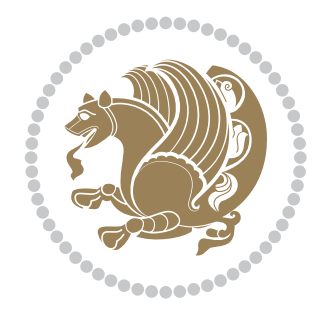

## The bidi *Package* Source documentation for version 39.0

*to my Master, Ferdowsi The Great*

If you want to report any bugs or typos and corrections in the documentation, or ask for any new features, or suggest any improvements, or ask any questions about the package, then please use the issue tracker:

https://github.com/kvafa/bidi/issues

In doing so, please always explain your issue well enough, and always include a minimal working example showing the issue.

You may also have c[onversations, ask questions and post answers wit](https://github.com/kvafa/bidi/issues)hout opening issues using the Discussions space:

```
https://github.com/kvafa/bidi/discussions
```
The announcements for the new releases of the package will also appear in the Discussions space under the Announcements category.

Copyright (c) 2007–2022 Vafa Khalighi Copyright (c) 2018–2020 bidi-tex GitHub Organization

Permission is granted to distribute and/or modify *both the documentation and the code* under the conditions of the ETEX Project Public License, either version 1.3c of this license or (at your option) any later version.

# The bidi *Package* Bidirectional typesetting in plain TEX and ETEX, using XeTEX engine

Source documentation for version 39.0

Vafa Khalighi*<sup>∗</sup>*

July 10, 2022

## **Contents**

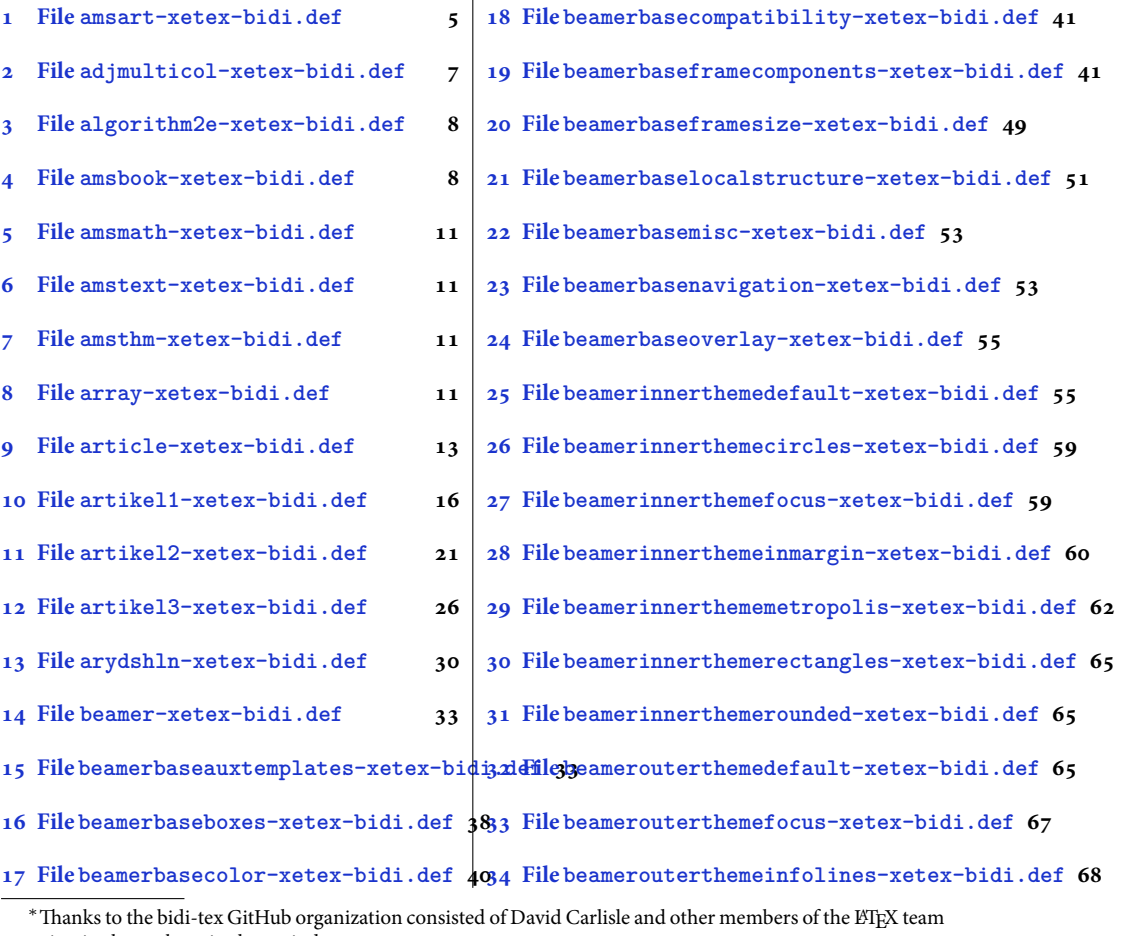

[to maintain the package in the period 2018–2020.](#page-38-0)

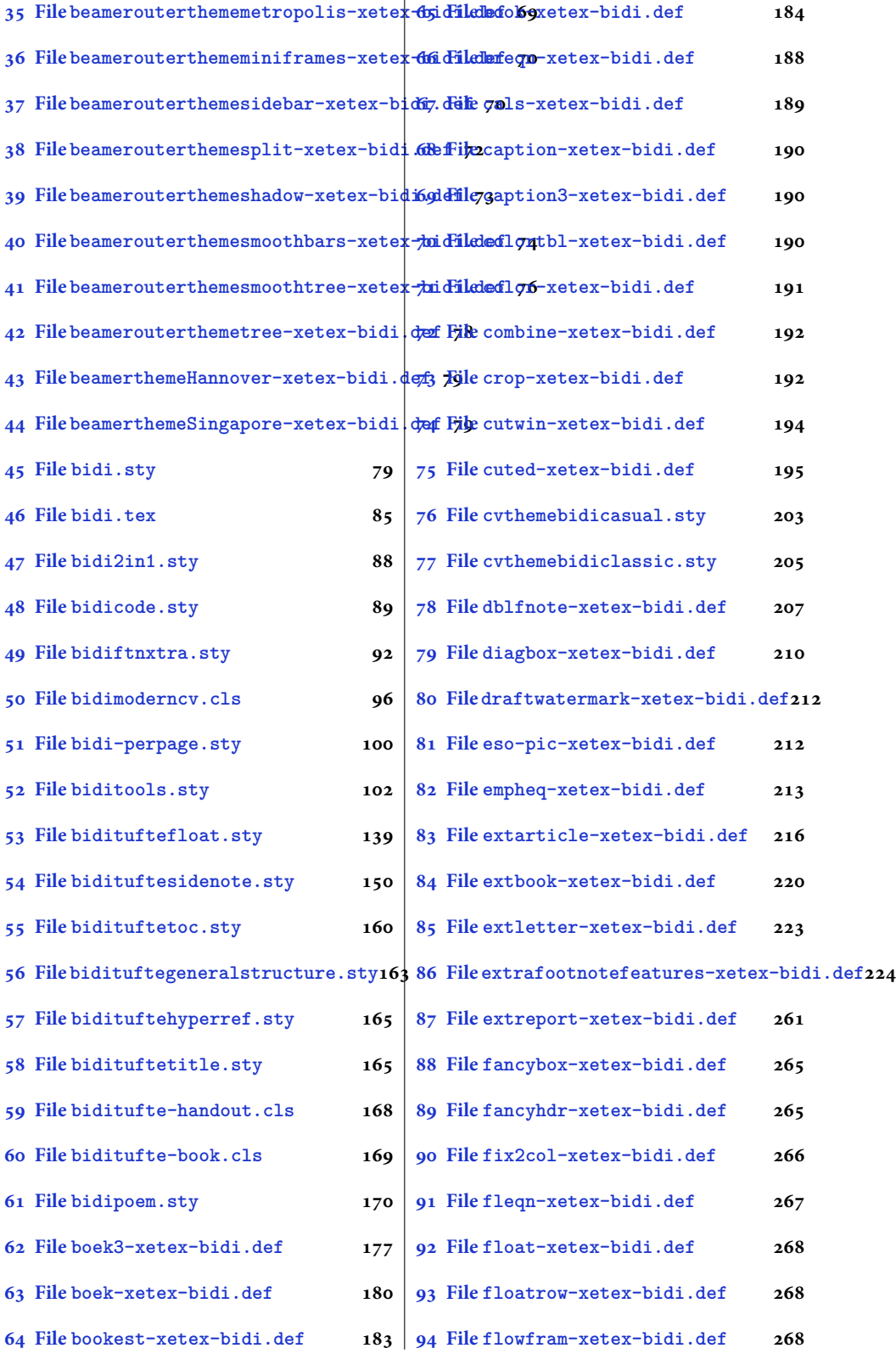

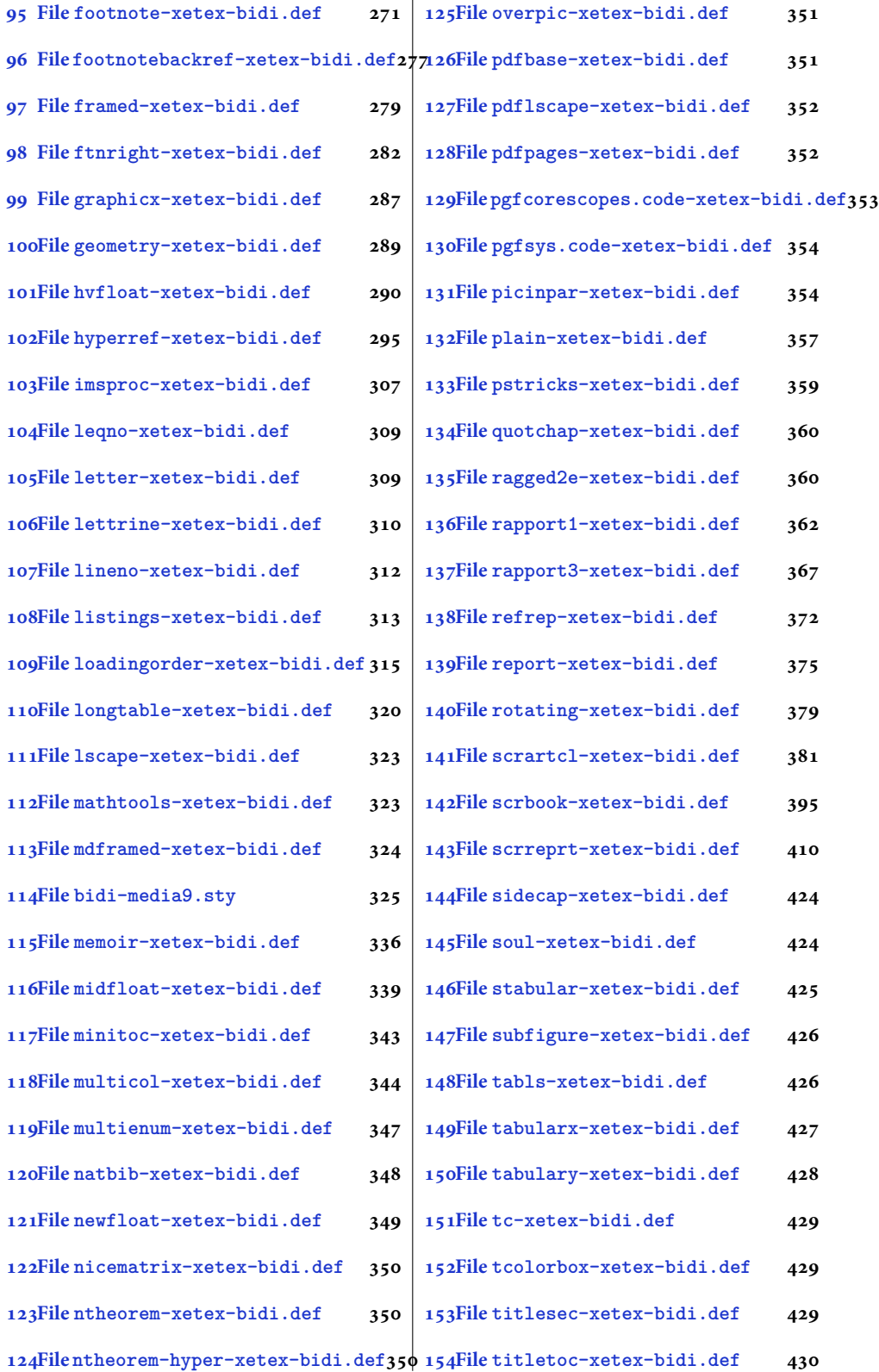

[3](#page-429-2)

- **155File tocbibind-xetex-bidi.def 431 156File tocloft-xetex-bidi.def 433 157File [tocbasic-xetex-bidi.def](#page-431-0) 438 158File [tocstyle-xetex-bidi.def](#page-432-0) 453 160File wrapfig-xetex-bidi.def 460**
- **159File [todonotes-xetex-bidi.de](#page-438-0)f 457**
- **161File xcolor-xetex-bidi.def 461 162File [latex-xetex-bidi.def](#page-460-0) 463 163File [xltxtra-xetex-bidi.def](#page-461-0) 481**
- **[164Index](#page-463-0) 482**

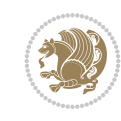

4

#### <span id="page-5-0"></span>**1 File amsart-xetex-bidi.def**

```
1 \ProvidesFile{amsart-xetex-bidi.def}[2017/08/09 v1.1 bidi adaptations for amsart class for Y
2 \def\@tocline#1#2#3#4#5#6#7{\relax
3 \ifnum #1>\c@tocdepth % then omit
4 \else
5 \par \addpenalty\@secpenalty\addvspace{#2}%
6 \begingroup \hyphenpenalty\@M
7 \@ifempty{#4}{%
8 \@tempdima\csname r@tocindent\number#1\endcsname\relax
9 }{%
10 \@tempdima#4\relax
11 }%
12 \parindent\z@ \if@RTL\rightskip\else\leftskip\fi#3\relax \advance\if@RTL\rightskip\else\
13 \if@RTL\leftskip\else\rightskip\fi\@pnumwidth plus4em \parfillskip-\@pnumwidth
14 #5\leavevmode\hskip-\@tempdima #6\nobreak\relax
15 \hfil\hbox to\@pnumwidth{\@tocpagenum{#7}}\par
16 \nobreak
17 \endgroup
18 \fi}
19 \renewcommand\thesubsection {\thesection\@SepMark\arabic{subsection}}
20 \renewcommand\thesubsubsection {\thesubsection \@SepMark\arabic{subsubsection}}
21 \renewcommand\theparagraph {\thesubsubsection\@SepMark\arabic{paragraph}}
22 \renewcommand\thesubparagraph {\theparagraph\@SepMark\arabic{subparagraph}}
23 \def\part{\@startsection{part}{0}%
24 \z@{\linespacing\@plus\linespacing}{.5\linespacing}%
25 {\normalfont\bfseries\if@RTL\raggedleft\else\raggedright\fi}}
26 \def\right@footnoterule{%
27 \ \text{ker} -4\pe28 \hbox to \columnwidth{\hskip \dimexpr\columnwidth-5pc\relax \hrulefill }
29 \kern11\p@\kern-\footnotesep}
30 \def\left@footnoterule{\kern-.4\p@
31 \hrule\@width 5pc\kern11\p@\kern-\footnotesep}
32
33
34 \long\def\@footnotetext#1{%
35 \insert\footins{%
36 \if@RTL@footnote\@RTLtrue\else\@RTLfalse\fi%
37 \reset@font%
38 \label{10}39 \interlinepenalty\interfootnotelinepenalty
40 \splittopskip\footnotesep \splitmaxdepth \dp\strutbox
41 \floatingpenalty\@MM \hsize\columnwidth
42 \@parboxrestore \parindent\normalparindent \sloppy
43 \protected@edef\@currentlabel{%
44 \csname p@footnote\endcsname\@thefnmark}%
45 \@makefntext{%
46 \rule\z@\footnotesep\ignorespaces#1\unskip\strut\par}}}
47
48 \long\def\@RTLfootnotetext#1{%
49 \insert\footins{%
50 \@RTLtrue%
51 \reset@font%
52 \bidi@@RTLfootnotetext@font% \normalfont\footnotesize
```
File amsart-xetex-bidi.def 5

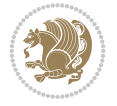

```
54 \splittopskip\footnotesep \splitmaxdepth \dp\strutbox
55 \floatingpenalty\@MM \hsize\columnwidth
56 \@parboxrestore \parindent\normalparindent \sloppy
57 \protected@edef\@currentlabel{%
58 \csname p@footnote\endcsname\@thefnmark}%
59 \@makefntext{%
60 \rule\z@\footnotesep\ignorespaces#1\unskip\strut\par}}}
61
62
63
64 \long\def\@LTRfootnotetext#1{%
65 \insert\footins{%
66 \@RTLfalse%
67 \reset@font%
68 \bidi@@LTRfootnotetext@font% \normalfont\footnotesize
69 \interlinepenalty\interfootnotelinepenalty
70 \splittopskip\footnotesep \splitmaxdepth \dp\strutbox
71 \floatingpenalty\@MM \hsize\columnwidth
72 \@parboxrestore \parindent\normalparindent \sloppy
73 \protected@edef\@currentlabel{%
74 \csname p@footnote\endcsname\@thefnmark}%
75 \@makefntext{%
76 \rule\z@\footnotesep\ignorespaces#1\unskip\strut\par}}}
77
78
79 \footdir@temp\footdir@ORG@bidi@amsart@footnotetext\@footnotetext{\bidi@footdir@footnote}%
80 \footdir@temp\footdir@ORG@bidi@amsart@RTLfootnotetext\@RTLfootnotetext{R}%
81 \footdir@temp\footdir@ORG@bidi@amsart@LTRfootnotetext\@LTRfootnotetext{L}%
82
83 \renewenvironment{thebibliography}[1]{%
84 \@bibtitlestyle
85 \normalfont\bibliofont\labelsep .5em\relax
86 \renewcommand\theenumiv{\arabic{enumiv}}\let\p@enumiv\@empty
87 \if@RTL\if@LTRbibitems\@RTLfalse\else\fi\else\if@RTLbibitems\@RTLtrue\else\fi\fi
88 \bidi@@thebibliography@font@hook%
89 \list{\@biblabel{\theenumiv}}{\settowidth\labelwidth{\@biblabel{#1}}%
90 \leftmargin\labelwidth \advance\leftmargin\labelsep
91 \usecounter{enumiv}}%
92 \sloppy \clubpenalty\@M \widowpenalty\clubpenalty
93 \sfcode \.=\@m
94 }{%
95 \def\@noitemerr{\@latex@warning{Empty `thebibliography' environment}}%
96 \endlist
97 }
98 \def\theindex{\@restonecoltrue\if@twocolumn\@restonecolfalse\fi
99 \columnseprule\z@ \columnsep 35\p@
100 \@indextitlestyle
101 \thispagestyle{plain}%
102 \let\item\@idxitem
103 \parindent\z@ \parskip\z@\@plus.3\p@\relax
104 \if@RTL\raggedleft\else\raggedright\fi
105 \hyphenpenalty\@M
```
\interlinepenalty\interfootnotelinepenalty

```
106 \footnotesize}
```
File amsart-xetex-bidi.def 6

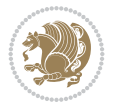

```
107 \def\@idxitem{\par\hangindent \if@RTL-\fi2em}
```

```
108 \def\subitem{\par\hangindent \if@RTL-\fi2em\hspace*{1em}}
```

```
109\def\subsubitem{\par\hangindent \if@RTL-\fi3em\hspace*{2em}}
```

```
110 \def\maketitle{\par
```

```
111 \@topnum\z@ % this prevents figures from falling at the top of page 1
```
- 112 \@setcopyright
- 113 \thispagestyle{firstpage}% this sets first page specifications
- 114 \uppercasenonmath\shorttitle
- 115 \ifx\@empty\shortauthors \let\shortauthors\shorttitle
- 116 \else \andify\shortauthors
- $_{117}$  \fi
- 118 \@maketitle@hook
- 119 \begingroup
- 120 \@maketitle
- 121 \toks@\@xp{\shortauthors}\@temptokena\@xp{\shorttitle}%
- 122 \toks4{\def\\{ \ignorespaces}}% defend against questionable usage
- 123 \edef\@tempa{%
- 124 \@nx\markboth{\the\toks4
- 125 \@nx\MakeUppercase{\the\toks@}}{\the\@temptokena}}%
- 126 \@tempa
- 127 \endgroup
- 128 \c@footnote\z@
- 129 \@cleartopmattertags
- 130 }

## <span id="page-7-0"></span>**2 File adjmulticol-xetex-bidi.def**

131 \ProvidesFile{adjmulticol-xetex-bidi.def}[2015/04/25 v0.1 bidi adaptations for adjmulticol p 132 \def\adjmulticols#1#2#3{\col@number#1\relax

- 133 \def\@tempa{#2}%
- 134 \ifx\@tempa\@empty\adjmc@inner\z@\else\adjmc@inner#2\fi
- 135 \def\@tempa{#3}%

```
136 \ifx\@tempa\@empty\adjmc@outer\z@\else\adjmc@outer#3\fi
```
- 137 \ifnum\col@number<\@ne
- 138 \PackageWarning{adjmulticol}%
- 139 {Using `\number\col@number'
- 140 columns doesn't seem a good idea.<sup>^^</sup>J
- 141 I therefore use one columns instead}%
- 142 \col@number\@ne\fi
- 143 \ifnum\col@number>10
- 144 \PackageError{adjmulticol}%
- 145 {Too many columns}%
- 146 {Current implementation doesn't
- 147 support more than 10 columns.%
- 148 \MessageBreak
- 149 I therefore use 10 columns instead}%
- 150 \col@number10 \fi
- 151 \ifx\@footnotetext\mult@footnotetext\else
- 152 \let\orig@footnotetext\@footnotetext
- 153 \let\@footnotetext\mult@footnotetext
- $154$  \fi
- 155 \ifx\@LTRfootnotetext\mult@LTRfootnotetext\else
- 156 \let\orig@LTRfootnotetext\@LTRfootnotetext
- 157 \let\@LTRfootnotetext\mult@LTRfootnotetext

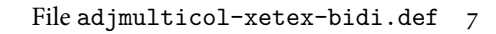

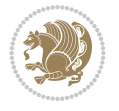

```
158 \fi
159 \ifx\@RTLfootnotetext\mult@RTLfootnotetext\else
160 \let\orig@RTLfootnotetext\@RTLfootnotetext
161 \let\@RTLfootnotetext\mult@RTLfootnotetext
162 \fi
163 \@ifnextchar[\adjmult@cols{\adjmult@cols[]}}
164 \let\adjmc@page@sofar@orig=\page@sofar
```
## <span id="page-8-0"></span>**3 File algorithm2e-xetex-bidi.def**

```
165 \ProvidesFile{algorithm2e-xetex-bidi.def}[2018/09/23 v0.2 bidi adaptations for algorithm2e package for \frac{1}{6}166 \expandafter\ifx\csname algocf@within\endcsname\relax% if \algocf@within doesn't exist
167 \text{ } \text{else}%
168 \renewcommand\thealgocf{\csname the\algocf@within\endcsname\@SepMark\@arabic\c@algocf}%
169 \fi
170 \@ifpackageloaded{color}{}{%
171 \bidi@patchcmd{\@algocf@start}{\bgroup}{%
_{172} \bgroup
_{173} \if@RTL
174 \beginR
175 \else
176 \beginL
_{177} \fi
178 }{}{}
179 \bidi@patchcmd{\@algocf@finish}{\egroup\end{lrbox}}{%
180 \if@RTL
181 \endR
182 \else
183 \endL
184 \fi
185 \egroup
186 \end{lrbox}%
187 }{}{}
188 \bidi@patchcmd{\algocf@makecaption}{\hbox}{%
189 \if@RTL
190 \hboxR
191 \else
192 \hboxL
193 \fi
194 }{}{}
195 }
```
## <span id="page-8-1"></span>**4 File amsbook-xetex-bidi.def**

```
196 \ProvidesFile{amsbook-xetex-bidi.def}[2017/08/09 v1.2 bidi adaptations for amsbook class for
197 \def\@tocline#1#2#3#4#5#6#7{\relax
198 \ifnum #1>\c@tocdepth % then omit
199 \else
200 \par \addpenalty\@secpenalty\addvspace{#2}%
201 \begingroup \hyphenpenalty\@M
202 \@ifempty{#4}{%
\verb|203| \verb|\@tempdima\csname r@tocindent\verb|\number#1\endcsname\relax204 }{%
205 \@tempdima#4\relax
```
File amsbook-xetex-bidi.def 8

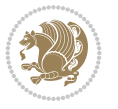

```
206 \frac{1}{2}\label{thm:main} $$\partial: \partial \zeta \iff \partial \zeta \to \zeta \iff \partial \zeta \to \z208 \if@RTL\leftskip\else\rightskip\fi\@pnumwidth plus4em \parfillskip-\@pnumwidth
209 #5\leavevmode\hskip-\@tempdima #6\nobreak\relax
210 \hfil\hbox to\@pnumwidth{\@tocpagenum{#7}}\par
_{211} \nobreak
212 \endgroup
213 \fi}
214 \renewcommand\thesubsection {\thesection\@SepMark\arabic{subsection}}
215 \renewcommand\thesubsubsection {\thesubsection \@SepMark\arabic{subsubsection}}
216 \renewcommand\theparagraph {\thesubsubsection\@SepMark\arabic{paragraph}}
217 \renewcommand\thesubparagraph {\theparagraph\@SepMark\arabic{subparagraph}}
218 \def\theindex{\@restonecoltrue\if@twocolumn\@restonecolfalse\fi
219 \columnseprule\z@ \columnsep 35\p@
220 \@indextitlestyle
221 \thispagestyle{plain}%
222 \let\item\@idxitem
223 \parindent\z@ \parskip\z@\@plus.3\p@\relax
224 \if@RTL\raggedleft\else\raggedright\fi
225 \hyphenpenalty\@M
226 \footnotesize}
227 \def\@idxitem{\par\hangindent \if@RTL-\fi2em}
_{228} \def\substack{\parrow\harrow\in\mathrm{Nangindent}\if@RTL-\fi2em\hspace{1em}\ref{1em}229 \def\subsubitem{\par\hangindent \if@RTL-\fi3em\hspace*{2em}}
230 \def\right@footnoterule{%
231 \kern-.4\pQ
232 \hbox to \columnwidth{\hskip \dimexpr\columnwidth-5pc\relax \hrulefill }
233 \kern11\p@\kern-\footnotesep}
234 \def\left@footnoterule{\kern-.4\p@
235 \hrule\@width 5pc\kern11\p@\kern-\footnotesep}
236
237 \long\def\@footnotetext#1{%
238 \insert\footins{%
239 \if@RTL@footnote\@RTLtrue\else\@RTLfalse\fi%
240 \reset@font%
241 \bidi@@footnotetext@font% \normalfont\footnotesize
242 \interlinepenalty\interfootnotelinepenalty
243 \splittopskip\footnotesep \splitmaxdepth \dp\strutbox
244 \floatingpenalty\@MM \hsize\columnwidth
245 \@parboxrestore \parindent\normalparindent \sloppy
246 \protected@edef\@currentlabel{%
247 \csname p@footnote\endcsname\@thefnmark}%
248 \@makefntext{%
249 \rule\z@\footnotesep\ignorespaces#1\unskip\strut\par}}}
250251 \long\def\@RTLfootnotetext#1{%
252 \insert\footins{%
253 \@RTLtrue%
254 \reset@font%
255 \bidi@@RTLfootnotetext@font% \normalfont\footnotesize
256 \interlinepenalty\interfootnotelinepenalty
257 \splittopskip\footnotesep \splitmaxdepth \dp\strutbox
258 \floatingpenalty\@MM \hsize\columnwidth
259 \@parboxrestore \parindent\normalparindent \sloppy
```
File amsbook-xetex-bidi.def 9

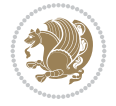

```
261 \csname p@footnote\endcsname\@thefnmark}%
262 \@makefntext{%
263 \rule\z@\footnotesep\ignorespaces#1\unskip\strut\par}}}
264
265
266 \long\def\@LTRfootnotetext#1{%
267 \insert\footins{%
268 \@RTLfalse%
269 \reset@font%
270 \bidi@@LTRfootnotetext@font% \normalfont\footnotesize
271 \interlinepenalty\interfootnotelinepenalty
272 \splittopskip\footnotesep \splitmaxdepth \dp\strutbox
273 \floatingpenalty\@MM \hsize\columnwidth
274 \@parboxrestore \parindent\normalparindent \sloppy
275 \protected@edef\@currentlabel{%
276 \csname p@footnote\endcsname\@thefnmark}%
277 \@makefntext{%
278 \rule\z@\footnotesep\ignorespaces#1\unskip\strut\par}}}
279
280
281
282 \footdir@temp\footdir@ORG@bidi@amsbook@footnotetext\@footnotetext{\bidi@footdir@footnote}%
283 \footdir@temp\footdir@ORG@bidi@amsbook@RTLfootnotetext\@RTLfootnotetext{R}%
284 \footdir@temp\footdir@ORG@bidi@amsbook@LTRfootnotetext\@LTRfootnotetext{L}%
285
286 \renewenvironment{thebibliography}[1]{%
287 \@bibtitlestyle
288 \normalfont\bibliofont\labelsep .5em\relax
289 \renewcommand\theenumiv{\arabic{enumiv}}\let\p@enumiv\@empty
290 \if@RTL\if@LTRbibitems\@RTLfalse\else\fi\else\if@RTLbibitems\@RTLtrue\else\fi\fi
291 \bidi@@thebibliography@font@hook%
292 \list{\@biblabel{\theenumiv}}{\settowidth\labelwidth{\@biblabel{#1}}%
293 \leftmargin\labelwidth \advance\leftmargin\labelsep
_{294} \usecounter{enumiv}}%
295 \sloppy \clubpenalty\@M \widowpenalty\clubpenalty
296 \sfcode`\.=\@m
297 }{%
298 \def\@noitemerr{\@latex@warning{Empty `thebibliography' environment}}%
299 \endlist
300 }
301 \def\@makechapterhead#1{\global\topskip 7.5pc\relax
302 \begingroup
303 \fontsize{\@xivpt}{18}\bfseries\centering
304 \ifnum\c@secnumdepth>\m@ne
305 \leavevmode \hskip-\if@RTL\rightskip\else\leftskip\fi
306 \rlap{\vbox to\z@{\vss
307 \centerline{\normalsize\mdseries
308 \uppercase\@xp{\chaptername}\enspace\thechapter}
309 \vskip 3pc}}\hskip\if@RTL\rightskip\else\leftskip\fi\fi
310 #1\par \endgroup
311 \skip@34\p@ \advance\skip@-\normalbaselineskip
312 \vskip\skip@ }
313 \def\maketitle{\par
```
\protected@edef\@currentlabel{%

```
File amsbook-xetex-bidi.def 10
```
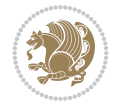

- \@topnum\z@ % this prevents figures from falling at the top of page 1
- \begingroup
- \@maketitle
- 317 \endgroup
- \c@footnote\z@
- \def\do##1{\let##1\relax}%
- \do\maketitle \do\@maketitle \do\title \do\@xtitle \do\@title
- \do\author \do\@xauthor \do\address \do\@xaddress
- \do\email \do\@xemail \do\curraddr \do\@xcurraddr
- \do\dedicatory \do\@dedicatory \do\thanks \do\thankses
- \do\keywords \do\@keywords \do\subjclass \do\@subjclass

}

#### <span id="page-11-0"></span>**5 File amsmath-xetex-bidi.def**

```
326 \ProvidesFile{amsmath-xetex-bidi.def}[2020/05/16 v1.2 bidi adaptations for amsmath package for
327 \let\veqno=\eqno
```

```
328 \iftagsleft@ \let\veqno=\leqno \fi
329 \renewcommand{\numberwithin}[3][\arabic]{%
330 \@ifundefined{c@#2}{\@nocounterr{#2}}{%
331 \@ifundefined{c@#3}{\@nocnterr{#3}}{%
332 \@addtoreset{#2}{#3}%
333 \@xp\xdef\csname the#2\endcsname{%
334 \@xp\@nx\csname the#3\endcsname \@nx\@SepMark\@nx#1{#2}}}}%
335 }
336\def\tagform@#1{\maketag@@@{\if@nonlatin\beginR\fi(\kern\z@\ignorespaces#1\unskip\@@italicco
337
338 \bidi@patchcmd\math@cr@@@align\place@tag{%
339 \place@tag
340 \else
341 \place@tag
342 }{}{}
343
```
#### <span id="page-11-1"></span>**6 File amstext-xetex-bidi.def**

```
344 \ProvidesFile{amstext-xetex-bidi.def}[2016/09/12 v0.2 bidi adaptations for amstext package for
345 \def\textdef@#1#2#3{\hbox{{%
346 \everymath{#1}%
347 \let\f@size#2\selectfont
348 \if@nonlatin\beginR\fi#3\if@nonlatin\endR\fi}}}
```
#### <span id="page-11-2"></span>**7 File amsthm-xetex-bidi.def**

349 \ProvidesFile{amsthm-xetex-bidi.def}[2010/07/25 v0.1 bidi adaptations for amsthm package for \def\@thmcountersep{\@SepMark}

## <span id="page-11-3"></span>**8 File array-xetex-bidi.def**

```
351 \ProvidesFile{array-xetex-bidi.def}[2015/11/07 v0.3 bidi adaptations for array package for X
352 \def\@testpach{\@chclass
```
- \ifnum \@lastchclass=6 \@ne \@chnum \@ne \else
- \ifnum \@lastchclass=7 5 \else
- \ifnum \@lastchclass=8 \tw@ \else

File array-xetex-bidi.def 11

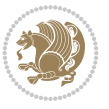

```
356 \ifnum \@lastchclass=9 \thr@@
357 \else \z@
358 \ifnum \@lastchclass = 10 \else
359 \edef\@nextchar{\expandafter\string\@nextchar}%
360 \@chnum
361 \if \@nextchar c\z@ \else
362 \if \@nextchar \if@RTLtab r\else l\fi\@ne \else
363 \if \@nextchar \if@RTLtab l\else r\fi\tw@ \else
364 \& Qchclass
365 \if\@nextchar |\@ne \else
366 \if \@nextchar !6 \else
367 \if \@nextchar @7 \else
368 \if \@nextchar <8 \else
369 \if \@nextchar >9 \else
370 10
371 \@chnum
372 \if \@nextchar m\thr@@\else
373 \if \@nextchar p4 \else
374 \if \@nextchar b5 \else
375 \z@ \@chclass \z@ \@preamerr \z@ \fi \fi \fi \fi
376 \fi \fi \fi \fi \fi \fi \fi \fi \fi \fi \fi \fi}
377 \def\@tabular{%
378 \leavevmode
379 \hbox \bgroup\if@RTLtab\beginR \fi $\col@sep\tabcolsep \let\d@llarbegin\begingroup
380 \let\d@llarend\endgroup
381 \@tabarray}
382 \def\endtabular{\endarray $\if@RTLtab\endR\fi\egroup}
383 \expandafter\let\csname endtabular*\endcsname=\endtabular
384 \def\@array[#1]#2{%
385 \@tempdima \ht \strutbox
386 \advance \@tempdima by\extrarowheight
387 \setbox \@arstrutbox \hbox{\vrule
388 \@height \arraystretch \@tempdima
389 \@depth \arraystretch \dp \strutbox
390 \@width \z@}%
391 \begingroup
392 \@mkpream{#2}%
393 \xdef\@preamble{\noexpand \ialign \@halignto
394 \bgroup \@arstrut \@preamble
395 \{\text{tabskip } \mathbb{Z}^{\mathbb{Q}}\}396 \endgroup
397 \@arrayleft
398 \if #1t\vtop \else \if#1b\vbox \else \vcenter \fi \fi
399 \bgroup
400 \let \@sharp ##\let \protect \relax
401 \lineskip \z@
402 \baselineskip \z@
403 \m@th
404 \let\\\@arraycr \let\tabularnewline\\\let\par\@empty \if @RTLtab\hbox\bgroup\beginR\@hboxRc
405 \def\@tabarray{\@ifnextchar[{\@array}{\@array[c]}}
406\def\endarray{\crcr \egroup\if@RTLtab\egroup\endR\egroup\fi \egroup \@arrayright \gdef\@prea
407 \def\array{\col@sep\arraycolsep
408 \def\d@llarbegin{$}\let\d@llarend\d@llarbegin\gdef\@halignto{}%
409 \@RTLtabfalse\@tabarray}
```

```
File array-xetex-bidi.def 12
```
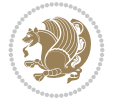

<span id="page-13-0"></span>410 \ProvidesFile{article-xetex-bidi.def}[2017/06/09 v0.6 bidi adaptations for standard article \if@titlepage \renewcommand\maketitle{\begin{titlepage}% \let\footnotesize\small \let\right@footnoterule\relax \let\left@footnoterule\relax \let\textwidth@footnoterule\relax \let \footnote \thanks \let \LTRfootnote \LTRthanks \let \RTLfootnote \RTLthanks \null\vfil \vskip 60\p@ \begin{center}% {\LARGE \@title \par}% \vskip 3em% {\large \lineskip .75em% \begin{tabular}[t]{c}% 428 \Cauthor 429 \end{tabular}\par}% 430 \vskip 1.5em% {\large \@date \par}% % Set date in \large size. \end{center}\par \@thanks \vfil\null \end{titlepage}% \setcounter{footnote}{0}% \global\let\thanks\relax \global\let\LTRthanks\relax \global\let\RTLthanks\relax \global\let\maketitle\relax \global\let\@thanks\@empty \global\let\@author\@empty \global\let\@date\@empty \global\let\@title\@empty \global\let\title\relax \global\let\author\relax \global\let\date\relax \global\let\and\relax } \else \renewcommand\maketitle{\par \begingroup \renewcommand\thefootnote{\@fnsymbol\c@footnote}% \def\@makefnmark{\rlap{\@textsuperscript{\normalfont\@thefnmark}}}% \long\def\@makefntext##1{\parindent 1em\noindent \hb@xt@1.8em{% \hss\@textsuperscript{\normalfont\@thefnmark}}##1}% \if@twocolumn \ifnum \col@number=\@ne \@maketitle \else

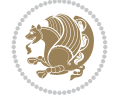

```
462 \twocolumn[\@maketitle]%
463 \setminusfi
464 \else
465 \newpage
466 \global\@topnum\z@ % Prevents figures from going at top of page.
467 \@maketitle
468 \fi
469 \thispagestyle{plain}\@thanks
470 \endgroup
471 \setcounter{footnote}{0}%
472 \global\let\thanks\relax
473 \global\let\LTRthanks\relax
474 \global\let\RTLthanks\relax
475 \global\let\maketitle\relax
476 \global\let\@maketitle\relax
477 \global\let\@thanks\@empty
478 \global\let\@author\@empty
479 \global\let\@date\@empty
480 \global\let\@title\@empty
481 \global\let\title\relax
482 \global\let\author\relax
483 \global\let\date\relax
484 \global\let\and\relax
485 }
486 \def\@maketitle{%
487 \newpage
488 \null
489 \vskip 2em%
490 \begin{center}%
491 \let \footnote \thanks
492 \let \LTRfootnote \LTRthanks
493 \let \RTLfootnote \RTLthanks
494 {\LARGE \@title \par}%
495 \vskip 1.5em%
496 {\large
497 \lineskip .5em%
498 \begin{tabular}[t]{c}%
499 \@author
500 \end{tabular}\par}%
501 \vskip 1em%
502 {\large \@date}%
503 \end{center}%
504 \par
505 \vskip 1.5em}
506 \fi
507 \renewcommand*\l@part[2]{%
508 \ifnum \c@tocdepth >-2\relax
509 \addpenalty\@secpenalty
510 \addvspace{2.25em \@plus\p@}%
511 \setlength\@tempdima{3em}%
512 \begingroup
513 \parindent \z@ \if@RTL\leftskip\else\rightskip\fi \@pnumwidth
514 \parfillskip -\@pnumwidth
```

```
515 {\leavevmode
```
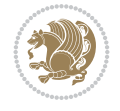

```
517 \nobreak
518 \if@compatibility
519 \global\@nobreaktrue
520 \everypar{\global\@nobreakfalse\everypar{}}%
521 \fi
522 \endgroup
523 \fi}
524 \renewcommand*\l@section[2]{%
525 \ifnum \c@tocdepth >\z@
526 \addpenalty\@secpenalty
527 \addvspace{1.0em \@plus\p@}%
528 \setlength\@tempdima{1.5em}%
529 \begingroup
530 \parindent \z@ \if@RTL\leftskip\else\rightskip\fi \@pnumwidth
531 \parfillskip -\@pnumwidth
532 \leavevmode \bfseries
533 \advance\if@RTL\rightskip\else\leftskip\fi\@tempdima
534 \hskip -\if@RTL\rightskip\else\leftskip\fi
535 #1\nobreak\hfil \nobreak\hb@xt@\@pnumwidth{\hss #2}\par
536 \endgroup
537 \fi}
538 \renewcommand\left@footnoterule{%
539 \kern-3\p@
540 \hrule\@width.4\columnwidth
541 \kern2.6\p@}
542 \renewcommand\right@footnoterule{%
543 \kern-3\p@
544 \hbox to \columnwidth{\hskip .6\columnwidth \hrulefill }
545 \kern2.6\p@}
546 \renewcommand\thesubsection {\thesection\@SepMark\@arabic\c@subsection}
547 \renewcommand\thesubsubsection{\thesubsection\@SepMark\@arabic\c@subsubsection}
548 \renewcommand\theparagraph {\thesubsubsection\@SepMark\@arabic\c@paragraph}
549 \renewcommand\thesubparagraph {\theparagraph\@SepMark\@arabic\c@subparagraph}
550 \def\@part[#1]#2{%
551 \ifnum \c@secnumdepth >\m@ne
552 \refstepcounter{part}%
553 \addcontentsline{toc}{part}{\thepart\hspace{1em}#1}%
554 \else
555 \addcontentsline{toc}{part}{#1}%
556 \fi
557 {\parindent \z@ \if@RTL\raggedleft\else\raggedright\fi
558 \interlinepenalty \@M
559 \normalfont
560 \ifnum \c@secnumdepth >\m@ne
561 \Large\bfseries \partname\nobreakspace\thepart
562 \par\nobreak
563 \fi
564 \huge \bfseries #2%
565 \markboth{}{}\par}%
566 \nobreak
567 \vskip 3ex
568 \@afterheading}
569 \renewenvironment{thebibliography}[1]
```
\large \bfseries #1\hfil \hb@xt@\@pnumwidth{\hss #2}}\par

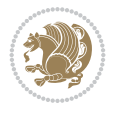

```
570 {\section*{\refname}%
571 \@mkboth{\MakeUppercase\refname}{\MakeUppercase\refname}%
572 \if@RTL\if@LTRbibitems\@RTLfalse\else\fi\else\if@RTLbibitems\@RTLtrue\else\fi\fi
573 \bidi@@thebibliography@font@hook%
574 \list{\@biblabel{\@arabic\c@enumiv}}%
575 {\settowidth\labelwidth{\@biblabel{#1}}%
576 \leftmargin\labelwidth
577 \dvance\leftmargin\labelsep
578 \@openbib@code
579 \usecounter{enumiv}%
580 \let\p@enumiv\@empty
581 \renewcommand\theenumiv{\@arabic\c@enumiv}}%
582 \sloppy
583 \clubpenalty4000
584 \@clubpenalty \clubpenalty
585 \widowpenalty4000%
586 \sfcode`\.\@m}
587 {\def\@noitemerr
588 {\@latex@warning{Empty `thebibliography' environment}}%
589 \endlist}
590 \renewenvironment{theindex}
591 {\if@twocolumn
592 \\@restonecolfalse
593 \else
594 \@restonecoltrue
595 \fi
596 \columnseprule \z@
597 \columnsep 35\p@
598 \twocolumn[\section*{\indexname}]%
599 \@mkboth{\MakeUppercase\indexname}%
600 \{ \MakeUpper case \in \mathbb{S} \}601 \thispagestyle{plain}\parindent\z@
602 \parskip\z@ \@plus .3\p@\relax
603 \let\item\@idxitem}
604 {\if@restonecol\onecolumn\else\clearpage\fi}
```

```
605 \ProvidesFile{artikel1-xetex-bidi.def}[2017/06/09 v0.4 bidi adaptations for artikel1 class f
606 \renewenvironment{theindex}{%
```

```
607 \if@twocolumn
```

```
608 \@restonecolfalse
```

```
609 \else
```

```
610 \@restonecoltrue
```

```
611 \fi
```

```
612 \columnseprule \z@
```

```
613 \columnsep 35\p@
```
\twocolumn[\section\*{\indexname}]%

```
615 \@mkboth{\MakeUppercase{\indexname}}{\MakeUppercase{\indexname}}%
```

```
616 \thispagestyle{plain}\parindent\z@
```

```
617 \parskip\z@ \@plus .3\p@\relax
```

```
618 \let\item\@idxitem
```

```
619 }{%
```

```
620 \if@restonecol\onecolumn\else\clearpage\fi}
```
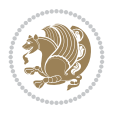

```
621 \renewcommand*\head@style{%
622 \interlinepenalty \@M
623 \hyphenpenalty=\@M \exhyphenpenalty=\@M
624 \if@RTL\leftskip\else\rightskip\fi=0cm plus .7\hsize\relax}
625 \if@titlepage
626 \renewenvironment{abstract}{%
627 \titlepage
628 \null\vfil
629 \section*{\SectFont\abstractname}
630 \noindent\ignorespaces}
631 {\par\vfil\null\endtitlepage}
632 else
633 \renewenvironment{abstract}{%
634 \if@twocolumn
635 \section*{\abstractname}%
636 \else
637 \bgroup\if@RTL\leftskip\else\rightskip\fi=\unitindent
638 \section*{\small\SectFont\abstractname}%
639 \noindent\ignorespaces
640 \fi}
641 {\if@twocolumn\else\par\egroup\fi}
642 \fi
643 \renewcommand*\@regtocline[3]{%
644 \ifnum #1>\c@tocdepth
645 \else
646 \vskip\z@\@plus.2\p@
647 {\hangindent\z@ \@afterindenttrue \interlinepenalty\@M
648 \if@RTL\rightskip\else\leftskip\fi\unitindent
649 \if@RTL\leftskip\else\rightskip\fi\unitindent\@plus 1fil
650 \parfillskip\z@
651 \@tempdima\unitindent
652 \parindent\z@
653 \leavevmode
654 \hbox{}\hskip -\if@RTL\rightskip\else\leftskip\fi\relax#2\nobreak
655 \hskip 1em \nobreak{\slshape #3}\par
656 }%
657 \fi}
658 \if@oldtoc
659 \renewcommand*\l@part[2]{%
660 \ifnum \c@tocdepth >-2\relax
661 \addpenalty\@secpenalty
662 \addvspace{2.25em \@plus\p@}%
663 \begingroup
664 \setlength\@tempdima{3em}%
665 \parindent \z@ \if@RTL\leftskip\else\rightskip\fi \@pnumwidth
666 \parfillskip -\@pnumwidth
667 {\leavevmode
668 \large \bfseries #1\hfil \hb@xt@\@pnumwidth{\hss #2}}\par
669 \nobreak
670 \if@compatibility
671 \global\@nobreaktrue
672 \everypar{\global\@nobreakfalse\everypar{}}%
673 \fi
674 \endgroup
```
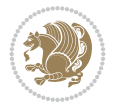

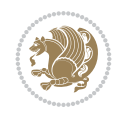

```
675 \fi}
676 else
677 \renewcommand*\l@part{%
678 \ifnum \c@tocdepth >-2\relax
679 \addpenalty\@secpenalty
680 \addvspace{2.25em \@plus \p@}%
681 \@regtocline{0}%
682 \quad \text{If } i683 \fi
684 \if@oldtoc
685 \renewcommand*\l@section[2]{%
686 \addpenalty\@secpenalty
687 \addvspace{1.0em \@plus\p@}%
688 \setlength\@tempdima{1.5em}%
689 \begingroup
690 \parindent \z@ \if@RTL\leftskip\else\rightskip\fi \@pnumwidth
691 \parfillskip -\@pnumwidth
692 \leavevmode \bfseries
693 \advance\if@RTL\rightskip\else\leftskip\fi\@tempdima
694 \hskip -\if@RTL\rightskip\else\leftskip\fi
695 #1\nobreak\hfil \nobreak\hb@xt@\@pnumwidth{\hss #2}\par
696 \endgroup}
697 \else
698 \renewcommand*\l@section{\@regtocline{1}}
699 \fi
700 \renewcommand*\thesubsection{\thesection\@SepMark\@arabic\c@subsection}
701 \renewcommand*\thesubsubsection{\thesubsection\@SepMark\@arabic\c@subsubsection}
702 \renewcommand*\theparagraph{\thesubsubsection\@SepMark\@arabic\c@paragraph}
703 \renewcommand*\thesubparagraph{\theparagraph\@SepMark\@arabic\c@subparagraph}
704 \renewenvironment{thebibliography}[1]
705 {\section*{\refname}%
706 \@mkboth{\MakeUppercase\refname}{\MakeUppercase\refname}%
707 \if@RTL\if@LTRbibitems\@RTLfalse\else\fi\else\if@RTLbibitems\@RTLtrue\else\fi\fi
708 \bidi@@thebibliography@font@hook%
709 \list{\@biblabel{\@arabic\c@enumiv}}%
710 {\settowidth\labelwidth{\@biblabel{#1}}%
711 \leftmargin\labelwidth
712 \advance\leftmargin\labelsep
713 \@openbib@code
714 \usecounter{enumiv}%
715 \let\p@enumiv\@empty
716 \renewcommand*\theenumiv{\@arabic\c@enumiv}}%
717 \sloppy\clubpenalty4000\widowpenalty4000%
718 \sfcode \.\@m}
719 {\def\@noitemerr
720 {\@latex@warning{Empty `thebibliography' environment}}%
_{721} \endlist}
722 \renewcommand*\left@footnoterule{%
723 \kern-3\p@
724 \kern.5\baselineskip
725 \hrule\@width\unitindent
726 \kern.4\baselineskip
727 }
728 \renewcommand*\right@footnoterule{%
```

```
741 \let \footnote \thanks
742 \long\def\@makefntext##1{\parindent\z@
743 \def\labelitemi{\textendash}\@revlabeltrue
744 \leavevmode\@textsuperscript{\@thefnmark}\kern1em\relax ##1}
745 \renewcommand*\thefootnote{\@fnsymbol\c@footnote}%
746 \if@compatibility\setcounter{page}{0}\fi
_{747} \null\vfil
748 \vskip 60\p@
749 \begin{center}%
750 \TitleFont
\label{lem:2.1} $$751
\LARGE \def\\{\pend{ } \quad \quad -\@M\}752 \if@allcaps
753 \expandafter\uc@nothanks\@title\thanks\relax
754 \else
755 \\Qtitle
756 \fi\par}%
757 \vskip 3em%
758 {\large
759 \lineskip .75em \parindent\z@
760 \begin{tabular}[t]{c}%
761 \if@allcaps
762 \expandafter\uc@authornothanks\@author\and\relax
763 \else
764 \@author
765 \fi
766 \end{tabular}\par}%
767 \vskip 1.5em%
768 {\large
769 \if@allcaps
770 \uppercase\expandafter{\@date}%
771 \else
772 \@date
773 \fi\par}%
774 \end{center}\par
775 \@thanks
776 \vfil\null
777 \end{titlepage}%
778 \setcounter{footnote}{0}%
779 \global\let\thanks\relax
780 \global\let\maketitle\relax
781 \global\let\@thanks\@empty
782 \global\let\@author\@empty
```
 $_{731}$  \hbox to \columnwidth{\hskip \dimexpr\columnwidth-\unitindent\relax \hrulefill }

\kern-3\p@

\if@titlepage

\kern.5\baselineskip

\kern.4\baselineskip}

 \renewcommand\*\maketitle{% \begin{titlepage}% 737 \let\footnotesize\small \let\right@footnoterule\relax \let\left@footnoterule\relax \let\textwidth@footnoterule\relax

\renewcommand\*\TitleFont{\rmfamily}

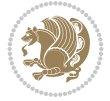

```
783 \global\let\@title\@empty
784 \global\let\@date\@empty
785 \global\let\title\relax
786 \global\let\author\relax
787 \global\let\date\relax
788 \global\let\and\relax
789 }
790 \def\uc@nothanks#1\thanks{\uppercase{#1}\futurelet\@tempa\uc@tx}
791 \def\uc@authornothanks#1\and{\uc@nothanks#1\thanks\relax
792 \futurelet\@tempa\uc@ax}
793 \def\uc@ax{%
794 \ifx\@tempa\relax
795 \else
796 \\ \andname \\ \expandafter\uc@authornothanks
797 \fi}
798 \def\uc@tx{\ifx\@tempa\relax
799 \else \expandafter\uc@ty \fi}
800 \def\uc@ty#1{\thanks{#1}\uc@nothanks}
801 \else
802 \renewcommand*\maketitle{\par
803 \begingroup
804 \renewcommand*\thefootnote{\@fnsymbol\c@footnote}%
805 \def\@makefnmark{\rlap{%
806 \@textsuperscript{\normalfont\@thefnmark}}}%
807 \long\def\@makefntext{\@xmakefntext{%
808 \@textsuperscript{\normalfont\@thefnmark}}}%
809 \if@twocolumn
810 \ifnum \col@number=\@ne
811 \@maketitle
812 \else
813 \twocolumn[\@maketitle]%
814 \fi
815 \else
816 \newpage
817 \global\@topnum\z@
818 \@maketitle
819 \fi
820 \thispagestyle{plain}\@thanks
821 \endgroup
822 \setcounter{footnote}{0}%
823 \global\let\thanks\relax
824 \global\let\maketitle\relax
825 \global\let\@maketitle\relax
826 \global\let\@thanks\@empty
827 \global\let\@author\@empty
828 \global\let\@title\@empty
829 \global\let\@date\@empty
830 \global\let\title\relax
831 \global\let\author\relax
832 \global\let\date\relax
833 \global\let\and\relax
834 }
835 \def\@maketitle{%
836 \newpage
```
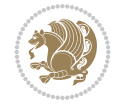

```
837 \null
838 \vskip 2em%
839 \begin{center}%
840 \let \footnote \thanks
841 {\LARGE \TitleFont \@title \par}%
842 \vskip 1.5em%
843 {\large \TitleFont
844 \lineskip .5em%
845 \begin{tabular}[t]{c}%
846 \@author
847 \end{tabular}\par}%
848 \vskip 1em%
849 {\large \TitleFont \@date}%
850 \end{center}%
851 \par
852 \vskip 1.5em}
853 \fi
```

```
854 \ProvidesFile{artikel2-xetex-bidi.def}[2017/06/09 v0.4 bidi adaptations for artikel2 class f
855 \renewenvironment{theindex}{%
856 \if@twocolumn
857 \@restonecolfalse
858 \else
859 \@restonecoltrue
860 \fi
861 \columnseprule \z@
862 \columnsep 35\p@
863 \twocolumn[\section*{\indexname}]%
864 \@mkboth{\MakeUppercase{\indexname}}{\MakeUppercase{\indexname}}%
865 \thispagestyle{plain}\parindent\z@
866 \parskip\z@ \@plus .3\p@\relax
867 \let\item\@idxitem
868 }{%
869 \if@restonecol\onecolumn\else\clearpage\fi}
870 \renewcommand*\@regtocline[3]{%
871 \ifnum #1>\c@tocdepth
872 \else
873 \vskip\z@\@plus.2\p@
874 {\hangindent\z@ \@afterindenttrue \interlinepenalty\@M
{375} \label{thm:1}876 \if@RTL\leftskip\else\rightskip\fi\unitindent\@plus 1fil
877 \parfillskip\z@
878 \@tempdima\unitindent
879 \advance\@tempdima by \othermargin
880 \parindent\z@
881 \leavevmode
882 \hbox{}\hskip -\if@RTL\rightskip\else\leftskip\fi\relax#2\nobreak
883 \hskip 1em \nobreak{\slshape #3}\par
884 }%
885 \fi}
886 \if@oldtoc
887 \renewcommand*\l@section[2]{%
```

```
889 \addvspace{1.0em \@plus\p@}%
890 \setlength\@tempdima{1.5em}%
891 \begingroup
892 \parindent \z@ \if@RTL\leftskip\else\rightskip\fi \@pnumwidth
893 \parfillskip -\@pnumwidth
894 \leavevmode \bfseries
895 \advance\if@RTL\rightskip\else\leftskip\fi\@tempdima
896 \hskip -\if@RTL\rightskip\else\leftskip\fi
897 #1\nobreak\hfil \nobreak\hb@xt@\@pnumwidth{\hss #2}\par
898 \endgroup}
899 \else
900 \renewcommand*\l@section{\@regtocline{1}}
901 \fi
902 \if@oldtoc
903 \renewcommand*\l@part[2]{%
904 \ifnum \c@tocdepth >-2\relax
905 \addpenalty\@secpenalty
906 \addvspace{2.25em \@plus\p@}%
907 \begingroup
908 \setlength\@tempdima{3em}%
909 \parindent \z@ \if@RTL\leftskip\else\rightskip\fi \@pnumwidth
910 \parfillskip -\@pnumwidth
911 {\leavevmode
912 \large \bfseries #1\hfil \hb@xt@\@pnumwidth{\hss #2}}\par
913 \nobreak
914 \if@compatibility
915 \global\@nobreaktrue
916 \everypar{\global\@nobreakfalse\everypar{}}%
917 \fi
918 \endgroup
919 \fi}
920 \else
921 \renewcommand*\l@part{%
922 \ifnum \c@tocdepth >-2\relax
923 \addpenalty\@secpenalty
924 \addvspace{2.25em \@plus \p@}%
925 \@regtocline{0}%
926 \fi}
927 \fi
928 \renewcommand*\head@style{%
929 \interlinepenalty \@M
930 \hyphenpenalty=\@M \exhyphenpenalty=\@M
931 \if@RTL\leftskip\else\rightskip\fi=0cm plus .7\hsize\relax}
932 \if@titlepage
933 \renewenvironment{abstract}{%
934 \titlepage
935 \null\vfil
936 \section*{\SectFont\abstractname}%
937 \noindent\ignorespaces}
938 {\par\vfil\null\endtitlepage}
939 \else
940 \renewenvironment{abstract}{%
941 \if@twocolumn
```
\addpenalty\@secpenalty

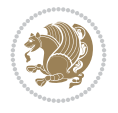

```
942 \section*{\abstractname}%
943 \else
944 \section*{\hskip\unitindent\small\SectFont\abstractname}%
945 \list{}{\setlength\listparindent{\unitindent}%
946 \setlength\parindent {\z@}%
947 \setlength\leftmargin {\unitindent}%
948 \setlength\rightmargin {\unitindent}%
949 \setlength\parsep {\z@}}%
950 \item[]%
951 \fi}
952 {\if@twocolumn\else\par\endlist\fi}
953 \fi
954 \renewcommand*\thesubsection{\thesection\@SepMark\@arabic\c@subsection}
955 \renewcommand*\thesubsubsection{\thesubsection\@SepMark\@arabic\c@subsubsection}
956 \renewcommand*\theparagraph{\thesubsubsection\@SepMark\@arabic\c@paragraph}
957 \renewcommand*\thesubparagraph{\theparagraph\@SepMark\@arabic\c@subparagraph}
958 \renewcommand*\left@footnoterule{%
959 \kern-3\p@
960 \hrule\@width 3\unitindent
961 \kern 2.6\p@
962 }
963 \renewcommand*\right@footnoterule{%
964 \kern-3\p@
965 \hbox to \columnwidth{\hskip \dimexpr\columnwidth-3\unitindent\relax \hrulefill }
966 \kern 2.6\p@}
967 \renewenvironment{thebibliography}[1]
968 {\section*{\refname}%
969 \@mkboth{\MakeUppercase\refname}{\MakeUppercase\refname}%
970 \if@RTL\if@LTRbibitems\@RTLfalse\else\fi\else\if@RTLbibitems\@RTLtrue\else\fi\fi
971 \bidi@@thebibliography@font@hook%
972 \list{\@biblabel{\@arabic\c@enumiv}}%
973 {\settowidth\labelwidth{\@biblabel{#1}}%
974 \leftmargin\labelwidth
975 \dvance\leftmargin\labelsep
976 \\@openbib@code
977 \usecounter{enumiv}%
978 \let\p@enumiv\@empty
979 \renewcommand*\theenumiv{\@arabic\c@enumiv}}%
980 \sloppy\clubpenalty4000\widowpenalty4000%
981 \sfcode \.\@m}
982 {\def\@noitemerr
983 {\@latex@warning{Empty `thebibliography' environment}}%
984 \endlist}
985 \if@titlepage
986 \renewcommand*\TitleFont{\rmfamily}
987 \renewcommand*\maketitle{%
988 \begin{titlepage}%
989 \let\footnotesize\small
990 \let\right@footnoterule\relax
991 \let\left@footnoterule\relax
992 \let\textwidth@footnoterule\relax
993 \let \footnote \thanks
994 \long\def\@makefntext##1{\parindent\z@
995 \def\labelitemi{\textendash}\@revlabeltrue
```
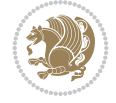

```
996 \leavevmode\@textsuperscript{\@thefnmark}\kern1em\relax ##1}
997 \renewcommand*\thefootnote{\@fnsymbol\c@footnote}%
998 \if@compatibility\setcounter{page}{0}\fi
999 \null\vfil
1000 \vskip 60\p@
1001 \begin{center}%
1002 \TitleFont
1003 {\LARGE \def\\{\penalty -\@M}
1004 \if@allcaps
1005 \expandafter\uc@nothanks\@title\thanks\relax
1006 \text{e} \text{se}1007 \\ldotitle
1008 \fi\par}%
1009 \vskip 3em%
1010 {\large
1011 \lineskip .75em \parindent\z@
1012 \begin{tabular}[t]{c}%
1013 \if@allcaps
1014 \expandafter\uc@authornothanks\@author\and\relax
1015 \else
1016 \@author
1017 \fi
1018 \end{tabular}\par}%
1019 \vskip 1.5em%
1020 {\large
1021 \if@allcaps
1022 \uppercase\expandafter{\@date}%
1023 \else
1024 \@date
1025 \fi\par}%
1026 \end{center}\par
1027 \@thanks
1028 \vfil\null
1029 \end{titlepage}%
1030 \setcounter{footnote}{0}%
1031 \global\let\thanks\relax
1032 \global\let\maketitle\relax
1033 \global\let\@thanks\@empty
1034 \global\let\@author\@empty
1035 \global\let\@title\@empty
1036 \global\let\@date\@empty
1037 \global\let\title\relax
1038 \global\let\author\relax
1039 \global\let\date\relax
1040 \global\let\and\relax
1041 }
1042 \def\uc@nothanks#1\thanks{\uppercase{#1}\futurelet\@tempa\uc@tx}
1043\def\uc@authornothanks#1\and{\uc@nothanks#1\thanks\relax
1044 \futurelet\@tempa\uc@ax}
1045 \def\uc@ax{%
1046 \ifx\@tempa\relax
1047 \else
1048 \\ \andname \\ \expandafter\uc@authornothanks
1049 \fi}
```
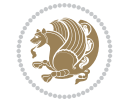

```
1050 \def\uc@tx{\ifx\@tempa\relax
1051 \else \expandafter\uc@ty \fi}
1052 \def\uc@ty#1{\thanks{#1}\uc@nothanks}
1053 \else
1054 \renewcommand*\maketitle{\par
1055 \begingroup
1056 \renewcommand*\thefootnote{\@fnsymbol\c@footnote}%
1057 \long\def\@makefntext##1{\parindent\z@
1058 \def\labelitemi{\textendash}%
1059 \leavevmode\hb@xt@.5\unitindent{%
1060 \@textsuperscript{\normalfont\@thefnmark}\hfil}##1}
1061 \if@twocolumn
1062 \ifnum \col@number=\@ne
1063 \@maketitle
1064 \else
1065 \twocolumn[\@maketitle]%
1066 \fi
1067 \else
1068 \newpage
1069 \global\@topnum\z@
1070 \@maketitle
1071 \fi
1072 \thispagestyle{plain}\@thanks
1073 \endgroup
1074 \setcounter{footnote}{0}%
1075 \global\let\thanks\relax
1076 \global\let\maketitle\relax
1077 \global\let\@maketitle\relax
1078 \global\let\@thanks\@empty
1079 \global\let\@author\@empty
1080 \global\let\@title\@empty
1081 \global\let\@date\@empty
1082 \global\let\title\relax
1083 \global\let\author\relax
1084 \global\let\date\relax
1085 \global\let\and\relax
1086 }
1087 \def\@maketitle{%
1088 \newpage
1089 \null
1090 \vskip 2em%
1091 \begin{center}%
1092 \let \footnote \thanks
1093 {\LARGE \TitleFont \@title \par}%
1094 \vskip 1.5em%
1095 {\large \TitleFont
1096 \lineskip .5em%
1097 \begin{tabular}[t]{c}%
1098 \@author
1099 \end{tabular}\par}%
1100 \vskip 1em%
1101 {\large \TitleFont \@date}%
1102 \end{center}%
1103 \par
```

```
1104 \vskip 1.5em}
1105 \fi
```

```
1106 \ProvidesFile{artikel3-xetex-bidi.def}[2017/06/09 v0.5 bidi adaptations for artikel3 class f
1107 \renewenvironment{theindex}{%
1108 \if@twocolumn
1109 \@restonecolfalse
1110 \else
1111 \@restonecoltrue
1112 \fi
1113 \columnseprule \z@
1114 \columnsep 35\p@
1115 \twocolumn[\section*{\indexname}]%
1116 \@mkboth{\MakeUppercase{\indexname}}{\MakeUppercase{\indexname}}%
1117 \thispagestyle{plain}\parindent\z@
1118 \parskip\z@ \@plus .3\p@\relax
1119 \let\item\@idxitem
1120 }{%
1121 \if@restonecol\onecolumn\else\clearpage\fi}
1122 \renewcommand*\head@style{%
1123 \interlinepenalty \@M
1124 \hyphenpenalty=\@M \exhyphenpenalty=\@M
1125 \if@RTL\leftskip\else\rightskip\fi=0cm plus .7\hsize\relax}
1126 \renewcommand*\@regtocline[3]{%
1127 \ifnum #1>\c@tocdepth
1128 \else
1129 \vskip\z@\@plus.2\p@
1130 {\hangindent\z@ \@afterindenttrue \interlinepenalty\@M
1131 \if@RTL\rightskip\else\leftskip\fi\unitindent
1132 \if@RTL\leftskip\else\rightskip\fi\unitindent\@plus 1fil
1133 \parfillskip\z@
1134 \@tempdima\unitindent
1135 \parindent\z@
1136 \leavevmode
1137 \hbox{}\hskip -\if@RTL\rightskip\else\leftskip\fi\relax#2\nobreak
1138 \hskip 1em \nobreak{\slshape #3}\par
1139 }%
_{1140} \fi}
1141 \if@oldtoc
1142 \renewcommand*\l@part[2]{%
1143 \ifnum \c@tocdepth >-2\relax
1144 \addpenalty\@secpenalty
1145 \addvspace{2.25em \@plus\p@}%
1146 \begingroup
1147 \setlength\@tempdima{3em}%
1148 \parindent \z@ \if@RTL\leftskip\else\rightskip\fi \@pnumwidth
1149 \parfillskip -\@pnumwidth
1150 {\leavevmode
1151 \large \bfseries #1\hfil \hb@xt@\@pnumwidth{\hss #2}}\par
1152 \nobreak
1153 \if@compatibility
1154 \global\@nobreaktrue
```
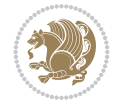

```
1155 \everypar{\global\@nobreakfalse\everypar{}}%
1156 \fi
1157 \endgroup
1158 \fi}
1159 \else
1160 \renewcommand*\l@part{%
1161 \ifnum \c@tocdepth >-2\relax
1162 \addpenalty\@secpenalty
1163 \addvspace{2.25em \@plus \p@}%
1164 \@regtocline{0}%
1165 \fi}
1166 \fi
1167
1168 \if@oldtoc
1169 \renewcommand*\l@section[2]{%
1170 \addpenalty\@secpenalty
1171 \addvspace{1.0em \@plus\p@}%
1172 \setlength\@tempdima{1.5em}%
1173 \begingroup
1174 \parindent \z@ \if@RTL\leftskip\else\rightskip\fi \@pnumwidth
1175 \parfillskip -\@pnumwidth
1176 \leavevmode \bfseries
1177 \advance\if@RTL\rightskip\else\leftskip\fi\@tempdima
1178 \hskip -\if@RTL\rightskip\else\leftskip\fi
1179 #1\nobreak\hfil \nobreak\hb@xt@\@pnumwidth{\hss #2}\par
1180 \endgroup}
1181 \else
1182 \renewcommand*\l@section{\@regtocline{1}}
1183 \fi
1184 \if@titlepage
1185 \renewenvironment{abstract}{%
1186 \titlepage
_{1187} \null\vfil
1188 \section*{\SectFont\abstractname}%
1189 \noindent\ignorespaces}
1190 {\par\vfil\null\endtitlepage}
1191 \else
1192 \renewenvironment{abstract}{%
1193 \if@twocolumn
1194 \section*{\abstractname}%
1195 \else
1196 \bgroup\if@RTL\leftskip\else\rightskip\fi=\unitindent
1197 \section*{\small\SectFont\abstractname}%
1198 \noindent\ignorespaces
_{1199} \fi}
1200 {\if@twocolumn\else\par\egroup\fi}
1201 If i
1202 \renewcommand*\left@footnoterule{%
1203 \kern-3\p@
1204 \kern.5\baselineskip
1205 \hrule\@width\unitindent
1206 \kern.4\baselineskip
1207 }
1208 \renewcommand*\right@footnoterule{%
```
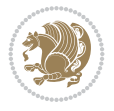

```
1209 \kern-3\p@
1210 \kern.5\baselineskip
1211 \hbox to \columnwidth{\hskip \dimexpr\columnwidth-\unitindent\relax \hrulefill }
1212 \kern.4\baselineskip}
1213 \renewcommand*\thesubsection{\thesection\@SepMark\@arabic\c@subsection}
1214 \renewcommand*\thesubsubsection{\thesubsection\@SepMark\@arabic\c@subsubsection}
1215 \renewcommand*\theparagraph{\thesubsubsection\@SepMark\@arabic\c@paragraph}
1216 \renewcommand*\thesubparagraph{\theparagraph\@SepMark\@arabic\c@subparagraph}
1217 \renewenvironment{thebibliography}[1]
1218 {\section*{\refname}%
1219 \@mkboth{\MakeUppercase\refname}{\MakeUppercase\refname}%
1220 \if@RTL\if@LTRbibitems\@RTLfalse\else\fi\else\if@RTLbibitems\@RTLtrue\else\fi\fi
1221 \bidi@@thebibliography@font@hook%
1222 \list{\@biblabel{\@arabic\c@enumiv}}%
1223 {\settowidth\labelwidth{\@biblabel{#1}}%
1224 \leftmargin\labelwidth
1225 \advance\leftmargin\labelsep
1226 \@openbib@code
1227 \usecounter{enumiv}%
1228 \let\p@enumiv\@empty
1229 \renewcommand*\theenumiv{\@arabic\c@enumiv}}%
1230 \sloppy\clubpenalty4000\widowpenalty4000%
1231 \sfcode`\.\@m}
1232 {\def\@noitemerr
1233 {\@latex@warning{Empty `thebibliography' environment}}%
_{1234} \endlist}
1235 \if@titlepage
1236 \renewcommand*\TitleFont{\rmfamily}
1237 \renewcommand*\maketitle{%
1238 \begin{titlepage}%
1239 \let\footnotesize\small
1240 \let\right@footnoterule\relax
1241 \let\left@footnoterule\relax
1242 \let\textwidth@footnoterule\relax
1243 \let \footnote \thanks
1244 \long\def\@makefntext##1{\parindent\z@
1245 \def\labelitemi{\textendash}\@revlabeltrue
1246 \leavevmode\@textsuperscript{\@thefnmark}\kern1em\relax ##1}
1247 \renewcommand*\thefootnote{\@fnsymbol\c@footnote}%
1248 \if@compatibility\setcounter{page}{0}\fi
1249 \null\vfil
1250 \vskip 60\p@
1251 \begin{center}%
1252 \TitleFont
1253 {\Lambda \def}\{\pmod{\pi -\@M}\}1254 \if@allcaps
1255 \expandafter\uc@nothanks\@title\thanks\relax
1256 \else
1257 \\ldottle
1258 \ifmmode{\frac{1258}{1258}}\else{ 1258 \ifmmode{\frac{1258}{1258}}\else{ 1258 }\fi1259 \vskip 3em%
1260 {\large
1261 \lineskip .75em \parindent\z@
1262 \begin{tabular}[t]{c}%
```
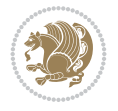

```
1263 \if@allcaps
1264 \expandafter\uc@authornothanks\@author\and\relax
1265 \else
1266 \@author
1267 \fi
1268 \end{tabular}\par}%
1269 \vskip 1.5em%
1270 {\large
1271 \if@allcaps
1272 \uppercase\expandafter{\@date}%
1273 \else
1274 \@date
1275 \if{if\parals}{\text{par}}1276 \end{center}\par
1277 \@thanks
1278   \forallil\null
1279 \end{titlepage}%
1280 \setcounter{footnote}{0}%
1281 \global\let\thanks\relax
1282 \global\let\maketitle\relax
1283 \global\let\@thanks\@empty
1284 \global\let\@author\@empty
1285 \global\let\@title\@empty
1286 \global\let\@date\@empty
1287 \global\let\title\relax
1288 \global\let\author\relax
1289 \global\let\date\relax
1290 \global\let\and\relax
1291 }
1292 \def\uc@nothanks#1\thanks{\uppercase{#1}\futurelet\@tempa\uc@tx}
1293 \def\uc@authornothanks#1\and{\uc@nothanks#1\thanks\relax
1294 \futurelet\@tempa\uc@ax}
1295 \def\uc@ax{%
1296 \ifx\@tempa\relax
1297 \else
1298 \\ \andname \\ \expandafter\uc@authornothanks
1299 \fi}
1300 \def\uc@tx{\ifx\@tempa\relax
1301 \else \expandafter\uc@ty \fi}
1302 \def\uc@ty#1{\thanks{#1}\uc@nothanks}
1303 \else
1304 \renewcommand*\maketitle{\par
1305 \begingroup
1306 \renewcommand*\thefootnote{\@fnsymbol\c@footnote}%
1307 \def\@makefnmark{\rlap{%
1308 \@textsuperscript{\normalfont\@thefnmark}}}%
1309 \long\def\@makefntext{\@xmakefntext{%
1310 \@textsuperscript{\normalfont\@thefnmark}}}%
1311 \if@twocolumn
1312 \ifnum \col@number=\@ne
1313 \@maketitle
1314 \else
1315 \twocolumn[\@maketitle]%
1316 \fi
```
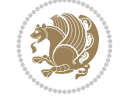

```
1317 \else
1318 \newpage
1319 \global\@topnum\z@
1320 \@maketitle
1321 \fi
1322 \thispagestyle{plain}\@thanks
1323 \endgroup
1324 \setcounter{footnote}{0}%
1325 \global\let\thanks\relax
1326 \global\let\maketitle\relax
1327 \global\let\@maketitle\relax
1328 \global\let\@thanks\@empty
1329 \global\let\@author\@empty
1330 \global\let\@title\@empty
1331 \global\let\@date\@empty
1332 \global\let\title\relax
1333 \global\let\author\relax
1334 \global\let\date\relax
1335 \global\let\and\relax
1336 }
1337 \def\@maketitle{%
1338 \newpage
1339 \null
1340 \vskip 2em%
1341 \if@titlecentered
1342 \begin{center}%
1343 \let \footnote \thanks
1344 {\LARGE \TitleFont \@title \par}%
1345 \vskip 1.5em%
1346 {\large \TitleFont
1347 \lineskip .5em%
1348 \begin{tabular}[t]{c}%
1349 \@author
1350 \end{tabular}\par}%
_{1351} \vskip 1em%
1352 {\large \TitleFont \@date}%
1353 \end{center}%
1354 \else
1355 {\LARGE \TitleFont \head@style \@title \par} \vskip 1.5em
1356 {\large \TitleFont \lineskip .5em \tabcolsep\z@
1357 \def\and{%%% \begin{tabular} has already started
1358 \end{tabular}\hskip 1em plus .17fil
1359 \left\{tabular\} [t]_{r}\leq\begin{equation*} [t]_{1}\{t\}^{n}\% \end{equation*}1360 \if@RTL\begin{tabular}[t]{r}\else\begin{tabular}[t]{l}\fi\@author\end{tabular}\par}
1361 \vskip 1em {\large \TitleFont \@date}
1362 \fi
1363 \par
1364 \vskip 1.5em}
1365 \fi
```
## <span id="page-30-0"></span>**13 File arydshln-xetex-bidi.def**

1366 \ProvidesFile{arydshln-xetex-bidi.def}[2010/08/01 v0.2 bidi adaptations for arydshln package 1367\def\endarray{\adl@endarray \egroup \adl@arrayrestore \if@RTLtab\egroup\endR\egroup\fi\egrou

File arydshln-xetex-bidi.def 30

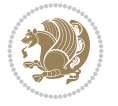

```
1368 \def\endtabular{\endarray $\if@RTLtab\endR\fi\egroup}
1369 \expandafter\let\csname endtabular*\endcsname\endtabular
1370 \let\adl@array\@array
1371 \def\@array{\adl@everyvbox\everyvbox
1372 \everyvbox{\adl@arrayinit \the\adl@everyvbox \everyvbox\adl@everyvbox}%
1373 \ifadl@inactive \adl@inactivate \else \adl@activate \fi
1374 \let\adl@noalign\noalign
1375 \adl@array}
1376 \ifadl@usingarypkg
1377 \def\@testpach{\@chclass
1378 \ifnum \@lastchclass=6 \@ne \@chnum \@ne \else
1379 \ifnum \@lastchclass=7 5 \else
1380 \ifnum \@lastchclass=8 \tw@ \else
1381 \ifnum \@lastchclass=9 \thr@@
1382 \else \z@
1383 \ifnum \@lastchclass = 10 \else
1384 \edef\@nextchar{\expandafter\string\@nextchar}%
1385 \@chnum
1386 \if \@nextchar c\z@ \else
1387 \if \@nextchar \if@RTLtab r\else l\fi\@ne \else
1388 \if \@nextchar \if@RTLtab l\else r\fi\tw@ \else
1389 \z@ \@chclass
1390 \if\@nextchar |\@ne \let\@arrayrule\adl@arrayrule \else
1391 \if\@nextchar :\@ne \let\@arrayrule\adl@arraydashrule \else
1392 \if\@nextchar ;\@ne \let\@arrayrule\adl@argarraydashrule \else
1393 \if \@nextchar !6 \else
1394 \if \@nextchar @7 \else
1395 \if \@nextchar <8 \else
1396 \if \@nextchar >9 \else
1397 10
1398 \@chnum
1399 \if \@nextchar m\thr@@\else
1400 \if \@nextchar p4 \else
1401 \if \@nextchar b5 \else
1402 \z@ \@chclass \z@ \@preamerr \z@ \fi \fi \fi \fi \fi \fi
1403 \fi \fi \fi \fi \fi \fi \fi \fi \fi \fi \fi \fi}
1404
1405 \def\@classz{\@classx
1406 \@tempcnta \count@
1407 \prepnext@tok
1408 \@addtopreamble{\ifcase \@chnum
1409 \hfil
1410 \adl@putlrc{\d@llarbegin \insert@column \d@llarend}\hfil \or
1411 \hskip1sp\adl@putlrc{\d@llarbegin \insert@column \d@llarend}\hfil \or
1412 \hfil\hskip1sp\adl@putlrc{\d@llarbegin \insert@column \d@llarend}\or
1413 \setbox\adl@box\hbox \adl@startmbox{\@nextchar}\insert@column
1414 \adl@endmbox\or
1415 \setbox\adl@box\vtop \@startpbox{\@nextchar}\insert@column \@endpbox \or
1416 \setbox\adl@box\vbox \@startpbox{\@nextchar}\insert@column \@endpbox
1417 \fi}\prepnext@tok}
1418 \def\adl@class@start{4}
1419 \def\adl@class@iiiorvii{7}
1420
1421 \else
```
File arydshln-xetex-bidi.def 31

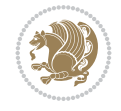

```
1422\def\@testpach#1{\@chclass \ifnum \@lastchclass=\tw@ 4\relax \else
1423 \ifnum \@lastchclass=\thr@@ 5\relax \else
1424 \qquad \qquad \qquad \qquad \qquad \qquad \qquad \qquad \qquad \qquad \qquad \qquad \qquad \qquad \qquad \qquad \qquad \qquad \qquad \qquad \qquad \qquad \qquad \qquad \qquad \qquad \qquad \qquad \qquad \qquad \qquad \qquad \qquad \qquad \qquad \qquad \qquad \qquad \qquad 1425 \if \if@RTLtab#1r\else#1l\fi\@chnum \@ne \else
1426 \if \if@RTLtab#1l\else#1r\fi\@chnum \tw@ \else
1427 \@chclass
1428 \if #1|\@ne \let\@arrayrule\adl@arrayrule \else
1429 \if #1:\@ne \let\@arrayrule\adl@arraydashrule \else
1430 \if #1;\@ne \let\@arrayrule\adl@argarraydashrule \else
1431 \if #1@\tw@ \else
1432 \if #1p\thr@@ \else \z@ \@preamerr 0\fi
1433 \setminusfi \fi \fi \fi \fi \fi \fi \fi \fi}
1434
1435 \def\@arrayclassz{\ifcase \@lastchclass \@acolampacol \or \@ampacol \or
1436 \or \or \@addamp \or
1437 \@acolampacol \or \@firstampfalse \@acol \fi
1438 \edef\@preamble{\@preamble
1439 \ifcase \@chnum
1440 \hfil\adl@putlrc{$\relax\@sharp$}\hfil
1441 \or \adl@putlrc{$\relax\@sharp$}\hfil
1442 \or \hfil\adl@putlrc{$\relax\@sharp$}\fi}}
1443\def\@tabclassz{\ifcase\@lastchclass\@acolampacol\or\@ampacol\or
1444 \or \or \@addamp \or
1445 \@acolampacol \or \@firstampfalse \@acol \fi
1446 \edef\@preamble{\@preamble
1447 \ifcase \@chnum
1448 \hfil\adl@putlrc{\@sharp\unskip}\hfil
1449 \or \adl@putlrc{\@sharp\unskip}\hfil
1450 \or \hbox{\hbox{{\rm Stip}}\cal}\1451 \def\adl@class@start{6}
1452 \def\adl@class@iiiorvii{3}
1453 \fi
1454 \@ifpackageloaded{colortbl}{%
1455 \def\adl@inactivate{\adl@org@inactivate \let\CT@setup\adl@CT@setup}
1456 \def\adl@activate{\adl@org@activate \let\CT@setup\adl@act@CT@setup
1457 \let\@endpbox\adl@org@endpbox}
1458 \let\adl@CT@setup\CT@setup
1459 \def\CT@setup{\adl@CT@setup
1460 \@tempdima\ht\z@ \advance\@tempdima\minrowclearance
1461 \ifdim\adl@height<\@tempdima \global\adl@height\@tempdima \fi
1462 \ifdim\adl@depth<\dp\z@ \global\adl@depth\dp\z@\fi}
1463 \let\adl@act@CT@setup\CT@setup
1464 \def\@classz{\@classx
1465 \@tempcnta\count@ \prepnext@tok
1466 \expandafter\CT@extract\the\toks\@tempcnta\columncolor!\@nil
1467 \expandafter\adl@extract@arc\the\toks\@tempcnta\arrayrulecolor!\@nil
1468 \expandafter\adl@extract@drsc
1469 \the\toks\@tempcnta\doublerulesepcolor!\@nil
1470 \expandafter\adl@extract@dgc\the\toks\@tempcnta\dashgapcolor!\@nil
1471 \@addtopreamble{\if@RTL\beginL\fi%
1472 \setbox\z@\hbox\bgroup\bgroup\if@RTL\beginR\fi
1473 \iint case \quad \text{Cohnum}1474 \hskip\stretch{.5}\kern\z@
1475 \d@llarbegin
```
File arydshln-xetex-bidi.def 32

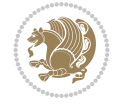

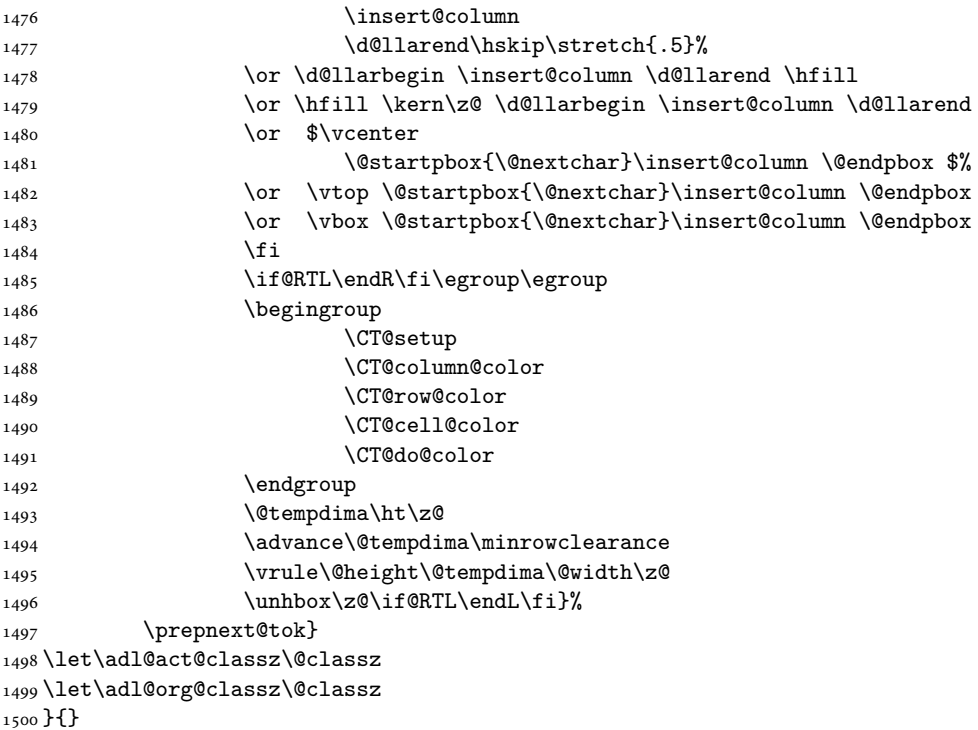

## <span id="page-33-0"></span>**14 File beamer-xetex-bidi.def**

1501 \ProvidesFile{beamer-xetex-bidi.def}[2022/06/07 v0.3 bidi adaptations for beamer class for Y 1502 \AtBeginDocument{%

```
1503 \if@RTLmain
1504 \raggedleft
1505 \else
1506 \raggedright
1507 \fi
1508 }
1509
1510 \renewcommand*{\bidi@beamer@ragged}{%
1511 \if@RTL
1512 \raggedleft
1513 \else
1514 \raggedright
1515 \fi
1516 }
1517
1518
```
#### <span id="page-33-1"></span>**15 File beamerbaseauxtemplates-xetex-bidi.def**

```
_{1519} \ProvidesFile{beamerbaseauxtemplates-xetex-bidi.def}[2022/06/06 v0.2 bidi adaptations for be
1520 \bidi@csundef{beamer@@tmpop@section in toc@circle}
1521
1522 \bidi@csundef{beamer@@tmpop@subsection in toc@circle}
1523
```
File beamerbaseauxtemplates-xetex-bidi.def 33

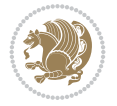

```
1524 \bidi@csundef{beamer@@tmpop@subsubsection in toc@circle}
1525
1526 \defbeamertemplate{section in toc}{circle}
1527 {\leavevmode\bidi@beamer@leftskip=2ex%
1528 \llap{%
1529 \usebeamerfont*{section number projected}%
1530 \usebeamercolor{section number projected}%
1531 \begin{pgfpicture}{-1ex}{0ex}{1ex}{2ex}
_{1532} \color{bg}
1533 \pgfpathcircle{\pgfpoint{0pt}{.75ex}}{1.2ex}
1534 \pgfusepath{fill}
1535 \pgftext[base]{\color{fg}\inserttocsectionnumber}
1536 \end{pgfpicture}\kern1.25ex%
1537 }%
1538 \inserttocsection\par}
1539
1540 \defbeamertemplate{subsection in toc}{circle}
1541 {\leavevmode\bidi@beamer@leftskip=2em\inserttocsubsection\par}
1542
1543 \defbeamertemplate{subsubsection in toc}{circle}
1544 {\leavevmode\normalsize\usebeamerfont{subsection in
1545 toc}\bidi@beamer@leftskip=3em\usebeamerfont{subsubsection in toc}%
1546 \inserttocsubsubsection\par}
1547
1548 \bidi@csundef{beamer@@tmpop@section in toc@square}
1549
1550 \bidi@csundef{beamer@@tmpop@subsection in toc@square}
1551
1552 \bidi@csundef{beamer@@tmpop@subsubsection in toc@square}
1553
1554 \bidi@csundef{beamer@@tmpop@enumerate item@square}
1555
1556 \bidi@csundef{beamer@@tmpop@enumerate subitem@square}
1557
1558 \bidi@csundef{beamer@@tmpop@enumerate subsubitem@square}
1559
1560 \bidi@csundef{beamer@@tmpop@enumerate mini template@square}
1561
1562 \defbeamertemplate{section in toc}{square}
1563 {\leavevmode\bidi@beamer@leftskip=1.75ex%
1564 \llap{{%
1565 \usebeamerfont*{section number projected}%
1566 \usebeamercolor[bg]{section number projected}%
1567 \if@RTL
1568 \else
1569 \vrule width2.25ex height1.85ex depth.4ex%
1570 \hskip-2.25ex%
_{1571} \fi
1572 \hbox to2.25ex{{\hfil\color{fg}\inserttocsectionnumber\hfil}}%
1573 \if@RTL
1574 \hskip-2.25ex%
1575 \vrule width2.25ex height1.85ex depth.4ex%
1576 \fi
1577 }}%
```
File beamerbaseauxtemplates-xetex-bidi.def 34

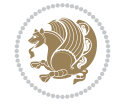

```
1578 \kern1.25ex\inserttocsection\par}
1579
1580 \defbeamertemplate{subsection in toc}{square}
1581 {\leavevmode\bidi@beamer@leftskip=5ex\llap{{%
1582 \usebeamercolor[bg]{subsection number projected}%
1583 \vrule width1ex height1ex\kern1ex}}\inserttocsubsection\par}
1584
1585 \defbeamertemplate{subsubsection in toc}{square}
1586 {\leavevmode\normalsize\usebeamerfont{subsection in
1587 toc}\bidi@beamer@leftskip=7ex\usebeamerfont{subsubsection in toc}%
1588 \llap{{%
1589 \usebeamercolor[bg]{subsubsection number projected}%
1590 \vrule width0.75ex height0.75ex\kern1ex}}\inserttocsubsubsection\par}
1591
1592 \defbeamertemplate{enumerate item}{square}
1593 {
1594 \hbox{{%
1595 \usebeamerfont*{item projected}%
1596 \usebeamercolor[bg]{item projected}%
1597 \if@RTL
1598 \else
1599 \vrule width2.25ex height1.85ex depth.4ex%
1600 \hskip-2.25ex%
1601 \fi
1602 \hbox to2.25ex{{%
1603 \hfil%
1604 \color{fg}\insertenumlabel%
1605 \hfil}}%
1606 \if@RTL
1607 \hskip-2.25ex%
1608 \vrule width2.25ex height1.85ex depth.4ex%
1609 \fi
1610 }}%
1611 }
1612 [action]
1613 {\setbeamerfont{item projected}{size=\scriptsize}}
1614
1615 \defbeamertemplate{enumerate subitem}{square}
1616 {
1617 \hbox{{%
1618 \usebeamerfont*{subitem projected}%
1619 \usebeamercolor[bg]{subitem projected}%
1620 \if@RTL
1621 \else
1622 \vrule width2.25ex height1.85ex depth.4ex%
1623 \hskip-2.25ex%
1624 \fi
1625 \hbox to2.25ex{{%
1626 \hfil%
1627 \color{fg}\insertsubenumlabel%
1628 \hfil}}%
1629 \if@RTL
1630 \hskip-2.25ex%
1631 \vrule width2.25ex height1.85ex depth.4ex%
```
File beamerbaseauxtemplates-xetex-bidi.def 35

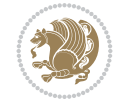
```
1632 \fi
1633 }}%
1634 }
1635
1636 \defbeamertemplate{enumerate subsubitem}{square}
1637 {
1638 \hbox{{%
1639 \usebeamerfont*{subitem projected}%
1640 \usebeamercolor[bg]{subsubitem projected}%
1641 \if@RTL
1642 \else
1643 \vrule width2.25ex height1.85ex depth.4ex%
1644 \hskip-2.25ex%
1645 \fi
1646 \hbox to2.25ex{{%
1647 \hfil%
1648 \color{fg}\insertsubsubenumlabel%
1649 \hfil}}%
1650 \if@RTL
1651 \hskip-2.25ex%
1652 \vrule width2.25ex height1.85ex depth.4ex%
1653 \fi
1654 }}%
1655 }
1656
1657 \defbeamertemplate{enumerate mini template}{square}
1658 {
1659 \hbox{{%
1660 \usebeamerfont*{\beameritemnestingprefix item projected}%
1661 \usebeamercolor[bg]{\beameritemnestingprefix item projected}%
1662 \if@RTL
1663 \else
1664 \vrule width2.25ex height1.85ex depth.4ex%
1665 \hskip-2.25ex%
1666 \fi
1667 \hbox to2.25ex{{%
1668 \hfil%
1669 \color{fg}\insertenumlabel%
1670 \hfil}}%
1671 \if@RTL
1672 \hskip-2.25ex%
1673 \vrule width2.25ex height1.85ex depth.4ex%
1674 \fi
1675 }}%
1676 }
1677
1678 \bidi@csundef{beamer@@tmpop@section in toc@ball}
1679
1680 \bidi@csundef{beamer@@tmpop@subsection in toc@ball}
1681
1682 \bidi@csundef{beamer@@tmpop@subsubsection in toc@ball}
1683
1684 \defbeamertemplate{section in toc}{ball}
1685 {\leavevmode\bidi@beamer@leftskip=2.75ex%
```
File beamerbaseauxtemplates-xetex-bidi.def 36

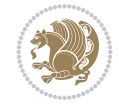

```
1686 \llap{%
1687 \normalsize%
1688 \begin{pgfpicture}{-1ex}{-0.7ex}{1ex}{1ex}
1689 \pgftext{\beamer@usesphere{section number projected}{tocsphere}}
1690 \pgftext{%
1691 \usebeamerfont*{section number projected}%
1692 \usebeamercolor{section number projected}%
1693 \color{fg!90!bg}%
1694 \inserttocsectionnumber}
1695 \end{pgfpicture}%
1696 \kern1.25ex}%
1697 \inserttocsection\par
1698 }
1699 [action]
1700 {\setbeamerfont{section number projected}{size=\scriptsize}}
1701
1702 \defbeamertemplate{subsection in toc}{ball}
1703 {\leavevmode\bidi@beamer@leftskip=5ex%
1704 \llap{\raise0.1ex\beamer@usesphere{subsection number projected}{bigsphere}\kern1ex}%
1705 \inserttocsubsection\par%
1706 }
1707
1708 \defbeamertemplate{subsubsection in toc}{ball}
1709 {\leavevmode\normalsize\usebeamerfont{subsection in
1710 toc}\bidi@beamer@leftskip=7ex\usebeamerfont{subsubsection in toc}%
1711 \llap{\beamer@usesphere{subsubsection number projected}{bigsphere}\kern0.75ex}%
1712 \inserttocsubsubsection\par%
1713 }
1714
1715 \bidi@csundef{beamer@@tmpop@block begin@rounded}
1716
1717 \bidi@csundef{beamer@@tmpop@block alerted begin@rounded}
1718
1719 \bidi@csundef{beamer@@tmpop@block example begin@rounded}
1720
1721 \defbeamertemplate{block begin}{rounded}[1][shadow=false]
1722 {%
1723 \par\vskip\medskipamount%
1724 \begin{beamerboxesrounded}[upper=block title,lower=block body,#1]%
1725 {\raggedright\usebeamerfont*{block title}\insertblocktitle}%
1726 \bidi@beamer@ragged%
1727 \usebeamerfont{block body}%
1728 }
1729
1730 \defbeamertemplate{block alerted begin}{rounded}[1][shadow=false]
1731 {%
1732 \par\vskip\medskipamount%
1733 \begin{beamerboxesrounded}[upper=block title alerted,lower=block body alerted,#1]%
1734 {\raggedright\usebeamerfont*{block title alerted}\insertblocktitle}%
1735 \bidi@beamer@ragged%
1736 \usebeamerfont{block body alerted}%
1737 }%
1738
1739 \defbeamertemplate{block example begin}{rounded}[1][shadow=false]
```
File beamerbaseauxtemplates-xetex-bidi.def 37

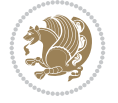

```
1740 {%
1741 \par\vskip\medskipamount%
1742 \begin{beamerboxesrounded}[upper=block title example,lower=block body example,#1]
1743 {\raggedright\usebeamerfont*{block title example}\insertblocktitle}%
1744 \bidi@beamer@ragged%
1745 \usebeamerfont{block body example}%
1746 }%
1747
```
## **16 File beamerbaseboxes-xetex-bidi.def**

```
1748 \ProvidesFile{beamerbaseboxes-xetex-bidi.def}[2022/06/01 v0.1 bidi adaptations for beamerbas
1749 \renewcommand\beamerboxesrounded[2][]{%
1750 \global\let\beamer@firstlineitemizeunskip=\relax%
1751 \vbox\bgroup%
1752 \setkeys{beamerboxes}{upper=block title,lower=block body,width=\textwidth,shadow=false}%
1753 \setkeys{beamerboxes}{#1}%
1754 {%
1755 \usebeamercolor{\bmb@lower}%
1756 \globalcolorstrue%
1757 \colorlet{lower.bg}{bg}%
1758 }%
1759 {%
1760 \usebeamercolor{\bmb@upper}%
1761 \globalcolorstrue%
1762 \colorlet{upper.bg}{bg}%
1763 }%
1764 %
1765 % Typeset head
1766 %
1767 \vskip4bp
1768 \setbox\bmb@box=\hbox{%
1769 \begin{minipage}[b]{\bmb@width}%
1770 \usebeamercolor[fg]{\bmb@upper}%
1771 #2%1772 \end{minipage}}%
1773 \ifdim\wd\bmb@box=0pt%
1774 \setbox\bmb@box=\hbox{}%
1775 \ht\bmb@box=1.5pt%
1776 \bmb@prevheight=-4.5pt%
1777 \else%
1778 \wd\bm{\theta}x=\bmb@width%
1779 \bmb@temp=\dp\bmb@box%
1780 \ifdim\bmb@temp<1.5pt%
1781 \bmb@temp=1.5pt%
1782 \fi%
1783 \setbox\bmb@box=\hbox{\raise\bmb@temp\hbox{\box\bmb@box}}%
1784 \dp\bmb@box=0pt%
1785 \bmb@prevheight=\ht\bmb@box%
1786 \fi%
1787 \bmb@temp=\bmb@width%
1788 \bmb@dima=\bmb@temp\advance\bmb@dima by2.2bp%
1789 \bmb@dimb=\bmb@temp\advance\bmb@dimb by4bp%
1790 \hbox{%
```
File beamerbaseboxes-xetex-bidi.def 38

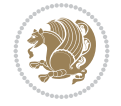

```
1791 \begin{pgfpicture}{0bp}{+-\ht\bmb@box}{0bp}{+-\ht\bmb@box}
1792 \ifdim\wd\bmb@box=0pt%
1793 \color{lower.bg}%
1794 \else%
1795 \color{upper.bg}%
1796 \fi%
1797 \pgfpathqmoveto{-4bp}{-1bp}
1798 \qquad \texttt{\verb+log+1+.2bp}+{-2.2bp}+3bp}+0bp}1799 \pgfpathlineto{\pgfpoint{\bmb@temp}{3bp}}
1800 \pgfpathcurveto%
1801 {\pgfpoint{\bmb@dima}{3bp}}%
1802 {\pgfpoint{\bmb@dimb}{1.2bp}}%
1803 {\pgfpoint{\bmb@dimb}{-1bp}}%
1804 \bmb@dima=-\ht\bmb@box%
1805 \advance\bmb@dima by-2pt%
1806 \pgfpathlineto{\pgfpoint{\bmb@dimb}{\bmb@dima}}
1807 \pgfpathlineto{\pgfpoint{-4bp}{\bmb@dima}}
1808 \pgfusepath{fill}
1809 \end{pgfpicture}%
1810 \copy\bmb@box%
1811 }%
1812 \nointerlineskip%
1813 \vskip-1pt%
1814 \ifdim\wd\bmb@box=0pt%
1815 \else%
1816 \hbox{%
1817 \begin{pgfpicture}{0pt}{0pt}{\bmb@width}{6pt}
1818 \bmb@dima=\bmb@width%
1819 \advance\bmb@dima by8bp%
1820 \pgfpathrectangle{\pgfpoint{-4bp}{-1bp}}{\pgfpoint{\bmb@dima}{8bp}}
1821 \pgfusepath{clip}
1822 {\pgftransformshift{\pgfpoint{-4bp}{0bp}}\pgftext[left,base]{\pgfuseshading{bmb@transi
1823 \end{pgfpicture}%
1824 }%
1825 \nointerlineskip%
1826 \vskip-0.5pt%
1827 \fi%
1828 \setbox\bmb@colorbox=\hbox{{\pgfpicturetrue\pgfsetcolor{lower.bg}}}%
1829 \setbox\bmb@box=\hbox\bgroup\begin{minipage}[b]{\bmb@width}%
1830 \vskip2pt%
1831 \usebeamercolor[fg]{\bmb@lower}%
1832 \colorlet{beamerstructure}{upper.bg}%
1833 \colorlet{structure}{upper.bg}%
1834 %\color{.}%
1835 \@bidi@list@minipage@parboxfalse
1836 }
1837
1838 \bidi@patchcmd{\endbeamerboxesrounded}{\begingroup}{%
1839 \begingroup
1840 \@RTLfalse
1841 }{}{}
1842
1843
```
File beamerbaseboxes-xetex-bidi.def 39

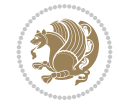

## **17 File beamerbasecolor-xetex-bidi.def**

```
1844 \ProvidesFile{beamerbasecolor-xetex-bidi.def}[2022/06/07 v0.2 bidi adaptations for beamerbas
1845 \renewenvironment{beamercolorbox}[2][]{%
1846 \def\beamer@vmode{\leavevmode}%
1847 \setkeys{beamercolbox}{wd=\textwidth,ht={},dp={},%
1848 leftskip=0pt,rightskip=0pt plus1fil,%
1849 sep=0pt,colsep=0pt,colsep*=0pt,%
1850 shadow=false,rounded=false,ignorebg=false}%
1851 \if@RTL
1852 \setkeys{beamercolbox}{rightskip=0pt,leftskip=0pt plus1fil}%
1853 \else
1854 \setkeys{beamercolbox}{leftskip=0pt,rightskip=0pt plus1fil}%
1855 \fi
1856 \setkeys{beamercolbox}{#1}%
1857 \ifbeamercolorempty[bg]{#2}{\@tempswafalse}{\@tempswatrue}%
1858 \ifbeamer@colbox@ignorebg\@tempswafalse\fi%
1859 \def\beamer@colbox@color{#2}%
1860 \setbox\beamer@tempbox=\hbox\bgroup\color@begingroup
1861 \ifbeamer@colbox@ignorebg%
1862 \colorlet{beamer@temp@color}{bg}%
1863 \usebeamercolor[fg]{#2}%
1864 \colorlet{bg}{beamer@temp@color}%
1865 \else%
1866 \usebeamercolor[fg]{#2}%
1867 \fi%
1868 \beginL
1869 \vbox\bgroup%
1870 \hsize=\beamer@colbox@wd%
1871 \@arrayparboxrestore%
1872 \leftskip=\beamer@colbox@ls%
1873 \ifdim\beamer@colbox@sep>\z@\advance\leftskip\beamer@colbox@sep\fi%
1874 \rightskip=\beamer@colbox@rs%
1875 \ifdim\beamer@colbox@sep>\z@\advance\rightskip\beamer@colbox@sep\fi%
1876 \if@tempswa\ifdim\beamer@colbox@colsep>\z@%
1877 \advance\leftskip by\beamer@colbox@colsep%
1878 \advance\rightskip by\beamer@colbox@colsep%
1879 \vskip\beamer@colbox@colsep%
1880 \fi%
1881 \ifdim\beamer@colbox@colseps>\z@\vskip\beamer@colbox@colseps\fi%
1882 \fi%
1883 \ifdim\beamer@colbox@sep>\z@\vskip\beamer@colbox@sep\fi%
1884 \beamer@vmode\ignorespaces}{%
1885 \ifdim\beamer@colbox@sep>\z@\vskip\beamer@colbox@sep\fi%
1886 \if@tempswa
1887 \ifdim\beamer@colbox@colsep>\z@\vskip\beamer@colbox@colsep\fi%
1888 \ifdim\beamer@colbox@colseps>\z@\vskip\beamer@colbox@colseps\fi%
1889 \fi%
1890 \egroup\endL\color@endgroup\egroup%
1891 \wd\beamer@tempbox=\beamer@colbox@wd%
1892 \ifx\beamer@colbox@ht\@empty\else\ht\beamer@tempbox=\beamer@colbox@ht\fi%
1893 \ifx\beamer@colbox@dp\@empty\else\dp\beamer@tempbox=\beamer@colbox@dp\fi%
1894 \ifbeamer@colbox@rounded%
1895 \if@tempswa%
```
File beamerbasecolor-xetex-bidi.def 40

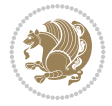

```
1896 \begin{beamerboxesrounded}[%
1897 shadow=\beamer@colbox@shadow,%
1898 lower=\beamer@colbox@color,%
1899 upper=normal text,%
1900 width=\beamer@colbox@wd]{}%
1901 \box\beamer@tempbox%
1902 \end{beamerboxesrounded}%
1903 \else%
1904 \ifdim\wd\beamer@tempbox>\textwidth%
1905 \setbox\beamer@tempbox=\hbox to\textwidth{\hss\box\beamer@tempbox\hss}%
1906 \fi%
1907 \box\beamer@tempbox%
1908 \fi%
1909 \else%
1910 \if@tempswa\setbox\beamer@tempbox=\hbox{%
1911 \usebeamercolor{\beamer@colbox@color}%
1912 \hskip-\beamer@colbox@colseps%
1913 \fboxsep=\z@\colorbox{bg}{%
1914 \hskip\beamer@colbox@colseps%
1915 \box\beamer@tempbox%
1916 \hskip\beamer@colbox@colseps%
1917 }%
1918 \hskip-\beamer@colbox@colseps%
1919 } \fi%
1920 \ifdim\wd\beamer@tempbox>\textwidth%
1921 \setbox\beamer@tempbox=\hbox to\textwidth{\hskip0pt minus\beamer@leftmargin\relax\box\
_{1922} \fi%
1923 \box\beamer@tempbox%
1924 \fi%
1925 }
1926
1927
```
### **18 File beamerbasecompatibility-xetex-bidi.def**

1928 \ProvidesFile{beamerbasecompatibility-xetex-bidi.def}[2022/06/27 v0.1 bidi adaptations for b 1929 \def\insertvrule#1#2{\hbox{{\color{#2}\hskip-\Gm@lmargin\vrule width \paperwidth height #1\hski 1930 1931

# **19 File beamerbaseframecomponents-xetex-bidi.def**

1932 \ProvidesFile{beamerbaseframecomponents-xetex-bidi.def}[2022/06/13 v0.4 bidi adaptations for 1933 \renewcommand{\setbeamersize}[1]{%

```
1934 \beamer@dogeometryfalse%
1935 \setkeys{beamer@margin}{#1}%
```
- 1936 \ifbeamer@dogeometry%
- 1937 % Reset left margin now
- 1938 \beamer@tempdim=\beamer@leftmargin%
- 1939 \advance\beamer@tempdim by\beamer@leftsidebar%
- 1940 \if@RTLmain
- 1941 \geometry{right=\the\beamer@tempdim}%
- 1942 \else

```
1943 \geometry{left=\the\beamer@tempdim}%
```
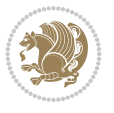

```
1944 \fi
1945 % Reset right margin now
1946 \beamer@tempdim=\beamer@rightmargin%
1947 \advance\beamer@tempdim by\beamer@rightsidebar%
1948 \if@RTLmain
1949 \geometry{left=\the\beamer@tempdim}%
1950 \else
1951 \geometry{right=\the\beamer@tempdim}%
1952 \fi
1953 \fi%
1954 }
1955
1956 \newcommand*{\bidi@beamer@Gm@lmargin}{%
1957 \if@RTLmain
1958 \Gm@rmargin
1959 \else
1960 \Gm@lmargin
1961 \fi
1962 }
1963
1964 \newcommand*{\bidi@beamer@Gm@rmargin}{%
1965 \if@RTLmain
1966 \Gm@lmargin
1967 \else
1968 \Gm@rmargin
1969 \fi
1970 }
1971
1972 \def\ps@navigation{
1973 \def\@oddhead{%
1974 \begingroup%
1975 \setbox\beamer@tempbox=\hbox{\usebeamertemplate***{background canvas}\hyper@pagetransiti
1976 \beamer@tempdim=\ht\beamer@tempbox%
1977 \setbox\beamer@tempbox=\hbox{\lower\beamer@tempdim\hbox{\box\beamer@tempbox}}%
1978 \wd\beamer@tempbox=0pt\ht\beamer@tempbox=0pt\dp\beamer@tempbox=0pt%
1979 \setbox\@tempboxa=\hbox{\usebeamertemplate***{background}}%
1980 \beamer@tempdim=\ht\@tempboxa%
1981 \setbox\@tempboxa=\hbox{\lower\beamer@tempdim\hbox{\box\@tempboxa}}%
1982 \wd\@tempboxa=0pt\ht\@tempboxa=0pt\dp\@tempboxa=0pt%
1983 \vbox{\hbox{\hskip-\bidi@beamer@Gm@lmargin\box\beamer@tempbox\box\@tempboxa}%
1984 \hbox{%
1985 {%
1986 \setbox\beamer@tempbox=\hbox{\hskip-\bidi@beamer@Gm@lmargin%
1987 \if@RTLmain
1988 {%
1989 \vbox to \sidebarheight{%
1990 \usebeamertemplate***{sidebar left}%
1991 \forall \forall \exists \%1992 }}%
1993 \@ifpackageloaded{beamerinnerthemeinmargin}{}{%
1994 \hskip-\textwidth
1995 }%
1996 \fi
1997 {\setbox\beamer@tempbox=\hbox{\vbox to \sidebarheight{%
```
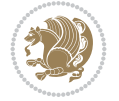

```
1998 \usebeamercolor*{sidebar left}%
1999 \usebeamertemplate{sidebar canvas left}%
2000 \quad \text{VSS}2001 }}%
2002 \wd\beamer@tempbox=0pt\ht\beamer@tempbox=0pt\dp\beamer@tempbox=0pt%
2003 \box\beamer@tempbox}%
2004 \if@RTLmain
2005 \else
2006 \{ \%2007 \vbox to \sidebarheight{%
2008 \usebeamertemplate***{sidebar left}%
2009 \forall \forall \exists \%2010 }}\fi}%
2011 \beamer@tempdim=\ht\beamer@tempbox%
2012 \setbox\beamer@tempbox=\hbox{{\lower\beamer@tempdim\hbox{\box\beamer@tempbox}}}%
2013 \wd\beamer@tempbox=0pt\ht\beamer@tempbox=0pt\dp\beamer@tempbox=0pt%
2014 \box\beamer@tempbox%
2015 }%
2016 {% print right sidebar first, since it should be overwritten by headline
2017 \setbox\beamer@tempbox=\hbox{\hskip\textwidth\hskip\beamer@rightmargin%
2018 \if@RTLmain
2019 \{%2020 \vbox to \sidebarheight{%
2021 \usebeamertemplate***{sidebar right}%
2022 \quad \text{Vfill\%}2023 }}%
2024 \hskip-\textwidth
2025 \fi
2026 {\setbox\beamer@tempbox=\hbox{\vbox to \sidebarheight{%
2027 \usebeamercolor*{sidebar right}%
2028 \usebeamertemplate{sidebar canvas right}%
2029 \quad \text{VSS}2030 }}%
2031 \wd\beamer@tempbox=0pt\ht\beamer@tempbox=0pt\dp\beamer@tempbox=0pt%
2032 \box\beamer@tempbox}%
2033 \if@RTLmain
2034 \else
2035 \{ \%2036 \vbox to \sidebarheight{%
2037 \usebeamertemplate***{sidebar right}%
2038 \forall Till
2039 }}\fi}%
2040 \beamer@tempdim=\ht\beamer@tempbox%
2041 \setbox\beamer@tempbox=\hbox{{\lower\beamer@tempdim\hbox{\box\beamer@tempbox}}}%
2042 \wd\beamer@tempbox=0pt\ht\beamer@tempbox=0pt\dp\beamer@tempbox=0pt%
2043 \box\beamer@tempbox%
2044 }%
2045 \beamer@typesetheadorfoot{headline}%
2046 }%
2047 \hfil}%
2048 \endgroup}
2049 \def\@oddfoot{%
2050 \vbox{\offinterlineskip\hbox{\beamer@typesetheadorfoot{footline}%
2051 \hfil}\hbox{}}\hfil
```
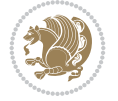

```
2052 }%
2053 \let\@evenhead\@oddhead
2054 \let\@evenfoot\@oddfoot}
2055
2056 \AtBeginDocument{%
2057 \pagestyle{navigation}%
2058 }
2059
2060 \def\beamer@typesetheadorfoot#1{% typeset the head or footline
2061 {\parskip0pt\offinterlineskip%
2062 \hbox{%
2063 \hskip-\bidi@beamer@Gm@lmargin%
2064 \hbox{%
2065 \vbox{%
2066 \@tempdima=\textwidth%
2067 \textwidth=\paperwidth%
2068 \hsize=\textwidth%
2069 \def\\{,}%
2070 \usebeamertemplate***{#1}%
2071 }}%
2072 \hskip-\bidi@beamer@Gm@rmargin%
2073 }}\hfil%
2074 }
2075
2076 \def\ps@empty{%
2077 \let\@mkboth\@gobbletwo%
2078 \def\@oddhead{\begingroup%
2079 \setbox\beamer@tempbox=\hbox{\usebeamertemplate***{background canvas}\hyper@pagetransiti
2080 \beamer@tempdim=\ht\beamer@tempbox%
2081 \setbox\beamer@tempbox=\hbox{\lower\beamer@tempdim\hbox{\box\beamer@tempbox}}%
2082 \wd\beamer@tempbox=0pt\ht\beamer@tempbox=0pt\dp\beamer@tempbox=0pt%
2083 \setbox\@tempboxa=\hbox{\usebeamertemplate***{background}}%
2084 \beamer@tempdim=\ht\@tempboxa%
2085 \setbox\@tempboxa=\hbox{\lower\beamer@tempdim\hbox{\box\@tempboxa}}%
2086 \wd\@tempboxa=0pt\ht\@tempboxa=0pt\dp\@tempboxa=0pt%
2087 \vbox{\hbox{\hskip-\Gm@lmargin\raise\headheight\box\beamer@tempbox\raise\headheight\box\
2088 \endgroup%
2089 }
2090 \def\@oddfoot{{\normalcolor{\hfil%
2091 \setbox\beamer@tempbox=\hbox{\usebeamertemplate***{navigation symbols}\hskip-\Gm@rmargin
2092 \ht\beamer@tempbox=0pt%
2093 \dp\beamer@tempbox=0pt%
2094 \box\beamer@tempbox}}}
2095 \let\@evenhead\@oddhead\let\@evenfoot\@oddfoot}
2096
2097 \renewcommand<>\beamer@columncom[2][\beamer@colmode]{%
2098 \beamer@colclose%
2099 \def\beamer@colclose{\end{minipage}\hfill\end{actionenv}\ignorespaces}%
2100 \begin{actionenv}#3%
2101 \setkeys{beamer@col}{#1}%
2102 \begin{minipage}[\beamer@colalign]{#2}%
2103 \leavevmode\bidi@beamer@ragged\beamer@colheadskip\ignorespaces}
2104
2105 \renewenvironment<>{columns}[1][]{%
```
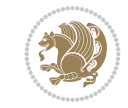

```
2106 \begin{actionenv}#2%
2107 \ifbeamer@onlytextwidth
2108 \def\beamer@colentrycode{\hbox to\textwidth\bgroup\ignorespaces}%
2109 \def\beamer@colexitcode{\unskip\egroup}
2110 \else%
2111 \def\beamer@colentrycode{%
2112 \hbox to\textwidth\bgroup%
2113 \leavevmode%
2114 \hskip-\beamer@leftmargin%
2115 \nobreak%
2116 \beamer@tempdim=\textwidth%
2117 \advance\beamer@tempdim by\beamer@leftmargin%
2118 \advance\beamer@tempdim by\beamer@rightmargin%
2119 \hbox to\beamer@tempdim\bgroup%
2120 \hbox{}\hfill\ignorespaces}%
2121 \def\beamer@colexitcode{\egroup%
2122 \nobreak%
2123 \hskip-\beamer@rightmargin\egroup}%
2124 \fi%
2125 \ifbeamer@centered\setkeys{beamer@col}{c}\else\setkeys{beamer@col}{t}\fi%
2126 \setkeys{beamer@col}{#1}%
2127 \par%
2128 \leavevmode
2129 \beamer@colentrycode%
2130 \def\beamer@colclose{}\ignorespaces}%
2131 {\beamer@colclose\def\beamer@colclose{}\beamer@colexitcode\end{actionenv}}%
2132
2133
2134 \def\@makeRTLfntext#1{%
2135 \def\insertfootnotetext{#1}%
2136 \def\insertfootnotemark{\@makefnmark}%
2137 \usebeamertemplate***{RTLfootnote}}
2138
2139 \def\@makeLTRfntext#1{%
2140 \def\insertfootnotetext{#1}%
2141 \def\insertfootnotemark{\@makefnmark}%
2142 \usebeamertemplate***{LTRfootnote}}
2143
2144 \renewcommand<>\beamer@framefootnotetext[1]{%
2145 \global\setbox\beamer@footins\vbox{%
2146 \if@RTL@footnote\@RTLtrue\else\@RTLfalse\fi%
2147 \hsize\framewidth
2148 \textwidth\hsize
2149 \columnwidth\hsize
2150 \unvbox\beamer@footins
2151 \reset@font
2152 \bidi@@footnotetext@font
2153 \@parboxrestore
2154 \protected@edef\@currentlabel
2155 {\csname p@footnote\endcsname\@thefnmark}%
2156 \color@begingroup
2157 \uncover#2{\@makefntext{%
2158 \rule\z@\footnotesep\ignorespaces#1\@finalstrut\strutbox}}%
2159 \color@endgroup}}
```
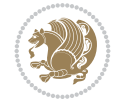

```
2160
2161 \renewcommand<>\beamer@frameRTLfootnotetext[1]{%
2162 \global\setbox\beamer@footins\vbox{%
2163 \@RTLtrue
2164 \hsize\framewidth
2165 \textwidth\hsize
2166 \columnwidth\hsize
2167 \unvbox\beamer@footins
2168 \reset@font
2169 \bidi@@RTLfootnotetext@font
2170 \@parboxrestore
2171 \protected@edef\@currentlabel
2172 {\csname p@footnote\endcsname\@thefnmark}%
2173 \color@begingroup
2174 \uncover#2{\@makeRTLfntext{%
2175 \rule\z@\footnotesep\ignorespaces#1\@finalstrut\strutbox}}%
2176 \color@endgroup}}
2177
2178 \renewcommand<>\beamer@frameLTRfootnotetext[1]{%
2179 \global\setbox\beamer@footins\vbox{%
2180 \@RTLfalse
2181 \hsize\framewidth
2182 \textwidth\hsize
2183 \columnwidth\hsize
2184 \unvbox\beamer@footins
2185 \reset@font
2186 \bidi@@LTRfootnotetext@font
2187 \@parboxrestore
2188 \protected@edef\@currentlabel
2189 {\csname p@footnote\endcsname\@thefnmark}%
2190 \color@begingroup
2191 \uncover#2{\@makeLTRfntext{%
2192 \rule\z@\footnotesep\ignorespaces#1\@finalstrut\strutbox}}%
2193 \color@endgroup}}
2194
2195 \renewcommand<>\@mpfootnotetext[1]{%
2196\ifbidi@autofootnoterule\ifnum\c@mpfootnote=\@ne\if@RTL@footnote\global\let\bidi@mpfootnoter
2197 \global\setbox\@mpfootins\vbox{%
2198 \if@RTL@footnote\@RTLtrue\else\@RTLfalse\fi
2199 \unvbox\@mpfootins
2200 \reset@font
2201 \bidi@@footnotetext@font
2202 \hsize\columnwidth
2203 \@parboxrestore
2204 \protected@edef\@currentlabel
2205 {\csname p@mpfootnote\endcsname\@thefnmark}%
2206 \color@begingroup
2207 \uncover#2{\@makefntext{%
2208 \rule\z@\footnotesep\ignorespaces#1\@finalstrut\strutbox}}%
2209 \color@endgroup}}
2210
2211 \renewcommand<>\@mpRTLfootnotetext[1]{%
2212 \ifbidi@autofootnoterule\ifnum\c@mpfootnote=\@ne\global\let\bidi@mpfootnoterule\right@footnoterule\fi\fi
2213 \global\setbox\@mpfootins\vbox{%
```
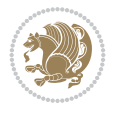

```
2214 \@RTLtrue
2215 \unvbox\@mpfootins
2216 \reset@font
2217 \bidi@@RTLfootnotetext@font
2218 \hsize\columnwidth
2219 \@parboxrestore
2220 \protected@edef\@currentlabel
2221 {\csname p@mpfootnote\endcsname\@thefnmark}%
2222 \color@begingroup
2223 \uncover#2{\@makeRTLfntext{%
2224 \rule\z@\footnotesep\ignorespaces#1\@finalstrut\strutbox}}%
2225 \color@endgroup}}
2226
2227 \renewcommand<>\@mpLTRfootnotetext[1]{%
2228 \ifbidi@autofootnoterule\ifnum\c@mpfootnote=\@ne\global\let\bidi@mpfootnoterule\left@footnoterule\fi\fi
2229 \global\setbox\@mpfootins\vbox{%
2230 \@RTLfalse
2231 \unvbox\@mpfootins
2232 \reset@font
2233 \bidi@@LTRfootnotetext@font
2234 \hsize\columnwidth
2235 \@parboxrestore
2236 \protected@edef\@currentlabel
2237 {\csname p@mpfootnote\endcsname\@thefnmark}%
2238 \color@begingroup
2239 \uncover#2{\@makeLTRfntext{%
2240 \rule\z@\footnotesep\ignorespaces#1\@finalstrut\strutbox}}%
2241 \color@endgroup}}
2242
2243 \let\@footnotetext=\beamer@framefootnotetext
2244 \let\@RTLfootnotetext=\beamer@frameRTLfootnotetext
2245 \let\@LTRfootnotetext=\beamer@frameLTRfootnotetext
2246
2247 \footdir@temp\footdir@ORG@bidi@beamer@footnotetext\@footnotetext{\bidi@footdir@footnote}%
2248 \footdir@temp\footdir@ORG@bidi@beamer@RTLfootnotetext\@RTLfootnotetext{R}%
2249 \footdir@temp\footdir@ORG@bidi@beamer@LTRfootnotetext\@LTRfootnotetext{L}%
2250
2251 \renewcommand<>{\footnote}[1][]{%
2252 \let\beamer@footnotetext=\@footnotetext%
2253 \let\beamer@mpfn=\@mpfn%
2254 \let\beamer@thempfn=\thempfn%
2255 \let\beamer@kvorig=\KV@errx%
2256 \let\beamer@xkvorig=\XKV@err
2257 \def\beamer@footarg{}%
2258 \def\KV@errx##1{\edef\beamer@footarg{\@tempa}}%
2259 \def\XKV@err##1{\edef\beamer@footarg{\XKV@tkey}}%
2260 \setkeys{beamerfootnote}{#1}%
2261 \let\KV@errx=\beamer@kvorig%
2262 \let\XKV@errx=\beamer@xkvorig
2263 \ifx\beamer@footarg\@empty%
2264 \def\beamer@next{\stepcounter\beamer@mpfn
2265 \protected@xdef\@thefnmark{\beamer@thempfn}%
2266 \@footnotemark\beamer@footnotetext#2}%
2267 \else%
```
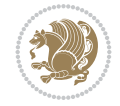

```
2268 \def\beamer@next{%
2269 \begingroup
2270 \csname c@\beamer@mpfn\endcsname\beamer@footarg\relax
2271 \unrestored@protected@xdef\@thefnmark{\beamer@thempfn}%
2272 \endgroup
2273 \@footnotemark\beamer@footnotetext#2}%
2274 \fi%
2275 \beamer@next}
2276
2277 \renewcommand<>{\RTLfootnote}[1][]{%
2278 \let\beamer@RTLfootnotetext=\@RTLfootnotetext%
2279 \let\beamer@mpfn=\@mpfn%
2280 \let\beamer@thempfn=\thempfn%
2281 \let\beamer@kvorig=\KV@errx%
2282 \let\beamer@xkvorig=\XKV@err
2283 \def\beamer@footarg{}%
2284 \def\KV@errx##1{\edef\beamer@footarg{\@tempa}}%
2285 \def\XKV@err##1{\edef\beamer@footarg{\XKV@tkey}}%
2286 \setkeys{beamerfootnote}{#1}%
2287 \let\KV@errx=\beamer@kvorig%
2288 \let\XKV@errx=\beamer@xkvorig
2289 \ifx\beamer@footarg\@empty%
2290 \def\beamer@next{\stepcounter\beamer@mpfn
2291 \protected@xdef\@thefnmark{\beamer@thempfn}%
2292 \@footnotemark\beamer@RTLfootnotetext#2}%
2293 \else%
2294 \def\beamer@next{%
2295 \begingroup
2296 \csname c@\beamer@mpfn\endcsname\beamer@footarg\relax
2297 \unrestored@protected@xdef\@thefnmark{\beamer@thempfn}%
2298 \endgroup
2299 \@footnotemark\beamer@RTLfootnotetext#2}%
2300 \fi%
2301 \beamer@next}
2302
2303 \renewcommand<>{\LTRfootnote}[1][]{%
2304 \let\beamer@LTRfootnotetext=\@LTRfootnotetext%
2305 \let\beamer@mpfn=\@mpfn%
2306 \let\beamer@thempfn=\thempfn%
2307 \let\beamer@kvorig=\KV@errx%
2308 \let\beamer@xkvorig=\XKV@err
2309 \def\beamer@footarg{}%
2310 \def\KV@errx##1{\edef\beamer@footarg{\@tempa}}%
2311 \def\XKV@err##1{\edef\beamer@footarg{\XKV@tkey}}%
2312 \setkeys{beamerfootnote}{#1}%
2313 \let\KV@errx=\beamer@kvorig%
2314 \let\XKV@errx=\beamer@xkvorig
2315 \ifx\beamer@footarg\@empty%
2316 \def\beamer@next{\stepcounter\beamer@mpfn
2317 \protected@xdef\@thefnmark{\beamer@thempfn}%
2318 \@footnotemark\beamer@LTRfootnotetext#2}%
2319 \else%
2320 \def\beamer@next{%
2321 \begingroup
```
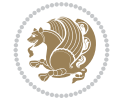

```
2322 \csname c@\beamer@mpfn\endcsname\beamer@footarg\relax
2323 \unrestored@protected@xdef\@thefnmark{\beamer@thempfn}%
2324 \endgroup
2325 \@footnotemark\beamer@LTRfootnotetext#2}%
2326 \fi%
2327 \beamer@next}
2328
2329
```
## **20 File beamerbaseframesize-xetex-bidi.def**

```
2330 \ProvidesFile{beamerbaseframesize-xetex-bidi.def}[2022/06/27 v0.1 bidi adaptations for beame
2331 \def\beamer@framezoom<#1><#2>[#3](#4,#5)(#6,#7){%
2332 \par\nointerlineskip%
2333 \global\beamer@slidehaszoomtrue%
2334 \advance\beamer@zoomcount by1\relax%
2335 \def\beamer@zoomborderwidth{0}%
2336 \edef\beamer@labelzoomed{beamer@labelzoomed@\the\beamer@zoomframecount @\the\beamer@zoomco
2337 \setkeys{beamerzoom}{#3}%
2338 \only<#1>{%
2339 {\hypersetup{pdfhighlight={/P},pdfborder={0 0 \beamer@zoomborderwidth}}%
2340 \global\setbox\@tempboxa=\vbox{\hyperlink{\beamer@labelzoomed}{%
2341 \expandafter\ifx\csname XeTeXrevision\endcsname\relax
2342 \vbox to #7{%
2343 \hbox to#6{\hfil}%
2344 \forall fil%
2345 }%
2346 \else%
<sup>2347</sup> \begingroup%
2348 \normalsize%
2349 \begin{pgfpicture}{0pt}{0pt}{#6}{#7}%
2350 \pgfsetfillopacity{0}
2351 \pgftext[x=0cm,y=3pt]{.}
2352 \pgftext[x=#6,y=\dimexpr#7-\baselineskip+3pt]{.}
2353 \end{pgfpicture}%
2354 \endgroup%
2355 \overline{1\%}2356 }}}%
2357 \ht\@tempboxa=0pt%
2358 \wd\@tempboxa=0pt%
2359 \dp\@tempboxa=0pt%
2360 \setbox\@tempboxa=\vbox{\if@RTL\moveleft\else\moveright\fi#4\hbox{\lower#5\vbox{\box\@te
2361 \ht\@tempboxa=0pt%
2362 \wd\@tempboxa=0pt%
2363 \dp\@tempboxa=0pt%
2364 \global\setbox\beamer@zoombox=\vbox to0pt{\unvbox\beamer@zoombox\box\@tempboxa}%
2365 }%
2366 \only<#2>{%
2367 \@ifundefined{\beamer@labelzoomed}%
2368 {%
2369 \hypertarget{\beamer@labelzoomed}{}%
2370 \expandafter\gdef\csname\beamer@labelzoomed\endcsname{}%
2371 }{}%
2372 \gdef\beamer@zoomer{%
```
File beamerbaseframesize-xetex-bidi.def 49

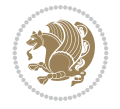

```
2373 % compute zoom factor
2374 \@tempdima=\beamer@frametextheight%
2375 \@tempdimb=#7\relax%
2376 \@tempcnta=\@tempdimb%
2377 \divide\@tempcnta by4096\relax%
2378 \multiply\@tempdima by16\relax%
2379 \divide\@tempdima by\@tempcnta%
2380 \@tempdimb=\paperwidth%
2381 \ifbeamer@plainframe%
2382 \else%
2383 \advance\@tempdimb by-\beamer@leftsidebar%
2384 \advance\@tempdimb by-\beamer@rightsidebar\relax%
2385 \fi%
2386 \@tempdimc=#6\relax%
2387 \@tempcntb=\@tempdimc%
2388 \divide\@tempcntb by4096\relax%
2389 \multiply\@tempdimb by16\relax%
2390 \divide\@tempdimb by\@tempcntb%
2391 \ifdim\@tempdimb<\@tempdima%
2392 \@tempdima=\@tempdimb%
2393 \fi%
2394 \edef\beamer@temp{\strip@pt\@tempdima}%
2395 \@tempdimc=\beamer@frametextheight%
2396 \advance\@tempdimc by4pt%
2397 \@tempdimb=\paperwidth%
2398 \ifbeamer@plainframe%
2399 \else%
2400 \advance\@tempdimb by-\beamer@leftsidebar%
2401 \advance\@tempdimb by-\beamer@rightsidebar\relax%
2402 \quad \text{if } \ell2403 \setbox\@tempboxa=\vbox{\hsize=\@tempdimb\Acrobatmenu{GoBack}{\vbox to
2404 \beamer@frametextheight{\hbox to\@tempdimb{\hfil}\vfil}}}%
2405 \ht\@tempboxa=0pt%
2406 \wd\@tempboxa=0pt%
2407 \dp\@tempboxa=0pt%
2408 \setbox\beamer@framebox=\vbox to\beamer@frametextheight{{%}
2409 \ifbeamer@plainframe\beamer@leftmargin=\Gm@lmargin\fi%
2410 \if@RTL
2411 \begin{pgfpicture}{\paperwidth-\beamer@leftmargin}{-\beamer@frametextheight}{\pape
2412 \pgftext[right,top]{\box\@tempboxa}
2413 \pgfpathrectangle{\pgfpoint{0pt}{-\@tempdimc}}{\pgfpoint{\@tempdimb}{\@tempdimc}}%
2414 \pgfusepath{clip}
2415 \begingroup
2416 \pgftransformscale{\beamer@temp}
2417 \text{Utempdima=#4\relax\%}2418 \text{Otempdimb=#5\relax\text{\textsf{}}^2}2419 {\pgftransformshift{\pgfpoint{\@tempdima+#6}{\@tempdimb}}%
2420 \pgftext[right,top]{\vbox{\vbox{}\nointerlineskip\unvbox\beamer@framebox}}}
<sup>2421</sup> \endgroup
2422 \end{pgfpicture}%
2423 \else
2424 \begin{bmatrix}2424\end{bmatrix} \begin{bmatrix}242\end{bmatrix} \begin{bmatrix}244\end{bmatrix} \begin{bmatrix}244\end{bmatrix} \begin{bmatrix}24\end{bmatrix} \begin{bmatrix}24\end{bmatrix} \begin{bmatrix}24\end{bmatrix} \begin{bmatrix}24\end{bmatrix} \begin{bmatrix}24\end{bmatrix} \begin{bmatrix}24\end{bmatrix} \begin{bmatrix}24\end{bmatrix} \begin{bmatrix}24\end{bmatrix} \begin{b2425 \pgftext[left,top]{\box\@tempboxa}
2426 \pgfpathrectangle{\pgfpoint{0pt}{-\@tempdimc}}{\pgfpoint{\@tempdimb}{\@tempdimc}}%
```
File beamerbaseframesize-xetex-bidi.def 50

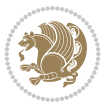

```
2427 \pgfusepath{clip}
2428 \begingroup
2429 \pgftransformscale{\beamer@temp}
2430 \text{Otempdima}=#4\red{relax}2431 \text{Otempdimb=#5\relax\%}2432 {\pgftransformshift{\pgfpoint{-\@tempdima}{\@tempdimb}}%
2433 \pgftext[left,top]{\vbox{\vbox{}\nointerlineskip\unvbox\beamer@framebox}}}
<sup>2434</sup> \endgroup
2435 \end{pgfpicture}%
2436 \fi
2437 }}%
2438 \setbox\beamer@framebox=\vbox{%
2439 \nobreak\vbox{}\nobreak\par\nobreak\beamer@entrycode\nobreak%
2440 \nointerlineskip\unvbox\beamer@frametitlebox%
2441 \nobreak%
2442 \box\beamer@framebox%
2443 \nobreak%
2444 \forallss%
2445 \beamer@exitcode%
2446 }%
2447 \global\setbox\beamer@footins=\box\voidb@x% no footnotes in zoomed slides
2448 }%
2449 }%
2450 }
2451
2452
```
## **21 File beamerbaselocalstructure-xetex-bidi.def**

```
2453 \ProvidesFile{beamerbaselocalstructure-xetex-bidi.def}[2022/05/24 v0.1 bidi adaptations for
2454 \def\beamer@enum@{%
2455 \beamer@computepref\@itemdepth% sets \beameritemnestingprefix
2456 \usebeamerfont{itemize/enumerate \beameritemnestingprefix body}%
2457 \bgroup
2458 \usebeamercolor[fg]{itemize/enumerate \beameritemnestingprefix body}%
2459 \usebeamertemplate{itemize/enumerate \beameritemnestingprefix body begin}%
2460 \egroup
2461 \expandafter
2462 \list
2463 {\usebeamertemplate{\beamer@enumtempl}}
2464 {\usecounter\@enumctr%
2465 \def\makelabel##1{{\hss\llap{{%}
2466 \usebeamerfont*{enumerate \beameritemnestingprefix item}%
2467 \usebeamercolor[fg]{enumerate \beameritemnestingprefix item}##1}}}}}%
2468 \beamer@cramped%
2469 \bidi@beamer@ragged%
2470 \beamer@firstlineitemizeunskip%
2471 }
2472
_{2473} \renewcommand{\itemize}[1][]{%
2474 \ifblank{#1}{}{\def\beamer@defaultospec{#1}}%
2475 \ifnum \@itemdepth >2\relax\@toodeep\else
2476 \advance\@itemdepth\@ne
2477 \beamer@computepref\@itemdepth% sets \beameritemnestingprefix
```
File beamerbaselocalstructure-xetex-bidi.def 51

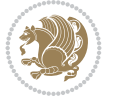

```
2478 \usebeamerfont{itemize/enumerate \beameritemnestingprefix body}%
2479 \bgroup
2480 \usebeamercolor[fg]{itemize/enumerate \beameritemnestingprefix body}%
2481 \usebeamertemplate{itemize/enumerate \beameritemnestingprefix body begin}%
2482 \egroup
2483 \list
2484 {\usebeamertemplate{itemize \beameritemnestingprefix item}}
2485 {\def\makelabel##1{%
2486 \{ \%2487 \hss\llap{{%
2488 \usebeamerfont*{itemize \beameritemnestingprefix item}%
2489 \usebeamercolor[fg]{itemize \beameritemnestingprefix item}##1}}%
2490 }%
2491 }%
2492 }
2493 \fi%
2494 \beamer@cramped%
2495 \bidi@beamer@ragged%
2496 \beamer@firstlineitemizeunskip%
2497 }
2498
2499 \def\@@description{%
2500 \advance\beamer@descdefault by \labelsep%
2501 \usebeamerfont{description body}%
2502 \bgroup
2503 \usebeamercolor[fg]{description body}%
2504 \usebeamertemplate{description body begin}%
2505 \egroup
2506 \list
2507 {}
2508 {\labelwidth\beamer@descdefault\leftmargin\beamer@descdefault\let\makelabel\beamer@descrip
2509 \beamer@cramped%
2510 \bidi@beamer@ragged
2511 \beamer@firstlineitemizeunskip%
2512 }
2513
2514 \renewenvironment{thebibliography}[1]
2515 {%\leavevmode\unskip%
2516 \if@RTL\if@LTRbibitems\@RTLfalse\else\fi\else\if@RTLbibitems\@RTLtrue\else\fi\fi
2517 \bidi@@thebibliography@font@hook%
2518 \list{\@biblabel{\@arabic\c@enumiv}}%
2519 {\settowidth\labelwidth{\beamer@biblabeltemplate{\@biblabel{#1}}}%
2520 \leftmargin\labelwidth
2521 \advance\leftmargin\labelsep
2522 \itemsep=0pt%
2523 \partopsep=0pt%
2524 \topsep=0pt%
2525 \usecounter{enumiv}%
2526 \let\p@enumiv\@empty
2527 \renewcommand\theenumiv{\@arabic\c@enumiv}
2528 \let\makelabel\beamer@biblabeltemplate}%
2529 \sloppy\bidi@beamer@ragged
2530 \clubpenalty10000
2531 \@clubpenalty \clubpenalty
```
File beamerbaselocalstructure-xetex-bidi.def 52

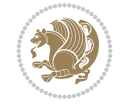

```
2532 \widowpenalty10000%
2533 \sfcode \.\@m}
2534 {\def\@noitemerr
2535 {\@latex@warning{Empty `thebibliography' environment}}%
2536 \ifhmode\unskip\fi\endlist}
2537
2538
```
### **22 File beamerbasemisc-xetex-bidi.def**

```
2539 \ProvidesFile{beamerbasemisc-xetex-bidi.def}[2022/06/27 v0.1 bidi adaptations for beamerbase
2540 \define@key{beamerst}{width}{%
```

```
2541 \def\beamer@ststart{%
2542 \begin{minipage}[t]{#1}%
2543 \bidi@beamer@ragged
2544 \beamer@stalign
2545 \beamer@stlinebreakrule
2546 }%
2547 \def\beamer@stend{\end{minipage}}}
2548
2549
```
### **23 File beamerbasenavigation-xetex-bidi.def**

```
2550 \ProvidesFile{beamerbasenavigation-xetex-bidi.def}[2022/06/27 v0.2 bidi adaptations for beam
2551 \def\slideentry#1#2#3#4#5#6{%
2552 %section number, subsection number, slide number, first/last frame, page number, part number
2553 \ifnum#6=\c@part\ifnum#1>0\ifnum#3>0%
```

```
2554 \ifbeamer@compress%
2555 \advance\beamer@xpos by1\relax%
2556 \else%
2557 \ifnum#2=0%
2558 \beamer@ypos@offset=1\relax%
2559 \fi
2560 \beamer@xpos=#3\relax%
2561 \beamer@ypos=#2\relax%
2562 \advance\beamer@ypos by \beamer@ypos@offset\relax
2563 \fi%
2564 \hbox to 0pt{%
2565 \beamer@tempdim=-\beamer@vboxoffset%
2566 \advance\beamer@tempdim by-\beamer@boxsize%
2567 \multiply\beamer@tempdim by\beamer@ypos%
2568 \advance\beamer@tempdim by -.05cm%
2569 \raise\beamer@tempdim\hbox{%
2570 \beamer@tempdim=\beamer@boxsize%
2571 \multiply\beamer@tempdim by\beamer@xpos%
2572 \advance\beamer@tempdim by -\beamer@boxsize%
2573 \advance\beamCtempdim by 1pt%
2574 \kern\beamer@tempdim
2575 \global\beamer@section@min@dim\beamer@tempdim
2576 \hbox{\beamer@link(#4){{%
2577 \usebeamerfont{mini frame}%
2578 \ifnum\c@section=#1%
2579 \ifnum\c@subsection=#2%
```
File beamerbasenavigation-xetex-bidi.def 53

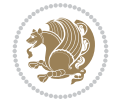

```
2580 \usebeamercolor[fg]{mini frame}%
2581 \ifnum\c@subsectionslide=#3%
2582 \usebeamertemplate{mini frame}%\beamer@minislidehilight%
2583 \else%
2584 \usebeamertemplate{mini frame in current subsection}%\beamer@minisliderowhil
2585 \fi%
2586 \else%
2587 \usebeamercolor{mini frame}%
2588 %\color{fg!50!bg}%
2589 \usebeamertemplate{mini frame in other subsection}%\beamer@minislide%
2590 \fi%
2591 \else%
2592 \usebeamercolor{mini frame}%
2593 %\color{fg!50!bg}%
2594 \usebeamertemplate{mini frame in other subsection}%\beamer@minislide%
2595 \text{Li%}2596 }}}}\hskip-10cm plus 1fil%
2597 }\fi\fi%
2598 \else%
2599 \fakeslideentry{#1}{#2}{#3}{#4}{#5}{#6}%
2600 \fi\ignorespaces
2601 }
2602
2603 \pgfdefobject{bidi@beamer@RTL@gotosymbol}{\pgfpoint{0pt}{-1pt}}{\pgfpoint{5pt}{5pt}}
2604 \frac{2604}{250}2605 \pgfpathqmoveto{3.5bp}{0.5bp}
2606 \pgfpathqlineto{1.5bp}{2bp}
2607 \pgfpathqlineto{3.5bp}{3.5bp}
2608 \pgfusepathqfill
2609 }
2610
2611 \def\insertgotosymbol{%
2612 \if@RTL
2613 \begin{pgfpicture}{-1pt}{0pt}{4pt}{5pt}
2614 \pgfuseobject{bidi@beamer@RTL@gotosymbol}%
2615 \end{pgfpicture}%
2616 \else
2617 \begin{pgfpicture}{1pt}{0pt}{6pt}{5pt}
2618 \pgfuseobject{beamergotosymbol}%
2619 \end{pgfpicture}%
2620 \overline{1}2621 }
26222623 \pgfdefobject{bidi@beamer@RTL@skipsymbol}{\pgfpoint{0pt}{-1pt}}{\pgfpoint{7pt}{5pt}}
2624 {
2625 \pgfpathqmoveto{5.5bp}{0.5bp}
2626 \pgfpathqlineto{3.5bp}{2bp}
2627 \pgfpathqlineto{5.5bp}{3.5bp}
2628 \pgfpathqmoveto{3.5bp}{0.5bp}
2629 \pgfpathqlineto{1.5bp}{2bp}
2630 \pgfpathqlineto{3.5bp}{3.5bp}
2631 \pgfusepathqfill
2632 }
2633
```
File beamerbasenavigation-xetex-bidi.def 54

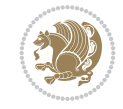

```
2634 \def\insertskipsymbol{%
2635 \if@RTL
2636 \begin{pgfpicture}{-1pt}{0pt}{6pt}{5pt}
2637 \pgfuseobject{bidi@beamer@RTL@skipsymbol}%
2638 \end{pgfpicture}%
2639 \else
2640 \begin{pgfpicture}{1pt}{0pt}{8pt}{5pt}
2641 \pgfuseobject{beamerskipsymbol}%
2642 \end{pgfpicture}%
2643 \fi
2644 }
2645
2646 \pgfdefobject{bidi@beamer@RTL@returnsymbol}{\pgfpoint{0pt}{-1pt}}{\pgfpoint{5pt}{5pt}}
26472648 \pgfpathqmoveto{1.5bp}{0.5bp}
2649 \pgfpathqlineto{3.5bp}{2bp}
2650 \pgfpathqlineto{1.5bp}{3.5bp}
2651 \pgfusepathqfill
2652 }
2653
2654 \def\insertreturnsymbol{%
2655 \if@RTL
2656 \begin{pgfpicture}{-1pt}{0pt}{4pt}{5pt}
2657 \pgfuseobject{bidi@beamer@RTL@returnsymbol}%
2658 \end{pgfpicture}%
2659 else
2660 \begin{pgfpicture}{1pt}{0pt}{6pt}{5pt}
2661 \pgfuseobject{beamerreturnsymbol}%
2662 \end{pgfpicture}%
2663 \fi
2664 }
2665
2666
```
### **24 File beamerbaseoverlay-xetex-bidi.def**

```
2667 \ProvidesFile{beamerbaseoverlay-xetex-bidi.def}[2022/06/10 v0.1 bidi adaptations for beamerb
2668 \renewcommand<>{\color}{\alt#1{\beameroriginal{\color}}{\beamer@gobbleoptionalinsp}}
2669
2670
```
### **25 File beamerinnerthemedefault-xetex-bidi.def**

```
_{2671} \ProvidesFile{beamerinnerthemedefault-xetex-bidi.def}[2022/06/27 v0.6 bidi adaptations for k2672 \newcommand*{\bidi@beamer@leftskip}{%
2673 \if@RTL
2674 \rightskip
2675 \else
2676 \leftskip
2677 \fi
2678 }
2679
2680 \newcommand*{\bidi@beamer@rightskip}{%
2681 \if@RTL
```
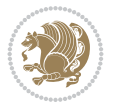

```
2682 \leftskip
2683 \else
2684 \rightskip
2685 \fi
2686 }
2687
2688 \bidi@csundef{beamer@@tmpop@subsection in toc@default}
2689
2690 \bidi@csundef{beamer@@tmpop@subsubsection in toc@default}
2691
2692 \defbeamertemplate*{subsection in toc}{default}
2693 {\leavevmode\bidi@beamer@leftskip=1.5em\inserttocsubsection\par}
2694
2695 \defbeamertemplate*{subsubsection in toc}{default}
2696 {\leavevmode\normalsize\usebeamerfont{subsection in toc}\bidi@beamer@leftskip=3em%
2697 \usebeamerfont{subsubsection in toc}\inserttocsubsubsection\par}
2698
2699 \newcommand*{\bidi@beamer@blacktriangle}{%
2700 \if@RTL
2701 $\blacktriangleleft$%
2702 \else
2703 $\blacktriangleright$%
2704 \fi
2705 }
2706
2707 \bidi@csundef{beamer@@tmpop@itemize item@default}
2708
2709 \bidi@csundef{beamer@@tmpop@itemize subitem@default}
2710
_{\rm 2711} \bidi@csundef{beamer@@tmpop@itemize subsubitem@default}
2712
2713 \defbeamertemplate*{itemize item}{default}{\usebeamerfont*{itemize item}\raise1.25pt\hbox{\domotermaths\bidigmaths\bidigmaths\bidigmaths\bidigmaths\bidigmaths\bidigmaths\bidigmaths\bidigmaths\bidigmaths\bidigmaths\
_{2714} \defbeamertemplate*{itemize subitem}{default}{\usebeamerfont*{itemize subitem}\raise1.5pt\hb
2715 defbeamertemplate*{itemize subsubitem}{default}{\usebeamerfont*{itemize subsubitem}\raise1.
2716
2717 \bidi@undef\beamer@@tmpop@footnote@default
2718
2719 \defbeamertemplate*{footnote}{default}
2720 {
2721 \parindent 1em\noindent%
2722 \bidi@beamer@ragged
2723 \hbox to 1.8em{\hfil\insertfootnotemark}\insertfootnotetext\par%
2724 }
2725
2726 \defbeamertemplate*{RTLfootnote}{default}
2727 {
2728 \parindent 1em\noindent%
2729 \raggedleft
2730 \hbox to 1.8em{\hfil\insertfootnotemark}\insertfootnotetext\par%
2731 }
2732
_{2733} \defbeamertemplate*{LTRfootnote}{default}
2734 {
2735 \parindent 1em\noindent%
```
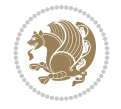

```
2736 \raggedright
_{2737} \hbox to 1.8em{\hfil\insertfootnotemark}\insertfootnotetext\par%
2738 }
2739
2740 \bidi@undef\beamer@@tmpop@caption@default
2741
2742 \defbeamertemplate*{caption}{default}
2743 \frac{8}{10}2744 \bidi@beamer@ragged
2745 \frac{8}{6}2746 \leavevmode
2747 \usebeamercolor[fg]{caption name}%
2748 \usebeamerfont*{caption name}%
2749 \insertcaptionname
2750 \usebeamertemplate{caption label separator}%
2751 }%
2752 \insertcaption\par
2753 }
2754
2755 \bidi@csundef{beamer@@tmpop@block begin@default}
2756
2757 \bidi@csundef{beamer@@tmpop@block alerted begin@default}
2758
2759 \bidi@csundef{beamer@@tmpop@block example begin@default}
2760
2761 \defbeamertemplate*{block begin}{default}
2762 {
2763 \par\vskip\medskipamount%
2764 \begin{beamercolorbox}[colsep*=.75ex]{block title}
2765 \usebeamerfont*{block title}\insertblocktitle%
2766 \end{beamercolorbox}%
2767 {\parskip0pt\par}%
2768 \ifbeamercolorempty[bg]{block title}
2769 {}
2770 {\ifbeamercolorempty[bg]{block body}{}{\nointerlineskip\vskip-0.5pt}}%
2771 \usebeamerfont{block body}%
2772 \begin{beamercolorbox}[colsep*=.75ex,vmode]{block body}%
2773 \ifbeamercolorempty[bg]{block body}{\vskip-.25ex}{\leavevmode\vskip-\dimexpr.75ex+\basel
2774 }
2775
2776 \defbeamertemplate*{block alerted begin}{default}
2777 {
2778 \par\vskip\medskipamount%
2779 \begin{beamercolorbox}[colsep*=.75ex]{block title alerted}
2780 \usebeamerfont*{block title alerted}\insertblocktitle%
2781 \end{beamercolorbox}%
2782 {\parskip0pt\par}%
2783 \ifbeamercolorempty[bg]{block title alerted}
2784 {}
2785 {\ifbeamercolorempty[bg]{block body alerted}{}{\nointerlineskip\vskip-0.5pt}}%
2786 \usebeamerfont{block body alerted}%
2787 \begin{beamercolorbox}[colsep*=.75ex,vmode]{block body alerted}%
2788 \ifbeamercolorempty[bg]{block body alerted}{\vskip-.25ex}{\leavevmode\vskip-\dimexpr.75e
2789 }
```
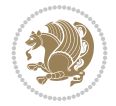

```
2790
2791 \defbeamertemplate*{block example begin}{default}
2792 {
2793 \par\vskip\medskipamount%
2794 \begin{beamercolorbox}[colsep*=.75ex]{block title example}
2795 \usebeamerfont*{block title example}\insertblocktitle%
2796 \end{beamercolorbox}%
2797 {\parskip0pt\par}%
2798 \ifbeamercolorempty[bg]{block title example}
2799 {}
2800 {\ifbeamercolorempty[bg]{block body example}{}{\nointerlineskip\vskip-0.5pt}}%
2801 \usebeamerfont{block body example}%
2802 \begin{beamercolorbox}[colsep*=.75ex,vmode]{block body example}%
2803 \ifbeamercolorempty[bg]{block body example}{\vskip-.25ex}{\leavevmode\vskip-\dimexpr.75e
2804 }
2805
2806 \bidi@csundef{beamer@@tmpop@abstract begin@default}
2807
2808 \defbeamertemplate*{abstract begin}{default}
2809 {\beamercolorbox[vmode]{abstract}\bidi@beamer@leftskip2em\bidi@beamer@rightskip2em plus 1fill\usebeamerfont*{abstract}}
2810
2811 \bidi@undef\beamer@@tmpop@button@default
2812
2813 \defbeamertemplate*{button}{default}
281452815 \setbox\beamer@tempbox=\hbox{{\insertbuttontext}}%
2816 \ht\beamer@tempbox=6pt%
2817 \dp\beamer@tempbox=0pt%
2818 \setbox\beamer@tempbox=\vbox{\box\beamer@tempbox\vskip2pt}%
2819 \beamer@tempdim=\wd\beamer@tempbox%
2820 \beamer@dima=\beamer@tempdim\advance\beamer@dima by2.2pt
2821 \beamer@dimb=\beamer@tempdim\advance\beamer@dimb by4pt
2822 \if@RTL
2823 \kern4pt%
2824 \box\beamer@tempbox%
2825 \hskip-\beamer@tempdim%
2826 \fi
2827 \begin{pgfpicture}{-4pt}{0pt}{\the\beamer@tempdim}{8pt}
2828 \color{bg}
2829 \pgfsetlinewidth{0.8pt}
2830 \pgfpathqmoveto{0pt}{0pt}
2831 \pgfpathqcurveto{-2.2pt}{0pt}{-4pt}{1.8pt}{-4pt}{4pt}
2832 \pgfpathqcurveto{-4pt}{6.2pt}{-2.2pt}{8pt}{0pt}{8pt}
2833 \pgfpathlineto{\pgfpoint{\the\beamer@tempdim}{8pt}}
2834 \pgfpathcurveto%
2835 {\pgfpoint{\the\beamer@dima}{8pt}}%
2836 {\pgfpoint{\the\beamer@dimb}{6.2pt}}%
2837 {\pgfpoint{\the\beamer@dimb}{4pt}}
2838 \pgfpathcurveto%
2839 {\pgfpoint{\the\beamer@dimb}{1.8pt}}%
2840 {\pgfpoint{\the\beamer@dima}{0pt}}%
2841 {\pgfpoint{\the\beamer@tempdim}{0pt}}
2842 \pgfpathclose
2843 \pgfusepathqfill
```
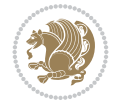

```
2844 \colorlet{bg}{parent.bg}
2845 \usebeamercolor[fg]{button border}
2846 \pgfpathqmoveto{0pt}{0pt}
2847 \pgfpathqcurveto{-2.2pt}{0pt}{-4pt}{1.8pt}{-4pt}{4pt}
2848 \pgfpathqcurveto{-4pt}{6.2pt}{-2.2pt}{8pt}{0pt}{8pt}
2849 \pgfpathlineto{\pgfpoint{\the\beamer@tempdim}{8pt}}
2850 \pgfpathcurveto%
2851 {\pgfpoint{\the\beamer@dima}{8pt}}%
2852 {\pgfpoint{\the\beamer@dimb}{6.2pt}}%
2853 {\pgfpoint{\the\beamer@dimb}{4pt}}
2854 \pgfpathcurveto%
2855 {\pgfpoint{\the\beamer@dimb}{1.8pt}}%
2856 {\pgfpoint{\the\beamer@dima}{0pt}}%
2857 {\pgfpoint{\the\beamer@tempdim}{0pt}}
2858 \pgfpathclose
2859 \pgfusepathqstroke
2860 \end{pgfpicture}%
2861 \if@RTL
2862 \else
2863 \hskip-\beamer@tempdim%
2864 \box\beamer@tempbox%
2865 \kern4pt%
2866 \fi
2867 }
2868
2869
```
## **26 File beamerinnerthemecircles-xetex-bidi.def**

 \ProvidesFile{beamerinnerthemecircles-xetex-bidi.def}[2022/06/06 v0.1 bidi adaptations for b \setbeamertemplate{sections/subsections in toc}[circle] 

#### **27 File beamerinnerthemefocus-xetex-bidi.def**

```
2873 \ProvidesFile{beamerinnerthemefocus-xetex-bidi.def}[2022/06/13 v0.1 bidi adaptations for bea
2874 \setbeamertemplate{section in toc}[square]
2875 \setbeamertemplate{subsection in toc}[square]
2876
2877 \setbeamertemplate{itemize items}[square]
2878 \setbeamertemplate{itemize subitem}[triangle]
2879
2880 \bidi@csundef{beamer@@tmpop@title page@focus}
2881
2882 \defbeamertemplate*{title page}{focus}{%
2883 \{ \%2884 \usebeamercolor{frametitle}\colorlet{focus@@temp}{bg}%
2885 \begin{tikzpicture}[overlay, remember picture]
2886 \fill[color=focus@@temp] (current page.north west) rectangle ([shift = {(0, -0.45}
2887 \end{tikzpicture}
2888 }
2889
2890 \vspace{-1.65\baselineskip}
2891 \begin{minipage}[b][0.35\paperheight]{\textwidth}
```
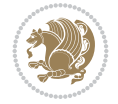

```
2892 \vspace{\baselineskip}
2893 \usebeamerfont{title}
2894 \usebeamercolor[fg]{frametitle}
2895 \inserttitle
2896 \end{minipage}
2897
2898 \begin{minipage}[t][0.1\paperheight]{\textwidth}
2899 \usebeamerfont{subtitle}
2900 \usebeamercolor[fg]{frametitle}
2901 \insertsubtitle
2902 \end{minipage}
2903
2904 % Set the title graphic in a zero-height box, so that
2905 % the position of other elements is not affected.
2906 {\vfuzz=9999pt\vbox to 0pt {
2907 \if@RTL
2908 \raggedright
2909 \else
2910 \raggedleft
2911 \fi
2912 \inserttitlegraphic
2913 }}
2914
2915 \begin{minipage}[t]{\textwidth}
2916 \usebeamerfont{author}
2917 \insertauthor
2918 \end{minipage}
2919
2920 \vspace*{\baselineskip}
2921 \begin{minipage}[t]{\textwidth}
2922 \usebeamerfont{institute}
2923 \insertinstitute
2924 \end{minipage}
2925
2926 \vspace*{\baselineskip}
2927 \begin{minipage}[t]{\textwidth}
2928 \usebeamerfont{date}
2929 \insertdate
2930 \end{minipage}
2931
2932 \vspace*{0pt plus 100fill}
2933
2934 \addtocounter{framenumber}{-1}
2935 \addtocounter{realframenumber}{-1}
2936 }
2937
2938
2939
```
#### **28 File beamerinnerthemeinmargin-xetex-bidi.def**

 \ProvidesFile{beamerinnerthemeinmargin-xetex-bidi.def}[2022/06/09 v0.1 bidi adaptations for beamerinnerthemeinmargin package for XeTeX engine] \AtBeginDocument{%

```
2942 \setbeamersize{sidebar width left=.25\paperwidth}%
```
File beamerinnerthemeinmargin-xetex-bidi.def 60

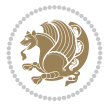

```
2943 }
2944
2945 \bidi@csundef{beamer@@tmpop@section in toc@inmargin}
2946
2947 \bidi@csundef{beamer@@tmpop@title page@inmargin}
2948
2949 \bidi@csundef{beamer@@tmpop@block begin@inmargin}
2950
2951 \bidi@csundef{beamer@@tmpop@block end@inmargin}
2952
2953 \bidi@csundef{beamer@@tmpop@block alerted begin@inmargin}
2954
2955 \bidi@csundef{beamer@@tmpop@block alerted end@inmargin}
2956
2957 \bidi@csundef{beamer@@tmpop@block example begin@inmargin}
2958
2959 \bidi@csundef{beamer@@tmpop@block example end@inmargin}
2960
2961 \defbeamertemplate*{section in toc}{inmargin}
2962 {\leavevmode
2963 \beamer@putleft{{\usebeamercolor[fg]{section in toc}\inserttocsection}\strut}{2.5ex}}
2964
2965 \defbeamertemplate*{title page}{inmargin}
2966 {
2967 \begin{block}{\inserttitleindicator}
2968 \bgroup\usebeamercolor[fg]{title}\usebeamerfont{title}\inserttitle\egroup\par
2969 \usebeamercolor[fg]{subtitle}\usebeamerfont{subtitle}\insertsubtitle
2970 \end{block}
2971 \vfill
2972 \ifx\insertauthor\@empty
2973 \else
2974 \begin{block}{\insertauthorindicator}
2975 \bgroup\usebeamercolor[fg]{author}\usebeamerfont{author}\insertauthor\egroup\par
2976 \end{block}
2977 \fi
2978 \ifx\insertinstitute\@empty
2979 \else
2980 \begin{block}{\insertinstituteindicator}
2981 \bgroup\usebeamercolor[fg]{institute}\usebeamerfont{institute}\insertinstitute\egroup\par
2982 \end{block}
2983 \fi
2984 \ifx\insertdate\@empty
2985 \else
2986 \begin{block}{\insertdateindicator}
2987 \bgroup\usebeamercolor[fg]{date}\usebeamerfont{date}\insertdate\egroup\par
2988 \end{block}
2989 \fi
2990 }
2991
2992 \defbeamertemplate*{block begin}{inmargin}
2993 {
2994 \par\vskip\medskipamount%
2995 \leavevmode%
2996 \beamer@putleft{\normalfont{\usebeamercolor[fg]{block title}\usebeamerfont*{block title}\i
```
File beamerinnerthemeinmargin-xetex-bidi.def 61

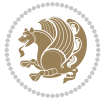

```
2997 \beginL\beamer@putright
2998 %\usebeamercolor[fg]{block body}% to be done!
2999 }
3000
3001 \defbeamertemplate*{block end}{inmargin}
3002 {\endbeamer@putright\endL\vskip\smallskipamount}
3003
3004 \defbeamertemplate*{block alerted begin}{inmargin}
3005 {
3006 \par\vskip\medskipamount%
3007 \leavevmode%
3008 \beamer@putleft{\normalfont{\usebeamercolor[fg]{block title alerted}\usebeamerfont*{block
3009 \beginL\beamer@putright
3010 %\usebeamercolor[fg]{block body alerted}% to be done!
3011 }
3012
3013 \defbeamertemplate*{block alerted end}{inmargin}
3014 {\endbeamer@putright\endL\vskip\smallskipamount}
3015
3016 \defbeamertemplate*{block example begin}{inmargin}
3017 {
3018 \par\vskip\medskipamount%
3019 \leavevmode%
3020 \beamer@putleft{\normalfont{\usebeamercolor[fg]{block title example}\usebeamerfont*{block
3021 \beginL\beamer@putright
3022 %\usebeamercolor[fg]{block body example}% to be done
3023 }
3024
3025 \defbeamertemplate*{block example end}{inmargin}
3026 {\endbeamer@putright\endL\vskip\smallskipamount}
3027
3028 \bidi@AfterFile{beamerinnerthemerectangles-xetex-bidi.def}{%
3029 \setbeamertemplate{section in toc}[inmargin]%
3030 \setbeamertemplate{subsection in toc}[inmargin]%
3031 \setbeamertemplate{subsubsection in toc}[inmargin]%
3032 }
3033
3034
```
### **29 File beamerinnerthememetropolis-xetex-bidi.def**

```
3035 \ProvidesFile{beamerinnerthememetropolis-xetex-bidi.def}[2022/06/13 v0.1 bidi adaptations fo
3036 \setbeamertemplate{title}{
3037 \bidi@beamer@ragged%
3038 \linespread{1.0}%
3039 \inserttitle%
3040 \par%
3041 \vspace*{0.5em}
3042 }
3043
3044 \setbeamertemplate{subtitle}{
3045 \bidi@beamer@ragged%
3046 \insertsubtitle%
3047 \par%
```
File beamerinnerthememetropolis-xetex-bidi.def 62

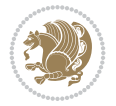

```
3048 \vspace*{0.5em}
3049 }
3050
3051 \bidi@csundef{beamer@@tmpop@section page@progressbar}
3052
3053 \defbeamertemplate{section page}{progressbar}{
3054 \centering
3055 \begin{minipage}{22em}
3056 \bidi@beamer@ragged
3057 \usebeamercolor[fg]{section title}
3058 \usebeamerfont{section title}
3059 \insertsectionhead\\[-1ex]
3060 \usebeamertemplate*{progress bar in section page}
3061 \par
3062 \ifx\insertsubsectionhead\@empty\else%
3063 \usebeamercolor[fg]{subsection title}%
3064 \usebeamerfont{subsection title}%
3065 \insertsubsectionhead
3066 \fi
3067 \end{minipage}
3068 \par
3069 \vspace{\baselineskip}
3070 }
3071
3072 \setbeamertemplate{progress bar in section page}{
3073 \setlength{\metropolis@progressonsectionpage}{%
3074 \textwidth * \ratio{\insertframenumber pt}{\inserttotalframenumber pt}%
3075 }%
3076 \begin{tikzpicture}
3077 \fill[bg] (0,0) rectangle (\textwidth, \metropolis@progressonsectionpage@linewidth);
3078 \if@RTLmain
3079 \fill[fg] (\textwidth-\metropolis@progressonsectionpage,0) rectangle (\textwidth, \metro
3080 \else
3081 \fill[fg] (0,0) rectangle (\metropolis@progressonsectionpage, \metropolis@progressonsect
3082 Ifi
3083 \end{tikzpicture}%
3084 }
3085
3086 \renewcommand{\metropolis@block}[1]{
3087 \par\vskip\medskipamount%
3088 \setlength{\parskip}{0pt}
3089 \ifbeamercolorempty[bg]{block title#1}{%
3090 \if@RTL
3091 \begin{beamercolorbox}[leftskip=0pt plus 4em]{block title#1}%
3092 \else
3093 \begin{beamercolorbox}[rightskip=0pt plus 4em]{block title#1}%
3094 \fi
3095 }{%
3096 \ifbeamercolorempty[bg]{block title}{%
3097 \if@RTL
3098 \begin{beamercolorbox}[leftskip=0pt plus 4em]{block title#1}%
3099 \else
3100 \begin{beamercolorbox}[rightskip=0pt plus 4em]{block title#1}%
3101 \fi
```
File beamerinnerthememetropolis-xetex-bidi.def 63

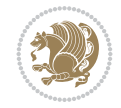

```
3102 }%
3103 {%
3104 \if@RTL
3105 \begin{beamercolorbox}[
3106 sep=\dimexpr\metropolis@blocksep-\metropolis@blockadjust\relax,
3107 rightskip=\metropolis@blockadjust,
3108 leftskip=\dimexpr\metropolis@blockadjust plus 4em\relax
3109 ]{block title#1}%
3110 \else
3111 \begin{beamercolorbox}[
3112 sep=\dimexpr\metropolis@blocksep-\metropolis@blockadjust\relax,
3113 leftskip=\metropolis@blockadjust,
3114 rightskip=\dimexpr\metropolis@blockadjust plus 4em\relax
3115 ]{block title#1}%
3116 \fi
3117 }}%
3118 \usebeamerfont*{block title#1}%
3119 \metropolis@strut%
3120 \insertblocktitle%
3121 \metropolis@strut%
3122 \end{beamercolorbox}%
3123 \nointerlineskip%
3124 \ifbeamercolorempty[bg]{block body#1}{%
3125 \begin{beamercolorbox}[vmode]{block body#1}}{
3126 \ifbeamercolorempty[bg]{block body}{%
3127 \begin{beamercolorbox}[vmode]{block body#1}%
3128 }{%
3129 \begin{beamercolorbox}[sep=\metropolis@blocksep, vmode]{block body#1}%
3130 \vspace{-\metropolis@parskip}
3131 }}%
3132 \usebeamerfont{block body#1}%
3133 \setlength{\parskip}{\metropolis@parskip}%
3134 }
3135
3136
3137 \setbeamertemplate{footnote}{%
3138 \parindent 0em\noindent%
3139 \bidi@beamer@ragged
3140 \usebeamercolor{footnote}\hbox to 0.8em{\hfil\insertfootnotemark}\insertfootnotetext\par%
3141 }
3142
_{\rm 3143} \setbeamertemplate{RTLfootnote}{%
3144 \parindent 0em\noindent%
3145 \raggedleft
3146 \usebeamercolor{footnote}\hbox to 0.8em{\hfil\insertfootnotemark}\insertfootnotetext\par%
3147 }
3148
3149 \setbeamertemplate{LTRfootnote}{%
3150 \parindent 0em\noindent%
3151 \raggedright
3152 \usebeamercolor{footnote}\hbox to 0.8em{\hfil\insertfootnotemark}\insertfootnotetext\par%
3153 }
3154
3155 \setbeamertemplate{itemize items}{\textbullet}
```
File beamerinnerthememetropolis-xetex-bidi.def 64

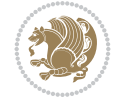

```
3156
3157 \setbeamertemplate{section page}[progressbar]
3158
3159
```
#### **30 File beamerinnerthemerectangles-xetex-bidi.def**

```
3160 \ProvidesFile{beamerinnerthemerectangles-xetex-bidi.def}[2022/06/06 v0.1 bidi adaptations fo
3161 \setbeamertemplate{sections/subsections in toc}[square]
3162 \setbeamertemplate{items}[square]
3163
```
#### **31 File beamerinnerthemerounded-xetex-bidi.def**

```
3164 \ProvidesFile{beamerinnerthemerounded-xetex-bidi.def}[2022/06/01 v0.1 bidi adaptations for b
3165 \setbeamertemplate{blocks}[rounded][shadow=\beamer@themerounded@shadow]
3166 \setbeamertemplate{items}[ball]
3167 \setbeamertemplate{sections/subsections in toc}[ball]
3168
```
## **32 File beamerouterthemedefault-xetex-bidi.def**

```
3169 \ProvidesFile{beamerouterthemedefault-xetex-bidi.def}[2022/06/27 v0.2 bidi adaptations for b
3170 \def\beamer@fteleft{\if@RTLmain\vskip0.35cm\advance\leftskip by 1.7cm\advance\rightskip by1.
3171
3172 \def\beamer@fteright{\if@RTLmain\else\vskip0.35cm\advance\leftskip by 1.7cm\advance\rightski
3173
3174 \AtBeginDocument{%
3175 \if@RTLmain
3176 \setbeamertemplate{frametitle}[default][right]
3177 \fi
3178 }
3179
3180 \bidi@csundef{beamer@@tmpop@note page@default}
3181
3182 \newcommand*{\bidi@beamer@today}{%
3183 \the\year-\ifnum\month<10\relax0\fi\the\month-\ifnum\day<10\relax0\fi\the\day}
3184
3185 \defbeamertemplate*{note page}{default}
3186 {%
3187 {%
3188 \scriptsize
3189 \usebeamerfont{note title}\usebeamercolor[fg]{note title}%
3190 \ifbeamercolorempty[bg]{note title}{}{%
3191 \insertvrule{.25\paperheight}{note title.bg}%
3192 \vskip-.25\paperheight%
3193 \nointerlineskip%
3194 }%
3195 \vbox{
3196 \hfill\insertslideintonotes{0.25}\hskip-\Gm@rmargin\hskip0pt%
3197 \vskip-0.25\paperheight%
3198 \nointerlineskip
3199 \if@RTL
3200 \begin{pgfpicture}{-\textwidth}{0cm}{-\textwidth}{0cm}
```
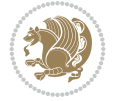

```
3201 \begin{pgflowlevelscope}{\pgftransformrotate{-90}}
3202 {\pgftransformshift{\pgfpoint{2cm}{0.2cm}}%
3203 \pgftext[base,right]{\usebeamerfont{note date}\usebeamercolor[fg]{note date}\bidi@
3204 \end{pgflowlevelscope}
3205 \end{pgfpicture}%
3206 \else
3207 \begin{pgfpicture}{0cm}{0cm}{0cm}{0cm}
3208 \begin{pgflowlevelscope}{\pgftransformrotate{90}}
3209 {\pgftransformshift{\pgfpoint{-2cm}{0.2cm}}%
3210 \pgftext[base,left]{\usebeamerfont{note date}\usebeamercolor[fg]{note date}\bidi@beamer
3211 \end{pgflowlevelscope}
3212 \end{pgfpicture}%
3213 \fi}
3214 \nointerlineskip
3215 \vbox to .25\paperheight{\vskip0.5em
3216 \if@RTL
3217 \moveright0.25\textwidth
3218 \fi
3219 \hbox{\insertshorttitle[width=0.75\textwidth]}%
3220 \setbox\beamer@tempbox=\hbox{\insertsection}%
3221
3222 \if@RTL
3223 \moveright\dimexpr0.29\textwidth-14pt\relax
3224 \fi
3225 \hbox{\if@RTL\beginR\fi\ifdim\wd\beamer@tempbox>1pt{\hskip4pt\raise3pt\hbox{\vrule
3226 width0.4pt height7pt\vrule width 9pt
3227 height0.4pt}}\hskip1pt\hbox{\begin{minipage}[t]{0.71\textwidth}\def\breakhere{}\insertsection
3228 \if@RTL\endR\fi}%
3229 \setbox\beamer@tempbox=\hbox{\insertsubsection}%
3230
3231 \if@RTL
3232 \moveright\dimexpr0.29\textwidth-27.4pt\relax
3233 \fi \hbox{\if@RTL\beginR\fi\ifdim\wd\beamer@tempbox>1pt{\hskip17.4pt\raise3pt\hbox{\vru
3234 width0.4pt height7pt\vrule width 9pt
3235 height0.4pt}}\hskip1pt\hbox{\begin{minipage}[t]{0.71\textwidth}\def\breakhere{}\insertsubsection
3236 \if@RTL\endR\fi}%
3237 \setbox\beamer@tempbox=\hbox{\insertshortframetitle}%
3238
3239 \if@RTL
3240 \moveright\dimexpr0.33\textwidth-40.8pt\relax
3241 \fi \hbox{\if@RTL\beginR\fi\ifdim\wd\beamer@tempbox>1pt{\hskip30.8pt\raise3pt\hbox{\vru
3242 width0.4pt height7pt\vrule width 9pt
3243 height0.4pt}}\hskip1pt\hbox{\insertshortframetitle[width=0.67\textwidth]}\fi%
3244 \if@RTL\endR\fi}%
3245 \quad \text{Vfill}3246 }%
3247 \ifbeamercolorempty[bg]{note page}{}{%
3248 \nointerlineskip%
3249 \insertvrule{.75\paperheight}{note page.bg}%
3250 \vskip-.75\paperheight%
3251 }%
3252 \vskip.25em
3253 \nointerlineskip
3254 \insertnote
```
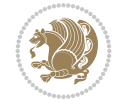

```
3255 }
3256
3257
3258
```
#### **33 File beamerouterthemefocus-xetex-bidi.def**

3259 \ProvidesFile{beamerouterthemefocus-xetex-bidi.def}[2022/06/13 v0.1 bidi adaptations for bea \bidi@undef\beamer@@tmpop@footline@progressbar \defbeamertemplate\*{footline}{progressbar}{%

```
3263 % If not appendix.
3264 \ifnum\mainend<0% From package appendixnumberbeamer.
3265 %
3266 \settowidth{\focus@pbar@leftoffset}{1}%
3267 \addtolength{\focus@pbar@leftoffset}{1.5em}%
3268 %
3269 \ifx\beamer@focus@totalframenumbering\no%
3270 \settowidth{\focus@pbar@rightoffset}{}%
3271 \addtolength{\focus@pbar@rightoffset}{0.5em}%
3272 \else%
3273 \settowidth{\focus@pbar@rightoffset}{\inserttotalframenumber}%
3274 \addtolength{\focus@pbar@rightoffset}{1.5em}%
3275 \fi%
3276 %
3277 % If not title page.
3278 \ifnum\value{realframenumber}>0%
3279 \ifnum\value{framenumber}<\inserttotalframenumber%
3280 \begin{tikzpicture}[inner xsep=0.5em, inner ysep=0.5ex]\usebeamerfont{footline}
3281 \pgfmathsetmacro{\focus@pbar@progress}%
3282 \{(\epsilon-\text{focus@phar@leftoffset-}\: \, \cdot \text{fscus@phar@rightoffset}\} \3283
3284 \clip (0,0) rectangle ++(\paperwidth,\the\focus@pbar@height);
3285 \if@RTLmain
3286 \fill[footline.bg] (\paperwidth,0) rectangle ++(-\the\focus@pbar@leftoff
3287 \fill[footline.bg] (\paperwidth-\the\focus@pbar@leftoffset,0) rectangle
^{+}(0,\{-0.5*\theta\}) node[anchor=west, text=footline.fg] ^{+}(0,\{-0.5*\theta\}) node[anchor=west,
3289 \else
3290 \fill[footline.bg] (0,0) rectangle ++(\the\focus@pbar@leftoffset,\the\focus@pbar@leftoffset,\the\focus@pbar
3291 \fill[footline.bg] (\the\focus@pbar@leftoffset,0) rectangle ++(\focus@pbar@height)
^{+}(0,\{-0.5*\theta\}) node[anchor=east, text=footline.fg] ++(0,\{-0.5*\theta\} and \theta and \theta and \theta3293 \overline{1}3294 \ifx\beamer@focus@totalframenumbering\no%
3295 \else%
3296 \if@RTLmain
3297 \fill[footline.bg] (0,0) rectangle ++(\the\focus@pbar@rightoffset,\the\focus@pbar@right
^{3298} ++(0,{-0.5*\the\focus@pbar@height}) node[anchor=\epsilon3299 \else
3300 \fill[footline.bg] (\paperwidth,0) rectangle ++(-\the\focus@pbar@rightoffset
3301 ++(0,\{-0.5*\theta\text{pbar@her}\}) node[anchor=webster=footline.fgg] +3302 \fi
3303 \fi%
3304 \end{tikzpicture}%
3305 \else%
```
File beamerouterthemefocus-xetex-bidi.def 67

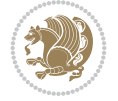

```
3306 \begin{tikzpicture}[inner xsep=0.5em, inner ysep=0.5ex]
3307 \clip (0,0) rectangle ++(\paperwidth,\the\focus@pbar@height);
3308 \fill[footline.bg] (0,0) rectangle ++(\paperwidth,\the\focus@pbar@height);
3309 \if@RTLmain
3310 \node[anchor=west, footline.fg] at {\theta\bar{\theta}} (\theta, \theta) \theta at \theta3311 \else
3312 \node[anchor=east, footline.fg] at ({\paperwidth-\the\focus@pbar@rightof
3313 \fi
3314 \ifx\beamer@focus@totalframenumbering\no%
3315 \else%
3316 \if@RTLmain
3317 \node[footline.fg] at ({\the\focus@pbar@rightoffset},{0.5*\focus@pbar@height
3318 \node[anchor=east, footline.fg] at {\theta_5} ({\the\focus@pbar@rightoffset}, {\stru
3319 \else
3320 \node[footline.fg] at ({\paperwidth-\the\focus@pbar@rightoffset},{0.
3321 \node[anchor=west, footline.fg] at ({\paperwidth-\the\focus@pbar@right
3322 \fi
3323 \qquad \qquad \text{if } i\text{?}3324 \end{tikzpicture}%
3325 \fi%
3326 \fi%
3327 \fi%
3328 }
3329
3330
```
### **34 File beamerouterthemeinfolines-xetex-bidi.def**

```
3331 \ProvidesFile{beamerouterthemeinfolines-xetex-bidi.def}[2022/06/09 v0.2 bidi adaptations for
3332 \bidi@csundef{beamer@@tmpop@footline@infolines theme}
3333
3334 \defbeamertemplate*{footline}{infolines theme}
3335 {%
3336 \leavevmode%
3337 \hbox{%
3338 \begin{beamercolorbox}[wd=.333333\paperwidth,ht=2.25ex,dp=1ex,center]{author in head/foot]
3339 \usebeamerfont{author in head/foot}\insertshortauthor\expandafter\ifblank\expandafter{\t
3340 \end{beamercolorbox}%
3341 \begin{beamercolorbox}[wd=.333333\paperwidth,ht=2.25ex,dp=1ex,center]{title in head/foot}'
3342 \usebeamerfont{title in head/foot}\insertshorttitle
3343 \end{beamercolorbox}%
3344 \begin{beamercolorbox}[wd=.333333\paperwidth,ht=2.25ex,dp=1ex,leftskip=2ex,rightskip=2ex,sep=0ex,sep=0px
3345 \hfill%
3346 \usebeamerfont{date in head/foot}%
3347 \insertshortdate{}%
3348 \hfill%
3349 \bgroup
3350 \usebeamercolor[fg]{page number in head/foot}%
3351 \usebeamerfont{page number in head/foot}%
3352 \usebeamertemplate{page number in head/foot}%
3353 \egroup
3354 \end{beamercolorbox}}%
3355 \vskip0pt%
3356 }
```
File beamerouterthemeinfolines-xetex-bidi.def 68

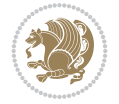

```
3357
3358 \bidi@csundef{beamer@@tmpop@headline@infolines theme}
3359
3360 \defbeamertemplate*{headline}{infolines theme}
3361 \frac{8}{10}3362 \leavevmode%
3363 \hbox{%
3364 \if@RTL
3365 \begin{beamercolorbox}[wd=.5\paperwidth,ht=2.65ex,dp=1.5ex,left]{section in head/foot}%
3366 \else
3367 \begin{beamercolorbox}[wd=.5\paperwidth,ht=2.65ex,dp=1.5ex,right]{section in head/foot}%
3368 \overline{1}3369 \usebeamerfont{section in head/foot}\insertsectionhead\hspace*{2ex}
3370 \end{beamercolorbox}%
3371 \if@RTL
3372 \begin{beamercolorbox}[wd=.5\paperwidth,ht=2.65ex,dp=1.5ex,right]{subsection in head/foot}
3373 \else
3374 \begin{beamercolorbox}[wd=.5\paperwidth,ht=2.65ex,dp=1.5ex,left]{subsection in head/foot}'
3375 \overline{1}3376 \usebeamerfont{subsection in head/foot}\hspace*{2ex}\insertsubsectionhead
3377 \end{beamercolorbox}}%
3378 \vskip0pt%
3379 }
3380
3381 \bidi@AfterFile{beamerouterthemesplit-xetex-bidi.def}{%
3382 \setbeamertemplate{footline}[infolines theme]%
3383 }
3384
```
# **35 File beamerouterthememetropolis-xetex-bidi.def**

```
3385 \ProvidesFile{beamerouterthememetropolis-xetex-bidi.def}[2022/06/13 v0.1 bidi adaptations fo
3386 \setbeamertemplate{progress bar in head/foot}{
3387 \nointerlineskip
3388 \setlength{\metropolis@progressinheadfoot}{%
3389 \paperwidth * \ratio{\insertframenumber pt}{\inserttotalframenumber pt}%
3390 }%
3391 \begin{beamercolorbox}[wd=\paperwidth]{progress bar in head/foot}
3392 \begin{tikzpicture}
3393 \fill[bg] (0,0) rectangle (\paperwidth, \metropolis@progressinheadfoot@linewidth);
3394 \if@RTLmain
3395 \fill[fg] (\paperwidth-\metropolis@progressinheadfoot,0) rectangle (\paperwidth, \metropolis@linewidth);
3396 \else
3397 \fill[fg] (0,0) rectangle (\metropolis@progressinheadfoot, \metropolis@progressinheadfoot,
3398 \fi
3399 \end{tikzpicture}%
3400 \end{beamercolorbox}
3401 }
3402
3403 \AtBeginDocument{%
3404 \setbeamertemplate{frametitle}[plain]%
3405 }
3406
3407
```
File beamerouterthememetropolis-xetex-bidi.def 69

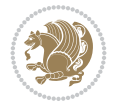

### **36 File beamerouterthememiniframes-xetex-bidi.def**

```
3408 \ProvidesFile{beamerouterthememiniframes-xetex-bidi.def}[2022/06/09 v0.1 bidi adaptations fo
3409 \bidi@csundef{beamer@@tmpop@headline@miniframes theme}
3410
3411 \defbeamertemplate*{headline}{miniframes theme}
3412 \frac{\text{V}}{\text{V}}3413 \begin{beamercolorbox}[colsep=1.5pt]{upper separation line head}
3414 \end{beamercolorbox}
3415 \begin{beamercolorbox}{section in head/foot}
3416 \vskip2pt\if@RTL\beginR\fi\insertnavigation{\paperwidth}\if@RTL\endR\fi\vskip2pt
3417 \end{beamercolorbox}%
3418 \ifbeamer@theme@subsection%
3419 \begin{beamercolorbox}[colsep=1.5pt]{middle separation line head}
3420 \end{beamercolorbox}
3421 \if@RTL
3422 \begin{beamercolorbox}[ht=2.5ex,dp=1.125ex,%
3423 rightskip=.3cm,leftskip=.3cm plus1fil]{subsection in head/foot}
3424 \else
3425 \begin{beamercolorbox}[ht=2.5ex,dp=1.125ex,%
3426 leftskip=.3cm,rightskip=.3cm plus1fil]{subsection in head/foot}
3427 \fi
3428 \usebeamerfont{subsection in head/foot}\insertsubsectionhead
3429 \end{beamercolorbox}%
3430 \fi%
3431 \begin{beamercolorbox}[colsep=1.5pt]{lower separation line head}
3432 \end{beamercolorbox}
3433 }
3434
3435
```
### **37 File beamerouterthemesidebar-xetex-bidi.def**

```
3436 \ProvidesFile{beamerouterthemesidebar-xetex-bidi.def}[2022/06/07 v0.2 bidi adaptations for b
3437 \bidi@csundef{beamer@@tmpop@frametitle@sidebar theme}
3438
3439 \bidi@csundef{beamer@@tmpop@headline@sidebar theme}
3440
_{\rm 3441} \bidi@csundef{beamer@@tmpop@sidebar left@sidebar theme}
3442
3443 \bidi@csundef{beamer@@tmpop@sidebar right@sidebar theme}
3444
3445 \ifdim\beamer@headheight>0pt
3446
3447 \defbeamertemplate*{frametitle}{sidebar theme}
3448 {%
3449 \nointerlineskip%
3450 \ifbeamer@plainframe%
3451 \hbox{\usebeamercolor[bg]{frametitle}%
3452 \qquad \quad \texttt{\&tempdim} \texttt{\&dvance}\texttt{\&tempdim} \texttt{\&bamer@sidebarwidth}3453 \hskip-\beamer@leftmargin\vrule height\beamer@headheight width\@tempdima\hskip-\beamer@rightmargin
3454 \nointerlineskip%
3455 \fi%
3456 \vskip-\beamer@headheight%
```
File beamerouterthemesidebar-xetex-bidi.def 70

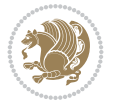

```
3457 \vbox to \beamer@headheight{%
3458 \vfil
3459 \bidi@beamer@leftskip=-\beamer@leftmargin%
3460 \advance\bidi@beamer@leftskip by0.3cm%
3461 \bidi@beamer@rightskip=-\beamer@rightmargin%
3462 \advance\bidi@beamer@rightskip by0.3cm plus1fil%
3463 {\usebeamercolor[fg]{frametitle}\usebeamerfont{frametitle}\strut\insertframetitle\par}
3464 \ifx\insertframesubtitle\@empty\else%
3465 {\usebeamercolor[fg]{framesubtitle}\usebeamerfont{framesubtitle}\strut\insertframesub
3466 \fi%
3467 \vbox{}%
3468 \vskip-1em%
3469 \vfil
3470 }%
3471 }
3472
3473 \AtBeginDocument{%
3474 \setbeamertemplate{frametitle}[sidebar theme]%
3475 }
3476
3477 \defbeamertemplate*{headline}{sidebar theme}
3478 {%
3479 \begin{beamercolorbox}[wd=\paperwidth]{frametitle}
3480 \ifx\beamer@sidebarside\beamer@lefttext%
3481 \else%
3482 \hfill%
3483 \fi%
3484 \ifdim\beamer@sidebarwidth>0pt%
3485 \bgroup
3486 \usebeamercolor[bg]{logo}%
3487 \if@RTLmain
3488 \else
3489 \vrule width\beamer@sidebarwidth height \beamer@headheight%
3490 \hskip-\beamer@sidebarwidth%
3491 \fi
3492 \hbox to \beamer@sidebarwidth{\hss\vbox to
3493 \beamer@headheight{\vss\hbox{{\color{fg}\insertlogo}}\vss}\hss}%
3494 \if@RTLmain
3495 \hskip-\beamer@sidebarwidth%
3496 \vrule width\beamer@sidebarwidth height \beamer@headheight%
3497 \fi
3498 \egroup
3499 \else%
3500 \vrule width0pt height \beamer@headheight%
3501 \fi%
3502 \end{beamercolorbox}
3503 }
3504 \overline{1}3505
3506 \def\beamer@sidebarformat#1#2#3{%
3507 \if@RTL
3508 \begin{beamercolorbox}[wd=\beamer@sidebarwidth,rightskip=#1,leftskip=1ex plus1fil,vmode]{#2}
3509 \else
3510 \begin{beamercolorbox}[wd=\beamer@sidebarwidth,leftskip=#1,rightskip=1ex plus1fil,vmode]{#2}
```
File beamerouterthemesidebar-xetex-bidi.def 71

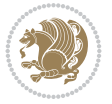
```
3511 \fi
3512 \vbox{}%
3513 #3\par%
3514 \vbox{}%
3515 \vskip-1.5ex%
3516 \end{beamercolorbox}
3517 }
3518
3519 \ifdim\beamer@sidebarwidth>0pt
3520
3521 \AtBeginDocument{%
3522 \setbeamersize{sidebar width \beamer@sidebarside=\beamer@sidebarwidth}%
3523 }
3524
3525 \defbeamertemplate*{sidebar \beamer@sidebarside}{sidebar theme}
3526 {
3527 \beamer@tempdim=\beamer@sidebarwidth%
3528 \advance\beamer@tempdim by -6pt%
3529 {\usebeamerfont{title in sidebar}%
3530 \vskip1.5em%
3531 \hskip3pt%
3532 \bgroup
3533 \usebeamercolor[fg]{title in sidebar}%
3534 \insertshorttitle[width=\beamer@tempdim,center,respectlinebreaks]\egroup\par%
3535 \vskip1.25em%
3536 }%
3537 {%
3538 \hskip3pt%
3539 \bgroup
3540 \usebeamercolor[fg]{author in sidebar}%
3541 \usebeamerfont{author in sidebar}%
3542 \insertshortauthor[width=\beamer@tempdim,center,respectlinebreaks]\egroup\par%
3543 \vskip1.25em%
3544 }%
3545 \insertverticalnavigation{\beamer@sidebarwidth}%
3546 \vfill
3547 \ifx\beamer@sidebarside\beamer@lefttext%
3548 \else%
3549 \usebeamercolor{normal text}%
3550 \llap{\usebeamertemplate***{navigation symbols}\hskip0.1cm}%
3551 \vskip2pt%
3552 \fi%
3553 }%
3554 \fi
3555
```
## **38 File beamerouterthemesplit-xetex-bidi.def**

```
3556 \ProvidesFile{beamerouterthemesplit-xetex-bidi.def}[2022/06/09 v0.2 bidi adaptations for bea
3557 \bidi@csundef{beamer@@tmpop@footline@split theme}
3558
3559 \defbeamertemplate*{footline}{split theme}
3560 {%
3561 \leavevmode%
```
File beamerouterthemesplit-xetex-bidi.def 72

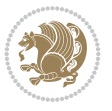

```
3562 \hbox{\if@RTL\begin{beamercolorbox}[wd=.5\paperwidth,ht=2.5ex,dp=1.125ex,rightskip=.3cm pl
3563 \else
3564 \begin{beamercolorbox}[wd=.5\paperwidth,ht=2.5ex,dp=1.125ex,leftskip=.3cm plus1fill,rightski
3565 \overline{1}3566 \usebeamerfont{author in head/foot}\insertshortauthor
3567 \end{beamercolorbox}%
3568 \if@RTL
3569 \begin{beamercolorbox}[wd=.5\paperwidth,ht=2.5ex,dp=1.125ex,rightskip=.3cm,leftskip=.3cm
3570 \else
3571 \begin{beamercolorbox}[wd=.5\paperwidth,ht=2.5ex,dp=1.125ex,leftskip=.3cm,rightskip=.3cm plus
3572 \fi
3573 \usebeamerfont{title in head/foot}\insertshorttitle\nobreak\hfill\bgroup\usebeamercolor
3574 \end{beamercolorbox}}%
3575 \vskip0pt%
3576 }
3577
3578
```
#### **39 File beamerouterthemeshadow-xetex-bidi.def**

```
3579 \ProvidesFile{beamerouterthemeshadow-xetex-bidi.def}[2022/06/11 v0.3 bidi adaptations for be
3580 \pgfdeclarehorizontalshading[frametitle.bg,frametitle right.bg]{bidi@beamer@RTL@frametitlesh
3581 color(0pt)=(frametitle right.bg);
3582 color(\paperwidth)=(frametitle.bg)
3583 }
3584
3585 \newcommand*{\bidi@beamer@frametitleshade}{%
3586 \if@RTLmain
3587 \pgfuseshading{bidi@beamer@RTL@frametitleshade}%
3588 \else
3589 \pgfuseshading{beamer@frametitleshade}%
3590 \text{f}3591 }
3592
3593 \bidi@csundef{beamer@@tmpop@frametitle@shadow theme}
3594
3595 \defbeamertemplate*{frametitle}{shadow theme}
3596 {%
3597 \nointerlineskip%
3598 \vskip-2pt%
3599 \hbox{\leavevmode
3600 \advance\beamer@leftmargin by -12bp%
3601 \advance\beamer@rightmargin by -12bp%
3602 \beamer@tempdim=\textwidth%
3603 \advance\beamer@tempdim by \beamer@leftmargin%
3604 \advance\beamer@tempdim by \beamer@rightmargin%
3605 \hskip-\Gm@lmargin\hbox{%
3606 \setbox\beamer@tempbox=\hbox{\begin{minipage}[b]{\paperwidth}%
3607 \vbox{}\vskip-.75ex%
3608 \bidi@beamer@leftskip0.3cm%
3609 \bidi@beamer@rightskip0.3cm plus1fil\leavevmode
3610 \bgroup\usebeamercolor[fg]{frametitle}\usebeamerfont{frametitle}\strut\insertframe
3611 \ifx\insertframesubtitle\@empty\else%
3612 {\usebeamerfont*{framesubtitle}{\usebeamercolor[fg]{framesubtitle}\insertframesubtitle}
```
File beamerouterthemeshadow-xetex-bidi.def 73

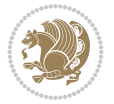

```
3613 \fi%
3614 \nointerlineskip
3615 \text{Vbox}{}^{3}3616 \end{minipage}}%
3617 \beamer@tempdim=\ht\beamer@tempbox%
3618 \advance\beamer@tempdim by 2pt%
3619 \begin{pgfpicture}{0pt}{0pt}{\paperwidth}{\beamer@tempdim}
3620 \begin{pgfscope}
3621 \pgfsetfillcolor{black}%
3622 \pgfpathrectangle{\pgfpoint{0pt}{-4pt}}{\pgfpoint{\paperwidth}{8pt}}%
3623 \pgfsetfading{beamer@topshadowmask}{}%
3624 \pgfusepath{fill}%
3625 \end{pgfscope}
3626 \begin{pgfscope}
3627 \usebeamercolor{frametitle right}%
3628 \pgfpathrectangle{\pgfpointorigin}{\pgfpoint{\paperwidth}{\beamer@tempdim}}%
3629 \pgfusepath{clip}%
3630 \pgftext[left,base]{\bidi@beamer@frametitleshade}%
3631 \end{pgfscope}
3632 \end{pgfpicture}
3633 \hskip-\paperwidth%
3634 \box\beamer@tempbox%
3635 }%
3636 \hskip-\Gm@rmargin%
3637 }%
3638 \vskip-2pt
3639 }
3640
3641 \AtBeginDocument{%
3642 \setbeamertemplate{frametitle}[shadow theme]%
3643 }
3644
3645
```
#### **40 File beamerouterthemesmoothbars-xetex-bidi.def**

```
3646 \ProvidesFile{beamerouterthemesmoothbars-xetex-bidi.def}[2022/06/09 v0.1 bidi adaptations fo
3647 \bidi@csundef{beamer@@tmpop@headline@smoothbars theme}
3648
3649 \bidi@csundef{beamer@@tmpop@frametitle@smoothbars theme}
3650
3651 \defbeamertemplate*{headline}{smoothbars theme}
3652 {%
3653 \pgfuseshading{beamer@barshade}%
3654 \vskip-0.05ex%
3655 \begin{beamercolorbox}[wd=\paperwidth,ht=1ex,dp=0ex]{empty}
3656 \begin{pgfpicture}
3657 \begin{pgfscope}%
3658 \ifbeamer@sb@subsection%
3659 \pgfsetfillcolor{subsection in head/foot.bg}%
3660 \else%
3661 \pgfsetfillcolor{section in head/foot.bg}%
3662 \fi%
3663 \pgfpathrectangle{\pgfpoint{-.5\paperwidth}{-0.5ex}}{\pgfpoint{\paperwidth}{1ex}}%
```
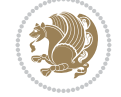

```
3664 \pgfsetfading{beamer@belowframetitlemask}{}%
3665 \pgfusepath{fill}%
3666 \end{pgfscope}%
3667 \end{pgfpicture}%
3668 \end{beamercolorbox}%
3669 \ifbeamer@sb@subsection%
3670 \vskip-9.75ex%
3671 \else%
3672 \vskip-6.85ex%
3673 \fi%
3674 \begin{beamercolorbox}[ignorebg,ht=2.25ex,dp=3.75ex]{section in head/foot}
3675 \insertnavigation{\paperwidth}
3676 \end{beamercolorbox}%
3677 \ifbeamer@sb@subsection%
3678 \if@RTL
3679 \begin{beamercolorbox}[ignorebg,ht=2.125ex,dp=1.125ex,%
3680 rightskip=.3cm,leftskip=.3cm plus1fil]{subsection in head/foot}
3681 \else
3682 \begin{beamercolorbox}[ignorebg,ht=2.125ex,dp=1.125ex,%
3683 leftskip=.3cm,rightskip=.3cm plus1fil]{subsection in head/foot}
3684 \fi
3685 \usebeamerfont{subsection in head/foot}\insertsubsectionhead
3686 \end{beamercolorbox}%
3687 \fi%
3688 }%
3689
3690 \defbeamertemplate*{frametitle}{smoothbars theme}
3691 {%
3692 \nointerlineskip%
3693 \vskip-0.19ex%
3694 \usebeamerfont{headline}%
3695 \begin{beamercolorbox}[wd=\paperwidth,ht=1ex,dp=1ex,vmode]{empty}
3696 \pgfuseshading{beamer@aboveframetitle}%
3697 \end{beamercolorbox}%
3698 \vskip-1ex%
3699 \nointerlineskip%
3700 \if@RTL
3701 \begin{beamercolorbox}[wd=\paperwidth,rightskip=.3cm,leftskip=.3cm plus1fil,vmode]{frameti
3702 \else
3703 \begin{beamercolorbox}[wd=\paperwidth,leftskip=.3cm,rightskip=.3cm plus1fil,vmode]{frameti
3704 \fi
3705 \vskip0.5ex%
{\tt 3706} \verb+\usebeam+ of frame title}\\strut\tinsertframetitle3707 \ifx\insertframesubtitle\@empty%
3708 \strut\par%
3709 \else
3710 \par{\usebeamerfont*{framesubtitle}{\usebeamercolor[fg]{framesubtitle}\strut\insertframesubtitle}
3711 \fi%%
3712 \usebeamerfont{headline}%
3713 \vskip0.05ex%
3714 \end{beamercolorbox}%
3715 \nointerlineskip%
3716 \vskip-0.05ex%
3717 \begin{beamercolorbox}[wd=\paperwidth,ht=1ex,dp=0ex]{empty}
```
File beamerouterthemesmoothbars-xetex-bidi.def 75

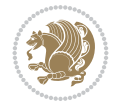

```
3718 \begin{pgfpicture}
3719 \begin{pgfscope}%
3720 \pgfsetfillcolor{frametitle.bg}%
3721 \pgfpathrectangle{\pgfpoint{-.5\paperwidth}{-.5ex}}{\pgfpoint{\paperwidth}{1ex}}%
3722 \pgfsetfading{beamer@belowframetitlemask}{}%
3723 \pgfusepath{fill}%
3724 \end{pgfscope}%
3725 \end{pgfpicture}%
3726 \end{beamercolorbox}%
3727 }
3728
3729 \AtBeginDocument{%
3730 \setbeamertemplate{frametitle}[smoothbars theme]%
3731 }
3732
3733
```
### **41 File beamerouterthemesmoothtree-xetex-bidi.def**

```
3734 \ProvidesFile{beamerouterthemesmoothtree-xetex-bidi.def}[2022/06/09 v0.1 bidi adaptations fo
3735 \bidi@csundef{beamer@@tmpop@headline@smoothtree theme}
3736
3737 \bidi@csundef{beamer@@tmpop@frametitle@smoothtree theme}
3738
3739 \defbeamertemplate*{headline}{smoothtree theme}
3740 \frac{1}{6}3741 \pgfuseshading{beamer@treeshade}%
3742 \vskip-0.05ex%
3743 \begin{beamercolorbox}[wd=\paperwidth,ht=1ex,dp=0ex]{empty}
3744 \begin{pgfpicture}
3745 \begin{pgfscope}%
3746 \pgfsetfillcolor{subsection in head/foot.bg}%
3747 \pgfpathrectangle{\pgfpoint{-.5\paperwidth}{-0.5ex}}{\pgfpoint{\paperwidth}{1ex}}%
3748 \pgfsetfading{beamer@belowframetitlemask}{}%
3749 \pgfusepath{fill}%
3750 \end{pgfscope}%
3751 \end{pgfpicture}%
3752 \end{beamercolorbox}%
3753 \vskip-9.15ex%
3754 \if@RTL
3755 \begin{beamercolorbox}[wd=\paperwidth,ht=1.125ex,dp=1.125ex,ignorebg,%
3756 rightskip=.3cm,leftskip=.3cm plus1fil]{title in head/foot}
3757 \else
3758 \begin{beamercolorbox}[wd=\paperwidth,ht=1.125ex,dp=1.125ex,ignorebg,%
3759 leftskip=.3cm,rightskip=.3cm plus1fil]{title in head/foot}
3760 \quad \text{If} \quad3761 \usebeamerfont{title in head/foot}\insertshorttitle
3762 \end{beamercolorbox}
3763 \if@RTL
3764 \begin{beamercolorbox}[wd=\paperwidth,ht=2.125ex,dp=1.125ex,ignorebg,%
3765 rightskip=.3cm,leftskip=.3cm plus1fil]{section in head/foot}
3766 \else
3767 \begin{beamercolorbox}[wd=\paperwidth,ht=2.125ex,dp=1.125ex,ignorebg,%
3768 leftskip=.3cm,rightskip=.3cm plus1fil]{section in head/foot}
```
File beamerouterthemesmoothtree-xetex-bidi.def 76

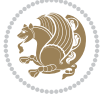

```
3769 \fi
3770 \usebeamerfont{section in head/foot}%
3771 \hskip6pt\insertsectionhead
3772 \end{beamercolorbox}
3773 \if@RTL
3774 \begin{beamercolorbox}[wd=\paperwidth,ht=2.125ex,dp=1.125ex,ignorebg,%
3775 rightskip=.3cm,leftskip=.3cm plus1fil]{subsection in head/foot}
3776 \else
3777 \begin{beamercolorbox}[wd=\paperwidth,ht=2.125ex,dp=1.125ex,ignorebg,%
3778 leftskip=.3cm,rightskip=.3cm plus1fil]{subsection in head/foot}
3779 \fi
3780 \usebeamerfont{subsection in head/foot}%
3781 \hskip12pt\insertsubsectionhead
3782 \end{beamercolorbox}
3783 \vskip-0.4ex%
3784 }
3785
3786 \defbeamertemplate*{frametitle}{smoothtree theme}
3787 \frac{1}{6}3788 \nointerlineskip%
3789 \vskip-0.05ex%
3790 \usebeamerfont{headline}%
3791 \begin{beamercolorbox}[wd=\paperwidth,ht=0.85ex,dp=0ex]{empty}
3792 \pgfuseshading{beamer@aboveframetitle}%
3793 \end{beamercolorbox}
3794 \nointerlineskip%
3795 \if@RTL
3796 \begin{beamercolorbox}[wd=\paperwidth,rightskip=.935cm,leftskip=.3cm plus1fil]{frametitle}
3797 \else
3798 \begin{beamercolorbox}[wd=\paperwidth,leftskip=.935cm,rightskip=.3cm plus1fil]{frametitle}
3799 \fi
3800 \vskip-1.2ex%
3801 \usebeamerfont*{frametitle}\strut\insertframetitle%
3802 \ifx\insertframesubtitle\@empty%
3803 \strut\sqrt{par}3804 \else
3805 \par{\usebeamerfont*{framesubtitle}{\usebeamercolor[fg]{framesubtitle}\strut\insertf
3806 \fi%%
3807 \usebeamerfont{headline}%
3808 \end{beamercolorbox}%
3809 \nointerlineskip
3810 \vskip-0.2ex%
3811 \begin{beamercolorbox}[wd=\paperwidth,ht=1ex,dp=0ex]{empty}
3812 \begin{pgfpicture}
3813 \begin{pgfscope}%
3814 \pgfsetfillcolor{frametitle.bg}%
3815 \pgfpathrectangle{\pgfpoint{-.5\paperwidth}{-0.5ex}}{\pgfpoint{\paperwidth}{1ex}}%
3816 \pgfsetfading{beamer@belowframetitlemask}{}%
3817 \pgfusepath{fill}%
3818 \end{pgfscope}%
3819 \end{pgfpicture}%
3820 \end{beamercolorbox}%
3821 }
3822
```
File beamerouterthemesmoothtree-xetex-bidi.def 77

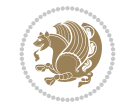

```
3823
3824 \AtBeginDocument{%
3825 \setbeamertemplate{frametitle}[smoothtree theme]%
3826 }
3827
3828
```
## **42 File beamerouterthemetree-xetex-bidi.def**

```
3829 \ProvidesFile{beamerouterthemetree-xetex-bidi.def}[2022/06/09 v0.1 bidi adaptations for beam
3830 \bidi@csundef{beamer@@tmpop@headline@tree theme}
3831
3832 \defbeamertemplate*{headline}{tree theme}
3833 {%
3834 \begin{beamercolorbox}[wd=\paperwidth,colsep=1.5pt]{upper separation line head}
3835 \end{beamercolorbox}
3836 \if@RTL
3837 \begin{beamercolorbox}[wd=\paperwidth,ht=2.5ex,dp=1.125ex,%
3838 rightskip=.3cm,leftskip=.3cm plus1fil]{title in head/foot}
3839 \else
3840 \begin{beamercolorbox}[wd=\paperwidth,ht=2.5ex,dp=1.125ex,%
3841 leftskip=.3cm,rightskip=.3cm plus1fil]{title in head/foot}
3842 \fi
3843 \usebeamerfont{title in head/foot}\insertshorttitle
3844 \end{beamercolorbox}
3845 \if@RTL
3846 \begin{beamercolorbox}[wd=\paperwidth,ht=2.5ex,dp=1.125ex,%
3847 rightskip=.3cm,leftskip=.3cm plus1fil]{section in head/foot}
3848 \else
3849 \begin{beamercolorbox}[wd=\paperwidth,ht=2.5ex,dp=1.125ex,%
3850 leftskip=.3cm,rightskip=.3cm plus1fil]{section in head/foot}
3851 \fi
3852 \usebeamerfont{section in head/foot}%
3853 \ifbeamer@tree@showhooks
3854 \setbox\beamer@tempbox=\hbox{\insertsectionhead}%
3855 \ifdim\wd\beamer@tempbox>1pt%
3856 \hskip2pt\raise1.9pt\hbox{\vrule width0.4pt height1.875ex\vrule width 5pt height0.
3857 \hskip1pt%
3858 \fi%
3859 \else%
3860 \hskip6pt%
3861 \fi%
3862 \insertsectionhead
3863 \end{beamercolorbox}
3864 \if@RTL
3865 \begin{beamercolorbox}[wd=\paperwidth,ht=2.5ex,dp=1.125ex,%
3866 rightskip=.3cm,leftskip=.3cm plus1fil]{subsection in head/foot}
3867 \else
3868 \begin{beamercolorbox}[wd=\paperwidth,ht=2.5ex,dp=1.125ex,%
3869 leftskip=.3cm,rightskip=.3cm plus1fil]{subsection in head/foot}
3870 \fi
3871 \usebeamerfont{subsection in head/foot}%
3872 \ifbeamer@tree@showhooks
3873 \setbox\beamer@tempbox=\hbox{\insertsubsectionhead}%
```
File beamerouterthemetree-xetex-bidi.def 78

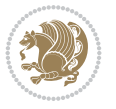

```
3874 \ifdim\wd\beamer@tempbox>1pt%
3875 \hskip9.4pt\raise1.9pt\hbox{\vrule width0.4pt height1.875ex\vrule width 5pt height
3876 \hskip1pt%
3877 \fi%
3878 \else%
3879 \hskip12pt%
3880 \fi%
3881 \insertsubsectionhead
3882 \end{beamercolorbox}
3883 \begin{beamercolorbox}[wd=\paperwidth,colsep=1.5pt]{lower separation line head}
3884 \end{beamercolorbox}
3885 }
3886
3887
```
#### **43 File beamerthemeHannover-xetex-bidi.def**

3888 \ProvidesFile{beamerthemeHannover-xetex-bidi.def}[2022/06/07 v0.1 bidi adaptations for beame \AtBeginDocument{%

```
3890 \if@RTLmain
3891 \setbeamertemplate{frametitle}[default][left]%
3892 \else
3893 \setbeamertemplate{frametitle}[default][right]%
3894 \fi
3895 }
3896
3897
```
#### **44 File beamerthemeSingapore-xetex-bidi.def**

```
3898 \ProvidesFile{beamerthemeSingapore-xetex-bidi.def}[2022/06/09 v0.1 bidi adaptations for beam
3899 \addtoheadtemplate{\pgfuseshading{beamer@headfade}\vskip-1.25cm}{}
3900
3901 \beamertemplatedotitem
3902
3903 \AtBeginDocument{%
3904 \setbeamertemplate{frametitle}[default][center]%
3905 }
3906
3907
```
### **45 File bidi.sty**

```
3908 \NeedsTeXFormat{LaTeX2e}
3909 \def\bididate{2022/07/10}
3910 \def\bidi@version{39.0}
3911 \ProvidesPackage{bidi}[\bididate\space v\bidi@version\space
3912 Bidirectional typesetting in plain TeX and LaTeX]
3913 \edef\@bidi@info{****************************************************^^J%
3914 * ^^J%
3915 * bidi package (Bidirectional typesetting in^^J%
3916 * plain TeX and LaTeX, using XeTeX engine)^^J%
3917 * ^^J%
3918 * Description: A convenient interface for^^J%
```
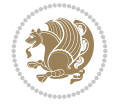

```
3919 * typesetting bidirectional texts in plain TeX^^J%
3920 * and LaTeX. The package includes adaptations^^J%
3921 * for use with many other commonly-used packages.^^J%
3922 * \sim J\%3923 * Copyright (c) 2007--2022 Vafa Khalighi<sup>^^</sup>J%
3924 * Copyright (c) 2018--2020 bidi-tex GitHub organization^^J%
3925 * ^^J%
3926 * v\bidi@version, \bididate^^J%
3927 * ^^J%
3928 * License: LaTeX Project Public License, version^^J%
3929 * 1.3c or higher (your choice)^^J%
3930 * ^^J%
3931 * Location on CTAN: /macros/xetex/latex/bidi^^J%
3932 * \sim J\%3933 * Issue tracker: https://github.com/kvafa/bidi/issues^^J%
3934 * ^^J%
3935 * Discussions: https://github.com/kvafa/bidi/discussions^^J%
3936 * ^^J%
3937 * Primary author of bidi package: Vafa Khalighi.^^J%
3938 * ^^J%
3939 ****************************************************}
3940 \typeout{\@bidi@info}
3941 \edef\bidi@everyjob{\the\everyjob}
3942 \everyjob{\bidi@everyjob\typeout{\@bidi@info}}
3943 \newcommand*{\bidiversion}{\ensuremath\bidi@version}
3944 \newcommand*{\IfbidiPackageVersionLater}[1]{%
3945 \ifdim\bidi@version pt > #1 pt %
3946 \expandafter\@firstoftwo
3947 \else
3948 \expandafter\@secondoftwo
3949 \fi}
3950 \newcommand*{\IfbidiPackageVersionBefore}[1]{%
3951 \ifdim\bidi@version pt < #1 pt %
3952 \expandafter\@firstoftwo
3953 \else
3954 \expandafter\@secondoftwo
3955 \fi}
3956 \newcommand*{\IfbidiPackageVersion}[1]{%
3957 \ifdim\bidi@version pt = #1 pt %
3958 \expandafter\@firstoftwo
3959 \else
3960 \expandafter\@secondoftwo
3961 \fi}
3962 \RequirePackage{iftex}
3963 \RequireXeTeX
3964 \RequirePackage{biditools}
3965 \RequirePackage{zref-abspage}
3966 \RequirePackage{auxhook}
3967 \RequirePackage{ltxcmds}
3968 \RequirePackage{xkeyval}
3969 \eqnewif{\if@RTLmain}{\if@rlmain}
3970 \eqnewif{\if@RTL}{\if@rl}
3971 \newif\if@nonlatin
3972 \newif\if@bidi@perpage@footnote
```
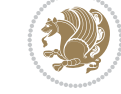

```
3974 \newcommand*{\setnonlatin}{\@nonlatintrue}
3975 \eqnewif{\if@RTLtab}{\if@tab@rl}
3976 \newif\if@hboxRconstruct
3977 \newif\if@bidi@pdfencrypt
3978 \newcommand*{\setRTLtable}{\@RTLtabtrue}
3979 \newcommand*{\setLTRtable}{\@RTLtabfalse}
3980 \newif\if@bidi@pdfm@mark
3981 \newif\if@RTLmarginpar
3982 \newif\if@LTRmarginpar
3983 \newif\if@LTRbibitems
3984 \newif\if@RTLbibitems
3985 \newif\if@extrafootnotefeatures
3986 \eqnewif{\if@RTL@footnote}{\if@rl@footnote}
3987 \newif\if@bidi@list@minipage@parbox
3988 \newif\if@bidi@list@minipage@parbox@not@nob
3989 \newcommand*{\@bidi@pdfcreator}{%
3990 The bidi package, v\bidi@version, \bididate
3991 }
3992 \newcommand*{\@bidi@pdfproducer}{%
3993 The bidi package, v\bidi@version, \bididate
3994 }
3995 \newcommand*{\@bidi@pdfcustomproperties}{%
3996 This is the bidi package, Version \bidi@version,
3997 Released July 10, 2022.
3998 }
3999 \newcommand*{\bidi@beamer@ragged}{}
4000 \@RTLmainfalse
4001 \AtBeginDocument{%
4002 \if@RTLmain\else
4003 \if@RTL\@RTLmaintrue%
4004 \else\@RTLmainfalse%
4005 \fi%
4006 \fi%
4007 }
4008 \let\n@xt=\
4009 \bidi@newrobustcmd*{\LRE}{\protect\pLRE}%
4010 \def\pLRE{\protect\afterassignment\moreLRE \let\n@xt= }
4011 \bidi@newrobustcmd*{\RLE}{\protect\pRLE}
4012 \def\pRLE{\protect\afterassignment\moreRLE \let\n@xt= }
4013 \def\bracetext{\ifcat\n@xt{\else\ifcat\n@xt}\fi
4014 \errmessage{Missing left brace has been substituted}\fi \bgroup}
4015 \newinsert\@bidi@copyins@
4016 \skip\@bidi@copyins@=12\p@
4017 \dimen\@bidi@copyins@=40pc
4018 \count\@bidi@copyins@=1000
4019 \newcommand*{\@bidi@inslogo@}{\insert\@bidi@copyins@{\@bidi@logo@}}
4020 \newcommand*{\@bidi@logo@hb@xt@columnwidth}{%
4021 \if@RTLmain
4022 \if@twocolumn
4023 \hboxR to \columnwidth
4024 \else
4025 \hboxR to \textwidth
4026 \fi
```
\newcommand\*{\setlatin}{\@nonlatinfalse}

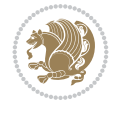

```
4027 \else
4028 \if@twocolumn
4029 \hboxL to \columnwidth
4030 \else
4031 \hboxL to \textwidth
4032 \fi
4033 \fi
4034 }
4035 \newcommand*{\@bidi@logo}[1]{%
4036 \toks@{%
4037 \setbox\z@\hbox{%
4038 \special{%
4039 pdf:image width 50pt height 50pt (#1)%
4040 }
4041 }%
4042 \text{dp}\zeta\zeta4043 \ht\z@=50pt
4044 \wd\z@=50pt
4045 \beginL
4046 \lower20pt\box\z@
4047 \endL
4048 }%
4049 \the\toks@
4050 }
4051 \newcommand*{\@bidi@logo@}{%
4052 \@bidi@logo@hb@xt@columnwidth
4053 {\hss\LRE{\bfseries Typeset by the \textsf{bidi}
4054 package\quad\@bidi@logo{bidi-logo.pdf}}}}
4055 \define@key{bidi@pdfencrypt}{userpassword}[]{%
4056 \def\bidi@pdfencrypt@userpassword{#1}%
4057 }
4058 \define@key{bidi@pdfencrypt}{ownerpassword}[]{%
4059 \def\bidi@pdfencrypt@ownerpassword{#1}%
4060 }
4061 \define@key{bidi@pdfencrypt}{keylength}[128]{%
4062 \def\bidi@pdfencrypt@keylength{#1}%
4063 }
4064 \define@key{bidi@pdfencrypt}{permissionflags}[2052]{%
4065 \def\bidi@pdfencrypt@permissionflags{#1}%
4066 }
4067 \newcommand*{\pdfencryptsetup}{\setkeys{bidi@pdfencrypt}}
4068 \@onlypreamble\pdfencryptsetup
4069 \input{latex-xetex-bidi.def}
4070 \input{loadingorder-xetex-bidi.def}
4071 \define@choicekey{bidi.sty}{RTLdocument}[\bidi@tempa\bidi@tempb]{on,off}[on]{%
4072 \ifcase\bidi@tempb\relax
4073 \@RTLtrue
4074 \or
4075 \@RTLfalse
4076 \fi}
4077 \define@choicekey{bidi.sty}{documentdirection}[\bidi@tempa\bidi@tempb]{righttoleft,lefttoright}{%
4078 \ifcase\bidi@tempb\relax
4079 \@RTLtrue
4080 \or
```
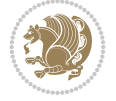

```
4081 \@RTLfalse
4082 \fi}
4083 \define@choicekey{bidi.sty}{tabledirection}[\bidi@tempa\bidi@tempb]{righttoleft,lefttoright}{%
4084 \ifcase\bidi@tempb\relax
4085 \@RTLtabtrue
4086 \or
4087 \@RTLtabfalse
4088 \fi}
4089 \define@choicekey{bidi.sty}{script}[\bidi@tempa\bidi@tempb]{latin,nonlatin}[latin]{%
4090 \ifcase\bidi@tempb\relax
4091 \@nonlatinfalse
4092 \or
4093 \@nonlatintrue
4094 \fi}
4095 \define@choicekey{bidi.sty}{rldocument}[\bidi@tempa\bidi@tempb]{on,off}[on]{%
4096 \ifcase\bidi@tempb\relax
4097 \@RTLtrue
4098 \or
4099 \@RTLfalse
4100 \fi}
4101 \define@choicekey{bidi.sty}{footnoterule}[\bidi@tempa\bidi@tempb]{automatic,left,right,split
4102 \ifcase\bidi@tempb\relax
4103 \autofootnoterule
4104 \or
4105 \leftfootnoterule
4106 \or
4107 \rightfootnoterule
4108 \or
4109 \SplitFootnoteRule
4110 \or
4111 \textwidthfootnoterule
4112 \fi}
4113 \define@choicekey{bidi.sty}{footnotedirection}[\bidi@tempa\bidi@tempb]{righttoleft,lefttoright}{%
4114 \ifcase\bidi@tempb\relax
4115 \@RTL@footnotetrue
4116 \or
4117 \@RTL@footnotefalse
4118 \fi}
4119 \define@choicekey{bidi.sty}{debugfootnotedirection}[\bidi@tempa\bidi@tempb]{on,off}[on]{%
4120 \ifcase\bidi@tempb\relax
4121 \footdir@debugtrue
4122 \or
4123 \footdir@debugfalse
4124 \fi}
4125 \define@choicekey{bidi.sty}{extrafootnotefeatures}[\bidi@tempa\bidi@tempb]{on,off}[on]{%
4126 \ifcase\bidi@tempb\relax
4127 \@extrafootnotefeaturestrue
4128 \or
4129 \@extrafootnotefeaturesfalse
4130 \fi}
4131
4132 \define@choicekey{bidi.sty}{DetectColumn}[\bidi@tempa\bidi@tempb]{on,off}[on]{%
4133 \ifcase\bidi@tempb\relax
4134 \def\bidi@firstcolumn@status@write{%
```
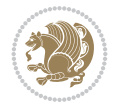

```
4135 \protected@write\@auxout{}%
4136 {\string\bidi@column@status
4137 {1}}}%
4138 \def\bidi@lastcolumn@status@write{%
4139 \protected@write\@auxout{}%
4140 {\string\bidi@column@status{2}}}%
4141 \or
4142 \let\bidi@firstcolumn@status@write\relax
4143 \let\bidi@lastcolumn@status@write\relax
4144 \fi}
4145
_{4146} \define@choice \label{th:4146}4147 \ifcase\bidi@tempb\relax
4148 \AtBeginDocument{\@bidi@inslogo@}%
4149 \overline{or}4150 \let\@bidi@logo@\@empty \let\@bidi@inslogo@\@empty
4151 \fi}
4152
4153 \define@choicekey{bidi.sty}{pdfinfo}[\bidi@tempa\bidi@tempb]{on,off}[on]{%
4154 \ifcase\bidi@tempb\relax
4155 \@bidi@pdfm@marktrue
4156 \or
4157 \@bidi@pdfm@markfalse
4158 \fi}
4159
4160 % The `perpagefootnote' option is documented in UK TeX FAQ at
4161 % <https://texfaq.org/FAQ-footnpp> (see last paragraph)
4162
4163 \define@choicekey{bidi.sty}{perpagefootnote}[\bidi@tempa\bidi@tempb]{on,off}[on]{%
4164 \ifcase\bidi@tempb\relax
4165 \@bidi@perpage@footnotetrue
4166 \or
4167 \@bidi@perpage@footnotefalse
4168 \fi}
4169
4170 \ExecuteOptionsX{%
4171 DetectColumn=off%
4172 }
4173
4174 \ProcessOptionsX
4175
4176 \pdfencryptsetup{%
4177 userpassword,%
4178 ownerpassword,%
4179 keylength,%
4180 permissionflags%
4181 }
4182
4183 \if@extrafootnotefeatures
4184 \input{extrafootnotefeatures-xetex-bidi.def}
4185 \fi
4186 \newcount\bidi@digits
4187 \XeTeXinterchartokenstate=\@ne
4188 \newXeTeXintercharclass\bidi@digits@charclass
```
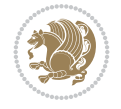

```
4189 \newXeTeXintercharclass\bidi@sepmark@charclass
4190 \XeTeXcharclass `\. \bidi@sepmark@charclass
4191 \XeTeXcharclass `\- \bidi@sepmark@charclass
4192 \bidi@digits=`\0 \loop \XeTeXcharclass \bidi@digits \bidi@digits@charclass \ifnum\bidi@digit
_{4193} \bidi@digits=`\ \loop \XeTeXcharclass \bidi@digits \bidi@digits@charclass \ifnum\bidi@digit
4194 \bidi@digits=`\ \loop \XeTeXcharclass \bidi@digits \bidi@digits@charclass \ifnum\bidi@digit
4195 \XeTeXinterchartoks \bidi@sepmark@charclass \bidi@digits@charclass = {\DigitsDotDashInterCh
4196 \newcommand*{\DigitsDotDashInterCharToks}{\if@nonlatin\char"200F \fi}
4197 \bidi@AtEndPreamble{%
4198 \if@bidi@perpage@footnote
4199 \RequirePackage{bidi-perpage}%
4200 \ResetCounterPerPage{footnote}%
4201 \fi
4202 \ifx\bidi@pdfencrypt@ownerpassword\bidi@empty
4203 \ifx\bidi@pdfencrypt@userpassword\bidi@empty
4204 \@bidi@pdfencryptfalse
4205 \else
4206 \@bidi@pdfencrypttrue
4207 \fi
4208 \else
4209 \@bidi@pdfencrypttrue
4210 \fi
4211 \if@bidi@pdfencrypt
4212 \special{pdf:encrypt
4213 userpw (\bidi@pdfencrypt@userpassword)
4214 ownerpw (\bidi@pdfencrypt@ownerpassword)
4215 length \bidi@pdfencrypt@keylength
4216 perm \bidi@pdfencrypt@permissionflags
4217 }%
4218 \fi
4219 }
4220 \AtEndDocument{%
4221 \special{pdf:%
4222 docinfo<<%
4223 \if@bidi@pdfm@mark
4224 /Creator(\@bidi@pdfcreator)%
4225 /Producer(\@bidi@pdfproducer)%
4226 \fi
4227 /BIDI.Fullbanner(\@bidi@pdfcustomproperties)%
4228 \if@bidi@csdef{@xepersian@pdfcustomproperties}{%
4229 /XEPERSIAN.Fullbanner(\@xepersian@pdfcustomproperties)%
4230 }{}%
4231 >>%
4232 }%
4233 }
```
## **46 File bidi.tex**

```
4234 \def\bididate{2022/07/10}
4235 \catcode`@=11
4236 \def\bidi@version{39.0}
4237 \let \protect \relax
4238\newlinechar`\^^J
4239 \edef\@bidi@info{****************************************************^^J%
```
File bidi.tex 85

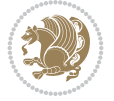

```
4240 * ^^J%
4241 * bidi package (Bidirectional typesetting in^^J%
4242 * plain TeX and LaTeX, using XeTeX engine)^^J%
4243 * ^^J%
4244 * Description: A convenient interface for^^J%
4245 * typesetting bidirectional texts in plain TeX^^J%
4246 * and LaTeX. The package includes adaptations<sup>^^</sup>J%
4247 * for use with many other commonly-used packages.^^J%
4248 * ^^J%
4249 * Copyright (c) 2007--2022 Vafa Khalighi^^J%
4250 * Copyright (c) 2018--2020 bidi-tex GitHub organization^^J%
4251 * \sim J\%4252 * v\bidi@version, \bididate^^J%
4253 * \sim J\%4254 * License: LaTeX Project Public License, version^^J%
4255 * 1.3c or higher (your choice)<sup>^^</sup>J%
4256 * ^^J%
4257 * Location on CTAN: /macros/xetex/latex/bidi^^J%
4258 * \sim J\%4259 * Issue tracker: https://github.com/kvafa/bidi/issues^^J%
4260 * \sim J\%4261 * Discussions: https://github.com/kvafa/bidi/discussions^^J%
4262 * \sim J\%4263 * Primary author of bidi package: Vafa Khalighi.^^J%
4264 * ^^J%
4265 ****************************************************}
4266 \message{\@bidi@info}
4267 \edef\bidi@everyjob{\the\everyjob}
4268 \everyjob{\bidi@everyjob\message{\@bidi@info}}
4269 \def\bidiversion{%
4270 \relax
4271 \ifmmode
4272 \bidi@version
4273 \else
4274 $\bidi@version$
4275 \fi
4276 }
4277 \input iftex.sty
4278 \RequireXeTeX
4279 \newif\if@bidi@pdfm@mark
4280 \newif\if@RTLmain
4281 \newif\if@RTL
4282 \newif\if@hboxRconstruct
4283 \newif\if@sentdir
4284 \newif\if@RTL@footnote
4285 \@RTLmainfalse
4286 \def\setRTLmain{%
4287 \if@RTLmain\else
4288 \if@RTL\@RTLmaintrue%
4289 \else\@RTLmainfalse%
4290 \{f_i\}4291 \fi%
4292 }
4293 \let\n@xt=\
```
File bidi.tex 86

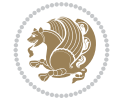

```
4294 \protected\def\LRE{\protect\pLRE}%
4295 \def\pLRE{\protect\afterassignment\moreLRE \let\n@xt= }
4296 \protected\def\RLE{\protect\pRLE}
4297 \def\pRLE{\protect\afterassignment\moreRLE \let\n@xt= }
4298 \def\bracetext{\ifcat\n@xt{\else\ifcat\n@xt}\fi
4299 \errmessage{Missing left brace has been substituted}\fi \bgroup}
4300 \newinsert\@bidi@copyins@
4301 \skip\@bidi@copyins@=12\p@
4302 \dimen\@bidi@copyins@=40pc
4303 \count\@bidi@copyins@=1000
4304 \def\@bidi@inslogo@{\insert\@bidi@copyins@{\@bidi@logo@}}
4305 \def\@bidi@logo@hb@xt@{%
4306 \if@RTLmain
4307 \hboxR to
4308 \else
4309 \hboxL to
4310 \fi
4311 }
4312 \def\@bidi@logo#1{%
4313 \toks@{%
4314 \setbox\z@\hbox{%
4315 \special{%
4316 pdf:image width 50pt height 50pt (#1)%
4317 }
4318 }%
4319 \dp\z@\z@
4320 \ht\z@=50pt
4321 \wd\z@=50pt
4322 \beginL
4323 \lower20pt\box\z@
4324 \endL
4325 }%
4326 \the\toks@
4327 }
4328 \def\@bidi@logo@{\@bidi@logo@hb@xt@\hsize{\hss\LRE{\bf Typeset by the bidi package\quad\@bid
4329 \def\nobidilogo{\let\@bidi@logo@\@empty \let\@bidi@inslogo@\@empty}
4330 \def\@bidi@pdfcreator{%
4331 The bidi package, v\bidi@version, \bididate
4332 }
4333 \def\@bidi@pdfproducer{%
4334 The bidi package, v\bidi@version, \bididate
4335 }
4336 \def\@bidi@pdfcustomproperties{%
4337 This is the bidi package, Version \bidi@version,
4338 Released July 10, 2022.
4339 }
4340 \def\bidi@pdfm@mark{%
4341 \special{pdf:%
4342 docinfo<<%
4343 \if@bidi@pdfm@mark
4344 /Creator(\@bidi@pdfcreator)%
4345 /Producer(\@bidi@pdfproducer)%
4346 \{f_i\}4347 /BIDI.Fullbanner(\@bidi@pdfcustomproperties)%
```
File bidi.tex 87

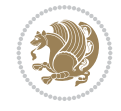

```
4348 >>%
4349 }%
4350 }
4351 \def\bidipdfinfoon{\@bidi@pdfm@marktrue}
4352 \def\bidipdfinfooff{\@bidi@pdfm@markfalse}
4353 \input plain-xetex-bidi.def
4354 \@bidi@inslogo@
4355 \outer\def\bye{\par\vfill\supereject\bidi@pdfm@mark\end}
4356 \catcode`@=12
4357 \bidipdfinfoon
```
## **47 File bidi2in1.sty**

```
4358 \NeedsTeXFormat{LaTeX2e}
4359 \ProvidesPackage{bidi2in1}
4360 \pagestyle{plain}
4361 \newcount\evenpage
4362 \newcount\oddpage
4363 \twocolumn
4364 \def\@oddfoot{\evenpage=\thepage%
4365 \multiply\evenpage by 2%
4366 \oddpage=\the\evenpage%
4367 \advance\oddpage by -1\%4368\hfil\the\evenpage\hfil\hfil\the\oddpage\hfil}%
4369 \def\@evenfoot{\evenpage=\thepage%
4370 \multiply\evenpage by 2%
4371 \oddpage=\the\evenpage%
4372 \advance\oddpage by -1%4373 \hfil\the\oddpage\hfil\hfil\the\evenpage\hfil}%
4374 \textwidth 9.49in
4375 \textheight 6.7in
4376 \columnsep 0.9in
4377 \columnseprule 0.125pt
4378 \headheight 0cm
4379 \topmargin 0in
4380 \marginparwidth 0in
4381 \marginparsep 0in
4382 \hoffset 0.05in % Corrected
4383 \voffset -0.5in %top margin space is 1.0in by default
4384 \oddsidemargin 0in
4385 \evensidemargin 0in
4386 \headsep 0cm
4387 \topskip 0cm
4388 \parskip 0.15in %
4389 \headsep 0pt
4390 \special{papersize=11.69in,8.26in}
4391 \renewcommand\maketitle{\par
4392 \begingroup
4393 \renewcommand\thefootnote{\@fnsymbol\c@footnote}%
_{4394} \def\@makefnmark{\rlap{\@textsuperscript{\normalfont\@thefnmark}}}%
4395 \long\def\@makefntext##1{\parindent 1em\noindent
4396 \hb@xt@1.8em{%
4397 \hss\@textsuperscript{\normalfont\@thefnmark}}##1}%
4398 \@maketitle
```
File bidi2in1.sty 88

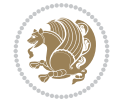

```
4399 \@thanks
4400 \endgroup
4401 \setcounter{footnote}{0}%
4402 \global\let\thanks\relax
4403 \global\let\maketitle\relax
4404 \global\let\@maketitle\relax
4405 \global\let\@thanks\@empty
4406 \global\let\@author\@empty
4407 \global\let\@date\@empty
4408 \global\let\@title\@empty
4409 \global\let\title\relax
4410 \global\let\author\relax
4411 \global\let\date\relax
4412 \global\let\and\relax
4413 }
```
# **48 File bidicode.sty**

```
4414 \NeedsTeXFormat{LaTeX2e}
4415 \ProvidesPackage{bidicode}
4416 \RequirePackage{xcolor}
4417 \RequirePackage{showexpl}
4418 \definecolor{hellgelb}{rgb}{1,1,0.85}
4419 \definecolor{colKeys}{rgb}{0,0,1}
4420 \definecolor{colCS}{rgb}{0,0,1}
4421 \definecolor{colIdentifier}{rgb}{0,0,0}
4422 \definecolor{colComments}{rgb}{1,0,0}
4423 \definecolor{colString}{rgb}{0,0.5,0}
4424 \lstset{%
4425 language=[LaTeX]TeX,%
4426 float=hbp,%
4427 basicstyle=\ttfamily\small,%
4428 identifierstyle=\color{colIdentifier},%
4429 keywordstyle=\color{colKeys},%
4430 texcsstyle=*\color{colCS},%
4431 stringstyle=\color{colString},%
4432 commentstyle=\color{colComments},%
4433 backgroundcolor=\color{hellgelb},%
4434 columns=flexible,%
4435 tabsize=4,%
4436 extendedchars=true,%
4437 showspaces=false,%
4438 showstringspaces=false,%
4439 numbers=left,%
4440 numbersep=0.9em,%
4441 numberstyle=\tiny,%
4442 frame=single,%
4443 captionpos=b,%
4444 xleftmargin=1em,%
4445 breaklines=true,%
4446 breakautoindent=false,%
4447 breakindent=0pt,%
4448 escapeinside=**,%
4449 pos=r,%
```
File bidicode.sty 89

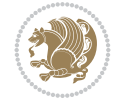

```
4450 explpreset={%
4451 xleftmargin=1em,%
4452 columns=flexible,%
4453 language=[LaTeX]TeX%
4454 },%
4455 moretexcs={%
4456 bididate,%
4457 bidiversion,%
4458 deflatinfont,%
4459 defpersianfont,%
4460 ding,%
4461 endLTR,%
4462 endRTL,%
4463 false,%
4464 falsesymbol,%
4465 junicode,%
4466 lr,%
4467 LR,%
4468 LRE,%
4469 LTR,%
4470 maketitle,%
4471 Nastaliq,%
4472 newfontfamily,%
4473 Parsifont,%
4474 part,%
4475 RL,%
4476 RLE,%
4477 RTL,%
4478 RTLcases,%
4479 SepMark,%
4480 setLR,%
4481 setLTR,%
4482 setRL,%
4483 setRTL,%
4484 settextfont,%
4485 subsection,%
4486 subsubsection,%
4487 tableofcontents,%
4488 text,%
4489 theequation,%
4490 thesection,%
4491 true,%
4492 truesymbol,%
4493 XePersian,%
4494 xepersiandate,%
4495 xepersianversion%
4496 }%
4497 }
4498 \newcommand\HLON{%
4499 \gdef\lst@alloverstyle##1{%
4500 \fboxrule=0pt
4501 \fboxsep=0pt
4502 \fcolorbox{hellgelb}{hellgelb}{\bfseries\strut##1}%
4503 }}
```
File bidicode.sty 90

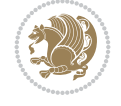

```
4504 \newcommand\HLOFF{%
4505 \xdef\lst@alloverstyle##1{##1}%
4506 }
4507 \newcommand\Larg [1]{{\normalfont\itshape#1\/}}
4508 \newcommand\Larga[1]{$\langle$\Larg{#1}$\rangle$}
4509 \newcommand\Largb[1]{\lcb\Larg{#1}\rcb}
4510 \newcommand\Largs[1]{\lsb\Larg{#1}\rsb}
4511 \newcommand\Largr[1]{\lrb\Larg{#1}\rrb}
4512 \newcommand\LBEG[1]{{\normalfont\ttfamily\bs{}begin\lcb#1\rcb}}
_{4513}\newcommand\LEND[1]{{\normalfont\ttfamily\bs{}end\lcb#1\rcb}}
4514
4515 \DeclareRobustCommand\bs{{\normalfont\ttfamily\symbol{92}}}
4516 \DeclareRobustCommand\lcb{{\normalfont\ttfamily\char`\{}}
4517 \DeclareRobustCommand\rcb{{\normalfont\ttfamily\char`\}}}
4518 \DeclareRobustCommand\lsb{{\normalfont\ttfamily[}}
4519 \DeclareRobustCommand\rsb{{\normalfont\ttfamily]}}
4520 \DeclareRobustCommand\lrb{{\normalfont\ttfamily(}}
4521 \DeclareRobustCommand\rrb{{\normalfont\ttfamily)}}
4522
4523 \def\Lcs#1{\nxLcs{#1}}
4524 \def\LcsStar#1{\nxLcs{#1}\OptArg*{*}}
4525 \def\nxLcs#1{\texttt{\symbol{92}#1}}
4526
4527 \def\Coordx#1{$x_{#1}$}
4528 \def\Coordy#1{$y_{#1}$}
4529 \def\Coordz#1{$z_{#1}$}
4530 \def\Coord#1{\Coordx{#1},\kern 1pt\Coordy{#1}}
4531 \def\Coordn{\Coordx{n},\kern 1pt\Coordy{n}}
4532 \def\CoordIII#1{\Coordx{#1},\kern 1pt\Coordy{#1},\kern 1pt\Coordz{#1}}
4533 \def\CAny{\Coordx{},\kern 1pt\Coordy{}}
4534 \def\CIIIAny{\Coordx{},\kern 1pt\Coordy{},\kern 1pt\Coordz{}}
4535 \def\coord#1{(\Coordx{#1},\kern 1pt\Coordy{#1})}
4536 \def\coordn{(\Coordx{n},\kern 1pt\Coordy{n})}
4537 \def\coordiii#1{(\Coordx{#1},\kern 1pt\Coordy{#1},\kern 1pt\Coordz{#1})}
4538 \def\coordx#1{($x_{#1}$)}
4539 \def\coordy#1{($y_{#1}$)}
4540 \def\coordz#1{($z_{#1}$)}
4541 \def\cAny{(\Coordx{},\kern 1pt\Coordy{})}
4542 \def\ciiiAny{(\Coordx{},\kern 1pt\Coordy{},\kern 1pt\Coordz{})}
4543
4544 \newsavebox{\boxdef}
4545 \newenvironment{BDef}
4546 {\begin{lrbox}\boxdef
4547 \def\arraystretch{1.0}
4548 \begin{tabular}{@{}l@{}l@{}l@{}}
4549 }
4550 {\end{tabular}\end{lrbox}
4551
4552 {\BCmd\fbox{\usebox\boxdef}\endBCmd}
4553 \aftergroup\@afterindentfalse\aftergroup\@afterheading
4554 }
4555
4556 \newenvironment{BDef*}
4557 {\begin{lrbox}\boxdef
```
File bidicode.sty 91

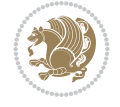

File bidiftnxtra.sty 92

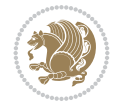

```
4593 \NeedsTeXFormat{LaTeX2e}
4594 \ProvidesPackage{bidiftnxtra}
4595 \newtoks\bidi@p@ftn
4596 \let\FN@sf@@footnote\footnote
4597 \let\FN@sf@@LTRfootnote\LTRfootnote
4598 \let\FN@sf@@RTLfootnote\RTLfootnote
4599 \def\footnote{\ifx\protect\@typeset@protect
4600 \expandafter\FN@sf@@footnote
4601 \else
4602 \expandafter\FN@sf@gobble@opt
4603 \fi
4604 }
4605 \def\LTRfootnote{\ifx\protect\@typeset@protect
4606 \expandafter\FN@sf@@LTRfootnote
4607 \else
4608 \expandafter\FN@sf@gobble@opt
```
## **49 File bidiftnxtra.sty**

\def\arraystretch{1.0}

```
4559 \begin{tabular}{@{}l@{}l@{}l@{}}
4560 }
4561 {\end{tabular}\end{lrbox}
4562 {\begin{BCmd*}\fbox{\usebox\boxdef}\end{BCmd*}}
4563 \aftergroup\@afterindentfalse\aftergroup\@afterheading
4564 }
4565 \newenvironment{BCmd}{
4566 \@beginparpenalty-\@lowpenalty
4567 \topsep\BDefaboveskip
4568 \fboxsep3pt
4569 \flushleft}
4570 {\@endparpenalty\@M
4571 \@topsepadd\BDefbelowskip
4572 \endflushleft}
4573
4574 \newenvironment{BCmd*}{
4575 \@beginparpenalty\@M
4576 \topsep\BDefinlineskip
4577 \fboxsep3pt
4578 \flushleft}
4579 {\@endparpenalty5000
4580 \endflushleft}
4581
4582 \newskip\BDefaboveskip
4583 \newskip\BDefbelowskip
4584 \newskip\BDefinlineskip
4585 \setlength\BDefaboveskip{10pt plus 4pt}
4586 \setlength\BDefbelowskip{6pt}
4587 \setlength\BDefinlineskip{6pt}
4588
4589 \def\OptArgs{\colorbox{black!20}{\texttt{[Options]}}\kern1pt}
4590 \def\OptArg{\@ifnextchar*\OptArg@i{\OptArg@ii*}}
4591 \def\OptArg@i*#1{\colorbox{black!20}{\texttt{#1}}\kern1pt}
4592 \def\OptArg@ii*#1{\colorbox{black!20}{\texttt{[#1]}}\kern1pt}
```

```
4610 }
4611 \def\RTLfootnote{\ifx\protect\@typeset@protect
4612 \expandafter\FN@sf@@RTLfootnote
4613 \else
4614 \expandafter\FN@sf@gobble@opt
4615 \fi
4616 }
4617 \edef\FN@sf@gobble@opt{\noexpand\protect
4618 \expandafter\noexpand\csname FN@sf@gobble@opt \endcsname}
4619 \expandafter\def\csname FN@sf@gobble@opt \endcsname{%
4620 \@ifnextchar[%]
4621 \FN@sf@gobble@twobracket
4622 \@gobble
4623 }
4624 \def\FN@sf@gobble@twobracket[#1]#2{}
4625 \let\FN@sf@@footnotemark\footnotemark
4626 \def\footnotemark{\ifx\protect\@typeset@protect
4627 \expandafter\FN@sf@@footnotemark
4628 \else
4629 \expandafter\FN@sf@gobble@optonly
4630 \fi
4631 }
4632 \edef\FN@sf@gobble@optonly{\noexpand\protect
4633 \expandafter\noexpand\csname FN@sf@gobble@optonly \endcsname}
4634 \expandafter\def\csname FN@sf@gobble@optonly \endcsname{%
4635 \@ifnextchar[%]
4636 \FN@sf@gobble@bracket
4637 {}%
4638 }
4639 \def\FN@sf@gobble@bracket[#1]{}
4640 \def\@tabular{%
4641 \leavevmode \hbox \bgroup
4642 \let\@footnotetext\bidi@p@ftntext
4643 \let\@LTRfootnotetext\bidi@p@LTRftntext
4644 \let\@RTLfootnotetext\bidi@p@RTLftntext
4645 \let\@xfootnotenext\bidi@p@xftntext
4646 \let\@xfootnote\bidi@p@xfootnote
4647 \let\@xLTRfootnotenext\bidi@p@xLTRftntext
4648 \let\@xLTRfootnote\bidi@p@xLTRfootnote
4649 \let\@xRTLfootnotenext\bidi@p@xRTLftntext
4650 \let\@xRTLfootnote\bidi@p@xRTLfootnote
4651 \if@RTLtab\beginR \fi
4652 $\let\@acol\@tabacol
4653 \let\@classz\@tabclassz
4654 \let\@classiv\@tabclassiv \let\\\@tabularcr\@tabarray}
4655 \def\endtabular{\crcr\egroup\if@RTLtab\egroup\endR\egroup\fi
4656 \egroup $\if@RTLtab\endR\fi\egroup
4657 \ifx\@captype\@undefined
4658 \global\bidi@p@ftn\expandafter{\expandafter}\the\bidi@p@ftn\fi}
4659 \long\def\bidi@p@ftntext#1{%
4660 \edef\@tempy{\the\bidi@p@ftn\noexpand\footnotetext[\the\csname c@\@mpfn\endcsname]}%
4661 \global\bidi@p@ftn\expandafter{\@tempy{#1}}}%
4662 \long\def\bidi@p@LTRftntext#1{%
```
\fi

File bidiftnxtra.sty 93

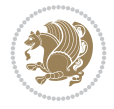

```
4666 \edef\@tempyii{\the\bidi@p@ftn\noexpand\RTLfootnotetext[\the\csname c@\@mpfn\endcsname]}%
4667 \global\bidi@p@ftn\expandafter{\@tempyii{#1}}}%
4668
4669
4670 \long\def\bidi@p@xftntext[#1]#2{%
4671 \global\bidi@p@ftn\expandafter{\the\bidi@p@ftn\footnotetext[#1]{#2}}}
4672
4673 \long\def\bidi@p@xLTRftntext[#1]#2{%
4674 \global\bidi@p@ftn\expandafter{\the\bidi@p@ftn\LTRfootnotetext[#1]{#2}}}
4675
4676 \long\def\bidi@p@xRTLftntext[#1]#2{%
4677 \global\bidi@p@ftn\expandafter{\the\bidi@p@ftn\RTLfootnotetext[#1]{#2}}}
4678
4679
4680 \def\bidi@p@xfootnote[#1]{%
4681 \begingroup
4682 \csname c@\@mpfn\endcsname #1\relax
4683 \unrestored@protected@xdef\@thefnmark{\thempfn}%
4684 \endgroup
4685 \@footnotemark\bidi@p@xftntext[#1]}
4686
4687
4688 \def\bidi@p@xLTRfootnote[#1]{%
4689 \begingroup
4690 \csname c@\@mpfn\endcsname #1\relax
4691 \unrestored@protected@xdef\@thefnmark{\thempfn}%
4692 \endgroup
4693 \@footnotemark\bidi@p@xLTRftntext[#1]}
4694
4695
4696 \def\bidi@p@xRTLfootnote[#1]{%
4697 \begingroup
4698 \csname c@\@mpfn\endcsname #1\relax
4699 \unrestored@protected@xdef\@thefnmark{\thempfn}%
4700 \endgroup
4701 \@footnotemark\bidi@p@xRTLftntext[#1]}
4702
4703 \def\@xfloat #1[#2]{%
4704 \@nodocument
4705 \def \@captype {#1}%
4706 \def \@fps {#2}%
4707 \@onelevel@sanitize \@fps
4708 \def \reserved@b {!}%
4709 \ifx \reserved@b \@fps
4710 \@fpsadddefault
4711 \else
4712 \ifx \@fps \@empty
4713 \@fpsadddefault
4714 \setminusfi
4715 \fi
4716 \ifhmode
```
\edef\@tempyi{\the\bidi@p@ftn\noexpand\LTRfootnotetext[\the\csname c@\@mpfn\endcsname]}%

\global\bidi@p@ftn\expandafter{\@tempyi{#1}}}%

\long\def\bidi@p@RTLftntext#1{%

File bidiftnxtra.sty 94

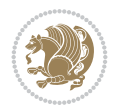

```
4717 \@bsphack
4718 \@floatpenalty -\@Mii
4719 \else
4720 \@floatpenalty-\@Miii
4721 \fi
4722 \ifinner
4723 \@parmoderr\@floatpenalty\z@
4724 \else
4725 \@next\@currbox\@freelist
4726 {%
4727 \@tempcnta \sixt@@n
4728 \expandafter \@tfor \expandafter \reserved@a
4729 \expandafter :\expandafter =\@fps
4730 \do
4731 \{ \%4732 \if \reserved@a h%
4733 \ifodd \@tempcnta
4734 \else
4735 \dvance \@tempcnta \@ne
4736 \fi
4737 \setminusfi
4738 \iint \reserved@a t%4739 \@setfpsbit \tw@
4740 \fi
4741 \if \reserved@a b%
4742 \@setfpsbit 4%
4743 \fi
4744 \if \reserved@a p%
4745 \@setfpsbit 8%
4746 \fi
4747 \iint \reserved@a !%
4748 \ifnum \@tempcnta>15
4749 \advance\@tempcnta -\sixt@@n\relax
4750 \quad \text{if}4751 \fi
4752 }%
4753 \@tempcntb \csname ftype@\@captype \endcsname
4754 \multiply \@tempcntb \@xxxii
4755 \advance \@tempcnta \@tempcntb
4756 \global \count\@currbox \@tempcnta
4757 }%
4758 \@fltovf
4759 \fi
4760 \global \setbox\@currbox
4761 \color@vbox
4762 \normalcolor
4763 \vbox \bgroup
4764 \let\@footnotetext\bidi@p@ftntext
4765 \let\@LTRfootnotetext\bidi@p@LTRftntext
4766 \let\@RTLfootnotetext\bidi@p@RTLftntext
4767 \let\@xfootnotenext\bidi@p@xftntext
4768 \let\@xfootnote\bidi@p@xfootnote
4769 \let\@xLTRfootnotenext\bidi@p@xLTRftntext
4770 \let\@xLTRfootnote\bidi@p@xLTRfootnote
```
File bidiftnxtra.sty 95

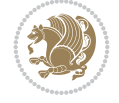

```
4771 \let\@xRTLfootnotenext\bidi@p@xRTLftntext
4772 \let\@xRTLfootnote\bidi@p@xRTLfootnote
4773 \hsize\columnwidth
4774 \@parboxrestore
4775 \@floatboxreset
4776 }
4777 \def \@endfloatbox{%
4778 \par\vskip\z@skip %% \par\vskip\z@ added 15 Dec 87
4779 \@minipagefalse
4780 \outer@nobreak
4781 \egroup %% end of vbox
4782 \global\bidi@p@ftn\expandafter{\expandafter}\the\bidi@p@ftn
4783 \color@endbox
4784 }
```
### **50 File bidimoderncv.cls**

```
4785 \NeedsTeXFormat{LaTeX2e}
4786 \ProvidesClass{bidimoderncv}
4787 \newif\if@DEBUG\@DEBUGfalse
4788 \DeclareOption{a4paper}{
4789 \setlength\paperheight{297mm}
4790 \setlength\paperwidth{210mm}}
4791 \DeclareOption{a5paper}{
4792 \setlength\paperheight{210mm}
4793 \setlength\paperwidth{148mm}}
4794 \DeclareOption{b5paper}{
4795 \setlength\paperheight{250mm}
4796 \setlength\paperwidth{176mm}}
4797 \DeclareOption{letterpaper}{
4798 \setlength\paperheight{11in}
4799 \setlength\paperwidth{8.5in}}
4800 \DeclareOption{legalpaper}{
4801 \setlength\paperheight{14in}
4802 \setlength\paperwidth{8.5in}}
4803 \DeclareOption{executivepaper}{
4804 \setlength\paperheight{10.5in}
4805 \setlength\paperwidth{7.25in}}
4806 \DeclareOption{landscape}{
4807 \setlength\@tempdima{\paperheight}
4808 \setlength\paperheight{\paperwidth}
4809 \setlength\paperwidth{\@tempdima}}
4810 \newcommand\@ptsize{}
4811 \DeclareOption{10pt}{\renewcommand\@ptsize{0}}
4812 \DeclareOption{11pt}{\renewcommand\@ptsize{1}}
4813 \DeclareOption{12pt}{\renewcommand\@ptsize{2}}
4814 \DeclareOption{draft}{\setlength\overfullrule{5pt}}
4815 \DeclareOption{final}{\setlength\overfullrule{0pt}}
4816 \newif\if@colour\@colourtrue
4817 \DeclareOption{nocolour}{\@colourfalse}
4818 \ExecuteOptions{a4paper,11pt,colour,final}
4819 \ProcessOptions\relax
4820 \input{size1\@ptsize.clo}
4821 \RequirePackage{color}
```
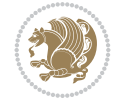

```
4823 \RequirePackage{ifthen}
4824 \RequirePackage{marvosym}
4825 \addtolength{\oddsidemargin}{-54pt}
4826 \addtolength{\textwidth}{109pt}
4827 \addtolength{\topmargin}{-70pt}
4828 \addtolength{\textheight}{122pt}
4829 \addtolength{\marginparsep}{-5pt}
4830 \addtolength{\marginparwidth}{-10pt}
4831 \RequirePackage{url}
4832 \RequirePackage{hyperref}
4833 \hypersetup{%
4834 breaklinks,
4835 baseurl = http://,%
4836 pdfborder = 0 \t0 \t0,%
4837 pdfpagemode = UseNone.%
4838 pdfstartpage = 1}
4839 \AtEndOfClass{%
4840 \AtBeginDocument{%
4841 \hypersetup{%
4842 pdfauthor = \@firstname~\@familyname,%
4843 pdftitle = \@title,%
4844 pdfsubject = \@firstname~\@familyname,%
4845 pdfkeywords = \@resumename~\@firstname~\@familyname}}}
4846 \urlstyle{tt}
4847 \RequirePackage{fancyhdr}
4848 \fancypagestyle{plain}{%
4849 \renewcommand{\headrulewidth}{0pt}
4850 \renewcommand{\footrulewidth}{0pt}
4851 \fancyhf{}}
4852 \pagestyle{plain}
4853 \setlength\lineskip{1\p@}
4854 \setlength\normallineskip{1\p@}
4855 \renewcommand\baselinestretch{}
4856 \setlength{\parindent}{0pt}
4857 \setlength{\parskip}{0pt}
4858 \setlength\columnsep{10\p@}
4859 \setlength\columnseprule{0\p@}
4860 \pagestyle{empty}
4861 \pagenumbering{arabic}
4862 \raggedbottom
4863 \onecolumn
4864 \providecommand*{\listitemsymbol}{\textbullet}
4865 \providecommand*{\addresssymbol}{}
4866 \providecommand*{\mobilesymbol}{\Mobilefone}
4867 \providecommand*{\phonesymbol}{\Telefon}
4868 \providecommand*{\faxsymbol}{\FAX}
4869 \providecommand*{\emailsymbol}{\Letter}
4870 \definecolor{firstnamecolor}{rgb}{0,0,0}
\label{thm:4371} $$\def\ifnextchar[{\cdots]{\qdef}\gdef\ifnextchar[{\cdots]{\ddots}}\gdef\ifnextchar[{\cdots]{\ddots}}\gdef\ifnextchar[{\cdots]{\ddots}}\gdef\ifnextchar[{\cdots]{\ddots}}\gdef\ifnextchar[{\cdots]{\ddots}}\gdef\ifnextchar[{\cdots]{\ddots}}\gdef\ifnextchar[{\cdots]{\ddots}}\gdef\ifnextchar[{\cdots]{\ddots}}\gdef\ifnextchar[{\cdots]{\ddots}}\gdef\ifnextchar[{\cdots]{\ddots}}\gdef\ifnextchar[{\cdots]{\ddots}}\gdef\ifnextchar[{\cdots]{\ddots}}\4872 \def\familynamecolour#1{\gdef\@familynamecolour{\addfontfeature{Color=#1}}}
4873 \def\titlecolour#1{\gdef\@titlecolour{\addfontfeature{Color=#1}}}
4874 \def\addresscolour#1{\gdef\@addresscolour{\addfontfeature{Color=#1}}}
4875 \def\quotecolour#1{\gdef\@quotecolour{\addfontfeature{Color=#1}}}
```
\RequirePackage{graphicx}

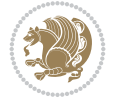

```
4876 \def\sectiontitlecolour#1{\gdef\@sectiontitlecolour{\addfontfeature{Color=#1}}}
4877 \definecolor{sectionrectanglecolor}{rgb}{0,0,0}
4878 \def\subsectioncolour#1{\gdef\@subsectioncolour{\addfontfeature{Color=#1}}}
4879 \def\hintcolour#1{\gdef\@hintcolour{\addfontfeature{Color=#1}}}
4880 \providecommand*{\firstnamefont}{}
4881 \providecommand*{\familynamefont}{}
4882 \providecommand*{\titlefont}{}
4883 \providecommand*{\addressfont}{}
4884 \providecommand*{\quotefont}{}
4885 \providecommand*{\sectionfont}{}
4886 \providecommand*{\subsectionfont}{}
_{4887}\perp\text{+1}+1\text{ont}^{\small\textrm{+1}+1\text{+1}4888 \providecommand*{\firstnamestyle}[1]{{\firstnamefont\@firstnamecolour#1}}
4889 \providecommand*{\familynamestyle}[1]{{\familynamefont\@familynamecolour#1}}
4890 \providecommand*{\titlestyle}[1]{{\titlefont\@titlecolour#1}}
4891 \providecommand*{\addresstyle}[1]{{\addressfont\@addresscolour#1}}
4892 \providecommand*{\quotestyle}[1]{{\quotefont\@quotecolour#1}}
4893 \providecommand*{\sectionstyle}[1]{{\sectionfont\@sectiontitlecolour#1}}
4894 \providecommand*{\subsectionstyle}[1]{{\subsectionfont\@subsectioncolour#1}}
4895 \providecommand*{\hintstyle}[1]{{\hintfont\@hintcolour#1}}
4896 \newcommand*{\cvtheme}[2][]{
4897 \def\@cvtheme{#2}
4898 \def\@cvthemeoptions{#1}}
4899 \cvtheme{bidi-casual}
4900 \AtBeginDocument{\RequirePackage[\@cvthemeoptions]{cvtheme\@cvtheme}}
4901 \newcommand*{\resumename}[1]{\def\@resumename{#1}}
4902 \newcommand*{\firstname}[1]{\def\@firstname{#1}}
4903 \newcommand*{\familyname}[1]{\def\@familyname{#1}}
4904 \renewcommand*{\title}[1]{\def\@title{#1}}
4905 \newcommand*{\address}[1]{\def\@address{#1}}
4906 \newcommand*{\mobile}[1]{\def\@mobile{#1}}
4907 \newcommand*{\phone}[1]{\def\@phone{#1}}
_{4908} \renewcommand*{\fax}[1]{\def\@fax{#1}}
4909 \newcommand*{\email}[1]{\def\@email{#1}}
4910 \newcommand*{\extrainfo}[1]{\def\@extrainfo{#1}}
4911 \def\@photowidth{0pt}
4912 \newcommand*{\photo}[2][64pt]{\def\@photowidth{#1}\def\@photo{#2}}
4913 \newcommand*{\quote}[1]{\def\@quote{#1}}
4914 \newlength{\quotewidth}
4915 \newlength{\hintscolumnwidth}
4916 \newlength{\separatorcolumnwidth}
_{4917} \setminus \set{ \separable{\separationwidth}{0.025\text{textwidth}} }4918 \newlength{\maincolumnwidth}
4919 \newlength{\doubleitemmaincolumnwidth}
4920 \newlength{\listitemsymbolwidth}
4921 \settowidth{\listitemsymbolwidth}{\listitemsymbol{}~}
4922 \newlength{\listitemmaincolumnwidth}
4923 \newlength{\listdoubleitemmaincolumnwidth}
4924 \newcommand*{\recomputethemelengths}{}
4925 \newcommand*{\recomputelengths}{%
4926 \setlength{\quotewidth}{0.65\textwidth}%
4927 \setlength{\maincolumnwidth}{\textwidth}%
4928 \addtolength{\maincolumnwidth}{-\separatorcolumnwidth}%
4929 \addtolength{\maincolumnwidth}{-\hintscolumnwidth}%
```
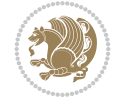

```
4930 \setlength{\listitemmaincolumnwidth}{\maincolumnwidth}%
4931 \addtolength{\listitemmaincolumnwidth}{-\listitemsymbolwidth}%
4932 \setlength{\doubleitemmaincolumnwidth}{\maincolumnwidth}%
4933 \addtolength{\doubleitemmaincolumnwidth}{-\hintscolumnwidth}%
4934 \addtolength{\doubleitemmaincolumnwidth}{-\separatorcolumnwidth}%
4935 \setlength{\doubleitemmaincolumnwidth}{0.5\doubleitemmaincolumnwidth}%
4936 \setlength{\listdoubleitemmaincolumnwidth}{\maincolumnwidth}%
4937 \addtolength{\listdoubleitemmaincolumnwidth}{-\listitemsymbolwidth}%
4938 \setlength{\listdoubleitemmaincolumnwidth}{0.475\listdoubleitemmaincolumnwidth}%
4939 \renewcommand{\headwidth}{\textwidth}%
4940 \recomputethemelengths}
4941 \setlength{\hintscolumnwidth}{0.15\textwidth}
4942 \recomputelengths
4943 \title{}
4944 \renewcommand*{\maketitle}{}
4945 \newcommand*{\section}[1]{%
4946 \vspace*{2.5ex \@plus 1ex \@minus .2ex}%
4947 \phantomsection{}%
4948 \addcontentsline{toc}{part}{#1}%
4949 \parbox[m]{\hintscolumnwidth}{\bidi@raggedleft\hintfont{\leavevmode\color{sectionrectangle
4950 \hspace{\separatorcolumnwidth}%
4951 \parbox[m]{\maincolumnwidth}{\sectionstyle{#1}}\\[1ex]}
4952 \newcommand*{\subsection}[1]{%
4953 \cvline[0.45em]{}{\subsectionstyle{#1}}}
4954 \newcommand*{\cvline}[3][.25em]{%
4955 \begin{tabular}{@{}p{\hintscolumnwidth}@{\hspace{\separatorcolumnwidth}}p{\maincolumnwidth}@{}}%
4956 \bidi@raggedleft\hintfont{#2} &{#3}%
_{4957} \end{tabular}\\[#1]}
4958 \newcommand*{\cvdoubleitem}[4]{%
4959 \cvline{#1}{\begin{minipage}[t]{\doubleitemmaincolumnwidth}#2\end{minipage}%
4960 \hfill%
_{4961} \begin{minipage}[t]{\hintscolumnwidth}\bidi@raggedleft\hintfont{#3}\end{minipage}\hspace*{\
4962 \newcommand*{\cvlistitem}[2][\listitemsymbol{}]{%
4963 \cvline[0pt]{}{#1~\begin{minipage}[t]{\listitemmaincolumnwidth}#2\end{minipage}}}
4964 \newcommand*{\cvlistdoubleitem}[3][\listitemsymbol{}]{%
4965 \cvline[0pt]{}{#1~\begin{minipage}[t]{\listdoubleitemmaincolumnwidth}#2\end{minipage}%
4966 \hfill%
4967 \ifthenelse{\equal{#3}{}}%
4968 {}%
4969 {#1~\begin{minipage}[t]{\listdoubleitemmaincolumnwidth}#3\end{minipage}}}}
4970 \newcommand*{\cventry}[6]{%
4971 \cvline{#1}{%
4972 {\bfseries#2}%
4973 \ifx#3\else{, {\slshape#3}}\fi%
4974 \ifx#4\else{, #4}\fi%
4975 \ifx#5\else{, #5}\fi%
4976 .%
4977 \ifx#6\else{\newline{}\begin{minipage}[t]{\linewidth}\small#6\end{minipage}}\fi
4978 }}%
4979 \newcommand*{\cvlanguage}[3]{%
4980 \cvline{#1}{\begin{minipage}[t]{.225\maincolumnwidth}\textbf{#2}\end{minipage}\hfill\begir
4981 \newcommand*{\cvcomputer}[4]{%
_{4982} \cvdoubleitem{#1}{\small#2}{#3}{\small#4}}
_{4983} \newcommand*{\link}[2][]{%
```
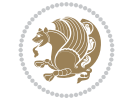

```
4984 \ifthenelse{\equal{#1}{}}%
4985 {\href{#2}{#2}}%
4986 {\href{#2}{#1}}}
_{4987} \newcommand*{\httplink}[2][]{%
4988 \ifthenelse{\equal{#1}{}}%
4989 {\href{http://#2}{#2}}%
4990 {\href{http://#2}{#1}}}
4991 \newcommand*{\emaillink}[2][]{%
4992 \ifthenelse{\equal{#1}{}}%
4993 {\href{mailto:#2}{#2}}%
4994 {\href{mailto:#2}{#1}}}
4995 \newif\if@displaypagenumbers\@displaypagenumberstrue
4996 \newcommand*{\nopagenumbers}{\@displaypagenumbersfalse}
4997 \AtBeginDocument{%
4998 \if@displaypagenumbers%
4999 \@ifundefined{r@lastpage}{}{%
5000 \ifthenelse{\pageref{lastpage} > 1}{%
5001 \fancypagestyle{plain}{%
5002 \fancyfoot[r]{\beginL\addressfont\@quotecolour\footnotesize\thepage\beginL/\endL\pag
5003 \pagestyle{plain}}{}}%
5004 \AtEndDocument{\label{lastpage}}%
5005 \fi}
5006 \newlength{\bibindent}
5007 \setlength{\bibindent}{1.5em}
5008 \newcommand*{\bibliographyitemlabel}{\includegraphics{bidi-bibitem.pdf}}
5009 \newenvironment{thebibliography}[1]%
5010 {%
5011 \section{\refname}%
5012 \small%
5013 \if@RTL\if@LTRbibitems\@RTLfalse\else\fi\else\if@RTLbibitems\@RTLtrue\else\fi\fi
5014 \bidi@@thebibliography@font@hook%
5015 \begin{list}{\bibliographyitemlabel}%
5016 {%
5017 \setlength{\topsep}{0pt}%
5018 \setlength{\labelwidth}{\hintscolumnwidth}%
5019 \setlength{\labelsep}{\separatorcolumnwidth}%
5020 \leftmargin\labelwidth%
5021 \advance\leftmargin\labelsep%
5022 \@openbib@code%
5023 \usecounter{enumiv}%
5024 \let\p@enumiv\@empty%
5025 \renewcommand\theenumiv{\@arabic\c@enumiv}}%
5026 \sloppy\clubpenalty4000\widowpenalty4000%
5027 }%
5028 {%
5029 \def\@noitemerr{\@latex@warning{Empty `thebibliography' environment}}%
5030 \end{list}%
5031 }
5032 \newcommand\newblock{\hskip .11em\@plus.33em\@minus.07em}
5033 \let\@openbib@code\@empty
```
## **51 File bidi-perpage.sty**

```
5034 \NeedsTeXFormat{LaTeX2e}
```
File bidi-perpage.sty 100

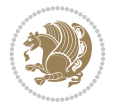

```
5035 \ProvidesPackage{bidi-perpage}[2018/10/04 v0.4 Reset counter(s) on every page]
5036 \newcount\bidi@page@count
5037 \bidi@page@count\@ne
5038 \newcommand*{\ResetCounterPerPage}[2][\z@]{%
5039 \if@bidi@csundef{bidi@stepcounterhook@@#2}{%
5040 \expandafter\gdef\csname bidi@stepcounterhook@@#2\endcsname{}%
5041 }{}%
5042 \if@bidi@csundef{if@bidi@reset@#2@rerun}{%
5043 \expandafter\newif\csname if@bidi@reset@#2@rerun\endcsname
5044 }{}%
5045 \if@bidi@csundef{bidi@#2@count}{%
5046 \expandafter\newcount\csname bidi@#2@count\endcsname
5047 }{}%
5048 \csname bidi@#2@count\endcsname\z@
5049 \if@bidi@csundef{bidi@previous@page@@#2@count}{%
5050 \expandafter\newcount\csname
5051 bidi@previous@page@@#2@count\endcsname
5052 }{}%
5053 \csname bidi@previous@page@@#2@count\endcsname\z@
5054 \if@bidi@csundef{bidi@reset@#2@perpage}{%
5055 \bidi@AfterEndDocumentCheckLabelsRerun{%
5056 \csname if@bidi@reset@#2@rerun\endcsname
5057 \PackageWarningNoLine{bidi-perpage}{%
5058 Counter `#2' may not have been reset per page.
5059 Rerun to reset counter `#2' per page%
5060 }%
5061 \fi
5062 }%
5063 }{}%
5064 \expandafter\gdef\csname bidi@reset@#2@perpage\endcsname{%
5065 \global\advance\csname bidi@#2@count\endcsname\@ne
5066 \if@filesw
5067 \edef\@tempa{%
5068 \write\@auxout{%
5069 \string\bidi@counter@page{#2}%
5070 {\number\csname bidi@#2@count\endcsname}%
5071 {\noexpand\number\noexpand\bidi@page@count}%
5072 }%
5073 }%
5074 \@tempa
5075 \fi
5076 \begingroup\expandafter\expandafter\expandafter\endgroup
5077 \expandafter\ifx\csname bidi@#2@@\number\csname
5078 bidi@#2@count\endcsname\endcsname\relax
5079 \global\csname @bidi@reset@#2@reruntrue\endcsname
5080 \else
5081 \global\csname @bidi@reset@#2@rerunfalse\endcsname
5082 \expandafter\@tempcnta\csname bidi@#2@@\number
5083 \csname bidi@#2@count\endcsname\endcsname\relax
5084 \ifnum\@tempcnta=\csname
5085 bidi@previous@page@@#2@count\endcsname
5086 \else
5087 \global\csname
5088 bidi@previous@page@@#2@count\endcsname\@tempcnta
```
File bidi-perpage.sty 101

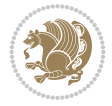

```
5089 \global\csname c@#2\endcsname#1\relax
5090 \fi
5091 \fi
5092 }%
5093 \expandafter\bidi@gappto\csname
5094 bidi@stepcounterhook@@#2\endcsname{%
5095 \csname bidi@reset@#2@perpage\endcsname
5096 }%
5097 }
5098 \def\bidi@counter@page#1#2#3{\bidi@namegdef{bidi@#1@@#2}{#3}}
5099 \bidi@AtEndOutputPage{%
5100 \global\advance\bidi@page@count\@ne
5101 }
```
## **52 File biditools.sty**

```
5102 \NeedsTeXFormat{LaTeX2e}
5103 \ProvidesPackage{biditools}[2022/06/15 v2.3 Programming tools for bidi package]
5104 \providecommand{\@bidi@saveprimitive}[2]{\begingroup\escapechar`\\\relax
5105 \edef\@tempa{\string#1}\edef\@tempb{\meaning#1}%
5106 \ifx\@tempa\@tempb \global\let#2#1%
5107 \else
5108 \edef\@tempb{\meaning#2}%
5109 \ifx\@tempa\@tempb
5110 \else
5111 \@latex@error{Unable to properly define \string#2; primitive
5112 \noexpand#1no longer primitive}\@eha
5113 \fi
5114 \fi
5115 \endgroup}
5116 \newtoks\@bidi@envbody
5117 \newtoks\@bidi@emptytoks
5118 \def\bidi@addto@envbody#1{\global\@bidi@envbody\expandafter{\the\@bidi@envbody#1}}
5119 \def\bidi@collect@body#1{%
5120 \@bidi@envbody{\expandafter#1\expandafter{\the\@bidi@envbody}}%
5121 \edef\bidi@process@envbody{\the\@bidi@envbody\noexpand\end{\@currenvir}}%
5122 \@bidi@envbody\@bidi@emptytoks \def\begin@bidi@stack{b}%
5123 \begingroup
5124 \expandafter\let\csname\@currenvir\endcsname\bidi@collect@@body
5125 \edef\bidi@process@envbody{\expandafter\noexpand\csname\@currenvir\endcsname}%
5126 \bidi@process@envbody
5127 }
5128 \def\bidi@push@begins#1\begin#2{%
5129 \ifx\end#2\else b\expandafter\bidi@push@begins\fi
5130 }
5131 \def\bidi@collect@@body#1\end#2{%
5132 \edef\begin@bidi@stack{\bidi@push@begins#1\begin\end \expandafter\@gobble\begin@bidi@stack}%
5133 \ifx\@empty\begin@bidi@stack
5134 \endgroup
5135 \@checkend{#2}%
5136 \bidi@addto@envbody{#1}%
5137 \else
5138 \bidi@addto@envbody{#1\end{#2}}%
5139 \fi
```
File biditools.sty 102

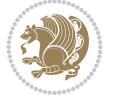

```
5140 \bidi@process@envbody % A little tricky! Note the grouping
5141 }
5142 \long\def\bidi@addto@long@envbody#1{\global\@bidi@envbody\expandafter{\the\@bidi@envbody#1}}
5143 \long\def\bidi@collect@long@body#1{%
5144 \@bidi@envbody{\expandafter#1\expandafter{\the\@bidi@envbody}}%
5145 \edef\bidi@process@envbody{\the\@bidi@envbody\noexpand\end{\@currenvir}}%
5146 \@bidi@envbody\@bidi@emptytoks \def\begin@bidi@stack{b}%
5147 \begingroup
5148 \expandafter\let\csname\@currenvir\endcsname\bidi@collect@long@@body
5149 \edef\bidi@process@envbody{\expandafter\noexpand\csname\@currenvir\endcsname}%
5150 \bidi@process@envbody
5151 }
5152 \long\def\bidi@push@long@begins#1\begin#2{%
5153 \ifx\end#2\else b\expandafter\bidi@push@long@begins\fi
5154 }
5155 \long\def\bidi@collect@long@@body#1\end#2{%
5156 \edef\begin@bidi@stack{\bidi@push@long@begins#1\begin\end \expandafter\@gobble\begin@bidi@stack}%
5157 \ifx\@empty\begin@bidi@stack
5158 \endgroup
5159 \@checkend{#2}%
5160 \bidi@addto@long@envbody{#1}%
5161 \else
5162 \bidi@addto@long@envbody{#1\end{#2}}%
5163 \fi
5164 \bidi@process@envbody % A little tricky! Note the grouping
5165 }
5166 \long\def\bidi@new@ifnextchar#1#2#3{%
5167 \let\reserved@d= #1%
5168 \def\reserved@a{#2}\def\reserved@b{#3}%
5169 \futurelet\@let@token\bidi@new@ifnch
5170 }
5171 \def\bidi@new@ifnch{%
5172 \ifx\@let@token\reserved@d \let\reserved@b\reserved@a \fi
5173 \reserved@b
5174 }
5175 \def\bidi@matrix@check#1{%
5176 \expandafter\ifx\csname\@currenvir\endcsname#1%
5177 \else\bidi@matrix@error#1%
5178 \expandafter\@gobble
5179 \fi
5180 }
5181 \def\bidi@matrix@error#1{%
5182 \PackageError{biditools}{%
5183 Old form `\string#1' should be \string\begin{\expandafter\@gobble\string#1}%
5184 }{%
5185 `\string#1{...}' is old bidi package syntax whose use is
5186 ill-advised in the old versions of bidi package.%
5187 }%
5188 }
5189 \def\@tagsextension{clo}
5190 \def\@definitionfileextension{def}
5191 \def\@texfileextension{tex}
5192 \def\@iftagsloaded{\@ifl@aded\@tagsextension}
5193 \def\@ifdefinitionfileloaded{\@ifl@aded\@definitionfileextension}
```
File biditools.sty 103

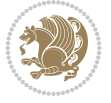

```
5195 \def\eqnewif#1#2{%
5196 \count@\escapechar \escapechar\m@ne
5197 \let#1\iffalse
5198 \let#2\iffalse
5199 \eq@if#1#2\iftrue
5200 \eq@if#1#2\iffalse
5201 \escapechar\count@}
5202 \def\eq@if#1#2#3{%
5203 \expandafter\def\csname\expandafter\@gobbletwo\string#1%
5204 \expandafter\@gobbletwo\string#3\endcsname
5205 {\let#1#3%
5206 \let#2#3}%
5207 \expandafter\def\csname\expandafter\@gobbletwo\string#2%
5208 \expandafter\@gobbletwo\string#3\endcsname
5209 {\let#2#3%
5210 \let#1#3}}
5211 \def\noteqnewif#1#2{%
5212 \count@\escapechar \escapechar\m@ne
5213 \let#1\iffalse
5214 \let#2\iffalse
5215 \not@eq@if#1#2\iftrue\iffalse
5216 \escapechar\count@}
5217 \def\not@eq@if#1#2#3#4{%
5218 \expandafter\def\csname\expandafter\@gobbletwo\string#1%
5219 \expandafter\@gobbletwo\string#3\endcsname
5220 {\let#1#3%
5221 \left\{\text{2#4}\right\}5222 \expandafter\def\csname\expandafter\@gobbletwo\string#1%
5223 \expandafter\@gobbletwo\string#4\endcsname
5^{224} {\lhd} {\lhd} \{ {\lhd} \{ \lhd} \{ \lhd} \{ \lhd} \{ \lhd} \{ \lhd} \{ \lhd} \{ \lhd} \{ \lhd} \{ \lhd} \{ \lhd} \{ \lhd} \{ \lhd} \{ \lhd} \{ \lhd} \{ \lhd} \{ \lhd} \{ \lhd} \{ \lhd} \{ \lhd} \{ \lhd} \{ \lhd} 
5225 \{\text{let#2#3}\}\5226 \expandafter\def\csname\expandafter\@gobbletwo\string#2%
5227 \expandafter\@gobbletwo\string#3\endcsname
5228 {\let#2#3%
5229 \left\{\text{let#1#4}\right\}5230 \expandafter\def\csname\expandafter\@gobbletwo\string#2%
5231 \expandafter\@gobbletwo\string#4\endcsname
5232 {\let#2#4%
5233 \let#1#3}}
5234 \newcommand*{\SetBoolean}[2]{%
5235 \lowercase{\def\@tempa{#2}}%
5236 \@ifundefined{@tempswa\@tempa}%
5237 {\PackageError{biditools}%
5238 {You can only set a boolean to `true' or `false'}\@ehc}%
5239 {\@ifundefined{#1\@tempa}%
5240 {\PackageError{biditools}{Boolean #1 undefined}\@ehc}%
5241 {\csname#1\@tempa\endcsname}}}
5242 \newcommand*{\GlobalSetBoolean}[2]{%
5243 \lowercase{\def\@tempa{#2}}%
5244 \@ifundefined{@tempswa\@tempa}%
5245 {\PackageError{biditools}%
5246 {You can only set a boolean to `true' or `false'}\@ehc}%
5247 {\@ifundefined{#1\@tempa}%
```
\def\@iftexfileloaded{\@ifl@aded\@texfileextension}

```
File biditools.sty 104
```
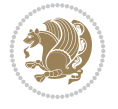

```
5248 {\PackageError{biditools}{Boolean #1 undefined}\@ehc}%
5249 {\global\csname#1\@tempa\endcsname}}}
5250 \newcommand*{\SetatBoolean}[2]{%
5251 \lowercase{\def\@tempa{#2}}%
5252 \@ifundefined{@tempswa\@tempa}%
5253 {\PackageError{biditools}%
5254 {You can only set a boolean to `true' or `false'}\@ehc}%
5255 {\@ifundefined{@#1\@tempa}%
5256 {\PackageError{biditools}{Boolean @#1 undefined}\@ehc}%
5257 {\csname @#1\@tempa\endcsname}}}
5258 \newcommand*{\GlobalSetatBoolean}[2]{%
5259 \lowercase{\def\@tempa{#2}}%
5260 \@ifundefined{@tempswa\@tempa}%
5261 {\PackageError{biditools}%
5262 {You can only set a boolean to `true' or `false'}\@ehc}%
5263 {\@ifundefined{@#1\@tempa}%
5264 {\PackageError{biditools}{Boolean @#1 undefined}\@ehc}%
5265 {\global\csname @#1\@tempa\endcsname}}}
5266 \def\@bidi@removefromreset#1#2{{%
5267 \expandafter\let\csname c@#1\endcsname\@bidi@removefromreset
5268 \def\@elt##1{%
5269 \expandafter\ifx\csname c@##1\endcsname\@bidi@removefromreset
5270 \else
5271 \noexpand\@elt{##1}%
5272 \fi}%
5273 \expandafter\xdef\csname cl@#2\endcsname{%
5274 \csname cl@#2\endcsname}}}
5275 \newcommand*{\ifRtoL}{%
5276 \if@RTL
5277 \expandafter\@firstoftwo
5278 \else
5279 \expandafter\@secondoftwo
5280 \fi}
5281 \newcommand*{\ifLtoR}{%
5282 \if@RTL
5283 \expandafter\@secondoftwo
5284 \else
5285 \expandafter\@firstoftwo
5286 \fi}
5287 \newcommand*{\ifRtoLtable}{%
5288 \if@RTLtab
5289 \expandafter\@firstoftwo
5290 \else
5291 \expandafter\@secondoftwo
5292 \fi}
5293 \newcommand*{\ifLtoRtable}{%
5294 \if@RTLtab
5295 \expandafter\@secondoftwo
5296 \else
5297 \expandafter\@firstoftwo
5298 \fi}
5299 \newcommand*{\ifRtoLhboxconstruct}{%
5300 \if@hboxRconstruct
```

```
5301 \expandafter\@firstoftwo
```
File biditools.sty 105

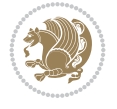

```
5302 \else
5303 \expandafter\@secondoftwo
5304 \fi}
5305 \newcommand*{\ifLtoRhboxconstruct}{%
5306 \if@hboxRconstruct
5307 \expandafter\@secondoftwo
5308 \else
5309 \expandafter\@firstoftwo
5310 \fi}
5311 \newcommand*{\iflatin}{%
5312 \if@nonlatin
5313 \expandafter\@secondoftwo
5314 \else
5315 \expandafter\@firstoftwo
5316 \fi}
5317 \newcommand*{\ifnonlatin}{%
5318 \if@nonlatin
5319 \expandafter\@firstoftwo
5320 \else
5321 \expandafter\@secondoftwo
5322 \fi}
5323
5324 \newcommand*{\bidi@@convert@dimen@t@unit}[2]{%
5325 \strip@pt\dimexpr #1*65536/\dimexpr 1#2\relax #2}
5326
5327 \newcommand*{\bidi@@convert@dimen@t@pt}[1]{%
5328 \dimexpr #1*65536/\dimexpr 1pt\relax}
5329
5330 \newcommand*{\if@bidi@csdef}[1]{%
5331 \ifcsname#1\endcsname
5332 \expandafter\@firstoftwo
5333 \else
5334 \expandafter\@secondoftwo
5335 \fi}
5336 \newcommand*{\if@bidi@csundef}[1]{%
5337 \ifcsname#1\endcsname
5338 \expandafter\ifx\csname#1\endcsname\relax
5339 \expandafter\expandafter
5340 \expandafter\@firstoftwo
5341 \else
5342 \expandafter\expandafter
5343 \expandafter\@secondoftwo
5344 \fi
5345 \else
5346 \expandafter\@firstoftwo
5347 \fi}
5348 \newcommand{\if@bidi@def}[1]{%
5349 \ifdefined#1%
5350 \expandafter\@firstoftwo
5351 \else
5352 \expandafter\@secondoftwo
5353 \fi}
5354 \newcommand{\if@bidi@undef}[1]{%
5355 \ifdefined#1%
```

```
File biditools.sty 106
```
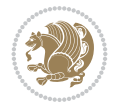

```
5356 \ifx#1\relax
5357 \expandafter\expandafter
5358 \expandafter\@firstoftwo
5359 \else
5360 \expandafter\expandafter
5361 \expandafter\@secondoftwo
5362 \fi
5363 \else
5364 \expandafter\@firstoftwo
5365 \fi}
5366 \newcommand{\if@bidi@blank}[1]{% from url.sty
5367 \bidi@ifblank@i#1&&\@secondoftwo\@firstoftwo:}
5368\long\def\bidi@ifblank@i#1#2&#3#4#5:{#4}
5369 \newcommand{\bidi@notblank}[1]{%
5370 \bidi@ifblank@i#1&&\@firstoftwo\@secondoftwo:}
5371 \newcommand{\if@bidi@defmacro}{}
5372 \long\edef\if@bidi@defmacro#1{%
5373 \noexpand\expandafter\noexpand\bidi@ifdefmacro
5374 \noexpand\meaning#1\detokenize{macro}:&}
5375 \edef\bidi@ifdefmacro{%
5376 \def\noexpand\bidi@ifdefmacro##1\detokenize{macro}:##2&}
5377 \bidi@ifdefmacro{\bidi@notblank{#2}}
5378 \newcommand*{\if@bidi@csmacro}[1]{%
5379 \if@bidi@csdef{#1}
5380 {\expandafter\if@bidi@defmacro\csname#1\endcsname}
5381 {\@secondoftwo}}
5382 \newcommand{\if@bidi@defprimitive}[1]{%
5383 \ifprimitive#1%
5384 \expandafter\@firstoftwo
5385 \else
5386 \expandafter\@secondoftwo
5387 \fi}
5388 \newcommand{\if@bidi@csprimitive}[1]{%
5389 \begingroup\expandafter\expandafter\expandafter\endgroup%
5390 \expandafter\ifprimitive\csname#1\endcsname%
5391 \expandafter\@firstoftwo
5392 \else
5393 \expandafter\@secondoftwo
5394 \fi}
5395 \newcommand*{\bidi@csdefcs}[2]{%
5396 \expandafter\@ifdefinable \csname#1\endcsname{%
5397 \expandafter\def\csname#1\expandafter\endcsname{\csname#2\endcsname}}}
5398 \newcommand*{\bidi@csletcs}[2]{%
5399 \expandafter\@ifdefinable \csname#1\endcsname{%
5400 \expandafter\let\csname#1\expandafter\endcsname\csname#2\endcsname}}
5401 \newcommand*{\bidi@cslet}[2]{%
5402 \expandafter\@ifdefinable \csname#1\endcsname{%
5403 \expandafter\let\csname#1\endcsname#2}}
5404 \newcommand{\bidi@namelongdef}[1]{%
5405 \long\expandafter\def\csname #1\endcsname}
5406 \newcommand{\bidi@namelonggdef}[1]{%
5407 \long\expandafter\gdef\csname #1\endcsname}
5408 \newcommand{\bidi@namelongedef}[1]{%
```

```
5409 \long\expandafter\edef\csname #1\endcsname}
```
File biditools.sty 107

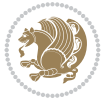
```
5410 \newcommand{\bidi@namelongxdef}[1]{%
5411 \long\expandafter\xdef\csname #1\endcsname}
5412 \def\bidi@ensure@newcommand{\@star@or@long\bidi@ensure@new@command}
5413 \def\bidi@ensure@new@command#1{%
5414 \begingroup \escapechar\m@ne\xdef\@gtempa{{\string#1}}\endgroup
5415 \expandafter\if@bidi@csundef\@gtempa
5416 {\new@command#1}{\relax%
5417 \let\@ifdefinable\@rc@ifdefinable%
5418 \new@command#1}}
5419 \def\bidi@ensure@newlength#1{\if@bidi@undef#1{\newskip#1}{}}
5420
5421 \protected\def\bidi@error{\PackageError{bidi}}
5422 \protected\def\bidi@warning{\PackageWarning{bidi}}
5423 \protected\def\bidi@info{\PackageInfo{bidi}}
5424
5425 \def\bidi@pos#1#2#3#4{\bidi@namegdef{bidi@#1pos@@#2@#3}{#4}}
5426
5427 \newcount\bidi@poscount
5428
5429 \newcommand*{\WriteStartXPostoaux}{%
5430 \global\advance\bidi@poscount\@ne
5431 \edef\@tempa{%
5432 \write\@auxout{%
5433 \string\bidi@pos{x}{start}{\number\bidi@poscount}{\noexpand\number\noexpand\pdflastx
5434 }%
5435 }%
5436 \ifvmode
5437 \leavevmode
5438 \fi
5439 \if@RTL
5440 \if@filesw
5441 \@tempa
5442 \overline{f}5443 \pdfsavepos
5444 \else
5445 \pdfsavepos
5446 \if@filesw
5447 \@tempa
5448 \fi
5449 \{f_i\}5450 \if@bidi@csundef{bidi@xpos@@start@\number\bidi@poscount}{%
5451 \PackageWarningNoLine{biditools}{%
5452 The start x position `\number\bidi@poscount' is not known yet.
5453 Rerun to get this x position%
5454 }%
5455 }{}%
5456 }
5457
5458 \newcommand*{\WriteEndXPostoaux}{%
5459 \edef\@tempa{%
5460 \write\@auxout{%
5461 \string\bidi@pos{x}{end}{\number\bidi@poscount}{\noexpand\number\noexpand\pdflastx
5462 }%
5463 }%
```
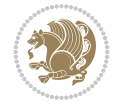

```
5464 \if@RTL
5465 \if@filesw
5466 \@tempa
5467 \fi
5468 \pdfsavepos
5469 \else
5470 \pdfsavepos
5471 \if@filesw
5472 \@tempa
5473 \fi
5474 \fi
5475 \if@bidi@csundef{bidi@xpos@@end@\number\bidi@poscount}{%
5476 \PackageWarningNoLine{biditools}{%
5477 The end x position `\number\bidi@poscount' is not known yet.
5478 Rerun to get this x position%
5479 }%
5480 }{}%
5481 }
5482
5483 \newcommand*{\WriteStartYPostoaux}{%
5484 \global\advance\bidi@poscount\@ne
5485 \edef\@tempa{%
5486 \write\@auxout{%
5487 \string\bidi@pos{v}{start}{\number\bidi@poscount}{\noexpand\number\noexpand\pdflasty
5488 }%
5489 }%
5490 \ifvmode
5491 \leavevmode
5492 \fi
5493 \if@RTL
5494 \if@filesw
5495 \@tempa
5496 \fi
5497 \pdfsavepos
5498 \else
5499 \pdfsavepos
5500 \if@filesw
5501 \@tempa
5502 \fi
5503 \fi
5504 \if@bidi@csundef{bidi@ypos@@start@\number\bidi@poscount}{%
5505 \PackageWarningNoLine{biditools}{%
5506 The start y position `\number\bidi@poscount' is not known yet.
5507 Rerun to get this y position%
5508 }%
5509 }{}%
5510 }
5511
5512 \newcommand*{\WriteEndYPostoaux}{%
5513 \edef\@tempa{%
5514 \write\@auxout{%
\label{thm:main} $$\string\bidi@pos{yl-fend}{\number\bidi@poscount}{\noexpand\number\noexpand\pdflast}$$5516 }%
5517 }%
```
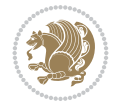

```
5518 \if@RTL
5519 \if@filesw
5520 \@tempa
5521 \fi
5522 \pdfsavepos
5523 \else
5524 \pdfsavepos
5525 \if@filesw
5526 \@tempa
5527 \fi
5528 \fi
5529 \if@bidi@csundef{bidi@ypos@@end@\number\bidi@poscount}{%
5530 \PackageWarningNoLine{biditools}{%
5531 The end y position `\number\bidi@poscount' is not known yet.
5532 Rerun to get this y position%
5533 }%
5534 }{}%
5535 }
5536
5537 \newcommand*{\WriteStartXYPostoaux}{%
5538 \global\advance\bidi@poscount\@ne
5539 \edef\@tempa{%
5540 \write\@auxout{%
5541 \string\bidi@pos{x}{start}{\number\bidi@poscount}{\noexpand\number\noexpand\pdflastxpos}%
5542 }%
5543 \write\@auxout{%
5544 \string\bidi@pos{y}{start}{\number\bidi@poscount}{\noexpand\number\noexpand\pdflasty
5545 }%
5546 }%
5547 \ifvmode
5548 \leavevmode
5549 \fi
5550 \if@RTL
5551 \if@filesw
5552 \@tempa
5553 \fi
5554 \pdfsavepos
5555 \else
5556 \pdfsavepos
5557 \if@filesw
5558 \@tempa
5559 \fi
5560 \fi
5561 \if@bidi@csundef{bidi@xpos@@start@\number\bidi@poscount}{%
5562 \PackageWarningNoLine{biditools}{%
5563 The start x position `\number\bidi@poscount' is not known yet.
5564 Rerun to get this x position%
5565 }%
5566 }{}%
5567 \if@bidi@csundef{bidi@ypos@@start@\number\bidi@poscount}{%
5568 \PackageWarningNoLine{biditools}{%
5569 The start y position `\number\bidi@poscount' is not known yet.
5570 Rerun to get this y position%
5571 }%
```
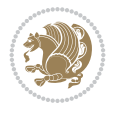

```
5572 }{}%
5573 }
5574
5575 \newcommand*{\WriteEndXYPostoaux}{%
5576 \edef\@tempa{%
5577 \write\@auxout{%
5578 \string\bidi@pos{x}{end}{\number\bidi@poscount}{\noexpand\number\noexpand\pdflastx
5579 }%
5580 \write\@auxout{%
5581 \string\bidi@pos{y}{end}{\number\bidi@poscount}{\noexpand\number\noexpand\pdflasty
5582 }%
5583 }%
5584 \if@RTL
5585 \if@filesw
5586 \@tempa
5587 \fi
5588 \pdfsavepos
5589 \else
5590 \pdfsavepos
5591 \if@filesw
5592 \@tempa
5593 \fi
5594 \fi
5595 \if@bidi@csundef{bidi@xpos@@end@\number\bidi@poscount}{%
5596 \PackageWarningNoLine{biditools}{%
5597 The end x position `\number\bidi@poscount' is not known yet.
5598 Rerun to get this x position%
5599 }%
5600 }{}%
5601 \if@bidi@csundef{bidi@ypos@@end@\number\bidi@poscount}{%
5602 \PackageWarningNoLine{biditools}{%
5603 The end y position `\number\bidi@poscount' is not known yet.
5604 Rerun to get this y position%
5605 }%
5606 }{}%
5607 }
5608
5609 \newcommand*{\currentposxwidth}{%
5610 \if@bidi@csundef{bidi@xpos@@end@\number\bidi@poscount}{\z@}
5611 {%
5612 \ifnum\csname bidi@xpos@@start@\number\bidi@poscount
5613 \endcsname < \csname bidi@xpos@@end@\number\bidi@poscount
5614 \endcsname
5615 \dimexpr \csname bidi@xpos@@end@\number\bidi@poscount
5616 \endcsname sp - \csname bidi@xpos@@start@\number\bidi@poscount
5617 \endcsname sp\relax
5618 \else
5619 \dimexpr \csname bidi@xpos@@start@\number\bidi@poscount
5620 \endcsname sp - \csname bidi@xpos@@end@\number\bidi@poscount
5621 \endcsname sp\relax
5622 \fi
5623 }%
5624 }
5625
```
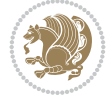

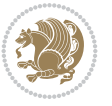

```
5626 \newcommand*{\currentposyheight}{%
5627 \if@bidi@csundef{bidi@ypos@@end@\number\bidi@poscount}{\z@}
5628 {%
5629 \dimexpr \csname bidi@ypos@@start@\number\bidi@poscount
5630 \endcsname sp - \csname bidi@ypos@@end@\number\bidi@poscount
5631 \endcsname sp\relax
5632 }%
5633 }
5634
5635
5636
5637 \newcommand*{\setbaselineskip}[1]{%
5638 \linespread{\strip@pt\dimexpr\numexpr\dimexpr#1\relax*65536/\dimexpr\baselineskip\relax\relax sp\relax}
5639 \selectfont
5640 }
5641
5642
5643 \newcommand*{\bidi@newrobustcmd}{}
5644 \protected\def\bidi@newrobustcmd{\@star@or@long\bidi@new@command}
5645
5646 \def\bidi@new@command#1{\@testopt{\bidi@newcommand#1}0}
5647
5648 \def\bidi@newcommand#1[#2]{%
5649 \@ifnextchar[%]
5650 {\bidi@xargdef#1[#2]}
5651 {\ifx\l@ngrel@x\relax
5652 \let\l@ngrel@x\protected
5653 \else
5654 \protected\def\l@ngrel@x{\protected\long}%
5655 \fi
5656 \@argdef#1[#2]}}
5657
5658 \long\def\bidi@xargdef#1[#2][#3]#4{%
5659 \@ifdefinable#1{%
5660 \expandafter\protected
5661 \expandafter\def
5662 \expandafter#1%
5663 \expandafter{%
5664 \expandafter\@testopt
5665 \csname\string#1\endcsname{#3}}%
5666 \expandafter\@yargdef\csname\string#1\endcsname\tw@{#2}{#4}}}
5667
5668 \bidi@newrobustcmd*{\bidi@renewrobustcmd}{\@star@or@long\bidi@renew@command}
5669
5670 \def\bidi@renew@command#1{%
5671 \if@bidi@undef{#1}
5672 {\bidi@error{\string#1 undefined}\@ehc}
5673 {}%
5674 \let\@ifdefinable\@rc@ifdefinable
5675 \bidi@new@command#1}
5676
5677
5678
5679 \bidi@newrobustcmd*{\bidi@providerobustcmd}{\@star@or@long\bidi@provide@command}
```

```
5680
5681 \def\bidi@provide@command#1{%
5682 \if@bidi@undef{#1}
5683 {\def\reserved@a{\bidi@new@command#1}}
5684 {\def\reserved@a{\bidi@renew@command\reserved@a}}%
5685 \reserved@a}
5686
5687 \newcommand*{\bidi@csuse}[1]{%
5688 \ifcsname#1\endcsname
5689 \csname#1\expandafter\endcsname
5690 \fi}
5691
5692 \newcommand{\bidi@expandonce}[1]{%
5693 \unexpanded\expandafter{#1}}
5694
5695 \def\bidi@protected{%
5696 \let\@@protect\protect
5697 \let\protect\@unexpandable@protect
5698 \afterassignment\restore@protect}
5699
5700 \bidi@newrobustcmd{\bidi@appto}[2]{%
5701 \if@bidi@undef{#1}
5702 {\edef#1{\unexpanded{#2}}}
5703 {\edef#1{\bidi@expandonce#1\unexpanded{#2}}}}
5704 \bidi@newrobustcmd{\bidi@eappto}[2]{%
5705 \if@bidi@undef{#1}
5706 {\edef#1{#2}}
5707 {\edef#1{\bidi@expandonce#1#2}}}
5708 \bidi@newrobustcmd{\bidi@gappto}[2]{%
5709 \if@bidi@undef{#1}
5710 {\xdef#1{\unexpanded{#2}}}
5711 {\xdef#1{\bidi@expandonce#1\unexpanded{#2}}}}
5712 \bidi@newrobustcmd{\bidi@xappto}[2]{%
5713 \if@bidi@undef{#1}
_{5714} {\xdef#1{#2}}
5715 {\xdef#1{\bidi@expandonce#1#2}}}
5716
5717 \bidi@newrobustcmd*{\bidi@protected@eappto}{\bidi@protected\bidi@eappto}
5718 \bidi@newrobustcmd*{\bidi@protected@xappto}{\bidi@protected\bidi@xappto}
5719
5720
5721
5722 \bidi@newrobustcmd{\bidi@preto}[2]{%
5723 \if@bidi@undef{#1}
_{5724} {\edef#1{\unexpanded{#2}}}
5725 {\edef#1{\unexpanded{#2}\bidi@expandonce#1}}}
5726 \bidi@newrobustcmd{\bidi@epreto}[2]{%
5727 \if@bidi@undef{#1}
5728 {\edef#1{#2}}
5729 {\edef#1{#2\bidi@expandonce#1}}}
5730 \bidi@newrobustcmd{\bidi@gpreto}[2]{%
5731 \if@bidi@undef{#1}
5732 {\xdef#1{\unexpanded{#2}}}
5733 {\xdef#1{\unexpanded{#2}\bidi@expandonce#1}}}
```
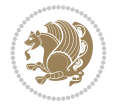

```
5734 \bidi@newrobustcmd{\bidi@xpreto}[2]{%
5735 \if@bidi@undef{#1}
5736 {\xdef#1{#2}}
5737 {\xdef#1{#2\bidi@expandonce#1}}}
5738
5739 \bidi@newrobustcmd*{\bidi@protected@epreto}{\bidi@protected\bidi@epreto}
5740 \bidi@newrobustcmd*{\bidi@protected@xpreto}{\bidi@protected\bidi@xpreto}
5741
5742
5743
5744 \bidi@newrobustcmd*{\bidi@csappto}[1]{\expandafter\bidi@appto\csname#1\endcsname}
5745 \bidi@newrobustcmd*{\bidi@cseappto}[1]{\expandafter\bidi@eappto\csname#1\endcsname}
5746 \bidi@newrobustcmd*{\bidi@csgappto}[1]{\expandafter\bidi@gappto\csname#1\endcsname}
5747 \bidi@newrobustcmd*{\bidi@csxappto}[1]{\expandafter\bidi@xappto\csname#1\endcsname}
5748 \bidi@newrobustcmd*{\bidi@protected@cseappto}{\bidi@protected\bidi@cseappto}
5749 \bidi@newrobustcmd*{\bidi@protected@csxappto}{\bidi@protected\bidi@csxappto}
5750
5751
5752
5753 \bidi@newrobustcmd*{\bidi@cspreto}[1]{\expandafter\bidi@preto\csname#1\endcsname}
5754 \bidi@newrobustcmd*{\bidi@csepreto}[1]{\expandafter\bidi@epreto\csname#1\endcsname}
5755 \bidi@newrobustcmd*{\bidi@csgpreto}[1]{\expandafter\bidi@gpreto\csname#1\endcsname}
5756 \bidi@newrobustcmd*{\bidi@csxpreto}[1]{\expandafter\bidi@xpreto\csname#1\endcsname}
5757 \bidi@newrobustcmd*{\bidi@protected@csepreto}{\bidi@protected\bidi@csepreto}
5758 \bidi@newrobustcmd*{\bidi@protected@csxpreto}{\bidi@protected\bidi@csxpreto}
5759
5760
5761
5762 \bidi@newrobustcmd{\if@bidi@patchable}{%
5763 \bidi@dbg@trce\if@bidi@patchable
5764 \begingroup
5765 \@makeother\#%
5766 \@ifstar\bidi@ifpatchable@i\bidi@ifpatchable}
5767
5768 \long\def\bidi@ifpatchable#1#2{%
5769 \endgroup
5770 \bidi@dbg@init#1%
5771 \if@bidi@undef{#1}
5772 {\bidi@dbg@fail{def}\@secondoftwo}
5773 {\bidi@dbg@info{def}%
5774 \if@bidi@defmacro{#1}
5775 {\bidi@dbg@info{mac}%
5776 \bidi@ifscanable{#1}
5777 {\bidi@ifhashcheck{#2}
5778 {\bidi@dbg@info{tok}%
5779 \bidi@ifpattern#1{#2}
5780 {\bidi@dbg@info{pat}%
5781 \bidi@dbg@info{pos}\@firstoftwo}
5782 {\bidi@dbg@fail{pat}\@secondoftwo}}
5783 {\bidi@dbg@fail{hsh}\@secondoftwo}}
5784 {\bidi@dbg@fail{tok}\@secondoftwo}}
5785 {\bidi@dbg@fail{mac}\@secondoftwo}}}
5786
5787 \long\def\bidi@ifpatchable@i#1{%
```

```
File biditools.sty 114
```
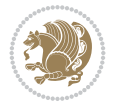

```
5788 \endgroup
5789 \bidi@dbg@init#1%
5790 \if@bidi@undef{#1}
5791 {\bidi@dbg@fail{def}\@secondoftwo}
5792 {\bidi@dbg@info{def}%
5793 \if@bidi@defmacro{#1}
5794 {\bidi@dbg@info{mac}%
5795 \if@bidi@defparam{#1}
5796 {\bidi@dbg@info{prm}%
5797 \bidi@ifscanable{#1}
5798 {\bidi@dbg@info{tok}%
5799 \bidi@dbg@info{pos}\@firstoftwo}
5800 {\bidi@dbg@fail{tok}\@secondoftwo}}
5801 {\bidi@dbg@info{prl}%
5802 \if@bidi@defprotected{#1}
5803 {\bidi@dbg@info{pro}}
5804 {}%
5805 \bidi@dbg@info{pos}\@firstoftwo}}
5806 {\bidi@dbg@fail{mac}\@secondoftwo}}}
5807
5808 \bidi@newrobustcmd*{\bidi@patchcmd}{%
5809 \bidi@dbg@trce\bidi@patchcmd
5810 \begingroup
5811 \@makeother\#%
5812 \bidi@@patchcmd}
5813
5814 \newcommand{\bidi@@patchcmd}[4][########1]{%
5815 \bidi@ifpatchable#2{#3}
5816 {\bidi@dbg@succ{ret}%
5817 \begingroup
5818 \edef\bidi@resrvda{%
5819 \def\noexpand\bidi@resrvda####1\detokenize{macro:}####2->####3&{%
5820 #1\def\string\bidi@resrvda\space####2{\noexpand\bidi@resrvdb####3&}}%
5821 \def\noexpand\bidi@resrvdb####1\detokenize{#3}####2&{%
5822 ####1\detokenize{#4}####2}%
5823 \edef\noexpand\bidi@resrvda{%
5824 \noexpand\bidi@resrvda\meaning#2&}}%
5825 \bidi@resrvda
5826 \bidi@patchcmd@scantoks\bidi@resrvda
5827 \let#2\bidi@resrvda
5828 \bidi@undef\bidi@resrvda
5829 \@firstoftwo}
5830 {\@secondoftwo}}
5831
5832 \def\bidi@patchcmd@scantoks#1{%
5833 \edef\bidi@resrvda{\endgroup
5834 \unexpanded{\makeatletter\scantokens}{#1}%
5835 \catcode\number`\@=\the\catcode`\@\relax}%
5836 \bidi@resrvda}
5837
5838 \newcommand\bidi@isloaded[2][]{
5839 \expandafter\ifx\csname if@bidi@#2loaded@\endcsname\relax
5840 \expandafter\newif\csname if@bidi@#2loaded@\endcsname
5841 \fi
```
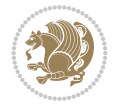

```
5842 \@ifpackageloaded{#2}
5843 {\csname @bidi@#2loaded@true\endcsname #1}
5844 {\csname @bidi@#2loaded@false\endcsname}}
5845
5846 \protected\def\bidi@ifscanable#1{%
5847 \begingroup
5848 \edef\bidi@resrvda{%
5849 \def\noexpand\bidi@resrvda####1\detokenize{macro}:####2->####3&{%
5850 ####1\def\string\bidi@resrvda####2{####3}}%
5851 \edef\noexpand\bidi@resrvda{\noexpand\bidi@resrvda\meaning#1&}}%
5852 \bidi@resrvda
5853 \makeatletter
5854 \scantokens\expandafter{\bidi@resrvda}%
5855 \expandafter\endgroup\ifx#1\bidi@resrvda
5856 \expandafter\@firstoftwo
5857 \else
5858 \expandafter\@secondoftwo
5859 \fi}
5860
5861
5862 \protected\long\def\bidi@ifhashcheck#1{%
5863 \begingroup
5864 \edef\bidi@resrvda{\detokenize{#1}}%
5865 \expandafter\endgroup
5866 \expandafter\bidi@ifhashcheck@i\meaning\bidi@resrvda&}
5867
5868 \edef\bidi@ifhashcheck@i#1&{%
5869 \noexpand\expandafter
5870 \noexpand\bidi@ifhashcheck@ii
5871 \noexpand\strip@prefix#1\string#\string#&}
5872
5873 \edef\bidi@ifhashcheck@ii{%
5874 \def\noexpand\bidi@ifhashcheck@ii##1\string#\string###2&}
5875 \bidi@ifhashcheck@ii{\if@bidi@blank{#2}}
5876
5877
5878 \protected\long\def\bidi@ifpattern#1#2{%
5879 \begingroup
5880 \edef\bidi@resrvda{%
5881 \def\noexpand\bidi@resrvda####1\detokenize{#2}####2&{%
5882 \endgroup\noexpand\noexpand\noexpand\if@bidi@blank{####2}}%
5883 \edef\noexpand\bidi@resrvda{\noexpand\bidi@resrvda
5884 \expandafter\strip@prefix\meaning#1\detokenize{#2}&}%
5885 \noexpand\bidi@resrvda}
5886 \bidi@resrvda\@secondoftwo\@firstoftwo}
5887
5888
5889 \newcommand{\if@bidi@defparam}{}
5890 \long\edef\if@bidi@defparam#1{%
5891 \noexpand\expandafter\noexpand\bidi@ifdefparam
5892 \noexpand\meaning#1\detokenize{macro}:->&}
5893 \edef\bidi@ifdefparam{%
5894 \def\noexpand\bidi@ifdefparam##1\detokenize{macro}:##2->##3&}
5895 \bidi@ifdefparam{\bidi@notblank{#2}}
```
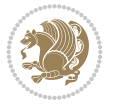

```
5896
5897
5898 \newcommand{\if@bidi@defprotected}{}
5899 \long\edef\if@bidi@defprotected#1{%
5900 \noexpand\expandafter\noexpand\bidi@ifdefprotected
5901 \noexpand\meaning#1\string\protected&}
5902 \edef\bidi@ifdefprotected{%
5903 \def\noexpand\bidi@ifdefprotected##1\string\protected##2&}
5904 \bidi@ifdefprotected{\bidi@notblank{#2}}
5905
5906
5907 \bidi@newrobustcmd{\bidi@undef}[1]{\let#1\bidi@undefined}
5908 \bidi@newrobustcmd{\bidi@csundef}[1]{%
5909 \expandafter\let\csname #1\endcsname\bidi@undefined
5910 }
5911
5912 \let\bidi@dbg@trce\@gobble
5913 \let\bidi@dbg@init\@gobble
5914 \let\bidi@dbg@info\@gobble
5915 \let\bidi@dbg@succ\@gobble
5916 \let\bidi@dbg@fail\@gobble
5917
5918
5919
5920 \bidi@newrobustcmd*{\bidi@apptocmd}{%
5921 \bidi@dbg@trce\bidi@apptocmd
5922 \begingroup
5923 \@makeother\#%
5924 \bidi@hooktocmd\bidi@append}
5925
5926
5927
5928 \bidi@newrobustcmd*{\bidi@pretocmd}{%
5929 \bidi@dbg@trce\bidi@pretocmd
5930 \begingroup
5931 \@makeother\#%
5932 \bidi@hooktocmd\bidi@prepend}
5933
5934 \long\def\bidi@hooktocmd#1#2#3{%
5935 \endgroup
5936 \bidi@dbg@init#2%
5937 \if@bidi@undef{#2}
5938 {\bidi@dbg@fail{def}\@secondoftwo}
5939 {\bidi@dbg@info{def}%
5940 \if@bidi@defmacro{#2}
5941 {\bidi@dbg@info{mac}%
5942 \if@bidi@defparam{#2}
5943 {\bidi@dbg@info{prm}%
5944 \bidi@ifscanable{#2}
5945 {\bidi@ifhashcheck{#3}
5946 {\bidi@dbg@info{tok}%
5947 \bidi@dbg@succ{ret}%
5948 \bidi@hooktocmd@i#1#2{#3}%
5949 \@firstoftwo}
```
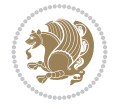

```
5950 {\bidi@dbg@fail{hsh}\@secondoftwo}}
5951 {\bidi@dbg@fail{tok}\@secondoftwo}}
5952 {\bidi@dbg@info{prl}%
5953 \if@bidi@defprotected{#2}
5954 {\bidi@dbg@info{pro}%
5955 \bidi@dbg@succ{red}%
5956 \protected}
5957 {\bidi@dbg@succ{red}}%
5958 \edef#2{#1{\bidi@expandonce#2}{\unexpanded{#3}}}%
5959 \\ldot\fract\text{\sigma_{\sigma_{\sigma_{\sigma_{\sigma_{\sigma_{\sigma_{\sigma_{\sigma_{\sigma_{\sigma_{\sigma_{\sigma_{\sigma_{\sigma_{\sigma_{\sigma_{\sigma_{\sigma_{\sigma_{\sigma_{\sigma_{\sigma_{\sigma_{\sigma_
5960 {\bidi@dbg@fail{mac}\@secondoftwo}}}
5961
5962 \long\def\bidi@hooktocmd@i#1#2#3{%
5963 \begingroup
5964 \edef\bidi@resrvda{%
5965 \def\noexpand\bidi@resrvda####1\detokenize{macro}:####2->####3&{%
5966 ####1\def\string\bidi@resrvda\space####2{#1{####3}{\detokenize{#3}}}}%
5967 \edef\noexpand\bidi@resrvda{%
5968 \noexpand\bidi@resrvda\meaning#2&}}%
5969 \bidi@resrvda
5970 \bidi@patchcmd@scantoks\bidi@resrvda
5971 \let#2\bidi@resrvda
5972 \bidi@undef\bidi@resrvda}
5973
5974 \long\def\bidi@append#1#2{#1#2}
5975 \long\def\bidi@prepend#1#2{#2#1}
5976
5977 %\bidi@newrobustcmd*{\bidi@AtEndPreamble}{\bidi@gappto\bidi@endpreamblehook}
5978 %\newcommand*{\bidi@endpreamblehook}{}
5979
5980 \bidi@newrobustcmd*{\bidi@AtEndPreamble}{\AddToHook{begindocument/before}}%
5981
5982 \bidi@newrobustcmd*{\bidi@BeforeOutputPageShipOut}{\bidi@gappto\bidi@beforeoutputpageshipouthook}
5983 \newcommand*{\bidi@beforeoutputpageshipouthook}{}
5984
5985 \bidi@newrobustcmd*{\bidi@BeforeHeader}{\bidi@gappto\bidi@beforeheaderhook}
5986 \newcommand*{\bidi@beforeheaderhook}{}
5987
5988 \bidi@newrobustcmd*{\bidi@BeforeOutputBoxOutputPage}{\bidi@gappto\bidi@beforeoutputboxoutput
5989 \newcommand*{\bidi@beforeoutputboxoutputpagehook}{}
5990
5991 \bidi@newrobustcmd*{\bidi@AfterOutputBoxOutputPage}{\bidi@gappto\bidi@afteroutputboxoutputpage
5992 \newcommand*{\bidi@afteroutputboxoutputpagehook}{}
5993
5994 \bidi@newrobustcmd*{\bidi@BeforeFooter}{\bidi@gappto\bidi@beforefooterhook}
5995 \newcommand*{\bidi@beforefooterhook}{}
5996
5997 \bidi@newrobustcmd*{\bidi@AfterFooter}{\bidi@gappto\bidi@afterfooterhook}
5998 \newcommand*{\bidi@afterfooterhook}{}
5999
6000
6001 \boldsymbol{\text{bidi@newrobustcmd*}} \boldsymbol{\text{bidi@AfterOutput}} \boldsymbol{\text{bidi@gappto}} \boldsymbol{\text{bidi@afterOutput}}6002 \newcommand*{\bidi@afteroutputpageshipouthook}{}
6003
```
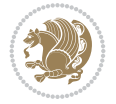

```
6004 \bidi@newrobustcmd*{\bidi@AtEndOutputPage}{\bidi@gappto\bidi@atendoutputpagehook}
6005 \newcommand*{\bidi@atendoutputpagehook}{}
6006
6007 %\bidi@preto\document{%
6008 % \endgroup
6009 % \let\bidi@AtEndPreamble\@firstofone
6010 % \bidi@endpreamblehook
6011 % \protected\def\bidi@AtEndPreamble{\@notprerr\@gobble}%
6012 % \bidi@undef\bidi@endpreamblehook
6013 % \begingroup}
6014
6015 \bidi@newrobustcmd*{\bidi@AfterPreamble}{\AtBeginDocument}
6016 \bidi@AtEndPreamble{\let\bidi@AfterPreamble\@firstofone}
6017
6018 %\bidi@newrobustcmd*{\bidi@AfterEndPreamble}{\bidi@gappto\bidi@afterendpreamblehook}
6019 %\newcommand*{\bidi@afterendpreamblehook}{}
6020
6021 \bidi@newrobustcmd*{\bidi@AfterEndPreamble}{\AddToHook{begindocument/end}}%
6022
6023 %\bidi@appto\document{%
6024 % \let\bidi@AfterEndPreamble\@firstofone
6025 % \bidi@afterendpreamblehook
6026 % \protected\def\bidi@AfterEndPreamble{\@notprerr\@gobble}%
6027 % \bidi@undef\bidi@afterendpreamblehook
6028 % \ignorespaces}
6029
6030 \bidi@newrobustcmd*{\bidi@AfterEndDocumentCheckLabelsRerun}{\bidi@gappto\bidi@afterenddocumentchecklabelsrerunhook}
6031 \newcommand*{\bidi@afterenddocumentchecklabelsrerunhook}{}
6032
6033 \bidi@patchcmd\enddocument
6034 \quad {\text{if}}6035 {\let\bidi@AfterEndDocumentCheckLabelsRerun\@firstofone
6036 \bidi@afterenddocumentchecklabelsrerunhook
6037 \fi}
6038 {}
6039 {\PackageWarning{biditools}{Patching `\string\enddocument' failed}}
6040
6041 \AtEndDocument{\let\bidi@AfterEndPreamble\@gobble}
6042
6043 \bidi@newrobustcmd*{\bidi@AfterLastShipout}{\bidi@gappto\bidi@afterlastshipouthook}
6044 \newcommand*{\bidi@afterlastshipouthook}{}
6045
6046 \bidi@patchcmd\enddocument
6047 {\clearpage}
6048 {\clearpage
6049 \let\bidi@AfterLastShipout\@firstofone
6050 \bidi@afterlastshipouthook}
6051 \quad {\rm {\{}}\}6052 {\let\bidi@clearpage\clearpage
6053 \def\clearpage{%
6054 \bidi@clearpage
6055 \let\bidi@AfterLastShipout\@firstofone
6056 \bidi@afterlastshipouthook}}
6057
```
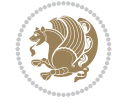

```
6058 %\bidi@newrobustcmd*{\bidi@AfterEndDocument}{\bidi@gappto\bidi@afterenddocumenthook}
6059 %\newcommand*{\bidi@afterenddocumenthook}{}
6060
6061 \bidi@newrobustcmd*{\bidi@AfterEndDocument}{\AddToHook{enddocument/end}}%
6062
6063 %\bidi@patchcmd\enddocument
6064 % {\deadcycles}
6065 % {\let\bidi@AfterEndDocument\@firstofone
6066 % \bidi@afterenddocumenthook
6067 % \deadcycles}
6068 % {}
6069 % {\let\bidi@@end\@@end
6070 % \def\@@end{%
6071 % \let\bidi@AfterEndDocument\@firstofone
6072 % \bidi@afterenddocumenthook
6073 % \bidi@@end}}
6074
6075 \bidi@newrobustcmd{\bidi@AtBeginEnvironment}[1]{%
6076 \bidi@csgappto{@bidi@begin@#1@hook}}
6077
6078 % Patch \begin<space> and \end<space> in newer LaTeX releases
6079 % \begin and \end in older ones.
6080 \expandafter\bidi@patchcmd\csname begin\ifcsname begin \endcsname\space\fi\endcsname
6081 {\csname #1\endcsname}
6082 {\bidi@csuse{@bidi@begin@#1@hook}%
6083 \csname #1\endcsname}
6084 {}
6085 {\bidi@warning{%
6086 Patching '\string\begin' failed!\MessageBreak
6087 '\string\bidi@AtBeginEnvironment' will not work\@gobble}}
6088
6089
6090
6091 \bidi@newrobustcmd{\bidi@AtEndEnvironment}[1]{%
6092 \bidi@csgappto{@bidi@end@#1@hook}}
6093
6094 \expandafter\bidi@patchcmd\csname end\ifcsname end \endcsname\space\fi\endcsname
6095 {\csname end#1\endcsname}
6096 {\bidi@csuse{@bidi@end@#1@hook}%
6097 \csname end#1\endcsname}
6098 {}
6099 {\bidi@warning{%
6100 Patching '\string\end' failed!\MessageBreak
6101 '\string\bidi@AtEndEnvironment' will not work\@gobble}}
6102
6103
6104
6105 \bidi@newrobustcmd{\bidi@BeforeBeginEnvironment}[1]{%
6106 \bidi@csgappto{@bidi@beforebegin@#1@hook}}
6107
6108 \expandafter\bidi@pretocmd\csname begin\ifcsname begin \endcsname\space\fi\endcsname
6109 {\bidi@csuse{@bidi@beforebegin@#1@hook}}
6110 {}
6111 {\bidi@warning{%
```
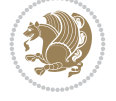

```
6112 Patching '\string\begin' failed!\MessageBreak
6113 '\string\bidi@BeforeBeginEnvironment' will not work\@gobble}}
6114
6115 \bidi@newrobustcmd{\bidi@AfterEndEnvironment}[1]{%
6116 \bidi@csgappto{@bidi@afterend@#1@hook}}
6117
6118 \expandafter\bidi@patchcmd\csname end\ifcsname end \endcsname\space\fi\endcsname
6119 {\if@ignore}
6120 {\bidi@csuse{@bidi@afterend@#1@hook}%
6121 \if@ignore}
6122 - 16123 {\bidi@warning{%
6124 Patching '\string\end' failed!\MessageBreak
6125 '\string\bidi@AfterEndEnvironment' will not work\@gobble}}
6126
6127 \def\bidi@namedef#1{\expandafter\def\csname #1\endcsname}
6128 \def\bidi@namegdef#1{\expandafter\gdef\csname #1\endcsname}
6129 \def\bidi@nameedef#1{\expandafter\edef\csname #1\endcsname}
6130 \def\bidi@namexdef#1{\expandafter\xdef\csname #1\endcsname}
6131
6132 % From David Carlisle:
6133 % The \@stpelt redefinition below belongs to Heiko Oberdiek
6134 % See also https://github.com/ho-tex/oberdiek/issues/26
6135
6136 \let\@bidi@stepcounter\stepcounter
6137 \let\@bidi@@stpelt\@stpelt
6138
6139 \def\@stpelt#1{%
6140 \ifcsname bidi@reset@#1@perpage\endcsname
6141 \begingroup
6142 \let\stepcounter\@bidi@stepcounter
6143 \@bidi@@stpelt{#1}%
6144 \endgroup
6145 \expandafter\@gobbletwo
6146 \fi
6147 \@bidi@@stpelt{#1}%
6148 }
6149
6150 \bidi@pretocmd\stepcounter
6151 \frac{1}{8}6152 \if@bidi@csundef{bidi@stepcounterhook@@#1}{}{%
6153 \csname bidi@stepcounterhook@@#1\endcsname
6154 }%
6155 }{}%
6156 {\PackageWarning{biditools}{Patching `\string\stepcounter' failed}}
6157
6158 \chardef\bidi@backslash`\\
6159 \def\bidics#1{\texttt{\char\bidi@backslash#1}}
6160
6161 % anonymous control sequences
6162 \newcount\bidi@tempcountb
6163 \newtoks\bidi@temptoksa
6164 \newtoks\bidi@temptoksb
6165
```

```
6166 % Catcode (re)storing
6167%
6168 \def\bidi@storecatcode#1%
6169 {\escapechar\m@ne
6170 \bidi@csarg\edef{bidi@restorecatcode\string#1}%
6171 {\catcode`\string#1=
6172 \the\catcode\expandafter`\string#1}%
6173 \catcode\expandafter`\string#1=12\relax
6174 \escapechar`\\\relax}
6175 \def\bidi@restorecatcode#1%
6176 {\escapechar\m@ne
6177 \csname bidi@restorecatcode\string#1\endcsname
6178 \escapechar`\\\relax}
6179
6180 % Construct a control sequence inside \edef
6181 %
6182 \def\bidi@csname#1{\expandafter\noexpand\csname#1\endcsname}
6183
6184 % Construct a control sequence out of #2, and give it to #1
6185 %
6186 \def\bidi@csarg#1#2{\expandafter#1\csname#2\endcsname}
6187
6188 % Pick an escapecharacter
6189 % this presumes that its argument is a character.
6190 %
6191 \def\bidi@pickescape#1{\ifnum`#1=\escapechar\else#1\fi}
6192
6193 % Equality of strings.
6194 % the fast approach: does not work in expansion-only environment.
6195 %
6196 \def\bidi@EqualString#1#2{00\fi\def\bidi@eqs@a{#1}\def\bidi@eqs@b{#2}%
6197 \ifx\bidi@eqs@a\bidi@eqs@b}
6198
6199 % Test by expansion only
6200%
6201 \def\bidi@EqualStringX#1#2{00\fi
6202 \csname if\@bidi@EqualStringX#1&$#2&$\endcsname}
6203 \def\@bidi@EqualStringX#1#2$#3#4${\ifx#1#3%
6204 \ifx#1&true\else\bidi@hop@ES\@bidi@EqualStringX#2$#4$\fi
6205 \else false\fi}
6206 \def\bidi@hop@ES#1\fi#2\fi{\fi\fi#1}
6207
6208 % Lexicographic ordering
6209 % note the use of \def
6210 % also note the characters 0,127,255 that are used,
6211 % these are not supposed to appear in the strings
6212 %
6213 {\catcode0=12 \catcode255=12 \catcode127=12
6214 \gdef\bidi@StringBeforeNC#1#2{00\fi
6215 \bidi@CharsBefore#1^^@^^?#2^^ff^^?}
6216 \gdef\bidi@CharsBeforeNC#1#2^^?#3#4^^?{%
6217 \ifcat#1\relax\def\bidi@next{\bidi@CharsBefore#2^^@^^?#3#4^^ff^^?}%
6218 \else\ifcat#3\relax\def\bidi@next{\bidi@CharsBefore#1#2^^@^^?#4^^ff^^?}%
6219 \else\ifnum\lccode`#1<\lccode`#3
```
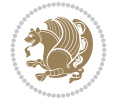

```
6220 \def\bidi@next{\csname iftrue\endcsname}%
6221 \else\ifnum\lccode`#1>\lccode`#3
6222 \def\bidi@next{\csname iffalse\endcsname}%
6223 \else\def\bidi@next{\bidi@CharsBefore#2^^?#4^^?}%
6224 \fi \fi \fi \fi
6225 \bidi@next}
6226 \gdef\bidi@StringBefore#1#2{00\fi
6227 \bidi@CharsBefore#1^^@^^?#2^^ff^^?}
6228 \gdef\bidi@CharsBefore#1#2^^?#3#4^^?{%
6229 \ifnum`#1<`#3
6230 \def\bidi@next{\csname iftrue\endcsname}%
6231 \else\ifnum`#1>`#3
6232 \def\bidi@next{\csname iffalse\endcsname}%
6233 \else\def\bidi@next{\bidi@CharsBefore#2^^?#4^^?}%
6234 \fi\fi
6235 \bidi@next}
6236 }
6237
6238 % Null argument test
6239 %
6240 \def\bidi@empty{}
6241 \def\bidi@ifempty#1{00\fi\expandafter\ifx\csname bidi@#1@null\endcsname\bidi@@null}
6242 \def\bidi@ifEmptyX#1{\expandafter\ifx\csname bidi@#1@null\endcsname\bidi@@null}
6243 %\def\bidi@ifEmpty#1{\def\bidi@cs@a{#1}\ifx\bidi@cs@a\bidi@empty}
6244 \def\bidi@IsEmptyList#1{00\fi\def\bidi@cs@a{#1}\ifx\cs@a\bidi@empty}
6245
6246 % Next character test
6247 %
6248 \def\bidi@NextChar#1#2#3{00\fi
6249 \let\bidi@nxt@ch#1\def\bidi@nxt@a{#2}\def\bidi@nxt@b{#3}%
6250 \futurelet\bidi@nxt@c\@bidi@ifnxtc}
6251 \def\bidi@ifNextChar#1#2#3{%
6252 \let\bidi@nxt@ch#1\def\bidi@nxt@a{#2}\def\bidi@nxt@b{#3}%
6253 \futurelet\bidi@nxt@c\@bidi@ifnxtc}
6254 \def\@bidi@ifnxtc{\ifx\bidi@nxt@ch\bidi@nxt@c \expandafter\bidi@nxt@a
6255 \else \expandafter\bidi@nxt@b \fi}
6256
6257% Test for defined-ness of string as control sequence.
6258 % works inside \edef
6259 %
6260 \def\bidi@undefinedcs#1{00\fi\bidi@csarg\ifx{#1}\relax}
6261
6262 % Define uniquely defined dummy macros,
6263 % usually to serve as bumper blocks at the end of a list
62646265 \newcount\bidi@dummies
6266 \def\DefNewDummy#1{
6267 \if\bidi@undefinedcs{#1}\bidi@csarg\edef{#1}{bidi@dum\the\bidi@dummies}
6268 \advance\bidi@dummies\@ne
6269 \text{le}6270 \bidi@error{Attempt at second definition of `#1'}
6271 \fi}
6272
6273 % string case statement
```
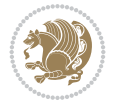

```
6274% use: \bidi@switch \iftest{...} in:
6275 % item1 action1
6276%
6277 % itemn actionn
6278 % default defaultaction [optional]
6279 % \endbidi@switch
6280 % inspired by Jonathan Fine: Some Basic Control Macros
6281 % Tugboat 12 #4
6282 %
6283 \let\@bidi@fi\fi \let\endbidi@switch\relax \DefNewDummy{bidi@default}
6284 \def\bidi@switch@exit #1 \@bidi@fi #2 \endbidi@switch {\fi #1}
6285 \def\bidi@switch #1#2#3{\bidi@csarg\ifx{#2}\bidi@default\bidi@switch@exit #3 \@bidi@fi
6286 #1{#2}\bidi@switch@exit #3 \@bidi@fi
6287 \bidi@switch {#1}
6288 }
6289% this version puts the test object in \{\}6290 \def\bidi@oswitch #1 in: #2 #3; {\bidi@csarg\ifx{#2}\bidi@default\bidi@switch@exit #3 \@bidi@fi
6291 #1{#2}\bidi@switch@exit #3 \@bidi@fi
6292 \bidi@switch #1 in:
6293 }
6294 % this version assumes that the test object is just one character
6295 \def\bidi@cswitch #1 in: #2 #3; {\bidi@csarg\ifx{#2}\bidi@default\bidi@switch@exit #3 \@bidi@fi
6296 #1#2\bidi@switch@exit #3 \@bidi@fi
6297 \bidi@cswitch #1 in:
6298 }
6299 % this version assumes that the test object can have an optional space
6300 \def\bidi@bswitch #1 in: #2 #3; {\bidi@csarg\ifx{#2}\bidi@default\bidi@switch@exit #3 \@bidi@fi
6301 #1#2 \bidi@switch@exit #3 \@bidi@fi
6302 \bidi@bswitch #1 in:
6303 }
6304 % this version can cope with significant spaces at the start of #3;
6305 % #2 is macro argument
6306 \def\bidi@mswitch #1 in: #2:#3; {\bidi@csarg\ifx{#2}\bidi@default\bidi@switch@exit #3 \@bidi@fi
6307 #1{#2}\bidi@switch@exit #3 \@bidi@fi
6308 \bidi@mswitch #1 in:
6309 }
6310 % idem; #2 does not have to be enclosed in braces
6311 \def\bidi@fswitch #1 in: #2:#3; {\bidi@csarg\ifx{#2}\bidi@default\bidi@switch@exit #3 \@bidi@fi
6312 #1#2 \bidi@switch@exit #3 \@bidi@fi
6313 \bidi@fswitch #1 in:
6314 }
6315
6316 % Routines for taking the value of a string:
6317% if the string is defined as control sequence
6318% take the value of that, otherwise take the string itself
6319
6320 % String or value of control sequence
6321%
6322 \def\bidi@w@w#1{\if\bidi@undefinedcs{#1}#1\else \the\csname#1\endcsname\fi}
6323
6324 % String or control sequence
6325 %
6326 \def\@bidi@ww#1{\if\bidi@undefinedcs{#1}#1\else \csname#1\endcsname \fi}
6327
```
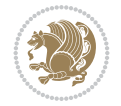

```
6328 % String or \noexpand-ed control sequence;
6329 % for use in \edef
6330 %
6331 \newif\ifbidi@in@label
6332 \def\@bidi@w@w#1{\if\bidi@undefinedcs{#1}#1\else
6333 \ifbidi@in@label\noexpand\protect\fi \bidi@csname{#1}\fi}
6334 \newtoks\bidi@are@these@correct
6335 \def\bidi@t@w@w#1{%
6336 \if\bidi@undefinedcs{#1}#1%
6337 \ifdefining\bidi@append@to@list\bidi@are@these@correct{#1 }\fi
6338 \else
6339 \ifin@label\noexpand\protect\fi \bidi@csname{#1}\fi}
6340
6341% List Manipulation ...............
6342% this assumes that #1 is a list of tokens, #2 is the name of a list
6343 %
6344 % Names of lists (and of items to pop into) are given as strings;
6345 % not as control sequences.
6346%
6347 \newtoks\bidi@toks@lista \newtoks\bidi@toks@listb
6348 % basic append/prepend macro
6349 \long\def\@bidi@append@to@cslist#1#2#3{\begingroup\bidi@toks@lista=#2{#3}%
6350 \global#1=\expandafter\expandafter\expandafter{\expandafter\the\expandafter#1\the\bidi@tok
6351 \long\def\@bidi@prepend@to@cslist#1#2#3{\begingroup\bidi@toks@lista=#2{#3}%
6352 \global#1=\expandafter\expandafter\expandafter{\expandafter\the\expandafter\bidi@toks@list
6353 \def\@bidi@append@to@list{\bidi@csarg\@bidi@append@to@cslist}
6354 \def\@bidi@prepend@to@list{\bidi@csarg\@bidi@prepend@to@cslist}
6355 % variations:
6356 \long\def\bidi@append@to@list#1#2{\@bidi@append@to@list{#1}{}{#2}}
6357 \long\def\bidi@prepend@to@list#1#2{\@bidi@prepend@to@list{#1}{}{#2}}
6358 \def\bidi@append@list@to@list#1#2{%
6359 \@bidi@append@to@list{#1}{\expandafter\expandafter\expandafter}{\expandafter\the\csname#2\end
6360 \def\bidi@prepend@list@to@list#1#2{%
6361 \@bidi@prepend@to@list{#1}{\expandafter\expandafter\expandafter}{\expandafter\the\csname#2
6362 \def\bidi@append@cslist@to@cslist#1#2{%
6363 \@bidi@append@to@cslist{#1}\expandafter{\the#2}}
6364 \def\bidi@prepend@cslist@to@cslist#1#2{%
6365 \@bidi@prepend@to@cslist{#1}\expandafter{\the#2}}
6366 \def\bidi@append@toks@cs@to@list#1#2{\@bidi@append@to@list{#1}\expandafter{\the#2}}
6367 \def\bidi@prepend@toks@cs@to@list#1#2{\@bidi@prepend@to@list{#1}\expandafter{\the#2}}
6368
6369 \let\bidi@willbeunhskip\unhskip
6370
6371 % A few list macros for the user
6372 \def\NewTokenList:#1 {\bidi@csarg\newtoks{#1}\global\csname#1\endcsname{}}
6373 \def\EmptyTokenList:#1 {\global\csname#1\endcsname{}}
6374 \long\def\AppendToTokenList:#1=#2 {\@bidi@append@to@list{#1}{}{#2}}
6375 \long\def\PrependToTokenList:#1=#2 {\@bidi@prepend@to@list{#1}{}{#2}}
6376 \def\TheTokenList:#1 {\let\bidi@oldwbuskip\bidi@willbeunhskip \let\bidi@willbeunhskip\@empty
6377 \if\bidi@undefinedcs{#1}\bidi@error{Token List <#1> undefined}
6378 \else\bidi@csarg\the{#1}\fi
6379 \let\bidi@willbeunhskip\bidi@oldwbuskip}
6380
6381 \def\bidi@del@tok@from@list#1#2{\begingroup
```

```
File biditools.sty 125
```

$$
\left(\frac{1}{2}\right)
$$

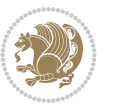

```
6382 \long\def\bidi@cs@liste##1#2##2\bidi@tok@SM
6383 {\bidi@toks@lista{##1}\bidi@toks@listb{##2}%
6384 \edef\bidi@cs@listb{\global\bidi@csname{#1}=
6385 {\the\bidi@toks@lista\the\bidi@toks@listb}}%
6386 \bidi@cs@listb}%
6387 \edef\bidi@cs@lista{\noexpand\bidi@cs@liste{}\expandafter\the\csname#1\endcsname\noexpand
6388 \bidi@cs@lista \endgroup}
6389 \def\bidi@in@front@of@list#1{\bidi@csarg{\let\expandafter\bidi@cs@lista}{#1}%
6390 \bidi@in@front@of@cslist\bidi@cs@lista}
6391 \long\def\bidi@in@front@of@cslist#1#2{\begingroup\bidi@toks@lista={#2}%
6392 \global#1=\expandafter\expandafter\expandafter{\expandafter\the\expandafter\bidi@toks@lista \the#1}%
6393 \endgroup}
6394 \long\def\bidi@local@in@front@of@list#1#2{\bidi@toks@lista={#2}%
6395 \csname#1\endcsname\expandafter\expandafter\expandafter\expandafter\expandafter\expandafter\expandafter
6396 {\textcolor{red}{\verb|example|}}6397 \expandafter\the\csname#1\endcsname}%
6398 }
6399 \def\bidi@set@list#1{\bidi@csarg{\let\expandafter\bidi@cs@lista}{#1}%
6400 \bidi@set@cslist\bidi@cs@lista}
6401 \long\def\bidi@set@cslist#1#2{\begingroup\bidi@toks@lista={#2}%
6402 \global#1=\expandafter{\the\bidi@toks@lista}\endgroup}
6403
6404 %%%%%%%%%%%%%%%% Stack macros
6405 %
6406 % push in terms of prepending of lists
6407 \def\bidi@push@cs@onto@cs#1#2{\@bidi@prepend@to@cslist#1\expandafter{\expandafter\\\expandafter{\the#2}}}
6408 \def\bidi@push@onto#1{\bidi@csarg\bidi@push@onto@cs{#1}}
6409 \def\bidi@push@onto@cs#1#2{\@bidi@prepend@to@cslist#1{}{\\{#2}}}
6410 \def\bidi@local@push@onto#1#2{\let\\=\relax
6411 \bidi@local@in@front@of@list{#1}{\\{#2}}}
6412 % pop via auxiliary macro: #1 is result, #2 is stack
6413% two cs arguments
6414 \def\bidi@pop@cs@into#1#2{\edef\bidi@cs@e
6415 {\noexpand\@@bidi@popinto\noexpand#1\noexpand#2\the#2\noexpand\@@bidi@pop}\bidi@cs@e}
6416 % two string arguments
6417 \def\bidi@pop@into#1#2{\edef\bidi@cs@e
6418 {\noexpand\@@bidi@popinto\bidi@csname{#1}\bidi@csname{#2}\bidi@csarg\the{#2}\noexpand\@@bidi@popinto\bidi@csname{#1}\bidi@csname{#2}\bidi@csarg\the{#2}\noexpand\@@b
6419 \long\def\@@bidi@popinto#1#2\\#3#4\@@bidi@pop{#1{#3}#2{#4}}
6420 \def\bidi@copy@stacktop#1#2{%
6421 \edef\bidi@cs@e{\noexpand\@bidi@copy@stacktop
6422 {#1}\bidi@csarg\the{#2}\noexpand\@@bidi@pop}%
6423 \bidi@cs@e}
6424 \def\@bidi@copy@stacktop#1\\#2#3\@@bidi@pop{\csname#1\endcsname#2\relax}
6425 \newcount\bidi@stack@length \newtoks\bidi@empty@stack \bidi@empty@stack{\\{}}
6426 \def\bidi@length@of@stack#1{\bidi@csarg\bidi@length@of@csstack{#1}}
6427 \def\bidi@length@of@csstack#1{\def\\##1{\advance\bidi@stack@length\@ne}%
6428 \bidi@stack@length\m@ne \the#1}
6429 % turn a stack upside down
6430 \def\bidi@invert@csstack#1{\bidi@length@of@csstack{#1}%
6431 \bidi@tempcountb\z@ \bidi@temptoksa\bidi@empty@stack
6432 \loop\ifnum\bidi@tempcountb<\bidi@stack@length
6433 \bidi@pop@cs@into\bidi@temptoksb#1\advance\bidi@stack@length\m@ne
6434 \bidi@push@cs@onto@cs\bidi@temptoksa\bidi@temptoksb
6435 % \bidi@append@cslist@to@cslist\bidi@temptoksb\bidi@temptoksa% append a to b
```

```
6436 % \bidi@temptoksa\bidi@temptoksb
6437 \repeat% copy b to a
6438 #1\bidi@temptoksa \bidi@temptoksa\bidi@empty@toks}
6439 % invert a stack into a list
6440 \def\bidi@x@stack@to@list#1{\bidi@length@of@stack{#1}%
6441 \bidi@tempcountb\z@ \bidi@temptoksa\bidi@empty@toks
6442 \loop\ifnum\bidi@tempcountb<\bidi@stack@length
6443 \bidi@pop@into{bidi@temptoksb}{#1}\advance\bidi@stack@length\m@ne
6444 \bidi@append@list@to@list{bidi@temptoksb}{bidi@temptoksa}\repeat
6445 \csname#1\endcsname\bidi@temptoksa \bidi@temptoksa\bidi@empty@toks}
6446
6447
6448 % General loop macro:
6449 % \looprepeat
6450 % \forvariable{<var>} \fromvalue{<start>} \bystep{<step>} \tovalue{<end>} \downtovalue{<end>}
6451 % \untilcondition{<cond>} \whilecondition{<cond>}
6452 % \doloopbody { <loop body> }
6453 % where all control sequences in between \looprepeat and \doloopbody are optional.
6454%6455 % var: characters to form a control sequence;
6456% after \forvariable{index} you can access the loop counter as \index.
6457 % This is a count register; to print it use \number\index.
6458 % start,step,end: integers with obvious relations to the loop counter;
6459 % start and step have a default value of 1
6460 % cond: (sequence of commands ending in) any TeX \if... test.
6461%
6462% Count down instead of up with \downtovalue; the increment given in \bystep
6463 % is always positive, and is added or subtracted accordingly.
64646465% Tests: \untilcondition is evaluated at the end of the loop body; \whilecondition
6466 % at the beginning of the loop body.
64676468 % Exit from middle of loop: \breaklooprepeat
6469 % use this at any place in the loop; in case of a conditional use
6470 % \ifsomething ... \expandafter \breaklooprepeat \fi
6471%
6472% Note that the line ends do not cause spaces in the output.
6473 %
6474 % Technical details:
6475% The loop body is not executed in a group: the braces are those
6476% of a token list.
6477% The `forvariable' variable is \let to a \count register.
6478
6479
6480
6481 % Auxiliary stuff
6482 \def\bidi@looprepeat@csarg#1#2{\expandafter#1\csname#2\endcsname}
6483 \def\bidi@looprepeat@csromannumeral#1{\csname #1\romannumeral\bidi@looprepeat@depth\endcsname}
6484\def\bidi@looprepeat@csargromannumeral#1#2{\expandafter#1\csname#2\romannumeral\bidi@looprep
6485
6486 \newcount\bidi@looprepeat@depth
6487 \let\endlooprepeat\relax \def\bidi@csprotect{}
6488 % Trace switches may later be defined by PAC_utils
6489 \let\bidi@looprepeat@traceinit\relax \let\bidi@looprepeat@traceexit\relax
```
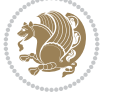

```
6490
6491 % Main repeatloop macro
6492\% - go to next level and allocate unique counter/toks if this is the
6493% first time we visit this level
6494\% - setup: gather bounds and termination conditions
6495\% - scoop up body in token list; after the assignment define and
6496 % execute body
6497 \def\looprepeat#1\doloopbody{\bidi@looprepeat@traceinit % exit in \breakrepeatloop
6498 \advance\bidi@looprepeat@depth\@ne\relax
6499 \bidi@looprepeat@csargromannumeral\ifx{bidi@looprepeat@count}\relax
6500 \bidi@looprepeat@csargromannumeral{\csname newcount\expandafter\endcsname}{bidi@looprepeat@count}%
6501 \bidi@looprepeat@csargromannumeral{\csname newtoks\expandafter\endcsname}{bidi@looprepeat@toks}%
6502 \bidi@looprepeat@csargromannumeral{\csname newtoks\expandafter\endcsname}{bidi@looprepeat
6503 \bidi@looprepeat@csargromannumeral{\csname newtoks\expandafter\endcsname}{bidi@looprepeat
6504 \fi \bidi@looprepeat@zero \def\bidi@looprepeat@sign{}\def\bidi@looprepeat@comp{>}\bidi@looprepeat@setup{#1}%
6505 \edef\bidi@looprepeat@tmp
6506 {\def\bidi@looprepeat@csargromannumeral\noexpand{bidi@looprepeat@looprepeat}{\bidi@looprepeat@csargromannumeral\noexpand{bidi@looprepeat@body}}}\bidi@looprepeat@tmp
6507 \afterassignment\bidi@looprepeat@dxbody\bidi@looprepeat@csromannumeral{bidi@looprepeat@toks}}
6508
6509 % Define and execute loop body
6510 % This is done with an \edef to construct the actual sequence
6511 \def\bidi@looprepeat@dxbody{\bidi@looprepeat@csargromannumeral\edef{bidi@looprepeat@body}{%
6512 \bidi@looprepeat@csargromannumeral\the{bidi@looprepeat@wtest}%
6513 \noexpand\the\bidi@looprepeat@csargromannumeral\noexpand{bidi@looprepeat@toks}%
6514 \bidi@looprepeat@csargromannumeral\the{bidi@looprepeat@utest}%
6515 \global\bidi@looprepeat@csargromannumeral\advance{bidi@looprepeat@count} by \bidi@looprepeat@sign\bidi@looprepeat@csromannumeral{bidi@looprepeat@inc}\relax
6516 \noexpand\endlooprepeat
6517 \bidi@looprepeat@csargromannumeral\noexpand{bidi@looprepeat@looprepeat}}%
6518 \bidi@looprepeat@csromannumeral{bidi@looprepeat@body}\ignorespaces}
6519
6520 % Stop test
6521 %% In order to stop, issue a
6522 % \breaklooprepeat which scoops up the rest of the body and exits
6523 \def\breaklooprepeat#1\endlooprepeat{\bidi@looprepeat@zero\bidi@looprepeat@csargromannumeral\let{bidi@looprepeat@looprepeat}\relax
6524 \advance\bidi@looprepeat@depth\m@ne \bidi@looprepeat@traceexit
6525 }
6526
6527
6528 % Setup
6529 % gather bounds and termination conditions
6530 \def\bidi@looprepeat@setup#1{%
6531 \begingroup
6532 \def\forvariable##1{%
6533 \edef\bidi@looprepeat@tmp{%
6534 \global\let\bidi@looprepeat@csarg\noexpand{##1}\bidi@looprepeat@csromannumeral{bidi@
6535 \bidi@looprepeat@tmp}%
6536 \def\fromvalue##1{\bidi@looprepeat@csargromannumeral\global{bidi@looprepeat@count}##1\ig
6537 \def\tovalue##1{%
6538 \edef\bidi@looprepeat@tmp{\global\bidi@looprepeat@csargromannumeral\noexpand{bidi@looprepeat@wtest}=
6539 {\bidi@looprepeat@csargromannumeral\the{bidi@looprepeat@wtest}%
6540 \noexpand\ifnum\bidi@looprepeat@csargromannumeral\noexpand{bidi@looprepeat@count}\bidi@looprepeat@comp##1\relax
6541 \noexpand\expandafter \noexpand\breaklooprepeat
6542 \noexpand\fi}\ignorespaces}%
6543 \bidi@looprepeat@tmp}%
```
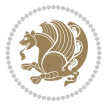

```
6544 \def\downtovalue##1{%
6545 \gdef\bidi@looprepeat@sign{-}\gdef\bidi@looprepeat@comp{<}\tovalue{##1}\ignorespaces}%
6546 \def\bystep##1{\ifnum##1<0 \bidi@error{LOOPREPEAT: increment has to be a positive value}\@ehc%
6547 \bidi@looprepeat@csargromannumeral\gdef{bidi@looprepeat@inc}{-##1}\else
6548 \bidi@looprepeat@csargromannumeral\gdef{bidi@looprepeat@inc}{##1}\fi\ignorespaces}%
6549 \def\untilcondition##1{%
6550 \edef\bidi@looprepeat@tmp{\global\bidi@looprepeat@csargromannumeral\noexpand{bidi@loop
6551 {\noexpand##1\relax
6552 \noexpand\expandafter \noexpand\breaklooprepeat \noexpand\fi}\ignorespaces}%
6553 \bidi@looprepeat@tmp}%
6554 \def\whilecondition##1{%
6555 \edef\bidi@looprepeat@tmp{\global\bidi@looprepeat@csargromannumeral\noexpand{bidi@looprepeat@wtest}=
6556 {\noexpand##1\relax \noexpand\else
6557 \noexpand\expandafter \noexpand\breaklooprepeat \noexpand\fi}\ignorespaces}%
6558 \bidi@looprepeat@tmp}%
6559 \fromvalue{\@ne}\bystep{\@ne}#1%
6560 \endgroup}
6561 \def\bidi@looprepeat@zero
6562 {\bidi@looprepeat@csromannumeral{bidi@looprepeat@toks}{}\bidi@looprepeat@csromannumeral{t
6563 \bidi@looprepeat@csargromannumeral\def{bidi@looprepeat@body}{}}
6564
6565 %\tracingmacros2
6566 %\newcount\tmpcount % used in some examples below
6567
6568 %\looprepeat \forvariable{i}
6569 % \bystep{2}
6570 % \doloopbody {%
6571% \ifnum\i=13 \expandafter\breaklooprepeat \fi
6572% \number\i{} %
6573 %}%
6574
6575 %\looprepeat \forvariable{iii}
6576 % \tovalue{8}
6577 % \doloopbody {}
6578 %After loop: \number\iii%
6579
6580 %\looprepeat \forvariable{i}
6581% \fromvalue{10}
6582 % \bystep{2}
6583% \downtovalue{0}
6584% \doloopbody {\number\i{} }
6585
6586 %\looprepeat \forvariable{x} \whilecondition{\ifnum\x<7}
6587% \doloopbody {\number\x{} }
6588
6589 %\looprepeat \tovalue{3} \doloopbody {Hello world! }
6590
6591 %\looprepeat \forvariable{j}
6592% \untilcondition{\tmpcount\j \divide\tmpcount by 37 \noexpand\ifnum\tmpcount=1}
6593 % \doloopbody {\number\j{} }
6594
6595 %\looprepeat \forvariable{i} \bystep{2} \tovalue{10} \doloopbody
6596 % {\looprepeat \forvariable{j} \fromvalue{\i} \bystep{3} \tovalue{18}
6597 % \doloopbody {(\number\i.\number\j) }
```
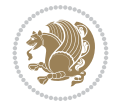

```
6598 % }
6599
6600 % infinite loop
6601 %\looprepeat \doloopbody {}
6602
6603 \renewcommand{\InputIfFileExists}[2]{%
6604 \begingroup\expandafter\expandafter\expandafter\endgroup
6605 \expandafter\ifx\csname #1-@bidi@alias\endcsname\relax
6606 \expandafter\@secondoftwo
6607 \else
6608 \bidi@replacefile@msg{\csname #1-@bidi@alias\endcsname}{#1}%
6609 \expandafter\@firstoftwo
6610 \text{ } \text{ }6611 \frac{1}{8}6612 \expandafter\InputIfFileExists\expandafter{\csname
6613 #1-@bidi@alias\endcsname}{#2}%
6614 }%
6615 {\IfFileExists{#1}{%
6616 \bidi@load@hook{before}{#1}%
6617 #2\@addtofilelist{#1}%
6618 \@@input \@filef@und
6619 \bidi@load@hook{after}{#1}%
6620 }}%
6621 }
6622
6623 \newcommand*{\bidi@@loadwithoptions}{}
6624 \newcommand*{\bidi@loadwithoptions}{}
6625 \let\bidi@loadwithoptions\@loadwithoptions
6626
6627 \renewcommand*{\@loadwithoptions}[3]{%
6628 \begingroup\expandafter\expandafter\expandafter\endgroup
6629 \expandafter\ifx\csname #3.#1-@bidi@aliasname\endcsname\relax
6630 \def\bidi@@loadwithoptions{\bidi@loadwithoptions{#1}{#2}{#3}}%
6631 \else
6632 \bidi@replacefile@msg{\csname #3.#1-@bidi@aliasname\endcsname.#1}{#3.#1}%
6633 \def\bidi@@loadwithoptions{%
6634 \@loadwithoptions{#1}{#2}{\csname #3.#1-@bidi@aliasname\endcsname}%
6635 }%
6636 \fi
6637 \bidi@@loadwithoptions
6638 }
6639
6640 \newcommand*{\bidi@onefilewithoptions}{}
6641 \let\bidi@onefilewithoptions\@onefilewithoptions
6642 \def\@onefilewithoptions#1[#2][#3]#4{%
6643 \begingroup\expandafter\expandafter\expandafter\endgroup
6644 \expandafter\ifx\csname #1.#4-@bidi@aliasname\endcsname\relax
6645 \def\bidi@Onefilewithoptions{\bidi@onefilewithoptions{#1}}%
6646 \else
6647 \bidi@replacefile@msg{\csname #1.#4-@bidi@aliasname\endcsname.#4}{#1.#4}%
6648 \edef\bidi@@onefilewithoptions{%
6649 \noexpand\@onefilewithoptions{\csname #1.#4-@bidi@aliasname\endcsname}}%
6650 \fi
6651 \bidi@@onefilewithoptions[{#2}][{#3}]{#4}%
```
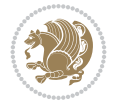

```
6652 \bidi@load@hook{lateafter}{#1.#4}%
6653 }
6654
6655 \newcommand*{\bidi@ReplaceInput}[2]{%
6656 \expandafter\edef\csname #1-@bidi@alias\endcsname{#2}%
6657 }
6658
6659 \newcommand*{\bidi@UnReplaceInput}[1]{%
6660 \ifcsname #1-@bidi@alias\endcsname
6661 \expandafter\let\csname #1-@bidi@alias\endcsname\relax
6662 \text{ } \text{ }6663 }
6664
6665 \newcommand*{\@bidi@replacefilewithext}[3]{%
6666 \expandafter\edef\csname #1.#3-@bidi@aliasname\endcsname{#2}%
6667 }
6668 \newcommand*{\bidi@ReplacePackage}[2]{%
6669 \@bidi@replacefilewithext{#1}{#2}\@pkgextension
6670 }
6671 \newcommand*{\bidi@ReplaceClass}[2]{%
6672 \@bidi@replacefilewithext{#1}{#2}\@clsextension
6673 }
6674 \newcommand*{\@bidi@unreplacefilewithext}[2]{%
6675 \ifcsname #1.#2-@bidi@aliasname\endcsname
6676 \expandafter\let\csname #1.#2-@bidi@aliasname\endcsname\relax
6677 \fi
6678 }
6679 \newcommand*{\bidi@UnReplacePackage}[1]{%
6680 \@bidi@unreplacefilewithext{#1}\@pkgextension
6681 }
6682 \newcommand*{\bidi@UnReplaceClass}[1]{%
6683 \@bidi@unreplacefilewithext{#1}\@clsextension
6684 }
6685 \newcommand*{\bidi@replacefile@msg}[2]{%
6686 \PackageInfo{biditools}{inputing `#1' instead of `#2'}%
6687 }
6688
6689 \newcommand*{\bidi@load@hook}[2]{%
6690 \@ifundefined{#2-@#1}{}{%
6691 \@nameuse{#2-@#1}%
6692 \expandafter\let\csname #2-@#1\endcsname=\relax}}
6693 \newcommand*{\bidi@set@load@hook}[2]{%
6694 \@ifundefined{#2-@#1}{\@namedef{#2-@#1}{}}{}%
6695 \expandafter\g@addto@macro\csname #2-@#1\endcsname}
6696 \newcommand*{\bidi@BeforeFile}{\bidi@set@load@hook{before}}
6697 \newcommand*{\bidi@AfterFile}{\bidi@set@load@hook{after}}
6698 \newcommand*{\bidi@BeforeClass}[1]{%
6699 \bidi@set@load@hook{before}{#1.\@clsextension}}
6700 \newcommand*{\bidi@AfterClass}{%
6701 \@ifstar {\@s@bidi@AfterClass}{%
6702 \@ifnextchar +\@@bidi@AfterClass{%
6703 \@ifnextchar !\@@@bidi@AfterClass\@bidi@AfterClass
6704 }%
6705 }%
```
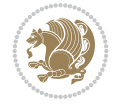

```
6706 }
6707
6708 \newcommand*{\@@@bidi@AfterClass}[2]{%
6709 \begingroup\ifx\csname #2.\@clsextension-h@@k\endcsname\relax
6710 \aftergroup\@s@bidi@AfterClass
6711 \else
6712 \aftergroup\bidi@AfterAtEndOfClass
6713 \fi
6714 \endgroup{#2}%
6715 }
6716
6717 \newcommand*{\bidi@AfterAtEndOfClass}[1]{%
6718 \bidi@set@load@hook{lateafter}{#1.\@clsextension}}
6719 \newcommand*{\@@bidi@AfterClass}[2]{%
6720 \begingroup
6721 \expandafter\ifx\csname #2.\@clsextension-h@@k\endcsname\relax
6722 \aftergroup\@s@bidi@AfterClass
6723 \else
6724 \aftergroup\@bidi@AfterClass
6725 \fi
6726 \endgroup{#2}%
6727 }
6728
6729 \newcommand*{\@bidi@AfterClass}[1]{%
6730 \bidi@set@load@hook{after}{#1.\@clsextension}}
6731 \newcommand*{\@s@bidi@AfterClass}[1]{%
6732 \begingroup
6733 \@ifclassloaded{#1}{%
6734 \aftergroup\@secondoftwo
6735 }{%
6736 \aftergroup\@bidi@AfterClass
6737 }%
6738 \endgroup
6739 {#1}%
6740 }
6741
6742
6743 \newcommand*{\bidi@BeforePackage}[1]{%
6744 \bidi@set@load@hook{before}{#1.\@pkgextension}}
6745 \newcommand*{\bidi@AfterPackage}{%
6746 \@ifstar {\@s@bidi@AfterPackage}{%
6747 \@ifnextchar +\@@bidi@AfterPackage{%
6748 \@ifnextchar !\@@@bidi@AfterPackage\@bidi@AfterPackage
6749 }%
6750 }%
6751 }
6752 \newcommand*{\@@@bidi@AfterPackage}[2]{%
6753 \begingroup\ifx\csname #2.\@pkgextension-h@@k\endcsname\relax
6754 \aftergroup\@s@bidi@AfterPackage
6755 \else
6756 \aftergroup\bidi@AfterAtEndOfPackage
6757 \overline{f}6758 \endgroup{#2}%
6759 }
```
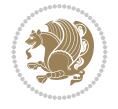

```
6760 \newcommand*{\bidi@AfterAtEndOfPackage}[1]{%
6761 \bidi@set@load@hook{lateafter}{#1.\@pkgextension}}
6762 \newcommand*{\@@bidi@AfterPackage}[2]{%
6763 \begingroup
6764 \expandafter\ifx\csname #2.\@pkgextension-h@@k\endcsname\relax
6765 \aftergroup\@s@bidi@AfterPackage
6766 \else
6767 \aftergroup\@bidi@AfterPackage
6768 \fi
6769 \endgroup{#2}%
6770 }
6771 \newcommand*{\@bidi@AfterPackage}[1]{%
6772 \bidi@set@load@hook{after}{#1.\@pkgextension}}
6773 \newcommand*{\@s@bidi@AfterPackage}[1]{%
6774 \begingroup
6775 \@ifpackageloaded{#1}{%
6776 \aftergroup\@secondoftwo
6777 }{%
6778 \aftergroup\@bidi@AfterPackage
6779 }%
6780 \endgroup
6781 {#1}%
6782 }
6783
6784 \newcommand*{\bidi@excludedpackages}{}
6785 \let\bidi@excludedpackages\@empty
6786 \newcommand*{\bidi@saved@RequirePackage}{}
6787 \newcommand*{\bidi@PreventPackageFromLoading}{%
6788 \@ifstar{\@bidi@PreventPackageFromLoading\PackageInfo}%
6789 {\@bidi@PreventPackageFromLoading\PackageWarning}%
6790 }
6791 \newcommand*{\@bidi@PreventPackageFromLoading}[1]{%
6792 \@ifnextchar [%]
6793 {\@@bidi@PreventPackageFromLoading#1}{\@@bidi@PreventPackageFromLoading#1[]}%
6794 }
6795 \newcommand*{\@@bidi@PreventPackageFromLoading}{}
6796
6797 \def\@@bidi@PreventPackageFromLoading#1[#2]#3{%
6798 \edef\reserved@b{\zap@space#3 \@empty}%
6799 \ifx \reserved@b\@empty
6800 #1{biditools}{%
6801 \string\bidi@PreventPackageFromLoading\space with empty packages\MessageBreak
6802 argument ignored%
6803 }%
6804 \else
6805 \ifx\bidi@excludedpackages\@empty
6806 \let\bidi@saved@RequirePackage\RequirePackage
6807 \let\RequirePackage\bidi@RequirePackage
6808 \def\reserved@a##1##{%
6809 \@latex@error
6810 {\noexpand \usepackage before \string\documentclass}%
6811 {\noexpand \usepackage may only appear in the document
6812 preamble, i.e.,\MessageBreak
6813 between \noexpand\documentclass and
```

$$
\mathbf{Z}^{\prime\prime}
$$

```
6814 \string\begin{document}.}%
6815 \@gobble}%
6816 \ifx\reserved@a\usepackage\else
6817 \ifx\usepackage\bidi@saved@RequirePackage\else
6818 \PackageWarning{biditools}{%
6819 Maybe serious problem: unexpected definition of\MessageBreak
6820 \string\usepackage
6821 }%
6822 \fi
6823 \let\usepackage\RequirePackage
6824 \fi
6825 \fi
6826 \expandafter\@for \expandafter\reserved@a\expandafter:\expandafter=%
6827 \reserved@b\do {%
6828 \ifx\reserved@a\@empty
6829 #1{biditools}{%
6830 empty package argument for
6831 \string\bidi@PreventPackageFromLoading\MessageBreak
6832 ignored%
6833 }%
6834 \else
6835 \expandafter\@ifpackageloaded\expandafter{\reserved@a}{%
6836 \#1{\text{biditools}}6837 package `\reserved@a' already loaded.\MessageBreak
6838 Cannot prevent it from beeing loaded%
6839 }%
6840 }{%
6841 \edef\bidi@excludedpackages{\bidi@excludedpackages,%
6842 \reserved@a}%
6843 \if\relax\detokenize{#2}\relax\else
6844 \@ifundefined{bidi@exclude@package@\reserved@a @do}{%
6845 \@namedef{bidi@exclude@package@\reserved@a @do}{}%
6846 }{}%
6847 \expandafter\def
6848 \csname bidi@exclude@package@\reserved@a
6849 @do\expandafter\expandafter\expandafter\endcsname
6850 \expandafter\expandafter\expandafter{%
6851 \csname bidi@exclude@package@\reserved@a @do\endcsname
6852 #2%
6853 }%
6854 \fi
6855 }%
6856 \fi
6857 }%
6858 \ifx\bidi@excludedpackages\@empty
6859 \bidi@ResetPreventPackageFromLoading
6860 \fi
6861 \fi
6862 }
6863
6864 \@onlypreamble\bidi@PreventPackageFromLoading
6865 \newcommand*{\bidi@ResetPreventPackageFromLoading}{%
6866 \let\bidi@excludedpackages\@empty
6867 \ifx\RequirePackage\bidi@RequirePackage
```
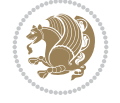

```
6868 \ifx\usepackage\RequirePackage
6869 \let\usepackage\bidi@saved@RequirePackage
6870 \fi
6871 \let\RequirePackage\bidi@saved@RequirePackage
6872 \fi
6873 }
6874 \@onlypreamble\bidi@ResetPreventPackageFromLoading
6875 \newcommand*{\bidi@StorePreventPackageFromLoading}[1]{%
6876 \let#1\bidi@excludedpackages
6877 }
6878 \@onlypreamble\bidi@StorePreventPackageFromLoading
6879 \newcommand*{\bidi@UnPreventPackageFromLoading}{%
6880 \@ifstar {\@tempswatrue\@bidi@UnPreventPackageFromLoading}%
6881 {\@tempswafalse\@bidi@UnPreventPackageFromLoading}%
6882 }
6883
6884 \newcommand*{\@bidi@UnPreventPackageFromLoading}[1]{%
6885 \edef\reserved@b{\zap@space#1 \@empty}%
6886 \if@tempswa
6887 \@for\reserved@a:=\reserved@b\do {%
6888 \ifx\reserved@a\@empty \else
6889 \ifcsname bidi@exclude@package@\reserved@a @do\endcsname
6890 \expandafter\let
6891 \csname bidi@exclude@package@\reserved@a @do\endcsname
6892 \undefined
6893 \fi
6894 \fi
6895 }%
6896 \fi
6897 \ifcsname bidi@excludedpackages\endcsname
6898 \let\reserved@a\bidi@excludedpackages
6899 \let\bidi@excludedpackages\@empty
6900 \expandafter\@for\expandafter\reserved@c
6901 \expandafter:\expandafter=\reserved@a
6902 \qquad \text{do} \{\text{\%}6903 \ifx\reserved@c\@empty\else
6904 \@expandtwoargs\in@{,\reserved@c,}{,\reserved@b,}%
6905 \ifin@
6906 \else
6907 \edef\bidi@excludedpackages{%
6908 \bidi@excludedpackages,\reserved@c
6909 }%
6910 \fi
6911 \fi
6912 }%
6913 \ifx\bidi@excludedpackages\@empty\bidi@ResetPreventPackageFromLoading\fi
6914 \fi
6915 }
6916
6917
6918 \newcommand*{\bidi@RequirePackage}[2][]{%
6919 \let\reserved@c\@empty
6920 \let\reserved@d\@empty
6921 \edef\reserved@b{\zap@space#2 \@empty}%
```

```
File biditools.sty 135
```
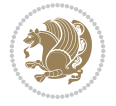

```
6922 \expandafter\@for\expandafter\reserved@b\expandafter:\expandafter=\reserved@b
6923 \do {%
6924 \begingroup
6925 \@tempswatrue
6926 \@for\reserved@a:=\bidi@excludedpackages\do {%
6927 \ifx\reserved@a\reserved@b
6928 \@tempswafalse
6929 \qquad \qquad \int fi
6930 }%
6931 \if@tempswa
6932 \xdef\reserved@c{\reserved@c,\reserved@b}%
6933 \else
6934 \ifx\reserved@b\@empty\else
6935 \PackageInfo{biditools}{Excluding package `\reserved@b'\MessageBreak
6936 from loading}%
6937 \@ifundefined{bidi@exclude@package@\reserved@b @do}{%
6938 }{%
6939 \expandafter\g@addto@macro\expandafter\reserved@d
6940 \csname bidi@exclude@package@\reserved@b @do\endcsname
6941 }%
6942 \fi
6943 \setminusfi
6944 \endgroup
6945 }%
6946 \ifx\reserved@c\@empty
6947 \let\reserved@a\bidi@gobbleopt
6948 \else
6949 \edef\reserved@a{\noexpand\bidi@saved@RequirePackage[#1]{%
6950 \expandafter\@gobble\reserved@c\@empty}}%
6951 \overline{f}6952 \expandafter\reserved@d
6953 \reserved@a
6954 }
6955
6956 \newcommand{\bidi@gobbleopt}[1][]{}
6957 \AtEndDocument{%
6958 \let\bidi@saved@checkend=\@checkend
6959 \renewcommand*{\@checkend}[1]{%
6960 \def\reserved@a{#1}\def\reserved@b{document}%
6961 \bidi@saved@checkend{#1}%
6962 \ifx\reserved@a\reserved@b
6963 \let\bidi@saved@clearpage=\clearpage
6964 \renewcommand*{\clearpage}{\bidi@saved@clearpage
6965 \bidi@hook@bcma
6966 \bidi@restore@newpage
6967 \let\clearpage=\bidi@saved@clearpage}%
6968 \fi%
6969 \let\bidi@saved@dofilelist\@dofilelist
6970 \def\@dofilelist{%
6971 \bidi@hook@acma
6972 \let\@dofilelist\bidi@saved@dofilelist
6973 \bidi@saved@dofilelist
6974 }%
6975 }%
```

```
File biditools.sty 136
```
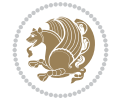

```
6976 }
6977
6978
6979 \newcommand*{\bidi@saved@checkend}{}
6980 \newcommand*{\bidi@saved@dofilelist}{}
6981 \newcommand*{\bidi@redefine@newpage}{%
6982 \let\bidi@saved@newpage\newpage
6983 \def\bidi@restore@newpage{%
6984 \renewcommand*{\newpage}{%
6985 \PackageWarningNoLine{%
6986 biditools%
6987 }{%
6988 \string\newpage\space at main aux file!\MessageBreak
6989 You have output material at the main aux file.\MessageBreak
6990 Note, that the \string\bidi@BeforeClosingMainAux\space commands\MessageBreak
6991 are processed before the output from aux file%
6992 }%
6993 \let\newpage\bidi@saved@newpage
6994 \newpage
6995 }%
6996 }%
6997 \renewcommand*{\newpage}{%
6998 \PackageError{%
6999 biditools%
7000 }{%
7001 \string\newpage\space at \string\bidi@BeforeClosingMainAux
7002 }{%
7003 You should never use \string\newpage\space or
7004 \string\clear(double)page or other output material at the\MessageBreak
7005 argument of \string\bidi@BeforeClosingMainAux!\MessageBreak
7006 If you'll continue, the \string\newpage\space will be ignored to
7007 avoid corruption of\MessageBreak
7008 every prior use of \string\bidi@BeforeClosingMainAux.
7009 }%
7010 }%
7011 }
7012
7013 \newcommand*{\bidi@restore@newpage}{}
7014 \newcommand*{\bidi@hook@bcma}{}
7015 \newcommand*{\bidi@hook@acma}{}
7016 \newcommand*{\bidi@BeforeClosingMainAux}{%
7017 \ifx\bidi@hook@bcma\@empty
7018 \gdef\bidi@hook@bcma{%
7019 \renewcommand*{\bidi@BeforeClosingMainAux}[1]{####1}%
7020 \let\protected@write\bidi@protected@immediate@write
7021 \bidi@redefine@newpage
7022 }%
7023 \fi
7024 \g@addto@macro\bidi@hook@bcma%
7025 }
7026
7027 \newcommand*{\bidi@AfterReadingMainAux}{%
7028 \ifx\bidi@hook@acma\@empty
7029 \gdef\bidi@hook@acma{%
```

```
File biditools.sty 137
```
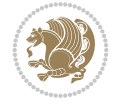

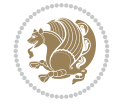

```
7030 \renewcommand*{\bidi@AfterReadingMainAux}[1]{####1}%
7031 \let\protected@write\bidi@protected@immediate@write
7032 }%
7033 \fi
7034 \g@addto@macro\bidi@hook@acma%
7035 }
7036
7037 \long\def\bidi@protected@immediate@write#1#2#3{%
7038 \begingroup
7039 #2%
7040 \let\protect\@unexpandable@protect
7041 \edef\reserved@a{\immediate\write#1{#3}}%
7042 \reserved@a
7043 \endgroup
7044 \if@nobreak\ifvmode\nobreak\fi\fi
7045 }
7046
7047 \def\bidi@patch@counter{0}%
7048 \if@bidi@csundef{numexpr}{%
7049 \def\bidi@patch@stepcounter{%
7050 \begingroup
7051 \count@\bidi@patch@counter\relax
7052 \advance\count@\@ne\relax
_{7053} \edef\x{\endgroup
7054 \noexpand\def\noexpand\bidi@patch@counter{\the\count@}%
7055 }%
7056 \chi7057 }%
7058 }{%
7059 \def\bidi@patch@stepcounter{%
7060 \edef\bidi@patch@counter{%
7061 \the\numexpr\bidi@patch@counter+\@ne\relax
7062 }%
7063 }%
7064 }
7065 \def\bidi@patch@list{}
7066 \def\bidi@patch@Add{%
7067 \bidi@appto\bidi@patch@list
7068 }
7069 \def\bidi@patch@AfterPackage#1{%
7070 \@ifpackageloaded{#1}{%
7071 \@firstofone
7072 }{%
7073 \@bidi@patch@AfterPackage{#1}%
7074 }%
7075 }
7076 \def\@bidi@patch@AfterPackage#1{%
7077 \edef\bidi@patch@temp{#1}%
7078 \bidi@patch@stepcounter
7079 \expandafter\bidi@patch@@AfterPackage
7080 \csname @bidi@patch@\bidi@patch@counter\expandafter\endcsname{%
7081 \bidi@patch@temp
7082 }%
7083 }
```

```
7084 \def\bidi@patch@@AfterPackage#1#2#3{%
7085 \begingroup
7086 \toks@{#3}%
7087 \xdef\bidi@patch@gtemp{%
7088 \noexpand\@ifpackageloaded{#2}{%
7089 \noexpand\let\noexpand#1\noexpand\relax
7090 \the\toks@
7091 }{}%
7092 }%
7093 \endgroup
7094 \let#1\bidi@patch@gtemp
7095 \bidi@patch@Add#1%
7096 \bidi@patch@try{bidi@AfterPackage}{#2}#1%
7097 }
7098
7099 \def\bidi@patch@try#1#2#3{%
7100 \if@bidi@csundef{#1}{}{%
7101 \csname #1\endcsname{#2}{#3}%
7102 }%
7103 }
7104
7105 \AtBeginDocument{\bidi@patch@list}
7106
7107 \bidi@AtEndPreamble{\bidi@patch@list}%
7108
7109 \bidi@AfterEndPreamble{%
7110 \let\bidi@patch@OrgIfPackageLoaded\@ifpackageloaded
7111 \let\bidi@patch@OrgIfPackageLater\@ifpackagelater
7112 \let\bidi@patch@OrgIfClassLoaded\@ifclassloaded
7113 \let\bidi@patch@OrgIfClassLater\@ifclasslater
7114 \bidi@patch@list
7115 \let\@ifpackageloaded\bidi@patch@OrgIfPackageLoaded
7116 \let\@ifpackagelater\bidi@patch@OrgIfPackageLater
7117 \let\@ifclassloaded\bidi@patch@OrgIfClassLoaded
7118 \let\@ifclasslater\bidi@patch@OrgIfClassLater
```
## }%

## **53 File bidituftefloat.sty**

```
7120 \NeedsTeXFormat{LaTeX2e}
7121 \ProvidesPackage{bidituftefloat}[2017/05/19 v0.2
7122 bidi implementation of tufte float]
7123 \RequirePackage{xifthen}
7124 \newcommand{\@bidituftefloat@pkgname}{bidituftefloat}
7125 \newcommand{\bidituftefloatError}[2]{\PackageError{\@bidituftefloat@pkgname}{#1}{#2}}
7126 \newcommand{\bidituftefloatDebugInfoNL}[1]{\ifthenelse{\boolean{@bidituftefloat@debug}}{\bid
7127 \newcommand{\bidituftefloatInfoNL}[1]{\PackageInfo{\@bidituftefloat@pkgname}{#1\@gobble}}
7128 \newboolean{@bidituftefloat@reversegeometry}
7129 \setboolean{@bidituftefloat@reversegeometry}{false}
7130 \DeclareOption{reversegeometry}{\setboolean{@bidituftefloat@reversegeometry}{true}}
7131 \newboolean{@bidituftefloat@afourpaper}
7132 \DeclareOption{a4paper}{\setboolean{@bidituftefloat@afourpaper}{true}}
7133 \newboolean{@bidituftefloat@bfivepaper}
7134 \DeclareOption{b5paper}{\setboolean{@bidituftefloat@bfivepaper}{true}}
```
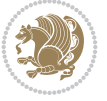

```
7135 \newboolean{@bidituftefloat@symmetric}
7136 \newboolean{@bidituftefloat@twoside}
7137 \DeclareOption{twoside}{%
7138 \@twosidetrue \@mparswitchtrue%
7139 \setboolean{@bidituftefloat@twoside}{true}%
7140 \setboolean{@bidituftefloat@symmetric}{true}%
7141 }
7142 \DeclareOption{oneside}{%
7143 \@twosidefalse \@mparswitchfalse%
7144 \setboolean{@bidituftefloat@twoside}{false}%
7145 \setboolean{@bidituftefloat@symmetric}{false}%
7146 }
7147 \@ifclassloaded{book}{\ExecuteOptions{twoside}}{}
7148 \newboolean{@bidituftefloat@debug}
7149 \newcommand*{\@bidituftefloat@caption@justification}{\@bidituftefloat@justification@autodetect}
7150 \ProcessOptions
7151 %% Globally sets the length
7152 \newcommand*{\gsetlength}[2]{%
_{7153} \setlength{#1}{#2}%
7154 \global#1=#1\relax%
7155 }
7156
7157 %% Set the font sizes and baselines to match bidituftefloat's books
7158 \renewcommand\normalsize{%
7159 \@setfontsize\normalsize\@xpt{14}%
7160 \abovedisplayskip 10\p@ \@plus2\p@ \@minus5\p@
7161 \abovedisplayshortskip \z@ \@plus3\p@
7162 \belowdisplayshortskip 6\p@ \@plus3\p@ \@minus3\p@
7163 \belowdisplayskip \abovedisplayskip
7164 \let\@listi\@listI}
7165 \normalbaselineskip=14pt
7166 \normalsize
7167 \renewcommand\footnotesize{%
7168 \@setfontsize\footnotesize\@viiipt{10}%
7169 \abovedisplayskip 6\p@ \@plus2\p@ \@minus4\p@
7170 \abovedisplayshortskip \z@ \@plus\p@
7171 \belowdisplayshortskip 3\p@ \@plus\p@ \@minus2\p@
7172 \def\@listi{\leftmargin\leftmargini
7173 \topsep 3\p@ \@plus\p@ \@minus\p@
7174 \parsep 2\p@ \@plus\p@ \@minus\p@
7175 \itemsep \parsep}%
7176 \belowdisplayskip \abovedisplayskip
7177 }
7178 %% Paragraph indentation and separation for marginal text
7179 \newcommand{\@bidituftefloat@margin@par}{%
7180 \setlength{\RaggedRightParindent}{0.5pc}%
7181 \setlength{\JustifyingParindent}{0.5pc}%
7182 \setlength{\parindent}{0.5pc}%
7183 \setlength{\parskip}{0pt}%
7184 }
7185 \RequirePackage{ragged2e}
7186 \ifthenelse{\boolean{@bidituftefloat@reversegeometry}}{%
7187 \RequirePackage[letterpaper,right=1in,top=1in,headsep=2\baselineskip,textwidth=26pc,marginpa
7188 \ifthenelse{\boolean{@bidituftefloat@afourpaper}}
```
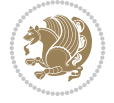

```
7189 {\geometry{a4paper,right=24.8mm,top=27.4mm,headsep=2\baselineskip,textwidth=107mm,marginparsep=8.2mm,marginparwidth=49.4mm,textheight=49\baselineskip,headheight=\baselineskip}}
7190 {}
7191 \ifthenelse{\boolean{@bidituftefloat@bfivepaper}}
7192 {\geometry{paperwidth=176mm,paperheight=250mm,right=14.66mm,top=13.88mm,textwidth=102.66mm
7193 {}}{%
_{7194} \RequirePackage[letterpaper,left=1in,top=1in,headsep=2\baselineskip,textwidth=26pc,marginpar
7195 \ifthenelse{\boolean{@bidituftefloat@afourpaper}}
7196 {\geometry{a4paper,left=24.8mm,top=27.4mm,headsep=2\baselineskip,textwidth=107mm,marginpar
7197 {}
7198 \ifthenelse{\boolean{@bidituftefloat@bfivepaper}}
7199 {\geometry{paperwidth=176mm,paperheight=250mm,left=14.66mm,top=13.88mm,textwidth=102.66mm,
7200 {}}
7201 \ifthenelse{\boolean{@bidituftefloat@symmetric}}
7202 {}
7203 {\geometry{asymmetric}}% forces internal LaTeX `twoside'
7204 \setlength\marginparpush{10pt}
7205 %% Font for margin items
7206 \newcommand{\@bidituftefloat@marginfont}{\normalfont\footnotesize}
7207 \newcommand*{\@bidituftefloat@caption@font}{\@bidituftefloat@marginfont}
7208 \newcommand*{\setcaptionfont}[1]{\renewcommand*{\@bidituftefloat@caption@font}{#1}}
7209 \newcommand{\@bidituftefloat@justification}{\justifying}%
7210 \setlength\abovedisplayskip{6pt plus 2pt minus 4pt}
7211 \setlength\belowdisplayskip{6pt plus 2pt minus 4pt}
7212 \newboolean{@bidituftefloat@changepage}
7213 \IfFileExists{changepage.sty}{%
7214 \bidituftefloatDebugInfoNL{Found changepage.sty}
7215 \RequirePackage[strict]{changepage}
7216 \setboolean{@bidituftefloat@changepage}{true}
7217 }{%
7218 \bidituftefloatDebugInfoNL{Found chngpage.sty}
7219 \RequirePackage[strict]{chngpage}
7220 \setboolean{@bidituftefloat@changepage}{false}
7221 }
7222 \newboolean{@bidituftefloat@odd@page}
7223 \setboolean{@bidituftefloat@odd@page}{true}
7224 \newcommand*{\@bidituftefloat@checkoddpage}{%
7225 \checkoddpage%
7226 \ifthenelse{\boolean{@bidituftefloat@changepage}}{%
7227 \ifoddpage%
7228 \setboolean{@bidituftefloat@odd@page}{true}%
7229 \else%
7230 \setboolean{@bidituftefloat@odd@page}{false}%
7231 \fi%
7232 }{%
7233 \ifcpoddpage%
7234 \setboolean{@bidituftefloat@odd@page}{true}%
7235 \else%
7236 \setboolean{@bidituftefloat@odd@page}{false}%
7237 \fi%
7238 }%
7239 }
7240 \newlength{\@bidituftefloat@overhang}% used by the fullwidth environment and the running heads
7241 \newlength{\@bidituftefloat@fullwidth}
```

```
7242 \newlength{\@bidituftefloat@caption@fill}
```
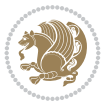

```
7243 \newcommand{\bidituftefloatRecalculate}{%
7244 \setlength{\@bidituftefloat@overhang}{\marginparwidth}
7245 \addtolength{\@bidituftefloat@overhang}{\marginparsep}
7246
7247 \setlength{\@bidituftefloat@fullwidth}{\textwidth}
7248 \addtolength{\@bidituftefloat@fullwidth}{\marginparsep}
7249 \addtolength{\@bidituftefloat@fullwidth}{\marginparwidth}
7250
7251 \setlength{\@bidituftefloat@caption@fill}{\textwidth}
7252 \addtolength{\@bidituftefloat@caption@fill}{\marginparsep}
7253 }
7254 \AtBeginDocument{\bidituftefloatRecalculate}
7255 \RequirePackage{optparams}% provides multiple optional arguments for commands
7256 \RequirePackage{placeins}
7257 \newsavebox{\@bidituftefloat@margin@floatbox}
7258 \newenvironment{@bidituftefloat@margin@float}[2][-1.2ex]%
7259 {\FloatBarrier% process all floats before this point so the figure/table numbers stay in order.
7260 \begin{lrbox}{\@bidituftefloat@margin@floatbox}%
7261 \begin{minipage}{\marginparwidth}%
7262 \@bidituftefloat@caption@font%
7263 \def\@captype{#2}%
7264 \hbox{}\vspace*{#1}%
7265 \@bidituftefloat@caption@justification%
7266 \@bidituftefloat@margin@par%
7267 \noindent%
7268 }
7269 {\end{minipage}%
7270 \end{lrbox}%
7271 \marginpar{\usebox{\@bidituftefloat@margin@floatbox}}%
7272 }
7273 \newenvironment{marginfigure}[1][-1.2ex]%
7274 {\begin{@bidituftefloat@margin@float}[#1]{figure}}
7275 {\end{@bidituftefloat@margin@float}}
7276 \newenvironment{margintable}[1][-1.2ex]%
7277 {\begin{@bidituftefloat@margin@float}[#1]{table}}
7278 {\end{@bidituftefloat@margin@float}}
7279 \newcommand*{\@bidituftefloat@justification@autodetect}{\justifying}%
7280
7281 \newcommand{\@bidituftefloat@float@debug@info}{}% contains debug info generated as the float
7282 \newcommand{\@bidituftefloat@float@debug}[1]{% adds debug info to the queue for output
7283 \ifthenelse{\equal{\@bidituftefloat@float@debug@info}{}}%
7284 {\def\@bidituftefloat@float@debug@info{#1}}%
7285 {\g@addto@macro\@bidituftefloat@float@debug@info{\MessageBreak#1}}%
7286 }
7287 \newcommand{\floatalignment}{x}% holds the current float alignment (t, b, h, p)
7288 \newcommand{\setfloatalignment}[1]{\global\def\floatalignment{#1}\@bidituftefloat@float@debu
7289 \newboolean{@bidituftefloat@float@recto}
7290 \newcommand{\forcerectofloat}{\GlobalSetBoolean{@bidituftefloat@float@recto}{true}\@bidituft
_{7291} \newcommand{\forceversofloat}{\GlobalSetBoolean{@bidituftefloat@float@recto}{false}\@bidituf
7292 \newsavebox{\@bidituftefloat@figure@box}
7293 \newsavebox{\@bidituftefloat@caption@box}
7294 \let\@bidituftefloat@orig@float\@float
7295 \let\@bidituftefloat@orig@endfloat\end@float
7296 \newlength{\@bidituftefloat@caption@vertical@offset}
```

$$
\left(\frac{1}{2}\right)
$$

```
7297 \setlength{\@bidituftefloat@caption@vertical@offset}{0pt}
7298 \newcommand{\@bidituftefloat@stored@shortcaption}{}
7299 \newcommand{\@bidituftefloat@stored@caption}{}
7300 \newcommand{\@bidituftefloat@stored@label}{}
7301 \long\def\@bidituftefloat@caption[#1][#2]#3{%
7302 \ifthenelse{\isempty{#1}}%
7303 {\gdef\@bidituftefloat@stored@shortcaption{#3}}%
7304 {\gdef\@bidituftefloat@stored@shortcaption{#1}}%
7305 \gsetlength{\@bidituftefloat@caption@vertical@offset}{-#2}% we want a positive offset to l
7306 \gdef\@bidituftefloat@stored@caption{#3}%
7307 }
7308 \newcommand{\@bidituftefloat@label}[1]{%
7309 \gdef\@bidituftefloat@stored@label{#1}%
7310 }
7311 \newcommand{\@bidituftefloat@fps}{}
7312 \newboolean{@bidituftefloat@float@star}
7313 \newlength{\@bidituftefloat@float@contents@width}
7314 \newenvironment{@bidituftefloat@float}[3][htbp]%
7315 {% begin @bidituftefloat@float
7316 % Should this float be full-width or just text-width?
7317 \ifthenelse{\equal{#3}{star}}%
7318 {\GlobalSetBoolean{@bidituftefloat@float@star}{true}}%
7319 {\GlobalSetBoolean{@bidituftefloat@float@star}{false}}%
7320 % Check page side (recto/verso) and store detected value -- can be overriden in environm
7321 \@bidituftefloat@checkoddpage%
7322 \ifthenelse{\boolean{@bidituftefloat@odd@page}}%
_{7323} {\GlobalSetBoolean{@bidituftefloat@float@recto}{true}\@bidituftefloat@float@debug{Dete
_{7324} {\GlobalSetBoolean{@bidituftefloat@float@recto}{false}\@bidituftefloat@float@debug{Det
7325 % If the float placement specifier is 'b' and only 'b', then bottom-align the mini-pages
7326 \renewcommand{\@bidituftefloat@fps}{#1}%
7327 \@bidituftefloat@float@debug{Allowed positions: [#1]}%
_{7328} \ifthenelse{\equal{#1}{b}\OR\equal{#1}{B}}%
7329 {\renewcommand{\floatalignment}{b}\@bidituftefloat@float@debug{Presumed position: [bottom]}}%
7330 {\renewcommand{\floatalignment}{t}\@bidituftefloat@float@debug{Presumed position: [top]}}%
7331 % Capture the contents of the \caption and \label commands to use later
7332 \global\let\@bidituftefloat@orig@caption\caption%
7333 \global\let\@bidituftefloat@orig@label\label%
7334 \renewcommand{\caption}{\optparams{\@bidituftefloat@caption}{[][0pt]}}%
7335 \renewcommand{\label}[1]{\@bidituftefloat@label{##1}}%
7336 % Handle subfigure package compatibility
7337 \ifthenelse{\boolean{@bidituftefloat@packages@subfigure}}{%
7338 \bidi@patchcmd{\subfigure}{%
7339 \let\subfig@oldlabel=\label
7340 }{%
7341 \let\subfig@oldlabel=\@bidituftefloat@orig@label
7342 }
7343 {}
7344 {}
7345 \let\subtable=\subfigure
7346 }{}% subfigure package is not loaded
7347 \@bidituftefloat@orig@float{#2}[#1]%
7348 \ifthenelse{\boolean{@bidituftefloat@float@star}}%
_{7349} {\setlength{\@bidituftefloat@float@contents@width}{\@bidituftefloat@fullwidth}}%
7350 {\setlength{\@bidituftefloat@float@contents@width}{\textwidth}}%
```
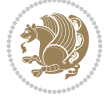
```
7351 \begin{lrbox}{\@bidituftefloat@figure@box}%
7352 \begin{minipage}[\floatalignment]{\@bidituftefloat@float@contents@width}\hbox{}%
7353 }{% end @bidituftefloat@float
7354 \par\hbox{}\vspace{-\baselineskip}\ifthenelse{\prevdepth>0}{\vspace{-\prevdepth}}{}% align baselines of boxes of boxes of boxes of boxes of boxes of boxes of boxes of boxes of boxes of boxes of boxes of boxes of bo
7355 \end{minipage}%
7356 \end{lrbox}%
7357 % build the caption box
7358 \begin{lrbox}{\@bidituftefloat@caption@box}%
7359 \begin{minipage}[\floatalignment]{\marginparwidth}\hbox{}%
_{7360} \ifthenelse{\NOT\equal{\@bidituftefloat@stored@caption}{}}{\@bidituftefloat@orig@cap
7361 \ifthenelse{\NOT\equal{\@bidituftefloat@stored@label}{}}{\@bidituftefloat@orig@label{\@bidituftefloat@stored@label}}{}%
7362 \par\vspace{-\prevdepth}%% TODO: DOUBLE-CHECK FOR SAFETY
7363 \end{minipage}%
7364 \end{lrbox}%
7365 % now typeset the stored boxes
7366 \begin{fullwidth}%
7367 \begin{minipage}[\floatalignment]{\linewidth}%
7368 \ifthenelse{\boolean{@bidituftefloat@float@star}}%
7369 {\@bidituftefloat@float@fullwidth[\@bidituftefloat@caption@vertical@offset]{\@bidi
7370 {\@bullet\@{}f\@{}bidituffedToat@float@textwidth}{\@bidituffedToat@caption@vertical@offset}{\@bidituffedtoat@fod@fact@textlabel@strab}_{7371} \end{minipage}%
7372 \end{fullwidth}%
7373 \@bidituftefloat@orig@endfloat% end original LaTeX float environment
7374 % output debug info
7375 \ifthenelse{\boolean{@bidituftefloat@debug}}{%
7376 \typeout{^^J^^J---------- bidituftefloat package float information ---------}%
7377 \ifthenelse{\equal{\@bidituftefloat@stored@label}{}}%
7378 {\typeout{Warning: Float unlabeled!}}%
7379 {\typeout{Float label: [\@bidituftefloat@stored@label]}}%
7380 \typeout{Page number: [\thepage]}%
7381 \def\MessageBreak{^^J}%
7382 \typeout{\@bidituftefloat@float@debug@info}%
7383 \ifthenelse{\boolean{@bidituftefloat@symmetric}}%
7384 {\typeout{Symmetric: [true]}}%
7385 {\typeout{Symmetric: [false]}}%
7386 \typeout{----------------------------------------------------^^J^^J}%
7387 }{}%
7388 % reset commands and temp boxes and captions
7389 \gdef\@bidituftefloat@float@debug@info{}%
7390 \let\caption\@bidituftefloat@orig@caption%
7391 \let\label\@bidituftefloat@orig@label%
7392 \begin{lrbox}{\@bidituftefloat@figure@box}\hbox{}\end{lrbox}%
7393 \begin{lrbox}{\@bidituftefloat@caption@box}\hbox{}\end{lrbox}%
7394 \gdef\@bidituftefloat@stored@shortcaption{}%
7395 \gdef\@bidituftefloat@stored@caption{}%
7396 \gdef\@bidituftefloat@stored@label{}%
7397 \gsetlength{\@bidituftefloat@caption@vertical@offset}{0pt}% reset caption offset
7398 }
7399 \newcommand{\@bidituftefloat@float@textwidth}[3][0pt]{%
7400 \ifthenelse{\NOT\boolean{@bidituftefloat@symmetric}\OR\boolean{@bidituftefloat@float@recto}}{%
7401 % asymmetric or page is odd, so caption is on the right
7402 \hbox{%
_{7403} \usebox{#2}%
7404 \hspace{\marginparsep}%
```
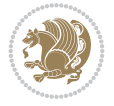

```
_{7405} \smash{\raisebox{#1}{\usebox{#3}}}%
7406 }
7407 \@bidituftefloat@float@debug{Caption position: [right]}%
7408 }{% symmetric pages and page is even, so caption is on the left
7409 \hbox{%
_{7410} \smash{\raisebox{#1}{\usebox{#3}}}%
7411 \hspace{\marginparsep}%
7412 \usebox{#2}%
7413 }
7414 \@bidituftefloat@float@debug{Caption position: [left]}%
7415 }%
7416 }
7417 \newcommand{\@bidituftefloat@float@fullwidth}[3][0pt]{%
7418 \ifthenelse{\equal{\floatalignment}{b}}%
7419 {% place caption above figure
7420 \ifthenelse{\NOT\boolean{@bidituftefloat@symmetric}\OR\boolean{@bidituftefloat@float@recto}}
7421 {\hfill\smash{\raisebox{#1}{\usebox{#3}}}\par\usebox{#2}\@bidituftefloat@float@debug
7422 {\smash{\raisebox{#1}{\usebox{#3}}}\hfill\par\usebox{#2}\@bidituftefloat@float@debug
7423 }{% place caption below figure
7424 \ifthenelse{\NOT\boolean{@bidituftefloat@symmetric}\OR\boolean{@bidituftefloat@float@recto}}
7425 {\usebox{#2}\par\hfill\smash{\raisebox{#1}{\usebox{#3}}}\@bidituftefloat@float@debug
7426 {\usebox{#2}\par\smash{\raisebox{#1}{\usebox{#3}}}\hfill\@bidituftefloat@float@debug
7427 }%
7428 }
7429 \renewenvironment{figure}[1][htbp]%
7430 {\ifvmode\else\unskip\fi\begin{@bidituftefloat@float}[#1]{figure}{}}
7431 {\end{@bidituftefloat@float}}
7432 \renewenvironment{table}[1][htbp]
7433 {\ifvmode\else\unskip\fi\begin{@bidituftefloat@float}[#1]{table}{}}
7434 {\end{@bidituftefloat@float}}
7435 \renewenvironment{figure*}[1][htbp]%
7436 {\ifvmode\else\unskip\fi\begin{@bidituftefloat@float}[#1]{figure}{star}}
7437 {\end{@bidituftefloat@float}}
7438 \renewenvironment{table*}[1][htbp]%
7439 {\ifvmode\else\unskip\fi\begin{@bidituftefloat@float}[#1]{table}{star}}
7440 {\end{@bidituftefloat@float}}
7441 \newenvironment{fullwidth}
7442 {\ifthenelse{\boolean{@bidituftefloat@symmetric}}%
7443 {\ifthenelse{\boolean{@bidituftefloat@changepage}}{\begin{adjustwidth*}{}{-\@bidituftef
7444 {\begin{adjustwidth}{}{-\@bidituftefloat@overhang}}%
7445 }%
7446 {\ifthenelse{\boolean{@bidituftefloat@symmetric}}%
7447 {\ifthenelse{\boolean{@bidituftefloat@changepage}}{\end{adjustwidth*}}{\end{adjustwidth}}}%
7448 {\end{adjustwidth}}%
7449 }
7450 \long\def\@caption#1[#2]#3{%
7451 \par%
7452 \addcontentsline{\csname ext@#1\endcsname}{#1}%
7453 {\protect\numberline{\csname the#1\endcsname}{\ignorespaces #2}}%
7454 \begingroup%
7455 \@parboxrestore%
7456 \if@minipage%
7457 \@setminipage%
7458 \fi%
```

```
7459 \@bidituftefloat@caption@font\@bidituftefloat@caption@justification%
7460 \noindent\csname fnum@#1\endcsname: \ignorespaces#3\par%
7461 %\@makecaption{\csname fnum@#1\endcsname}{\ignorespaces #3}\par
7462 \endgroup}
7463 %%
7464% Turns newlines into spaces. Based on code from the 'titlesec' package.
7465 \DeclareRobustCommand{\@biditufteheading@newlinetospace}{%
7466 \@ifstar{\@biditufteheading@newlinetospace@i}{\@biditufteheading@newlinetospace@i}%
7467 }
7468 \def\@biditufteheading@newlinetospace@i{%
7469 \ifdim\lastskip>\z@\else\space\fi
7470 \ignorespaces%
7471 }
7472 \DeclareRobustCommand{\newlinetospace}[1]{%
7473 \let\@biditufteheading@orig@cr\\% save the original meaning of \\
7474 \def\\{\@biditufteheading@newlinetospace}% turn \\ and \\* into \space
7475 \let\newline\\% turn \newline into \space
7476 #1%
7477 \let\\\@biditufteheading@orig@cr% revert to original meaning of \\
7478 }
7479 \RequirePackage{fancyhdr}
7480 \pagestyle{fancy}
7481 \AtBeginDocument{%
7482 \ifthenelse{\boolean{@bidituftefloat@symmetric}}
7483 {\fancyhfoffset[LE,RO]{\@bidituftefloat@overhang}}
7484 {\fancyhfoffset[RE,RO]{\@bidituftefloat@overhang}}
7485 }
7486 % The running heads/feet don't have rules
7487 \renewcommand{\headrulewidth}{0pt}
7488 \renewcommand{\footrulewidth}{0pt}
7489 % The 'fancy' page style is the default style for all pages.
7490 \fancyhf{} % clear header and footer fields
7491 \ifthenelse{\boolean{@bidituftefloat@symmetric}}
7492 {\fancyhead[LE]{\thepage\quad\textsl{\newlinetospace{\plainauthor}}}%
7493 \fancyhead[RO]{\textsl{\newlinetospace{\plaintitle}}\quad\thepage}}%
7494 {\fancyhead[RE,RO]{\textsl{\newlinetospace{\plaintitle}}\quad\thepage}}%
7495 % The `plain' page style is used on chapter opening pages.
7496 % In Tufte's /Beautiful Evidence/ he never puts page numbers at the
7497 % bottom of pages -- the folios are unexpressed.
7498 \fancypagestyle{plain}{
7499 \fancyhf{} % clear header and footer fields
7500 % Uncomment the following five lines of code if you want the opening page
7501 % of the chapter to express the folio in the lower outside corner.
7502 % \ifthenelse{\boolean{@bidituftefloat@symmetric}}
7503 % {\fancyfoot[LE,RO]{\thepage}}
7504 % {\fancyfoot[RE,RO]{\thepage}}
7505 }
7506 % The `empty' page style suppresses all headers and footers.
7507 % It's used on title pages and `intentionally blank' pages.
7508 \fancypagestyle{empty}{
7509 \fancyhf{} % clear header and footer fields
7510 }
7511 \def\morefloats{% provides a total of 52 floats
7512 \ifthenelse{\isundefined{\bx@S}}{%
```
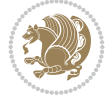

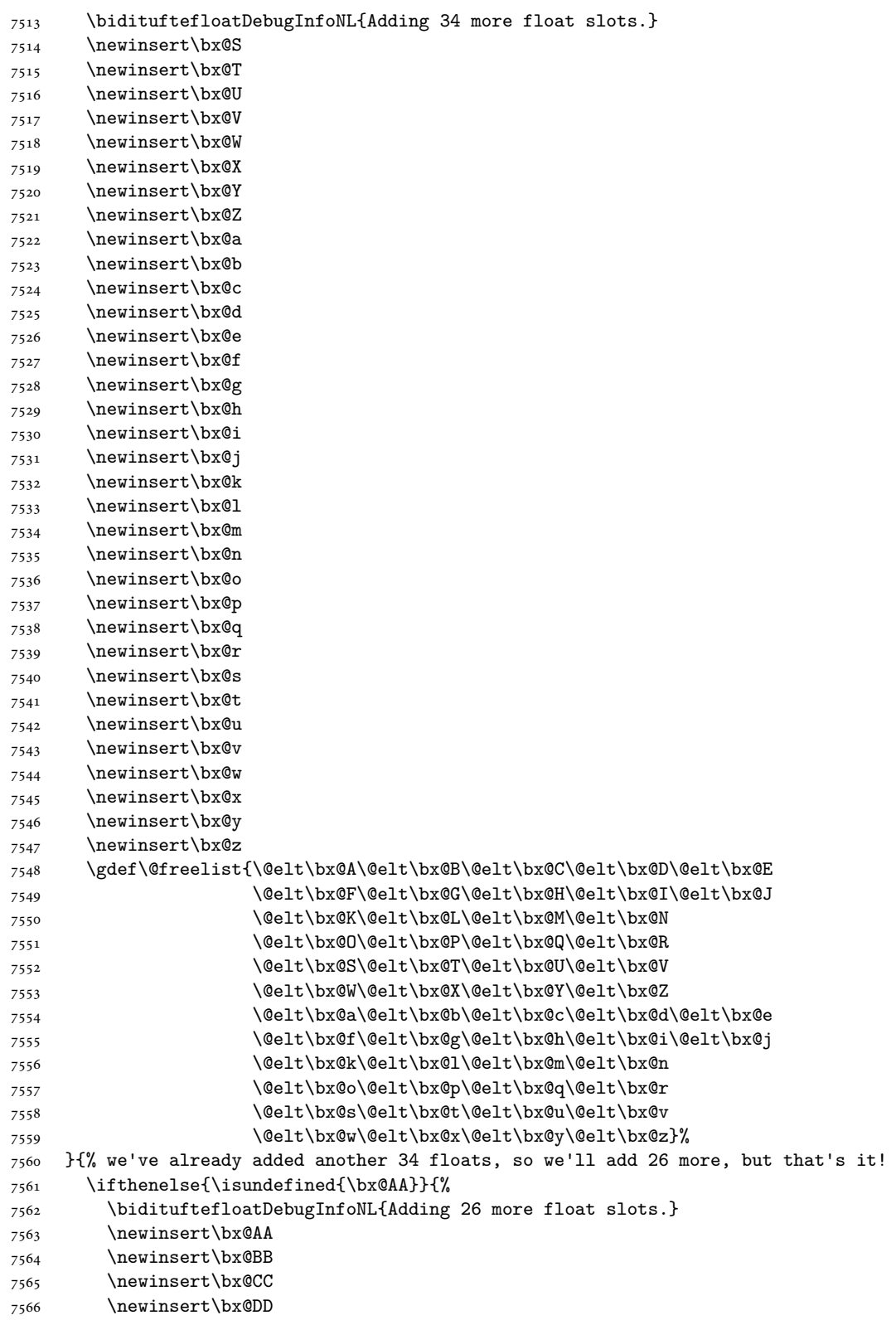

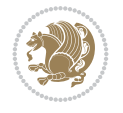

```
7567 \newinsert\bx@EE
7568 \newinsert\bx@FF
7569 \newinsert\bx@GG
7570 \newinsert\bx@HH
7571 \newinsert\bx@II
7572 \newinsert\bx@JJ
7573 \newinsert\bx@KK
7574 \newinsert\bx@LL
7575 \newinsert\bx@MM
7576 \newinsert\bx@NN
7577 \newinsert\bx@OO
7578 \newinsert\bx@PP
7579 \newinsert\bx@QQ
7580 \newinsert\bx@RR
7581 \newinsert\bx@SS
7582 \newinsert\bx@TT
7583 \newinsert\bx@UU
7584 \newinsert\bx@VV
7585 \newinsert\bx@WW
7586 \newinsert\bx@XX
7587 \newinsert\bx@YY
7588 \newinsert\bx@ZZ
7589 \gdef\@freelist{\@elt\bx@A\@elt\bx@B\@elt\bx@C\@elt\bx@D\@elt\bx@E
7590 \@elt\bx@F\@elt\bx@G\@elt\bx@H\@elt\bx@I\@elt\bx@J
7591 \@elt\bx@K\@elt\bx@L\@elt\bx@M\@elt\bx@N
7592 \@elt\bx@O\@elt\bx@P\@elt\bx@Q\@elt\bx@R
7593 \@elt\bx@S\@elt\bx@T\@elt\bx@U\@elt\bx@V
7594 \@elt\bx@W\@elt\bx@X\@elt\bx@Y\@elt\bx@Z
7595 \@elt\bx@a\@elt\bx@b\@elt\bx@c\@elt\bx@d\@elt\bx@e
7596 \@elt\bx@f\@elt\bx@g\@elt\bx@h\@elt\bx@i\@elt\bx@j
7597 \@elt\bx@k\@elt\bx@l\@elt\bx@m\@elt\bx@n
7598 \@elt\bx@o\@elt\bx@p\@elt\bx@q\@elt\bx@r
7599 \@elt\bx@s\@elt\bx@t\@elt\bx@u\@elt\bx@v
7600 \@elt\bx@w\@elt\bx@x\@elt\bx@y\@elt\bx@z
7601 \@elt\bx@AA\@elt\bx@BB\@elt\bx@CC\@elt\bx@DD\@elt\bx@EE
7602 \@elt\bx@FF\@elt\bx@GG\@elt\bx@HH\@elt\bx@II\@elt\bx@JJ
7603 \@elt\bx@KK\@elt\bx@LL\@elt\bx@MM\@elt\bx@NN
7604 \@elt\bx@OO\@elt\bx@PP\@elt\bx@QQ\@elt\bx@RR
7605 \@elt\bx@SS\@elt\bx@TT\@elt\bx@UU\@elt\bx@VV
7606 \@elt\bx@WW\@elt\bx@XX\@elt\bx@YY\@elt\bx@ZZ}%
7607 }{%
7608 \bidituftefloatError{You may only call \string\morefloats\space twice. See the\Message
7609 {There are already 78 float slots allocated. Try using \string\FloatBarrier\space or
7610 }%
7611 }%
7612 }
7613 \newboolean{@bidituftefloat@packages@subfigure}
7614 \setboolean{@bidituftefloat@packages@subfigure}{false}
7615 \AtBeginDocument{%
7616 \@ifpackageloaded{subfigure}
7617 {\GlobalSetBoolean{@bidituftefloat@packages@subfigure}{true}}
7618 {\GlobalSetBoolean{@bidituftefloat@packages@subfigure}{false}}%
7619 }
7620 \AtBeginDocument{%
```
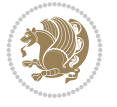

```
7621 \@ifpackageloaded{float}{%
7622 % Save the redefined float environment (instead of the LaTeX float environment)
7623 \let\@bidituftefloat@orig@float\@float
7624 \let\@bidituftefloat@orig@endfloat\end@float
7625
7626 % Define Tuftian float styles (with the caption in the margin)
7627 \newcommand{\floatc@bidituftefloatplain}[2]{%
7628 \begin{lrbox}{\@bidituftefloat@caption@box}%
7629 \begin{minipage}[\floatalignment]{\marginparwidth}\hbox{}%
7630 \@bidituftefloat@caption@font{\@fs@cfont #1:} #2\par%
7631 \end{minipage}%
7632 \end{lrbox}%
7633 \smash{\hspace{\@bidituftefloat@caption@fill}\usebox{\@bidituftefloat@caption@box}}%
7634 }
7635 \newcommand{\fs@bidituftefloatplain}{%
7636 \def\@fs@cfont{\@bidituftefloat@caption@font}%
7637 \let\@fs@capt\floatc@bidituftefloatplain%
7638 \def\@fs@pre{}%
7639 \def\@fs@post{}%
7640 \def\@fs@mid{}%
7641 \let\@fs@iftopcapt\iftrue%
7642 }
7643 \let\fs@bidituftefloatplaintop=\fs@bidituftefloatplain
7644 \let\floatc@bidituftefloatplaintop=\floatc@bidituftefloatplain
7645 \newcommand\floatc@bidituftefloatruled[2]{%
7646 {\@fs@cfont #1} #2\par%
7647 }
7648 \newcommand\fs@bidituftefloatruled{%
7649 \def\@fs@cfont{\@bidituftefloat@caption@font}%
7650 \let\@fs@capt\floatc@bidituftefloatplain%
7651 \def\@fs@pre{\hrule height.8pt depth0pt width\textwidth \kern2pt}%
7652 \def\@fs@post{\kern2pt\hrule width\textwidth\relax}%
7653 \def\@fs@mid{}%
7654 \let\@fs@iftopcapt\iftrue%
7655 }
7656 \newcommand\fs@bidituftefloatboxed{%
7657 \def\@fs@cfont{}%
7658 \let\@fs@capt\floatc@bidituftefloatplain%
7659 \def\@fs@pre{%
7660 \setbox\@currbox\vbox{\hbadness10000
7661 \moveleft3.4pt\vbox{\advance\hsize by6.8pt
7662 \hrule \hbox to\hsize{\vrule\kern3pt
7663 \vbox{\kern3pt\box\@currbox\kern3pt}\kern3pt\vrule}\hrule}}
7664 }%
7665 \def\@fs@mid{\kern2pt}%
7666 \def\@fs@post{}%
7667 \let\@fs@iftopcapt\iftrue%
7668 }
7669 }{%
7670 % Nothing to do
7671 }
7672 }
7673 \AtBeginDocument{%
7674 \@ifpackageloaded{algorithm}{%
```
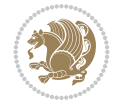

```
7675 % Set the float style to the Tuftian version
7676 \ifthenelse{\equal{\ALG@floatstyle}{plain}\OR\equal{\ALG@floatstyle}{ruled}\OR\equal{\AI
7677 \bidituftefloatInfoNL{Switching algorithm float style from \ALG@floatstyle\MessageBrea
7678 \floatstyle{bidituftefloat\ALG@floatstyle}%
7679 \restylefloat{algorithm}%
7680 }{}%
7681 }{%
7682 % Nothing to do
7683 }
7684 }
7685 \PassOptionsToPackage{caption=false}{subfig}
```

```
7686 \NeedsTeXFormat{LaTeX2e}
7687 \ProvidesPackage{bidituftesidenote}[2017/08/09 v0.4
7688 bidi implementation of tufte sidenote]
7689 \RequirePackage{xifthen}
7690 \RequirePackage{ragged2e}
7691 \RequirePackage{setspace}
7692 \RequirePackage{biditools}
7693 \def\bidituftesidenotemarginpar{%
7694 \ifhmode
7695 \@bsphack
7696 \@floatpenalty -\@Mii
7697 \else
7698 \@floatpenalty-\@Miii
7699 \fi
7700 \ifinner
7701 \@parmoderr
7702 \@floatpenalty\z@
7703 \else
7704 \@next\@currbox\@freelist{}{}%
7705 \@next\@marbox\@freelist{\global\count\@marbox\m@ne}%
7706 {\@floatpenalty\z@
7707 \@fltovf\def\@currbox{\@tempboxa}\def\@marbox{\@tempboxa}}%
7708 \fi
7709 \@ifnextchar [\@bidituftesidenotexmpar\@bidituftesidenoteympar}
7710 \long\def\@bidituftesidenotexmpar[#1]#2{%
7711 \@bidituftesidenotesavemarbox\@marbox{#1}%
7712 \@bidituftesidenotesavemarbox\@currbox{#2}%
7713 \@xympar}
7714 \long\def\@bidituftesidenoteympar#1{%
7715 \@bidituftesidenotesavemarbox\@marbox{#1}%
7716 \global\setbox\@currbox\copy\@marbox
7717 \@xympar}
7718 \long\def \@bidituftesidenotesavemarbox #1#2{%
7719 \global\setbox #1%
7720 \color@vbox
7721 \vtop{%
7722 \hsize\marginparwidth
7723 \@parboxrestore
7724 \@bidituftesidenotemarginparreset
7725 #2%
```
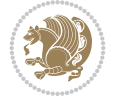

```
7726 \@minipagefalse
7727 \outer@nobreak
7728 }%
7729 \color@endbox
7730 }
7731 \def \@bidituftesidenotemarginparreset {%
7732 \reset@font
7733 \normalsize
7734 \@minipagetrue
7735 \everypar{\@minipagefalse\everypar{}\if@RTL@footnote\beginR\else\beginL\fi}%
7736 }
7737 \def\LTRbidituftesidenotemarginpar{%
7738 \ifhmode
7739 \@bsphack
7740 \@floatpenalty -\@Mii
7741 \else
7742 \@floatpenalty-\@Miii
7743 \fi
7744 \ifinner
7745 \@parmoderr
7746 \@floatpenalty\z@
7747 \else
7748 \@next\@currbox\@freelist{}{}%
7749 \@next\@marbox\@freelist{\global\count\@marbox\m@ne}%
7750 {\@floatpenalty\z@
7751 \@fltovf\def\@currbox{\@tempboxa}\def\@marbox{\@tempboxa}}%
7752 \fi
7753 \@ifnextchar [\@LTRbidituftesidenotexmpar\@LTRbidituftesidenoteympar}
7754 \long\def\@LTRbidituftesidenotexmpar[#1]#2{%
7755 \@LTRbidituftesidenotesavemarbox\@marbox{#1}%
7756 \@LTRbidituftesidenotesavemarbox\@currbox{#2}%
7757 \@xympar}
7758 \long\def\@LTRbidituftesidenoteympar#1{%
7759 \@LTRbidituftesidenotesavemarbox\@marbox{#1}%
7760 \global\setbox\@currbox\copy\@marbox
7761 \@xympar}
7762 \long\def \@LTRbidituftesidenotesavemarbox #1#2{%
7763 \global\setbox #1%
7764 \color@vbox
7765 \vtop{%
7766 \hsize\marginparwidth
7767 \@parboxrestore
7768 \@LTRbidituftesidenotemarginparreset
7769 #2%
7770 \@minipagefalse
7771 \outer@nobreak
7772 }%
7773 \color@endbox
7774 }
7775 \def \@LTRbidituftesidenotemarginparreset {%
7776 \reset@font
7777 \normalsize
7778 \@minipagetrue
7779 \everypar{\@minipagefalse\everypar{}\beginL}%
```
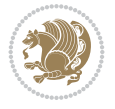

```
7780 }
7781 \def\RTLbidituftesidenotemarginpar{%
7782 \ifhmode
7783 \@bsphack
7784 \@floatpenalty -\@Mii
7785 \else
7786 \@floatpenalty-\@Miii
7787 \fi
7788 \ifinner
7789 \@parmoderr
7790 \@floatpenalty\z@
7791 \else
7792 \@next\@currbox\@freelist{}{}%
7793 \@next\@marbox\@freelist{\global\count\@marbox\m@ne}%
7794 {\@floatpenalty\z@
7795 \@fltovf\def\@currbox{\@tempboxa}\def\@marbox{\@tempboxa}}%
7796 \fi
7797 \@ifnextchar [\@RTLbidituftesidenotexmpar\@RTLbidituftesidenoteympar}
7798 \long\def\@RTLbidituftesidenotexmpar[#1]#2{%
7799 \@RTLbidituftesidenotesavemarbox\@marbox{#1}%
7800 \@RTLbidituftesidenotesavemarbox\@currbox{#2}%
7801 \@xympar}
7802 \long\def\@RTLbidituftesidenoteympar#1{%
7803 \@RTLbidituftesidenotesavemarbox\@marbox{#1}%
7804 \global\setbox\@currbox\copy\@marbox
7805 \@xympar}
7806 \long\def \@RTLbidituftesidenotesavemarbox #1#2{%
7807 \global\setbox #1%
7808 \color@vbox
7809 \vtop{%
7810 \hsize\marginparwidth
7811 \@parboxrestore
7812 \@RTLbidituftesidenotemarginparreset
7813 #2%
7814 \@minipagefalse
7815 \outer@nobreak
7816 }%
7817 \color@endbox
7818 }
7819 \def \@RTLbidituftesidenotemarginparreset {%
7820 \reset@font
7821 \normalsize
7822 \@minipagetrue
7823 \everypar{\@minipagefalse\everypar{}\beginR}%
7824 }
7825 \newcommand*{\@bidituftesidenote@marginfont}{\normalfont\footnotesize}
7826 \newcommand*{\@bidituftesidenote@LTRmarginfont}{\normalfont\footnotesize}
7827 \newcommand*{\@bidituftesidenote@RTLmarginfont}{\normalfont\footnotesize}
7828 \newcommand*{\@bidituftesidenote@sidenote@font}{\@bidituftesidenote@marginfont}
7829 \newcommand*{\@bidituftesidenote@LTRsidenote@font}{\@bidituftesidenote@LTRmarginfont}
7830 \newcommand*{\@bidituftesidenote@RTLsidenote@font}{\@bidituftesidenote@RTLmarginfont}
7831 \newcommand*{\@bidituftesidenote@marginnote@font}{\@bidituftesidenote@marginfont}
7832 \newcommand*{\@bidituftesidenote@LTRmarginnote@font}{\@bidituftesidenote@LTRmarginfont}
7833 \newcommand*{\@bidituftesidenote@RTLmarginnote@font}{\@bidituftesidenote@RTLmarginfont}
```
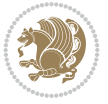

```
7834 \newcommand*{\@bidituftesidenote@citation@font}{\@bidituftesidenote@marginfont}
7835 \newcommand*{\@bidituftesidenote@LTRcitation@font}{\@bidituftesidenote@LTRmarginfont}
7836 \newcommand*{\@bidituftesidenote@RTLcitation@font}{\@bidituftesidenote@RTLmarginfont}
7837 \newcommand*{\setsidenotefont}[1]{\renewcommand*{\@bidituftesidenote@sidenote@font}{#1}}
7838 \newcommand*{\setLTRsidenotefont}[1]{\renewcommand*{\@bidituftesidenote@LTRsidenote@font}{#1}}
7839 \newcommand*{\setRTLsidenotefont}[1]{\renewcommand*{\@bidituftesidenote@RTLsidenote@font}{#1}}
7840 \newcommand*{\setmarginnotefont}[1]{\renewcommand*{\@bidituftesidenote@marginnote@font}{#1}}
7841 \newcommand*{\setLTRmarginnotefont}[1]{\renewcommand*{\@bidituftesidenote@LTRmarginnote@font}{#1}}
7842 \newcommand*{\setRTLmarginnotefont}[1]{\renewcommand*{\@bidituftesidenote@RTLmarginnote@font}{#1}}
7843 \newcommand*{\setcitationfont}[1]{\renewcommand*{\@bidituftesidenote@citation@font}{#1}}
7844 \newcommand*{\setLTRcitationfont}[1]{\renewcommand*{\@bidituftesidenote@LTRcitation@font}{#1}}
7845 \newcommand*{\setRTLcitationfont}[1]{\renewcommand*{\@bidituftesidenote@RTLcitation@font}{#1}}
7846 \newcommand*{\@bidituftesidenote@sidenote@justification}{\@bidituftesidenote@justification@a
7847 \newcommand*{\@bidituftesidenote@marginnote@justification}{\@bidituftesidenote@justification
7848 \newcommand*{\@bidituftesidenote@citation@justification}{\@bidituftesidenote@justification@autodetection @7849 \newcommand*{\@bidituftesidenote@justification@autodetect}{\justifying}%
7850 \newcommand{\@bidituftesidenote@margin@par}{%
7851 \setlength{\RaggedRightParindent}{0.5pc}%
7852 \setlength{\JustifyingParindent}{0.5pc}%
7853 \setlength{\parindent}{0.5pc}%
7854 \setlength{\parskip}{0pt}%
7855 }
7856 %%
7857 % Globally sets the length
7858 \@ifundefined{gsetlength}{%
7859 \newcommand*{\gsetlength}[2]{%
7860 \setlength{#1}{#2}%
7861 \global#1=#1\relax%
7862 }%
7863 }{}
7864
7865 %%
7866 % A function that removes leading and trailling spaces from the supplied macro.
7867 % Based on code written by Michael Downes (See ``Around the Bend'', #15.)
7868 % Executing \@bidituftesidenote@trim@spaces\xyzzy will result in the contents of \xyzzy
7869 % being trimmed of leading and trailing white space.
7870 \catcode`\Q=3
7871 \def\@bidituftesidenote@trim@spaces#1{%
7872 % Use grouping to emulate a multi-token afterassignment queue
7873 \begingroup%
7874 % Put `\toks 0 {' into the afterassignment queue
7875 \aftergroup\toks\aftergroup0\aftergroup{%
7876 % Apply \trimb to the replacement text of #1, adding a leading
7877 % \noexpand to prevent brace stripping and to serve another purpose
7878 % later.
7879 \expandafter\@bidituftesidenote@trim@b\expandafter\noexpand#1Q Q}%
7880 % Transfer the trimmed text back into #1.
7881 \edef#1{\the\toks0}%
7882 }
7883 % \trimb removes a trailing space if present, then calls \@bidituftesidenote@trim@c to
7884 % clean up any leftover bizarre Qs, and trim a leading space. In
7885 % order for \trimc to work properly we need to put back a Q first.
7886 \def\@bidituftesidenote@trim@b#1 Q{\@bidituftesidenote@trim@c#1Q}
7887 % Execute \vfuzz assignment to remove leading space; the \noexpand
```

$$
\left(\frac{1}{2}\right)
$$

```
7888 % will now prevent unwanted expansion of a macro or other expandable
7889 % token at the beginning of the trimmed text. The \endgroup will feed
7890 % in the \aftergroup tokens after the \vfuzz assignment is completed.
7891 \def\@bidituftesidenote@trim@c#1Q#2{\afterassignment\endgroup \vfuzz\the\vfuzz#1}
7892 \catcode`\Q=11
7893 %%
7894 % Citations should go in the margin as sidenotes
7895
7896 \RequirePackage{natbib}
7897 \RequirePackage{bibentry} % allows bibitems to be typeset outside thebibliography env
7898 % Redefine the \BR@b@bibitem command to fix a bug with bibentry+chicago style
7899 \renewcommand\BR@b@bibitem[2][]{%
7900 \ifthenelse{\isempty{#1}}%
7901 {\BR@bibitem{#2}}%
7902 {\BR@bibitem[#1]{#2}}%
7903 \BR@c@bibitem{#2}%
7904 }
7905 \bidi@AtEndPreamble{\nobibliography*} % pre-loads the bibliography keys
7906 %%
7907 % Normal \cite behavior
7908 \newcounter{@bidituftesidenote@num@bibkeys}%
7909 \newcommand{\@bidituftesidenote@normal@cite}[2][0pt]{%
7910 % Snag the last bibentry in the list for later comparison
7911 \let\@temp@last@bibkey\@empty%
7912 \@for\@temp@bibkey:=#2\do{\let\@temp@last@bibkey\@temp@bibkey}%
7913 \sidenote[][#1]{%
7914 % Loop through all the bibentries, separating them with semicolons and spaces
7915 \normalsize\normalfont\@bidituftesidenote@citation@font%
7916 \setcounter{@bidituftesidenote@num@bibkeys}{0}%
7917 \@for\@temp@bibkeyx:=#2\do{%
7918 \ifthenelse{\equal{\@temp@last@bibkey}{\@temp@bibkeyx}}%
7919 {\ifthenelse{\equal{\value{@bidituftesidenote@num@bibkeys}}{0}}{}{and\ }%
7920 \@bidituftesidenote@trim@spaces\@temp@bibkeyx% trim spaces around bibkey
7921 \bibentry{\@temp@bibkeyx}}%
7922 {\@bidituftesidenote@trim@spaces\@temp@bibkeyx% trim spaces around bibkey
7923 \bibentry{\@temp@bibkeyx};\ }%
7924 \stepcounter{@bidituftesidenote@num@bibkeys}%
7925 }%
7926 }%
7927 }
7928 \newcommand{\@biditufteLTRsidenote@normal@cite}[2][0pt]{%
7929 % Snag the last bibentry in the list for later comparison
7930 \let\@temp@last@bibkey\@empty%
7931 \@for\@temp@bibkey:=#2\do{\let\@temp@last@bibkey\@temp@bibkey}%
7932 \LTRsidenote[][#1]{%
7933 % Loop through all the bibentries, separating them with semicolons and spaces
7934 \normalsize\normalfont\@bidituftesidenote@LTRcitation@font%
7935 \setcounter{@bidituftesidenote@num@bibkeys}{0}%
7936 \@for\@temp@bibkeyx:=#2\do{%
7937 \ifthenelse{\equal{\@temp@last@bibkey}{\@temp@bibkeyx}}%
7938 {\ifthenelse{\equal{\value{@bidituftesidenote@num@bibkeys}}{0}}{}{and\ }%
7939 \@bidituftesidenote@trim@spaces\@temp@bibkeyx% trim spaces around bibkey
7940 \bibentry{\@temp@bibkeyx}}%
7941 {\@bidituftesidenote@trim@spaces\@temp@bibkeyx% trim spaces around bibkey
```
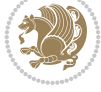

```
7942 \bibentry{\@temp@bibkeyx};\ }%
7943 \stepcounter{@bidituftesidenote@num@bibkeys}%
7944 }%
7945 }%
7946 }
7947 \newcommand{\@biditufteRTLsidenote@normal@cite}[2][0pt]{%
7948 % Snag the last bibentry in the list for later comparison
7949 \let\@temp@last@bibkey\@empty%
7950 \@for\@temp@bibkey:=#2\do{\let\@temp@last@bibkey\@temp@bibkey}%
7951 \RTLsidenote[][#1]{%
7952 % Loop through all the bibentries, separating them with semicolons and spaces
7953 \normalsize\normalfont\@bidituftesidenote@citation@font%
7954 \setcounter{@bidituftesidenote@num@bibkeys}{0}%
7955 \@for\@temp@bibkeyx:=#2\do{%
7956 \ifthenelse{\equal{\@temp@last@bibkey}{\@temp@bibkeyx}}%
7957 {\ifthenelse{\equal{\value{@bidituftesidenote@num@bibkeys}}{0}}{}{and\ }%
7958 \@bidituftesidenote@trim@spaces\@temp@bibkeyx% trim spaces around bibkey
7959 \bibentry{\@temp@bibkeyx}}%
7960 {\@bidituftesidenote@trim@spaces\@temp@bibkeyx% trim spaces around bibkey
7961 \bibentry{\@temp@bibkeyx};\ }%
7962 \stepcounter{@bidituftesidenote@num@bibkeys}%
7963 }%
7964 }%
7965 }
7966 %%
7967 % Macros for holding the list of cite keys until after the \sidenote
7968 \gdef\@bidituftesidenote@citations{}% list of cite keys
7969 \newcommand\@bidituftesidenote@add@citation[1]{\relax% adds a new bibkey to the list of cite keys
7970 \ifx\@bidituftesidenote@citations\@empty\else
7971 \g@addto@macro\@bidituftesidenote@citations{,}% separate by commas
7972 \fi
7973 \g@addto@macro\@bidituftesidenote@citations{#1}
7974 }
7975 \newcommand{\@bidituftesidenote@print@citations}[1][Opt]{% puts the citations in a margin no
7976 % Snag the last bibentry in the list for later comparison
7977 \let\@temp@last@bibkey\@empty%
7978 \@for\@temp@bibkey:=\@bidituftesidenote@citations\do{\let\@temp@last@bibkey\@temp@bibkey}}
7979 \marginpar{%
7980 \hbox{}\vspace*{#1}%
7981 \@bidituftesidenote@citation@font%
7982 \@bidituftesidenote@citation@justification%
7983 \@bidituftesidenote@margin@par% use parindent and parskip settings for marginal text
7984 \vspace*{-1\baselineskip}%
7985 % Loop through all the bibentries, separating them with semicolons and spaces
7986 \setcounter{@bidituftesidenote@num@bibkeys}{0}%
7987 \@for\@temp@bibkeyx:=\@bidituftesidenote@citations\do{%
7988 \ifthenelse{\equal{\@temp@last@bibkey}{\@temp@bibkeyx}}%
7989 {\ifthenelse{\equal{\value{@bidituftesidenote@num@bibkeys}}{0}}{}{and\ }%
7990 \@bidituftesidenote@trim@spaces\@temp@bibkeyx% trim spaces around bibkey
7991 \bibentry{\@temp@bibkeyx}}%
7992 {\@bidituftesidenote@trim@spaces\@temp@bibkeyx% trim spaces around bibkey
7993 \bibentry{\@temp@bibkeyx};\ }%
7994 \stepcounter{@bidituftesidenote@num@bibkeys}%
7995 }%
```

$$
\left(\frac{1}{2}\right)
$$

```
7996 }%
7997 }
7998 %%
7999 % \cite behavior when executed within a sidenote
8000 \newcommand{\@bidituftesidenote@sidenote@citations}{}% contains list of \cites in sidenote
8001 \newcommand{\@bidituftesidenote@infootnote@cite}[1]{%
8002 \@bidituftesidenote@add@citation{#1}
8003 }
8004 %%
8005 % Set the default \cite style. This is set and reset by the \sidenote command.
8006 \let\cite\@bidituftesidenote@normal@cite
8007 \let\LTRcite\@biditufteLTRsidenote@normal@cite
8008 \let\RTLcite\@biditufteRTLsidenote@normal@cite
8009 %%
8010 % Transform existing \footnotes into \sidenotes
8011 % Sidenote: ``Where God meant footnotes to go.'' ---bidituftesidenote
8012 \RequirePackage{optparams}% for our new sidenote commands -- provides multiple optional argu
8013 \providecommand{\footnotelayout}{\@bidituftesidenote@sidenote@font\@bidituftesidenote@sideno
8014 \renewcommand{\footnotelayout}{\@bidituftesidenote@sidenote@font\@bidituftesidenote@sidenote
8015 % Override footmisc's definition to set the sidenote marks (numbers) inside the
8016 % sidenote's text block.
8017\bidi@patch@AfterPackage{bidi}{\long\def\@makefntext#1{\@textsuperscript{\@bidituftesidenote
8018 % Set the in-text footnote mark in the same typeface as the body text itself.
8019 \bidi@patch@AfterPackage{bidi}{\def\@makefnmark{\hbox{\@textsuperscript{\normalfont\footnote
8020 \providecommand*{\multiplefootnotemarker}{3sp}
8021 \providecommand*{\multfootsep}{,}
8022 \bidi@patch@AfterPackage{bidi}{%
8023 \renewcommand{\@footnotemark}{%
8024 \leavevmode%
8025 \ifhmode%
8026 \edef\@x@sf{\the\spacefactor}%
8027 \@bidituftesidenote@check@multiple@sidenotes%
8028 \nobreak%
8029 \fi%
8030 \@makefnmark%
8031 \ifhmode\spacefactor\@x@sf\fi%
8032 \relax%
8033 }%
8034 }
8035 \newcommand{\@bidituftesidenote@check@multiple@sidenotes}{%
8036 \ifdim\lastkern=\multiplefootnotemarker\relax%
8037 \edef\@x@sf{\the\spacefactor}%
8038 \unkern%
8039 \textsuperscript{\multfootsep}%
8040 \spacefactor\@x@sf\relax%
8041 \fi
8042 }
8043 \bidi@patch@AfterPackage{bidi}{%
8044 \renewcommand\@footnotetext[2][0pt]{%
8045 \bidituftesidenotemarginpar{%
8046 \hbox{}\vspace*{#1}%
8047 \def\baselinestretch {\setspace@singlespace}%
8048 \reset@font%
8049 \bidi@@footnotetext@font% \reset@font\footnotesize%
```
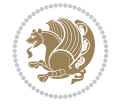

```
8050 \@bidituftesidenote@margin@par% use parindent and parskip settings for marginal text
8051 \vspace*{-1\baselineskip}\noindent%
8052 \protected@edef\@currentlabel{%
8053 \csname p@footnote\endcsname\@thefnmark%
8054 }%
8055 \color@begingroup%
8056 \@makefntext{%
8057 \ignorespaces#2%
8058 }%
8059 \color@endgroup%
8060 }%
8061 }%
8062 \renewcommand\@LTRfootnotetext[2][0pt]{%
8063 \LTRbidituftesidenotemarginpar{%
8064 \hbox{}\vspace*{#1}%
8065 \def\baselinestretch {\setspace@singlespace}%
8066 \reset@font%
8067 \bidi@@LTRfootnotetext@font% \reset@font\footnotesize%
8068 \@bidituftesidenote@margin@par% use parindent and parskip settings for marginal text
8069 \vspace*{-1\baselineskip}\noindent%
8070 \protected@edef\@currentlabel{%
8071 \csname p@footnote\endcsname\@thefnmark%
8072 }%
8073 \color@begingroup%
8074 \@makefntext{%
8075 \ignorespaces#2%
8076 }%
8077 \color@endgroup%
8078 }%
8079 }%
8080 \renewcommand\@RTLfootnotetext[2][0pt]{%
8081 \RTLbidituftesidenotemarginpar{%
8082 \hbox{}\vspace*{#1}%
8083 \def\baselinestretch {\setspace@singlespace}%
8084 \reset@font%
8085 \bidi@@RTLfootnotetext@font% \reset@font\footnotesize%
8086 \@bidituftesidenote@margin@par% use parindent and parskip settings for marginal text
8087 \vspace*{-1\baselineskip}\noindent%
8088 \protected@edef\@currentlabel{%
8089 \csname p@footnote\endcsname\@thefnmark%
8090 }%
8091 \color@begingroup%
8092 \@makefntext{%
8093 \ignorespaces#2%
8094 }%
8095 \color@endgroup%
8096 }%
8097 }%
8098 }
8099 %
8100% Define \sidenote command. Can handle \cite.
8101 \newlength{\@bidituftesidenote@sidenote@vertical@offset}
8102 \setlength{\@bidituftesidenote@sidenote@vertical@offset}{0pt}
8103% #1 = footnote num, #2 = vertical offset, #3 = footnote text
```
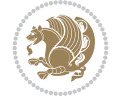

```
8104 \long\def\@bidituftesidenote@sidenote[#1][#2]#3{%
8105 \let\cite\@bidituftesidenote@infootnote@cite% use the in-sidenote \cite command
8106 \gdef\@bidituftesidenote@citations{}% clear out any old citations
8107 \ifthenelse{\NOT\isempty{#2}}{%
8108 \gsetlength{\@bidituftesidenote@sidenote@vertical@offset}{#2}%
8109 }{%
8110 \gsetlength{\@bidituftesidenote@sidenote@vertical@offset}{0pt}%
8111 }%
8112 \ifthenelse{\isempty{#1}}{%
8113 % no specific footnote number provided
8114 \stepcounter\@mpfn%
8115 \protected@xdef\@thefnmark{\thempfn}%
8116 \@footnotemark\@footnotetext[\@bidituftesidenote@sidenote@vertical@offset]{#3}%
8117 }{%
8118 % specific footnote number provided
8119 \begingroup%
8120 \csname c@\@mpfn\endcsname #1\relax%
8121 \unrestored@protected@xdef\@thefnmark{\thempfn}%
8122 \endgroup%
8123 \@footnotemark\@footnotetext[\@bidituftesidenote@sidenote@vertical@offset]{#3}%
8124 }%
8125 \@bidituftesidenote@print@citations% print any citations
8126 \let\cite\@bidituftesidenote@normal@cite% go back to using normal in-text \cite comm
8127 \let\LTRcite\@biditufteLTRsidenote@normal@cite% go back to using normal in-text \LTF
8128 \let\RTLcite\@biditufteRTLsidenote@normal@cite% go back to using normal in-text \RTI
8129 \unskip\ignorespaces% remove extra white space
8130 \kern-\multiplefootnotemarker% remove \kern left behind by sidenote
8131 \kern\multiplefootnotemarker\relax% add new \kern here to replace the one we yanked
8132 }
8133 \long\def\@LTRbidituftesidenote@sidenote[#1][#2]#3{%
8134 \let\cite\@bidituftesidenote@infootnote@cite% use the in-sidenote \cite command
8135 \gdef\@bidituftesidenote@citations{}% clear out any old citations
8136 \ifthenelse{\NOT\isempty{#2}}{%
8137 \gsetlength{\@bidituftesidenote@sidenote@vertical@offset}{#2}%
8138 }{%
8139 \gsetlength{\@bidituftesidenote@sidenote@vertical@offset}{0pt}%
8140 }%
8141 \ifthenelse{\isempty{#1}}{%
8142 % no specific footnote number provided
8143 \stepcounter\@mpfn%
8144 \protected@xdef\@thefnmark{\thempfn}%
8145 \@footnotemark\@LTRfootnotetext[\@bidituftesidenote@sidenote@vertical@offset]{#3}%
8146 } {%
8147 % specific footnote number provided
8148 \begingroup%
8149 \csname c@\@mpfn\endcsname #1\relax%
8150 \unrestored@protected@xdef\@thefnmark{\thempfn}%
8151 \endgroup%
8152 \@footnotemark\@LTRfootnotetext[\@bidituftesidenote@sidenote@vertical@offset]{#3}%
8153 }%
8154 \@bidituftesidenote@print@citations% print any citations
8155 \let\cite\@bidituftesidenote@normal@cite% go back to using normal in-text \cite comm
8156 \let\LTRcite\@biditufteLTRsidenote@normal@cite% go back to using normal in-text \LTF
8157 \let\RTLcite\@biditufteRTLsidenote@normal@cite% go back to using normal in-text \RTI
```
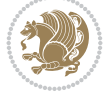

```
8158 \unskip\ignorespaces% remove extra white space
8159 \kern-\multiplefootnotemarker% remove \kern left behind by sidenote
8160 \kern\multiplefootnotemarker\relax% add new \kern here to replace the one we yanked
8161 }
8162 \long\def\@RTLbidituftesidenote@sidenote[#1][#2]#3{%
8163 \let\cite\@bidituftesidenote@infootnote@cite% use the in-sidenote \cite command
8164 \gdef\@bidituftesidenote@citations{}% clear out any old citations
8165 \ifthenelse{\NOT\isempty{#2}}{%
8166 \gsetlength{\@bidituftesidenote@sidenote@vertical@offset}{#2}%
8167 }{%
8168 \gsetlength{\@bidituftesidenote@sidenote@vertical@offset}{0pt}%
8169 }%
8170 \ifthenelse{\isempty{#1}}{%
8171 % no specific footnote number provided
8172 \stepcounter\@mpfn%
8173 \protected@xdef\@thefnmark{\thempfn}%
8174 \@footnotemark\@RTLfootnotetext[\@bidituftesidenote@sidenote@vertical@offset]{#3}%
8175 }{%
8176 % specific footnote number provided
8177 \begingroup%
8178 \csname c@\@mpfn\endcsname #1\relax%
8179 \unrestored@protected@xdef\@thefnmark{\thempfn}%
8180 \endgroup%
8181 \@footnotemark\@RTLfootnotetext[\@bidituftesidenote@sidenote@vertical@offset]{#3}%
8182 }%
8183 \@bidituftesidenote@print@citations% print any citations
8184 \let\cite\@bidituftesidenote@normal@cite% go back to using normal in-text \cite comm
8185 \let\LTRcite\@biditufteLTRsidenote@normal@cite% go back to using normal in-text \LTF
8186 \let\RTLcite\@biditufteRTLsidenote@normal@cite% go back to using normal in-text \RTI
8187 \unskip\ignorespaces% remove extra white space
8188 \kern-\multiplefootnotemarker% remove \kern left behind by sidenote
8189 \kern\multiplefootnotemarker\relax% add new \kern here to replace the one we yanked
8190 }
8191 \newcommand{\sidenote}{\optparams{\@bidituftesidenote@sidenote}{[][0pt]}}
8192 \newcommand{\LTRsidenote}{\optparams{\@LTRbidituftesidenote@sidenote}{[][0pt]}}
8193 \newcommand{\RTLsidenote}{\optparams{\@RTLbidituftesidenote@sidenote}{[][0pt]}}
8194 \bidi@patch@AfterPackage{bidi}{%
8195 \renewcommand{\footnote}{\optparams{\@bidituftesidenote@sidenote}{[][0pt]}}%
8196 \renewcommand{\LTRfootnote}{\optparams{\@LTRbidituftesidenote@sidenote}{[][0pt]}}%
8197 \renewcommand{\RTLfootnote}{\optparams{\@RTLbidituftesidenote@sidenote}{[][0pt]}}%
8198 }
8199 %%
8200 % Sidenote without the footnote mark
8201 \newcommand\marginnote[2][0pt]{%
8202 \let\cite\@bidituftesidenote@infootnote@cite% use the in-sidenote \cite command
8203 \gdef\@bidituftesidenote@citations{}% clear out any old citations
8204 \hbox{biditufftesidenotemarginpar}\\bbox{} {\tt syspace*}{\tt #1}\@biditufftesidenot@font@biditu8205 \@bidituftesidenote@print@citations% print any citations
8206 \let\cite\@bidituftesidenote@normal@cite% go back to using normal in-text \cite comm
8207 \let\LTRcite\@biditufteLTRsidenote@normal@cite% go back to using normal in-text \LTF
8208 \let\RTLcite\@biditufteRTLsidenote@normal@cite% go back to using normal in-text \RTI
8209 }
8210 \newcommand\LTRmarginnote[2][0pt]{%
8211 \let\cite\@bidituftesidenote@infootnote@cite% use the in-sidenote \cite command
```

```
8212 \gdef\@bidituftesidenote@citations{}% clear out any old citations
8213 \LTRbidituftesidenotemarginpar{\hbox{}\vspace*{#1}\@bidituftesidenote@LTRmarginnote@font\@
8214 \@bidituftesidenote@print@citations% print any citations
8215 \let\cite\@bidituftesidenote@normal@cite% go back to using normal in-text \cite comm
8216 \let\LTRcite\@biditufteLTRsidenote@normal@cite% go back to using normal in-text \LTF
8217 \let\RTLcite\@biditufteRTLsidenote@normal@cite% go back to using normal in-text \RTI
8218 }
8219 \newcommand\RTLmarginnote[2][0pt]{%
8220 \let\cite\@bidituftesidenote@infootnote@cite% use the in-sidenote \cite command
8221 \gdef\@bidituftesidenote@citations{}% clear out any old citations
8222 \RTLbidituftesidenotemarginpar{\hbox{}\vspace*{#1}\@bidituftesidenote@RTLmarginnote@font\@
8223 \@bidituftesidenote@print@citations% print any citations
8224 \let\cite\@bidituftesidenote@normal@cite% go back to using normal in-text \cite comm
8225 \let\LTRcite\@biditufteLTRsidenote@normal@cite% go back to using normal in-text \LTR
8226 \let\RTLcite\@biditufteRTLsidenote@normal@cite% go back to using normal in-text \RTI
8227 }
```
### **55 File bidituftetoc.sty**

```
8228 \NeedsTeXFormat{LaTeX2e}
8229 \ProvidesPackage{bidituftetoc}[2011/06/17 v0.1
8230 bidi implementation of tufte toc]
8231 \RequirePackage{titlesec,titletoc,xifthen,biditools}
8232 \newcommand{\@bidituftetoc@pkgname}{bidituftetoc}
8233 \newcommand{\bidituftetocError}[2]{\PackageError{\@bidituftetoc@pkgname}{#1}{#2}}
8234 %%
8235 % Turn off section numbering
8236 \setcounter{secnumdepth}{-1}
8237 \newboolean{@bidituftetoc@toc}
8238 \setboolean{@bidituftetoc@toc}{true}
8239 \DeclareOption{notoc}{\setboolean{@bidituftetoc@toc}{false}}
8240 \DeclareOption{toc}{\setboolean{@bidituftetoc@toc}{true}}
8241 \ProcessOptions
8242 %%
8243 % Make Tuftian-style section headings and TOC formatting
8244 \bidi@patch@AfterPackage{bidi}{%
8245 \titleformat{\chapter}%
8246 [display]% shape
8247 {\relax\ifthenelse{\NOT\boolean{@bidituftefloat@symmetric}}{\begin{fullwidth}}{}}% format
8248 {\itshape\huge\thechapter}% label
8249 {0pt}% horizontal separation between label and title body
8250 {\huge\rmfamily\itshape}% before the title body
8251 \quad [\lq \label{thm} $$8252 \titleformat{\section}%
8253 [hang]% shape
8254 {\normalfont\Large\itshape}% format applied to label+text
8255 {\thesection}% label
8256 {1em}% horizontal separation between label and title body
8257 {}% before the title body
8258 []% after the title body
8259 \titleformat{\subsection}%
8260 [hang]% shape
8261 {\normalfont\large\itshape}% format applied to label+text
8262 {\thesubsection}% label
```
File bidituftetoc.sty 160

$$
\left(\frac{1}{2}\right)
$$

```
8263 {1em}% horizontal separation between label and title body
8264 {}% before the title body
8265 []% after the title body
8266 \titleformat{\paragraph}%
8267 [runin]% shape
8268 {\normalfont\itshape}% format applied to label+text
8269 {\theparagraph}% label
8270 {1em}% horizontal separation between label and title body
8271 {}% before the title body
8272 []% after the title body
8273 \titlespacing*{\chapter}{0pt}{50pt}{40pt}
8274 \titlespacing*{\section}{0pt}{3.5ex plus 1ex minus .2ex}{2.3ex plus .2ex}
8275 \titlespacing*{\subsection}{0pt}{3.25ex plus 1ex minus .2ex}{1.5ex plus.2ex}
8276 }
8277 % Subsubsection and following section headings shouldn't be used.
8278 % See Bringhurst's _The Elements of Typography_, section 4.2.2.
8279 \renewcommand\subsubsection{%
8280 \bidituftetocError{\noexpand\subsubsection is undefined by this class.%
8281 \MessageBreak See Robert Bringhurst's _The Elements of
8282 \MessageBreak Typographic Style_, section 4.2.2.
8283 \MessageBreak \noexpand\subsubsection was used}
8284 {From Bringhurst's _The Elements of Typographic Style_, section 4.2.2: Use as
8285 \MessageBreak many levels of headings as you need, no more and no fewer. Also see the m
8286 \MessageBreak related threads on Ask E.T. at http://www.edwardbidituftetoc.com/.}
8287 }
8288 \renewcommand\subparagraph{%
8289 \bidituftetocError{\noexpand\subparagraph is undefined by this class.%
8290 \MessageBreak See Robert Bringhurst's _The Elements of
8291 \MessageBreak Typographic Style_, section 4.2.2.
8292 \MessageBreak \noexpand\subparagraph was used}
8293 {From Bringhurst's _The Elements of Typographic Style_, section 4.2.2: Use as
8294 \MessageBreak many levels of headings as you need, no more and no fewer. Also see the m
8295 \MessageBreak related threads on Ask E.T. at http://www.edwardbidituftetoc.com/.}
8296 }
8297 % Formatting for main TOC (printed in front matter)
8298 % {section} [left] {above} {before w/label} {before w/o label} {filler + page} [after]
8299 \ifthenelse{\boolean{@bidituftetoc@toc}}{%
8300 \bidi@patch@AfterPackage{bidi}{%
8301 \titlecontents{part}% FIXME
8302 [0em] % distance from left margin
8303 {\vspace{1.5\baselineskip}\begin{fullwidth}\LARGE\rmfamily\itshape} % above (global form
8304 {\contentslabel{2em}} % before w/label (label = ``II'')
8305 {} % before w/o label
8306 {\rmfamily\upshape\qquad\thecontentspage} % filler + page (leaders and page num)
8307 [\end{fullwidth}] % after
8308 \titlecontents{chapter}%
8309 [0em] % distance from left margin
8310 {\vspace{1.5\baselineskip}\begin{fullwidth}\LARGE\rmfamily\itshape} % above (global form
8311 {\hspace*{0em}\contentslabel{2em}} % before w/label (label = ``2'')
8312 {\hspace*{0em}} % before w/o label
8313 {\rmfamily\upshape\qquad\thecontentspage} % filler + page (leaders and page num)
8314 [\end{fullwidth}] % after
8315 \titlecontents{section}% FIXME
```

```
8316 [0em] % distance from left margin
```
File bidituftetoc.sty 161

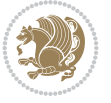

```
8317 {\vspace{0\baselineskip}\begin{fullwidth}\Large\rmfamily\itshape} % above (global format
8318 {\hspace*{2em}\contentslabel{2em}} % before w/label (label = ``2.6'')
8319 {\hspace*{2em}} % before w/o label
8320 {\rmfamily\upshape\qquad\thecontentspage} % filler + page (leaders and page num)
8321 [\end{fullwidth}] % after
8322 \titlecontents{subsection}% FIXME
8323 [0em] % distance from left margin
8324 {\vspace{0\baselineskip}\begin{fullwidth}\large\rmfamily\itshape} % above (global format
8325 {\hspace*{4em}\contentslabel{4em}} % before w/label (label = ``2.6.1'')
8326 {\hspace*{4em}} % before w/o label
8327 {\rmfamily\upshape\qquad\thecontentspage} % filler + page (leaders and page num)
8328 [\end{fullwidth}] % after
8329 \titlecontents{paragraph}% FIXME
8330 [0em] % distance from left margin
8331 {\vspace{0\baselineskip}\begin{fullwidth}\normalsize\rmfamily\itshape} % above (global formatting of entry)
8332 {\hspace*{6em}\contentslabel{2em}} % before w/label (label = ``2.6.0.0.1'')
8333 {\hspace*{6em}} % before w/o label
8334 {\rmfamily\upshape\qquad\thecontentspage} % filler + page (leaders and page num)
8335 [\end{fullwidth}] % after
8336 }%
8337 }{}
8338 %%
8339 % Format lists of figures/tables
8340 \renewcommand\listoffigures{%
8341 \@ifundefined{chapter}%
8342 {\section*{\listfigurename}}%
8343 {\chapter*{\listfigurename}}%
8344 % \begin{fullwidth}%
8345 \@starttoc{lof}%
8346% \end{fullwidth}%
8347 }
8348 \renewcommand\listoftables{%
8349 \@ifundefined{chapter}%
8350 {\section*{\listtablename}}%
8351 {\chapter*{\listtablename}}%
8352 % \begin{fullwidth}%
8353 \@starttoc{lot}%
8354 % \end{fullwidth}%
8355 }
8356 \newcommand{\@bidituftetoc@lof@line}[2]{%
8357 % #1 is the figure/table number and its caption text
8358 % #2 is the page number on which the figure/table appears
8359 \leftskip 0.0em
8360 \rightskip 0em
8361 \parfillskip 0em plus 1fil
8362 \parindent 0.0em
8363 \@afterindenttrue
8364 \interlinepenalty\@M
8365 \leavevmode
8366 \@tempdima 2.0em
8367 \if@RTL\advance\rightskip\@tempdima\else\advance\leftskip\@tempdima\fi
8368 \null\nobreak\hskip -\if@RTL\rightskip\else\leftskip\fi
8369 {#1}\nobreak\qquad\nobreak#2%
8370 \par%
```
File bidituftetoc.sty 162

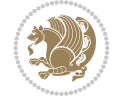

```
8374 \NeedsTeXFormat{LaTeX2e}
8375 \ProvidesPackage{bidituftegeneralstructure}[2011/06/18 v0.1
8376 bidi implementation of tufte general structure]
8377 \renewcommand\small{%
8378 \@setfontsize\small\@ixpt{12}%
8379 \abovedisplayskip 8.5\p@ \@plus3\p@ \@minus4\p@
8380 \abovedisplayshortskip \z@ \@plus2\p@
8381 \belowdisplayshortskip 4\p@ \@plus2\p@ \@minus2\p@
8382 \def\@listi{\leftmargin\leftmargini
8383 \topsep 4\p@ \@plus2\p@ \@minus2\p@
8384 \parsep 2\p@ \@plus\p@ \@minus\p@
8385 \itemsep \parsep}%
8386 \belowdisplayskip \abovedisplayskip
8387 }
8388 \renewcommand\scriptsize{\@setfontsize\scriptsize\@viipt\@viiipt}
8389 \renewcommand\tiny{\@setfontsize\tiny\@vpt\@vipt}
8390 \renewcommand\large{\@setfontsize\large\@xipt{15}}
8391 \renewcommand\Large{\@setfontsize\Large\@xiipt{16}}
8392 \renewcommand\LARGE{\@setfontsize\LARGE\@xivpt{18}}
8393 \renewcommand\huge{\@setfontsize\huge\@xxpt{30}}
8394 \renewcommand\Huge{\@setfontsize\Huge{24}{36}}
8395 \setlength\leftmargini {1pc}
8396 \setlength\leftmarginii {1pc}
8397 \setlength\leftmarginiii {1pc}
8398 \setlength\leftmarginiv {1pc}
8399 \setlength\leftmarginv {1pc}
8400 \setlength\leftmarginvi {1pc}
8401 \setlength\labelsep {.5pc}
8402 \setlength\labelwidth {\leftmargini}
8403 \addtolength\labelwidth{-\labelsep}
8404 \setlength{\parindent}{1.0pc}%
8405 \setlength{\parskip}{0pt}%
8406 \RequirePackage{ragged2e}
8407 \setlength{\RaggedRightRightskip}{\z@ plus 0.08\hsize}
8408 % Paragraph indentation and separation for normal text
8409 \newcommand{\@bidituftegeneralstructure@reset@par}{%
8410 \setlength{\RaggedRightParindent}{1.0pc}%
8411 \setlength{\JustifyingParindent}{1.0pc}%
8412 \setlength{\parindent}{1pc}%
8413 \setlength{\parskip}{0pt}%
8414 }
8415 \@bidituftegeneralstructure@reset@par
8416 % Require paralist package for tighter lists
8417 \RequirePackage{paralist}
8418 % Add rightmargin to compactenum
8419 \def\@compactenum@{%
8420 \expandafter\list\csname label\@enumctr\endcsname{%
8421 \usecounter{\@enumctr}%
```
File bidituftegeneralstructure.sty 163

### **56 File bidituftegeneralstructure.sty**

```
8371 }
8372 \renewcommand*\l@figure{\@bidituftetoc@lof@line}
8373 \let\l@table\l@figure
```

```
8422 \rightmargin=2em% added this
8423 \parsep\plparsep
8424 \itemsep\plitemsep
8425 \topsep\pltopsep
8426 \partopsep\plpartopsep
8427 \def\makelabel##1{\hss\llap{##1}}}}
8428 \%8429 % An environment for paragraph-style section
8430 \providecommand\newthought[1]{%
8431 \addvspace{1.0\baselineskip plus 0.5ex minus 0.2ex}%
8432 \noindent\textbf{#1}%
8433 }
8434 %%
8435 % Redefine the display environments (quote, quotation, etc.)
8436 \renewenvironment{verse}
8437 {\let\\\@centercr
8438 \text{}{\itemsep} \z08439 \ditemindent -1pc%
8440 \listparindent\itemindent
8441 \rightmargin \leftmargin
8442 \dvance\leftmargin 1pc}%
8443 \small%
8444 \text{item}\relax\}8445 {\endlist}
8446 \renewenvironment{quotation}
8447 {\list{}{\listparindent 1pc%
8448 \itemindent \listparindent
8449 \rightmargin \leftmargin
8450 \parsep \z@ \@plus\p@}%
8451 \small%
8452 \item\relax\noindent\ignorespaces}
8453 {\endlist}
8454 \renewenvironment{quote}
8455 {\list{}{\rightmargin\leftmargin}%
8456 \small%
8457 \text{item}\relax\}8458 {\endlist}
8459 % Italicize description run-in headings (instead of the default bold)
8460 \renewcommand*\descriptionlabel[1]{\hspace\labelsep\normalfont\em #1}
8461 %%
8462 % Redefine \bibsection to not mark the running heads.
8463 % (Code modified from natbib.sty.)
8464 \@ifundefined{chapter}%
8465 {\renewcommand\bibsection{\section*{\refname}}}
8466 {\@ifundefined{NAT@sectionbib}%
8467 {\renewcommand\bibsection{\chapter{\bibname}}}
8468 {\renewcommand\bibsection{\section*{\bibname}}}}
8469 \RequirePackage{multicol}
8470 \renewenvironment{theindex}{%
8471 \@ifundefined{chapter}%
8472 {\section*{\indexname}}%
8473 {\chapter{\indexname}}%
8474 \begin{fullwidth}%
8475 \small%
```
File bidituftegeneralstructure.sty 164

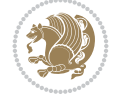

```
8476 \parskip0pt%
8477 \parindent0pt%
8478 \let\item\@idxitem%
8479 \begin{multicols}{3}%
8480 }{%
8481 \end{multicols}%
8482 \end{fullwidth}%
8483 }
8484 \AtBeginDocument{%
8485 \renewcommand\@idxitem{\par\hangindent \if@RTL-\fi2em}%
8486 \renewcommand\subitem{\par\hangindent \if@RTL-\fi3em\hspace*{1em}}%
_{8487}\renewcommand\subscript{\parrow\hbox{!}}\parmath8488 \renewcommand\indexspace{\par\addvspace{1.0\baselineskip plus 0.5ex minus 0.2ex}\relax}%
8489 \newcommand{\lettergroup}[1]{}% swallow the letter heading in the index
```
### **57 File bidituftehyperref.sty**

```
8490 \NeedsTeXFormat{LaTeX2e}
8491 \ProvidesPackage{bidituftehyperref}[2011/06/18 v0.1
8492 bidi implementation of tufte hyperref]
8493 %%
8494 % Color
8495 \RequirePackage[usenames,dvipsnames,svgnames]{xcolor}%
8496 \newboolean{@bidituftehyperref@loadhyper}
8497 \setboolean{@bidituftehyperref@loadhyper}{true}
8498 \DeclareOption{hyper}{\setboolean{@bidituftehyperref@loadhyper}{true}}
8499 \DeclareOption{nohyper}{\setboolean{@bidituftehyperref@loadhyper}{false}}
8500 \ProcessOptions
8501 %% Loads the hyperref package and sets some default options.
8502 \newcommand{\bidituftehyperrefLoadHyperref}{%
8503 \RequirePackage[hyperfootnotes=false,colorlinks=true]{hyperref}
8504 \hypersetup{%
8505 bookmarksdepth = section,
8506 citecolor = DarkGreen,
8507 linkcolor = DarkBlue,
8508 % pagecolor = DarkBlue,
8509 urlcolor = DarkGreen,
8510 }%
8511 }
8512 \ifthenelse{\boolean{@bidituftehyperref@loadhyper}}{%
8513 \bidituftehyperrefLoadHyperref%
8514 }{% hyperfootnotes override our modifications to the \footnote* and \@footnote* commands.
8515 \PassOptionsToPackage{hyperfootnotes=false}{hyperref}
8516 }
```
# **58 File bidituftetitle.sty**

```
8517 \NeedsTeXFormat{LaTeX2e}
8518 \ProvidesPackage{bidituftetitle}[2011/06/18 v0.1
8519 bidi implementation of tufte title]
8520 \RequirePackage{biditools}
8521 %%
8522 % `titlepage' option -- creates a full title page with \maketitle
8523 \newboolean{@bidituftetitle@titlepage}
```
File bidituftetitle.sty 165

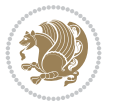

```
8524 \DeclareOption{titlepage}{\setboolean{@bidituftetitle@titlepage}{true}}
8525 \DeclareOption{notitlepage}{\setboolean{@bidituftetitle@titlepage}{false}}
8526 % Default `book' and `handout' options
8527 \@ifclassloaded{book}{%
8528 \ExecuteOptions{titlepage}}{%
8529 \@ifclassloaded{article}{%
8530 \ExecuteOptions{notitlepage}}%
8531 {}}
8532 \ProcessOptions
8533 %%
8534 % Modified \title, \author, and \date commands. These store the
8535 % (footnote-less) values in \plaintitle, \plainauthor, and \thedate, respectively.
8536 \newcommand{\plaintitle}{}% plain-text-only title 8537 \newcommand{\plainauthor}{}% plain-text-only author
8537 \newcommand{\plainauthor}{}%
8538 \newcommand{\plainpublisher}{}% plain-text-only publisher
8539 \newcommand{\thanklesstitle}{}% full title text minus \thanks{}
8540 \newcommand{\thanklessauthor}{}% full author text minus \thanks{}
8541 \newcommand{\thanklesspublisher}{}% full publisher minus \thanks{}
8542 \newcommand{\@publisher}{}% full publisher with \thanks{}
8543 \newcommand{\thedate}{\today}
8544 \bidi@patch@AfterPackage{bidi}{%
8545 \renewcommand{\thanks}[1]{\footnote{#1}}
8546 \renewcommand{\LTRthanks}[1]{\LTRfootnote{#1}}
8547 \renewcommand{\RTLthanks}[1]{\RTLfootnote{#1}}
8548 }
8549 \renewcommand{\title}[2][]{%
8550 \gdef\@title{#2}%
8551 \begingroup%
8552 % TODO store contents of \thanks command
8553 \renewcommand{\thanks}[1]{}% swallow \thanks contents
8554 \renewcommand{\LTRthanks}[1]{}% swallow \LTRthanks contents
8555 \renewcommand{\RTLthanks}[1]{}% swallow \RTLthanks contents
8556 \protected@xdef\thanklesstitle{#2}%
8557 \endgroup%
8558 \ifthenelse{\isempty{#1}}%
8559 {\renewcommand{\plaintitle}{\thanklesstitle}}% use thankless title
8560 {\renewcommand{\plaintitle}{#1}}% use provided plain-text title
8561 \@ifundefined{hypersetup}%
8562 {}% hyperref is not loaded; do nothing
8563 {\hypersetup{pdftitle={\plaintitle}}}% set the PDF metadata title
8564 }
8565 \let\@author\@empty% suppress default latex.ltx ``no author'' warning
8566 \renewcommand{\author}[2][]{%
8567 \ifthenelse{\isempty{#2}}{}{\gdef\@author{#2}}%
8568 \begingroup%
8569 % TODO store contents of \thanks command
8570 \renewcommand{\thanks}[1]{}% swallow \thanks contents
8571 \renewcommand{\LTRthanks}[1]{}% swallow \LTRthanks contents
8572 \renewcommand{\RTLthanks}[1]{}% swallow \RTLthanks contents
8573 \protected@xdef\thanklessauthor{#2}%
8574 \endgroup%
8575 \ifthenelse{\isempty{#1}}%
8576 {\renewcommand{\plainauthor}{\thanklessauthor}}% use thankless author
8577 {\renewcommand{\plainauthor}{#1}}% use provided plain-text author
```
File bidituftetitle.sty 166

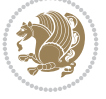

```
8578 \@ifundefined{hypersetup}%
8579 {}% hyperref is not loaded; do nothing
8580 {\hypersetup{pdfauthor={\plainauthor}}}% set the PDF metadata author
8581 }
8582 \renewcommand{\date}[1]{%
8583 \gdef\@date{#1}%
8584 \begingroup%
8585 % TODO store contents of \thanks command
8586 \renewcommand{\thanks}[1]{}% swallow \thanks contents
8587 \renewcommand{\LTRthanks}[1]{}% swallow \LTRthanks contents
8588 \renewcommand{\RTLthanks}[1]{}% swallow \RTLthanks contents
8589 \protected@xdef\thedate{#1}%
8590 \endgroup%
8591 }
8592\%8593, Provides a \publisher command to set the publisher
8594 \newcommand{\publisher}[2][]{%
8595 \gdef\@publisher{#2}%
8596 \begingroup%
8597 \renewcommand{\thanks}[1]{}% swallow \thanks contents
8598 \renewcommand{\LTRthanks}[1]{}% swallow \LTRthanks contents
8599 \renewcommand{\RTLthanks}[1]{}% swallow \RTLthanks contents
8600 \protected@xdef\thanklesspublisher{#2}%
8601 \endgroup%
8602 \ifthenelse{\isempty{#1}}
8603 {\renewcommand{\plainpublisher}{\thanklesspublisher}}% use thankless publisher
8604 {\renewcommand{\plainpublisher}{#1}}% use provided plain-text publisher
8605 }
8606 %%
8607 % Produces a full title page
8608 \newcommand{\maketitlepage}[0]{%
8609 \cleardoublepage%
8610 {%
8611 \bfseries%
8612 \begin{fullwidth}%
8613 \fontsize{18}{20}\selectfont\par\noindent\thanklessauthor%
8614 \vspace{11.5pc}%
8615 \fontsize{36}{40}\selectfont\par\noindent\thanklesstitle%
8616 \vfill%
8617 \fontsize{14}{16}\selectfont\par\noindent\thanklesspublisher%
8618 \end{fullwidth}%
8619 }
8620 \thispagestyle{empty}%
8621 \clearpage%
8622 }
8623 %%
8624 % Title block
8625 \bidi@AfterEndPreamble{%
8626 \renewcommand{\maketitle}{%
8627 \newpage%
8628 \global\@topnum\z@% prevent floats from being placed at the top of the page
8629 \begingroup%
8630 \setlength{\parindent}{0pt}%
8631 \setlength{\parskip}{4pt}%
```
File bidituftetitle.sty 167

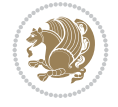

```
8632 \let\@@title\@empty%
8633 \let\@@author\@empty%
8634 \let\@@date\@empty%
8635 \gdef\@@title{\LARGE\itshape\@title\par}%
8636 \gdef\@@author{\Large\itshape\@author\par}%
8637 \gdef\@@date{\Large\itshape\@date\par}%
8638 \@@title%
8639 \@@author%
8640 \@@date%
8641 \endgroup%
8642 \thispagestyle{plain}% suppress the running head
8643 \frac{1}{6}8644 }
8645 %%
8646 % Title page (if the `titlepage' option was passed to the bidituftetitle-handout
8647 % class.)
8648 \bidi@AfterEndPreamble{%
8649 \ifthenelse{\boolean{@bidituftetitle@titlepage}}
8650 {\renewcommand{\maketitle}{\maketitlepage}}
8651 {}
8652 }
8653 %%
8654 % When \cleardoublepage is called, produce a blank (empty) page -- i.e.,
8655 % without headers and footers
8656 \def\cleardoublepage{\clearpage\if@twoside\ifodd\c@page\else
8657 \hbox{}
8658 %\vspace*{\fill}
8659 %\begin{center}
8660 % This page intentionally contains only this sentence.
8661 %\end{center}
8662 %\vspace{\fill}
8663 \thispagestyle{empty}
8664 \newpage
8665 \if@twocolumn\hbox{}\newpage\fi\fi\fi}
```
# **59 File biditufte-handout.cls**

```
8666 \NeedsTeXFormat{LaTeX2e}[1994/06/01]
8667 \ProvidesClass{biditufte-handout}[2011/06/18 v0.1 biditufte-handout class]
8668 \DeclareOption*{\PassOptionsToClass{\CurrentOption}{article}}
8669 \DeclareOption*{\PassOptionsToClass{\CurrentOption}{bidituftefloat}}
8670 \DeclareOption*{\PassOptionsToClass{\CurrentOption}{bidituftetoc}}
8671 \DeclareOption*{\PassOptionsToClass{\CurrentOption}{bidituftehyperref}}
8672 \DeclareOption*{\PassOptionsToClass{\CurrentOption}{bidituftetitle}}
8673 \ProcessOptions\relax
8674 \LoadClass{article}
8675 \RequirePackage{bidituftefloat}
8676 \RequirePackage{bidituftesidenote}
8677 \RequirePackage{bidituftetoc}
8678 \RequirePackage{bidituftegeneralstructure}
8679 \RequirePackage{bidituftehyperref}
8680 \RequirePackage{bidituftetitle}
8681 \renewenvironment{abstract}
8682 {\begin{quotation}}
```
File biditufte-handout.cls 168

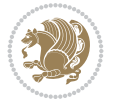

```
8683 {\end{quotation}}
8684 \AtBeginDocument{%
8685 \IfFileExists{biditufte-handout.cfg}
8686 {\input{biditufte-handout.cfg}
8687 \ClassInfo{biditufte-handout}{Loading biditufte-handout configuration file \@gobble}}
8688 {}%
8689 }
```
### **60 File biditufte-book.cls**

```
8690 \NeedsTeXFormat{LaTeX2e}[1994/06/01]
8691 \ProvidesClass{biditufte-book}[2011/06/18 v0.1 biditufte-book class]
8692 \DeclareOption*{\PassOptionsToClass{\CurrentOption}{book}}
8693 \DeclareOption*{\PassOptionsToClass{\CurrentOption}{bidituftefloat}}
8694 \DeclareOption*{\PassOptionsToClass{\CurrentOption}{bidituftetoc}}
8695 \DeclareOption*{\PassOptionsToClass{\CurrentOption}{bidituftehyperref}}
8696 \DeclareOption*{\PassOptionsToClass{\CurrentOption}{bidituftetitle}}
8697 \ProcessOptions\relax
8698 \LoadClass{book}
8699 \RequirePackage{bidituftefloat}
8700 \RequirePackage{bidituftesidenote}
8701 \RequirePackage{bidituftetoc}
8702 \RequirePackage{bidituftegeneralstructure}
8703 \RequirePackage{bidituftehyperref}
8704 \RequirePackage{bidituftetitle}
8705 %%
8706 % Set up any book-specific stuff now
8707 %%
8708 % The front matter in Tufte's /Beautiful Evidence/ contains everything up
8709% to the opening page of Chapter 1. The running heads, when they appear,
8710 % contain only the (arabic) page number in the outside corner.
8711 %\newif\if@mainmatter \@mainmattertrue
8712 \renewcommand\frontmatter{%
8713 \cleardoublepage%
8714 \@mainmatterfalse%
8715 \pagenumbering{arabic}%
8716 %\pagestyle{plain}%
8717 \fancyhf{}%
8718 \ifthenelse{\boolean{@bidituftefloat@twoside}}%
8719 {\fancyhead[LE,RO]{\thepage}}%
8720 {\fancyhead[RE,RO]{\thepage}}%
8721 }
8722 %%
8723 % The main matter in Tufte's /Beautiful Evidence/ doesn't restart the page
8724 % numbering---it continues where it left off in the front matter.
8725 \renewcommand\mainmatter{%
8726 \cleardoublepage%
8727 \@mainmattertrue%
8728 \fancyhf{}%
8729 \ifthenelse{\boolean{@bidituftefloat@twoside}}%
_{8730} {\renewcommand{\chaptermark}[1]{\markboth{##1}{}}%
8731 \fancyhead[LE]{\thepage\quad\smallcaps{\newlinetospace{\plaintitle}}}% book title
8732 \fancyhead[RO]{\smallcaps{\newlinetospace{\leftmark}}\quad\thepage}}% chapter title
8733 \qquad \quad {\bf RE}, \quad {\bf RE} \ \
```
File biditufte-book.cls 169

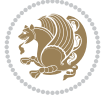

```
8734 }
8735 %%
8736% The back matter contains appendices, indices, glossaries, endnotes,
8737 % biliographies, list of contributors, illustration credits, etc.
8738 \renewcommand\backmatter{%
8739 \if@openright%
8740 \cleardoublepage%
8741 \else%
8742 \clearpage%
8743 \fi%
8744 \@mainmatterfalse%
8745 }
8746 %%
8747% Only show the chapter titles in the table of contents
8748 \setcounter{tocdepth}{0}
8749 \AtBeginDocument{%
8750 \IfFileExists{biditufte-book.cfg}
8751 {\input{biditufte-book.cfg}
8752 \ClassInfo{biditufte-book}{Loading biditufte-book configuration file \@gobble}}
8753 {}%
8754 }
```

```
8755 \NeedsTeXFormat{LaTeX2e}
8756 \ProvidesPackage{bidipoem}%
8757 [2019/03/03 v1.0 Environments for typesetting Persian traditional and modern poems]
8758
8759 % Usage:
8760 %
8761 % \Setversedim #1#2 % define the layout (within a group):
8762% #1 = length of both half-verses
8763% #2 = separation distance = length of a connection, if present
8764 % Variant:
8765% \Setversedim #1[#2]#3 % for half-verses of unequal length
8766% #1 = length of first (=right) half-verse
8767% #2 = length of second (=left) half-verse
8768% #3 = separation distance = length of a connection, if present
8769 %
8770 % \traditionalhalfverses #1#2 % typeset two separated half-verses
8771% #1 = text of first (=right) half-verse
8772% #2 = text of second (=left) half-verse
8773 % Variant:
8774 % \traditionalhalfverses #1[#2]#3 % typeset two connected half-verses
8775% #1 = text of first (=right) half-verse
8776% #2 = text of connection
8777% #3 = text of second (=left) half-verse
8778 %
8779 % Alternative (if preferred):
8780 %
8781% \traditionalconnverses #1#2#3 % = \traditionalhalfverses #1[#2]#3
8782
8783
8784 \newcommand*{\bidipoem@spreadbox}[2]{\hbox to #1{#2}}
```
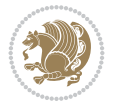

```
8785
8786 % define the layout, verses will be centered
8787
8788 \newdimen \bidipoem@hvlen \newdimen \bidipoem@hvsep
8789 \newdimen \bidipoem@hvind \newdimen \bidipoem@@hvlen
8790
8791 \newcommand*{\Setversedim}[2]{% set lengths of half-verse, [separation]
8792 \bidipoem@hvind \textwidth
8793 \bidipoem@hvlen #1\relax \advance \bidipoem@hvind -\bidipoem@hvlen
8794 \ifx [#2\def \bidipoem@next {\bidipoem@set@verseI [}\else
8795 \bidipoem@@hvlen \bidipoem@hvlen \def \bidipoem@next {\bidipoem@set@@verse {#2}}\fi \bidipoe
8796
8797 \def \bidipoem@set@verseI [#1]{% optional parameter
8798 \bidipoem@@hvlen #1\relax \bidipoem@set@@verse }
8799
8800 \newcommand*{\bidipoem@set@@verse}[1]{% separation
8801 \advance \bidipoem@hvind -\bidipoem@@hvlen \bidipoem@hvsep #1\relax
8802 \advance \bidipoem@hvind -\bidipoem@hvsep \divide \bidipoem@hvind 2 }
8803
8804 \newcommand*{\traditionalconnverses}[3]{% first half-verse, connection, second half-verse
8805 \ifdim 0pt > \bidipoem@hvind %
8806 \bidipoem@spreadbox \bidipoem@hvlen {#1}\\ \hfill % first block
8807 \else
8808 \noindent \hskip \bidipoem@hvind \relax \bidipoem@spreadbox \bidipoem@hvlen {#1}\fi
8809 \bidipoem@spreadbox \bidipoem@hvsep {#2}% separator
8810 \bidipoem@spreadbox \bidipoem@@hvlen {#3}% second block
8811 \par }
8812
8813 % macro for two half verses
8814 \newcommand*{\traditionalhalfverses}[2]{% optional parameter?
8815 \ifx [#2\def\bidipoem@half@verses@next{\bidipoem@half@verses {#1}[}%
8816 \else\def\bidipoem@half@verses@next{\bidipoem@half@verses {#1}[\hfill]{#2}}\fi%
8817 \bidipoem@half@verses@next}
8818
8819 \def \bidipoem@half@verses #1[#2]#3{% first[mid]second
8820 \traditionalconnverses {#1}{#2}{#3}}
8821
8822
8823 {\catcode`\^^M=\active % these lines must end with %
     8824 \gdef\traditionalpoem@obeylines{\catcode`\^^M\active \let^^M\traditionalpoem@par}%
     \global\let^^M\traditionalpoem@par} % this is in case ^^M appears in a \write
8826 {\catcode`\^^M=\active % these lines must end with %
8827 \gdef\modernpoem@obeylines{\catcode`\^^M\active \let^^M\modernpoem@par}%
8828 \global\let^^M\modernpoem@par} % this is in case ^^M appears in a \write
8829 \def\poemcolsepskip{.1\versewidth plus .1\versewidth minus .05\versewidth}
8830 \def\poemmarginskip{1em plus 1fil minus 1em}
8831 \def\poemextrabaselineskip{0\baselineskip}
8832 \def\poemskip{\medskip}
8833 \newcommand{\bidipoem@openbox}{\leavevmode
8834 \hbox to.77778em{%
8835 \hfil\vrule
8836 \vbox to.675em{\hrule width.6em\vfil\hrule}%
8837 \vrule\hfil}}
8838 \def\poemblocksep{\quad\hbox{\bidipoem@openbox}}
```
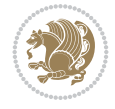

```
8842 \ifdim\wd#1>\new@poem@width
8843 \xdef\new@poem@width{\the\wd#1}%
8844 \ifdim\new@poem@width>\poem@width
8845 \xdef\poem@width{\new@poem@width}%
8846 \global\let\poem@needrun\relax
8847 \fi
8848 \fi
8849 \hbox to\poem@width{\unhbox#1}%
8850 \global\bidipoem@p@ftn\expandafter{\expandafter}\the\bidipoem@p@ftn%
8851 }
8852 \def\poem@linebegin{\vadjust{}\hskip\@flushglue\hskip\poemmarginskip\relax}
8853 \def\poem@lineend{\nobreak\hskip\poemmarginskip\hskip\@flushglue\vadjust{}}
8854 \def\poem@lineversesep{%
8855 \nobreak
8856 \hskip\z@ plus 1filll%
8857 \penalty600%
8858 \hskip\poemcolsepskip
8859 \hskip\z@ plus -2filll%
8860 \vadjust{}%
8861 \nobreak
8862 \hskip\z@ plus 1filll%
8863 }
8864 \def\poem@lineparsebegin{%
8865 \halign\bgroup
8866 \global\setbox\verse@i=\hbox{%
8867 \let\@footnotetext\bidipoem@p@ftntext%
8868 \let\@LTRfootnotetext\bidipoem@p@LTRftntext%
8869 \let\@RTLfootnotetext\bidipoem@p@RTLftntext%
8870 \let\@xfootnotenext\bidipoem@p@xftntext%
8871 \let\@xfootnote\bidipoem@p@xfootnote%
8872 \let\@xLTRfootnotenext\bidipoem@p@xLTRftntext%
8873 \let\@xLTRfootnote\bidipoem@p@xLTRfootnote%
8874 \let\@xRTLfootnotenext\bidipoem@p@xRTLftntext%
8875 \let\@xRTLfootnote\bidipoem@p@xRTLfootnote%
8876 \ignorespaces##\unskip}&&
8877 \global\setbox\verse@ii=\hbox{%
8878 \let\@footnotetext\bidipoem@p@ftntext%
8879 \let\@LTRfootnotetext\bidipoem@p@LTRftntext%
8880 \let\@RTLfootnotetext\bidipoem@p@RTLftntext%
8881 \let\@xfootnotenext\bidipoem@p@xftntext%
8882 \let\@xfootnote\bidipoem@p@xfootnote%
8883 \let\@xLTRfootnotenext\bidipoem@p@xLTRftntext%
8884 \let\@xLTRfootnote\bidipoem@p@xLTRfootnote%
8885 \let\@xRTLfootnotenext\bidipoem@p@xRTLftntext%
8886 \let\@xRTLfootnote\bidipoem@p@xRTLfootnote%
8887 \ignorespaces##\unskip}
8888 \cr
8889 }
8890 \def\poem@lineparseend{%
8891 \crcr\egroup
8892 \vskip-\baselineskip
```
 \newdimen\versewidth \newtoks\bidipoem@p@ftn \def\poem@verse#1{%

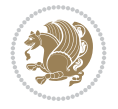

```
8893 }
8894 \def\traditionalpoem@cr{%
8895 \cr\poem@line
8896 }
8897 \newbox\verse@i
8898 \newbox\verse@ii
8899 \newif\ifpoem@started
8900
8901 \def\poem@line{%
8902 \poem@lineparseend
8903 \ifdim\wd\verse@i>\z@\global\poem@startedtrue\fi
8904 \ifdim\wd\verse@ii>\z@\global\poem@startedtrue\fi
8905 \ifpoem@started
8906 \ifdim\wd\verse@ii>\z@\else
8907 \nopagebreak[3]
8908 \fi
8909 \leavevmode
8910 \poem@linebegin
8911 \poem@verse\verse@i
8912 \ifdim\wd\verse@ii>\z@
8913 \poem@lineversesep
8914 \poem@verse\verse@ii
8915 \fi
8916 \poem@lineend
8917 % \nopagebreak
8918 \par
8919 \vskip\poemextrabaselineskip
8920 \fi
8921 \poem@lineparsebegin
8922 }
8923 \def\@traditionalpoem{%
8924 \stepcounter{poem@no}
8925 \ifnum\max@poem@no<\number\c@poem@no%
8926 \xdef\poem@width{\z@}%
8927 \else
8928 \xdef\poem@width{\poem@prop{poem@width}}%
8929 \fi
8930 \xdef\new@poem@width{\z@}%
8931 \global\versewidth=\poem@width
8932 \poemskip\par
8933 \begingroup
8934 \tabskip=\z@
8935 \parskip=\z@
8936 \parindent=\z@
8937 \parfillskip=\z@
8938 \rightskip=\z@
8939 \leftskip=\z@
8940 \widowpenalty=10000% No break between verses of the same line.
8941 \clubpenalty=10000% Same as above. Not really needed.
8942 \def\newblock{\hfil\poemblocksep\hfil\null}%
8943 \def\traditionalpoem@par{\traditionalpoem@cr}% Redefine \par for possible \obeylines
8944 \def\\{\global\poem@startedtrue\traditionalpoem@cr}%
8945 \global\poem@startedfalse
8946 \csname poem@obeylines\endcsname
```
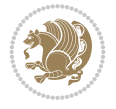

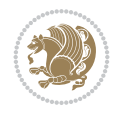

```
8947 \let\poem@obeylines\relax
8948 \poem@lineparsebegin
8040 }
8950 \def\@endtraditionalpoem{%
8951 Cr
8952 \ifdim\wd\verse@i>\z@\poem@line\else\ifdim\wd\verse@ii>\z@\poem@line\else
8953 \noalign{%
8954 \skip0=\poemextrabaselineskip
8955 \vskip-\skip0
8956 \vskip-\baselineskip
8957 }%
8958 \fi\fi
8959 \poem@lineparseend
8960 \endgroup
8961 \par
8962 \vskip\baselineskip
8963 \poemskip
8964 \ifdim\new@poem@width<\poem@width
8965 \global\let\poem@needrun\relax
8966 \fi
8967 \poem@write@aux{poem@width@\romannumeral\c@poem@no}{\new@poem@width}%
8968 \ifx\AtEndDocument\undefined\poem@finish\fi
8969 \@endparenv
8970 }
8971
8972
8973 \long\def\bidipoem@p@ftntext#1{%
8974 \edef\@tempx{\the\bidipoem@p@ftn\noexpand\footnotetext[\the\csname c@\@mpfn\endcsname]}%
8975 \global\bidipoem@p@ftn\expandafter{\@tempx{#1}}}%
8976 \long\def\bidipoem@p@LTRftntext#1{%
8977 \edef\@tempxi{\the\bidipoem@p@ftn\noexpand\LTRfootnotetext[\the\csname c@\@mpfn\endcsname]}%
8978 \global\bidipoem@p@ftn\expandafter{\@tempxi{#1}}}%
8979 \long\def\bidipoem@p@RTLftntext#1{%
8980 \edef\@tempxii{\the\bidipoem@p@ftn\noexpand\RTLfootnotetext[\the\csname c@\@mpfn\endcsname]}%
8981 \global\bidipoem@p@ftn\expandafter{\@tempxii{#1}}}%
8982
8983 \long\def\bidipoem@p@xftntext[#1]#2{%
8984 \global\bidipoem@p@ftn\expandafter{\the\bidipoem@p@ftn\footnotetext[#1]{#2}}}
8985
8986 \long\def\bidipoem@p@xLTRftntext[#1]#2{%
8987 \global\bidipoem@p@ftn\expandafter{\the\bidipoem@p@ftn\LTRfootnotetext[#1]{#2}}}
8988
8989 \long\def\bidipoem@p@xRTLftntext[#1]#2{%
8990 \global\bidipoem@p@ftn\expandafter{\the\bidipoem@p@ftn\RTLfootnotetext[#1]{#2}}}
8991
8992 \def\bidipoem@p@xfootnote[#1]{%
8993 \begingroup
8994 \csname c@\@mpfn\endcsname #1\relax
8995 \unrestored@protected@xdef\@thefnmark{\thempfn}%
8996 \endgroup
8997 \@footnotemark\bidipoem@p@xftntext[#1]}
8998
8999 \def\bidipoem@p@xLTRfootnote[#1]{%
9000 \begingroup
```
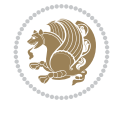

```
9002 \unrestored@protected@xdef\@thefnmark{\thempfn}%
9003 \endgroup
9004 \@footnotemark\bidipoem@p@xLTRftntext[#1]}
9005
9006 \def\bidipoem@p@xRTLfootnote[#1]{%
9007 \begingroup
9008 \csname c@\@mpfn\endcsname #1\relax
9009 \unrestored@protected@xdef\@thefnmark{\thempfn}%
9010 \endgroup
9011 \@footnotemark\bidipoem@p@xRTLftntext[#1]}
9012
9013
9014
9015 \newenvironment{traditionalpoem}{\@traditionalpoem}{\@endtraditionalpoem}
9016 \expandafter\def\csname traditionalpoem*\endcsname{\let\poem@obeylines=\traditionalpoem@obeylines\traditionalpoem}
9017 \expandafter\def\csname endtraditionalpoem*\endcsname{\endtraditionalpoem}
9018 \def\poem@finish{%
9019 \poem@write@aux{max@poem@no}{\number\c@poem@no}%
9020 \ifx\poem@needrun\relax
9021 \PackageWarning{bidipoem}{Unjustified poem. Rerun XeLaTeX to get poem right}%
9022 \global\let\poem@needrun\undefined
9023 \overline{1}9024 }
9025 \ifx\AtEndDocument\undefined\else\AtEndDocument\poem@finish\fi
9026 \newcounter{poem@no}\setcounter{poem@no}{\z@}
9027 \ifx\max@poem@no\undefined
9028 \def\max@poem@no{0}%
9029 \fi
9030 \newcommand{\poem@prop}[1]{\@nameuse{#1@\romannumeral\c@poem@no}}
9031 \newcommand{\poem@write@aux}[2]{%
9032 \def\@x{\immediate\write\@auxout{\global\noexpand\@namedef{#1}{#2}}}%
9033 \@x
9034 }
9035 \def\@modernpoem{%
9036 \par
9037 \begingroup
9038 \parskip=\z@
9039 \parindent=\z@
9040 \def\[{\@settab\@tabplus\ignorespaces}%
9041 \def\]{\@tabminus\ignorespaces}%
9042 \def\newblock{\poemblocksep}%
9043 \let\newpoem@tabcr\@tabcr
9044 \def\modernpoem@par{% Redefine \par for possible \obeylines
9045 \ifpoem@started\else
9046 \ifdim\wd\@curline>\z@\global\poem@startedtrue\else
9047 \@stopfield
9048 \ifdim\wd\@curfield>\z@\global\poem@startedtrue\fi
9049 \@contfield
9050 \fi
9051 \fi
9052 \ifpoem@started\newpoem@tabcr\fi}%
9053 \def\@tabcr{\global\poem@startedtrue\newpoem@tabcr}%
9054 \global\poem@startedfalse
```
\csname c@\@mpfn\endcsname #1\relax

```
9055 \csname poem@obeylines\endcsname
9056 \let\poem@obeylines\relax
9057 \begin{tabbing}%
9058 }
9059 \def\@endmodernpoem{%
9060 \global\poem@startedfalse
9061 \ifdim\wd\@curline>\z@\global\poem@startedtrue\else
9062 \@stopfield
9063 \ifdim\wd\@curfield>\z@\global\poem@startedtrue\fi
9064 \@contfield
9065 Ifi
9066 \ifpoem@started\else\let\@stopline\@stopfield\fi
9067 \end{tabbing}%
9068 \endgroup
9069 \par
9070 \if@noparlist \else
9071 \ifdim\lastskip >\z@
9072 \@tempskipa\lastskip \vskip -\lastskip
9073 \advance\@tempskipa\parskip \advance\@tempskipa -\@outerparskip
9074 \vskip\@tempskipa
9075 \fi
9076 \@endparenv
9077 \fi
9078 }
9079 \newenvironment{modernpoem}{\@modernpoem}{\@endmodernpoem}
9080 \expandafter\def\csname modernpoem*\endcsname{\let\poem@obeylines=\modernpoem@obeylines\modernpoem}
9081 \expandafter\def\csname endmodernpoem*\endcsname{\endmodernpoem}
9082 \gdef\@startfield{%
9083 \global\setbox\@curfield\hbox\bgroup%
9084 \let\@footnotetext\bidipoem@p@ftntext%
9085 \let\@LTRfootnotetext\bidipoem@p@LTRftntext%
9086 \let\@RTLfootnotetext\bidipoem@p@RTLftntext%
9087 \let\@xfootnotenext\bidipoem@p@xftntext%
9088 \let\@xfootnote\bidipoem@p@xfootnote%
9089 \let\@xLTRfootnotenext\bidipoem@p@xLTRftntext%
9090 \let\@xLTRfootnote\bidipoem@p@xLTRfootnote%
9091 \let\@xRTLfootnotenext\bidipoem@p@xRTLftntext%
9092 \let\@xRTLfootnote\bidipoem@p@xRTLfootnote%
9093 \color@begingroup}
9094 \gdef\@stopfield{%
9095 \color@endgroup\egroup\global\bidipoem@p@ftn\expandafter{\expandafter}\the\bidipoem@p@ftn}
9096 \gdef\@contfield{%
9097 \global\setbox\@curfield\hbox\bgroup%
9098 \let\@footnotetext\bidipoem@p@ftntext%
9099 \let\@LTRfootnotetext\bidipoem@p@LTRftntext%
9100 \let\@RTLfootnotetext\bidipoem@p@RTLftntext%
9101 \let\@xfootnotenext\bidipoem@p@xftntext%
9102 \let\@xfootnote\bidipoem@p@xfootnote%
9103 \let\@xLTRfootnotenext\bidipoem@p@xLTRftntext%
9104 \let\@xLTRfootnote\bidipoem@p@xLTRfootnote%
9105 \let\@xRTLfootnotenext\bidipoem@p@xRTLftntext%
9106 \let\@xRTLfootnote\bidipoem@p@xRTLfootnote%
9107 \color@begingroup\unhbox\@curfield}
```
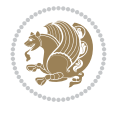

### **62 File boek3-xetex-bidi.def**

9108 \ProvidesFile{boek3-xetex-bidi.def}[2017/06/09 v0.4 bidi adaptations for boek3 class for XeTeX \renewenvironment{theindex}{%

```
9110 \if@twocolumn
9111 \@restonecolfalse
9112 \else
9113 \@restonecoltrue
9114 \fi
9115 \columnseprule \z@
9116 \columnsep 35\p@
9117 \twocolumn[\@makeschapterhead{\indexname}]%
9118 \@mkboth{\MakeUppercase{\indexname}}{\MakeUppercase{\indexname}}%
9119 \thispagestyle{plain}\parindent\z@
9120 \parskip\z@ \@plus .3\p@\relax
9121 \let\item\@idxitem
9122 }{%
9123 \if@restonecol\onecolumn\else\clearpage\fi}
9124 \renewcommand*\head@style{%
9125 \interlinepenalty \@M
9126 \hyphenpenalty=\@M \exhyphenpenalty=\@M
9127 \if@RTL\leftskip\else\rightskip\fi=0cm plus .7\hsize\relax}
9128 \renewcommand*\@regtocline[3]{%
9129 \ifnum #1>\c@tocdepth
9130 \else
9131 \vskip\z@\@plus.2\p@
9132 {\hangindent\z@ \@afterindenttrue \interlinepenalty\@M
9133 \if@RTL\rightskip\else\leftskip\fi\unitindent
9134 \if@RTL\leftskip\else\rightskip\fi\unitindent\@plus 1fil
9135 \parfillskip\z@
9136 \@tempdima\unitindent
9137 \parindent\z@
9138 \leavevmode
9139 \hbox{}\hskip -\if@RTL\rightskip\else\leftskip\fi\relax#2\nobreak
9140 \hskip 1em \nobreak{\slshape #3}\par
9141 }%
9142 \fi}
9143 \if@oldtoc
9144 \renewcommand*\l@part[2]{%
9145 \ifnum \c@tocdepth >-2\relax
9146 \addpenalty{-\@highpenalty}%
9147 \addvspace{2.25em \@plus\p@}%
9148 \begingroup
9149 \setlength\@tempdima{3em}%
9150 \parindent \z@ \if@RTL\leftskip\else\rightskip\fi \@pnumwidth
9151 \parfillskip -\@pnumwidth
9152 {\leavevmode
9153 \large \bfseries #1\hfil \hb@xt@\@pnumwidth{\hss #2}}\par
9154 \nobreak
9155 \global\@nobreaktrue
9156 \everypar{\global\@nobreakfalse\everypar{}}%
9157 \endgroup
9158 \fi}
9159 \else
```
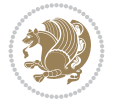

```
9160 \renewcommand*\l@part{%
9161 \ifnum \c@tocdepth >-2\relax
9162 \addpenalty{-\@highpenalty}%
9163 \addvspace{2.25em \@plus \p@}%
9164 \@regtocline{0}%
9165 \fi}
9166 \fi
9167 \if@oldtoc
9168 \renewcommand*\l@chapter[2]{%
9169 \addpenalty{-\@highpenalty}%
9170 \vskip 1.0em \@plus\p@
9171 \setlength\@tempdima{1.5em}%
9172 \begingroup
9173 \parindent \z@ \if@RTL\leftskip\else\rightskip\fi \@pnumwidth
9174 \parfillskip -\@pnumwidth
9175 \leavevmode \bfseries
9176 \advance\if@RTL\rightskip\else\leftskip\fi\@tempdima
9177 \hskip -\if@RTL\rightskip\else\leftskip\fi
9178 #1\nobreak\hfil \nobreak\hb@xt@\@pnumwidth{\hss #2}\par
9179 \penalty\@highpenalty
9180 \endgroup}
9181 \else
9182 \renewcommand*\l@chapter{\@regtocline{0}}
0183 \fi
9184 \renewenvironment{abstract}{%
9185 \titlepage
9186 \null\vfil
9187 \section*{\SectFont \abstractname}
9188 \noindent\ignorespaces}
9189 {\par\vfil\null\endtitlepage}
9190 \renewenvironment{thebibliography}[1]
9191 {\chapter*{\bibname}%
9192 \@mkboth{\MakeUppercase\bibname}{\MakeUppercase\bibname}%
9193 \if@RTL\if@LTRbibitems\@RTLfalse\else\fi\else\if@RTLbibitems\@RTLtrue\else\fi\fi
9194 \bidi@@thebibliography@font@hook%
9195 \list{\@biblabel{\@arabic\c@enumiv}}%
9196 {\settowidth\labelwidth{\@biblabel{#1}}%
9197 \leftmargin\labelwidth
9198 \advance\leftmargin\labelsep
9199 \\@openbib@code
9200 \usecounter{enumiv}%
9201 \let\p@enumiv\@empty
9202 \renewcommand*\theenumiv{\@arabic\c@enumiv}}%
9203 \sloppy\clubpenalty4000\widowpenalty4000%
_{9204} \sfcode \.\@m}
9205 {\def\@noitemerr
9206 {\@latex@warning{Empty `thebibliography' environment}}%
9207 \endlist}
9208 \renewcommand*\left@footnoterule{%
9209 \kern-3\p@
9210 \kern.5\baselineskip
9211 \hrule\@width\unitindent
9212 \kern.4\baselineskip
9213 }
```

$$
\left(\frac{1}{2}\right)
$$

```
9219 \renewcommand*\thesection{\thechapter\@SepMark\@arabic\c@section}
9220 \renewcommand*\thesubsection{\thesection\@SepMark\@arabic\c@subsection}
9221 \renewcommand*\thesubsubsection{\thesubsection\@SepMark\@arabic\c@subsubsection}
9222 \renewcommand*\theparagraph{\thesubsubsection\@SepMark\@arabic\c@paragraph}
9223 \renewcommand*\thesubparagraph{\theparagraph\@SepMark\@arabic\c@subparagraph}
9224 \renewcommand*\theequation{%
9225 \ifnum \c@chapter>\z@ \thechapter\@SepMark\fi\@arabic\c@equation}
9226 \renewcommand*\thefigure{%
9227 \ifnum\c@chapter>\z@\thechapter\@SepMark\fi\@arabic\c@figure}
9228 \renewcommand*\thetable{%
9229 \ifnum\c@chapter>\z@\thechapter\@SepMark\fi\@arabic\c@table}
9230 \renewcommand*\maketitle{%
9231 \begin{titlepage}%
9232 \let\footnotesize\small
9233 \let\right@footnoterule\relax
9234 \let\left@footnoterule\relax
9235 \let\textwidth@footnoterule\relax
9236 \let \footnote \thanks
9237 \long\def\@makefntext##1{\parindent\z@
9238 \def\labelitemi{\textendash}\@revlabeltrue
9239 \leavevmode\@textsuperscript{\@thefnmark}\kern1em\relax ##1}
9240 \renewcommand*\thefootnote{\@fnsymbol\c@footnote}%
9241 \if@compatibility\setcounter{page}{0}\fi
9242 \null\vfil
9243 \vskip 60\p@
9244 \begin{center}%
9245 \TitleFont
9246 {\LARGE \def\\{\penalty -\@M}
9247 \if@allcaps
9248 \expandafter\uc@nothanks\@title\thanks\relax
9249 \else
9250 \@title
9251 \fi\par}%
9252 \vskip 3em%
9253 {\large
9254 \lineskip .75em \parindent\z@
9255 \begin{tabular}[t]{c}%
9256 \if@allcaps
9257 \expandafter\uc@authornothanks\@author\and\relax
9258 \else
9259 \@author
9260 \fi
9261 \end{tabular}\par}%
9262 \vskip 1.5em%
9263 {\large
9264 \if@allcaps
9265 \uppercase\expandafter{\@date}%
9266 \else
9267 \@date
```
\hbox to \columnwidth{\hskip \dimexpr\columnwidth-\unitindent\relax \hrulefill }

\renewcommand\*\right@footnoterule{%

\kern-3\p@

\kern.5\baselineskip

\kern.4\baselineskip}

File boek3-xetex-bidi.def 179
```
9268 \ifmmode{\bmod}\else{thm}{thm}\fi\9269 \end{center}\par
9270 \@thanks
_{9271} \vfil\null
9272 \end{titlepage}%
9273 \setcounter{footnote}{0}%
9274 \global\let\thanks\relax
9275 \global\let\maketitle\relax
9276 \global\let\@thanks\@empty
9277 \global\let\@author\@empty
9278 \global\let\@title\@empty
9279 \global\let\@date\@empty
9280 \global\let\title\relax
9281 \global\let\author\relax
9282 \global\let\date\relax
9283 \global\let\and\relax
9284 }
```

```
9285 \ProvidesFile{boek-xetex-bidi.def}[2017/06/09 v0.4 bidi adaptations for boek class for XeTeX
9286 \renewenvironment{theindex}{%
9287 \if@twocolumn
9288 \@restonecolfalse
9289 \else
9290 \@restonecoltrue
9291 \fi
9292 \columnseprule \z@
9293 \columnsep 35\p@
9294 \twocolumn[\@makeschapterhead{\indexname}]%
9295 \@mkboth{\MakeUppercase{\indexname}}{\MakeUppercase{\indexname}}%
9296 \thispagestyle{plain}\parindent\z@
9297 \parskip\z@ \@plus .3\p@\relax
9298 \let\item\@idxitem
9299 }{%
9300 \if@restonecol\onecolumn\else\clearpage\fi}
9301 \renewcommand*\head@style{%
9302 \interlinepenalty \@M
9303 \hyphenpenalty=\@M \exhyphenpenalty=\@M
9304 \if@RTL\leftskip\else\rightskip\fi=0cm plus .7\hsize\relax}
9305 \renewcommand*\@regtocline[3]{%
9306 \ifnum #1>\c@tocdepth
9307 \else
9308 \vskip\z@\@plus.2\p@
9309 {\hangindent\z@ \@afterindenttrue \interlinepenalty\@M
9310 \if@RTL\rightskip\else\leftskip\fi\unitindent
9311 \if@RTL\leftskip\else\rightskip\fi\unitindent\@plus 1fil
9312 \parfillskip\z@
9313 \@tempdima\unitindent
9314 \parindent\z@
9315 \leavevmode
9316 \hbox{}\hskip -\if@RTL\rightskip\else\leftskip\fi\relax#2\nobreak
9317 \hskip 1em \nobreak{\slshape #3}\par
```

```
9318 }%
```
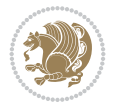

```
9319 \fi}
9320 \if@oldtoc
9321 \renewcommand*\l@part[2]{%
9322 \ifnum \c@tocdepth >-2\relax
9323 \addpenalty{-\@highpenalty}%
9324 \addvspace{2.25em \@plus\p@}%
9325 \begingroup
9326 \setlength\@tempdima{3em}%
9327 \parindent \z@ \if@RTL\leftskip\else\rightskip\fi \@pnumwidth
9328 \parfillskip -\@pnumwidth
9329 {\leavevmode
9330 \large \bfseries #1\hfil \hb@xt@\@pnumwidth{\hss #2}}\par
9331 \nobreak
9332 \global\@nobreaktrue
9333 \everypar{\global\@nobreakfalse\everypar{}}%
9334 \endgroup
9335 \fi}
9336 \else
9337 \renewcommand*\l@part{%
9338 \ifnum \c@tocdepth >-2\relax
9339 \addpenalty{-\@highpenalty}%
9340 \addvspace{2.25em \@plus \p@}%
9341 \@regtocline{0}%
9342 \fi}
9343 \fi
9344 \if@oldtoc
9345 \renewcommand*\l@chapter[2]{%
9346 \addpenalty{-\@highpenalty}%
9347 \vskip 1.0em \@plus\p@
9348 \setlength\@tempdima{1.5em}%
9349 \begingroup
9350 \parindent \z@ \if@RTL\leftskip\else\rightskip\fi \@pnumwidth
9351 \parfillskip -\@pnumwidth
9352 \leavevmode \bfseries
9353 \advance\if@RTL\rightskip\else\leftskip\fi\@tempdima
9354 \hskip -\if@RTL\rightskip\else\leftskip\fi
9355 #1\nobreak\hfil \nobreak\hb@xt@\@pnumwidth{\hss #2}\par
9356 \penalty\@highpenalty
9357 \endgroup}
9358 \else
9359 \renewcommand*\l@chapter{\@regtocline{0}}
9360 \fi
9361 \renewcommand*\left@footnoterule{%
9362 \kern-3\p@
9363 \kern.5\baselineskip
9364 \hrule\@width\unitindent
9365 \kern.4\baselineskip
9366 }
9367 \renewcommand*\right@footnoterule{%
9368 \kern-3\p@
9369 \kern.5\baselineskip
9370 \hbox to \columnwidth{\hskip \dimexpr\columnwidth-\unitindent\relax \hrulefill }
9371 \kern.4\baselineskip}
9372 \renewenvironment{abstract}{%
```
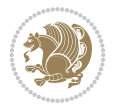

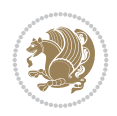

```
9374 \null\vfil
9375 \section*{\SectFont \abstractname}
9376 \noindent\ignorespaces}
9377 {\par\vfil\null\endtitlepage}
9378 \renewenvironment{thebibliography}[1]
9379 {\chapter*{\bibname}%
9380 \@mkboth{\MakeUppercase\bibname}{\MakeUppercase\bibname}%
9381 \if@RTL\if@LTRbibitems\@RTLfalse\else\fi\else\if@RTLbibitems\@RTLtrue\else\fi\fi
9382 \bidi@@thebibliography@font@hook%
9383 \list{\@biblabel{\@arabic\c@enumiv}}%
9384 {\settowidth\labelwidth{\@biblabel{#1}}%
9385 \leftmargin\labelwidth
9386 \advance\leftmargin\labelsep
9387 \\@openbib@code
9388 \usecounter{enumiv}%
9389 \let\p@enumiv\@empty
9390 \renewcommand*\theenumiv{\@arabic\c@enumiv}}%
9391 \sloppy\clubpenalty4000\widowpenalty4000%
9392 \sfcode \.\@m}
9393 {\def\@noitemerr
9394 {\@latex@warning{Empty `thebibliography' environment}}%
9395 \endlist}
9396 \renewcommand*\thesection{\thechapter\@SepMark\@arabic\c@section}
9397 \renewcommand*\thesubsection{\thesection\@SepMark\@arabic\c@subsection}
9398 \renewcommand*\thesubsubsection{\thesubsection\@SepMark\@arabic\c@subsubsection}
9399 \renewcommand*\theparagraph{\thesubsubsection\@SepMark\@arabic\c@paragraph}
9400 \renewcommand*\thesubparagraph{\theparagraph\@SepMark\@arabic\c@subparagraph}
9401 \renewcommand*\theequation{%
9402 \ifnum \c@chapter>\z@ \thechapter\@SepMark\fi\@arabic\c@equation}
9403 \renewcommand*\thefigure{%
9404 \ifnum\c@chapter>\z@\thechapter\@SepMark\fi\@arabic\c@figure}
9405 \renewcommand*\thetable{%
9406 \ifnum\c@chapter>\z@\thechapter\@SepMark\fi\@arabic\c@table}
9407 \renewcommand*\maketitle{%
9408 \begin{titlepage}%
9409 \let\footnotesize\small
9410 \let\right@footnoterule\relax
9411 \let\left@footnoterule\relax
9412 \let\textwidth@footnoterule\relax
9413 \let \footnote \thanks
9414 \long\def\@makefntext##1{\parindent\z@
9415 \def\labelitemi{\textendash}\@revlabeltrue
9416 \leavevmode\@textsuperscript{\@thefnmark}\kern1em\relax ##1}
9417 \renewcommand*\thefootnote{\@fnsymbol\c@footnote}%
9418 \if@compatibility\setcounter{page}{0}\fi
9419 \null\vfil
9420 \vskip 60\p@
9421 \begin{center}%
9422 \TitleFont
9423 {\LARGE \def\{\Phi} \def\{\Phi} -\@M}
9424 \if@allcaps
9425 \expandafter\uc@nothanks\@title\thanks\relax
9426 \else
```
9373 \titlepage

```
9427 \@title
9428 \{fi\}9429 \vskip 3em%
9430 {\large
9431 \lineskip .75em \parindent\z@
9432 \begin{tabular}[t]{c}%
9433 \if@allcaps
9434 \expandafter\uc@authornothanks\@author\and\relax
9435 \else
9436 \@author
9437 \setminusfi
9438 \end{tabular}\par}%
9439 \vskip 1.5em%
9440 {\large
9441 \if@allcaps
9442 \uppercase\expandafter{\@date}%
9443 \else
9444 \@date
9445 \fi\par}%
9446 \end{center}\par
9447 \@thanks
9448 \vfil\null
9449 \end{titlepage}%
9450 \setcounter{footnote}{0}%
9451 \global\let\thanks\relax
9452 \global\let\maketitle\relax
9453 \global\let\@thanks\@empty
9454 \global\let\@author\@empty
9455 \global\let\@title\@empty
9456 \global\let\@date\@empty
9457 \global\let\title\relax
9458 \global\let\author\relax
9459 \global\let\date\relax
9460 \global\let\and\relax
9461 }
```

```
9462 \ProvidesFile{bookest-xetex-bidi.def}[2010/07/25 v0.4 bidi adaptations for bookest class for
9463 \def\@makechapterhead#1{%
9464 \vspace*{20\p@}
9465 {\parindent \z@ \if@RTL\raggedleft\else\raggedright\fi \normalfont
9466 \ifnum \c@secnumdepth >\m@ne
9467 \if@mainmatter
9468 {\colorA\huge\scshape \@chapapp\space \thechapter}
9469 \par\nobreak
9470 \vskip 10\p@
9471 \fi
9472 \fi
9473 \interlinepenalty\@M
9474 {\colorB\hrule}
9475 \vskip 15\p@
9476 \if@RTL\begin{flushleft}\else\begin{flushright}\fi
```

```
9477 {\colorA\Huge \bfseries #1}\par\nobreak
```
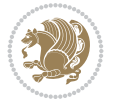

```
9478 \if@RTL\end{flushleft}\else\end{flushright}\fi
9479 \vskip 5\p@
9480 {\colorB\hrule}
9481 \vskip 30\p@
9482 }}
9483 \def\@makeschapterhead#1{%
9484 \vspace*{20\p@}
9485 {\parindent \z@ \raggedright \normalfont
9486 {\colorB\hrule}
9487 \vskip 15\p@
9488 \begin{center}
9489 {\colorA\Huge \bfseries #1}\par\nobreak
9490 \end{center}
9491 \vskip 5\p@
9492 {\colorB\hrule}
9493 \vskip 30\p@
9494 }}
```

```
9495 \ProvidesFile{book-xetex-bidi.def}[2017/06/09 v1.0 bidi adaptations for standard book class
9496 \renewenvironment{theindex}
```

```
9497 {\if@twocolumn
9498 \\@restonecolfalse
9499 \else
9500 \\@restonecoltrue
9501 \fi
9502 \columnseprule \z@
9503 \columnsep 35\p@
9504 \twocolumn[\@makeschapterhead{\indexname}]%
9505 \@mkboth{\MakeUppercase\indexname}%
9506 {\MakeUppercase\indexname}9507 \thispagestyle{plain}\parindent\z@
9508 \parskip\z@ \@plus .3\p@\relax
9509 \let\item\@idxitem}
9510 {\if@restonecol\onecolumn\else\clearpage\fi}
9511 \@ifclassloaded{bookest}{}{%
9512 \if@titlepage
9513 \renewcommand\maketitle{\begin{titlepage}%
9514 \let\footnotesize\small
9515 \let\right@footnoterule\relax
9516 \let\left@footnoterule\relax
9517 \let\textwidth@footnoterule\relax
9518 \let \footnote \thanks
9519 \let \LTRfootnote \LTRthanks
9520 \let \RTLfootnote \RTLthanks
9521 \null\vfil
9522 \vskip 60\p@
9523 \begin{center}%
9524 {\LARGE \@title \par}%
9525 \vskip 3em%
9526 {\large
9527 \lineskip .75em%
9528 \begin{tabular}[t]{c}%
```
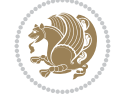

```
9529 \@author
9530 \end{tabular}\par}%
9531 \vskip 1.5em%
9532 {\large \@date \par}% % Set date in \large size.
9533 \end{center}\par
9534 \@thanks
9535 \vfil\null
9536 \end{titlepage}%
9537 \setcounter{footnote}{0}%
9538 \global\let\thanks\relax
9539 \global\let\LTRthanks\relax
9540 \global\let\RTLthanks\relax
9541 \global\let\maketitle\relax
9542 \global\let\@thanks\@empty
9543 \global\let\@author\@empty
9544 \global\let\@date\@empty
9545 \global\let\@title\@empty
9546 \global\let\title\relax
9547 \global\let\author\relax
9548 \global\let\date\relax
9549 \global\let\and\relax
9550 }
9551 \else
9552 \renewcommand\maketitle{\par
9553 \begingroup
9554 \renewcommand\thefootnote{\@fnsymbol\c@footnote}%
9555 \def\@makefnmark{\rlap{\@textsuperscript{\normalfont\@thefnmark}}}%
9556 \long\def\@makefntext##1{\parindent 1em\noindent
9557 \hb@xt@1.8em{%
9558 \hss\@textsuperscript{\normalfont\@thefnmark}}##1}%
9559 \if@twocolumn
9560 \ifnum \col@number=\@ne
9561 \@maketitle
9562 \else
9563 \twocolumn[\@maketitle]%
9564 \fi
9565 \else
9566 \newpage
9567 \global\@topnum\z@ % Prevents figures from going at top of page.
9568 \@maketitle
9569 \fi
9570 \thispagestyle{plain}\@thanks
9571 \endgroup
9572 \setcounter{footnote}{0}%
9573 \global\let\thanks\relax
9574 \global\let\LTRthanks\relax
9575 \global\let\RTLthanks\relax
9576 \global\let\maketitle\relax
9577 \global\let\@maketitle\relax
9578 \global\let\@thanks\@empty
9579 \global\let\@author\@empty
9580 \global\let\@date\@empty
9581 \global\let\@title\@empty
9582 \global\let\title\relax
```
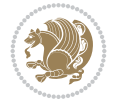

```
9583 \global\let\author\relax
9584 \global\let\date\relax
9585 \global\let\and\relax
9586 }
9587 \def\@maketitle{%
9588 \newpage
9589 \null
9590 \vskip 2em%
9591 \begin{center}%
9592 \let \footnote \thanks
9593 \let \LTRfootnote \LTRthanks
9594 \let \RTLfootnote \RTLthanks
9595 {\LARGE \@title \par}%
9596 \vskip 1.5em%
9597 {\large
9598 \lineskip .5em%
9599 \begin{tabular}[t]{c}%
9600 \@author
9601 \end{tabular}\par}%
9602 \vskip 1em%
9603 {\large \@date}%
9604 \end{center}%
9605 \par
9606 \vskip 1.5em}
9607 \fi}
9608 \renewcommand*\l@part[2]{%
9609 \ifnum \c@tocdepth >-2\relax
9610 \addpenalty{-\@highpenalty}%
9611 \addvspace{2.25em \@plus\p@}%
9612 \setlength\@tempdima{3em}%
9613 \begingroup
9614 \parindent \z@ \if@RTL\leftskip\else\rightskip\fi \@pnumwidth
9615 \parfillskip -\@pnumwidth
9616 {\leavevmode
9617 \large \bfseries #1\hfil \hb@xt@\@pnumwidth{\hss #2}}\par
9618 \nobreak
9619 \global\@nobreaktrue
9620 \everypar{\global\@nobreakfalse\everypar{}}%
9621 \endgroup
9622 \fi}
9623 \renewcommand*\l@chapter[2]{%
9624 \ifnum \c@tocdepth >\m@ne
9625 \addpenalty{-\@highpenalty}%
9626 \vskip 1.0em \@plus\p@
9627 \setlength\@tempdima{1.5em}%
9628 \begingroup
9629 \parindent \z@ \if@RTL\leftskip\else\rightskip\fi \@pnumwidth
9630 \parfillskip -\@pnumwidth
9631 \leavevmode \bfseries
9632 \advance\if@RTL\rightskip\else\leftskip\fi\@tempdima
9633 \hskip -\if@RTL\rightskip\else\leftskip\fi
\label{thm:main} $$ \phi_4 \#1\nobreak\hfil \nobreak \nb@xt@\\0\hspace{1.2pt} \mskip 1.2pt \mbox{1pt} \mskip 1.2pt \mbox{1pt} \mskip 1.2pt \mbox{1pt} \mskip 1.2pt \mbox{1pt} \mskip 1.2pt \mbox{1pt} \mskip 1.2pt \mbox{1pt} \mskip 1.2pt \mbox{1pt} \mskip 1.2pt \mbox{1pt} \mskip 1.2pt \mbox{1pt} \mskip 1.2pt \mbox{1pt} \mskip 1.2pt \mbox{1pt} \mskip 1.2pt \mbox{1pt9635 \penalty\@highpenalty
9636 \endgroup
```
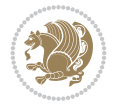

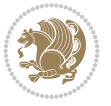

```
9637 \fi}
9638 \renewcommand\left@footnoterule{%
9639 \kern-3\p@
9640 \hrule\@width.4\columnwidth
9641 \kern2.6\p@}
9642 \renewcommand\right@footnoterule{%
9643 \kern-3\p@
9644 \hbox to \columnwidth{\hskip .6\columnwidth \hrulefill }
9645 \kern2.6\p@}
9646 \renewcommand\theequation
9647 {\ifnum \c@chapter>\z@ \thechapter\@SepMark\fi \@arabic\c@equation}
9648 \renewcommand \thefigure
9649 {\ifnum \c@chapter>\z@ \thechapter\@SepMark\fi \@arabic\c@figure}
9650 \renewcommand \thetable
9651 {\ifnum \c@chapter>\z@ \thechapter\@SepMark\fi \@arabic\c@table}
9652 \renewcommand \thechapter {\@arabic\c@chapter}
9653 \renewcommand \thesection {\thechapter\@SepMark\@arabic\c@section}
9654 \renewcommand\thesubsection {\thesection\@SepMark\@arabic\c@subsection}
9655 \renewcommand\thesubsubsection{\thesubsection \@SepMark\@arabic\c@subsubsection}
9656 \renewcommand\theparagraph {\thesubsubsection\@SepMark\@arabic\c@paragraph}
9657 \renewcommand\thesubparagraph {\theparagraph\@SepMark\@arabic\c@subparagraph}
9658 \def\@makechapterhead#1{%
9659 \vspace*{50\p@}%
9660 {\parindent \z@ \if@RTL\raggedleft\else\raggedright\fi \normalfont
9661 \ifnum \c@secnumdepth >\m@ne
9662 \if@mainmatter
9663 \huge\bfseries \@chapapp\space \thechapter
9664 \par\nobreak
9665 \vskip 20\p@
9666 \fi
9667 \fi
9668 \interlinepenalty\@M
9669 \Huge \bfseries #1\par\nobreak
9670 \vskip 40\p@
9671 }}
9672 \def\@makeschapterhead#1{%
9673 \vspace*{50\p@}%
9674 {\parindent \z@ \if@RTL\raggedleft\else\raggedright\fi
9675 \normalfont
9676 \interlinepenalty\@M
9677 \Huge \bfseries #1\par\nobreak
9678 \vskip 40\p@
9679 }}
9680 \renewcommand\backmatter{%
9681 \if@openright
9682 \cleardoublepage
9683 \else
9684 \clearpage
0685 \fi
9686 \@mainmatterfalse}
9687 \renewenvironment{thebibliography}[1]
9688 {\chapter*{\bibname}%
9689 \@mkboth{\MakeUppercase\bibname}{\MakeUppercase\bibname}%
9690 \if@RTL\if@LTRbibitems\@RTLfalse\else\fi\else\if@RTLbibitems\@RTLtrue\else\fi\fi
```

```
9691 \bidi@@thebibliography@font@hook%
9692 \list{\@biblabel{\@arabic\c@enumiv}}%
9693 {\settowidth\labelwidth{\@biblabel{#1}}%
9694 \leftmargin\labelwidth
9695 \advance\leftmargin\labelsep
9696 \@openbib@code
9697 \usecounter{enumiv}%
9698 \let\p@enumiv\@empty
9699 \renewcommand\theenumiv{\@arabic\c@enumiv}}%
9700 \sloppy
9701 \clubpenalty4000
9702 \@clubpenalty \clubpenalty
9703 \widowpenalty4000%
9704 \sfcode \.\@m}
9705 {\def\@noitemerr
9706 {\@latex@warning{Empty `thebibliography' environment}}%
9707 \endlist}
```
## **66 File breqn-xetex-bidi.def**

```
9708 \ProvidesFile{breqn-xetex-bidi.def}[2016/09/12 v0.2 bidi adaptations for breqn package for Y
9709 \def\@dmath[#1]{\if@RTL\@RTLfalse\fi%
9710 \everydisplay\expandafter{\the\everydisplay \display@setup}%
9711 \if@noskipsec \leavevmode \fi
9712 \if@inlabel \leavevmode \global\@inlabelfalse \fi
9713 \if\eq@group\else\eq@prelim\fi
9714 \setkeys{breqn}{#1}%
9715 \the\eqstyle
9716 \eq@setnumber
9717 \begingroup
9718 \eq@setup@a
9719 \eq@startup
9720 }
9721 \def\@dgroup[#1]{\if@RTL\@RTLfalse\fi%
9722 \let\eq@group\@True \global\let\eq@GRP@first@dmath\@True
9723 \global\GRP@queue\@emptytoks \global\setbox\GRP@box\box\voidb@x
9724 \global\let\GRP@label\@empty
9725 \global\grp@wdL\z@\global\grp@wdR\z@\global\grp@wdT\z@
9726 \global\grp@linewidth\z@\global\grp@wdNum\z@
9727 \global\let\grp@eqs@numbered\@False
9728 \global\let\grp@aligned\@True
9729 \global\let\grp@shiftnumber\@False
9730 \eq@prelim
9731 \setkeys{breqn}{#1}%
9732 \if\grp@hasNumber \grp@setnumber \fi
9733 }
_{9734} \def\@Series[#1]{\if@RTL\@RTLfalse\fi'}9735 \let\display@setup\dseries@display@setup
9736 % Question: should this be the default for dseries???
9737 \global\eq@wdCond\z@
9738 \@dmath[layout={M},#1]%
9739 \mathsurround\z@\@@math \penalty\@Mi
9740 \let\endmath\ends@math
9741 \def\premath{%
```
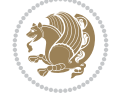

```
9742 \ifdim\lastskip<.3em \unskip
9743 \else\ifnum\lastpenalty<\@M \dquad\fi\fi
9744 }%
9745 \def\postmath{\unpenalty\eq@addpunct \penalty\intermath@penalty \dquad \@ignoretrue}%
9746 \ignorespaces
9747 }
9748 \def\eqnumform#1{\if@nonlatin\beginR\@RTLtrue\fi(#1\@@italiccorr)\if@nonlatin\endR\fi}
9749 \renewenvironment{dsuspend}{%
9750 \global\setbox\EQ@box\vbox\bgroup\if@nonlatin\@RTLtrue\fi \@parboxrestore
9751 \parshape 1 \displayindent \displaywidth\relax
9752 \hsize=\columnwidth \noindent\ignorespaces
9753 }{%
9754 \par\egroup
9755 \global\setbox\GRP@box\vbox{%
9756 \hbox{\copy\EQ@box\vtop{\unvbox\EQ@box}}%
9757 \unvbox\GRP@box
9758 }%
9759 \global\GRP@queue\@xp{\the\GRP@queue
9760 \@elt{\let\eq@isIntertext\@True}%
9761 }%
```
#### }

## **67 File cals-xetex-bidi.def**

```
9763 \ProvidesFile{cals-xetex-bidi.def}[2016/11/30 v0.4 bidi adaptations for cals package for XeTeX
9764 \renewcommand\cals@setup@alignment[1]{%
9765 \if c#1\relax \cals@vfillAdd \leftskip \cals@vfillAdd \rightskip \fi
9766 \if l#1\relax \cals@vfillDrop\leftskip \cals@vfillDrop\rightskip \fi
9767 \if r#1\relax \cals@vfillAdd \leftskip \cals@vfillDrop\rightskip \fi
9768 }
9769 \renewcommand\cals@table@alignment{\if@RTLtab r\else l\fi}
9770 \renewenvironment{calstable}[1][\cals@table@alignment]{%
9771 \if@RTLtab\cals@activate@rtl\fi
9772 \let\cals@thead@tokens=\relax
9773 \let\cals@tfoot@tokens=\relax
9774 \let\cals@tbreak@tokens=\relax
9775 \cals@tfoot@height=0pt \relax
9776 \let\cals@last@context=n%
9777 \let\cals@current@context=b%
9778 \parindent=0pt \relax%
9779 \cals@setup@alignment{#1}%
9780 \cals@setpadding{Ag}\cals@setcellprevdepth{Al}\cals@set@tohsize%
9781 %% Alignment inside is independent on center/flushright outside
9782 \parfillskip=0pt plus1fil\relax
9783 \let\cals@borderL=\relax
9784 \let\cals@borderR=\relax
9785 \let\cals@borderT=\relax
9786 \let\cals@borderB=\relax
9787 \setbox\cals@backup@row=\box\voidb@x\relax
9788 \cals@AtBeginTable
9789 }{% End of the table
9790 \cals@tfoot@tokens\lastrule\cals@AtEndTable}
9791 \renewcommand\alignL{%
9792 \if@RTLtab
```
File cals-xetex-bidi.def 189

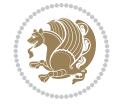

```
9793 \cals@vfillAdd\cals@paddingL
9794 \else
9795 \cals@vfillDrop\cals@paddingL
9796 \fi
9797 \cals@vfillDrop\cals@paddingR}
9798 \renewcommand\alignR{%
9799 \if@RTLtab
9800 \cals@vfillDrop\cals@paddingL
9801 \else
9802 \cals@vfillAdd\cals@paddingL
9803 Ifi
9804 \cals@vfillDrop\cals@paddingR}
```
#### **68 File caption-xetex-bidi.def**

9805 \ProvidesFile{caption-xetex-bidi.def}[2010/07/25 v0.1 bidi adaptations for caption package for \let\@makecaption\caption@makecaption

#### **69 File caption3-xetex-bidi.def**

9807 \ProvidesFile{caption3-xetex-bidi.def}[2013/04/01 v0.1 bidi adaptations for caption3 package \renewcommand\*\caption@@par{%

\parindent\caption@parindent\hangindent\if@RTL-\fi\caption@hangindent}%

#### **70 File colortbl-xetex-bidi.def**

9810 \ProvidesFile{colortbl-xetex-bidi.def}[2012/06/10 v0.2 bidi adaptations for colortbl package \def\CT@setup{%

```
9812 \@tempdimb\col@sep
9813 \@tempdimc\col@sep
9814 \def\CT@color{%
9815 \global\let\CT@do@color\CT@@do@color
9816 \bidicolor}}
9817 \def\@classz{\@classx
9818 \@tempcnta \count@
9819 \prepnext@tok
9820 \expandafter\CT@extract\the\toks\@tempcnta\columncolor!\@nil
9821 \@addtopreamble{\if@RTLtab\beginL\fi%
9822 \setbox\z@\hbox\bgroup\bgroup\if@RTLtab\beginR\fi
9823 \ifcase \@chnum
9824 \hskip\stretch{.5}\kern\z@
9825 \d@llarbegin
9826 \insert@column
9827 \d@llarend\hskip\stretch{.5}\or
9828 \d@llarbegin \insert@column \d@llarend \hfill \or
9829 \hfill\kern\z@ \d@llarbegin \insert@column \d@llarend \or
9830 $\vcenter
9831 \@startpbox{\@nextchar}\insert@column \@endpbox $\or
9832 \vtop \@startpbox{\@nextchar}\insert@column \@endpbox \or
9833 \vbox \@startpbox{\@nextchar}\insert@column \@endpbox
9834 \fi
9835 \if@RTLtab\endR\fi\egroup\egroup
9836 \begingroup
9837 \CT@setup
```
File colortbl-xetex-bidi.def 190

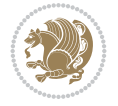

```
9838 \CT@column@color
9839 \CT@row@color
9840 \CT@cell@color
9841 \CT@do@color
9842 \endgroup
9843 \@tempdima\ht\z@
9844 \advance\@tempdima\minrowclearance
9845 \vrule\@height\@tempdima\@width\z@
9846 \unhbox\z@\if@RTLtab\endL\fi}%
9847 \prepnext@tok}
```
## **71 File color-xetex-bidi.def**

```
9848 \ProvidesFile{color-xetex-bidi.def}[2013/04/08 v0.2 bidi adaptations for color package for Y
9849 \long\def\color@b@x#1#2#3{%
9850 \leavevmode\ifmmode\else\if@RTL\beginL\fi\fi
9851 \setbox\z@\hbox{\kern\fboxsep{\set@color\if@RTL\beginR\fi#3\if@RTL\endR\fi}\kern\fboxsep}%
9852 \dimen@\ht\z@\advance\dimen@\fboxsep\ht\z@\dimen@
9853 \dimen@\dp\z@\advance\dimen@\fboxsep\dp\z@\dimen@
9854 {#1{#2\color@block{\wd\z@}{\ht\z@}{\dp\z@}%
9855 \box\z@}}\ifmmode\else\if@RTL\endL\fi\fi}
9856\def\normalcolor{\let\current@color\default@color\ifhmode\if@RTL\beginL\aftergroup\endR\fi\f
9857 \DeclareRobustCommand\color{%
9858 \ifhmode\if@RTL\beginL\aftergroup\endR\fi\fi\@ifnextchar[\@undeclaredcolor\@declaredcolor}
9859 \def\@declaredcolor#1{%
9860 \@ifundefined{\string\color @#1}%
9861 {\c@lor@error{`#1'}}%
9862 {\expandafter\let\expandafter\current@color
9863 \csname\string\color @#1\endcsname
9864 \set@color}%
9865 \ifhmode\if@RTL\beginR\aftergroup\endL\fi\fi\ignorespaces}
9866 \def\@undeclaredcolor[#1]#2{%
9867 \@ifundefined{color@#1}%
9868 {\c@lor@error{model `#1'}}%
9869 {\csname color@#1\endcsname\current@color{#2}%
9870 \set@color}%
9871 \ifhmode\if@RTL\beginR\aftergroup\endL\fi\fi\ignorespaces}
9872 \DeclareRobustCommand\bidicolor{%
9873 \@ifnextchar[\@bidiundeclaredcolor\@bidideclaredcolor}
9874 \def\@bidiundeclaredcolor[#1]#2{%
9875 \@ifundefined{color@#1}%
9876 {\c@lor@error{model `#1'}}%
9877 {\csname color@#1\endcsname\current@color{#2}%
9878 \set@color}%
9879 \ignorespaces}
9880 \def\@bidideclaredcolor#1{%
9881 \@ifundefined{\string\color @#1}%
9882 {\c@lor@error{`#1'}}%
9883 {\expandafter\let\expandafter\current@color
9884 \csname\string\color @#1\endcsname
9885 \set@color}%
9886 \ignorespaces}
9887 \def\color@box#1#2{\color@b@x\relax{\bidicolor#1{#2}}}
9888 \def\color@fbox#1#2#3{%
```
File color-xetex-bidi.def 191

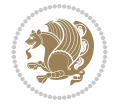

 \color@b@x{\fboxsep\z@\bidicolor#1{#2}\fbox}{\bidicolor#1{#3}}}  $9890 \def\coloneqq@setgroup{\begin{array}{c} if \texttt{map} \end{array} and the given \texttt{map} \end{array} and the given \texttt{map} \end{array} where the \texttt{map} \end{array} where the \texttt{map} \end{array} where the \texttt{map} \end{array} where the \texttt{map} \end{array} where the \texttt{map} \end{array} where the \texttt{map} \end{array} where the \texttt{map} \end{array} where the \texttt{map} \end{array} where the \texttt{map} \end{array} where the \texttt{map} \end{array} where the \texttt{map} \end{array} where the \texttt{map} \end{array} where the \text$ 

### **72 File combine-xetex-bidi.def**

```
9891 \ProvidesFile{combine-xetex-bidi.def}[2011/09/23 v0.1 bidi adaptations for combine class for
9892 \renewcommand{\c@ll@chapsecii}[2]{%
9893 \if@RTL\advance\rightskip\@tempdima\else\advance\leftskip\@tempdima\fi
9894 \if@RTL\hskip -\rightskip\else\hskip -\leftskip\fi
9895 #1\nobreak\hfil \nobreak\hb@xt@\@pnumwidth{\hss #2}\par
9896 }
9897 \renewcommand{\c@ll@chapseci}{%
9898 \setlength\@tempdima{0em}%
9899 \begingroup
9900 \parindent \z@ \if@RTL\leftskip\else\rightskip\fi \@pnumwidth
9901 \parfillskip -\@pnumwidth
9902 \leavevmode
9903 }
9904 \renewenvironment{tocindent}[1]{%
9905 \hangindent \if@RTL-\fi#1 \hangafter -100\relax}{}
```
## **73 File crop-xetex-bidi.def**

9906 \ProvidesFile{crop-xetex-bidi.def}[2013/04/10 v0.2 bidi adaptations for crop package for XeT \renewcommand\*\CROP@@ulc{%

```
9908 \if@RTLmain%
9909 \begin{picture}(0,0)
9910 \unitlength\p@\thinlines
9911 \put(-40,0){\circle{10}}
9912 \put(-30,-5){\line(0,1){10}}
9913 \put(-35,0){\line(1,0){30}}
9914 \put(-10,30){\circle{10}}
9915 \put(-5,30){\line(1,0){10}}
9916 \put(0,35){\line(0,-1){30}}
9917 \end{picture}%
9918 \else%
9919 \begin{picture}(0,0)
9920 \unitlength\p@\thinlines
9921 \put(-30,0){\circle{10}}
9922 \put(-30,-5){\line(0,1){10}}
9923 \put(-35,0){\line(1,0){30}}
9924 \put(0,30){\circle{10}}
9925 \put(-5,30){\line(1,0){10}}
9926 \put(0,35){\line(0,-1){30}}
9927 \end{picture}%
9928 \fi%
9929 }
9930 \renewcommand*\CROP@@urc{%
9931 \if@RTLmain%
9932 \begin{picture}(0,0)
9933 \unitlength\p@\thinlines
9934 \put(20,0){\circle{10}}
9935 \put(30,-5){\line(0,1){10}}
9936 \put(35,0){\line(-1,0){30}}
```
File crop-xetex-bidi.def 192

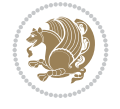

```
9937 \put(-10,30){\circle{10}}
9938 \put(-5,30){\line(1,0){10}}
9939 \put(0,35){\line(0,-1){30}}
9940 \end{picture}%
9941 \else%
9942 \begin{picture}(0,0)
9943 \unitlength\p@\thinlines
9944 \put(30,0){\circle{10}}
9945 \put(30,-5){\line(0,1){10}}
9946 \put(35,0){\line(-1,0){30}}
9947 \put(0,30){\circle{10}}
9948 \put(-5,30){\line(1,0){10}}
9949 \put(0,35){\line(0,-1){30}}
9950 \end{picture}%
9951 \fi%
9952 }
9953 \renewcommand*\CROP@@llc{%
9954 \if@RTLmain%
9955 \begin{picture}(0,0)
9956 \unitlength\p@\thinlines
9957 \put(-40,0){\circle{10}}
9958 \put(-30,-5){\line(0,1){10}}
9959 \put(-35,0){\line(1,0){30}}
9960 \put(-10,-30){\circle{10}}
9961 \put(-5,-30){\line(1,0){10}}
9962 \put(0,-35){\line(0,1){30}}
9963 \end{picture}%
9964 \else%
9965 \begin{picture}(0,0)
9966 \unitlength\p@\thinlines
9967 \put(-30,0){\circle{10}}
9968 \put(-30,-5){\line(0,1){10}}
9969 \put(-35,0){\line(1,0){30}}
9970 \put(0,-30){\circle{10}}
9971 \put(-5,-30){\line(1,0){10}}
9972 \put(0,-35){\line(0,1){30}}
9973 \end{picture}%
9974 \fi%
9975 }
9976 \renewcommand*\CROP@@lrc{%
9977 \if@RTLmain%
9978 \begin{picture}(0,0)
9979 \unitlength\p@\thinlines
9980 \put(20,0){\circle{10}}
9981 \put(30,-5){\line(0,1){10}}
9982 \put(35,0){\line(-1,0){30}}
9983 \put(-10,-30){\circle{10}}
9984 \put(-5,-30){\line(1,0){10}}
9985 \put(0,-35){\line(0,1){30}}
9986 \end{picture}%
9987 \else%
9988 \begin{picture}(0,0)
9989 \unitlength\p@\thinlines
9990 \put(30,0){\circle{10}}
```
File crop-xetex-bidi.def 193

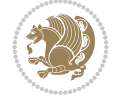

```
9991 \put(30,-5){\line(0,1){10}}
9992 \put(35,0){\line(-1,0){30}}
9993 \put(0,-30){\circle{10}}
9994 \put(-5,-30){\line(1,0){10}}
9995 \put(0,-35){\line(0,1){30}}
9996 \end{picture}%
9997 \fi%
9998 }
9999 \@ifpackagewith{crop}{cam}{%
10000 \CROP@execopt{cam}%
10001 }{}
```

```
10002 \ProvidesFile{cutwin-xetex-bidi.def}[2011/11/12 v0.1 bidi adaptations for cutwin package for
10003 \renewcommand*{\c@twcompctr}[2]{%
10004 \def\c@twfirst{1}
10005 \loop\advance\c@twwinlines\m@ne
10006 \setbox\c@twslicea=\vsplit#1 to\baselineskip
10007 \setbox\c@twsliceb=\vsplit#1 to\baselineskip
10008 \c@twprune{\c@twslicea}{\c@twlftside}%
10009 \c@twprune{\c@twsliceb}{\c@twrtside}%
10010 \ifnum\c@twfirst=\@ne
10011 \setbox#2=\vbox{\unvbox#2\hbox
10012 to\hsize{\if@RTL\box\c@twsliceb\else\box\c@twslicea\fi\pageinwindow\hfil\if@RTL\box\c@tw
10013 \else
10014 \setbox#2=\vbox{\unvbox#2\hbox
10015 to\hsize{\if@RTL\box\c@twsliceb\else\box\c@twslicea\fi\hfil\if@RTL\box\c@twslicea\else\b
10016 \fi
10017 \def\c@twfirst{2}
10018 \ifnum\c@twwinlines>\z@\repeat}
10019 \renewcommand*{\c@twcompoddctr}[2]{%
10020 \def\c@twrounds{1}
10021 \def\c@twfirst{1}
10022 \@for\c@twlspec:=\c@twb\do{%
10023 \ifnum\c@twrounds=1
10024 \setbox\c@twslicea=\vsplit#1 to\baselineskip % first of pair
10025 \c@twprune{\c@twslicea}{\c@twlspec}%
10026 \def\c@twrounds{2}
10027 \else
10028 \setbox\c@twsliceb=\vsplit#1 to\baselineskip % second of pair
10029 \c@twprune{\c@twsliceb}{\c@twlspec}%
10030 \ifnum\c@twfirst=1
10031 \setbox#2=\vbox{\unvbox#2\hbox
10032 to\hsize{\if@RTL\box\c@twsliceb\else\box\c@twslicea\fi\hfil\picinwindow\hfil\if@RTL\
10033 \def\c@twfirst{2}
10034 \else
10035 \setbox#2=\vbox{\unvbox#2\hbox
10036 to\hsize{\if@RTL\box\c@twsliceb\else\box\c@twslicea\fi\hfil\if@RTL\box\c@twslicea\el
10037 \fi
10038 \def\c@twrounds{1}
10039 \fi}}
```
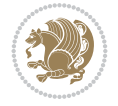

```
10040 \ProvidesFile{cuted-xetex-bidi.def}[2022/02/18 v0.7 bidi adaptations for cuted package for Y
10041
10042 \def\RTL@outputdblcol{%
10043 \if@firstcolumn
10044 \global\@firstcolumnfalse
10045 \global\setbox\@leftcolumn\copy\@outputbox
10046 \splitmaxdepth\maxdimen
10047 \vbadness\maxdimen
10048 \setbox\@outputbox\vbox{\unvbox\@outputbox\unskip}%
10049 \setbox\@outputbox\vsplit\@outputbox to\maxdimen
10050 \toks@\expandafter{\topmark}%
10051 \xdef\@firstcoltopmark{\the\toks@}%
10052 \toks@\expandafter{\splitfirstmark}%
10053 \xdef\@firstcolfirstmark{\the\toks@}%
10054 \ifx\@firstcolfirstmark\@empty
10055 \global\let\@setmarks\relax
10056 \else
10057 \gdef\@setmarks{%
10058 \let\firstmark\@firstcolfirstmark
10059 \let\topmark\@firstcoltopmark}%
10060 \fi
10061 \else
10062 \global\@firstcolumntrue
10063 \setbox\@outputbox\vbox{%
10064 \hb@xt@\textwidth{%
10065 \hskip \columnwidth
10066 \hfil
10067 {\normalcolor\vrule \@width\columnseprule}%
10068 \hfil
10069 \hb@xt@\columnwidth{%
10070 \bidi@firstcolumn@status@write%
10071 \box\@leftcolumn \hss}%
10072 \hskip -\textwidth
10073 \hb@xt@\columnwidth{%
10074 \bidi@lastcolumn@status@write%
10075 \box\@outputbox \hss}%
10076 \hskip \columnsep
10077 \hskip \columnwidth }}%
10078 \ifvoid\hold@viper
10079 \text{e} \text{se}10080 \setbox\@outputbox \vbox to\textheight{%
10081 \box\hold@viper
10082 \box\@outputbox
10083 \sqrt{VSS}10084 }%
10085 \fi
10086 \@combinedblfloats
10087 \@setmarks
10088 \@outputpage
10089 \begingroup
10090 \@dblfloatplacement
10091 \@startdblcolumn
```
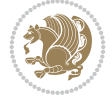

```
10092 \@whilesw\if@fcolmade \fi{\@outputpage
10093 \@startdblcolumn}%
10094 \ifvoid\@viper
10095 \else
10096 \global\setbox\@viper\vbox{%
10097 \vskip-\stripsep
10098 \unvbox\@viper
10099 }
10100 \@viperoutput
10101 \fi
10102 \endgroup
10103 \fi}%
10104
10105 \def\LTR@outputdblcol{%
10106 \if@firstcolumn
10107 \global\@firstcolumnfalse
10108 \global\setbox\@leftcolumn\copy\@outputbox
10109 \splitmaxdepth\maxdimen
10110 \vbadness\maxdimen
10111 \setbox\@outputbox\vbox{\unvbox\@outputbox\unskip}%
10112 \setbox\@outputbox\vsplit\@outputbox to\maxdimen
10113 \toks@\expandafter{\topmark}%
10114 \xdef\@firstcoltopmark{\the\toks@}%
10115 \toks@\expandafter{\splitfirstmark}%
10116 \xdef\@firstcolfirstmark{\the\toks@}%
10117 \ifx\@firstcolfirstmark\@empty
10118 \global\let\@setmarks\relax
10119 \else
10120 \gdef\@setmarks{%
10121 \let\firstmark\@firstcolfirstmark
10122 \let\topmark\@firstcoltopmark}%
10123 \fi
10124 \else
10125 \global\@firstcolumntrue
10126 \setbox\@outputbox\vbox{%
10127 \hb@xt@\textwidth{%
10128 \hb@xt@\columnwidth{%
10129 \bidi@firstcolumn@status@write%
10130 \box\@leftcolumn \hss}%
10131 \hfil
10132 {\normalcolor\vrule \@width\columnseprule}%
10133 \hfil
10134 \hb@xt@\columnwidth{%
10135 \bidi@lastcolumn@status@write%
10136 \box\@outputbox \hss}}}%
10137 \ifvoid\hold@viper
10138 \else
10139 \setbox\@outputbox \vbox to\textheight{%
10140 \box\hold@viper
10141 \box\@outputbox
10142 \sqrt{VSS}10143 }%
10144 \fi
10145 \@combinedblfloats
```
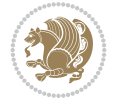

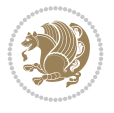

```
10147 \@outputpage
10148 \begingroup
10149 \@dblfloatplacement
10150 \@startdblcolumn
10151 \@whilesw\if@fcolmade \fi{\@outputpage
10152 \@startdblcolumn}%
10153 \ifvoid\@viper
10154 \else
10155 \global\setbox\@viper\vbox{%
10156 \vskip-\stripsep
10157 \unvbox\@viper
10158 }%
10159 \@viperoutput
10160 \fi
10161 \endgroup
10162 \fi}%
10163
10164 \def\@addviper{%
10165 \@insertfalse
10166 \def\var@@thecol@num{2}%
10167 \if@firstcolumn
10168 \def\var@@thecol@num{1}%
10169 \@reqcolroom=.5\@pageht
10170 \ht@viper=\@reqcolroom
10171 \advance\@reqcolroom by\ht\@viper
10172 \advance\@reqcolroom by\stripsep
10173 \else
10174 \@reqcolroom=\@colht
10175 \advance\@reqcolroom by\@pageht
10176 \ht@viper.5\@reqcolroom
10177 \@reqcolroom=\ht@viper
10178 \advance\@reqcolroom by\ht\@viper
10179 \advance\@reqcolroom by\stripsep
10180 \global\setbox\@holdpg\vbox{%
10181 \setbox\cuted@@tempbox@a\vbox{%
10182 \aftergroup\unvbox
10183 \unvcopy\@leftcolumn
10184 \unskip\unkern\unpenalty
10185 \setbox\@tempboxa\lastbox
10186 \ifdim\dimexpr\ht\@tempboxa+\wd\@tempboxa+\dp\@tempboxa>\z@
10187 %% keeps lastbox
10188 \aftergroup\@leftcolumn
10189 \else
10190 %% removes lastbox
10191 \aftergroup\cuted@@tempbox@a
10192 \fi
10193 }%
10194 \unskip\unkern\unpenalty
10195 \on@stripcols@break
10196 \the\At@ViperColsBreak
10197 \unvbox\@holdpg
10198 }%
10199 \global\At@ViperColsBreak{}%
```
10146 \@setmarks

10200 \ht@viper=.5\ht\@holdpg 10201 \ifdim\ht@viper>\@colht 10202 \ht@viper=\@colht  $10203$  \fi  $_{10204}$  \fi 10205 %% 10206 %% calculations for breaking 10207 %% 10208 \ifvoid\hold@viper 10209 \ht@hold@viper=\z@  $10210$  \else 10211 \ht@hold@viper=\ht\hold@viper  $_{10212}$  \fi 10213 \cuted@@tempdim@b\ht@viper 10214 \set@split@topskip@to\topskip 10215 \loop 10216 \xdef\saved@tempdimb{\the\cuted@@tempdim@b}% 10217 \setbox\cuted@@varbox@a\copy\@holdpg 10218 \setbox\cuted@@tempbox@a\vsplit\cuted@@varbox@a to\cuted@@tempdim@b 10219 %% set leftcolumn boxes 10220 \setbox\cuted@@tempbox@c\vbox{\unvbox\cuted@@tempbox@a}% 10221 \setbox\cuted@@tempbox@a\vbox to\cuted@@tempdim@b{\unvcopy\cuted@@tempbox@c}% 10222 \xdef\var@@leftcolumn@badness{\the\badness}% 10223 %% set rightcolumn boxes 10224 \setbox\cuted@@varbox@c\vbox{\unvbox\cuted@@varbox@a}% 10225 \setbox\cuted@@varbox@a\vbox to\cuted@@tempdim@b{\unvcopy\cuted@@varbox@c}% 10226 \xdef\var@@rightcolumn@badness{\the\badness}% 10227 %% analyzing split goodness 10228 \cuted@@tempdim@spread=\ht\cuted@@tempbox@c 10229 \advance\cuted@@tempdim@spread by\dp\cuted@@tempbox@c 10230 \advance\cuted@@tempdim@spread by-\ht\cuted@@varbox@c 10231 \advance\cuted@@tempdim@spread by-\dp\cuted@@varbox@c 10232 \cuted@@wlog@debug{CUTED [-----]% 10233 <sup>^</sup>JLeft: \the\ht\cuted@@tempbox@c 10234 +\the\dp\cuted@@tempbox@c\space/\var@@leftcolumn@badness 10235 ^^JRight: \the\ht\cuted@@varbox@c 10236 +\the\dp\cuted@@varbox@c\space/\var@@rightcolumn@badness 10237 ^^JSplit: \the\cuted@@tempdim@b 10238 ^^JExtra height: \the\cuted@@tempdim@spread  $10239$  }% 10240 \ifnum\var@@leftcolumn@badness<\cuted@@column@badness 10241 \ifnum\var@@rightcolumn@badness<\cuted@@column@badness 10242 \cuted@@tempdim@spread=\z@  $10243$  \fi  $10244$  \fi 10245 \ifdim\cuted@@tempdim@spread<\z@ 10246 \if@left@column@spread 10247 \if@right@column@shrink 10248 \ifdim\dimexpr\cuted@@tempdim@spread+\pageshrink>\z@ 10249 \cuted@@tempdim@a=\dimexpr\ht\cuted@@tempbox@c-0.5\cuted@@tempdim@sp 10250 \else 10251 \cuted@@tempdim@a=-\dimexpr\cuted@@tempdim@spread+.5\pageshrink\rela  $10252$  \fi 10253 \setbox\cuted@@varbox@a\vbox to\cuted@@tempdim@a{\unvcopy\cuted@@tempbox

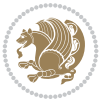

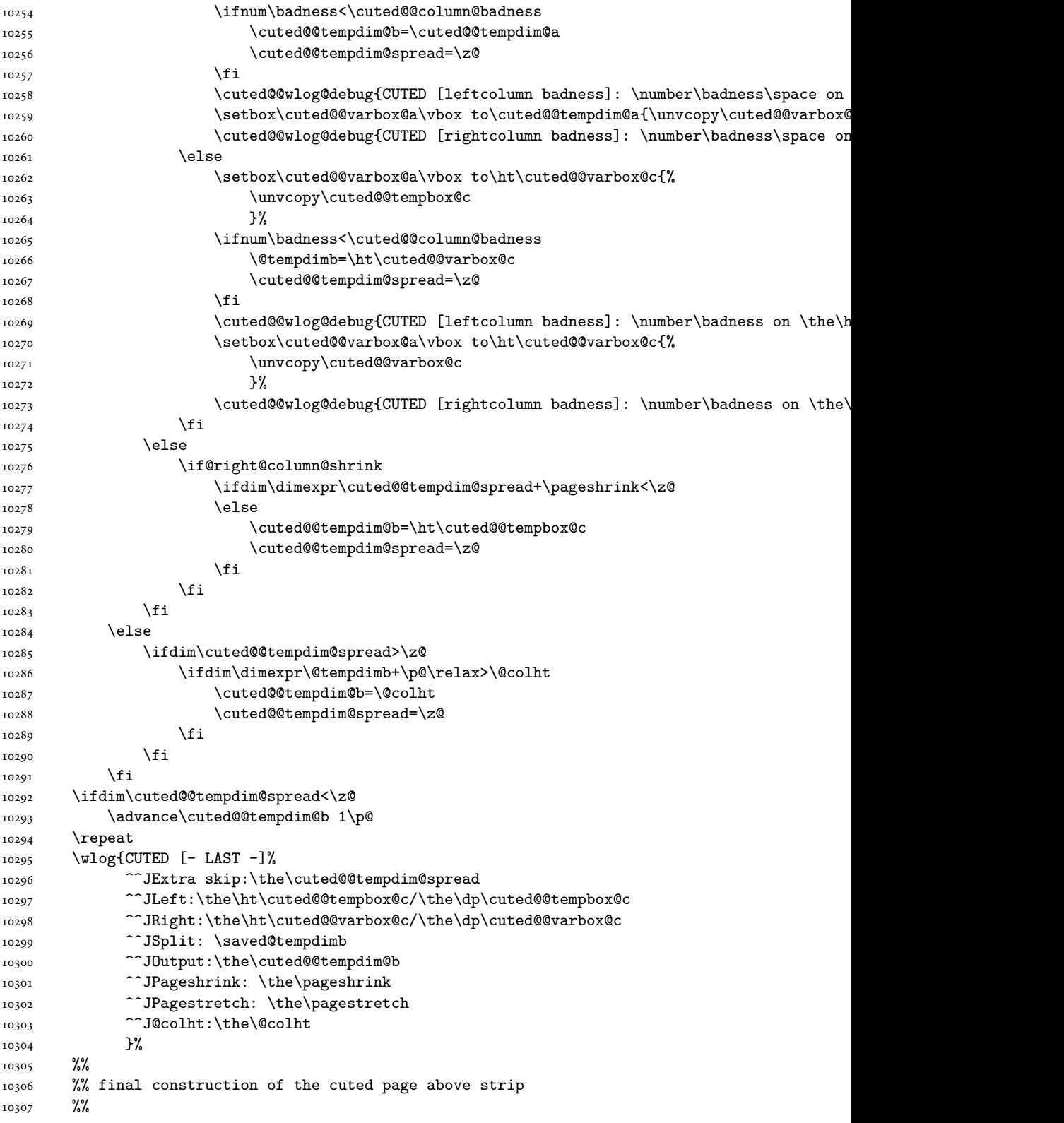

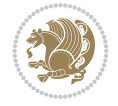

```
10308 \setbox\cuted@@tempbox@c\vsplit\@holdpg to\saved@tempdimb
10309 \setbox\cuted@@tempbox@a\vbox to\cuted@@tempdim@b{%
10310 \cuted@@tempdim@a=\dimexpr
10311 \cuted@@tempdim@b-\ht\cuted@@tempbox@c
10312 \relax
10313 \cuted@@tempdim@spread=\dp\cuted@@tempbox@c
10314 \unvbox\cuted@@tempbox@c
10315 \ifdim\cuted@@tempdim@spread>\dp\strutbox
10316 \else
10317 \vskip-\cuted@@tempdim@spread
10318 \fi
10319 \prevdepth\z@
10320 \hrule\@height\cuted@@page@rule width\textwidth
10321 \vskip-\cuted@@page@rule
10322 \ifdim\cuted@@tempdim@a>\z@
10323 \if@left@column@spread
10324 \else
10325 \forallss
10326 \fi
10327 \else
10328 \ifdim\cuted@@tempdim@a<\z@
10329 \if@left@column@shrink
10330 \else
10331 VSS10332 \fi
10333 \fi
10334 \fi
10335 }%
10336 \wlog{CUTED [output]: \the\cuted@@tempdim@b
10337 ^^JCUTED [leftcolumn badness]: \number\badness
10338 }%
10339 \setbox\cuted@@varbox@a\vbox to\cuted@@tempdim@b{%
10340 \cuted@@tempdim@a=\dimexpr
10341 \cuted@@tempdim@b-\ht\@holdpg
10342 \relax
10343 \unvbox\@holdpg
10344 \ifdim\cuted@@tempdim@a>\z@
10345 \if@right@column@spread
10346 \else
10347 \vss
10348 \fi
10349 \else
10350 \ifdim\cuted@@tempdim@a<\z@
10351 \if@right@column@shrink
10352 \else
10353 \forall vss
10354 \fi
10355 \fi
10356 \fi
10357 }%
10358 \wlog{CUTED [rightcolumn badness]: \number\badness}%
10359 \setbox\cuted@@tempbox@var\vbox{%
10360 \hb@xt@\textwidth{%
10361 \if@RTLmain
```
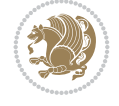

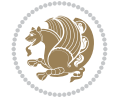

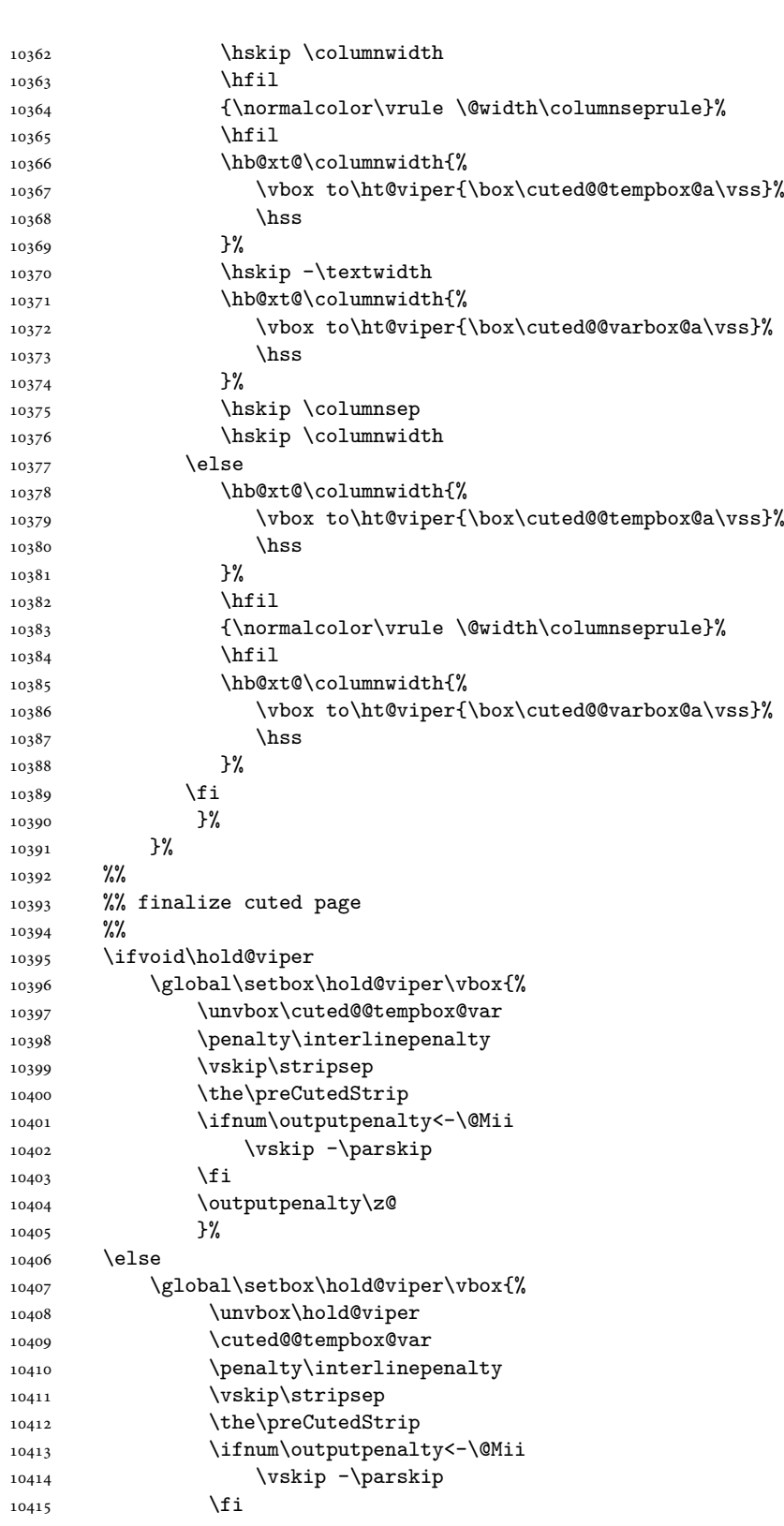

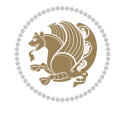

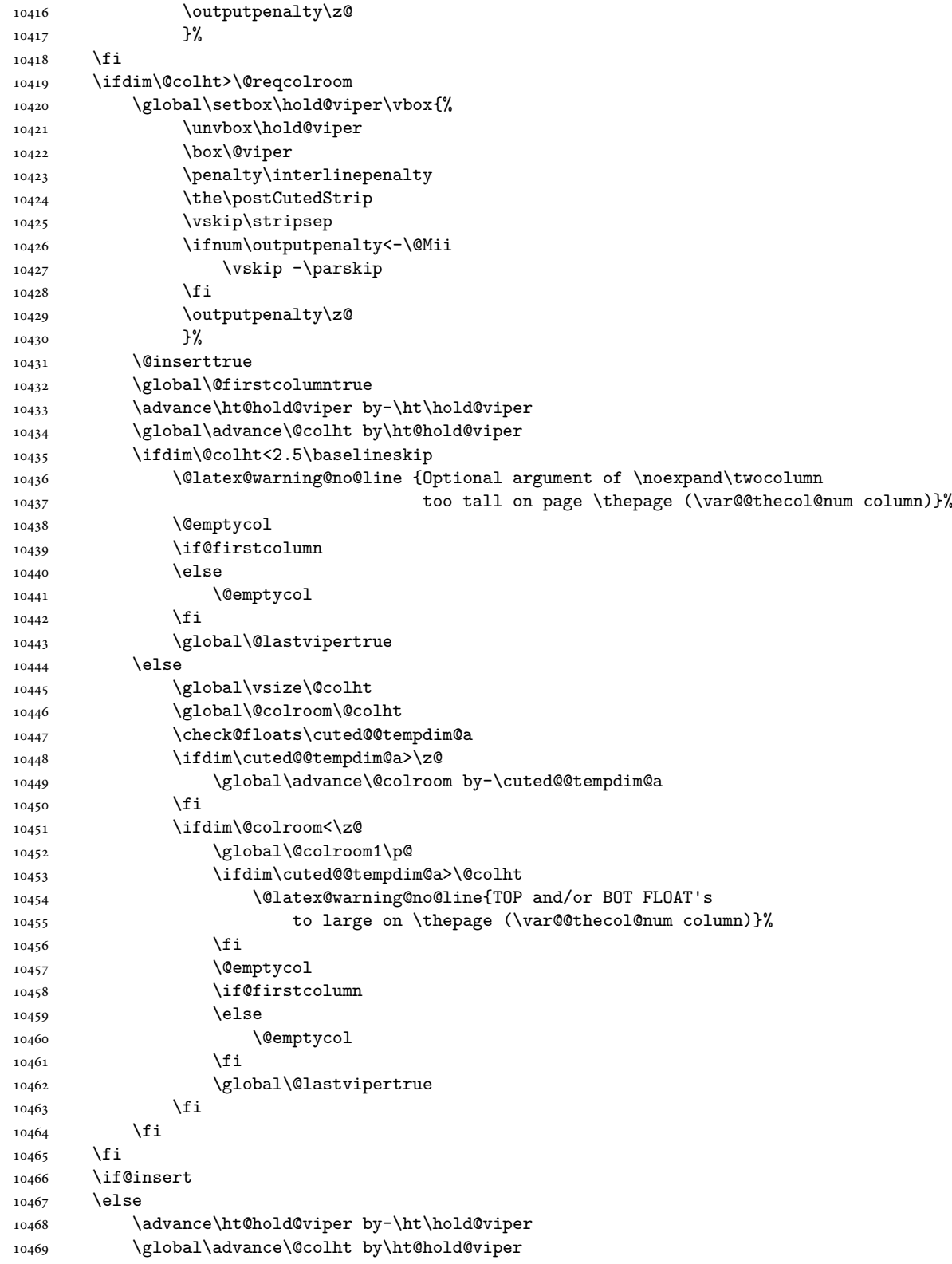

```
10470 \global\setbox\hold@viper\vbox{%
10471 \unvbox\hold@viper
10472 \set@split@topskip@to{\z@ plus2\p@}%
10473 \vsplit\@viper to\@colht
10474 \sqrt{VSS}10475 }%
10476 \vbox{}%
10477 \global\@firstcolumnfalse
10478 \newpage
_{10479} \fi
10480 }
```
### **76 File cvthemebidicasual.sty**

```
10481 \NeedsTeXFormat{LaTeX2e}
10482 \ProvidesPackage{cvthemebidicasual}
10483 \DeclareOption{blue}{}
10484 \newif\if@colourorange\@colourorangefalse
10485 \DeclareOption{orange}{\@colourorangetrue}
10486 \newif\if@colourgreen\@colourgreenfalse
10487 \DeclareOption{green}{\@colourgreentrue}
10488 \newif\if@colourred\@colourredfalse
10489 \DeclareOption{red}{\@colourredtrue}
10490 \newif\if@colourgrey\@colourgreyfalse
10491 \DeclareOption{grey}{\@colourgreytrue}
10492 \DeclareOption*{
10493 \PackageWarning{cvthemebidicasual}{Unknown option '\CurrentOption'}}
10494 \ExecuteOptions{colour}
10495 \ProcessOptions\relax
10496\renewcommand*{\listitemsymbol}{\textbullet}
10497 \definecolor{firstnamecolor}{rgb}{0.65,0.65,0.65}
10498 \familynamecolour{808080}
10499 \firstnamecolour{A9A9A9}
10500 \quotecolour{696969}
10501 \addresscolour{696969}
10502 \definecolor{sectionrectanglecolor}{rgb}{0.25,0.50,0.75}
10503 \sectiontitlecolour{1E90FF}
10504 \subsectioncolour{4682B4}
10505 \definecolor{rulecolour}{gray}{0.6}
10506 \definecolor{footersymbolcolour}{rgb}{0.25,0.50,0.75}
10507 \definecolor{footersymbolcolor}{rgb}{0.25,0.50,0.75}
10508 \if@colourorange
10509 \definecolor{sectionrectanglecolor}{rgb}{1.00,0.65,0.20}
10510 \definecolor{sectionrectanglecolor}{rgb}{1.00,0.65,0.20}
10511 \sectiontitlecolour{FF8C00}
10512 \subsectioncolour{FF8C00}
10513 \definecolor{footersymbolcolour}{rgb}{0.95,0.55,0.15}
10514 \definecolor{footersymbolcolor}{rgb}{0.95,0.55,0.15}\fi
10515 \if@colourgreen
10516 \definecolor{sectionrectanglecolor}{rgb}{0.55,0.85,0.35}
10517 \definecolor{sectionrectanglecolour}{rgb}{0.55,0.85,0.35}
10518 \sectiontitlecolour{008000}
10519 \subsectioncolour{008000}
10520 \definecolor{footersymbolcolour}{rgb}{0.30,0.65,0.15}
```
File cvthemebidicasual.sty 203

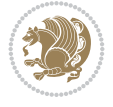

```
10521 \definecolor{footersymbolcolor}{rgb}{0.30,0.65,0.15}\fi
10522 \if@colourred
10523 \definecolor{sectionrectanglecolor}{rgb}{1.00,0.30,0.30}
10524 \definecolor{sectionrectanglecolour}{rgb}{1.00,0.30,0.30}
10525 \sectiontitlecolour{FF0000}
10526 \subsectioncolour{FF0000}
10527 \definecolor{footersymbolcolour}{rgb}{0.95,0.20,0.20}
10528 \definecolor{footersymbolcolor}{rgb}{0.95,0.20,0.20}\fi
10529 \if@colourgrey
10530 \definecolor{sectionrectanglecolor}{rgb}{0.75,0.75,0.75}
10531 \definecolor{sectionrectanglecolour}{rgb}{0.75,0.75,0.75}
10532 \sectiontitlecolour{808080}
10533 \subsectioncolour{808080}
10534 \definecolor{footersymbolcolour}{rgb}{0.35,0.35,0.35}
10535 \definecolor{footersymbolcolor}{rgb}{0.35,0.35,0.35}\fi
10536 \renewcommand*{\ttdefault}{pcr}
10537\renewcommand*{\firstnamefont}{\fontsize{38}{40}\mdseries\upshape}
10538 \renewcommand*{\familynamefont}{\firstnamefont}
10539 \renewcommand*{\addressfont}{\normalsize\mdseries\slshape}
10540 \renewcommand*{\quotefont}{\large\slshape}
10541 \renewcommand*{\sectionfont}{\Large\mdseries\upshape}
10542 \renewcommand*{\subsectionfont}{\large\mdseries\upshape}
10543 \renewcommand*{\maketitle}{%
10544 \frac{1}{6}10545 \ifthenelse{\isundefined{\@photo}}%
10546 {}%
10547 {{\color{firstnamecolor}\framebox{\includegraphics[width=\@photowidth]{\@photo}}}}%
10548 \hfill%
10549 \bidi@raggedleft{\firstnamestyle{\@firstname}~\familynamestyle{\@familyname}}\\[-.35em]}
10550 {\color{firstnamecolor}\rule{\textwidth}{.25ex}\\[2.5em]}%
10551 \ifthenelse{\isundefined{\@quote}}%
10552 \{ \}%
10553 {\centering{\begin{minipage}{\quotewidth}\centering\quotestyle{\@quote}\end{minipage}}\\
10554 }%
10555 \newif\if@firstfooterelement\@firstfooterelementtrue
10556 \providecommand*{\footersymbol}{}
10557 \renewcommand*{\footersymbol}{%
10558 \if@firstfooterelement%
10559 \else%
10560 { ~~\color{footersymbolcolor}\textbullet~~~}\fi}
10561 \providecommand*{\makefooter}{}
10562 \renewcommand*{\makefooter}{%
10563 \fancypagestyle{plain}{%
10564 \fancyfoot[c]{%
10565 \parbox{0.8\textwidth}{%
10566 \centering%
10567 \addressfont\@addresscolour%
10568 \ifthenelse{\isundefined{\@address}}{}{%
10569 \addresssymbol~\@address\\%
10570 \@firstfooterelementfalse}%
10571 \ifthenelse{\isundefined{\@mobile}}{}{\mobilesymbol~\@mobile\@firstfooterelementfalse}
10572 \quad \{if then else {\isundefind}{{\@phone}}{}{\footnotesize{\bullet\c{bchonesymbol~\@phone\@firstfooter{{}beptombol~\@phone\@firstfooter{{}beptombol~\@problem}}}}10573 \ifthenelse{\isundefined{\@fax}}{}{\footersymbol\faxsymbol~\@fax\@firstfooterelementfalse}
10574 \ifthenelse{\isundefined{\@email}}{}{\footersymbol\emailsymbol~\emaillink{\@email}\@fi
```
File cvthemebidicasual.sty 204

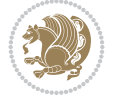

10575 \ifthenelse{\isundefined{\@extrainfo}}{}{\footersymbol\@extrainfo\@firstfooterelementf }% \pagestyle{plain}} \AtBeginDocument{\makefooter}

### **77 File cvthemebidiclassic.sty**

```
10579 \NeedsTeXFormat{LaTeX2e}
10580 \ProvidesPackage{cvthemebidiclassic}
10581 \DeclareOption{blue}{}
10582 \newif\if@colourorange\@colourorangefalse
10583 \DeclareOption{orange}{\@colourorangetrue}
10584 \newif\if@colourgreen\@colourgreenfalse
10585 \DeclareOption{green}{\@colourgreentrue}
10586 \newif\if@colourred\@colourredfalse
10587 \DeclareOption{red}{\@colourredtrue}
10588 \newif\if@colourgrey\@colourgreyfalse
10589 \DeclareOption{grey}{\@colourgreytrue}
10590 \DeclareOption*{
10591 \PackageWarning{cvthemebidiclassic}{Unknown option '\CurrentOption'}}
10592 \ExecuteOptions{colour}
10593 \ProcessOptions\relax
10594\renewcommand*{\listitemsymbol}{\textbullet}
10595 \firstnamecolour{}
10596 \familynamecolour{}
10597 \titlecolour{808080}
10598 \quotecolour{696969}
10599 \addresscolour{696969}
10600 \definecolor{sectionrectanglecolour}{rgb}{0.25,0.50,0.75}
10601 \definecolor{sectionrectanglecolor}{rgb}{0.25,0.5,0.75}
10602 \sectiontitlecolour{1E90FF}
10603\subsectioncolour{4682B4}
10604 \if@colourorange
10605 \addresscolour{FF8C00}
10606 \definecolor{sectionrectanglecolour}{rgb}{1.00,0.65,0.20}
10607 \definecolor{sectionrectanglecolor}{rgb}{1,0.65,0.20}
10608 \sectiontitlecolour{FF8C00}
10609 \subsectioncolour{FF8C00}\fi
10610 \if@colourgreen
10611 \addresscolour{008000}
10612 \definecolor{sectionrectanglecolour}{rgb}{0.55,0.85,0.35}
10613 \definecolor{sectionrectanglecolor}{rgb}{0.55,0.85,0.35}
10614 \sectiontitlecolour{008000}
10615 \subsectioncolour{008000}\fi
10616 \if@colourred
10617 \addresscolour{FF0000}
10618 \definecolor{sectionrectanglecolour}{rgb}{1.00,0.30,0.30}
10619 \definecolor{sectionrectanglecolor}{rgb}{1.00,0.30,0.30}
10620 \sectiontitlecolour{FF0000}
10621 \subsectioncolour{FF0000}\fi
10622 \if@colourgrey
10623 \addresscolour{808080}
10624 \definecolor{sectionrectanglecolour}{rgb}{0.75,0.75,0.75}
10625 \definecolor{sectionrectanglecolor}{rgb}{0.75,0.75,0.75}
```
File cvthemebidiclassic.sty 205

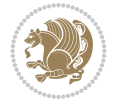

```
10626 \sectiontitlecolour{808080}
10627 \subsectioncolour{808080}\fi
10628 \renewcommand*{\ttdefault}{pcr}
10629 \renewcommand*{\firstnamefont}{\fontsize{34}{36}\mdseries\upshape}
10630\renewcommand*{\titlefont}{\LARGE\mdseries\slshape}
10631\renewcommand*{\addressfont}{\normalsize\mdseries\slshape}
10632\renewcommand*{\familynamefont}{\firstnamefont}
10633\renewcommand*{\quotefont}{\large\slshape}
10634 \renewcommand*{\sectionfont}{\Large\mdseries\upshape}
10635 \renewcommand*{\subsectionfont}{\large\mdseries\upshape}
10636 \newlength{\maketitlenamemaxwidth}
10637 \setlength{\maketitlenamemaxwidth}{.525\textwidth}
10638 \newlength{\maketitlenamefullwidth}
10639 \settowidth{\maketitlenamefullwidth}{\firstnamestyle{\@firstname~}\familynamestyle{\@familyn
10640 \newlength{\maketitlenamewidth}
10641 \ifnum\maketitlenamemaxwidth<\maketitlenamefullwidth\setlength{\maketitlenamewidth}{\maketitlen
10642 \newlength{\maketitlepicturewidth}
10643 \setlength{\maketitlepicturewidth}{\@photowidth}
10644 \newlength{\maketitledetailswidth}
10645 \renewcommand*{\recomputethemelengths}{%
10646 \setlength{\maketitledetailswidth}{\textwidth}%
10647 \addtolength{\maketitledetailswidth}{-\maketitlenamewidth}%
10648 \quad \verb|\addtolength\{\mathtt{\hspace{1pt}t}\}+ \verb|\separationcolumwidth}|"10649 \addtolength{\maketitledetailswidth}{-\maketitlepicturewidth}}
10650 \recomputethemelengths
10651 \newif\if@firstdetailselement\@firstdetailselementtrue
10652 \newcommand*{\maketitledetailsnewline}{
10653 \if@firstdetailselement%
10654 \@firstdetailselementfalse%
10655 \else%
10656 \\[.2em]\fi}
10657 \renewcommand*{\maketitle}{%
10658 % name and title
10659 \begin{minipage}[b]{\maketitlenamewidth}%
10660 \firstnamestyle{\@firstname~}\familynamestyle{\@familyname}%
10661 \ifthenelse{\equal{\@title}{}}{}{\\[1.25em]\titlestyle{\@title}}%
10662 \end{minipage}%
10663 % optional data
10664 \begin{minipage}[b]{\maketitledetailswidth}%
10665 \bidi@raggedleft\addressfont\@addresscolour%
10666 \ifthenelse{\isundefined{\@address}}{}{%
10667 \maketitledetailsnewline%
10668 \addresssymbol~\\\@address}%
10669 \ifthenelse{\isundefined{\@mobile}}{}{\maketitledetailsnewline\mobilesymbol~\@mobile}%
10670 \ifthenelse{\isundefined{\@phone}}{}{\maketitledetailsnewline\phonesymbol~\@phone}%
10671 \ifthenelse{\isundefined{\@fax}}{}{\maketitledetailsnewline\faxsymbol~\@fax}%
10672 \ifthenelse{\isundefined{\@email}}{}{\maketitledetailsnewline\emailsymbol~\emaillink{\@e
10673 \ifthenelse{\isundefined{\@extrainfo}}{}{\maketitledetailsnewline\@extrainfo}%
10674 \end{minipage}%
10675 % optional photo
10676 \ifthenelse{\isundefined{\@photo}}%
10677 {}%
10678 \label{thm:10678} \verb|thpace*{{\separatorcolumnwidth}\color{firstnamecolor}|{namebox{\min}+{\includegraphics{\width=0.5\%}}\}}10679 % optional quote
```
File cvthemebidiclassic.sty 206

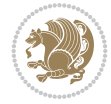

```
10680 \ifthenelse{\isundefined{\@quote}}%
10681 \{ \}%
10682 {\centering{\begin{minipage}{\quotewidth}\centering\quotestyle{\@quote}\end{minipage}}\\[2.5em
10683 }
```
### **78 File dblfnote-xetex-bidi.def**

```
10684 \ProvidesFile{dblfnote-xetex-bidi.def}[2012/12/12 v0.3 bidi adaptations for dblfnote package
10685 \let\autofootnoterule\relax
10686 \let\rightfootnoterule\relax
10687 \let\leftfootnoterule\relax
10688 \let\textwidthfootnoterule\relax
10689 \let\LRfootnoterule\relax
10690 \def\footnoterule{\kern-3\p@
10691 \hrule \@width \DFNcolumnwidth \kern 2.6\p@}%
10692 \AtBeginDocument{\let\dfn@latex@footnotetext\@footnotetext
10693 \let\@footnotetext\dfn@footnotetext}
10694 \long\def\dfn@LTRfootnotetext#1{{\setbox\dfn@boxa\vbox{
10695 \let\insert\dfn@gobble
10696 \columnwidth\DFNcolumnwidth \hbadness\c@DFNsloppiness
10697 \def\@makefnmark{\smash{\dfn@makefnmark}}
10698 \dfn@latex@LTRfootnotetext{#1}\par \boxmaxdepth\dfn@fnmaxdp}%
10699 \dfn@dima\ht\dfn@boxa \advance\dfn@dima\dp\dfn@boxa
10700 \ifdim\dfn@dima>\z@\else
10701 \dfn@dima1sp\relax
10702 \setbox\dfn@boxa\vbox{\vbox to1sp{\unvbox\dfn@boxa\vfil}}\fi
10703 \global\setbox\dfn@ins\vbox{\boxmaxdepth\dfn@fnmaxdp
10704 \ifvoid\dfn@ins\else
10705 \unvbox\dfn@ins \allowbreak \nointerlineskip \fi
10706 \ifdfn@allowcbreak \unvbox \else \box \fi \dfn@boxa}%
10707 \setbox\dfn@boxa\copy\dfn@ins
10708 \dfn@split{.5\ht\dfn@boxa}\dfn@boxa\dfn@boxb\dfn@fnmaxdp\footnotesep
10709 \advance\@tempdima\@tempdimb \@tempdimb\@tempdima
10710 \advance\@tempdima-\dfn@fnht \global\dfn@fnht\@tempdimb
10711 \insert\footins{\floatingpenalty\@MM \vbox to\@tempdima{}}%
10712 \xdef\dfn@list{\dfn@list\@elt{\number\dfn@dima}{\number\@tempdima}}}}
10713 \AtBeginDocument{\let\dfn@latex@LTRfootnotetext\@LTRfootnotetext
10714 \let\@LTRfootnotetext\dfn@LTRfootnotetext}
10715 \long\def\dfn@RTLfootnotetext#1{{\setbox\dfn@boxa\vbox{
10716 \let\insert\dfn@gobble
10717 \columnwidth\DFNcolumnwidth \hbadness\c@DFNsloppiness
10718 \def\@makefnmark{\smash{\dfn@makefnmark}}
10719 \dfn@latex@RTLfootnotetext{#1}\par \boxmaxdepth\dfn@fnmaxdp}%
10720 \dfn@dima\ht\dfn@boxa \advance\dfn@dima\dp\dfn@boxa
10721 \ifdim\dfn@dima>\z@\else
10722 \dfn@dima1sp\relax
10723 \setbox\dfn@boxa\vbox{\vbox to1sp{\unvbox\dfn@boxa\vfil}}\fi
10724 \global\setbox\dfn@ins\vbox{\boxmaxdepth\dfn@fnmaxdp
10725 \ifvoid\dfn@ins\else
10726 \unvbox\dfn@ins \allowbreak \nointerlineskip \fi
10727 \ifdfn@allowcbreak \unvbox \else \box \fi \dfn@boxa}%
10728 \setbox\dfn@boxa\copy\dfn@ins
10729 \dfn@split{.5\ht\dfn@boxa}\dfn@boxa\dfn@boxb\dfn@fnmaxdp\footnotesep
10730 \advance\@tempdima\@tempdimb \@tempdimb\@tempdima
```
File dblfnote-xetex-bidi.def 207

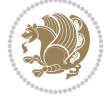

```
10731 \advance\@tempdima-\dfn@fnht \global\dfn@fnht\@tempdimb
10732 \insert\footins{\floatingpenalty\@MM \vbox to\@tempdima{}}%
10733 \xdef\dfn@list{\dfn@list\@elt{\number\dfn@dima}{\number\@tempdima}}}}
10734 \AtBeginDocument{\let\dfn@latex@RTLfootnotetext\@RTLfootnotetext
10735 \let\@RTLfootnotetext\dfn@RTLfootnotetext}
10736 \def\dfn@RTLmakecol{{\ifvoid\footins\else
10737 \dfn@dima\ht\footins
10738 \@tempcnta\z@ \dfn@countins
10739 \@tempdima\z@ \let\@elt\dfn@elt@getht
10740 \dfn@list\@nil
10741 \ifdim\@tempdima=\z@\else
10742 \dfn@split\@tempdima\dfn@ins\dfn@boxa\z@\z@
10743 \global\setbox\dfn@ins\box\dfn@ins
10744 \@tempswatrue
10745 \ifdfn@trysingle
10746 \setbox\dfn@boxb\vbox{\unvcopy\@cclv}\@tempdima\@colroom
10747 \advance\@tempdima-\ht\dfn@boxb \advance\@tempdima-\dp\dfn@boxb
10748 \advance\@tempdima-\skip\footins
10749 \dvance\@tempdima-\ht\dfn@boxa
10750 \ifdim\@tempdima<\z@\else \@tempswafalse
10751 \global\setbox\footins\vbox{\boxmaxdepth\dfn@fnmaxdp
10752 \footnoterule \unvbox\dfn@boxa}\fi\fi
10753 \if@tempswa
10754 \dfn@split{\dfn@dima}\dfn@boxa\dfn@boxb\dfn@fnmaxdp\footnotesep
10755 \global\setbox\footins\vbox{\hbox{%
10756 \hskip \DFNcolumnwidth
10757 \hskip\DFNcolumnsep
10758 \hbox to\DFNcolumnwidth{\vbox to\@tempdima{\footnoterule
10759 \unvbox\dfn@boxb\vss}\hss}
10760 \hskip -\textwidth
10761 \hbox to\DFNcolumnwidth{\ifvoid\dfn@boxa\else
10762 \forall vbox to \@tempdima{
10763 \setbox\@tempboxa\vbox{\footnoterule}
10764 \ifdfn@ruleboth \unvbox\@tempboxa
10765 \else \@tempdima\ht\@tempboxa
10766 \advance\@tempdima\dp\@tempboxa
10767 \vskip\@tempdima
10768 \prevdepth\dp\@tempboxa \fi
10769 \unvbox\dfn@boxa\vss\tfi\hspace{1.5pt}10770 \hskip \DFNcolumnsep
10771 \hbox{{\bf b}Rip \DFN}columnwidth}}\fi\fi
10772 \global\dfn@fnht\z@
10773 \ifx\dfn@list\@empty\else
10774 \let\@elt\dfn@elt@adjust \dfn@dima\z@ \dfn@dimb\z@
10775 \dfn@list \global\advance\dfn@fnht\dfn@dimb
10776 \let\@elt\relax
10777 \ifdim\dfn@dimb>\z@
10778 \xdef\dfn@list{\@elt{0}{\number\dfn@dimb}\dfn@list}%
10779 \insert\footins{\floatingpenalty\@MM
10780 \forall to\dfn@dimb{}}\fi
10781 \ifdim\dfn@fnht>\@tempdima
10782 \@tempdimb\@tempdima \advance\@tempdimb-\dfn@fnht
10783 \global\dfn@fnht\@tempdima
10784 \xdef\dfn@list{\dfn@list\@elt{0}{\number\@tempdimb}}%
```
File dblfnote-xetex-bidi.def 208

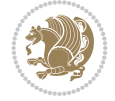

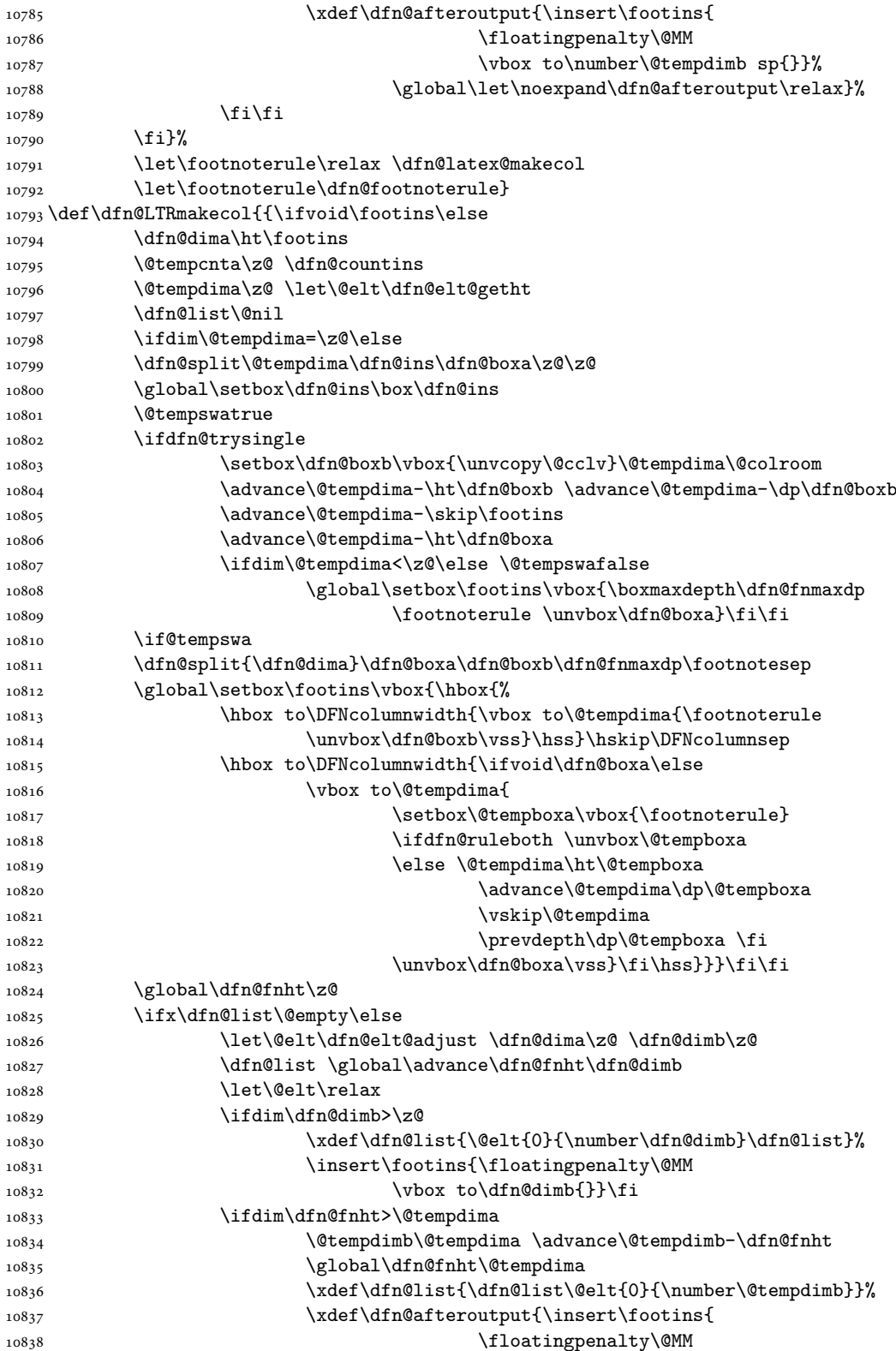

File dblfnote-xetex-bidi.def 209

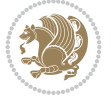

```
10839 \vbox to\number\@tempdimb sp{}}%
10840 \global\let\noexpand\dfn@afteroutput\relax}%
10841 \fi\fi
10842 \fi}%
10843 \let\footnoterule\relax \dfn@latex@makecol
10844 \let\footnoterule\dfn@footnoterule}
10845\renewcommand{\dfn@makecol}{\if@RTLmain\dfn@RTLmakecol\else\dfn@LTRmakecol\fi}
10846 \newcommand{\RTLdfnmakecol}{\renewcommand{\dfn@makecol}{\dfn@RTLmakecol}}
10847\newcommand{\LTRdfnmakecol}{\renewcommand{\dfn@makecol}{\dfn@LTRmakecol}}
10848 \DFNalwaysdouble
```
## **79 File diagbox-xetex-bidi.def**

```
10849 \ProvidesFile{diagbox-xetex-bidi.def}[2017/12/30 v0.2 bidi adaptations for diagbox package f
10850 \bidi@patchcmd{\diagbox@double}{%
10851 \begin{tabular}{@{\hspace{\diagbox@insepl}}>{\diagbox@font}l@{}}
10852 }{\bidi@@diagbox@double@ii}{}{}
10853 \bidi@patchcmd{\diagbox@double}{%
10854 \begin{tabular}{@{}>{\diagbox@font}r@{\hspace{\diagbox@insepr}}}
10855 }{\bidi@@diagbox@double@iii}{}{}
10856 \newcommand*{\bidi@@diagbox@double@ii}{%
10857 \if@RTL
10858 \begin{tabular}{@{}>{\diagbox@font}r@{\hspace{\diagbox@insepl}}}
10859 \text{e} \text{Be}10860 \begin{tabular}{@{\hspace{\diagbox@insepl}}>{\diagbox@font}l@{}}
10861 \fi
10862 }
10863 \newcommand*{\bidi@@diagbox@double@iii}{%
10864 \if@RTL
10865 \begin{tabular}{@{\hspace{\diagbox@insepr}}>{\diagbox@font}l@{}}
10866 \else
10867 \begin{tabular}{@{}>{\diagbox@font}r@{\hspace{\diagbox@insepr}}}
10868 \fi
10869 }
10870 \bidi@patchcmd{\diagbox@triple@setbox@NW}{%
10871 \begin{tabular}{@{\hspace{\diagbox@insepl}}>{\diagbox@font}l@{}}
10872 }{\bidi@@diagbox@triple@setbox@NW@tabular@i@ii}{}{}
10873 \bidi@patchcmd{\diagbox@triple@setbox@NW}{%
10874 \begin{tabular}{@{\hspace{\diagbox@insepl}}>{\diagbox@font}l@{}}
10875 }{\bidi@@diagbox@triple@setbox@NW@tabular@i@ii}{}{}
10876 \bidi@patchcmd{\diagbox@triple@setbox@NW}{%
10877 \begin{tabular}{@{}>{\diagbox@font}r@{\hspace{\diagbox@insepr}}}
10878 }{\bidi@@diagbox@triple@setbox@NW@tabular@iii}{}{}
10879 \newcommand*{\bidi@@diagbox@triple@setbox@NW@tabular@i@ii}{%
10880 \if@RTL
10881 \begin{tabular}{@{}>{\diagbox@font}r@{\hspace{\diagbox@insepl}}}
10882 \else
10883 \begin{tabular}{@{\hspace{\diagbox@insepl}}>{\diagbox@font}l@{}}
10884 \fi}
10885 \newcommand*{\bidi@@diagbox@triple@setbox@NW@tabular@iii}{%
10886 \if@RTL
10887 \begin{tabular}{@{\hspace{\diagbox@insepr}}>{\diagbox@font}l@{}}
10888 \else
10889 \begin{tabular}{@{}>{\diagbox@font}r@{\hspace{\diagbox@insepr}}}
```
File diagbox-xetex-bidi.def 210

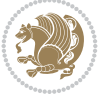

```
10890 \fi}
10891 \let\diagbox@triple@setbox@SW\diagbox@triple@setbox@NW
10892 \bidi@patchcmd{\diagbox@triple@setbox@SE}{%
10893 \begin{tabular}{@{\hspace{\diagbox@insepl}}l@{}}%
10894 }{\bidi@@diagbox@triple@setbox@SE@tabular@i}{}{}
10895 \bidi@patchcmd{\diagbox@triple@setbox@SE}{%
10896 \begin{tabular}{@{}r@{\hspace{\diagbox@insepr}}}%
10897 }{\bidi@@diagbox@triple@setbox@SE@tabular@ii@iii}{}{}
10898 \bidi@patchcmd{\diagbox@triple@setbox@SE}{%
10899 \begin{tabular}{@{}r@{\hspace{\diagbox@insepr}}}%
10900 }{\bidi@@diagbox@triple@setbox@SE@tabular@ii@iii}{}{}
10901 \newcommand*{\bidi@@diagbox@triple@setbox@SE@tabular@i}{%
10902 \if@RTL
10903 \begin{tabular}{@{}r@{\hspace{\diagbox@insepl}}}
10904 \else
10905 \begin{tabular}{@{\hspace{\diagbox@insepl}}l@{}}
10906 \fi
10907 }
10908 \newcommand*{\bidi@@diagbox@triple@setbox@SE@tabular@ii@iii}{%
10909 \if@RTL
10910 \begin{tabular}{@{\hspace{\diagbox@insepr}}1@{}}
10911 \else
10912 \begin{tabular}{@{}r@{\hspace{\diagbox@insepr}}}
10913 \fi
10914 }
10915 \let\diagbox@triple@setbox@NE\diagbox@triple@setbox@SE
10916 \bidi@patchcmd{\diagbox@double@pict@SE}{%
10917 \diagbox@setlinecolor
10918 \Line(0,\strip@pt\diagbox@ht)(\strip@pt\diagbox@wd,0)%
10919 }{%
10920 {\diagbox@setlinecolor
10921 \Line(0,\strip@pt\diagbox@ht)(\strip@pt\diagbox@wd,0)}%
10922 }{}{}
10923 \let\diagbox@double@pict@NW\diagbox@double@pict@SE
10924 \bidi@patchcmd{\diagbox@double@pict@NE}{%
10925 \diagbox@setlinecolor
10926 \Line(0,0)(\strip@pt\diagbox@wd,\strip@pt\diagbox@ht)%
10927 }{%
10928 {\diagbox@setlinecolor
10929 \Line(0,0)(\strip@pt\diagbox@wd,\strip@pt\diagbox@ht)}%
10930 }{}{}
10931 \let\diagbox@double@pict@SW\diagbox@double@pict@NE
10932 \bidi@patchcmd{\diagbox@triple@pict@NW}{%
10933 \diagbox@setlinecolor
_{10934} \Line(0,\yym)(\x,0)
_{10935} \Line(\xm,\y)(\x,0)%
10936 }{%
10937 {\diagbox@setlinecolor
_{10938} \Line(0,\yym)(\x,0)
_{10939} \Line(\xm,\y)(\x,0)}%
10940 }{}{}
10941 \bidi@patchcmd{\diagbox@triple@pict@NE}{%
10942 \diagbox@setlinecolor
10943 \Line(0,0)(\xxm,\y)
```
File diagbox-xetex-bidi.def 211

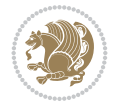

```
10944 \Line(0,0)(\x,\yym)%
10945 }{%
10946 {\diagbox@setlinecolor
_{10947} \Line(0,0)(\xxm,\y)
10948 \Line(0,0)(\x,\yym)}%
10949 }{}{}
10950 \bidi@patchcmd{\diagbox@triple@pict@SW}{%
10951 \diagbox@setlinecolor
_{10952} \Line(0,\ym)(\x,\y)
_{10953} \Line(\xm,0)(\x,\y)%
10954 }{%
10955 {\diagbox@setlinecolor
10956 \Line(0,\ym)(\x,\y)
_{10957} \Line(\xm,0)(\x,\y)}%
10958 }{}{}
10959 \bidi@patchcmd{\diagbox@triple@pict@SE}{%
10960 \diagbox@setlinecolor
10961 \Line(0,\y)(\xxm,0)
_{10962} \Line(0,\y)(\x,\ym)%
10963 }{%
10964 {\diagbox@setlinecolor
10965 \Line(0,\y)(\xxm,0)
10966 \Line(0,\y)(\x,\ym)}%
10967 }{}{}
```
#### **80 File draftwatermark-xetex-bidi.def**

10968 \ProvidesFile{draftwatermark-xetex-bidi.def}[2010/07/25 v0.2 bidi adaptations for draftwater 10969 \renewcommand\SetWatermarkText[1]{% 10970 \def\sc@wm@text{\if@RTLmain\beginR\fi#1\if@RTLmain\endR\fi}}

## **81 File eso-pic-xetex-bidi.def**

```
10971 \ProvidesFile{eso-pic-xetex-bidi.def}[2022/02/18 v0.4 bidi adaptations for eso-pic package f
10972 \renewcommand\AtPageLowerLeft[1]{\AtPageUpperLeft{%
10973 \put(\if@RTLmain\paperwidth\else 0\fi,-\paperheight){#1}}}
10974
10975 \ESO@isMEMOIR{%
10976 \renewcommand\AtTextUpperLeft[1]{%
10977 \begingroup
10978 \ifodd\c@page
10979 \if@RTLmain
10980 \ESO@tempdima=\paperwidth
10981 \advance\ESO@tempdima-\textwidth
10982 \advance\ESO@tempdima-\spinemargin
10983 \else
10984 \ESO@tempdima=\spinemargin
10985 \fi
10986 \else
10987 \if@RTLmain
10988 \ESO@tempdima=\spinemargin
10989 \else
10990 \ESO@tempdima=\paperwidth
10991 \advance\ESO@tempdima-\textwidth
```
File eso-pic-xetex-bidi.def 212

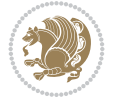

```
10992 \advance\ESO@tempdima-\spinemargin
10993 \fi
10994 \fi
10995 \ESO@tempdimb=-\uppermargin
10996 \AtPageUpperLeft{%
10997 \put(\if@RTLmain-\textwidth-\fi\ESO@tempdima,\ESO@tempdimb){#1}%
10998 }%
10999 \endgroup
11000 }
11001 }{%
11002 \renewcommand\AtTextUpperLeft[1]{%
11003 \begingroup
11004 \ESO@tempdima=1in\relax
11005 \if@twoside
11006 \ifodd\c@page
11007 \if@RTLmain
11008 \advance\ESO@tempdima\evensidemargin
11009 \else
11010 \advance\ESO@tempdima\oddsidemargin
11011 \fi
11012 \else
11013 \if@RTLmain
11014 \advance\ESO@tempdima\oddsidemargin
11015 \else
11016 \advance\ESO@tempdima\evensidemargin
11017 \fi
11018 \fi
11019 \else
11020 \advance\ESO@tempdima\oddsidemargin
11021 \fi
11022 \ESO@tempdimb=-1in\relax
11023 \advance\ESO@tempdimb-\topmargin
11024 \advance\ESO@tempdimb-\headheight
11025 \advance\ESO@tempdimb-\headsep
11026 \AtPageUpperLeft{%
11027 \put(\if@RTLmain-\textwidth-\fi\ESO@tempdima,\ESO@tempdimb){#1}%
11028 }%
11029 \endgroup
11030 }
11031 }
```
# **82 File empheq-xetex-bidi.def**

```
11032 \ProvidesFile{empheq-xetex-bidi.def}[2018/01/08 v0.2 bidi adaptations for empheq package for
11033 \MHInternalSyntaxOn
11034 \def\EQ_tag_plus_endmark:{%
11035 \iftagsleft@
11036 \gdef\maketag@@@##1{%
11037 \hfuzz\displaywidth
11038 \if@RTL\makebox[\widthof{##1}][r]{%
11039 \hbox to \displaywidth{\m@th\normalfont##1\hss
11040 \raisebox{-\dp\EQ_mathdisplay_box
11041 -\depthof{\EQ_outerbox:{}}}
11042 {\Delta r k{\hbox{hss}}}\}
```
File empheq-xetex-bidi.def 213

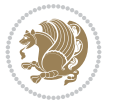

```
11043 \else\makebox[\widthof{##1}][l]{%
11044 \hbox to \displaywidth{\m@th\normalfont##1\hss
11045 \raisebox{-\dp\EQ_mathdisplay_box
11046 -\depthof{\EQ outerbox:{}}}
11047 {\PotEndMark{\hss}}}}\fi}%
11048 \MH_else:
11049 \gdef\maketag@@@##1{%
11050 \hbox{\m@th\normalfont##1\llap{\hss\PotEndMark{%
11051 \settoheight{\@tempdima}{\@nameuse{\InTheoType Symbol}}%
11052 \MH_addtolength:dn \@tempdima
11053 \{ \gtrsim \text{EQ\_bottomtag\_depth\_dim+\mintagvsep} \}11054 \setlength{\@tempdimb}
11055 {\g_EQ_bottomrow_depth_dim+\depthof{\EQ_outerbox:{}}
11056 + \depthof { \EQ_innerbox: { } } }
11057 \MH_if_dim:w \@tempdima>\@tempdimb
11058 \MH_setlength:dn \@tempdima{-\dp\EQ_mathdisplay_box
11059 -\@tempdima+\g_EQ_bottomrow_depth_dim}
11060 \addtolength{\@tempdima}{\depthof{\EQ_innerbox:{}}}%
11061 \def\EQ_next:{\raisebox{\@tempdima}}%
11062 \MH_else:
11063 \def\EQ_next: {
11064 \raisebox{-\dp\EQ_mathdisplay_box
11065 -\depthof{\EQ_outerbox:{}}}}%
11066 \MH_fi:\EQ_next:}}}}%
11067 \MH fi:}
11068 \def\EQ_post_process:{%
11069 \EQ_initialize:
11070 \EQ_begin_equation:
11071 \MH_if_boolean:nT {outer_mult}{
11072 \setkeys{\MT_options_name:}{
11073 firstline-afterskip=0pt,
11074 lastline-preskip=0pt,
11075 multlined-width=0pt,
11076 }
11077 \ifodd \l_EQ_alignmentmode_int
11078 \setkeys{\MT_options_name:}{multlined-pos=b}
11079 \MH_else:
11080 \setkeys{\MT_options_name:}{multlined-pos=t}
11081 \MH_fi:
11082 \g@addto@macro\EQ_complete_mathdisplay:{
11083 \begin{MTmultlined}\relax}
11084 }
11085 \g@addto@macro\EQ_complete_mathdisplay:\EQ_mathbody:
11086 \MH_if_boolean:nT {outer_mult}{
11087 \g@addto@macro\EQ_complete_mathdisplay:{\end{MTmultlined}}
11088 }
11089 \EQ_end_equation:
11090 \edef\EQ_hyperref_link_fint{\number\Hy@linkcounter}
11091 \savecounters@
11092 \EQ_typeset_tags:
11093 \edef\l_EQ_equation_fint{\number\c@equation}
11094 \restorecounters@
11095 \Hy@linkcounter=\EQ_hyperref_link_fint
11096 \settowidth\l_EQ_totalwidth_dim{%
```
File empheq-xetex-bidi.def 214

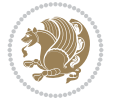

```
11097 $\EQ_left_side:\EQ_innerbox:{}\EQ_right_side:$}%
11098 \MH_if_boolean:nTF {outer_mult}
11099 { \def\EQ_next:{_mult} }
11100 { \def\EQ next:{} }
11101 \@nameuse{EQ_modify_linewidth_
11102 \romannumeral\l_EQ_equationtype_int\EQ_next: :}%
11103 \EQ_typeset_display:
11104 \@nameuse{EQ_find_displaywidth_
11105 \romannumeral\l_EQ_equationtype_int\EQ_next: :}
11106 \MH_addtolength:dn
11107 \l_EQ_totalwidth_dim{\l_EQ_displaywidth_dim}
11108 \savebox\EQ_mathdisplay_box[\l_EQ_totalwidth_dim][c]{%
11109 $\EQ_left_side:
11110 \EQ innerbox: {%
11111 \MH_if_case:w \l_EQ_alignmentmode_int\MH_or:
11112 \makebox[\l_EQ_displaywidth_dim][c]
11113 {\usebox{\EQ_mathdisplay_box}}%
11114 \MH_or:
11115 \makebox[\l_EQ_displaywidth_dim][c]
11116 {\usebox{\EQ_mathdisplay_box}}%
11117 \MH or:
11118 \if@RTL\makebox[\l_EQ_displaywidth_dim][r]{%
11119 \MH_if_num:w \l_EQ_equationtype_int=5 \MH_else:
11120 \MH_if_num:w \l_EQ_equationtype_int=6 \MH_else:
11121 \kern-\@mathmargin
11122 \MH_fi:
11123 \MH fi:
11124 \usebox{\EQ_mathdisplay_box}}%
11125 \else\makebox[\l_EQ_displaywidth_dim][l]{%
11126 \MH_if_num:w \l_EQ_equationtype_int=5 \MH_else:
11127 \MH_if_num:w \l_EQ_equationtype_int=6 \MH_else:
11128 \kern-\@mathmargin
11129 \MH fi:
11130 \MH fi:
11131 \usebox{\EQ_mathdisplay_box}}\fi%
11132 \MH_or:
11133 \if@RTL\makebox[\l_EQ_displaywidth_dim][r]{%
11134 \MH_if_num:w \l_EQ_equationtype_int=5 \MH_else:
11135 \MH_if_num:w \l_EQ_equationtype_int=6 \MH_else:
11136 \kern-\@mathmargin
11137 \MH_fi:
11138 \MH fi:
11139 \usebox{\EQ_mathdisplay_box}}
11140 \else\makebox[\l_EQ_displaywidth_dim][l]{%
11141 \MH_if_num:w \l_EQ_equationtype_int=5 \MH_else:
11142 \MH_if_num:w \l_EQ_equationtype_int=6 \MH_else:
11143 \kern-\@mathmargin
11144 \MH_fi:
11145 \MH_fi:
11146 \usebox{\EQ_mathdisplay_box}}\fi%
11147 \MH_fi: }%
11148 \EQ_right_side:$}%
11149 \begin{AmSequation*}
11150 \@nameuse{EQ_place_display_
```
File empheq-xetex-bidi.def 215

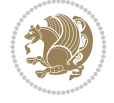
```
11151 \romannumeral\l_EQ_equationtype_int\EQ_next: :}
11152 \MH_if_dim:w \g_EQ_widesttag_dim>\z@
11153 \MH_set_boolean_T:n {show_manual_tags}
11154 \MH_if_case:w \l_EQ_alignmentmode_int
11155 \MH_or: \if@RTL\EQ_place_tag:N l\else\EQ_place_tag:N r\fi %#1
11156 \MH_or: \if@RTL\EQ_place_tag:N r\else\EQ_place_tag:N l\fi %#2
11157 \MH_or: \if@RTL\EQ_place_tag:N l\else\EQ_place_tag:N r\fi %#3
11158 \MH_or: \if@RTL\EQ_place_tag:N r\else\EQ_place_tag:N l\fi %#4
11159 \MH_fi:
11160 \MH_fi:
11161 \end{AmSequation*}
11162 \global\c@equation=\l_EQ_equation_fint\relax
11163 }
11164 \AtBeginDocument{%
11165 \@ifpackageloaded{fancybox}{%
11166 \@ifpackageloaded{color}{\definecolor{shadowcolor}{rgb}{0,0,0}}%
11167 {\renewcommand*\textcolor[2]{\normalcolor{#2}}}%
11168 \renewcommand*\shadowbox{%
11169 \@ifstar{\MH_set_boolean_T:n {shadowbox_star}
11170 \VerbBox\EQ_shadowbox:n}
11171 <br>
{\MH_set_boolean_F:n {shadowbox_star}
11172 \VerbBox\EQ_shadowbox:n}}
11173 \def\Eq_{shadowbox: n #1{{%}}11174 \sbox{\z@}{\fbox{#1}}%
11175 \MH_if_boolean:nTF {shadowbox_star}{
11176 \MH_setlength:dn \@tempdima{\z@}%
11177 }{
11178 \MH_setlength:dn \@tempdima{\dp\z@+\shadowsize}%
11179 }
11180 \raisebox{\@tempdima}{%
11181 \if@RTL\makebox[\z@][r]{%
11182 \kern\shadowsize \textcolor{shadowcolor}{%
11183 \rule[-\dp\z@-\shadowsize]{\wd\z@}{\shadowsize}}%
11184 }%
11185 \else\makebox[\z@][l]{%
11186 \kern\shadowsize \textcolor{shadowcolor}{%
11187 \rule[-\dp\z@-\shadowsize]{\wd\z@}{\shadowsize}}%
11188 }\fi%
11189 \usebox\z@\textcolor{shadowcolor}{%
11190 \rm\cal[-\d{p\zeta\)-\shadowsize}^{\shadowsize}^{\ht\zeta\-\Phi\zeta\}11191 }{}%
11192 }
11193 \MHInternalSyntaxOff
```

```
11194 \ProvidesFile{extarticle-xetex-bidi.def}[2017/06/09 v0.4 bidi adaptations for extarticle cla
11195 \renewcommand*\l@section[2]{%
11196 \ifnum \c@tocdepth >\z@
11197 \addpenalty\@secpenalty
11198 \addvspace{1.0em \@plus\p@}%
11199 \setlength\@tempdima{1.5em}%
11200 \begingroup
11201 \parindent \z@ \if@RTL\leftskip\else\rightskip\fi \@pnumwidth
```
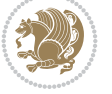

```
11202 \parfillskip -\@pnumwidth
11203 \leavevmode \bfseries
11204 \advance\if@RTL\rightskip\else\leftskip\fi\@tempdima
11205 \hskip -\if@RTL\rightskip\else\leftskip\fi
11206 #1\nobreak\hfil \nobreak\hb@xt@\@pnumwidth{\hss #2}\par
11207 \endgroup
11208 \fi}
11209 \renewcommand*\l@part[2]{%
11210 \ifnum \c@tocdepth >-2\relax
11211 \addpenalty\@secpenalty
11212 \addvspace{2.25em \@plus\p@}%
11213 \begingroup
11214 \setlength\@tempdima{3em}%
11215 \parindent \z@ \if@RTL\leftskip\else\rightskip\fi \@pnumwidth
11216 \parfillskip -\@pnumwidth
11217 {\leavevmode
11218 \large \bfseries #1\hfil \hb@xt@\@pnumwidth{\hss #2}}\par
11219 \nobreak
11220 \endgroup
11221 \fi}
11222 \def\@part[#1]#2{%
11223 \ifnum \c@secnumdepth >\m@ne
11224 \refstepcounter{part}%
11225 \addcontentsline{toc}{part}{\thepart\hspace{1em}#1}%
11226 \else
11227 \addcontentsline{toc}{part}{#1}%
11228 \fi
11229 {\parindent \z@ \if@RTL\raggedleft\else\raggedright\fi
11230 \interlinepenalty \@M
11231 \normalfont
11232 \ifnum \c@secnumdepth >\m@ne
11233 \Large\bfseries \partname~\thepart
11234 \par\nobreak
11235 \fi
11236 \huge \bfseries #2%
11237 \markboth{}{}\par}%
11238 \nobreak
11239 \vskip 3ex
11240 \@afterheading}
11241 \def\@spart#1{%
11242 {\parindent \z@ \if@RTL\raggedleft\else\raggedright\fi
11243 \interlinepenalty \@M
11244 \normalfont
11245 \huge \bfseries #1\par}%
11246 \nobreak
11247 \vskip 3ex
11248 \@afterheading}
11249 \renewenvironment{thebibliography}[1]
11250 {\section*{\refname
11251 \@mkboth{\MakeUppercase\refname}{\MakeUppercase\refname}}%
11252 \if@RTL\if@LTRbibitems\@RTLfalse\else\fi\else\if@RTLbibitems\@RTLtrue\else\fi\fi
11253 \bidi@@thebibliography@font@hook%
11254 \list{\@biblabel{\@arabic\c@enumiv}}%
11255 {\settowidth\labelwidth{\@biblabel{#1}}%
```
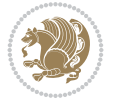

```
11256 \leftmargin\labelwidth
11257 \advance\leftmargin\labelsep
11258 \@openbib@code
11259 \usecounter{enumiv}%
11260 \let\p@enumiv\@empty
11261 \renewcommand\theenumiv{\@arabic\c@enumiv}}%
11262 \sloppy\clubpenalty4000\widowpenalty4000%
11263 \sfcode \.\@m}
11264 {\def\@noitemerr
11265 {\@latex@warning{Empty `thebibliography' environment}}%
11266 \endlist}
11267 \renewcommand\left@footnoterule{%
11268 \kern-3\p@
11269 \hrule\@width.4\columnwidth
11270 \kern2.6\p@}
11271 \renewcommand\right@footnoterule{%
11272 \kern-3\p@
11273 \hbox to \columnwidth{\hskip .6\columnwidth \hrulefill }
11274 \kern2.6\p@}
11275 \if@titlepage
11276 \renewcommand\maketitle{\begin{titlepage}%
11277 \let\footnotesize\small
11278 \let\right@footnoterule\relax
11279 \let\left@footnoterule\relax
11280 \let\textwidth@footnoterule\relax
11281 \let \footnote \thanks
11282 \null\vfil
11283 \vskip 60\p@
11284 \begin{center}%
11285 {\LARGE \@title \par}%
11286 \vskip 3em%
11287 {\large
11288 \lineskip .75em%
11289 \begin{tabular}[t]{c}%
11290 \@author
11291 \end{tabular}\par}%
11292 \vskip 1.5em%
11293 {\large \@date \par}% % Set date in \large size.
11294 \end{center}\par
11295 \@thanks
11296 \vfil\null
11297 \end{titlepage}%
11298 \setcounter{footnote}{0}%
11299 \global\let\thanks\relax
11300 \global\let\maketitle\relax
11301 \global\let\@thanks\@empty
11302 \global\let\@author\@empty
11303 \global\let\@date\@empty
11304 \global\let\@title\@empty
11305 \global\let\title\relax
11306 \global\let\author\relax
11307 \global\let\date\relax
11308 \global\let\and\relax
11309 }
```
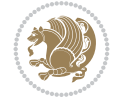

```
11310 \else
11311 \renewcommand\maketitle{\par
11312 \begingroup
\label{thm:main} $$11313 $$ \renewcommand\thefootnote{\@fnsymbol\c@footnote}\n11314 \def\@makefnmark{\rlap{\@textsuperscript{\normalfont\@thefnmark}}}%
11315 \long\def\@makefntext##1{\parindent 1em\noindent
11316 \hb@xt@1.8em{%
11317 \hss\@textsuperscript{\normalfont\@thefnmark}}##1}%
11318 \if@twocolumn
11319 \ifnum \col@number=\@ne
11320 \@maketitle
11321 \else
11322 \twocolumn[\@maketitle]%
11323 \fi
11324 \else
11325 \newpage
11326 \global\@topnum\z@ % Prevents figures from going at top of page.
11327 \@maketitle
11328 \fi
11329 \thispagestyle{plain}\@thanks
11330 \endgroup
11331 \setcounter{footnote}{0}%
11332 \global\let\thanks\relax
11333 \global\let\maketitle\relax
11334 \global\let\@maketitle\relax
11335 \global\let\@thanks\@empty
11336 \global\let\@author\@empty
11337 \global\let\@date\@empty
11338 \global\let\@title\@empty
11339 \global\let\title\relax
11340 \global\let\author\relax
11341 \global\let\date\relax
11342 \global\let\and\relax
11343 }
11344 \def\@maketitle{%
11345 \newpage
11346 \null
11347 \vskip 2em%
11348 \begin{center}%
11349 \let \footnote \thanks
11350 {\LARGE \@title \par}%
11351 \vskip 1.5em%
11352 {\large
11353 \lineskip .5em%
11354 \begin{tabular}[t]{c}%
11355 \@author
11356 \end{tabular}\par}%
11357 \vskip 1em%
11358 {\large \@date}%
11359 \end{center}%
11360 \par
11361 \vskip 1.5em}
11362 \fi
11363 \renewcommand\thesubsection {\thesection\@SepMark\@arabic\c@subsection}
```
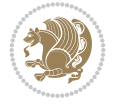

 \renewcommand\thesubsubsection{\thesubsection \@SepMark\@arabic\c@subsubsection} \renewcommand\theparagraph {\thesubsubsection\@SepMark\@arabic\c@paragraph} \renewcommand\thesubparagraph {\theparagraph\@SepMark\@arabic\c@subparagraph}%%

## **84 File extbook-xetex-bidi.def**

```
11367 \ProvidesFile{extbook-xetex-bidi.def}[2017/06/09 v0.4 bidi adaptations for extbook class for
11368 \if@titlepage
11369 \renewcommand\maketitle{\begin{titlepage}%
11370 \let\footnotesize\small
11371 \let\right@footnoterule\relax
11372 \let\left@footnoterule\relax
11373 \let\textwidth@footnoterule\relax
11374 \let \footnote \thanks
11375 \let \LTRfootnote \LTRthanks
11376 \let \RTLfootnote \RTLthanks
11377 \null\vfil
11378 \vskip 60\p@
11379 \begin{center}%
11380 {\LARGE \@title \par}%
11381 \vskip 3em%
11382 {\large
11383 \lineskip .75em%
11384 \begin{tabular}[t]{c}%
11385 \@author
11386 \end{tabular}\par}%
11387 \vskip 1.5em%
11388 {\large \@date \par}% % Set date in \large size.
11389 \end{center}\par
11390 \@thanks
11391 \vfil\null
11392 \end{titlepage}%
11393 \setcounter{footnote}{0}%
11394 \global\let\thanks\relax
11395 \global\let\LTRthanks\relax
11396 \global\let\RTLthanks\relax
11397 \global\let\maketitle\relax
11398 \global\let\@thanks\@empty
11399 \global\let\@author\@empty
11400 \global\let\@date\@empty
11401 \global\let\@title\@empty
11402 \global\let\title\relax
11403 \global\let\author\relax
11404 \global\let\date\relax
11405 \global\let\and\relax
11406 }
11407 \else
11408 \renewcommand\maketitle{\par
11409 \begingroup
11410 \renewcommand\thefootnote{\@fnsymbol\c@footnote}%
11411 \def\@makefnmark{\rlap{\@textsuperscript{\normalfont\@thefnmark}}}%
11412 \long\def\@makefntext##1{\parindent 1em\noindent
11413 \hb@xt@1.8em{%
11414 \hss\@textsuperscript{\normalfont\@thefnmark}}##1}%
```
File extbook-xetex-bidi.def 220

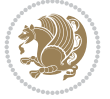

```
11415 \if@twocolumn
11416 \ifnum \col@number=\@ne
11417 \@maketitle
11418 \else
11419 \twocolumn[\@maketitle]%
11420 \fi
11421 \else
11422 \newpage
11423 \global\@topnum\z@ % Prevents figures from going at top of page.
11424 \@maketitle
11425 \fi
11426 \thispagestyle{plain}\@thanks
11427 \endgroup
11428 \setcounter{footnote}{0}%
11429 \global\let\thanks\relax
11430 \global\let\LTRthanks\relax
11431 \global\let\RTLthanks\relax
11432 \global\let\maketitle\relax
11433 \global\let\@maketitle\relax
11434 \global\let\@thanks\@empty
11435 \global\let\@author\@empty
11436 \global\let\@date\@empty
11437 \global\let\@title\@empty
11438 \global\let\title\relax
11439 \global\let\author\relax
11440 \global\let\date\relax
11441 \global\let\and\relax
11442 }
11443 \def\@maketitle{%
11444 \newpage
11445 \null
11446 \vskip 2em%
11447 \begin{center}%
11448 \let \footnote \thanks
11449 \let \LTRfootnote \LTRthanks
11450 \let \RTLfootnote \RTLthanks
11451 {\LARGE \@title \par}%
11452 \vskip 1.5em%
11453 {\large
11454 \lineskip .5em%
11455 \begin{tabular}[t]{c}%
11456 \@author
11457 \end{tabular}\par}%
11458 \vskip 1em%
11459 {\large \@date}%
11460 \end{center}%
11461 \par
11462 \vskip 1.5em}
11463 \fi
11464 \renewcommand*\l@part[2]{%
11465 \ifnum \c@tocdepth >-2\relax
11466 \addpenalty{-\@highpenalty}%
11467 \addvspace{2.25em \@plus\p@}%
```

```
11468 \begingroup
```
File extbook-xetex-bidi.def 221

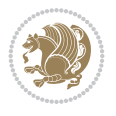

```
11470 \parfillskip -\@pnumwidth
11471 {\leavevmode
11472 \large \bfseries #1\hfil \hb@xt@\@pnumwidth{\hss #2}}\par
11473 \nobreak
11474 \global\@nobreaktrue
11475 \everypar{\global\@nobreakfalse\everypar{}}%
11476 \endgroup
_{11477} \fi}
11478 \renewcommand\theequation
11479 {\ifnum \c@chapter>\z@ \thechapter\@SepMark\fi \@arabic\c@equation}
11480 \renewcommand \thefigure
11481 {\ifnum \c@chapter>\z@ \thechapter\@SepMark\fi \@arabic\c@figure}
11482 \renewcommand \thetable
11483 {\ifnum \c@chapter>\z@ \thechapter\@SepMark\fi \@arabic\c@table}
11484 \renewcommand \thechapter {\@arabic\c@chapter}
11485\renewcommand\thesection {\thechapter\@SepMark\@arabic\c@section}
11486 \renewcommand\thesubsection {\thesection\@SepMark\@arabic\c@subsection}
11487 \renewcommand\thesubsubsection{\thesubsection \@SepMark\@arabic\c@subsubsection}
11488 \renewcommand\theparagraph {\thesubsubsection\@SepMark\@arabic\c@paragraph}
11489 \renewcommand\thesubparagraph {\theparagraph\@SepMark\@arabic\c@subparagraph}
11490 \def\@makechapterhead#1{%
11491 \vspace*{50\p@}%
11492 {\parindent \z@ \if@RTL\raggedleft\else\raggedright\fi \normalfont
11493 \ifnum \c@secnumdepth >\m@ne
11494 \if@mainmatter
11495 \huge\bfseries \@chapapp\space \thechapter
11496 \par\nobreak
11497 \vskip 20\p@
11498 \fi
11499 \fi
11500 \interlinepenalty\@M
11501 \Huge \bfseries #1\par\nobreak
11502 \vskip 40\p@
11503 }}
11504
11505 \def\@makeschapterhead#1{%
11506 \vspace*{50\p@}%
11507 {\parindent \z@ \if@RTL\raggedleft\else\raggedright\fi
11508 \normalfont
11509 \interlinepenalty\@M
11510 \Huge \bfseries #1\par\nobreak
11511 \vskip 40\p@
11512 }}
11513 \renewcommand\backmatter{%
11514 \if@openright
11515 \cleardoublepage
11516 \else
11517 \clearpage
11518 \fi
11519 \@mainmatterfalse}
11520 \renewenvironment{thebibliography}[1]
11521 {\chapter*{\bibname
11522 \@mkboth{\MakeUppercase\bibname}{\MakeUppercase\bibname}}%
```
11469 \parindent \z@ \if@RTL\leftskip\else\rightskip\fi \@pnumwidth

File extbook-xetex-bidi.def 222

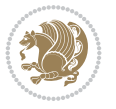

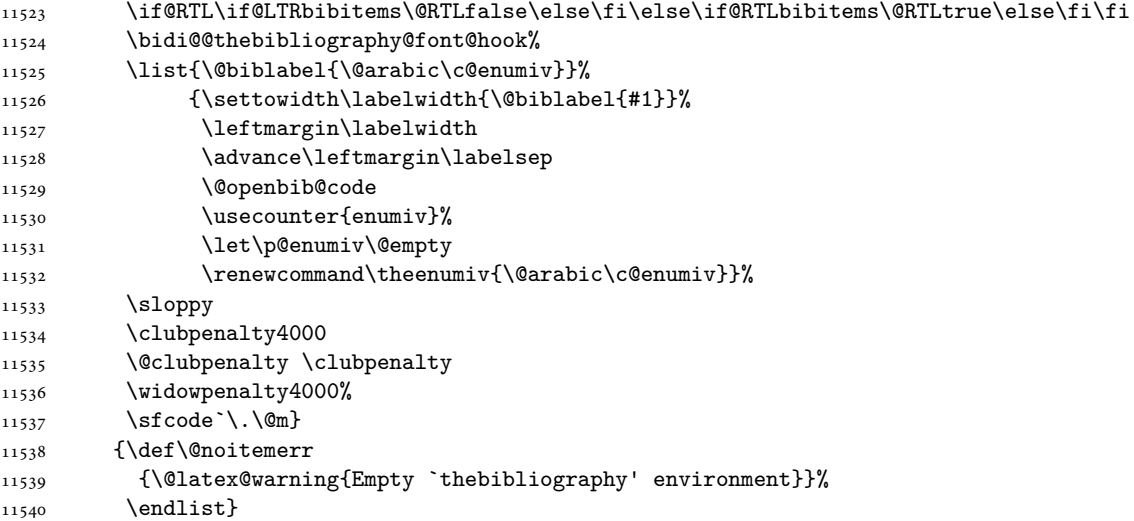

## **85 File extletter-xetex-bidi.def**

```
_{11541} \ProvidesFile{extletter-xetex-bidi.def}[2015/11/14 v0.2 bidi adaptations for extletter class
11542 \renewcommand*{\opening}[1]{\ifx\@empty\fromaddress
11543 \thispagestyle{firstpage}%
11544 {\if@RTL\raggedright\else\raggedleft\fi\@date\par}%
11545 \else % home address
11546 \thispagestyle{empty}%
11547 {\if@RTL\raggedright\begin{tabular}{r@{}}\else\raggedleft\begin{tabular}{l@{}}\fi\ignorespaces
11548 \fromaddress \\*[2\parskip]%
11549 \@date \end{tabular}\par}%
11550 \fi
11551 \vspace{2\parskip}%
11552 {\if@RTL\raggedleft\else\raggedright\fi \toname \\ \toaddress \par}%
11553 \vspace{2\parskip}%
11554 #1\par\nobreak}
11555\renewcommand{\closing}[1]{\par\nobreak\vspace{\parskip}%
11556 \stopbreaks
11557 \noindent
11558 \ifx\@empty\fromaddress\else
11559 \hspace*{\longindentation}\fi
11560 \parbox{\indentedwidth}{\if@RTL\raggedleft\else\raggedright\fi
11561 \ignorespaces #1\\[6\medskipamount]%
11562 \ifx\@empty\fromsig
11563 \{from name\}11564 \else \fromsig \fi\strut}%
11565 \par}
11566 \renewcommand\left@footnoterule{%
11567 \kern-\p@
11568 \hrule \@width .4\columnwidth
11569 \kern .6\p@}
11570 \renewcommand\right@footnoterule{%
11571 \kern-\p@
11572 \hbox to \columnwidth{\hskip .6\columnwidth \hrulefill }
11573 \kern .6\p@}
```
File extletter-xetex-bidi.def 223

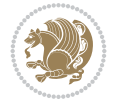

```
_{11574} \ProvidesFile{extrafootnotefeatures-xetex-bidi.def}[2022/07/10 v2.2 bidi extra footnote feat
11575 \newdimen\bidi@columnwidth
11576 \def\bidi@floathook{%
11577 \bidi@columnwidth\columnwidth
11578 }
11579 \newif\if@bidi@void@@mpfootins
11580 \newcommand*{\@bidi@before@Hy@hyperfootnotes}{%
11581 \if@bidi@csundef{ifHy@hyperfootnotes}{}{%
11582 \if@bidi@csundef{HLTR@@LTRfootnotetext}{}{%
11583 \ifHy@hyperfootnotes
11584 \let\@@H@@footnotetext\@footnotetext
11585 \let\@@HLTR@@LTRfootnotetext\@LTRfootnotetext
11586 \let\@@HRTL@@RTLfootnotetext\@RTLfootnotetext
11587 \let\@@H@@mpfootnotetext\@mpfootnotetext
11588 \let\@@HLTR@@mpLTRfootnotetext\@mpLTRfootnotetext
11589 \let\@@HRTL@@mpRTLfootnotetext\@mpRTLfootnotetext
11590 \fi
11591 }%
11592 }%
11593 }
11594 \newcommand*{\@bidi@after@Hy@hyperfootnotes}{%
11595 \if@bidi@csundef{ifHy@hyperfootnotes}{}{%
11596 \if@bidi@csundef{HLTR@@LTRfootnotetext}{}{%
11597 \ifHy@hyperfootnotes
11598 \let\H@@footnotetext\@footnotetext
11599 \let\@footnotetext\@@H@@footnotetext
11600 \let\HLTR@@LTRfootnotetext\@LTRfootnotetext
11601 \let\@LTRfootnotetext\@@HLTR@@LTRfootnotetext
11602 \let\HRTL@@RTLfootnotetext\@RTLfootnotetext
11603 \let\@RTLfootnotetext\@@HRTL@@RTLfootnotetext
11604 \let\H@@mpfootnotetext\@mpfootnotetext
11605 \let\@mpfootnotetext\@@H@@mpfootnotetext
11606 \let\HLTR@@mpLTRfootnotetext\@mpLTRfootnotetext
11607 \let\@mpLTRfootnotetext\@@HLTR@@mpLTRfootnotetext
11608 \let\HRTL@@mpRTLfootnotetext\@mpRTLfootnotetext
11609 \let\@mpRTLfootnotetext\@@HRTL@@mpRTLfootnotetext
11610 \overline{1}11611 }%
11612 }%
11613 }
11614 \let\autofootnoterule\relax
11615 \let\rightfootnoterule\relax
11616 \let\leftfootnoterule\relax
11617 \let\textwidthfootnoterule\relax
11618 \let\LRfootnoterule\relax
11619 \def\footnoterule{\kern-3\p@
11620 \hrule \@width \columnwidth \kern 2.6\p@}
11621 \newcommand{\@preamnormalfmt}{%
11622 \parindent 1em%
11623 \noindent
11624 }
11625 \newcommand{\@normalfootfmt}[1]{%
```
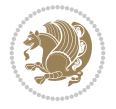

```
11626 \@preamnormalfmt
11627 \footfootmark
11628 \rule\z@\footnotesep\ignorespaces{\foottextfont #1}%
11629 \@finalstrut\strutbox
11630 }
11631 \newcommand{\@normalRTLfootfmt}[1]{%
11632 \@preamnormalfmt
11633 \RTLfootfootmark
11634 \rule\z@\footnotesep\ignorespaces{\RTLfoottextfont #1}%
11635 \@finalstrut\strutbox
11636 }
11637 \newcommand{\@normalLTRfootfmt}[1]{%
11638 \@preamnormalfmt
11639 \LTRfootfootmark
11640 \rule\z@\footnotesep\ignorespaces{\LTRfoottextfont #1}%
11641 \@finalstrut\strutbox
11642 }
11643 \renewcommand{\@footnotetext}[1]{%
11644 \insert\footins{%
11645 \if@RTL@footnote\@RTLtrue\else\@RTLfalse\fi%
11646 \def\baselinestretch{\m@m@footnote@spacing}%
11647 \reset@font
11648 \foottextfont
11649 \@preamfntext
11650 \hsize\columnwidth
11651 \protected@edef\@currentlabel{%
11652 \csname p@footnote\endcsname\@thefnmark}%
11653 \color@begingroup
11654 \@normalfootfmt{#1}%
11655 \color@endgroup}%
11656 \m@mmf@prepare}
11657 \renewcommand{\@RTLfootnotetext}[1]{%
11658 \insert\footins{%
11659 \@RTLtrue%
11660 \def\baselinestretch{\m@m@footnote@spacing}%
11661 \reset@font
11662 \RTLfoottextfont
11663 \@preamfntext
11664 \hsize\columnwidth
11665 \protected@edef\@currentlabel{%
11666 \csname p@footnote\endcsname\@thefnmark}%
11667 \color@begingroup
11668 \@normalRTLfootfmt{#1}%
11669 \color@endgroup}%
11670 \m@mmf@prepare}
11671 \renewcommand{\@LTRfootnotetext}[1]{%
11672 \insert\footins{%
11673 \@RTLfalse%
11674 \def\baselinestretch{\m@m@footnote@spacing}%
11675 \reset@font
11676 \LTRfoottextfont
11677 \@preamfntext
11678 \hsize\columnwidth
11679 \protected@edef\@currentlabel{%
```
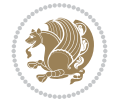

```
11680 \csname p@footnote\endcsname\@thefnmark}%
11681 \color@begingroup
11682 \@normalLTRfootfmt{#1}%
11683 \color@endgroup}%
11684 \m@mmf@prepare}
11685 \renewcommand{\@mpfootnotetext}[1]{%
11686 \global\setbox\@mpfootins\vbox{\if@RTL@footnote\@RTLtrue\else\@RTLfalse\fi%
11687 \unvbox\@mpfootins
11688 \def\baselinestretch{\m@m@footnote@spacing}%
11689 \reset@font%
11690 \foottextfont \hsize\columnwidth \@parboxrestore
11691 \protected@edef\@currentlabel{%
11692 \csname p@mpfootnote\endcsname\@thefnmark}%
11693 \color@begingroup
11694 \@normalfootfmt{#1}%
11695 \color@endgroup}}
11696 \renewcommand{\@mpLTRfootnotetext}[1]{%
11697 \global\setbox\@mpfootins\vbox{\@RTLfalse%
11698 \unvbox\@mpfootins
11699 \def\baselinestretch{\m@m@footnote@spacing}%
11700 \reset@font%
11701 \LTRfoottextfont \hsize\columnwidth \@parboxrestore
11702 \protected@edef\@currentlabel{%
11703 \csname p@mpfootnote\endcsname\@thefnmark}%
11704 \color@begingroup
11705 \@normalLTRfootfmt{#1}%
11706 \color@endgroup}}
11707 \renewcommand{\@mpRTLfootnotetext}[1]{%
11708 \global\setbox\@mpfootins\vbox{\@RTLtrue%
11709 \unvbox\@mpfootins
11710 \def\baselinestretch{\m@m@footnote@spacing}%
11711 \reset@font%
11712 \RTLfoottextfont \hsize\columnwidth \@parboxrestore
11713 \protected@edef\@currentlabel{%
11714 \csname p@mpfootnote\endcsname\@thefnmark}%
11715 \color@begingroup
11716 \@normalRTLfootfmt{#1}%
11717 \color@endgroup}}
11718 \let\m@mold@footnotetext\@footnotetext
11719 \let\m@mold@LTRfootnotetext\@LTRfootnotetext
11720 \let\m@mold@RTLfootnotetext\@RTLfootnotetext
11721 \let\m@mold@mpfootnotetext\@mpfootnotetext
11722 \let\m@mold@mpLTRfootnotetext\@mpLTRfootnotetext
11723 \let\m@mold@mpRTLfootnotetext\@mpRTLfootnotetext
11724 \bidi@ensure@newcommand{\normalfootnotes}{%
11725 \@bidi@before@Hy@hyperfootnotes
11726 \let\@footnotetext\m@mold@footnotetext
11727 \let\@LTRfootnotetext\m@mold@LTRfootnotetext
11728 \let\@RTLfootnotetext\m@mold@RTLfootnotetext
11729 \let\@mpfootnotetext\m@mold@mpfootnotetext
11730 \let\@mpLTRfootnotetext\m@mold@mpLTRfootnotetext
11731 \let\@mpRTLfootnotetext\m@mold@mpRTLfootnotetext
11732 \@bidi@after@Hy@hyperfootnotes
11733 \@ifstar\bidi@star@footmarkwidth\bidi@normal@footmarkwidth
```
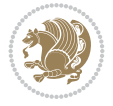

```
11734 }
11735 \@ifclassloaded{memoir}{\let\plainfootnotes\normalfootnotes}{}
11736 \bidi@ensure@newcommand*{\setSingleSpace}[1]{%
11737 \def\m@m@singlespace{#1}%
11738 \def\m@m@footnote@spacing{#1}%
11739 \def\m@m@float@spacing{#1} %
11740 }
11741 \setSingleSpace{1}
11742 \bidi@ensure@newcommand*{\multiplefootnotemarker}{3sp}
11743 \bidi@ensure@newcommand*{\m@mmf@prepare}{%
11744 \kern-\multiplefootnotemarker
11745 \kern\multiplefootnotemarker\relax}
11746 \bidi@ensure@newlength{\footmarkwidth}
11747 \bidi@ensure@newcommand*{\footmarkstyle}[1]{\def\footscript##1{#1}}
11748 \bidi@ensure@newcommand*{\LTRfootmarkstyle}[1]{\def\LTRfootscript##1{#1}}
11749 \bidi@ensure@newcommand*{\RTLfootmarkstyle}[1]{\def\RTLfootscript##1{#1}}
11750 \bidi@ensure@newcommand{\footfootmark}{%
11751 \ifdim\footmarkwidth < \z@
11752 \llap{\hb@xt@ -\footmarkwidth{%
11753 \hss\normalfont\footscript{\@thefnmark}}%
11754 \hspace*{-\footmarkwidth}}%
11755 \else
11756 \ifdim\footmarkwidth = \zeta11757 {\normalfont\footscript{\@thefnmark}}%
11758 \else
11759 \hb@xt@\footmarkwidth{\hss\normalfont\footscript{\@thefnmark}}%
11760 \fi
11761 \fi}
11762 \bidi@ensure@newcommand{\LTRfootfootmark}{%
11763 \ifdim\footmarkwidth < \z@
11764 \llap{\hb@xt@ -\footmarkwidth{%
11765 \hss\normalfont\LTRfootscript{\@thefnmark}}%
11766 \hspace*{-\footmarkwidth}}%
11767 \else
11768 \ifdim\footmarkwidth = \z@
11769 {\normalfont\LTRfootscript{\@thefnmark}}%
11770 \else
11771 \hb@xt@\footmarkwidth{\hss\normalfont\LTRfootscript{\@thefnmark}}%
_{11772} \fi
_{11773} \fi}
11774 \bidi@ensure@newcommand{\RTLfootfootmark}{%
11775 \ifdim\footmarkwidth < \z@
11776 \llap{\hb@xt@ -\footmarkwidth{%
11777 \hss\normalfont\RTLfootscript{\@thefnmark}}%
11778 \hspace*{-\footmarkwidth}}%
11779 \else
11780 \iint_{\text{column}} \ifdim\footmarkwidth = \z@
11781 {\normalfont\RTLfootscript{\@thefnmark}}%
11782 \else
11783 \hb@xt@\footmarkwidth{\hss\normalfont\RTLfootscript{\@thefnmark}}%
11784 \fi
11785 \fi}
_{11786}\sf \footnotesize \label{t:2}11787 \LTRfootmarkstyle{\textsuperscript{#1}}
```
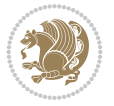

```
11788 \RTLfootmarkstyle{\textsuperscript{#1}}
11789 \newcommand*{\bidi@normal@footmarkwidth}{%
11790 \setlength{\footmarkwidth}{1em plus.3em minus.3em}%
11791 }
11792 \newcommand*{\bidi@star@footmarkwidth}{%
11793 \setlength{\footmarkwidth}{0em plus.3em minus.3em}%
11794 }
11795 \bidi@normal@footmarkwidth
11796 \bidi@ensure@newcommand{\m@mdoextrafeet}{\extrafeetins}
11797 \bidi@ensure@newcommand*{\extrafeetins}{%
11798 \bidi@joinfootnotes\footinsv@r\@footstartv@r\@footgroupv@r
11799 \bidi@joinfootnotes\footinsv@l\@footstartv@l\@LTRfootgroupv@l
11800 \bidi@joinfootnotes\@bidi@copyins@{}{\unvbox\@bidi@copyins@}%
11801 \extrafeetinshook}
11802 \bidi@ensure@newcommand{\extrafeetinshook}{}
11803 \bidi@ensure@newcommand{\foottextfont}{\footnotesize}
11804 \bidi@ensure@newcommand{\LTRfoottextfont}{\footnotesize}
11805 \bidi@ensure@newcommand{\RTLfoottextfont}{\footnotesize}
11806 \bidi@ensure@newlength{\footinsdim}
11807 \setlength{\footinsdim}{8in} % standard for \dimen\footins
11808 \bidi@ensure@newcommand{\@preamfntext}{%
11809 \interlinepenalty\interfootnotelinepenalty
11810 \floatingpenalty \@MM
11811 \splittopskip=\footnotesep
11812 \splitmaxdepth=\dp\strutbox
11813 \@parboxrestore}
11814 \def\bidi@ifmulticol#1#2{\@tempswafalse
11815 \ifnum\col@number>\@ne
11816 \ifnum\count\footins>1999 \@tempswatrue \fi
11817 \fi
11818 \if@tempswa #1\else #2\fi
11819 }
11820 \def\bidi@joinfootnotes#1#2#3{%
11821 \ifvoid#1
11822 \else
11823 \@tempskipa\skip#1%
11824 \bidi@ifmulticol{\divide\@tempskipa\col@number}{}%
11825 \edef\bidi@footskip{\vskip\the\@tempskipa\relax}%
11826 \ifvoid\footins
11827 \global\setbox\footins\vbox{#2#3}%
11828 \else
11829 \global\setbox\footins\vbox{%
11830 \unvbox\footins
11831 \bidi@footskip
11832 #2#3%
11833 }%
11834 \fi
11835 \fi
11836 }
11837 \bidi@ensure@newcommand{\m@mdoextrafeetmini}{%
11838 \extrafeetminihook}
11839 \bidi@ensure@newcommand{\extrafeetendmini}{%
11840 \ifvoid\@mpfootinsv@r
11841 \ifvoid\@mpfootinsv@l
```
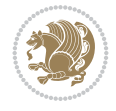

```
11842 \else
11843 \vskip\skip\@mpfootins
11844 \normalcolor
11845 \if@bidi@void@@mpfootins
11846 \footnoterule
11847 \fi
11848 \mp@LTRfootgroupv@l
11849 \fi
11850 \else
11851 \vskip\skip\@mpfootins
11852 \normalcolor
11853 \if@bidi@void@@mpfootins
11854 \footnoterule
11855 \fi
11856 \mp@footgroupv@r
11857 \ifvoid\@mpfootinsv@l
11858 \else
11859 \vskip\skip\@mpfootins
11860 \normalcolor\mp@LTRfootgroupv@l
11861 \fi
11862 \fi
11863 \extrafeetendminihook}
11864 \bidi@ensure@newcommand{\extrafeetendminihook}{}
11865 \bidi@ensure@newcommand{\m@mdoextrafeetendmini}{\extrafeetendmini}
11866 \def\endminipage{%
11867 \par
11868 \unskip
11869 \ifvoid\@mpfootins
11870 \global\@bidi@void@@mpfootinstrue
11871 \else
11872 \global\@bidi@void@@mpfootinsfalse
11873 \vskip\skip\@mpfootins
11874 \normalcolor
11875 \footnoterule
11876 \unvbox\@mpfootins
11877 \fi
11878 \m@mdoextrafeetendmini
11879 \@minipagefalse
11880 \color@endgroup
11881 \egroup
11882 \expandafter\@iiiparbox\@mpargs{\unvbox\@tempboxa}}
11883 \bidi@ensure@newcommand{\m@make@footstart}[1]{%
11884 \@namedef{@footstart#1}{%
11885 \leftskip=\z@
11886 \rightskip=\z@
11887 \parindent=\z@
11888 }%
11889 }
11890 \newinsert\footinsv@r
11891 \skip\footinsv@r\bigskipamount
11892 \count\footinsv@r=1000 % no magnifcation
11893 \dimen\footinsv@r=\footinsdim
11894 \m@make@footstart{v@r}
11895 \newinsert\footinsv@l
```
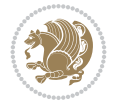

```
11896 \skip\footinsv@l\bigskipamount
11897 \count\footinsv@l=1000 % no magnifcation
11898 \dimen\footinsv@l=\footinsdim
11899 \m@make@footstart{v@l}
11900 \bidi@ensure@newcommand{\@footgroupv@r}{}
11901 \newinsert\@mpfootinsv@r
11902 \newinsert\@mpfootinsv@l
11903 \bidi@ensure@newcommand{\mp@footgroupv@r}{}
11904 \newcount\m@m@k \newdimen\m@m@h
11905 \bidi@ensure@newcommand*{\m@mrigidbalance}[3]{\setbox0=\box#1 \m@m@k=#2 \m@m@h=#3
11906 \@@line{\beginR\splittopskip=\m@m@h \vbadness=\@M \hfilneg
11907 \valign{##\vfill\cr\m@mdosplits}\endR}}
11908 \newcommand{\tPhi}{\b{a1}q.1908 \newcommand{\tPhi}{\b{a2}q.1908} \newcommand{\tPhi}{\b{a3}q.1908} \newcommand{\tPhi}{\b{a4}q.1908} \newcommand{\tPhi}{\b{a4}q.1908} \newcommand{\tPhi}{\b{a4}q.1908} \newcommand{\tPhi}{\b{a4}q.1908} \newcommand{\tPhi}{\b{a4}q.1908} \newcommand{\tPhi}{\b{a4}q.1908} \newcommand{\tPhi}{\b{a4}q.1908} \newcommand{\tPhi}{\b{a4}q.111909 \@@line{\splittopskip=\m@m@h \vbadness=\@M \hfilneg
11910 \valign{##\vfill\cr\m@mdosplits}}}
11911 \bidi@ensure@newcommand*{\m@mdosplits}{\ifnum\m@m@k>0 \noalign{\hfil}\m@msplitoff
11912 \global\advance\m@m@k-1\cr\m@mdosplits\fi}
11913 \bidi@ensure@newcommand*{\m@msplitoff}{\dimen0=\ht0
11914 \divide\dimen0 by\m@m@k \advance\dimen0 by\m@m@h
11915 \setbox2 \vsplit0 to \dimen0
11916 \unvbox2 }
11917 \bidi@ensure@newcommand{\twocolumnfootnotes}{%
11918 \@namedef{foottextfontv@r}{\foottextfont}% % [RS]
11919 \@namedef{foottextfontv@l}{\LTRfoottextfont}%
11920 \@bidi@before@Hy@hyperfootnotes
11921 \let\@footnotetext\@twocolfootnotetext
11922 \let\@LTRfootnotetext\@twocolLTRfootnotetext
11923 \let\@RTLfootnotetext\@twocolRTLfootnotetext
11924 \dimen\footinsv@r=2\footinsdim
11925 \count\footinsv@r=500\relax
11926 \m@make@twocol@footgroup{v@r}%
11927 \let\@footgroupv@r\@twocol@footgroupv@r
11928 \dimen\footinsv@l=2\footinsdim
11929 \count\footinsv@l=500\relax
11930 \bidi@make@twocol@LTRfootgroup{v@l}%
11931 \let\@LTRfootgroupv@l\@twocol@LTRfootgroupv@l
11932 \let\@mpfootnotetext\@mptwocolfootnotetext
11933 \let\@mpLTRfootnotetext\@mptwocolLTRfootnotetext
11934 \let\@mpRTLfootnotetext\@mptwocolRTLfootnotetext
11935 \@bidi@after@Hy@hyperfootnotes
11936 \m@make@mptwocol@footgroup{v@r}%
11937 \let\mp@footgroupv@r\@mptwocol@footgroupv@r
11938 \bidi@make@mptwocol@LTRfootgroup{v@l}%
11939 \let\mp@LTRfootgroupv@l\@mptwocol@LTRfootgroupv@l
11940 \@ifstar\bidi@star@footmarkwidth\bidi@normal@footmarkwidth
11941 }
11942 \bidi@ensure@newcommand{\@twocolfootnotetext}[1]{\insert
11943 \if@RTL@footnote
11944 \footinsv@r
11945 \else
11946 \footinsv@l
11947 \fi
11948 {\if@RTL@footnote\@RTLtrue\else\@RTLfalse\fi%
11949 \def\baselinestretch{\m@m@footnote@spacing}%
```
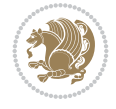

```
11950 \reset@font\foottextfont
11951 \@preamfntext
11952 \protected@edef\@currentlabel{%
11953 \csname p@footnote\endcsname\@thefnmark}%
11954 \color@begingroup
11955 \@twocolfootfmt{#1}%
11956 \color@endgroup}%
11957 \m@mmf@prepare}
11958 \bidi@ensure@newcommand{\@twocolLTRfootnotetext}[1]{\insert\footinsv@l{\@RTLfalse%
11959 \def\baselinestretch{\m@m@footnote@spacing}%
11960 \reset@font\LTRfoottextfont
11961 \@preamfntext
11962 \protected@edef\@currentlabel{%
11963 \csname p@footnote\endcsname\@thefnmark}%
11964 \color@begingroup
11965 \@twocolLTRfootfmt{#1}%
11966 \color@endgroup}%
11967 \m@mmf@prepare}
11968 \bidi@ensure@newcommand{\@twocolRTLfootnotetext}[1]{\insert\footinsv@r{\@RTLtrue%
11969 \def\baselinestretch{\m@m@footnote@spacing}%
11970 \reset@font\RTLfoottextfont
11971 \@preamfntext
11972 \protected@edef\@currentlabel{%
11973 \csname p@footnote\endcsname\@thefnmark}%
11974 \color@begingroup
11975 \@twocolRTLfootfmt{#1}%
11976 \color@endgroup}%
11977 \m@mmf@prepare}
11978 \bidi@ensure@newcommand{\@preamtwofmt}{%
11979 \hsize .45\hsize
11980 \parindent=\z@
11981 \tolerance=5000\relax
11982 \leavevmode}
11983 \bidi@ensure@newcommand{\@twocolfootfmt}[1]{%
11984 \@preamtwofmt
11985 {\footfootmark\strut {\foottextfont #1}\strut\par}\allowbreak}
11986 \bidi@ensure@newcommand{\@twocolLTRfootfmt}[1]{%
11987 \@preamtwofmt
11988 {\LTRfootfootmark\strut {\LTRfoottextfont #1}\strut\par}\allowbreak}
11989 \bidi@ensure@newcommand{\@twocolRTLfootfmt}[1]{%
11990 \@preamtwofmt
11991 {\RTLfootfootmark\strut {\RTLfoottextfont #1}\strut\par}\allowbreak}
11992 \bidi@ensure@newcommand{\@mptwocolfootnotetext}[1]{%
11993 \global\setbox
11994 \if@RTL@footnote
11995 \@mpfootinsv@r
11996 \else
11997 \@mpfootinsv@l
11998 \fi
11999 \vbox{\if@RTL@footnote\@RTLtrue\else\@RTLfalse\fi%
12000 \unvbox
12001 \if@RTL@footnote
12002 \@mpfootinsv@r
12003 \else
```
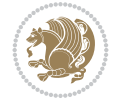

```
12004 \@mpfootinsv@l
12005 \fi
12006 \def\baselinestretch{\m@m@footnote@spacing}%
12007 \reset@font\foottextfont
12008 \hsize\columnwidth \@parboxrestore
12009 \protected@edef\@currentlabel{%
12010 \csname p@mpfootnote\endcsname\@thefnmark}%
12011 \color@begingroup
12012 \@twocolfootfmt{#1}%
12013 \color@endgroup}%
12014 \m@mmf@prepare}
12015 \bidi@ensure@newcommand{\@mptwocolLTRfootnotetext}[1]{%
12016 \global\setbox\@mpfootinsv@l\vbox{\@RTLfalse%
12017 \unvbox\@mpfootinsv@l
12018 \def\baselinestretch{\m@m@footnote@spacing}%
12019 \reset@font\LTRfoottextfont
12020 \hsize\columnwidth \@parboxrestore
12021 \protected@edef\@currentlabel{%
12022 \csname p@mpfootnote\endcsname\@thefnmark}%
12023 \color@begingroup
12024 \@twocolLTRfootfmt{#1}%
12025 \color@endgroup}%
12026 \m@mmf@prepare}
12027 \bidi@ensure@newcommand{\@mptwocolRTLfootnotetext}[1]{%
12028 \global\setbox\@mpfootinsv@r\vbox{\@RTLtrue%
12029 \unvbox\@mpfootinsv@r
12030 \def\baselinestretch{\m@m@footnote@spacing}%
12031 \reset@font\RTLfoottextfont
12032 \hsize\columnwidth \@parboxrestore
12033 \protected@edef\@currentlabel{%
12034 \csname p@mpfootnote\endcsname\@thefnmark}%
12035 \color@begingroup
12036 \@twocolRTLfootfmt{#1}%
12037 \color@endgroup}%
12038 \m@mmf@prepare}
12039 \bidi@ensure@newcommand{\m@make@twocol@footgroup}[1]{%
12040 \@namedef{@twocol@footgroup#1}{{%
12041 \def\baselinestretch{\m@m@footnote@spacing}%
12042 \hsize\bidi@columnwidth
12043 \@nameuse{foottextfont#1} \splittopskip=\ht\strutbox
12044 \m@mrigidbalance{\@nameuse{footins#1}}{\tw@}{\splittopskip}}}}
12045 \newcommand{\bidi@make@twocol@LTRfootgroup}[1]{%
12046 \@namedef{@twocol@LTRfootgroup#1}{{%
12047 \def\baselinestretch{\m@m@footnote@spacing}%
12048 \hsize\bidi@columnwidth
12049 \@nameuse{foottextfont#1} \splittopskip=\ht\strutbox
12050 \bidi@LTRrigidbalance{\@nameuse{footins#1}}{\tw@}{\splittopskip}}}}
12051 \bidi@ensure@newcommand{\m@make@mptwocol@footgroup}[1]{%
12052 \@namedef{@mptwocol@footgroup#1}{{%
12053 \def\baselinestretch{\m@m@footnote@spacing}%
12054 \@nameuse{foottextfont#1} \splittopskip=\ht\strutbox
12055 \m@mrigidbalance{\@nameuse{@mpfootins#1}}{\tw@}{\splittopskip}}}}
12056 \newcommand{\bidi@make@mptwocol@LTRfootgroup}[1]{%
12057 \@namedef{@mptwocol@LTRfootgroup#1}{{%
```
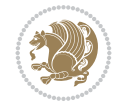

```
12058 \def\baselinestretch{\m@m@footnote@spacing}%
12059 \@nameuse{foottextfont#1} \splittopskip=\ht\strutbox
12060 \bidi@LTRrigidbalance{\@nameuse{@mpfootins#1}}{\tw@}{\splittopskip}}}}
12061 \bidi@ensure@newcommand{\threecolumnfootnotes}{%
12062 \@namedef{foottextfontv@r}{\foottextfont}% % [RS]
12063 \@namedef{foottextfontv@l}{\LTRfoottextfont}%
12064 \@bidi@before@Hy@hyperfootnotes
12065 \let\@footnotetext\@threecolfootnotetext
12066 \let\@LTRfootnotetext\@threecolLTRfootnotetext
12067 \let\@RTLfootnotetext\@threecolRTLfootnotetext
12068 \dimen\footinsv@r=3\footinsdim
12069 \count\footinsv@r=333\relax
12070 \m@make@threecol@footgroup{v@r}%
12071 \let\@footgroupv@r\@threecol@footgroupv@r
12072 \dimen\footinsv@l=3\footinsdim
12073 \count\footinsv@l=333\relax
12074 \bidi@make@threecol@LTRfootgroup{v@l}%
12075 \let\@LTRfootgroupv@l\@threecol@LTRfootgroupv@l
12076 \let\@mpfootnotetext\@mpthreecolfootnotetext
12077 \let\@mpLTRfootnotetext\@mpthreecolLTRfootnotetext
12078 \let\@mpRTLfootnotetext\@mpthreecolRTLfootnotetext
12079 \@bidi@after@Hy@hyperfootnotes
12080 \m@make@mpthreecol@footgroup{v@r}%
12081 \let\mp@footgroupv@r\@mpthreecol@footgroupv@r
12082 \bidi@make@mpthreecol@LTRfootgroup{v@l}%
12083 \let\mp@LTRfootgroupv@l\@mpthreecol@LTRfootgroupv@l
12084 \@ifstar\bidi@star@footmarkwidth\bidi@normal@footmarkwidth
12085 }
12086 \bidi@ensure@newcommand{\@threecolfootnotetext}[1]{\insert
12087 \if@RTL@footnote
12088 \footinsv@r
12089 \else
12090 \footinsv@l
12001 \fi
12092{\if@RTL@footnote\@RTLtrue\else\@RTLfalse\fi%
12093 \def\baselinestretch{\m@m@footnote@spacing}%
12094 \reset@font\foottextfont
12095 \@preamfntext
12096 \protected@edef\@currentlabel{%
12097 \csname p@footnote\endcsname\@thefnmark}%
12098 \color@begingroup
12099 \@threecolfootfmt{#1}%
12100 \color@endgroup}\m@mmf@prepare}
12101 \bidi@ensure@newcommand{\@threecolLTRfootnotetext}[1]{\insert\footinsv@l{\@RTLfalse%
12102 \def\baselinestretch{\m@m@footnote@spacing}%
12103 \reset@font\LTRfoottextfont
12104 \@preamfntext
12105 \protected@edef\@currentlabel{%
12106 \csname p@footnote\endcsname\@thefnmark}%
12107 \color@begingroup
12108 \@threecolLTRfootfmt{#1}%
12109 \color@endgroup}\m@mmf@prepare}
12110 \bidi@ensure@newcommand{\@threecolRTLfootnotetext}[1]{\insert\footinsv@r{\@RTLtrue%
12111 \def\baselinestretch{\m@m@footnote@spacing}%
```
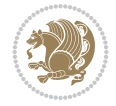

```
12112 \reset@font\RTLfoottextfont
12113 \@preamfntext
12114 \protected@edef\@currentlabel{%
12115 \csname p@footnote\endcsname\@thefnmark}%
12116 \color@begingroup
12117 \@threecolRTLfootfmt{#1}%
12118 \color@endgroup}\m@mmf@prepare}
12119 \bidi@ensure@newcommand{\@preamthreefmt}{%
12120 \hsize .3\hsize
12121 \parindent=\z@
12122 \tolerance=5000\relax
12123 \leavevmode}
12124 \bidi@ensure@newcommand{\@threecolfootfmt}[1]{%
12125 \@preamthreefmt
12126 {\footfootmark\strut {\foottextfont #1}\strut\par}\allowbreak}
12127 \bidi@ensure@newcommand{\@threecolLTRfootfmt}[1]{%
12128 \@preamthreefmt
12129 {\LTRfootfootmark\strut {\LTRfoottextfont #1}\strut\par}\allowbreak}
12130 \bidi@ensure@newcommand{\@threecolRTLfootfmt}[1]{%
12131 \@preamthreefmt
12132 {\RTLfootfootmark\strut {\RTLfoottextfont #1}\strut\par}\allowbreak}
12133 \bidi@ensure@newcommand{\@mpthreecolfootnotetext}[1]{%
12134 \global\setbox
12135 \if@RTL@footnote
12136 \@mpfootinsv@r
12137 \else
12138 \@mpfootinsv@l
12139 \overline{11}12140 \vbox{\if@RTL@footnote\@RTLtrue\else\@RTLfalse\fi%
12141 \unvbox
12142 \if@RTL@footnote
12143 \@mpfootinsv@r
12144 \else
12145 \@mpfootinsv@l
12146 \fi
12147 \def\baselinestretch{\m@m@footnote@spacing}%
12148 \reset@font\foottextfont
12149 \hsize\columnwidth \@parboxrestore
12150 \protected@edef\@currentlabel{%
12151 \csname p@mpfootnote\endcsname\@thefnmark}%
12152 \color@begingroup
12153 \@threecolfootfmt{#1}%
12154 \color@endgroup}\m@mmf@prepare}
12155 \bidi@ensure@newcommand{\@mpthreecolLTRfootnotetext}[1]{%
12156 \global\setbox\@mpfootinsv@l\vbox{\@RTLfalse%
12157 \unvbox\@mpfootinsv@l
12158 \def\baselinestretch{\m@m@footnote@spacing}%
12159 \reset@font\LTRfoottextfont
12160 \hsize\columnwidth \@parboxrestore
12161 \protected@edef\@currentlabel{%
12162 \csname p@mpfootnote\endcsname\@thefnmark}%
12163 \color@begingroup
12164 \@threecolLTRfootfmt{#1}%
12165 \color@endgroup}\m@mmf@prepare}
```
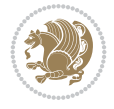

```
12166 \bidi@ensure@newcommand{\@mpthreecolRTLfootnotetext}[1]{%
12167 \global\setbox\@mpfootinsv@r\vbox{\@RTLtrue%
12168 \unvbox\@mpfootinsv@r
12169 \def\baselinestretch{\m@m@footnote@spacing}%
12170 \reset@font\RTLfoottextfont
12171 \hsize\columnwidth \@parboxrestore
12172 \protected@edef\@currentlabel{%
12173 \csname p@mpfootnote\endcsname\@thefnmark}%
12174 \color@begingroup
12175 \@threecolRTLfootfmt{#1}%
12176 \color@endgroup}\m@mmf@prepare}
12177 \bidi@ensure@newcommand{\m@make@threecol@footgroup}[1]{%
12178 \@namedef{@threecol@footgroup#1}{{%
12179 \def\baselinestretch{\m@m@footnote@spacing}%
12180 \hsize\bidi@columnwidth
12181 \@nameuse{foottextfont#1} \splittopskip=\ht\strutbox
12182 \m@mrigidbalance{\@nameuse{footins#1}}{\thr@@}{\splittopskip}}}}
12183 \newcommand{\bidi@make@threecol@LTRfootgroup}[1]{%
12184 \@namedef{@threecol@LTRfootgroup#1}{{%
12185 \def\baselinestretch{\m@m@footnote@spacing}%
12186 \hsize\bidi@columnwidth
12187 \@nameuse{foottextfont#1} \splittopskip=\ht\strutbox
12188 \bidi@LTRrigidbalance{\@nameuse{footins#1}}{\thr@@}{\splittopskip}}}}
12189 \bidi@ensure@newcommand{\m@make@mpthreecol@footgroup}[1]{%
12190 \@namedef{@mpthreecol@footgroup#1}{{%
12191 \def\baselinestretch{\m@m@footnote@spacing}%
12192 \@nameuse{foottextfont#1} \splittopskip=\ht\strutbox
12193 \m@mrigidbalance{\@nameuse{@mpfootins#1}}{\thr@@}{\splittopskip}}}}
12194 \newcommand{\bidi@make@mpthreecol@LTRfootgroup}[1]{%
12195 \@namedef{@mpthreecol@LTRfootgroup#1}{{%
12196 \def\baselinestretch{\m@m@footnote@spacing}%
12197 \@nameuse{foottextfont#1} \splittopskip=\ht\strutbox
12198 \bidi@LTRrigidbalance{\@nameuse{@mpfootins#1}}{\thr@@}{\splittopskip}}}}
12199 \bidi@ensure@newcommand{\fourcolumnfootnotes}{%
12200 \@namedef{foottextfontv@r}{\foottextfont}% % [RS]
12201 \@namedef{foottextfontv@l}{\LTRfoottextfont}%
12202 \@bidi@before@Hy@hyperfootnotes
12203 \let\@footnotetext\@fourcolfootnotetext
12204 \let\@LTRfootnotetext\@fourcolLTRfootnotetext
12205 \let\@RTLfootnotetext\@fourcolRTLfootnotetext
12206 \dimen\footinsv@r=4\footinsdim
12207 \count\footinsv@r=250\relax
12208 \m@make@fourcol@footgroup{v@r}%
12209 \let\@footgroupv@r\@fourcol@footgroupv@r
12210 \dimen\footinsv@l=4\footinsdim
12211 \count\footinsv@l=250\relax
12212 \bidi@make@fourcol@LTRfootgroup{v@l}%
12213 \let\@LTRfootgroupv@l\@fourcol@LTRfootgroupv@l
12214 \let\@mpfootnotetext\@mpfourcolfootnotetext
12215 \let\@mpLTRfootnotetext\@mpfourcolLTRfootnotetext
12216 \let\@mpRTLfootnotetext\@mpfourcolRTLfootnotetext
12217 \@bidi@after@Hy@hyperfootnotes
12218 \m@make@mpfourcol@footgroup{v@r}%
12219 \let\mp@footgroupv@r\@mpfourcol@footgroupv@r
```
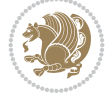

```
12220 \bidi@make@mpfourcol@LTRfootgroup{v@l}%
12221 \let\mp@LTRfootgroupv@l\@mpfourcol@LTRfootgroupv@l
12222 \@ifstar\bidi@star@footmarkwidth\bidi@normal@footmarkwidth
12223 }
12224 \bidi@ensure@newcommand{\@fourcolfootnotetext}[1]{\insert
12225 \if@RTL@footnote
12226 \footinsv@r
12227 \else
12228 \footinsv@l
12229 \foralli
12230 {\if@RTL@footnote\@RTLtrue\else\@RTLfalse\fi%
12231 \def\baselinestretch{\m@m@footnote@spacing}%
12232 \reset@font\foottextfont
12233 \@preamfntext
12234 \protected@edef\@currentlabel{%
12235 \csname p@footnote\endcsname\@thefnmark}%
12236 \color@begingroup
12237 \@fourcolfootfmt{#1}%
12238 \color@endgroup}%
12239 \m@mmf@prepare}
12240 \bidi@ensure@newcommand{\@fourcolLTRfootnotetext}[1]{\insert\footinsv@l{\@RTLfalse%
12241 \def\baselinestretch{\m@m@footnote@spacing}%
12242 \reset@font\LTRfoottextfont
12243 \@preamfntext
12244 \protected@edef\@currentlabel{%
12245 \csname p@footnote\endcsname\@thefnmark}%
12246 \color@begingroup
12247 \@fourcolLTRfootfmt{#1}%
12248 \color@endgroup}%
12249 \m@mmf@prepare}
12250 \bidi@ensure@newcommand{\@fourcolRTLfootnotetext}[1]{\insert\footinsv@r{\@RTLtrue%
12251 \def\baselinestretch{\m@m@footnote@spacing}%
12252 \reset@font\RTLfoottextfont
12253 \@preamfntext
12254 \protected@edef\@currentlabel{%
12255 \csname p@footnote\endcsname\@thefnmark}%
12256 \color@begingroup
12257 \@fourcolRTLfootfmt{#1}%
12258 \color@endgroup}%
12259 \m@mmf@prepare}
12260 \bidi@ensure@newcommand{\@preamfourfmt}{%
12261 \hsize .25\hsize
12262 \parindent=\z@
12263 \tolerance=5000\relax
12264 \leavevmode}
12265 \bidi@ensure@newcommand{\@fourcolfootfmt}[1]{%
12266 \@preamfourfmt
12267 {\footfootmark\strut {\foottextfont #1}\strut\par}\allowbreak}
12268 \bidi@ensure@newcommand{\@fourcolLTRfootfmt}[1]{%
12269 \@preamfourfmt
12270 {\LTRfootfootmark\strut {\LTRfoottextfont #1}\strut\par}\allowbreak}
12271 \bidi@ensure@newcommand{\@fourcolRTLfootfmt}[1]{%
12272 \@preamfourfmt
12273 {\RTLfootfootmark\strut {\RTLfoottextfont #1}\strut\par}\allowbreak}
```
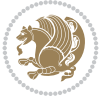

```
12274 \bidi@ensure@newcommand{\@mpfourcolfootnotetext}[1]{%
12275 \global\setbox
12276 \if@RTL@footnote
12277 \@mpfootinsv@r
12278 \else
12279 \@mpfootinsv@l
12280 \fi
12281 \vbox{\if@RTL@footnote\@RTLtrue\else\@RTLfalse\fi%
12282 \unvbox
12283 \if@RTL@footnote
12284 \@mpfootinsv@r
12285 \else
12286 \@mpfootinsv@l
12287 \fi
12288 \def\baselinestretch{\m@m@footnote@spacing}%
12289 \reset@font\foottextfont
12290 \hsize\columnwidth \@parboxrestore
12291 \protected@edef\@currentlabel{%
12292 \csname p@mpfootnote\endcsname\@thefnmark}%
12293 \color@begingroup
12294 \@fourcolfootfmt{#1}%
12295 \color@endgroup}%
12296 \m@mmf@prepare}
12297 \bidi@ensure@newcommand{\@mpfourcolLTRfootnotetext}[1]{%
12298 \global\setbox\@mpfootinsv@l\vbox{\@RTLfalse%
12299 \unvbox\@mpfootinsv@l
12300 \def\baselinestretch{\m@m@footnote@spacing}%
12301 \reset@font\LTRfoottextfont
12302 \hsize\columnwidth \@parboxrestore
12303 \protected@edef\@currentlabel{%
12304 \csname p@mpfootnote\endcsname\@thefnmark}%
12305 \color@begingroup
12306 \@fourcolLTRfootfmt{#1}%
12307 \color@endgroup}%
12308 \m@mmf@prepare}
12309 \bidi@ensure@newcommand{\@mpfourcolRTLfootnotetext}[1]{%
12310 \global\setbox\@mpfootinsv@r\vbox{\@RTLtrue%
12311 \unvbox\@mpfootinsv@r
12312 \def\baselinestretch{\m@m@footnote@spacing}%
12313 \reset@font\RTLfoottextfont
12314 \hsize\columnwidth \@parboxrestore
12315 \protected@edef\@currentlabel{%
12316 \csname p@mpfootnote\endcsname\@thefnmark}%
12317 \color@begingroup
12318 \@fourcolRTLfootfmt{#1}%
12319 \color@endgroup}%
12320 \m@mmf@prepare}
12321 \bidi@ensure@newcommand{\m@make@fourcol@footgroup}[1]{%
12322 \@namedef{@fourcol@footgroup#1}{{%
12323 \def\baselinestretch{\m@m@footnote@spacing}%
12324 \hsize\bidi@columnwidth
12325 \@nameuse{foottextfont#1} \splittopskip=\ht\strutbox
12326 \m@mrigidbalance{\@nameuse{footins#1}}{4}{\splittopskip}}}}
12327 \newcommand{\bidi@make@fourcol@LTRfootgroup}[1]{%
```
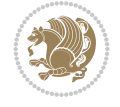

```
12328 \@namedef{@fourcol@LTRfootgroup#1}{{%
12329 \def\baselinestretch{\m@m@footnote@spacing}%
12330 \hsize\bidi@columnwidth
12331 \@nameuse{foottextfont#1} \splittopskip=\ht\strutbox
12332 \bidi@LTRrigidbalance{\@nameuse{footins#1}}{4}{\splittopskip}}}}
12333 \bidi@ensure@newcommand{\m@make@mpfourcol@footgroup}[1]{%
12334 \@namedef{@mpfourcol@footgroup#1}{{%
12335 \def\baselinestretch{\m@m@footnote@spacing}%
12336 \@nameuse{foottextfont#1} \splittopskip=\ht\strutbox
12337 \m@mrigidbalance{\@nameuse{@mpfootins#1}}{4}{\splittopskip}}}}
12338 \newcommand{\bidi@make@mpfourcol@LTRfootgroup}[1]{%
12339 \@namedef{@mpfourcol@LTRfootgroup#1}{{%
12340 \def\baselinestretch{\m@m@footnote@spacing}%
12341 \@nameuse{foottextfont#1} \splittopskip=\ht\strutbox
12342 \bidi@LTRrigidbalance{\@nameuse{@mpfootins#1}}{4}{\splittopskip}}}}
12343 \bidi@ensure@newcommand{\fivecolumnfootnotes}{%
12344 \@namedef{foottextfontv@r}{\foottextfont}% % [RS]
12345 \@namedef{foottextfontv@l}{\LTRfoottextfont}%
12346 \@bidi@before@Hy@hyperfootnotes
12347 \let\@footnotetext\@fivecolfootnotetext
12348 \let\@LTRfootnotetext\@fivecolLTRfootnotetext
12349 \let\@RTLfootnotetext\@fivecolRTLfootnotetext
12350 \dimen\footinsv@r=5\footinsdim
12351 \count\footinsv@r=200\relax
12352 \m@make@fivecol@footgroup{v@r}%
12353 \let\@footgroupv@r\@fivecol@footgroupv@r
12354 \dimen\footinsv@l=5\footinsdim
12355 \count\footinsv@l=200\relax
12356 \bidi@make@fivecol@LTRfootgroup{v@l}%
12357 \let\@LTRfootgroupv@l\@fivecol@LTRfootgroupv@l
12358 \let\@mpfootnotetext\@mpfivecolfootnotetext
12359 \let\@mpLTRfootnotetext\@mpfivecolLTRfootnotetext
12360 \let\@mpRTLfootnotetext\@mpfivecolRTLfootnotetext
12361 \@bidi@after@Hy@hyperfootnotes
12362 \m@make@mpfivecol@footgroup{v@r}%
12363 \let\mp@footgroupv@r\@mpfivecol@footgroupv@r
12364 \bidi@make@mpfivecol@LTRfootgroup{v@l}%
12365 \let\mp@LTRfootgroupv@l\@mpfivecol@LTRfootgroupv@l
12366 \@ifstar\bidi@star@footmarkwidth\bidi@normal@footmarkwidth
12367 }
12368 \bidi@ensure@newcommand{\@fivecolfootnotetext}[1]{\insert
12369 \if@RTL@footnote
12370 \footinsv@r
12371 \else
12372 \footinsv@l
12373 \fi
12374 {\if@RTL@footnote\@RTLtrue\else\@RTLfalse\fi%
12375 \def\baselinestretch{\m@m@footnote@spacing}%
12376 \reset@font\foottextfont
12377 \@preamfntext
12378 \protected@edef\@currentlabel{%
12379 \csname p@footnote\endcsname\@thefnmark}%
12380 \color@begingroup
12381 \@fivecolfootfmt{#1}%
```
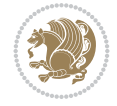

```
12382 \color@endgroup}%
12383 \m@mmf@prepare}
12384 \bidi@ensure@newcommand{\@fivecolLTRfootnotetext}[1]{\insert\footinsv@l{\@RTLfalse%
12385 \def\baselinestretch{\m@m@footnote@spacing}%
12386 \reset@font\LTRfoottextfont
12387 \@preamfntext
12388 \protected@edef\@currentlabel{%
12389 \csname p@footnote\endcsname\@thefnmark}%
12390 \color@begingroup
12391 \@fivecolLTRfootfmt{#1}%
12392 \color@endgroup}%
12393 \m@mmf@prepare}
12394 \bidi@ensure@newcommand{\@fivecolRTLfootnotetext}[1]{\insert\footinsv@r{\@RTLtrue%
12395 \def\baselinestretch{\m@m@footnote@spacing}%
12396 \reset@font\RTLfoottextfont
12397 \@preamfntext
12398 \protected@edef\@currentlabel{%
12399 \csname p@footnote\endcsname\@thefnmark}%
12400 \color@begingroup
12401 \@fivecolRTLfootfmt{#1}%
12402 \color@endgroup}%
12403 \m@mmf@prepare}
12404 \bidi@ensure@newcommand{\@preamfivefmt}{%
12405 \hsize .2\hsize
12406 \parindent=\z@
12407 \tolerance=5000\relax
12408 \leavevmode}
12409 \bidi@ensure@newcommand{\@fivecolfootfmt}[1]{%
12410 \@preamfivefmt
12411 {\footfootmark\strut {\foottextfont #1}\strut\par}\allowbreak}
12412 \bidi@ensure@newcommand{\@fivecolLTRfootfmt}[1]{%
12413 \@preamfivefmt
12414 {\LTRfootfootmark\strut {\LTRfoottextfont #1}\strut\par}\allowbreak}
12415 \bidi@ensure@newcommand{\@fivecolRTLfootfmt}[1]{%
12416 \@preamfivefmt
12417 {\RTLfootfootmark\strut {\RTLfoottextfont #1}\strut\par}\allowbreak}
12418 \bidi@ensure@newcommand{\@mpfivecolfootnotetext}[1]{%
12419 \global\setbox
12420 \if@RTL@footnote
12421 \@mpfootinsv@r
12422 \else
12423 \@mpfootinsv@l
12424 \fi
12425 \vbox{\if@RTL@footnote\@RTLtrue\else\@RTLfalse\fi%
12426 \text{lunvbox}12427 \if@RTL@footnote
12428 \@mpfootinsv@r
12429 \else
12430 \@mpfootinsv@l
12431 \fi
12432 \def\baselinestretch{\m@m@footnote@spacing}%
12433 \reset@font\foottextfont
12434 \hsize\columnwidth \@parboxrestore
12435 \protected@edef\@currentlabel{%
```
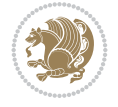

```
12436 \csname p@mpfootnote\endcsname\@thefnmark}%
12437 \color@begingroup
12438 \@fivecolfootfmt{#1}%
12439 \color@endgroup}%
12440 \m@mmf@prepare}
12441 \bidi@ensure@newcommand{\@mpfivecolLTRfootnotetext}[1]{%
12442 \global\setbox\@mpfootinsv@l\vbox{\@RTLfalse%
12443 \unvbox\@mpfootinsv@l
12444 \def\baselinestretch{\m@m@footnote@spacing}%
12445 \reset@font\LTRfoottextfont
12446 \hsize\columnwidth \@parboxrestore
12447 \protected@edef\@currentlabel{%
12448 \csname p@mpfootnote\endcsname\@thefnmark}%
12449 \color@begingroup
12450 \@fivecolLTRfootfmt{#1}%
12451 \color@endgroup}%
12452 \m@mmf@prepare}
12453 \bidi@ensure@newcommand{\@mpfivecolRTLfootnotetext}[1]{%
12454 \global\setbox\@mpfootinsv@r\vbox{\@RTLtrue%
12455 \unvbox\@mpfootinsv@r
12456 \def\baselinestretch{\m@m@footnote@spacing}%
12457 \reset@font\RTLfoottextfont
12458 \hsize\columnwidth \@parboxrestore
12459 \protected@edef\@currentlabel{%
12460 \csname p@mpfootnote\endcsname\@thefnmark}%
12461 \color@begingroup
12462 \@fivecolRTLfootfmt{#1}%
12463 \color@endgroup}%
12464 \m@mmf@prepare}
12465 \bidi@ensure@newcommand{\m@make@fivecol@footgroup}[1]{%
12466 \@namedef{@fivecol@footgroup#1}{{%
12467 \def\baselinestretch{\m@m@footnote@spacing}%
12468 \hsize\bidi@columnwidth
12469 \@nameuse{foottextfont#1} \splittopskip=\ht\strutbox
12470 \m@mrigidbalance{\@nameuse{footins#1}}{5}{\splittopskip}}}}
12471 \newcommand{\bidi@make@fivecol@LTRfootgroup}[1]{%
12472 \@namedef{@fivecol@LTRfootgroup#1}{{%
12473 \def\baselinestretch{\m@m@footnote@spacing}%
12474 \hsize\bidi@columnwidth
12475 \@nameuse{foottextfont#1} \splittopskip=\ht\strutbox
12476 \bidi@LTRrigidbalance{\@nameuse{footins#1}}{5}{\splittopskip}}}}
12477 \bidi@ensure@newcommand{\m@make@mpfivecol@footgroup}[1]{%
12478 \@namedef{@mpfivecol@footgroup#1}{{%
12479 \def\baselinestretch{\m@m@footnote@spacing}%
12480 \@nameuse{foottextfont#1} \splittopskip=\ht\strutbox
12481 \m@mrigidbalance{\@nameuse{@mpfootins#1}}{5}{\splittopskip}}}}
12482 \newcommand{\bidi@make@mpfivecol@LTRfootgroup}[1]{%
12483 \@namedef{@mpfivecol@LTRfootgroup#1}{{%
12484 \def\baselinestretch{\m@m@footnote@spacing}%
12485 \@nameuse{foottextfont#1} \splittopskip=\ht\strutbox
12486 \bidi@LTRrigidbalance{\@nameuse{@mpfootins#1}}{5}{\splittopskip}}}}
12487 \bidi@ensure@newcommand{\sixcolumnfootnotes}{%
12488 \@namedef{foottextfontv@r}{\foottextfont}% % [RS]
12489 \@namedef{foottextfontv@l}{\LTRfoottextfont}%
```
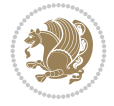

```
12490 \@bidi@before@Hy@hyperfootnotes
12491 \let\@footnotetext\@sixcolfootnotetext
12492 \let\@LTRfootnotetext\@sixcolLTRfootnotetext
12493 \let\@RTLfootnotetext\@sixcolRTLfootnotetext
12494 \dimen\footinsv@r=6\footinsdim
12495 \count\footinsv@r=166\relax
12496 \m@make@sixcol@footgroup{v@r}%
12497 \let\@footgroupv@r\@sixcol@footgroupv@r
12498 \dimen\footinsv@l=6\footinsdim
12499 \count\footinsv@l=166\relax
12500 \bidi@make@sixcol@LTRfootgroup{v@l}%
12501 \let\@LTRfootgroupv@l\@sixcol@LTRfootgroupv@l
12502 \let\@mpfootnotetext\@mpsixcolfootnotetext
12503 \let\@mpLTRfootnotetext\@mpsixcolLTRfootnotetext
12504 \let\@mpRTLfootnotetext\@mpsixcolRTLfootnotetext
12505 \@bidi@after@Hy@hyperfootnotes
12506 \m@make@mpsixcol@footgroup{v@r}%
12507 \let\mp@footgroupv@r\@mpsixcol@footgroupv@r
12508 \bidi@make@mpsixcol@LTRfootgroup{v@l}%
12509 \let\mp@LTRfootgroupv@l\@mpsixcol@LTRfootgroupv@l
12510 \@ifstar\bidi@star@footmarkwidth\bidi@normal@footmarkwidth
12511 }
12512 \bidi@ensure@newcommand{\@sixcolfootnotetext}[1]{\insert
12513 \if@RTL@footnote
12514 \footinsv@r
12515 \else
12516 \footinsv@l
12517 \fi
12518 {\if@RTL@footnote\@RTLtrue\else\@RTLfalse\fi%
12519 \def\baselinestretch{\m@m@footnote@spacing}%
12520 \reset@font\foottextfont
12521 \@preamfntext
12522 \protected@edef\@currentlabel{%
12523 \csname p@footnote\endcsname\@thefnmark}%
12524 \color@begingroup
12525 \@sixcolfootfmt{#1}%
12526 \color@endgroup}%
12527 \m@mmf@prepare}
12528 \bidi@ensure@newcommand{\@sixcolLTRfootnotetext}[1]{\insert\footinsv@l{\@RTLfalse%
12529 \def\baselinestretch{\m@m@footnote@spacing}%
12530 \reset@font\LTRfoottextfont
12531 \@preamfntext
12532 \protected@edef\@currentlabel{%
12533 \csname p@footnote\endcsname\@thefnmark}%
12534 \color@begingroup
12535 \@sixcolLTRfootfmt{#1}%
12536 \color@endgroup}%
12537 \m@mmf@prepare}
12538 \bidi@ensure@newcommand{\@sixcolRTLfootnotetext}[1]{\insert\footinsv@r{\@RTLtrue%
12539 \def\baselinestretch{\m@m@footnote@spacing}%
12540 \reset@font\RTLfoottextfont
12541 \@preamfntext
12542 \protected@edef\@currentlabel{%
12543 \csname p@footnote\endcsname\@thefnmark}%
```
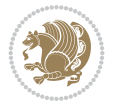

```
12544 \color@begingroup
12545 \@sixcolRTLfootfmt{#1}%
12546 \color@endgroup}%
12547 \m@mmf@prepare}
12548 \bidi@ensure@newcommand{\@preamsixfmt}{%
12549 \hsize .16\hsize
12550 \parindent=\z@
12551 \tolerance=5000\relax
12552 \leavevmode}
12553 \bidi@ensure@newcommand{\@sixcolfootfmt}[1]{%
12554 \@preamsixfmt
12555 {\footfootmark\strut {\foottextfont #1}\strut\par}\allowbreak}
12556 \bidi@ensure@newcommand{\@sixcolLTRfootfmt}[1]{%
12557 \@preamsixfmt
12558 {\LTRfootfootmark\strut {\LTRfoottextfont #1}\strut\par}\allowbreak}
12559 \bidi@ensure@newcommand{\@sixcolRTLfootfmt}[1]{%
12560 \@preamsixfmt
12561 {\RTLfootfootmark\strut {\RTLfoottextfont #1}\strut\par}\allowbreak}
\verb|12562\boldsymbol{\delta}\12563 \global\setbox
12564 \if@RTL@footnote
12565 \@mpfootinsv@r
12566 \else
12567 \@mpfootinsv@l
12568 \fi
12569 \vbox{%
12570 \unvbox
12571 \if@RTL@footnote
12572 \@mpfootinsv@r
12573 \else
12574 \@mpfootinsv@l
12575 \fi
12576 \def\baselinestretch{\m@m@footnote@spacing}%
12577 \reset@font\foottextfont
12578 \hsize\columnwidth \@parboxrestore
12579 \protected@edef\@currentlabel{%
12580 \csname p@mpfootnote\endcsname\@thefnmark}%
12581 \color@begingroup
12582 \@sixcolfootfmt{#1}%
12583 \color@endgroup}%
12584 \m@mmf@prepare}
12585 \bidi@ensure@newcommand{\@mpsixcolLTRfootnotetext}[1]{\@RTLfalse%
12586 \global\setbox\@mpfootinsv@l\vbox{%
12587 \unvbox\@mpfootinsv@l
12588 \def\baselinestretch{\m@m@footnote@spacing}%
12589 \reset@font\LTRfoottextfont
12590 \hsize\columnwidth \@parboxrestore
12591 \protected@edef\@currentlabel{%
12592 \csname p@mpfootnote\endcsname\@thefnmark}%
12593 \color@begingroup
12594 \@sixcolLTRfootfmt{#1}%
12595 \color@endgroup}%
12596 \m@mmf@prepare}
12597 \bidi@ensure@newcommand{\@mpsixcolRTLfootnotetext}[1]{\@RTLtrue%
```
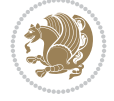

```
12598 \global\setbox\@mpfootinsv@r\vbox{%
12599 \unvbox\@mpfootinsv@r
12600 \def\baselinestretch{\m@m@footnote@spacing}%
12601 \reset@font\RTLfoottextfont
12602 \hsize\columnwidth \@parboxrestore
12603 \protected@edef\@currentlabel{%
12604 \csname p@mpfootnote\endcsname\@thefnmark}%
12605 \color@begingroup
12606 \@sixcolRTLfootfmt{#1}%
12607 \color@endgroup}%
12608 \m@mmf@prepare}
12609 \bidi@ensure@newcommand{\m@make@sixcol@footgroup}[1]{%
12610 \@namedef{@sixcol@footgroup#1}{{%
12611 \def\baselinestretch{\m@m@footnote@spacing}%
12612 \hsize\bidi@columnwidth
12613 \@nameuse{foottextfont#1} \splittopskip=\ht\strutbox
12614 \m@mrigidbalance{\@nameuse{footins#1}}{6}{\splittopskip}}}}
12615 \newcommand{\bidi@make@sixcol@LTRfootgroup}[1]{%
12616 \@namedef{@sixcol@LTRfootgroup#1}{{%
12617 \def\baselinestretch{\m@m@footnote@spacing}%
12618 \hsize\bidi@columnwidth
12619 \@nameuse{foottextfont#1} \splittopskip=\ht\strutbox
12620 \bidi@LTRrigidbalance{\@nameuse{footins#1}}{6}{\splittopskip}}}}
12621 \bidi@ensure@newcommand{\m@make@mpsixcol@footgroup}[1]{%
12622 \@namedef{@mpsixcol@footgroup#1}{{%
12623 \def\baselinestretch{\m@m@footnote@spacing}%
12624 \@nameuse{foottextfont#1} \splittopskip=\ht\strutbox
12625 \m@mrigidbalance{\@nameuse{@mpfootins#1}}{6}{\splittopskip}}}}
12626 \newcommand{\bidi@make@mpsixcol@LTRfootgroup}[1]{%
12627 \@namedef{@mpsixcol@LTRfootgroup#1}{{%
12628 \def\baselinestretch{\m@m@footnote@spacing}%
12629 \@nameuse{foottextfont#1} \splittopskip=\ht\strutbox
12630 \bidi@LTRrigidbalance{\@nameuse{@mpfootins#1}}{6}{\splittopskip}}}}
12631 \bidi@ensure@newcommand{\sevencolumnfootnotes}{%
12632 \@namedef{foottextfontv@r}{\foottextfont}% % [RS]
12633 \@namedef{foottextfontv@l}{\LTRfoottextfont}%
12634 \@bidi@before@Hy@hyperfootnotes
12635 \let\@footnotetext\@sevencolfootnotetext
12636 \let\@LTRfootnotetext\@sevencolLTRfootnotetext
12637 \let\@RTLfootnotetext\@sevencolRTLfootnotetext
12638 \dimen\footinsv@r=7\footinsdim
12639 \count\footinsv@r=142\relax
12640 \m@make@sevencol@footgroup{v@r}%
12641 \let\@footgroupv@r\@sevencol@footgroupv@r
12642 \dimen\footinsv@l=7\footinsdim
12643 \count\footinsv@l=142\relax
12644 \bidi@make@sevencol@LTRfootgroup{v@l}%
12645 \let\@LTRfootgroupv@l\@sevencol@LTRfootgroupv@l
12646 \let\@mpfootnotetext\@mpsevencolfootnotetext
12647 \let\@mpLTRfootnotetext\@mpsevencolLTRfootnotetext
12648 \let\@mpRTLfootnotetext\@mpsevencolRTLfootnotetext
12649 \@bidi@after@Hy@hyperfootnotes
12650 \m@make@mpsevencol@footgroup{v@r}%
12651 \let\mp@footgroupv@r\@mpsevencol@footgroupv@r
```
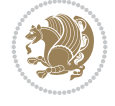

```
12652 \bidi@make@mpsevencol@LTRfootgroup{v@l}%
12653 \let\mp@LTRfootgroupv@l\@mpsevencol@LTRfootgroupv@l
12654 \@ifstar\bidi@star@footmarkwidth\bidi@normal@footmarkwidth
12655 }
12656 \bidi@ensure@newcommand{\@sevencolfootnotetext}[1]{\insert
12657 \if@RTL@footnote
12658 \footinsv@r
12659 \else
12660 \footinsv@l
12661 \fi
12662 {\if@RTL@footnote\@RTLtrue\else\@RTLfalse\fi%
12663 \def\baselinestretch{\m@m@footnote@spacing}%
12664 \reset@font\foottextfont
12665 \@preamfntext
12666 \protected@edef\@currentlabel{%
12667 \csname p@footnote\endcsname\@thefnmark}%
12668 \color@begingroup
12669 \@sevencolfootfmt{#1}%
12670 \color@endgroup}%
12671 \m@mmf@prepare}
12672 \bidi@ensure@newcommand{\@sevencolLTRfootnotetext}[1]{\insert\footinsv@l{\@RTLfalse%
12673 \def\baselinestretch{\m@m@footnote@spacing}%
12674 \reset@font\LTRfoottextfont
12675 \@preamfntext
12676 \protected@edef\@currentlabel{%
12677 \csname p@footnote\endcsname\@thefnmark}%
12678 \color@begingroup
12679 \@sevencolLTRfootfmt{#1}%
12680 \color@endgroup}%
12681 \m@mmf@prepare}
12682 \boldsymbol{\delta} \boldsymbol{\delta}12683 \def\baselinestretch{\m@m@footnote@spacing}%
12684 \reset@font\RTLfoottextfont
12685 \@preamfntext
12686 \protected@edef\@currentlabel{%
12687 \csname p@footnote\endcsname\@thefnmark}%
12688 \color@begingroup
12689 \@sevencolRTLfootfmt{#1}%
12690 \color@endgroup}%
12691 \m@mmf@prepare}
12692 \bidi@ensure@newcommand{\@preamsevenfmt}{%
12693 \hsize .142\hsize
12694 \parindent=\z@
12695 \tolerance=5000\relax
12696 \leavevmode}
12697 \bidi@ensure@newcommand{\@sevencolfootfmt}[1]{%
12698 \@preamsevenfmt
12699 {\footfootmark\strut {\foottextfont #1}\strut\par}\allowbreak}
12700 \bidi@ensure@newcommand{\@sevencolLTRfootfmt}[1]{%
12701 \@preamsevenfmt
12702 {\LTRfootfootmark\strut {\LTRfoottextfont #1}\strut\par}\allowbreak}
12703 \bidi@ensure@newcommand{\@sevencolRTLfootfmt}[1]{%
12704 \@preamsevenfmt
12705 {\RTLfootfootmark\strut {\RTLfoottextfont #1}\strut\par}\allowbreak}
```
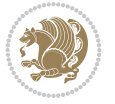

```
12706\bidi@ensure@newcommand{\@mpsevencolfootnotetext}[1]{\if@RTL@footnote\@RTLtrue\else\@RTLfals
12707 \global\setbox
12708 \if@RTL@footnote
12709 \@mpfootinsv@r
12710 \else
12711 \@mpfootinsv@l
12712 \fi
12713 \vbox{%
12714 \unvbox
12715 \if@RTL@footnote
12716 \@mpfootinsv@r
12717 \else
12718 \@mpfootinsv@l
12719 \fi
12720 \def\baselinestretch{\m@m@footnote@spacing}%
12721 \reset@font\foottextfont
12722 \hsize\columnwidth \@parboxrestore
12723 \protected@edef\@currentlabel{%
12724 \csname p@mpfootnote\endcsname\@thefnmark}%
12725 \color@begingroup
12726 \@sevencolfootfmt{#1}%
12727 \color@endgroup}%
12728 \m@mmf@prepare}
12729 \bidi@ensure@newcommand{\@mpsevencolLTRfootnotetext}[1]{\@RTLfalse%
12730 \global\setbox\@mpfootinsv@l\vbox{%
12731 \unvbox\@mpfootinsv@l
12732 \def\baselinestretch{\m@m@footnote@spacing}%
12733 \reset@font\LTRfoottextfont
12734 \hsize\columnwidth \@parboxrestore
12735 \protected@edef\@currentlabel{%
12736 \csname p@mpfootnote\endcsname\@thefnmark}%
12737 \color@begingroup
12738 \@sevencolLTRfootfmt{#1}%
12739 \color@endgroup}%
12740 \m@mmf@prepare}
12741 \bidi@ensure@newcommand{\@mpsevencolRTLfootnotetext}[1]{\@RTLtrue%
12742 \global\setbox\@mpfootinsv@r\vbox{%
12743 \unvbox\@mpfootinsv@r
12744 \def\baselinestretch{\m@m@footnote@spacing}%
12745 \reset@font\RTLfoottextfont
12746 \hsize\columnwidth \@parboxrestore
12747 \protected@edef\@currentlabel{%
12748 \csname p@mpfootnote\endcsname\@thefnmark}%
12749 \color@begingroup
12750 \@sevencolRTLfootfmt{#1}%
12751 \color@endgroup}%
12752 \m@mmf@prepare}
12753 \bidi@ensure@newcommand{\m@make@sevencol@footgroup}[1]{%
12754 \@namedef{@sevencol@footgroup#1}{{%
12755 \def\baselinestretch{\m@m@footnote@spacing}%
12756 \hsize\bidi@columnwidth
\verb|12757| \verb|\0nameuse{foottextfont#1}| \splittopskip=\ht\strut\strut\verb|1|12758 \m@mrigidbalance{\@nameuse{footins#1}}{7}{\splittopskip}}}}
12759 \newcommand{\bidi@make@sevencol@LTRfootgroup}[1]{%
```
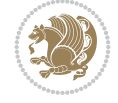

```
12760 \@namedef{@sevencol@LTRfootgroup#1}{{%
12761 \def\baselinestretch{\m@m@footnote@spacing}%
12762 \hsize\bidi@columnwidth
12763 \@nameuse{foottextfont#1} \splittopskip=\ht\strutbox
12764 \bidi@LTRrigidbalance{\@nameuse{footins#1}}{7}{\splittopskip}}}}
12765 \bidi@ensure@newcommand{\m@make@mpsevencol@footgroup}[1]{%
12766 \@namedef{@mpsevencol@footgroup#1}{{%
12767 \def\baselinestretch{\m@m@footnote@spacing}%
12768 \@nameuse{foottextfont#1} \splittopskip=\ht\strutbox
12769 \m@mrigidbalance{\@nameuse{@mpfootins#1}}{7}{\splittopskip}}}}
12770 \newcommand{\bidi@make@mpsevencol@LTRfootgroup}[1]{%
12771 \@namedef{@mpsevencol@LTRfootgroup#1}{{%
12772 \def\baselinestretch{\m@m@footnote@spacing}%
12773 \@nameuse{foottextfont#1} \splittopskip=\ht\strutbox
12774 \bidi@LTRrigidbalance{\@nameuse{@mpfootins#1}}{7}{\splittopskip}}}}
12775 \bidi@ensure@newcommand{\eightcolumnfootnotes}{%
12776 \@namedef{foottextfontv@r}{\foottextfont}% % [RS]
12777 \@namedef{foottextfontv@l}{\LTRfoottextfont}%
12778 \@bidi@before@Hy@hyperfootnotes
12779 \let\@footnotetext\@eightcolfootnotetext
12780 \let\@LTRfootnotetext\@eightcolLTRfootnotetext
12781 \let\@RTLfootnotetext\@eightcolRTLfootnotetext
12782 \dimen\footinsv@r=8\footinsdim
12783 \count\footinsv@r=125\relax
12784 \m@make@eightcol@footgroup{v@r}%
12785 \let\@footgroupv@r\@eightcol@footgroupv@r
12786 \dimen\footinsv@l=8\footinsdim
12787 \count\footinsv@l=125\relax
12788 \bidi@make@eightcol@LTRfootgroup{v@l}%
12789 \let\@LTRfootgroupv@l\@eightcol@LTRfootgroupv@l
12790 \let\@mpfootnotetext\@mpeightcolfootnotetext
12791 \let\@mpLTRfootnotetext\@mpeightcolLTRfootnotetext
12792 \let\@mpRTLfootnotetext\@mpeightcolRTLfootnotetext
12793 \@bidi@after@Hy@hyperfootnotes
12794 \m@make@mpeightcol@footgroup{v@r}%
12795 \let\mp@footgroupv@r\@mpeightcol@footgroupv@r
12796 \bidi@make@mpeightcol@LTRfootgroup{v@l}%
12797 \let\mp@LTRfootgroupv@l\@mpeightcol@LTRfootgroupv@l
12798 \@ifstar\bidi@star@footmarkwidth\bidi@normal@footmarkwidth
12799 }
12800 \bidi@ensure@newcommand{\@eightcolfootnotetext}[1]{\insert
12801 \if@RTL@footnote
12802 \footinsv@r
12803 \else
12804 \footinsv@l
12805 \fi
12806{\if@RTL@footnote\@RTLtrue\else\@RTLfalse\fi%
12807 \def\baselinestretch{\m@m@footnote@spacing}%
12808 \reset@font\foottextfont
12809 \@preamfntext
12810 \protected@edef\@currentlabel{%
12811 \csname p@footnote\endcsname\@thefnmark}%
12812 \color@begingroup
12813 \@eightcolfootfmt{#1}%
```
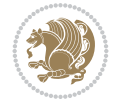

```
12814 \color@endgroup}%
12815 \m@mmf@prepare}
12816 \bidi@ensure@newcommand{\@eightcolLTRfootnotetext}[1]{\insert\footinsv@l{\@RTLfalse%
12817 \def\baselinestretch{\m@m@footnote@spacing}%
12818 \reset@font\LTRfoottextfont
12819 \@preamfntext
12820 \protected@edef\@currentlabel{%
12821 \csname p@footnote\endcsname\@thefnmark}%
12822 \color@begingroup
12823 \@eightcolLTRfootfmt{#1}%
12824 \color@endgroup}%
12825 \m@mmf@prepare}
12826 \boldsymbol{\delta} \boldsymbol{\delta}12827 \def\baselinestretch{\m@m@footnote@spacing}%
12828 \reset@font\RTLfoottextfont
12829 \@preamfntext
12830 \protected@edef\@currentlabel{%
12831 \csname p@footnote\endcsname\@thefnmark}%
12832 \color@begingroup
12833 \@eightcolRTLfootfmt{#1}%
12834 \color@endgroup}%
12835 \m@mmf@prepare}
12836 \bidi@ensure@newcommand{\@preameightfmt}{%
12837 \hsize .125\hsize
12838 \parindent=\z@
12839 \tolerance=5000\relax
12840 \leavevmode}
12841 \bidi@ensure@newcommand{\@eightcolfootfmt}[1]{%
12842 \@preameightfmt
12843 {\footfootmark\strut {\foottextfont #1}\strut\par}\allowbreak}
12844 \bidi@ensure@newcommand{\@eightcolLTRfootfmt}[1]{%
12845 \@preameightfmt
12846 {\LTRfootfootmark\strut {\LTRfoottextfont #1}\strut\par}\allowbreak}
12847 \bidi@ensure@newcommand{\@eightcolRTLfootfmt}[1]{%
12848 \@preameightfmt
12849 {\RTLfootfootmark\strut {\RTLfoottextfont #1}\strut\par}\allowbreak}
12850 \bidi@ensure@newcommand{\@mpeightcolfootnotetext}[1]{%
12851 \global\setbox
12852 \if@RTL@footnote
12853 \@mpfootinsv@r
12854 \else
12855 \@mpfootinsv@l
12856 \fi
12857 \vbox{\if@RTL@footnote\@RTLtrue\else\@RTLfalse\fi%
12858 \lambdaunvbox
12859 \if@RTL@footnote
12860 \@mpfootinsv@r
12861 \else
12862 \@mpfootinsv@l
12863 \fi
12864 \def\baselinestretch{\m@m@footnote@spacing}%
12865 \reset@font\foottextfont
12866 \hsize\columnwidth \@parboxrestore
12867 \protected@edef\@currentlabel{%
```
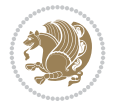

```
12868 \csname p@mpfootnote\endcsname\@thefnmark}%
12869 \color@begingroup
12870 \@eightcolfootfmt{#1}%
12871 \color@endgroup}%
12872 \m@mmf@prepare}
12873 \bidi@ensure@newcommand{\@mpeightcolLTRfootnotetext}[1]{%
12874 \global\setbox\@mpfootinsv@l\vbox{\@RTLfalse%
12875 \unvbox\@mpfootinsv@l
12876 \def\baselinestretch{\m@m@footnote@spacing}%
12877 \reset@font\LTRfoottextfont
12878 \hsize\columnwidth \@parboxrestore
12879 \protected@edef\@currentlabel{%
12880 \csname p@mpfootnote\endcsname\@thefnmark}%
12881 \color@begingroup
12882 \@eightcolLTRfootfmt{#1}%
12883 \color@endgroup}%
12884 \m@mmf@prepare}
12885 \bidi@ensure@newcommand{\@mpeightcolRTLfootnotetext}[1]{%
12886 \global\setbox\@mpfootinsv@r\vbox{\@RTLtrue%
12887 \unvbox\@mpfootinsv@r
12888 \def\baselinestretch{\m@m@footnote@spacing}%
12889 \reset@font\RTLfoottextfont
12890 \hsize\columnwidth \@parboxrestore
12891 \protected@edef\@currentlabel{%
12892 \csname p@mpfootnote\endcsname\@thefnmark}%
12893 \color@begingroup
12894 \@eightcolRTLfootfmt{#1}%
12895 \color@endgroup}%
12896 \m@mmf@prepare}
12897 \bidi@ensure@newcommand{\m@make@eightcol@footgroup}[1]{%
12898 \@namedef{@eightcol@footgroup#1}{{%
12899 \def\baselinestretch{\m@m@footnote@spacing}%
12900 \hsize\bidi@columnwidth
12901 \@nameuse{foottextfont#1} \splittopskip=\ht\strutbox
12902 \m@mrigidbalance{\@nameuse{footins#1}}{8}{\splittopskip}}}}
12903 \newcommand{\bidi@make@eightcol@LTRfootgroup}[1]{%
12904 \@namedef{@eightcol@LTRfootgroup#1}{{%
12905 \def\baselinestretch{\m@m@footnote@spacing}%
12906 \hsize\bidi@columnwidth
12907 \@nameuse{foottextfont#1} \splittopskip=\ht\strutbox
12908 \bidi@LTRrigidbalance{\@nameuse{footins#1}}{8}{\splittopskip}}}}
12909 \bidi@ensure@newcommand{\m@make@mpeightcol@footgroup}[1]{%
12910 \@namedef{@mpeightcol@footgroup#1}{{%
12911 \def\baselinestretch{\m@m@footnote@spacing}%
12912 \@nameuse{foottextfont#1} \splittopskip=\ht\strutbox
12913 \m@mrigidbalance{\@nameuse{@mpfootins#1}}{8}{\splittopskip}}}}
12914 \newcommand{\bidi@make@mpeightcol@LTRfootgroup}[1]{%
12915 \@namedef{@mpeightcol@LTRfootgroup#1}{{%
12916 \def\baselinestretch{\m@m@footnote@spacing}%
12917 \@nameuse{foottextfont#1} \splittopskip=\ht\strutbox
12918 \bidi@LTRrigidbalance{\@nameuse{@mpfootins#1}}{8}{\splittopskip}}}}
12919 \bidi@ensure@newcommand{\ninecolumnfootnotes}{%
12920 \@namedef{foottextfontv@r}{\foottextfont}% % [RS]
12921 \@namedef{foottextfontv@l}{\LTRfoottextfont}%
```
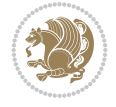

```
12922 \@bidi@before@Hy@hyperfootnotes
12923 \let\@footnotetext\@ninecolfootnotetext
12924 \let\@LTRfootnotetext\@ninecolLTRfootnotetext
12925 \let\@RTLfootnotetext\@ninecolRTLfootnotetext
12926 \dimen\footinsv@r=9\footinsdim
12927 \count\footinsv@r=111\relax
12928 \m@make@ninecol@footgroup{v@r}%
12929 \let\@footgroupv@r\@ninecol@footgroupv@r
12930 \dimen\footinsv@l=9\footinsdim
12931 \count\footinsv@l=111\relax
12932 \bidi@make@ninecol@LTRfootgroup{v@l}%
12933 \let\@LTRfootgroupv@l\@ninecol@LTRfootgroupv@l
12934 \let\@mpfootnotetext\@mpninecolfootnotetext
12935 \let\@mpLTRfootnotetext\@mpninecolLTRfootnotetext
12936 \let\@mpRTLfootnotetext\@mpninecolRTLfootnotetext
12937 \@bidi@after@Hy@hyperfootnotes
12938 \m@make@mpninecol@footgroup{v@r}%
12939 \let\mp@footgroupv@r\@mpninecol@footgroupv@r
12940 \bidi@make@mpninecol@LTRfootgroup{v@l}%
12941 \let\mp@LTRfootgroupv@l\@mpninecol@LTRfootgroupv@l
12942 \@ifstar\bidi@star@footmarkwidth\bidi@normal@footmarkwidth
12943 }
12944 \bidi@ensure@newcommand{\@ninecolfootnotetext}[1]{\insert
12945 \if@RTL@footnote
12946 \footinsv@r
12947 \else
12948 \footinsv@l
12949 If i12950 {\if@RTL@footnote\@RTLtrue\else\@RTLfalse\fi%
12951 \def\baselinestretch{\m@m@footnote@spacing}%
12952 \reset@font\foottextfont
12953 \@preamfntext
12954 \protected@edef\@currentlabel{%
12955 \csname p@footnote\endcsname\@thefnmark}%
12956 \color@begingroup
12957 \@ninecolfootfmt{#1}%
12958 \color@endgroup}%
12959 \m@mmf@prepare}
12960 \bidi@ensure@newcommand{\@ninecolLTRfootnotetext}[1]{\insert\footinsv@l{\@RTLfalse%
12961 \def\baselinestretch{\m@m@footnote@spacing}%
12962 \reset@font\LTRfoottextfont
12963 \@preamfntext
12964 \protected@edef\@currentlabel{%
12965 \csname p@footnote\endcsname\@thefnmark}%
12966 \color@begingroup
12967 \@ninecolLTRfootfmt{#1}%
12968 \color@endgroup}%
12969 \m@mmf@prepare}
12970 \bidi@ensure@newcommand{\@ninecolRTLfootnotetext}[1]{\insert\footinsv@r{\@RTLtrue%
12971 \def\baselinestretch{\m@m@footnote@spacing}%
12972 \reset@font\RTLfoottextfont
12973 \@preamfntext
12974 \protected@edef\@currentlabel{%
12975 \csname p@footnote\endcsname\@thefnmark}%
```
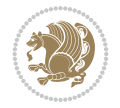

```
12976 \color@begingroup
12977 \@ninecolRTLfootfmt{#1}%
12978 \color@endgroup}%
12979 \m@mmf@prepare}
12980 \bidi@ensure@newcommand{\@preamninefmt}{%
12981 \hsize .1\hsize
12982 \parindent=\z@
12983 \tolerance=5000\relax
12984 \leavevmode}
12985 \bidi@ensure@newcommand{\@ninecolfootfmt}[1]{%
12986 \@preamninefmt
12987 {\footfootmark\strut {\foottextfont #1}\strut\par}\allowbreak}
12988 \bidi@ensure@newcommand{\@ninecolLTRfootfmt}[1]{%
12989 \@preamninefmt
12990 {\LTRfootfootmark\strut {\LTRfoottextfont #1}\strut\par}\allowbreak}
12991 \bidi@ensure@newcommand{\@ninecolRTLfootfmt}[1]{%
12992 \@preamninefmt
12993 {\RTLfootfootmark\strut {\RTLfoottextfont #1}\strut\par}\allowbreak}
12994 \bidi@ensure@newcommand{\@mpninecolfootnotetext}[1]{%
12995 \global\setbox
12996 \if@RTL@footnote
12997 \@mpfootinsv@r
12998 \else
12999 \@mpfootinsv@l
13000 \fi
13001 \vbox{\if@RTL@footnote\@RTLtrue\else\@RTLfalse\fi%
13002 \unvbox
13003 \if@RTL@footnote
13004 \@mpfootinsv@r
13005 \else
13006 \@mpfootinsv@l
13007 \fi
13008 \def\baselinestretch{\m@m@footnote@spacing}%
13009 \reset@font\foottextfont
13010 \hsize\columnwidth \@parboxrestore
13011 \protected@edef\@currentlabel{%
13012 \csname p@mpfootnote\endcsname\@thefnmark}%
13013 \color@begingroup
13014 \@ninecolfootfmt{#1}%
13015 \color@endgroup}%
13016 \m@mmf@prepare}
13017 \bidi@ensure@newcommand{\@mpninecolLTRfootnotetext}[1]{%
13018 \global\setbox\@mpfootinsv@l\vbox{\@RTLfalse%
13019 \unvbox\@mpfootinsv@l
13020 \def\baselinestretch{\m@m@footnote@spacing}%
13021 \reset@font\LTRfoottextfont
13022 \hsize\columnwidth \@parboxrestore
13023 \protected@edef\@currentlabel{%
13024 \csname p@mpfootnote\endcsname\@thefnmark}%
13025 \color@begingroup
13026 \@ninecolLTRfootfmt{#1}%
13027 \color@endgroup}%
13028 \m@mmf@prepare}
13029 \bidi@ensure@newcommand{\@mpninecolRTLfootnotetext}[1]{%
```
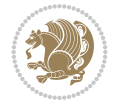

```
13030 \global\setbox\@mpfootinsv@r\vbox{\@RTLtrue%
13031 \unvbox\@mpfootinsv@r
13032 \def\baselinestretch{\m@m@footnote@spacing}%
13033 \reset@font\RTLfoottextfont
13034 \hsize\columnwidth \@parboxrestore
13035 \protected@edef\@currentlabel{%
13036 \csname p@mpfootnote\endcsname\@thefnmark}%
13037 \color@begingroup
13038 \@ninecolRTLfootfmt{#1}%
13039 \color@endgroup}%
13040 \m@mmf@prepare}
13041 \bidi@ensure@newcommand{\m@make@ninecol@footgroup}[1]{%
13042 \@namedef{@ninecol@footgroup#1}{{%
13043 \def\baselinestretch{\m@m@footnote@spacing}%
13044 \hsize\bidi@columnwidth
13045 \@nameuse{foottextfont#1} \splittopskip=\ht\strutbox
13046 \m@mrigidbalance{\@nameuse{footins#1}}{9}{\splittopskip}}}}
13047 \newcommand{\bidi@make@ninecol@LTRfootgroup}[1]{%
13048 \@namedef{@ninecol@LTRfootgroup#1}{{%
13049 \def\baselinestretch{\m@m@footnote@spacing}%
13050 \hsize\bidi@columnwidth
13051 \@nameuse{foottextfont#1} \splittopskip=\ht\strutbox
13052 \bidi@LTRrigidbalance{\@nameuse{footins#1}}{9}{\splittopskip}}}}
13053 \bidi@ensure@newcommand{\m@make@mpninecol@footgroup}[1]{%
13054 \@namedef{@mpninecol@footgroup#1}{{%
13055 \def\baselinestretch{\m@m@footnote@spacing}%
13056 \@nameuse{foottextfont#1} \splittopskip=\ht\strutbox
13057 \m@mrigidbalance{\@nameuse{@mpfootins#1}}{9}{\splittopskip}}}}
13058 \newcommand{\bidi@make@mpninecol@LTRfootgroup}[1]{%
13059 \@namedef{@mpninecol@LTRfootgroup#1}{{%
13060 \def\baselinestretch{\m@m@footnote@spacing}%
13061 \@nameuse{foottextfont#1} \splittopskip=\ht\strutbox
13062 \bidi@LTRrigidbalance{\@nameuse{@mpfootins#1}}{9}{\splittopskip}}}}
13063 \bidi@ensure@newcommand{\tencolumnfootnotes}{%
13064 \@namedef{foottextfontv@r}{\foottextfont}% % [RS]
13065 \@namedef{foottextfontv@l}{\LTRfoottextfont}%
13066 \@bidi@before@Hy@hyperfootnotes
13067 \let\@footnotetext\@tencolfootnotetext
13068 \let\@LTRfootnotetext\@tencolLTRfootnotetext
13069 \let\@RTLfootnotetext\@tencolRTLfootnotetext
13070 \dimen\footinsv@r=10\footinsdim
13071 \count\footinsv@r=100\relax
13072 \m@make@tencol@footgroup{v@r}%
13073 \let\@footgroupv@r\@tencol@footgroupv@r
13074 \dimen\footinsv@l=10\footinsdim
13075 \count\footinsv@l=100\relax
13076 \bidi@make@tencol@LTRfootgroup{v@l}%
13077 \let\@LTRfootgroupv@l\@tencol@LTRfootgroupv@l
13078 \let\@mpfootnotetext\@mptencolfootnotetext
13079 \let\@mpLTRfootnotetext\@mptencolLTRfootnotetext
13080 \let\@mpRTLfootnotetext\@mptencolRTLfootnotetext
13081 \@bidi@after@Hy@hyperfootnotes
13082 \m@make@mptencol@footgroup{v@r}%
```
\let\mp@footgroupv@r\@mptencol@footgroupv@r

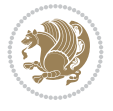
```
13084 \bidi@make@mptencol@LTRfootgroup{v@l}%
13085 \let\mp@LTRfootgroupv@l\@mptencol@LTRfootgroupv@l
13086 \@ifstar\bidi@star@footmarkwidth\bidi@normal@footmarkwidth
13087 }
13088 \bidi@ensure@newcommand{\@tencolfootnotetext}[1]{\insert
13089 \if@RTL@footnote
13090 \footinsv@r
13091 \else
13092 \footinsv@l
13093 \fi
13094 {\if@RTL@footnote\@RTLtrue\else\@RTLfalse\fi%
13095 \def\baselinestretch{\m@m@footnote@spacing}%
13096 \reset@font\foottextfont
13097 \@preamfntext
13098 \protected@edef\@currentlabel{%
13099 \csname p@footnote\endcsname\@thefnmark}%
13100 \color@begingroup
13101 \@tencolfootfmt{#1}%
13102 \color@endgroup}%
13103 \m@mmf@prepare}
13104 \bidi@ensure@newcommand{\@tencolLTRfootnotetext}[1]{\insert\footinsv@l{\@RTLfalse%
13105 \def\baselinestretch{\m@m@footnote@spacing}%
13106 \reset@font\LTRfoottextfont
13107 \@preamfntext
13108 \protected@edef\@currentlabel{%
13109 \csname p@footnote\endcsname\@thefnmark}%
13110 \color@begingroup
13111 \@tencolLTRfootfmt{#1}%
13112 \color@endgroup}%
13113 \m@mmf@prepare}
13114 \boldsymbol{\delta}13115 \def\baselinestretch{\m@m@footnote@spacing}%
13116 \reset@font\RTLfoottextfont
13117 \@preamfntext
13118 \protected@edef\@currentlabel{%
13119 \csname p@footnote\endcsname\@thefnmark}%
13120 \color@begingroup
13121 \@tencolRTLfootfmt{#1}%
13122 \color@endgroup}%
13123 \m@mmf@prepare}
13124 \bidi@ensure@newcommand{\@preamtenfmt}{%
13125 \hsize .1\hsize
13126 \parindent=\z@
13127 \tolerance=5000\relax
13128 \leavevmode}
13129 \bidi@ensure@newcommand{\@tencolfootfmt}[1]{%
13130 \@preamtenfmt
13131 {\footfootmark\strut {\foottextfont #1}\strut\par}\allowbreak}
13132 \bidi@ensure@newcommand{\@tencolLTRfootfmt}[1]{%
13133 \@preamtenfmt
13134 {\LTRfootfootmark\strut {\LTRfoottextfont #1}\strut\par}\allowbreak}
13135 \bidi@ensure@newcommand{\@tencolRTLfootfmt}[1]{%
13136 \@preamtenfmt
13137 {\RTLfootfootmark\strut {\RTLfoottextfont #1}\strut\par}\allowbreak}
```
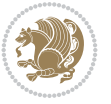

```
13138 \bidi@ensure@newcommand{\@mptencolfootnotetext}[1]{%
13139 \global\setbox
13140 \if@RTL@footnote
13141 \@mpfootinsv@r
13142 \else
13143 \@mpfootinsv@l
13144 \fi
13145 \vbox{\if@RTL@footnote\@RTLtrue\else\@RTLfalse\fi%
13146 \unvbox
13147 \if@RTL@footnote
13148 \@mpfootinsv@r
13149 \else
13150 \@mpfootinsv@l
13151 \fi
13152 \def\baselinestretch{\m@m@footnote@spacing}%
13153 \reset@font\foottextfont
13154 \hsize\columnwidth \@parboxrestore
13155 \protected@edef\@currentlabel{%
13156 \csname p@mpfootnote\endcsname\@thefnmark}%
13157 \color@begingroup
13158 \@tencolfootfmt{#1}%
13159 \color@endgroup}%
13160 \m@mmf@prepare}
13161 \bidi@ensure@newcommand{\@mptencolLTRfootnotetext}[1]{%
13162 \global\setbox\@mpfootinsv@l\vbox{\@RTLfalse%
13163 \unvbox\@mpfootinsv@l
13164 \def\baselinestretch{\m@m@footnote@spacing}%
13165 \reset@font\LTRfoottextfont
13166 \hsize\columnwidth \@parboxrestore
13167 \protected@edef\@currentlabel{%
13168 \csname p@mpfootnote\endcsname\@thefnmark}%
13169 \color@begingroup
13170 \@tencolLTRfootfmt{#1}%
13171 \color@endgroup}%
13172 \m@mmf@prepare}
13173 \bidi@ensure@newcommand{\@mptencolRTLfootnotetext}[1]{%
13174 \global\setbox\@mpfootinsv@r\vbox{\@RTLtrue%
13175 \unvbox\@mpfootinsv@r
13176 \def\baselinestretch{\m@m@footnote@spacing}%
13177 \reset@font\RTLfoottextfont
13178 \hsize\columnwidth \@parboxrestore
13179 \protected@edef\@currentlabel{%
13180 \csname p@mpfootnote\endcsname\@thefnmark}%
13181 \color@begingroup
13182 \@tencolRTLfootfmt{#1}%
13183 \color@endgroup}%
13184 \m@mmf@prepare}
13185 \bidi@ensure@newcommand{\m@make@tencol@footgroup}[1]{%
13186 \@namedef{@tencol@footgroup#1}{{%
13187 \def\baselinestretch{\m@m@footnote@spacing}%
13188 \hsize\bidi@columnwidth
13189 \@nameuse{foottextfont#1} \splittopskip=\ht\strutbox
\label{thm:main} $$\m@mrigidbalance{\@nameuse{footins#1}}_{10}{\splitopskip}\}13191 \newcommand{\bidi@make@tencol@LTRfootgroup}[1]{%
```
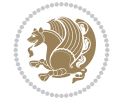

```
13192 \@namedef{@tencol@LTRfootgroup#1}{{%
13193 \def\baselinestretch{\m@m@footnote@spacing}%
13194 \hsize\bidi@columnwidth
13195 \@nameuse{foottextfont#1} \splittopskip=\ht\strutbox
13196 \bidi@LTRrigidbalance{\@nameuse{footins#1}}{10}{\splittopskip}}}}
13197 \bidi@ensure@newcommand{\m@make@mptencol@footgroup}[1]{%
13198 \@namedef{@mptencol@footgroup#1}{{%
13199 \def\baselinestretch{\m@m@footnote@spacing}%
13200 \@nameuse{foottextfont#1} \splittopskip=\ht\strutbox
13201 \m@mrigidbalance{\@nameuse{@mpfootins#1}}{10}{\splittopskip}}}}
13202 \newcommand{\bidi@make@mptencol@LTRfootgroup}[1]{%
13203 \@namedef{@mptencol@LTRfootgroup#1}{{%
13204 \def\baselinestretch{\m@m@footnote@spacing}%
13205 \@nameuse{foottextfont#1} \splittopskip=\ht\strutbox
13206 \bidi@LTRrigidbalance{\@nameuse{@mpfootins#1}}{10}{\splittopskip}}}}
13207 \bidi@ensure@newcommand{\m@munvxh}[1]{%
13208 \setbox0=\vbox{\unvbox#1%
13209 \global\setbox1=\lastbox}%
13210 \unhbox1
13211 \unskip
13212 \unskip
13213 \unpenalty
13214 \hskip\m@mipn@skip}
13215 \bidi@ensure@newcommand{\m@mungebox}{%
13216 \setbox0=\hbox{\m@munvxh0}%
13217 \ \ \ \ \ \ \ \ \ \ \ = \z0
13218 \ht0=\footfudgefactor\wd0
13219 \box0
13220 \penalty0}
13221 \newskip\m@mipn@skip
13222 \bidi@ensure@newcommand*{\m@minterparanoteglue}[1]{%
13223 {\foottextfont\global\m@mipn@skip=#1\relax}}
13224 \m@minterparanoteglue{1em plus.3em minus.3em}
13225 \bidi@ensure@newcommand*{\m@mmakehboxofhboxes}{%
13226 \setbox0=\hbox{}%
13227 \loop
13228 \unpenalty
13229 \setbox2=\lastbox
13230 \ifhbox2
_{13231} \setbox0=\hbox{\box2\unhbox0}
13232 \repeat}
13233 \bidi@ensure@newcommand*{\m@mremovehboxes}{\setbox0=\lastbox
13234 \ifhbox0{\m@mremovehboxes}\unhbox0 \fi}
13235 \newcommand*\AddExtraParaSkip[1]{%
13236 \def\bidi@xparaskip{\advance\@tempdima#1\relax}%
13237 }
13238 \let\bidi@xparaskip\relax
13239 \@onlypreamble\AddExtraParaSkip
13240 \@onlypreamble\bidi@xparaskip
13241 \bidi@ensure@newcommand{\paragraphfootnotes}{%
13242 \@namedef{foottextfontv@r}{\foottextfont}% % [RS]
13243 \@namedef{foottextfontv@l}{\LTRfoottextfont}%
13244 \@bidi@before@Hy@hyperfootnotes
13245 \let\@footnotetext\@parafootnotetext
```
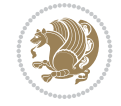

```
13246 \let\@LTRfootnotetext\@paraLTRfootnotetext
13247 \let\@RTLfootnotetext\@paraRTLfootnotetext
13248 \dimen\footinsv@r=\footinsdim
13249 \count\footinsv@r=1000\relax
13250 \m@make@para@footgroup{v@r}%
13251 \m@make@para@footstart{v@r}%
13252 \let\@footgroupv@r\@para@footgroupv@r
13253 \let\@footstartv@r\@para@footstartv@r
13254 \dimen\footinsv@l=\footinsdim
13255 \count\footinsv@l=1000\relax
13256 \bidi@make@para@LTRfootgroup{v@l}%
13257 \m@make@para@footstart{v@l}%
13258 \let\@LTRfootgroupv@l\@para@LTRfootgroupv@l
13259 \let\@footstartv@l\@para@footstartv@l
13260 \let\@mpfootnotetext\@mpparafootnotetext
13261 \let\@mpLTRfootnotetext\@mpparaLTRfootnotetext
13262 \let\@mpRTLfootnotetext\@mpparaRTLfootnotetext
13263 \@bidi@after@Hy@hyperfootnotes
13264 \m@make@mppara@footgroup{v@r}%
13265 \bidi@make@mppara@LTRfootgroup{v@l}%
13266 \let\mp@footgroupv@r\@mppara@footgroupv@r
13267 \let\mp@LTRfootgroupv@l\@mppara@LTRfootgroupv@l
13268 \g@addto@macro\bidi@floathook{%
13269 \begingroup
13270 \foottextfont \@tempdima\normalbaselineskip
13271 \multiply \@tempdima \@cclvi
13272 \@tempdimb \columnwidth
13273 \divide \@tempdimb \@cclvi
13274 \divide \@tempdima \@tempdimb
13275 \xdef\footfudgefactor{\strip@pt\@tempdima}%
13276 \endgroup
13277 }
13278 \AtBeginDocument{%
13279 \begingroup
13280 \foottextfont
13281 \@tempdima\footnotesep
13282 \advance\@tempdima -\ht\strutbox
13283 \ifdim\@tempdima<\z@ \@tempdima\z@ \fi
13284 \advance\@tempdima.5\normalbaselineskip
13285 \bidi@xparaskip
13286 \xdef\bidi@paraskip{\the\@tempdima\relax}%
13287 \endgroup
13288 }
\verb|13289| \@ifstar\bidi@star@fourarkwidth\bididNormal@fourarkwidth13290 }
13291 \newcommand{\normalRTLparaLTRfootnotes}{%
13292 \@namedef{foottextfontv@r}{\foottextfont}%
13293 \@bidi@before@Hy@hyperfootnotes
13294 \if@RTL@footnote
13295 \let\@footnotetext\m@mold@footnotetext
13296 \else
13297 \let\@footnotetext\@parafootnotetext
13298 \fi
13299 \let\@LTRfootnotetext\@paraLTRfootnotetext
```
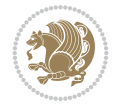

```
13300 \let\@RTLfootnotetext\m@mold@RTLfootnotetext
13301 \dimen\footinsv@r=\footinsdim
13302 \count\footinsv@r=1000\relax
13303 \m@make@para@footgroup{v@r}%
13304 \m@make@para@footstart{v@r}%
13305 \let\@footgroupv@r\@para@footgroupv@r
13306 \let\@footstartv@r\@para@footstartv@r
13307 \dimen\footinsv@l=\footinsdim
13308 \count\footinsv@l=1000\relax
13309 \bidi@make@para@LTRfootgroup{v@l}%
13310 \m@make@para@footstart{v@l}%
13311 \let\@LTRfootgroupv@l\@para@LTRfootgroupv@l
13312 \let\@footstartv@l\@para@footstartv@l
13313 \if@RTL@footnote
13314 \let\@mpfootnotetext\m@mold@mpfootnotetext
13315 \else
13316 \let\@mpfootnotetext\@mpparafootnotetext
13317 \fi
13318 \let\@mpLTRfootnotetext\@mpparaLTRfootnotetext
13319 \let\@mpRTLfootnotetext\m@mold@mpRTLfootnotetext
13320 \@bidi@after@Hy@hyperfootnotes
13321 \m@make@mppara@footgroup{v@r}%
13322 \bidi@make@mppara@LTRfootgroup{v@l}%
13323 \let\mp@footgroupv@r\@mppara@footgroupv@r
13324 \let\mp@LTRfootgroupv@l\@mppara@LTRfootgroupv@l
13325 \g@addto@macro\bidi@floathook{%
13326 \begingroup
13327 \LTRfoottextfont \@tempdima\normalbaselineskip
13328 \multiply \@tempdima \@cclvi
13329 \@tempdimb \columnwidth
13330 \divide \@tempdimb \@cclvi
13331 \divide \@tempdima \@tempdimb
13332 \xdef\footfudgefactor{\strip@pt\@tempdima}%
13333 \endgroup
13334 }
13335 \AtBeginDocument{%
13336 \begingroup
13337 \LTRfoottextfont
13338 \@tempdima\footnotesep
13339 \advance\@tempdima -\ht\strutbox
13340 \ifdim\@tempdima<\z@ \@tempdima\z@ \fi
13341 \advance\@tempdima.5\normalbaselineskip
13342 \bidi@xparaskip
13343 \xdef\bidi@paraskip{\the\@tempdima\relax}%
13344 \endgroup
13345 }
13346 \@ifstar\bidi@star@footmarkwidth\bidi@normal@footmarkwidth
13347 }
13348 \bidi@ensure@newcommand{\@parafootnotetext}[1]{\insert
13349 \if@RTL@footnote
13350 \footinsv@r
13351 \else
13352 \footinsv@l
13353 \fi
```
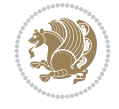

```
13354 {%
13355 \let\bidi@RTL@everypar\@empty%
13356 \def\baselinestretch{\m@m@footnote@spacing}%
13357 \reset@font\foottextfont
13358 \@preamfntext
13359 \protected@edef\@currentlabel{%
13360 \csname p@footnote\endcsname\@thefnmark}%
13361 \setbox0=\vbox{\hsize=\maxdimen
13362 \color@begingroup
13363 \noindent \@parafootfmt{#1}%
13364 \color@endgroup}%
13365 \m@mungebox}\m@mmf@prepare}
13366 \bidi@ensure@newcommand{\@paraLTRfootnotetext}[1]{\insert\footinsv@l{%
13367 \let\bidi@RTL@everypar\@empty%
13368 \def\baselinestretch{\m@m@footnote@spacing}%
13369 \reset@font\LTRfoottextfont
13370 \@preamfntext
13371 \protected@edef\@currentlabel{%
13372 \csname p@footnote\endcsname\@thefnmark}%
13373 \setbox0=\vbox{\hsize=\maxdimen
13374 \color@begingroup
13375 \noindent \@paraLTRfootfmt{#1}%
13376 \color@endgroup}%
13377 \m@mungebox}\m@mmf@prepare}
13378 \bidi@ensure@newcommand{\@paraRTLfootnotetext}[1]{\insert\footinsv@r{%
13379 \let\bidi@RTL@everypar\@empty%
13380 \def\baselinestretch{\m@m@footnote@spacing}%
13381 \reset@font\RTLfoottextfont
13382 \@preamfntext
13383 \protected@edef\@currentlabel{%
13384 \csname p@footnote\endcsname\@thefnmark}%
13385 \setbox0=\vbox{\hsize=\maxdimen
13386 \color@begingroup
13387 \noindent \@paraRTLfootfmt{#1}%
13388 \color@endgroup}%
13389 \m@mungebox}\m@mmf@prepare}
13390 \bidi@ensure@newcommand{\@parafootfmt}[1]{%
13391 \parindent=\z@
13392 \parfillskip=0pt \@plus 1fil
13393 {\footfootmark\strut {\foottextfont #1}\penalty-10}}
13394 \bidi@ensure@newcommand{\@paraLTRfootfmt}[1]{%
13395 \parindent=\z@
13396 \parfillskip=0pt \@plus 1fil
13397 {\LTRfootfootmark\strut {\LTRfoottextfont #1}\penalty-10}}
13398 \bidi@ensure@newcommand{\@paraRTLfootfmt}[1]{%
13399 \parindent=\z@
13400 \parfillskip=0pt \@plus 1fil
13401 {\RTLfootfootmark\strut {\RTLfoottextfont #1}\penalty-10}}
13402 \bidi@ensure@newcommand{\@mpparafootnotetext}[1]{%
13403 \global\setbox
13404 \if@RTL@footnote
13405 \@mpfootinsv@r
13406 \else
13407 \@mpfootinsv@l
```
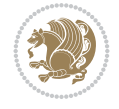

```
13408 \fi
13409 \vbox{%
13410 \let\bidi@RTL@evervpar\@empty%
13411 \def\baselinestretch{\m@m@footnote@spacing}%
13412 \unvbox
13413 \if@RTL@footnote
13414 \@mpfootinsv@r
13415 \else
13416 \@mpfootinsv@l
13417 \fi
13418 \reset@font\foottextfont
13419 \hsize\columnwidth \@parboxrestore
13420 \protected@edef\@currentlabel{%
13421 \csname p@mpfootnote\endcsname\@thefnmark}%
13422 \setbox0=\vbox{\hsize=\maxdimen
13423 \color@begingroup
13424 \noindent \@parafootfmt{#1}%
13425 \color@endgroup}%
13426 \m@mungebox}\m@mmf@prepare}
13427 \bidi@ensure@newcommand{\@mpparaLTRfootnotetext}[1]{%
13428 \global\setbox\@mpfootinsv@l\vbox{%
13429 \let\bidi@RTL@everypar\@empty%
13430 \def\baselinestretch{\m@m@footnote@spacing}%
13431 \unvbox\@mpfootinsv@l
13432 \reset@font\LTRfoottextfont
13433 \hsize\columnwidth \@parboxrestore
13434 \protected@edef\@currentlabel{%
13435 \csname p@mpfootnote\endcsname\@thefnmark}%
13436 \setbox0=\vbox{\hsize=\maxdimen
13437 \color@begingroup
13438 \noindent \@paraLTRfootfmt{#1}%
13439 \color@endgroup}%
13440 \m@mungebox}\m@mmf@prepare}
13441 \bidi@ensure@newcommand{\@mpparaRTLfootnotetext}[1]{%
13442 \global\setbox\@mpfootinsv@r\vbox{%
13443 \let\bidi@RTL@everypar\@empty%
13444 \def\baselinestretch{\m@m@footnote@spacing}%
13445 \unvbox\@mpfootinsv@r
13446 \reset@font\RTLfoottextfont
13447 \hsize\columnwidth \@parboxrestore
13448 \protected@edef\@currentlabel{%
13449 \csname p@mpfootnote\endcsname\@thefnmark}%
13450 \setbox0=\vbox{\hsize=\maxdimen
13451 \color@begingroup
13452 \noindent \@paraRTLfootfmt{#1}%
13453 \color@endgroup}%
13454 \m@mungebox}\m@mmf@prepare}
13455 \bidi@ensure@newcommand{\m@make@para@footgroup}[1]{%
13456 \@namedef{@para@footgroup#1}{%
13457 \advance\@tempskipa -\bidi@paraskip
13458 \edef\bidi@footskip{\vskip\the\@tempskipa\relax}%
13459 \unvbox\@nameuse{footins#1}
13460 \@RTLtrue
13461 \m@mmakehboxofhboxes
```
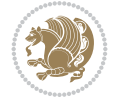

```
13462 \setbox0=\hbox{\unhbox0 \m@mremovehboxes}%
13463 \hsize\bidi@columnwidth
13464 \@parboxrestore
13465 \def\baselinestretch{\m@m@footnote@spacing}%
13466 \@nameuse{foottextfont#1}%
13467 \noindent\unhbox0\par}}
13468 \bidi@ensure@newcommand{\bidi@make@para@LTRfootgroup}[1]{%
13469 \@namedef{@para@LTRfootgroup#1}{%
13470 \advance\@tempskipa -\bidi@paraskip
13471 \edef\bidi@footskip{\vskip\the\@tempskipa\relax}%
13472 \unvbox\@nameuse{footins#1}
13473 \@RTLfalse
13474 \m@mmakehboxofhboxes
13475 \setbox0=\hbox{\unhbox0 \m@mremovehboxes}%
13476 \hsize\bidi@columnwidth
13477 \@parboxrestore
13478 \def\baselinestretch{\m@m@footnote@spacing}%
13479 \@nameuse{foottextfont#1}%
13480 \noindent\unhbox0\par}}
13481 \bidi@ensure@newcommand{\m@make@mppara@footgroup}[1]{%
13482 \@namedef{@mppara@footgroup#1}{%
13483 \unvbox\@nameuse{@mpfootins#1}
13484 \@RTLtrue
13485 \m@mmakehboxofhboxes
13486 \setbox0=\hbox{\unhbox0 \m@mremovehboxes}%
13487 \def\baselinestretch{\m@m@footnote@spacing}%
13488 \@nameuse{foottextfont#1}%
13489 \noindent\unhbox0\par}}
13490 \bidi@ensure@newcommand{\bidi@make@mppara@LTRfootgroup}[1]{%
13491 \@namedef{@mppara@LTRfootgroup#1}{%
13492 \unvbox\@nameuse{@mpfootins#1}
13493 \@RTLfalse
13494 \m@mmakehboxofhboxes
13495 \setbox0=\hbox{\unhbox0 \m@mremovehboxes}%
13496 \def\baselinestretch{\m@m@footnote@spacing}%
13497 \@nameuse{foottextfont#1}%
13498 \noindent\unhbox0\par}}
13499 \bidi@ensure@newcommand{\m@make@para@footstart}[1]{%
13500 \@namedef{@para@footstart#1}{%
13501 \global\advance\skip\@nameuse{footins#1}\bidi@paraskip
13502 \leftskip=\z@
13503 \rightskip=\z@
13504 \parindent=\z@
13505 }%
13506 }
13507 \bidi@ensure@newcommand*{\m@m@makecolfloats}{%
13508 \xdef\@freelist{\@freelist\@midlist}%
13509 \global\let\@midlist\@empty
13510 \@combinefloats}
13511 \bidi@ensure@newcommand*{\m@m@makecoltext}{%
13512 \ifvbox\@kludgeins
13513 \@makespecialcolbox
13514 \else
13515 \setbox\@outputbox \vbox to\@colht{%
```
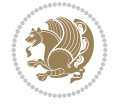

```
13516 \@texttop
13517 \dimen@ \dp\@outputbox
13518 \unvbox \@outputbox
13519 \vskip -\dimen@
13520 \@textbottom}%
13521 \fi}
13522 \bidi@ensure@newcommand*{\m@m@makecolintro}{}
13523 \bidi@ensure@newcommand*{\m@mopfootnote}{\setbox\@outputbox \vbox{%
13524 \boxmaxdepth\@maxdepth
13525 \@tempdima\dp\@cclv
13526 \unvbox\@cclv
13527 \vskip-\@tempdima
13528 \bidi@mopfn@bottom
13529 \vskip \skip\footins
13530 \color@begingroup
13531 \normalcolor
13532 \footnoterule
13533 \unvbox \footins
13534 \color@endgroup
13535 }%
13536 }
13537 \newcommand*{\bidi@mopfootnotebf}{%
13538 \setbox\@outputbox \vbox{%
13539 \boxmaxdepth\@maxdepth
13540 \unvbox\@outputbox
13541 \bidi@mopfn@bottom
13542 \vskip\skip\footins
13543 \color@begingroup
13544 \normalcolor
13545 \footnoterule
13546 \unvbox \footins
13547 \color@endgroup
13548 }%
13549 }
13550 \gdef\mem@makecol{%
13551 \m@m@makecolintro
13552 \m@mdoextrafeet
13553 \ifvoid\footins
13554 \setbox\@outputbox \box\@cclv
13555 \else
13556 \m@mopfootnote
13557 \fi
13558 \m@m@makecolfloats
13559 \m@m@makecoltext
13560 \global \maxdepth \@maxdepth}
13561 \gdef\bidi@makecolbf{%
13562 \m@m@makecolintro
13563 \m@mdoextrafeet
13564 \setbox\@outputbox \box\@cclv
13565 \m@m@makecolfloats
13566 \ifvoid\footins
13567 \else
13568 \bidi@mopfootnotebf
13569 \fi
```
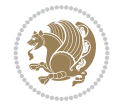

```
13570 \m@m@makecoltext
13571 \global \maxdepth \@maxdepth}
13572\newcommand{\FeetAboveFloat}{\gdef\@makecol{\mem@makecol}}
13573\newcommand{\FeetBelowFloat}{\gdef\@makecol{\bidi@makecolbf}}
13574 \newcommand\FeetAtBottom{\def\bidi@mopfn@bottom{\vfill\relax}}
13575 \newcommand\FeetBelowRagged{\let\bidi@mopfn@bottom\relax}
13576 \FeetAboveFloat
13577 \FeetBelowRagged
13578 \def\bidi@reinserts#1{\ifvoid#1\else
13579 \ifnum\count\@currbox>\z@
13580 \advance\@pageht \ht#1%
13581 \advance\@pageht \skip#1%
13582 \advance\@pageht \dp#1%
13583 \fi
13584 \insert#1{\unvbox#1}%
13585 \fi
13586 }
13587 \def\bidi@init@multi@footins#1{%
13588 \multiply\count#1\col@number
13589 \multiply\skip#1\col@number
13590 }
13591 \def\bidi@reinsert@footnotes#1{\ifvoid#1\else
13592 \insert#1{}\fi}
13593 \AtBeginDocument{%
13594 \bidi@preto\@doclearpage\m@mdoextrafeet
13595 \g@addto@macro\@reinserts{%
13596 \bidi@reinserts\footinsv@r
13597 \bidi@reinserts\footinsv@l
13598 }
13599 \bidi@floathook
13600 \g@addto@macro\@floatplacement{%
13601 \bidi@ifmulticol{}{\bidi@floathook}%
13602 }%
13603 \if@bidi@csundef{multi@column@out}{%
13604 \@onlypreamble\bidi@init@multi@footins
13605 \let\bidi@ifmulticol\@secondoftwo
13606 }{%
13607 \bidi@preto\multi@column@out\m@mdoextrafeet
13608 \g@addto@macro\init@mult@footins{%
13609 \bidi@init@multi@footins\footinsv@r
13610 \bidi@init@multi@footins\footinsv@l
13611 }%
13612 \g@addto@macro\reinsert@footnotes{%
13613 \bidi@reinsert@footnotes\footinsv@r
13614 \bidi@reinsert@footnotes\footinsv@l
13615 }%
13616 }%
13617 }
```
# **87 File extreport-xetex-bidi.def**

```
13618 \ProvidesFile{extreport-xetex-bidi.def}[2017/06/09 v0.3 bidi adaptations for extreport class
13619 \renewcommand*\l@part[2]{%
13620 \ifnum \c@tocdepth >-2\relax
```
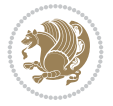

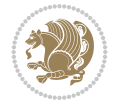

```
13621 \addpenalty{-\@highpenalty}%
13622 \addvspace{2.25em \@plus\p@}%
13623 \begingroup
13624 \setlength\@tempdima{3em}%
13625 \parindent \z@ \if@RTL\leftskip\else\rightskip\fi \@pnumwidth
13626 \parfillskip -\@pnumwidth
13627 {\leavevmode
13628 \large \bfseries #1\hfil \hb@xt@\@pnumwidth{\hss #2}}\par
13629 \nobreak
13630 \global\@nobreaktrue
13631 \everypar{\global\@nobreakfalse\everypar{}}%
13632 \endgroup
13633 \fi}
13634 \renewcommand*\l@chapter[2]{%
13635 \ifnum \c@tocdepth >\m@ne
13636 \addpenalty{-\@highpenalty}%
13637 \vskip 1.0em \@plus\p@
13638 \setlength\@tempdima{1.5em}%
13639 \begingroup
13640 \parindent \z@ \if@RTL\leftskip\else\rightskip\fi \@pnumwidth
13641 \parfillskip -\@pnumwidth
13642 \leavevmode \bfseries
13643 \advance\if@RTL\rightskip\else\leftskip\fi\@tempdima
13644 \hskip -\if@RTL\rightskip\else\leftskip\fi
13645 #1\nobreak\hfil \nobreak\hb@xt@\@pnumwidth{\hss #2}\par
13646 \penalty\@highpenalty
13647 \endgroup
13648 \fi}
13649 \def\@makechapterhead#1{%
13650 \vspace*{50\p@}%
13651 {\parindent \z@ \if@RTL\raggedleft\else\raggedright\fi \normalfont
13652 \ifnum \c@secnumdepth >\m@ne
13653 \huge\bfseries \@chapapp\space \thechapter
13654 \par\nobreak
13655 \vskip 20\p@
13656 \fi
13657 \interlinepenalty\@M
13658 \Huge \bfseries #1\par\nobreak
13659 \vskip 40\p@
13660 }}
13661 \def\@makeschapterhead#1{%
13662 \vspace*{50\p@}%
13663 {\parindent \z@ \if@RTL\raggedleft\else\raggedright\fi
13664 \normalfont
13665 \interlinepenalty\@M
13666 \Huge \bfseries #1\par\nobreak
13667 \vskip 40\p@
13668 }}
13669 \renewcommand\left@footnoterule{%
13670 \kern-3\p@
13671 \hrule\@width.4\columnwidth
13672 \kern2.6\p@}
13673 \renewcommand\right@footnoterule{%
13674 \kern-3\p@
```

```
13675 \hbox to \columnwidth{\hskip .6\columnwidth \hrulefill }
13676 \kern2.6\p@}
13677 \renewenvironment{thebibliography}[1]
13678 {\chapter*{\bibname
13679 \@mkboth{\MakeUppercase\bibname}{\MakeUppercase\bibname}}%
13680 \if@RTL\if@LTRbibitems\@RTLfalse\else\fi\else\if@RTLbibitems\@RTLtrue\else\fi\fi
13681 \bidi@@thebibliography@font@hook%
13682 \list{\@biblabel{\@arabic\c@enumiv}}%
13683 {\settowidth\labelwidth{\@biblabel{#1}}%
13684 \leftmargin\labelwidth
13685 \ddvance\leftmargin\labelsep
13686 \@openbib@code
13687 \usecounter{enumiv}%
13688 \let\p@enumiv\@empty
13689 \renewcommand\theenumiv{\@arabic\c@enumiv}}%
13690 \sloppy\clubpenalty4000\widowpenalty4000%
13691 \sfcode\.\@m}
13692 {\def\@noitemerr
13693 {\@latex@warning{Empty `thebibliography' environment}}%
13694 \endlist}
13695 \if@titlepage
13696 \renewcommand\maketitle{\begin{titlepage}%
13697 \let\footnotesize\small
13698 \let\right@footnoterule\relax
13699 \let\left@footnoterule\relax
13700 \let\textwidth@footnoterule\relax
13701 \let \footnote \thanks
13702 \null\vfil
13703 \vskip 60\p@
13704 \begin{center}%
13705 {\LARGE \@title \par}%
13706 \vskip 3em%
13707 {\large
13708 \lineskip .75em%
13709 \begin{tabular}[t]{c}%
13710 \@author
13711 \end{tabular}\par}%
13712 \vskip 1.5em%
13713 {\large \@date \par}% % Set date in \large size.
13714 \end{center}\par
13715 \@thanks
13716 \vfil\null
13717 \end{titlepage}%
13718 \setcounter{footnote}{0}%
13719 \global\let\thanks\relax
13720 \global\let\maketitle\relax
13721 \global\let\@thanks\@empty
13722 \global\let\@author\@empty
13723 \global\let\@date\@empty
13724 \global\let\@title\@empty
13725 \global\let\title\relax
13726 \global\let\author\relax
13727 \global\let\date\relax
13728 \global\let\and\relax
```
File extreport-xetex-bidi.def 263

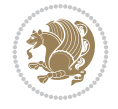

```
13729 }
13730 \else
13731 \renewcommand\maketitle{\par
13732 \begingroup
13733 \renewcommand\thefootnote{\@fnsymbol\c@footnote}%
13734 \def\@makefnmark{\rlap{\@textsuperscript{\normalfont\@thefnmark}}}%
13735 \long\def\@makefntext##1{\parindent 1em\noindent
13736 \hb@xt@1.8em{%
13737 \hss\@textsuperscript{\normalfont\@thefnmark}}##1}%
13738 \if@twocolumn
13739 \ifnum \col@number=\@ne
13740 \@maketitle
13741 \else
13742 \twocolumn[\@maketitle]%
13743 \fi
13744 \else
13745 \newpage
13746 \global\@topnum\z@ % Prevents figures from going at top of page.
13747 \@maketitle
13748 \fi
13749 \thispagestyle{plain}\@thanks
13750 \endgroup
13751 \setcounter{footnote}{0}%
13752 \global\let\thanks\relax
13753 \global\let\maketitle\relax
13754 \global\let\@maketitle\relax
13755 \global\let\@thanks\@empty
13756 \global\let\@author\@empty
13757 \global\let\@date\@empty
13758 \global\let\@title\@empty
13759 \global\let\title\relax
13760 \global\let\author\relax
13761 \global\let\date\relax
13762 \global\let\and\relax
13763 }
13764 \def\@maketitle{%
13765 \newpage
13766 \null
13767 \vskip 2em%
13768 \begin{center}%
13769 \let \footnote \thanks
13770 {\LARGE \@title \par}%
13771 \vskip 1.5em%
13772 {\large
13773 \lineskip .5em%
13774 \begin{tabular}[t]{c}%
13775 \@author
13776 \end{tabular}\par}%
13777 \vskip 1em%
13778 {\large \@date}%
13779 \end{center}%
13780 \par
13781 \vskip 1.5em}
13782 \fi
```
File extreport-xetex-bidi.def 264

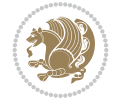

```
13797 \@ovttrue \@ovbtrue \@ovltrue \@ovrtrue
13798 \@tfor\@tempa :=#3\do{\csname @ov\@tempa false\endcsname}%
13799 \@ovxx#1\relax
13800 \advance\@ovxx-\@wholewidth
13801 \@ovyy#2\relax
13802 \advance\@ovyy-\@wholewidth
13803 \@tempdimb \ifdim \@ovyy >\@ovxx \@ovxx\else \@ovyy \fi
13804 \advance\@tempdimb-2\p@
13805 \ifdim\@tempdimb>\the@cornersize\relax
13806 \@tempdimb=\the@cornersize
13807 \fi
13808 \@getcirc\@tempdimb
13809 \@ovro\ht\@tempboxa \@ovri\dp\@tempboxa
13810 \@ovdx\@ovxx \advance\@ovdx-\@tempdima \divide\@ovdx \tw@
13811 \@ovdy\@ovyy \advance\@ovdy-\@tempdima \divide\@ovdy \tw@
13812 \@circlefnt
13813 \setbox\@tempboxa\hbox{\beginL%
13814 \if@ovr \@ovvert32\kern -\@tempdima \fi
13815 \if@ovl \kern \@ovxx \@ovvert01\kern -\@tempdima \kern -\@ovxx \fi
13816 \if@ovt \@ovhorz \kern -\@ovxx \fi
13817 \if@ovb \raise \@ovyy \@ovhorz \fi\endL}%
13818 \advance\@ovdx\@ovro
13819 \advance\@ovdy\@ovro
13820 \advance\@ovxx\@wholewidth
13821 \wd\@tempboxa=\@ovxx
```
# **88 File fancybox-xetex-bidi.def**

 \def\fancy@@oval#1#2#3{% 13796 \boxmaxdepth \maxdimen

\dp\@tempboxa=\z@}

\let\f@nch@everypar\everypar

\f@nch@vbox\headheight{\hbox

**89 File fancyhdr-xetex-bidi.def**

\def\f@nch@head#1#2#3#4#5{#1\hbox to\headwidth{\f@nch@reset

13830 \parbox[b]{\headwidth}{\centering#3}\hfill

{\rlap{\parbox[b]{\headwidth}{\bidi@raggedright#2}}\hfill

```
13783 \verb|\renewcommand|\thesection| {thechapter\\@sephark@arabic\c@section}13784 \renewcommand\thesubsection {\thesection\@SepMark\@arabic\c@subsection}
13785 \renewcommand\thesubsubsection{\thesubsection \@SepMark\@arabic\c@subsubsection}
13786 \renewcommand\theparagraph {\thesubsubsection\@SepMark\@arabic\c@paragraph}
13787 \renewcommand\thesubparagraph {\theparagraph\@SepMark\@arabic\c@subparagraph}
13788 \renewcommand\theequation{%
13789 \ifnum \c@chapter>\z@ \thechapter\@SepMark\fi\@arabic\c@equation}
13790 \renewcommand\thefigure{%
13791 \ifnum \c@chapter>\z@\thechapter\@SepMark\fi \@arabic\c@figure}
13792 \renewcommand\thetable{%
13793 \ifnum \c@chapter>\z@\thechapter\@SepMark\fi\@arabic\c@table}
```
13794 \ProvidesFile{fancybox-xetex-bidi.def}[2013/05/01 v0.1 bidi adaptations for fancybox package

13823 \ProvidesFile{fancyhdr-xetex-bidi.def}[2018/02/15 v0.7 bidi adaptations for fancyhdr package

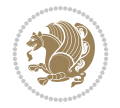

```
13831 \llap{\parbox[b]{\headwidth}{\bidi@raggedleft#4}}}\headrule}}#5}
13832
13833 \def\f@nch@foot#1#2#3#4#5{#1\hbox to\headwidth{\f@nch@reset
13834 \f@nch@vbox\footskip{\footrule
13835 \hbox{\rlap{\parbox[t]{\headwidth}{\bidi@raggedright#2}}\hfill
13836 \parbox[t]{\headwidth}{\centering#3}\hfill
13837 \llap{\parbox[t]{\headwidth}{\bidi@raggedleft#4}}}}}#5}
13838
```
## **90 File fix2col-xetex-bidi.def**

```
13839 \ProvidesFile{fix2col-xetex-bidi.def}[2017/05/06 v0.4 bidi adaptations for fix2col package f
13840 \def\RTL@outputdblcol{%
13841 \if@firstcolumn
13842 \global\@firstcolumnfalse
13843 \global\setbox\@leftcolumn\copy\@outputbox
13844 \splitmaxdepth\maxdimen
13845 \vbadness\maxdimen
13846 \setbox\@outputbox\vsplit\@outputbox to\maxdimen
13847 \toks@\expandafter{\topmark}%
13848 \xdef\@firstcoltopmark{\the\toks@}%
13849 \toks@\expandafter{\splitfirstmark}%
13850 \xdef\@firstcolfirstmark{\the\toks@}%
13851 \ifx\@firstcolfirstmark\@empty
13852 \global\let\@setmarks\relax
13853 \else
13854 \gdef\@setmarks{%
13855 \let\firstmark\@firstcolfirstmark
13856 \let\topmark\@firstcoltopmark}%
13857 \fi
13858 \else \global\@firstcolumntrue
13859 \setbox\@outputbox \vbox {\hbox to\textwidth {%
13860 \hskip \columnwidth
13861 \hfil \vrule width\columnseprule \hfil
13862 \hbox to\columnwidth {%
13863 \bidi@firstcolumn@status@write%
13864 \box\@leftcolumn \hss}%
13865 \hskip -\textwidth
13866 \hbox to\columnwidth{%
13867 \bidi@lastcolumn@status@write%
13868 \box\@outputbox \hss}%
13869 \hskip \columnsep
13870 \hskip \columnwidth }}%
13871 \@combinedblfloats \@setmarks \@outputpage
13872 \begingroup \@dblfloatplacement \@startdblcolumn
13873\@whilesw\if@fcolmade\fi
13874 {\@outputpage \@startdblcolumn }\endgroup
_{13875} \fi}
13876 \def\LTR@outputdblcol{%
13877 \if@firstcolumn
13878 \global\@firstcolumnfalse
13879 \global\setbox\@leftcolumn\copy\@outputbox
13880 \splitmaxdepth\maxdimen
13881 \vbadness\maxdimen
```
File fix2col-xetex-bidi.def 266

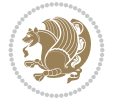

```
13882 \setbox\@outputbox\vsplit\@outputbox to\maxdimen
13883 \toks@\expandafter{\topmark}%
13884 \xdef\@firstcoltopmark{\the\toks@}%
13885 \toks@\expandafter{\splitfirstmark}%
13886 \xdef\@firstcolfirstmark{\the\toks@}%
13887 \ifx\@firstcolfirstmark\@empty
13888 \global\let\@setmarks\relax
13889 \else
13890 \gdef\@setmarks{%
13891 \let\firstmark\@firstcolfirstmark
13892 \let\topmark\@firstcoltopmark}%
13893 \fi
13894 \else
13895 \global\@firstcolumntrue
13896 \setbox\@outputbox\vbox{%
13897 \hb@xt@\textwidth{%
13898 \hb@xt@\columnwidth{%
13899 \bidi@firstcolumn@status@write%
13900 \box\@leftcolumn \hss}%
13901 \hfil
13902 \vrule \@width\columnseprule
13903 \hfil
13904 \hb@xt@\columnwidth{%
13905 \bidi@lastcolumn@status@write%
13906 \box\@outputbox \hss}}}%
13907 \@combinedblfloats
13908 \@setmarks
13909 \@outputpage
13910 \begingroup
13911 \@dblfloatplacement
13912 \@startdblcolumn
13913 \@whilesw\if@fcolmade \fi{\@outputpage\@startdblcolumn}%
13914 \endgroup
13915 \fi}
```
### **91 File fleqn-xetex-bidi.def**

```
13916 \ProvidesFile{fleqn-xetex-bidi.def}[2010/03/01 v0.1 bidi adaptations for fleqn tag for XeTe}
13917 \renewcommand\[{\relax
13918 \ifmmode\@badmath
13919 \else
13920 \begin{trivlist}%
13921 \@beginparpenalty\predisplaypenalty
13922 \@endparpenalty\postdisplaypenalty
13923 \item[]\leavevmode
13924 \hb@xt@\linewidth\bgroup \beginL$\m@th\displaystyle %$
13925 \hskip\mathindent\bgroup
13926 \fi}
13927 \renewcommand\] {\relax
13928 \ifmmode
13929 \egroup $\hfil% $
13930 \endL\egroup
13931 \end{trivlist}%
13932 \else \@badmath
```
File fleqn-xetex-bidi.def 267

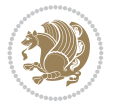

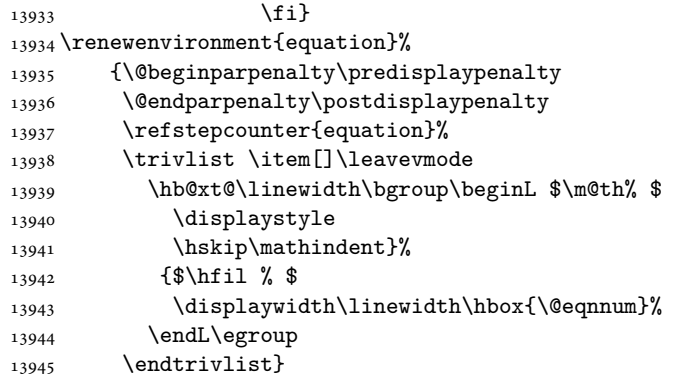

### **92 File float-xetex-bidi.def**

13946 \ProvidesFile{float-xetex-bidi.def}[2013/04/04 v0.2 bidi adaptations for float package for Y \renewcommand\floatc@plain[2]{\setbox\@tempboxa\hbox{{\@fs@cfont #1:} #2}% \ifdim\wd\@tempboxa>\hsize {\@fs@cfont #1:} #2\par \else\hbox to\hsize{\if@RTL\beginR\fi\hfil\box\@tempboxa\hfil\if@RTL\endR\fi}\fi} \def\float@newx#1[#2]{\@ifundefined{c@#1}{\newcounter{#1}[#2]% \expandafter\edef\csname the#1\endcsname{% 13952 \expandafter\noexpand\csname 13953 the#2\endcsname\@SepMark\noexpand\arabic{#1}}}% {\PackageWarning{float}{Can't redefine counter variable for #1.}}}

#### **93 File floatrow-xetex-bidi.def**

13955 \ProvidesFile{floatrow-xetex-bidi.def}[2013/04/08 v0.1 bidi adaptations for floatrow package \renewcommand\flnew@within[1]{\@addtoreset{\FB@captype}{#1}% \expandafter\edef\csname the\FB@captype\endcsname{%

13958 \expandafter\noexpand\csname

```
13959 the#1\endcsname\@SepMark\noexpand\arabic{\FB@captype}}}
```
#### **94 File flowfram-xetex-bidi.def**

```
13960 \ProvidesFile{flowfram-xetex-bidi.def}[2018/09/29 v0.5 bidi adaptations for flowfram package
13961 \def\@outputdblcol{%
13962 \@nxtcol=\c@thisframe
13963 \c@curpg=\c@page
13964 \@g@tnextcol{\@nxtcol}%
13965 \if@ff@nwpg % next flow frame starts on new page
13966 \global\@firstcolumntrue
13967 \@setcolbox\c@thisframe
13968 \if@specialpage
13969 \global\@specialpagefalse
13970 \@nameuse{ps@\@specialstyle}\relax
13971 \fi
13972 \if@twoside
13973 \ifodd\count\z@
13974 \let\@thehead\@oddhead
13975 \let\@thefoot\@oddfoot
13976 \else
13977 \let\@thehead\@evenhead
```
File flowfram-xetex-bidi.def 268

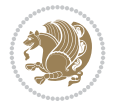

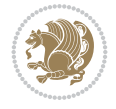

```
13978 \let\@thefoot\@evenfoot
13979 \fi
13980 \else
13981 \let\@thehead\@oddhead
13982 \let\@thefoot\@oddfoot
13983 \fi
13984 \@begindvi
13985 \@dodynamicthehead\@dodynamicthefoot
13986 \vbadness=\@M
13987 \setbox\@outputbox\vbox{\hbox to \textwidth{\@ff@do@allframes}}%
13988 \@combinedblfloats
13989 \@outputpage
13990 \advance\c@curpg by -\c@page\relax
13991 \whiledo{\c@curpg>0}{\advance\c@curpg by -1\relax
13992 \setbox\@outputbox\vbox{\hbox to \textwidth{\@ff@do@allframes}}%
13993 \@outputpage}
13994 \begingroup
13995 \@dblfloatplacement
13996 \@startdblcolumn
13997 \@whilesw \if@fcolmade \fi
13998 {\@outputpage \@startdblcolumn }\endgroup
13999 \@resetst@tics
14000 \@resetdyn@mics
14001 \else % still on same page, save contents of box255
14002 \global\@firstcolumnfalse
14003 \@setcolbox\c@thisframe
14004 \fi
14005 \global\c@thisframe=\@nxtcol
14006\@setcol{\c@thisframe}\relax
14007\global\@colht\vsize
14008 }
14009 \def\@outputpage{%
14010 \begingroup
14011 \let\protect\noexpand
14012 \@resetactivechars
14013 \global\let\@@if@newlist\if@newlist
14014 \global\@newlistfalse\@parboxrestore
14015 \global\let\bidi@BeforeOutputPageShipOut\@firstofone
14016 \bidi@beforeoutputpageshipouthook
14017 \shipout\vbox{\set@typeset@protect
14018 \aftergroup
14019 \endgroup
14020 \aftergroup
14021 \set@typeset@protect
14022 \reset@font\normalsize
14023 \bidi@font@@outputpage
14024 \normalsfcodes
14025 \let\label\@gobble
14026 \let\index\@gobble
14027 \let\glossary\@gobble
14028 \baselineskip\z@skip
14029 \lineskip\z@skip
14030 \lineskiplimit\z@
14031 \vskip\topmargin\moveright\@themargin
```

```
14033 \global\let\bidi@BeforeHeader\@firstofone
14034 \bidi@beforeheaderhook
14035 \vskip\headheight
14036 \vskip\headsep
14037 \global\let\bidi@BeforeOutputBoxOutputPage\@firstofone
14038 \bidi@beforeoutputboxoutputpagehook
14039 \box\@outputbox
14040 \global\let\bidi@AfterOutputBoxOutputPage\@firstofone
14041 \bidi@afteroutputboxoutputpagehook
14042 }}%
14043 \global\let\bidi@AfterOutputPageShipOut\@firstofone
14044 \bidi@afteroutputpageshipouthook
14045 \global\let\if@newlist\@@if@newlist
14046 \stepcounter{page}%
14047 \setcounter{displayedframe}{0}%
14048 \let\firstmark\botmark
14049 \global\let\bidi@AtEndOutputPage\@firstofone
14050 \bidi@atendoutputpagehook
14051 }
14052
14053
14054 \text{newcommand*}bidi@s@tfftextcol{}\ifthenelse{\eqlabel{ref:1f@txt}coll{}}{f@txtcol}H\ifthmelse{eq:1f@txtcol}14055 \expandafter\bidicolor\ff@txtcol}}
14056
14057 \newcommand{\bidi@ff@box}[3]{{\@ffbackground{\vbox to#2
14058 {\hb@xt@ #1{\hss{\bidi@s@tfftextcol #3}\hss}\vss\kern\z@}}}}
14059
14060
14061 \renewcommand*{\@docolbox}[1]{%
14062 \edef\ff@frametype{%
14063 \csname @ff@frametype@\romannumeral#1\endcsname}%
14064 \edef\ff@col{\csname @ff@col@\romannumeral#1\endcsname}%
14065 \edef\ff@txtcol{\csname @ff@txtcol@\romannumeral#1\endcsname}%
14066 \edef\ff@backcol{\csname @ff@backcol@\romannumeral#1\endcsname}%
14067 \@ff@setoffset{#1}%
14068 \rotateframe{\csname @ff@angle@\romannumeral#1\endcsname}{%
14069 \ifthenelse{\boolean{columnframe\romannumeral#1}}{%
14070 \@ff@fbox{\csname colwidth\romannumeral#1\endcsname}%
_{14071} {\csname colheight\romannumeral#1\endcsname}{%
14072 \expandafter\box\csname column\romannumeral#1\endcsname}{%
14073 \csname\ff@frametype\endcsname}%
14074 }{%
14075 \bidi@ff@box{\csname colwidth\romannumeral#1\endcsname}%
14076 {\csname colheight\romannumeral#1\endcsname}{%
14077 \expandafter\box\csname column\romannumeral#1\endcsname}%
14078 }}}
14079 \@ifclassloaded{book}{%
14080\renewcommand\theequation
14081 {\ifnum \c@chapter>\z@ \thechapter\@SepMark\fi \@arabic\c@equation}
14082 \renewcommand \thefigure
14083 {\ifnum \c@chapter>\z@ \thechapter\@SepMark\fi \@arabic\c@figure}
14084 \renewcommand \thetable
14085 {\ifnum \c@chapter>\z@ \thechapter\@SepMark\fi \@arabic\c@table}
```
14032 \vbox{%

File flowfram-xetex-bidi.def 270

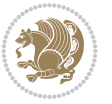

```
14086\renewcommand\thechapter {\@arabic\c@chapter}
_{14087}\renewcommand\ \thesection {\the section {\the chapter\\@SepMark\@arabic\c@section}14088 \renewcommand\thesubsection {\thesection\@SepMark\@arabic\c@subsection}
14089 \renewcommand\thesubsubsection{\thesubsection \@SepMark\@arabic\c@subsubsection}
14090\renewcommand\theparagraph {\thesubsubsection\@SepMark\@arabic\c@paragraph}
14091 \renewcommand\thesubparagraph {\theparagraph\@SepMark\@arabic\c@subparagraph}}{}
14092 \@ifclassloaded{report}{%
14093 \renewcommand\theequation
14094 {\ifnum \c@chapter>\z@ \thechapter\@SepMark\fi \@arabic\c@equation}
14095 \renewcommand \thefigure
14096 {\ifnum \c@chapter>\z@ \thechapter\@SepMark\fi \@arabic\c@figure}
14097 \renewcommand \thetable
14098 {\ifnum \c@chapter>\z@ \thechapter\@SepMark\fi \@arabic\c@table}
14099 \renewcommand \thechapter {\@arabic\c@chapter}
14100 \renewcommand \thesection {\thechapter\@SepMark\@arabic\c@section}
14101 \renewcommand\thesubsection {\thesection\@SepMark\@arabic\c@subsection}
14102 \renewcommand\thesubsubsection{\thesubsection \@SepMark\@arabic\c@subsubsection}
14103 \renewcommand\theparagraph {\thesubsubsection\@SepMark\@arabic\c@paragraph}
14104 \renewcommand\thesubparagraph {\theparagraph\@SepMark\@arabic\c@subparagraph}}{}
14105 \renewcommand{\rotateframe}[2]{\if@ttb@rotate
14106\rotatebox{#1}{\if@RTL\beginL\fi#2\if@RTL\endL\fi}%
14107 \else
14108 #2\relax
_{14109} \fi}
```

```
14110 \ProvidesFile{footnote-xetex-bidi.def}[2017/08/09 v1.1 bidi footnote macros for XeTeX engine]
14111 \if@RTLmain\@RTL@footnotetrue\else\@RTL@footnotefalse\fi
14112 \newif\ifbidi@autofootnoterule
14113 \def\bidi@mpfootnoterule{\footnoterule}
14114 \newcounter{footdir@label}
14115 \renewcommand*{\thefootdir@label}{footdir@\the\value{footdir@label}}
14116 \newcommand*{\footdir@write}{%
14117 \stepcounter{footdir@label}%
14118 \zref@labelbyprops{\thefootdir@label}{abspage}%
14119 }
14120 \newif\iffootdir@debug
14121\newcommand*{\debugfootnotedirection}{\footdir@debugtrue}
14122 \newtoks\footdir@toks
14123 \newcommand*{\footdir@debug}[1]{%
14124 \iffootdir@debug
14125 \typeout{[footdir] #1}%
14126 \fi
14127 }
14128 %\@ifpackagelater{zref-abspage}{2012/10/27}{%
14129 % \newcommand*{\footdir@LeftRightElse}{%
14130 % \ltx@ifundefined{footdir@\the\value{zabspage}}{%
14131% \footdir@debug{abspage \the\value{zabspage}: else}%
14132% \ltx@thirdofthree
14133 % } {%
14134 % \if\csname footdir@\the\value{zabspage}\endcsname L%
14135 % \footdir@debug{abspage \the\value{zabspage}: left}%
14136% \expandafter\ltx@firstofthree
```

$$
\left(\frac{1}{2}\right)
$$

```
14137% \else
14138 % \footdir@debug{abspage \the\value{zabspage}: right}%
14139 % \expandafter\ltx@secondofthree
14140% \fi
14141 % }%
14142 \% }%
14143 %}{%
14144 \providecommand*{\c@zabspage}{\c@abspage}%
14145 \newcommand*{\footdir@LeftRightElse}{%
14146 \footdir@write
14147 \zifrefundefined{\thefootdir@label}{%
14148 \footdir@debug{abspage ??: else}%
14149 \ltx@thirdofthree
14150 }{%
14151 \edef\footdir@abspage{%
14152 \zref@extractdefault{\thefootdir@label}{abspage}{0}%
14153 }%
14154 \ltx@ifundefined{footdir@\footdir@abspage}{%
14155 \footdir@debug{\footdir@abspage: else}%
14156 \ltx@thirdofthree
14157 }{%
14158 \if\csname footdir@\footdir@abspage\endcsname L%
14159 \footdir@debug{\footdir@abspage: left}%
14160 \expandafter\ltx@firstofthree
14161 \else
14162 \footdir@debug{\footdir@abspage: right}%
14163 \expandafter\ltx@secondofthree
14164 \fi
14165 }%
14166 }%
14167 }%
14168 %}
14169 \newcommand*{\footdir@fntext}[1]{%
14170 \zifrefundefined{\thefootdir@label}{%
14171 }{%
14172 \edef\footdir@name{%
14173 footdir@\zref@extractdefault{\thefootdir@label}{abspage}{0}%
14174 }%
14175 \@ifundefined{\footdir@name}{%
14176 \expandafter\gdef\csname\footdir@name\endcsname{#1}%
14177 }{}%
14178 }%
14179 }
14180
14181 \newcommand*{\footdir@temp}[3]{%
14182 \@ifdefinable{#1}{%
14183 \let#1#2%
14184 \renewcommand{#2}[1]{%
14185 \footdir@write
14186 \footdir@fntext{#3}%
14187 \stepcounter{footdir@label}%
14188 \footdir@fntext{#3}%
14189 \footdir@toks{##1}%
14190 \footdir@toks\expandafter{%
```
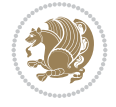

```
14191 \the\expandafter\footdir@toks
14192 \expandafter
14193 \zref@labelbyprops\expandafter{\thefootdir@label}{abspage}%
14194 }%
14195 \expandafter#1\expandafter{\the\footdir@toks}%
14196 }%
14197 }%
14198 }
14199
14200 \def\right@footnoterule{%
14201 \kern-3\p@
14202 \hbox to \columnwidth{\hskip .6\columnwidth \hrulefill }
14203 \kern2.6\p@}
14204 \def\left@footnoterule{\kern-3\p@
14205 \hrule \@width .4\columnwidth \kern 2.6\p@}
14206 \def\textwidth@footnoterule{\kern-3\p@
14207 \hrule \@width \columnwidth \kern 2.6\p@}
14208 \def\leftfootnoterule{%
14209 \bidi@autofootnoterulefalse%
14210 \def\footnoterule{\left@footnoterule}}
14211 \let\LRfootnoterule=\leftfootnoterule
14212 \def\rightfootnoterule{%
14213 \bidi@autofootnoterulefalse%
14214 \def\footnoterule{\right@footnoterule}}
14215 \def\textwidthfootnoterule{%
14216 \bidi@autofootnoterulefalse%
14217 \def\footnoterule{\textwidth@footnoterule}}
14218
14219
14220
14221 \def\auto@footnoterule{%
14222 \footdir@LeftRightElse%
14223 \left@footnoterule%
14224 \right@footnoterule%
14225 \left@footnoterule%
14226 }
14227
14228
14229
14230 \def\autofootnoterule{%
14231 \bidi@autofootnoteruletrue%
14232 \def\footnoterule{\auto@footnoterule}%
14233 }
14234
14235 \newcommand*{\SplitFootnoteRule}{%
14236 \gdef\split@prev{0}
14237 \let\pagefootnoterule\footnoterule
14238 \let\mpfootnoterule\footnoterule
14239 \def\splitfootnoterule{\kern-3\p@ \hrule \kern2.6\p@}
14240 \def\footnoterule{\relax
14241 \ifx \@listdepth\@mplistdepth
14242 \mpfootnoterule
14243 \else
14244 \ifnum\split@prev=\z@
```
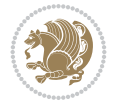

```
14245 \pagefootnoterule
14246 \else
14247 \splitfootnoterule
14248 \fi
14249 \xdef\split@prev{\the\insertpenalties}%
14250 \fi
14251 }%
14252 }
14253
14254
14255
14256
14257 \def\RTLfootnote{\@ifnextchar[\@xRTLfootnote{\stepcounter\@mpfn
14258 \protected@xdef\@thefnmark{\thempfn}%
14259 \@footnotemark\@RTLfootnotetext}}
14260 \def\@xRTLfootnote[#1]{%
14261 \begingroup
14262 \csname c@\@mpfn\endcsname #1\relax
14263 \unrestored@protected@xdef\@thefnmark{\thempfn}%
14264 \endgroup
14265 \@footnotemark\@RTLfootnotetext}
14266 \def\LTRfootnote{\@ifnextchar[\@xLTRfootnote{\stepcounter\@mpfn
14267 \protected@xdef\@thefnmark{\thempfn}%
14268 \@footnotemark\@LTRfootnotetext}}
14269 \def\@xLTRfootnote[#1]{%
14270 \begingroup
14271 \csname c@\@mpfn\endcsname #1\relax
14272 \unrestored@protected@xdef\@thefnmark{\thempfn}%
14273 \endgroup
14274 \@footnotemark\@LTRfootnotetext}
14275
14276
14277 \def\setfootnoteRL{\@RTL@footnotetrue}
14278 \def\unsetfootnoteRL{\@RTL@footnotefalse}
14279 \def\setfootnoteLR{\unsetfootnoteRL}
14280
14281 \newcommand*{\bidi@@footnotetext@font}{\footnotesize}
14282\newcommand*{\bidi@@LTRfootnotetext@font}{\footnotesize}
14283 \newcommand*{\bidi@@RTLfootnotetext@font}{\footnotesize}
14284
14285 \long\def\@footnotetext#1{\insert\footins{%
14286 \if@RTL@footnote\@RTLtrue\else\@RTLfalse\fi%
14287 \reset@font%
14288 \bidi@@footnotetext@font% \reset@font\footnotesize
14289 \interlinepenalty\interfootnotelinepenalty
14290 \splittopskip\footnotesep
14291 \splitmaxdepth \dp\strutbox \floatingpenalty \@MM
14292 \hsize\columnwidth \@parboxrestore
14293 \protected@edef\@currentlabel{%
14294 \csname p@footnote\endcsname\@thefnmark
14295 }%
14296 \color@begingroup
14297 \@makefntext{%
14298 \rule\z@\footnotesep\ignorespaces#1\@finalstrut\strutbox}%
```
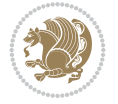

```
14299 \color@endgroup}}%
14300
14301
14302 \long\def\@RTLfootnotetext#1{\insert\footins{%
14303 \@RTLtrue%
14304 \reset@font%
14305 \bidi@@RTLfootnotetext@font% \reset@font\footnotesize
14306 \interlinepenalty\interfootnotelinepenalty
14307 \splittopskip\footnotesep
14308 \splitmaxdepth \dp\strutbox \floatingpenalty \@MM
14309 \hsize\columnwidth \@parboxrestore
14310 \protected@edef\@currentlabel{%
14311 \csname p@footnote\endcsname\@thefnmark
14312 }%
14313 \color@begingroup
14314 \@makefntext{%
14315 \rule\z@\footnotesep\ignorespaces#1\@finalstrut\strutbox}%
14316 \color@endgroup}}%
14317
14318 \long\def\@LTRfootnotetext#1{\insert\footins{%
14319 \@RTLfalse%
14320 \reset@font%
14321 \bidi@@LTRfootnotetext@font% \reset@font\footnotesize
14322 \interlinepenalty\interfootnotelinepenalty
14323 \splittopskip\footnotesep
14324 \splitmaxdepth \dp\strutbox \floatingpenalty \@MM
14325 \hsize\columnwidth \@parboxrestore
14326 \protected@edef\@currentlabel{%
14327 \csname p@footnote\endcsname\@thefnmark
14328 }%
14329 \color@begingroup
14330 \@makefntext{%
14331 \rule\z@\footnotesep\ignorespaces#1\@finalstrut\strutbox}%
14332 \color@endgroup}}%
14333
14334 \AtBeginDocument{%
14335 \if@RTL@footnote
14336 \newcommand*{\bidi@footdir@footnote}{R}
14337 \else
14338 \newcommand*{\bidi@footdir@footnote}{L}
14339 \fi%
14340 }
14341
14342 \footdir@temp\footdir@ORG@bidi@footnotetext\@footnotetext{\bidi@footdir@footnote}%
14343 \footdir@temp\footdir@ORG@bidi@RTLfootnotetext\@RTLfootnotetext{R}%
14344 \footdir@temp\footdir@ORG@bidi@LTRfootnotetext\@LTRfootnotetext{L}%
14345
14346 \long\def\@mpRTLfootnotetext#1{%
14347 \ifbidi@autofootnoterule\ifnum\c@mpfootnote=\@ne\global\let\bidi@mpfootnoterule\right@foot
14348 \global\setbox\@mpfootins\vbox{\@RTLtrue%
14349 \unvbox\@mpfootins
14350 \reset@font%
14351 \bidi@@RTLfootnotetext@font% \reset@font\footnotesize
14352 \hsize\columnwidth
```
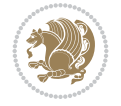

```
14353 \@parboxrestore
14354 \protected@edef\@currentlabel
14355 {\csname p@mpfootnote\endcsname\@thefnmark}%
14356 \color@begingroup
14357 \@makefntext{%
14358 \rule\z@\footnotesep\ignorespaces#1\@finalstrut\strutbox}%
14359 \color@endgroup}}
14360 \long\def\@mpLTRfootnotetext#1{%
14361 \ifbidi@autofootnoterule\ifnum\c@mpfootnote=\@ne\global\let\bidi@mpfootnoterule\left@footnoterule\fi\fi%
14362 \global\setbox\@mpfootins\vbox{\@RTLfalse%
14363 \unvbox\@mpfootins
14364 \reset@font%
14365 \bidi@@LTRfootnotetext@font% \reset@font\footnotesize
14366 \hsize\columnwidth
14367 \@parboxrestore
14368 \protected@edef\@currentlabel
14369 {\csname p@mpfootnote\endcsname\@thefnmark}%
14370 \color@begingroup
14371 \@makefntext{%
14372 \rule\z@\footnotesep\ignorespaces#1\@finalstrut\strutbox}%
14373 \color@endgroup}}
14374 \long\def\@mpfootnotetext#1{%
14375 \setminus if bidid@autofootnoterule\ifmm\c@mpfootnote=\@ne\if@RTL@footnote\g]obal\let\bidi@mpfootnote14376 \global\setbox\@mpfootins\vbox{\if@RTL@footnote\@RTLtrue\else\@RTLfalse\fi%
14377 \unvbox\@mpfootins
14378 \reset@font%
14379 \bidi@@footnotetext@font% \reset@font\footnotesize
14380 \hsize\columnwidth
14381 \@parboxrestore
14382 \protected@edef\@currentlabel
14383 {\csname p@mpfootnote\endcsname\@thefnmark}%
14384 \color@begingroup
14385 \@makefntext{%
14386 \rule\z@\footnotesep\ignorespaces#1\@finalstrut\strutbox}%
14387 \color@endgroup}}
14388 \def\@iiiminipage#1#2[#3]#4{%
14389 \leavevmode
14390 \@pboxswfalse
14391 \if@hboxRconstruct\@bidi@list@minipage@parbox@not@nobtrue\fi
\verb|14392| \if@RTL\if#1t@bidi@list@minipage@parboxtrue\else\if#1b@bidi@list@minipage@parboxtrue\fi\i14393 \setlength\@tempdima{#4}%
14394 \def\@mpargs{{#1}{#2}[#3]{#4}}%
14395 \setbox\@tempboxa\vbox\bgroup
14396 \color@begingroup
14397 \hsize\@tempdima
14398 \textwidth\hsize \columnwidth\hsize
14399 \@parboxrestore
14400 \def\@mpfn{mpfootnote}\def\thempfn{\thempfootnote}\c@mpfootnote\z@
14401 \let\@footnotetext\@mpfootnotetext
14402 \let\@LTRfootnotetext\@mpLTRfootnotetext
14403 \let\@RTLfootnotetext\@mpRTLfootnotetext
14404 \let\@listdepth\@mplistdepth \@mplistdepth\z@
14405 \@minipagerestore
14406 \@setminipage}
```
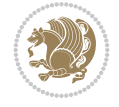

```
14407 \def\endminipage{%
14408 \par
14409 \unskip
14410 \ifvoid\@mpfootins\else
14411 \vskip\skip\@mpfootins
14412 \normalcolor
14413 \bidi@mpfootnoterule
14414 \unvbox\@mpfootins
14415 \fi
14416 \@minipagefalse %% added 24 May 89
14417 \color@endgroup
14418 \egroup
14419 \expandafter\@iiiparbox\@mpargs{\unvbox\@tempboxa}}
14420 \def\LTRthanks#1{\footnotemark
14421 \protected@xdef\@thanks{\@thanks
14422 \protect\LTRfootnotetext[\the\c@footnote]{#1}}%
14423 }
14424 \def\LTRfootnotetext{%
14425 \@ifnextchar [\@xLTRfootnotenext
14426 {\protected@xdef\@thefnmark{\thempfn}%
14427 \@LTRfootnotetext}}
14428 \def\@xLTRfootnotenext[#1]{%
14429 \begingroup
14430 \csname c@\@mpfn\endcsname #1\relax
14431 \unrestored@protected@xdef\@thefnmark{\thempfn}%
14432 \endgroup
14433 \@LTRfootnotetext}
14434 \def\RTLthanks#1{\footnotemark
14435 \protected@xdef\@thanks{\@thanks
14436 \protect\RTLfootnotetext[\the\c@footnote]{#1}}%
14437 }
14438 \let\@thanks\@empty
14439 \def\RTLfootnotetext{%
14440 \@ifnextchar [\@xRTLfootnotenext
14441 {\protected@xdef\@thefnmark{\thempfn}%
14442 \@RTLfootnotetext}}
14443 \def\@xRTLfootnotenext[#1]{%
14444 \begingroup
14445 \csname c@\@mpfn\endcsname #1\relax
14446 \unrestored@protected@xdef\@thefnmark{\thempfn}%
14447 \endgroup
14448 \@RTLfootnotetext}
14449 \leftfootnoterule
```
# **96 File footnotebackref-xetex-bidi.def**

```
14450 \ProvidesFile{footnotebackref-xetex-bidi.def}[2022/02/18 v0.1 bidi adaptations for footnoteb
14451 \LetLtxMacro{\BHFN@OldLTRFootnote}{\LTRfootnote}
14452 \LetLtxMacro{\BHFN@OldRTLFootnote}{\RTLfootnote}
14453
14454 \renewcommand*\LTRfootnote{%
14455 \refstepcounter{BackrefHyperFootnoteCounter}%
14456 \edef\BackrefFootnoteTag{bhfn:\theBackrefHyperFootnoteCounter}%
14457 \label{\BackrefFootnoteTag}%
```
File footnotebackref-xetex-bidi.def 277

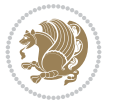

```
14458 \@ifnextchar[\Backref@OptLTRHyperFootnote\Backref@HyperLTRFootnote}
14459
14460 \renewcommand*\RTLfootnote{%
14461 \refstepcounter{BackrefHyperFootnoteCounter}%
14462 \edef\BackrefFootnoteTag{bhfn:\theBackrefHyperFootnoteCounter}%
14463 \label{\BackrefFootnoteTag}%
14464 \@ifnextchar[\Backref@OptRTLHyperFootnote\Backref@HyperRTLFootnote}
14465 \newcommand\Backref@HyperLTRFootnote[1]{%
14466 \BHFN@OldLTRFootnote{\Backref@HyperSymbol#1}}
14467
14468 \newcommand\Backref@HyperRTLFootnote[1]{%
14469 \BHFN@OldRTLFootnote{\Backref@HyperSymbol#1}}
14470
14471 \newcommand\Backref@OptHyperLTRFootnote[2][\empty]{%
14472 \BHFN@OldLTRFootnote[#1]{\Backref@HyperSymbol#2}}
14473
14474 \newcommand\Backref@OptHyperRTLFootnote[2][\empty]{%
14475 \BHFN@OldRTLFootnote[#1]{\Backref@HyperSymbol#2}}
14476
14477 \bidi@AfterFile{extrafootnotefeatures-xetex-bidi.def}{%
14478 \ifFootnoteBackref@numberlinked
14479 \renewcommand{\footfootmark}{%
_{14480} \ifdim\footmarkwidth < \z@
14481 \llap{\hb@xt@ -\footmarkwidth{%
14482 \hss\normalfont\footscript{\hyperref[\BackrefFootnoteTag]{\@thefnmark}}}%
14483 \hspace*{-\footmarkwidth}}%
14484 \else
14485 \ifdim\footmarkwidth = \zeta14486 {\normalfont\footscript{\hyperref[\BackrefFootnoteTag]{\@thefnmark}}}%
14487 \else
14488 \hbox{\tt{\footnotesize{N}}}\label{thm:14488}14489 \fi
14490 \fi}
14491 \renewcommand{\LTRfootfootmark}{%
14492 \ifdim\footmarkwidth < \z@
14493 \llap{\hb@xt@ -\footmarkwidth{%
14494 \hss\normalfont\LTRfootscript{\hyperref[\BackrefFootnoteTag]{\@thefnmark}}}%
14495 \hspace*{-\footmarkwidth}}%
14496 \else
14497 \ifdim\footmarkwidth = \z@
14498 {\normalfont\LTRfootscript{\hyperref[\BackrefFootnoteTag]{\@thefnmark}}}%
14499 \else
14500 \hb@xt@\footmarkwidth{\hss\normalfont\LTRfootscript{\hyperref[\BackrefFootnoteTag]{\@thefmmark
14501 \fi
14502 \fi}
14503 \renewcommand{\RTLfootfootmark}{%
14504 \ifdim\footmarkwidth < \z@
14505 \llap{\hb@xt@ -\footmarkwidth{%
14506 \hss\normalfont\RTLfootscript{\hyperref[\BackrefFootnoteTag]{\@thefnmark}}}%
14507 \hspace*{-\footmarkwidth}}%
14508 \else
14509 \ifdim\footmarkwidth = \zeta14510 {\normalfont\RTLfootscript{\hyperref[\BackrefFootnoteTag]{\@thefnmark}}}%
14511 \else
```
File footnotebackref-xetex-bidi.def 278

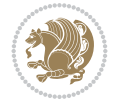

```
14512 \hb@xt@\footmarkwidth{\hss\normalfont\RTLfootscript{\hyperref[\BackrefFootnoteTag]{\@t
14513 \fi
14514 \fi}
14515 Ifi
14516 }
```
## **97 File framed-xetex-bidi.def**

```
14517 \ProvidesFile{framed-xetex-bidi.def}[2012/06/05 v0.3 bidi adaptations for framed package for
14518 \renewcommand\TitleBarFrame[3][]{\begingroup
14519 \ifx\delimiter#1\delimiter
14520 \let\TF@conlab\@empty
14521 \else
14522 \def\TF@conlab{% continuation label
14523 \nointerlineskip
14524 \smash{\rlap{\kern\wd\@tempboxa\kern\fboxrule\kern\fboxsep #1}}}%
14525 \fi
14526 %\let\TF@savecolor\current@color
14527 \textcolor{TFFrameColor}{%
14528 \CustomFBox
14529 {\TF@Title{#2}}{\TF@conlab}%
14530 \fboxrule\fboxrule\fboxrule\fboxrule
14531 %{\let\current@color\TF@savecolor\set@color #3}%
14532 {\normalcolor #3}%
14533 }\endgroup
14534 }
14535 \renewenvironment{titled-frame}[1]{%
14536 \def\FrameCommand{\fboxsep8pt\fboxrule2pt
14537 \TitleBarFrame{\textbf{#1}}}%
14538 \def\FirstFrameCommand{\fboxsep8pt\fboxrule2pt
14539 \TitleBarFrame[$\if@RTL\blacktriangleleft\else\blacktriangleright\fi$]{\textbf{#1}}}%
14540 \def\MidFrameCommand{\fboxsep8pt\fboxrule2pt
14541 \TitleBarFrame[$\if@RTL\blacktriangleleft\else\blacktriangleright\fi$]{\textbf{#1\ (con
14542 \def\LastFrameCommand{\fboxsep8pt\fboxrule2pt
14543 \TitleBarFrame{\textbf{#1\ (cont)}}}%
14544 \MakeFramed{\advance\hsize-20pt \FrameRestore}}%
14545% note: 8 + 2 + 8 + 2 = 20. Don't use \width because the frame title
14546% could interfere with the width measurement.
14547 {\endMakeFramed}
14548 \chardef\FrameRestore=\catcode`\| % for debug
14549\catcode`\|=\catcode`\% % (debug: insert space after backslash)
14550 \def\fb@put@frame#1#2{\relax
14551 \ifdim\pagegoal=\maxdimen \pagegoal\vsize \fi
14552 | \message{============== Entering putframe ====================^^J
14553 | \pagegoal=\the\pagegoal, \pagetotal=\the\pagetotal. }%
14554 \ifinner
14555 \fb@putboxa#1%
14556 \fb@afterframe
14557 \else
14558 \dimen@\pagegoal \advance\dimen@-\pagetotal % natural space left on page
14559 \ifdim\dimen@<2\baselineskip % Too little room on page
14560 | \message{Page has only \the\dimen@\space room left; eject. }%
14561 \eject \fb@adjheight \fb@put@frame#1#2%
14562 \else % there's appreciable room left on the page
```
File framed-xetex-bidi.def 279

```
14563 \fb@sizeofframe#1%
14564 | \message{\string\pagetotal=\the\pagetotal,
14565 | \string\pagegoal=\the\pagegoal,
14566 | \string\pagestretch=\the\pagestretch,
14567 | \string\pageshrink=\the\pageshrink,
14568 | \string\fb@frh=\the\fb@frh. \space}
14569 | \message{^^JBox of size \the\ht\@tempboxa\space}%
14570 \begingroup % temporarily set \dimen@ to be...
14571 \advance\dimen@.8\pageshrink % maximum space available on page
14572 \advance\dimen@-\fb@frh\relax % max space available for frame's contents
14573 %%% LOOKS SUBTRACTED AND ADDED, SO DOUBLE ACCOUNTING!
14574 \expandafter\endgroup
14575 % expand \ifdim, then restore \dimen@ to real room left on page
14576 \ifdim\dimen@>\ht\@tempboxa % whole box does fit
14577 | \message{fits in \the\dimen@. }%
14578 % ToDo: Change this to use vsplit anyway to capture the marks
14579 \% MERGE THIS WITH THE else CLAUSE!!!
14580 \fb@putboxa#1%
14581 \fb@afterframe
14582 \else % box must be split
14583 | \message{must be split to fit in \the\dimen@. }%
14584 % update frame measurement to use \FirstFrameCommand or \MidFrameCommand
14585 \fb@sizeofframe#2%
14586 \setbox\@tempboxa\vbox{% simulate frame and flexiblity of the page:
14587 \vskip \fb@frh \@plus\pagestretch \@minus.8\pageshrink
14588 \kern137sp\kern-137sp\penalty-30
14589 \unvbox\@tempboxa}%
14590 \edef\fb@resto@set{\boxmaxdepth\the\boxmaxdepth
14591 \splittopskip\the\splittopskip}%
14592 \boxmaxdepth\z@ \splittopskip\z@
14593 | \message{^^JPadded box of size \the\ht\@tempboxa\space split to \the\dimen@}%
14594 % Split box here
14595 \setbox\tw@\vsplit\@tempboxa to\dimen@
14596 | \toks99\expandafter{\splitfirstmark}%
14597 | \toks98\expandafter{\splitbotmark}%
14598 | \message{Marks are: \the\toks99, \the\toks98. }%
14599 \setbox\tw@\vbox{\unvbox\tw@}% natural-sized
14600 | \message{Natural height of split box is \the\ht\tw@, leaving
14601 | \the\ht\@tempboxa\space remainder. }%
14602 % If the split-to size > (\vsize-\topskip), then set box to full size.
14603 \begingroup
14604 \advance\dimen@\topskip
14605 \expandafter\endgroup
14606 \ifdim\dimen@>\pagegoal
_{14607} | \message{Frame is big -- Use up the full column. }%
14608 \dimen@ii\pagegoal
14609 \advance\dimen@ii -\topskip
14610 \advance\dimen@ii \FrameHeightAdjust\relax
14611 \else % suspect this is implemented incorrectly:
14612 % If the split-to size > feasible room_on_page, rebox it smaller.
14613 \advance\dimen@.8\pageshrink
14614 \ifdim\ht\tw@>\dim\ell14615 | \message{Box too tall; rebox it to \the\dimen@. }%
14616 \dimen@ii\dimen@
```
File framed-xetex-bidi.def 280

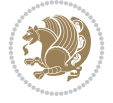

```
14617 \else % use natural size
14618 \dimen@ii\ht\tw@
14619 \fi
14620 \fi
14621 % Re-box contents to desired size \dimen@ii
14622 \advance\dimen@ii -\fb@frh
14623 \setbox\tw@\vbox to\dimen@ii \bgroup
14624 % remove simulated frame and page flexibility:
14625 \vskip -\fb@frh \@plus-\pagestretch \@minus-.8\pageshrink
14626 \unvbox\tw@ \unpenalty\unpenalty
14627 \ifdim\lastkern=-137sp % whole box went to next page
14628 | \message{box split at beginning! }%
14629 % need work here???
14630 \egroup \fb@resto@set \eject % (\vskip for frame size was discarded)
14631 \fb@adjheight
14632 \fb@put@frame#1#2% INSERTED ???
14633 \else % Got material split off at the head
14634 \egroup \fb@resto@set
14635 \ifvoid\@tempboxa % it all fit after all
14636 | \message{box split at end! }%
14637 \setbox\@tempboxa\box\tw@
14638 \fb@putboxa#1%
14639 \fb@afterframe
14640 \else % it really did split
14641 | \message{box split as expected. Its reboxed height is \the\ht\tw@. }%
14642 \ifdim\wd\tw@>\z@
14643 \wd\tw@\wd\@tempboxa
14644 \centerline{#2{\hboxL{\box\tw@}}}% ??? \centerline bad idea
14645 \else
14646 | \message{Zero width means likely blank. Don't frame it (guess)}%
14647 \box\tw@
14648 \fi
14649 \hrule \@height\z@ \@width\hsize
14650 \eject
14651 \fb@adjheight
14652 \fb@put@frame\LastFrameCommand\MidFrameCommand
14653 \fi\fi\fi\fi\fi
14654 }
14655 \def\fb@putboxa#1{%
14656 \ifvoid\@tempboxa
14657 \PackageWarning{framed}{Boxa is void -- discard it. }%
14658 \else
14659 | \message{Frame and place boxa. }%
14660 | %{\showoutput\showbox\@tempboxa}%
14661 \centerline{#1{\hboxL{\box\@tempboxa}}}%
14662 \fi
14663 }
14664 \catcode`\|=\FrameRestore
14665 \def\FrameRestore{%
14666 \let\if@nobreak\iffalse
14667 \let\if@noskipsec\iffalse
14668 \let\-\@dischyph
14669 \let\'\@acci\let\`\@accii\let\=\@acciii
14670 % \message{FrameRestore:
```
File framed-xetex-bidi.def 281

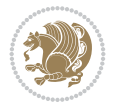

```
14671 % \@totalleftmargin=\the \@totalleftmargin,
14672 % \rightmargin=\the\rightmargin,
14673 % \@listdepth=\the\@listdepth. }%
14674 % Test if we are in a list (or list-like paragraph)
14675 \ifnum \ifdim\@totalleftmargin>\z@ 1\fi
14676 \ifdim\rightmargin>\z@ 1\fi
14677 \ifnum\@listdepth>\z@ 1\fi 0>\z@
14678 % \message{In a list: \linewidth=\the\linewidth, \@totalleftmargin=\the\@totalleftmargin=\the\momesum-
14679 % \parshape=\the\parshape, \columnwidth=\the\columnwidth, \hsize=\the\hsize,
14680 % \labelwidth=\the\labelwidth. }%
14681 \@setminipage % snug fit around the item
14682 % Now try to propageate changes of width from \hsize to list parameters.
14683 % This is deficient, but a more advanced way to indicate modification to text
14684 % dimensions is not (yet) provided; in particular, no separate left/right
14685 % adjustment.
14686 \advance\linewidth-\columnwidth \advance\linewidth\hsize
14687 \parshape\@ne \@totalleftmargin \linewidth
14688 \else % Not in list
14689 \linewidth=\hsize
14690 %\message{No list, set \string\linewidth=\the\hsize. }%
14691 \fi
14692 \sloppy
14693 }
```

```
14694 \ProvidesFile{ftnright-xetex-bidi.def}[2018/09/29 v0.6 bidi adaptations for ftnright package
14695
14696 \def\prepare@bidi@copyins{%
14697 \global\bidi@rcol@copyinsskip\skip\@bidi@copyins@
14698 \global\skip\@bidi@copyins@\z@
14699 \global\count\@bidi@copyins@\z@
14700 \global\dimen\@bidi@copyins@\textheight}
14701
14702 \newskip\bidi@rcol@copyinsskip
14703
14704 \def\LTR@outputdblcol{%
14705 \if@firstcolumn
14706 \global\@firstcolumnfalse
14707 \global\setbox\@leftcolumn\copy\@outputbox
14708 \global\count\footins\@m
14709 \global\skip\footins\rcol@footinsskip
14710 \global\count\@bidi@copyins@\@m
14711 \global\skip\@bidi@copyins@\bidi@rcol@copyinsskip
14712 \splitmaxdepth\maxdimen
14713 \n\end{math} vbadness\maxdimen14714 \setbox\@outputbox\vbox{\unvbox\@outputbox\unskip}%
14715 \setbox\@outputbox\vsplit\@outputbox to\maxdimen
14716 \toks@\expandafter{\topmark}%
14717 \xdef\@firstcoltopmark{\the\toks@}%
14718 \toks@\expandafter{\splitfirstmark}%
14719 \xdef\@firstcolfirstmark{\the\toks@}%
14720 \ifx\@firstcolfirstmark\@empty
14721 \global\let\@setmarks\relax
```
File ftnright-xetex-bidi.def 282

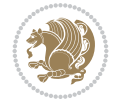

```
14722 \else
14723 \gdef\@setmarks{%
14724 \let\firstmark\@firstcolfirstmark
14725 \let\topmark\@firstcoltopmark}%
14726 \fi
14727 \else
14728 \preparefootins
14729 \prepare@bidi@copyins
14730 \global\@firstcolumntrue
14731 \setbox\@outputbox\vbox{%
14732 \hb@xt@\textwidth{%
14733 \hb@xt@\columnwidth{%
14734 \bidi@firstcolumn@status@write%
14735 \box\@leftcolumn \hss}%
14736 \hfil
14737 {\normalcolor\vrule \@width\columnseprule}%
14738 \hfil
14739 \hb@xt@\columnwidth{%
14740 \bidi@lastcolumn@status@write%
14741 \box\@outputbox \hss}}}%
14742 \@combinedblfloats
14743 \@setmarks
14744 \@outputpage
14745 \begingroup
14746 \@dblfloatplacement
14747 \@startdblcolumn
14748 \@whilesw\if@fcolmade \fi{\@outputpage
14749 \@startdblcolumn}%
14750 \endgroup
14751 \fi}%
14752
14753 \def\RTL@outputdblcol{%
14754 \if@firstcolumn
14755 \global\@firstcolumnfalse
14756 \global\setbox\@leftcolumn\copy\@outputbox
14757 \global\count\footins\@m
14758 \global\skip\footins\rcol@footinsskip
14759 \global\count\@bidi@copyins@\@m
14760 \global\skip\@bidi@copyins@\bidi@rcol@copyinsskip
14761 \splitmaxdepth\maxdimen
14762 \vbadness\maxdimen
14763 \setbox\@outputbox\vbox{\unvbox\@outputbox\unskip}%
14764 \setbox\@outputbox\vsplit\@outputbox to\maxdimen
14765 \toks@\expandafter{\topmark}%
14766 \xdef\@firstcoltopmark{\the\toks@}%
14767 \toks@\expandafter{\splitfirstmark}%
14768 \xdef\@firstcolfirstmark{\the\toks@}%
14769 \ifx\@firstcolfirstmark\@empty
14770 \global\let\@setmarks\relax
14771 \else
14772 \gdef\@setmarks{%
14773 \let\firstmark\@firstcolfirstmark
14774 \let\topmark\@firstcoltopmark}%
14775 \fi
```
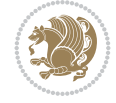

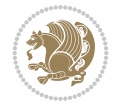

```
14776 \else
14777 \preparefootins
14778 \prepare@bidi@copyins
14779 \global\@firstcolumntrue
14780 \setbox\@outputbox\vbox{%
14781 \hb@xt@\textwidth{%
14782 \hskip \columnwidth
14783 \hfil
14784 {\normalcolor\vrule \@width\columnseprule}%
14785 \hfil
14786 \hb@xt@\columnwidth{%
14787 \bidi@firstcolumn@status@write%
14788 \box\@leftcolumn \hss}%
14789 \hskip -\textwidth
14790 \hb@xt@\columnwidth{%
14791 \bidi@lastcolumn@status@write%
14792 \box\@outputbox \hss}%
14793 \hskip \columnsep
14794 \hskip \columnwidth }}%
14795 \@combinedblfloats
14796 \@setmarks
14797 \@outputpage
14798 \begingroup
14799 \@dblfloatplacement
14800 \@startdblcolumn
14801 \@whilesw\if@fcolmade \fi{\@outputpage
14802 \@startdblcolumn}%
14803 \endgroup
14804 \fi}%
14805
14806 \def\@startcolumn{%
14807 \ifx\@deferlist\@empty
14808 \global\@fcolmadefalse
14809 \global\@colroom\@colht
14810 \else
14811 \ifvoid\footins\else
14812 \ftn@amount\ht\footins
14813 \advance\ftn@amount\dp\footins
14814 \advance\ftn@amount\skip\footins
14815 \fi
14816 \ifvoid\@bidi@copyins@\else
14817 \bidi@copyins@amount\ht\@bidi@copyins@
14818 \advance\bidi@copyins@amount\dp\@bidi@copyins@
14819 \advance\bidi@copyins@amount\skip\@bidi@copyins@
14820 \fi
14821 \global\advance\@colht-\ftn@amount
14822 \global\advance\@colht-\bidi@copyins@amount
14823 \global\@colroom\@colht
14824 \@xstartcol
14825 \global\advance\@colht\ftn@amount
14826 \global\advance\@colroom\ftn@amount
14827 \global\advance\@colht\bidi@copyins@amount
14828 \global\advance\@colroom\bidi@copyins@amount
14829 \fi
```

```
14830 \if@fcolmade
14831 \setbox\@cclv\box\@outputbox
14832 \@makecol
14833 \else
14834 \ifvoid\footins\else
14835 \insert\footins{\unvbox\footins}\fi
14836 \ifvoid\@bidi@copyins@\else
14837 \insert\@bidi@copyins@{\unvbox\@bidi@copyins@}\fi
14838 \fi}
14839
14840 \newdimen\bidi@copyins@amount
14841
14842 \def\@makecol{\if@firstcolumn
14843 \setbox\@outputbox\box\@cclv
14844 \if@twocolumn \else
14845 \ifvoid\footins \else
14846 \@latexerr{ftnright package
14847 used in one-column mode}%
14848 {The ftnright package was designed to
14849 work with LaTeX's standard^^Jtwocolumn
14850 option. It does *not* work with the
14851 multicol package.^^JSo please specify
14852 `twocolumn' in the
14853 \noexpand\documentclass command.}%
14854 \shipout\box\footins \fi
14855 \ifvoid\@bidi@copyins@ \else
14856 \@latexerr{ftnright package
14857 used in one-column mode}%
14858 {The ftnright package was designed to
14859 work with LaTeX's standard^^Jtwocolumn
14860 option. It does *not* work with the
14861 multicol package.^^JSo please specify
14862 `twocolumn' in the
14863 \noexpand\documentclass command.}%
14864 \shipout\box\@bidi@copyins@ \fi\fi
14865 \ifnum\insertpenalties>\z@
14866 \@latexerr{ftnright package
14867 scrambled footnotes}%
14868 {There is too much footnote material in
14869 the first column and ftnright<sup>^^</sup>Jis
14870 unable to cope with this.^^JYou need
14871 to reduce the amount to get a properly
14872 formatted page.}%
14873 \fi
14874 \else
14875 \ifvoid\footins
14876 \ifvoid\@bidi@copyins@
14877 \setbox\@outputbox\box\@cclv
14878 \else
14879 \setbox\@outputbox\vbox
14880 {\ifvoid\@cclv \else
14881 \unvbox\@cclv
14882 \vskip \skip\@bidi@copyins@
14883 \fi
```
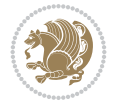

```
14885 \normalcolor
14886 \unvbox \@bidi@copyins@
14887 \color@endgroup}%
14888 \fi
14889 \else
14890 \setbox\@outputbox\vbox
14891 {\ifvoid\@cclv \else
14892 \unvbox\@cclv
14893 \vskip\skip\footins\fi
14894 \color@begingroup
14895 \normalcolor
14896 \footnoterule\unvbox\footins
14897 \color@endgroup
14898 \ifvoid\@bidi@copyins@
14899 \else
14900 \vskip \skip\@bidi@copyins@
14901 \color@begingroup
14902 \normalcolor
14903 \unvbox \@bidi@copyins@
14904 \color@endgroup
14905 \fi
14906 }%
14907 \fi
14908 \fi
14909 \xdef\@freelist{\@freelist\@midlist}%
14910 \global \let \@midlist \@empty
14911 \@combinefloats
14912 \ifvbox\@kludgeins
14913 \@makespecialcolbox
14914 \else
14915 \setbox\@outputbox\vbox to\@colht
14916 {\boxmaxdepth\maxdepth
14917 \@texttop
14918 \@tempdima\dp\@outputbox
14919 \unvbox\@outputbox
14920 \vskip-\@tempdima
14921 \@textbottom}%
14922 \fi
14923 \global\maxdepth\@maxdepth}
14924
14925 \let\leftfootnoterule\@empty
14926 \let\rightfootnoterule\@empty
14927 \let\textwidthfootnoterule\@empty
14928 \let\autofootnoterule\@empty
14929 \let\footnoterule\@empty
14930 \long\def\@makefntext#1{\parindent 1em
14931 \noindent\hbox to 2em{}%
_{14932} \llap{\@thefnmark\hbox{.}\,\,}#1}
14933
14934 \setlength{\skip\@bidi@copyins@}
14935 {10pt plus 5pt minus 3pt}
14936 \AtBeginDocument{\prepare@bidi@copyins}
```
14884 \color@begingroup

# **99 File graphicx-xetex-bidi.def**

```
14937 \ProvidesFile{graphicx-xetex-bidi.def}[2017/06/17 v0.5 bidi adaptations for graphicx package
14938\def\Grot@box@std#1#2{\ifmmode\else\if@RTL\beginL\fi\fi%
14939 \Grot@setangle{#1}%
14940 \setbox\z@\hbox{{\ifmmode\if@RTL\beginR\fi#2\if@RTL\endR\fi\else\if@RTL\beginR\fi#2\if@RTI
14941 \Grot@x\z@
14942 \Grot@y\z@
14943 \Grot@box\ifmmode\else\if@RTL\endL\fi\fi}
14944 \long\def\Grot@box@kv[#1]#2#3{\ifmmode\else\if@RTL\beginL\fi\fi%
14945 \@begin@tempboxa\hbox{\ifmmode\if@RTL\beginR\fi#3\if@RTL\endR\fi\else\if@RTL\beginR\fi#3\i
14946 \Grot@x\width \divide\Grot@x\tw@
14947 \Grot@y\height \advance\Grot@y-\depth \divide\Grot@y\tw@
14948 \setkeys{Grot}{#1}%
14949 \setbox\z@\box\@tempboxa
14950 \Grot@setangle{#2}%
14951 \Grot@box\ifmmode\else\if@RTL\endL\fi\fi
14952 \@end@tempboxa}
14953 \long\def\Gscale@box#1[#2]#3{\ifmmode\else\if@RTL\beginL\fi\fi%
14954 \leavevmode
14955 \def\Gscale@x{#1}\def\Gscale@y{#2}%
14956 \setbox\z@\hbox{{#3}}%
14957 \setbox\tw@\hbox{\Gscale@start\rlap{\copy\z@}\Gscale@end}%
14958 \ifdim#2\p@<\z@
14959 \ht\tw@-#2\dp\z@
14960 \dp\tw@-#2\ht\z@
14961 \else
14962 \ht\tw@#2\ht\z@
14963 \dp\tw@#2\dp\z@
14964 \fi
14965 \ifdim#1\p@<\z@
14966 \hb@xt@-#1\wd\z@{\kern-#1\wd\z@\box\tw@\hss}%
14967 \else
14968 \wd\tw@#1\wd\z@
14969 \box\tw@
14970 \fi\ifmmode\else\if@RTL\endL\fi\fi}
14971 \def\Gin@iii[#1,#2][#3,#4]#5{%
14972 \begingroup
14973 \ifmmode\else\if@RTL\beginL\fi\fi
14974 \Gin@bboxtrue
14975 \Gin@defaultbp\Gin@llx{#1}%
14976 \Gin@defaultbp\Gin@lly{#2}%
14977 \Gin@defaultbp\Gin@urx{#3}%
14978 \Gin@defaultbp\Gin@ury{#4}%
14979 \Ginclude@graphics{#5}%
14980 \ifmmode\else\if@RTL\endL\fi\fi
14981 \endgroup}
14982 \def\Gin@ii[#1]#2{%
14983 \def\@tempa{[}\def\@tempb{#2}%
14984 \ifx\@tempa\@tempb
14985 \qquad \text{def}\& \text{Gin@iii}\& \text{#1]}\&14986 \expandafter\@tempa
14987 \else
14988 \begingroup
```
File graphicx-xetex-bidi.def 287

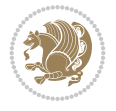
15042 \setlength\@tempdima{#1}%

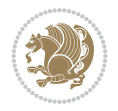

```
14989 \ifmmode\else\if@RTL\beginL\fi\fi
14990 \@tempswafalse
14991 \toks@{\Ginclude@graphics{#2}}%
14992 \setkeys{Gin}{#1}%
14993 \Gin@esetsize
14994 \the\toks0
14995 \ifmmode\else\if@RTL\endL\fi\fi
14996 \endgroup
_{14997} \fi}
14998 \def\reflectbox{\bidiGscale@box-1[1]}
14999\long\def\bidiGscale@box#1[#2]#3{\ifmmode\else\if@RTL\beginL\fi\fi%
15000 \leavevmode
15001 \def\Gscale@x{#1}\def\Gscale@y{#2}%
15002 \setbox\z@\hbox{{\ifmmode\if@RTL\beginR\fi#3\if@RTL\endR\fi\else\if@RTL\beginR\fi#3\if@RTL\endR\fi\fi}}%
15003 \setbox\tw@\hbox{\Gscale@start\rlap{\copy\z@}\Gscale@end}%
15004 \ifdim#2\p@<\z@
15005 \ht\tw@-#2\dp\z@
15006 \dp\tw@-#2\ht\z@
15007 \else
15008 \ht\tw@#2\ht\z@
15009 \dp\tw@#2\dp\z@
15010 \fi
15011 \ifdim#1\p@<\z@
_{15012} \hb@xt@-#1\wd\z@{\kern-#1\wd\z@\box\tw@\hss}%
15013 \else
15014 \wd\tw@#1\wd\z@
15015 \box\tw@
15016 \fi\ifmmode\else\if@RTL\endL\fi\fi}
15017 \def\scalebox#1{%
15018 \@ifnextchar[{\bidiGscale@box{#1}}{\bidiGscale@box{#1}[#1]}}
15019 \def\resizebox{%
15020 \leavevmode
15021 \@ifstar{\bidiGscale@@box\totalheight}{\bidiGscale@@box\height}}
15022 \def\bidiGscale@@box#1#2#3{%
15023 \let\@tempa\Gin@exclamation
15024 \expandafter\def\expandafter\@tempb\expandafter{\string#2}%
15025 \expandafter\def\expandafter\@tempc\expandafter{\string#3}%
15026 \ifx\@tempb\@tempa
15027 \ifx\@tempc\@tempa
15028 \toks@{\mbox}%
15029 \else
15030 \toks@{\bidiGscale@box@dd{#3}#1}%
15031 \fi
15032 \else
15033 \ifx\@tempc\@tempa
15034 \toks@{\bidiGscale@box@dd{#2}\width}%
15035 \else
15036 \toks@{\bidiGscale@box@dddd{#2}\width{#3}#1}%
15037 \fi
15038 \fi
15039 \the\toks@}
15040 \long\def\bidiGscale@box@dd#1#2#3{%
15041 \@begin@tempboxa\hbox{\ifmmode\if@RTL\beginR\fi#3\if@RTL\endR\fi\else\if@RTL\beginR\fi#3\if@RTL\endR\fi\fi}%
```
File geometry-xetex-bidi.def 289

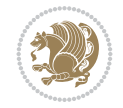

```
15063 \@end@tempboxa}
100 File geometry-xetex-bidi.def
15064 \ProvidesFile{geometry-xetex-bidi.def}[2017/01/14 v0.2 bidi adaptations for geometry package
15065 \renewcommand*{\Gm@vrules@mpi}{%
15066 \if@RTLmain%
15067 \hb@xt@\@tempdima{\hskip-\marginparwidth\hskip-\marginparsep
15068 \llap{\Gm@vrule}\ignorespaces
15069 \hskip \marginparwidth\rlap{\Gm@vrule}\hskip \marginparsep
15070 \llap{\Gm@vrule}\hskip\textwidth\rlap{\Gm@vrule}\hss}%
15071 \else%
15072 \hb@xt@\@tempdima{\llap{\Gm@vrule}\ignorespaces
15073 \hskip \textwidth\Gm@vrule\hskip \marginparsep
15074 \llap{\Gm@vrule}\hfil\Gm@vrule}\fi}%
15075 \renewcommand*{\Gm@vrules@mpii}{%
15076 \if@RTLmain%
15077 \hb@xt@\@tempdima{\llap{\Gm@vrule}\ignorespaces
15078 \hskip \textwidth\Gm@vrule\hskip \marginparsep
15079 \llap{\Gm@vrule}\hfil\Gm@vrule}%
15080 \else%
15081 \hb@xt@\@tempdima{\hskip-\marginparwidth\hskip-\marginparsep
15082 \llap{\Gm@vrule}\ignorespaces
15083 \hskip \marginparwidth\rlap{\Gm@vrule}\hskip \marginparsep
15084 \llap{\Gm@vrule}\hskip\textwidth\rlap{\Gm@vrule}\hss}\fi}%
15085 \bidi@patchcmd{\Gm@pageframes}{%
15086 \ifodd\count\z@
15087 \let\@themargin\oddsidemargin
15088 \else
15089 \let\@themargin\evensidemargin
15090 \fi
15091 }{%
15092 \ifodd\count\z@
15093 \if@RTLmain
```
15043 \setlength\@tempdimb{#2}%

```
15044 \Gscale@div\@tempa\@tempdima\@tempdimb
15045 \Gscale@box\@tempa[\@tempa]{\box\@tempboxa}%
15046 \@end@tempboxa}
15047 \long\def\bidiGscale@box@dddd#1#2#3#4#5{%
15048 \@begin@tempboxa\hbox{\ifmmode\if@RTL\beginR\fi#5\if@RTL\endR\fi\else\if@RTL\beginR\fi#5\i
15049 \setlength\@tempdima{#1}%
15050 \setlength\@tempdimb{#2}%
15051 \Gscale@div\@tempa\@tempdima\@tempdimb
15052 \setlength\@tempdima{#3}%
15053 \setlength\@tempdimb{#4}%
15054 \Gscale@div\@tempb\@tempdima\@tempdimb
15055 \ifGin@iso
15056 \ifdim\@tempa\p@>\@tempb\p@
15057 \let\@tempa\@tempb
15058 \else
15059 \let\@tempb\@tempa
15060 \fi
15061 \fi
15062 \Gscale@box\@tempa[\@tempb]{\box\@tempboxa}%
```

```
15094 \let\@themargin\evensidemargin
15095 \else
15096 \let\@themargin\oddsidemargin
15097 \fi
15098 \else
15099 \if@RTLmain
15100 \let\@themargin\oddsidemargin
15101 \else
15102 \let\@themargin\evensidemargin
15103 \fi
15104 \fi
15105 }{}{}
```
#### **101 File hvfloat-xetex-bidi.def**

```
15106 \ProvidesFile{hvfloat-xetex-bidi.def}[2012/04/18 v0.2 bidi adaptations for hvfloat package f
15107 \def\do@@hvFloat[#1]#2#3{%
15108 \def\hv@shortCap{#1}
15109 \def\hv@longCap{#2}
15110 \def\hv@label{#3}
15111 %\newcommand*{\hvFloat}[5][]{%
15112 % [#1}: keyvalues
15113 % #2: type figure | table | ...
15114 % #3: float contents
15115 % [#4]: short caption
15116 % #5: caption
15117 % #6: label
15118 % \setDefaults%
15119 % \def\@tempa{#1}%
15120 % \ifx\@tempa\empty\else\setkeys{hvSet}{#1}\fi% set options, only when not empty
15121 \def\@tempa{90}%
15122 \ifx\hvSet@rotAngle\@tempa \setlength{\hvMaxCapWidth}{\textheight}
15123 \else \setlength{\hvMaxCapWidth}{\linewidth}
15124 \fi
15125 %
15126 % First we save the object in \hvObjectBox
15127 %
15128 \ifx\hvSet@objectAngle\hv@Zero % rotate the object?
15129 \savebox{\hvObjectBox}{\ifhv@useOBox\usebox{\hvOBox}\else\hv@floatObject\fi}
15130 \else
15131 \savebox{\hvObjectBox}{%
15132 \rotatebox{\hvSet@objectAngle}{%
15133 \ifhv@useOBox\usebox{\hvOBox}\else\hv@floatObject\fi}}
15134 \fi
15135 \setlength{\hvObjectWidth}{\wd\hvObjectBox}
15136 %
15137% Now we save the caption with its defined \hvCapWidth
15138 %
15139 \ifx\hvSet@capWidth\hv@Width\setlength{\hvCapWidth}{\hvObjectWidth}
15140 \else
15141 \ifx\hvSet@capWidth\hv@Height\setlength{\hvCapWidth}{\ht\hvObjectBox}
15142 \else
15143 \setlength{\hvCapWidth}{\hvObjectWidth}
15144 \ifx\hvSet@capPos\hv@Left\addtolength{\hvMaxCapWidth}{-\hvObjectWidth}\fi
```
File hvfloat-xetex-bidi.def 290

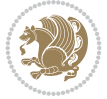

```
15145 \ifx\hvSet@capPos\hv@Right\addtolength{\hvMaxCapWidth}{-\hvObjectWidth}\fi
15146 \ifdim\hvSet@capWidth\columnwidth<\hvMaxCapWidth
15147 \setlength{\hvCapWidth}{\hvSet@capWidth\columnwidth}
15148 \else
15149 \setlength{\hvCapWidth}{\hvMaxCapWidth}
15150 \fi
15151 \fi
15152 \fi
15153 %
15154 % now we have the object and the caption with the right
15155 % rotated angles saved in boxes
15156 %
15157 \def\fps@figure{\hvSet@floatPos}
15158 \ifhv@nonFloat\begingroup% Start the nonfloat part
15159 \else \begin{\hv@floatType}% Start the floating environment
15160 \fi%
15161 \saveCaptionSkip% we put this space ourselve
15162 \ifx\hvSet@capAngle\hv@Width % need rotation?
15163 \sbox{\hvCaptionBox}{%
15164 \begin{minipage}[b]{\hvCapWidth}% minipage, to get hyphenation
15165 \ifhv@nonFloat%
15166 \ifhv@onlyText#2%
15167 \else%
15168 \ifx\hv@floatType\hv@figure
15169 \ifx\relax#1\relax \figcaption{#2}\else\figcaption[#1]{#2}\fi
15170 \else
15171 \ifx\relax#1\relax \tabcaption{#2}\else\tabcaption[#1]{#2}\fi%
15172 \fi
15173 \fi
15174 \else\ifx\relax\hv@shortCap\relax\caption{#2}\else\caption[#1]{#2}\fi%
15175 \fi%
15176 \label{#3}%
15177 \end{minipage}%
15178 }%
15179 \else%
15180 \sbox{\hvCaptionBox}{%
15181 \rotatebox{\hvSet@capAngle}{%
15182 \begin{minipage}[b]{\hvCapWidth}% minipage, to get hyphenation
15183 \ifhv@nonFloat%
15184 \ifhv@onlyText#2%
15185 \else%
15186 \ifx\hv@floatType\hv@figure
15187 \ifx\relax#1\relax \figcaption{#2}\else\figcaption[#1]{#2}\fi
15188 \else
15189 \ifx\relax#1\relax \tabcaption{#2}\else\tabcaption[#1]{#2}\fi%
15190 \fi
15191 \fi
15192 \else\ifx\relax\hv@shortCap\relax\caption{#2}\else\caption[#1]{#2}\fi%
15193 \fi%
15194 \label{#3}%
15195 \end{minipage}%
15196 }%
15197 }%
15198 \fi%
```
File hvfloat-xetex-bidi.def 291

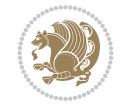

```
15199 %%
15200 \restoreCaptionSkip% save old values
15201 \ifx\hvSet@objectPos\hv@Right\bidi@raggedleft%
15202 \else%
15203 \ifx\hvSet@objectPos\hv@Center
15204 \ifhv@nonFloat\hspace*{\fill}\else\centering\fi%
15205 \fi%
15206 \fi%
15207 %
15208 % to rotate object and caption together, we save all in another box
15209 % the caption comes first, if its on the left or the top
15210 %
15211 \savebox{\@tempboxa}{%
15212 \ifx\hvSet@capPos\hv@Left % caption on left side
15213 \if@RTL%
15214 \ifx\hvSet@capVPos\hv@Center%
15215 \ifhv@fbox
15216 \fbox{\parbox{\wd\hvObjectBox}{\usebox{\hvObjectBox}}}
15217 \else
15218 \parbox{\wd\hvObjectBox}{\usebox{\hvObjectBox}}
15219 \tilde{1}15220 \hspace{\hvSet@floatCapSep pt}%
15221 \ifhv@fbox
15222 \fbox{\parbox{\wd\hvCaptionBox}{\usebox{\hvCaptionBox}}}%
15223 \else
15224 \parbox{\wd\hvCaptionBox}{\usebox{\hvCaptionBox}}
15225 \fi%
15226 \else%
15227 \ifx\hvSet@capVPos\hv@Top
15228 \ifhv@fbox
15229 \fbox{\raisebox{-\height}{\usebox{\hvObjectBox}}}%
15230 \else
15231 \raisebox{-\height}{\usebox{\hvObjectBox}}%
_{15232} \fi%
15233 \hspace{\hvSet@floatCapSep pt}%
15234 \ifhv@fbox
15235 \fbox{\raisebox{-\height}{\usebox{\hvCaptionBox}}}%
15236 \else
15237 \raisebox{-\height}{\usebox{\hvCaptionBox}}%
15238 \fi
15239 \else
15240 \ifhv@fbox
15241 \fbox{\usebox{\hvObjectBox}}%
15242 \else
15243 \usebox{\hvObjectBox}%
15244 \fi
15245 \hspace{\hvSet@floatCapSep pt}%
15246 \ifhv@fbox
15247 \fbox{\usebox{\hvCaptionBox}}%
15248 \else
15249 \usebox{\hvCaptionBox}%
15250 \fi%
15251 \fi%
15252 \fi%
```
File hvfloat-xetex-bidi.def 292

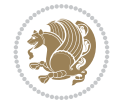

```
15253 \else% not RTL
15254 \ifx\hvSet@capVPos\hv@Center%
15255 \ifhv@fbox\fbox{\parbox{\wd\hvCaptionBox}{\usebox{\hvCaptionBox}}}}
15256 \else \parbox{\wd\hvCaptionBox}{\usebox{\hvCaptionBox}}}
15257 \fi%
15258 \hspace{\hvSet@floatCapSep pt}% capfloatsep
15259 \ifhv@fbox\fbox{\parbox{\wd\hvObjectBox}{\usebox{\hvObjectBox}}}
15260 \else \parbox{\wd\hvObjectBox}{\usebox{\hvObjectBox}}
15261 \fi%
15262 \else%
15263 \ifx\hvSet@capVPos\hv@Top % caption at top
15264 \ifhv@fbox\fbox{\raisebox{-\height}{\usebox{\hvCaptionBox}}}%
15265 \else \raisebox{-\height}{\usebox{\hvCaptionBox}}%
15266 \fi
15267 \hspace{\hvSet@floatCapSep pt}% capfloatsep
15268 \ifhv@fbox\fbox{\raisebox{-\height}{\usebox{\hvObjectBox}}}}
15269 \else \raisebox{-\height}{\usebox{\hvObjectBox}}%
15270 \fi%
15271 \else% caption on bottom
15272 \ifhv@fbox\fbox{\usebox{\hvCaptionBox}}
15273 \else\usebox{\hvCaptionBox}
15274 \fi%
15275 \hspace{\hvSet@floatCapSep pt}%
15276 \ifhv@fbox\fbox{\usebox{\hvObjectBox}}
15277 \else \usebox{\hvObjectBox}
15278 \fi%
15279 \fi%
15280 \fi% end of RTL
15281 \fi%
15282 \else
15283 \ifx\hvSet@capPos\hv@Top
15284 \ifdim\wd\hvCaptionBox>\wd\hvObjectBox
15285 \begin{minipage}{\wd\hvCaptionBox}
15286 \else
15287 \begin{minipage}{\wd\hvObjectBox}
15288 \fi
15289 \centering
15290 \ifhv@fbox
15291 \fbox{\usebox{\hvCaptionBox}}\\[\hvBelowCaptionSkip]
15292 \fbox{\usebox{\hvObjectBox}}
15293 \else
15294 \usebox{\hvCaptionBox}\\[\hvBelowCaptionSkip]
15295 \usebox{\hvObjectBox}
15296 \fi%
15297 \end{minipage}
15298 \else
15299 \ifx\hvSet@capPos\hv@Bottom
15300 \ifdim\wd\hvCaptionBox>\wd\hvObjectBox
15301 \begin{minipage}{\wd\hvCaptionBox}
15302 \else
15303 \begin{minipage}{\wd\hvObjectBox}
15304 \fi
15305 \centering
15306 \ifhv@fbox
```
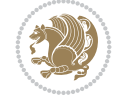

```
15307 \fbox{\usebox{\hvObjectBox}}\\[\hvAboveCaptionSkip]
15308 \fbox{\usebox{\hvCaptionBox}}
15309 else
15310 \usebox{\hvObjectBox}\\[\hvAboveCaptionSkip]
15311 \usebox{\hvCaptionBox}
15312 \fi%
15313 \end{minipage}
15314 \else% the last option: put the caption on the right
15315 \if@RTL%
15316 \ifx\hvSet@capVPos\hv@Center%
15317 \ifhv@fbox\fbox{\parbox{\wd\hvCaptionBox}{\usebox{\hvCaptionBox}}}%
15318 \else \parbox{\wd\hvCaptionBox}{\usebox{\hvCaptionBox}}%
15319 \fi%
15320 \hspace{\hvSet@floatCapSep pt}% capfloatsep
15321 \ifhv@fbox\fbox{\parbox{\wd\hvObjectBox}{\usebox{\hvObjectBox}}}
15322 \else \parbox{\wd\hvObjectBox}{\usebox{\hvObjectBox}}
15323 \fi%
15324 \else%
15325 \ifx\hvSet@capVPos\hv@Top % caption at top
15326 \ifhv@fbox\fbox{\raisebox{-\height}{\usebox{\hvCaptionBox}}}%
15327 \else \raisebox{-\height}{\usebox{\hvCaptionBox}}%
15328 \fi
15329 \hspace{\hvSet@floatCapSep pt}% capfloatsep
15330 \ifhv@fbox\fbox{\raisebox{-\height}{\usebox{\hvObjectBox}}}%
15331 \else \raisebox{-\height}{\usebox{\hvObjectBox}}%
15332 \fi%
15333 \else% caption on bottom
15334 \ifhv@fbox\fbox{\usebox{\hvCaptionBox}}
15335 \else\usebox{\hvCaptionBox}
15336 \fi%
15337 \hspace{\hvSet@floatCapSep pt}%
15338 \ifhv@fbox\fbox{\usebox{\hvObjectBox}}
15339 \else \usebox{\hvObjectBox}
15340 \fi%
15341 \fi%
15342 \fi%
15343 \else% not RTL
15344 \ifx\hvSet@capVPos\hv@Center%
15345 \ifhv@fbox
15346 \fbox{\parbox{\wd\hvObjectBox}{\usebox{\hvObjectBox}}}
15347 \else
15348 \parbox{\wd\hvObjectBox}{\usebox{\hvObjectBox}}
15349 \tilde{1}15350 \hspace{\hvSet@floatCapSep pt}%
15351 \ifhv@fbox
15352\fbox{\parbox{\wd\hvCaptionBox}{\usebox{\hvCaptionBox}}}%
15353 \else
15354 \parbox{\wd\hvCaptionBox}{\usebox{\hvCaptionBox}}
15355 \fi%
15356 \else%
15357 \ifx\hvSet@capVPos\hv@Top
15358 \ifhv@fbox
15359 \fbox{\raisebox{-\height}{\usebox{\hvObjectBox}}}%
15360 \else
```

```
15361 \raisebox{-\height}{\usebox{\hvObjectBox}}%
15362 \fi%
15363 \hspace{\hvSet@floatCapSep pt}%
15364 \ifhv@fbox
15365 \fbox{\raisebox{-\height}{\usebox{\hvCaptionBox}}}%
15366 \else
15367 \raisebox{-\height}{\usebox{\hvCaptionBox}}%
15368 \fi
15369 \else
15370 \ifhv@fbox
15371 \fbox{\usebox{\hvObjectBox}}%
15372 \else
15373 \usebox{\hvObjectBox}%
15374 \fi
15375 \hspace{\hvSet@floatCapSep pt}%
15376 \ifhv@fbox
15377 \fbox{\usebox{\hvCaptionBox}}%
15378 \else
15379 \usebox{\hvCaptionBox}%
15380 \fi%
15381 \fi%
15382 \fi
15383 \fi% end of RTL
15384 \fi
15385 Ifi
15386 \fi
15387 }% End savebox Object and caption
15388 %
15389 % now we rotate the object and caption, if needed
15390 %
15391 \ifx\hvSet@rotAngle\hv@Zero
15392 \usebox{\@tempboxa}
15393 \else
15394 \rotatebox{\hvSet@rotAngle}{\usebox{\@tempboxa}}
15395 \fi
15396 \ifhv@nonFloat
15397 \ifx\hvSet@objectPos\hv@Center
15398 \ifhv@nonFloat
15399 \hspace{\fill}
15400 \overline{1}15401 \fi
15402 \endgroup% End the nonfloat part
15403 \else
15404 \end{\hv@floatType}% End the floating environment
15405 \fi
15406 }
```

```
15407 \ProvidesFile{hyperref-xetex-bidi.def}[2018/11/11 v1.1 bidi adaptations for hyperref package
15408 \AtBeginDocument{%
15409 \def\contentsline#1#2#3#4{%
_{15410} \ifx\\#4\\%
15411 \csname 1@#1\endcsname{#2}{#3}%
```
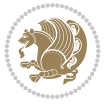

```
15412 \else
15413 \ifcase\Hy@linktoc % none
15414 \csname l@#1\endcsname{#2}{#3}%
15415 \or % section
15416 \csname l@#1\endcsname{%
15417 \hyper@linkstart{link}{#4}{\if@RTL\beginR\fi#2\if@RTL\endR\fi}\hyper@linkend
15418 }{#3}%
15419 \or % page
15420 \csname 1@#1\endcsname{{#2}}{%
15421 \hyper@linkstart{link}{#4}{#3}\hyper@linkend
15422 }%
15423 \else % all
15424 \csname 10#1\endcsname{%
15425 \hyper@linkstart{link}{#4}{\if@RTL\beginR\fi#2\if@RTL\endR\fi}\hyper@linkend
15426 } {%
15427 \hyper@linkstart{link}{#4}{#3}\hyper@linkend
15428 }%
15429 \fi
15430 \fi
15431 }
15432 \ifHy@hyperfootnotes
15433 \let\H@@footnotetext\@footnotetext
15434 \let\HRTL@@RTLfootnotetext\@RTLfootnotetext
15435 \let\HLTR@@LTRfootnotetext\@LTRfootnotetext
15436 \def\@xfootnotenext[#1]{%
15437 \begingroup
15438 \csname c@\@mpfn\endcsname #1\relax
15439 \unrestored@protected@xdef\@thefnmark{\thempfn}%
15440 \endgroup
15441 \ifx\@footnotetext\@mpfootnotetext
15442 \expandafter\H@@mpfootnotetext
15443 \else
15444 \expandafter\H@@footnotetext
15445 \fi
15446 }%
15447 \def\@xRTLfootnotenext[#1]{%
15448 \begingroup
15449 \csname c@\@mpfn\endcsname #1\relax
15450 \unrestored@protected@xdef\@thefnmark{\thempfn}%
15451 \endgroup
15452 \ifx\@RTLfootnotetext\@mpRTLfootnotetext
15453 \expandafter\HRTL@@mpRTLfootnotetext
15454 \else
15455 \expandafter\HRTL@@RTLfootnotetext
15456 \fi
15457 }%
15458 \def\@xLTRfootnotenext[#1]{%
15459 \begingroup
15460 \csname c@\@mpfn\endcsname #1\relax
15461 \unrestored@protected@xdef\@thefnmark{\thempfn}%
15462 \endgroup
15463 \ifx\@LTRfootnotetext\@mpLTRfootnotetext
15464 \expandafter\HLTR@@mpLTRfootnotetext
15465 \else
```
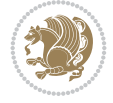

```
15466 \expandafter\HLTR@@LTRfootnotetext
15467 \fi
15468 }%
15469 \def\@xfootnotemark[#1]{%
15470 \begingroup
15471 \c@footnote #1\relax
15472 \unrestored@protected@xdef\@thefnmark{\thefootnote}%
15473 \endgroup
15474 \H@@footnotemark
15475 }%
15476 \let\H@@mpfootnotetext\@mpfootnotetext
15477 \let\HRTL@@mpRTLfootnotetext\@mpRTLfootnotetext
15478 \let\HLTR@@mpLTRfootnotetext\@mpLTRfootnotetext
15479 \long\def\@mpfootnotetext#1{%
15480 \H@@mpfootnotetext{%
15481 \ifHy@nesting
15482 \hyper@@anchor{\Hy@footnote@currentHref}{#1}%
15483 \else
15484 \Hy@raisedlink{%
15485 \hyper@@anchor{\Hy@footnote@currentHref}{\relax}%
15486 }#1%
15487 \fi
15488 }%
15489 }%
15490 \long\def\@mpRTLfootnotetext#1{%
15491 \HRTL@@mpRTLfootnotetext{%
15492 \ifHy@nesting
15493 \hyper@@anchor{\Hy@footnote@currentHref}{#1}%
15494 \else
15495 \Hy@raisedlink{%
15496 \hyper@@anchor{\Hy@footnote@currentHref}{\relax}%
15497 }#1%
15498 \fi
15499 }%
15500 }%
15501 \long\def\@mpLTRfootnotetext#1{%
15502 \HLTR@@mpLTRfootnotetext{%
15503 \ifHy@nesting
15504 \hyper@@anchor{\Hy@footnote@currentHref}{#1}%
15505 \else
15506 \Hy@raisedlink{%
15507 \hyper@@anchor{\Hy@footnote@currentHref}{\relax}%
15508 }#1%
15509 \fi
15510 }%
15511 }%
15512 \long\def\@footnotetext#1{%
15513 \H@@footnotetext{%
15514 \ifHy@nesting
15515 \hyper@@anchor{\Hy@footnote@currentHref}{#1}%
15516 \else
15517 \Hy@raisedlink{%
15518 \hyper@@anchor{\Hy@footnote@currentHref}{\relax}%
15519 }%
```
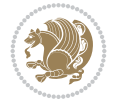

```
15520 \let\@currentHlabel\Hy@footnote@currentHlabel
15521 \let\@currentHref\Hy@footnote@currentHref
15522 \let\@currentlabelname\@empty
15523 #1%
15524 \fi
15525 }%
15526 }%
15527 \long\def\@RTLfootnotetext#1{%
15528 \HRTL@@RTLfootnotetext{%
15529 \ifHy@nesting
15530 \hyper@@anchor{\Hy@footnote@currentHref}{#1}%
15531 \else
15532 \Hy@raisedlink{%
15533 \hyper@@anchor{\Hy@footnote@currentHref}{\relax}%
15534 }%
15535 \let\@currentHlabel\Hy@footnote@currentHlabel
15536 \let\@currentHref\Hy@footnote@currentHref
15537 \let\@currentlabelname\@empty
15538 #1%
15539 \fi
15540 }%
15541 }%
15542 \long\def\@LTRfootnotetext#1{%
15543 \HLTR@@LTRfootnotetext{%
15544 \ifHy@nesting
15545 \hyper@@anchor{\Hy@footnote@currentHref}{#1}%
15546 \else
15547 \Hy@raisedlink{%
15548 \hyper@@anchor{\Hy@footnote@currentHref}{\relax}%
15549 }%
15550 \let\@currentHlabel\Hy@footnote@currentHlabel
15551 \let\@currentHref\Hy@footnote@currentHref
15552 \let\@currentlabelname\@empty
15553 #1%
15554 \fi
15555 }%
15556 }%
15557 \@ifpackageloaded{tabularx}{%
15558 \let\HyOrg@TX@endtabularx\TX@endtabularx
15559 \def\Hy@tabularx@hook{%
15560 \let\@footnotetext\H@@footnotetext
15561 \let\@LTRfootnotetext\HLTR@@LTRfootnotetext
15562 \let\@RTLfootnotetext\HRTL@@RTLfootnotetext
15563 \let\@footnotemark\H@@footnotemark
15564 \let\@mpfootnotetext\H@@mpfootnotetext
15565 \let\@mpLTRfootnotetext\HLTR@@mpLTRfootnotetext
15566 \let\@mpRTLfootnotetext\HRTL@@mpRTLfootnotetext
15567 }%
15568 \begingroup
15569 \toks@\expandafter{\TX@endtabularx}%
15570 \xdef\Hy@gtemp{%
15571 \noexpand\Hy@tabularx@hook
15572 \the\toks0
15573 }%
```
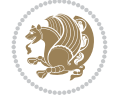

```
15574 \endgroup
15575 \let\TX@endtabularx\Hy@gtemp
15576 }{}%
15577 \@ifpackageloaded{longtable}{%
15578 \CheckCommand*{\LT@p@LTRftntext}[1]{%
15579 \edef\@tempa{%
15580 \the\LT@p@ftn
15581 \noexpand\LTRfootnotetext[\the\c@footnote]%
15582 }%
15583 \global\LT@p@ftn\expandafter{\@tempa{#1}}%
15584 }%
15585 \long\def\LT@p@LTRftntext#1{%
15586 \edef\@tempa{%
15587 \the\LT@p@ftn
15588 \begingroup
15589 \noexpand\c@footnote=\the\c@footnote\relax
15590 \noexpand\protected@xdef\noexpand\@thefnmark{%
15591 \noexpand\thempfn
15592 }%
15593 \noexpand\Hy@LT@LTRfootnotetext{%
15594 \Hy@footnote@currentHref
15595 }%
15596 }%
15597 \global\LT@p@ftn\expandafter{%
15598 \@tempa{#1}%
15599 \endgroup
15600 }%
15601 }%
15602 \long\def\Hy@LT@LTRfootnotetext#1#2{%
15603 \HLTR@@LTRfootnotetext{%
15604 \ifHy@nesting
15605 \hyper@@anchor{#1}{#2}%
15606 \else
15607 \Hy@raisedlink{%
15608 \hyper@@anchor{#1}{\relax}%
15609 }%
15610 \def\@currentHref{#1}%
15611 \let\@currentlabelname\@empty
15612 #2%
15613 \fi
15614 }%
15615 }%
15616 \CheckCommand*{\LT@p@RTLftntext}[1]{%
15617 \edef\@tempa{%
15618 \the\LT@p@ftn
15619 \noexpand\RTLfootnotetext[\the\c@footnote]%
15620 }%
15621 \global\LT@p@ftn\expandafter{\@tempa{#1}}%
15622 }%
15623 \long\def\LT@p@RTLftntext#1{%
15624 \edef\@tempa{%
15625 \the\LT@p@ftn
15626 \begingroup
15627 \noexpand\c@footnote=\the\c@footnote\relax
```
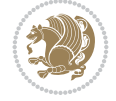

```
15628 \noexpand\protected@xdef\noexpand\@thefnmark{%
15629 \noexpand\thempfn
15630 }%
15631 \noexpand\Hy@LT@RTLfootnotetext{%
15632 \Hy@footnote@currentHref
15633 }%
15634 }%
15635 \global\LT@p@ftn\expandafter{%
15636 \@tempa{#1}%
15637 \endgroup
15638 }%
15639 }%
15640 \long\def\Hy@LT@RTLfootnotetext#1#2{%
15641 \HRTL@@RTLfootnotetext{%
15642 \ifHy@nesting
15643 \hyper@@anchor{#1}{#2}%
15644 \else
15645 \Hy@raisedlink{%
15646 \hyper@@anchor{#1}{\relax}%
15647 }%
15648 \def\@currentHref{#1}%
15649 \let\@currentlabelname\@empty
15650 #2%
15651 \fi
15652 }%
15653 }%
15654 }{}%
15655 \@ifpackageloaded{bidipoem}{%
15656 \long\def\bidipoem@p@ftntext#1{%
15657 \edef\@tempx{%
15658 \the\bidipoem@p@ftn
15659 \begingroup
15660 \noexpand\csname c@\@mpfn\endcsname=\the\csname c@\@mpfn\endcsname\relax
15661 \noexpand\protected@xdef\noexpand\@thefnmark{%
15662 \noexpand\thempfn
15663 }%
15664 \noexpand\Hy@bidipoem@footnotetext{%
15665 \Hy@footnote@currentHref
15666 }%
15667 }%
15668 \global\bidipoem@p@ftn\expandafter{%
15669 \@tempx{#1}%
15670 \endgroup
15671 }%
15672 }%
15673 \long\def\Hy@bidipoem@footnotetext#1#2{%
15674 \H@@footnotetext{%
15675 \ifHy@nesting
15676 \hyper@@anchor{#1}{#2}%
15677 \else
15678 \Hy@raisedlink{%
15679 \hyper@@anchor{#1}{\relax}%
15680 }%
15681 \def\@currentHref{#1}%
```
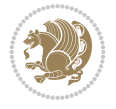

```
15682 \let\@currentlabelname\@empty
15683 #2%
15684 \fi
15685 }%
15686 }%
15687 \long\def\bidipoem@p@LTRftntext#1{%
15688 \edef\@tempxi{%
15689 \the\bidipoem@p@ftn
15690 \begingroup
15691 \noexpand\csname c@\@mpfn\endcsname=\the\csname c@\@mpfn\endcsname\relax
15692 \noexpand\protected@xdef\noexpand\@thefnmark{%
15693 \noexpand\thempfn
15694 }%
15695 \noexpand\Hy@bidipoem@LTRfootnotetext{%
15696 \Hy@footnote@currentHref
15697 }%
15698 }%
15699 \global\bidipoem@p@ftn\expandafter{%
15700 \@tempxi{#1}%
15701 \endgroup
15702 }%
15703 }%
15704 \long\def\Hy@bidipoem@LTRfootnotetext#1#2{%
15705 \HLTR@@LTRfootnotetext{%
15706 \ifHy@nesting
15707 \hyper@@anchor{#1}{#2}%
15708 \else
15709 \Hy@raisedlink{%
15710 \hyper@@anchor{#1}{\relax}%
15711 }%
15712 \def\@currentHref{#1}%
15713 \let\@currentlabelname\@empty
15714 #2%
15715 \fi
15716 }%
15717 }%
15718 \long\def\bidipoem@p@RTLftntext#1{%
15719 \edef\@tempxii{%
15720 \the\bidipoem@p@ftn
15721 \begingroup
15722 \noexpand\csname c@\@mpfn\endcsname=\the\csname c@\@mpfn\endcsname\relax
15723 \noexpand\protected@xdef\noexpand\@thefnmark{%
15724 \noexpand\thempfn
15725 }%
15726 \noexpand\Hy@bidipoem@RTLfootnotetext{%
15727 \Hy@footnote@currentHref
15728 }%
15729 }%
15730 \global\bidipoem@p@ftn\expandafter{%
15731 \@tempxii{#1}%
15732 \endgroup
15733 }%
15734 }%
15735 \long\def\Hy@bidipoem@RTLfootnotetext#1#2{%
```
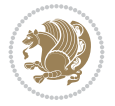

```
15736 \HRTL@@RTLfootnotetext{%
15737 \ifHy@nesting
15738 \hyper@@anchor{#1}{#2}%
15739 \else
15740 \Hy@raisedlink{%
15741 \hyper@@anchor{#1}{\relax}%
15742 }%
15743 \def\@currentHref{#1}%
15744 \let\@currentlabelname\@empty
15745 #2%
15746 \fi
15747 }%
15748 }%
15749 }{}%
15750 \let\HyOrg@maketitle\maketitle
15751 \def\maketitle{%
15752 \let\Hy@saved@footnotemark\@footnotemark
15753 \let\Hy@saved@footnotetext\@footnotetext
15754 \let\HyRTL@saved@RTLfootnotetext\@RTLfootnotetext
15755 \let\HyLTR@saved@LTRfootnotetext\@LTRfootnotetext
15756 \let\@footnotemark\H@@footnotemark
15757 \let\@footnotetext\H@@footnotetext
15758 \let\@RTLfootnotetext\HRTL@@RTLfootnotetext
15759 \let\@LTRfootnotetext\HLTR@@LTRfootnotetext
15760 \@ifnextchar[\Hy@maketitle@optarg{% ]
15761 \HyOrg@maketitle
15762 \Hy@maketitle@end
15763 }%
15764 }%
15765 \def\Hy@maketitle@optarg[#1]{%
15766 \HyOrg@maketitle[{#1}]%
15767 \Hy@maketitle@end
15768 }%
15769 \def\Hy@maketitle@end{%
15770 \ifx\@footnotemark\H@@footnotemark
15771 \let\@footnotemark\Hy@saved@footnotemark
15772 \fi
15773 \ifx\@footnotetext\H@@footnotetext
15774 \let\@footnotetext\Hy@saved@footnotetext
15775 \fi
15776 \ifx\@RTLfootnotetext\HRTL@@RTLfootnotetext
15777 \let\@RTLfootnotetext\HyRTL@saved@RTLfootnotetext
15778 \fi
15779 \ifx\@LTRfootnotetext\HLTR@@LTRfootnotetext
15780 \let\@LTRfootnotetext\HyLTR@saved@LTRfootnotetext
15781 \fi
15782 }%
15783 \def\realfootnote{%
15784 \@ifnextchar[\@xfootnote{%
15785 \stepcounter{\@mpfn}%
15786 \protected@xdef\@thefnmark{\thempfn}%
15787 \H@@footnotemark\H@@footnotetext
15788 }%
15789 }%
```
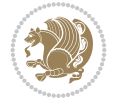

```
15791 \def\Hy@BeginAnnot#1{%
15792 \ifmmode\else\beginL\fi%
15793 \global\advance\c@Hy@AnnotLevel\@ne
15794 \ifnum\c@Hy@AnnotLevel=\@ne
15795 #1%
15796 \fi
15797 }
15798 \def\Hy@EndAnnot{%
15799 \ifnum\c@Hy@AnnotLevel=\@ne
15800 \Hy@endcolorlink
15801 \@pdfm@mark{eann}%
15802 \fi
15803 \global\advance\c@Hy@AnnotLevel\m@ne
15804 \ifmmode\else\endL\fi%
15805 }
15806 \def\hyper@link#1#2#3{%
15807 \hyper@linkstart{#1}{#2}\ifmmode\else\if@RTL\beginR\fi\fi#3\ifmmode\else\if@RTL\endR\fi\fi
15808 }
15809 \def\hyper@linkfile#1#2#3{%
15810 \leavevmode
15811 \Hy@BeginAnnot{%
15812 \def\Hy@pstringF{#2}%
15813 \Hy@CleanupFile\Hy@pstringF
15814 \Hy@pstringdef\Hy@pstringF\Hy@pstringF
15815 \Hy@pstringdef\Hy@pstringD{#3}%
15816 \Hy@MakeRemoteAction
15817 \@pdfm@mark{%
15818 bann<<%
15819 /Type/Annot%
15820 /Subtype/Link%
15821 \ifHy@pdfa /F 4\fi
15822 \Hy@setpdfborder
15823 \ifx\@filebordercolor\relax
15824 \else
15825 /C[\@filebordercolor]%
15826 \fi
15827 / A<<%
15828 /S/GoToR%
15829 /F(\Hy@pstringF)%
15830 /D%
15831 \ifx\\#3\\%
15832 [\Hy@href@page\@pdfremotestartview]%
15833 \else
15834 (\Hy@pstringD)%
15835 \fi
15836 \Hy@SetNewWindow
15837 \Hy@href@nextactionraw
15838 >>%
15839 >>%
15840 }%
15841 \Hy@colorlink\@filecolor
15842 }%
15843 \ifmmode\else\if@RTL\beginR\fi\fi#1\ifmmode\else\if@RTL\endR\fi\fi\Hy@xspace@end
```
\fi

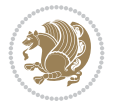

```
15844 \Hy@EndAnnot
15845 }
15846 \def\@hyper@launch run:#1\\#2#3{% filename, anchor text linkname
15847 \leavevmode
15848 \Hy@BeginAnnot{%
15849 \Hy@pstringdef\Hy@pstringF{#1}%
15850 \Hy@pstringdef\Hy@pstringP{#3}%
15851 \@pdfm@mark{%
15852 bann<<%
15853 /Type/Annot%
15854 /Subtype/Link%
15855 \iintHy\Phi dF 4\fi15856 \Hy@setpdfborder
15857 \ifx\@runbordercolor\relax
15858 \else
15859 /C[\@runbordercolor]%
15860 \fi
15861 /A < %
15862 /F(\Hy@pstringF)%
15863 /S/Launch%
15864 \Hy@SetNewWindow
15865 \ifx\\#3\\%
15866 \else
15867 /Win<</P(\Hy@pstringP)/F(\Hy@pstringF)>>%
15868 \fi
15869 \Hy@href@nextactionraw
15870 >>%
15871 >>%
15872 }%
15873 \Hy@colorlink\@runcolor
15874 }%
15875 \ifmmode\else\if@RTL\beginR\fi\fi#2\ifmmode\else\if@RTL\endR\fi\fi\Hy@xspace@end
15876 \Hy@EndAnnot
15877 }
15878 \def\hyper@linkurl#1#2{%
15879 \leavevmode
15880 \Hy@BeginAnnot{%
15881 \Hy@pstringdef\Hy@pstringURI{#2}%
15882 \@pdfm@mark{%
15883 bann<<%
15884 /Type/Annot%
15885 /Subtype/Link%
15886 \iintHy\Phi /F 4\fi
15887 \Hy@setpdfborder
15888 \ifx\@urlbordercolor\relax
15889 \else
15890 /C[\@urlbordercolor]%
15891 \fi
15892 / A<<%
15893 /S/URI%
15894 /URI(\Hy@pstringURI)%
15895 \ifHy@href@ismap
15896 /IsMap true%
15897 \fi
```
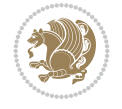

```
15898 \Hy@href@nextactionraw
15899 >>%
15900 >>%
15901 }%
15902 \Hy@colorlink\@urlcolor
15903 }%
15904 \ifmmode\else\if@RTL\beginR\fi\fi#1\ifmmode\else\if@RTL\endR\fi\fi\Hy@xspace@end
15905 \Hy@EndAnnot
15906 }
15907 \def\Acrobatmenu#1#2{%
15908 \Hy@Acrobatmenu{#1}{#2}{%
15909 \Hy@BeginAnnot{%
15910 \EdefEscapeName\Hy@temp@menu{#1}%
15911 \@pdfm@mark{%
15912 bann<<%
15913 /Type/Annot%
15914 /Subtype/Link%
15915 \ifHy@pdfa /F 4\fi15916 \Hy@setpdfborder
15917 \ifx\@menubordercolor\relax
15918 \else
15919 /C[\@menubordercolor]%
15920 \qquad \qquad \int fi
15921 /A < \frac{\%}{\%}15922 /S/Named%
15923 /N/\Hy@temp@menu
15924 \Hy@href@nextactionraw
15925 >>\frac{9}{6}15926 >>%
15927 }%
15928 \Hy@colorlink\@menucolor
15929 }%
15930 \ifmmode\else\if@RTL\beginR\fi\fi#2\ifmmode\else\if@RTL\endR\fi\fi\Hy@xspace@end
15931 \Hy@EndAnnot
15932 }%
15933 }
15934 \def\hyper@natlinkstart#1{%
15935 \Hy@backout{#1}%
15936 \hyper@linkstart{cite}{cite.#1}\if@RTL\beginR\fi%
15937 \def\hyper@nat@current{#1}%
15938 }
15939 \def\hyper@natlinkend{%
15940 \if@RTL\endR\fi\hyper@linkend
15941 }
15942 \def\hyper@natlinkbreak#1#2{%
15943 \if@RTL\endR\fi\hyper@linkend#1\hyper@linkstart{cite}{cite.#2}\if@RTL\beginR\fi%
15944 }%
15945 }
15946 \pdfstringdefDisableCommands{%
15947 \let\LRE\@firstofone
15948 \let\LR\@firstofone
15949 \let\RLE\@firstofone
15950 \let\RL\@firstofone
15951 \def\XeTeX{Xe\TeX}%
```

```
15952 \def\XeLaTeX{Xe\LaTeX}%
15953 }
15954 \@ifpackageloaded{longtable}{%
15955 \begingroup
15956 \def\y{\LT@array}%
15957 \@ifundefined{scr@LT@array}{%
15958 \@ifundefined{adl@LT@array}{}{\def\y{\adl@LT@array}}%
15959 }{\def\y{\scr@LT@array}}%
15960 \long\def\x\refstepcounter#1#2\@sharp#3#4\@nil{%
15961 \expandafter\endgroup
15962 \expandafter\def\y[##1]##2{%
15963 \H@refstepcounter{#1}%
15964 \hyper@makecurrent{table}%
15965 \let\Hy@LT@currentHref\@currentHref
15966 #2\@sharp#####4%
15967 }%
15968 }%
15969 \expandafter\expandafter\expandafter\x\y[{#1}]{#2}\@nil
15970 \begingroup
15971 \def\x#1\ifvoid\LT@foot#2\fi#3\@nil{%
15972 \endgroup
15973 \def\LT@start{%
15974 #1%
15975 \ifvoid\LT@foot#2\fi
15976 \let\@currentHref\Hy@LT@currentHref
15977 \Hy@raisedlink{%
15978 \hyper@anchorstart{\@currentHref}\hyper@anchorend
15979 }%
15980 #3%
15981 }%
15982 }%
15983 \expandafter\x\LT@start\@nil
15984 }{}
15985 \bidi@patchcmd\@TextField{%
15986 \@pdfm@mark
15987 }{%
15988 \if@RTL
15989 \hskip\Fld@width
15990 \fi
15991 \@pdfm@mark
15992 }{}{}
15993 \bidi@patchcmd\@TextField{%
15994 \unhbox
15995 }{%
15996 \if@RTL
15997 \hskip-\Fld@width
15998 \fi
15999 \unhbox
16000 }{}{}
16001 \bidi@patchcmd\@@Radio{%
16002 \@pdfm@mark
16003 }{%
16004 \if@RTL
16005 \hskip\Fld@width
```

```
16006 \fi
16007 \@pdfm@mark
16008 }{}{}
16009 \bidi@patchcmd\@@Radio{%
16010 \unhcopy
16011 }{%
16012 \if@RTL
16013 \hskip-\Fld@width
16014 \fi
16015 \unhcopy
16016 }{}{}
16017 \bidi@patchcmd\@Submit{%
16018 \@pdfm@mark
16019 }{%
16020 \if@RTL
16021 \null
16022 \hskip\wd\pdfm@box
16023 \fi
16024 \@pdfm@mark
16025 }{}{}
16026 \bidi@patchcmd\@Submit{%
16027 \unhbox
16028 }{%
16029 \if@RTL
16030 \hskip-\wd\pdfm@box
16031 \fi
16032 \unhbox
16033 }{}{}
16034 \bidi@patchcmd\@Reset{%
16035 \@pdfm@mark
16036 }{%
16037 \if@RTL
16038 \null
16039 \hskip\wd\pdfm@box
16040 \fi
16041 \@pdfm@mark
16042 }{}{}
16043 \bidi@patchcmd\@Reset{%
16044 \unhbox
16045 }{%
16046 \if@RTL
16047 \hskip-\wd\pdfm@box
16048 \fi
16049 \unhbox
16050 }{}{}
```
# **103 File imsproc-xetex-bidi.def**

```
16051 \ProvidesFile{imsproc-xetex-bidi.def}[2017/06/09 v0.1 bidi adaptations for imsproc class for
16052 \newenvironment{thebibliography}[1]{%
16053 \@bibtitlestyle
16054 \normalfont\bibliofont\labelsep .5em\relax
```

```
16055 \renewcommand\theenumiv{\arabic{enumiv}}\let\p@enumiv\@empty
```

```
16056 \if@RTL\if@LTRbibitems\@RTLfalse\else\fi\else\if@RTLbibitems\@RTLtrue\else\fi\fi
```
File imsproc-xetex-bidi.def 307

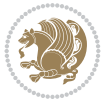

```
16057 \bidi@@thebibliography@font@hook
16058 \list{\@biblabel{\theenumiv}}{\settowidth\labelwidth{\@biblabel{#1}}%
16059 \leftmargin\labelwidth \advance\leftmargin\labelsep
16060 \usecounter{enumiv}}%
16061 \sloppy \clubpenalty\@M \widowpenalty\clubpenalty
16062 \sfcode`\.=\@m
16063 }{%
16064 \def\@noitemerr{\@latex@warning{Empty `thebibliography' environment}}%
16065 \endlist
16066 }
16067
16068 \def\theindex{\@restonecoltrue\if@twocolumn\@restonecolfalse\fi
16069 \columnseprule\z@ \columnsep 35\p@
16070 \@indextitlestyle
16071 \thispagestyle{plain}%
16072 \let\item\@idxitem
16073 \parindent\z@ \parskip\z@\@plus.3\p@\relax
16074 \if@RTL\raggedleft\else\raggedright\fi
16075 \hyphenpenalty\@M
16076 \footnotesize}
16077 \def\@idxitem{\par\hangindent \if@RTL-\fi2em}
16078 \def\subitem{\par\hangindent \if@RTL-\fi2em\hspace*{1em}}
16079 \def\subsubitem{\par\hangindent \if@RTL-\fi3em\hspace*{2em}}
16080
16081 \def\right@footnoterule{%
16082 \kern-.4\p@
16083 \hbox to \columnwidth{\hskip \dimexpr\columnwidth-5pc\relax \hrulefill }
16084 \kern11\p@\kern-\footnotesep}
16085 \def\left@footnoterule{\kern-.4\p@
16086 \hrule\@width 5pc\kern11\p@\kern-\footnotesep}
16087 \def\@makefnmark{%
16088 \leaveymode
16089 \raise.9ex\hbox{\fontsize\sf@size\z@\normalfont\@thefnmark}%
16090 }
16091
16092 \def\part{\@startsection{part}{0}%
16093 \z@{\linespacing\@plus\linespacing}{.5\linespacing}%
16094 {\normalfont\bfseries\if@RTL\raggedleft\else\raggedright\fi}}
16095 \def\@tocline#1#2#3#4#5#6#7{\relax
16096 \ifnum #1>\c@tocdepth % then omit
16097 \else
16098 \par \addpenalty\@secpenalty\addvspace{#2}%
16099 \begingroup \hyphenpenalty\@M
16100 \@ifempty{#4}{%
16101 \@tempdima\csname r@tocindent\number#1\endcsname\relax
16102 }{%
16103 \@tempdima#4\relax
16104 }%
16105 \parindent\z@ \if@RTL\rightskip\else\leftskip\fi#3\relax \advance\if@RTL\rightskip\else\
16106 \if@RTL\leftskip\else\rightskip\fi\@pnumwidth plus4em \parfillskip-\@pnumwidth
16107 #5\leavevmode\hskip-\@tempdima #6\nobreak\relax
16108 \hfil\hbox to\@pnumwidth{\@tocpagenum{#7}}\par
16109 \nobreak
16110 \endgroup
```
File imsproc-xetex-bidi.def 308

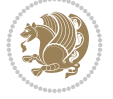

```
16111 \fi}
\verb|16112\verb|\renewcommand\thesubsection| {\the}\n    {thesection\\@SepMark\arabic{subsection}\}16113 \renewcommand\thesubsubsection {\thesubsection \@SepMark\arabic{subsubsection}}
16114 \renewcommand\theparagraph {\thesubsubsection\@SepMark\arabic{paragraph}}
16115 \renewcommand\thesubparagraph {\theparagraph\@SepMark\arabic{subparagraph}}
16116 \def\maketitle{\par
16117 \@topnum\z@ % this prevents figures from falling at the top of page 1
16118 \@setcopyright
16119 \thispagestyle{firstpage}% this sets first page specifications
16120 \uppercasenonmath\shorttitle
16121 \ifx\@empty\shortauthors \let\shortauthors\shorttitle
16122 \else \andify\shortauthors
16123 \fi
16124 \@maketitle@hook
16125 \begingroup
16126 \@maketitle
16127 \toks@\@xp{\shortauthors}\@temptokena\@xp{\shorttitle}%
16128 \toks4{\def\\{ \ignorespaces}}% defend against questionable usage
16129 \edef\@tempa{%
16130 \@nx\markboth{\the\toks4
16131 \@nx\MakeUppercase{\the\toks@}}{\the\@temptokena}}%
16132 \@tempa
16133 \endgroup
16134 \c@footnote\z@
16135 \@cleartopmattertags
16136 }
```
## **104 File leqno-xetex-bidi.def**

```
16137 \ProvidesFile{leqno-xetex-bidi.def}[2018/01/07 v0.2 bidi adaptations for leqno tag for XeTeX
16138 \renewcommand\@eqnnum{\hb@xt@.01\p@{}%
16139 \rlap{\hskip -\displaywidth
16140 {\normalfont\normalcolor\if@RTL\beginR\fi(\theequation)\if@RTL\endR\fi}}}
```
#### **105 File letter-xetex-bidi.def**

```
16141 \ProvidesFile{letter-xetex-bidi.def}[2015/11/14 v0.3 bidi adaptations for standard letter cl
16142 \renewcommand*{\opening}[1]{\ifx\@empty\fromaddress
16143 \thispagestyle{firstpage}%
16144 {\if@RTL\raggedright\else\raggedleft\fi\@date\par}%
16145 \else % home address
16146 \thispagestyle{empty}%
16147 {\if@RTL\raggedright\else\raggedleft\fi\if@RTL\begin{tabular}{r@{}}\else\begin{tabular}{
16148 \fromaddress \\*[2\parskip]%
16149 \@date \end{tabular}\par}%
16150 \fi
16151 \vspace{2\parskip}%
16152 {\if@RTL\raggedleft\else\raggedright\fi \toname \\ \toaddress \par}%
16153 \vspace{2\parskip}%
16154 #1\par\nobreak}
16155 \renewcommand\left@footnoterule{%
16156 \kern-\p@
16157 \hrule \@width .4\columnwidth
16158 \kern .6\p@}
```
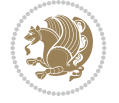

```
16159 \renewcommand\right@footnoterule{%
```

```
16160 \kern-\p@
16161 \hbox to \columnwidth{\hskip .6\columnwidth \hrulefill }
16162 \kern .6\p@}
```
#### **106 File lettrine-xetex-bidi.def**

```
16163 \ProvidesFile{lettrine-xetex-bidi.def}[2019/05/01 v0.7 bidi adaptations for lettrine package
16164 \def\@lettrine[#1]#2#3{%
16165 \def\l@initial{#2}\let\l@refstring\l@initial
16166 \setcounter{L@lines}{\value{DefaultLines}}%
16167 \setcounter{L@depth}{\value{DefaultDepth}}%
16168 \renewcommand*{\L@hang}{\DefaultLhang}%
16169 \renewcommand*{\L@oversize}{\DefaultLoversize}%
16170 \renewcommand*{\L@raise}{\DefaultLraise}%
16171 \renewcommand*{\L@ante}{}%
16172 \setlength{\L@Findent}{\DefaultFindent}%
16173 \setlength{\L@Nindent}{\DefaultNindent}%
```

```
16174 \setlength{\L@slope}{\DefaultSlope}%
```

```
16175 \setlength{\L@novskip}{\DiscardVskip}%
```

```
16176 \ifLettrineImage\L@imagetrue\else\L@imagefalse\fi
```

```
16177 \ifLettrineOnGrid\L@gridtrue\else\L@gridfalse\fi
```

```
16178 \ifLettrineRealHeight\L@realhtrue\else\L@realhfalse\fi
```

```
16179 \ifLettrineSelfRef\L@selfreftrue\else\L@selfreffalse\fi
16180 \setkeys{L}{#1}%
```

```
16181 \sbox{\L@tbox}{\LettrineTextFont{\LettrineSecondString}}%
```

```
16182 \ifL@realh
```

```
16183 \def\@tempa{#3}%
```

```
16184 \ifx\@tempa\@empty
```

```
16185 \PackageWarning{lettrine.sty}%
```

```
16186 {Empty second argument,\MessageBreak
16187 ignoring option `realheight';}%
```

```
16188 \else
```

```
16189 \sbox{\L@tbox}{\LettrineTextFont{#3}}%
```
\fi

```
16191 \fi
```
\if\DefaultOptionsFile\relax

```
16193 \else
```
\begingroup

}%

16209 \endgroup

```
16196 {}%
```

```
16195 \InputIfFileExists{\DefaultOptionsFile}%
```

```
16197 {\PackageWarning{lettrine.sty}%
```

```
16198 {File \DefaultOptionsFile\space not found}%
```

```
16200 \def\color##1##{\l@color{##1}}%
```

```
16201 \let\l@color\@gobbletwo
16202 \def\textcolor##1##{\l@textcolor{##1}}%
```

```
16203 \def\l@textcolor##1##2##3{##3}%
```

```
16204 \expandafter\ifx\csname l@#2-keys\endcsname\relax
16205 \gdef\l@LOKeys{}%
```

```
16206 \else
16207 \xdef\l@LOKeys{\csname l@#2-keys\endcsname}%
16208 \fi
```
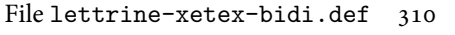

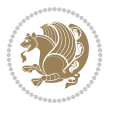

```
16211 \let\@tempc\relax
16212 \expandafter\KV@do\l@LOKeys,\relax,
16213 \setupL@lbox
16214 \setlength{\LettrineWidth}{\wd\L@lbox}%
16215 \def\KV@prefix{KV@L@}%
16216 \let\@tempc\relax
16217 \expandafter\KV@do\l@LOKeys,\relax,
16218 \setkeys{L}{#1}%
16219 \fi
16220 \setupL@lbox
16221 \setlength{\LettrineWidth}{\wd\L@lbox}%
16222 \setlength{\LettrineHeight}{\ht\L@lbox}%
16223 \setlength{\LettrineDepth}{\dp\L@lbox}%
16224 \begingroup
16225 \def\IeC##1{##1}%
16226 \@tempdima=\L@oversize pt\relax
16227 \PackageInfo{lettrine.sty}%
16228 {Targeted height = \the\L@target@tht\MessageBreak
16229 (no accent, loversize=0),\MessageBreak
16230 Lettrine height = \the\LettrineHeight\space (#2)%
16231 \ifdim\@tempdima=\z@\else\space loversize=\L@oversize\fi;%
16232 \MessageBreak reported}%
16233 \endgroup
16234 \sbox{\L@tbox}{\LettrineTextFont{#3}}%
16235 \setlength{\L@first}{\LettrineHeight}%
16236 \setlength{\L@lraise}{\L@raise\L@target@tht}%
16237 \addtolength{\L@first}{\L@lraise}%
16238 \ifnum\value{L@lines}=1
16239 \addtolength{\L@first}{-\ht\L@tbox}%
16240 \else
16241 \addtolength{\L@first}{-\L@target@tht}%
16242 \addtolength{\L@lraise}{-\L@target@dp}%
16243 \fi
16244 \par
16245 \ifdim\L@first>\L@novskip
16246 \ifL@grid
16247 \@tempdima=\baselineskip
16248 \@tempdimb=\@tempdima
16249 \advance\@tempdimb by \L@novskip
16250 \@tempcnta=1
16251 \loop\ifdim\L@first>\@tempdimb
16252 \advance\@tempcnta by 1
16253 \advance\L@first by -\@tempdima
16254 \repeat
16255 \L@first=\@tempcnta\baselineskip
16256 \fi
16257 \vskip\L@first
16258 \fi
16259 \setlength{\L@Pindent}{\wd\L@lbox}%
16260 \addtolength{\L@Pindent}{-\L@hang\wd\L@lbox}%
16261 \settowidth{\L@first}{\L@ante}%
16262 \addtolength{\L@Pindent}{\L@first}%
16263 \addtolength{\L@Pindent}{\L@Findent}%
```
16210 \def\KV@prefix{KV@L@}%

File lettrine-xetex-bidi.def 311

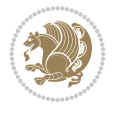

```
16264 \setlength{\L@first}{\linewidth}%
16265 \addtolength{\L@first}{-\L@Pindent}%
16266 \addtolength{\L@Nindent}{\L@Pindent}%
16267 \setlength{\L@next}{\linewidth}%
16268 \addtolength{\L@next}{-\L@Nindent}%
16269 \addtolength{\L@Pindent}{\@totalleftmargin}%
16270 \addtolength{\L@Nindent}{\@totalleftmargin}%
16271 \addtocounter{L@lines}{1}%
16272 \addtocounter{L@lines}{\value{L@depth}}%
16273 \if@RTL
16274 \def\L@parshape{\c@L@lines \z@ \the\L@first}%
16275 \else
16276 \def\L@parshape{\c@L@lines \the\L@Pindent \the\L@first}%
16277 \fi
16278 \@tempcnta=\tw@
16279 \@whilenum \@tempcnta<\c@L@lines\do{%
16280 \if@RTL
16281 \edef\L@parshape{\L@parshape \z@ \the\L@next}%
16282 \else
16283 \edef\L@parshape{\L@parshape \the\L@Nindent \the\L@next}%
16284 \fi
16285 \addtolength{\L@Nindent}{\L@slope}%
16286 \addtolength{\L@next}{-\L@slope}%
16287 \advance\@tempcnta\@ne}%
16288 \if@RTL
16289 \edef\L@parshape{\L@parshape \z@ \the\linewidth}%
16290 \else
16291 \edef\L@parshape{\L@parshape \@totalleftmargin \the\linewidth}%
16292 \fi
16293 \noindent
16294 \parshape=\L@parshape\relax
16295 \smash{\llap{\mbox{\L@ante}\raisebox{\L@lraise}{\usebox{\L@lbox}}%
16296 \hskip \the\L@Findent}}%
16297 \usebox{\L@tbox}%
16298 \ifnum\@listdepth>0 \Lreset@listparshape \fi
16299 }
```
## **107 File lineno-xetex-bidi.def**

```
16300 \ProvidesFile{lineno-xetex-bidi.def}[2018/01/28 v0.2 bidi adaptations for lineno package for
16301 \bidi@patchcmd{\MakeLineNo}{%
16302 \hb@xt@\z@{\makeLineNumber}%
16303 }{%
16304 \hboxL to \z@{\makeLineNumber}%
16305 }{}{}
16306
16307 \bidi@patchcmd{\makeLineNumberLeft}{\LineNumber}{%
16308 \if@RTL
16309 \hb@xt@\linenumberwidth{\LineNumber\hss}%
16310 \else
16311 \LineNumber
16312 \fi
16313 }{}{}
16314
```
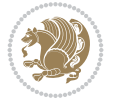

```
16315 \bidi@patchcmd{\makeLineNumberRight}{%
16316 \hb@xt@\linenumberwidth{\hss\LineNumber}%
16317 }{%
16318 \if@RTL
16319 \LineNumber
16320 \else
16321 \hb@xt@\linenumberwidth{\hss\LineNumber}%
16322 \fi
16323 }{}{}
16324
16325 \bidi@AfterPreamble{%
16326 \if@RTLmain
16327 \rightlinenumbers*
16328 \else
16329 \leftlinenumbers*
16330 \fi
16331 \@ifpackagewith{lineno}{left}{%
16332 \leftlinenumbers*
16333 }{}
16334 \@ifpackagewith{lineno}{right}{%
16335 \rightlinenumbers*
16336 }{}
16337 }
16338
```
#### **108 File listings-xetex-bidi.def**

```
16339 \ProvidesFile{listings-xetex-bidi.def}[2018/09/15 v1.5 bidi adaptations for listings package
16340 \lst@Key{captiondirection}{textdirection}{%
16341 \lstKV@SwitchCases{#1}%
16342 {textdirection:\\%
16343 RTL:\chardef\bidi@lst@caption@direction\@ne\\%
16344 LTR:\chardef\bidi@lst@caption@direction\z@%
16345 }{\PackageError{Listings}{direction #1 unknown}\@ehc}}
16346
16347 \lst@Key{captionscript}{textscript}{%
16348 \lstKV@SwitchCases{#1}%
16349 {textscript:\\%
16350 latin:\chardef\bidi@lst@caption@script\@ne\\%
16351 nonlatin:\chardef\bidi@lst@caption@script\z@%
16352 }{\PackageError{Listings}{direction #1 unknown}\@ehc}}
16353
16354 \newcommand*{\bidi@lst@ensure@caption@direction}[2]{%
16355 \@ifundefined{bidi@lst@caption@direction}{}{%
16356 \ifnum\bidi@lst@caption@direction=\z@%
16357 #1%
16358 \else%
16359 \ifnum\bidi@lst@caption@direction=\@ne%
16360 #2%
16361 \fi%
16362 \fi%
16363 }}
16364
16365 \newcommand*{\bidi@lst@ensure@caption@script}[2]{%
```
File listings-xetex-bidi.def 313

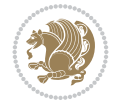

```
16366 \@ifundefined{bidi@lst@caption@script}{}{%
16367 \ifnum\bidi@lst@caption@script=\z@%
16368 #1%
16369 \else%
16370 \ifnum\bidi@lst@caption@script=\@ne%
16371 #2%16372 \fi%
16373 \fi%
16374 }}
16375
16376 \long\def\@bidi@lst@makecaption#1#2{%
16377 \bidi@lst@ensure@caption@script{\@nonlatintrue}{\@nonlatinfalse}%
16378 \vskip\abovecaptionskip
16379 \bidi@lst@ensure@caption@direction{\@RTLfalse}{\@RTLtrue}%
16380 \sbox\@tempboxa{%
16381 \bidi@lst@ensure@caption@direction{\beginL}{\beginR}%
16382 #1: #2%
16383 \bidi@lst@ensure@caption@direction{\endL}{\endR}%
16384 }%
16385 \ifdim \wd\@tempboxa >\hsize
16386 #1: #2\par
16387 \else
16388 \global \@minipagefalse
16389 \hb@xt@\hsize{\hfil\box\@tempboxa\hfil}%
16390 \fi
16391 \vskip\belowcaptionskip}%
16392 \def\lst@makecaption{\@bidi@lst@makecaption}
16393 \def\lst@maketitle{\@bidi@lst@makecaption\lst@title@dropdelim}
16394 \bidi@AtEndPreamble{%
16395 \bidi@patchcmd{\lst@MakeCaption}{%
16396 \ifx #1t%
16397 \ifx\lst@@caption\@empty\expandafter\lst@HRefStepCounter \else
16398 \expandafter\refstepcounter
16399 \fi {lstlisting}%
16400 }{%
16401 \ifx #1t%
16402 \bidi@lst@ensure@caption@direction{\@RTLfalse}{\@RTLtrue}%
16403 \ifx\lst@@caption\@empty\expandafter\lst@HRefStepCounter \else
16404 16404 \expandafter\refstepcounter
16405 \fi {lstlisting}%
16406 \bidi@lst@ensure@caption@direction{\@RTLfalse}{\@RTLfalse}%
16407 }{}{}%
16408 \bidi@patchcmd{\lst@MakeCaption}{%
16409 \ddcontentsline{lol}{lstlisting}%
16410 {\protect\numberline{\theta}\tilde{\theta}\tilde{\theta}}16411 }{%
16412 \begingroup%
16413 \bidi@lst@ensure@caption@direction{\@RTLfalse}{\@RTLtrue}%
16414 \addcontentsline{lol}{lstlisting}%
16415 {\protect\numberline{\thelstlisting}\lst@@caption}%
16416 \endgroup%
16417 }{}{}%
16418 }
16419 \@ifpackageloaded{caption}{%
```
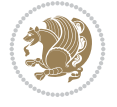

```
16420 \AtBeginCaption{%
16421 \bidi@lst@ensure@caption@script{\@nonlatintrue}{\@nonlatinfalse}%
16422 \bidi@lst@ensure@caption@direction{\@RTLfalse}{\@RTLtrue}%
16423 }
16424 \let\@bidi@lst@makecaption\caption@makecaption%
16425 \def\lst@makecaption{\caption@starfalse\@bidi@lst@makecaption}%
16426 \def\lst@maketitle{\caption@startrue\@bidi@lst@makecaption\@empty}%
16427 }{%
16428 \AtBeginDocument{%
16429 \@ifundefined{captionlabelfalse}{}{%
16430 \def\lst@maketitle{\captionlabelfalse\@bidi@lst@makecaption\@empty}}%
16431 \@ifundefined{caption@startrue}{}{%
16432 \def\lst@maketitle{\caption@startrue\@bidi@lst@makecaption\@empty}}%
16433 }%
16434 }
16435 \AtBeginDocument{
16436 \@ifundefined{thechapter}{\let\lst@ifnumberbychapter\iffalse}{}
16437 \lst@ifnumberbychapter
16438 \gdef\thelstlisting%
16439 {\ifnum \c@chapter>\z@ \thechapter\@SepMark\fi \@arabic\c@lstlisting}
16440 \else
16441 \gdef\thelstlisting{\@arabic\c@lstlisting}
16442 \fi}
```
## **109 File loadingorder-xetex-bidi.def**

\bidi@isloaded{mdframed}

```
16443 \ProvidesFile{loadingorder-xetex-bidi.def}[2017/12/29 v0.97 making sure that bidi is the last
16444 \bidi@isloaded{amsmath}
16445 \bidi@isloaded{amstext}
16446 \bidi@isloaded{amsthm}
16447 \bidi@isloaded{animate}
16448 \bidi@isloaded{breqn}
16449 \bidi@isloaded{cals}
16450 \bidi@isloaded{caption}
16451 \bidi@isloaded{crop}
16452 \bidi@isloaded{cuted}
16453 \bidi@isloaded{cutwin}
16454 \bidi@isloaded{color}
16455 \bidi@isloaded{dblfnote}
16456 \bidi@isloaded{diagbox}
16457 \bidi@isloaded{xcolor}
16458 \bidi@isloaded{colortbl}
16459 \bidi@isloaded{float}
16460 \bidi@isloaded{floatrow}
16461 \bidi@isloaded{flowfram}
16462 \bidi@isloaded{framed}
16463 \bidi@isloaded{ftnright}
16464 \bidi@isloaded{xltxtra}
16465 \bidi@isloaded{xunicode}
16466 \bidi@isloaded{wrapfig}
16467 \bidi@isloaded{graphicx}
16468 \bidi@isloaded{geometry}
16469 \bidi@isloaded{hvfloat}
```
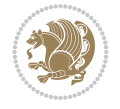

 \bidi@isloaded{midfloat} \bidi@isloaded{ntheorem} \bidi@isloaded{ntheorem-hyper} \bidi@isloaded{hyperref} \bidi@isloaded{fancybox} \bidi@isloaded{fancyhdr} \bidi@isloaded{fix2col} \bidi@isloaded{draftwatermark} \bidi@isloaded{empheq} \bidi@isloaded{overpic} \bidi@isloaded{pdfpages} \bidi@isloaded{listings} \bidi@isloaded{lettrine} \bidi@isloaded{lineno} \bidi@isloaded{media9} \bidi@isloaded{pstricks} \bidi@isloaded{pgf} \bidi@isloaded{picinpar} \bidi@isloaded{quotchap} \bidi@isloaded{tikz} \bidi@isloaded{titlesec} \bidi@isloaded{titletoc} \bidi@isloaded{array} \bidi@isloaded{soul} \bidi@isloaded{stabular} \bidi@isloaded{subfig} \bidi@isloaded{subfigure} \bidi@isloaded{supertabular} \bidi@isloaded{xtab} \bidi@isloaded{longtable} \bidi@isloaded{arydshln} \bidi@isloaded{multicol} \bidi@isloaded{multienum} \bidi@isloaded{minitoc} \bidi@isloaded{natbib} \bidi@isloaded{newfloat} \bidi@isloaded{ragged2e} \bidi@isloaded{rotating} \bidi@isloaded{tabls} \bidi@isloaded{tabulary} \bidi@isloaded{tocbasic} \bidi@isloaded{tocstyle} \bidi@isloaded{tocbibind} \bidi@isloaded{fontspec} \bidi@isloaded{arabxetex} \bidi@isloaded{polyglossia} \bidi@isloaded{fancyvrb} \AtBeginDocument{ \if@bidi@amsmathloaded@\else 16520 \bidi@isloaded[\PackageError{bidi}{Oops! you have loaded package amsmath after bidi pack \fi% \if@bidi@amstextloaded@\else 16523 \bidi@isloaded[\PackageError{bidi}{Oops! you have loaded package amstext after bidi pack \fi%

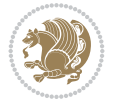

```
16525 \if@bidi@amsthmloaded@\else
16526 \bidi@isloaded[\PackageError{bidi}{Oops! you have loaded package amsthm after bidi packa
16527 \fi%
16528 \if@bidi@animateloaded@\else
16529 \bidi@isloaded[\PackageError{bidi}{Oops! you have loaded package animate after bidi pack
16530 \fi%
16531 \if@bidi@breqnloaded@\else
16532 \bidi@isloaded[\PackageError{bidi}{Oops! you have loaded package breqn after bidi packag
16533 \fi%
16534 \if@bidi@calsloaded@\else
16535 \bidi@isloaded[\PackageError{bidi}{Oops! you have loaded package cals after bidi package
16536 \fi%
16537 \if@bidi@captionloaded@\else
16538 \bidi@isloaded[\PackageError{bidi}{Oops! you have loaded package caption after bidi pack
16539 \fi%
16540 \if@bidi@croploaded@\else
16541 \bidi@isloaded[\PackageError{bidi}{Oops! you have loaded package crop after bidi package
16542 \fi%
16543 \if@bidi@colorloaded@\else
16544 \@ifpackageloaded{hyperref}{}{%
16545 \bidi@isloaded[\PackageError{bidi}{Oops! you have loaded package color after bidi packag
16546 \fi%
16547 \if@bidi@cutwinloaded@\else
16548 \bidi@isloaded[\PackageError{bidi}{Oops! you have loaded package cutwin after bidi packa
16549 \fi%
16550 \if@bidi@cutedloaded@\else
16551 \bidi@isloaded[\PackageError{bidi}{Oops! you have loaded package cuted after bidi packag
16552 \fi%
16553 \if@bidi@dblfnoteloaded@\else
16554 \bidi@isloaded[\PackageError{bidi}{Oops! you have loaded package dblfnote after bidi pac
16555 \fi%
16556 \if@bidi@diagboxloaded@\else
16557 \bidi@isloaded[\PackageError{bidi}{Oops! you have loaded package diagbox after bidi pack
16558 \fi%
16559 \if@bidi@xcolorloaded@\else
16560 \bidi@isloaded[\PackageError{bidi}{Oops! you have loaded package xcolor after bidi packa
16561 \fi%
16562 \if@bidi@colortblloaded@\else
16563 \bidi@isloaded[\PackageError{bidi}{Oops! you have loaded package colortbl after bidi pac
16564 \fi%
16565 \if@bidi@floatloaded@\else
16566 \bidi@isloaded[\PackageError{bidi}{Oops! you have loaded package float after bidi packag
16567 \fi%
16568 \if@bidi@floatrowloaded@\else
16569 \bidi@isloaded[\PackageError{bidi}{Oops! you have loaded package floatrow after bidi pac
16570 \fi%
16571 \if@bidi@flowframloaded@\else
16572 \bidi@isloaded[\PackageError{bidi}{Oops! you have loaded package flowfram after bidi pac
16573 \fi%
16574 \if@bidi@framedloaded@\else
16575 \bidi@isloaded[\PackageError{bidi}{Oops! you have loaded package framed after bidi packa
16576 \fi%
16577 \if@bidi@ftnrightloaded@\else
16578 \bidi@isloaded[\PackageError{bidi}{Oops! you have loaded package ftnright after bidi pac
```
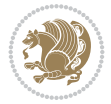

```
16579 \fi%
16580 \if@bidi@xltxtraloaded@\else
16581 \bidi@isloaded[\PackageError{bidi}{Oops! you have loaded package xltxtra after bidi pack
16582 \fi%
16583 \if@bidi@xunicodeloaded@\else
16584 \bidi@isloaded[\PackageError{bidi}{Oops! you have loaded package xunicode after bidi pac
16585 \fi%
16586 \if@bidi@wrapfigloaded@\else
16587 \bidi@isloaded[\PackageError{bidi}{Oops! you have loaded package wrapfig after bidi pack
16588 \fi%
16589 \if@bidi@graphicxloaded@\else
16590 \bidi@isloaded[\PackageError{bidi}{Oops! you have loaded package graphicx after bidi pac
16591 \fi%
16592 \if@bidi@geometryloaded@\else
16593 \bidi@isloaded[\PackageError{bidi}{Oops! you have loaded package geometry after bidi pac
16594 \fi%
16595 \if@bidi@hvfloatloaded@\else
16596 \bidi@isloaded[\PackageError{bidi}{Oops! you have loaded package hvfloat after bidi pack
16597 \fi%
16598 \if@bidi@mdframedloaded@\else
16599 \bidi@isloaded[\PackageError{bidi}{Oops! you have loaded package mdframed after bidi pac
16600 \fi%
16601 \if@bidi@midfloatloaded@\else
16602 \bidi@isloaded[\PackageError{bidi}{Oops! you have loaded package midfloat after bidi pac
16603 \fi%
16604 \if@bidi@ntheoremloaded@\else
16605 \bidi@isloaded[\PackageError{bidi}{Oops! you have loaded package ntheorem after bidi pac
16606 \fi%
16607 \if@bidi@hyperrefloaded@\else
16608 \bidi@isloaded[\PackageError{bidi}{Oops! you have loaded package hyperref after bidi pac
16609 \fi%
16610 \if@bidi@fancyboxloaded@\else
16611 \bidi@isloaded[\PackageError{bidi}{Oops! you have loaded package fancybox after bidi pac
16612 \fi%
16613 \if@bidi@fancyhdrloaded@\else
16614 \bidi@isloaded[\PackageError{bidi}{Oops! you have loaded package fancyhdr after bidi pac
16615 \fi%
16616 \if@bidi@draftwatermarkloaded@\else
16617 \bidi@isloaded[\PackageError{bidi}{Oops! you have loaded package draftwatermark after bi
16618 \fi%
16619 \if@bidi@empheqloaded@\else
16620 \bidi@isloaded[\PackageError{bidi}{Oops! you have loaded package empheq after bidi packa
16621 \fi%
16622 \if@bidi@overpicloaded@\else
16623 \bidi@isloaded[\PackageError{bidi}{Oops! you have loaded package overpic after bidi pack
16624 \fi%
16625 \if@bidi@pdfpagesloaded@\else
16626 \bidi@isloaded[\PackageError{bidi}{Oops! you have loaded package pdfpages after bidi pac
16627 \fi%
16628 \if@bidi@lettrineloaded@\else
16629 \bidi@isloaded[\PackageError{bidi}{Oops! you have loaded package lettrine after bidi pac
16630 \fi%
16631 \if@bidi@linenoloaded@\else
16632 \bidi@isloaded[\PackageError{bidi}{Oops! you have loaded package lineno after bidi packa
```
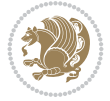

```
16633 \fi%
16634 \if@bidi@listingsloaded@\else
16635 \bidi@isloaded[\PackageError{bidi}{Oops! you have loaded package listings after bidi pac
16636 \fi%
16637 \csname if@bidi@media9loaded@\endcsname\else
16638 \bidi@isloaded[\PackageError{bidi}{Oops! you have loaded package media9 after bidi packa
16639 \fi%
16640 \if@bidi@pstricksloaded@\else
16641 \bidi@isloaded[\PackageError{bidi}{Oops! you have loaded package pstricks after bidi pac
16642 \fi%
16643 \if@bidi@pgfloaded@\else
16644 \bidi@isloaded[\PackageError{bidi}{Oops! you have loaded package pgf after bidi package.
16645 \fi%
16646 \if@bidi@picinparloaded@\else
16647 \bidi@isloaded[\PackageError{bidi}{Oops! you have loaded package picinpar after bidi pac
16648 \fi%
16649 \if@bidi@quotchaploaded@\else
16650 \bidi@isloaded[\PackageError{bidi}{Oops! you have loaded package quotchap after bidi pac
16651 \fi%
16652 \if@bidi@tikzloaded@\else
16653 \bidi@isloaded[\PackageError{bidi}{Oops! you have loaded package tikz after bidi package
16654 \fi%
16655 \if@bidi@titlesecloaded@\else
16656 \bidi@isloaded[\PackageError{bidi}{Oops! you have loaded package titlesec after bidi pac
16657 \fi%
16658 \if@bidi@titletocloaded@\else
16659 \bidi@isloaded[\PackageError{bidi}{Oops! you have loaded package titletoc after bidi pac
16660 \fi%
16661 \if@bidi@arrayloaded@\else
16662 \bidi@isloaded[\PackageError{bidi}{Oops! you have loaded package array after bidi packag
16663 \fi%
16664 \if@bidi@stabularloaded@\else
16665 \bidi@isloaded[\PackageError{bidi}{Oops! you have loaded package stabular after bidi pac
16666 \fil
16667 \if@bidi@soulloaded@\else
16668 \bidi@isloaded[\PackageError{bidi}{Oops! you have loaded package soul after bidi package
16669 \fi%
16670 \if@bidi@subfigloaded@\else
16671 \bidi@isloaded[\PackageError{bidi}{Oops! you have loaded package subfig after bidi packa
16672 \fi%
16673 \if@bidi@subfigureloaded@\else
16674 \bidi@isloaded[\PackageError{bidi}{Oops! you have loaded package subfigure after bidi pa
16675 \fi%
16676 \if@bidi@supertabularloaded@\else
16677 \bidi@isloaded[\PackageError{bidi}{Oops! you have loaded package supertabular after bidi
16678 \fi%
16679 \if@bidi@xtabloaded@\else
16680 \bidi@isloaded[\PackageError{bidi}{Oops! you have loaded package xtab after bidi package
16681 \fi%
16682 \if@bidi@longtableloaded@\else
16683 \bidi@isloaded[\PackageError{bidi}{Oops! you have loaded package longtable after bidi pa
16684 \fi%
16685 \if@bidi@arydshlnloaded@\else
16686 \bidi@isloaded[\PackageError{bidi}{Oops! you have loaded package arydshln after bidi pac
```
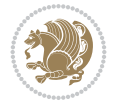

```
16687 \fi%
16688 \if@bidi@multicolloaded@\else
16689 \bidi@isloaded[\PackageError{bidi}{Oops! you have loaded package multicol after bidi pac
16690 \fi%
16691 \if@bidi@multienumloaded@\else
16692 \bidi@isloaded[\PackageError{bidi}{Oops! you have loaded package multienum after bidi pa
16693 \fi%
16694 \if@bidi@minitocloaded@\else
16695 \bidi@isloaded[\PackageError{bidi}{Oops! you have loaded package minitoc after bidi pack
16696 \fi%
16697 \if@bidi@natbibloaded@\else
16698 \bidi@isloaded[\PackageError{bidi}{Oops! you have loaded package natbib after bidi packa
16699 \fi%
16700 \if@bidi@newfloatloaded@\else
16701 \bidi@isloaded[\PackageError{bidi}{Oops! you have loaded package newfloat after bidi pac
16702 \fi%
16703 \csname if@bidi@ragged2eloaded@\endcsname\else
16704 \bidi@isloaded[\PackageError{bidi}{Oops! you have loaded package ragged2e after bidi pac
16705 \fi%
16706 \if@bidi@rotatingloaded@\else
16707 \bidi@isloaded[\PackageError{bidi}{Oops! you have loaded package rotating after bidi pac
16708 \fi%
16709 \if@bidi@tablsloaded@\else
16710 \bidi@isloaded[\PackageError{bidi}{Oops! you have loaded package tabls after bidi packag
16711 \fi%
16712 \if@bidi@tabularyloaded@\else
16713 \bidi@isloaded[\PackageError{bidi}{Oops! you have loaded package tabulary after bidi pac
16714 \fi%
16715 \if@bidi@tocbasicloaded@\else
16716 \bidi@isloaded[\PackageError{bidi}{Oops! you have loaded package tocbasic after bidi pac
16717 \fi%
16718 \if@bidi@tocstyleloaded@\else
16719 \bidi@isloaded[\PackageError{bidi}{Oops! you have loaded package tocstyle after bidi pac
16720 \fi%
16721 \if@bidi@tocbibindloaded@\else
16722 \bidi@isloaded[\PackageError{bidi}{Oops! you have loaded package tocbibind after bidi pa
16723 \fi%
16724 \if@bidi@fontspecloaded@\else
16725 \bidi@isloaded[\PackageError{bidi}{Oops! you have loaded package fontspec after bidi pac
16726 \fi%
16727 \if@bidi@arabxetexloaded@\else
16728 \bidi@isloaded[\PackageError{bidi}{Oops! you have loaded package arabxetex after bidi package
16729 \fi%
16730 \if@bidi@polyglossialoaded@\else
16731 \bidi@isloaded[\PackageError{bidi}{Oops! you have loaded package polyglossia after bidi
16732 \fi%
16733 \if@bidi@fancyvrbloaded@\else
16734 \bidi@isloaded[\PackageError{bidi}{Oops! you have loaded package fancyvrb after bidi pac
16735 \fi%
16736 }
```
# **110 File longtable-xetex-bidi.def**

\ProvidesFile{longtable-xetex-bidi.def}[2022/05/20 v0.6 bidi adaptations for longtable packa

File longtable-xetex-bidi.def 320

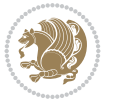

```
16738 \def\LT@array[#1]#2{%
16739 \refstepcounter{table}\stepcounter{LT@tables}%
16740 \if l#1%
16741 \if@RTLtab\LTleft\fill \LTright\z@\else\LTleft\z@ \LTright\fill\fi
16742 \else\if r#1%
16743 \if@RTLtab\LTleft\z@ \LTright\fill\else\LTleft\fill \LTright\z@\fi
16744 \else\if c#1%
16745 \LTleft\fill \LTright\fill
16746 \fi\fi\fi
16747 \let\LT@mcol\multicolumn
16748 \let\LT@@tabarray\@tabarray
16749 \let\LT@@hl\hline
16750 \def\@tabarray{%
16751 \let\hline\LT@@hl
16752 \LT@@tabarray}%
16753 \let\\\LT@tabularcr\let\tabularnewline\\%
16754 \def\newpage{\noalign{\break}}%
16755 \def\pagebreak{\noalign{\ifnum`}=0\fi\@testopt{\LT@no@pgbk-}4}%
16756 \def\nopagebreak{\noalign{\ifnum`}=0\fi\@testopt\LT@no@pgbk4}%
16757 \let\hline\LT@hline \let\kill\LT@kill\let\caption\LT@caption
16758 \@tempdima\ht\strutbox
16759 \let\@endpbox\LT@endpbox
16760 \ifx\extrarowheight\@undefined
16761 \let\@acol\@tabacol
16762 \let\@classz\@tabclassz \let\@classiv\@tabclassiv
16763 \def\@startpbox{\vtop\LT@startpbox}%
16764 \let\@@startpbox\@startpbox
16765 \let\@@endpbox\@endpbox
16766 \let\LT@LL@FM@cr\@tabularcr
16767 \else
16768 \advance\@tempdima\extrarowheight
16769 \col@sep\tabcolsep
16770 \let\@startpbox\LT@startpbox\let\LT@LL@FM@cr\@arraycr
16771 \fi
16772 \setbox\@arstrutbox\hbox{\vrule
16773 \@height \arraystretch \@tempdima
16774 \@depth \arraystretch \dp \strutbox
16775 \@width \z@}%
16776 \let\@sharp##\let\protect\relax
16777 \begingroup
16778 \@mkpream{#2}%
16779 \xdef\LT@bchunk{%
16780 \global\advance\c@LT@chunks\@ne
16781 \label{c1} $$16782 \LT@setprevdepth
16783 \tabskip\LTleft \noexpand\halign to\hsize\bgroup
16784 \tabskip\z@ \@arstrut \@preamble \tabskip\LTright \cr}%
16785 \endgroup
16786 \expandafter\LT@nofcols\LT@bchunk&\LT@nofcols
16787 \LT@make@row
16788 \m@th\let\par\@empty
16789 \everycr{}\lineskip\z@\baselineskip\z@
16790 \LT@bchunk}
16791 \def\LT@makecaption#1#2#3{%
```
File longtable-xetex-bidi.def 321

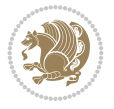

```
16792 \LT@mcol\LT@cols c{\hbox to\z@{\hss\parbox[t]\LTcapwidth{%
16793 \sbox\@tempboxa{\if@RTL\beginR\fi#1{#2: }#3\if@RTL\endR\fi}%
16794 \ifdim\wd\@tempboxa>\hsize
16795 #1{#2: }#3%
16796 \else
16797 \hbox to\hsize{\hfil\box\@tempboxa\hfil}%
16798 \fi
16799 \endgraf\vskip\baselineskip}%
16800 \hss}}}
16801 \@ifpackageloaded{caption}{%
16802 \renewcommand\LT@makecaption[3]{%
16803 \caption@LT@make{%
16804 \caption@LT@settype\LTcaptype
16805 \caption@LT@setup
16806 \caption@setautoposition{\ifcase\LT@rows t\else b\fi}%
16807 \caption@startrue#1\caption@starfalse
16808 \caption@prepare@stepcounter\LTcaptype
16809 \caption@begin\LTcaptype
16810 \caption@normalsize
16811 \vskip-\ht\strutbox
16812 \caption@ifdefined\FBifcaptop{%
16813 \let\caption@belowskip\@empty}{}%
16814 \caption@make@above
16815 \caption@@make{#2}{#3}\endgraf
16816 \caption@make@below
16817 \caption@end}}%
16818 }{}
16819 \def\LT@startpbox#1{%
16820 \bgroup\color@begingroup
16821 \let\@footnotetext\LT@p@ftntext
16822 \let\@LTRfootnotetext\LT@p@LTRftntext
16823 \let\@RTLfootnotetext\LT@p@RTLftntext
16824 \setlength\hsize{#1}%
16825 \@arrayparboxrestore
16826 \vrule \@height \ht\@arstrutbox \@width \z@}
16827 \def\LT@p@LTRftntext#1{%
16828 \edef\@tempa{\the\LT@p@ftn\noexpand\LTRfootnotetext[\the\c@footnote]}%
16829 \global\LT@p@ftn\expandafter{\@tempa{#1}}}%
16830 \def\LT@p@RTLftntext#1{%
16831 \edef\@tempa{\the\LT@p@ftn\noexpand\RTLfootnotetext[\the\c@footnote]}%
16832 \global\LT@p@ftn\expandafter{\@tempa{#1}}}%
16833
16834
16835 \def\LT@output{%
16836 \ifnum\outputpenalty <-\@Mi
16837 \ifnum\outputpenalty > -\LT@end@pen
16838 \LT@err{floats and marginpars not allowed in a longtable}\@ehc
16839 \else
16840 \setbox\z@\vbox{\unvbox\@cclv}%
16841 \ifdim \ht\LT@lastfoot>\ht\LT@foot
16842 \dimen@\pagegoal
16843 \advance\dimen@-\ht\LT@lastfoot
16844 \ifdim\dimen@<\ht\z@
16845 \setbox\@cclv\vbox{\unvbox\z@\copy\LT@foot\vss}%
```
File longtable-xetex-bidi.def 322

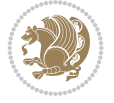

```
16846 \@makecol
16847 \Coutputpage
16848 \setbox\z@\vbox{\box\LT@head}%
16849 \fi
16850 \fi
16851 \global\@colroom\@colht
16852 \global\vsize\@colht
16853 \vbox
16854 {\if@RTLtab\hbox\bgroup\beginR\vbox\bgroup\fi\unvbox\z@\box\ifvoid\LT@lastfoot\LT@fo
16855 \fi
16856 \else
16857 \setbox\@cclv\vbox{\if@RTLtab\hbox\bgroup\beginR\vbox\bgroup\fi\unvbox\@cclv\copy\LT@foo
16858 \@makecol
16859 \@outputpage
16860 \global\vsize\@colroom
16861 \copy\LT@head\nobreak
16862 \fi}
```
### **111 File lscape-xetex-bidi.def**

```
16863 \ProvidesFile{lscape-xetex-bidi.def}[2022/02/18 v0.1 bidi adaptations for lscape package for
16864 \bidi@patchcmd{\LS@rot}{\rotatebox{90}{\box\@outputbox}}{%
16865 \if@RTL
16866 \rotatebox[origin=br]{-90}{\box\@outputbox}%
16867 \else
16868 \rotatebox{90}{\box\@outputbox}%
16869 \fi
16870 }{}{}
16871 \g@addto@macro{\landscape}{%
16872 \let\bidi@left@footnoterule\left@footnoterule
16873 \let\bidi@right@footnoterule\right@footnoterule
16874 \def\left@footnoterule{%
16875 \if@RTL
16876 \bidi@right@footnoterule
16877 \else
16878 \bidi@left@footnoterule
16879 \fi
16880 }%
16881 \def\right@footnoterule{%
16882 \if@RTL
16883 \bidi@left@footnoterule
16884 \else
16885 \bidi@right@footnoterule
16886 \fi
16887 }%
```
# }

# **112 File mathtools-xetex-bidi.def**

```
16889 \ProvidesFile{mathtools-xetex-bidi.def}[2018/01/07 v0.1 bidi adaptations for mathtools packa
16890 \MHInternalSyntaxOn
16891 \def\MT_define_tagform:nwnn #1[#2]#3#4{
16892 \@namedef{MT_tagform_#1:n}##1
16893 {\maketag@@@{\if@nonlatin\beginR\fi#3\kern\z@\ignorespaces#2{##1}\unskip\@@italiccorr#4\
```
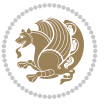
```
16894 }
16895 \renewtagform{default}{(}{)}
16896 \MHInternalSyntaxOff
```
## **113 File mdframed-xetex-bidi.def**

```
16897 \ProvidesFile{mdframed-xetex-bidi.def}[2013/09/22 v0.4 bidi adaptations for mdframed package
16898 \newif\if@bidi@mdf@RTL
16899 \def\mdf@lrbox#1{%
16900 \mdf@patchamsthm%patch amsthm
16901 \if@RTL\@bidi@mdf@RTLtrue\fi%
16902 \@RTLfalse%
16903 \setbox#1\vbox\bgroup%
16904 \color@begingroup%
16905 \if@bidi@mdf@RTL\@RTLtrue\fi%
16906 \mdf@horizontalmargin@equation%
16907 \columnwidth=\hsize%
16908 \textwidth=\hsize%
16909 \let\if@nobreak\iffalse%
16910 \let\if@noskipsec\iffalse%
16911 \let\par\@@par%
16912 \let\-\@dischyph%
16913 \let\'\@acci\let\`\@accii\let\=\@acciii%
16914 \parindent\z@ \parskip\z@skip%
16915 \linewidth\hsize%
16916 \@totalleftmargin\z@%
16917 \leftskip\z@skip \rightskip\z@skip \@rightskip\z@skip%
16918 \parfillskip\@flushglue \lineskip\normallineskip%
16919 \baselineskip\normalbaselineskip%
16920 %% \sloppy%
16921 \let\\\@normalcr%
16922 \mdf@par@local%New feature to restore parskip/parindent local in save box
16923 \ifbool{mdf@suppressfirstparskip}{\vspace*{-\parskip}}{}%
16924 \@afterindentfalse%
16925 %\@afterheading%
16926 }
16927 \renewrobustcmd\mdfframedtitleenv[1]{%
16928 \mdf@lrbox{\mdf@frametitlebox}%
16929 \mdf@frametitlealignment%
16930 \leavevmode{\color{\mdf@frametitlefontcolor}%
16931 \normalfont\mdf@frametitlefont{#1}
16932 \ifbool{mdf@ignorelastdescenders}%
16933 {%
16934 \par\strut\par
16935 \unskip\unskip\setbox0=\lastbox
16936 \vspace*{\dimexpr\ht\strutbox-\baselineskip\relax}%
16937 }{}}%
16938 \par\unskip\ifvmode\nointerlineskip\hrule \@height\z@ \@width\hsize\fi%%
16939 \endmdf@lrbox\relax%
16940 \mdf@ignorevbadness%
16941 \setbox\mdf@frametitlebox=\vbox{\unvbox\mdf@frametitlebox}%
16942 \mdfframetitleboxwidth=\wd\mdf@frametitlebox\relax%
16943 \mdfframetitleboxheight=\ht\mdf@frametitlebox\relax%
16944 \mdfframetitleboxdepth=\dp\mdf@frametitlebox\relax%
```
File mdframed-xetex-bidi.def 324

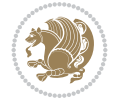

```
16945 \mdfframetitleboxtotalheight=\dimexpr
16946 \ht\mdf@frametitlebox
16947 +\dp\mdf@frametitlebox%
16948 +\mdf@frametitleaboveskip@length
16949 +\mdf@frametitlebelowskip@length
16950 \text{relax}\text{/}16951 }
16952
16953 \renewrobustcmd*\mdf@footnoteoutput{%
16954 \ifvoid\@mpfootins\else%
16955 \nobreak%
16956 \vskip\mdf@footenotedistance@length%
16957 \normalcolor%
16958 \bidi@mpfootnoterule%
16959 \unvbox\@mpfootins%
16960 \fi%
16961 }
16962
16963
16964 \renewrobustcmd*\mdf@footnoteinput{%
16965 \def\@mpfn{mpfootnote}%
16966 \def\thempfn{\thempfootnote}%
16967 \c@mpfootnote\z@%
16968 \let\@footnotetext\@mpfootnotetext%
16969 \let\@LTRfootnotetext\@mpLTRfootnotetext%
16970 \let\@RTLfootnotetext\@mpRTLfootnotetext%
16971 }
```

```
16972 \ProvidesExplPackage{bidi-media9}{2022/02/18}{0.4}
16973 {bidi fixes for media9 package for the XeTeX engine}
16974
16975 \keys_define:nn{media9/mbtn}{
16976 draft .code:n = {},
16977 final .code:n = {},
16978
16979 tooltip .tl_gset_x:N = \g_mix_tooltip_tl,
16980 tooltip .value_required:n = {true},
16981
16982 overface .code:n = {
16983 \sbox\l_mix_poster_box{
16984 \bool_if:NTF\g_pbs_lscape_bool{\rotatebox{90}{#1}}{\if@RTL\beginR\fi#1\if@RTL\endR\fi}}
16985 \mix_pdfxform:n{\l_mix_poster_box}
16986 \tl_gset:Nx\g_mix_overbtn_tl{\mix_pdflastxform:}
16987 },
16988 overface .value_required:n = {true},
16989
16990 downface .code:n = {
16991 \sbox\l_mix_poster_box{
16992 \bool_if:NTF\g_pbs_lscape_bool{\rotatebox{90}{#1}}{\if@RTL\beginR\fi#1\if@RTL\endR\fi}}
16993 \mix_pdfxform:n{\l_mix_poster_box}
16994 \tl_gset:Nx\g_mix_downbtn_tl{\mix_pdflastxform:}
16995 },
```
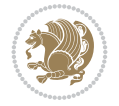

```
16996 downface .value_required:n = {true},
16997
16998 3Dgotoview .code: n = \{16999 \tl_set:Nx\l_tmpa_tl{#1} %extract ref
17000 \regex_replace_once:nnN{([^:]+):??.*}{\1}\l_tmpa_tl
17001 \tl_trim_spaces:N\l_tmpa_tl
17002 \tl_if_exist:cTF{ann@\l_tmpa_tl}{
17003 \str_if_eq:eeF{\tl_use:c{ann@\l_tmpa_tl}}{draft}{
17004 \tl_set:Nx\l_tmpb_tl{#1} %extract idx
17005 \regex_replace_once:nnN{[^:]+:?}{}\l_tmpb_tl
17006 \tl_trim_spaces:N\l_tmpb_tl
17007 \tl_if_blank:VF\l_tmpb_tl{
17008 \regex_match:nVTF{^[DFLNP]$}\l_tmpb_tl{
17009 \tl_set:Nx\l_mix_vidx_tl{/\l_tmpb_tl}
17010 }{
17011 \text{regex\_match}: nVTF\{\hat{d}+\text{min}\t1\}\verb|17012| + \verb|15012| + \verb|15012| + \verb|15012| + \verb|15012| + \verb|15012| + \verb|15012| + \verb|15012| + \verb|15012| + \verb|15012| + \verb|15012| + \verb|15012| + \verb|15012| + \verb|15012| + \verb|15012| + \verb|15012| + \verb|15012| + \verb|15012| + \verb|15012| + \verb|15012| + \verb|15012| + \verb|15012| +17013 }{
17014 \regex_replace_once:nnN{^\(\s*}{}\l_tmpb_tl
17015 \regex_replace_once:nnN{\s*\)$}{}\l_tmpb_tl
17016 \tl_set:Nx\l_mix_vidx_tl{~(\l_tmpb_tl)}
17017 }
17018 }
17019 }
17020 \mix_pdfobj:nnn{}{dict}{
17021 /S/JavaScript/JS~(
17022 if(typeof(annotRM)=='undefined'){annotRM=new~Array();}
17023 if(typeof(annotRM['\l_tmpa_tl'])=='undefined'){
17024 annotRM['\l_tmpa_tl']=
17025 this.getAnnotRichMedia(\tl_use:c{page@\l_tmpa_tl},'\l_tmpa_tl');
17026 }
17027 annotRM['\l_tmpa_tl'].activated=true;
17028 )
17029 \tl_if_blank:VF\l_tmpb_tl{
17030 /Next-<<
17031 /S/GoTo3DView
17032 /TA~\tl_use:c{ann@\l_tmpa_tl}
17033 /V\l_mix_vidx_tl
17034 >><br>17035 }
17035 }
17036 }
17037 \tl_gput_right:Nx\g_mix_btnactions_tl{~\mix_pdflastobj:}
17038 }
17039 }{
17040 \msg_warning:nnx{media9}{undefined~reference}{\l_tmpa_tl}
17041 \cs_if_exist:NF\g_mix_refundefwarned_tl{
17042 \tl_new:N\g_mix_refundefwarned_tl
17043 \AtEndDocument{\msg_warning:nn{media9}{undefined~references}}
17044 }
17045 }
17046 },
17047 3Dgotoview .value_required:n = {true},
17048
17049 mediacommand .code:n = {
```
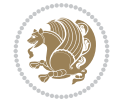

```
17050 \tl_set:Nx\l_tmpa_tl{#1}
17051 \regex_replace_once:nnN{([^:]+):??.*}{\1}\l_tmpa_tl %extract ref
17052 \tl_trim_spaces:N\l_tmpa_tl
17053 \tl_if_exist:cTF{ann@\l_tmpa_tl}{
17054 \str_if_eq:eeF{\tl_use:c{ann@\l_tmpa_tl}}{draft}{
17055 \tl_set:Nx\l_tmpb_tl{#1}
17056 \regex_replace_once:nnN{[^:]+\:?}{}\l_tmpb_tl
17057 \tl_trim_spaces:N\l_tmpb_tl
17058 \regex_replace_all:nnN{^\{|\}$}{}\l_tmpb_tl
17059 \tl_set:Nx\l_mix_cmd_tl{
17060 \exp_after:wN\mix_separate_cmd_from_actn:w\l_tmpb_tl[]\q_stop}
17061 \tl_trim_spaces:N\l_mix_cmd_tl
17062 \tl_set:Nx\l_mix_arg_tl{
17063 \exp_after:wN\mix_separate_arg_from_actn:w\l_tmpb_tl[]\q_stop}
17064 \tl_trim_spaces:N\l_mix_arg_tl
17065 \mix_pdfobj:nnn{}{dict}{
17066 /S/JavaScript/JS~(
17067 if(typeof(annotRM)=='undefined'){annotRM=new~Array();}
17068 if(typeof(annotRM['\l_tmpa_tl'])=='undefined'){
17069 annotRM['\l_tmpa_tl']=
17070 this.getAnnotRichMedia(\tl_use:c{page@\l_tmpa_tl},'\l_tmpa_tl');
17071 \qquad \qquad \}17072 annotRM['\l_tmpa_tl'].activated=true;
17073 )
17074 \tl_if_blank:VF\l_mix_cmd_tl{
17075 /Next-<<
17076 /S/RichMediaExecute
17077 /TA~\tl_use:c{ann@\l_tmpa_tl}
17078 /TI~\tl_use:c{main@\l_tmpa_tl}
17079 / CMD~<<
\verb|17080| / C^{\sim}(\lceil\texttt{lnix\_cmd\_tl}\rceil)17081 \tilde{L}_if_blank:VF\lmin\arg_t1\17082 /A~[\l_mix_arg_tl]
17083 }
17084 >>
17085 >>
17086 }
17087 }
17088 \tl_gput_right:Nx\g_mix_btnactions_tl{~\mix_pdflastobj:}
17089 }
17090 }{
17091 \msg_warning:nnx{media9}{undefined~reference}{\l_tmpa_tl}
17092 \cs_if_exist:NF\g_mix_refundefwarned_tl{
17093 \tl_new:N\g_mix_refundefwarned_tl
17094 \AtEndDocument{\msg_warning:nn{media9}{undefined~references}}
17095 }
17096 }
17097 },
17098 mediacommand .value_required:n = {true},
17099
17100 jsaction .code:n = {
\verb|17101| \verb|1500| \verb|1501| \verb|1501| \verb|1501| \verb|1501| \verb|1501| \verb|1501| \verb|1501| \verb|1501| \verb|1501| \verb|1501| \verb|1501| \verb|1501| \verb|1501| \verb|1501| \verb|1501| \verb|1501| \verb|1501| \verb|1501| \verb|1501| \verb|1501| \verb|1501| \verb|1501| \verb|1501| \verb|1501| \verb|1501| \verb|_{17102} \regex_match:nVTF{^[^\{:]+:.*$}\l_tmpa_tl{
17103 \regex_replace_once:nnN{([^:]+):??.*}{\1}\l_tmpa_tl %extract ref
```
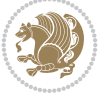

```
17104 \tl_trim_spaces:N\l_tmpa_tl
17105 }{\tl_clear:N\l_tmpa_tl}
17106 \tl_set:Nx\l_tmpb_tl{#1}
17107 \tl_if_blank:VF\l_tmpa_tl{
17108 \tl_if_exist:cF{ann@\l_tmpa_tl}{
17109 \msg_warning:nnx{media9}{undefined~reference}{\l_tmpa_tl}
17110 \cs_if_exist:NF\g_mix_refundefwarned_tl{
17111 \tl_new:N\g_mix_refundefwarned_tl
17112 \AtEndDocument{\msg_warning:nn{media9}{undefined~references}}
17113 }
17114 }
17115 \regex_replace_once:nnN{[^:]+\:}{}\l_tmpb_tl
17116 }
17117 \tl_set:Nx\l_tmpb_tl{\exp_after:wN\use:n\l_tmpb_tl}
17118 \tl_trim_spaces:N\l_tmpb_tl
17119 \tl_if_blank:VF\l_tmpb_tl{
17120 \mix_pdfobj:nnn{}{dict}{
17121 /S/JavaScript/JS~(
17122 try{\l_tmpb_tl}catch(e){console.show();console.println(e)})}}
17123 \bool_lazy_and:nnT{
17124 \tl_if_exist_p:c{ann@\l_tmpa_tl}
17125 }{
17126 !\str_if_eq_p:ee{\tl_use:c{ann@\l_tmpa_tl}}{draft}
17127 }{
17128 \mix_pdfobj:nnn{}{dict}{
17129 /S/JavaScript/JS~(
17130 if(typeof(annotRM)=='undefined'){annotRM=new~Array();}
17131 if(typeof(annotRM['\l_tmpa_tl']) == 'undefined'){
17132 annotRM['\l_tmpa_tl']=
17133 this.getAnnotRichMedia(\tl_use:c{page@\l_tmpa_tl},'\l_tmpa_tl');
17134 }
17135 annotRM['\l_tmpa_tl'].activated=true;
17136 )
17137 \tl_if_blank:VF\l_tmpb_tl{/Next~\mix_pdflastobj:}
17138 }
17139 }
17140 \bool_if:nT{
17141 \bool_lazy_and_p:nn{
17142 \tl_if_exist_p:c{ann@\l_tmpa_tl}
17143 }{
\verb|17144|!| \texttt{eq_p:ee} \label{thm:1144} $$17145 }
17146 || !\tl_if_blank_p:V\l_tmpb_tl
17147 }{
\verb|1148| + \lt|1\_gput\_right:Nx\g_mix\_btnactions\_tl{~\mix\_pdflastobj:}17149 }
17150 },
17151 jsaction .value_required:n = {true},
17152
17153 unknown .code:n = {
\label{thm:main} $$\n17154 $$\msg_error:nnx{median}\{unknown~option}{\lkeys_key_tl}17155 }
17156 }
17157
```
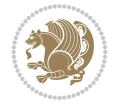

```
17158 \RenewDocumentCommand\includemedia{O{}mm}{%#1 options, #2 text/image #3 media file
17159 \mix_uriend:
17160 \group_begin:
17161 \mix beginLTR:
17162 \mode_leave_vertical:
17163 %empty stream as appearance dummy
17164 \cs_if_exist:NF\g_mix_appearance_tl{
17165 \hbox_set:Nn\l_mix_poster_box{\phantom{\rule{1pt}{1pt}}}
17166 \mix_pdfxform:n{\l_mix_poster_box}
17167 \tl_gset:Nx\g_mix_appearance_tl{\mix_pdflastxform:}
17168 }
17169 \mix reset:
17170 \mix_uribegin: %treat URI characters correctly
17171 \keys set:nn{media9/user}{#1}
17172 \mix_uriend:
_{17173} \tl_greplace_all:Nnn\g_mix_flashvars_tl{~&}{&}
17174 \tl_greplace_all:Nnn\g_mix_flashvars_tl{&~}{&}
17175 \tl_greplace_all:Nnn\g_mix_flashvars_tl{~=}{=}
17176 \tl_greplace_all:Nnn\g_mix_flashvars_tl{=~}{=}
17177 \tl_gtrim_spaces:N\g_mix_flashvars_tl
17178
17179 \cs_if_exist:NT\Ginput@path{\cs_set_eq:NN\input@path\Ginput@path}
17180
17181 %\hbox_set:Nn\l_mix_poster_box{\group_begin:#2\group_end:}
17182 %\hbox_set:Nn\l_mix_poster_box{#2}
17183 \sbox\l_mix_poster_box{\if@RTL\beginR\fi#2\if@RTL\endR\fi}
17184 \mix_scale:n{\l_mix_poster_box}
17185 \bool_if:nT{
17186 \dim_compare_p:n{\g_mix_tt_tl=\c_zero_dim}||
17187 \dim_compare_p:n{\g_mix_wd_tl=\c_zero_dim}
17188 }{
17189 \tl_gset:Nn\g_mix_usrpbtn_tl{none}
17190 }
17191 \bool_if:NTF\g_mix_usrdraft_bool{
17192 \tl_if_empty:NF\g_mix_usrlabel_tl{
17193 \mix_keytoaux_now:nn{ann@\g_mix_usrlabel_tl}{draft}
17194 }
17195 \tl_if_blank:oTF{#2}{
17196 \mix_uribegin: %treat URI characters correctly
17197 \text{mix\_dratbox:n}\t1_to_str:n\{#3}\}17198 \mix_uriend:
17199 }{
17200 \hbox_to_wd:nn{\g_mix_wd_tl}{
17201 \vrule~width~\c_zero_dim~height~\g_mix_ht_tl~depth~\g_mix_dp_tl
17202 \box_use:N\l_mix_poster_box\hss
17203 }
17204 }
17205 }{
17206 \bool_if:nF{\str_if_eq_p:Vn\g_mix_usrpbtn_tl{none}}{
17207 %attach script that switches off play button overlay upon activation
17208 \mix_pdfobj:nnn{}{stream}{
17209 {}{
17210 var~ocgs=host.getOCGs(host.pageNum);
17211 for(var~i=0;i<ocgs.length;i++){
```
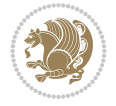

```
17212 if(ocgs[i].name=='MediaPlayButton\int_use:N\g_mix_rmcnt_int'){
17213 ocgs[i].state=false;
17214 }
17215 }
17216 }
17217 }
17218 \mix_pdfobj:nnn{}{dict}{
17219 /Type/Filespec/EF~<</F~\mix_pdflastobj:>>/F~(btnoff)%/UF~(btnoff)
17220 }
17221 \tl_gset:Nx\g_mix_assets_tl{(btnoff)~\mix_pdflastobj:}
17222 \tl_set:Nx\l_mix_scripts_tl{~\mix_pdflastobj:~}
17223 %enforce plain playbutton overlay for XeTeX
17224 \sys_if_engine_xetex:T{\tl_gset:Nn\g_mix_usrpbtn_tl{plain}}
17225 }
17226 %embed main asset
17227 \mix_uribegin:
17228 \mix_embedasset:n{#3}
17229 \bool_if:nTF{
17230 \str_if_eq_p:Vn\l_mix_ext_tl{prc}||\str_if_eq_p:Vn\l_mix_ext_tl{u3d}
17231 }{
17232 \bool_gset_true:N\g_mix_iiid_bool
17233 \tl_gset:Nn\g_mix_mainassetsub_tl{3D}
17234 }{
17235 \str_case_e:nnF{\l_mix_base_tl}{
17236 {APlayer}{\tl_gset:Nn\g_mix_mainassetsub_tl{Sound}}
17237 {AudioPlayer}{\tl_gset:Nn\g_mix_mainassetsub_tl{Sound}}
17238 {VPlayer}{\tl_gset:Nn\g_mix_mainassetsub_tl{Video}}
17239 {VideoPlayer}{\tl_gset:Nn\g_mix_mainassetsub_tl{Video}}
17240 {StrobeMediaPlayback}{\tl_gset:Nn\g_mix_mainassetsub_tl{Video}}
17241 }{\tl_gset:Nn\g_mix_mainassetsub_tl{Flash}}
17242 }
17243 \tl_gset:Nx\g_mix_mainasset_tl{~\g_mix_lastasset_tl}
17244 \mix_uriend:
17245 %secondary assets (added by addresource)
17246 \seq_map_function:NN\g_mix_res_seq\mix_embedasset:n
17247 \seq_map_inline:Nn\g_mix_script_seq{
17248 \mix_embedasset:n{##1}
17249 \tl_put_right:Nx\l_mix_scripts_tl{~\g_mix_lastasset_tl}
17250 }
17251 %attach 3D calculation script
17252 \bool_if:nT{\g_mix_iiid_bool && \g_mix_iiidcalc_bool}{
17253 \mix_embedasset:n{3Dmenu.js}
17254 \tl_put_left:Nx\l_mix_scripts_tl{\g_mix_lastasset_tl~}
17255 }
17256 %create 3D views from file (option 3Dviews)
17257 \bool_if:nT{\g_mix_iiid_bool && !(\tl_if_blank_p:V\g_mix_vfile_tl)}{
17258 \tl_set:Nn\l_mix_level_tl{-1}
17259 \int_zero:N\l_mix_viewcnt_int
17260 \int_zero:N\l_mix_lineno_int
17261
17262 \ior_open:Nn\l_mix_vfile_stream{\g_mix_vfile_tl}
17263 \ior_map_inline:Nn\l_mix_vfile_stream{
17264 \int_incr:N\l_mix_lineno_int
17265 \keys_set:nn{media9/views}{##1} %process input line
```
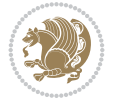

```
17266 }
17267 \ior_close:N\l_mix_vfile_stream
17268 }
17269 \bool_if:nT{ %create default 3D view if required
17270 \g_mix_iiid_bool &&
17271 (\g_mix_opt_iiidview_bool || \tl_if_blank_p:V\l_mix_iiidviewarray_tl)
17272 }{
17273 \tl_set_eq:NN\l_mix_bg_tl\g_mix_opt_bg_tl
17274 \tl_set_eq:NN\l_mix_ls_tl\g_mix_opt_ls_tl
17275 \tl_set_eq:NN\l_mix_rm_tl\g_mix_opt_rm_tl
17276 \tl_set_eq:NN\l_mix_psob_tl\g_mix_opt_psob_tl
17277 \tl_set_eq:NN\l_mix_coo_tl\g_mix_opt_coo_tl
17278 \tl_set_eq:NN\l_mix_ctoc_tl\g_mix_opt_ctoc_tl
17279 \tl_set_eq:NN\l_mix_ciiw_tl\g_mix_opt_ciiw_tl
17280
17281 \fp_set_eq:NN\l_mix_roo_fp\g_mix_opt_roo_fp
17282 \fp_set_eq:NN\l_mix_aac_fp\g_mix_opt_aac_fp
17283 \fp_set_eq:NN\l_mix_oscale_fp\g_mix_opt_oscale_fp
17284 \fp_set_eq:NN\l_mix_roll_fp\g_mix_opt_roll_fp
17285
17286 \bool_set_eq:NN\l_mix_ciiw_bool\g_mix_opt_ciiw_bool
17287 \bool_set_eq:NN\l_mix_iiidortho_bool\g_mix_opt_iiidortho_bool
17288 \tl_clear:N\l_mix_naarray_tl
17289
17290 \bool_if:NF\l_mix_ciiw_bool{
17291 \tl_set:Nx\l_mix_args_tl{\l_mix_coo_tl\space\l_mix_ctoc_tl\space}
17292 \exp_after:wN\mix_calc_ciiw:w\l_mix_args_tl\q_stop
17293 }
17294
17295 \tl_clear:N\l_mix_naarray_tl
17296 \tl_clear:N\l_mix_saarray_tl
17297 \tl_set_eq:NN\l_mix_nr_tl\g_mix_nrdflt_tl
17298
17299 \mix view:n{Default}
17300 \tl_set:Nx\l_mix_dfltview_tl{\mix_pdflastobj:}
17301
17302 }
17303 \mix_pdfobj:nnn{}{dict}{
17304 /Type/RichMediaInstance
17305 /Subtype/\g_mix_mainassetsub_tl
17306 /Asset~\g_mix_mainasset_tl
17307 \bool_if:NF\g_mix_iiid_bool{
17308 /Params~<<
17309 /Binding\str_if_eq:VnTF\g_mix_transp_tl{true}{
17310 /Foreground
17311 }{
17312 /Background
17313 }
17314 \tl_if_blank:VF\g_mix_flashvars_tl{
17315 /FlashVars~(\g_mix_flashvars_tl)
17316 }
17317 >>
17318 }
17319 }
```
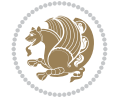

```
17320 \tl_if_empty:NF\g_mix_usrlabel_tl{
17321 \mix_keytoaux_now:nn{main@\g_mix_usrlabel_tl}{\mix_pdflastobj:}
17322 }
17323 \mix_pdfobj:nnn{}{dict}{
17324 /Type/RichMediaConfiguration
17325 /Subtype/\g_mix_mainassetsub_tl
17326 /Instances~[\mix_pdflastobj:]
17327 }
17328 \mix_pdfobj:nnn{}{dict}{
17329 /Type/RichMediaContent
17330 /Assets~<</Names~[\g_mix_assets_tl]>>
17331 /Configurations~[\mix_pdflastobj:]
17332 \bool_if:nT{
17333 \g_mix_iiid_bool && !(\tl_if_empty_p:V\l_mix_iiidviewarray_tl)
17334 }{
17335 /Views~[\l_mix_iiidviewarray_tl]
17336 }
17337 }
17338 \tl_set:Nx\l_mix_content_tl{\mix_pdflastobj:}
17339 \bool_if:nT{
17340 \g_mix_iiid_bool && \str_if_eq_p:Vn\g_mix_playtpe_tl{Oscillating}
17341 }{
17342 \qquad \texttt{y\_mix\_playcnt_t1{{\int_eval:n{g\_mix\_playcnt_t1*2}}}17343 }
17344 %determine floating window size
17345 \bool_if:NT\g_mix_opt_windowed_bool{
17346 \exp_after:wN\mix_parse_winsizearg:w\g_mix_winsize_tl\q_stop
17347 }
17348 \mix_pdfobj:nnn{}{dict}{
17349 /Activation~<<
17350 /Condition\g_mix_act_tl
17351 \bool_if:nT{
17352 \g_mix_iiid_bool &&
17353 !(\str_if_eq_p:Vn\g_mix_playtpe_tl{None})
17354 }{%seems to work only with 3D content
17355 /Animation~<<
17356 /Subtype/\g_mix_playtpe_tl
17357 /PlayCount~\g_mix_playcnt_tl
17358 /Speed~\g_mix_playspd_tl
17359 >>
17360 }
17361 \bool_if:nT{
17362 \g_mix_iiid_bool && (
17363 \g_mix_opt_iiidview_bool || \tl_if_blank_p:V\l_mix_iiidviewarray_tl
17364 )
17365 }{/View~\l_mix_dfltview_tl}
17366 /Presentation~<<
17367 /Transparent~\g_mix_transp_tl
17368 \bool_if:NTF\g_mix_opt_windowed_bool{
17369 /Style/Windowed
17370 /Window~<<
17371 /Width~<</Default~\tl_mix_fltwd>>
17372 /Height~<</Default~\tl_mix_fltht>>
17373 /Position~<<
```
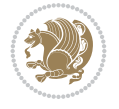

```
17374 /HOffset~0/VOffset~0
17375 \str_case_e:nnF{\g_mix_winpos_tl}{
17376 {tl}{/VAlign/Near/HAlign/Near}
17377 {cl}{/VAlign/Center/HAlign/Near}
17378 {bl}{/VAlign/Far/HAlign/Near}
17379 {bc}{/VAlign/Far/HAlign/Center}
17380 {br}{/VAlign/Far/HAlign/Far}
17381 {cr}{/VAlign/Center/HAlign/Far}
17382 {tr}{/VAlign/Near/HAlign/Far}
17383 {tc}{/VAlign/Near/HAlign/Center}
17384 }{/HAlign/Center/VAlign/Center}
17385 >>
17386 >>
17387 }{
17388 /Style/Embedded
17389 }
17390 \bool_if:NTF\g_mix_iiid_bool{
17391 /Toolbar~\g_mix_tools_tl
17392 /NavigationPane~\g_mix_nav_tl
17393 }{
17394 /PassContextClick~\g_mix_contextclick_tl
17395 }
17396 >>
17397 \tl_if_blank:VF\l_mix_scripts_tl{/Scripts~[\l_mix_scripts_tl]}
17398 >>
17399 /Deactivation~<</Condition\g_mix_deact_tl>>
17400 }
17401 \tl_set:Nx\l_mix_settings_tl{\mix_pdflastobj:}
17402 \tl_if_empty:NF\g_mix_usrlabel_tl{
17403 \tl_gset_eq:NN\g_mix_label_tl\g_mix_usrlabel_tl
17404 }
17405 % #1:width, #2:height, #3:depth, #4:content (key-value)
17406 \mix_pdfannot:nnnn{\g_mix_wd_tl}{\g_mix_ht_tl}{\g_mix_dp_tl}{
17407 /Subtype/RichMedia
17408 /F~4
17409 /BS~<</W~0/S/S>>
17410 /Contents~(media~embedded~by~media9~[\g_mix_version_tl~(\g_mix_date_tl)])
17411 /NM~ (\g_mix_label_tl)
17412 /AP~<</N~\g_mix_appearance_tl>>
17413 /RichMediaSettings~\l_mix_settings_tl
17414 /RichMediaContent~\l_mix_content_tl
17415 }
17416 \tl_if_empty:NF\g_mix_usrlabel_tl{
\verb|17417| and \verb|17417| is the probability of the following text. The result of the following text: The result of the following text: The result of the following text: The result of the text is a set of the text. The result of the text is a set of the text. The result of the text is a set of the text. The result of the text is a set of the text. The result of the text is a set of the text. The result of the text is a set of the text. The result of the text is a set of the text. The result of the text is a set of the text. The result of the text is a set of the text. The result of the text is a set of the text. The result of the text is a set of the text. The result of the text is a set of the text. The result of the text is a set of the text. The result of the text is a set of the text. The result of the17418 \mix_keytoaux_shipout:nn{page@\g_mix_usrlabel_tl}{
17419 \noexpand\the\g@mix@page@int}
17420 }
17421 \mix_pdfobj:nnn{}{dict}{
17422 /S/JavaScript/JS~(
17423 try{
17424 if(typeof(annotRM)=='undefined'){annotRM=new~Array();}
17425 if(typeof(annotRM['\g_mix_label_tl'])=='undefined'){
17426 annotRM['\g_mix_label_tl']=
17427 this.getAnnotRichMedia(this.pageNum,'\g_mix_label_tl');
```
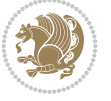

```
17428 }
17429 \str_if_eq:eeF{\g_mix_usrpbtn_tl}{none}{
17430 if(typeof(ocgBtn\int_use:N\g_mix_rmcnt_int)=='undefined'){
17431 var~ocgs=this.getOCGs(this.pageNum);
17432 for(var-i=0; i<_{cal{S}}. length; i++)17433 if(ocgs[i].name=='MediaPlayButton\int_use:N\g_mix_rmcnt_int'){
17434 var~ocgBtn\int_use:N\g_mix_rmcnt_int=ocgs[i];
17435 }
17436 }
17437 }
17438 if(
17439 !annotRM['\g_mix_label_tl'].activated&&(
17440 app.viewerType=='Reader'||
17441 app.viewerType=='Exchange'||
17442 app.viewerType=='Exchange-Pro'
17443 )&&app.viewerVersion>=9
17444 ) {
17445 ocgBtn\int_use:N\g_mix_rmcnt_int.state=true;
17446 }
17447 }
17448 }catch(e){}
17449 this.dirty=false;
17450 )
17451 }
17452 \mix_pdfannot:nnnn{0pt}{0pt}{0pt}{
17453 /Subtype/Widget
17454 /FT/Btn/Ff~65537/F~2
17455 /BS~<</W~0>>
17456 /T~(fd@\g_mix_label_tl)
17457 /AA~<</PO~\mix_pdflastobj:~/PV~\mix_pdflastobj:>>
17458 }
17459 \mix_appendtofields:n{\mix_pdflastann:}
17460 \hbox_overlap_right:n{\box_use:N\l_mix_poster_box}
17461 \str_if_eq:eeTF{\g_mix_usrpbtn_tl}{none}{
17462 \hbox_to_wd:nn{\g_mix_wd_tl}{
\verb|17463| \vrule|+ with-\c_zero_dim^height\\ \verb|2mix_th_t1-deph\\ \verb|2mix_d0_t1| \label{thm:17463}17464 }
17465 }{%insert play button overlay
17466 \mix_insert_btnocg: %create OCG
17467 \cs_gset_eq:Nc\mix_pbtn:NN{g@mix@pbtn@\g_mix_usrpbtn_tl @tl}
17468 \group_begin:
17469 \cs_if_exist:NT\textdir{\textdir TLT}
17470 \sbox\l_mix_pbtn_box{\mix_pbtn:NN\g_mix_wd_tl\g_mix_tt_tl}
17471 \qquad \qquad \texttt{\uparrow\downarrow} \texttt{down:nn}\texttt{\downarrow} \texttt{dl} \texttt{dl} \texttt{dl}17472 \hbox_to_wd:nn{\g_mix_wd_tl}{
17473 \vbox{box_to_th:nn}{g_mix_ttl}17474 \forallss
17475 \ocgbase_oc_bdc:n{\g_mix_btnocg_tl}
17476 \box_use:N\l_mix_pbtn_box
17477 \ocgbase_oc_emc:
17478 }
17479 }
17480 }
17481 \group_end:
```
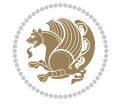

```
17482 }
17483 \int_gincr:N\g_mix_rmcnt_int
17484 }
17485 \mix_endLTR:
17486 \group_end:
17487 }
17488 \tl_set_eq:NN\l_mix_includemedia_tl\includemedia
17489 \tl_set:Nn\includemedia{\mix_uribegin:\l_mix_includemedia_tl}
17490
17491 \RenewDocumentCommand\mediabutton{O{}m}{%#1 options, #2 normal button text
17492 \mix_uriend:
17493 \group_begin:
17494 \mix_beginLTR:
17495 \mode_leave_vertical:
17496 %reset various variables
17497 \tl_gclear:N\g_mix_overbtn_tl
17498 \tl_gclear:N\g_mix_downbtn_tl
17499 \tl_gclear:N\g_mix_btnactions_tl
17500 \tl_gclear:N\g_mix_tooltip_tl
17501 %process options
17502 \bool_gset_eq:NN\g_mix_btndraft_bool\g_mix_pkgdraft_bool
17503 \mix_uribegin: %treat URI characters correctly
17504 \keys_set:nn{media9/mbtndraft}{#1} %detect draft/final on first pass
17505 \bool_if:NF\g_mix_btndraft_bool{\keys_set:nn{media9/mbtn}{#1}}
17506 \mix uriend:
17507 %normal button appearance
17508 %\hbox_set:Nn\l_mix_poster_box{#2}
17509 \sbox\l_mix_poster_box{\if@RTL\beginR\fi#2\if@RTL\endR\fi}
17510 \tl_set:Nx\width {\dim_use:N\box_wd:N\l_mix_poster_box}
17511 \tl_set:Nx\height{\dim_use:N\box_ht:N\l_mix_poster_box}
17512 \tl_set:Nx\depth {\dim_use:N\box_dp:N\l_mix_poster_box}
17513 \bool_if:NTF\g_mix_btndraft_bool{\box_use:N\l_mix_poster_box}{
17514 \sbox\l_mix_poster_box{\bool_if:NTF\g_pbs_lscape_bool{\rotatebox{90}{
17515 \box_use:N\l_mix_poster_box}}{\box_use:N\l_mix_poster_box}}
17516 \mix_pdfxform:n{\l_mix_poster_box}
17517 \tl_set:Nx\g_mix_normalbtn_tl{\mix_pdflastxform:}
17518 %insert widget annotation
17519 \mix_pdfannot:nnnn{\width}{\height}{\depth}{
17520 /Subtype/Widget
17521 /T~(mbtn@\int_use:N\g_mix_mbtncnt_int)
17522 \tl_if_empty:NF\g_mix_tooltip_tl{/TU~(\g_mix_tooltip_tl)}
17523 /FT/Btn/Ff~65536
17524 \tl_if_empty:NTF\g_mix_downbtn_tl{/H/I}{/H/P}
17525 /AP~<<
17526 /N~\g_mix_normalbtn_tl
17527 \tl_if_empty:NF\g_mix_overbtn_tl{/R~\g_mix_overbtn_tl}
17528 \tl_if_empty:NF\g_mix_downbtn_tl{/D~\g_mix_downbtn_tl}
17529 >>
17530 /MK~<<
17531 /TP~1~/IF~<</S/A/FB~true/A~[0.0~0.0]>>
17532 /I~\g_mix_normalbtn_tl
\verb|175333| \verb|tl_if_empty:NF\g_matrix_overlap_t1{/RI^\\g_mix_overbtn_t1}17534 \tl_if_empty:NF\g_mix_downbtn_tl{/IX~\g_mix_downbtn_tl}
17535 >>
```
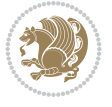

```
17536 /A~<<
17537 /S/JavaScript/JS~(app.focusRect=false;)
17538 %sequence of actions to perform
17539 \tl_if_empty:NF\g_mix_btnactions_tl{/Next~[\g_mix_btnactions_tl]}
17540 >>
17541 }
17542 \mix_appendtofields:n{\mix_pdflastann:}
17543 \hbox_to_wd:nn{\width}{
17544 \vrule~width~\c_zero_dim~height~\height~depth~\depth\hss
17545 }
17546 \int_gincr:N\g_mix_mbtncnt_int
17547 }
17548 \mix_endLTR:
17549 \group_end:
17550 }
17551 \tl_set_eq:NN\l_mix_mediabutton_tl\mediabutton
17552 \tl_set:Nn\mediabutton{\mix_uribegin:\l_mix_mediabutton_tl}
17553
```
## **115 File memoir-xetex-bidi.def**

```
17554 \ProvidesFile{memoir-xetex-bidi.def}[2017/06/09 v0.6 bidi adaptations for memoir class for Y
17555 \renewcommand{\keepthetitle}{%
17556 \@bsmtitlempty
17557 \global\let\thanks\relax
17558 \global\let\LTRthanks\relax
17559 \global\let\RTLthanks\relax
17560 \global\let\and\relax
17561 \global\let\andnext\relax
17562 \global\let\@thanks\@empty
17563 \global\let\@title\@empty
17564 \global\let\@author\@empty
17565 \global\let\@date\@empty}
17566 \renewcommand{\maketitle}{\par
17567 \begingroup
17568 \@bsmarkseries
17569 \def\@makefnmark{\@textsuperscript{%
17570 \normalfont\@bsthanksheadpre \tamark \@bsthanksheadpost}}%
17571 \long\def\@makefntext##1{\makethanksmark ##1}
17572 \if@twocolumn
17573 \ifnum \col@number=\@ne
17574 \@maketitle
17575 \else
17576 \twocolumn[\@maketitle]%
17577 \fi
17578 \else
17579 \ifdim\pagetotal>\z@
17580 \newpage
17581 \fi
17582 \global\@topnum\z@
17583 \@maketitle
17584 \fi
17585 \thispagestyle{title}\@thanks
17586 \endgroup
```
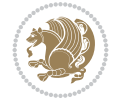

```
17587 \@bscontmark % \setcounter{footnote}{0}%
17588 }
17589 \renewcommand*{\memRTLleftskip}{\if@RTL\rightskip\else\leftskip\fi}
17590\renewcommand*{\memRTLrightskip}{\if@RTL\leftskip\else\rightskip\fi}
17591\renewcommand*{\memRTLvleftskip}{\if@RTL\vrightskip\else\vleftskip\fi}
17592\renewcommand*{\memRTLvrightskip}{\if@RTL\vleftskip\else\vrightskip\fi}
17593\renewcommand*{\memRTLraggedright}{\if@RTL\raggedleft\else\raggedright\fi}
17594 \renewcommand*{\memRTLraggedleft}{\if@RTL\raggedright\else\raggedleft\fi}
17595 \renewcommand*{\thesection}{\thechapter\@SepMark\@arabic\c@section}
17596 \renewcommand*{\thesubsection}{%
17597 \thesection\@SepMark\@arabic\c@subsection}
17598 \renewcommand*{\thesubsubsection}{%
17599 \thesubsection\@SepMark\@arabic\c@subsubsection}
17600 \renewcommand*{\theparagraph}{%
17601 \thesubsubsection\@SepMark\@arabic\c@paragraph}
17602 \renewcommand*{\thesubparagraph}{%
17603 \theparagraph\@SepMark\@arabic\c@subparagraph}
17604 \renewcommand{\setthesection}{\thechapter\@SepMark\Alph{section}}
17605 \renewcommand{\theequation}{%
17606 \ifnum \c@chapter>\z@ \thechapter\@SepMark\fi \@arabic\c@equation}
17607\renewcommand{\thefigure}{\thechapter\@SepMark\@arabic\c@figure}
17608\renewcommand{\thetable}{\thechapter\@SepMark\@arabic\c@table}
17609 \ifartopt
17610 \chapterstyle{article}
17611 \counterwithout{figure}{chapter}
17612 \counterwithout{table}{chapter}
17613 \counterwithout{footnote}{chapter}
17614 \counterwithout{equation}{chapter}
17615 \renewcommand{\chaptername}{}
17616 \renewcommand{\maketitlehookb}{%
17617 \vskip -1.5\topsep\vskip -1.5\partopsep}
17618 \renewcommand{\maketitlehookc}{%
17619 \vskip -1.5\topsep\vskip -1.5\partopsep}
17620 \fi
17621 \long\def\@makecaption#1#2{\let\@memtempa\relax
17622 \ifdim\prevdepth>-99\p@ \vskip\abovecaptionskip
17623 \else \def\@memtempa{\vbox to\topskip{}}\fi
17624 \let\@contfnote\footnote \renewcommand{\footnote}[2][]{}
17625 \let\@contfmark\footnotemark \renewcommand{\footnotemark}[1][]{}
17626 \sbox\@tempboxa{\@contnfont #1\@contdelim \@conttfont #2\@contfinal}
17627 \let\footnote\@contfnote
17628 \let\footnotemark\@contfmark
17629 \ifdim\wd\@tempboxa<\linewidth \centering \fi
17630 \if@contcw
17631 \centering
17632 \parbox{\@contcwidth}{%
17633 \ifdim\wd\@tempboxa<\@contcwidth \centering \fi
17634 \fi
17635 \ifdim\wd\@tempboxa<\linewidth
17636 \@contpre
17637 {\@contnfont #1\@contdelim}\@memtempa
17638 {\@contcshortstyle \@conttfont #2\@contfinal\par}
17639 \else
17640 \if@conthang
```
File memoir-xetex-bidi.def 337

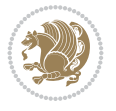

```
17641 \sbox\@tempboxa{\@contnfont #1\@contdelim}
17642 \@contpre%
17643 {\@contcstyle\hangindent=\wd\@tempboxa
17644 \noindent\box\@tempboxa\@memtempa \@conttfont #2\@contfinal\par}
17645 \else
17646 \if@contindent
17647 \@contpre%
17648 {\@contnfont #1\@contdelim}\@memtempa
17649 {\@contcstyle\hangindent=\@contindw
17650 \hangafter=\@ne\@conttfont #2\@contfinal\par}% <- v1.4
17651 \else
17652 \@contpre%
17653 {\@contnfont #1\@contdelim}\@memtempa
17654 {\@contcstyle \@conttfont #2\@contfinal\par}
17655 \fi
17656 \fi
17657 \fi
17658 \@contpost
17659 \if@contcw
17660 \par
17661 } % end of the \parbox
17662 \fi
17663 \vskip\belowcaptionskip}
17664 \@ifpackageloaded{caption}{%
17665 \AtBeginPackage{caption}{
17666 \ClassWarningNoLine{memoir}{%
17667 You are using the caption package with the memoir \MessageBreak
17668 class. This may cause unexpected or inconsistent \MessageBreak
17669 results if you use any of memoir's captioning facilities}
17670
17671 \long\def\@makecaption##1##2{%
17672 \vskip\abovecaptionskip
17673 \sbox\@tempboxa{\if@RTL\beginR\fi##1: ##2\if@RTL\endR\fi}%
17674 \ifdim \wd\@tempboxa >\hsize
17675 \if@RTL\beginR\fi##1: ##2\if@RTL\endR\fi\par
17676 \else
17677 \global \@minipagefalse
17678 \hb@xt@\hsize{\hfil\box\@tempboxa\hfil}%
17679 \fi
17680 \vskip\belowcaptionskip}
17681
17682 \def\caption{%
17683 \ifx\@captype\@undefined
17684 \@latex@error{\noexpand\caption outside float}\@ehd
17685 \expandafter\@gobble
17686 \else
17687 \refstepcounter\@captype
17688 \expandafter\@firstofone
17689 \fi
17690 {\@dblarg{\@caption\@captype}}%
17691 }
17692
17693 \long\def\@caption##1[##2]##3{%
17694 \par
```
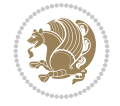

```
17695 \addcontentsline{\csname ext@##1\endcsname}{##1}%
```
17696 {\protect\numberline{\csname the##1\endcsname}{\ignorespaces ##2}}%

```
17697 \begingroup
```

```
17698 \@parboxrestore
```

```
17699 \if@minipage
```

```
17700 \@setminipage
```

```
17701 \fi
```
- 17702 \normalsize
- 17703 \@makecaption{\csname fnum@##1\endcsname}{\ignorespaces ##3}\par

```
17704 \endgroup}
```

```
17705 }}{}
```
17706 \renewenvironment{thebibliography}[1]{%

```
17707 \bibsection
```

```
17708 \if@RTL\if@LTRbibitems\@RTLfalse\else\fi\else\if@RTLbibitems\@RTLtrue\else\fi\fi
```

```
17709 \bidi@@thebibliography@font@hook%
```

```
17710 \begin{bibitemlist}{#1}}{\end{bibitemlist}\postbibhook}
```
# **116 File midfloat-xetex-bidi.def**

```
17711 \ProvidesFile{midfloat-xetex-bidi.def}[2017/05/06 v0.4 bidi adaptations for midfloat package
17712 \def\RTL@outputdblcol{%
```

```
17713 \if@firstcolumn
17714 \global \@firstcolumnfalse
17715 \global\setbox\@leftcolumn\copy\@outputbox
17716 \splitmaxdepth\maxdimen
17717 \vbadness\maxdimen
17718 \setbox\@outputbox\vbox{\unvbox\@outputbox\unskip}%
17719 \setbox\@outputbox\vsplit\@outputbox to\maxdimen
17720 \toks@\expandafter{\topmark}%
17721 \xdef\@firstcoltopmark{\the\toks@}%
17722 \toks@\expandafter{\splitfirstmark}%
17723 \hspace{1em}\label{toks}17724 \ifx\@firstcolfirstmark\@empty
17725 \global\let\@setmarks\relax
17726 \else
17727 \gdef\@setmarks{%
17728 \let\firstmark\@firstcolfirstmark
17729 \let\topmark\@firstcoltopmark}%
17730 \fi
17731 \global\c@colht\@colht\global\c@addvipersep\z@
17732 \ifnum\juo@sk>0
17733 \remove@strip\juo@sar
17734 \global\@colht\the\juo@pr
17735 \ifdim\right@cor>\z@
17736 \global\advance\@colht by\right@cor
17737 \fi
17738 \global\advance\@colht by\cor@height
17739 \global\cor@height=0pt
17740 \fi
17741 \global \setbox\@rightcolumn \vbox{}%
17742 \else
17743 \ifdim\c@colht>\@colht
17744 \@tempdima\@colht
17745 \ifdim\@colht>\z@
```
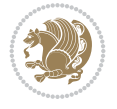

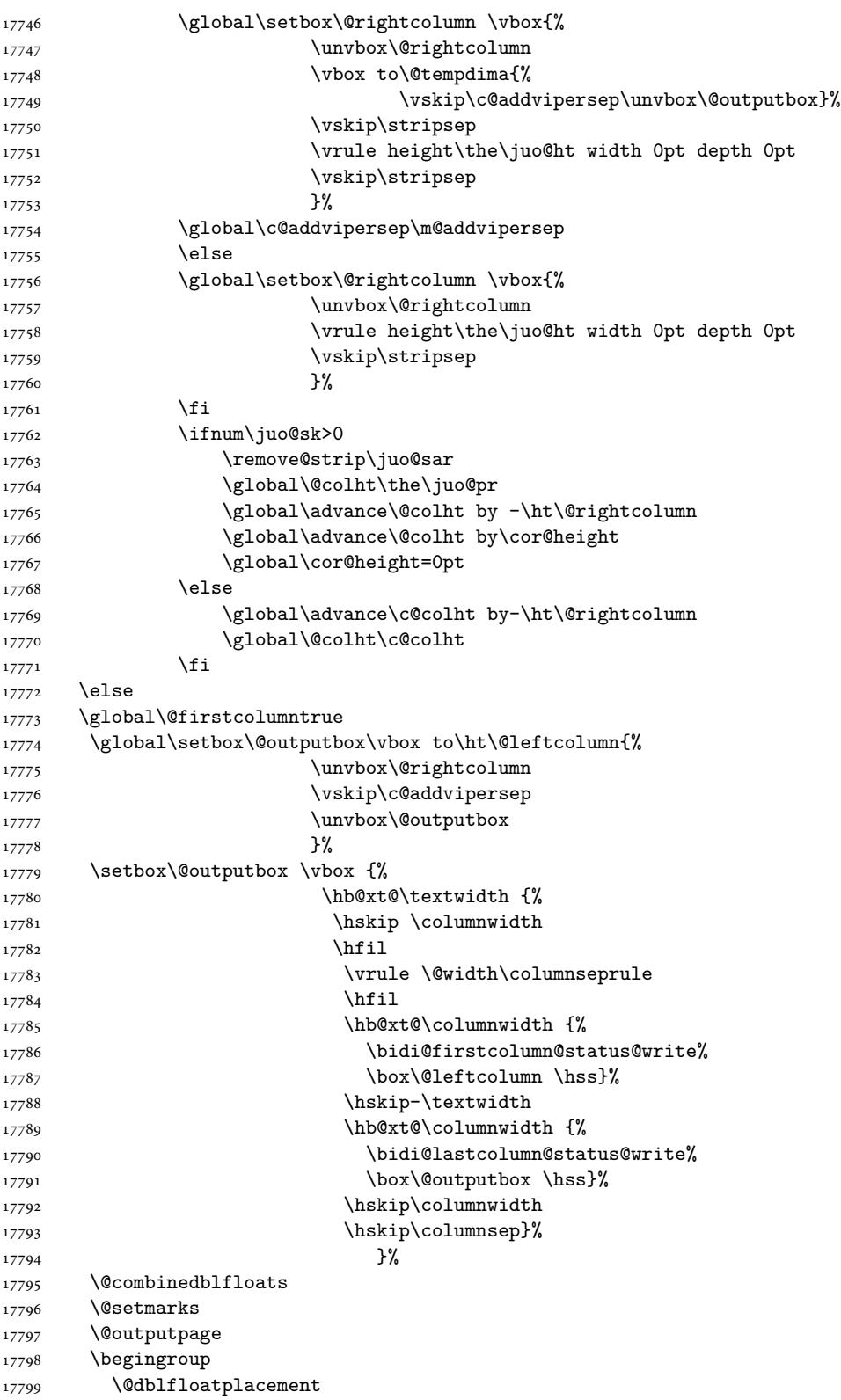

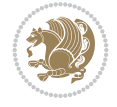

```
17800 \@startdblcolumn
17801 \@whilesw\if@fcolmade \fi
17802 {\@outputpage
17803 \@startdblcolumn}%
17804 \endgroup
17805 \global\juo@sk=0\global\juo@sar={}%
17806 \global\cor@height\z@\global\c@addvipersep\z@
17807 \fi
17808 \fi
17809 }
17810
17811
17812 \def\LTR@outputdblcol{%
17813 \if@firstcolumn
17814 \global \@firstcolumnfalse
17815 \global\setbox\@leftcolumn\copy\@outputbox
17816 \splitmaxdepth\maxdimen
17817 \vbadness\maxdimen
17818 \setbox\@outputbox\vbox{\unvbox\@outputbox\unskip}%
17819 \setbox\@outputbox\vsplit\@outputbox to\maxdimen
17820 \toks@\expandafter{\topmark}%
17821 \xdef\@firstcoltopmark{\the\toks@}%
17822 \toks@\expandafter{\splitfirstmark}%
17823 \xdef\@firstcolfirstmark{\the\toks@}%
17824 \ifx\@firstcolfirstmark\@empty
17825 \global\let\@setmarks\relax
17826 \else
17827 \gdef\@setmarks{%
17828 \let\firstmark\@firstcolfirstmark
17829 \let\topmark\@firstcoltopmark}%
17830 \fi
17831 \global\c@colht\@colht\global\c@addvipersep\z@
17832 \ifnum\juo@sk>0
17833 \remove@strip\juo@sar
17834 \global\@colht\the\juo@pr
17835 \ifdim\right@cor>\z@
17836 \global\advance\@colht by\right@cor
17837 \fi
17838 \global\advance\@colht by\cor@height
17839 \global\cor@height=0pt
17840 \fi
17841 \global \setbox\@rightcolumn \vbox{}%
17842 \else
17843 \ifdim\c@colht>\@colht
17844 \@tempdima\@colht
17845 \ifdim\@colht>\z@
17846 \global\setbox\@rightcolumn \vbox{%
17847 \unvbox\@rightcolumn
17848 \forall vbox to \@tempdima{%
17849 \vskip\c@addvipersep\unvbox\@outputbox}%
17850 \vskip\stripsep
17851 \vrule height\the\juo@ht width 0pt depth 0pt
17852 \vskip\stripsep
17853 }%
```
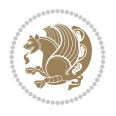

```
17854 \global\c@addvipersep\m@addvipersep
17855 \else
17856 \global\setbox\@rightcolumn \vbox{%
17857 \unvbox\@rightcolumn
17858 \vrule height\the\juo@ht width 0pt depth 0pt
17859 \vskip\stripsep
17860 }%
17861 \fi
17862 \ifnum\juo@sk>0
17863 \remove@strip\juo@sar
17864 \global\@colht\the\juo@pr
17865 \global\advance\@colht by -\ht\@rightcolumn
17866 \global\advance\@colht by\cor@height
17867 \global\cor@height=0pt
17868 \else
17869 \global\advance\c@colht by-\ht\@rightcolumn
17870 \global\@colht\c@colht
17871 \fi
17872 \else
17873 \global\@firstcolumntrue
17874 \global\setbox\@outputbox\vbox to\ht\@leftcolumn{%
17875 \unvbox\@rightcolumn
17876 \vskip\c@addvipersep
17877 \unvbox\@outputbox
17878 }%
17879 \setbox\@outputbox \vbox {%
17880 \hb@xt@\textwidth {%
17881 \hb@xt@\columnwidth {%
17882 \bidi@firstcolumn@status@write%
17883 \text{loc}\@let\text{column }hss\}\17884 \hfil
17885 \vrule \@width\columnseprule
17886 \hfil
17887 \hb@xt@\columnwidth {%
17888 \bidi@lastcolumn@status@write%
17889 \box\@outputbox \hss}%
17890 }%
17891 }%
17892 \@combinedblfloats
17893 \@setmarks
17894 \@outputpage
17895 \begingroup
17896 \@dblfloatplacement
17897 \@startdblcolumn
17898 \@whilesw\if@fcolmade \fi
17899 {\@outputpage
17900 \@startdblcolumn}%
17901 \endgroup
17902 \global\juo@sk=0\global\juo@sar={}%
17903 \global\cor@height\z@\global\c@addvipersep\z@
17904 \fi
17905 \fi
17906 }
17907
```
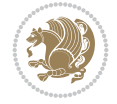

```
17908
17909 \def\@strip[#1/#2]{\global\@tempdima=#1\global\@tempdimb=#2%
17910 \global \setbox\@viper\vbox\bgroup\if@RTLmain\moveleft\dimexpr(\columnwidth+\columnsep)\fi
17911 \hsize\textwidth
17912 \@parboxrestore
17913 \col@number \@ne
17914 \vrule height\topskip width0pt depth0pt
17915 }
17916
17917 \def\endstrip{%
17918 \egroup\egroup
17919 \if@firstcolumn
17920 \ifdim\pagetotal>\z@
17921 \vskip\stripsep
17922 \global\ht@strip\pagegoal
17923 \global\advance\ht@strip by-\pagetotal
17924 \global\advance\ht@strip by-\stripsep
17925 \global\advance\ht@strip by-\ht\@viper
17926 \global\advance\ht@strip by-\stripsep
17927 \global\juo@ht=\ht\@viper
17928 \else
17929 \global\ht@strip\z@
17930 \fi
17931 \tilde{\text{th}}\text{C}17932 \unvbox\@viper
17933 \vskip\stripsep
17934 \add@strip{\the\pagetotal}{\the\juo@ht}{\the\@tempdima}{\the\@tempdimb}%
17935 \global\advance\juo@sk by1
17936 \else
17937 \@latex@error{Strip needs more place!}\@ehc
17938 \if@vihproof
17939 \framebox[\columnwidth]{??? Strip ???}%
17940 \fi
17941 \fi
17942 \else
17943 \@latex@error{Strip is used only on left column!}\@ehc
17944 \if@vihproof
17945 \framebox[\columnwidth]{??? Strip ???}%
17946 \fi
17947 \fi
```

```
17948 }
```
## **117 File minitoc-xetex-bidi.def**

```
17949 \ProvidesFile{minitoc-xetex-bidi.def}[2010/07/25 v0.1 bidi adaptations for minitoc package for
17950 \def\@undottedtocline#1#2#3#4#5{%
```

```
17951 \ifnum #1>\c@tocdepth\relax \else
```

```
17952 \vskip \z@ plus.2\p@
```

```
17953 {\if@RTL\rightskip\else\leftskip\fi #2\relax \if@RTL\leftskip\else\rightskip\fi \@tocrmarg
```

```
17954 \parindent #2\relax\@afterindenttrue
```

```
17955 \interlinepenalty\@M
```

```
17956 \leavevmode
```

```
17957 \@tempdima #3\relax \advance\if@RTL\rightskip\else\leftskip\fi \@tempdima \hbox{}%
```

```
17958 \hskip -\if@RTL\rightskip\else\leftskip\fi
```
File minitoc-xetex-bidi.def 343

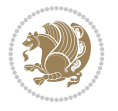

```
17959 #4\nobreak\hfill \nobreak
17960 \null\par}%
17961 \fi}
17962 \def\@Undottedtocline#1#2#3#4#5{%
17963 \ifnum #1>\c@tocdepth\relax \else
17964 \vskip \z@ \@plus.2\p@
17965 {\if@RTL\rightskip\else\leftskip\fi #2\relax \if@RTL\leftskip\else\rightskip\fi \@tocrmarg \parfillskip -\if@RTL\leftskip\else\rightskip\fi
17966 \parindent #2\relax\@afterindenttrue
17967 \interlinepenalty\@M
17968 \leavevmode
17969 \@tempdima #3\relax
17970 \advance\if@RTL\rightskip\else\leftskip\fi \@tempdima \null\nobreak\hskip -\if@RTL\rightskip\else\leftskip\fi
17971 {\coffeefont #4}\nobreak \nobreak\null
17972 \par}%
_{17973} \fi}
17974 \def\@Undottedtoclinep#1#2#3#4#5{%
17975 \ifnum #1>\c@tocdepth\relax \else
17976 \vskip \z@ \@plus.2\p@
17977 {\if@RTL\rightskip\else\leftskip\fi #2\relax \if@RTL\leftskip\else\rightskip\fi \@tocrmarg \parfillskip -\if@RTL\leftskip\else\rightskip\fi
17978 \parindent #2\relax\@afterindenttrue
17979 \interlinepenalty\@M
17980 \leavevmode
17981 \@tempdima #3\relax
17982 \advance\if@RTL\rightskip\else\leftskip\fi \@tempdima \null\nobreak\hskip -\if@RTL\rightskip\else\leftskip\fi \@tempdima \null\nobreak\hskip -\if@RTL\righ
17983 {#4}\nobreak \hfill \nobreak\null
17984 \hb@xt@\@pnumwidth{{\hfil\normalfont \normalcolor #5}}%
17985 \par}%
17986 \fi}
```
## **118 File multicol-xetex-bidi.def**

```
17987 \ProvidesFile{multicol-xetex-bidi.def}[2022/07/10 v1.4 bidi adaptations for multicol package
17988 \def\page@sofar{%
17989 \process@cols\mult@rightbox
17990 {\ifvoid\count@
17991 \setbox\count@\hbox to\hsize{}%
17992 \else
17993 \wd\count@\hsize
17994 \fi}%
17995 \count@\col@number \advance\count@\m@ne
17996 \mult@info\z@
17997 {Column spec: \the\full@width\space = indent
17998 + columns + sep =\MessageBreak
17999 \the\multicol@leftmargin\space
18000 + \the\col@number\space
18001 x \the\hsize\space
18002 + \the\count@\space
18003 x \the\columnsep
18004 }%
18005 \ifvmode\else\errmessage{Multicol Error}\fi
18006 \nointerlineskip
18007 \setbox\z@\hbox{p}\global\dimen\tw@\dp\z@
18008 \moveright\multicol@leftmargin
18009 \hbox to\full@width{%
```
File multicol-xetex-bidi.def 344

```
18010 \bidi@multicol@align@columns
18011 \rlap{\phantom p}%
18012 }%
18013 \prevdepth\z@
18014 \kern-\dimen\tw@
18015 \ifdim\dimen\tw@ > \mc@gridwarn
18016 \PackageWarning{multicol}%
18017 {Very deep columns!\MessageBreak
18018 Grid alignment might be broken}%
18019 \fi
18020 }
18021 \def\LTR@column@boxes{%
18022 \process@cols\mult@firstbox{%
18023 \ifdim\dp\count@>\dimen\tw@
18024 \global\dimen\tw@\dp\count@ \fi
18025 \mc@col@status@write
18026 \box\count@
18027 \hss{\columnseprulecolor\vrule
18028 \@width\columnseprule}\hss}%
18029 \ifdim\dp\mult@rightbox>\dimen\tw@
18030 \global\dimen\tw@\dp\mult@rightbox \fi
18031 \mc@lastcol@status@write
18032 \box\mult@rightbox
18033 }
18034
18035 \def\RTL@column@boxes{%
18036 \process@cols\mult@firstbox{%
18037 \hskip\hsize
18038 \hss{\columnseprulecolor\vrule
18039 \@width\columnseprule}\hss
18040 }%
18041 \hskip\hsize
18042 \process@cols\mult@firstbox{%
18043 \ifdim\dp\count@>\dimen\tw@
18044 \global\dimen\tw@\dp\count@ \fi
18045 \hskip-\hsize
18046 \mc@col@status@write
18047 \box\count@
18048 \hskip-\hsize
18049 \hskip-\columnsep
18050 }%
18051 \ifdim\dp\mult@rightbox>\dimen\tw@
18052 \global\dimen\tw@\dp\mult@rightbox \fi
18053 \hskip-\hsize
18054 \mc@lastcol@status@write
18055 \box\mult@rightbox
18056 \hskip-\hsize
18057 \hskip\full@width
18058 }
18059
18060 \newcommand\RTLmulticolcolumns
18061 {\let\bidi@multicol@align@columns
18062 \RTL@column@boxes}
18063 \newcommand\LTRmulticolcolumns
```
File multicol-xetex-bidi.def 345

```
18064 {\let\bidi@multicol@align@columns
18065 \LTR@column@boxes}
18066 \newcommand\bidi@multicol@align@columns
18067 {\if@RTLmain\RTL@column@boxes\else\LTR@column@boxes\fi}
18068 \bidi@AtEndPreamble{%
18069 \if@bidi@csdef{footinsv@l}{%
18070 \def\footnoterule{\kern-3\p@
18071 \hrule \@width \textwidth \kern 2.6\p@}%
18072 }{}%
18073 }
18074 \def\multicols#1{\col@number#1\relax
18075 \ifnum\col@number<\tw@
18076 \PackageWarning{multicol}%
18077 {Using `\number\col@number'
18078 columns doesn't seem a good idea.^^J
18079 I therefore use two columns instead}%
18080 \col@number\tw@ \fi
18081 \ifnum\col@number>20
18082 \PackageError{multicol}%
18083 {Too many columns}%
18084 {Current implementation doesn't
18085 support more than 20 columns.%
18086 \MessageBreak
18087 I therefore use 20 columns instead}%
18088 \col@number20 \fi
18089 \ifx\@footnotetext\mult@footnotetext
18090 \else
18091 \let\orig@footnotetext\@footnotetext
18092 \let\@footnotetext\mult@footnotetext
18093 \fi
18094 \ifx\@LTRfootnotetext\mult@LTRfootnotetext
18095 \else
18096 \let\orig@LTRfootnotetext\@LTRfootnotetext
18097 \let\@LTRfootnotetext\mult@LTRfootnotetext
18098 \fi
18099 \ifx\@RTLfootnotetext\mult@RTLfootnotetext
18100 \else
18101 \let\orig@RTLfootnotetext\@RTLfootnotetext
18102 \let\@RTLfootnotetext\mult@RTLfootnotetext
18103 \fi
18104 \@ifnextchar[\mult@cols{\mult@cols[]}}
18105 \long\def\mult@footnotetext#1{\begingroup
18106 \hsize\textwidth
18107 \columnwidth\textwidth
18108 \orig@footnotetext{#1}\endgroup}
18109 \long\def\mult@LTRfootnotetext#1{\begingroup
18110 \hsize\textwidth
18111 \columnwidth\textwidth
18112 \orig@LTRfootnotetext{#1}\endgroup}
18113 \long\def\mult@RTLfootnotetext#1{\begingroup
18114 \hsize\textwidth
18115 \columnwidth\textwidth
18116 \orig@RTLfootnotetext{#1}\endgroup}
18117 \def\right@footnoterule{%
```
File multicol-xetex-bidi.def 346

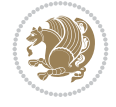

```
18118 \kern-3\p@
18119 \hbox to \textwidth{\hskip \dimexpr\textwidth-.4\columnwidth\relax \hrulefill }
18120 \kern2.6\p@}
18121 \def\textwidth@footnoterule{\kern-3\p@
18122 \hrule \@width \textwidth \kern 2.6\p@}
18123 \def\bidi@leave@mult@copyins{%
18124 \advance\dimen@-\skip\@bidi@copyins@
18125 \advance\dimen@-\ht\@bidi@copyins@
18126 }
18127
18128 \bidi@AtEndPreamble{%
18129 \if@bidi@csundef{footinsv@l}{%
18130 \bidi@patchcmd{\multi@column@out}{%
18131 \ifvbox \@kludgeins
18132 }{%
18133 \ifvoid\@bidi@copyins@ \else
18134 \bidi@leave@mult@copyins
18135 \fi
18136 \ifvbox \@kludgeins
18137 }{}{}%
18138 }{}%
18139 }
18140
18141
```
## **119 File multienum-xetex-bidi.def**

```
18142 \ProvidesFile{multienum-xetex-bidi.def}[2011/04/16 v0.1 bidi adaptations for multienum packa
18143 \renewcommand{\itemx}[1]{\parbox[t]%
18144 {\labelwidth}{\hfill{\labelname}}\hskip\labelsep%
18145 \parbox[t]{\remainx}{\bidi@raggedright #1}\par}%\smallskip
18146 \renewcommand{\itemxx}[2]{\parbox[t]%
18147 {\labelwidth}{\hfill{\labelname}}\hskip\labelsep
18148 \parbox[t]{.5\remainxx}{\bidi@raggedright #1}\hfill\parbox[t]%
18149 {\labelwidth}{\hfill{\labelname}}\hskip\labelsep
18150 \parbox[t]{0.5\remainxx}{\bidi@raggedright #2}\smallskip}
18151 \renewcommand{\itemxxx}[3]{\parbox[t]%
18152 {\labelwidth}{\hfill{\labelname}}\hskip\labelsep%
18153 \parbox[t]{.3333\remainxxx}{\bidi@raggedright #1}\hfill\parbox[t]%
18154 {\labelwidth}{\hfill {\labelname}}\hskip\labelsep%
18155 \parbox[t]{0.3333\remainxxx}{\bidi@raggedright #2}\hfill\parbox[t]%
18156 {\labelwidth}{\hfill{\labelname}}\hskip\labelsep%
18157 \parbox[t]{0.3333\remainxxx}{\bidi@raggedright #3}\par}%\smallskip
18158 \renewcommand{\itemxxxx}[4]{\parbox[t]%
18159 {\labelwidth}{\hfill{\labelname}}\hskip\labelsep
18160 \parbox[t]{.25\remainxxxx}{\bidi@raggedright #1}\hfill\parbox[t]%
18161 {\labelwidth}{\hfill{\labelname}}\hskip\labelsep
18162 \parbox[t]{0.25\remainxxxx}{\bidi@raggedright #2}\hfill%
18163\parbox[t]{\labelwidth}{\hfill{\labelname}}\hskip\labelsep
18164 \parbox[t]{0.25\remainxxxx}{\bidi@raggedright #3}\hfill%
18165\parbox[t]{\labelwidth}{\hfill{\labelname}}\hskip\labelsep
18166\parbox[t]{0.25\remainxxxx}{\bidi@raggedright #4}\smallskip}
18167 \renewcommand{\itemxxxxx}[5]{\parbox[t]%
18168 {\labelwidth}{\hfill{\labelname}}\hskip\labelsep
```
File multienum-xetex-bidi.def 347

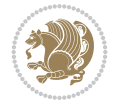

```
18169 \parbox{[t]{}0.2\remainxxxxx} {\bidi@raggedright #1}\hfil1]18170 \parbox[t]{\labelwidth}{\hfill{\labelname}}\hskip\labelsep
18171 \parbox[t]{0.2\remainxxxxx}{\bidi@raggedright #2}\hfill%
18172\parbox[t]{\labelwidth}{\hfill{\labelname}}\hskip\labelsep
18173 \parbox[t]{0.2\remainxxxxx}{\bidi@raggedright #3}\hfill%
18174 \parbox[t]{\labelwidth}{\hfill{\labelname}}\hskip\labelsep
18175 \parbox[t]{0.2\remainxxxxx}{\bidi@raggedright #4}\hfill%
18176 \parbox[t]{\labelwidth}{\hfill{\labelname}}\hskip\labelsep
18177 \parbox[t]{0.2\remainxxxxx}{\bidi@raggedright #5}\smallskip}
18178 \renewcommand{\itemxox}[2]{\parbox[t]%
18179 {\labelwidth}{\hfill{\labelname}}\hskip\labelsep
18180 \parbox[t]{\remainxox}{\bidi@raggedright #1}\hfill%
18181\parbox[t]{\labelwidth}{\hfill{\labelname}}\hskip\labelsep
18182 \parbox[t]{0.3333\remainxxx}{\bidi@raggedright #2}\smallskip}
18183 \renewcommand{\itemxxo}[2]{\parbox[t]%
18184 {\labelwidth}{\hfill{\labelname}}\hskip\labelsep
18185\parbox[t]{0.3333\remainxxx}{\bidi@raggedright #1}\hfill%
18186\parbox[t]{\labelwidth}{\hfill{\labelname}}\hskip\labelsep
18187 \parbox[t]{\remainxox}{\bidi@raggedright #2}\smallskip}
18188 \renewcommand{\itemxoxx}[3]{\parbox[t]%
18189 {\labelwidth}{\hfill{\labelname}}\hskip\labelsep
18190 \parbox[t]{\remainxoxx}{\bidi@raggedright #1}\hfill%
18191\parbox[t]{\labelwidth}{\hfill{\labelname}}\hskip\labelsep
18192 \parbox[t]{0.25\remainxxxx}{\bidi@raggedright #2}\hfill%
18193\parbox[t]{\labelwidth}{\hfill{\labelname}}\hskip\labelsep
18194 \parbox[t]{0.25\remainxxxx}{\bidi@raggedright #3}\smallskip}
18195 \renewcommand{\itemxxox}[3]{\parbox[t]%
18196 {\labelwidth}{\hfill{\labelname}}\hskip\labelsep
18197\parbox[t]{.25\remainxxxx}{\bidi@raggedright #1}\hfill%
18198\parbox[t]{\labelwidth}{\hfill{\labelname}}\hskip\labelsep
18199 \parbox[t]{\remainxoxx}{\bidi@raggedright #2}\hfill%
18200 \parbox[t]{\labelwidth}{\hfill{\labelname}}\hskip\labelsep
18201\parbox[t]{0.25\remainxxxx}{\bidi@raggedright #3}\smallskip}
18202 \renewcommand{\itemxxxo}[3]{\parbox[t]%
18203 {\labelwidth}{\hfill{\labelname}}\hskip\labelsep
18204 \parbox[t]{.25\remainxxxx}{\bidi@raggedright #1}\hfill%
18205 \parbox[t]{\labelwidth}{\hfill{\labelname}}\hskip\labelsep
18206\parbox[t]{.25\remainxxxx}{\bidi@raggedright #2}\hfill%
18207\parbox[t]{\labelwidth}{\hfill{\labelname}}\hskip\labelsep
18208 \parbox[t]{\remainxoxx}{\bidi@raggedright #3}\smallskip}
```
#### **120 File natbib-xetex-bidi.def**

18209 \ProvidesFile{natbib-xetex-bidi.def}[2017/06/09 v0.2 bidi adaptations for natbib package for 18210 \renewenvironment{thebibliography}[1]{%

- 18211 \bibsection
- 18212 \parindent\z@
- 18213 \bibpreamble

```
18214 \bibfont
```
- 18215 \if@RTL\if@LTRbibitems\@RTLfalse\else\fi\else\if@RTLbibitems\@RTLtrue\else\fi\fi
- 18216 \bidi@@thebibliography@font@hook%
- 18217 \list{\@biblabel{\the\c@NAT@ctr}}{\@bibsetup{#1}\global\c@NAT@ctr\z@}%
- 18218 \ifNAT@openbib
- 18219 \renewcommand\newblock{\par}%

File natbib-xetex-bidi.def 348

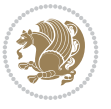

```
18220 \else
18221 \renewcommand\newblock{\hskip .11em \@plus.33em \@minus.07em}%
18222 \fi
18223 \sloppy\clubpenalty4000\widowpenalty4000
18224 \sfcode`\.\@m
18225 \let\NAT@bibitem@first@sw\@firstoftwo
18226 \let\citeN\cite \let\shortcite\cite
18227 \let\citeasnoun\cite
18228 }{%
18229 \bibitem@fin
18230 \bibpostamble
18231 \def\@noitemerr{%
18232 \PackageWarning{natbib}{Empty `thebibliography' environment}%
18233 }%
18234 \endlist
18235 \bibcleanup
18236 }%
```
## **121 File newfloat-xetex-bidi.def**

```
18237 \ProvidesFile{newfloat-xetex-bidi.def}[2013/05/22 v0.1 bidi adaptations for newfloat package
18238 \renewcommand*\newfloat@setwithin[2]{%
18239 \ifcsname c@chapter\endcsname
18240 \@removefromreset{#1}{chapter}%
18241 \fi
18242 \@removefromreset{#1}{section}%
18243 \edef\@tempa{#2}%
18244 \ifx\@tempa\@empty
18245 \def\@tempa{none}%
18246 \fi
18247 \def\@tempb{none}%
18248 \ifx\@tempa\@tempb
18249 \ifcsname c@chapter\endcsname
18250 \@chapterlistsgap@off{#1}%
18251 \fi
18252 \newfloat@@setwithin{#1}{}{}%
18253 \else
18254 \def\@tempb{chapter}%
18255 \ifx\@tempa\@tempb
18256 \@addtoreset{#1}{chapter}%
18257 \@chapterlistsgap@on{#1}%
18258 \newfloat@@setwithin{#1}{\ifnum\c@chapter>\z@ \thechapter\@SepMark\fi}{\theHchapter\@S
18259 \else
18260 \def\@tempb{section}%
18261 \ifx\@tempa\@tempb
18262 \@addtoreset{#1}{section}%
18263 \ifcsname c@chapter\endcsname
18264 \@addtoreset{#1}{chapter}%
18265 \@chapterlistsgap@on{#1}%
18266 \newfloat@@setwithin{#1}{\thesection\@SepMark}{\theHsection\@SepMark}%
18267 \else
18268 \newfloat@setwithin{#1}{\ifnum\c@section>\z@ \thesection\@SepMark\fi}{\theHsection\
18269 \fi
18270 \else
```
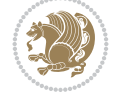

```
18271 \newfloat@Error{Invalid value `#2' for option `within'}%
18272 \fi
18273 \fi
18274 \fi}
```
#### **122 File nicematrix-xetex-bidi.def**

```
18275 \ProvidesFile{nicematrix-xetex-bidi.def}[2022/07/04 v0.1 bidi adaptations for nicematrix package for
18276 \ExplSyntaxOn
18277 \bidi@patchcmd{\__nicematrix_array:}{\@tabarray}{%
18278 \bool_if:NF \l__nicematrix_NiceTabular_bool \@RTLtabfalse
18279 \@tabarray
18280 }{}{}
18281 \ExplSyntaxOff
18282
```
#### **123 File ntheorem-xetex-bidi.def**

 \ProvidesFile{ntheorem-xetex-bidi.def}[2012/05/01 v0.1 bidi adaptations for ntheorem package \gdef\@thm#1#2#3{%

```
18285 \if@thmmarks
18286 \stepcounter{end\InTheoType ctr}%
18287 \fi
18288 \renewcommand{\InTheoType}{#1}%
18289 \if@thmmarks
18290 \stepcounter{curr#1ctr}%
18291 \setcounter{end#1ctr}{0}%
18292 \fi
18293 \refstepcounter{#2}%
18294 \theorem@prework
18295 \thm@topsepadd \theorempostskipamount % cf. latex.ltx: \@trivlist
18296 \ifvmode \advance\thm@topsepadd\partopsep\fi
18297 \trivlist
18298 \@topsep \theorempreskipamount
18299 \@topsepadd \thm@topsepadd % used by \@endparenv
18300 \advance\linewidth -\theorem@indent
18301 \advance\@totalleftmargin \theorem@indent
18302 \if@RTL\parshape \@ne 0pt \linewidth\else \parshape \@ne \@totalleftmargin \linewidth\fi
18303 \@ifnextchar[{\@ythm{#1}{#2}{#3}}{\@xthm{#1}{#2}{#3}}}
```
#### **124 File ntheorem-hyper-xetex-bidi.def**

```
18304 \ProvidesFile{ntheorem-hyper-xetex-bidi.def}[2012/05/01 v0.1 bidi adaptations for ntheorem-h
18305 \gdef\@thm#1#2#3{%
18306 \if@thmmarks
18307 \stepcounter{end\InTheoType ctr}%
18308 \fi
18309 \renewcommand{\InTheoType}{#1}%
18310 \if@thmmarks
18311 \stepcounter{curr#1ctr}%
18312 \setcounter{end#1ctr}{0}%
18313 \fi
18314 \refstepcounter{#2}%
18315 \thm@topsepadd \theorempostskipamount % cf. latex.ltx: \@trivlist
```
File ntheorem-hyper-xetex-bidi.def 350

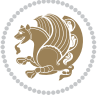

```
18316 \ifvmode \advance\thm@topsepadd\partopsep\fi
```

```
18317 \trivlist
```

```
18318 \@topsep \theorempreskipamount
```

```
18319 \@topsepadd \thm@topsepadd % used by \@endparenv
```

```
18320 \advance\linewidth -\theorem@indent
```

```
18321 \advance\@totalleftmargin \theorem@indent
```

```
18322 \if@RTL\parshape \@ne 0pt \linewidth\else \parshape \@ne \@totalleftmargin \linewidth\fi
```

```
18323 \@ifnextchar[{\@ythm{#1}{#2}{#3}}{\@xthm{#1}{#2}{#3}}}
```
# **125 File overpic-xetex-bidi.def**

```
18324 \ProvidesFile{overpic-xetex-bidi.def}[2015/12/07 v0.1 bidi adaptations for overpic package f
18325 \renewenvironment{overpic}[2][]{%
18326 \sbox{\z@}{\includegraphics[#1]{#2}}%
18327 \settodepth{\@tempcnta}{\usebox{\z@}}%
18328 \settoheight{\@tempcntb}{\usebox{\z@}}%
```

```
18329 \advance\@tempcntb\@tempcnta%
```

```
18330 \settowidth{\@tempcnta}{\usebox{\z@}}%
```

```
18331 \setlength{\@tempdima}{\unitlength}%
```

```
18332 \count@=\z@\Gin@gridfalse\setkeys{Gin}{#1}%
```

```
18333 %
18334 \OVP@calc%
```

```
18335 %
```

```
18336 \begin{picture}(\@tempcnta,\@tempcntb)%
```

```
18337 \if@RTL\else\put(0,0){\makebox(0,0)[bl]{\usebox{\z@}}}%
18338 \ifGin@grid%
```

```
18339 \put(0,0){\normalfont\fontsize\@viipt\@viipt\selectfont%
```

```
18340 \grid(\@tempcnta,\@tempcntb)(\count@,\count@)[0,0]}%
```

```
18341 \fi\fi%
```

```
18342 % reset the graphics parameter
```

```
18343 \let\Gin@outer@scalex\relax
```

```
18344 \let\Gin@outer@scaley\relax
18345 \let\Gin@angle\relax
```

```
18346 \let\Gin@ewidth\Gin@exclamation
```

```
18347 \let\Gin@eheight\Gin@ewidth
```

```
18348 \def\Gin@scalex{1}
```

```
18349 \let\Gin@scaley\Gin@exclamation
```

```
18350 }{%
```

```
18351 \if@RTL\ifGin@grid%
```

```
18352 \put(0,0){\normalfont\fontsize\@viipt\@viipt\selectfont%
```

```
18353 \grid(\@tempcnta,\@tempcntb)(\count@,\count@)[0,0]}%
```

```
18354 \fi%
```

```
18355 \put(0,0){\makebox(0,0)[bl]{\usebox{\z@}}}\fi%
18356 \end{picture}%
```

```
18357 }%
```
# **126 File pdfbase-xetex-bidi.def**

```
18358 \ProvidesFile{pdfbase-xetex-bidi.def}[2022/02/18 v0.4 bidi adaptations for pdfbase package f
18359 \ExplSyntaxOn
18360 \cs_set_eq:NN\pbs_outputpage_orig:\@outputpage
18361 \cs_set_nopar:Npn\@outputpage{
18362 \int_gincr:N\g_pbs_page_int
18363 \box_if_vertical:cTF{@outputbox}{
```
File pdfbase-xetex-bidi.def 351

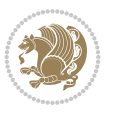

```
18364 \bool_set_true:N\l_pbs_is_vertical_bool
18365 }{
18366 \bool_set_false:N\l_pbs_is_vertical_bool
18367 }
18368 \hbox_set:Nn\@outputbox{
18369 %begin of page
18370 \hbox_overlap_right:n{\seq_map_inline:Nn\g_pbs_bop_seq{##1}}
18371 \box_use_drop:N\@outputbox
18372 %end of page
18373 \qquad \hbox{hbox\_overlap\_right:} \label{thm:1} $$18374 }
18375 \bool_if:NT\l_pbs_is_vertical_bool{
18376 \vbox_set:Nn\@outputbox{\box_use_drop:N\@outputbox}
18377 }
18378 \pbs_outputpage_orig:
18379 }
18380 \ExplSyntaxOff
```
#### **127 File pdflscape-xetex-bidi.def**

```
18381 \ProvidesFile{pdflscape-xetex-bidi.def}[2022/02/18 v0.1 bidi adaptations for pdflscape packa
18382 \bidi@patchcmd{\landscape}{\PLS@Rotate{90}}{%
18383 \if@RTL
18384 \PLS@Rotate{-90}%
18385 \else
18386 \PLS@Rotate{90}%
18387 \fi
18388 }{}{}
```
## **128 File pdfpages-xetex-bidi.def**

18389 \ProvidesFile{pdfpages-xetex-bidi.def}[2010/07/25 v0.1 bidi adaptations for pdfpages package \renewcommand\*{\includepdf}[2][]{%

```
18391 \begingroup
18392 \@RTLfalse
18393 \let\AM@threadname\relax
18394 \AM@split@options{pdfpages}{#1}%
18395 \edef\AM@temp{{pdfpages}{\the\@temptokena}}%
18396 \expandafter\setkeys\AM@temp
18397 \ifthenelse{\boolean{AM@pkg@draft} \and \boolean{AM@survey}}{%
18398 \let\AM@currentdocname\relax
18399 \renewcommand\includegraphics[2][]{Survey in draft-mode}%
18400 \def\AM@pagecount{0}%
18401 }{%
18402 \AM@findfile{#2}%
18403 \if\AM@threadname\relax
18404 \def\AM@threadname{\AM@currentdocname}%
18405 \fi
18406 }%
18407 \ifAM@survey
18408 \def\AM@pagestemp{}%
18409 \@tempcnta=0
18410 \def\foo{%
18411 \@ifundefined{r@\AM@xrprefix pdfpages@page\the\@tempcnta}%
```
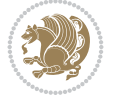

```
18412 {\let\foo\relax}
18413 {\expandafter\ifx\expandafter\\\AM@pagestemp\\
18414 \edef\AM@pagestemp{%
18415 \AM@pageref{\AM@xrprefix pdfpages@page\the\@tempcnta}}%
18416 \else
18417 \edef\AM@pagestemp{\AM@pagestemp,%
18418 \AM@pageref{\AM@xrprefix pdfpages@page\the\@tempcnta}}%
18419 \fi
18420 \advance\@tempcnta 1\relax
18421 }%
18422 \sqrt{60}18423 }%
18424 \foo
18425 \expandafter\ifx\expandafter\\\AM@pagestemp\\
18426 \def\AM@pagestemp{1}%
18427 \fi
18428 \fi
18429 \ifAM@output
18430 \expandafter\AM@readlist\expandafter{\AM@pagestemp}%
18431 \AM@output{#1}%
18432 \fi
18433 \AM@CheckAtEnd
18434 \endgroup
18435 \AM@ClearShipoutPicture
18436 }
```
## **129 File pgfcorescopes.code-xetex-bidi.def**

```
18437 \ProvidesFile{pgfcorescopes.code-xetex-bidi.def}[2015/11/14 v0.1 bidi adaptations for pgf pa
18438 \def\pgfpicture{%
18439 \begingroup%
18440 \ifmmode\else\@RTLfalse\beginL\fi%
18441 \pgfpicturetrue%
18442 \global\advance\pgf@picture@serial@count by1\relax%
18443 \edef\pgfpictureid{pgfid\the\pgf@picture@serial@count}%
18444 \let\pgf@nodecallback=\pgfutil@gobble%
18445 \pgf@picmaxx=-16000pt\relax%
18446 \pgf@picminx=16000pt\relax%
18447 \pgf@picmaxy=-16000pt\relax%
18448 \pgf@picminy=16000pt\relax%
18449 \pgf@relevantforpicturesizetrue%
18450 \pgf@resetpathsizes%
18451 \pgfutil@ifnextchar\bgroup\pgf@oldpicture\pgf@picture}
18452 \def\endpgfpicture{%
18453 \ifpgfrememberpicturepositiononpage%
18454 \hbox to0pt{\pgfsys@markposition{\pgfpictureid}}%
18455 \fi%
18456 % ok, now let's position the box
18457 \ifdim\pgf@picmaxx=-16000pt\relax%
18458 % empty picture. make size 0.
18459 \global\pgf@picmaxx=0pt\relax%
18460 \global\pgf@picminx=0pt\relax%
18461 \global\pgf@picmaxy=0pt\relax%
18462 \global\pgf@picminy=0pt\relax%
```
File pgfcorescopes.code-xetex-bidi.def 353

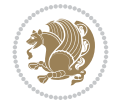

```
18463 \fi%
18464 % Shift baseline outside:
18465 \pgf@relevantforpicturesizefalse%
18466 \pgf@process{\pgf@baseline}%
18467 \xdef\pgf@shift@baseline{\the\pgf@y}%
18468 %
18469 \pgf@process{\pgf@trimleft}%
18470 \global\advance\pgf@x by-\pgf@picminx
18471  % prepare \hskip\pgf@trimleft@final.
18472 % note that \pgf@trimleft@final is also queried
18473 % by the pgf image externalization.
18474 \xdef\pgf@trimleft@final{-\the\pgf@x}%
18475 %
18476 \pgf@process{\pgf@trimright}%
18477 \global\advance\pgf@x by-\pgf@picmaxx
18478 % prepare \hskip\pgf@trimright@final.
18479 % note that \pgf@trimright@final is also queried
18480 % by the pgf image externalization.
18481 \xdef\pgf@trimright@final{\the\pgf@x}%
18482 %
18483 \pgf@remember@layerlist@globally
18484 \endgroup%
18485 \hss%
18486 \egroup%
18487 \pgf@restore@layerlist@from@global
18488 \pgf@insertlayers%
18489 \endgroup%
18490 \pgfsys@discardpath%
18491 \endgroup%
18492 \pgfsys@endscope%
18493 \pgfsys@endpicture%
18494 \endgroup%
18495 \hss
18496 \egroup%
18497 \pgfsys@typesetpicturebox\pgfpic%
18498 \ifmmode\else\endL\fi%
18499 \endgroup%
18500 }
```
## **130 File pgfsys.code-xetex-bidi.def**

```
18501 \ProvidesFile{pgfsys.code-xetex-bidi.def}[2022/06/01 v0.1 bidi adaptations for pgfsys.code.t
18502 \def\pgfsys@shadingoutsidepgfpicture#1{%
18503 \beginL#1\endL%
18504 }
18505
18506
```
## **131 File picinpar-xetex-bidi.def**

18507 \ProvidesFile{picinpar-xetex-bidi.def}[2013/04/08 v0.2 bidi adaptations for picinpar package 18508 \long\def\@makewincaption#1#2{%

```
18509 \setbox\@tempboxa\hbox{\footnotesize{\bf #1:\enspace}{#2}}%
```

```
18510 \ifdim\wd\@tempboxa>\picwd
```
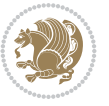

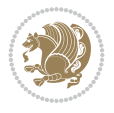

```
18511 {\footnotesize{\bf #1:\enspace}{#2\par}}
18512 \else
18513 \hbox to\picwd{\if@RTL\beginR\fi\hfil\box\@tempboxa\hfil\if@RTL\endR\fi}
18514 \fi}
18515 \def\endwindow{%
18516 \global\tcd=\tcdsav
18517 \egroup\vskip\parskip\parshape=0 % reset parshape; end \box\rawtext
18518 \vbadness=10000
18519 \splittopskip=0pt
18520 %
18521 % Typeset the lines above the window
18522 %
18523 \ifnum\tcd>0\setbox\holder=\vsplit\rawtext to \tcd\baselineskip
18524 \text{ten}=\tcd
18525 \loop\advance\tcn -1
18526 \setbox\fslice=\vsplit\holder to\baselineskip
18527 \prune\fslice\linewidth
18528 \topheight=0pt
18529 \ifnum\dp\fslice>\dp\wstrutbox
18530 \advance\topheight-\dp\fslice
18531 \advance\topheight\dp\wstrutbox
18532 \advance\topheight\ilg\fi
18533 \hbox to\linewidth{\box\fslice}
18534 \vskip-\topheight
18535 \ifdim\ht\holder>0pt\repeat
18536 If i18537 %
18538 % Now we build the boxes beside the window
18539 %
18540 \global\topheight=\tcl\baselineskip
18541 \ifnum\cumpartcl>0\global\tcl=\cumtcl
18542 \global\topheight=\vpic
18543 Ifi
18544 \ifnum\bl>0 \ifnum\br>0 \multiply\topheight by 2\fi\fi
18545 \ifnum\bl>0\setbox\holder=\vsplit\rawtext to\topheight
18546 \else\ifnum\br>0\setbox\holder=\vsplit\rawtext to\topheight\fi\fi
18547 \text{ } \tau=0 \hbar=018548 \ifnum\blacksquare18549 \ifnum\bl>0\na=\tcn\ifnum\br>0\divide\na by 2\fi\fi
18550 \ifnum\br>0\nb=\tcn\ifnum\bl>0\divide\nb by 2\fi\fi
18551 \ifnum\na=0\ifnum\nb=0
18552 \setbox\waslice=\vbox to\vpic{\vss}
18553 \setbox\wbslice=\vbox to\vpic{\vss}
18554 \bl=1\br=1
18555 \vskip\ilg
18556 \fi\fi
18557 %
18558 % both sides
18559 %
18560 \ifnum\na>0 \ifnum\nb>0
18561\loop\advance\nb -1
18562 \advance\na -1
18563 \if@RTL%
18564 \setbox\bslice=\vsplit\holder to\baselineskip
```
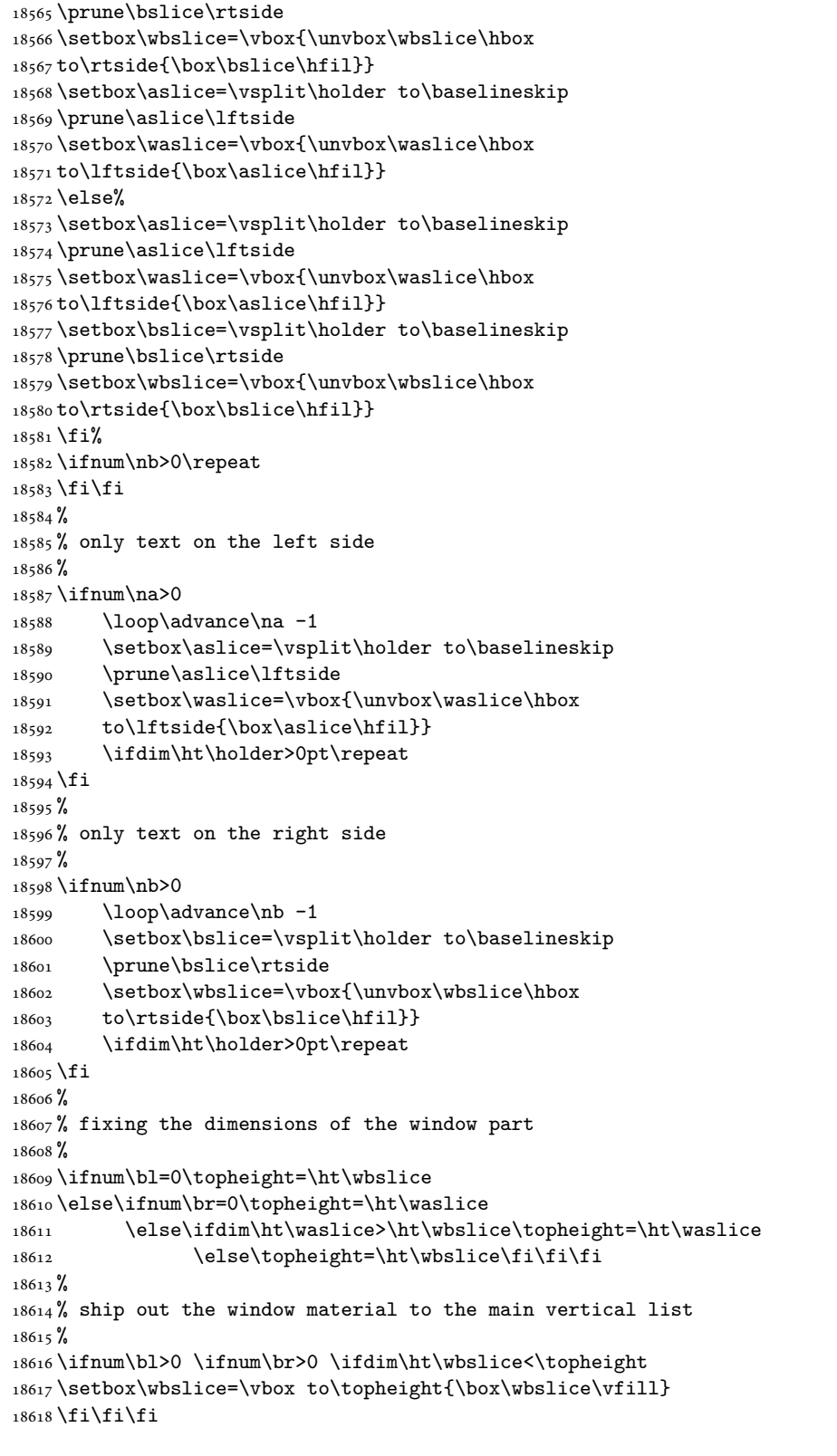

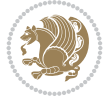

```
18619 \setbox\windowbox=\vbox{\hbox to\linewidth{%
18620\ifnum\bl>0\box\waslice\hfill\fi%
18621 \vbox to\topheight{\hrule width\picwd height0pt depth0pt\vskip0pt%
18622 \vfill\unvbox\picbox%
18623 \ifnum\picwd>0\vfill\fi%
18624\vss}\ifnum\br>0\hfill\vbox{\box\wbslice}\fi}}%
18625 \unvbox\windowbox%
18626 \loop
18627 \setbox\bslice=\vsplit\rawtext to\baselineskip
18628 \prune\bslice\linewidth
18629 \setbox\wbslice=\vbox{\hbox to\linewidth{\box\bslice\hfil}}
18630 \unvbox\wbslice
18631 \ifdim\ht\rawtext>0pt
18632 \repeat
18633 }% FINITO
```
## **132 File plain-xetex-bidi.def**

```
18634 \def\TeXXeTOn{\TeXXeTstate=1 }
18635 \def\TeXXeTOff{\TeXXeTstate=0 }
18636 \TeXXeTOn
18637 \def\usebox#1{\leavevmode\copy #1\relax}
18638 \def\bidi@RTL@everypar{{\setbox\z@\lastbox\if@RTL\beginR\else\beginL\fi\ifvoid\z@\else\usebox\z@\fi}}
18639 \let\bidi@o@everypar=\everypar
18640 \newtoks\bidi@n@everypar
18641 \bidi@n@everypar\expandafter{\the\bidi@o@everypar}
18642 \bidi@o@everypar{\bidi@RTL@everypar\the\bidi@n@everypar}
18643 \let\everypar=\bidi@n@everypar
18644 \def\moreLRE{\bracket \zeta \zeta \zeta \end{L} \begin{equation} \begin{equation} \begin{array}{c} \begin{array}{c} \begin{array}{c} \begin{array}{c} \begin{array}{c} \end{array}\\ \end{array} \end{equation} \end{equation} \begin{equation} \begin{array}{c} \begin{array}{c} \begin{array}{c} \begin{array}{c} \end{array}\\ \end{array} \end{equation} \end{equation} \end{equation} \begin{equation} \begin{array}{c} \begin{array}{c} \begin{array}{c} \begin{array}{c} \end{array}\\ \end{array}\\ \end{equation} \end{equation} \end{equation18645 \def\moreRLE{\bracetext \aftergroup\endR \beginR\@RTLtrue}
18646 \protected\def\hboxR{\hbox\bgroup
18647 \everyhbox{%
18648 \aftergroup\egroup
18649 \everyhbox{}%
18650 \beginR
18651 \@hboxRconstructtrue
18652 \bgroup
18653 \aftergroup\endR
18654 \aftergroup\egroup
18655 }\hbox}
18656 \protected\def\hboxL{\hbox\bgroup
18657 \everyhbox{%
18658 \aftergroup\egroup
18659 \everyhbox{}%
18660 \beginL
18661 \@hboxRconstructfalse
18662 \bgroup
18663 \aftergroup\endL
18664 \aftergroup\egroup
18665 }\hbox}
18666 \protected\def\vboxR{\vbox\bgroup
18667 \everyvbox{%
18668 \aftergroup\egroup
```

```
18669 \everyvbox{}%
```
File plain-xetex-bidi.def 357

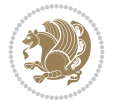

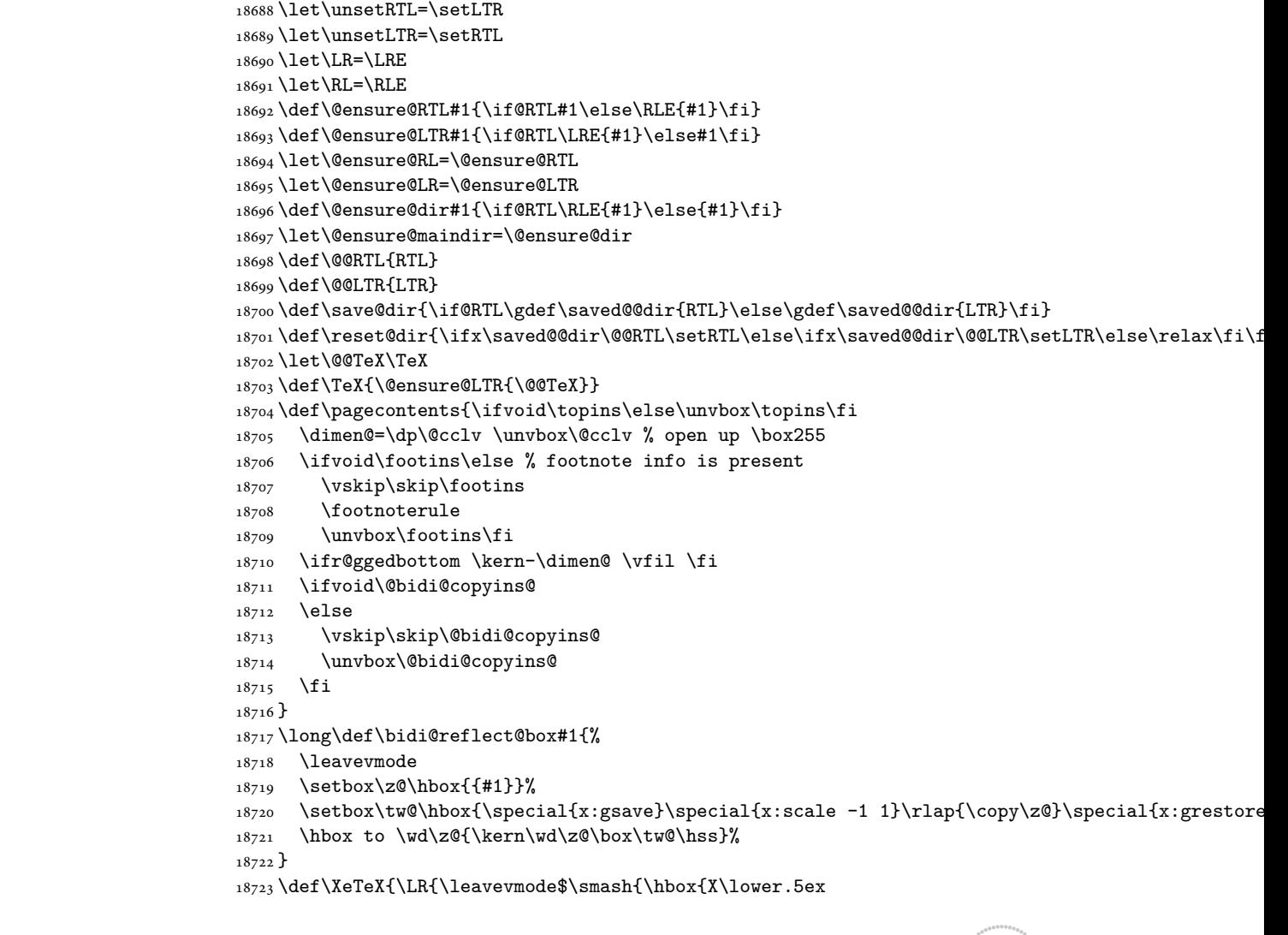

\def\LTR{\par\@RTLfalse\@RTL@footnotefalse\hsize\linewidth\parshape\z@}

\def\RTL{\par\@RTLtrue\@RTL@footnotetrue\hsize\linewidth\parshape\z@}

 \@RTLtrue \bgroup

 \everyvbox{% \aftergroup\egroup \everyvbox{}% \@RTLfalse \bgroup

}\vbox}

}\vbox}

18672 \aftergroup\egroup

\aftergroup\egroup

18683 \def\endLTR{\par}

18685\def\endRTL{\par}

\protected\def\vboxL{\vbox\bgroup

 \def\setRTL{\@RTLtrue\@RTL@footnotetrue} \def\setLTR{\@RTLfalse\@RTL@footnotefalse}

File plain-xetex-bidi.def 358

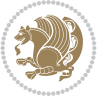

```
18724 \hbox{\kern-.125em\bidi@reflect@box{E}}\kern-.1667em \TeX}}$}}
18725 \let\setRL=\setRTL
18726 \let\setLR=\setLTR
18727 \let\unsetRL=\setLTR
18728 \let\bidi@saved@eqno=\eqno
18729 \let\bidi@saved@leqno=\leqno
18730 \def\eqno{\ifnum\predisplaydirection<\z@ \bidi@saved@leqno \else \bidi@saved@eqno \fi}
18731 \def\leqno{\ifnum\predisplaydirection<\z@ \bidi@saved@eqno \else \bidi@saved@leqno \fi}
18732 \def\centerline#1{\line{\hss\if@RTL\beginR\fi#1\if@RTL\endR\fi\hss}}
18733\def\leftline#1{\line{\if@RTL\beginR\fi#1\if@RTL\endR\fi\hss}}
18734 \def\rightline#1{\line{\hss\if@RTL\beginR\fi#1\if@RTL\endR\fi}}
```
#### **133 File pstricks-xetex-bidi.def**

```
18735 \ProvidesFile{pstricks-xetex-bidi.def}[2015/11/18 v0.5 bidi adaptations for pstricks package
18736 \def\pspicture{\begingroup\ifmmode\else\@RTLfalse\beginL\fi\pst@ifstar\pst@picture}
18737 \def\endpspicture{%
18738 \ifshowgrid\ifnum\showgridp@s>0
18739 \psgrid[xunit=\sh@wgridXunit,yunit=\sh@wgridYunit,style=gridstyle]\fi\fi%
18740 \pst@killglue
18741% \global\pst@shift=\pst@shift% in fact of the following endgroup
18742 \endgroup
18743 \egroup
18744 \ifdim\wd\pst@hbox=\z@\else
18745 %\@pstrickserr{Extraneous space in the pspicture environment}%
18746 %{Type \space <return> \space to proceed.}%
18747 \fi
18748 \ht\pst@hbox=\pst@dimd
18749 \dp\pst@hbox=-\pst@dimb
18750 \setbox\pst@hbox=\hbox{%
18751 \kern-\pst@dima
18752% Orig version -----
18753 %\ifx\pst@tempa\@empty\else
18754 %\advance\pst@dimd-\pst@dimb
18755 %\pst@dimd=\pst@tempa\pst@dimd
18756 %\advance\pst@dimd\pst@dimb
18757 %\lower\pst@dimd
18758 %\fi
18759 %----- end Orig
18760 \ifPst@shift@star%\typeout{==pstricks== old behaviour of the shift option}% shift=*
18761 \advance\pst@dimd-\pst@dimb
18762 \pst@dimd=0.5\pst@dimd
18763 \else\pst@dimd-\pst@shift\fi
18764 \advance\pst@dimd\pst@dimb
18765 \lower\pst@dimd
18766 \box\pst@hbox
18767 \kern\pst@dimc}%
18768 \if@star\setbox\pst@hbox=\hbox{\clipbox@@\z@}\fi
18769 \leavevmode\ifdim\overfullrule=\z@\box\pst@hbox\else
18770 \fboxsep=0pt
18771 \fbox{\rule[-\pst@shift]{0pt}{\ht\pst@hbox}\rule{\wd\pst@hbox}{0pt}}\fi
18772 \ifmmode\else\endL\fi
18773 \endgroup%
18774 \psset[pstricks]{shift=0}% reset value
```
File pstricks-xetex-bidi.def 359

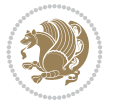
**134 File quotchap-xetex-bidi.def**

```
18776 \ProvidesFile{quotchap-xetex-bidi.def}[2010/07/25 v0.1 bidi adaptations for quotchap package
18777 \renewcommand{\qauthor}[1]{%
18778 \par\smallskip
18779 {\if@RTL\raggedright\else\raggedleft\fi\upshape #1\qquad\hbox{}\par}\bigskip}
18780 \renewcommand{\@makechapterhead}[1]{\chapterheadstartvskip%
18781 {\size@chapter{\sectfont\if@RTL\raggedright\else\raggedleft\fi
18782 {\chapnumfont
18783 \ifnum \c@secnumdepth >\m@ne%
18784 \if@mainmatter\thechapter%
18785 \fi\fi
18786 \par\nobreak}%
18787 {\if@RTL\raggedright\else\raggedleft\fi\advance\if@RTL\rightmargin\else\leftmargin\fi1
18788 \nobreak\chapterheadendvskip}}
18789 \renewcommand*{\@iprintcites}{%
18790 \vbox to\z@{\leavevmode\copy\@quotebox\vss}
18791 \global\let\@printcites\relax}
```
# **135 File ragged2e-xetex-bidi.def**

```
18792 \ProvidesFile{ragged2e-xetex-bidi.def}[2018/10/17 v0.3 bidi adaptations for ragged2e package
18793 \renewcommand{\Centering}{%
18794 \ifx\\\@raggedtwoe@savedcr
18795 \let\\\@centercr
18796 \fi
18797 \let\@gnewline\@raggedtwoe@gnewline
18798 \if@RTL\rightskip\else\leftskip\fi\CenteringLeftskip
18799 \@rightskip\CenteringRightskip
18800 \if@RTL\leftskip\else\rightskip\fi\@rightskip
18801 \parfillskip\CenteringParfillskip
18802 \parindent\CenteringParindent
18803 \@raggedtwoe@spaceskiptrue
18804 \@raggedtwoe@everyselectfont
18805 }
18806 \renewcommand{\RaggedLeft}{%
18807 \ifx\\\@raggedtwoe@savedcr
18808 \let\\\@centercr
18809 \fi
18810 \let\@gnewline\@raggedtwoe@gnewline
18811 \if@RTL\rightskip\else\leftskip\fi\RaggedLeftLeftskip
18812 \@rightskip\RaggedLeftRightskip
18813 \if@RTL\leftskip\else\rightskip\fi\@rightskip
18814 \parfillskip\RaggedLeftParfillskip
18815 \parindent\RaggedLeftParindent
18816 \@raggedtwoe@spaceskiptrue
18817 \@raggedtwoe@everyselectfont
18818 }
18819 \renewcommand{\RaggedRight}{%
18820 \ifx\\\@raggedtwoe@savedcr
18821 \let\\\@centercr
18822 \fi
```
File ragged2e-xetex-bidi.def 360

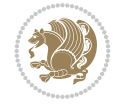

}

```
18824 \if@RTL\rightskip\else\leftskip\fi\RaggedRightLeftskip
18825 \@rightskip\RaggedRightRightskip
18826 \if@RTL\leftskip\else\rightskip\fi\@rightskip
18827 \parfillskip\RaggedRightParfillskip
18828 \parindent\RaggedRightParindent
18829 \@raggedtwoe@spaceskiptrue
18830 \@raggedtwoe@everyselectfont
18831 }
18832 \renewcommand{\justifying}{%
18833 \let\\\@raggedtwoe@savedcr
18834 \let\@gnewline\@raggedtwoe@saved@gnewline
18835 \if@RTL\rightskip\else\leftskip\fi\z@
18836 \@rightskip\z@
18837 \if@RTL\leftskip\else\rightskip\fi\@rightskip
18838 \parfillskip\JustifyingParfillskip
18839 \parindent\JustifyingParindent
18840 \@raggedtwoe@spaceskipfalse
18841 \@raggedtwoe@everyselectfont
18842 }
18843 \def\@raggedtwoe@raggedrightboxes@opt{%
18844 \renewcommand{\@arrayparboxrestore}{%
18845 \let\if@nobreak\iffalse
18846 \let\if@noskipsec\iffalse
18847 \let\par\@@par
18848 \let\-\@dischyph
18849 \let\'\@acci\let\`\@accii\let\=\@acciii
18850 \parskip\z@skip
18851 \everypar{}%
18852 \linewidth\hsize
18853 \@totalleftmargin\z@
18854 \if@RTL
18855 \RaggedLeft
18856 \else
18857 \RaggedRight
18858 \fi
18859 \lineskip\normallineskip
18860 \baselineskip\normalbaselineskip
18861 \sloppy}%
18862 \let\@raggedtwoe@raggedrightboxes@opt\relax
18863 }
18864 \def\@raggedtwoe@document@opt{%
18865 \AtBeginDocument{\@raggedtwoe@abdhook}%
18866 \@raggedtwoe@raggedrightboxes@opt
18867 \@raggedtwoe@footmisctrue
18868 \let\@raggedtwoe@document@opt\relax
18869 }
18870 \def\@raggedtwoe@abdhook{%
18871 \PackageInfo{ragged2e}{ABD: executing `\string\RaggedLeft' for
18872 right to left documents and `\string\RaggedRight' for left
18873 to right documents}%
18874 \if@RTL
18875 \RaggedLeft
18876 \else
```
\let\@gnewline\@raggedtwoe@gnewline

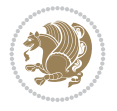

```
18877 \RaggedRight
18878 \fi
18879 \@ifundefined{@tocrmarg}{}{\edef\@tocrmarg{\@tocrmarg plus 2em}}%
18880 \let\@raggedtwoe@abdhook\relax
18881 }
18882 \@ifpackagewith{ragged2e}{raggedrightboxes}{%
18883 \@raggedtwoe@raggedrightboxes@opt
18884 }{}
18885 \@ifpackagewith{ragged2e}{document}{%
18886 \@raggedtwoe@document@opt
18887 }{}
18888 \let\origin@RaggedLeft=\RaggedLeft
18889 \let\origin@RaggedRight=\RaggedRight
18890 \def\RaggedLeft{\if@RTL\origin@RaggedRight\else\origin@RaggedLeft\fi}
18891 \def\RaggedRight{\if@RTL\origin@RaggedLeft\else\origin@RaggedRight\fi}
```

```
18892 \ProvidesFile{rapport1-xetex-bidi.def}[2017/06/09 v0.4 bidi adaptations for rapport1 class f
18893 \renewenvironment{theindex}{%
18894 \if@twocolumn
18895 \@restonecolfalse
18896 \else
18897 \@restonecoltrue
18898 \fi
18899 \columnseprule \z@
18900 \columnsep 35\p@
18901 \twocolumn[\@makeschapterhead{\indexname}]%
18902 \@mkboth{\MakeUppercase{\indexname}}{\MakeUppercase{\indexname}}%
18903 \thispagestyle{plain}\parindent\z@
18904 \parskip\z@ \@plus .3\p@\relax
18905 \let\item\@idxitem
18906 }{%
18907 \if@restonecol\onecolumn\else\clearpage\fi}
18908 \renewcommand*\head@style{%
18909 \interlinepenalty \@M
18910 \hyphenpenalty=\@M \exhyphenpenalty=\@M
18911 \if@RTL\leftskip\else\rightskip\fi=0cm plus .7\hsize\relax}
18912 \if@titlepage
18913 \renewenvironment{abstract}{%
18914 \titlepage
18915 \null\vfil
18916 \section*{\SectFont\abstractname}%
18917 \noindent\ignorespaces}
18918 {\par\vfil\null\endtitlepage}
18919 \else
18920 \renewenvironment{abstract}{%
18921 \if@twocolumn
18922 \section*{\abstractname}%
18923 \else
18924 \bgroup\if@RTL\leftskip\else\rightskip\fi=\unitindent
18925 \section*{\small\SectFont\abstractname}%
18926 \noindent\ignorespaces
18927 \fi}
```
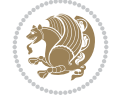

```
18928 {\if@twocolumn\else\par\egroup\fi}
18929 \fi
18930 \renewcommand*\@regtocline[3]{%
18931 \ifnum #1>\c@tocdepth
18932 \else
18933 \vskip\z@\@plus.2\p@
18934 {\hangindent\z@ \@afterindenttrue \interlinepenalty\@M
18935 \if@RTL\rightskip\else\leftskip\fi\unitindent
18936 \if@RTL\leftskip\else\rightskip\fi\unitindent\@plus 1fil
18937 \parfillskip\z@
18938 \@tempdima\unitindent
18939 \parindent\z@
18940 \leavevmode
18941 \hbox{}\hskip -\if@RTL\rightskip\else\leftskip\fi\relax#2\nobreak
18942 \hskip 1em \nobreak{\slshape #3}\par
18943 }%
18944 \fi}
18945 \if@oldtoc
18946 \renewcommand*\l@part[2]{%
18947 \ifnum \c@tocdepth >-2\relax
18948 \addpenalty{-\@highpenalty}%
18949 \addvspace{2.25em \@plus\p@}%
18950 \begingroup
18951 \setlength\@tempdima{3em}%
18952 \parindent \z@ \if@RTL\leftskip\else\rightskip\fi \@pnumwidth
18953 \parfillskip -\@pnumwidth
18954 {\leavevmode
18955 \large \bfseries #1\hfil \hb@xt@\@pnumwidth{\hss #2}}\par
18956 \nobreak
18957 \global\@nobreaktrue
18958 \everypar{\global\@nobreakfalse\everypar{}}%
18959 \endgroup
18960 \fi}
18961 \else
18962 \renewcommand*\l@part{%
18963 \ifnum \c@tocdepth >-2\relax
18964 \addpenalty{-\@highpenalty}%
18965 \addvspace{2.25em \@plus \p@}%
18966 \@regtocline{0}%
18967 \fi}
18968 \fi
18969 \if@oldtoc
18970 \renewcommand*\l@chapter[2]{%
18971 \addpenalty{-\@highpenalty}%
18972 \vskip 1.0em \@plus\p@
18973 \setlength\@tempdima{1.5em}%
18974 \begingroup
18975 \parindent \z@ \if@RTL\leftskip\else\rightskip\fi \@pnumwidth
18976 \parfillskip -\@pnumwidth
18977 \leavevmode \bfseries
18978 \advance\if@RTL\rightskip\else\leftskip\fi\@tempdima
^{18979} \hskip -\if@RTL\rightskip\else\leftskip\fi
18980 #1\nobreak\hfil \nobreak\hb@xt@\@pnumwidth{\hss #2}\par
18981 \penalty\@highpenalty
```
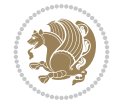

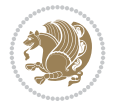

```
18982 \endgroup}
18983 \else
18984 \renewcommand*\l@chapter{\@regtocline{0}}
18985 Ifi
18986 \renewcommand*\left@footnoterule{%
18987 \kern-3\p@
18988 \kern.5\baselineskip
18989 \hrule\@width\unitindent
18990 \kern.4\baselineskip
18991 }
18992 \renewcommand*\right@footnoterule{%
18993 \kern-3\p@
18994 \kern.5\baselineskip
18995 \hbox to \columnwidth{\hskip \dimexpr\columnwidth-\unitindent\relax \hrulefill }
18996 \kern.4\baselineskip}
18997 \renewenvironment{thebibliography}[1]
18998 {\chapter*{\bibname}%
18999 \@mkboth{\MakeUppercase\bibname}{\MakeUppercase\bibname}%
19000 \if@RTL\if@LTRbibitems\@RTLfalse\else\fi\else\if@RTLbibitems\@RTLtrue\else\fi\fi
19001 \bidi@@thebibliography@font@hook%
19002 \list{\@biblabel{\@arabic\c@enumiv}}%
19003 {\settowidth\labelwidth{\@biblabel{#1}}%
19004 \leftmargin\labelwidth
19005 \ddvance\leftmargin\labelsep
19006 \@openbib@code
19007 \usecounter{enumiv}%
19008 \let\p@enumiv\@empty
19009 \renewcommand*\theenumiv{\@arabic\c@enumiv}}%
19010 \sloppy\clubpenalty4000\widowpenalty4000%
19011 \sfcode \.\@m}
19012 {\def\@noitemerr
19013 {\@latex@warning{Empty `thebibliography' environment}}%
19014 \endlist}
19015 \renewcommand*\thesection{\thechapter\@SepMark\@arabic\c@section}
19016 \renewcommand*\thesubsection{\thesection\@SepMark\@arabic\c@subsection}
19017 \renewcommand*\thesubsubsection{\thesubsection\@SepMark\@arabic\c@subsubsection}
19018 \renewcommand*\theparagraph{\thesubsubsection\@SepMark\@arabic\c@paragraph}
19019 \renewcommand*\thesubparagraph{\theparagraph\@SepMark\@arabic\c@subparagraph}
19020 \renewcommand*\theequation{%
19021 \ifnum \c@chapter>\z@ \thechapter\@SepMark\fi\@arabic\c@equation}
19022 \renewcommand*\thefigure{%
19023 \ifnum\c@chapter>\z@\thechapter\@SepMark\fi\@arabic\c@figure}
19024 \renewcommand*\thetable{%
19025 \ifnum\c@chapter>\z@\thechapter\@SepMark\fi\@arabic\c@table}
19026 \if@titlepage
19027 \renewcommand*\TitleFont{\rmfamily}
19028 \renewcommand*\maketitle{%
19029 \begin{titlepage}%
19030 \let\footnotesize\small
19031 \let\right@footnoterule\relax
19032 \let\left@footnoterule\relax
19033 \let\textwidth@footnoterule\relax
19034 \let \footnote \thanks
19035 \long\def\@makefntext##1{\parindent\z@
```

```
19036 \def\labelitemi{\textendash}\@revlabeltrue
19037 \leavevmode\@textsuperscript{\@thefnmark}\kern1em\relax ##1}
19038 \renewcommand*\thefootnote{\@fnsymbol\c@footnote}%
19039 \if@compatibility\setcounter{page}{0}\fi
19040 \null\vfil
19041 \vskip 60\p@
19042 \begin{center}%
19043 \TitleFont
19044 {\LARGE \def\\{\penalty -\@M}
19045 \if@allcaps
19046 \expandafter\uc@nothanks\@title\thanks\relax
19047 \else
19048 \\ldotitle
19049 \fi\par}%
19050 \vskip 3em%
19051 {\large
19052 \lineskip .75em \parindent\z@
19053 \begin{tabular}[t]{c}%
19054 \if@allcaps
19055 \expandafter\uc@authornothanks\@author\and\relax
19056 \else
19057 \@author
19058 \qquad \qquad \int f19059 \end{tabular}\par}%
19060 \vskip 1.5em%
19061 {\large
19062 \if@allcaps
19063 \uppercase\expandafter{\@date}%
19064 \else
19065 \Qdate
19066 \ifmmode\verb|+| \else| \else| \fi\ \ifmmode\verb|+| \else| \fi\ \ifmmode\verb|+| \else| \fi\ \ifmmode\verb|+| \else| \fi\ \ifmmode\verb|+| \else| \fi\ \ifmmode\verb|+| \else| \fi\ \ifmmode\verb|+| \else| \fi\ \ifmmode\verb|+| \else| \fi\ \ifmmode\verb|+| \else| \fi\ \ifmmode\verb|+| \else| \fi\ \ifmmode\verb|+| \else| \fi\ \ifmmode\verb|+| \else| \fi\ \ifmmode\verb|+| \else| \fi\ \ifmmode\verb|+| \else| \fi\ \19067 \end{center}\par
19068 \@thanks
19069 \vfil\null
19070 \end{titlepage}%
19071 \setcounter{footnote}{0}%
19072 \global\let\thanks\relax
19073 \global\let\maketitle\relax
19074 \global\let\@thanks\@empty
19075 \global\let\@author\@empty
19076 \global\let\@title\@empty
19077 \global\let\@date\@empty
19078 \global\let\title\relax
19079 \global\let\author\relax
19080 \global\let\date\relax
19081 \global\let\and\relax
19082 }
19083 \def\uc@nothanks#1\thanks{\uppercase{#1}\futurelet\@tempa\uc@tx}
19084 \def\uc@authornothanks#1\and{\uc@nothanks#1\thanks\relax
19085 \futurelet\@tempa\uc@ax}
19086 \def\uc@ax{%
19087 \ifx\@tempa\relax
19088 \else
19089 \\ \andname \\ \expandafter\uc@authornothanks
```
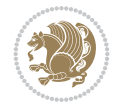

```
19090 \fi}
19091 \def\uc@tx{\ifx\@tempa\relax
19092 \else \expandafter\uc@ty \fi}
19093 \def\uc@ty#1{\thanks{#1}\uc@nothanks}
19094 \else
19095 \renewcommand*\maketitle{\par
19096 \begingroup
19097 \renewcommand*\thefootnote{\@fnsymbol\c@footnote}%
19098 \def\@makefnmark{\rlap{%
19099 \@textsuperscript{\normalfont\@thefnmark}}}%
19100 \long\def\@makefntext{\@xmakefntext{%
19101 \@textsuperscript{\normalfont\@thefnmark}}}%
19102 \if@twocolumn
19103 \ifnum \col@number=\@ne
19104 \@maketitle
19105 \else
19106 \twocolumn[\@maketitle]%
19107 \fi
19108 \else
19109 \newpage
19110 \global\@topnum\z@
19111 \@maketitle
19112 \fi
19113 \thispagestyle{plain}\@thanks
19114 \endgroup
19115 \setcounter{footnote}{0}%
19116 \global\let\thanks\relax
19117 \global\let\maketitle\relax
19118 \global\let\@maketitle\relax
19119 \global\let\@thanks\@empty
19120 \global\let\@author\@empty
19121 \global\let\@title\@empty
19122 \global\let\@date\@empty
19123 \global\let\title\relax
19124 \global\let\author\relax
19125 \global\let\date\relax
19126 \global\let\and\relax
19127 }
19128 \def\@maketitle{%
19129 \newpage
19130 \null
19131 \vskip 2em%
19132 \begin{center}%
19133 \let \footnote \thanks
19134 {\LARGE \TitleFont \@title \par}%
19135 \vskip 1.5em%
19136 {\large \TitleFont
19137 \lineskip .5em%
19138 \begin{tabular}[t]{c}%
19139 \@author
19140 \end{tabular}\par}%
19141 \vskip 1em%
19142 {\large \TitleFont \@date}%
19143 \end{center}%
```
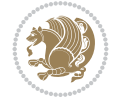

 \par 19145 \vskip 1.5em}  $If i$ 

### **137 File rapport3-xetex-bidi.def**

```
19147 \ProvidesFile{rapport3-xetex-bidi.def}[2017/06/09 v0.6 bidi adaptations for rapport3 class f
19148 \renewenvironment{theindex}{%
19149 \if@twocolumn
19150 \@restonecolfalse
19151 \else
19152 \@restonecoltrue
19153 \fi
19154 \columnseprule \z@
19155 \columnsep 35\p@
19156 \twocolumn[\@makeschapterhead{\indexname}]%
19157 \@mkboth{\MakeUppercase{\indexname}}{\MakeUppercase{\indexname}}%
19158 \thispagestyle{plain}\parindent\z@
19159 \parskip\z@ \@plus .3\p@\relax
19160 \let\item\@idxitem
19161 }{%
19162 \if@restonecol\onecolumn\else\clearpage\fi}
19163 \if@titlepage
19164 \renewcommand*\TitleFont{\rmfamily}
19165 \renewcommand*\maketitle{%
19166 \begin{titlepage}%
19167 \let\footnotesize\small
19168 \let\right@footnoterule\relax
19169 \let\left@footnoterule\relax
19170 \let\textwidth@footnoterule\relax
19171 \let \footnote \thanks
19172 \let \LTRfootnote \LTRthanks
19173 \let \RTLfootnote \RTLthanks
19174 \long\def\@makefntext##1{\parindent\z@
19175 \def\labelitemi{\textendash}\@revlabeltrue
19176 \leavevmode\@textsuperscript{\@thefnmark}\kern1em\relax ##1}
19177 \renewcommand*\thefootnote{\@fnsymbol\c@footnote}%
19178 \if@compatibility\setcounter{page}{0}\fi
19179 \null\vfil
19180 \vskip 60\p@
19181 \begin{center}%
19182 \TitleFont
19183 {\LARGE \def\\{\penalty -\@M}
19184 \if@allcaps
19185 \expandafter\uc@nothanks\@title\thanks\relax
19186 \else
19187 \\ldit1e
19188 \fi\par}%
19189 \vskip 3em%
19190 {\large
19191 \lineskip .75em \parindent\z@
19192 \begin{tabular}[t]{c}%
19193 \if@allcaps
19194 \expandafter\uc@authornothanks\@author\and\relax
```
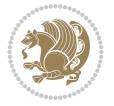

```
19195 \else
19196 \@author
19197 \fi
19198 \end{tabular}\par}%
19199 \vskip 1.5em%
19200 {\large
19201 \if@allcaps
19202 \uppercase\expandafter{\@date}%
19203 \else
19204 \Qdate
19205 \fi\par}%
19206 \end{center}\par
19207 \@thanks
19208 \vfil\null
19209 \end{titlepage}%
19210 \setcounter{footnote}{0}%
19211 \global\let\thanks\relax
19212 \global\let\LTRthanks\relax
19213 \global\let\RTLthanks\relax
19214 \global\let\maketitle\relax
19215 \global\let\@thanks\@empty
19216 \global\let\@author\@empty
19217 \global\let\@title\@empty
19218 \global\let\@date\@empty
19219 \global\let\title\relax
19220 \global\let\author\relax
19221 \global\let\date\relax
19222 \global\let\and\relax
19223 }
19224 \def\uc@nothanks#1\thanks{\uppercase{#1}\futurelet\@tempa\uc@tx}
19225 \def\uc@authornothanks#1\and{\uc@nothanks#1\thanks\relax
19226 \futurelet\@tempa\uc@ax}
19227 \def\uc@ax{%
19228 \ifx\@tempa\relax
19229 \else
19230 \\ \andname \\ \expandafter\uc@authornothanks
19231 \fi}
19232 \def\uc@tx{\ifx\@tempa\relax
19233 \else \expandafter\uc@ty \fi}
19234 \def\uc@ty#1{\thanks{#1}\uc@nothanks}
19235 \else
19236 \renewcommand*\maketitle{\par
19237 \begingroup
19238 \renewcommand*\thefootnote{\@fnsymbol\c@footnote}%
19239 \def\@makefnmark{\rlap{%
19240 \@textsuperscript{\normalfont\@thefnmark}}}%
19241 \long\def\@makefntext{\@xmakefntext{%
19242 \@textsuperscript{\normalfont\@thefnmark}}}%
19243 \if@twocolumn
19244 \ifnum \col@number=\@ne
19245 \@maketitle
19246 \else
19247 \twocolumn[\@maketitle]%
19248 \fi
```
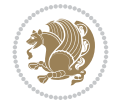

```
19249 \else
19250 \newpage
19251 \global\@topnum\z@
19252 \@maketitle
19253 \fi
19254 \thispagestyle{plain}\@thanks
19255 \endgroup
19256 \setcounter{footnote}{0}%
19257 \global\let\thanks\relax
19258 \global\let\LTRthanks\relax
19259 \global\let\RTLthanks\relax
19260 \global\let\maketitle\relax
19261 \global\let\@maketitle\relax
19262 \global\let\@thanks\@empty
19263 \global\let\@author\@empty
19264 \global\let\@title\@empty
19265 \global\let\@date\@empty
19266 \global\let\title\relax
19267 \global\let\author\relax
19268 \global\let\date\relax
19269 \global\let\and\relax
19270 }
19271 \def\@maketitle{%
19272 \newpage
19273 \null
19274 \vskip 2em%
19275 \if@titlecentered
19276 \begin{center}%
19277 \let \footnote \thanks
19278 \let \LTRfootnote \LTRthanks
19279 \let \RTLfootnote \RTLthanks
19280 {\LARGE \TitleFont \@title \par}%
19281 \vskip 1.5em%
19282 {\large \TitleFont
19283 \lineskip .5em%
19284 \begin{tabular}[t]{c}%
19285 \@author
19286 \end{tabular}\par}%
19287 \vskip 1em%
19288 {\large \TitleFont \@date}%
19289 \end{center}%
19290 \else
19291 {\LARGE \TitleFont \head@style \@title \par} \vskip 1.5em
19292 {\large \TitleFont \lineskip .5em \tabcolsep\z@
19293 \def\and{%%% \begin{tabular} has already started
19294 \end{tabular}\hskip 1em plus .17fil
19295 \if@RTL\begin{tabular}[t]{r}\else\begin{tabular}[t]{l}\fi}%% \end{tabu
19296 \if@RTL\begin{tabular}[t]{r}\else\begin{tabular}[t]{l}\fi\@author\end{tabular}\
19297 \vskip 1em {\large \TitleFont \@date}
19298 \fi
19299 \par
19300 \vskip 1.5em}
19301 \fi
19302 \renewcommand*\@regtocline[3]{%
```
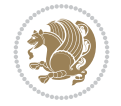

```
19303 \ifnum #1>\c@tocdepth
19304 \else
19305 \vskip\z@\@plus.2\p@
19306 {\hangindent\z@ \@afterindenttrue \interlinepenalty\@M
19307 \if@RTL\rightskip\else\leftskip\fi\unitindent
19308 \if@RTL\leftskip\else\rightskip\fi\unitindent\@plus 1fil
19309 \parfillskip\z@
19310 \@tempdima\unitindent
19311 \parindent\z@
19312 \leavevmode
19313 \hbox{}\hskip -\if@RTL\rightskip\else\leftskip\fi\relax#2\nobreak
19314 \hskip 1em \nobreak{\slshape #3}\par
19315 }%
19316 \fi}
19317 \if@oldtoc
19318 \renewcommand*\l@part[2]{%
19319 \ifnum \c@tocdepth >-2\relax
19320 \addpenalty{-\@highpenalty}%
19321 \addvspace{2.25em \@plus\p@}%
19322 \begingroup
19323 \setlength\@tempdima{3em}%
19324 \parindent \z@ \if@RTL\leftskip\else\rightskip\fi \@pnumwidth
19325 \parfillskip -\@pnumwidth
19326 {\leavevmode
19327 \large \bfseries #1\hfil \hb@xt@\@pnumwidth{\hss #2}}\par
19328 \nobreak
19329 \global\@nobreaktrue
19330 \everypar{\global\@nobreakfalse\everypar{}}%
19331 \endgroup
19332 \fi}
19333 \else
19334 \renewcommand*\l@part{%
19335 \ifnum \c@tocdepth >-2\relax
19336 \addpenalty{-\@highpenalty}%
19337 \addvspace{2.25em \@plus \p@}%
19338 \@regtocline{0}%
19339 \fi}
19340 \fi
19341 \if@oldtoc
19342 \renewcommand*\l@chapter[2]{%
19343 \addpenalty{-\@highpenalty}%
19344 \vskip 1.0em \@plus\p@
19345 \setlength\@tempdima{1.5em}%
19346 \begingroup
19347 \parindent \z@ \if@RTL\leftskip\else\rightskip\fi \@pnumwidth
19348 \parfillskip -\@pnumwidth
19349 \leavevmode \bfseries
19350 \advance\if@RTL\rightskip\else\leftskip\fi\@tempdima
19351 \hskip -\if@RTL\rightskip\else\leftskip\fi
19352 #1\nobreak\hfil \nobreak\hb@xt@\@pnumwidth{\hss #2}\par
19353 \penalty\@highpenalty
19354 \endgroup}
19355 \else
19356 \renewcommand*\l@chapter{\@regtocline{0}}
```
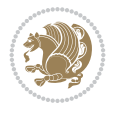

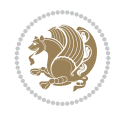

```
19357 \fi
19358 \renewcommand*\head@style{%
19359 \interlinepenalty \@M
19360 \hyphenpenalty=\@M \exhyphenpenalty=\@M
19361 \if@RTL\leftskip\else\rightskip\fi=0cm plus .7\hsize\relax}
19362 \if@titlepage
19363 \renewenvironment{abstract}{%
19364 \titlepage
19365 \null\vfil
19366 \section*{\SectFont\abstractname}%
19367 \noindent\ignorespaces}
19368 {\par\vfil\null\endtitlepage}
19369 \else
19370 \renewenvironment{abstract}{%
19371 \if@twocolumn
19372 \section*{\abstractname}%
19373 \else
19374 \bgroup\if@RTL\leftskip\else\rightskip\fi=\unitindent
19375 \section*{\small\SectFont\abstractname}%
19376 \noindent\ignorespaces
19377 \fi}
19378 {\if@twocolumn\else\par\egroup\fi}
19379 \fi
19380 \renewcommand*\thesection{\thechapter\@SepMark\@arabic\c@section}
19381 \renewcommand*\thesubsection{\thesection\@SepMark\@arabic\c@subsection}
19382 \renewcommand*\thesubsubsection{\thesubsection\@SepMark\@arabic\c@subsubsection}
19383 \renewcommand*\theparagraph{\thesubsubsection\@SepMark\@arabic\c@paragraph}
19384 \renewcommand*\thesubparagraph{\theparagraph\@SepMark\@arabic\c@subparagraph}
19385 \renewcommand*\thefigure{%
19386 \ifnum\c@chapter>\z@\thechapter\@SepMark\fi\@arabic\c@figure}
19387 \renewcommand*\thetable{%
19388 \ifnum\c@chapter>\z@\thechapter\@SepMark\fi\@arabic\c@table}
19389 \renewcommand*\theequation{%
19390 \ifnum \c@chapter>\z@ \thechapter\@SepMark\fi\@arabic\c@equation}
19391 \renewenvironment{thebibliography}[1]
19392 {\chapter*{\bibname}%
19393 \@mkboth{\MakeUppercase\bibname}{\MakeUppercase\bibname}%
19394 \if@RTL\if@LTRbibitems\@RTLfalse\else\fi\else\if@RTLbibitems\@RTLtrue\else\fi\fi
19395 \bidi@@thebibliography@font@hook%
19396 \list{\@biblabel{\@arabic\c@enumiv}}%
19397 {\settowidth\labelwidth{\@biblabel{#1}}%
19398 \leftmargin\labelwidth
19399 \advance\leftmargin\labelsep
19400 \@openbib@code
19401 \usecounter{enumiv}%
19402 \let\p@enumiv\@empty
19403 \renewcommand*\theenumiv{\@arabic\c@enumiv}}%
19404 \sloppy\clubpenalty4000\widowpenalty4000%
19405 \sfcode \.\@m}
19406 {\def\@noitemerr
19407 {\@latex@warning{Empty `thebibliography' environment}}%
19408 \endlist}
19409 \renewcommand*\left@footnoterule{%
19410 \kern-3\p@
```

```
19411 \kern.5\baselineskip
19412 \hrule\@width\unitindent
19413 \kern.4\baselineskip
19414 }
19415 \renewcommand*\right@footnoterule{%
19416 \kern-3\p@
19417 \kern.5\baselineskip
19418 \hbox to \columnwidth{\hskip \dimexpr\columnwidth-\unitindent\relax \hrulefill }
19419 \kern.4\baselineskip}
19420 \renewcommand*\head@style{%
19421 \interlinepenalty \@M
19422 \hyphenpenalty=\@M \exhyphenpenalty=\@M
19423 \if@RTL\leftskip\else\rightskip\fi=0cm plus .7\hsize\relax}
```
### **138 File refrep-xetex-bidi.def**

```
19424 \ProvidesFile{refrep-xetex-bidi.def}[2017/06/09 v0.5 bidi adaptations for refrep class for Y
19425 \if@titlepage
19426 \renewcommand\maketitle{\begin{titlepage}%
19427 \let\footnotesize\small
19428 \let\right@footnoterule\relax
19429 \let\left@footnoterule\relax
19430 \let\textwidth@footnoterule\relax
19431 \let\footnote\thanks
19432 \let\LTRfootnote\LTRthanks
19433 \let\RTLfootnote\RTLthanks
19434 \renewcommand\thefootnote{\@fnsymbol\c@footnote}%
19435 \def\@makefnmark%
19436 {\rlap{\@textsuperscript{\normalfont\@thefnmark}}}%
19437 \long\def\@makefntext##1{%
19438 \@setpar{\@@par
19439 \text{Otempdima} = \hspace{0.1cm} \text{hisize}19440 \advance\@tempdima -1em
19441 \parshape \@ne 1em \@tempdima}%
19442 \par\parindent 1em \noindent
19443 \hb@xt@\z@{\hss\@textsuperscript{\normalfont\@thefnmark}\,}##1}
19444 \null\vfil
19445 \vskip 60\p@
19446 \begin{center}%
19447 {\LARGE \@title \par}%
19448 \vskip 3em%
19449 {\large
19450 \lineskip .75em%
19451 \begin{tabular}[t]{c}%
19452 \@author
19453 \end{tabular}\par}%
19454 \vskip 1.5em%
19455 {\large \@date \par}% % Set date in \large size.
19456 \end{center}\par
19457 \@thanks
19458 \vfil\null
19459 \end{titlepage}%
19460 \setcounter{footnote}{0}%
19461 \global\let\thanks\relax
```
File refrep-xetex-bidi.def 372

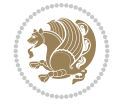

```
19462 \global\let\LTRthanks\relax
19463 \global\let\RTLthanks\relax
19464 \global\let\maketitle\relax
19465 \global\let\@thanks\@empty
19466 \global\let\@author\@empty
19467 \global\let\@date\@empty
19468 \global\let\@title\@empty
19469 \global\let\title\relax
19470 \global\let\author\relax
19471 \global\let\date\relax
19472 \global\let\and\relax
19473 }
19474 \else
19475 \renewcommand\maketitle{\par
19476 \begingroup
19477 \renewcommand\thefootnote{\@fnsymbol\c@footnote}%
19478 \def\@makefnmark%
19479 {\rlap{\@textsuperscript{\normalfont\@thefnmark}}}%
19480 \long\def\@makefntext##1{%
19481 \@setpar{\@@par
19482 \qquad \qquad \text{Utempdima = } \hspace{0.1cm} \text{hisize}19483 \advance\@tempdima -1em
19484 \parshape \@ne 1em \@tempdima}%
19485 \par\parindent 1em \noindent
19486 \hb@xt@\z@{\hss\@textsuperscript{\normalfont\@thefnmark}\,}##1}
19487 \if@twocolumn
19488 \ifnum \col@number=\@ne
19489 \@maketitle
19490 \else
19491 \twocolumn[\@maketitle]%
19492 \fi
19493 \else
19494 \newpage
19495 \global\@topnum\z@ % Prevents figures from going at top of page.
19496 \@maketitle
19497 \fi
19498 \thispagestyle{empty}\@thanks
19499 \endgroup
19500 \setcounter{footnote}{0}%
19501 \global\let\thanks\relax
19502 \global\let\LTRthanks\relax
19503 \global\let\RTLthanks\relax
19504 \global\let\maketitle\relax
19505 \global\let\@maketitle\relax
19506 \global\let\@thanks\@empty
19507 \global\let\@author\@empty
19508 \global\let\@date\@empty
19509 \global\let\@title\@empty
19510 \global\let\title\relax
19511 \global\let\author\relax
19512 \global\let\date\relax
19513 \global\let\and\relax
19514 }
19515 \def\@maketitle{%
```

```
19516 \newpage
19517 \null
19518 \longthickrule\vskip1.5em%
19519 \let \footnote \thanks
19520 \let \LTRfootnote \LTRthanks
19521 \let \RTLfootnote \RTLthanks
19522 {\secshape \parskip\z@ \parindent\z@
19523 \Large\bfseries \@title \par}%
19524 \vskip1.5em\longthickrule\vskip1.5em%
19525 {\normalsize
19526 \lineskip .5em%
19527 \begin{flushright}%
19528 {\slshape\@author\par}
19529 \vskip 1em%
19530 {\@date}%
19531 \end{flushright}\par}%
19532 \vskip 1.5em}
19533 \fi
19534 \renewcommand*\l@part[2]{%
19535 \ifnum \c@tocdepth >-2\relax
19536 \addpenalty{-\@highpenalty}%
19537 \addvspace{2.25em \@plus\p@}%
19538 \begingroup
19539 \parindent \z@ \if@RTL\leftskip\else\rightskip\fi \@pnumwidth
19540 \parfillskip -\@pnumwidth
19541 {\leavevmode
19542 \large \bfseries #1\hfil \hbox to\@pnumwidth{\hss #2}}\par
19543 \nobreak
19544 \global\@nobreaktrue
19545 \everypar{\global\@nobreakfalse\everypar{}}%
19546 \endgroup
19547 \fi}
19548 \renewcommand*\l@chapter[2]{%
19549 \ifnum \c@tocdepth >\m@ne
19550 \addpenalty{-\@highpenalty}%
19551 \vskip 1.0em \@plus\p@
19552 \setlength\@tempdima{1.5em}%
19553 \begingroup
19554 \parindent \z@ \if@RTL\leftskip\else\rightskip\fi \@pnumwidth
19555 \parfillskip -\@pnumwidth
19556 \leavevmode \bfseries
19557 \advance\if@RTL\rightskip\else\leftskip\fi\@tempdima
19558 \hskip -\if@RTL\rightskip\else\leftskip\fi
19559 #1\nobreak\hfil \nobreak\hb@xt@\@pnumwidth{\hss #2}\par
19560 \penalty\@highpenalty
19561 \endgroup
19562 \fi}
19563 \renewcommand\secshape{\if@RTL\rightskip\else\leftskip\fi=-\leftmarginwidth%
19564 \if@RTL\leftskip\else\rightskip\fi=\@flushglue%
19565 \hyphenpenalty=2000}
19566 \renewcommand\left@footnoterule{%
19567 \kern-3\p@
19568 \hrule\@width.4\columnwidth
19569 \kern 2.6\p@}
```
File refrep-xetex-bidi.def 374

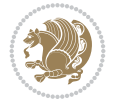

```
19570 \renewcommand\right@footnoterule{%
19571 \kern-3\p@
19572 \hbox to \columnwidth{\hskip .6\columnwidth \hrulefill }
19573 \kern2.6\p@}
19574 \renewcommand\theequation
19575 {\ifnum \c@chapter>\z@ \thechapter\@SepMark\fi \@arabic\c@equation}
19576 \renewcommand\thefigure
19577 {\ifnum \c@chapter>\z@ \thechapter\@SepMark\fi \@arabic\c@figure}
19578 \renewcommand\thetable%
19579 {\ifnum \c@chapter>\z@ \thechapter\@SepMark\fi \@arabic\c@table}
19580 \renewcommand\thesection {\thechapter\@SepMark\@arabic\c@section}
19581 \renewcommand\thesubsection {\thesection\@SepMark\@arabic\c@subsection}
19582 \renewcommand\thesubsubsection {\thesubsection \@SepMark\@arabic\c@subsubsection}
19583 \renewcommand\theparagraph {\thesubsubsection\@SepMark\@arabic\c@paragraph}
19584 \renewcommand\thesubparagraph {\theparagraph\@SepMark\@arabic\c@subparagraph}
19585 \renewenvironment{thebibliography}[1]
19586 {\chapter*{\bibname
19587 \@mkboth{\bibname}{\bibname}}%
19588 \if@RTL\if@LTRbibitems\@RTLfalse\else\fi\else\if@RTLbibitems\@RTLtrue\else\fi\fi
19589 \bidi@@thebibliography@font@hook%
19590 \list{\@biblabel{\@arabic\c@enumiv}}%
19591 {\settowidth\labelwidth{\@biblabel{#1}}%
19592 \leftmargin\labelwidth
19593 \advance\leftmargin\labelsep
19594 \@openbib@code
19595 \usecounter{enumiv}%
19596 \let\p@enumiv\@empty
19597 \renewcommand\theenumiv{\@arabic\c@enumiv}}%
19598 \sloppy
19599 \clubpenalty4000
19600 \@clubpenalty \clubpenalty
19601 \widowpenalty4000%
19602 \sfcode \.=\@m}
19603 {\def\@noitemerr
19604 {\@latex@warning{Empty `thebibliography' environment}}%
19605 \endlist}
```
19606 \ProvidesFile{report-xetex-bidi.def}[2017/06/09 v0.8 bidi adaptations for standard report cl \renewenvironment{theindex}

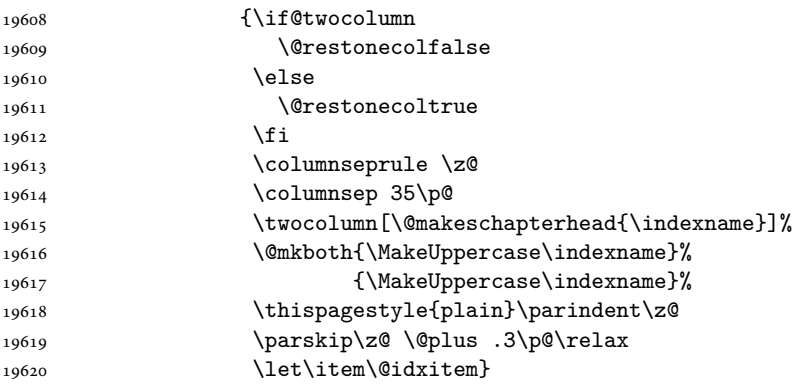

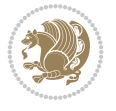

```
19621 {\if@restonecol\onecolumn\else\clearpage\fi}
19622 \if@titlepage
19623 \renewcommand\maketitle{\begin{titlepage}%
19624 \let\footnotesize\small
19625 \let\right@footnoterule\relax
19626 \let\left@footnoterule\relax
19627 \let\textwidth@footnoterule\relax
19628 \let \footnote \thanks
19629 \let \LTRfootnote \LTRthanks
19630 \let \RTLfootnote \RTLthanks
19631 \null\vfil
19632 \vskip 60\p@
19633 \begin{center}%
19634 {\LARGE \@title \par}%
19635 \vskip 3em%
19636 {\large
19637 \lineskip .75em%
19638 \begin{tabular}[t]{c}%
19639 \@author
19640 \end{tabular}\par}%
19641 \vskip 1.5em%
19642 {\large \@date \par}% % Set date in \large size.
19643 \end{center}\par
19644 \@thanks
19645 \vfil\null
19646 \end{titlepage}%
19647 \setcounter{footnote}{0}%
19648 \global\let\thanks\relax
19649 \global\let\LTRthanks\relax
19650 \global\let\RTLthanks\relax
19651 \global\let\maketitle\relax
19652 \global\let\@thanks\@empty
19653 \global\let\@author\@empty
19654 \global\let\@date\@empty
19655 \global\let\@title\@empty
19656 \global\let\title\relax
19657 \global\let\author\relax
19658 \global\let\date\relax
19659 \global\let\and\relax
19660 }
19661 \else
19662 \renewcommand\maketitle{\par
19663 \begingroup
19664 \renewcommand\thefootnote{\@fnsymbol\c@footnote}%
19665 \def\@makefnmark{\rlap{\@textsuperscript{\normalfont\@thefnmark}}}%
19666 \long\def\@makefntext##1{\parindent 1em\noindent
19667 \hb@xt@1.8em{%
19668 \hss\@textsuperscript{\normalfont\@thefnmark}}##1}%
19669 \if@twocolumn
19670 \ifnum \col@number=\@ne
19671 \@maketitle
19672 \else
19673 \twocolumn[\@maketitle]%
19674 \fi
```
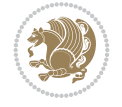

```
19675 \else
19676 \newpage
19677 \global\@topnum\z@ % Prevents figures from going at top of page.
19678 \@maketitle
19679 \fi
19680 \thispagestyle{plain}\@thanks
19681 \endgroup
19682 \setcounter{footnote}{0}%
19683 \global\let\thanks\relax
19684 \global\let\LTRthanks\relax
19685 \global\let\RTLthanks\relax
19686 \global\let\maketitle\relax
19687 \global\let\@maketitle\relax
19688 \global\let\@thanks\@empty
19689 \global\let\@author\@empty
19690 \global\let\@date\@empty
19691 \global\let\@title\@empty
19692 \global\let\title\relax
19693 \global\let\author\relax
19694 \global\let\date\relax
19695 \global\let\and\relax
19696 }
19697 \def\@maketitle{%
19698 \newpage
19699 \null
19700 \vskip 2em%
19701 \begin{center}%
19702 \let \footnote \thanks
19703 \let \LTRfootnote \LTRthanks
19704 \let \RTLfootnote \RTLthanks
19705 {\LARGE \@title \par}%
19706 \vskip 1.5em%
19707 {\large
19708 \lineskip .5em%
19709 \begin{tabular}[t]{c}%
19710 \@author
19711 \end{tabular}\par}%
19712 \vskip 1em%
19713 {\large \@date}%
19714 \end{center}%
19715 \par
19716 \vskip 1.5em}
19717 \fi
19718 \renewcommand*\l@part[2]{%
19719 \ifnum \c@tocdepth >-2\relax
19720 \addpenalty{-\@highpenalty}%
19721 \addvspace{2.25em \@plus\p@}%
19722 \setlength\@tempdima{3em}%
19723 \begingroup
19724 \parindent \z@ \if@RTL\leftskip\else\rightskip\fi \@pnumwidth
19725 \parfillskip -\@pnumwidth
19726 {\leavevmode
19727 \large \bfseries #1\hfil \hb@xt@\@pnumwidth{\hss #2}}\par
19728 \nobreak
```
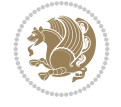

```
19729 \global\@nobreaktrue
19730 \everypar{\global\@nobreakfalse\everypar{}}%
19731 \endgroup
19732 \fi}
19733 \renewcommand*\l@chapter[2]{%
19734 \ifnum \c@tocdepth >\m@ne
19735 \addpenalty{-\@highpenalty}%
19736 \vskip 1.0em \@plus\p@
19737 \setlength\@tempdima{1.5em}%
19738 \begingroup
19739 \parindent \z@ \if@RTL\leftskip\else\rightskip\fi \@pnumwidth
19740 \parfillskip -\@pnumwidth
19741 \leavevmode \bfseries
19742 \advance\if@RTL\rightskip\else\leftskip\fi\@tempdima
19743 \hskip -\if@RTL\rightskip\else\leftskip\fi
19744 #1\nobreak\hfil \nobreak\hb@xt@\@pnumwidth{\hss #2}\par
19745 \penalty\@highpenalty
19746 \endgroup
_{19747} \fi}
19748 \renewcommand\left@footnoterule{%
19749 \kern-3\p@
19750 \hrule\@width.4\columnwidth
19751 \kern2.6\p@}
19752 \renewcommand\right@footnoterule{%
19753 \kern-3\p@
19754 \hbox to \columnwidth{\hskip .6\columnwidth \hrulefill }
19755 \kern2.6\p@}
19756 \renewcommand\theequation
19757 {\ifnum \c@chapter>\z@ \thechapter\@SepMark\fi \@arabic\c@equation}
19758 \renewcommand \thefigure
19759 {\ifnum \c@chapter>\z@ \thechapter\@SepMark\fi \@arabic\c@figure}
19760 \renewcommand \thetable
19761 {\ifnum \c@chapter>\z@ \thechapter\@SepMark\fi \@arabic\c@table}
19762 \renewcommand \thechapter {\@arabic\c@chapter}
19763 \renewcommand \thesection {\thechapter\@SepMark\@arabic\c@section}
19764 \renewcommand\thesubsection {\thesection\@SepMark\@arabic\c@subsection}
19765 \renewcommand\thesubsubsection{\thesubsection \@SepMark\@arabic\c@subsubsection}
19766 \renewcommand\theparagraph {\thesubsubsection\@SepMark\@arabic\c@paragraph}
19767 \renewcommand\thesubparagraph {\theparagraph\@SepMark\@arabic\c@subparagraph}
19768 \def\@makechapterhead#1{%
19769 \vspace*{50\p@}%
19770 {\parindent \z@ \if@RTL\raggedleft\else\raggedright\fi \normalfont
19771 \ifnum \c@secnumdepth >\m@ne
19772 \huge\bfseries \@chapapp\space \thechapter
19773 \par\nobreak
19774 \vskip 20\p@
19775 \fi
19776 \interlinepenalty\@M
19777 \Huge \bfseries #1\par\nobreak
19778 \vskip 40\p@
19779 }}
19780 \def\@makeschapterhead#1{%
19781 \vspace*{50\p@}%
19782 {\parindent \z@ \if@RTL\raggedleft\else\raggedright\fi
```

$$
\left(\frac{1}{2}\right)
$$

```
19783 \normalfont
19784 \interlinepenalty\@M
19785 \Huge \bfseries #1\par\nobreak
19786 \vskip 40\p@
19787 }}
19788 \renewenvironment{thebibliography}[1]
19789 {\chapter*{\bibname}%
19790 \@mkboth{\MakeUppercase\bibname}{\MakeUppercase\bibname}%
19791 \if@RTL\if@LTRbibitems\@RTLfalse\else\fi\else\if@RTLbibitems\@RTLtrue\else\fi\fi
19792 \bidi@@thebibliography@font@hook%
19793 \list{\@biblabel{\@arabic\c@enumiv}}%
19794 {\settowidth\labelwidth{\@biblabel{#1}}%
19795 \leftmargin\labelwidth
19796 \advance\leftmargin\labelsep
19797 \@openbib@code
19798 \usecounter{enumiv}%
19799 \let\p@enumiv\@empty
19800 \renewcommand\theenumiv{\@arabic\c@enumiv}}%
19801 \sloppy
19802 \clubpenalty4000
19803 \@clubpenalty \clubpenalty
19804 \widowpenalty4000%
19805 \sfcode \.\@m}
19806 {\def\@noitemerr
19807 {\@latex@warning{Empty `thebibliography' environment}}%
19808 \endlist}
```
### **140 File rotating-xetex-bidi.def**

```
19809 \ProvidesFile{rotating-xetex-bidi.def}[2013/05/22 v0.2 bidi adaptations for rotating package
19810 \def\end@rotfloat{%
19811 \end{minipage}\end{lrbox}%
19812 \stepcounter{r@tfl@t}%
19813 \rot@label{RF\ther@tfl@t}%
19814 \rot@pageref{RF\ther@tfl@t}{\R@@page}%
19815 \edef\@tempa{Adding sideways \@captype\space on page \R@@page\space}
19816 \rot@mess@toks\expandafter{\@tempa}
19817 \wd\rot@float@box\z@
19818 \ht\rot@float@box\z@
19819 \dp\rot@float@box\z@
19820 \vboxL to \textheight{%
19821 \setkeys{Grot}{units=360}%
19822 \if@rot@twoside
19823 \else
19824 \let\R@@page\rot@LR
19825 \fi
19826 \ifthenelse{\isodd{\R@@page}}{%
19827 \if@rot@twoside
19828 \rot@mess@toks\expandafter{\the\rot@mess@toks (right hand page)}%
19829 \fi
19830 \vfill
19831 \@@line{%
19832 \hskip\rotFPtop
19833 \rotatebox{90}{\box\rot@float@box}%
```
File rotating-xetex-bidi.def 379

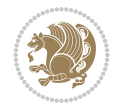

```
19834 \hskip\rotFPbot
19835 }%
19836 }{%
19837 \if@rot@twoside
19838 \rot@mess@toks\expandafter{\the\rot@mess@toks (left hand page)}%
19839 \fi
19840 \@@line{%
19841 \hskip\rotFPbot
19842 \rotatebox{-90}{\box\rot@float@box}%
19843 \hskip\rotFPtop
19844 }%
19845 \vfill
19846 }%
19847 \rot@message{\the\rot@mess@toks}
19848 }%
19849 \end@float
19850 }
19851 \let\endsidewaysfigure\end@rotfloat
19852 \let\endsidewaystable\end@rotfloat
19853 \def\end@rotdblfloat{%
19854 \end{minipage}\end{lrbox}%
19855 \stepcounter{r@tfl@t}%
19856 \rot@label{RF\ther@tfl@t}%
19857 \rot@pageref{RF\ther@tfl@t}{\R@@page}%
19858 \edef\@tempa{Adding sideways \@captype\space on page \R@@page\space}
19859 \rot@mess@toks\expandafter{\@tempa}
19860 \@tempdima\ht\rot@float@box
19861 \advance\@tempdima by \dp\rot@float@box
19862 \wd\rot@float@box\z@
19863 \ht\rot@float@box\z@
19864 \dp\rot@float@box\z@
19865 \vboxL to \textheight{%
19866 \setkeys{Grot}{units=360}%
19867 \if@rot@twoside
19868 \else
19869 \let\R@@page\rot@LR
19870 \fi
19871 \ifthenelse{\isodd{\R@@page}}{%
19872 \ifrot@messages
19873 \if@rot@twoside
19874 \rot@mess@toks\expandafter{\the\rot@mess@toks (right hand page)}%
19875 \overline{1}19876 \fi
19877 \vfill
19878 \@@line{%
19879 \hskip\rotFPtop
19880 \rotatebox{90}{\box\rot@float@box}%
19881 \hskip\rotFPbot
19882 }%
19883 }{%
19884 \ifrot@messages
19885 \if@rot@twoside
19886 \rot@mess@toks\expandafter{\the\rot@mess@toks (left hand page)}%
19887 \fi
```
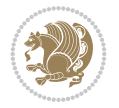

```
19888 \fi%
19889 \@@line{%
19890 \hskip\rotFPbot
19891 \rotatebox{-90}{\box\rot@float@box}%
19892 \hskip\rotFPtop
19893 }%
19894 \vfill
19895 }%
19896 \rot@message{\the\rot@mess@toks}%
19897 }%
19898 \end@dblfloat
19899 }
19900 \def\turn#1{%
19901 \Grot@setangle{#1}%
19902 \setbox\z@\color@hbox\ifmmode\if@RTL\beginR\fi\else\if@RTL\beginR\fi\fi\ignorespaces}
19903 \def\endturn{%
19904 \ifmmode\if@RTL\endR\fi\else\if@RTL\endR\fi\fi
19905 \unskip\color@endbox
19906 \Grot@x\z@
19907 \Grot@y\z@
19908 \ifmmode\else\if@RTL\beginL\fi\fi\Grot@box\ifmmode\else\if@RTL\endL\fi\fi
19909 }
19910 \def\rotate#1{%
19911 \Grot@setangle{#1}%
19912 \setbox\z@\color@hbox\ifmmode\if@RTL\beginR\fi\else\if@RTL\beginR\fi\fi\ignorespaces}
19913 \def\endrotate{%
19914 \ifmmode\if@RTL\endR\fi\else\if@RTL\endR\fi\fi
19915 \unskip\color@endbox
19916 \Grot@x\z@
19917 \Grot@y\z@
19918 \wd0\z@\dp0\z@\ht0\z@
19919 \ifmmode\else\if@RTL\beginL\fi\fi\Grot@box\ifmmode\else\if@RTL\endL\fi\fi
19920 }
19921 \def\turnbox#1#2{%
19922 \Grot@setangle{#1}%
19923 \setbox\z@\hbox{{\ifmmode\if@RTL\beginR\fi\else\if@RTL\beginR\fi\fi#2\ifmmode\if@RTL\endR\fi\else\if@RTL\endR\fi\fi}}%
19924 \Grot@x\z@\Grot@y\z@
19925 \wd0\z@\dp0\z@\ht0\z@
19926 \ifmmode\else\if@RTL\beginL\fi\fi\Grot@box\ifmmode\else\if@RTL\endL\fi\fi
19927 }
19928 \def\sideways{%
19929 \Grot@setangle{90}%
19930 \setbox\z@\color@hbox\ifmmode\if@RTL\beginR\fi\else\if@RTL\beginR\fi\fi\ignorespaces}
19931 \def\endsideways{%
19932 \ifmmode\if@RTL\endR\fi\else\if@RTL\endR\fi\fi
19933 \unskip\color@endbox
19934 \Grot@x\z@
19935 \Grot@y\z@
19936 \ifmmode\else\if@RTL\beginL\fi\fi\Grot@box\ifmmode\else\if@RTL\endL\fi\fi
19937 }
```
19938 \ProvidesFile{scrartcl-xetex-bidi.def}[2022/05/27 v1.3 bidi adaptations for scrartcl class f

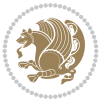

```
19939 \newcommand{\scr@saved@LTRfootnotetext}{}
19940 \newcommand{\scr@saved@RTLfootnotetext}{}
19941 \let\scr@saved@footnotetext\@footnotetext
19942 \let\scr@saved@LTRfootnotetext\@LTRfootnotetext
19943 \let\scr@saved@RTLfootnotetext\@RTLfootnotetext
19944 \renewcommand{\@footnotetext}[1]{%
19945 \scr@saved@footnotetext{#1}%
19946 \csname FN@mf@prepare\endcsname
19947 }
19948 \renewcommand{\@LTRfootnotetext}[1]{%
19949 \scr@saved@LTRfootnotetext{#1}%
19950 \csname FN@mf@prepare\endcsname
19951 }
19952 \renewcommand{\@RTLfootnotetext}[1]{%
19953 \scr@saved@RTLfootnotetext{#1}%
19954 \csname FN@mf@prepare\endcsname
19955 }
19956 \renewcommand\deffootnote[4][]{%
19957 \expandafter\ifnum\scr@v@is@ge{3.22}\relax
19958 \long\def\@makefntext##1{%
19959 \ExecuteDoHook{footnote/text/begin}%
19960 \raggedfootnote
19961 \if@RTL
19962 \rightskip
19963 \else
19964 \leftskip
19965 \fi
19966 #2
19967 \l@addto@macro\@trivlist{%
19968 \ifnum\@listdepth=\@ne
19969 \if@RTL
19970 \advance\rightmargin #2\relax
19971 \else
19972 \dvance\leftmargin #2\relax
19973 \fi
19974 \fi
19975 }%
19976 \parindent #3\noindent
19977 \IfArgIsEmpty{#1}{}{%
19978 \hskip \dimexpr #1-#2\relax
19979 }%
19980 \ftn@font\hbox to \z@{\hss\@@makefnmark}##1%
19981 \ExecuteDoHook{footnote/text/end}%
19982 }%
19983 \else
19984 \ClassInfo{\KOMAClassName}{%
19985 Using old \string\@makefntext\space due to compatibility
19986 level\MessageBreak
19987 less than 3.22}%
19988 \long\def\@makefntext##1{%
19989 \setlength{\@tempdimc}{#3}%
19990 \def\@tempa{#1}\ifx\@tempa\@empty
19991 \@setpar{\@@par
19992 \text{Otempdima} = \hbox{hisize}
```
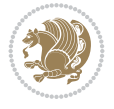

```
19993 \addtolength{\@tempdima}{-#2}%
19994 \if@RTL
19995 \parshape \@ne \z@ \@tempdima
19996 \else
19997 \parshape \@ne #2 \@tempdima
19998 \fi}%
19999 \else
20000 \addtolength{\@tempdimc}{#2}%
20001 \addtolength{\@tempdimc}{-#1}%
20002 \@setpar{\@@par
20003 \text{Otempdima} = \hspace{0.1cm} \text{hisize}20004 \addtolength{\@tempdima}{-#1}%
20005 \\tempdimb = \hsize
20006 \addtolength{\@tempdimb}{-#2}%
20007 \if@RTL
20008 \parshape \tw@ \z@ \@tempdima \z@ \@tempdimb
20009 \else
20010 \parshape \tw@ #1 \@tempdima #2 \@tempdimb
20011 \fi
20012 }%
20013 \fi
20014 \par
20015 \parindent\@tempdimc\noindent
20016 \ftn@font\hbox to \z@{\hss\@@makefnmark}##1%
20017 }%
20018 \fi
20019 \def\@@makefnmark{\hbox{\ftnm@font{#4}}}%
20020 }
20021 \deffootnote[1em]{1.5em}{1em}{\textsuperscript{\thefootnotemark}}
20022 \renewcommand*\left@footnoterule{%
20023 \normalsize\ftn@rule@test@values
20024 \kern-\dimexpr 2.6\p@+\ftn@rule@height\relax
20025 \ifx\@textbottom\relax\else\vskip \z@ \@plus.05fil\fi
20026 {\usekomafont{footnoterule}{%
20027 \hrule \@height\ftn@rule@height \@width\ftn@rule@width}}%
20028 \kern 2.6\p@}
20029 \renewcommand*\right@footnoterule{%
20030 \normalsize\ftn@rule@test@values
20031 \kern-\dimexpr 2.6\p@+\ftn@rule@height\relax
20032 \ifx\@textbottom\relax\else\vskip \z@ \@plus.05fil\fi
20033 {\usekomafont{footnoterule}{%
20034 \hbox to \columnwidth{\hskip \dimexpr\columnwidth-\ftn@rule@width\relax \leavevmode\leaders\hrule
20035 \kern 2.6\p@}
20036 \renewcommand*\maketitle[1][1]{%
20037 \expandafter\ifnum \csname scr@v@3.12\endcsname>\scr@compatibility\relax
20038 \else
20039 \def\and{%
20040 \end{tabular}%
20041 \hskip 1em \@plus.17fil%
20042 \begin{tabular}[t]{c}%
20043 }%
20044 \fi
20045 \if@titlepage
20046 \begin{titlepage}
```
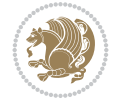

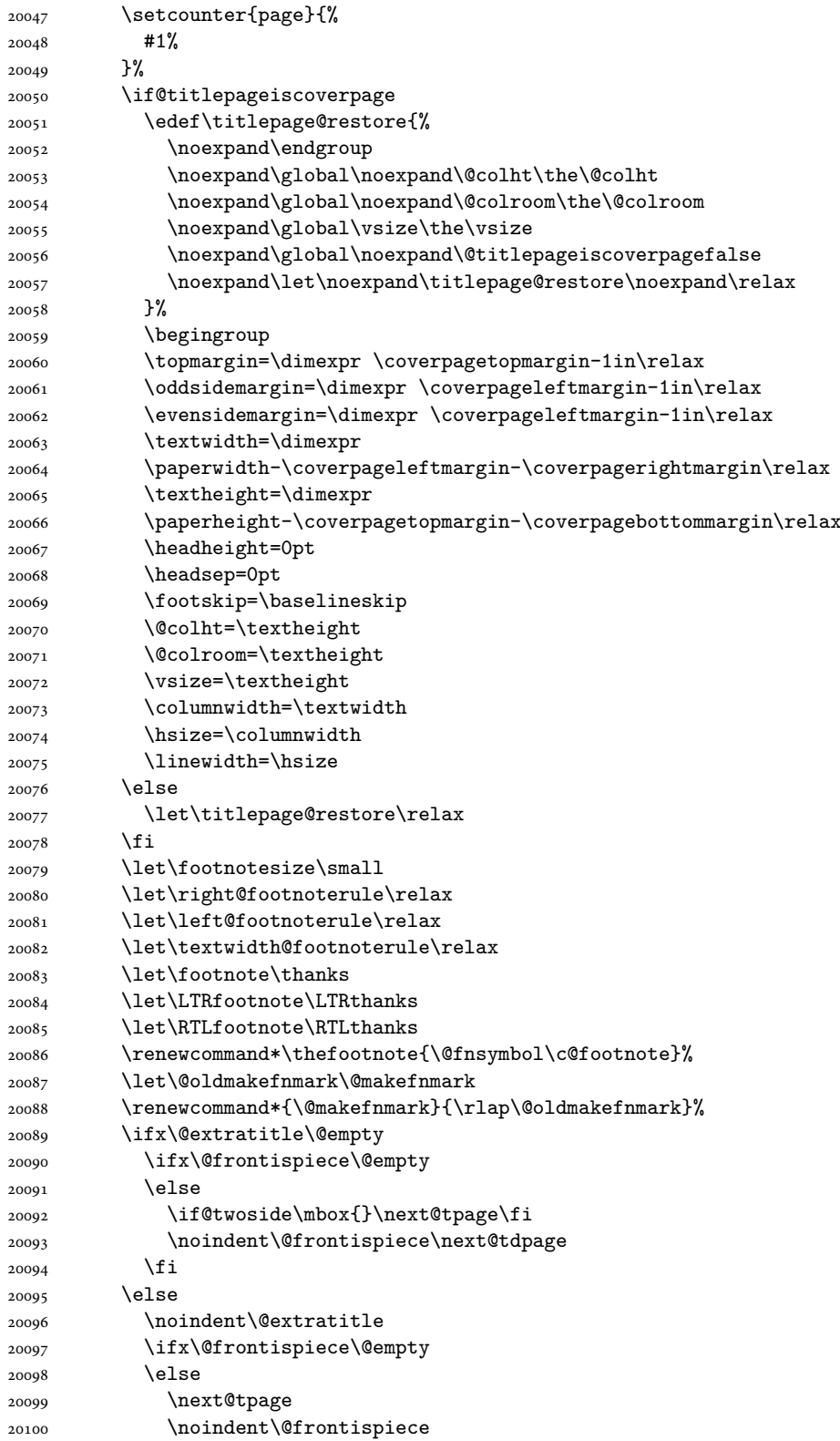

 \fi \next@tdpage \fi \setparsizes{\z@}{\z@}{\z@\@plus 1fil}\par@updaterelative \ifx\@titlehead\@empty \else \begin{minipage}[t]{\textwidth}% \usekomafont{titlehead}{\@titlehead\par}% \end{minipage}\par \fi \null\vfill 20111 \begin{center} \ifx\@subject\@empty \else {\usekomafont{subject}{\@subject\par}}% 20114 \vskip 3em 20115 \fi {\usekomafont{title}{\huge \@title\par}}% \vskip 1em {\ifx\@subtitle\@empty\else\usekomafont{subtitle}{\@subtitle\par}\fi}% \vskip 2em {% 20121 \usekomafont{author}{% \lineskip 0.75em  $\begin{equation*} [t]{c} \end{equation*}$ 20124 \@author 20125 \end{tabular}\par }% }% \vskip 1.5em 20129 {\usekomafont{date}{\@date \par}}% 20130 \vskip \z@ \@plus3fill {\usekomafont{publishers}{\@publishers \par}}% \vskip 3em \end{center}\par \@thanks\global\let\@thanks\@empty \vfill\null \if@twoside \@tempswatrue \expandafter\ifnum \@nameuse{scr@v@3.12}>\scr@compatibility\relax 20139 \else \ifx\@uppertitleback\@empty\ifx\@lowertitleback\@empty 20141 \@tempswafalse \fi\fi \fi \if@tempswa \next@tpage 20146 \begin{minipage}[t]{\textwidth} 20147 \@uppertitleback 20148 \end{minipage}\par 20149 \vfill 20150 \begin{minipage}[b]{\textwidth} 20151 \Clowertitleback \end{minipage}\par \@thanks\global\let\@thanks\@empty \fi

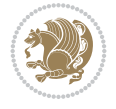

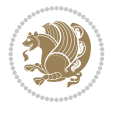

```
20155 \else
20156 \ifx\@uppertitleback\@empty\else
20157 \ClassWarning{\KOMAClassName}{%
20158 non empty \string\uppertitleback\space ignored
20159 by \string\maketitle\MessageBreak
20160 in `twoside=false' mode%
20161 }%
20162 \fi
20163 \ifx\@lowertitleback\@empty\else
20164 \ClassWarning{\KOMAClassName}{%
20165 non empty \string\lowertitleback\space ignored
20166 by \string\maketitle\MessageBreak
20167 in `twoside=false' mode%
20168 }%
20169 \fi
20170 \fi
20171 \ifx\@dedication\@empty
20172 \else
20173 \next@tdpage\null\vfill
20174 {\centering\usekomafont{dedication}{\@dedication \par}}%
20175 \vskip \z@ \@plus3fill
20176 \@thanks\global\let\@thanks\@empty
20177 \cleardoubleemptypage
20178 \fi
20179 \ifx\titlepage@restore\relax\else\clearpage\titlepage@restore\fi
20180 \end{titlepage}
20181 \else
20182 \par
20183 \@tempcnta=%
20184 #1%
20185 \relax\ifnum\@tempcnta=1\else
20186 \ClassWarning{\KOMAClassName}{%
20187 Optional argument of \string\maketitle\space ignored\MessageBreak
20188 in `titlepage=false' mode%
20189 }%
20190 \fi
20191 \ifx\@uppertitleback\@empty\else
20192 \ClassWarning{\KOMAClassName}{%
20193 non empty \string\uppertitleback\space ignored
20194 by \string\maketitle\MessageBreak
20195 in `titlepage=false' mode%
20196 }%
20197 \fi
20198 \ifx\@lowertitleback\@empty\else
20199 \ClassWarning{\KOMAClassName}{%
20200 non empty \string\lowertitleback\space ignored
20201 by \string\maketitle\MessageBreak
20202 in `titlepage=false' mode%
20203 }%
20204 \fi
20205 \begingroup
20206 \let\titlepage@restore\relax
20207 \renewcommand*\thefootnote{\@fnsymbol\c@footnote}%
20208 \let\@oldmakefnmark\@makefnmark
```
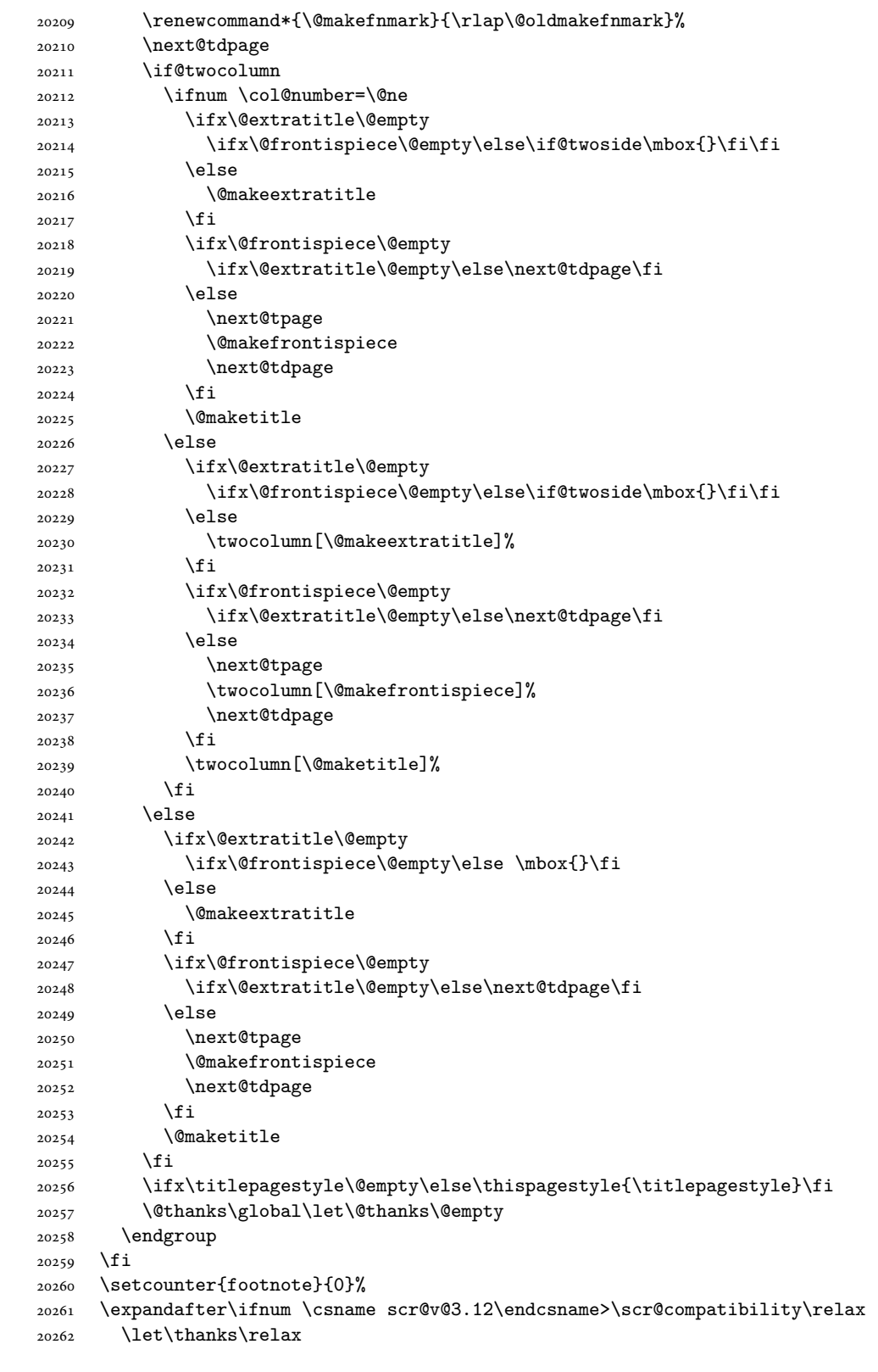

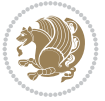

```
20263 \let\LTRthanks\relax
20264 \let\RTLthanks\relax
20265 \let\maketitle\relax
20266 \let\@maketitle\relax
20267 \global\let\@thanks\@empty
20268 \global\let\@author\@empty
20269 \global\let\@date\@empty
20270 \global\let\@title\@empty
20271 \global\let\@subtitle\@empty
20272 \global\let\@extratitle\@empty
20273 \global\let\@frontispiece\@empty
20274 \global\let\@titlehead\@empty
20275 \global\let\@subject\@empty
20276 \global\let\@publishers\@empty
20277 \global\let\@uppertitleback\@empty
20278 \global\let\@lowertitleback\@empty
20279 \global\let\@dedication\@empty
20280 \global\let\author\relax
20281 \global\let\title\relax
20282 \global\let\extratitle\relax
20283 \global\let\titlehead\relax
20284 \global\let\subject\relax
20285 \global\let\publishers\relax
20286 \global\let\uppertitleback\relax
20287 \global\let\lowertitleback\relax
20288 \global\let\dedication\relax
20289 \global\let\date\relax
20290 \fi
20291 \global\let\and\relax
20292 }%
20293 \def\raggedsection{\if@RTL\raggedleft\else\raggedright\fi}
20294 \def\raggedpart{\if@RTL\raggedleft\else\raggedright\fi}
20295 \renewcommand*\autodot{\if@altsecnumformat\@SepMark\fi}
20296 \renewcommand*{\thesubsection}{\thesection\@SepMark\@arabic\c@subsection}
20297 \renewcommand*{\thesubsubsection}{%
20298 \thesubsection\@SepMark\@arabic\c@subsubsection
20299 }
20300 \renewcommand*{\theparagraph}{\thesubsubsection\@SepMark\@arabic\c@paragraph}
20301 \renewcommand*{\thesubparagraph}{%
20302 \theparagraph\@SepMark\@arabic\c@subparagraph
20303 }
20304 \renewenvironment{thebibliography}[1]{%
20305 \if@bib@break@
20306 \bib@beginhook
20307 \else
20308 \bib@heading
20309 \ifx\bibpreamble\relax\else\ifx\bibpreamble\@empty\else
20310 \noindent\bibpreamble\par\nobreak
20311 \fi\fi
20312 \bib@beginhook
20313 \bib@before@hook
20314 \fi
20315 \renewcommand{\BreakBibliography}[1]{%
20316 \@bib@break
```
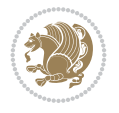

```
20320 }%
20321 \if@RTL\if@LTRbibitems\@RTLfalse\else\fi\else\if@RTLbibitems\@RTLtrue\else\fi\fi
20322 \bidi@@thebibliography@font@hook%
20323 \list{%
20324 \@biblabel{\@arabic\c@enumiv}%
20325 }{%
20326 \settowidth\labelwidth{\@biblabel{#1}}%
20327 \leftmargin\labelwidth
20328 \advance\leftmargin\labelsep
20329 \@openbib@code
20330 \if@bib@break@
20331 \edef\@tempa{%
20332 \noexpand\usecounter{enumiv}%
20333 \noexpand\setcounter{enumiv}{\the\c@enumiv}%
20334 }\@tempa
20335 \no@bib@break
20336 \else
20337 \usecounter{enumiv}%
20338 \fi
20339 \let\p@enumiv\@empty
20340 \renewcommand*\theenumiv{\@arabic\c@enumiv}%
20341 }%
20342 \sloppy\clubpenalty4000 \widowpenalty4000
20343 \sfcode`\.=\@m
20344 }{%
20345 \if@bib@break@
20346 \def\@noitemerr{%
20347 \@latex@warning{%
20348 \string\BreakBibliography\space at begin of `thebibliography'
20349 environment\MessageBreak
20350 or following \string\BreakBibliography}%
20351 }%
20352 \else
20353 \def\@noitemerr{%
20354 \@latex@warning{%
20355 Empty `thebibliography' environment or
20356 \string\BreakBibliography\MessageBreak
20357 before end of `thebibliography' environment}%
20358 }%
20359 \fi
20360 \endlist
20361 \if@bib@break@
20362 \else
20363 \bib@after@hook
20364 \let\bib@before@hook\@empty
20365 \let\bib@after@hook\@empty
20366 \fi
20367 \bib@endhook
20368 }
20369 \renewcommand*{\raggeddictum}{\if@RTL\raggedright\else\raggedleft\fi}
```
 \end{thebibliography}% \begingroup ##1\endgroup \begin{thebibliography}{#1}

File scrartcl-xetex-bidi.def 389

\renewcommand\*{\raggeddictumtext}{\if@RTL\raggedleft\else\raggedright\fi}

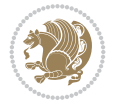

```
20371 \renewcommand*{\raggeddictumauthor}{\if@RTL\raggedright\else\raggedleft\fi}
20372 \renewcommand\marginline[1]{%
20373 \marginpar[\if@RTL\raggedright\else\raggedleft\fi{#1}]{\if@RTL\raggedleft\else\raggedright\fi #1}%
20374 }
20375 \renewcommand{\@@makecaption}[3]{%
20376 \cap@margin
20377 \begingroup
20378 \ifonelinecaptions
20379 \def\stepcounter##1{\advance\value{##1}\@ne}%
20380 \let\refstepcounter\stepcounter
20381 \let\label\@gobble
20382 \let\@footnotetext=\@gobble
20383 \let\@LTRfootnotetext=\@gobble
20384 \let\@RTLfootnotetext=\@gobble
20385 \let\hypertarget\@gobbletwo
20386 \edef\@xnewline{%
20387 \unexpanded{\ClassInfo{\KOMAClassName}{%
20388 Workaround for not recommended usage of \string\\ or\MessageBreak
20389 \string\newline in caption text
20390 }%
20391 \hspace*{\linewidth}\hspace{1sp}%
20392 }%
20393 \unexpanded\expandafter{\@xnewline}%
20394 }%
20395 \edef\@xcentercr{%
20396 \unexpanded{\ClassInfo{\KOMAClassName}{%
20397 Workaround for not recommended usage of \string\\ or\MessageBreak
20398 \string\newline in caption text
20399 }%
20400 \hspace*{\linewidth}\hspace{1sp}%
20401 }%
20402 \unexpanded\expandafter{\@xcentercr}%
20403 }%
20404 \settowidth{\@tempdima}{\scr@@makesinglelinecaption{#1}{#2}{#3}}%
20405 \ifdim\@tempdima>\cap@width
20406 \aftergroup\scr@makemultilinecaption
20407 \else
20408 \aftergroup\scr@makesinglelinecaption
20409 \fi
20410 \else
20411 \aftergroup\scr@makemultilinecaption
20412 \fi
20413 \endgroup
20414 {#1}{#2}{#3}%
20415 }
20416 \renewcommand{\scr@makesinglelinecaption}[3]{%
20417 {%
20418 \usefontofkomafont{caption}{%
20419 \hb@xt@\hsize{%
20420 \cap@left
20421 \if@RTL
20422 \beginR
20423 \fi
20424 \scr@@makesinglelinecaption{#1}{#2}{#3}%
```
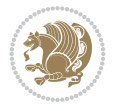

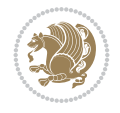

```
20426 \endR
20427 \fi
20428 \cap@right
20429 }\par\kern\dp\strutbox%
20430 }%
20431 }\kern-\dp\strutbox
20432 }
20433 \renewcommand{\@makecaption}[2]{%
20434 \if@captionabove
20435 \vskip\belowcaptionskip
20436 \else
20437 \vskip\abovecaptionskip
20438 \fi
20439 \@@makecaption\@firstofone{#1}{#2}%
20440 \if@captionabove
20441 \vskip\abovecaptionskip
20442 \else
20443 \vskip\belowcaptionskip
20444 \fi
20445 }
20446
20447 \renewcommand{\scr@@makesinglelinecaption}[3]{%
20448 {\usekomafont{caption}{\strut\ignorespaces
20449 #1{{\usekomafont{captionlabel}{#2\captionformat}}}%
20450 \ignorespaces #3\unskip}}%
20451 }
20452
20453 \renewcommand{\scr@makemultilinecaption}[3]{%
20454 {%
20455 \usefontofkomafont{caption}{%
20456 \hb@xt@\hsize{%
20457 \cap@left
20458 \vbox{\hsize\cap@width\linewidth\hsize
20459 \scr@ifundefinedorrelax{@captype}{%
20460 \ClassWarning{\KOMAClassName}{%
20461 `\string\caption' outside float.\MessageBreak
20462 Seems you are using `\string\caption' outside a
20463 float.\MessageBreak
20464 Maybe you are using a package that uses
20465 `\string\@makecaption'\MessageBreak
20466 without setting `\string\@captype' before.\MessageBreak
20467 Because I cannot detect the caption type, I'm using\MessageBreak
20468 the empty one.%
20469 }%
20470 \let\@captype\@empty
20471 }{}%
20472 \scr@ifundefinedorrelax{ragged\@captype caption}{\raggedcaption}{%
20473 \@nameuse{ragged\@captype caption}%
20474 }%
20475 \ifdofullc@p
20476 \@hangfrom{%
20477 \strut
20478 \scr@smashdp{%
```
\if@RTL

```
20479 #1{%
20480 \usekomafont{caption}{%
20481 \usekomafont{captionlabel}{#2\captionformat}%
20482 }%
20483 }%
20484 }%
20485 }%
20486 {{\usekomafont{caption}{#3\scr@endstrut}}\par}%
20487 \else
20488 \ifdim\cap@indent<\z@
20489 \strut
20490 #1{%
20491 <br>
{\text{caption}}{20492 \usekomafont{captionlabel}{#2\captionformat}%
20493 }%
20494 }\par}%
20495 \noindent{{\usekomafont{caption}{%
20496 \hspace*{-\cap@indent}#3\scr@endstrut
20497 }}\par}%
20498 \else
20499 \if@capbreak
<sup>20500</sup> \strut
20501 #1{%
20502 <br>
{\usekomafont{caption}{%
20503 \usekomafont{captionlabel}{#2\captionformat}%
20504 }%
20505 }\par}%
20506 \noindent\@hangfrom{\hspace*{\cap@indent}}%
20507 {{\usekomafont{caption}{#3\scr@endstrut}}\par}%
20508 \else
20509 \@hangfrom{\scr@smashdp\strut\hspace*{\cap@indent}}%
20510 {%
20511 \hspace{-\cap@indent}%
20512 \scr@smashdp{%
20513 #1{\usekomafont{caption}{%
20514 \usekomafont{captionlabel}{#2\captionformat}%
20515 }%
20516 }%
20517 }%
20518 {{\usekomafont{caption}{#3\scr@endstrut}}\par}%
20519 }%
20520 \fi
20521 \fi
20522 \fi
20523 }%
20524 \cap@right
20525 }\par\kern\dp\strutbox
20526 }%
20527 }\kern-\dp\strutbox
20528 }
20529
20530 \bidi@AfterFile{longtable-xetex-bidi.def}{%
20531 \if@komalongtable
20532 \renewcommand{\LT@makecaption}[3]{%
```
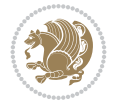

```
20533 \noalign{%
20534 \if@captionabove
20535 \vskip\belowcaptionskip
20536 \else
20537 \vskip\abovecaptionskip
20538 \fi
20539 }%
20540 \LT@mcol\LT@cols c{%
20541 \hbox to\z@{\hss\parbox[t]\linewidth{%
20542 \def\@captype{table}%
20543 \@@makecaption{#1}{#2}{#3}%
20544 \endgraf
20545 \if@captionabove
20546 \vskip\abovecaptionskip
20547 \else
20548 \vskip\belowcaptionskip
20549 \fi
20550 }%
20551 \hss
20552 }%
20553 }%
20554 }%
20555 \renewcommand*{\scr@LT@array}{}%
20556 \let\scr@LT@array=\LT@array
20557 \renewcommand*{\LT@array}{%
20558 \let\scr@caption=\LT@caption
20559 \def\captionabove{\noalign{\global\@captionabovetrue}%
20560 \scr@caption}%
20561 \def\captionbelow{\noalign{\global\@captionabovefalse}%
20562 \scr@caption}%
20563 \if@tablecaptionabove
20564 \let\LT@caption=\captionabove
20565 \else
20566 \let\LT@caption=\captionbelow
20567 \fi
20568 \scr@LT@array
20569 }%
20570 \ClassInfo{\KOMAClassName}{%
20571 longtable captions redefined%
20572 }%
20573 \fi
20574 }
20575
20576 \CloneTOCEntryStyle{tocline}{part}
20577 \TOCEntryStyleStartInitCode{part}{%
20578 \expandafter\renewcommand%
20579 \csname scr@tso@#1@linefill\endcsname{\hfill}%
20580 \expandafter\renewcommand%
20581 \csname scr@tso@#1@entryformat\endcsname[1]{\usekomafont{partentry}{##1}}%
20582 \expandafter\renewcommand%
20583 \csname scr@tso@#1@pagenumberformat\endcsname[1]{%
20584 {\usekomafont{partentry}{\usekomafont{partentrypagenumber}{##1}}}}%
20585 \expandafter\renewcommand\expandafter*%
20586 \csname scr@tso@#1@beforeskip\endcsname{2.25em \@plus\p@}%
```
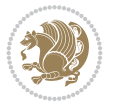

```
20587 }
20588
20589 \CloneTOCEntryStyle{tocline}{section}
20590 \TOCEntryStyleStartInitCode{section}{%
20591 \expandafter\renewcommand%
20592 \csname scr@tso@#1@linefill\endcsname{%
20593 \if@sectionentrywithdots
\verb|20594| {lusekomafont{section}entrydots}{\TOCLineLeaderFill}}\rel\verb|20594|20595 \else
20596 \hfill
20597 \fi
20598 }%
20599 \expandafter\renewcommand%
20600 \csname scr@tso@#1@entryformat\endcsname{\usekomafont{sectionentry}}%
20601 \expandafter\renewcommand%
20602 \csname scr@tso@#1@pagenumberformat\endcsname[1]{{\usekomafont{sectionentry}{\usekomafont{
20603 \expandafter\renewcommand\expandafter*%
20604 \csname scr@tso@#1@beforeskip\endcsname{1.0em \@plus\p@}%
20605 }
20606
20607 \CloneTOCEntryStyle{tocline}{subsection}
20608 \TOCEntryStyleStartInitCode{subsection}{%
20609 \expandafter\renewcommand%
20610 \csname scr@tso@#1@linefill\endcsname{\TOCLineLeaderFill\relax}%
20611 \expandafter\renewcommand%
20612 \csname scr@tso@#1@pagenumberformat\endcsname[1]{%
20613 {\normalfont\normalcolor ##1}}%
20614 }
20615
20616 \CloneTOCEntryStyle{subsection}{default}
20617
20618 \DeclareSectionCommand[%
20619 style=section,%
20620 level=1,%
20621 indent=\zeta \mathbb{Z} \mathbb{Q}, %
20622 beforeskip=-3.5ex \@plus -1ex \@minus -.2ex,%
20623 afterskip=2.3ex \@plus.2ex,%
20624 tocstyle=section,%
20625 tocindent=0pt,%
20626 tocnumwidth=1.5em%
20627 ]{section}
20628 \DeclareSectionCommand[%
20629 style=part,%
20630 level=\z@,%
20631 tocstyle=part,%
20632 toclevel=\m@ne,%
20633 tocindent=\zeta_20,%
20634 tocnumwidth=2em%
20635 ]{part}
20636 \DeclareSectionCommand[%
20637 style=section,%
20638 level=2,%
20639 indent=\z@,%
20640 beforeskip=-3.25ex\@plus -1ex \@minus -.2ex,%
```
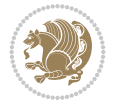

```
20641 afterskip=1.5ex \@plus .2ex,%
20642 tocstyle=subsection,%
20643 tocindent=1.5em,%
20644 tocnumwidth=2.3em%
20645 ]{subsection}
20646 \DeclareSectionCommand[%
20647 style=section,%
20648 level=3,%
20649 indent=\zeta \mathbb{Z} \mathbb{Q}, %
20650 beforeskip=-3.25ex\@plus -1ex \@minus -.2ex,%
20651 afterskip=1.5ex \@plus .2ex,%
20652 tocstyle=subsection,%
20653 tocindent=3.8em,%
20654 tocnumwidth=3.2em%
20655 ]{subsubsection}
20656 \DeclareSectionCommand[%
20657 style=section,%
20658 level=4,%
20659 indent=\z@,%
20660 beforeskip=3.25ex \@plus1ex \@minus.2ex,%
20661 afterskip=-1em,%
20662 tocstyle=subsection,%
20663 tocindentfollows=subsubsection,%
20664 tocindent=7.0em,%
20665 tocnumwidth=4.1em%
20666 ]{paragraph}
20667 \DeclareSectionCommand[%
20668 style=section,%
20669 level=5,%
20670 indent=\scr@parindent,%
20671 beforeskip=3.25ex \@plus1ex \@minus .2ex,%
20672 afterskip=-1em,%
20673 tocstyle=subsection,%
20674 tocindent=10em,%
20675 tocnumwidth=5em%
20676 ]{subparagraph}
```
#### **142 File scrbook-xetex-bidi.def**

```
20677 \ProvidesFile{scrbook-xetex-bidi.def}[2022/05/27 v1.3 bidi adaptations for scrbook class for
20678 \newcommand{\scr@saved@LTRfootnotetext}{}
20679 \newcommand{\scr@saved@RTLfootnotetext}{}
20680 \let\scr@saved@footnotetext\@footnotetext
20681 \let\scr@saved@LTRfootnotetext\@LTRfootnotetext
20682 \let\scr@saved@RTLfootnotetext\@RTLfootnotetext
20683 \renewcommand{\@footnotetext}[1]{%
20684 \scr@saved@footnotetext{#1}%
20685 \csname FN@mf@prepare\endcsname
20686 }
20687 \renewcommand{\@LTRfootnotetext}[1]{%
20688 \scr@saved@LTRfootnotetext{#1}%
20689 \csname FN@mf@prepare\endcsname
20690 }
20691 \renewcommand{\@RTLfootnotetext}[1]{%
```
File scrbook-xetex-bidi.def 395

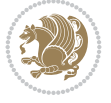
```
20692 \scr@saved@RTLfootnotetext{#1}%
20693 \csname FN@mf@prepare\endcsname
20694 }
20695 \renewcommand\deffootnote[4][]{%
20696 \expandafter\ifnum\scr@v@is@ge{3.22}\relax
20697 \long\def\@makefntext##1{%
20698 \ExecuteDoHook{footnote/text/begin}%
20699 \raggedfootnote
20700 \if@RTL
20701 \rightskip
20702 \else
20703 \leftskip
20704 \fi
20705 #2
20706 \l@addto@macro\@trivlist{%
20707 \ifnum\@listdepth=\@ne\advance
20708 \if@RTL
20709 \rightmargin #2\relax
20710 \else
20711 \leftmargin #2\relax
20712 \fi
20713 \fi
20714 }%
20715 \parindent #3\noindent
20716 \IfArgIsEmpty{#1}{}{%
20717 \hskip \dimexpr #1-#2\relax
20718 }%
20719 \ftn@font\hbox to \z@{\hss\@@makefnmark}##1%
20720 \ExecuteDoHook{footnote/text/end}%
20721 }%
20722 \else
20723 \ClassInfo{\KOMAClassName}{%
20724 Using old \string\@makefntext\space due to compatibility
20725 level\MessageBreak
20726 less than 3.22}%
20727 \long\def\@makefntext##1{%
20728 \setlength{\@tempdimc}{#3}%
20729 \def\@tempa{#1}\ifx\@tempa\@empty
20730 \@setpar{\@@par
20731 \text{Otempdima} = \hbox{hsize}20732 \addtolength{\@tempdima}{-#2}%
20733 \if@RTL
20734 \parshape \@ne \z@ \@tempdima
20735 \else
20736 \parshape \@ne #2 \@tempdima
20737 \fi
20738 }%
20739 \else
20740 \addtolength{\@tempdimc}{#2}%
20741 \addtolength{\@tempdimc}{-#1}%
20742 \@setpar{\@@par
20743 \text{Otempdima} = \hspace{0.1cm} \text{hisize}20744 \addtolength{\@tempdima}{-#1}%
20745 \text{Otempdimb} = \hbox{hsize}
```
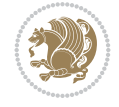

```
20747 \if@RTL
20748 \parshape \tw@ \z@ \@tempdima \z@ \@tempdimb
20749 \else
20750 \parshape \tw@ #1 \@tempdima #2 \@tempdimb
20751 \fi
20752 }%
20753 \fi
20754 \par
20755 \parindent\@tempdimc\noindent
20756 \ftn@font\hbox to \z@{\hss\@@makefnmark}##1%
20757 }%
20758 \fi
20759 \def\@@makefnmark{\hbox{\ftnm@font{#4}}}%
20760 }
20761 \deffootnote[1em]{1.5em}{1em}{\textsuperscript{\thefootnotemark}}
20762 \renewcommand*\left@footnoterule{%
20763 \normalsize\ftn@rule@test@values
20764 \kern-\dimexpr 2.6\p@+\ftn@rule@height\relax
20765 \ifx\@textbottom\relax\else\vskip \z@ \@plus.05fil\fi
20766 {\usekomafont{footnoterule}{%
20767 \hrule \@height\ftn@rule@height \@width\ftn@rule@width}}%
20768 \kern 2.6\p@}
20769 \renewcommand*\right@footnoterule{%
20770 \normalsize\ftn@rule@test@values
20771 \kern-\dimexpr 2.6\p@+\ftn@rule@height\relax
20772 \ifx\@textbottom\relax\else\vskip \z@ \@plus.05fil\fi
20773 {\usekomafont{footnoterule}{%
20774 \hbox to \columnwidth{\hskip \dimexpr\columnwidth-\ftn@rule@width\relax \leavevmode\leaders\hrule
20775 \kern 2.6\p@}
20776 \renewcommand*\maketitle[1][1]{%
20777 \expandafter\ifnum \csname scr@v@3.12\endcsname>\scr@compatibility\relax
20778 \else
20779 \def\and{%
20780 \end{tabular}%
20781 \hskip 1em \@plus.17fil%
20782 \begin{tabular}[t]{c}%
20783 }%
20784 \fi
20785 \if@titlepage
20786 \begin{titlepage}
20787 \setcounter{page}{%
20788 #1%
20789 }%
20790 \if@titlepageiscoverpage
20791 \edef\titlepage@restore{%
20792 \noexpand\endgroup
20793 \noexpand\global\noexpand\@colht\the\@colht
20794 \noexpand\global\noexpand\@colroom\the\@colroom
20795 \noexpand\global\vsize\the\vsize
20796 \noexpand\global\noexpand\@titlepageiscoverpagefalse
20797 \noexpand\let\noexpand\titlepage@restore\noexpand\relax
20798 }%
```
\addtolength{\@tempdimb}{-#2}%

\begingroup

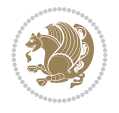

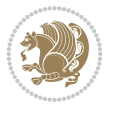

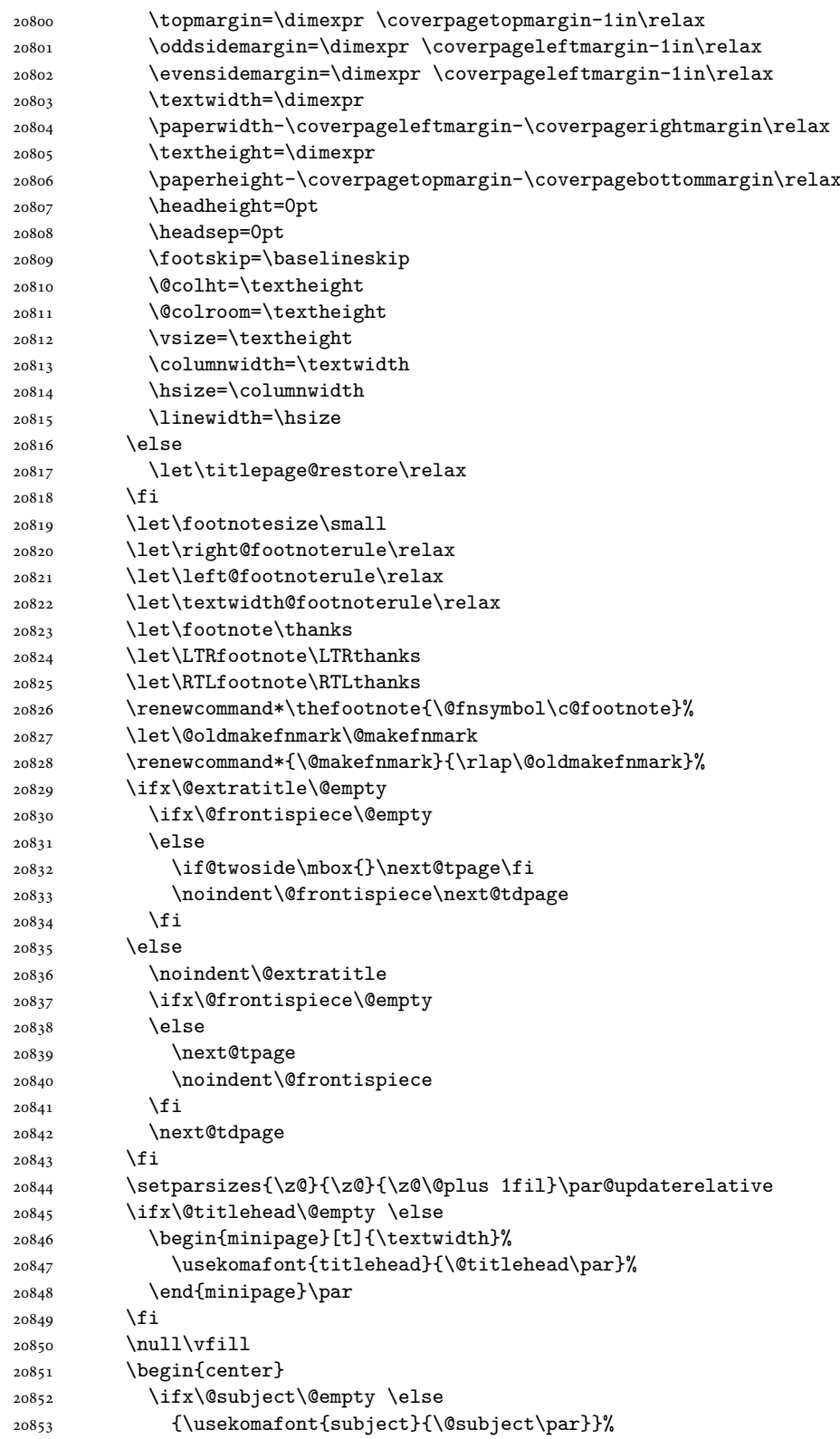

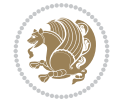

 \vskip 3em \fi {\usekomafont{title}{\huge \@title\par}}% \vskip 1em {\ifx\@subtitle\@empty\else\usekomafont{subtitle}{\@subtitle\par}\fi}% \vskip 2em {% \usekomafont{author}{% \lineskip 0.75em 20863 \begin{tabular}[t]{c} 20864 \@author 20865 \end{tabular}\par }% }% \vskip 1.5em {\usekomafont{date}{\@date \par}}% 20870 \vskip \z@ \@plus3fill {\usekomafont{publishers}{\@publishers \par}}% \vskip 3em \end{center}\par \@thanks\global\let\@thanks\@empty \vfill\null \if@twoside \@tempswatrue \expandafter\ifnum \@nameuse{scr@v@3.12}>\scr@compatibility\relax 20879 \else \ifx\@uppertitleback\@empty\ifx\@lowertitleback\@empty \@tempswafalse \fi\fi \fi \if@tempswa \next@tpage \begin{minipage}[t]{\textwidth} 20887 \@uppertitleback \end{minipage}\par 20889 \vfill \begin{minipage}[b]{\textwidth} \@lowertitleback 20892 \end{minipage}\par \@thanks\global\let\@thanks\@empty 20894 \fi \else \ifx\@uppertitleback\@empty\else \ClassWarning{\KOMAClassName}{% non empty \string\uppertitleback\space ignored by \string\maketitle\MessageBreak in `twoside=false' mode% }% \fi \ifx\@lowertitleback\@empty\else \ClassWarning{\KOMAClassName}{% non empty \string\lowertitleback\space ignored by \string\maketitle\MessageBreak in `twoside=false' mode%

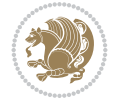

```
20908 }%
20909 \fi
20910 \fi
20911 \ifx\@dedication\@empty
20912 \else
20913 \next@tdpage\null\vfill
20914 {\centering\usekomafont{dedication}{\@dedication \par}}%
20915 \vskip \z@ \@plus3fill
20916 \@thanks\global\let\@thanks\@empty
20917 \cleardoubleemptypage
20918 \fi
20919 \ifx\titlepage@restore\relax\else\clearpage\titlepage@restore\fi
20920 \end{titlepage}
20921 \else
20922 \par
20923 \@tempcnta=%
20924 #1%
20925 \relax\ifnum\@tempcnta=1\else
20926 \ClassWarning{\KOMAClassName}{%
20927 Optional argument of \string\maketitle\space ignored\MessageBreak
20928 in `titlepage=false' mode%
20929 }%
20930 \fi
20931 \ifx\@uppertitleback\@empty\else
20932 \ClassWarning{\KOMAClassName}{%
20933 non empty \string\uppertitleback\space ignored
20934 by \string\maketitle\MessageBreak
20935 in `titlepage=false' mode%
20936 }%
20937 \fi
20938 \ifx\@lowertitleback\@empty\else
20939 \ClassWarning{\KOMAClassName}{%
20940 non empty \string\lowertitleback\space ignored
20941 by \string\maketitle\MessageBreak
20942 in `titlepage=false' mode%
20943 }%
20944 \fi
20945 \begingroup
20946 \let\titlepage@restore\relax
20947 \renewcommand*\thefootnote{\@fnsymbol\c@footnote}%
20948 \let\@oldmakefnmark\@makefnmark
20949 \renewcommand*{\@makefnmark}{\rlap\@oldmakefnmark}%
20950 \next@tdpage
20951 \if@twocolumn
20952 \ifnum \col@number=\@ne
20953 \ifx\@extratitle\@empty
20954 \ifx\@frontispiece\@empty\else\if@twoside\mbox{}\fi\fi
20955 \else
20956 \@makeextratitle
20957 \fi
20958 \ifx\@frontispiece\@empty
20959 \ifx\@extratitle\@empty\else\next@tdpage\fi
20960 \else
20961 \next@tpage
```
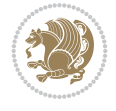

```
20962 \@makefrontispiece
20963 \next@tdpage
20964 \fi
20965 \@maketitle
20966 \else
20967 \ifx\@extratitle\@empty
20968 \ifx\@frontispiece\@empty\else\if@twoside\mbox{}\fi\fi
20969 \else
20970 \twocolumn[\@makeextratitle]%
20971 \fi
20972 \ifx\@frontispiece\@empty
20973 \ifx\@extratitle\@empty\else\next@tdpage\fi
20974 \else
20975 \next@tpage
20976 \twocolumn[\@makefrontispiece]%
20977 \next@tdpage
20978 \fi
20979 \twocolumn[\@maketitle]%
20980 \fi
20981 \else
20982 \ifx\@extratitle\@empty
20983 \ifx\@frontispiece\@empty\else \mbox{}\fi
20984 \else
20985 \@makeextratitle
20986 \fi
20987 \ifx\@frontispiece\@empty
20988 \ifx\@extratitle\@empty\else\next@tdpage\fi
20989 \else
20990 \next@tpage
20991 \@makefrontispiece
20992 \next@tdpage
20993 \fi
20994 \@maketitle
20995 \fi
20996 \ifx\titlepagestyle\@empty\else\thispagestyle{\titlepagestyle}\fi
20997 \@thanks\global\let\@thanks\@empty
20998 \endgroup
20999 \fi
21000 \setcounter{footnote}{0}%
21001 \expandafter\ifnum \csname scr@v@3.12\endcsname>\scr@compatibility\relax
21002 \let\thanks\relax
21003 \let\LTRthanks\relax
21004 \let\RTLthanks\relax
21005 \let\maketitle\relax
21006 \let\@maketitle\relax
21007 \global\let\@thanks\@empty
21008 \global\let\@author\@empty
21009 \global\let\@date\@empty
21010 \global\let\@title\@empty
21011 \global\let\@subtitle\@empty
21012 \global\let\@extratitle\@empty
21013 \global\let\@frontispiece\@empty
21014 \global\let\@titlehead\@empty
21015 \global\let\@subject\@empty
```

```
21016 \global\let\@publishers\@empty
21017 \global\let\@uppertitleback\@empty
21018 \global\let\@lowertitleback\@empty
21019 \global\let\@dedication\@empty
21020 \global\let\author\relax
21021 \global\let\title\relax
21022 \global\let\extratitle\relax
21023 \global\let\titlehead\relax
21024 \global\let\subject\relax
21025 \global\let\publishers\relax
21026 \global\let\uppertitleback\relax
21027 \global\let\lowertitleback\relax
21028 \global\let\dedication\relax
21029 \global\let\date\relax
21030 \fi
21031 \global\let\and\relax
21032 }%
21033 \def\raggedsection{\if@RTL\raggedleft\else\raggedright\fi}
21034 \renewcommand*\autodot{\if@altsecnumformat\@SepMark\fi}
21035 \renewcommand*\thesection{%
21036 \expandafter\ifnum\scr@v@is@gt{2.97d}%
21037 \if@mainmatter\thechapter\@SepMark\fi
21038 \else
21039 \thechapter\@SepMark%
21040 \fi
21041 \@arabic\c@section
21042 }
21043 \renewcommand*{\thesubsection}{\thesection\@SepMark\@arabic\c@subsection}
21044 \renewcommand*{\thesubsubsection}{%
21045 \thesubsection\@SepMark\@arabic\c@subsubsection
21046 }
21047 \renewcommand*{\theparagraph}{\thesubsubsection\@SepMark\@arabic\c@paragraph}
21048 \renewcommand*{\thesubparagraph}{%
21049 \theparagraph\@SepMark\@arabic\c@subparagraph
21050 }
21051 \expandafter\ifnum\scr@v@is@le{2.97d}%
21052 \renewcommand*\thefigure{\thechapter\@SepMark\@arabic\c@figure}
21053 If i
21054 \expandafter\ifnum\scr@v@is@le{2.97d}%
21055 \renewcommand*\thetable{\thechapter\@SepMark\@arabic\c@table}
21056 If i21057 \renewcommand*{\theequation}{%
21058 \expandafter\ifnum\scr@v@is@gt{2.97d}%
21059 \if@mainmatter\thechapter\@SepMark\fi
21060 \else
21061 \thechapter\@SepMark%
21062 \fi
21063 \@arabic\c@equation
21064 }
21065 \renewenvironment{thebibliography}[1]{%
21066 \if@bib@break@
21067 \bib@beginhook
21068 \else
21069 \ifx\bibpreamble\relax\else\ifx\bibpreamble\@empty\else
```
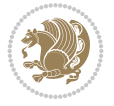

```
21070 \setchapterpreamble{\bibpreamble}%
21071 \fi\fi
21072 \bib@heading
21073 \bib@beginhook
21074 \bib@before@hook
21075 \fi
21076 \renewcommand{\BreakBibliography}[1]{%
21077 \@bib@break
21078 \end{thebibliography}%
21079 \begingroup ##1\endgroup
21080 \begin{thebibliography}{#1}
21081 }%
21082 \if@RTL\if@LTRbibitems\@RTLfalse\else\fi\else\if@RTLbibitems\@RTLtrue\else\fi\fi
21083 \bidi@@thebibliography@font@hook%
21084 \list{%
21085 \@biblabel{\@arabic\c@enumiv}%
21086 }{%
21087 \settowidth\labelwidth{\@biblabel{#1}}%
21088 \leftmargin\labelwidth
21089 \advance\leftmargin\labelsep
21090 \@openbib@code
21091 \if@bib@break@
21092 \edef\@tempa{%
21093 \noexpand\usecounter{enumiv}%
21094 \noexpand\setcounter{enumiv}{\the\c@enumiv}%
21095 }\@tempa
21096 \no@bib@break
21097 \else
21098 \usecounter{enumiv}%
21099 \fi
21100 \let\p@enumiv\@empty
21101 \renewcommand*\theenumiv{\@arabic\c@enumiv}%
21102 }%
21103 \sloppy\clubpenalty4000 \widowpenalty4000
21104 \sfcode \.=\@m
21105 }{%
21106 \if@bib@break@
21107 \def\@noitemerr{%
21108 \@latex@warning{%
21109 \string\BreakBibliography\space at begin of `thebibliography'
21110 environment\MessageBreak
21111 or following \string\BreakBibliography}%
21112 }%
21113 \else
21114 \def\@noitemerr{%
21115 \@latex@warning{%
21116 Empty `thebibliography' environment or
21117 \string\BreakBibliography\MessageBreak
21118 before end of `thebibliography' environment}%
21119 }%
21120 \fi
21121 \endlist
21122 \if@bib@break@
21123 \else
```
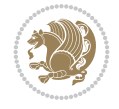

```
21124 \bib@after@hook
21125 \let\bib@before@hook\@empty
21126 \let\bib@after@hook\@empty
21127 \fi
21128 \bib@endhook
21129 }
21130 \renewcommand*{\raggeddictum}{\if@RTL\raggedright\else\raggedleft\fi}
21131 \renewcommand*{\raggeddictumtext}{\if@RTL\raggedleft\else\raggedright\fi}
21132 \renewcommand*{\raggeddictumauthor}{\if@RTL\raggedright\else\raggedleft\fi}
21133 \renewcommand\marginline[1]{%
21134 \marginpar[\if@RTL\raggedright\else\raggedleft\fi{#1}]{\if@RTL\raggedleft\else\raggedright\fi #1}%
21135 }
21136 \renewcommand{\@@makecaption}[3]{%
21137 \cap@margin
21138 \begingroup
21139 \ifonelinecaptions
21140 \def\stepcounter##1{\advance\value{##1}\@ne}%
21141 \let\refstepcounter\stepcounter
21142 \let\label\@gobble
21143 \let\@footnotetext=\@gobble
21144 \let\@LTRfootnotetext=\@gobble
21145 \let\@RTLfootnotetext=\@gobble
21146 \let\hypertarget\@gobbletwo
21147 \edef\@xnewline{%
21148 \unexpanded{\ClassInfo{\KOMAClassName}{%
21149 Workaround for not recommended usage of \string\\ or\MessageBreak
21150 \string\newline in caption text
21151 }%
21152 \hspace*{\linewidth}\hspace{1sp}%
21153 }%
21154 \unexpanded\expandafter{\@xnewline}%
21155 }%
21156 \edef\@xcentercr{%
21157 \unexpanded{\ClassInfo{\KOMAClassName}{%
21158 Workaround for not recommended usage of \string\\ or\MessageBreak
21159 \string\newline in caption text
21160 }%
21161 \hspace*{\linewidth}\hspace{1sp}%
21162 }%
21163 \unexpanded\expandafter{\@xcentercr}%
21164 }%
21165 \settowidth{\@tempdima}{\scr@@makesinglelinecaption{#1}{#2}{#3}}%
21166 \ifdim\@tempdima>\cap@width
21167 \aftergroup\scr@makemultilinecaption
21168 \else
21169 \aftergroup\scr@makesinglelinecaption
21170 \fi
21171 \else
21172 \aftergroup\scr@makemultilinecaption
21173 \fi
21174 \endgroup
21175 {#1}{#2}{#3}%
21176 }
21177 \renewcommand{\scr@makesinglelinecaption}[3]{%
```
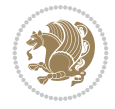

21231 \let\@captype\@empty

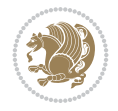

```
21178 {%
21179 \usefontofkomafont{caption}{%
21180 \hb@xt@\hsize{%
21181 \text{cap@left}21182 \if@RTL
21183 \beginR
21184 \fi
21185 \scr@@makesinglelinecaption{#1}{#2}{#3}%
21186 \if@RTL
21187 \endR
21188 \fi
21189 \cap@right
21190 }\par\kern\dp\strutbox%
21191 }%
21192 }\kern-\dp\strutbox
21193 }
21194 \renewcommand{\@makecaption}[2]{%
21195 \if@captionabove
21196 \vskip\belowcaptionskip
21197 \else
21198 \vskip\abovecaptionskip
21199 \fi
21200 \@@makecaption\@firstofone{#1}{#2}%
21201 \if@captionabove
21202 \vskip\abovecaptionskip
21203 \else
21204 \vskip\belowcaptionskip
21205 \fi
21206 }
21207
21208 \renewcommand{\scr@@makesinglelinecaption}[3]{%
21209 {\usekomafont{caption}{\strut\ignorespaces
21210 #1{{\usekomafont{captionlabel}{#2\captionformat}}}%
21211 \ignorespaces #3\unskip}}%
21212 }
21213
21214 \renewcommand{\scr@makemultilinecaption}[3]{%
21215 {%
21216 \usefontofkomafont{caption}{%
21217 \hb@xt@\hsize{%
21218 \cap@left
\verb|21219| \vbox{\hsize\cap@width} \label{th:21219}21220 \scr@ifundefinedorrelax{@captype}{%
21221 \ClassWarning{\KOMAClassName}{%
21222 `\string\caption' outside float.\MessageBreak
21223 Seems you are using `\string\caption' outside a
21224 float.\MessageBreak
21225 Maybe you are using a package that uses
21226 `\string\@makecaption'\MessageBreak
21227 without setting `\string\@captype' before.\MessageBreak
21228 Because I cannot detect the caption type, I'm using\MessageBreak
21229 the empty one.%
21230 }%
```
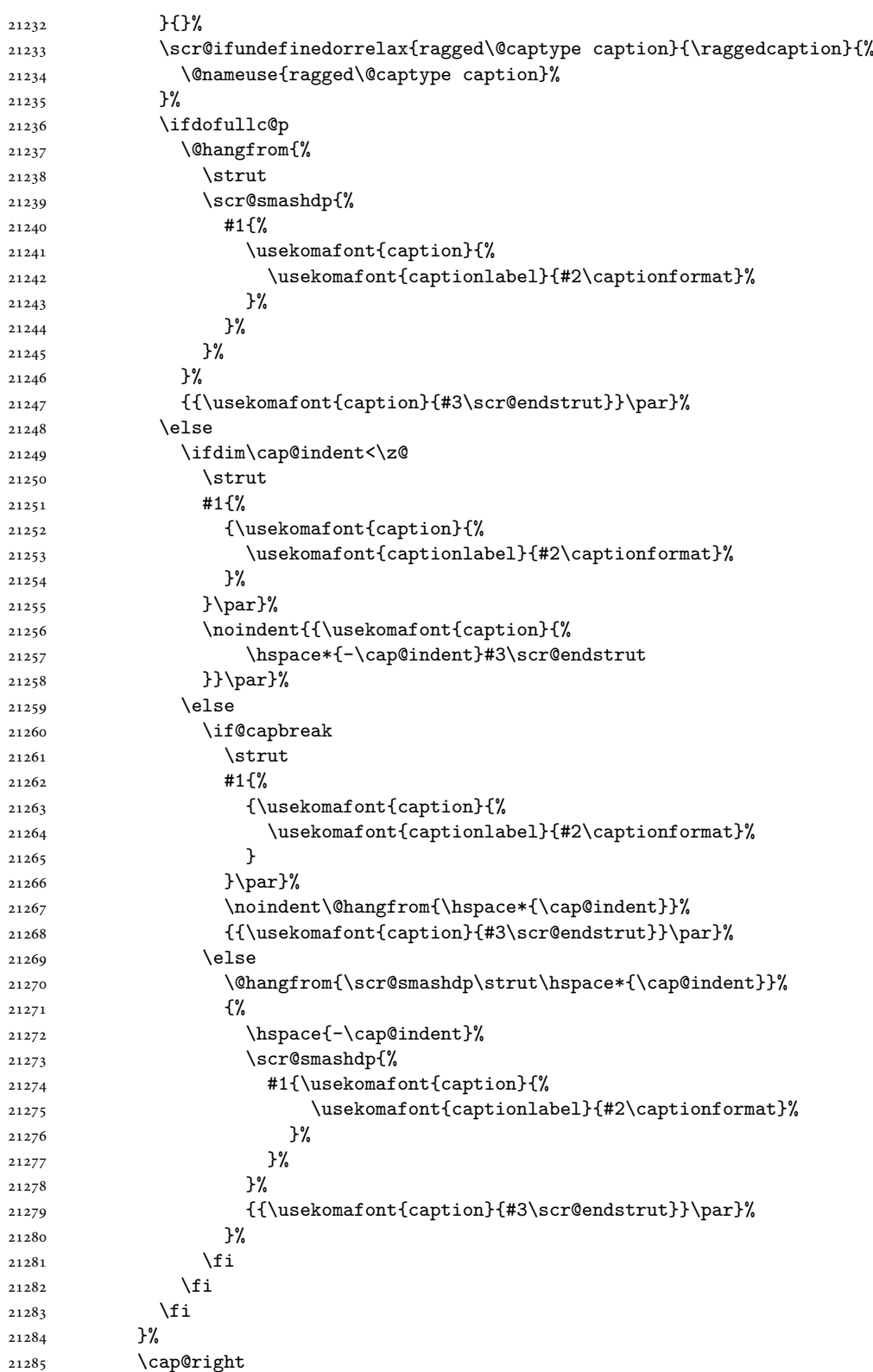

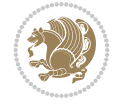

```
21286 }\par\kern\dp\strutbox
21287 }%
21288 }\kern-\dp\strutbox
21289 }
21290
21291
21292 \bidi@AfterFile{longtable-xetex-bidi.def}{%
21293 \if@komalongtable
21294 \renewcommand{\LT@makecaption}[3]{%
21295 \noalign{%
21296 \if@captionabove
21297 \vskip\belowcaptionskip
21298 \else
21299 \vskip\abovecaptionskip
21300 \fi
21301 }%
21302 \LT@mcol\LT@cols c{%
21303 \hbox to\z@{\hss\parbox[t]\linewidth{%
21304 \def\@captype{table}%
21305 \@@makecaption{#1}{#2}{#3}%
21306 \endgraf
21307 \if@captionabove
21308 \vskip\abovecaptionskip
21309 \else
21310 \vskip\belowcaptionskip
21311 \fi
21312 }%
21313 \hss
21314 }%
21315 }%
21316 }%
21317 \renewcommand*{\scr@LT@array}{}%
21318 \let\scr@LT@array=\LT@array
21319 \renewcommand*{\LT@array}{%
21320 \let\scr@caption=\LT@caption
21321 \def\captionabove{\noalign{\global\@captionabovetrue}%
21322 \scr@caption}%
21323 \def\captionbelow{\noalign{\global\@captionabovefalse}%
21324 \scr@caption}%
21325 \if@tablecaptionabove
21326 \let\LT@caption=\captionabove
21327 \else
21328 \let\LT@caption=\captionbelow
21329 \overrightarrow{fi}21330 \scr@LT@array
21331 }%
21332 \ClassInfo{\KOMAClassName}{%
21333 longtable captions redefined%
21334 }%
21335 \fi
21336 }
21337
21338 \CloneTOCEntryStyle{tocline}{part}
21339 \TOCEntryStyleStartInitCode{part}{%
```
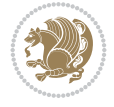

```
21340 \expandafter\renewcommand%
21341 \csname scr@tso@#1@linefill\endcsname{\hfill}%
21342 \expandafter\renewcommand%
21343 \csname scr@tso@#1@entryformat\endcsname[1]{\usekomafont{partentry}{##1}}%
21344 \expandafter\renewcommand%
21345 \csname scr@tso@#1@pagenumberformat\endcsname[1]{%
21346 {\usekomafont{partentry}{\usekomafont{partentrypagenumber}{##1}}}}%
21347 \expandafter\renewcommand\expandafter*%
21348 \csname scr@tso@#1@beforeskip\endcsname{2.25em \@plus\p@}%
21349 }
21350
21351 \CloneTOCEntryStyle{tocline}{chapter}
21352 \TOCEntryStyleStartInitCode{chapter}{%
21353 \expandafter\renewcommand%
21354 \csname scr@tso@#1@linefill\endcsname{%
21355 \if@chapterentrywithdots
21356 {\usekomafont{chapterentrydots}{\TOCLineLeaderFill}}\relax
21357 \else
21358 \hfill
21359 \fi
21360 }%
21361 \expandafter\renewcommand%
21362 \csname scr@tso@#1@entryformat\endcsname{\usekomafont{chapterentry}}%
21363 \expandafter\renewcommand%
21364 \csname scr@tso@#1@pagenumberformat\endcsname[1]{%
21365 {\usekomafont{chapterentry}{\usekomafont{chapterentrypagenumber}{##1}}}}%
21366 \expandafter\renewcommand\expandafter*%
21367 \csname scr@tso@#1@beforeskip\endcsname{1.0em \@plus\p@}%
21368 }
21369
21370 \CloneTOCEntryStyle{tocline}{section}
21371 \TOCEntryStyleStartInitCode{section}{%
21372 \expandafter\renewcommand%
21373 \csname scr@tso@#1@linefill\endcsname{\TOCLineLeaderFill\relax}%
21374 \expandafter\renewcommand%
21375 \csname scr@tso@#1@pagenumberformat\endcsname[1]{%
21376 {\normalfont\normalcolor ##1}}%
21377 }
21378
21379 \CloneTOCEntryStyle{section}{default}
21380
21381 \DeclareSectionCommand[%
21382 style=chapter,%
21383 level=\z@,%
21384 pagestyle=plain,%
21385 tocstyle=chapter,%
21386 tocindent=\zeta_20,%
21387 tocnumwidth=1.5em%
21388 ]{chapter}
21389 \DeclareSectionCommand[%
21390 style=section,%
21391 level=1,%
21392 indent=\z@,%
21393 beforeskip=-3.5ex \@plus -1ex \@minus -.2ex,%
```
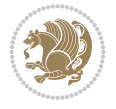

```
21394 afterskip=2.3ex \@plus.2ex,%
21395 tocstyle=section,%
21396 tocindentfollows=chapter,%
21397 tocindent=1.5em,%
21398 tocnumwidth=2.3em%
21399 ]{section}
21400 \DeclareSectionCommand[%
21401 style=part,%
21402 level=\m@ne,%
21403 pagestyle=plain,%
21404 tocstyle=part,%
21405 toclevel=\m@ne,%
21406 tocindent=\zeta_20,%
21407 tocnumwidth=2em%
21408 ]{part}
21409 \DeclareSectionCommand[%
21410 style=section,%
21411 level=2,%
21412 indent=\z@,%
21413 beforeskip=-3.25ex\@plus -1ex \@minus -.2ex,%
21414 afterskip=1.5ex \@plus .2ex,%
21415 tocstyle=section,%
21416 tocindent=3.8em,%
21417 tocnumwidth=3.2em%
21418 ]{subsection}
21419 \DeclareSectionCommand[%
21420 style=section,%
21421 level=3,%
21422 indent=\zeta \mathbb{Z} \mathbb{Q}, %
21423 beforeskip=-3.25ex\@plus -1ex \@minus -.2ex,%
21424 afterskip=1.5ex \@plus .2ex,%
21425 tocstyle=section,%
21426 tocindent=7.0em,%
21427 tocnumwidth=4.1em%
21428 ]{subsubsection}
21429 \DeclareSectionCommand[%
21430 style=section,%
21431 level=4,%
21432 indent=\z@,%
21433 beforeskip=3.25ex \@plus1ex \@minus.2ex,%
21434 afterskip=-1em,%
21435 tocindentfollows=subsubsection,%
21436 tocstyle=section,%
21437 tocindent=10em,%
21438 tocnumwidth=5em%
21439 ]{paragraph}
21440 \DeclareSectionCommand[%
21441 style=section,%
21442 level=5,%
21443 indent=\scr@parindent,%
21444 beforeskip=3.25ex \@plus1ex \@minus .2ex,%
21445 afterskip=-1em,%
21446 tocstyle=section,%
```

```
21447 tocindent=12em,%
```
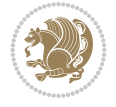

 tocnumwidth=6em% ]{subparagraph}

## **143 File scrreprt-xetex-bidi.def**

```
_{21450} \ProvidesFile{scrreprt-xetex-bidi.def}[2022/05/27 v1.3 bidi adaptations for scrreprt class for
21451 \newcommand{\scr@saved@LTRfootnotetext}{}
21452 \newcommand{\scr@saved@RTLfootnotetext}{}
21453 \let\scr@saved@footnotetext\@footnotetext
21454 \let\scr@saved@LTRfootnotetext\@LTRfootnotetext
21455 \let\scr@saved@RTLfootnotetext\@RTLfootnotetext
21456 \renewcommand{\@footnotetext}[1]{%
21457 \scr@saved@footnotetext{#1}%
21458 \csname FN@mf@prepare\endcsname
21459 }
21460 \renewcommand{\@LTRfootnotetext}[1]{%
21461 \scr@saved@LTRfootnotetext{#1}%
21462 \csname FN@mf@prepare\endcsname
21463 }
21464 \renewcommand{\@RTLfootnotetext}[1]{%
21465 \scr@saved@RTLfootnotetext{#1}%
21466 \csname FN@mf@prepare\endcsname
2146721468 \renewcommand\deffootnote[4][]{%
21469 \expandafter\ifnum\scr@v@is@ge{3.22}\relax
21470 \long\def\@makefntext##1{%
21471 \ExecuteDoHook{footnote/text/begin}%
21472 \raggedfootnote
21473 \if@RTL
21474 \rightskip
21475 \else
21476 \leftskip
21477 \intfi
21478 #2
21479 \l@addto@macro\@trivlist{%
21480 \ifnum\@listdepth=\@ne
21481 \if@RTL
21482 \advance\rightmargin #2\relax
21483 \else
21484 \advance\leftmargin #2\relax
21485 \fi
21486 \fi
21487 }%
21488 \parindent #3\noindent
21489 \IfArgIsEmpty{#1}{}{%
21490 \hskip \dimexpr #1-#2\relax
21491 }%
21492 \ftn@font\hbox to \z@{\hss\@@makefnmark}##1%
21493 \ExecuteDoHook{footnote/text/end}%
21494 }%
21495 \else
21496 \ClassInfo{\KOMAClassName}{%
21497 Using old \string\@makefntext\space due to compatibility
21498 level\MessageBreak
```
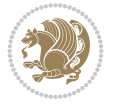

 \@tempdima = \hsize \addtolength{\@tempdima}{-#1}% \@tempdimb = \hsize \addtolength{\@tempdimb}{-#2}% \if@RTL \parshape \tw@ \z@ \@tempdima \z@ \@tempdimb 21522 \else \parshape \tw@ #1 \@tempdima #2 \@tempdimb \fi }% \fi \par \parindent\@tempdimc\noindent \ftn@font\hbox to \z@{\hss\@@makefnmark}##1% }% \fi \def\@@makefnmark{\hbox{\ftnm@font{#4}}}% } \deffootnote[1em]{1.5em}{1em}{\textsuperscript{\thefootnotemark}} \renewcommand\*\left@footnoterule{% \normalsize\ftn@rule@test@values \kern-\dimexpr 2.6\p@+\ftn@rule@height\relax \ifx\@textbottom\relax\else\vskip \z@ \@plus.05fil\fi {\usekomafont{footnoterule}{% \hrule \@height\ftn@rule@height \@width\ftn@rule@width}}% \kern 2.6\p@} \renewcommand\*\right@footnoterule{% \normalsize\ftn@rule@test@values \kern-\dimexpr 2.6\p@+\ftn@rule@height\relax \ifx\@textbottom\relax\else\vskip \z@ \@plus.05fil\fi {\usekomafont{footnoterule}{% 21547 \hbox to \columnwidth{\hskip \dimexpr\columnwidth-\ftn@rule@width\relax \leavevmode\leaders\hrule \kern 2.6\p@} \renewcommand\*\maketitle[1][1]{% \expandafter\ifnum \csname scr@v@3.12\endcsname>\scr@compatibility\relax \else \def\and{%

less than 3.22}%

 \@setpar{\@@par  $\text{Otempdima} = \hbox{hsize}$ 

\@setpar{\@@par

\if@RTL

\else

21510 \fi }% \else

 \long\def\@makefntext##1{% \setlength{\@tempdimc}{#3}% \def\@tempa{#1}\ifx\@tempa\@empty

\addtolength{\@tempdima}{-#2}%

21507 \parshape \@ne \z@ \@tempdima

21509 \parshape \@ne #2 \@tempdima

 \addtolength{\@tempdimc}{#2}% \addtolength{\@tempdimc}{-#1}%

```
File scrreprt-xetex-bidi.def 411
```
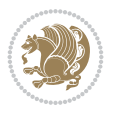

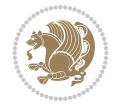

```
21553 \end{tabular}%
21554 \hskip 1em \@plus.17fil%
21555 \begin{tabular}[t]{c}%
21556 }%
21557 \fi
21558 \if@titlepage
21559 \begin{titlepage}
21560 \setcounter{page}{%
21561 #1%
21562 }%
21563 \if@titlepageiscoverpage
21564 \edef\titlepage@restore{%
21565 \noexpand\endgroup
21566 \noexpand\global\noexpand\@colht\the\@colht
21567 \noexpand\global\noexpand\@colroom\the\@colroom
21568 \noexpand\global\vsize\the\vsize
21569 \noexpand\global\noexpand\@titlepageiscoverpagefalse
21570 \noexpand\let\noexpand\titlepage@restore\noexpand\relax
21571 }%
21572 \begingroup
21573 \topmargin=\dimexpr \coverpagetopmargin-1in\relax
21574 \oddsidemargin=\dimexpr \coverpageleftmargin-1in\relax
21575 \evensidemargin=\dimexpr \coverpageleftmargin-1in\relax
21576 \textwidth=\dimexpr
21577 \paperwidth-\coverpageleftmargin-\coverpagerightmargin\relax
21578 \textheight=\dimexpr
21579 \paperheight-\coverpagetopmargin-\coverpagebottommargin\relax
21580 \headheight=0pt
21581 \headsep=0pt
21582 \footskip=\baselineskip
21583 \@colht=\textheight
21584 \@colroom=\textheight
21585 \vsize=\textheight
21586 \columnwidth=\textwidth
21587 \hsize=\columnwidth
21588 \linewidth=\hsize
21589 \else
21590 \let\titlepage@restore\relax
21591 \fi
21592 \let\footnotesize\small
21593 \let\right@footnoterule\relax
21594 \let\left@footnoterule\relax
21595 \let\textwidth@footnoterule\relax
21596 \let\footnote\thanks
21597 \let\LTRfootnote\LTRthanks
21598 \let\RTLfootnote\RTLthanks
21599 \renewcommand*\thefootnote{\@fnsymbol\c@footnote}%
21600 \let\@oldmakefnmark\@makefnmark
21601 \renewcommand*{\@makefnmark}{\rlap\@oldmakefnmark}%
21602 \ifx\@extratitle\@empty
21603 \ifx\@frontispiece\@empty
21604 \else
21605 \if@twoside\mbox{}\next@tpage\fi
21606 \noindent\@frontispiece\next@tdpage
```

```
21607 \fi
21608 \else
21609 \noindent\@extratitle
21610 \ifx\@frontispiece\@empty
21611 \else
21612 \next@tpage
21613 \noindent\@frontispiece
21614 \fi
21615 \next@tdpage
21616 \fi
21617 \setparsizes{\z@}{\z@}{\z@\@plus 1fil}\par@updaterelative
21618 \ifx\@titlehead\@empty \else
21619 \begin{minipage}[t]{\textwidth}%
21620 \usekomafont{titlehead}{\@titlehead\par}%
21621 \end{minipage}\par
21622 \fi
21623 \null\vfill
21624 \begin{center}
21625 \ifx\@subject\@empty \else
21626 {\usekomafont{subject}{\@subject\par}}%
21627 \vskip 3em
21628 \fi
21629 {\usekomafont{title}{\huge \@title\par}}%
21630 \vskip 1em
21631 {\ifx\@subtitle\@empty\else\usekomafont{subtitle}{\@subtitle\par}\fi}%
21632 \vskip 2em
21633 {%
21634 \usekomafont{author}{%
21635 \lineskip 0.75em
21636 \begin{tabular}[t]{c}
21637 \@author
21638 \end{tabular}\par
21639 }%
21640 }%
21641 \vskip 1.5em
21642 {\usekomafont{date}{\@date \par}}%
21643 \vskip \z@ \@plus3fill
21644 {\usekomafont{publishers}{\@publishers \par}}%
21645 \vskip 3em
21646 \end{center}\par
21647 \@thanks\global\let\@thanks\@empty
21648 \vfill\null
21649 \if@twoside
21650 \@tempswatrue
21651 \expandafter\ifnum \@nameuse{scr@v@3.12}>\scr@compatibility\relax
21652 \else
21653 \ifx\@uppertitleback\@empty\ifx\@lowertitleback\@empty
21654 \@tempswafalse
21655 \fi\fi
21656 \fi
21657 \if@tempswa
21658 \next@tpage
21659 \begin{minipage}[t]{\textwidth}
21660 \@uppertitleback
```
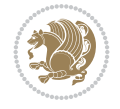

```
21661 \end{minipage}\par
21662 \vfill
21663 \begin{minipage}[b]{\textwidth}
21664 \Clowertitleback
21665 \end{minipage}\par
21666 \@thanks\global\let\@thanks\@empty
21667 \fi
21668 \else
21669 \ifx\@uppertitleback\@empty\else
21670 \ClassWarning{\KOMAClassName}{%
21671 non empty \string\uppertitleback\space ignored
21672 by \string\maketitle\MessageBreak
21673 in `twoside=false' mode%
21674 }%
21675 \fi
21676 \ifx\@lowertitleback\@empty\else
21677 \ClassWarning{\KOMAClassName}{%
21678 non empty \string\lowertitleback\space ignored
21679 by \string\maketitle\MessageBreak
21680 in `twoside=false' mode%
21681 }%
21682 \fi
21683 \fi
21684 \ifx\@dedication\@empty
21685 \else
21686 \next@tdpage\null\vfill
21687 {\centering\usekomafont{dedication}{\@dedication \par}}%
21688 \vskip \z@ \@plus3fill
21689 \@thanks\global\let\@thanks\@empty
21690 \cleardoubleemptypage
21691 \fi
21692 \ifx\titlepage@restore\relax\else\clearpage\titlepage@restore\fi
21693 \end{titlepage}
21694 \else
21695 \par
21696 \@tempcnta=%
21697 #1%
21698 \relax\ifnum\@tempcnta=1\else
21699 \ClassWarning{\KOMAClassName}{%
21700 Optional argument of \string\maketitle\space ignored\MessageBreak
21701 in `titlepage=false' mode%
21702 }%
21703 \fi
21704 \ifx\@uppertitleback\@empty\else
21705 \ClassWarning{\KOMAClassName}{%
21706 non empty \string\uppertitleback\space ignored
21707 by \string\maketitle\MessageBreak
21708 in `titlepage=false' mode%
21709 }%
21710 \fi
21711 \ifx\@lowertitleback\@empty\else
21712 \ClassWarning{\KOMAClassName}{%
21713 non empty \string\lowertitleback\space ignored
21714 by \string\maketitle\MessageBreak
```
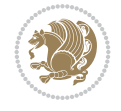

```
21715 in `titlepage=false' mode%
21716 }%
21717 \fi
21718 \begingroup
21719 \let\titlepage@restore\relax
21720 \renewcommand*\thefootnote{\@fnsymbol\c@footnote}%
21721 \let\@oldmakefnmark\@makefnmark
21722 \renewcommand*{\@makefnmark}{\rlap\@oldmakefnmark}%
21723 \next@tdpage
21724 \if@twocolumn
21725 \ifnum \col@number=\@ne
21726 \ifx\@extratitle\@empty
21727 \ifx\@frontispiece\@empty\else\if@twoside\mbox{}\fi\fi
21728 \else
21729 \@makeextratitle
21730 \fi
21731 \ifx\@frontispiece\@empty
21732 \ifx\@extratitle\@empty\else\next@tdpage\fi
21733 \else
21734 \next@tpage
21735 \@makefrontispiece
21736 \next@tdpage
21737 \overline{1}21738 \@maketitle
21739 \else
21740 \ifx\@extratitle\@empty
21741 \ifx\@frontispiece\@empty\else\if@twoside\mbox{}\fi\fi
21742 \else
21743 \twocolumn[\@makeextratitle]%
21744 \fi
21745 \ifx\@frontispiece\@empty
21746 \ifx\@extratitle\@empty\else\next@tdpage\fi
21747 \else
21748 \next@tpage
21749 \twocolumn[\@makefrontispiece]%
21750 \next@tdpage
21751 \fi
21752 \twocolumn[\@maketitle]%
21753 \fi
21754 \else
21755 \ifx\@extratitle\@empty
21756 \ifx\@frontispiece\@empty\else \mbox{}\fi
21757 \else
21758 \@makeextratitle
21759 \fi
21760 \ifx\@frontispiece\@empty
21761 \ifx\@extratitle\@empty\else\next@tdpage\fi
21762 \else
21763 \next@tpage
21764 \@makefrontispiece
21765 \next@tdpage
21766 \fi
21767 \@maketitle
21768 \fi
```
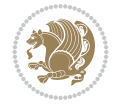

```
21770 \@thanks\global\let\@thanks\@empty
21771 \endgroup
21772 \fi
21773 \setcounter{footnote}{0}%
21774 \expandafter\ifnum \csname scr@v@3.12\endcsname>\scr@compatibility\relax
21775 \let\thanks\relax
21776 \let\LTRthanks\relax
21777 \let\RTLthanks\relax
21778 \let\maketitle\relax
21779 \let\@maketitle\relax
21780 \global\let\@thanks\@empty
21781 \global\let\@author\@empty
21782 \global\let\@date\@empty
21783 \global\let\@title\@empty
21784 \global\let\@subtitle\@empty
21785 \global\let\@extratitle\@empty
21786 \global\let\@frontispiece\@empty
21787 \global\let\@titlehead\@empty
21788 \global\let\@subject\@empty
21789 \global\let\@publishers\@empty
21790 \global\let\@uppertitleback\@empty
21791 \global\let\@lowertitleback\@empty
21792 \global\let\@dedication\@empty
21793 \global\let\author\relax
21794 \global\let\title\relax
21795 \global\let\extratitle\relax
21796 \global\let\titlehead\relax
21797 \global\let\subject\relax
21798 \global\let\publishers\relax
21799 \global\let\uppertitleback\relax
21800 \global\let\lowertitleback\relax
21801 \global\let\dedication\relax
21802 \global\let\date\relax
21803 \fi
21804 \global\let\and\relax
21805 }%
21806 \def\raggedsection{\if@RTL\raggedleft\else\raggedright\fi}
21807 \renewcommand*\autodot{\if@altsecnumformat\@SepMark\fi}
21808 \renewcommand*\thesection{%
21809 \thechapter\@SepMark%
21810 \@arabic\c@section
21811 }
_{21812} \renewcommand*{\thesubsection}{\thesection\@SepMark\@arabic\c@subsection}
21813 \renewcommand*{\thesubsubsection}{%
21814 \thesubsection\@SepMark\@arabic\c@subsubsection
21815 }
21816 \renewcommand*{\theparagraph}{\thesubsubsection\@SepMark\@arabic\c@paragraph}
21817 \renewcommand*{\thesubparagraph}{%
21818 \theparagraph\@SepMark\@arabic\c@subparagraph
21819 }
21820 \expandafter\ifnum\scr@v@is@le{2.97d}%
21821 \renewcommand*\thefigure{\thechapter\@SepMark\@arabic\c@figure}
21822 \fi
```
\ifx\titlepagestyle\@empty\else\thispagestyle{\titlepagestyle}\fi

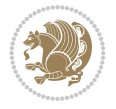

```
21823 \expandafter\ifnum\scr@v@is@le{2.97d}%
21824 \renewcommand*\thetable{\thechapter\@SepMark\@arabic\c@table}
21825 \fi
21826 \renewcommand*\theequation{%
21827 \thechapter\@SepMark%
21828 \@arabic\c@equation
21829 }
21830 \renewenvironment{thebibliography}[1]{%
21831 \if@bib@break@
21832 \bib@beginhook
21833 \else
21834 \ifx\bibpreamble\relax\else\ifx\bibpreamble\@empty\else
21835 \setchapterpreamble{\bibpreamble}%
21836 \fi\fi
21837 \bib@heading
21838 \bib@beginhook
21839 \bib@before@hook
21840 \fi
21841 \renewcommand{\BreakBibliography}[1]{%
21842 \@bib@break
21843 \end{thebibliography}%
21844 \begingroup ##1\endgroup
21845 \begin{thebibliography}{#1}
21846 }%
21847 \if@RTL\if@LTRbibitems\@RTLfalse\else\fi\else\if@RTLbibitems\@RTLtrue\else\fi\fi
21848 \bidi@@thebibliography@font@hook%
21849 \list{%
21850 \@biblabel{\@arabic\c@enumiv}%
21851 }{%
21852 \settowidth\labelwidth{\@biblabel{#1}}%
21853 \leftmargin\labelwidth
21854 \advance\leftmargin\labelsep
21855 \@openbib@code
21856 \if@bib@break@
21857 \edef\@tempa{%
21858 \noexpand\usecounter{enumiv}%
21859 \noexpand\setcounter{enumiv}{\the\c@enumiv}%
21860 }\@tempa
21861 \no@bib@break
21862 \else
21863 \usecounter{enumiv}%
21864 \fi
21865 \let\p@enumiv\@empty
21866 \renewcommand*\theenumiv{\@arabic\c@enumiv}%
21867 }%
21868 \sloppy\clubpenalty4000 \widowpenalty4000
21869 \sfcode`\.=\@m
21870 }{%
21871 \if@bib@break@
21872 \def\@noitemerr{%
21873 \@latex@warning{%
21874 \string\BreakBibliography\space at begin of `thebibliography'
21875 environment\MessageBreak
21876 or following \string\BreakBibliography}%
```
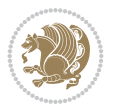

```
21877 }%
21878 \else
21879 \def\@noitemerr{%
21880 \@latex@warning{%
21881 Empty `thebibliography' environment or
21882 \string\BreakBibliography\MessageBreak
21883 before end of `thebibliography' environment}%
21884 }%
21885 \fi
21886 \endlist
21887 \if@bib@break@
21888 \else
21889 \bib@after@hook
21890 \let\bib@before@hook\@empty
21891 \let\bib@after@hook\@empty
21892 \fi
21893 \bib@endhook
21894 }
21895 \renewcommand*{\raggeddictum}{\if@RTL\raggedright\else\raggedleft\fi}
21896 \renewcommand*{\raggeddictumtext}{\if@RTL\raggedleft\else\raggedright\fi}
21897 \renewcommand*{\raggeddictumauthor}{\if@RTL\raggedright\else\raggedleft\fi}
21898 \renewcommand\marginline[1]{%
21899 \marginpar[\if@RTL\raggedright\else\raggedleft\fi{#1}]{\if@RTL\raggedleft\else\raggedright\fi #1}%
21900 }
21901 \renewcommand{\@@makecaption}[3]{%
21902 \cap@margin
21903 \begingroup
21904 \ifonelinecaptions
21905 \def\stepcounter##1{\advance\value{##1}\@ne}%
21906 \let\refstepcounter\stepcounter
21907 \let\label\@gobble
21908 \let\@footnotetext=\@gobble
21909 \let\@LTRfootnotetext=\@gobble
21910 \let\@RTLfootnotetext=\@gobble
21911 \let\hypertarget\@gobbletwo
21912 \edef\@xnewline{%
21913 \unexpanded{\ClassInfo{\KOMAClassName}{%
21914 Workaround for not recommended usage of \string\\ or\MessageBreak
21915 \string\newline in caption text
21916 }%
21917 \hspace*{\linewidth}\hspace{1sp}%
21918 }%
21919 \unexpanded\expandafter{\@xnewline}%
21920 }%
21921 \edef\@xcentercr{%
21922 \unexpanded{\ClassInfo{\KOMAClassName}{%
21923 Workaround for not recommended usage of \string\\ or\MessageBreak
21924 \string\newline in caption text
21925 }%
21926 \hspace*{\linewidth}\hspace{1sp}%
21927 }%
21928 \unexpanded\expandafter{\@xcentercr}%
21929 }%
21930 \settowidth{\@tempdima}{\scr@@makesinglelinecaption{#1}{#2}{#3}}%
```
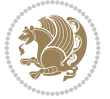

```
21931 \ifdim\@tempdima>\cap@width
21932 \aftergroup\scr@makemultilinecaption
21933 \else
21934 \aftergroup\scr@makesinglelinecaption
21935 \fi
21936 \else
21937 \aftergroup\scr@makemultilinecaption
21938 \fi
21939 \endgroup
21940 {#1}{#2}{#3}%
21941 }
21942 \renewcommand{\scr@makesinglelinecaption}[3]{%
21943 {%
21944 \usefontofkomafont{caption}{%
21945 \hb@xt@\hsize{%
21946 \cap@left
21947 \if@RTL
21948 \beginR
21949 \fi
21950 \scr@@makesinglelinecaption{#1}{#2}{#3}%
21951 \if@RTL
21952 \endR
21953 \setminusfi
21954 \cap@right
21955 }\par\kern\dp\strutbox%
21956 }%
21957 }\kern-\dp\strutbox
21958 }
21959 \renewcommand{\@makecaption}[2]{%
21960 \if@captionabove
21961 \vskip\belowcaptionskip
21962 \else
21963 \vskip\abovecaptionskip
21964 \fi
21965 \@@makecaption\@firstofone{#1}{#2}%
21966 \if@captionabove
21967 \vskip\abovecaptionskip
21968 \else
21969 \vskip\belowcaptionskip
21970 \fi
21971 }
21972
21973 \renewcommand{\scr@@makesinglelinecaption}[3]{%
\verb|21974| {lisekomafont{caption}{{\struct}\rignorespaces}21975 #1{{\usekomafont{captionlabel}{#2\captionformat}}}%
21976 \ignorespaces #3\unskip}}%
21977 }
21978
21979 \renewcommand{\scr@makemultilinecaption}[3]{%
21980 {%
21981 \usefontofkomafont{caption}{%
21982 \hb@xt@\hsize{%
21983 \cap@left
21984 \vbox{\hsize\cap@width\linewidth\hsize
```
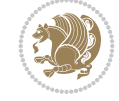

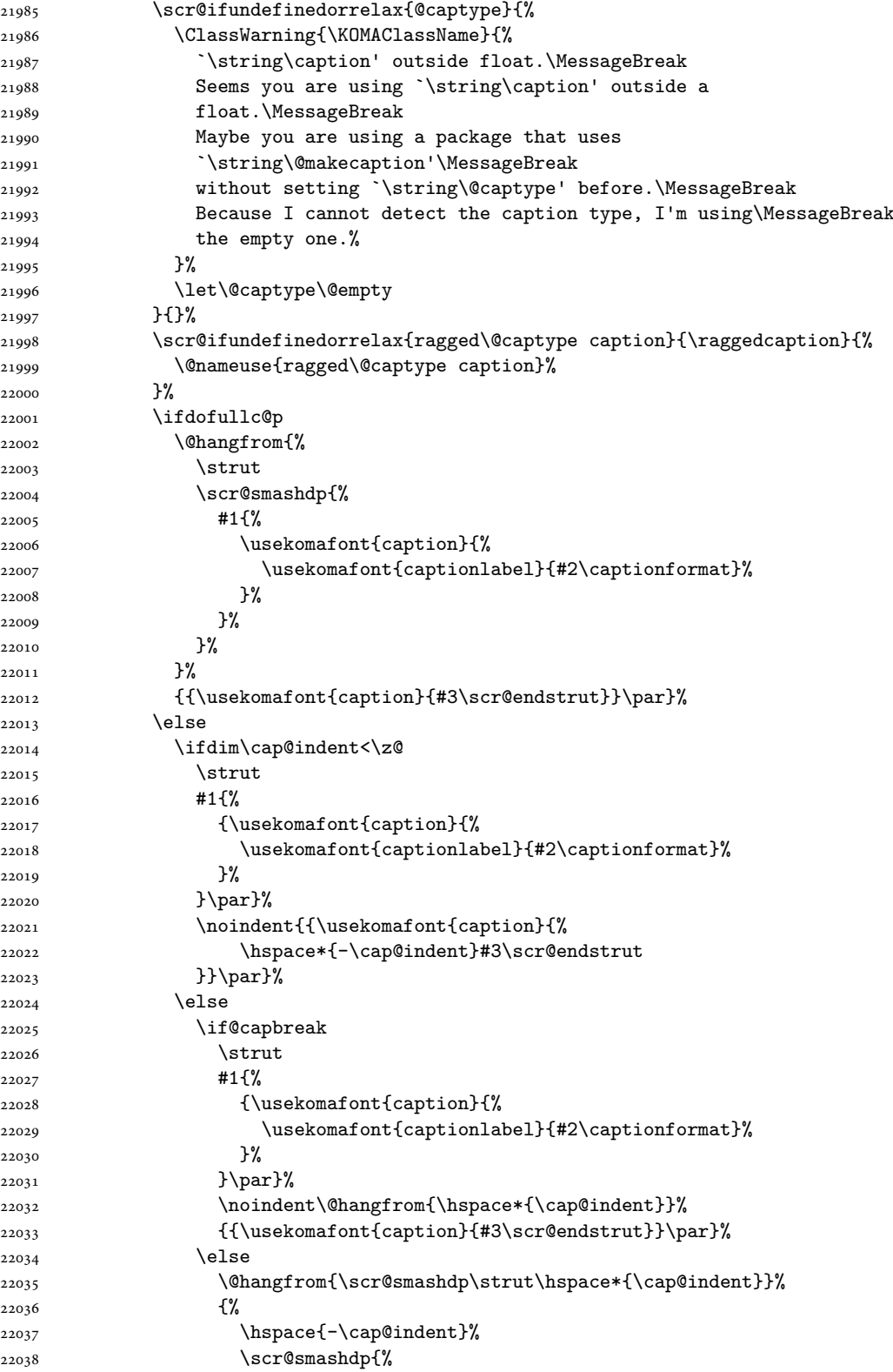

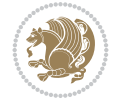

```
22039 #1{\usekomafont{caption}{%
22040 \usekomafont{captionlabel}{#2\captionformat}%
22041 }%
22042 }%
22043 }%
22044 {{\usekomafont{caption}{#3\scr@endstrut}}\par}%
22045 }%
22046 \fi
22047 \fi
22048 \fi
22049 }%
22050 \cap@right
22051 }\par\kern\dp\strutbox
22052 }%
22053 }\kern-\dp\strutbox
22054 }
22055
22056
22057 \bidi@AfterFile{longtable-xetex-bidi.def}{%
22058 \if@komalongtable
22059 \renewcommand{\LT@makecaption}[3]{%
22060 \noalign{%
22061 \if@captionabove
22062 \vskip\belowcaptionskip
22063 \else
22064 \vskip\abovecaptionskip
22065 \fi
22066 }%
22067 \LT@mcol\LT@cols c{%
22068 \hbox to\z@{\hss\parbox[t]\linewidth{%
22069 \def\@captype{table}%
22070 \@@makecaption{#1}{#2}{#3}%
22071 \endgraf
22072 \if@captionabove
22073 \vskip\abovecaptionskip
22074 \else
22075 \vskip\belowcaptionskip
22076 \fi
22077 }%
22078 \hss
22079 }%
22080 }%
22081 }%
22082 \renewcommand*{\scr@LT@array}{}%
22083 \let\scr@LT@array=\LT@array
22084 \renewcommand*{\LT@array}{%
22085 \let\scr@caption=\LT@caption
22086 \def\captionabove{\noalign{\global\@captionabovetrue}%
22087 \scr@caption}%
22088 \def\captionbelow{\noalign{\global\@captionabovefalse}%
22089 \scr@caption}%
22090 \if@tablecaptionabove
22091 \let\LT@caption=\captionabove
22092 \else
```
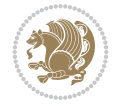

```
22093 \let\LT@caption=\captionbelow
22094 \fi
22095 \scr@LT@array
22096 }%
22097 \ClassInfo{\KOMAClassName}{%
22098 longtable captions redefined%
22099 }%
22100 \fi
22101 }
22102
22103 \CloneTOCEntryStyle{tocline}{part}
22104 \TOCEntryStyleStartInitCode{part}{%
22105 \expandafter\renewcommand%
22106 \csname scr@tso@#1@linefill\endcsname{\hfill}%
22107 \expandafter\renewcommand%
22108 \csname scr@tso@#1@entryformat\endcsname[1]{\usekomafont{partentry}{##1}}%
22109 \expandafter\renewcommand%
22110 \csname scr@tso@#1@pagenumberformat\endcsname[1]{%
22111 {\usekomafont{partentry}{\usekomafont{partentrypagenumber}{##1}}}}%
22112 \expandafter\renewcommand\expandafter*%
22113 \csname scr@tso@#1@beforeskip\endcsname{2.25em \@plus\p@}%
22114 }
22115
22116 \CloneTOCEntryStyle{tocline}{chapter}
22117 \TOCEntryStyleStartInitCode{chapter}{%
22118 \expandafter\renewcommand%
22119 \csname scr@tso@#1@linefill\endcsname{%
22120 \if@chapterentrywithdots
22121 {\usekomafont{chapterentrydots}{\TOCLineLeaderFill}}\relax
22122 \else
22123 \hfill
22124 \fi
22125 }%
22126 \expandafter\renewcommand%
22127 \csname scr@tso@#1@entryformat\endcsname{\usekomafont{chapterentry}}%
22128 \expandafter\renewcommand%
22129 \csname scr@tso@#1@pagenumberformat\endcsname[1]{%
22130 {\usekomafont{chapterentry}{\usekomafont{chapterentrypagenumber}{##1}}}}%
22131 \expandafter\renewcommand\expandafter*%
22132 \csname scr@tso@#1@beforeskip\endcsname{1.0em \@plus\p@}%
22133 }
22134
22135 \CloneTOCEntryStyle{tocline}{section}
22136 \TOCEntryStyleStartInitCode{section}{%
22137 \expandafter\renewcommand%
22138 \csname scr@tso@#1@linefill\endcsname{\TOCLineLeaderFill\relax}%
22139 \expandafter\renewcommand%
22140 \csname scr@tso@#1@pagenumberformat\endcsname[1]{%
22141 {\normalfont\normalcolor ##1}}%
22142 }
22143
22144 \CloneTOCEntryStyle{section}{default}
22145
22146 \DeclareSectionCommand[%
```
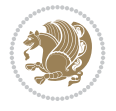

```
22147 style=chapter,%
22148 level=\z@,%
22149 pagestyle=plain,%
22150 tocstyle=chapter,%
22151 tocindent=\zeta \mathbb{Z} \mathbb{Q}, %
22152 tocnumwidth=1.5em%
22153 ]{chapter}
22154 \DeclareSectionCommand[%
22155 style=section,%
22156 level=1,%
22157 indent=\z@,%
22158 beforeskip=-3.5ex \@plus -1ex \@minus -.2ex,%
22159 afterskip=2.3ex \@plus.2ex,%
22160 tocstyle=section,%
22161 tocindentfollows=chapter,%
22162 tocindent=1.5em,%
22163 tocnumwidth=2.3em%
22164 ]{section}
22165 \DeclareSectionCommand[%
22166 style=part,%
22167 level=\m@ne,%
22168 pagestyle=plain,%
22169 tocstyle=part,%
22170 toclevel=\m@ne,%
22171 tocindent=\zeta \mathbb{Z} \mathbb{Q}, %
22172 tocnumwidth=2em%
22173 ]{part}
22174 \DeclareSectionCommand[%
22175 style=section,%
22176 level=2,%
22177 indent=\z@,%
22178 beforeskip=-3.25ex\@plus -1ex \@minus -.2ex,%
22179 afterskip=1.5ex \@plus .2ex,%
22180 tocstyle=section,%
22181 tocindent=3.8em,%
22182 tocnumwidth=3.2em%
22183 ]{subsection}
22184 \DeclareSectionCommand[%
22185 style=section,%
22186 level=3,%
22187 indent=\zeta20,%
22188 beforeskip=-3.25ex\@plus -1ex \@minus -.2ex,%
22189 afterskip=1.5ex \@plus .2ex,%
22190 tocstyle=section,%
22191 tocindent=7.0em,%
22192 tocnumwidth=4.1em%
22193 ]{subsubsection}
22194 \DeclareSectionCommand[%
22195 style=section,%
22196 level=4,%
22197 indent=\zeta \ge 0, %
22198 beforeskip=3.25ex \@plus1ex \@minus.2ex,%
22199 afterskip=-1em,%
22200 tocindentfollows=subsubsection,%
```

```
22201 tocstyle=section,%
22202 tocindent=10em,%
22203 tocnumwidth=5em%
22204 ]{paragraph}
22205 \DeclareSectionCommand[%
22206 style=section,%
22207 level=5,%
22208 indent=\scr@parindent,%
22209 beforeskip=3.25ex \@plus1ex \@minus .2ex,%
22210 afterskip=-1em,%
22211 tocstyle=section,%
22212 tocindent=12em,%
22213 tocnumwidth=6em%
22214 ]{subparagraph}
```
### **144 File sidecap-xetex-bidi.def**

```
22215 \ProvidesFile{sidecap-xetex-bidi.def}[2010/08/01 v0.1 bidi adaptations for sidecap package f
22216 \renewcommand*{\SC@FLOAT}[2]{\if@RTL%
22217 \isSC@ODD{{#1}\hspace{\sidecaptionsep}{#2}} {{#2}\hspace{\sidecaptionsep}{#1}}\else%
22218 \is SC@ODD{#2}\hbox{Supp}{{\tt 2}}\thinspace22219 \renewcommand*\SC@justify@caption{\if@RTL%
22220 \isSC@ODD{\RaggedLeft}{\RaggedRight}\else%
22221 \isSC@ODD{\RaggedRight}{\RaggedLeft}\fi}
```
## **145 File soul-xetex-bidi.def**

```
22222 \ProvidesFile{soul-xetex-bidi.def}[2015/10/16 v0.1 bidi adaptations for soul package for XeT
22223 \long\def\SOUL@start#1{{%
```

```
22224 \let\bidi@RTL@everypar\@empty
22225 \let\<\SOUL@lowerthan
22226 \let\>\empty
22227 \def\soulomit{\noexpand\soulomit}%
22228 \gdef\SOUL@eventuallyexhyphen##1{}%
22229 \let\SOUL@soeventuallyskip\relax
22230 \SOUL@spaceskip=\fontdimen\tw@\font\@plus\fontdimen\thr@@\font
22231 \@minus\fontdimen4\font
22232 \SOUL@ignorespacesfalse
22233 \leavevmode
22234 \SOUL@preamble
22235 \SOUL@lasttoken={}%
22236 \SOUL@word={}%
22237 \SOUL@minus\z@
22238 \SOUL@comma\z@
22239 \SOUL@apo\z@
22240 \SOUL@grave\z@
22241 \SOUL@do{#1}%
22242 \SOUL@postamble
22243 }}
22244 \def\SOUL@ulunderline#1{{%
22245 \setbox\z@\hbox{#1}%
22246 \dimen@=\wd\z@
22247 \dimen@i=\SOUL@uloverlap
22248 \advance\dimen@2\dimen@i
```
File soul-xetex-bidi.def 424

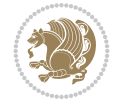

```
22249 \if@RTL
22250 \unhcopy\z@
22251 \llap{%
22252 \null
22253 \kern-\dimen@i
22254 \SOUL@ulcolor{\SOUL@ulleaders\hskip\dimen@}%
22255 }%
22256 \else
22257 \rlap{%
22258 \null
22259 \kern-\dimen@i
22260 \SOUL@ulcolor{\SOUL@ulleaders\hskip\dimen@}%
22261 }%
22262 \unhcopy\z@
22263 \fi
22264 }}
22265 \def\bidi@SOUL@ulleaders{%
22266 \label{thm:1} $$\leaders\nb@xt@0.1pt{\hspace{1.5mm}CUL@ulcoh{\t{20.1pt{\t$0.1pt{\t$0.1pt{\t$0.1pt{\t$0.1pt{\t$0.1pt{\t$0.1pt{\t$0.1pt{\t$0.1pt{\t$0.1pt{\t$0.1pt{\t$0.1pt{\t$0.1pt{\t$0.1pt{\t$0.1pt{\t$0.1pt{\t$0.1pt{\t$0.1pt{\t$0.1pt{\t$0.1pt{\t$0.1pt{\t$0.1pt{\t$0.1pt{\t$0.1pt{\t$0.1pt{\t22267 }
22268 \def\SOUL@uleveryspace#1{%
22269 \if@RTL
22270 #1%
22271 \bidi@SOUL@ulleaders
22272 \hskip\spaceskip
22273 \else
22274 \SOUL@ulcolor{%
22275 #1%
22276 \SOUL@ulleaders
22277 \hskip\spaceskip
22278 }%
22279 \fi
22280 \null
22281 }
```
# **146 File stabular-xetex-bidi.def**

```
22282 \ProvidesFile{stabular-xetex-bidi.def}[2015/11/07 v0.3 bidi adaptations for stabular package
22283 \def\@stabular{%
22284 \leavevmode \bgroup \if@RTLtab\beginR \fi
22285 \let\@acol\@tabacol
22286 \let\@classz\@tabclassz
22287 \let\@classiv\@tabclassiv \let\\\@tabularcr\@stabarray}
22288 \def\endstabular{\crcr\egroup\if@RTLtab\egroup\endR\egroup\fi
22289 \egroup \if@RTLtab\endR\fi\egroup}
22290 \expandafter \let \csname endstabular*\endcsname = \endstabular
22291 \def\@sarray[#1]#2{%
22292 \bgroup
22293 \setbox\@arstrutbox\hbox{%
22294 \vrule \@height\arraystretch\ht\strutbox
22295 \@depth\arraystretch \dp\strutbox
22296 \@width\z@}%
22297 \@mkpream{#2}%
22298 \edef\@preamble{%
22299 \ialign \noexpand\@halignto
```
File stabular-xetex-bidi.def 425

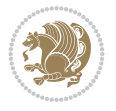

```
22300 \bgroup \@arstrut \@preamble \tabskip\z@skip \cr}%
22301 \let\@startpbox\@@startpbox \let\@endpbox\@@endpbox
22302 \let\tabularnewline\\%
22303 \let\@sharp##%
22304 \set@typeset@protect
22305 \lineskip\z@skip\baselineskip\z@skip
22306 \if@RTLtab\hbox\bgroup\beginR\@hboxRconstructtrue\if #1t\vtop \else \vbox \fi\bgroup\fi
22307 \@preamble}
```
## **147 File subfigure-xetex-bidi.def**

```
22308 \ProvidesFile{subfigure-xetex-bidi.def}[2010/03/01 v0.1 bidi adaptations for subfigure packa
22309 \AtBeginDocument{%
22310 \let\p@subfigure=\thefigure
22311 \let\p@subtable=\thetable%
22312 }
```
## **148 File tabls-xetex-bidi.def**

```
22313 \ProvidesFile{tabls-xetex-bidi.def}[2015/11/07 v0.3 bidi adaptations for tabls package for Y
22314 \def\endtabular{\endarray $\if@RTLtab\endR\fi\egroup}
22315
22316 \expandafter\let\csname endtabular*\endcsname=\endtabular
22317
22318 \def\endarray{\ifvmode\csname crcr\endcsname % just do \crcr if \\ given
22319 \else \\[\z@ \global\advance\@arstdepth-\@otarlinesep]%
22320 \fi\egroup\if@RTLtab\egroup\endR\egroup\fi\@unrecurse\egroup}
22321
22322 \def\@array[#1]#2{% remember global variables to allow recursion:
22323 \edef\@unrecurse{\global\@skip@bove\the\@skip@bove
22324 \global\@arstheight\the\@arstheight\global\@arstdepth\the\@arstdepth}%
22325 \let\@otarlinesep\@tarlinesep \global\@skip@bove-\@otarlinesep
22326 \ifx\@classz\@arrayclassz \let\@tarlinesep\arraylinesep
22327 \else \let\@tarlinesep\tablinesep \fi
22328 \divide\@tarlinesep\tw@ % half sep is applied to height & depth
22329 \let\@seesize\relax \let\@rememsize\relax \@mkpream{#2}%
22330 \@tempdima\arraystretch\ht\strutbox \@tempdimb\arraystretch\dp\strutbox
22331 \ifdim\@tarlinesep>\z@ % (need \protect for \multicolumn)
22332 \def\@rememsize{\protect\@r@m@msize}\let\@seesize\@s@@size
22333 \advance\@tempdima-\@tarlinesep \advance\@tempdimb-\@tarlinesep
22334 \fi \setbox\@arstrutbox\hbox{% set up smaller strut
22335 \vrule \@height\@tempdima \@depth\@tempdimb \@width\z@}%
22336 \let\protect\noexpand
22337 \edef\@preamble{\ialign \noexpand\@halignto \bgroup
22338 \unhcopy\@arstrutbox \@preamble \tabskip\z@skip &\@sharp \cr}%
22339 \let\@startpbox\@@startpbox \let\@endpbox\@@endpbox
22340 \if#1t\vtop \else \if#1b\vbox \else \vcenter \fi\fi
22341 \bgroup \let\par\@empty
22342 \global\@arstheight\ht\@arstrutbox \global\@arstdepth\dp\@arstrutbox
22343 \advance\extrarulesep.5\arrayrulewidth
22344 \let\@sharp##\let\protect\relax \lineskip\z@skip \baselineskip\z@skip
22345 \if@RTLtab\hbox\bgroup\beginR\@hboxRconstructtrue\if#1t\vtop \else \vbox \fi\bgroup\fi
22346 \@preamble}
```
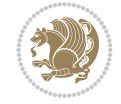

## **149 File tabularx-xetex-bidi.def**

```
22347 \ProvidesFile{tabularx-xetex-bidi.def}[2014/11/08 v0.1 bidi adaptations for tabularx package
22348 \def\TX@endtabularx{%
22349 \expandafter\expandafter\expandafter
22350 \TX@find@endtabularxa\csname end\TX@\endcsname
22351 \endtabularx\TX@\endtabularx\TX@find@endtabularxa
22352 \expandafter\TX@newcol\expandafter{\tabularxcolumn{\TX@col@width}}%
22353 \let\verb\TX@verb
22354 \def\@elt##1{\global\value{##1}\the\value{##1}\relax}%
22355 \edef\TX@ckpt{\cl@@ckpt}%
22356 \let\@elt\relax
22357 \TX@old@table\maxdimen
22358 \TX@col@width\TX@target
22359 \global\TX@cols\@ne
22360 \TX@typeout@
22361 {\@spaces Table Width\@spaces Column Width\@spaces X Columns}%
22362 \TX@trial{\def\NC@rewrite@X{%
22363 \global\advance\TX@cols\@ne\NC@find p{\TX@col@width}}}%
22364 \loop
22365 \TX@arith
22366 \ifTX@
22367 \TX@trial{}%
22368 \repeat
22369 {\let\@footnotetext\TX@ftntext\let\@xfootnotenext\TX@xftntext
22370 \let\@LTRfootnotetext\TX@LTRftntext\let\@xLTRfootnotenext\TX@xLTRftntext
22371 \let\@RTLfootnotetext\TX@RTLftntext\let\@xRTLfootnotenext\TX@xRTLftntext
22372 \csname tabular*\expandafter\endcsname\expandafter\TX@target
22373 \the\toks@
22374 \csname endtabular*\endcsname}%
22375 \global\TX@ftn\expandafter{\expandafter}\the\TX@ftn
22376 \ifnum0=`{\fi}%
22377 \expandafter\expandafter\expandafter
22378 \TX@find@endtabularxbb
22379 \expandafter\end\expandafter{\TX@}%
22380 \endtabularx\TX@\endtabularx\TX@find@endtabularxb
22381 }
22382
22383 \def\TX@trial#1{%
22384 \setbox\@tempboxa\hbox{%
22385 #1\relax
22386 \let\@footnotetext\TX@trial@ftn
22387 \let\@LTRfootnotetext\TX@trial@ftn
22388 \let\@RTLfootnotetext\TX@trial@ftn
22389 \let\TX@vwarn\@empty
22390 \expandafter\let\expandafter\tabularx\csname tabular*\endcsname
22391 \expandafter\let\expandafter\endtabularx\csname endtabular*\endcsname
22392 \def\write{\begingroup
22393 \def\let{\afterassignment\endgroup\toks@}%
22394 \afterassignment\let\count@}%
22395 \hbadness\@M
22396 \hfuzz\maxdimen
22397 \let\hbadness\@tempcnta
22398 \let\hfuzz\@tempdima
```
File tabularx-xetex-bidi.def 427

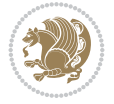

```
22399 \expandafter\tabular\the\toks@
22400 \endtabular}%
22401 \TX@ckpt
22402 \TX@typeout@{\@spaces
22403 \expandafter\TX@align
22404 \the\wd\@tempboxa\space\space\space\space\space\space\@@
22405 \expandafter\TX@align
22406 \the\TX@col@width\space\space\space\space\space\@@
22407 \@spaces\the\TX@cols}}
22408
22409 \long\def\TX@LTRftntext#1{%
22410 \edef\@tempa{\the\TX@ftn\noexpand\LTRfootnotetext
22411 [\the\csname c@\@mpfn\endcsname]}%
22412 \global\TX@ftn\expandafter{\@tempa{#1}}}%
22413 \long\def\TX@xLTRftntext[#1]#2{%
22414 \global\TX@ftn\expandafter{\the\TX@ftn\LTRfootnotetext[#1]{#2}}}
22415
22416 \long\def\TX@RTLftntext#1{%
22417 \edef\@tempa{\the\TX@ftn\noexpand\RTLfootnotetext
22418 [\the\csname c@\@mpfn\endcsname]}%
22419 \global\TX@ftn\expandafter{\@tempa{#1}}}%
22420 \long\def\TX@xRTLftntext[#1]#2{%
22421 \global\TX@ftn\expandafter{\the\TX@ftn\RTLfootnotetext[#1]{#2}}}
```
# **150 File tabulary-xetex-bidi.def**

```
22422 \ProvidesFile{tabulary-xetex-bidi.def}[2010/07/25 v0.1 bidi adaptations for tabulary package
22423 \def\@testpach{\@chclass
22424 \ifnum \@lastchclass=6 \@ne \@chnum \@ne \else
22425 \ifnum \@lastchclass=7 5 \else
22426 \ifnum \@lastchclass=8 \tw@ \else
22427 \ifnum \@lastchclass=9 \thr@@
22428 \else \z@
22429 \ifnum \@lastchclass = 10 \else
22430 \edef\@nextchar{\expandafter\string\@nextchar}%
22431 \@chnum
22432 \if \@nextchar c\z@ \else
22433 \if \@nextchar \if@RTLtab r\else l\fi\@ne \else
22434 \if \@nextchar \if@RTLtab l\else r\fi\tw@ \else
22435 \if \@nextchar C7 \else
22436 \if \@nextchar L8 \else
22437 \if \@nextchar R9 \else
22438 \if \@nextchar J10 \else
22439 \z@ \@chclass
22440 \if\@nextchar |\@ne \else
22441 \if \@nextchar !6 \else
22442 \if \@nextchar @7 \else
22443 \if \@nextchar <8 \else
22444 \if \@nextchar >9 \else
22445 10
22446 \@chnum
22447 \if \@nextchar m\thr@@\else
22448 \if \@nextchar p4 \else
22449 \if \@nextchar b5 \else
```
File tabulary-xetex-bidi.def 428

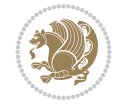

22450 \z@ \@chclass \z@ \@preamerr \z@ \fi \fi \fi \fi\fi \fi \fi\fi \fi  $\begin{array}{ccc}\n\texttt{22451} & \texttt{1}\n\quad \texttt{1}\n\quad \texttt{1}\n\quad \texttt{22451} & \texttt{22451}\n\end{array}$ 

### **151 File tc-xetex-bidi.def**

 \ProvidesFile{tc-xetex-bidi.def}[2014/07/08 v0.1 bidi adaptations for Clipping driver for Xe \def\@cliptoboxdim#1{% \setbox#1=\hbox{% \Gin@defaultbp\WIDTH{\wd#1}% \Gin@defaultbp\DEPTH{\dp#1}% \@tempdima\ht#1% \advance\@tempdima\dp#1% \Gin@defaultbp\TOTALHEIGHT{\@tempdima}% 22460 \beginL\special{pdf:bcontent }% \special{% pdf:literal direct 0 -\DEPTH\space \WIDTH\space \TOTALHEIGHT\space re }% 22465 \special{pdf:literal direct W }% 22466 \special{pdf:literal direct n }% \if@RTL\beginR\fi\box#1\if@RTL\endR\fi% 22468 \special{pdf:econtent }\endL% }% }

### **152 File tcolorbox-xetex-bidi.def**

```
22471 \ProvidesFile{tcolorbox-xetex-bidi.def}[2018/11/11 v0.2 bidi adaptations for tcolorbox packa
22472 \let\endtcb@lrbox=\endminipage
22473 \let\endtcb@savebox=\endtcb@lrbox
22474
22475 \bidi@patchcmd{\tcb@vbox}{%
22476 \let\@footnotetext\@mpfootnotetext%
22477 }{%
22478 \let\@footnotetext\@mpfootnotetext%
22479 \let\@LTRfootnotetext\@mpLTRfootnotetext%
22480 \let\@RTLfootnotetext\@mpRTLfootnotetext%
22481 }{}{}
22482
22483 \bidi@patchcmd{\endtcb@vbox}{%
22484 \footnoterule%
22485 }{%
22486 \bidi@mpfootnoterule%
22487 }{}{}
22488 \bidi@apptocmd\tcb@@icolorbox{%
22489 \@bidi@list@minipage@parboxfalse
22490 }{}{}
```
### **153 File titlesec-xetex-bidi.def**

```
22491 \ProvidesFile{titlesec-xetex-bidi.def}[2010/07/25 v0.1 bidi adaptations for titlesec package
22492 \renewcommand\filright{%
22493 \gdef\ttl@filleft##1{\hskip##1}%
22494 \gdef\ttl@filright##1{\hfill}%
```
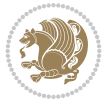

```
22495 \let\\\@centercr
22496 \advance\rightskip\z@ \@plus 1fil
22497 \parfillskip\z@}
22498 \def\ttlh@hang#1#2#3#4#5#6#7#8{%
22499 \gdef\ttl@makeline##1{\ttl@calc\hspace{#6}##1\ttl@calc\hspace{#7}}%
22500 \setlength\leftskip{#6}%
22501 \setlength\rightskip{#7}%
22502 \interlinepenalty\@M
22503 \ttl@changecentercr
22504 \ttl@beginlongest
22505 #1{\ifhmode\ttl@hmode@error\fi
22506 \ttl@glcmds
22507 \parindent\z@
22508 \leavevmode
22509 \begingroup
22510 \ifttl@label
22511 \sbox\z@{#2\strut\ttl@calc\hspace{#3}}%
22512 \if@RTL\advance\rightskip\wd\z@\else\advance\leftskip\wd\z@\fi
22513 \llap{\box\z@}%
22514 \fi
22515 #4{#8}%
22516 \kern\z@\strut\@@par
22517 \endgroup
22518 \nobreak\ttl@midlongest#5\@@par}%
22519 \ttl@endlongest}
```
## **154 File titletoc-xetex-bidi.def**

```
22520 \ProvidesFile{titletoc-xetex-bidi.def}[2013/04/10 v0.2 bidi adaptations for titletoc package
22521 \renewcommand\filright{%
22522 \gdef\ttl@filleft##1{\hskip##1}%
22523 \gdef\ttl@filright##1{\hfill}%
22524 \let\\\@centercr
22525 \advance\rightskip\z@ \@plus 1fil
22526 \parfillskip\z@}
22527 \renewcommand\contentspush[1]{%
22528 \sbox\z@{#1}%
22529 \xdef\ttl@b{\advance\if@RTL\rightskip\else\leftskip\fi\the\wd\z@}%
22530 \aftergroup\ttl@b
22531 \leavevmode\llap{\box\z@}}
22532 \def\ttl@outnoblock#1#2#3{%
22533 \begingroup
22534 \ifnum\ttl@b>\ttl@a
22535 \nobreak
22536 \else\ifnum\ttl@b<\ttl@a
22537 \addpenalty{\@secpenalty}%
22538 \else
22539 \addpenalty{\z@}%
22540 \fi\fi
22541 \ttl@contentsstretch
22542 \nobreak
22543 \ifcase#1\relax\else\interlinepenalty\@M\fi
22544 \parindent\z@
22545 \ifx\@nil#2%
```

```
22546 \PackageError{titletoc}{Unimplemented}%
22547 {The optional argument is currently mandatory}%
22548 \else
22549 \if@RTL\setlength\rightskip{#2}\else
22550 \setlength\leftskip{#2}\fi%
22551 \fi
22552 \if@RTL\setlength\leftskip{\@pnumwidth}\else\setlength\rightskip{\@pnumwidth}\fi%
22553 \let\contentsmargin\ttl@margin
22554 \def\ttl@makeline##1{##1}%
22555 #3%
22556 \addtolength{\parfillskip}{-\ttl@corr}%
22557 \if@RTL\addtolength{\leftskip}{\ttl@corr}\else\addtolength{\rightskip}{\ttl@corr}\fi%
22558 \let\ttl@leaders\leaders}
22559 \renewcommand\ttl@margin[2][\z@]{%
22560 \def\ttl@corr{#1}%
22561 \advance\if@RTL\leftskip\else\rightskip\fi-\@pnumwidth\relax
22562 \advance\if@RTL\leftskip\else\rightskip\fi#2\relax
22563 \def\@pnumwidth{#2}}
22564 \let\ttl@savel@part\l@part
22565 \def\l@part{\ttl@lselect{part}}
22566
22567 \let\ttl@savel@chapter\l@chapter
22568 \def\l@chapter{\ttl@lselect{chapter}}
```
# **155 File tocbibind-xetex-bidi.def**

```
22569 \ProvidesFile{tocbibind-xetex-bidi.def}[2017/06/09 v0.4 bidi adaptations for tocbibind packa
22570 \if@dotocbib
22571 \@ifpackageloaded{natbib}{}{% natbib not loaded
22572 \renewcommand{\bibsection}{\t@cb@bchapsec}
22573 \renewenvironment{thebibliography}[1]{%
22574 \bibsection
22575 \begin{thebibitemlist}{#1}}{\end{thebibitemlist}}}
22576 \renewenvironment{thebibitemlist}[1]{
22577 \if@RTL\if@LTRbibitems\@RTLfalse\else\fi\else\if@RTLbibitems\@RTLtrue\else\fi\fi
22578 \bidi@@thebibliography@font@hook%
22579 \list{\@biblabel{\@arabic\c@enumiv}}%
22580 {\settowidth\labelwidth{\@biblabel{#1}}%
22581 \leftmargin\labelwidth
22582 \advance\leftmargin\labelsep
22583 \@openbib@code
22584 \usecounter{enumiv}%
22585 \let\p@enumiv\@empty
22586 \renewcommand\theenumiv{\@arabic\c@enumiv}}%
22587 \sloppy
22588 \clubpenalty4000
22589 \@clubpenalty \clubpenalty
22590 \widowpenalty4000%
22591 \sfcode\.\@m}
22592 {\def\@noitemerr
22593 {\@latex@warning{Empty `thebibliography' environment}}%
22594 \endlist}
22595
22596 \@ifpackagewith{chapterbib}{sectionbib}%
```
File tocbibind-xetex-bidi.def 431

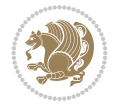
```
22597 {\renewcommand{\sectionbib}[2]{}}%
22598 {}
22599
22600 If i
22601 \if@inltxdoc\else
22602 \renewenvironment{theindex}%
22603 {\if@twocolumn
22604 \@restonecolfalse
22605 \else
22606 \@restonecoltrue
22607 \fi
22608 \if@bibchapter
22609 \if@donumindex
22610 \refstepcounter{chapter}
22611 \twocolumn[\vspace*{2\topskip}%
22612 \@makechapterhead{\indexname}]%
22613 \addcontentsline{toc}{chapter}{\protect\numberline{\thechapter}\indexname}
22614 \chaptermark{\indexname}
22615 \else
22616 \if@dotocind
22617 \twocolumn[\vspace*{2\topskip}%
22618 \@makeschapterhead{\indexname}]
22619 \prw@mkboth{\indexname}
22620 \addcontentsline{toc}{chapter}{\indexname}
22621 \else
22622 \twocolumn[\vspace*{2\topskip}%
22623 \@makeschapterhead{\indexname}]%
22624 \prw@mkboth{\indexname}
22625 \fi
22626 \fi
22627 \else
22628 \if@donumindex
22629 \twocolumn[\vspace*{-1.5\topskip}%
22630 \@nameuse{\@tocextra}{\indexname}]%
22631 \csname \@tocextra mark\endcsname{\indexname}
22632 \else
22633 \if@dotocind
22634 \twocolumn[\vspace*{-1.5\topskip}%
22635 \toc@headstar{\@tocextra}{\indexname}]%
22636 \prw@mkboth{\indexname}
22637 \addcontentsline{toc}{\@tocextra}{\indexname}22638 \else
22639 \twocolumn[\vspace*{-1.5\topskip}%
22640 \toc@headstar{\@tocextra}{\indexname}]%
22641 \prw@mkboth{\indexname}
22642 \fi
22643 \fi
22644 \fi
22645 \thispagestyle{plain}\parindent\z@
22646 \parskip\z@ \@plus .3\p@\relax
22647 \let\item\@idxitem}
22648 {\if@restonecol\onecolumn\else\clearpage\fi}
22649 \fi
```
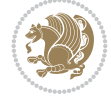

#### **156 File tocloft-xetex-bidi.def**

```
22650 \ProvidesFile{tocloft-xetex-bidi.def}[2010/07/25 v0.2 bidi adaptations for tocloft package for
22651 \let\cftdot\@SepMark
22652 \if@cfthaspart
22653 \renewcommand*{\l@part}[2]{
22654 \@cftdopartfalse
22655 \ifnum \c@tocdepth >-2\relax
22656 \if@cfthaschapter
22657 \@cftdoparttrue
22658 \fi
22659 \ifnum \c@tocdepth >\m@ne
22660 \if@cfthaschapter\else
22661 \@cftdoparttrue
22662 \fi
22663 \fi
22664 \fi
22665 \if@cftdopart
22666 \if@cfthaschapter
22667 \addpenalty{-\@highpenalty}
22668 \else
22669 \addpenalty\@secpenalty
22670 \fi
22671 \addvspace{\cftbeforepartskip}
22672 \begingroup
\verb|226673| {if@RTL\right\}| \else \verb|leftskip\|{i \cftpartindent\right\}22674 \if@RTL\leftskip\else\rightskip\fi \@tocrmarg
22675 \parfillskip -\if@RTL\leftskip\else\rightskip\fi
22676 \parindent \cftpartindent\relax\@afterindenttrue
22677 \interlinepenalty\@M
22678 \leavevmode
22679 \@tempdima \cftpartnumwidth\relax
22680 \let\@cftbsnum \cftpartpresnum
22681 \let\@cftasnum \cftpartaftersnum
22682 \let\@cftasnumb \cftpartaftersnumb
22683 \advance\if@RTL\rightskip\else\leftskip\fi \@tempdima \null\nobreak\hskip -\if@RTL\rightskip\else\leftskip\fi
22684 {\cftpartfont \cftpartpresnum #1}
22685 \cftpartfillnum{#2}}
22686 \nobreak
22687 \if@cfthaschapter
22688 \global\@nobreaktrue
22689 \everypar{\global\@nobreakfalse\everypar{}}
22690 \else
22691 \if@compatibility
22692 \global\@nobreaktrue
22693 \everypar{\global\@nobreakfalse\everypar{}}
22694 \fi
22695 \fi
22696 \endgroup
22697 \fi}
22698 \fi
22699 \if@cfthaschapter
22700 \renewcommand*{\l@chapter}[2]{
22701 \ifnum \c@tocdepth >\m@ne
```
File tocloft-xetex-bidi.def 433

```
22702 \addpenalty{-\@highpenalty}
22703 \vskip \cftbeforechapskip
22704 {\if@RTL\rightskip\else\leftskip\fi \cftchapindent\relax
22705 \if@RTL\leftskip\else\rightskip\fi \@tocrmarg
22706 \parfillskip -\if@RTL\leftskip\else\rightskip\fi
22707 \parindent \cftchapindent\relax\@afterindenttrue
22708 \interlinepenalty\@M
22709 \leavevmode
22710 \@tempdima \cftchapnumwidth\relax
22711 \let\@cftbsnum \cftchappresnum
22712 \let\@cftasnum \cftchapaftersnum
22713 \let\@cftasnumb \cftchapaftersnumb
22714 \advance\if@RTL\rightskip\else\leftskip\fi \@tempdima \null\nobreak\hskip -\if@RTL\righ
22715 {\cftchapfont #1}\nobreak
22716 \cftchapfillnum{#2}}
22717 \fi}
22718 If i22719 \renewcommand*{\l@section}[2]{%
22720 \ifnum \c@tocdepth >\z@
22721 \if@cfthaschapter
22722 \vskip \cftbeforesecskip
22723 \else
22724 \addpenalty\@secpenalty
22725 \addvspace{\cftbeforesecskip}
22726 \fi
22727 {\if@RTL\rightskip\else\leftskip\fi \cftsecindent\relax
22728 \if@RTL\leftskip\else\rightskip\fi \@tocrmarg
22729 \parfillskip -\if@RTL\leftskip\else\rightskip\fi
22730 \parindent \cftsecindent\relax\@afterindenttrue
22731 \interlinepenalty\@M
22732 \leavevmode
22733 \@tempdima \cftsecnumwidth\relax
22734 \let\@cftbsnum \cftsecpresnum
22735 \let\@cftasnum \cftsecaftersnum
22736 \let\@cftasnumb \cftsecaftersnumb
22737 \advance\if@RTL\rightskip\else\leftskip\fi \@tempdima \null\nobreak\hskip -\if@RTL\righ
22738 {\cftsecfont #1}\nobreak
22739 \cftsecfillnum{#2}}
22740 \fi}
22741 \renewcommand*{\l@subsection}[2]{%
22742 \ifnum \c@tocdepth >\@ne
22743 \vskip \cftbeforesubsecskip
22744 {\if@RTL\rightskip\else\leftskip\fi \cftsubsecindent\relax
22745 \if@RTL\leftskip\else\rightskip\fi \@tocrmarg
22746 \parfillskip -\if@RTL\leftskip\else\rightskip\fi
22747 \parindent \cftsubsecindent\relax\@afterindenttrue
22748 \interlinepenalty\@M
22749 \leavevmode
22750 \@tempdima \cftsubsecnumwidth\relax
22751 \let\@cftbsnum \cftsubsecpresnum
22752 \let\@cftasnum \cftsubsecaftersnum
22753 \let\@cftasnumb \cftsubsecaftersnumb
22754 \advance\if@RTL\rightskip\else\leftskip\fi \@tempdima \null\nobreak\hskip -\if@RTL\rightskip\else\leftskip\fi
22755 {\cftsubsecfont #1}\nobreak
```
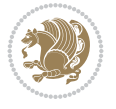

```
22756 \cftsubsecfillnum{#2}}
22757 \fi}
22758 \renewcommand*{\l@subsubsection}[2]{%
22759 \ifnum \c@tocdepth >\tw@
22760 \vskip \cftbeforesubsubsecskip
22761 {\if@RTL\rightskip\else\leftskip\fi \cftsubsubsecindent\relax
22762 \if@RTL\leftskip\else\rightskip\fi \@tocrmarg
22763 \parfillskip -\if@RTL\leftskip\else\rightskip\fi
22764 \parindent \cftsubsubsecindent\relax\@afterindenttrue
22765 \interlinepenalty\@M
22766 \leavevmode
{\tt 22767} \label{thm:12767}22768 \let\@cftbsnum \cftsubsubsecpresnum
22769 \let\@cftasnum \cftsubsubsecaftersnum
22770 \let\@cftasnumb \cftsubsubsecaftersnumb
22771 \advance\if@RTL\rightskip\else\leftskip\fi \@tempdima \null\nobreak\hskip -\if@RTL\right
22772 {\cftsubsubsecfont #1}\nobreak
22773 \cftsubsubsecfillnum{#2}}
22774 \fi}
22775 \renewcommand*{\l@paragraph}[2]{%
22776 \ifnum \c@tocdepth >3\relax
22777 \vskip \cftbeforeparaskip
22778 {\if@RTL\rightskip\else\leftskip\fi \cftparaindent\relax
22779 \if@RTL\leftskip\else\rightskip\fi \@tocrmarg
22780 \parfillskip -\if@RTL\leftskip\else\rightskip\fi
22781 \parindent \cftparaindent\relax\@afterindenttrue
22782 \interlinepenalty\@M
22783 \leavevmode
22784 \@tempdima \cftparanumwidth\relax
22785 \let\@cftbsnum \cftparapresnum
22786 \let\@cftasnum \cftparaaftersnum
22787 \let\@cftasnumb \cftparaaftersnumb
22788 \advance\if@RTL\rightskip\else\leftskip\fi \@tempdima \null\nobreak\hskip -\if@RTL\rightskip\else\leftskip\fi
22789 {\cftparafont #1}\nobreak
22790 \cftparafillnum{#2}}
22791 \fi}
22792 \renewcommand*{\l@subparagraph}[2]{%
22793 \ifnum \c@tocdepth >4\relax
22794 \vskip \cftbeforesubparaskip
22795 {\if@RTL\rightskip\else\leftskip\fi \cftsubparaindent\relax
22796 \if@RTL\leftskip\else\rightskip\fi \@tocrmarg
22797 \parfillskip -\if@RTL\leftskip\else\rightskip\fi
22798 \parindent \cftsubparaindent\relax\@afterindenttrue
22799 \interlinepenalty\@M
22800 \leavevmode
22801 \@tempdima \cftsubparanumwidth\relax
22802 \let\@cftbsnum \cftsubparapresnum
22803 \let\@cftasnum \cftsubparaaftersnum
22804 \let\@cftasnumb \cftsubparaaftersnumb
\verb|22805| > \advance\if@RTL\right\preceq\leq\def\skip*{0.2365} \advance\if@RTL\right\preceq\else\verb|2365| > \advance\if@RTL\right\preceq\def\space\else\verb|366| > \verb|466| > \verb|466| > \verb|466| > \verb|466| > \verb|466| > \verb|466| > \verb|466| > \verb|466| > \verb|466| > \verb|466| > \verb|466| > \verb|466| > \verb|466| > \verb|466| > \verb|466| > \verb|422806 {\cftsubparafont #1}\nobreak
22807 \cftsubparafillnum{#2}}
22808 \fi}
22809 \renewcommand*{\l@figure}[2]{%
```
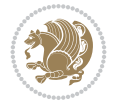

```
22810 \ifnum \c@lofdepth >\z@
22811 \vskip \cftbeforefigskip
22812 {\if@RTL\rightskip\else\leftskip\fi \cftfigindent\relax
22813 \if@RTL\leftskip\else\rightskip\fi \@tocrmarg
22814 \parfillskip -\if@RTL\leftskip\else\rightskip\fi
22815 \parindent \cftfigindent\relax\@afterindenttrue
22816 \interlinepenalty\@M
22817 \leavevmode
22818 \@tempdima \cftfignumwidth\relax
22819 \let\@cftbsnum \cftfigpresnum
22820 \let\@cftasnum \cftfigaftersnum
22821 \let\@cftasnumb \cftfigaftersnumb
22822
\advance\if@RTL\rightskip\else\leftskip\fi \@tempdima \null\nobreak\hskip -\if@RTL\righ
22823 {\cftfigfont #1}\nobreak
22824 \cftfigfillnum{#2}}
22825 \fi
22826 }
22827 \renewcommand*{\l@table}[2]{%
22828 \ifnum\c@lotdepth >\z@
22829 \vskip \cftbeforetabskip
22830 {\if@RTL\rightskip\else\leftskip\fi \cfttabindent\relax
22831 \if@RTL\leftskip\else\rightskip\fi \@tocrmarg
22832 \parfillskip -\if@RTL\leftskip\else\rightskip\fi
{\tt 22833} \verb+\parindent \cttabindent {\tt 22833} \verb+\parindent \teit \searrow {\tt 22833}22834 \interlinepenalty\@M
22835 \leavevmode
22836 \@tempdima \cfttabnumwidth\relax
22837 \let\@cftbsnum \cfttabpresnum
22838 \let\@cftasnum \cfttabaftersnum
22839 \let\@cftasnumb \cfttabaftersnumb
22840 \advance\if@RTL\rightskip\else\leftskip\fi \@tempdima \null\nobreak\hskip -\if@RTL\rightskip\else\leftskip\fi
22841 {\cfttabfont #1}\nobreak
22842 \cfttabfillnum{#2}}
22843 \fi
22844 }
22845 \renewcommand{\@cftl@subfig}{
22846 \renewcommand*{\l@subfigure}[2]{%
22847 \ifnum \c@lofdepth > \toclevel@subfigure
22848 \vskip \cftbeforesubfigskip
22849 {\if@RTL\rightskip\else\leftskip\fi \cftsubfigindent\relax
22850 \if@RTL\leftskip\else\rightskip\fi \@tocrmarg
22851 \parfillskip -\if@RTL\leftskip\else\rightskip\fi
22852 \parindent \cftsubfigindent\relax\@afterindenttrue
22853 \interlinepenalty\@M
22854 \leavevmode
22855 \@tempdima \cftsubfignumwidth\relax
22856 \let\@cftbsnum \cftsubfigpresnum
22857 \let\@cftasnum \cftsubfigaftersnum
22858 \let\@cftasnumb \cftsubfigaftersnumb
22859 \advance\if@RTL\rightskip\else\leftskip\fi \@tempdima \null\nobreak\hskip -\if@RTL\rightskip\else\leftskip\fi
22860 {\cftsubfigfont ##1}\nobreak
22861 \cftsubfigfillnum{##2}}
22862 \fi
22863 }
```
File tocloft-xetex-bidi.def 436

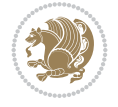

```
22864 }
22865 \renewcommand{\@cftl@subtab}{
22866 \renewcommand*{\l@subtable}[2]{%
22867 \ifnum \c@lotdepth > \toclevel@subtable
22868 \vskip \cftbeforesubtabskip
22869 {\if@RTL\rightskip\else\leftskip\fi \cftsubtabindent\relax
22870 \if@RTL\leftskip\else\rightskip\fi \@tocrmarg
22871 \parfillskip -\if@RTL\leftskip\else\rightskip\fi
22872 \parindent \cftsubtabindent\relax\@afterindenttrue
22873 \interlinepenalty\@M
22874 \leavevmode
22875 \@tempdima \cftsubtabnumwidth\relax
22876 \let\@cftbsnum \cftsubtabpresnum
22877 \let\@cftasnum \cftsubtabaftersnum
22878 \let\@cftasnumb \cftsubtabaftersnumb
22879 \advance\if@RTL\rightskip\else\leftskip\fi \@tempdima \null\nobreak\hskip -\if@RTL\right
22880 {\cftsubtabfont ##1}\nobreak
22881 \cftsubtabfillnum{##2}}
22882 \fi
22883 }
22884 }
22885 \renewcommand{\newlistentry}[4][\@empty]{%
22886 \@ifundefined{c@#2}{% check & set the counter
22887 \ifx \@empty#1\relax
22888 \newcounter{#2}
22889 \else
22890 \@ifundefined{c@#1}{\PackageWarning{tocloft}%
22891 {#1 has no counter for use as a `within'}
22892 \newcounter{#2}}%
22893 {\newcounter{#2}[#1]%
22894 \expandafter\edef\csname the#2\endcsname{%
22895 \expandafter\noexpand\csname the#1\endcsname\@SepMark\noexpand\arabic{#2}}}
22896 \fi
22897 \setcounter{#2}{0}
22898 }
22899 {\PackageError{tocloft}{#2 has been previously defined}{\@eha}}
22900
22901 \@namedef{l@#2}##1##2{%
22902 \ifnum \@nameuse{c@#3depth} > #4\relax
22903 \vskip \@nameuse{cftbefore#2skip}
22904 {\if@RTL\rightskip\else\leftskip\fi \@nameuse{cft#2indent}\relax
22905 \if@RTL\leftskip\else\rightskip\fi \@tocrmarg
22906 \parfillskip -\if@RTL\leftskip\else\rightskip\fi
22907 \parindent \@nameuse{cft#2indent}\relax\@afterindenttrue
22908 \interlinepenalty\@M
22909 \leaveymode
22910 \@tempdima \@nameuse{cft#2numwidth}\relax
22911 \expandafter\let\expandafter\@cftbsnum\csname cft#2presnum\endcsname
22912 \expandafter\let\expandafter\@cftasnum\csname cft#2aftersnum\endcsname
22913 \expandafter\let\expandafter\@cftasnumb\csname cft#2aftersnumb\endcsname
22914 \advance\if@RTL\rightskip\else\leftskip\fi\@tempdima \null\nobreak\hskip -\if@RTL\rightskip\else\leftskip\fi
22915 {\@nameuse{cft#2font}##1}\nobreak
22916 \@nameuse{cft#2fillnum}{##2}}
22917 \fi
```
File tocloft-xetex-bidi.def 437

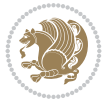

```
22918 } % end of \l@#2
22919
22920 \expandafter\newlength\csname cftbefore#2skip\endcsname
22921 \setlength{\@nameuse{cftbefore#2skip}}{\z@ \@plus .2\p@}
22922 \expandafter\newlength\csname cft#2indent\endcsname
22923 \expandafter\newlength\csname cft#2numwidth\endcsname
22924 \ifcase #4\relax % 0
22925 \setlength{\@nameuse{cft#2indent}}{0em}
22926 \setlength{\@nameuse{cft#2numwidth}}{1.5em}
22927 \or % 1
22928 \setlength{\@nameuse{cft#2indent}}{1.5em}
22929 \setlength{\@nameuse{cft#2numwidth}}{2.3em}
22930 \or \sqrt{2}22931 \setlength{\@nameuse{cft#2indent}}{3.8em}
22932 \setlength{\@nameuse{cft#2numwidth}}{3.2em}
22933 \or % 3
22934 \setlength{\@nameuse{cft#2indent}}{7.0em}
22935 \setlength{\@nameuse{cft#2numwidth}}{4.1em}
22936 \else % anything else
22937 \setlength{\@nameuse{cft#2indent}}{10.0em}
22938 \setlength{\@nameuse{cft#2numwidth}}{5.0em}
22939 \fi
22940 \@namedef{cft#2font}{\normalfont}
22941 \@namedef{cft#2presnum}{}
22942 \@namedef{cft#2aftersnum}{}
22943 \@namedef{cft#2aftersnumb}{}
22944 \@namedef{cft#2dotsep}{\cftdotsep}
22945 \@namedef{cft#2leader}{\normalfont\cftdotfill{\@nameuse{cft#2dotsep}}}
22946 \@namedef{cft#2pagefont}{\normalfont}
22947 \@namedef{cft#2afterpnum}{}
22948 \@namedef{toclevel@#2}{#4}
22949 \@namedef{cft#2fillnum}##1{%
22950 {\@nameuse{cft#2leader}}\nobreak
22951 \hb@xt@\@pnumwidth{\hfil\@nameuse{cft#2pagefont}##1}\@nameuse{cft#2afterpnum}\par}
22952 } % end \newlistentry
22953 \renewcommand{\cftchapterprecistoc}[1]{\addtocontents{toc}{%
22954 {\if@RTL\rightskip\else\leftskip\fi \cftchapindent\relax
22955 \advance\if@RTL\righskip\else\leftskip\fi \cftchapnumwidth\relax
22956 \if@RTL\leftskip\else\rightskip\fi \@tocrmarg\relax
22957 \textit{#1}\protect\par}}}
```

```
22958 \ProvidesFile{tocbasic-xetex-bidi.def}[2022/06/15 v0.5 bidi adaptations for tocbasic package
22959 \bidi@undef\scr@dte@def@l@undottedtocline
22960 \bidi@undef\scr@dte@undottedtocline@init
22961 \DeclareTOCEntryStyle{undottedtocline}[{%
22962 \DefineTOCEntryLengthOption{indent}%
22963 {scr@tso@}{@indent}{entry indent}%
22964 \DefineTOCEntryLengthOption{numwidth}%
22965 {scr@tso@}{@numwidth}{entry number width}%
22966 \@ifundefined{#1tocdepth}{%
22967 \Ifstr{#1}{part}{\@namedef{#1tocdepth}{-1}}{%
22968 \Ifstr{#1}{chapter}{\@namedef{#1tocdepth}{0}}{%
```
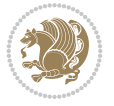

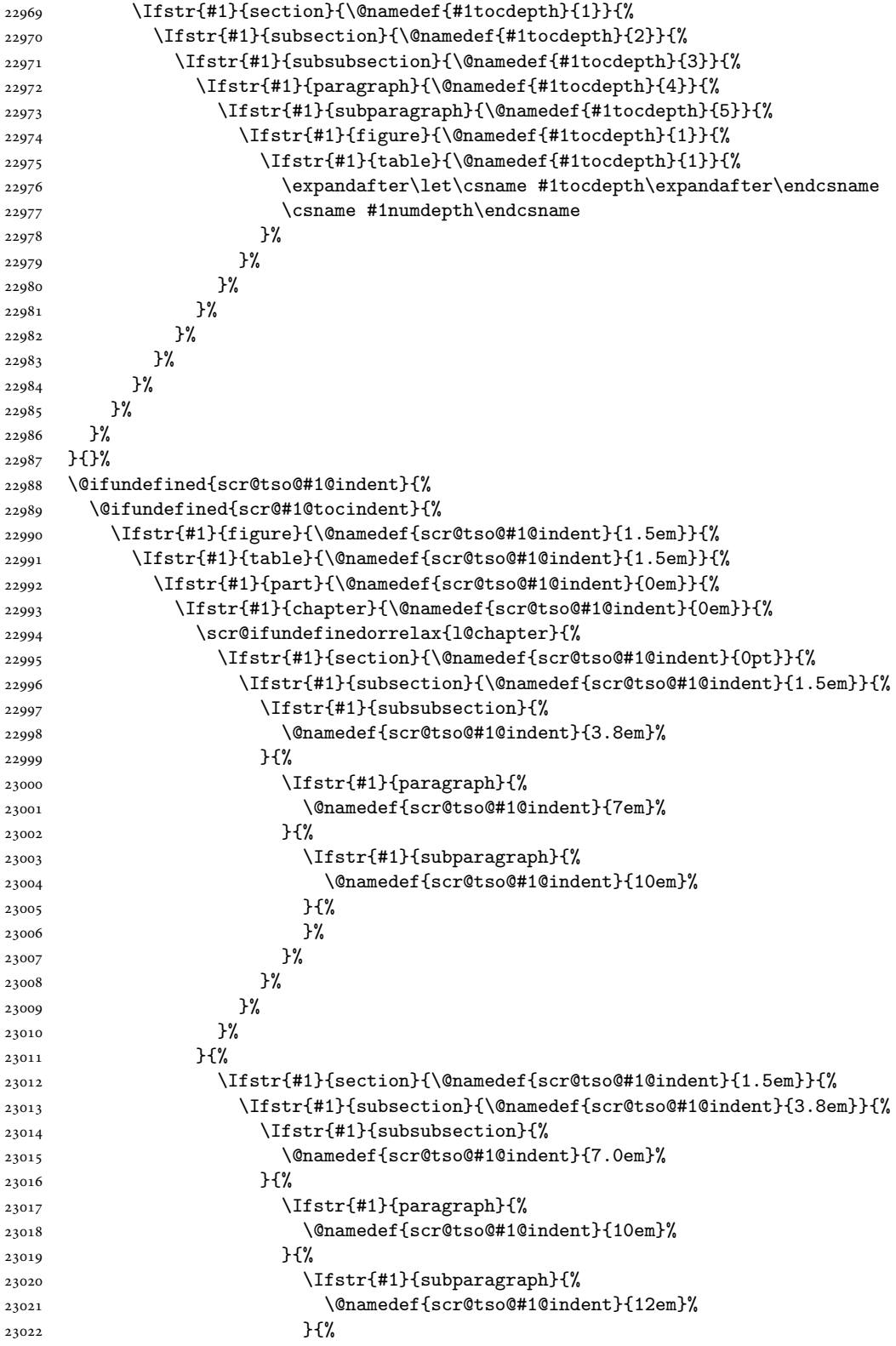

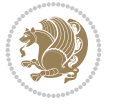

```
23023 }%
23024 }%
23025 }%
23026 }%
23027 }%<br>23028 }%
23028
23029 }%<br>23030 }%
23030
23031 }%
23032 }%
23033 }{%
23034 \@namedef{scr@tso@#1@indent}{\@nameuse{scr@#1@tocindent}}%
23035 }%
23036 }{}%
23037 \@ifundefined{scr@tso@#1@numwidth}{%
23038 \@ifundefined{scr@#1@tocnumwidth}{%
23039 \Ifstr{#1}{figure}{\@namedef{scr@tso@#1@numwidth}{2.3em}}{%
23040 \Ifstr{#1}{table}{\@namedef{scr@tso@#1@numwidth}{2.3em}}{%
23041 \Ifstr{#1}{chapter}{\@namedef{scr@tso@#1@numwidth}{1.5em}}{%
23042 \scr@ifundefinedorrelax{chapter}{%
23043 \Ifstr{#1}{section}{\@namedef{scr@tso@#1@numwidth}{1.5em}}{%
23044 \Ifstr{#1}{subsection}{\@namedef{scr@tso@#1@numwidth}{2.3em}}{%
23045 \Ifstr{#1}{subsubsection}{%
23046 \@namedef{scr@tso@#1@numwidth}{3.2em}%
23047 }{%
23048 \Ifstr{#1}{paragraph}{%
23049 \@namedef{scr@tso@#1@numwidth}{4.1em}%
23050 }{%
23051 \Ifstr{#1}{subparagraph}{%
23052 \@namedef{scr@tso@#1@numwidth}{5m}%
23053 }{%
23054 }%
23055 }%
23056 }%
23057 }%
23058 }%
23059 } {%
23060 \Ifstr{#1}{section}{\@namedef{scr@tso@#1@numwidth}{2.3em}}{%
23061 \Ifstr{#1}{subsection}{\@namedef{scr@tso@#1@numwidth}{3.2em}}{%
23062 \Ifstr{#1}{subsubsection}{%
23063 \@namedef{scr@tso@#1@numwidth}{3.1em}%<br>23064 }{%
23064 }{%
23065 \Ifstr{#1}{paragraph}{%
23066 \@namedef{scr@tso@#1@numwidth}{5em}%
23067 }{%
23068 \Ifstr{#1}{subparagraph}{%
23069 \@namedef{scr@tso@#1@numwidth}{6em}%
23070 }{%
23071 }%
23072 }%
23073 }%
23074 }%
23075 }%
23076 }%
```

$$
\left(\frac{1}{2}\right)
$$

```
23077 }%
23078 }%
23079 }%
23080 }{%
23081 \@namedef{scr@tso@#1@numwidth}{\@nameuse{scr@#1@tocnumwidth}}%
23082 }%
23083 }{}%
23084 }]{%
23085 \ifnum \c@tocdepth >\numexpr \@nameuse{#1tocdepth}-\@ne\relax
23086 \ifnum \@nameuse{#1tocdepth}<\@ne
23087 \scr@ifundefinedorrelax{chapter}{%
23088 \addpenalty\@secpenalty
23089 \addvspace{1.0em \@plus\p@}%
23090 }{%
23091 \addpenalty{-\@highpenalty}%
23092 \vskip 1.0em \@plus\p@
23093 }%
23094 \else
23095 \addpenalty\@secpenalty
23096 \addvspace{1.0em \@plus\p@}%
23097 \fi
23098 \setlength\@tempdima{\@nameuse{scr@tso@#1@numwidth}}%
23099 \begingroup
23100 \parindent \z@ \bidi@rightskip \@pnumwidth
23101 \parfillskip -\@pnumwidth
23102 \leavevmode
23103 \bfseries
23104 \advance\bidi@leftskip\@tempdima
23105 \Iftocfeature{\@currext}{noindent}{%
23106 \hskip -\bidi@leftskip
23107 }{%
23108 \advance\bidi@leftskip\@nameuse{scr@tso@#1@indent}%
23109 \hskip -\dimexpr \bidi@leftskip-\@nameuse{scr@tso@#1@indent}\relax
23110 }%
23111 \#1\%23112 \nobreak
23113 \hfil \nobreak\hb@xt@\@pnumwidth{\hss ##2}%
23114 \par
23115 \penalty\@highpenalty
23116 \endgroup
23117 \fi
23118 }
23119
23120 \bidi@undef\scr@dte@def@l@largetocline
23121 \bidi@undef\scr@dte@largetocline@init
23122 \DeclareTOCEntryStyle{largetocline}[{%
23123 \DefineTOCEntryLengthOption{indent}%
23124 {scr@tso@}{@indent}{entry indent}%
23125 \@ifundefined{#1tocdepth}{%
23126 \Ifstr{#1}{part}{\@namedef{#1tocdepth}{-1}}{%
23127 \Ifstr{#1}{chapter}{\@namedef{#1tocdepth}{0}}{%
23128 \Ifstr{#1}{section}{\@namedef{#1tocdepth}{1}}{%
23129 \Ifstr{#1}{subsection}{\@namedef{#1tocdepth}{2}}{%
23130 \Ifstr{#1}{subsubsection}{\@namedef{#1tocdepth}{3}}{%
```
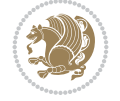

```
23131 \Ifstr{#1}{paragraph}{\@namedef{#1tocdepth}{4}}{%
23132 \Ifstr{#1}{subparagraph}{\@namedef{#1tocdepth}{5}}{%
23133 \Ifstr{#1}{figure}{\@namedef{#1tocdepth}{1}}{%
23134 \{Ifstr{#1}{table}{\mamedef{#1tocdepth}{1}}{%
\verb|\expandafter\let\csname #1tocdepth\expandafter\end{csname}23136 \csname #1numdepth\endcsname
23137 }%
23138 }%
23139 }%
23140 }%
23141 }%
23142 }%
23143 }%
23144 }%
23145 }%
23146 }{}%
23147 \@ifundefined{scr@tso@#1@indent}{%
23148 \@ifundefined{scr@#1@tocindent}{%
23149 \Ifstr{#1}{figure}{\@namedef{scr@tso@#1@indent}{1.5em}}{%
23150 \Ifstr{#1}{table}{\@namedef{scr@tso@#1@indent}{1.5em}}{%
23151 \Ifstr{#1}{part}{\@namedef{scr@tso@#1@indent}{0em}}{%
23152 \Ifstr{#1}{chapter}{\@namedef{scr@tso@#1@indent}{0em}}{%
23153 \scr@ifundefinedorrelax{l@chapter}{%
23154 \Ifstr{#1}{section}{\@namedef{scr@tso@#1@indent}{0pt}}{%
23155 \Ifstr{#1}{subsection}{\@namedef{scr@tso@#1@indent}{1.5em}}{%
23156 \later{#1}{subsubsection}{%
23157 \@namedef{scr@tso@#1@indent}{3.8em}%
23158 }{%
23159 \Ifstr{#1}{paragraph}{%
23160 \@namedef{scr@tso@#1@indent}{7em}%
23161 }{%
23162 \listr{#1}{subparagraph}{%
23163 \@namedef{scr@tso@#1@indent}{10em}%
23164 } {%
23165 }%
23166 }%
23167 }%
23168 }%
23169 }%
23170 }{%
23171 \left\{\$et{#1}{section}\{\@namedef{scr@tso@#1@indent}{1.5em}\$\{23172 \Ifstr{#1}{subsection}{\@namedef{scr@tso@#1@indent}{3.8em}}{%
23173 \land \listr{#1}{subsubsection}{%
23174 \@namedef{scr@tso@#1@indent}{7.0em}%
23175 }{%
23176 \Ifstr{#1}{paragraph}{%
23177 \@namedef{scr@tso@#1@indent}{10em}%
23178 }{%
23179 \land \land \land \land \land \land \land \land \land \land \land \land \land \land \land \land \land \land \land \land \land \land \land \land \land \land \land \land \land \land \land \land \land \land \land \land 
23180 \@namedef{scr@tso@#1@indent}{12em}%
23181 }{%
23182 }%
23183 }%
23184 }%
```
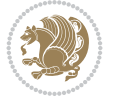

```
23185 }%
23186 }%
23187 }%
23188 }%
23189 }%
23190 }%
23191 }%
23192 }{%
23193 \@namedef{scr@tso@#1@indent}{\@nameuse{scr@#1@tocindent}}%
23194 }%
23195 }{}%
23196 }]{%
23197 \ifnum \c@tocdepth >\numexpr \@nameuse{#1tocdepth}-\@ne\relax
23198 \ifnum \@nameuse{#1tocdepth}<\@ne
23199 \scr@ifundefinedorrelax{chapter}{%
23200 \addpenalty\@secpenalty
23201 \addvspace{2.25em \@plus\p@}%
23202 }{%
23203 \addpenalty{-\@highpenalty}%
23204 \addvspace{2.25em \@plus\p@}%
23205 }%
23206 \else
23207 \addpenalty\@secpenalty
23208 \addvspace{2.25em \@plus\p@}%
23209 \fi
23210 \setlength\@tempdima{3em}%
23211 \begingroup
23212 \parindent \z@ \bidi@rightskip \@pnumwidth
23213 \parfillskip -\@pnumwidth
23214 \leavevmode
23215 \large
23216 \bfseries
23217 \Iftocfeature{\@currext}{noindent}{%
23218 }{%
23219 \advance\bidi@leftskip\@nameuse{scr@tso@#1@indent}%
23220 }%
23221 ##1%
23222 \hfil \nobreak\hb@xt@\@pnumwidth{\hss ##2}%
23223 \par
23224 \nobreak
23225 \ifnum 0=
23226 \scr@ifundefinedorrelax{chapter}{\if@compatibility 1\else 0\fi}{1}\relax
23227 \global\@nobreaktrue
23228 \everypar{\global\@nobreakfalse\everypar{}}%
23229 \fi
23230 \endgroup
23231 \fi
23232 }
23233
23234 \renewcommand*{\scr@dte@tocline}[3]{%
23235 \ifnum \@nameuse{#1tocdepth}>\c@tocdepth
23236 \else
23237 \tocbasic@DependOnPenaltyAndTOCLevel{#1}%
23238 \addvspace{\@nameuse{scr@tso@#1@beforeskip}}\relax
```
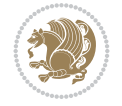

```
23239 \@nameuse{Ifscr@tso@#1@dynindent}{%
23240 \expandafter\ifx\csname scr@tso@#1@indentfollows\endcsname\@empty
23241 \PackageWarning{tocbasic}{`dynindent' for `#1' not available}%
23242 \else
23243 \edef\reserved@a{\@nameuse{scr@tso@#1@indentfollows}}%
23244 \@for \reserved@a:=\reserved@a\do {%
23245 \scr@trim@spaces\reserved@a
23246 \ifx\reserved@a\@empty\else
23247 \scr@ifundefinedorrelax{\reserved@a tocdepth}{%
23248 }{%
23249 \ifnum \@nameuse{\reserved@a tocdepth}<\@nameuse{#1tocdepth}%
23250 \@tempdima\@nameuse{scr@tso@\reserved@a @indent}\relax
23251 \@nameuse{Ifscr@tso@\reserved@a @dynnumwidth}{%
23252 \scr@ifundefinedorrelax
23253 {scr@dte@\reserved@a @lastmaxnumwidth}{%
23254 \advance\@tempdima
23255 \@nameuse{scr@tso@\reserved@a @numwidth}\relax
23256 }{%
23257 \dvance\@tempdima
23258 \@nameuse{scr@dte@\reserved@a @lastmaxnumwidth}\relax
23259 }%
23260 }{%
23261 \advance\@tempdima
23262 \@nameuse{scr@tso@\reserved@a @numwidth}\relax
23263 }%
23264 \ifdim \@tempdima>\@nameuse{scr@tso@#1@indent}\relax
23265 \expandafter\edef\csname scr@tso@#1@indent\endcsname
23266 {\the\@tempdima}%
23267 \fi
23268 \fi
23269 }%
23270 \fi
23271 }%
23272 \fi
23273 }{}%
23274 {%
23275 \Iftocfeature{\@currext}{noindent}{%
23276 \bidi@leftskip \z@
23277 }{%
23278 \bidi@leftskip \@nameuse{scr@tso@#1@indent}\relax
23279 }%
23280 \bidi@rightskip \@nameuse{scr@tso@#1@rightindent}\relax
23281 \parfillskip -\bidi@rightskip
23282 \@nameuse{Ifscr@tso@#1@raggedpage}{%
23283 \addtolength{\parfillskip}{\z@ \@plus 1fil}%
23284 }{}%
23285 \Iftocfeature{\@currext}{noindent}{%
23286 \parindent \z@
23287 }{%
23288 \parindent \@nameuse{scr@tso@#1@indent}\relax
23289 }%
23290 \@afterindenttrue
23291 \interlinepenalty\@M
23292 \expandafter\ifx\csname ragged#1entry\endcsname\raggedright
```
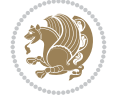

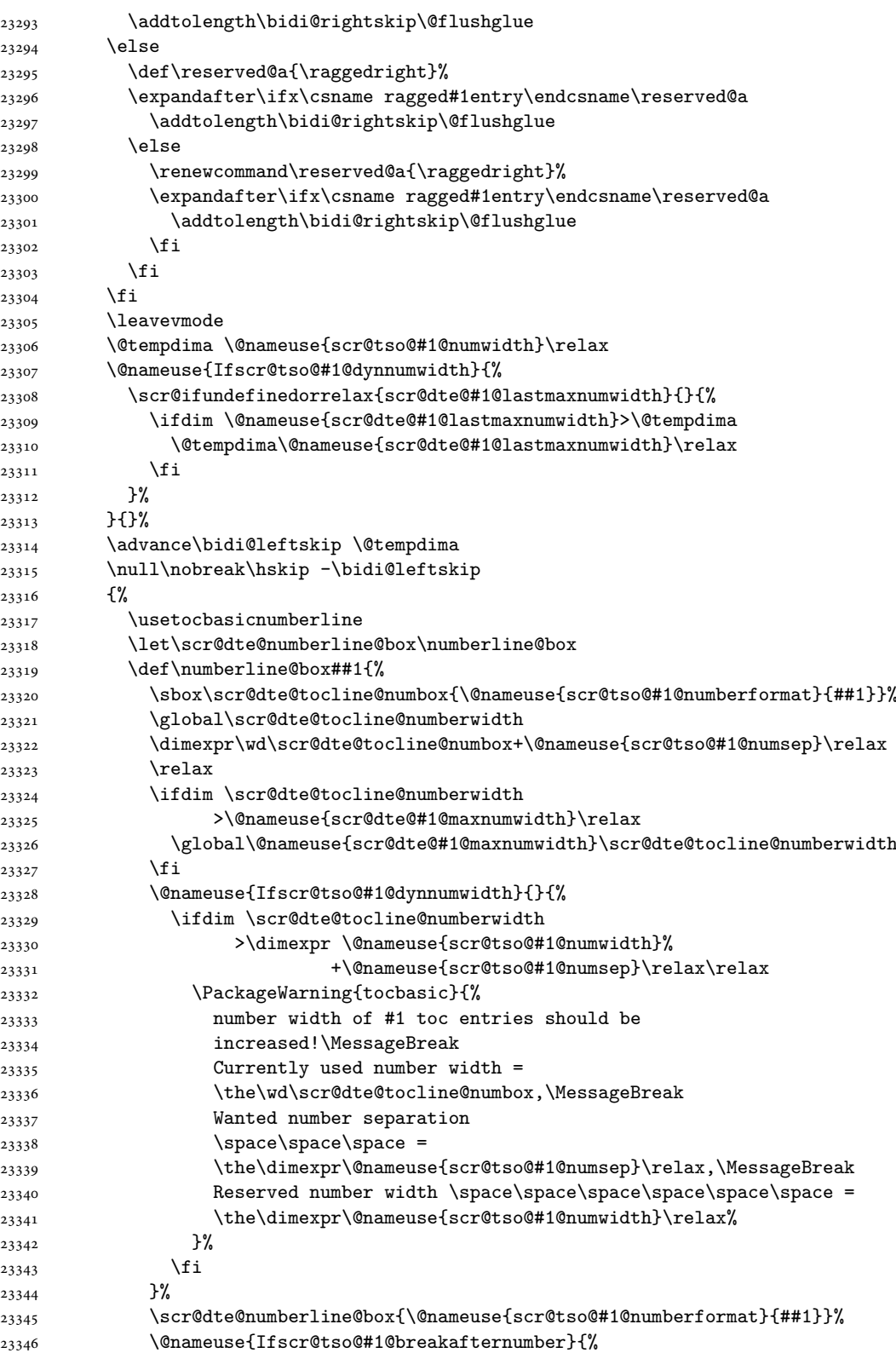

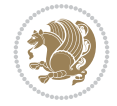

```
23347 {\parfillskip\@flushglue\par}\nobreak\hskip-\bidi@leftskip
23348 }{}%
23349 }%
23350 {\@nameuse{scr@tso@#1@entryformat}{%
23351 #2%
23352 \nobreak
23353 {%
23354 \normalfont\normalsize\@nameuse{scr@tso@#1@linefill}%
23355 \nobreak
23356 \expandafter\let\expandafter\scr@dte@pagenumberwidth
23357 \csname scr@tso@#1@pagenumberwidth\endcsname
23358 \@nameuse{scr@tso@#1@pagenumberbox}{%
23359 \@nameuse{scr@tso@#1@pagenumberformat}{#3}%
23360 }%
23361 }%
23362 }}\@par
23363 }%
23364 }%
23365 \tocbasic@SetPenaltyByTOCLevel{#1}%
23366 \fi
23367 }
23368
23369
23370 \bidi@undef\scr@dte@def@l@tocline
23371 \bidi@undef\scr@dte@tocline@init
23372 \DeclareTOCEntryStyle{tocline}[{%
23373 \DefineTOCEntryLengthOption{beforeskip}%
23374 {scr@tso@}{@beforeskip}{vertical skip before the entry}%
23375 \DefineTOCEntryIfOption{breakafternumber}%
23376 {scr@tso@}{@breakafternumber}{line break after number flag}%
23377 \DefineTOCEntryIfOption{dynnumwidth}%
23378 {scr@tso@}{@dynnumwidth}{dynamic number width flag}%
23379 \DefineTOCEntryListOption{indentfollows}%
23380 {scr@tso@}{@indentfollows}{list of levels that define the indent}%
23381 \DefineTOCEntryIfOption{dynindent}%
23382 {scr@tso@}{@dynindent}{dynamic indent width flag}%
23383 \DefineTOCEntryCommandOption{entryformat}%
23384 {scr@tso@}{@entryformat}[1]{entry format}%
23385 \DefineTOCEntryCommandOption{entrynumberformat}%
23386 {scr@tso@}{@numberformat}[1]{entry number format}%
23387 \DefineTOCEntryCommandOption{linefill}[\TOCLineLeaderFill]%
23388 {scr@tso@}{@linefill}{filling between text and page number}%
23389 \DefineTOCEntryLengthOption{numsep}%
23390 {scr@tso@}{@numsep}{entry number separation}%
23391 \DefineTOCEntryCommandOption{onstarthigherlevel}%
23392 {scr@tso@}{@LastTOCLevelWasLower}{start higher level entry hook}%
23393 \DefineTOCEntryCommandOption{onstartlowerlevel}%
23394 {scr@tso@}{@LastTOCLevelWasHigher}{start lower level entry hook}%
23395 \DefineTOCEntryCommandOption{onstartsamelevel}%
23396 {scr@tso@}{@LastTOCLevelWasSame}{start same level entry hook}%
23397 \DefineTOCEntryCommandOption{pagenumberbox}%
23398 {scr@tso@}{@pagenumberbox}[1]{page number box}%
23399 \DefineTOCEntryCommandOption{pagenumberformat}%
23400 {scr@tso@}{@pagenumberformat}[1]{page number format}%
```
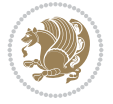

```
23401 \DefineTOCEntryLengthOption{pagenumberwidth}%
23402 {scr@tso@}{@pagenumberwidth}{width of page number box}%
23403 \DefineTOCEntryLengthOption{rightindent}%
23404 {scr@tso@}{@rightindent}{entry's text right indent}%
23405 \DefineTOCEntryOption{raggedentrytext}[true]{%
23406 \FamilySetBool{KOMAarg}{raggedentrytext}{@tempswa}{##1}%
23407 \ifx\FamilyKeyState\FamilyKeyStateProcessed
23408 \if@tempswa
23409 \expandafter\let\csname ragged\scr@dte@current entry\endcsname
23410 \raggedright
23411 \else
23412 \expandafter\let\csname ragged\scr@dte@current entry\endcsname
23413 \relax
23414 \fi
23415 \fi
23416 }%
23417 \DefineTOCEntryIfOption{raggedpagenumber}%
23418 {scr@tso@}{@raggedpage}{page number ragged flag}%
23419 \DefineTOCEntryLengthOption{indent}%
23420 {scr@tso@}{@indent}{entry indent}%
23421 \DefineTOCEntryLengthOption{numwidth}%
23422 {scr@tso@}{@numwidth}{entry number width}%
23423 \scr@ifundefinedorrelax{#1tocdepth}{%
23424 \Ifstrstart{#1}{sub}{%
23425 \scr@ifundefinedorrelax{\scr@dte@nosub{#1}tocdepth}{}{%
23426 \expandafter\edef\csname #1tocdepth\endcsname{%
23427 \the\numexpr \noexpand\@nameuse{\scr@dte@nosub{#1}tocdepth}+\@ne\relax
23428 }%
23429 }%
23430 }{}%
23431 }{}%
23432 \@ifundefined{#1tocdepth}{%
23433 \Ifstr{#1}{part}{\@namedef{#1tocdepth}{-1}}{%
23434 \Ifstr{#1}{chapter}{\@namedef{#1tocdepth}{0}}{%
23435 \Ifstr{#1}{section}{\@namedef{#1tocdepth}{1}}{%
23436 \Ifstr{#1}{subsection}{\@namedef{#1tocdepth}{2}}{%
23437 \Ifstr{#1}{subsubsection}{\@namedef{#1tocdepth}{3}}{%
23438 \Ifstr{#1}{paragraph}{\@namedef{#1tocdepth}{4}}{%
23439 \Ifstr{#1}{subparagraph}{\@namedef{#1tocdepth}{5}}{%
23440 \Ifstr{#1}{figure}{\@namedef{#1tocdepth}{1}}{%
23441 \left\{\{\text{#1}{{\text{table}}{\mathcal{H}}{\mathcal{H}}\}\right\}23442 \expandafter\let\csname #1tocdepth\expandafter\endcsname
23443 \csname #1numdepth\endcsname
23444 }%
23445 }%
23446 }%
23447 }%
23448 }%
23449 }%
23450 }%
23451 }%
23452 }%
23453 }{}%
23454 \scr@ifundefinedorrelax{scr@tso@#1@indent}{%
```
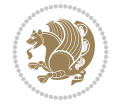

```
23455 \@ifundefined{scr@#1@tocindent}{%
23456 \Ifstrstart{#1}{sub}{%
23457 \scr@ifundefinedorrelax{scr@tso@\scr@dte@nosub{#1}@indent}{%
23458 \scr@ifundefinedorrelax{scr@tso@\scr@dte@nosub{#1}@numwidth}{}{%
23459 \expandafter\edef\csname scr@tso@#1@indent\endcsname{%
23460 \glueexpr \noexpand\@nameuse{scr@tso@\scr@dte@nosub{#1}@numwidth}%
23461 \relax
23462 }%
23463 }%
23464 }{%
23465 \scr@ifundefinedorrelax{scr@tso@\scr@dte@nosub{#1}@numwidth}{%
23466 \expandafter\edef\csname scr@tso@#1@indent\endcsname{%
23467 \glueexpr \noexpand\@nameuse{scr@tso@\scr@dte@nosub{#1}@indent}%
23468 \relax
23469 } }23470 }{%
23471 \expandafter\edef\csname scr@tso@#1@indent\endcsname{%
23472 \glueexpr \noexpand\@nameuse{scr@tso@\scr@dte@nosub{#1}@indent}%
23473 +\noexpand\@nameuse{scr@tso@\scr@dte@nosub{#1}@numwidth}%
23474 \relax
23475 }%
23476 }%
23477 }%
23478 }{}%
23479 }\{\%23480 \@namedef{scr@tso@#1@indent}{\@nameuse{scr@#1@tocindent}}%
23481 }%
23482 }{}%
23483 \scr@ifundefinedorrelax{scr@tso@#1@pagenumberwidth}{%
23484 \Ifstrstart{#1}{sub}{%
23485 \scr@ifundefinedorrelax{scr@tso@\scr@dte@nosub{#1}@pagenumberwidth}{%
23486 \@namedef{scr@tso@#1@pagenumberwidth}{\@pnumwidth}%
23487 }{%
23488 \expandafter\let
23489 \csname scr@tso@#1@pagenumberwidth\expandafter\endcsname
23490 \csname scr@tso@\scr@dte@nosub{#1}@pagenumberwidth\endcsname
23491 }%
23492 }{%
23493 \@namedef{scr@tso@#1@pagenumberwidth}{\@pnumwidth}%
23494 }%
23495 }{}%
23496 \scr@ifundefinedorrelax{scr@tso@#1@rightindent}{%
23497 \Ifstrstart{#1}{sub}{%
23498 \scr@ifundefinedorrelax{scr@tso@\scr@dte@nosub{#1}@rightindent}{%
23499 \@namedef{scr@tso@#1@rightindent}{\@tocrmarg}%
23500 }{%
23501 \expandafter\let
23502 \csname scr@tso@#1@rightindent\expandafter\endcsname
23503 \csname scr@tso@\scr@dte@nosub{#1}@rightindent\endcsname
23504 }%
23505 }{%
23506 \@namedef{scr@tso@#1@rightindent}{\@tocrmarg}%
23507 }%
23508 }{}%
```
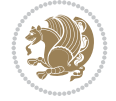

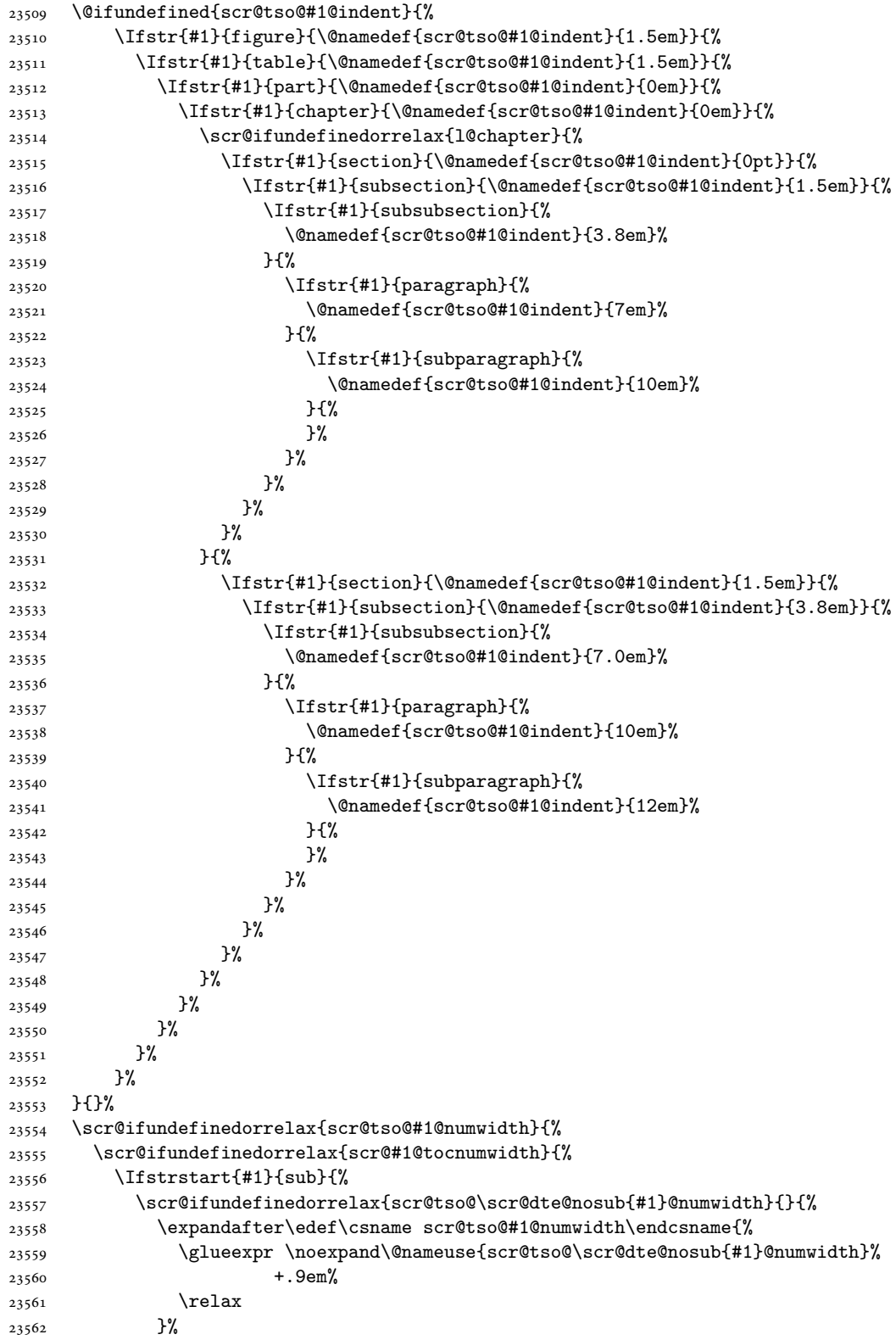

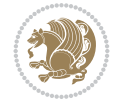

 }% }{}% }{% \@namedef{scr@tso@#1@numwidth}{\@nameuse{scr@#1@tocnumwidth}}% }% }{}% \@ifundefined{scr@tso@#1@numwidth}{% \Ifstr{#1}{figure}{\@namedef{scr@tso@#1@numwidth}{2.3em}}{% \Ifstr{#1}{table}{\@namedef{scr@tso@#1@numwidth}{2.3em}}{% \Ifstr{#1}{chapter}{\@namedef{scr@tso@#1@numwidth}{1.5em}}{% 23573 \scr@ifundefinedorrelax{chapter}{% \Ifstr{#1}{section}{\@namedef{scr@tso@#1@numwidth}{1.5em}}{% \Ifstr{#1}{subsection}{\@namedef{scr@tso@#1@numwidth}{2.3em}}{% 23576 \listr{#1}{subsubsection}{% \@namedef{scr@tso@#1@numwidth}{3.2em}% }{% \Ifstr{#1}{paragraph}{% \@namedef{scr@tso@#1@numwidth}{4.1em}% }{% \Ifstr{#1}{subparagraph}{% \@namedef{scr@tso@#1@numwidth}{5m}% }{% }% }% }% }% 23589 }% }{% \Ifstr{#1}{section}{\@namedef{scr@tso@#1@numwidth}{2.3em}}{% \Ifstr{#1}{subsection}{\@namedef{scr@tso@#1@numwidth}{3.2em}}{% \Ifstr{#1}{subsubsection}{% \@namedef{scr@tso@#1@numwidth}{3.1em}% }{% \Ifstr{#1}{paragraph}{% \@namedef{scr@tso@#1@numwidth}{5em}% }{% \Ifstr{#1}{subparagraph}{% \@namedef{scr@tso@#1@numwidth}{6em}% }{% }% }% }% }% 23606 }% }% }% }% }% }{}% \expandafter\renewcommand% \csname scr@tso@#1@LastTOCLevelWasLower\endcsname{\LastTOCLevelWasLower}% \expandafter\renewcommand% \csname scr@tso@#1@LastTOCLevelWasSame\endcsname{\LastTOCLevelWasSame}% \expandafter\renewcommand%

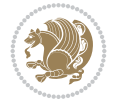

```
23617 \csname scr@tso@#1@LastTOCLevelWasHigher\endcsname{\LastTOCLevelWasHigher}%
23618 \@ifundefined{scr@tso@#1@beforeskip}{%
23619 \Ifstr{#1}{part}{%
23620 \@namedef{scr@tso@#1@beforeskip}{\glueexpr 2.25em \@plus\p@\relax}%
23621 }{%
23622 \Ifstr{#1}{chapter}{%
23623 \@namedef{scr@tso@#1@beforeskip}{\glueexpr 1.0em \@plus\p@\relax}%
23624 }{%
23625 \Ifstr{#1}{section}{%
23626 \scr@ifundefinedorrelax{l@chapter}{%
23627 \@namedef{scr@tso@#1@beforeskip}{\glueexpr 1.0em \@plus\p@\relax}%
23628 }{}%
23629 }{}%
23630 }%
23631 }%
23632 \expandafter\renewcommand\expandafter*%
23633 \csname scr@tso@#1@beforeskip\endcsname{\glueexpr \z@ plus .2\p@\relax}%
23634 }{}%
23635 \@ifundefined{scr@dte@#1@maxnumwidth}{%
23636 \expandafter\newlength\csname scr@dte@#1@maxnumwidth\endcsname
23637 \setlength{\@nameuse{scr@dte@#1@maxnumwidth}}{\z@}%
23638 }{}%
23639 \renewcommand*{\scr@dte@donumwidth}{}%
23640 \g@addto@macro{\scr@dte@donumwidth}{\do{#1}}%
23641 \expandafter\renewcommand\expandafter*%
23642 \csname scr@tso@#1@numsep\endcsname{.4em}%
23643 \expandafter\renewcommand%
23644 \csname scr@tso@#1@numberformat\endcsname[1]{##1}%
23645 \Ifstr{#1}{part}{%
23646 \expandafter\providecommand%
23647 \csname scr@tso@#1@entryformat\endcsname[1]{\large\bfseries ##1}%
23648 }{%
23649 \Ifstr{#1}{chapter}{%
23650 \expandafter\providecommand%
23651 \csname scr@tso@#1@entryformat\endcsname[1]{\bfseries ##1}%
23652 }{%
23653 \scr@ifundefinedorrelax{l@chapter}{%
23654 \Ifstr{#1}{section}{%
23655 \expandafter\providecommand%
23656 \csname scr@tso@#1@entryformat\endcsname[1]{\bfseries ##1}%
23657 }{}%
23658 }{}%
23659 \expandafter\providecommand%
23660 \csname scr@tso@#1@entryformat\endcsname[1]{##1}%
23661 }%
23662 }%
23663 \expandafter\renewcommand
23664 \csname Ifscr@tso@#1@breakafternumber\endcsname[2]{##2}%
23665 \@ifundefined{scr@tso@#1@linefill}{%
23666 \Ifstr{#1}{part}{%
23667 \@namedef{scr@tso@#1@linefill}{\hfill}%
23668 }{%
23669 \Ifstr{#1}{chapter}{%
23670 \@namedef{scr@tso@#1@linefill}{\hfill}%
```
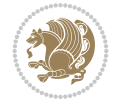

```
23671 } {%
23672 \scr@ifundefinedorrelax{l@chapter}{%
23673 \Ifstr{#1}{section}{%
23674 \@namedef{scr@tso@#1@linefill}{\hfill}%
23675 }{}%
23676 }{}%
23677 \expandafter\renewcommand%
23678 \csname scr@tso@#1@linefill\endcsname{\TOCLineLeaderFill\relax}%
23679 }%
23680 }%
23681 }{}%
23682 \expandafter\renewcommand\csname Ifscr@tso@#1@raggedpage\endcsname[2]{##2}%
23683 \Ifstr{#1}{part}{%
23684 \expandafter\providecommand%
23685 \csname scr@tso@#1@pagenumberformat\endcsname[1]{\large\bfseries ##1}%
23686 }{%
23687 \Ifstr{#1}{chapter}{%
23688 \expandafter\providecommand%
23689 \csname scr@tso@#1@pagenumberformat\endcsname[1]{\bfseries ##1}%
23690 }{%
23691 \scr@ifundefinedorrelax{l@chapter}{%
23692 \Ifstr{#1}{section}{%
23693 \expandafter\providecommand%
23694 \csname scr@tso@#1@pagenumberformat\endcsname[1]{\bfseries ##1}%
23695 }{}%
23696 }{}%
23697 \expandafter\providecommand%
23698 \csname scr@tso@#1@pagenumberformat\endcsname[1]{%
23699 {\normalfont\normalcolor ##1}}%
23700 }%
23701 }%
23702 \expandafter\renewcommand%
23703 \csname scr@tso@#1@pagenumberbox\endcsname[1]{%
23704 \hb@xt@\@nameuse{scr@dte@pagenumberwidth}{\hfil ##1}}%
23705 \expandafter\renewcommand\csname Ifscr@tso@#1@dynnumwidth\endcsname[2]{##2}%
23706 \expandafter\renewcommand\csname Ifscr@tso@#1@dynindent\endcsname[2]{##2}%
23707 \scr@ifundefinedorrelax{scr@tso@#1@indentfollows}{%
23708 \Ifstrstart{#1}{sub}{%
23709 \expandafter\edef\csname scr@tso@#1@indentfollows\endcsname{%
23710 \scr@dte@nosub{#1}%
23711 }%
23712 }{%
23713 \expandafter\let\csname scr@tso@#1@indentfollows\endcsname\@empty
23714 }%
23715 }{}%
23716 }]{%
23717 \scr@dte@tocline{#1}{##1}{##2}%
23718 }
23719
23720 \if@bidi@csdef{scr@tso@figure@pagenumberformat}{%
23721 \renewcommand*{\scr@tso@figure@pagenumberformat}[1]{%
23722 {\normalfont\normalcolor #1}%
23723 }%
23724 }{}
```

```
23725
23726 \if@bidi@csdef{scr@tso@table@pagenumberformat}{%
23727 \renewcommand*{\scr@tso@table@pagenumberformat}[1]{%
23728 {\normalfont\normalcolor #1}%
23729 }%
23730 }{}
23731
```
#### **158 File tocstyle-xetex-bidi.def**

```
23732 \ProvidesFile{tocstyle-xetex-bidi.def}[2010/07/25 v0.1 bidi adaptations for tocstyle package
23733 \renewcommand*{\tocstyle@dottedtocline}[5]{%
23734 \let\numberline\tocstyle@numberline
23735 \ifnum #1>\c@tocdepth \else
23736 \if@tocstyle@penalties
<sup>23737</sup> \begingroup
23738 \@tempcnta 20010
23739 \advance \@tempcnta by -#1
23740 \ifnum \@tempcnta>\lastpenalty
23741 \aftergroup\penalty\aftergroup\@lowpenalty
23742 \fi
23743 \endgroup
23744 \fi
23745 \edef\tocstyledepth{#1}%
23746 \tocstyle@activate@features
23747 \ifx\tocstyle@feature@entryvskip\relax
23748 \vskip \z@ \@plus.2\p@
23749 \else
23750 \addvspace{\tocstyle@feature@entryvskip}%
23751 \fi
23752 {%
23753 \parskip \z@ \parindent \z@ \if@RTL\rightskip\else\leftskip\fi \z@ \if@RTL\leftskip\el
23754 \tocstyle@feature@raggedhook
23755 \@tempdima #3\relax
23756 \@tempdimb #2\relax
23757 \typeout{m (\tocstyleTOC, \tocstyledepth): \the\@tempdima}%
23758 \ifnum #1>\z@\relax
23759 \@tempcnta #1\relax \advance\@tempcnta \m@ne
23760 \ifcsname tocstyle@skipwidth@\tocstyleTOC @\the\@tempcnta\endcsname
23761 \ifcsname tocstyle@numwidth@\tocstyleTOC @\the\@tempcnta\endcsname
23762 \@tempdimb
23763 \csname tocstyle@skipwidth@\tocstyleTOC @\the\@tempcnta\endcsname
23764 \advance\@tempdimb
23765 \csname tocstyle@numwidth@\tocstyleTOC @\the\@tempcnta\endcsname
23766 \fi
23767 \fi
23768 \fi
23769 \typeout{C (\tocstyleTOC, \tocstyledepth): \the\@tempdimb}%
23770 \ifcsname tocstyle@skipwidth@\tocstyleTOC @#1\endcsname
23771 \ifdim \@tempdimb>
23772 \csname tocstyle@skipwidth@\tocstyleTOC @#1\endcsname\relax
23773 \expandafter\xdef\csname tocstyle@skipwidth@\tocstyleTOC
23774 @#1\endcsname{\the\@tempdimb}%
23775 \fi
```
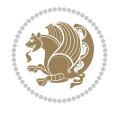

 \else \expandafter\xdef\csname tocstyle@skipwidth@\tocstyleTOC @#1\endcsname{\the\@tempdimb}% \fi \iftocstyle@autolength \ifcsname tocstyle@maxskipwidth@\tocstyleTOC @#1\endcsname 23782 \@tempdimb \csname tocstyle@maxskipwidth@\tocstyleTOC @#1\endcsname 23783 \relax \fi \ifcsname tocstyle@maxnumwidth@\tocstyleTOC @#1\endcsname \@tempdima \csname tocstyle@maxnumwidth@\tocstyleTOC @#1\endcsname 23787 \relax  $\qquad \qquad \int f$ i \typeout{a (\tocstyleTOC, \tocstyledepth): \the\@tempdima}% \typeout{A (\tocstyleTOC, \tocstyledepth): \the\@tempdimb}% \else \@tempdimb #2\relax \typeout{M (\tocstyleTOC, \tocstyledepth): \the\@tempdimb}% \fi \ifcsname tocstyle@unumwidth@\tocstyleTOC @\endcsname 23796 \ifdim \@tempdima> 23797 \csname tocstyle@unumwidth@\tocstyleTOC @\endcsname\relax \expandafter\xdef\csname tocstyle@unumwidth@\tocstyleTOC @\endcsname{\the\@tempdima}% \fi \else \expandafter\xdef\csname tocstyle@unumwidth@\tocstyleTOC @\endcsname{\the\@tempdima}% \fi \ifcase\tocstyle@indentstyle\relax\else \@tempdimb \z@ \ifcsname tocstyle@maxunumwidth@\tocstyleTOC @\endcsname \@tempdima \csname tocstyle@maxunumwidth@\tocstyleTOC @\endcsname 23809 \relax \fi \typeout{s (\tocstyleTOC, \tocstyledepth): \the\@tempdima}% \typeout{S (\tocstyleTOC, \tocstyledepth): \the\@tempdimb}% \fi \advance\parindent \@tempdimb\@afterindenttrue 23815 \advance\if@RTL\rightskip\else\leftskip\fi \parindent \advance\if@RTL\leftskip\else\rightskip\fi \@tocrmarg \parfillskip -\if@RTL\leftskip\else\rightskip\fi \ifx\tocstyle@feature@parfillskip\relax\else  $\verb|23819|+23819|+23819|+23819|+23819|+23819|+23819|+23819|+23819|+23819|+23819|+23819|+23819|+23819|+23819|+23819|+23819|+23819|+23819|+23819|+23819|+23819|+23819|+23819|+23819|+23819|+23819|+23819|+23819|+23819|+23819|+$  \fi \interlinepenalty\@M \leavevmode \advance\if@RTL\rightskip\else\leftskip\fi \@tempdima \null\nobreak \iftocstyle@indentnotnumbered\else \hskip -\if@RTL\rightskip\else\leftskip\fi 23827 \fi \tocstyle@feature@entryhook {#4}\nobreak

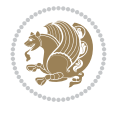

```
23830 \ifx\tocstyle@feature@leaders\relax
\verb|23831| + \verb|23831| + \verb|23831| + \verb|23831| + \verb|23831| + \verb|23831| + \verb|23831| + \verb|23831| + \verb|23831| + \verb|23831| + \verb|23831| + \verb|23831| + \verb|23831| + \verb|23831| + \verb|23831| + \verb|23831| + \verb|23831| + \verb|23831| + \verb|23831| + \verb|23831| + \verb|23831| + \verb|23831| +23832 \mkern \@dotsep mu\hbox{\tocstyle@feature@dothook .}%
23833 \mkern \@dotsep mu$}\hfill
23834 \else
23835 \tocstyle@feature@leaders
23836 \fi
23837 \nobreak
23838 \ifx\tocstyle@feature@pagenumberbox\relax
23839 \hb@xt@\@pnumwidth{\hfil\tocstyle@feature@pagenumberhook #5}%
23840 \else
23841 \tocstyle@feature@pagenumberbox{\tocstyle@feature@pagenumberhook #5}%
23842 \fi
23843 \par
23844 }%
23845 \if@tocstyle@penalties
23846 \bgroup
23847 \@tempcnta 20009
23848 \advance\@tempcnta by -#1
\verb|23849| \verb|cdef\reserved@a{\egroup\penalty\the\@tempcnta\relax}23850 \reserved@a
23851 \fi
23852 \fi}
23853 \renewcommand*{\tocstyle@numberline}[1]{%
23854 \begingroup
23855 \ifx\tocstyle@feature@spaceafternumber\relax
23856 \settowidth\@tempdima{\tocstyle@@numberline{#1}\enskip}%
23857 \else
23858 \settowidth\@tempdima{\tocstyle@@numberline{#1}}%
23859 \advance \@tempdima \tocstyle@feature@spaceafternumber\relax
23860 \fi
23861 \ifcsname tocstyle@numwidth@\tocstyleTOC @\tocstyledepth\endcsname
23862 \ifdim \@tempdima >
23863 \csname tocstyle@numwidth@\tocstyleTOC @\tocstyledepth\endcsname\relax
23864 \expandafter\xdef\csname tocstyle@numwidth@\tocstyleTOC
23865 @\tocstyledepth\endcsname{\the\@tempdima}%
23866 \fi
23867 \else
23868 \expandafter\xdef\csname tocstyle@numwidth@\tocstyleTOC
23869 @\tocstyledepth\endcsname{\the\@tempdima}%
23870 \fi
23871 \endgroup
23872 \iftocstyle@indentnotnumbered
23873 \hskip -\if@RTL\rightskip\else\leftskip\fi
23874 \fi
23875 \ifcase \tocstyle@indentstyle
23876 \hb@xt@\@tempdima{\tocstyle@@numberline{#1}\hfil}%
23877 \or
23878 \hb@xt@\@tempdima{\tocstyle@@numberline{#1}\hfil}%
23879 \else
23880 \ifx\tocstyle@feature@spaceafternumber\relax
23881 \hbox{\tocstyle@@numberline{#1}\enskip}%
23882 \else
23883 \hbox{\tocstyle@@numberline{#1}\hskip
```
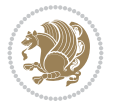

```
23884 \tocstyle@feature@spaceafternumber\relax}%
23885 \fi
23886 \fi
23887 }
23888 \AtBeginDocument{%
23889 \ifcsname l@part\endcsname
23890 \ifcsname l@chapter\endcsname
23891 \setbox\@tempboxa\vbox{\hsize\maxdimen
23892 \l@part{\tocstyle@l@define{part}{-1}}{}}%
23893 \else
23894 \setbox\@tempboxa\vbox{\hsize\maxdimen
23895 \l@part{\tocstyle@l@define{part}{0}}{}}%
23896 \fi
23897 \fi
23898 \ifcsname l@chapter\endcsname
23899 \setbox\@tempboxa\vbox{\hsize\maxdimen
23900 \l@chapter{\tocstyle@l@define{chapter}{0}}{}}%
23901 \fi
23902 \ifcsname l@section\endcsname
23903 \setbox\@tempboxa\vbox{\hsize\maxdimen
23904 \l@section{\tocstyle@l@define{section}{1}}{}}%
23905 \fi
23906 \ifcsname l@subsection\endcsname
23907 \setbox\@tempboxa\vbox{\hsize\maxdimen
23908 \l@subsection{\tocstyle@l@define{subsection}{2}}{}}%
23909 \fi
23910 \ifcsname l@subsubsection\endcsname
23911 \setbox\@tempboxa\vbox{\hsize\maxdimen
23912 \l@subsubsection{\tocstyle@l@define{subsubsection}{3}}{}}%
23913 \fi
23914 \ifcsname l@paragraph\endcsname
23915 \setbox\@tempboxa\vbox{\hsize\maxdimen
23916 \l@paragraph{\tocstyle@l@define{paragraph}{4}}{}}%
23917 \fi
23918 \ifcsname l@subparagraph\endcsname
23919 \setbox\@tempboxa\vbox{\hsize\maxdimen
23920 \l@subparagraph{\tocstyle@l@define{subparagraph}{5}}{}}%
23921 \fi
23922 \ifcsname l@table\endcsname
23923 \setbox\@tempboxa\vbox{\hsize\maxdimen
23924 \l@table{\tocstyle@l@define{table}{1}}{}}%
23925 \fi
23926 \ifcsname l@figure\endcsname
23927 \setbox\@tempboxa\vbox{\hsize\maxdimen
23928 \l@figure{\tocstyle@l@define{figure}{1}}{}}%
23929 \fi
23930 \def\@tempa#1#2#3#4#5{%
23931 \ifnum #1>\c@tocdepth \else
23932 \vskip \z@ \@plus.2\p@
23933 {\if@RTL\rightskip\else\leftskip\fi #2\relax \if@RTL\leftskip\else\rightskip\fi \@tocrmarg \parfillskip -\if@RTL\leftskip\else\rightskip\fi
23934 \parindent #2\relax\@afterindenttrue
23935 \interlinepenalty\@M
23936 \leavevmode
23937 \@tempdima #3\relax
```
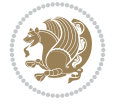

```
23938 \advance\if@RTL\rightskip\else\leftskip\fi \@tempdima \null\nobreak\hskip -\if@RTL\rightskip\else\leftskip\fi
23939 {#4}\nobreak
23940 \leaders\hbox{$\m@th
23941 \mkern \@dotsep mu\hbox{.}\mkern \@dotsep
23942 mu$}\hfill
23943 \nobreak
23944 \hb@xt@\@pnumwidth{{\hfil \normalfont \normalcolor #5}}%
23945 \par}%
23946 \fi}%
23947 \ifx\@dottedtocline\@tempa\else
23948 \tocstyle@macrochangewarning\@dottedtocline
23949 \fi
23950 \let\tocstyle@saved@dottedtocline\@dottedtocline
23951 \def\@tempa#1{\hb@xt@\@tempdima{#1\autodot\hfil}}%
23952 \ifx\numberline\@tempa\else
23953 \def\@tempa#1{\hb@xt@\@tempdima{#1\hfil}}%
23954 \ifx\numberline@tempa\else
23955 \tocstyle@macrochangewarning\numberline
23956 \fi
23957 \fi
23958 \let\tocstyle@saved@numberline\numberline
23959 }
23960 \renewcommand*{\tocstyle@l@define}[2]{%
23961 \advance\if@RTL\rightskip\else\leftskip\fi-\@tempdima
23962 \edef\@tempa{%
23963 \noexpand\global\noexpand\let
23964 \expandafter\noexpand\csname tocstyle@saved@l@#1\endcsname
23965 \expandafter\noexpand\csname l@#1\endcsname
23966 \noexpand\gdef
23967 \expandafter\noexpand\csname tocstyle@l@#1\endcsname{%
23968 \noexpand\@dottedtocline{#2}{\the\if@RTL\rightskip\else\leftskip\fi}{\the\@tempdima}}%
23969 \noexpand\g@addto@macro\noexpand\tocstyle@activate@all@l{%
23970 \noexpand\let\expandafter\noexpand\csname l@#1\endcsname
23971 \expandafter\noexpand\csname tocstyle@l@#1\endcsname
23972 }%
23973 }%
23974 \PackageInfo{tocstyle}{prepare \expandafter\string
23975 \csname l@#1\endcsname\space for redefinition}%
23976 \@tempa
23977 }
```
## **159 File todonotes-xetex-bidi.def**

```
23978 \ProvidesFile{todonotes-xetex-bidi.def}[2016/11/08 v0.4 bidi adaptations for todonotes packa
23979 \newif\if@bidi@todonotes@textdirection@RTL
23980 \newif\if@bidi@todonotes@figposition@right
23981 \newcommand{\@bidi@todonotes@align}{}%
23982 \define@key{todonotes}{align}{\renewcommand{\@bidi@todonotes@align}{#1}}%
23983 \newcommand{\@bidi@todonotes@textdirection}{}%
23984 \define@choicekey{todonotes}{textdirection}[\bidi@todonotes@tempa\bidi@todonotes@tempb]{righ
23985 \ifcase\bidi@todonotes@tempb\relax
23986 \@bidi@todonotes@textdirection@RTLtrue
23987 \let\@bidi@todonotes@textdirection\RLE
23988 \or
```
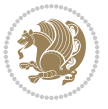

```
23989 \@bidi@todonotes@textdirection@RTLfalse
23990 \let\@bidi@todonotes@textdirection\LRE
23991 \fi}
23992 \define@choicekey{todonotes}{figposition}[\bidi@todonotes@tempa\bidi@todonotes@tempb]{right,
23993 \ifcase\bidi@todonotes@tempb\relax
23994 \@bidi@todonotes@figposition@righttrue
23995 \or
23996 \@bidi@todonotes@figposition@rightfalse
23997 \fi}
23998 \if@todonotes@disabled%
23999 \else % \if@todonotes@disabled
24000 \renewcommand{\@todonotes@drawInlineNote}{%
24001 \if@todonotes@dviStyle%
24002 {\par\noindent\begin{tikzpicture}[remember picture]%
24003 \draw node[inlinenotestyle] {};\end{tikzpicture}\par}%
24004 \if@todonotes@authorgiven%
24005 {\noindent \@todonotes@sizecommand \@todonotes@author:\,\@todonotes@text}%
24006 \else%
24007 {\noindent \@todonotes@sizecommand \@todonotes@text}%
24008 \fi
24009 {\par\noindent\begin{tikzpicture}[remember picture]%
24010 \draw node[inlinenotestyle] {};\end{tikzpicture}\par}%
24011 \else%
24012 {\par\noindent\begin{tikzpicture}[remember picture]%
24013 \if@bidi@todonotes@textdirection@RTL\setRTL\fi%
24014 \draw node[inlinenotestyle,font=\@todonotes@sizecommand,align=\@bidi@todonotes@align]{%
24015 \if@todonotes@authorgiven%
24016 <br>
{\noindent {\nonumber {\\theta}\subset\ {\mathfrak{S}}\subset\ {\mathfrak{C}}\subset\ {\mathfrak{S}}\subset\ {\mathfrak{S}}\subset\ {\24017 \else%
24018 {\noindent \@todonotes@sizecommand \@todonotes@text}%
24019 \fi};%
24020 \end{tikzpicture}\par}%
24021 \fi}%
24022 \renewcommand{\@todonotes@drawMarginNoteWithLine}{%
24023 \begin{tikzpicture}[remember picture, overlay, baseline=-0.75ex]%
24024 \node [coordinate] (inText) {};%
24025 \end{tikzpicture}%
24026 \marginpar[{% Draw note in left margin
24027 \@todonotes@drawMarginNote%
24028 \if@RTL\@todonotes@drawLineToRightMargin\else\@todonotes@drawLineToLeftMargin\fi%
24029 }]{% Draw note in right margin
24030 \@todonotes@drawMarginNote%
24031 \if@RTL\@todonotes@drawLineToLeftMargin\else\@todonotes@drawLineToRightMargin\fi%
24032 }%
24033 }%
24034 \renewcommand{\@todonotes@drawMarginNote}{%
24035 \if@todonotes@dviStyle%
24036 \begin{tikzpicture}[remember picture]%
24037 \draw node[notestyle] {};%
24038 \end{tikzpicture}\\%
24039 \begin{minipage}{\@todonotes@textwidth}%
24040 \if@todonotes@authorgiven%
24041 \@todonotes@sizecommand \@todonotes@author \@todonotes@text%
24042 \else%
```
File todonotes-xetex-bidi.def 458

$$
\mathbf{Z}^{\prime}
$$

```
24043 \@todonotes@sizecommand \@todonotes@text%
24044 \fi%
24045 \end{minipage}\\%
24046 \begin{tikzpicture}[remember picture]%
24047 \draw node[notestyle] (inNote) {};%
24048 \end{tikzpicture}%
24049 \else%
24050 \let\originalHbadness\hbadness%
24051 \hbadness 100000%
24052 \begin{tikzpicture}[remember picture,baseline=(X.base)]%
24053 \if@bidi@todonotes@textdirection@RTL\setRTL\fi%
24054 \node(X)\{\vphantom{\{x}\};\mathcal{X}\}24055 \draw node[notestyle,font=\@todonotes@sizecommand,anchor=north,align=\@bidi@todonote
24056 {\@todonotes@text};%
24057 \if@todonotes@authorgiven%
24058 \draw node[notestyle,font=\@todonotes@sizecommand,anchor=north,align=\@bidi@todo
24059 {\@todonotes@sizecommand\@todonotes@author};%
24060 \n\node(Y)[below=of X]{};%
24061 \draw node[notestyle,font=\@todonotes@sizecommand,anchor=north,align=\@bidi@todo
24062 \{\ \otimes \ \{\ \otimes \ \text{Ctest}\ \};\ \}24063 \else%
24064 \draw node[notestyle,font=\@todonotes@sizecommand,anchor=north,align=\@bidi@todo
24065 \{\ \otimes \ \text{Cototone} \24066 \fi%
24067 \end{tikzpicture}%
24068 \hbadness \originalHbadness%
_{24069} \fi}%
24070 \renewcommand{\missingfigure}[2][]{%
24071 \setkeys{todonotes}{#1}%
24072 \addcontentsline{tdo}{todo}{\@todonotes@MissingFigureText: #2}%
24073 \par
24074 \noindent
24075 \begin{tikzpicture}
24076 \draw[fill=\@todonotes@currentfigcolor, draw = black!40, line width=2pt]
24077 (-2, -2.5) rectangle +(\@todonotes@currentfigwidth, \@todonotes@currentfigheight);
24078 \if@bidi@todonotes@figposition@right%
24079 \begin{scope}[xshift=\@todonotes@currentfigwidth-4cm]
_{24080} \fi%
24081 \draw[red, fill=white, rounded corners = 5pt, line width=10pt]
24082 (30:2cm) -- (150:2cm) -- (270:2cm) -- cycle;
24083 \if@bidi@todonotes@figposition@right%
24084 \end{scope}
24085 \begin{scope}[xshift=-3.8cm]
24086 \fi%
24087 \if@bidi@todonotes@textdirection@RTL\setRTL\fi%
24088 \draw (2, -0.3) node[right, text
24089 width=\@todonotes@currentfigwidth-4.5cm,align=\@bidi@todonotes@align] {#2};
24090 \if@bidi@todonotes@figposition@right%
24091 \end{scope}
24092 \begin{scope}[xshift=\@todonotes@currentfigwidth-4cm]
24093 \tilde{1}24094 \draw (0, 0.3) node[align=\@bidi@todonotes@align] {\@bidi@todonotes@textdirection{\@todonotes
24095 \draw (0, -0.3) node[align=\@bidi@todonotes@align] {\@bidi@todonotes@textdirection{\@todonot
24096 \if@bidi@todonotes@figposition@right%
```
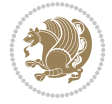

```
24097 \end{scope}
24098 \frac{1}{8}24099 \end{tikzpicture}\hfill
24100 }% Ending \missingfigure command
24101 \fi % Ending \@todonotes@ifdisabled
24102 \presetkeys%
24103 {todonotes}%
24104 {align=left,%
24105 textdirection=lefttoright,%
24106 figposition=left}{}%
```
#### **160 File wrapfig-xetex-bidi.def**

```
24107 \ProvidesFile{wrapfig-xetex-bidi.def}[2014/04/23 v0.3 bidi adaptations for wrapfig package for
24108 \let\WF@@everypar\bidi@n@everypar
24109 \def\WF@putfigmaybe{%
24110 \ifinner
24111 \vskip-\parskip \global\WF@floatfalse
24112 \let\pagetotal\maxdimen % kludge flag for "not top of page"
24113 \else % outer page
24114 \@tempdima\pagedepth % save page depth
24115 {\advance\parskip\@tempdima\if@RTL\advance\parskip\baselineskip\fi\vskip-\parskip}% back
24116 \penalty\interlinepenalty % update pg. parameters
24117 \@tempdimb\pagegoal \advance\@tempdimb-\pagetotal % room left on page
24118 \ifdim\@tempdimb<\z@ % \WF@info{Page overfull already;}%
24119 \global\WF@floatfalse
24120 \ifdim-\@tempdimb>\pageshrink \else \pagebreak \fi
24121 \else
24122 \ifdim\WF@size>\@tempdimb
24123 \ifWF@float \dimen@.5\baselineskip \else \dimen@ 2\baselineskip\fi
24124 \ifdim\pagestretch>\dimen@ \dimen@\pagestretch \fi
24125 \ifdim\pagefilstretch>\z@ \dimen@\@tempdimb \fi
24126 \ifdim\pagefillstretch>\z@ \dimen@\@tempdimb \fi
24127 \advance\dimen@.5\baselineskip
24128 \ifdim\dimen@>\@tempdimb % \WF@info{Page nearly full; can stretch}%
24129 \global\WF@floatfalse \pagebreak
24130 \fi
24131 \else % \WF@info{Fits in \the\@tempdimb;}%
24132 \global\WF@floatfalse
24133 \fi\fi
24134 \vskip\@tempdima\relax % (return erased page depth)
24135 \fi
24136 \noindent
24137 \ifWF@float
24138 \WF@fltmes
24139 \else % putting here;
24140 \WF@info{Put \WF@wfname here:}%
24141 {\ifodd\if@twoside\c@page\else\@ne\fi % assign l/r to i/o placement
24142 \lccode`i`l\lccode`o`r\else \lccode`i`r\lccode`o`l\fi
24143 \xdef\WF@place{\the\lccode\lccode\WF@place}}% twice to get only l or r
24144 \hbox to\z@{% llap or rlap depending on {l} or {r}; calc effective width
24145 \@tempdima\wd\WF@box \@tempdimb\WF@ovh
24146 \advance\@tempdima-\@tempdimb \advance\@tempdima\columnsep
24147 \@tempdimb\hsize \advance\@tempdimb-\@tempdima
```
File wrapfig-xetex-bidi.def 460

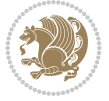

```
24148 \xdef\WF@adjlw{\the\@tempdima}%
24149 \ifnum `l=\WF@place % fig on left
24150 \if@RTL%
24151 \kern\@tempdimb \kern\columnsep
24152 \def\@tempa{\hss}% position to left of the gap
24153 \else%
24154 \hss % figure overlaps space to the left
24155 \def\@tempa{\kern\columnsep}% position to left of the gap
24156 \fi%
24157 \else % fig on right
24158 \if@RTL%
24159 \hss
24160 \@tempdima\z@
24161 \def\@tempa{\kern\columnsep}
24162 \else%
24163 \@tempdima\z@ % no left indentation
24164 \kern\@tempdimb \kern\columnsep
24165 \def\@tempa{\hss}% figure overlaps space to the right
24166 \fi%
24167 \fi
24168 \ifdim\@tempdimb<\hsize
24169 \xdef\WF@wrapil{\the\@tempdima \the\@tempdimb}% indentation and length
24170 \xdef\WF@adjtlm{\the\@tempdima}%
24171 \else
24172 \xdef\WF@wrapil{\z@ \the\hsize}%
24173 \xdef\WF@adjlw{\z@}\xdef\WF@adjtlm{\z@}%
24174 \fi
24175 \ifdim\pagetotal=\z@ % \WF@info{Put \WF@wfname at top of p.\thepage}%
24176 \global\advance\WF@size-\intextsep
24177 \else % \WF@info{Putting \WF@wfname in middle of page}%
24178 \setbox\WF@box\hbox{\lower\intextsep\box\WF@box}%
24179 \fi \dp\WF@box\z@ \box\WF@box \@tempa
24180 }% end \hbox to 0pt
24181 \aftergroup\WF@startwrapping % after the \endgroup which immediately follows
```

```
_{24182} \fi}
```
## **161 File xcolor-xetex-bidi.def**

```
24183 \ProvidesFile{xcolor-xetex-bidi.def}[2022/06/13 v0.3 bidi adaptations for xcolor package for
24184 \long\def\color@b@x#1#2#3%
24185 {\leavevmode\ifmmode\else\if@RTL\beginL\fi\fi
\label{thm:conv} $$\setbox{\zbox{kern\fbox{eq}}\set@color\if@RTL\begin{tif@RTL\end{R}tif@RTL\end{tif@RTL\end{tif@RTL\end{tif@RTL\end{tif@RTL\end{tif@RTL\end{tif@RTL\end{tif@RTL\end{tif@RTL\end{tif@RTL\end{tif@RTL\end{tif@RTL\end{tif@RTL\end{tif@RTL\end{tif@RTL\end{tif@RTL\end{tif@RTL\end{tif@RTL\end{tif@RTL\end{tif@RTL\end{tif@RTL\end{tif@RTL24187 \dimen@\ht\z@\advance\dimen@\fboxsep\ht\z@\dimen@
24188 \dimen@\dp\z@\advance\dimen@\fboxsep\dp\z@\dimen@
24189 {#1{#2\color@block{\wd\z@}{\ht\z@}{\dp\z@}\box\z@}}\ifmmode\else\if@RTL\endL\fi\fi}
24190 \protected\def\normalcolor{\let\current@color\default@color\ifhmode\if@RTL\beginL\aftergroup
24191 \DeclareRobustCommand\color
24192 {\ifhmode\if@RTL\beginL\aftergroup\endR\fi\fi\fi\@ifnextchar[\@undeclaredcolor\@declaredcolor}
24193 \def\@undeclaredcolor[#1]#2%
24194 {\begingroup
24195 \let\@@cls\@empty
24196 \XC@getmodclr12{#1}{#2}{}%
24197 {\ifblendcolors
24198 \ifx\colorblend\@empty\else
```
File xcolor-xetex-bidi.def 461

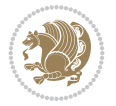

```
24200 \XC@coremodel\@@mod\@@clr\@xcolor@{}{}\@@mod\@@clr
24201 \fi
24202 \fi
24203 \ifconvertcolorsU
24204 \edef\@@tmp{\XC@tgt@mod{\@@mod}}%
24205 \convertcolorspec\@@mod\@@clr\@@tmp\@@clr \let\@@mod\@@tmp
24206 \fi
24207 \ifmaskcolors
24208 \convertcolorspec\@@mod\@@clr\XC@mmod\@@clr
24209 \let\@@mod\XC@mmod
24210 \XC@inflate\@@mod\XC@mclr\@@clr\@@tmp
24211 \expandafter\XC@mul\@@tmp,\@@clr
24212 \fi
24213 \edef\@@tmp{\noexpand\XC@undeclaredcolor{\@@mod}{\@@clr}}%
24214 \expandafter\endgroup\@@tmp}}
24215 \def\@declaredcolor#1%
24216 {\XC@edef\XC@@tmp{#1}\XC@@tstfalse
24217 \ifcase\XC@type\XC@@tmp\relax \XC@@tsttrue\or \relax\else
24218 \ifblendcolors\XC@@tsttrue\fi \ifmaskcolors\XC@@tsttrue\fi
24219 \ifconvertcolorsU\XC@@tsttrue\fi
24220 \fi
24221 \ifXC@@tst
24222 \expandafter\XC@declaredcolor\else
24223 \expandafter\XC@declaredc@lor\fi}
24224 \def\XC@undeclaredcolor#1#2%
24225 {\@ifundefinedmodel{#1}%
24226 {\c@lor@error{model `#1'}}%
24227 {\@nameuse{color@#1}\current@color{#2}%
24228 \edef\XC@current@color{\noexpand\xcolor@{}{\current@color}{#1}{#2}}%
24229 \XC@display}\ifhmode\if@RTL\beginR\aftergroup\endL\fi\fi\ignorespaces}
24230 \def\XC@declaredc@lor
24231 {\XC@let@Nc\XC@current@color{\string\color@\XC@@tmp}%
24232 \edef\current@color{\XC@current@color}%
24233 \XC@display\ifhmode\if@RTL\beginR\aftergroup\endL\fi\fi\ignorespaces}
24234 \DeclareRobustCommand\bidicolor
24235 {\@ifnextchar[\@bidiundeclaredcolor\@bidideclaredcolor}
24236 \def\@bidiundeclaredcolor[#1]#2%
24237 {\begingroup
24238 \let\@@cls\@empty
24239 \XC@getmodclr12{#1}{#2}{}%
24240 {\ifblendcolors
24241 \ifx\colorblend\@empty\else
24242 \edef\@@mix{\expandafter\@gobble\colorblend}\@tempswafalse
24243 \XC@coremodel\@@mod\@@clr\@xcolor@{}{}\@@mod\@@clr
24244 \fi
24245 \fi
24246 \ifconvertcolorsU
24247 \edef\@@tmp{\XC@tgt@mod{\@@mod}}%
24248 \convertcolorspec\@@mod\@@clr\@@tmp\@@clr \let\@@mod\@@tmp
24249 \fi
24250 \ifmaskcolors
24251 \convertcolorspec\@@mod\@@clr\XC@mmod\@@clr
24252 \let\@@mod\XC@mmod
```
\edef\@@mix{\expandafter\@gobble\colorblend}\@tempswafalse

File xcolor-xetex-bidi.def 462

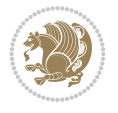

```
24253 \XC@inflate\@@mod\XC@mclr\@@clr\@@tmp
24254 \expandafter\XC@mul\@@tmp,\@@clr
24255 \fi
24256 \edef\@@tmp{\noexpand\XC@bidiundeclaredcolor{\@@mod}{\@@clr}}%
24257 \expandafter\endgroup\@@tmp}}
24258 \def\XC@bidiundeclaredcolor#1#2%
24259 {\@ifundefinedmodel{#1}%
24260 {\c@lor@error{model `#1'}}%
24261 {\@nameuse{color@#1}\current@color{#2}%
24262 \edef\XC@current@color{\noexpand\xcolor@{}{\current@color}{#1}{#2}}%
24263 \XC@display}}
24264 \def\@bidideclaredcolor#1%
24265 {\XC@edef\XC@@tmp{#1}\XC@@tstfalse
24266 \ifcase\XC@type\XC@@tmp\relax \XC@@tsttrue\or \relax\else
24267 \ifblendcolors\XC@@tsttrue\fi \ifmaskcolors\XC@@tsttrue\fi
24268 \ifconvertcolorsU\XC@@tsttrue\fi
24269 \fi
24270 \ifXC@@tst
24271 \expandafter\XC@bidideclaredcolor\else
24272 \expandafter\XC@bidideclaredc@lor\fi}
24273 \def\XC@bidideclaredcolor
24274 {\XC@split\XC@@tmp
24275 \edef\@@tmp{\noexpand\@bidiundeclaredcolor[\@@mod]{\@@clr}}%
24276 \expandafter\endgroup\@@tmp}
24277 \def\XC@bidideclaredc@lor
24278 {\XC@let@Nc\XC@current@color{\string\color@\XC@@tmp}%
24279 \edef\current@color{\XC@current@color}%
24280 \XC@display}
24281 \def\color@box#1#2{\color@b@x\relax{\bidicolor#1{#2}}}
24282 \def\color@fbox#1#2#3#{\protect\color@fb@x{#1}{#2}{#3}}
24283 \def\color@fb@x#1#2#3#4%
24284 {\color@b@x{\fboxsep\z@\bidicolor#1{#2}\XC@fbox}%
24285 {\@ifxempty{#3}{\bidicolor#1}{\bidicolor#3}{#4}}}
24286\def\color@setgroup{\begingroup\ifhmode\if@RTL\beginL\aftergroup\endR\fi\fi\fi\set@color\ifhmod
```

```
24287 \ProvidesFile{latex-xetex-bidi.def}[2022/07/04 v1.4.9 bidi adaptations for `latex.ltx' for
24288 \newcommand{\TeXXeTOn}{\TeXXeTstate\@ne}
24289 \newcommand{\TeXXeTOff}{\TeXXeTstate\z@}
24290 \TeXXeTOn
\verb|24291\def\bidi@RTL@everypar{}{\setminus2@\lack1ax\botbc\bigstar\el\zeta\leq\lceil}24292 \let\bidi@o@everypar=\everypar
24293 \newtoks\bidi@n@everypar
24294 \bidi@n@everypar\expandafter{\the\bidi@o@everypar}
24295 \bidi@o@everypar{\bidi@RTL@everypar\the\bidi@n@everypar}
24296 \let\everypar=\bidi@n@everypar
24297\def\moreLRE{\bracetext \aftergroup\endL \beginL\@RTLfalse}
24298 \def\moreRLE{\bracetext \aftergroup\endR \beginR\@RTLtrue}
24299 \protected\def\hboxR{\hbox\bgroup
24300 \everyhbox{%
24301 \aftergroup\egroup
24302 \everyhbox{}%
24303 \beginR
```

```
File latex-xetex-bidi.def 463
```

$$
\mathbb{Z}^2
$$

```
24304 \@hboxRconstructtrue
24305 \bgroup
24306 \aftergroup\endR
24307 \aftergroup\egroup
24308 }\hbox}
24309 \protected\def\hboxL{\hbox\bgroup
24310 \everyhbox{%
24311 \aftergroup\egroup
24312 \everyhbox{}%
24313 \beginL
24314 \@hboxRconstructfalse
24315 \bgroup
24316 \aftergroup\endL
24317 \aftergroup\egroup
24318 }\hbox}
24319 \protected\def\vboxR{\vbox\bgroup
24320 \everyvbox{%
24321 \aftergroup\egroup
24322 \everyvbox{}%
24323 \@RTLtrue
24324 \@RTLtabtrue
24325 \bgroup
24326 \aftergroup\egroup
24327 }\vbox}
24328 \protected\def\vboxL{\vbox\bgroup
24329 \everyvbox{%
24330 \aftergroup\egroup
24331 \everyvbox{}%
24332 \@RTLfalse
24333 \@RTLtabfalse
24334 \bgroup
24335 \aftergroup\egroup
24336 }\vbox}
24337 \newcommand*{\bidi@leftskip}{\if@RTL\rightskip\else\leftskip\fi}
24338 \newcommand*{\bidi@rightskip}{\if@RTL\leftskip\else\rightskip\fi}
24339 \def\LTR{\par\@RTLfalse\@RTL@footnotefalse\@RTLtabfalse\hsize\linewidth\parshape\z@\bidi@bea
24340 \def\endLTR{\par}
24341 \newenvironment{LTR*}{\LTR
24342 \everypar{%
24343 {\setbox\z@\lastbox
24344 \ifvoid\z@
24345 \kern-\parindent
24346 \fi}%
24347 }%
24348 }{\endLTR\@endpetrue}
24349 \def\RTL{\par\@RTLtrue\@RTL@footnotetrue\@RTLtabtrue\hsize\linewidth\parshape\z@\bidi@beamer
24350 \def\endRTL{\par}
24351 \newenvironment{RTL*}{\RTL
24352 \everypar{%
24353 {\setbox\z@\lastbox
24354 \ifvoid\z@
24355 \kern-\parindent
24356 \fi}%
24357 }%
```
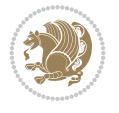

```
24358 }{\endRTL\@endpetrue}
24359 \def\setRTL{\@RTLtrue\@RTL@footnotetrue\@RTLtabtrue\bidi@beamer@ragged}
24360 \def\setLTR{\@RTLfalse\@RTL@footnotefalse\@RTLtabfalse\bidi@beamer@ragged}
24361 \let\unsetRTL=\setLTR
24362 \let\unsetLTR=\setRTL
24363 \let\LR=\LRE
24364 \let\RL=\RLE
24365 \def\@ensure@RTL#1{\if@RTL#1\else\RLE{#1}\fi}
24366 \def\@ensure@LTR#1{\if@RTL\LRE{#1}\else#1\fi}
24367 \let\@ensure@RL=\@ensure@RTL
24368 \let\@ensure@LR=\@ensure@LTR
_{24369} \def\@ensure@dir\#1{\\if@RTL\RLE{#1}\else{#1}\fi24370 \let\@ensure@maindir=\@ensure@dir
24371 \def\@@RTL{RTL}
24372 \def\@@LTR{LTR}
24373 \def\save@dir{\if@RTL\gdef\saved@@dir{RTL}\else\gdef\saved@@dir{LTR}\fi}
24374 \delta \def\reset@dir{\ifx\saved@@dir\@@RTL\setRTL\else\ifx\saved@@dir\@@LTR\setLTR\else\relax\fi\f
24375 \let\@@TeX\TeX
24376 \def\TeX{\@ensure@LTR{\@@TeX}}
24377 \let\@@LaTeX\LaTeX
_{24378} \def \LaTeX{} \@ensure@LTR{} \@LaTeX{} \}24379 \let\@@LaTeXe\LaTeXe
24380 \def\LaTeXe{\@ensure@LTR{\@@LaTeXe}}
24381 \long\def\bidi@reflect@box#1{%
24382 \leavevmode
24383 \setbox\z@\hbox{{#1}}%
24384 \setbox\tw@\hbox{\special{x:gsave}\special{x:scale -1 1}\rlap{\copy\z@}\special{x:grestore
24385 \hb@xt@\wd\z@{\kern\wd\z@\box\tw@\hss}%
24386 }
24387 \bidi@newrobustcmd*{\XeTeX}{\LR{\leavevmode$\smash{\hbox{X\lower.5ex
24388 \hbox{\kern-.125em\bidi@reflect@box{E}}\kern-.1667em \TeX}}$}}
24389 \bidi@newrobustcmd*{\XeLaTeX}{\LR{\leavevmode$\smash{\hbox{X\lower.5ex
24390 \hbox{\kern-.125em\bidi@reflect@box{E}}\kern-.1667em \LaTeX}}$}}
24391 \let\setRL=\setRTL
24392 \let\setLR=\setLTR
24393 \let\unsetRL=\setLTR
24394 \def\bidi@tabular@RTLcases{\let\@halignto\@empty\@bidi@tabular@RTLcases}
24395 \@ifpackageloaded{array}{%
24396 \def\@bidi@tabular@RTLcases{\@RTLtabtrue%
24397 \leavevmode
24398 \hbox \bgroup $\left.\col@sep\tabcolsep \let\d@llarbegin\begingroup
24399 \let\d@llarend\endgroup
24400 \@tabarray}
24401 \def\endbidi@tabular@RTLcases{\endarray \right\rbrace$\egroup}
24402 }{%
24403 \def\@bidi@tabular@RTLcases{\@RTLtabtrue%
24404 \leavevmode \hbox \bgroup
24405 $\left.\let\@acol\@tabacol
24406 \let\@classz\@tabclassz
24407 \let\@classiv\@tabclassiv \let\\\@tabularcr\@tabarray}
24408
_{24409} \def\end{split}24410 \egroup\right\rbrace $\egroup}}
24411 \def\RTLcases#1{\left.\vcenter{\normalbaselines\m@th
```
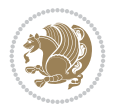

```
\label{lem:main} $$\ialign{\#*\hfil}_{\quad{+\#}\hfil\crcr{+\}\\\right\}\,\right\}24413 \renewenvironment{RTLcases}{%
24414 \bidi@matrix@check\RTLcases\env@RTLcases
24415 }{%
24416 \endbidi@tabular@RTLcases%
24417 }
24418 \def\env@RTLcases{%
24419 \let\@ifnextchar\bidi@new@ifnextchar
24420 \def\arraystretch{1.2}%
24421 \bidi@tabular@RTLcases{@{}r@{\quad}r@{}}%
24422 }
24423 \def\SepMark#1{\gdef\@SepMark{#1}}
24424 \SepMark{.}
24425 \def\@thmcountersep{\@SepMark}
24426 \def\setRTLbibitems{\@RTLbibitemstrue\@LTRbibitemsfalse}
24427 \def\setLTRbibitems{\@LTRbibitemstrue\@RTLbibitemsfalse}
24428 \def\setdefaultbibitems{\@RTLbibitemsfalse\@LTRbibitemsfalse}
24429 \newcommand*{\bidi@@thebibliography@font@hook}{}
24430 \def\list#1#2{%
24431 \ifnum \@listdepth >5\relax
24432 \@toodeep
24433 \else
24434 \global\advance\@listdepth\@ne
24435 \fi
24436 \rightmargin\z@
24437 \listparindent\z@
24438 \itemindent\z@
24439 \csname @list\romannumeral\the\@listdepth\endcsname
24440 \def\@itemlabel{#1}%
24441 \let\makelabel\@mklab
24442 \@nmbrlistfalse
24443 #2\relax
24444 \@trivlist
24445 \parskip\parsep
24446 \parindent\listparindent
24447 \advance\linewidth -\rightmargin
24448 \advance\linewidth -\leftmargin
24449 \if@bidi@list@minipage@parbox
24450 \if@RTL
24451 \advance\@totalleftmargin \leftmargin
24452 \else
24453 \advance\@totalleftmargin \rightmargin
24454 \fi
24455 \else
24456 \if@hboxRconstruct
24457 \if@bidi@list@minipage@parbox@not@nob
24458 \if@RTL
24459 \advance\@totalleftmargin \rightmargin
24460 \else
24461 \advance\@totalleftmargin \leftmargin
24462 \fi
24463 \else
24464 \if@RTL
24465 \advance\@totalleftmargin \leftmargin
```
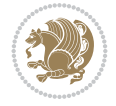

```
24466 \else
24467 \advance\@totalleftmargin \rightmargin
24468 \fi\fi
24469 \else
24470 \if@RTL
24471 \advance\@totalleftmargin \rightmargin
24472 \else
24473 \advance\@totalleftmargin \leftmargin
24474 \fi\fi\fi
24475 \parshape \@ne \@totalleftmargin \linewidth
24476 \ignorespaces}
24477 \long\def\@iiiparbox#1#2[#3]#4#5{%
24478 \leavevmode
24479 \@pboxswfalse
24480 \if@hboxRconstruct
24481 \@bidi@list@minipage@parbox@not@nobtrue
24482 \fi
24483 \if@RTL
24484 \ifx#1t%
24485 \@bidi@list@minipage@parboxtrue
24486 \else
24487 \if x#1b%
24488 \@bidi@list@minipage@parboxtrue
24489 \fi
24490 \fi
24491 \fi
24492 \setlength\@tempdima{#4}%
24493 \@begin@tempboxa\vbox{\hsize\@tempdima\@parboxrestore#5\@@par}%
24494 \ifx\relax#2\else
24495 \setlength\@tempdimb{#2}%
24496 \edef\@parboxto{to\the\@tempdimb}%
24497 \fi
24498 \if#1b\vbox
24499 \else\if #1t\vtop
24500 \else\ifmmode\vcenter
24501 \else\@pboxswtrue $\vcenter
24502 \fi\fi\fi
24503 \@parboxto{\let\hss\vss\let\unhbox\unvbox
24504 \csname bm@#3\endcsname}%
24505 \if@pboxsw \m@th$\fi
24506 \@end@tempboxa}
24507 \newenvironment{LTRitems}
24508 {\par\@RTLfalse\@RTLtabfalse\bidi@beamer@ragged
24509 \if@bidi@list@minipage@parbox
24510 \parshape \@ne \dimexpr(\@totalleftmargin-\leftmargin) \linewidth
24511 \else \if@hboxRconstruct\if@bidi@list@minipage@parbox@not@nob
24512 \parshape \@ne \dimexpr(\@totalleftmargin+\leftmargin) \linewidth\else
24513 \parshape \@ne \dimexpr(\@totalleftmargin-\leftmargin) \linewidth\fi
24514 \text{else } \partial \ \text{dimexpr}(\text{dtotalleftmargin}+\left\{tmargin\right)\24515 \ignorespaces}{\vskip\z@}
24516 \newenvironment{RTLitems}
24517 {\par\@RTLtrue\@RTLtabtrue\bidi@beamer@ragged
24518 \if@bidi@list@minipage@parbox
24519 \parshape \@ne \dimexpr(\@totalleftmargin+\leftmargin) \linewidth
```
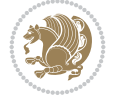
```
24520 \else \if@hboxRconstruct\if@bidi@list@minipage@parbox@not@nob
\verb|24521| 24521| 24521| 24521| 24521| 24521| 24521| 24521| 24521| 24521| 24521| 24521| 24521| 24521| 24521| 24521| 24521| 24521| 24521| 24521| 24521| 24521| 24521| 24521| 24521| 24521| 24521| 24521| 24521| 24521| 24521| 24522 \parshape \@ne \dimexpr(\@totalleftmargin+\leftmargin) \linewidth\fi
24523 \else \parshape \@ne \dimexpr(\@totalleftmargin-\leftmargin) \linewidth\fi
24524 \ignorespaces}{\vskip\z@}
24525 \newenvironment{LTRbibitems}
24526 {\par\@RTLfalse\@RTLtabfalse\bidi@beamer@ragged
24527 \if@bidi@list@minipage@parbox
24528 \parshape \@ne \dimexpr(\@totalleftmargin-\leftmargin) \linewidth
24529 \else \if@hboxRconstruct\if@bidi@list@minipage@parbox@not@nob
24530 \parshape \@ne \dimexpr(\@totalleftmargin+\leftmargin) \linewidth\else
24531 \parshape \@ne \dimexpr(\@totalleftmargin-\leftmargin) \linewidth\fi
24532 \text{else } \text{def} \ \else \parshape \@ne \dimexpr(\@totalleftmargin+\leftmargin) \linewidth\fi
24533 \ignorespaces}{\vskip\z@}
24534 \newenvironment{RTLbibitems}
24535 {\par\@RTLtrue\@RTLtabtrue\bidi@beamer@ragged
24536 \if@bidi@list@minipage@parbox
24537 \parshape \@ne \dimexpr(\@totalleftmargin+\leftmargin) \linewidth
24538 \else \if@hboxRconstruct\if@bidi@list@minipage@parbox@not@nob
24539 \parshape \@ne \dimexpr(\@totalleftmargin-\leftmargin) \linewidth\else
\verb|24540| \text{D314540} \text{24540} \text{D4540}24541 \text{else } \partial \ \Omega \leq \dim \partial \left( \partial \Omega \right) \left( \partial \Omega \right)24542 \ignorespaces}{\vskip\z@}
24543 \def\raggedright{%
24544 \let\\\@centercr\@rightskip\@flushglue \rightskip\@rightskip
24545 \leftskip\z@skip
24546 \parindent\z@\parfillskip\z@skip}
24547 \let\bidi@orig@raggedleft\raggedleft
24548 \let\bidi@orig@raggedright\raggedright
24549 \renewcommand\raggedleft{\if@bidi@list@minipage@parbox\bidi@orig@raggedright\else\if@hboxRconstruct\bidi@orig@raggedright\else\bidi@orig@raggedleft\fi\fi}
24550 \renewcommand\raggedright{\if@bidi@list@minipage@parbox\bidi@orig@raggedleft\else\if@hboxRconstruct\bidi@orig@raggedleft\else\bidi@orig@raggedright\fi\fi}
24551 \newcommand{\bidi@raggedright}{\if@RTL\raggedleft\else\raggedright\fi}
24552 \newcommand{\bidi@raggedleft}{\if@RTL\raggedright\else\raggedleft\fi}
24553 \def\centerline#1{%
24554 \if@RTL\@@line{\hss\beginR#1\endR\hss}
24555 \text{Q@line{\hss#1\hss}}\fi24556 \def\leftline#1{%
24557 \if@RTL\@@line{\beginR#1\endR\hss}
24558 \else\@@line{#1\hss}\fi}
24559 \def\rightline#1{%
24560 \if@RTL\@@line{\hss\beginR#1\endR}
24561 \else\@@line{\hss#1}\fi}
24562 \let\bidi@orig@leftline\leftline
24563 \let\bidi@orig@rightline\rightline
24564\def\leftline#1{\ifhmode\if@RTL\bidi@orig@rightline{#1}\else\bidi@orig@leftline{#1}\fi\else\
24565\def\rightline#1{\ifhmode\if@RTL\bidi@orig@leftline{#1}\else\bidi@orig@rightline{#1}\fi\else
24566 \def\bidirlap#1{\hb@xt@\z@{\if@RTL\hss\fi#1\if@RTL\else\hss\fi}}
24567 \def\bidillap#1{\hb@xt@\z@{\if@RTL\else\hss\fi#1\if@RTL\hss\fi}}
24568 \def\@hangfrom#1{\setbox\@tempboxa\hbox{{#1}}%
24569 \hangindent \if@RTL-\else\fi\wd\@tempboxa\noindent\box\@tempboxa}
24570 \def\narrower{%
24571 \advance\if@RTL\rightskip\else\leftskip\fi\parindent
24572 \advance\if@RTL\leftskip\else\rightskip\fi\parindent}
24573 \def\underline#1{%
```
<span id="page-468-8"></span><span id="page-468-4"></span><span id="page-468-3"></span><span id="page-468-2"></span><span id="page-468-1"></span>
$$
\mathbf{Z}^{\prime\prime}
$$

<span id="page-469-23"></span><span id="page-469-21"></span><span id="page-469-13"></span><span id="page-469-12"></span><span id="page-469-11"></span><span id="page-469-10"></span><span id="page-469-9"></span><span id="page-469-6"></span><span id="page-469-5"></span><span id="page-469-3"></span>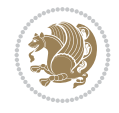

```
24575 \ifmmode\@@underline{#1}%
24576 \else
24577 \if@RTL $\@@underline{\hbox{\beginR#1\endR}}\m@th$\relax
24578 \else
24579 $\@@underline{\hbox{#1}}\m@th$\relax\fi\fi}
24580 \if@compatibility
24581 \let\undertext=\underline
24582 \fi
24583 \def\@tabular{%
24584 \leavevmode \hbox \bgroup \if@RTLtab\beginR \fi
24585 $\let\@acol\@tabacol
24586 \let\@classz\@tabclassz
24587 \let\@classiv\@tabclassiv \let\\\@tabularcr\@tabarray}
24588 \def\endtabular{\crcr\egroup\if@RTLtab\egroup\endR\egroup\fi
24589 \egroup $\if@RTLtab\endR\fi\egroup}
24590 \expandafter \let \csname endtabular*\endcsname = \endtabular
24591 \def\@array[#1]#2{%
24592 \if #1t\vtop \else \if#1b\vbox \else \vcenter \fi\fi
24593 \bgroup
24594 \setbox\@arstrutbox\hbox{%
24595 \vrule \@height\arraystretch\ht\strutbox
24596 \@depth\arraystretch \dp\strutbox
24597 \@width\z@}%
24598 \@mkpream{#2}%
24599 \edef\@preamble{%
24600 \ialign \noexpand\@halignto
24601 \bgroup \@arstrut \@preamble \tabskip\z@skip \cr}%
24602 \let\@startpbox\@@startpbox \let\@endpbox\@@endpbox
24603 \let\tabularnewline\\%
24604 \let\par\@empty
24605 \let\@sharp##%
24606 \set@typeset@protect
24607 \lineskip\z@skip\baselineskip\z@skip
24608 \ifhmode \@preamerr\z@ \@@par\fi
24609 \if@RTLtab\hbox\bgroup\beginR\@hboxRconstructtrue\if #1t\vtop \else \vbox \fi\bgroup\fi
24610 \@preamble}
24611 \def\array{\let\@acol\@arrayacol \let\@classz\@arrayclassz
24612 \let\@classiv\@arrayclassiv
24613 \let\\\@arraycr\let\@halignto\@empty\@RTLtabfalse\@tabarray}
24614 \def\@testpach#1{\@chclass \ifnum \@lastchclass=\tw@ 4 \else
24615 \ifnum \@lastchclass=3 5 \else
24616 \Z@ \if #1c\@chnum \z@ \else
24617 \if \if@RTLtab#1r\else#1l\fi\@chnum \@ne \else
24618 \if \if@RTLtab#1l\else#1r\fi\@chnum \tw@ \else
24619 \@chclass \if #1|\@ne \else
24620 \if #1@\tw@ \else
24621 \if #1p3 \else \z@ \@preamerr 0\fi
24622 \fi \fi \fi \fi \fi \fi
_{24623} \fi}
24624 \def\bm@l{\if@RTL\hss\unhbox\@tempboxa\else\unhbox\@tempboxa\hss\fi}
24625 \def\bm@r{\if@RTL\unhbox\@tempboxa\hss\else\hss\unhbox\@tempboxa\fi}
24626 \def\bm@t{\unhbox\@tempboxa\hss}
24627 \def\bm@b{\hss\unhbox\@tempboxa}
```
<span id="page-469-2"></span>\relax

```
24629 \ifnum #1>\c@tocdepth \else
24630 \vskip \z@ \@plus.2\p@
24631 {\if@RTL\rightskip\else\leftskip\fi #2\relax \if@RTL\leftskip\else\rightskip\fi \@tocrma
24632 \parindent #2\relax\@afterindenttrue
24633 \interlinepenalty\@M
24634 \leavevmode
24635 \@tempdima #3\relax
24636 \advance\if@RTL\rightskip\else\leftskip\fi \@tempdima \null\nobreak\hskip -\if@RTL\rightskip\else\leftskip\fi
24637 {#4}\nobreak
24638 \leaders\hbox{$\m@th
24639 \mkern \@dotsep mu\hbox{.}\mkern \@dotsep
24640 mu$}\hfill
24641 \nobreak
24642 \hb@xt@\@pnumwidth{{\hfil\normalfont \normalcolor #5}}%
24643 \par}%
24644 \fi}
24645
24646 \newcount\bidi@column@check@number
24647
24648 \def\bidi@column@status#1{\gdef\bidi@current@column@status{#1}}
24649
24650 \def\bidi@set@column@status#1#2{%
24651 \global\expandafter\let\csname #1\endcsname\bidi@current@column@status}
24652
24653 \if@twocolumn
24654 \newcommand\DetectColumn[3][1]{%
24655 \ifx\bidi@firstcolumn@status@write\relax
24656 \PackageError{bidi}%
24657 {Option 'DetectColumn' not selected}%
24658 {\string\DetectColumn\space
24659 requires the use of the 'DetectColumn'
24660 option on the package}%
24661 \fi
24662 \global\advance\bidi@column@check@number\@ne
24663 \edef\bidi@column@type{\expandafter\ifx
24664 \csname bidi@column-\the\bidi@column@check@number\endcsname\relax
24665 0\else
24666 \csname bidi@column-\the\bidi@column@check@number\endcsname
24667 \fi}%
24668 \ifcase \bidi@column@type\relax
24669 \ifcase #1\or #2\or#3\fi % 0 not known use first column as default
24670 \or
24671 #2% % 1 First column
24672 \or
24673 #3% % 2 Second (Last column)
24674 \else
24675 \ERROR
24676 \fi
24677 \edef\next{\write\@auxout
24678 {\string\bidi@set@column@status{bidi@column-\the\bidi@column@check@number}%
24679 <br>
{\bidiecolumn\texttt{type}}{\b}24680 \next
24681 }
```
<span id="page-470-4"></span>\def\@dottedtocline#1#2#3#4#5{%

```
24682
24683 \AtEndDocument{\def\bidi@set@column@status#1#2{%
24684 \ifnum #2=\bidi@current@column@status\else
24685 \@tempswatrue
24686 \fi}%
24687 }
24688 \fi
24689
24690 \def\RTL@outputdblcol{%
24691 \if@firstcolumn
24692 \global\@firstcolumnfalse
24693 \global\setbox\@leftcolumn\copy\@outputbox
24694 \splitmaxdepth\maxdimen
24695 \vbadness\maxdimen
24696 \setbox\@outputbox\vbox{\unvbox\@outputbox\unskip}%
24697 \setbox\@outputbox\vsplit\@outputbox to\maxdimen
24698 \toks@\expandafter{\topmark}%
24699 \xdef\@firstcoltopmark{\the\toks@}%
24700 \toks@\expandafter{\splitfirstmark}%
24701 \xdef\@firstcolfirstmark{\the\toks@}%
24702 \ifx\@firstcolfirstmark\@empty
24703 \global\let\@setmarks\relax
24704 \else
24705 \gdef\@setmarks{%
24706 \let\firstmark\@firstcolfirstmark
24707 \let\topmark\@firstcoltopmark}%
24708 \fi
24709 \else
24710 \global\@firstcolumntrue
24711 \setbox\@outputbox\vbox{%
24712 \hb@xt@\textwidth{%
24713 \hskip \columnwidth
24714 \hfil
24715 {\normalcolor\vrule \@width\columnseprule}%
24716 \hfil
24717 \hb@xt@\columnwidth{%
24718 \bidi@firstcolumn@status@write%
24719 \box\@leftcolumn \hss}%
24720 \hskip -\textwidth
24721 \hb@xt@\columnwidth{%
24722 \bidi@lastcolumn@status@write%
24723 \box\@outputbox \hss}%
24724 \hskip \columnsep
24725 \hskip \columnwidth }}%
24726 \@combinedblfloats
24727 \@setmarks
24728 \@outputpage
24729 \begingroup
24730 \@dblfloatplacement
24731 \@startdblcolumn
24732 \@whilesw\if@fcolmade \fi{\@outputpage
24733 \@startdblcolumn}%
24734 \endgroup
24735 \fi}%
```

```
24737 \def\LTR@outputdblcol{%
24738 \if@firstcolumn
24739 \global\@firstcolumnfalse
24740 \global\setbox\@leftcolumn\copy\@outputbox
24741 \splitmaxdepth\maxdimen
24742 \vbadness\maxdimen
24743 \setbox\@outputbox\vbox{\unvbox\@outputbox\unskip}%
24744 \setbox\@outputbox\vsplit\@outputbox to\maxdimen
24745 \toks@\expandafter{\topmark}%
24746 \xdef\@firstcoltopmark{\the\toks@}%
24747 \toks@\expandafter{\splitfirstmark}%
24748 \xdef\@firstcolfirstmark{\the\toks@}%
24749 \ifx\@firstcolfirstmark\@empty
24750 \global\let\@setmarks\relax
24751 \else
24752 \gdef\@setmarks{%
24753 \let\firstmark\@firstcolfirstmark
24754 \let\topmark\@firstcoltopmark}%
24755 \fi
24756 \else
24757 \global\@firstcolumntrue
24758 \setbox\@outputbox\vbox{%
24759 \hb@xt@\textwidth{%
24760 \hb@xt@\columnwidth{%
24761 \bidi@firstcolumn@status@write%
24762 \box\@leftcolumn \hss}%
24763 \hfil
24764 {\normalcolor\vrule \@width\columnseprule}%
24765 \hfil
24766 \hb@xt@\columnwidth{%
24767 \bidi@lastcolumn@status@write%
24768 \box\@outputbox \hss}}}%
24769 \@combinedblfloats
24770 \@setmarks
24771 \@outputpage
<sup>24772</sup> \begingroup
24773 \@dblfloatplacement
24774 \@startdblcolumn
24775 \@whilesw\if@fcolmade \fi{\@outputpage
24776 \@startdblcolumn}%
24777 \endgroup
24778 \fi}%
24779
24780
24781 \renewcommand{\@outputdblcol}{\if@RTLmain\RTL@outputdblcol\else\LTR@outputdblcol\fi}
24782 \newcommand{\RTLdblcol}{\renewcommand{\@outputdblcol}{\RTL@outputdblcol}}
24783 \newcommand{\LTRdblcol}{\renewcommand{\@outputdblcol}{\LTR@outputdblcol}}
24784
24785 \bidi@patchcmd\@makecol{%
24786 \ifvoid\footins
24787 \setbox\@outputbox \box\@cclv
24788 \else
24789 \setbox\@outputbox \vbox {%
```
<span id="page-472-21"></span><span id="page-472-19"></span><span id="page-472-18"></span><span id="page-472-17"></span><span id="page-472-16"></span><span id="page-472-11"></span><span id="page-472-2"></span><span id="page-472-0"></span>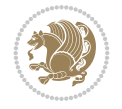

<span id="page-473-12"></span><span id="page-473-11"></span><span id="page-473-6"></span><span id="page-473-5"></span><span id="page-473-4"></span>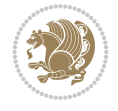

```
24790 \boxmaxdepth \@maxdepth
24791 \unvbox \@cclv
24792 \quad \text{vskip } \text{stip}24793 \color@begingroup
24794 \normalcolor
24795 \footnoterule
24796 \unvbox \footins
24797 \color@endgroup
24798 }%
24799 \fi
24800 }{%
24801 \ifvoid\footins
24802 \ifvoid\@bidi@copyins@
24803 \setbox\@outputbox \box\@cclv
24804 \else
24805 \setbox\@outputbox \vbox {%
24806 \boxmaxdepth \@maxdepth
24807 \unvbox \@cclv
24808 \vskip \skip\@bidi@copyins@
24809 \color@begingroup
24810 \normalcolor
24811 \unvbox \@bidi@copyins@
24812 \color@endgroup
24813 }%
24814 \fi
24815 \else
24816 \setbox\@outputbox \vbox {%
24817 \boxmaxdepth \@maxdepth
24818 \unvbox \@cclv
24819 \vskip \skip\footins
24820 \color@begingroup
24821 \normalcolor
24822 \footnoterule
24823 \unvbox \footins
24824 \color@endgroup
24825 \ifvoid\@bidi@copyins@
24826 \else
24827 \vskip \skip\@bidi@copyins@
24828 \color@begingroup
24829 \normalcolor
24830 \unvbox \@bidi@copyins@
24831 \color@endgroup
24832 \fi
24833 }%
24834 \fi
24835 }{}{}
24836
24837 \def\LTRmarginpar{%
24838 \ifhmode
24839 \@bsphack
24840 \@floatpenalty -\@Mii
24841 \else
24842 \@floatpenalty-\@Miii
24843 \fi
```
<span id="page-474-28"></span><span id="page-474-27"></span><span id="page-474-26"></span><span id="page-474-25"></span><span id="page-474-24"></span><span id="page-474-23"></span><span id="page-474-21"></span><span id="page-474-15"></span><span id="page-474-14"></span><span id="page-474-12"></span><span id="page-474-11"></span><span id="page-474-8"></span><span id="page-474-7"></span><span id="page-474-6"></span><span id="page-474-5"></span><span id="page-474-4"></span><span id="page-474-3"></span><span id="page-474-2"></span><span id="page-474-1"></span><span id="page-474-0"></span>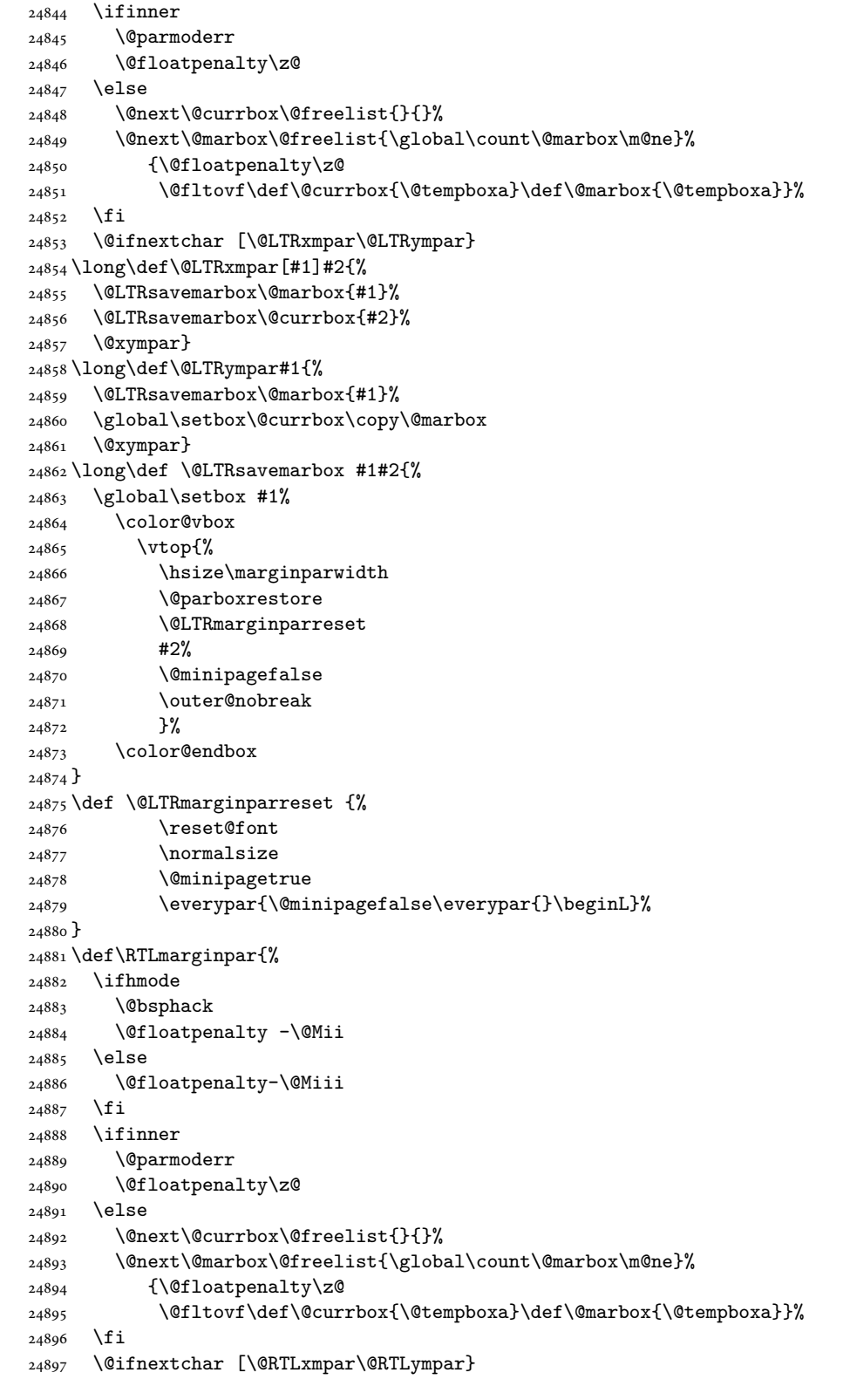

<span id="page-474-29"></span><span id="page-474-22"></span><span id="page-474-20"></span><span id="page-474-19"></span><span id="page-474-18"></span><span id="page-474-17"></span><span id="page-474-16"></span><span id="page-474-13"></span><span id="page-474-10"></span><span id="page-474-9"></span>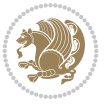

```
24898 \long\def\@RTLxmpar[#1]#2{%
24899 \@RTLsavemarbox\@marbox{#1}%
24900 \@RTLsavemarbox\@currbox{#2}%
24901 \@xympar}
24902 \long\def\@RTLympar#1{%
24903 \@RTLsavemarbox\@marbox{#1}%
24904 \global\setbox\@currbox\copy\@marbox
24905 \@xympar}
24906 \long\def \@RTLsavemarbox #1#2{%
24907 \global\setbox #1%
24908 \color@vbox
24909 \vtop{%
24910 \hsize\marginparwidth
24911 \@parboxrestore
24912 \@RTLmarginparreset
24913 \#2\%24914 \@minipagefalse
24915 \outer@nobreak
24916 }%
24917 \color@endbox
24918 }
24919 \def \@RTLmarginparreset {%
24920 \reset@font
24921 \normalsize
24922 \@minipagetrue
24923 \everypar{\@minipagefalse\everypar{}\beginR}%
24924 }
24925 \def\@addmarginpar{\@next\@marbox\@currlist{\@cons\@freelist\@marbox
24926 \@cons\@freelist\@currbox}\@latexbug\@tempcnta\@ne
24927 \if@twocolumn
24928 \if@firstcolumn \@tempcnta\m@ne \fi
24929 \else
24930 \if@mparswitch
24931 \ifodd\c@page \else\@tempcnta\m@ne \fi
24932 \fi
24933 \if@reversemargin \@tempcnta -\@tempcnta \fi
24934 \fi
24935 \ifnum\@tempcnta <\z@ \global\setbox\@marbox\box\@currbox \fi
24936 \@tempdima\@mparbottom
24937 \advance\@tempdima -\@pageht
24938 \advance\@tempdima\ht\@marbox
24939 \ifdim\@tempdima >\z@
24940 \@latex@warning@no@line {Marginpar on page \thepage\space moved}%
24941 \else
24942 \@tempdima\z@
24943 \fi
24944 \global\@mparbottom\@pageht
24945 \global\advance\@mparbottom\@tempdima
24946 \global\advance\@mparbottom\dp\@marbox
24947 \global\advance\@mparbottom\marginparpush
24948 \advance\@tempdima -\ht\@marbox
24949 \global\setbox \@marbox
24950 \vbox {\vskip \@tempdima
24951 \box \@marbox}%
```
<span id="page-475-25"></span><span id="page-475-24"></span><span id="page-475-23"></span><span id="page-475-22"></span><span id="page-475-21"></span><span id="page-475-17"></span><span id="page-475-16"></span><span id="page-475-15"></span><span id="page-475-14"></span><span id="page-475-13"></span><span id="page-475-12"></span><span id="page-475-10"></span>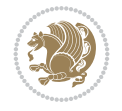

```
24952 \global \ht\@marbox \z@
24953 \global \dp\@marbox \z@
24954 \kern -\@pagedp
24955 \nointerlineskip
24956 \hb@xt@\columnwidth
24957 {\if@RTL\if@LTRmarginpar\beginL\else\beginR\fi\else\if@RTLmarginpar\beginR\else\beginI
24958 \hskip\columnwidth \hskip\marginparsep
24959 \else
24960 \hskip -\marginparsep \hskip -\marginparwidth
24961 \fi
24962 \box\@marbox \hss\if@RTL\if@LTRmarginpar\endL\else\endR\fi\else\if@RTLmarginpar\endR\
24963 \nointerlineskip
24964 \hbox{\vrule \@height\z@ \@width\z@ \@depth\@pagedp}}
24965 \long\def\@ympar#1{%
24966 \@savemarbox\@marbox{\if@RTL\if@LTRmarginpar\@RTLfalse\else\@RTLtrue\fi\else\if@RTLmarginp
24967 \global\setbox\@currbox\copy\@marbox
24968 \@xympar}
24969 \def\setRTLmarginpar{\@RTLmarginpartrue\@LTRmarginparfalse}
24970 \def\setLTRmarginpar{\@LTRmarginpartrue\@RTLmarginparfalse}
24971 \def\setdefaultmarginpar{\@RTLmarginparfalse\@LTRmarginparfalse}
24972 \def\@stopline{\unskip\@stopfield\if@rjfield \global\@rjfieldfalse
24973 \@tempdima\@totalleftmargin \advance\@tempdima\linewidth
24974 \hbox to\@tempdima{\if@RTL\beginR\fi\@itemfudge\hskip\dimen\@curtabmar
24975 \box\@curline\hfil\box\@curfield\if@RTL\endR\fi}\else\@addfield
24976 \hbox to\linewidth{\if@RTL\beginR\fi\@itemfudge
24977 \hskip\dimen\@curtabmar\box\@curline\hfil\if@RTL\endR\fi}%
24978 \fi}
24979
24980 \newcommand*{\bidi@font@@outputpage}{}
24981
24982 \def\@outputpage{%
24983 \begingroup % the \endgroup is put in by \aftergroup
24984 \let \protect \noexpand
24985 \@resetactivechars
24986 \global\let\@@if@newlist\if@newlist
24987 \global\@newlistfalse
24988 \@parboxrestore
24989 \global\let\bidi@BeforeOutputPageShipOut\@firstofone
24990 \bidi@beforeoutputpageshipouthook
24991 \shipout \vbox{%
24992 \set@typeset@protect
24993 \aftergroup \endgroup
24994 \aftergroup \set@typeset@protect
24995 % correct? or just restore by ending
24996 % the group?
24997 \if@specialpage
24998 \global\@specialpagefalse\@nameuse{ps@\@specialstyle}%
24999 \fi
25000 \if@twoside
25001 \ifodd\count\z@ \let\@thehead\@oddhead \let\@thefoot\@oddfoot
25002 \if@RTLmain
25003 \let\@themargin\evensidemargin
25004 \else
25005 \let\@themargin\oddsidemargin
```
<span id="page-476-20"></span><span id="page-476-17"></span><span id="page-476-15"></span><span id="page-476-9"></span>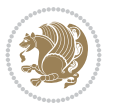

```
25006 \fi
25007 \else \let\@thehead\@evenhead \let\@thefoot\@evenfoot
25008 \if@RTLmain
25009 \let\@themargin\oddsidemargin
25010 \else
25011 \let\@themargin\evensidemargin
25012 \fi
25013 \fi
\verb|25014| | if x\@thehead\@empty \left \verb|let\@thehead\hfil | f1| |\verb|25015| \label{th:25015}25016 \else %% not @twoside
25017 \ifx\@oddhead\@empty \let\@thehead\hfil \fi
25018 \ifx\@oddfoot\@empty \let\@thefoot\hfil \fi
25019 \fi
25020 \reset@font
25021 \normalsize
25022 \bidi@font@@outputpage
25023 \normalsfcodes
25024 \let\label\@gobble
25025 \let\index\@gobble
25026 \let\glossary\@gobble
25027 \baselineskip\z@skip \lineskip\z@skip \lineskiplimit\z@
25028 \@begindvi
25029 \vskip \topmargin
25030 \moveright\@themargin \vbox {%
25031 \global\let\bidi@BeforeHeader\@firstofone
25032 \bidi@beforeheaderhook
25033 \setbox\@tempboxa \vbox to\headheight{%
25034 \vfil
25035 \color@hbox
25036 \normalcolor
25037 \hb@xt@\textwidth{\if@RTLmain\@RTLtrue\beginR\else\@RTLfalse\beginL\fi\@thehead\if
25038 \color@endbox
25039 }% %% 22 Feb 87
25040 \dp\@tempboxa \z@
25041 \box\@tempboxa
25042 \vskip \headsep
25043 \global\let\bidi@BeforeOutputBoxOutputPage\@firstofone
25044 \bidi@beforeoutputboxoutputpagehook
25045 \box\@outputbox
25046 \global\let\bidi@AfterOutputBoxOutputPage\@firstofone
25047 \bidi@afteroutputboxoutputpagehook
25048 \global\let\bidi@BeforeFooter\@firstofone
25049 \bidi@beforefooterhook
25050 \baselineskip \footskip
25051 \color@hbox
25052 \normalcolor
25053 \hb@xt@\textwidth{\if@RTLmain\@RTLtrue\beginR\else\@RTLfalse\beginL\fi\@thefoot\if@R
25054 \color@endbox
25055 \global\let\bidi@AfterFooter\@firstofone
25056 \bidi@afterfooterhook
25057 }%
25058 }%
25059 \global\let\bidi@AfterOutputPageShipOut\@firstofone
```
<span id="page-477-17"></span><span id="page-477-13"></span><span id="page-477-12"></span><span id="page-477-11"></span><span id="page-477-10"></span><span id="page-477-9"></span><span id="page-477-1"></span>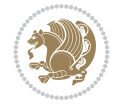

<span id="page-478-22"></span><span id="page-478-21"></span><span id="page-478-20"></span><span id="page-478-19"></span><span id="page-478-18"></span><span id="page-478-17"></span><span id="page-478-16"></span><span id="page-478-15"></span><span id="page-478-14"></span><span id="page-478-13"></span><span id="page-478-12"></span><span id="page-478-11"></span><span id="page-478-10"></span><span id="page-478-9"></span><span id="page-478-8"></span><span id="page-478-7"></span><span id="page-478-6"></span>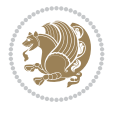

```
25062 \global \@colht \textheight
25063 \stepcounter{page}%
25064 \let\firstmark\botmark
25065 \global\let\bidi@AtEndOutputPage\@firstofone
25066 \bidi@atendoutputpagehook
25067 }
25068 \long\def\@makecaption#1#2{%
25069 \vskip\abovecaptionskip
25070 \sbox\@tempboxa{#1: #2}%
25071 \ifdim \wd\@tempboxa >\hsize
25072 \if@RTL\beginR\fi#1: #2\if@RTL\endR\fi\par
25073 \else
25074 \global \@minipagefalse
25075 \hb@xt@\hsize{\if@RTL\beginR\fi\hfil\box\@tempboxa\hfil\if@RTL\endR\fi}%
25076 \fi
25077 \vskip\belowcaptionskip}
25078 \let\bidi@saved@eqno=\eqno
25079 \let\bidi@saved@leqno=\leqno
25080 \def\eqno{\ifnum\predisplaydirection<\z@ \bidi@saved@leqno \else \bidi@saved@eqno \fi}
25081 \def\leqno{\ifnum\predisplaydirection<\z@ \bidi@saved@eqno \else \bidi@saved@leqno \fi}
25082 \@ifpackageloaded{amsmath}{}{
25083 \def\@eqnnum{{\normalfont \normalcolor \if@RTL\beginR\fi(\theequation)\if@RTL\endR\fi}}
25084 }
25085 \input{footnote-xetex-bidi.def}
25086 \if@twocolumn
25087 \let\autofootnoterule\relax
25088 \let\leftfootnoterule\relax
25089 \let\rightfootnoterule\relax
25090 \textwidthfootnoterule
25091 \fi
25092 \if@bidi@csundef{@idxitem}{}{%
25093 \renewcommand\@idxitem{\par\hangindent \if@RTL-\fi40\p@}%
25094 }
25095 \@ifpackageloaded{tocbasic}{\input{tocbasic-xetex-bidi.def}}{}
25096 \@ifclassloaded{article}{\@ifclassloaded{svmult}{}{\input{article-xetex-bidi.def}}}{}
25097 \@ifclassloaded{extarticle}{\input{extarticle-xetex-bidi.def}}{}
25098 \@ifclassloaded{artikel1}{\input{artikel1-xetex-bidi.def}}{}
25099 \@ifclassloaded{artikel2}{\input{artikel2-xetex-bidi.def}}{}
25100 \@ifclassloaded{artikel3}{\input{artikel3-xetex-bidi.def}}{}
25101 \@ifclassloaded{amsart}{\input{amsart-xetex-bidi.def}}{}
25102 \@ifclassloaded{beamer}{\input{beamer-xetex-bidi.def}}{}
25103 \@ifclassloaded{letter}{\input{letter-xetex-bidi.def}}{}
25104 \@ifclassloaded{extletter}{\input{extletter-xetex-bidi.def}}{}
25105 \@ifclassloaded{memoir}{\input{memoir-xetex-bidi.def}}{}
25106 \@ifclassloaded{refrep}{\input{refrep-xetex-bidi.def}}{}
25107 \@ifclassloaded{extreport}{\input{extreport-xetex-bidi.def}}{}
25108 \@ifclassloaded{report}{\@ifpackageloaded{flowfram}{}{\input{report-xetex-bidi.def}}}{}
25109 \@ifclassloaded{rapport1}{\input{rapport1-xetex-bidi.def}}{}
25110 \@ifclassloaded{rapport3}{\input{rapport3-xetex-bidi.def}}{}
25111 \@ifclassloaded{scrartcl}{\input{scrartcl-xetex-bidi.def}}{}
25112 \@ifclassloaded{scrbook}{\input{scrbook-xetex-bidi.def}}{}
25113 \@ifclassloaded{scrreprt}{\input{scrreprt-xetex-bidi.def}}{}
```
<span id="page-478-0"></span> \bidi@afteroutputpageshipouthook \global\let\if@newlist\@@if@newlist

```
25114 \@ifclassloaded{amsbook}{\input{amsbook-xetex-bidi.def}}{}
25115 \@ifclassloaded{extbook}{\input{extbook-xetex-bidi.def}}{}
25116 \@ifclassloaded{boek}{\input{boek-xetex-bidi.def}}{}
25117 \@ifclassloaded{boek3}{\input{boek3-xetex-bidi.def}}{}
25118 \@ifclassloaded{book}{\@ifpackageloaded{flowfram}{}{\input{book-xetex-bidi.def}}}{}
25119 \@ifclassloaded{bookest}{\input{bookest-xetex-bidi.def}}{}
25120 \@ifclassloaded{combine}{\input{combine-xetex-bidi.def}}{}
25121 \@ifclassloaded{imsproc}{\input{imsproc-xetex-bidi.def}}{}
25122 \@ifpackageloaded{amsmath}{}{%
25123 \@iftagsloaded{leqno}{\input{leqno-xetex-bidi.def}}{}
25124 \@iftagsloaded{fleqn}{\input{fleqn-xetex-bidi.def}}{}
25125 }
25126 \@ifpackageloaded{mathtools}{%
25127 \RequirePackage{graphicx}%
25128 \input{mathtools-xetex-bidi.def}%
25129 }{}
25130 \@ifpackageloaded{crop}{\RequirePackage{graphicx}}{}
25131 \@ifpackageloaded{lscape}{\RequirePackage{graphicx}}{}
25132 \@ifpackageloaded{sidecap}{\RequirePackage{ragged2e}}{}
25133 \@ifpackageloaded{floatrow}{\RequirePackage{color}}{}
25134 \@ifpackageloaded{algorithm2e}{\input{algorithm2e-xetex-bidi.def}}{}
25135 \@ifpackagewith{algorithm2e}{algonl}{%
25136 \renewcommand{\theAlgoLine}{\expandafter\csname the\algocf@float\endcsname\@SepMark\arabic{A
25137 }{}
25138 \@ifpackagewith{algorithm2e}{algopart}{\renewcommand{\algocf@within}{part}}{}
25139 \@ifpackagewith{algorithm2e}{algochapter}{\renewcommand{\algocf@within}{chapter}}{}
25140 \@ifpackagewith{algorithm2e}{algosection}{\renewcommand{\algocf@within}{section}}{}
25141 \@ifpackageloaded{amsmath}{\input{amsmath-xetex-bidi.def}}{}
25142 \@ifpackageloaded{amstext}{\input{amstext-xetex-bidi.def}}{}
25143 \@ifpackageloaded{amsthm}{\input{amsthm-xetex-bidi.def}}{}
25144 \@ifpackageloaded{breqn}{\input{breqn-xetex-bidi.def}}{}
25145 \@ifpackageloaded{cals}{\input{cals-xetex-bidi.def}}{}
25146 \@ifpackageloaded{caption}{\input{caption-xetex-bidi.def}}{}
25147 \@ifpackageloaded{caption3}{\input{caption3-xetex-bidi.def}}{}
25148 \@ifpackageloaded{floatrow}{\input{floatrow-xetex-bidi.def}}{}
25149 \@ifpackageloaded{crop}{\@ifclassloaded{memoir}{}{\input{crop-xetex-bidi.def}}}{}
25150 \@ifpackageloaded{color}{\input{color-xetex-bidi.def}}{}
25151 \@ifpackageloaded{cutwin}{\input{cutwin-xetex-bidi.def}}{}
25152 \@ifpackageloaded{cuted}{\input{cuted-xetex-bidi.def}}{}
25153 \@ifpackageloaded{xcolor}{\input{xcolor-xetex-bidi.def}}{}
25154 \@ifpackageloaded{colortbl}{\input{colortbl-xetex-bidi.def}}{}
25155 \@ifpackageloaded{float}{\@ifpackageloaded{floatrow}{}{\input{float-xetex-bidi.def}}}{}
25156 \@ifpackageloaded{flowfram}{\input{flowfram-xetex-bidi.def}}{}
25157 \@ifpackageloaded{xltxtra}{\input{xltxtra-xetex-bidi.def}}{}
25158 \@ifpackageloaded{wrapfig}{\input{wrapfig-xetex-bidi.def}}{}
25159 \@ifpackageloaded{graphicx}{\input{graphicx-xetex-bidi.def}}{}
25160 \@ifpackageloaded{geometry}{\input{geometry-xetex-bidi.def}}{}
25161 \@ifpackageloaded{hvfloat}{\input{hvfloat-xetex-bidi.def}}{}
25162 \@ifpackageloaded{ntheorem}{\input{ntheorem-xetex-bidi.def}}{}
25163 \@ifpackageloaded{tabularx}{\input{tabularx-xetex-bidi.def}}{}
25164 \@ifpackageloaded{longtable}{\input{longtable-xetex-bidi.def}}{}
25165 \@ifpackageloaded{lscape}{\input{lscape-xetex-bidi.def}}{}
25166 \@ifpackageloaded{hyperref}{\input{hyperref-xetex-bidi.def}}{}
25167 \@ifpackageloaded{footnotebackref}{\input{footnotebackref-xetex-bidi.def}}{}
```
<span id="page-479-42"></span><span id="page-479-41"></span><span id="page-479-40"></span><span id="page-479-39"></span><span id="page-479-38"></span><span id="page-479-37"></span><span id="page-479-36"></span><span id="page-479-35"></span><span id="page-479-34"></span><span id="page-479-33"></span><span id="page-479-32"></span><span id="page-479-31"></span><span id="page-479-30"></span><span id="page-479-29"></span><span id="page-479-28"></span><span id="page-479-27"></span><span id="page-479-26"></span><span id="page-479-25"></span>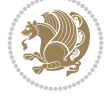

```
25168 \@ifpackageloaded{ntheorem-hyper}{\input{ntheorem-hyper-xetex-bidi.def}}{}
25169 \@ifpackageloaded{fancybox}{\input{fancybox-xetex-bidi.def}}{}
25170 \@ifpackageloaded{fancyhdr}{\input{fancyhdr-xetex-bidi.def}}{}
_{25171} \@ifpackageloaded{fix2col}{\input{fix2col-xetex-bidi.def}}{}
25172 \@ifpackageloaded{ftnright}{\input{ftnright-xetex-bidi.def}}{}
25173 \@ifpackageloaded{midfloat}{\input{midfloat-xetex-bidi.def}}{}
25174 \@ifpackageloaded{draftwatermark}{\input{draftwatermark-xetex-bidi.def}}{}
25175 \@ifpackageloaded{dblfnote}{\input{dblfnote-xetex-bidi.def}}{}
25176 \@ifpackageloaded{diagbox}{\input{diagbox-xetex-bidi.def}}{}
25177 \@ifpackageloaded{eso-pic}{\input{eso-pic-xetex-bidi.def}}{}
25178 \@ifpackageloaded{empheq}{\input{empheq-xetex-bidi.def}}{}
_{25179} \@ifpackageloaded{framed}{\input{framed-xetex-bidi.def}}{}
25180 \@ifpackageloaded{overpic}{\input{overpic-xetex-bidi.def}}{}
25181 \@ifpackageloaded{pdfbase}{\input{pdfbase-xetex-bidi.def}}{}
25182 \@ifpackageloaded{pdflscape}{\input{pdflscape-xetex-bidi.def}}{}
25183 \@ifpackageloaded{pdfpages}{\input{pdfpages-xetex-bidi.def}}{}
25184 \@ifpackageloaded{lettrine}{\input{lettrine-xetex-bidi.def}}{}
25185 \@ifpackageloaded{lineno}{\input{lineno-xetex-bidi.def}}{}
25186 \@ifpackageloaded{listings}{\input{listings-xetex-bidi.def}}{}
25187 \@ifpackageloaded{media9}{\RequirePackage{bidi-media9}}{}
25188 \@iftexfileloaded{pstricks}{\input{pstricks-xetex-bidi.def}}{}
25189 \@iftexfileloaded{pgfcorescopes.code}{\input{pgfcorescopes.code-xetex-bidi.def}}{}
25190 \@ifpackageloaded{titlesec}{\input{titlesec-xetex-bidi.def}}{}
25191 \@ifpackageloaded{titletoc}{\input{titletoc-xetex-bidi.def}}{}
25192 \@ifpackageloaded{array}{\input{array-xetex-bidi.def}}{}
25193 \@ifpackageloaded{sidecap}{\input{sidecap-xetex-bidi.def}}{}
25194 \@ifpackagewith{sidecap}{innercaption}{%
25195 \if@RTL \renewcommand*{\SC@FLOAT}[2]{%
25196 \isSC@ODD{{#2}\hspace{\sidecaptionsep}{#1}} {{#1}\hspace{\sidecaptionsep}{#2}}}
25197 \renewcommand*\SC@justify@caption{%
25198 \isSC@ODD{\RaggedRight}{\RaggedLeft}}\else
25199 \renewcommand*{\SC@FLOAT}[2]{%
25200 \isSC@ODD{{#1}\hspace{\sidecaptionsep}{#2}} {{#2}\hspace{\sidecaptionsep}{#1}}}
25201 \renewcommand*\SC@justify@caption{%
25202 \isSC@ODD{\RaggedLeft}{\RaggedRight}}\fi
25203 }{}
25204 \@ifpackagewith{sidecap}{rightcaption}{%
25205 \if@RTL\renewcommand*{\SC@FLOAT}[2]{{#1}\hspace{\sidecaptionsep}{#2}}
25206 \def\SC@justify@caption{\RaggedLeft}\else%
25207 \renewcommand*{\SC@FLOAT}[2]{{#2}\hspace{\sidecaptionsep}{#1}}
25208 \def\SC@justify@caption{\RaggedRight}\fi%
25209 }{}
25210 \@ifpackagewith{sidecap}{leftcaption}{%
25211 \if@RTL \renewcommand*{\SC@FLOAT}[2]{{#2}\hspace{\sidecaptionsep}{#1}}
25212 \def\SC@justify@caption{\RaggedRight}\else%
25213 \renewcommand*{\SC@FLOAT}[2]{{#1}\hspace{\sidecaptionsep}{#2}}
25214 \def\SC@justify@caption{\RaggedLeft}\fi%
25215 }{}
25216 \@ifpackageloaded{soul}{\input{soul-xetex-bidi.def}}{}
25217 \@ifpackageloaded{stabular}{\input{stabular-xetex-bidi.def}}{}
25218 \@ifpackageloaded{subfigure}{\input{subfigure-xetex-bidi.def}}{}
25219 \@ifpackageloaded{arydshln}{\input{arydshln-xetex-bidi.def}}{}
25220 \@ifpackageloaded{mdframed}{\input{mdframed-xetex-bidi.def}}{}
25221 \@ifpackageloaded{multicol}{\input{multicol-xetex-bidi.def}}{}
```
<span id="page-480-32"></span><span id="page-480-31"></span><span id="page-480-29"></span><span id="page-480-28"></span><span id="page-480-27"></span><span id="page-480-26"></span><span id="page-480-25"></span><span id="page-480-24"></span>
$$
\mathbb{Z}^n
$$

```
25222 \@ifpackageloaded{adjmulticol}{\input{adjmulticol-xetex-bidi.def}}{}
25223 \@ifpackageloaded{multienum}{\input{multienum-xetex-bidi.def}}{}
25224 \@ifpackageloaded{natbib}{\input{natbib-xetex-bidi.def}}{}
25225 \@ifpackageloaded{newfloat}{\input{newfloat-xetex-bidi.def}}{}
25226 \@ifpackageloaded{nicematrix}{\input{nicematrix-xetex-bidi.def}}{}
25227 \@ifpackageloaded{minitoc}{\input{minitoc-xetex-bidi.def}}{}
25228 \@ifpackageloaded{pgfsys}{\input{pgfsys.code-xetex-bidi.def}}{}
25229 \@ifpackageloaded{picinpar}{\input{picinpar-xetex-bidi.def}}{}
25230 \@ifpackageloaded{quotchap}{\input{quotchap-xetex-bidi.def}}{}
25231 \@ifpackageloaded{ragged2e}{\input{ragged2e-xetex-bidi.def}}{}
25232 \@ifpackageloaded{rotating}{\input{rotating-xetex-bidi.def}}{}
25233 \@ifpackageloaded{tabls}{\input{tabls-xetex-bidi.def}}{}
25234 \@ifpackageloaded{tabulary}{\input{tabulary-xetex-bidi.def}}{}
25235 \@ifpackageloaded{tcolorbox}{\input{tcolorbox-xetex-bidi.def}}{}
25236 \@ifpackageloaded{tocstyle}{\input{tocstyle-xetex-bidi.def}}{}
25237 \@ifpackageloaded{tocbibind}{\@ifclassloaded{memoir}{}{\input{tocbibind-xetex-bidi.def}}}{}
25238 \@ifpackageloaded{tocloft}{\@ifclassloaded{memoir}{}{\input{tocloft-xetex-bidi.def}}}{}
25239 \@ifdefinitionfileloaded{tc-xetex}{\input{tc-xetex-bidi.def}}{}
25240 \@ifpackageloaded{todonotes}{\input{todonotes-xetex-bidi.def}}{}
25241 \@ifpackageloaded{beamerbaseauxtemplates}{\input{beamerbaseauxtemplates-xetex-bidi.def}}{}
25242 \@ifpackageloaded{beamerbaseboxes}{\input{beamerbaseboxes-xetex-bidi.def}}{}
25243 \@ifpackageloaded{beamerbasecolor}{\input{beamerbasecolor-xetex-bidi.def}}{}
25244\@ifpackageoadeed{beamerbasecompatibility}{\input{beamerbasecompatibility-vertex-bidi.def}}{}25245 \@ifpackageloaded{beamerbaseframecomponents}{\input{beamerbaseframecomponents-xetex-bidi.def}}{}
25246 \@ifpackageloaded{beamerbaseframesize}{\input{beamerbaseframesize-xetex-bidi.def}}{}
25247 \@ifpackageloaded{beamerbaselocalstructure}{\input{beamerbaselocalstructure-xetex-bidi.def}}{}
25248 \@ifpackageloaded{beamerbasemisc}{\input{beamerbasemisc-xetex-bidi.def}}{}
25249 \@ifpackageloaded{beamerbasenavigation}{\input{beamerbasenavigation-xetex-bidi.def}}{}
25250 \@ifpackageloaded{beamerbaseoverlay}{\input{beamerbaseoverlay-xetex-bidi.def}}{}
25251 \@ifpackageloaded{beamerinnerthemedefault}{\input{beamerinnerthemedefault-xetex-bidi.def}}{}
25252 \@ifpackageloaded{beamerinnerthemecircles}{\input{beamerinnerthemecircles-xetex-bidi.def}}{}
25253 \@ifpackageloaded{beamerinnerthemefocus}{\input{beamerinnerthemefocus-xetex-bidi.def}}{}
25254 \@ifpackageloaded{beamerinnerthemeinmargin}{\input{beamerinnerthemeinmargin-xetex-bidi.def}}{}
25255 \@ifpackageloaded{beamerinnerthememetropolis}{\input{beamerinnerthememetropolis-xetex-bidi.def}}{}
25256 \@ifpackageloaded{beamerinnerthemerectangles}{\input{beamerinnerthemerectangles-xetex-bidi.def}}{}
25257 \@ifpackageloaded{beamerinnerthemerounded}{\input{beamerinnerthemerounded-xetex-bidi.def}}{}
25258 \@ifpackageloaded{beamerouterthemedefault}{\input{beamerouterthemedefault-xetex-bidi.def}}{}
25259 \@ifpackageloaded{beamerouterthemefocus}{\input{beamerouterthemefocus-xetex-bidi.def}}{}
25260 \@ifpackageloaded{beamerouterthemeinfolines}{\input{beamerouterthemeinfolines-xetex-bidi.def}}{}
25261 \@ifpackageloaded{beamerouterthememetropolis}{\input{beamerouterthememetropolis-xetex-bidi.def}}{}
25262 \@ifpackageloaded{beamerouterthememiniframes}{\input{beamerouterthememiniframes-xetex-bidi.de
25263 \@ifpackageloaded{beamerouterthemesidebar}{\input{beamerouterthemesidebar-xetex-bidi.def}}{}
25264 \@ifpackageloaded{beamerouterthemesplit}{\input{beamerouterthemesplit-xetex-bidi.def}}{}
25265 \@ifpackageloaded{beamerouterthemeshadow}{\input{beamerouterthemeshadow-xetex-bidi.def}}{}
25266 \@ifpackageloaded{beamerouterthemesmoothbars}{\input{beamerouterthemesmoothbars-xetex-bidi.def}
25267 \@ifpackageloaded{beamerouterthemesmoothtree}{\input{beamerouterthemesmoothtree-xetex-bidi.def}}{}
25268 \@ifpackageloaded{beamerouterthemetree}{\input{beamerouterthemetree-xetex-bidi.def}}{}
25269 \@ifpackageloaded{beamerthemeHannover}{\input{beamerthemeHannover-xetex-bidi.def}}{}
25270 \@ifpackageloaded{beamerthemeSingapore}{\input{beamerthemeSingapore-xetex-bidi.def}}{}
```
## <span id="page-481-41"></span><span id="page-481-40"></span><span id="page-481-39"></span><span id="page-481-38"></span><span id="page-481-37"></span><span id="page-481-36"></span><span id="page-481-35"></span><span id="page-481-34"></span><span id="page-481-33"></span><span id="page-481-32"></span><span id="page-481-31"></span><span id="page-481-30"></span><span id="page-481-29"></span><span id="page-481-28"></span><span id="page-481-27"></span><span id="page-481-26"></span><span id="page-481-25"></span><span id="page-481-24"></span><span id="page-481-23"></span>**163 File xltxtra-xetex-bidi.def**

<span id="page-481-0"></span> \ProvidesFile{xltxtra-xetex-bidi.def}[2010/07/25 v0.1 bidi adaptations for xltxtra package for \let\@@XeTeX\XeTeX

File x1txtra-xetex-bidi.def 481

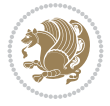

```
25273 \def\XeTeX{\@ensure@LTR{\@@XeTeX}}
25274 \let\@@XeLaTeX\XeLaTeX
_{25275} \def\XeLaTeX{\@ensure@LTR{\@@XeLaTeX}}
```
<span id="page-482-2"></span><span id="page-482-1"></span><span id="page-482-0"></span>Numbers written in italic refer to the page where the corresponding entry is described; numbers underlined refer to the code line of the definition; numbers in roman refer to the code lines where the entry is used.

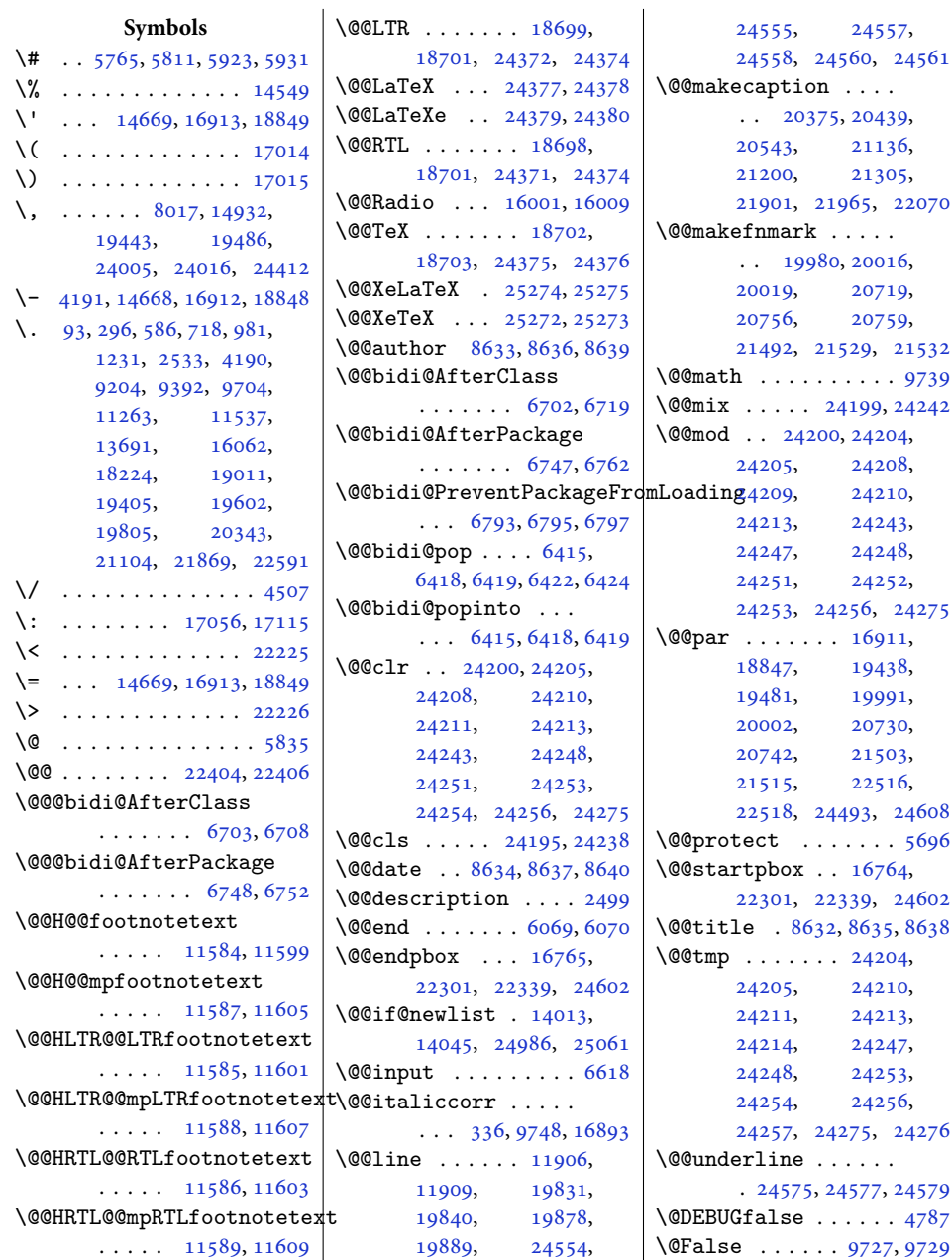

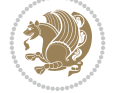

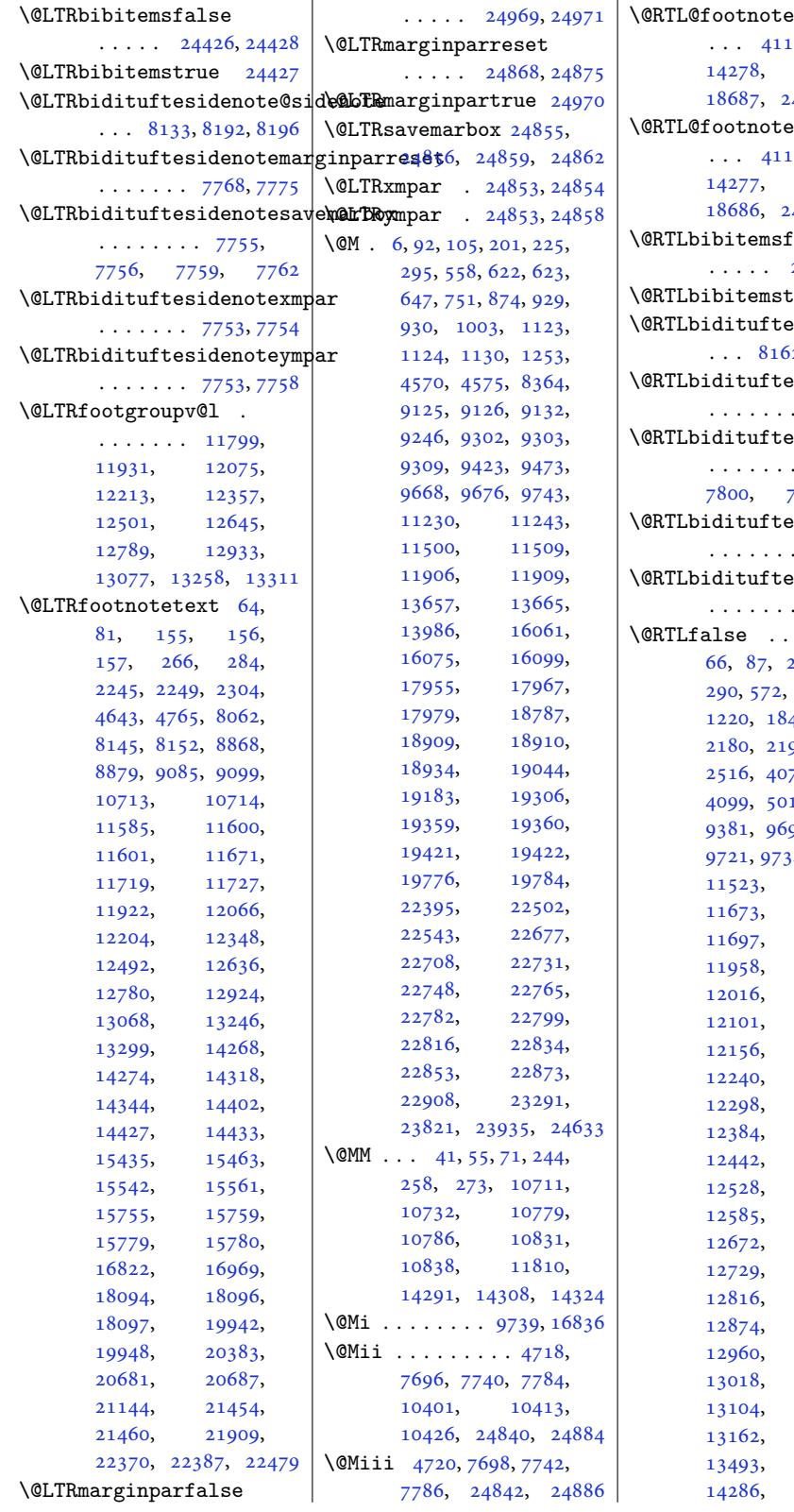

l.

 $\overline{a}$ 

 $\mathop{\text{false}}$ 17, 14111, 18682, 24339, 24360  $\tt true$ 15, [14111](#page-271-0), [18684](#page-358-5), [24349,](#page-464-0) [24359](#page-465-9)  ${\tt false}$ . . . . . 24[427,](#page-271-0) 24428  $true$  24426 esid[eno](#page-358-7)[te@s](#page-465-10)idenote  $62, 8193, 8197$  $\mathop{\mathtt{esidenotemarginparreset}}$  $\mathop{\mathtt{esidenotemarginparreset}}$  $\mathop{\mathtt{esidenotemarginparreset}}$  $\mathop{\mathtt{esidenotemarginparreset}}$  $.7812, 7819$  $\mathop{\mathtt{isid}}$ en[otesa](#page-466-1)vemarbox  $.7799.$  $.7799.$  $.7799.$ [7806](#page-159-4), 7806 esidenotexmpar . . . . . . . [7797,](#page-152-1) [7798](#page-152-2)  $\mathop{\mathtt{esidenoteympar}}$  $\mathop{\mathtt{esidenoteympar}}$  $\mathop{\mathtt{esidenoteympar}}$  $.7797,7802$  $.7797,7802$  $\ldots$  36, 239, [26](#page-152-7)[8,](#page-152-8) 707, 970, 40, 2146, 98, [223](#page-152-7)[0,](#page-152-9) 75, 40[81](#page-5-2), 13, [9193](#page-10-5), [90,](#page-18-1) [9709](#page-23-1), 34, [11252](#page-45-0), [11645](#page-47-1), [11686](#page-83-2), [11948](#page-178-1), [11999](#page-188-2), 12092[,](#page-188-4) [12140](#page-225-1), [12230](#page-226-2), [12281](#page-230-4), [12374](#page-231-1), [12425](#page-233-2), [12518](#page-234-0), [12562](#page-236-0), [12662](#page-237-0), [12706](#page-238-2), [12806](#page-239-1), [12857](#page-241-2),

Inde[x 483](#page-253-0)

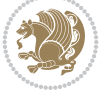

[12950](#page-242-0), [12960,](#page-242-1) [13001](#page-244-0), [13094](#page-245-0), [13145](#page-246-2), [13473](#page-247-1), [13680](#page-249-2), [14319](#page-250-0),

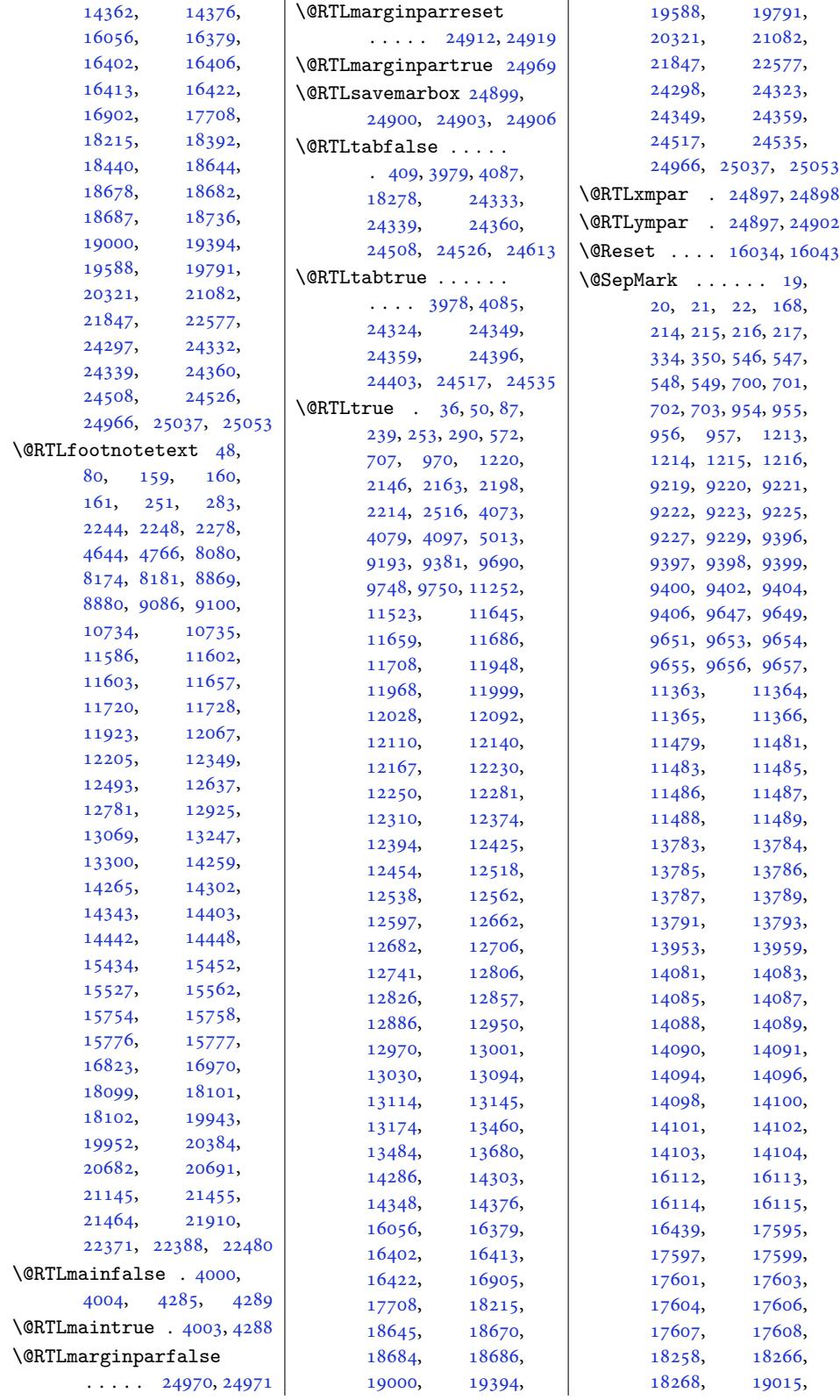

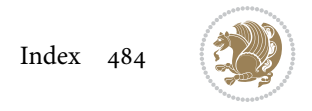

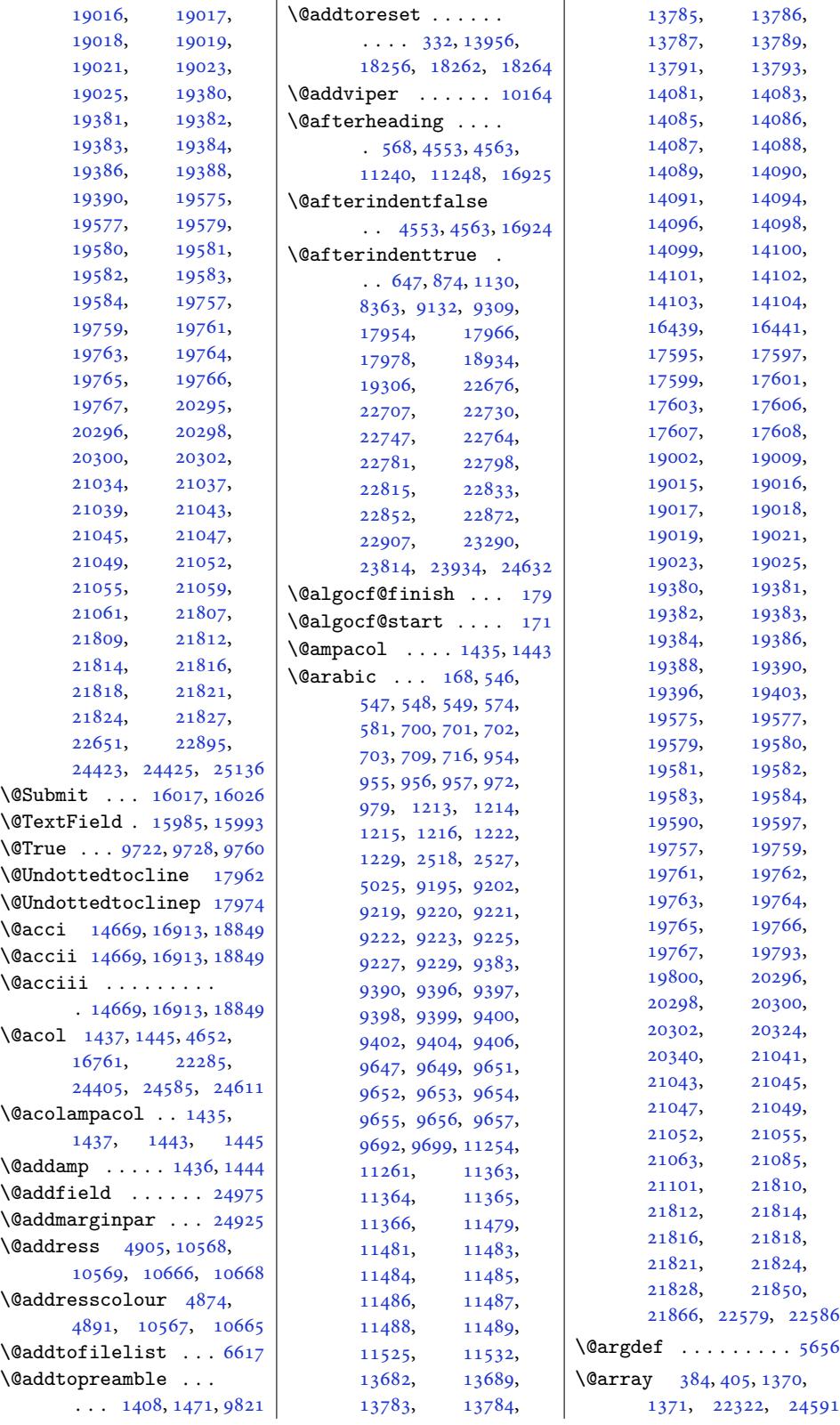

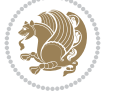

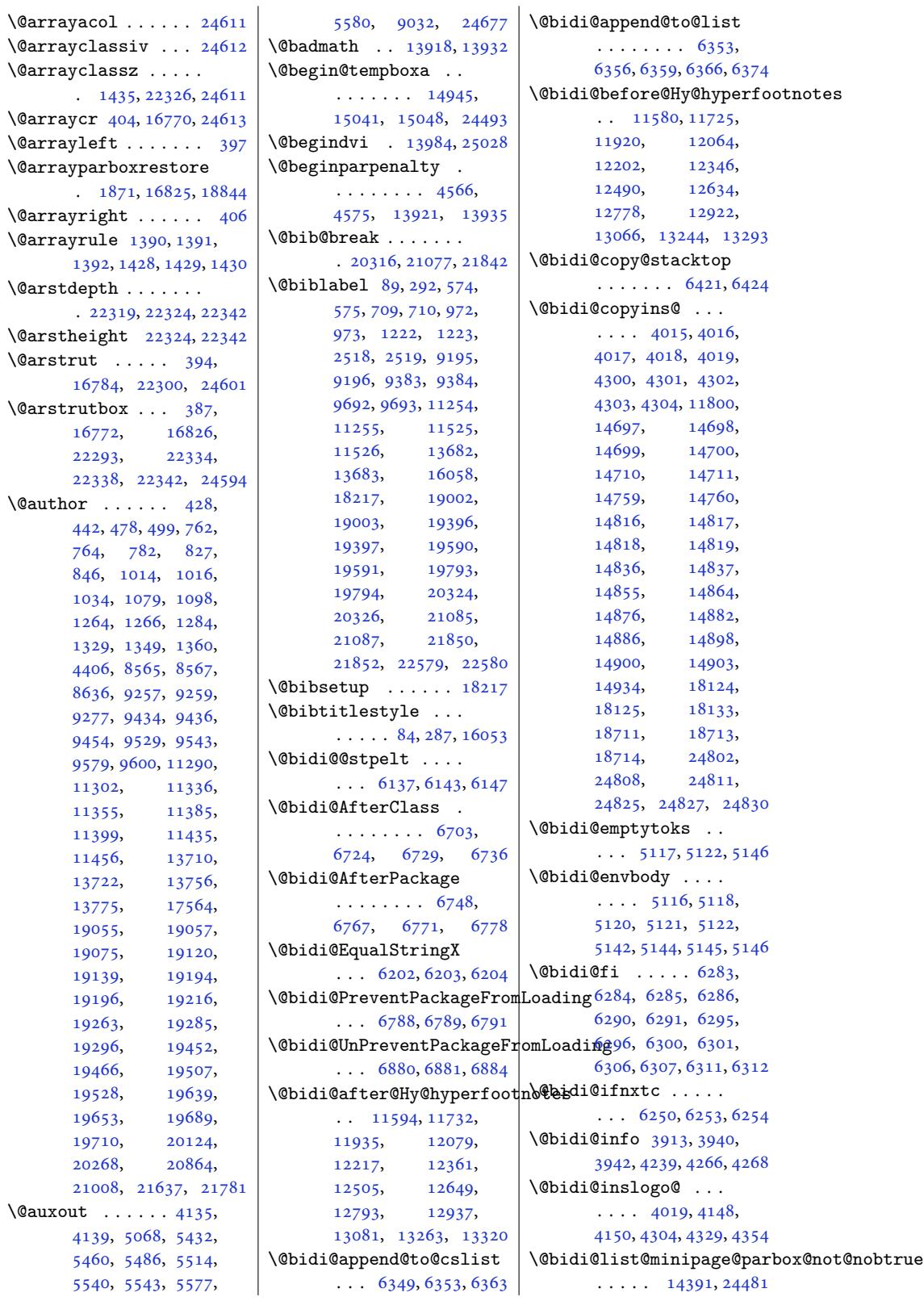

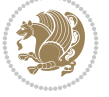

```
\@bidi@list@minipage@parbox@aldie@stepcounter
       \ldots . . . 1835, 22489
\@bidi@list@minipage@parbo\\\bi@ti@tabular@RTLcases
       . 14392, 24485, 24488
\@bidi@logo . . . . 4035,
      4054, 4312, 4328
\@bidi@logo@ . . . . . .
      \ldots019, 4051,
      4150, 4304, 4328, 4329
\@bidi@logo@hb@xt@
       \cdots. . .4328
\@bidi@logo@hb@xt@columnwidth
        \ldots020,4052
\@bidi@lst@makecaption
       \ldots \ldots \ldots 1637616392, 16393,
      16424, 16425,
      16426, 16430, 16432
\@bidi@mdf@RTLtrue 16901
\@bidi@patch@AfterPackage
       \ldots \ldots7073, 7076
\@bidi@pdfcreator .
       . . . . . . . . 3989,
      4224, 4330, 4344
\@bidi@pdfcustomproperties
       . . . . . . . . 3995,
      4227, 4336, 4347
\@bidi@pdfencryptfalse
      . . . . . . . . . . . 4204
\@bidi@pdfencrypttrue
      \ldots \ldots206,4209
\@bidi@pdfm@markfalse
       \cdots4352
\@bidi@pdfm@marktrue
       \cdots41554351
\@bidi@pdfproducer
       . . . . . . . . 3992,
      4225, 4333, 4345
\@bidi@perpage@footnotefalse
       . . . . . . . . . . . 4167
\@bidi@perpage@footnotetrue
       . . . . . . . . . . . 4165
\@bidi@prepend@to@cslist
       . . . . . . . . 6351,
      6354, 6365, 6407, 6409
\@bidi@prepend@to@list
       . . . . . . . . 6354,
      6357, 6361, 6367, 6375
\@bidi@removefromreset
       \ldots5266,5267,5269
\@bidi@replacefilewithext
       \ldots669,6672
\@bidi@saveprimitive
       . . . . . . . . . . . 5104
                                  . . . . . . . 6136, 6142
                                  . 24394, 24396, 24403
                           \@bidi@todonotes@align
                                  \ldots \ldots23981,
                                  23982, 24014,
                                  24055, 24058,
                                  24061, 24064,
                                  24089, 24094, 24095
                            s@figposition@rightfalse7350, 7352
                                  . . . . . . . . . . 23996
                            @todons@figposition@righttrue7282,7288,
                                  . . . . . . . . . . 23994
                            \@bidi@todonotes@textdirection
7324, 7327, 7329,
                                  \ldots 23983, 23987,
                                  23990, 24094, 24095
                            xtdirfloat@debug@info
                                  . . . . . . . . . . 23989
                            onotes@textdirection@RTE $10285,7382,7389
                                  . . . . . . . . . . 23986
                           \@bidi@unreplacefilewithext
                                  \ldots6683
                           \@bidi@void@@mpfootinsfalse
                                  . . . . . . . . . . 11872
                           \@bidi@void@@mpfootinstrue
                                  . . . . . . . . . . 11870
                           \@bidi@w@w ....... 6332
                           6326
                           \@bidideclaredcolor
                                  \cdots \cdots73,
                                  9880, 24235, 24264
                            \Diamondte@n 7149,7279
                                  . . . . . . . . 7928,
                                  8007, 8127, 8156,
                                  8185, 8207, 8216, 8225
                            TLsid7260,7271
                                  . . . . . . . . 7947,
                                  8008, 8128, 8157,
                                  8186, 8208, 8217, 8226
                           \@bidituftefloat@caption
                                  . . . . . . . 7301, 7334
                           \@bidituftefloat@caption@box
                                   7293, 7358, 7369,
                                  7370, 7393, 7628, 7633
                            \@bidituftefloat@caption@fill
\@bidituftefloat@orig@float
                                  . . . . . . . . 7242,
                                  7251, 7252, 7633
                           \@bidituftefloat@caption@font
                                   7207, 7208, 7262,
                                  7459, 7630, 7636, 7649
                            tufteoat@caption@justification7244,7245,
                                  \ldots 7149, 7265, 7459
                                                       \@bidituftefloat@caption@vertical@offset
                                                              \ldots 7296, 7297,
                                                              7305, 7369, 7370, 7397
                                                       \@bidituftefloat@checkoddpage
                                                              \cdots . . . . . 7224, 7321
                                                       \@bidituftefloat@figure@box
                                                              . . . . . . . . 7292,
                                                              7351, 7369, 7370, 7392
                                                       \@bidituftefloat@float@contents@width
                                                              . . . . . . . . 7313,
                                                       \@bidituftefloat@float@debug
                                                              7290, 7291, 7323,
                                                              7330, 7407, 7414,
                                                              7421, 7422, 7425, 7426
                                                              \ldots7283,
                                                       \@bidituftefloat@float@fullwidth
                                                              . . . . . . . 7369, 7417
                                                       \@bidituftefloat@float@textwidth
                                                              . . . . . . . 7370, 7399
                                                       \@bidituftefloat@fps
                                                              \cdots7311,7326
                                                       \@bidituftefloat@fullwidth
                                                              . . . . . . . . 7241,
                                                              7247, 7248, 7249, 7349
                                                       \@bidituftefloat@justification
                                                              . . . . . . . . . . . 7209
                                                       \@bidituftefloat@justification@autodetect
                                                       \@bidituftefloat@label
                                                              . . . . . . . 7308, 7335
                                                       \@bidituftefloat@margin@floatbox
                                                       \@bidituftefloat@margin@par
                                                              . . . . . . . 7179, 7266
                                                       \@bidituftefloat@marginfont
                                                               \ldots7206,7207
                                                       \@bidituftefloat@orig@caption
                                                              \cdots7360,7390
                                                       \@bidituftefloat@orig@endfloat
                                                              \cdots7373,7624
                                                              \ldots72947347,7623
                                                       \@bidituftefloat@orig@label
                                                              . . . . . . . . 7333,
                                                              7341, 7361, 7391
                                                       \@bidituftefloat@overhang
                                                              7443, 7444, 7483, 7484
```

```
\@bidituftefloat@pkgname | \@bidituftesidenote@justifi@aidibn@&tede@lecf@line
      \ldots 7124, 7125, 7127
\@bidituftefloat@stored@qaption 7847, 7848, 7849
      \cdots \cdots . 7299,
      7306, 7360, 7395
\@bidituftefloat@stored@label
      \ldots 7300, 7309,
      7361, 7377, 7379, 7396
\@bidituftefloat@stored@shortcaption
. . . . . . . . 7825,
      . . . . . . . . 7298,
      7303, 7304, 7360, 7394
\@bidituftesidenote@marginnote@font
\@bsphack . . . . . . . .
eneralstrt@par7831,7840,8204
       8409,8415\big\}\Qbidituftesidenote@margi{\tt nnote}@justification 24883}\@biditufteheading@newlinetospace
. . . . . . . . 7847,
      \cdots465, 7474
tufteheading@newline\@spare@finorma<sup>l</sup>l@caaption ........
      \ldots \ldots 7466, 7468
ing@orig@dr
      . . . . . . . 7473, 7477
note@LTRcdenoprint<mark>@c@itattions</mark>abovetrue
      \ldots 7835, 7844, 7934
note@LTRmarginfon6183,8205,8214,8223
      . . . . . . . . 7826,
      7829, 7832, 7835
ote@sidenote@citations
      \ldots7832,78418213
tuftesidenote@LTRside@bt&@fwfitesidenote@sidenote@font
      829, 7838tuftedenoRTLc8014,8017
      ....... 7836,7845 \vert \@bidituftesidenote@siden\texttt{ote@just}ifi\texttt{is}atio\texttt{n}_1304,
esidenote@RTLm8014
      . . . . . . . . 7827,
      7830, 7833, 7836
8110,
      \ldots78428222
ote@R81458152,
      \ldots \ldots 7830, 7839tuftedenoadd@qi\@biditote@trim@b
      . . . . . . . 7969, 8002
esidenote@checsident@se@trim@c
      \ldots80278035
tuftesidenote@trim@spaces
      \ldots \ldots \frac{7834}{5}7843, 7915, 7953, 7981
\@bidituftesidenote@citation@justification990,7992
      ....... 78487982esidenotemarginparesetrcr 18795,\@bidituftesidenote@citations
      \ldots7970,
      7971, 7973, 7978,
      7987, 8106, 8135,
      8164, 8203, 8212, 8221
\@bidituftesidenotexmpar
7709,7710
       8001, 8105, 8134,
      8163, 8202, 8211, 8220
                               \ldots \ldots \ldots \quad 7846\@bidituftesidenote@margin@par ....... 8232,8233
                               \ldots \ldots \frac{7850}{.}7983, 8050, 8068,
                               8086, 8204, 8213, 8222
                         tuftedenomargin\@bscontmark ..... 17587
                               7828, 7831, 7834
                               8204, 8213, 8222
                               . . . . . . . . 7909,
                               8006, 8126, 8155,
                               8184, 8206, 8215, 8224
                                7975, 8125, 8154,
                         \@bidituftesidenote@sidenote
                               \ldots8104,8191,8195
                               . . . . . . . . . . . 8000
                               . . . . . . . . 7828,
                         set 22069
                               8101,8116, 8123, 8137,
                               8166, 8168, 8174, 8181
                               \ldots \ldots 7879.7886\ldots7883,886, 7891
                                7868, 7871, 7920,
                               7922, 7939, 7941,
                              . . . . . . . 7724, 7731
                         \@bidituftesidenotesavemarbox
                               . . . . . . . . 7711,
                               7712, 7715, 7718
                         \@bidituftesidenoteympar
                               \cdots. . .7709,7714
                                                        . . . . . . . 8356, 8372
                                                  \@bidituftetoc@pkgname
                                                  \@bidiundeclaredcolor
                                                        \ldots9873, 9874,
                                                        24235, 24236, 24275
                                                  \@bsmarkseries . . . 17568
                                                  \@bsmtitlempty . . . 17556
                                                         4717, 7695, 7739,
                                                  \@bsthanksheadpost 17570
                                                  \@bsthanksheadpre 17570
                                                        . 7450, 17690, 17693
                                                  \@captionabovefalse
                                                        . 20561, 21323, 22088
                                                        . 20559, 21321, 22086
                                                  \@captype . 4657, 4705,
                                                        4753, 7263, 17683,
                                                        17687, 17690,
                                                                 19858,
                                                        20466, 20470,
                                                                 20472, 20473,
                                                        20542, 21227,
                                                        21231, 21233,
                                                        21992, 21996,
                                                  \@cclv . . . . . . . 10746,
                                                        10803, 13525,
                                                        13526, 13554,
                                                        13564, 14831,
                                                        14843, 14877,
                                                        14880, 14881,
                                                        14891, 14892,
                                                        16840, 16845,
                                                        16857, 18705,
                                                                 24787, 24791,
                                                        24803, 24807, 24818
                                                  \@cclvi . . . . . . 13271,
                                                        13273, 13328, 13330
                                                        18808, 18821,
                                                        22495, 22524, 24544
                                                  \@cftasnum . . . 22681,
                                                        22712, 22735,
                                                        22752, 22769,
                                                        22786, 22803,
                                                        22820, 22838,
                                                        22857, 22877, 22912
```
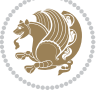

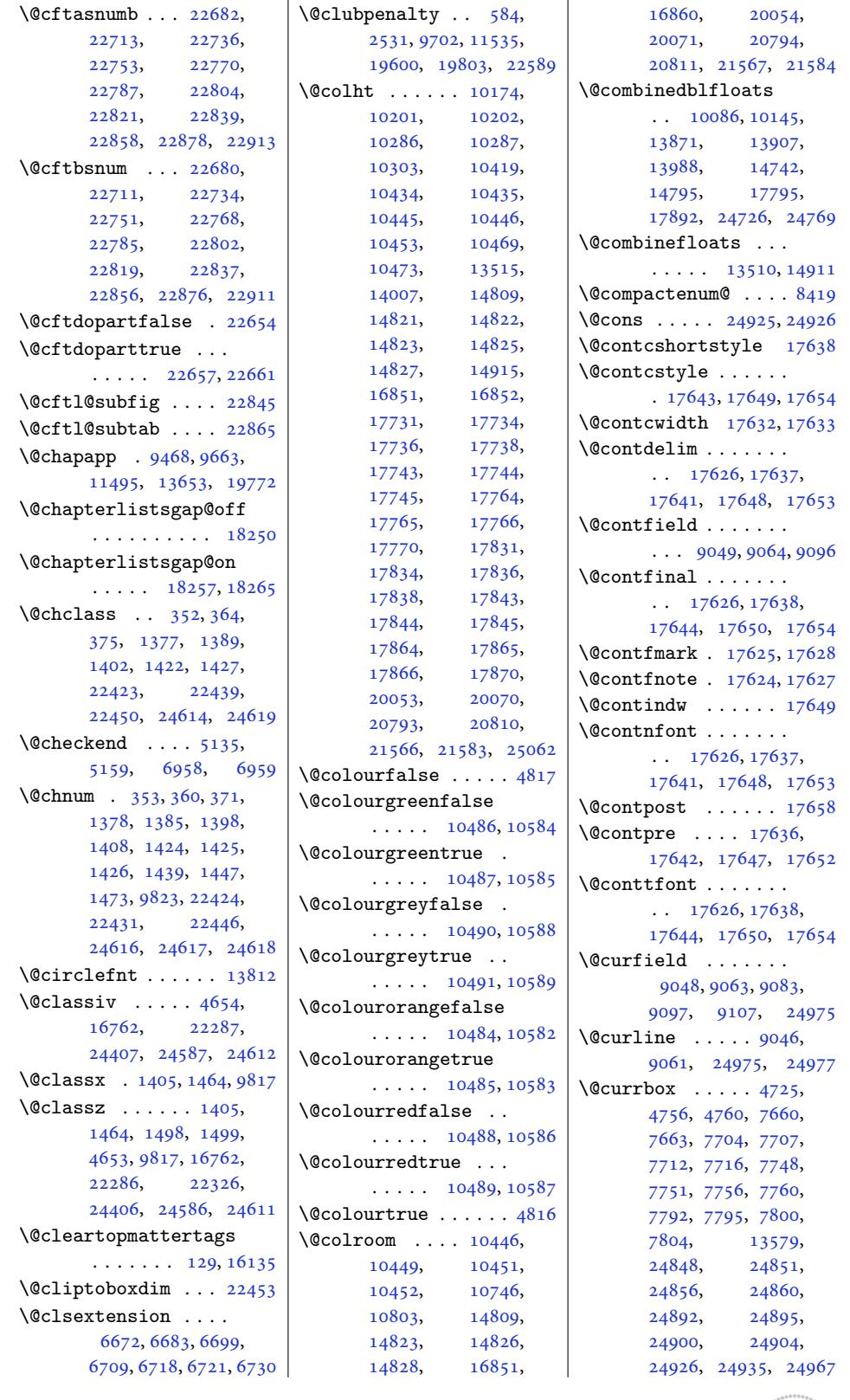

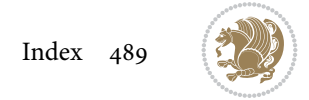

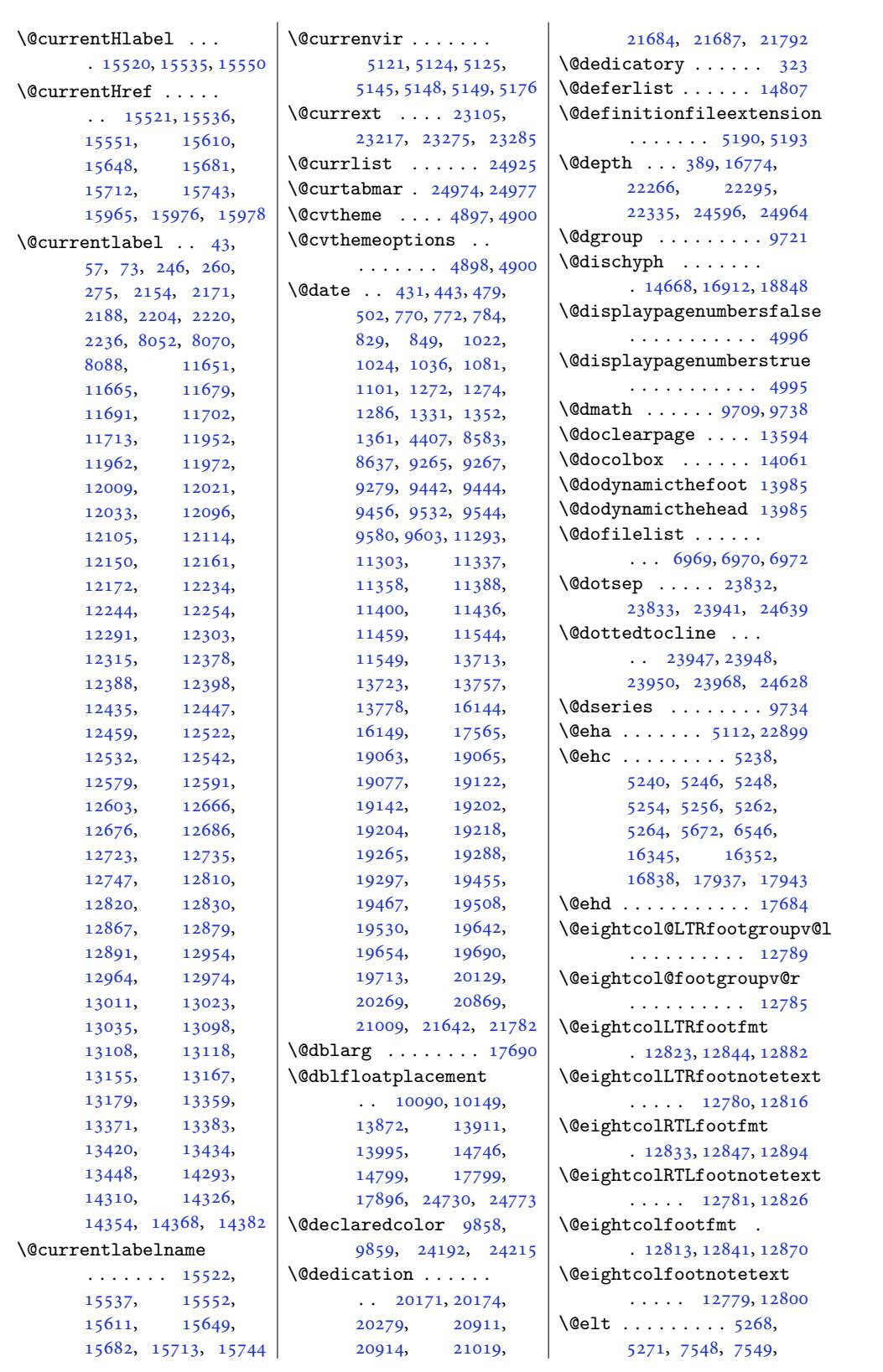

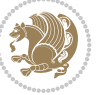

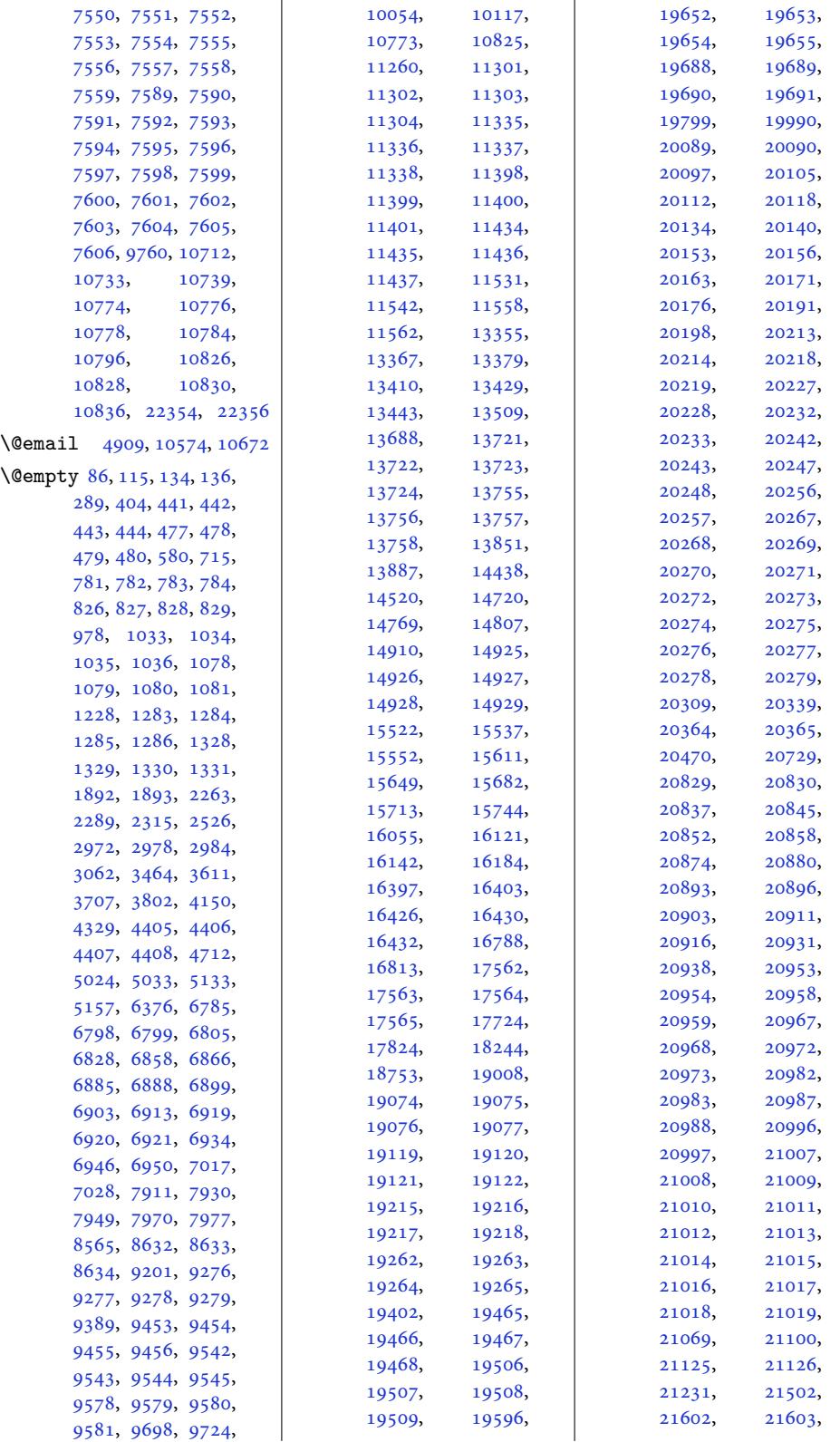

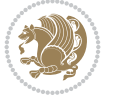

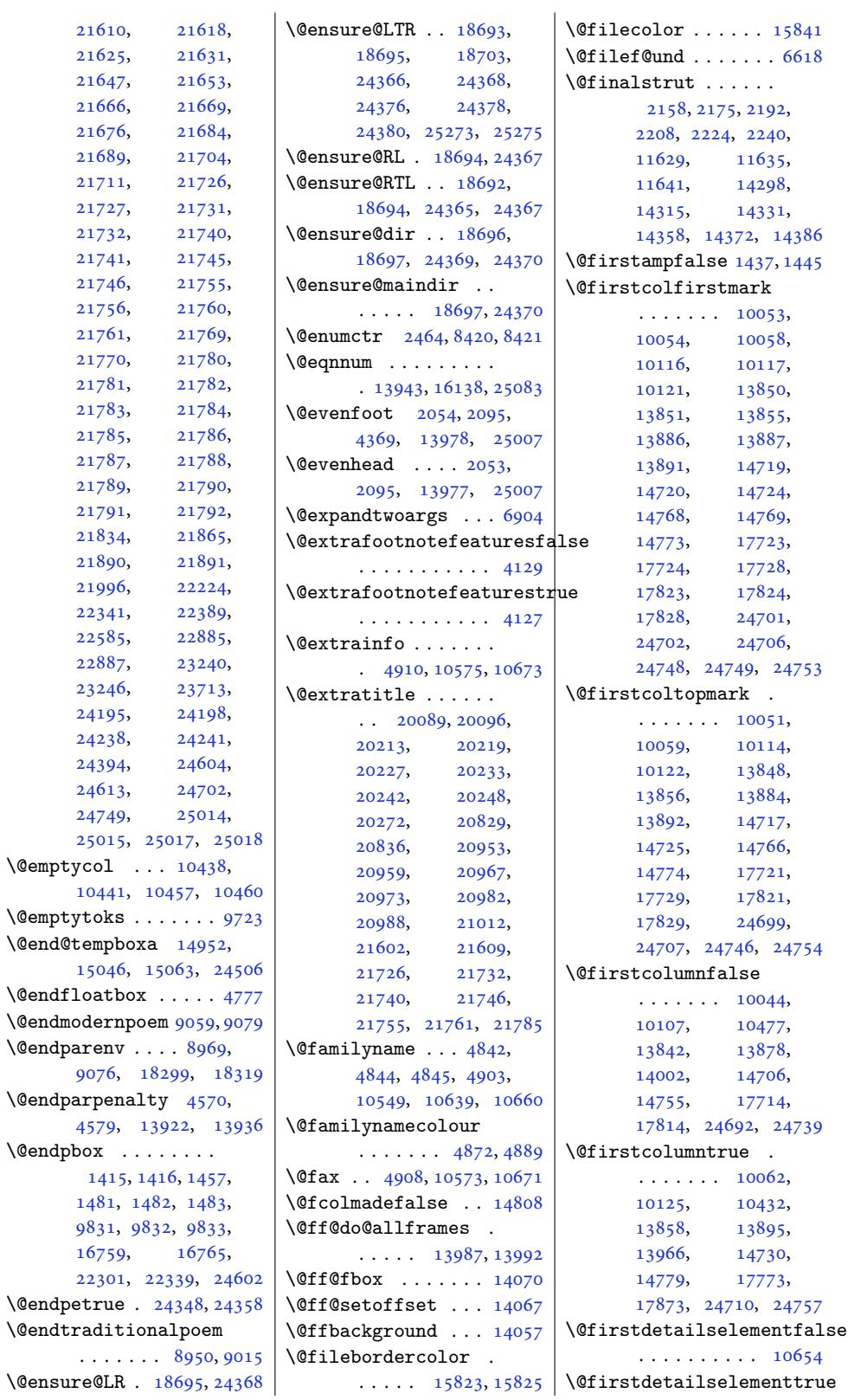

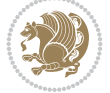

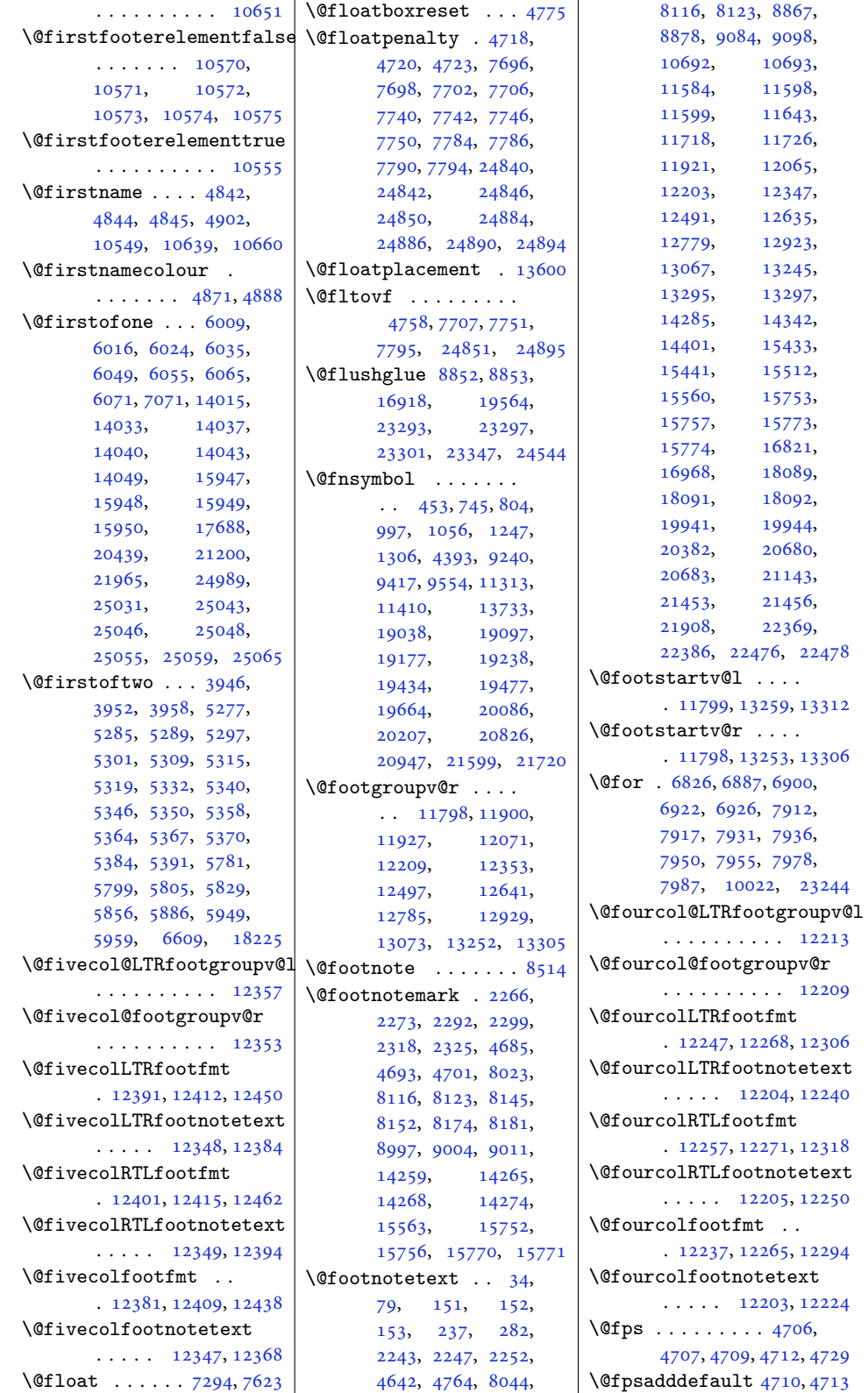

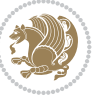

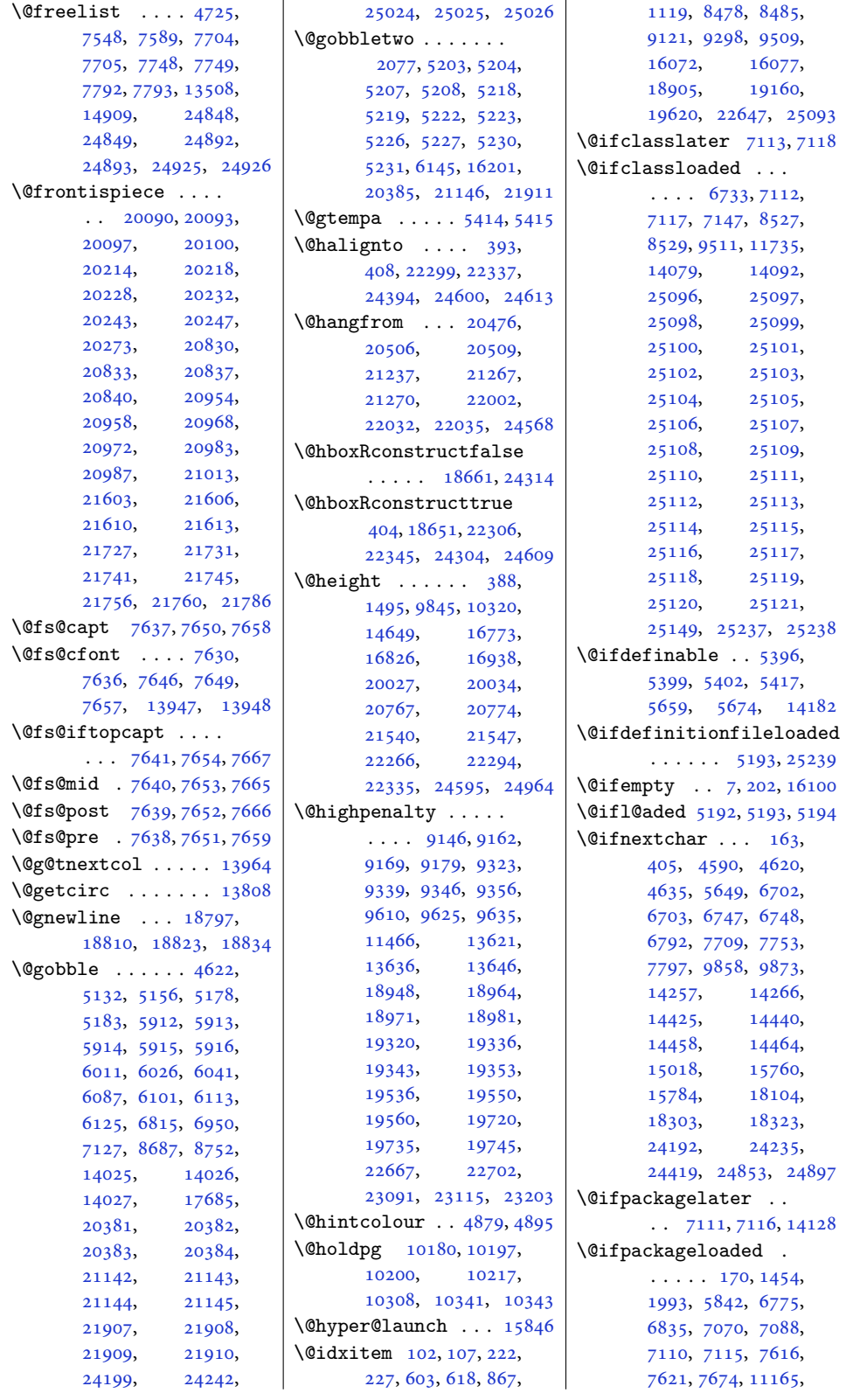

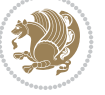

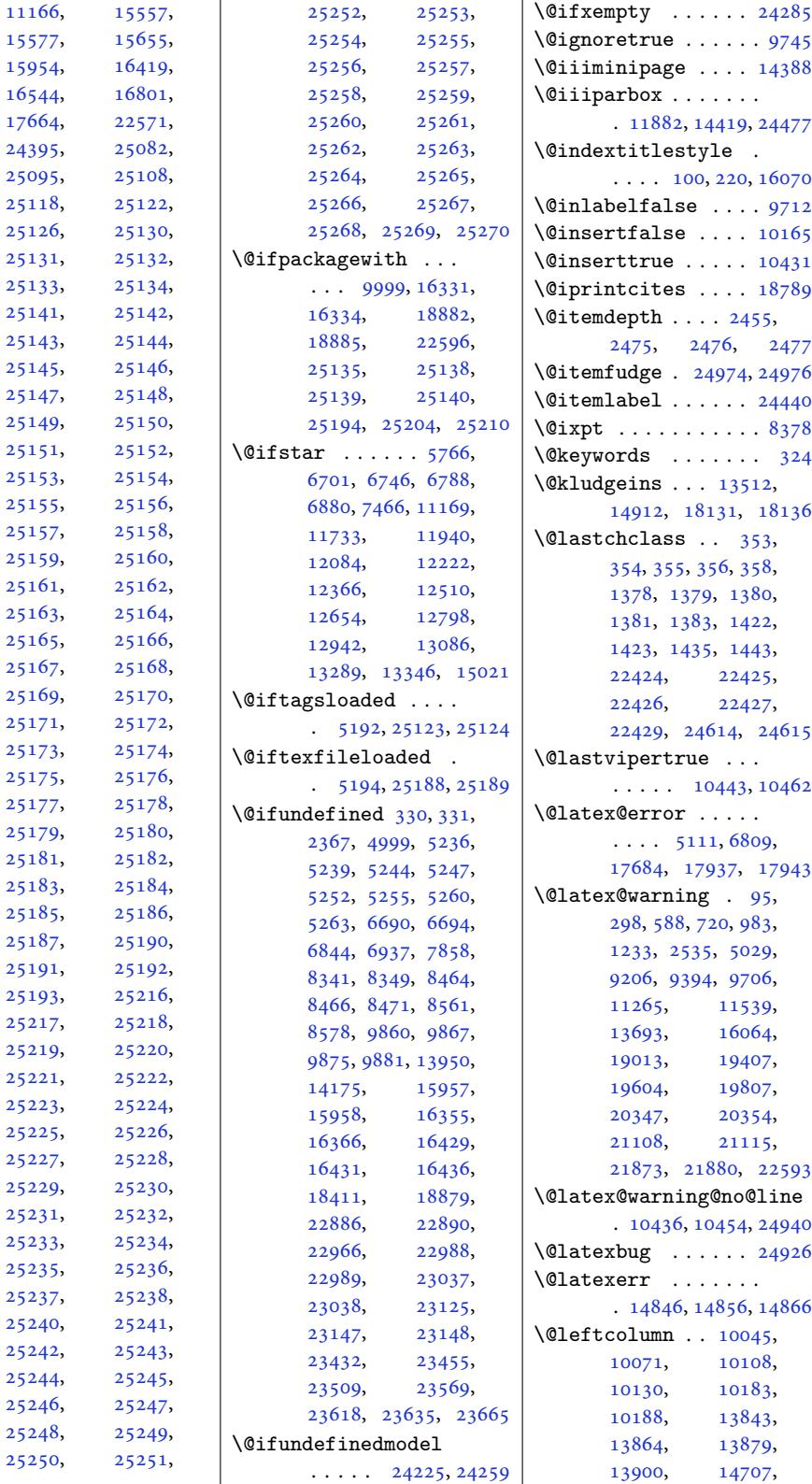

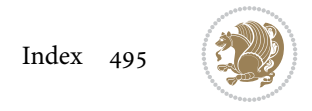

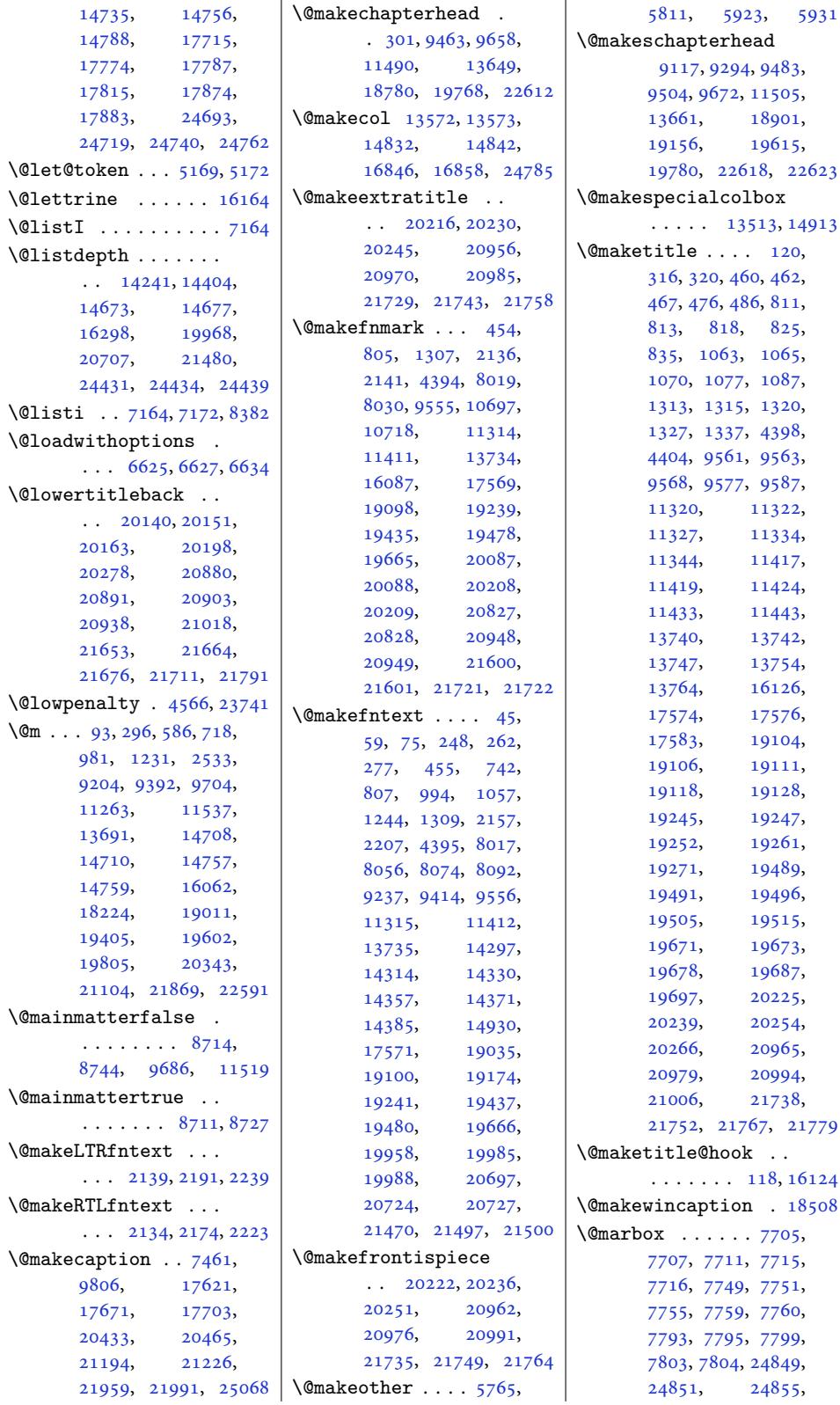

Inde[x 49](#page-152-26)[6](#page-152-25)

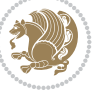

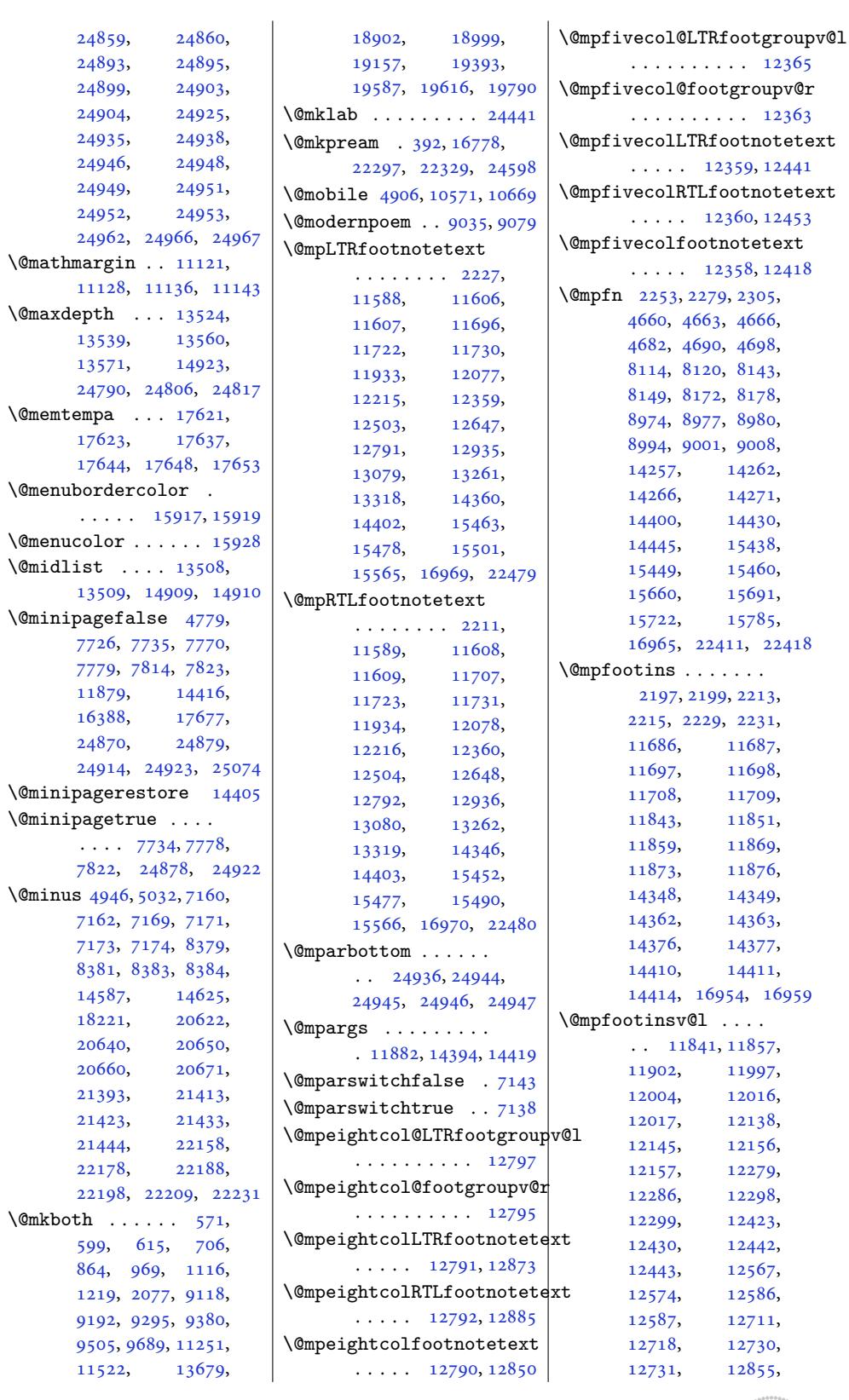

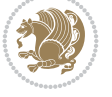

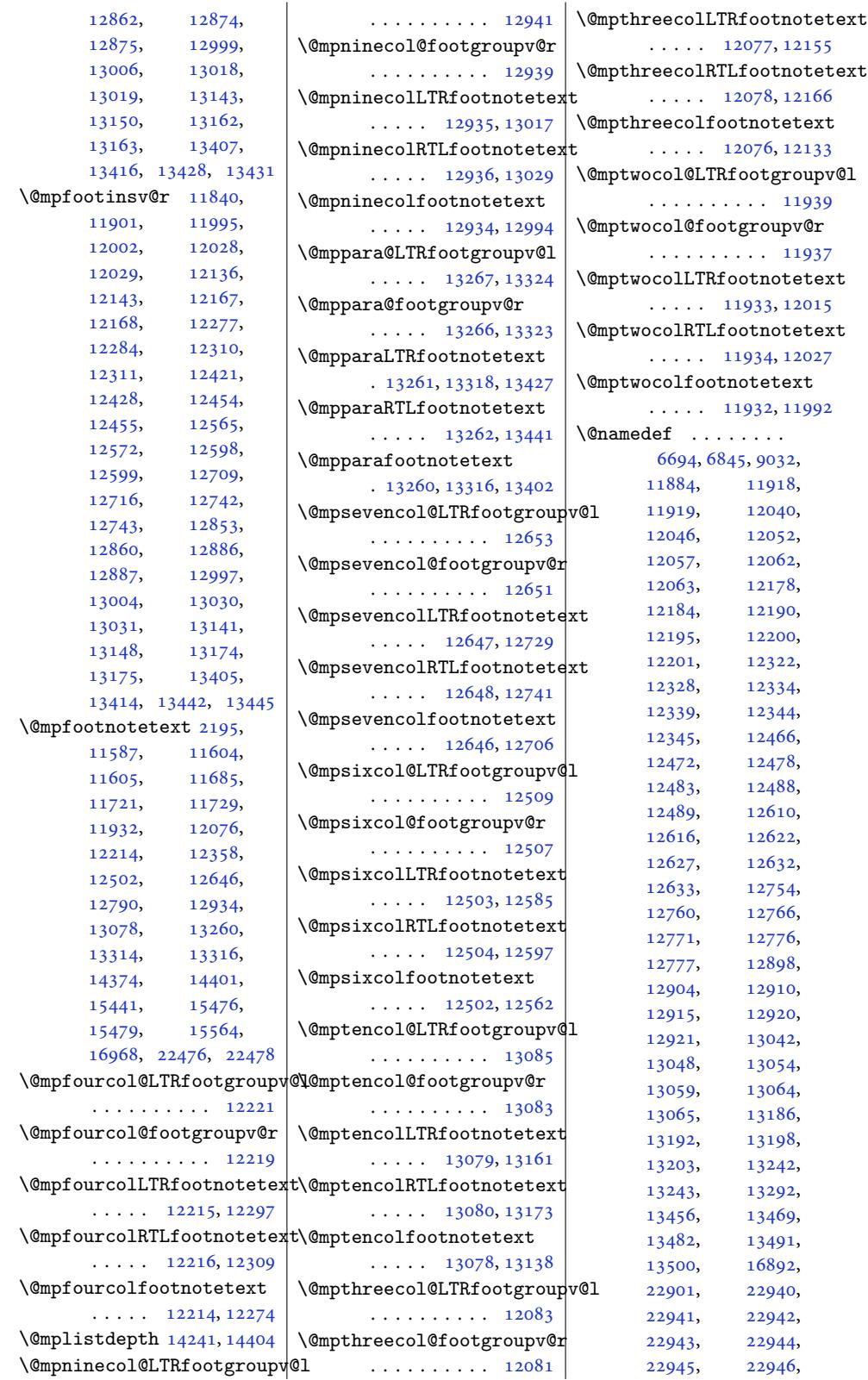

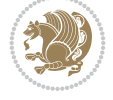

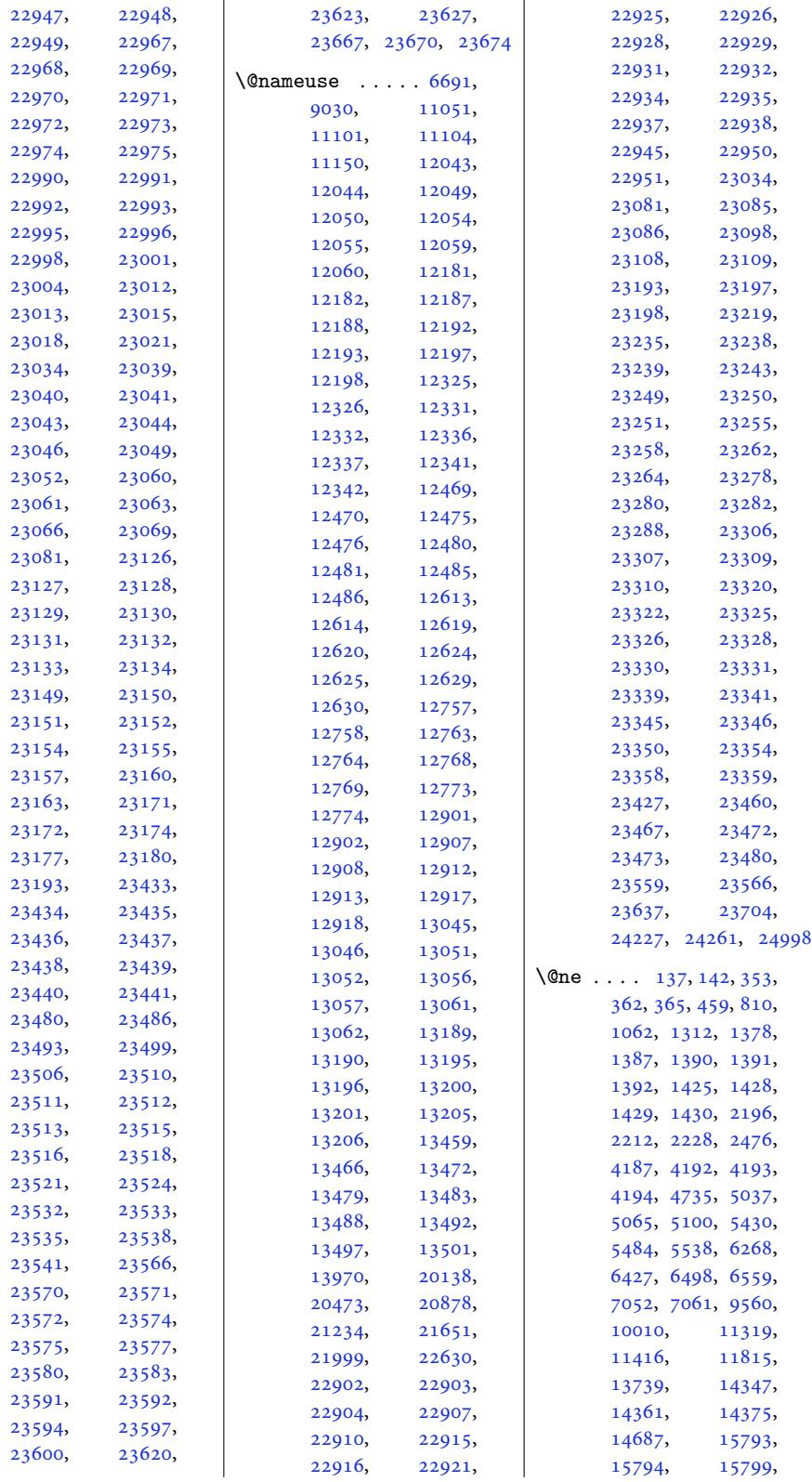

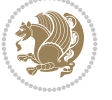

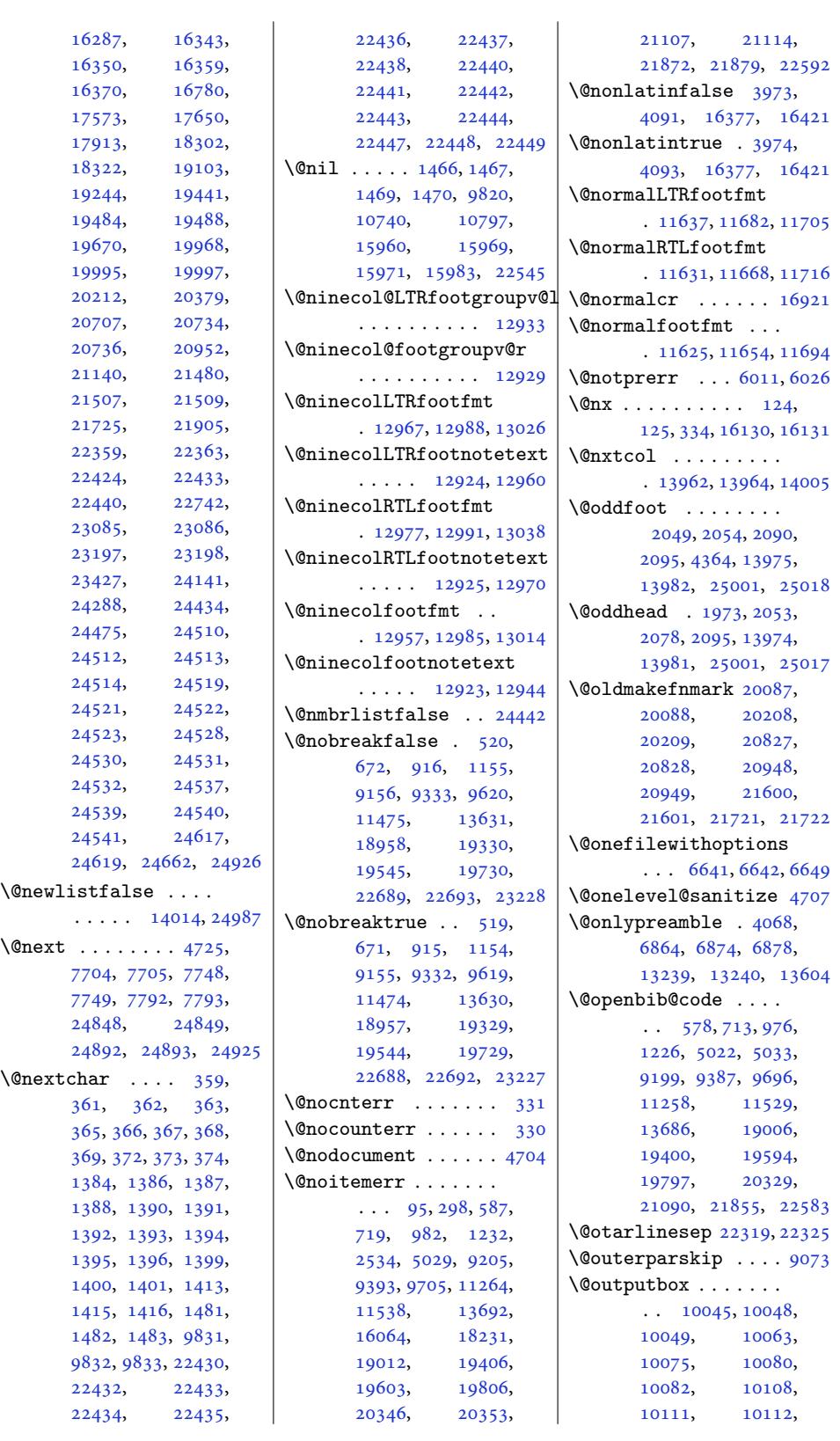

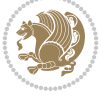

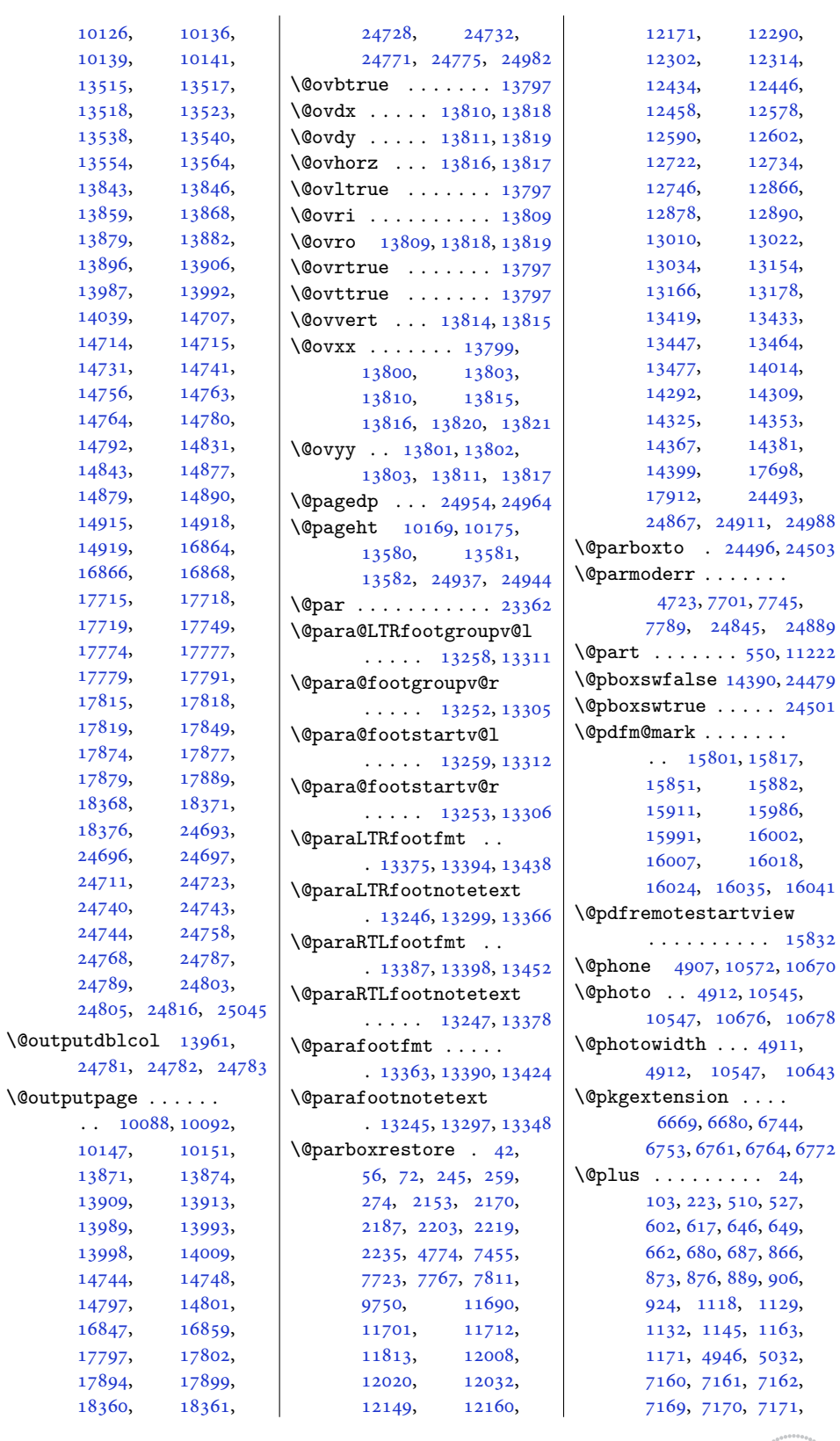

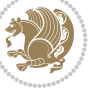

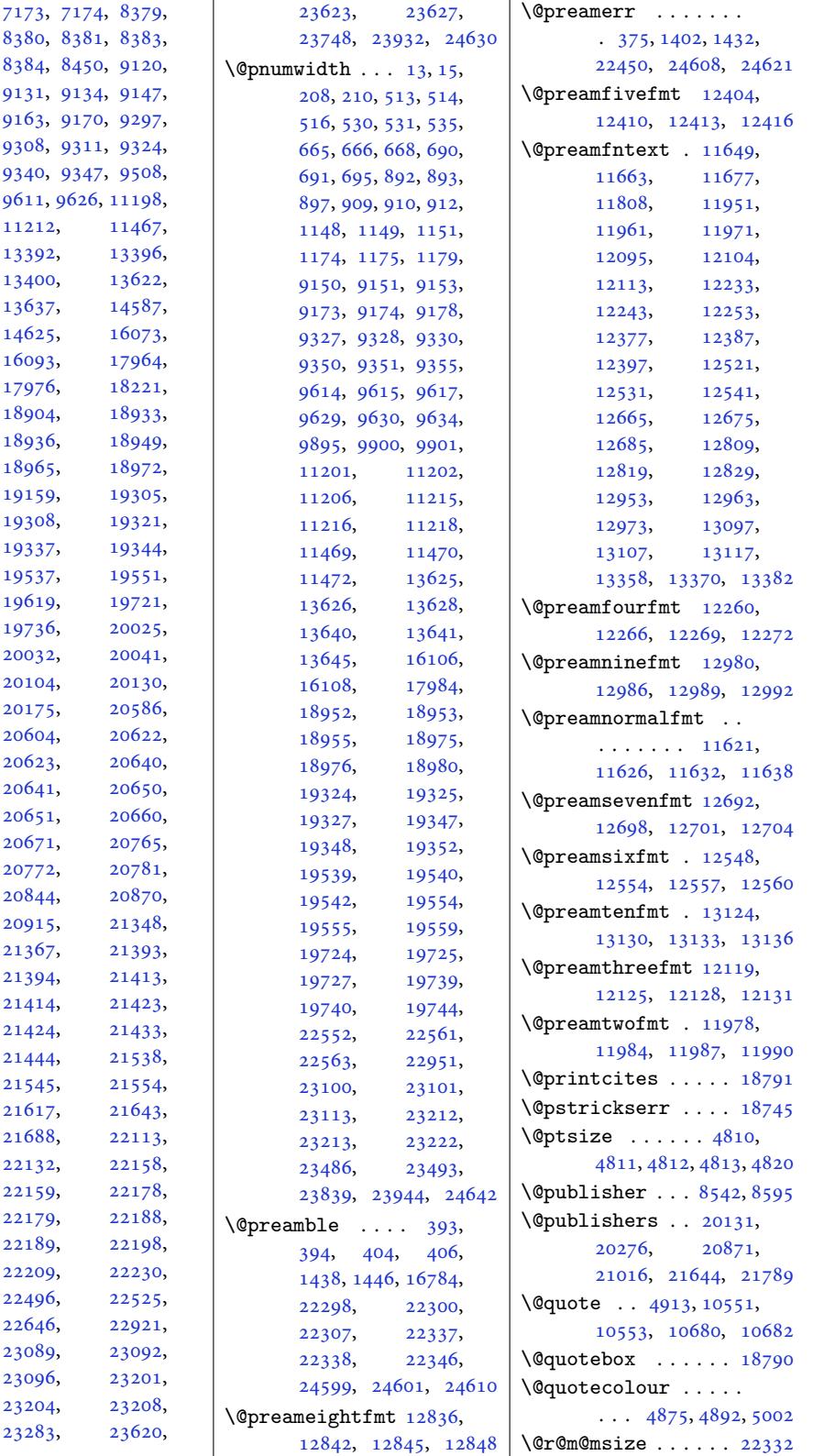

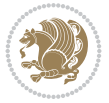

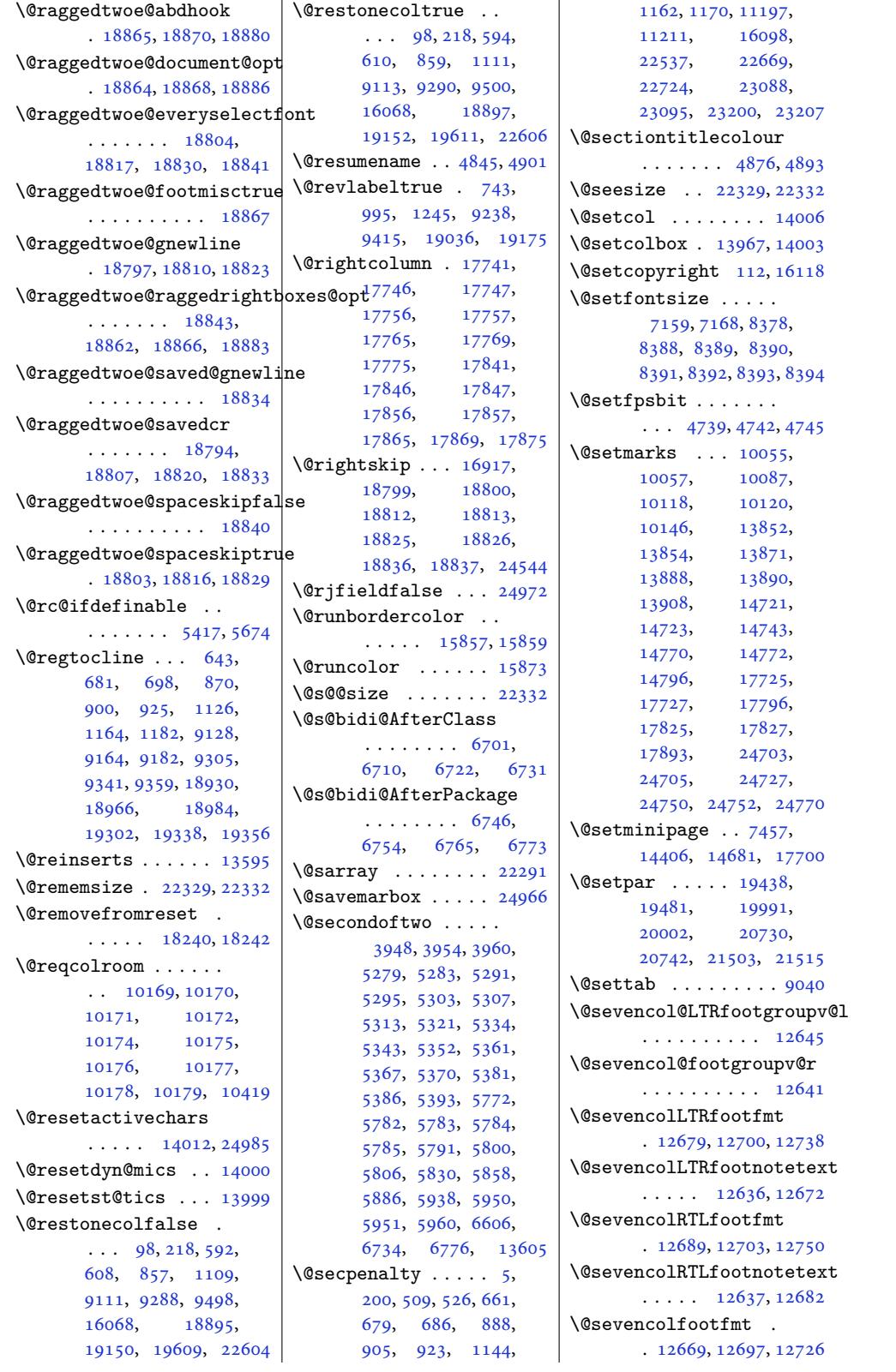

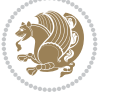
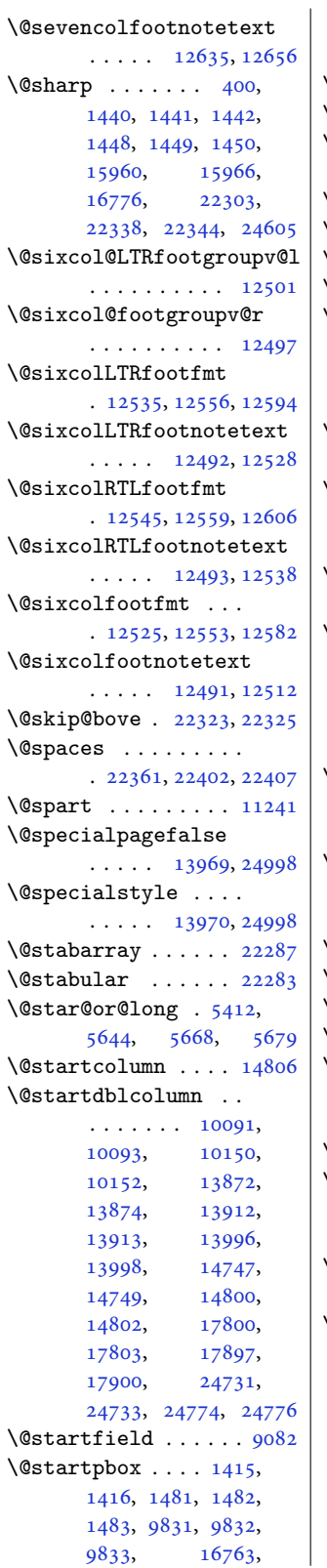

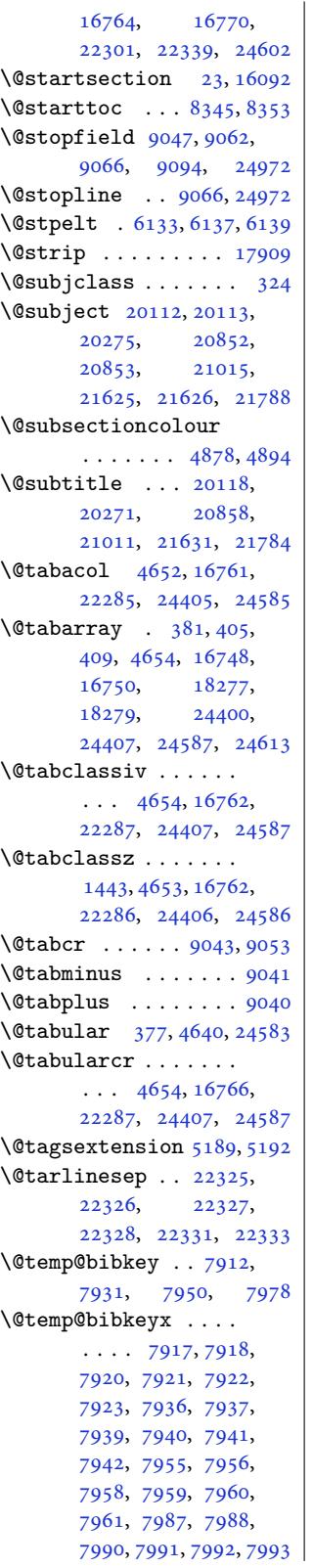

\@temp@last@bibkey  $\cdots$  7911, 7912, 7918, 7930, 7931, 7937, 7949, 7950, 7956, 7977, 7978, 7988 \@tempa [. . . .](#page-154-13) . . [123](#page-154-0), [126,](#page-154-3) 1[33,](#page-154-14) 134, [135](#page-154-1), [136,](#page-154-9) 7[90,](#page-155-2) 792, [794](#page-155-0), [798,](#page-155-3) [1042](#page-155-4), [104](#page-155-1)[4,](#page-155-5) 1046, 1050, 1292, 1294, 1296, [1300](#page-7-0), [225](#page-7-1)8, [22](#page-7-2)[84,](#page-7-3) [2310](#page-7-4), [506](#page-7-5)7, [50](#page-20-0)[74,](#page-20-1) [5105](#page-20-2), [510](#page-20-3)6, [5109](#page-24-0), [5235](#page-24-1), [5236](#page-24-2), [5239](#page-25-0), [5241](#page-29-0), [5243](#page-29-1), [5244](#page-29-2), [5247](#page-29-3), [5249](#page-47-0), [5251](#page-48-0), [5252](#page-48-1), [5255](#page-101-0), [5257](#page-101-1), [5259](#page-102-0), [5260](#page-102-1), [5263](#page-102-2), [5265](#page-104-0), [5431](#page-104-1), [5441](#page-104-2), [5447](#page-104-3), [5459](#page-104-4), [5466](#page-104-5), [5472](#page-104-6), [5485](#page-105-0), [5495](#page-105-1), [5501](#page-105-2), [5513](#page-105-3), [5520](#page-105-4), [5526](#page-105-5), [5539](#page-105-6), [5552](#page-105-7), [5558](#page-105-8), [5576](#page-108-1), [5586](#page-108-2), [5592](#page-108-3), [14983](#page-109-1), [1498](#page-109-2)4, [14985](#page-109-3), [1498](#page-109-4)6, [15023](#page-110-0), [1502](#page-110-1)6, [15027](#page-110-2), [1503](#page-111-0)3, [15044](#page-111-1), [15045,](#page-265-0) [15051](#page-287-0), [15056,](#page-287-1) [15057](#page-287-2), [15059,](#page-287-3) [15062](#page-288-0), [15119,](#page-288-1) [15120](#page-288-2), [15121,](#page-288-3) [15122](#page-289-0), [15579,](#page-289-1) [15583](#page-289-2), [15586,](#page-289-3) [15598](#page-289-4), [15617,](#page-289-5) [15621](#page-289-6), [15624,](#page-290-0) [15636](#page-290-1), [16129,](#page-290-2) [16132](#page-290-3), [16183,](#page-299-0) [16184](#page-299-1), [16828,](#page-299-2) [16829](#page-299-3), [16831,](#page-299-4) [16832](#page-299-5), [18243,](#page-299-6) [18244](#page-300-0), [18245,](#page-309-0) [18248](#page-309-1), [18255,](#page-310-0) [18261](#page-310-1), [19083,](#page-322-0) [19085](#page-322-1), [19087,](#page-322-2) [19091](#page-322-3), [19224,](#page-349-0) [19226](#page-349-1), [19228,](#page-349-2) [19232](#page-349-3), [19815,](#page-349-4) [19816](#page-349-5), [19858,](#page-365-0) [19859](#page-365-1), [19990,](#page-365-2) [20331](#page-366-0), [20334,](#page-368-0) [20729](#page-368-1),

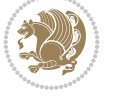

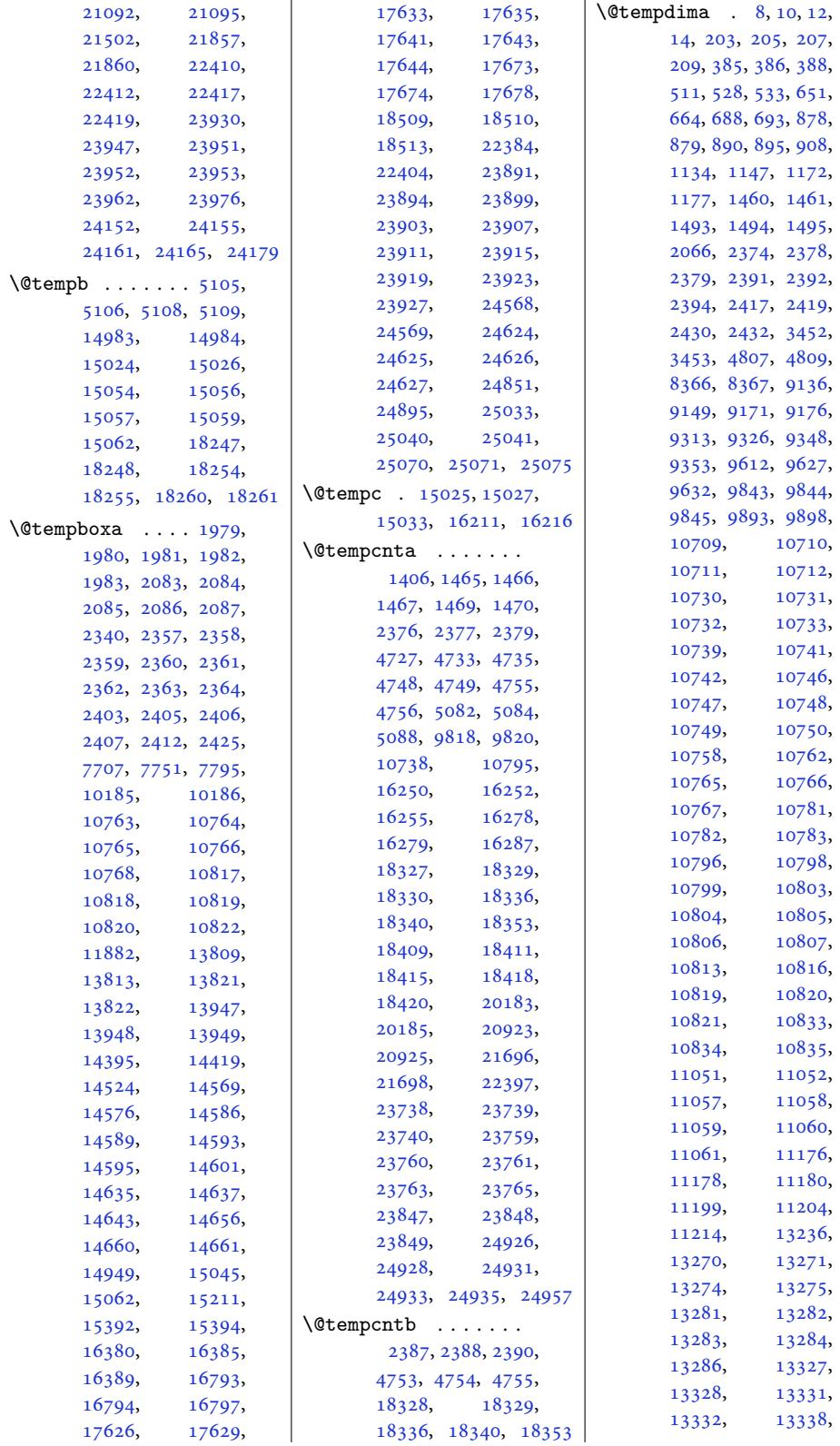

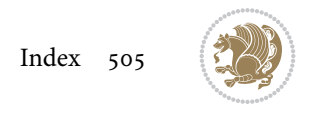

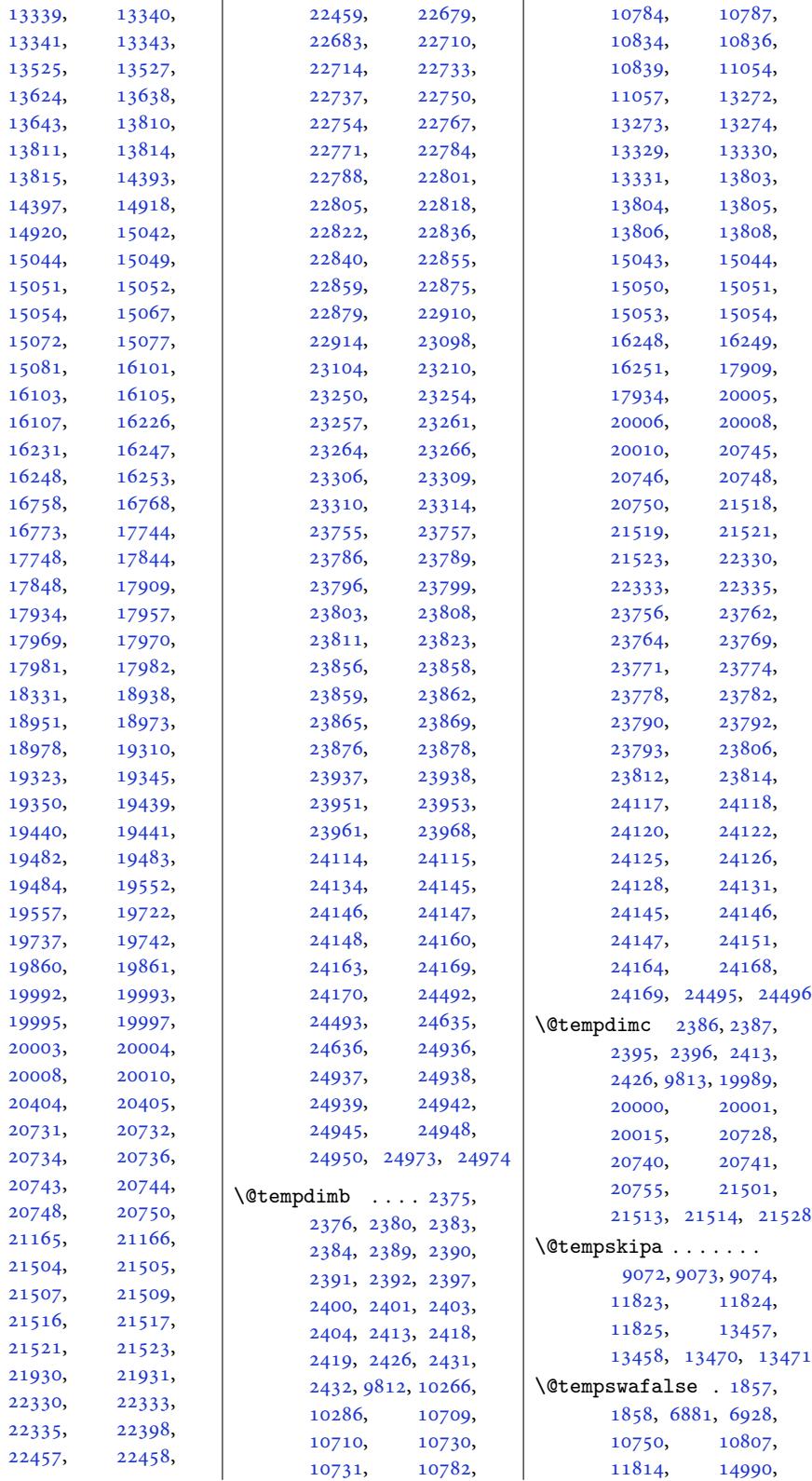

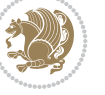

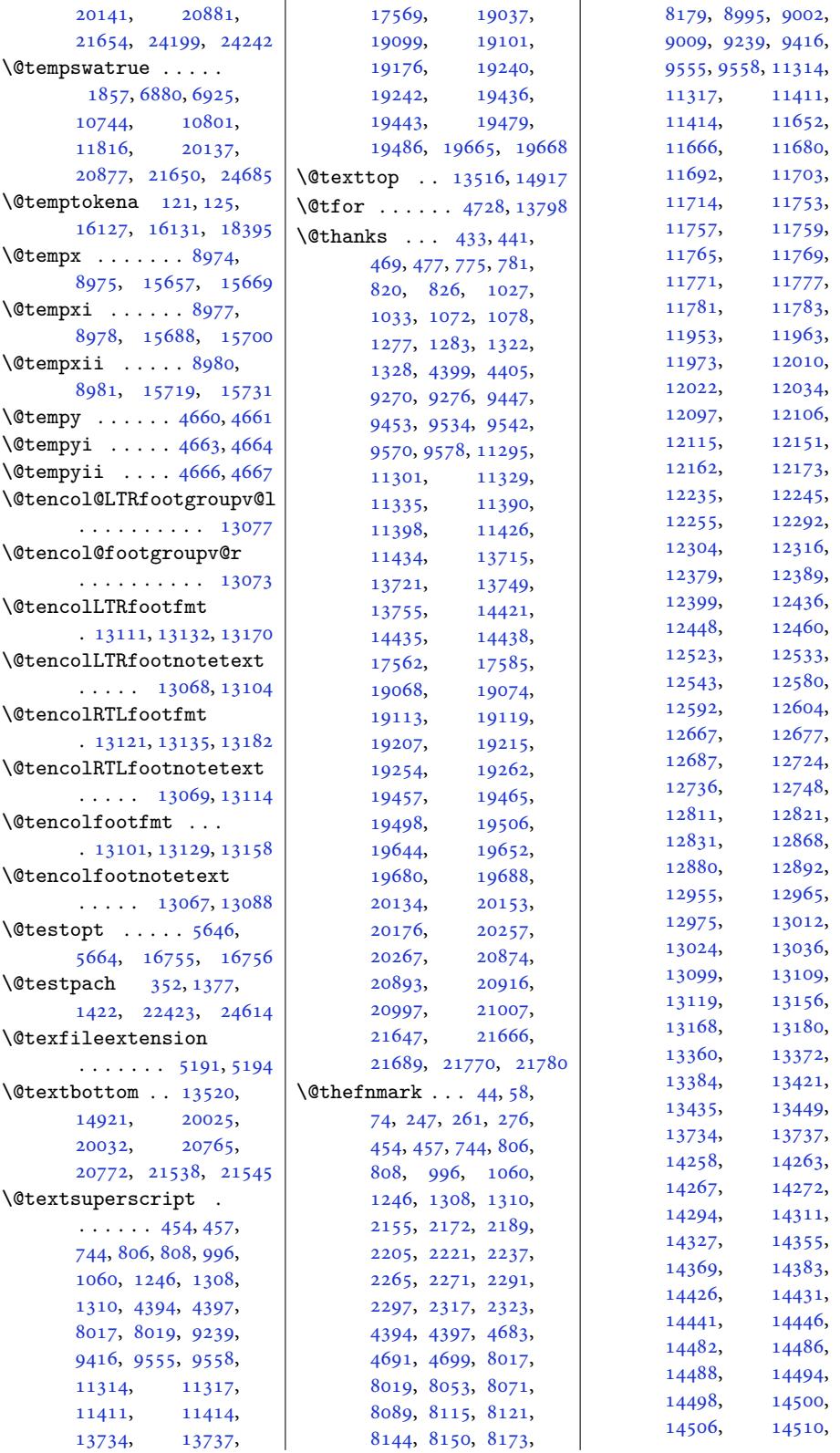

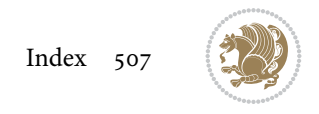

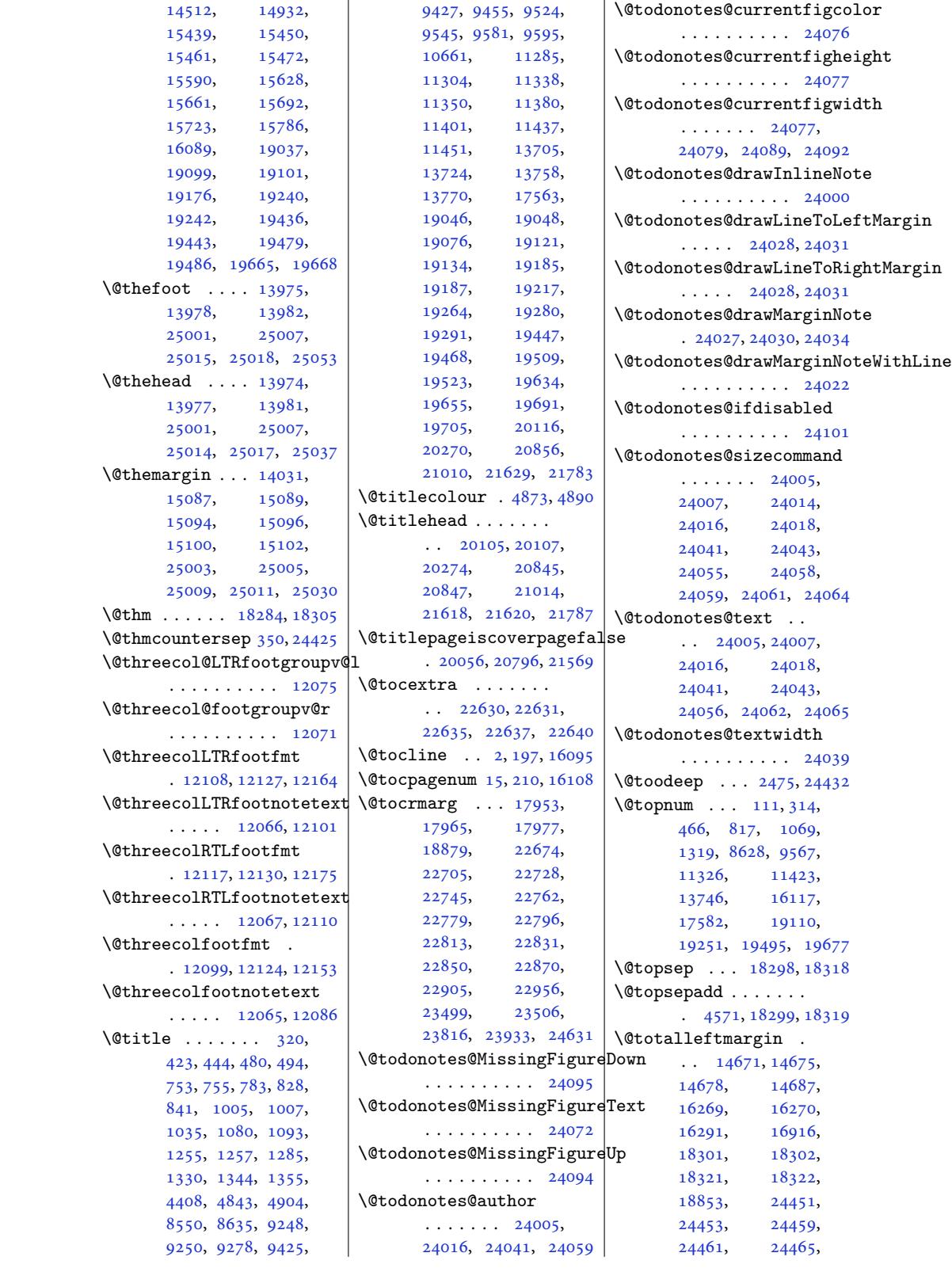

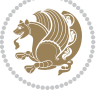

```
24467, 24471,
       24473, 24475,
      24510, 24512,
      24513, 24514,
      24519, 24521,
      24522, 24523,
      24528, 24530,
      24531, 24532,
      24537, 24539,
      24540, 24541, 24973
\@traditionalpoem .
       \ldots \ldots8923, 9015
\@trivlist . . . 18295,
      18315, 19967,
      20706, 21479, 24444
\@twocol@LTRfootgroupv@l
       . . . . . . . . . . 11931
\@twocol@footgroupv@r
       . . . . . . . . . . 11927
\@twocolLTRfootfmt
       . 11965, 11986, 12024
\@twocolLTRfootnotetext
      \cdots11958
\@twocolRTLfootfmt
       . 11975, 11989, 12036
\@twocolRTLfootnotetext
       \ldots1192311968
\@twocolfootfmt . . .
       . 11955, 11983, 12012
\@twocolfootnotetext
      \ldots1192111942
\@twosidefalse . . . . 7143
\@twosidetrue . . . . . 7138
\@typeset@protect .
       . . . . . . . . 4599,
      4605, 4611, 4626
\@undeclaredcolor .
       \ldots \ldots8,
      9866, 24192, 24193
\@undefined . . . . . . .
       7683\@undottedtocline 17950
\@unexpandable@protect
       \ldots \ldots 5697, 7040
\@unrecurse . 22320, 22323
\@uppertitleback . .
       \ldots 20140, 20147,
      20156, 20191,
      20277, 20880,
      20887, 20896,
      20931, 21017,
      21653, 21660,
      21669, 21704, 21790
                           \setminus©u
                           \sqrt{Q}\sqrt{0}\sqrt{a}
```
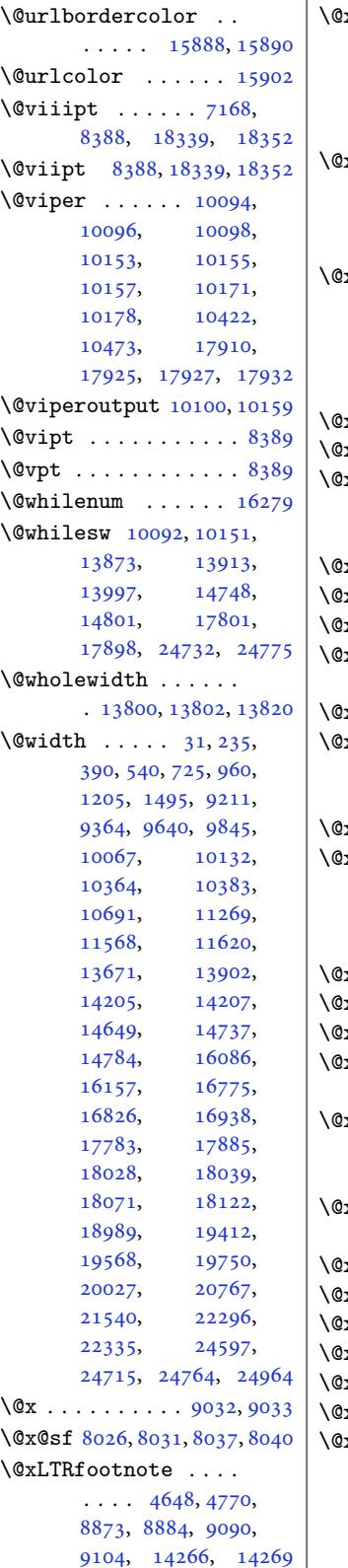

```
\@xLTRfootnotenext
    \ldots \ldots \ldots 4647,
    4769, 8872, 8883,
    9089, 9103, 14425,
    14428, 15458, 22370
xRTLfootnote \ldots .
    \ldots4772,
    8875, 8886, 9092,
    9106, 14257, 14260
\@xRTLfootnotenext
    \cdots \cdots \cdots 4649,
    4771, 8874, 8885,
    9091, 9105, 14440,
    14443, 15447, 22371
\texttt{xaddress} . . . . . . . 321x . . . . . . . . 321xcenterer. . .20395,
    20402, 21156,
    21163, 21921, 21928
\@xcolor@ . . 24200, 24243
xcurraddr . . . . . . . 322x  . . . . . . . 322\@xepersian@pdfcustomproperties
    . . . . . . . . . . . 4229
 4703xfootnote \dots 4646,
    4768, 8871, 8882,
    9088, 9102, 15784
5469
\@xfootnotenext . . .
    \ldots4767,
    8870, 8881, 9087,
    9101, 15436, 22369
8391\texttt{xipt} \dots \dots \dots \, 8390 ... . . .303, 8392
efnte807,
    1309, 19100, 19241
xnewline . . 20386,
    20393, 21147,
    21154, 21912, 21919
\texttt{xp}308,
    333, 334, 9759, 16127
 \dots \dots \dots \dots \, 7159xrtcol \ldots \ldots14824
x \text{thm}18303, 18323
\texttt{xtitle} \dots \dots \dots \ 32083934754
 \dots \dots \dots7713, 7717, 7757,
    7761, 7801, 7805,
    24857, 24861,
    24901, 24905, 24968
```
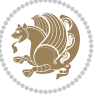

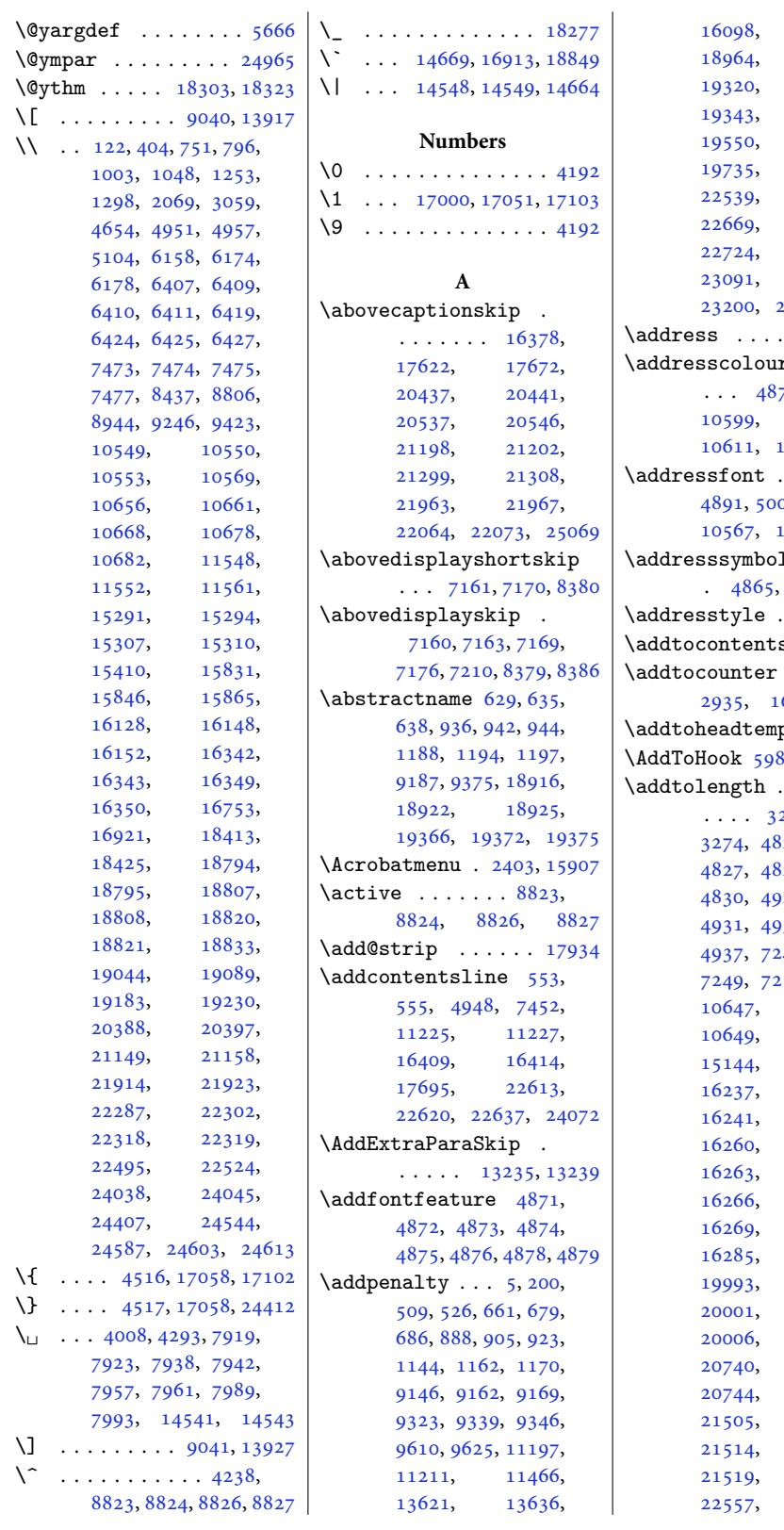

18971, 19320, 19336, 19536, 19720, [22537](#page-363-4), [22667](#page-363-6), [22702](#page-370-5), [23088](#page-374-4), [23095](#page-377-6), 23203, 23207  $\frac{321,4905}{ }$  $\frac{321,4905}{ }$  $\frac{321,4905}{ }$  $\mathbf r$  [. . .](#page-441-2) . 74, [10501](#page-441-4), 10605, [10617,](#page-443-2) [1](#page-443-3)[0623](#page-98-5)  $\ldots$  [488](#page-11-5)3, 02, [10539](#page-203-1), 106631, 10665  $1 \ldots$  . . 4865, [10569](#page-205-3), [10668](#page-205-4)  $\ldots$ . 4891  $\sin 22953$  $\sin 22953$  $\ldots$  2934, 2935, 1[6271,](#page-204-3) [16272](#page-206-2) plate [3899](#page-98-7) 80, 6021, [6061](#page-438-1)  $\ldots$  . . 267, 32[71,](#page-312-7)  $325, 4826,$  $325, 4826,$ 4827, 4828, 4829, <sup>28</sup>, [492](#page-119-0)[9,](#page-120-0) 4931, 4933, 4934,  $245, 7248,$  $245, 7248,$  $245, 7248,$ 252, [8403](#page-97-7), [1064](#page-97-8)8, [11060](#page-98-8), [1514](#page-99-3)5, [1623](#page-99-5)9, [1624](#page-142-1)2, [16262](#page-206-7), [16265](#page-214-5), [16268](#page-291-0), [16270](#page-311-13), [16286](#page-311-15),

16098, 18948,

Inde[x 510](#page-411-13)

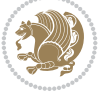

[20000](#page-311-17), [20004](#page-312-8), [20732](#page-312-10), [20741](#page-312-4), [20746](#page-312-12), [21513](#page-383-9), [21517](#page-383-4), [22556](#page-396-1), [23283](#page-396-9),

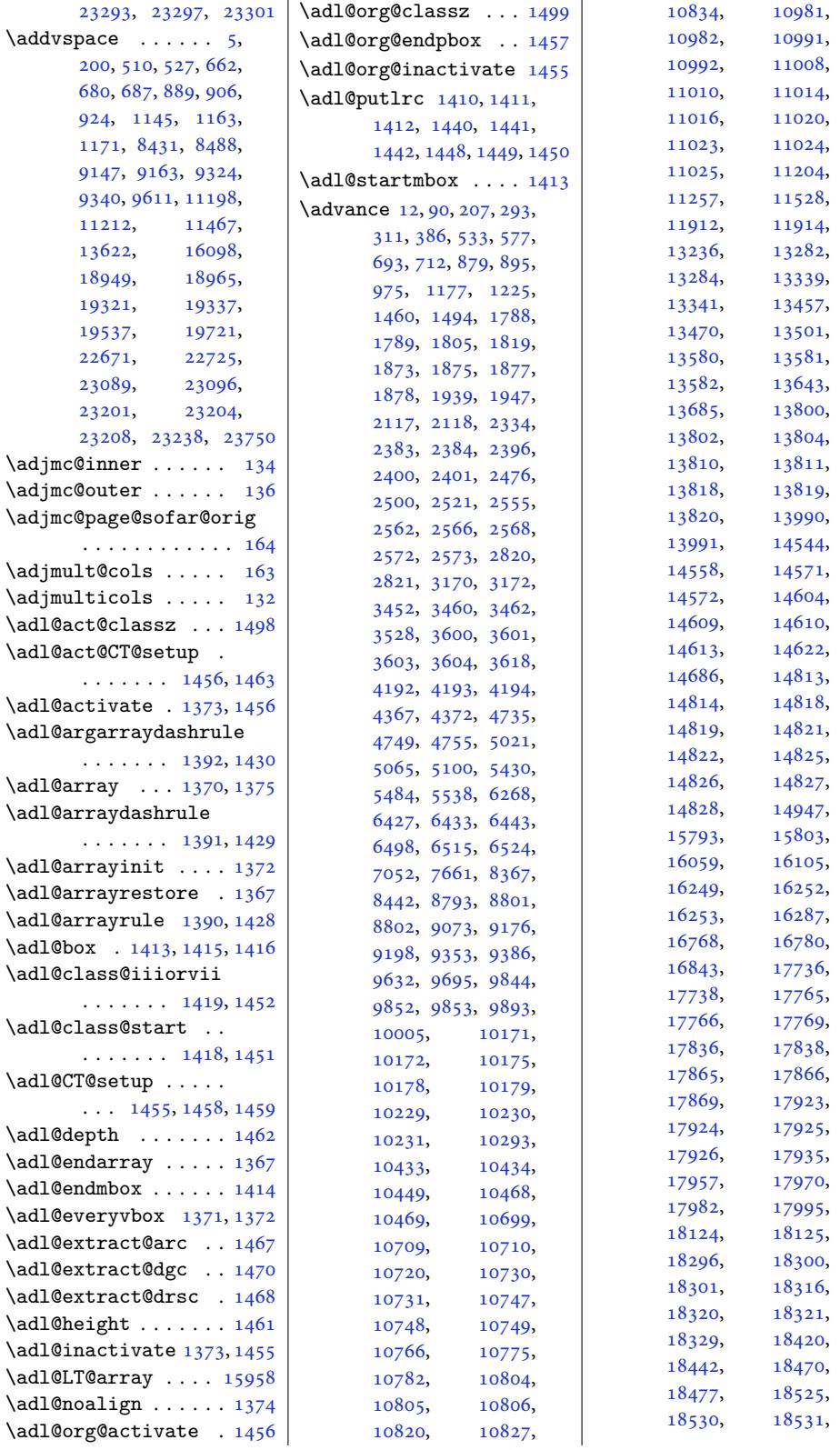

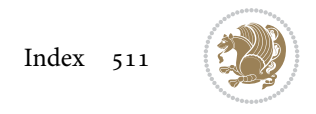

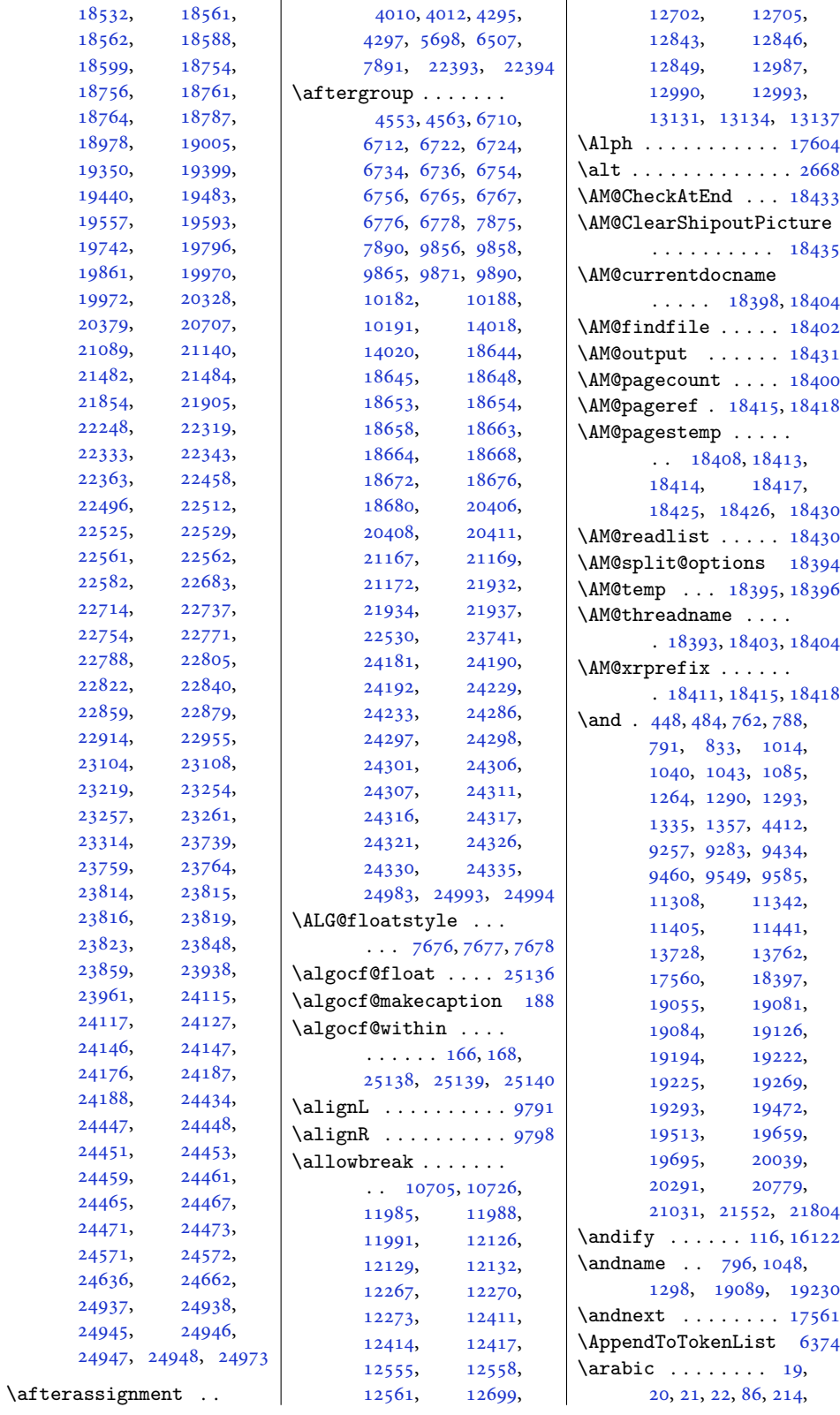

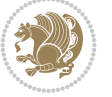

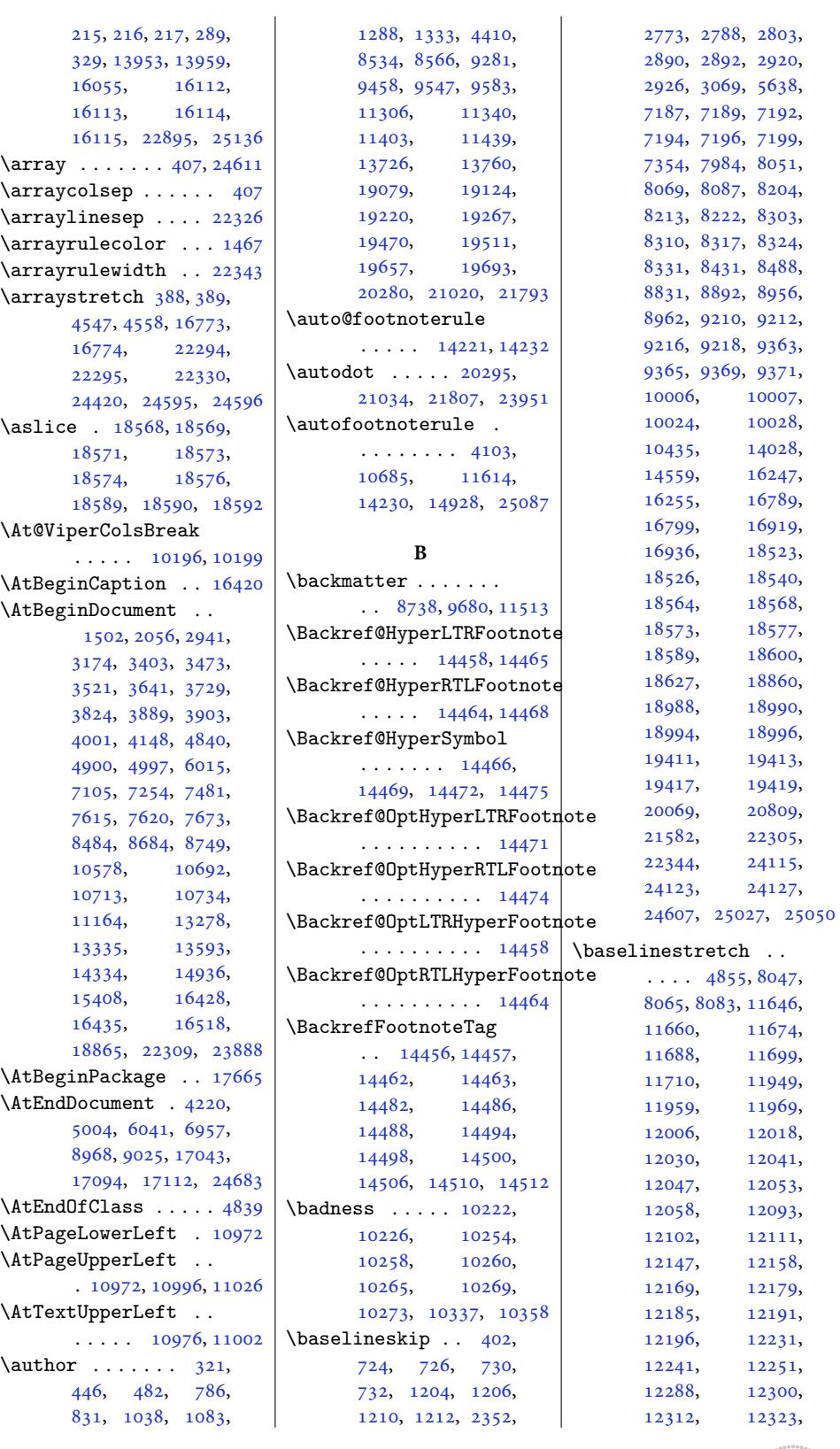

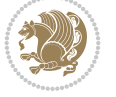

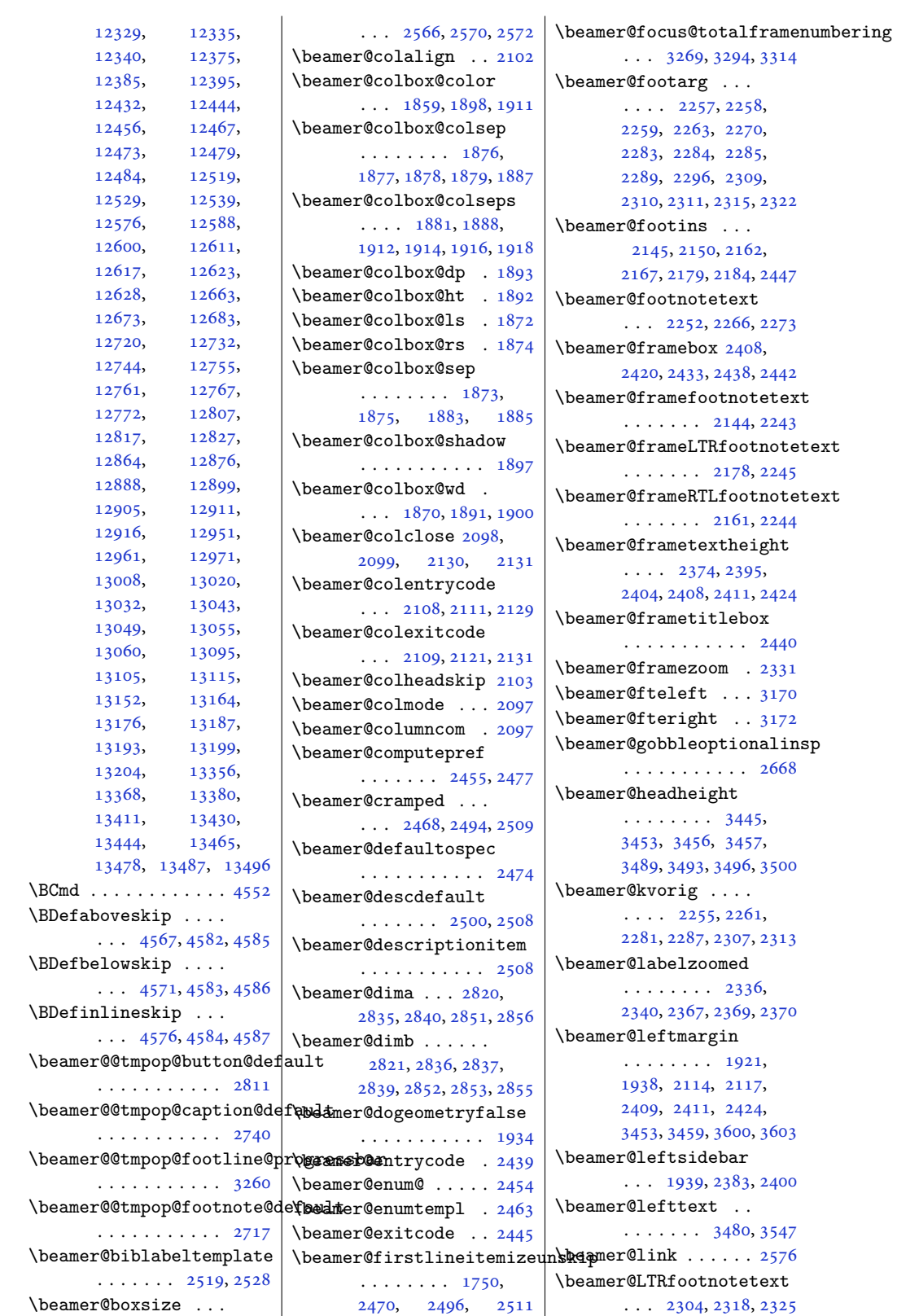

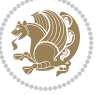

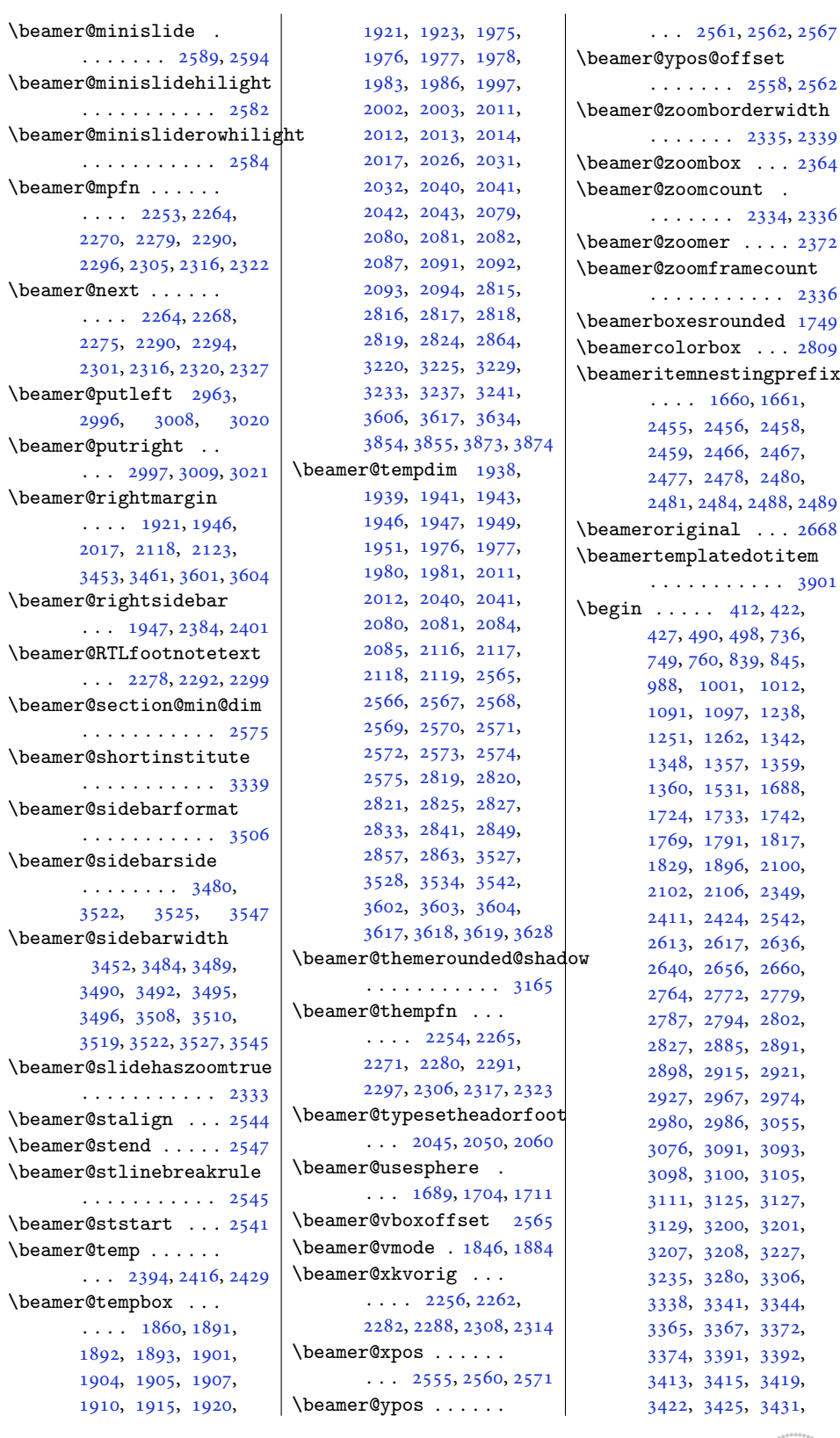

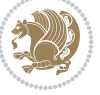

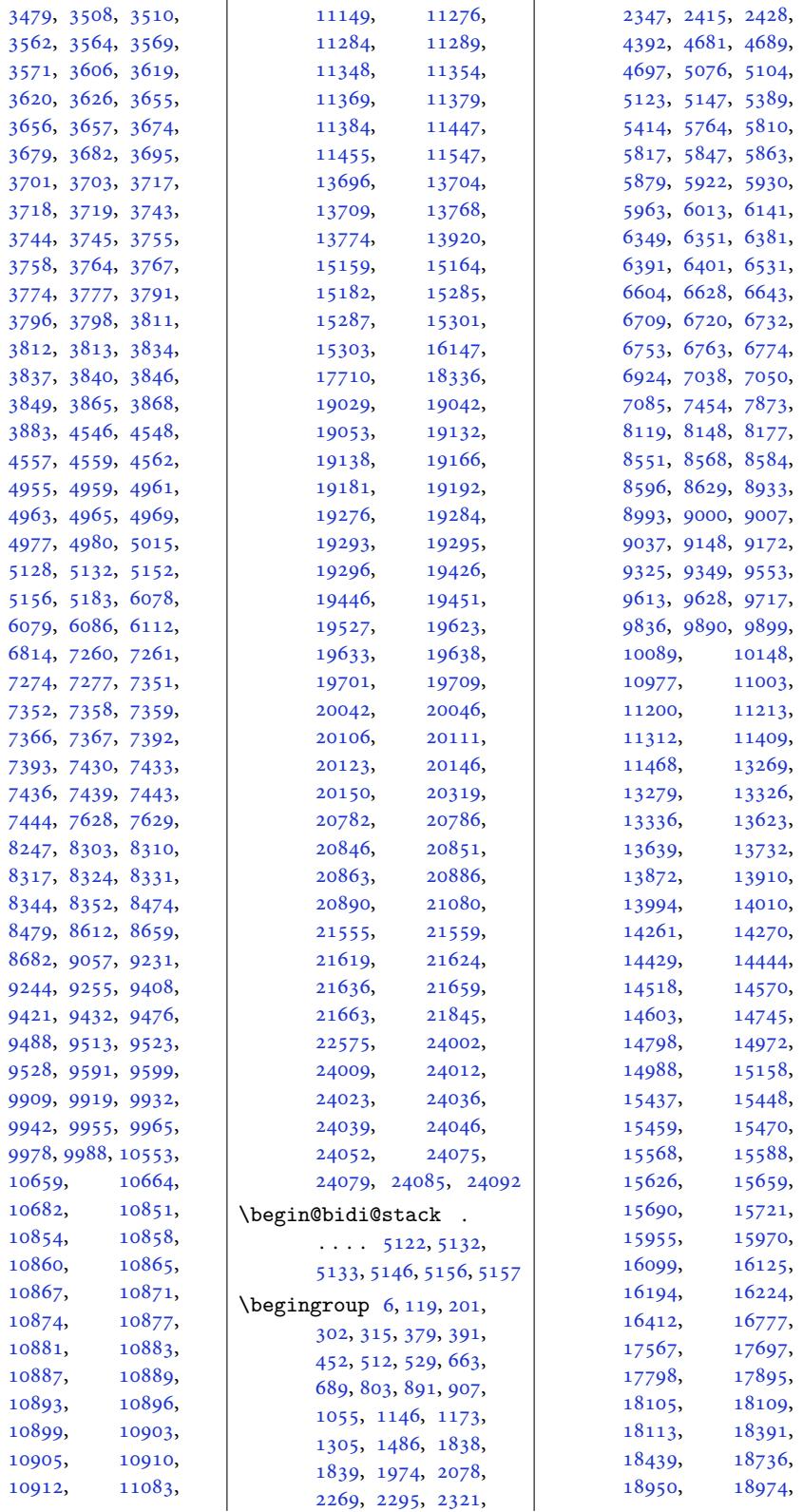

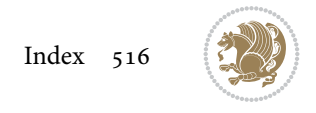

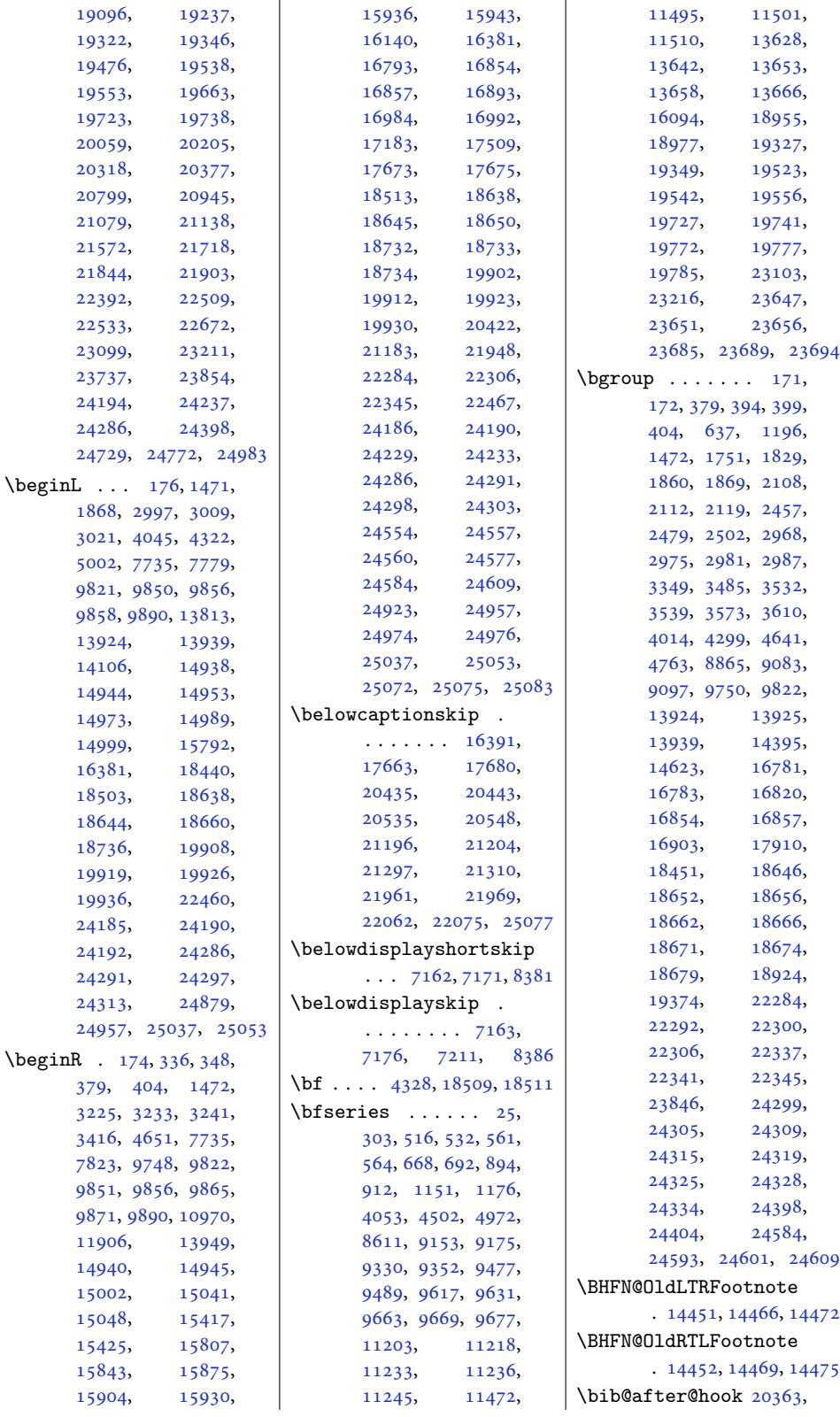

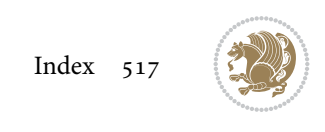

```
20365, 21124,
      21126, 21889, 21891
\bib@before@hook . .
      \cdots . . . . 20313,
      20364, 21074,
      21125, 21839, 21890
\bib@beginhook 20306,
      20312, 21067,
      21073, 21832, 21838
ndhoo. . . . . .
      . 20367, 21128, 21893
eadin . . . . . .
      . 20308, 21072, 21837
eanup ...... 18235
  <i>big</i> . . . . . 7921,
      7923, 7940, 7942,
      7959, 7961, 7991, 7993
. . .  . . . .18214
006, 5007
. . . . 18229
ofont6054
\bibliographyitemlabel
      \ldots \ldots50085015
\blacksquare . . . . . . 8467,
      8468, 9191, 9192,
      9379, 9380, 9688,
      9689, 11521,
      11522, 13678,
      13679, 18998,
      18999, 19392,
      19393, 19586,
      19587, 19789, 19790
\bibpostamble . . . . 18230
\bibpreamble . . . . . .
      \ldots20309,
      20310, 21069,
      21070, 21834, 21835
\bibsection 8462, 8465,
      8467, 8468, 17707,
      18211, 22572, 22574
\bidi@@convert@dimen@t@pt
      . . . . . . . . . . . 5327
\bidi@@convert@dimen@t@unit
       . . . . . . . . . . . 5324
\bidi@@diagbox@double@ii
      \ldots . 10852, 10856\bidi@@diagbox@double@iii
      \cdots0863
\bidi@@diagbox@triple@setbox@NW@tabular@i@i0,6035
      . 10872, 10875, 10879
x@triple@setabu6036
      \ldots . 10878, 10885x@triple@se 6058,
      \cdots . 1089410901\bidi@@diagbox@triple@setb\bx@$E@AfabenlEnn@Rni@inconment
                                . 10897, 10900, 10908
                          \bidi@@end ... 6069, 6073
                          \bidi@@footnotetext@font
                                \ldots . . . 38, 241,
                                2152, 2201, 8049,
                                14281, 14288, 14379
                          \bidi@@loadwithoptions
                                66236630, 6633, 6637
                          @LTRfootnotetext@font
                                \ldots . 68, 270,
                                2186, 2233, 8067,
                                14282, 14321, 14365
                          \bidi@@null . . . 6241, 6242
                          withoptions
                                \ldots6645,648, 6651
                          \bidi@@patchcmd 5812, 5814
                          otetext@ftshipouthook
                                \cdots . . . 52, 255,
                                2169, 2217, 8085,
                                14283, 14305, 14351
                          ography@fqnt@hook . 5991, 14040, 25046
                                . . . . . . . . . . 88,
                                291, 573, 708, 971,
                                1221, 2517, 5014,
                                9194, 9382, 9691,
                                11253, 11524,
                                13681, 16057,
                                17709, 18216,
                                19001, 19395,
                                19589, 19792,
                                20322, 21083,
                                21848, 22578, 24429
                          \bidi@addto@envbody
                                \ldots5136, 5138
                          \bidi@addto@long@envbody
                                \ldots42,5162
                          \bidi@AfterAtEndOfClass
                                 \ldots6712,6717
                          \bidi@AfterAtEndOfPackag
                                 6756,6760\bidi@AfterClass . . 6700
                          \bidi@AfterEndDocument
                                . . . . . . . . 6058,
                                6061, 6065, 6071
                          ntChe
                          cumen2488
                         \bidi@afterenddocumenthook
                                6059, 6066, 6072
                                                           \ldots \ldots 6115, 6125\bidi@AfterEndPreamble
                                                          . . . . . . . . 6018,
                                                          6021, 6024, 6026,
                                                          6041, 7109, 8625, 8648
                                                    \bidi@afterendpreamblehook
                                                           . . . . . . . . 6018,
                                                          6019, 6025, 6027
                                                    \bidi@AfterFile 3028,
                                                          3381, 6697, 14477,
                                                          20530, 21292, 22057
                                                    \bidi@AfterFooter .
                                                           \cdots5055
                                                    \bidi@afterfooterhook
                                                           \ldots599825056
                                                    \bidi@AfterLastShipout
                                                           \ldots6055
                                                          . . . . . . . . 6043,
                                                          6044, 6050, 6056
                                                    \bidi@AfterOutputBoxOutputPage
                                                    \bidi@afteroutputboxoutputpagehook
                                                          . . . . . . . . 5991,
                                                          5992, 14041, 25047
                                                    \bidi@AfterOutputPageShipOut
                                                           . 6001, 14043, 25059
                                                    \bidi@afteroutputpageshipouthook
                                                          \ldots \ldots \ldots 6001,6002, 14044, 25060
                                                    \bidi@AfterPackage 6745
                                                    \bidi@AfterPreamble
                                                          \ldots 6015, 6016, 16325
                                                    \bidi@AfterReadingMainAux
                                                          \ldots \ldots7030
                                                    \bidi@append . . 5924, 5974
                                                    \bidi@append@cslist@to@cslist
                                                           \ldots . . . . . 6362, 6435
                                                    \bidi@append@list@to@list
                                                           6358,6444\bidi@append@to@list
                                                           . . . . . . . 6337, 6356
                                                    \bidi@append@toks@cs@to@list
                                                           . . . . . . . . . . . 6366
                                                    \bidi@appto . . . . 5700,
                                                   ckLabels 6023, 7067\bidi@apptocmd . . . .
                                                    \bidi@are@these@correct
                                                           \ldots \ldots6337
                                                    \bidi@AtBeginEnvironment
                                                          60756087
```
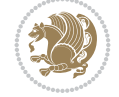

```
\bidi@AtEndEnvironment
       \ldots \ldots . 6091, 6101
\bidi@AtEndOutputPage
      . . . . . . . . 5099,
      6004, 14049, 25065
\bidi@atendoutputpagehook
      . . . . . . . . 6004,
      6005, 14050, 25066
\bidi@AtEndPreamble
      \cdots77,
      5980, 6009, 6011,
      6016, 7107, 7905,
      16394, 18068, 18128
otnoterulistb6384,6386
      . 14209, 14213, 14216
\bidi@autofootnoteruletrue
      . . . . . . . . . . 14231
\bidi@backslash 6158, 6159
blacktriang6267,
      \ldots \ldots \ldots 2699,
      2713, 2714, 2715
ametitlesackage6743
      \ldots . . . . 3585, 3630
\bidi@beamer@Gm@lmargin
      . . . . . . . . 1956,
      1983, 1986, 2063
\bidi@beamer@Gm@rmargin
      19642072\bidi@beamer@leftskip
       1527, 1541, 1545,
      1563, 1581, 1587,
      1685, 1703, 1710,
      2672, 2693, 2696,
      2809, 3459, 3460, 3608
\bidi@beamer@ragged
       1510, 1726, 1735,
      1744, 2103, 2469,
      2495, 2510, 2529,
      2543, 2722, 2744,
      3037, 3045, 3056,
      3139, 3999, 24339,
      24349, 24359,
      24360, 24508,
      24517, 24526, 24535
\bidi@beamer@rightskip
      . . . . . . . . 2680,
      2809, 3461, 3462, 3609
\bidi@beamer@today
      \ldots3210
\bidi@BeforeBeginEnvironment
       6105,6113\bidi@BeforeClass . 6698
\bidi@BeforeClosingMainAux
      \ldots 6990, 7001,
                                7005, 7008, 7016, 7019
                         \bidi@BeforeFile . . 6696
                          \bidi@BeforeFooter
                                \cdots . . . . 5994, 25048
                          \bidi@beforefooterhook
                                \cdot5049
                          \bidi@BeforeHeader
                                25031\bidi@beforeheaderhook
                                . . . . . . . . 5985,
                                5986, 14034, 25032
                          6388,
                                . 5988, 14037, 25043
                                . . . . . . . . 5988,
                                5989, 14038, 25044
                          csarg6170,
                                . 5982, 14015, 24989
                                \ldots \ldots \ldots5982,
                                5983, 14016, 24990
                         itch . 6300, 6302
                         \bidi@CharsBefore .
                                 6215, 6217, 6218,
                                6223, 6227, 6228, 6233
                          \bidi@CharsBeforeNC 6216
                         \bidi@clearpage 6052, 6054
                         \bidi@collect@@body
                                \cdots . . .5124,5131
                         collect@b5119
                          \bidi@collect@long@@body
                                \ldots \ldots 5148, 5155
                          \bidi@collect@long@body
                                . . . . . . . . . . . 5143
                          \bidi@column@check@number
                                \ldots24662,
                                24664, 24666, 24678
                         \bidi@column@status
                                \ldots4648
                         \bidi@column@type .
                                . 24663, 24668, 24679
                          \bidi@columnwidth .
                                 \cdots11575,
                                11577, 12042,
                                12048, 12180,
                                12186, 12324,
                                12330, 12468,
                                12474, 12612,
                                12618, 12756,
                                12762, 12900,
                                12906, 13044,
                                13050, 13188,
                                13194, 13463, 13476
                                                   \bidi@copy@stacktop 6420
                                                   \bidi@copyins@amount
                                                          \ldots 14817, 14818,
                                                          14819, 14822,
                                                          14827, 14828, 14840
                                                   \bidi@counter@page
                                                          \ldots \ldots5069, 5098
                                                   \bidi@cs@a . . . 6243, 6244
                                                   \bidi@cs@e 6414, 6415,
                                                          6417, 6418, 6421, 6423
                                                   \bidi@cs@lista . . . .
                                                          6389, 6390, 6399, 6400
                                                   \bidi@cs@liste 6382, 6387
                                                    \Deltabidi@csappto ..... 5744
                                                          6285, 6290, 6295,
                                                         6300, 6306, 6311,
                                                          6353, 6354, 6372,
                                                          6378, 6389, 6399,
                                                          6408, 6418, 6422, 6426
                                                   csdef . . . . . 5395
                                                   \bidi@cseappto 5745, 5748
                                                   \bidi@csepreto 5754, 5757
                                                   \bidi@csgappto . 5746,
                                                          6076, 6092, 6106, 6116
                                                   \bidi@csgpreto . . . . 5755
                                                   5401 . . . . . 5398
                                                   csnam. .6182,
                                                          6333, 6339, 6384, 6418
                                                   5753
                                                   6487
                                                   \bidi@csundef .....
                                                          \ldots1522,
                                                          1524, 1548, 1550,
                                                          1552, 1554, 1556,
                                                          1558, 1560, 1678,
                                                          1680, 1682, 1715,
                                                          1717, 1719, 2688,
                                                          2690, 2707, 2709,
                                                          2711, 2755, 2757,
                                                          2759, 2806, 2880,
                                                          2945, 2947, 2949,
                                                          2951, 2953, 2955,
                                                          2957, 2959, 3051,
                                                          3180, 3332, 3358,
                                                          3409, 3437, 3439,
                                                          3441, 3443, 3557,
                                                          3593, 3647, 3649,
                                                          3735, 3737, 3830, 5908
```
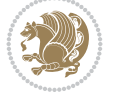

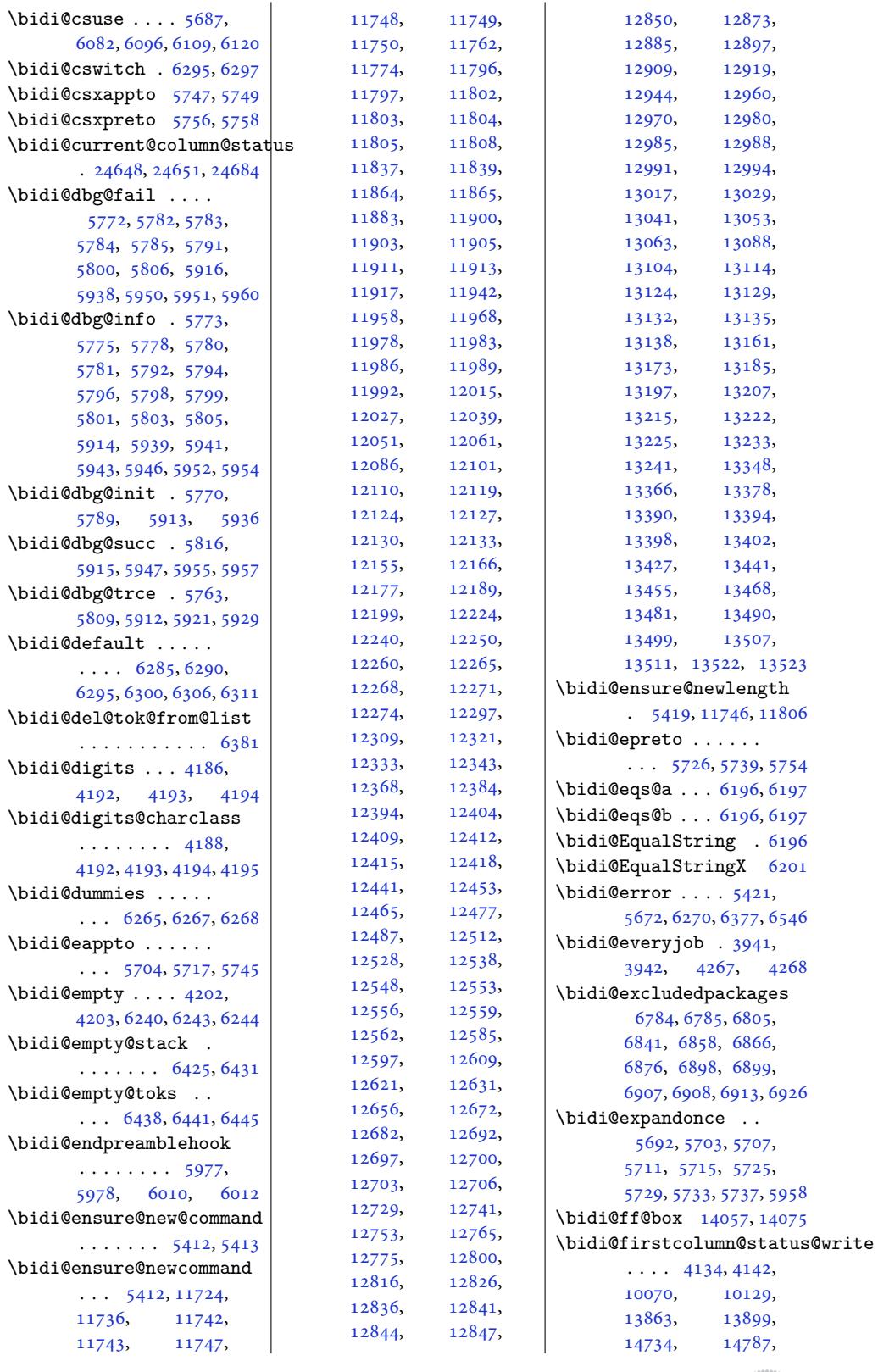

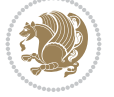

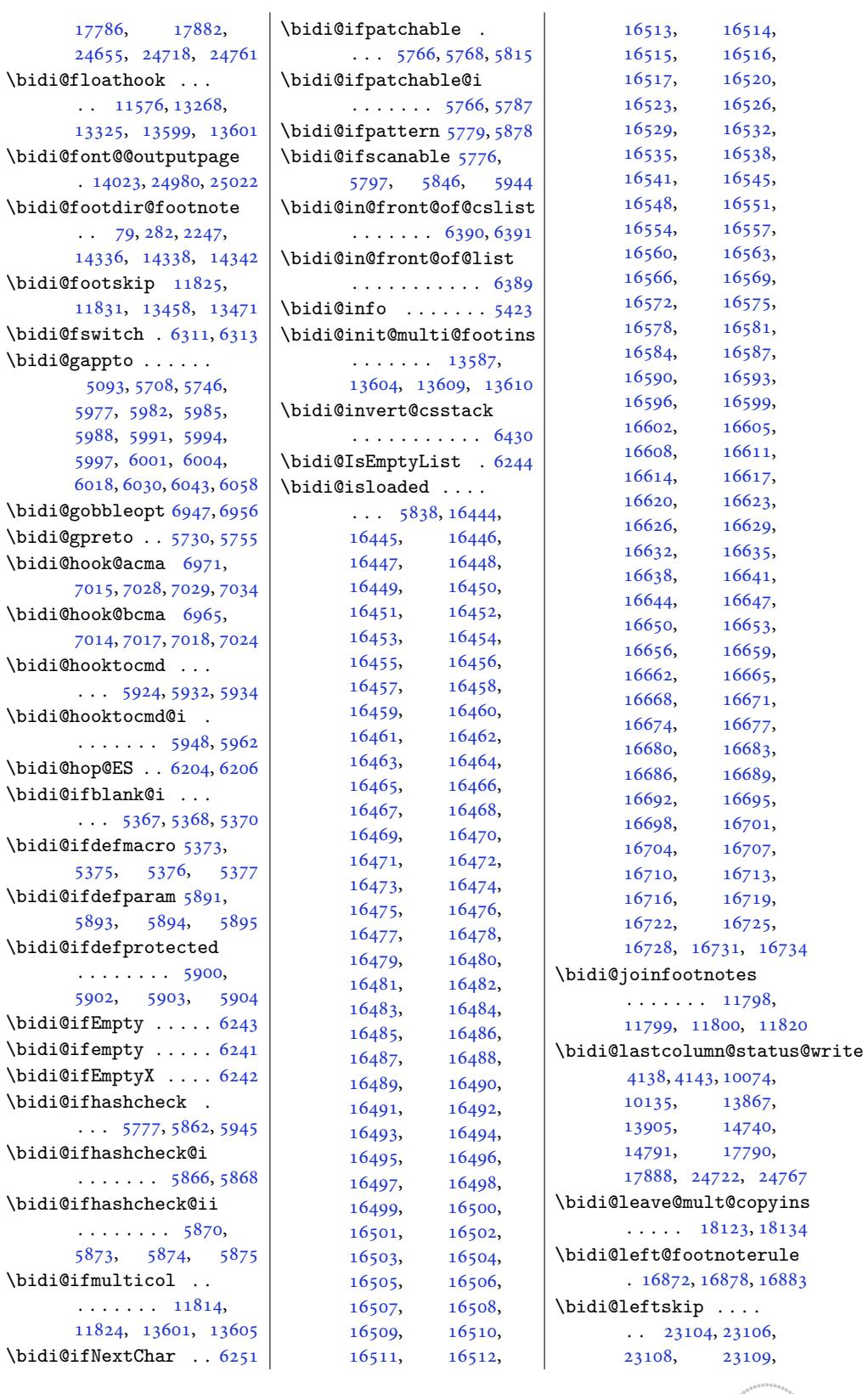

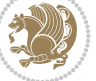

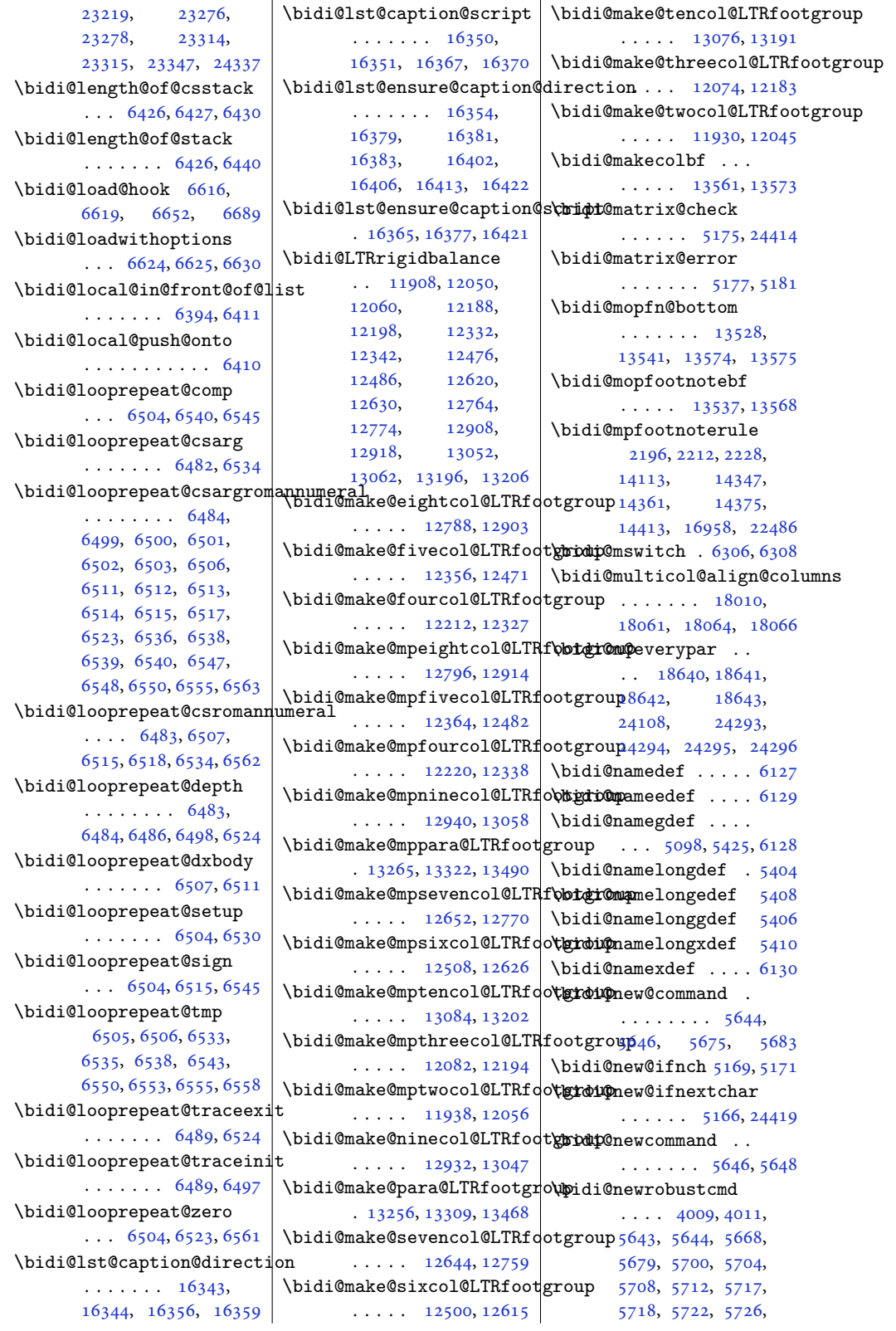

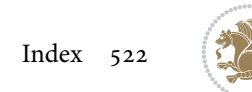

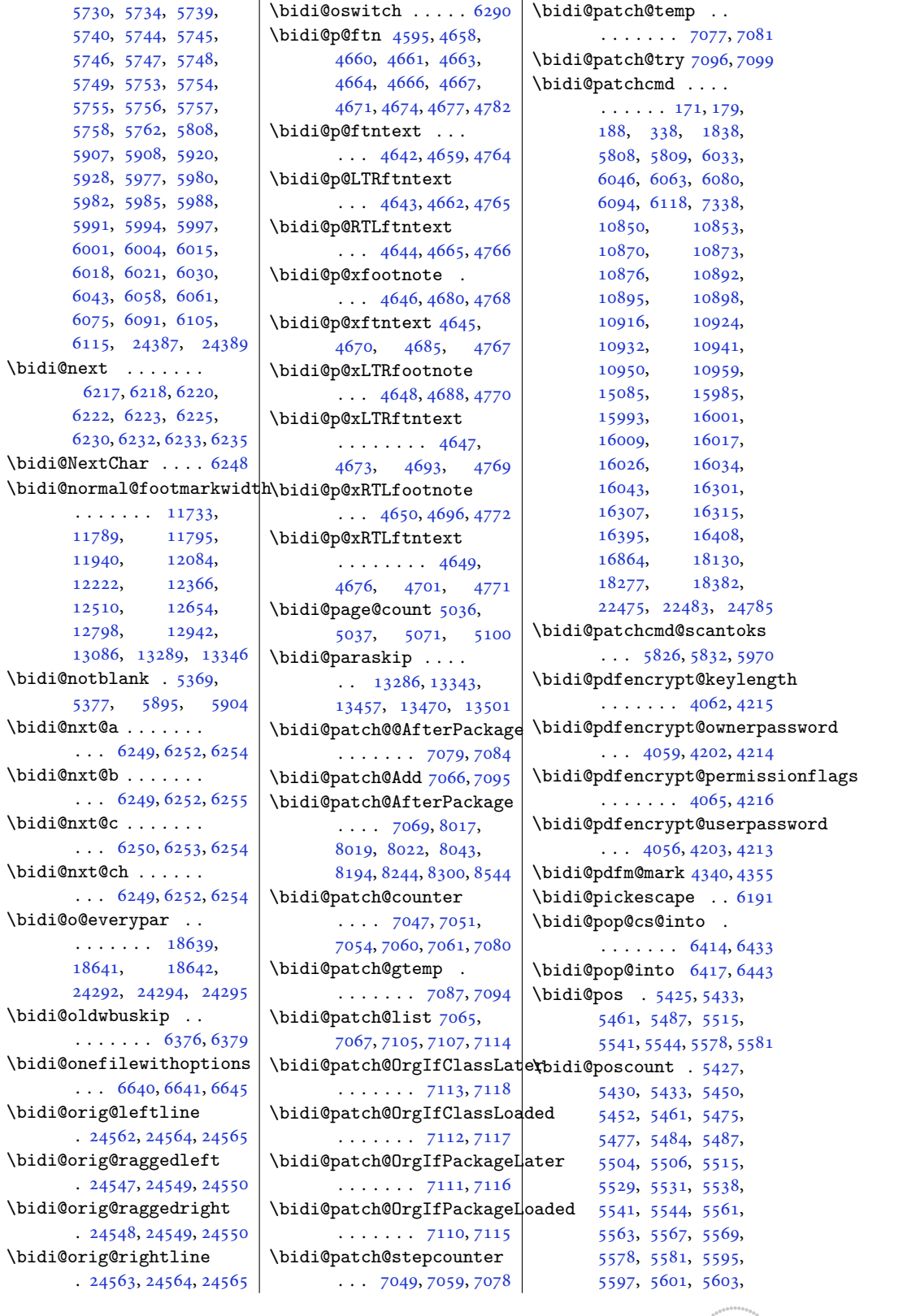

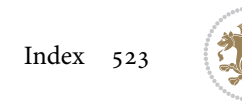

5610, 5612, 5613, 5615, 5616, 5619, 5620, 5627, 5629, 5630 \bidi@prepend . 5932, 5975 \bidi@[prepe](#page-111-4)[nd@cs](#page-111-5)[list@](#page-111-6)to@cslist [. . .](#page-111-7) . [. . . .](#page-111-8). [. .](#page-111-9) 6364 \bidi@[prepe](#page-111-10)[nd@l](#page-112-10)[ist@t](#page-112-11)[o@li](#page-112-12)st . . . . . . .. [. . .](#page-117-18) [6360](#page-118-29) \bidi@prepend@to@list . . . . . . . . . . . [6357](#page-125-17) \bidi@prepend@toks@cs@to@l\gidi@raggedright . . . . . . . . . . . . [6367](#page-125-18) \bidi@preto 5722, 5753, 6007, 13594, 1[3607](#page-125-19) \bidi@pretocmd . 5928, 5929, 6108, [6150](#page-125-20) \bidi@Preven[tPac](#page-113-19)[kageF](#page-114-8)romLoading  $\ldots \ldots \ldots 6787$  $\ldots \ldots \ldots 6787$  $\ldots \ldots \ldots 6787$ 6801, 6831, [6864](#page-261-14) \bidi@[proce](#page-117-17)ss[@env](#page-120-21)[bod](#page-117-29)[y](#page-121-15)  $\ldots \ldots 5121,$ 5125, 5126, [5140](#page-133-8), [5145](#page-133-9), 51[49,](#page-134-4) 5150, [5164](#page-134-5) \bidi@protected . . .  $\ldots$  5695, 5717, 5718, 5739, [5740](#page-102-19), [5748](#page-102-20), [5749,](#page-102-21) 5757, 5758 \bidi@[prote](#page-103-22)[cted](#page-103-23)[@csea](#page-103-24)[ppto](#page-103-25) . . . .. [. . .](#page-113-20) . . . 5748 \bidi@[prote](#page-113-21)[cted@](#page-114-25)[csepr](#page-114-34)eto [. . .](#page-114-3). [. . .](#page-114-10). [. . .](#page-114-5) [5757](#page-114-12) \bidi@protected@csxappto . . . . . . . . . . . [5749](#page-114-3) \bidi@protected@csxpreto . . . . . . . . . . . [5758](#page-114-5) \bidi@protected@eappto . . . . . . . . . . . [5717](#page-114-10) \bidi@protected@epreto . . . . . . . . . . . [5739](#page-114-12) \bidi@protected@immediate@wFidf@re[newro](#page-261-15)[bustcm](#page-261-16)d . . . 7020, 7031, [7037](#page-113-5) \bidi@protected@xappto . . . . . . . . . . . [5718](#page-114-25) \bidi@protected@xpreto . . .. [. . .](#page-137-12). [. . .](#page-138-19) [5740](#page-138-20) \bidi@provide@command  $\ldots \ldots 5679, 5681$  $\ldots \ldots 5679, 5681$ \bidi@providerobustcmd . . . . . . . . . . . [5679](#page-114-34) \bidi@push@begins .  $\ldots$  5128, [5129](#page-112-2), [5132](#page-113-22) \bidi@push@cs@onto@cs  $\ldots \ldots$  . 6407, [6434](#page-112-2) \bidi@push@long@begins  $\cdots$  5152, 5153, 5156 \bidi@push@onto . . . 6408 \bidi@push@onto@cs . . . . . . . 6408, 6409 \bidi@ragg[edlef](#page-103-3)t . .  $\cdots$  4949, [495](#page-103-26)[6,](#page-103-4) 4961, 4980, 1054[9,](#page-126-27) 10665, [1383](#page-126-27)1, 13837, 15201, 2[4552](#page-126-1)  $\ldots$  1[3](#page-99-13)[829,](#page-99-15) 1[3835](#page-99-16), [1814](#page-99-8)5, [18148](#page-204-0), [18150,](#page-206-5) [18153](#page-266-5), [18155,](#page-266-6) [18](#page-292-1)1[57,](#page-468-27) 18160, 18162, 1816[4,](#page-265-19) [18166](#page-266-7), [18169,](#page-347-7) [18171](#page-347-8), [18173,](#page-347-9) [18175](#page-347-10), [18177,](#page-347-11) [18180](#page-347-12), [18182,](#page-347-13) [18185](#page-347-14), [18187,](#page-347-15) [18190](#page-347-16), [18192,](#page-348-4) [18194](#page-348-5), [18197,](#page-348-6) [18199](#page-348-7), [18201,](#page-348-8) [18204](#page-348-9), [18206,](#page-348-10) 18208, 24551 \bidi@[rcol@c](#page-348-12)opy[insski](#page-348-13)p  $\cdots \cdots \cdots$  [14697](#page-348-15), [14702,](#page-348-16) 14711, 14760 \bidi@[redefi](#page-348-18)[ne@n](#page-348-21)[ewpag](#page-348-19)e  $\ldots \ldots$  . 6981, [7021](#page-468-28) \bidi@reflect@box .  $\ldots$  18717, [18724](#page-282-5), [24381,](#page-282-6) [24388](#page-282-7), [24390](#page-283-6) \bidi@reinsert@footnotes . 13591, 1[3613,](#page-137-13) 1[3614](#page-137-14) \bidi@rein[serts](#page-358-6) [. . .](#page-359-8) . 13578, 13596, [13597](#page-465-12) \bidi@[renew@](#page-465-10)[comman](#page-465-11)d  $\ldots$  5668, 5670, [5684](#page-261-17) . [. . . . .](#page-261-18) [. . . .](#page-261-19) . [5668](#page-261-20) \bidi@ReplaceClass 6671 \bidi@replacefi[le@ms](#page-112-13)[g](#page-113-23) . . .. [. . .](#page-112-1) . 6608, 6632, 6647, 6685 \bidi@ReplaceInput [6655](#page-131-5) \bidi@ReplacePackage . . . . . . . . . . . 6668 \bidi@[Requi](#page-130-17)re[Pack](#page-130-18)[age](#page-130-16)  $\ldots$  6807, 6867, [6918](#page-131-6) \bidi@ResetPreventPa[ckag](#page-131-7)eFromLio@setmgark@c[harcl](#page-137-19)[ass](#page-137-20)  $\ldots \ldots 6859$ , 6865, 6874, [6913](#page-131-8)

\bidi@resrvda . . . . . 5818, 5819, 5820, 5823, 5824, 5825, 5826, 5827, 5828, 5833, 5836, 5848, 5849, 5850, 5851, 5[852,](#page-115-24) [5854,](#page-115-25) [5855](#page-115-26), [5864](#page-115-27), [5866](#page-115-28), [5880](#page-115-29), [5881](#page-115-22), [5883](#page-115-30), [5885](#page-115-31), [5886](#page-115-32), [5964](#page-115-33), [5965](#page-116-16), [5966](#page-116-17), [5967](#page-116-18), [5968](#page-116-19), [5969](#page-116-20), [5970,](#page-116-21) 5[971,](#page-116-22) 5972 \bidi@[resrv](#page-116-23)db . 5[820,](#page-116-24) 5821 \bidi@[resto](#page-116-25)[re@ne](#page-116-26)[wpage](#page-116-27)  $\ldots$  [6966,](#page-118-30) 6983, 7013 \bidi@[resto](#page-118-32)[recat](#page-118-33)[code](#page-118-34) . . .. [. . .](#page-118-28). [. . .](#page-115-26) [6175](#page-115-34) \bidi@right@footnoterule . 16873, 1[6876,](#page-137-15) 1[6885](#page-137-16) \bidi@righ[tskip](#page-136-8) 23100, 23212, 23280, 23281, 2329[3,](#page-122-15) 23297, 23301, [24338](#page-323-6) \bidi@RT[L@eve](#page-323-4)[rypar](#page-323-5)  $\ldots$  13355, [13367](#page-441-10), [13379,](#page-443-11) [13410](#page-444-8), [13429,](#page-444-9) [13443](#page-445-4), [18638,](#page-445-5) [18](#page-445-6)6[42,](#page-464-20) 22224, 24291, 24295 \bidi@s@tf[ftext](#page-257-12)[col](#page-257-13)  $\ldots$  . 14[054,](#page-258-11) 14058 \bidi@[saved@](#page-258-12)che[ckend](#page-258-13) . . . 6958, 6961, [6979](#page-463-9) \bidi@[saved@](#page-424-1)[clearp](#page-463-4)age  $\ldots$  6963, 6964, [6967](#page-270-13) \bidi@saved@d[ofilel](#page-270-12)ist . . .. [. . .](#page-136-9) . [696](#page-136-10)9, 6972, 6973, [6980](#page-137-17) \bidi@saved@eqno . .  $\ldots$ . . . [1872](#page-136-12)[8,](#page-136-13) 18730, [18731](#page-136-14), 25078, 25080, 2[5081](#page-137-18) \bidi@[saved](#page-136-15)@l[eqno](#page-136-16) .  $\ldots \ldots 18729$  $\ldots \ldots 18729$ 18730, [18731](#page-359-11), [25079,](#page-359-10) 25080, [25081](#page-478-13) \bidi@[saved@](#page-478-11)[newpag](#page-478-12)e  $\ldots \ldots$  . 6982, 6993 \bidi@saved@Req[uirePa](#page-359-12)ckage  $\ldots$  . [6786,](#page-478-12) 6806, 6817, 6869, 6871, [6949](#page-478-13)  $\ldots \ldots$  4189, 4190, [419](#page-133-10)[1,](#page-133-11) 4195

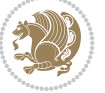

```
\bidi@set@column@status
       . 24650, 24678, 24683
\bidi@set@cslist . .
       \ldots \ldots 6400, 6401\bidi@set@list .... 6399
\bidi@set@load@hook
       \ldots96,
       6697, 6699, 6718,
       6730, 6744, 6761, 6772
\bidi@SOUL@ulleaders
       \ldots65, 22271
\bidi@stack@length
        6425, 6427, 6428,
       6432, 6433, 6442, 6443
\bidi@star@footmarkwidth
       \ldots 11733, 11792,
       11940, 12084,
       12222, 12366,
       12510, 12654,
       12798, 12942,
       13086, 13289, 13346
storeode 6168
StoreentPackageFromLoading<br>\bidi@StorePreventPackageFromLoading
       6875, 6878\bidi@StringBefore 6226
\bidi@StringBeforeNC
       . . . . . . . . . . . 6214
\bidi@switch . . . 6274,
       6285, 6287, 6292
\bidi@switch@exit .
        6284, 6285, 6286,
       6290, 6291, 6295,
       6296, 6300, 6301,
       6306, 6307, 6311, 6312
@w@w. . . . . . . 6335
\bidi@tabular@RTLcases
       \cdots2494, 24421
\bidi@tempa . . . . . . .
        4071, 4077, 4083,
       4089, 4095, 4101,
       4113, 4119, 4125,
       4132, 4146, 4153, 4163
empb. . . .4071,
       4072, 4077, 4078,
       4083, 4084, 4089,
       4090, 4095, 4096,
       4101, 4102, 4113,
       4114, 4119, 4120,
       4125, 4126, 4132,
       4133, 4146, 4147,
       4153, 4154, 4163, 4164
\bidi@tempcountb 6162,
       6431, 6432, 6441, 6442
```

```
\bidi@temptoksa 6163,
       6431, 6434, 6435,
       6436, 6438, 6441, 6445
\bidi@temptoksb 6164,
       6433, 6434, 6435, 6436
\bidi@todonotes@tempa
       \cdots3992
\bidi@todonotes@tempb
        \ldots23984,
       23985, 23992, 23993
6387
\bidi@toks@lista . .
        6347, 6349, 6350,
       6351, 6352, 6383,
       6385, 6391, 6392,
       6394, 6396, 6401, 6402
\bidi@toks@listb . .
       \ldots347,383, 6385
\bidi@undef . . . . 2717,
       2740, 2811, 3260,
       5828, 5907, 5972,
       6012, 6027, 22959,
       23121, 23370, 23371
\bidi@undefined 5907, 5909
\bidi@undefinedcs .
        6260, 6267, 6322,
       6326, 6332, 6336, 6377
UnPreventPacageFroem@hvind ...
       . . . . . . . . . . . 6879
\bidi@UnReplaceClass
       . . . . . . . . . . . 6682
\bidi@UnReplaceInput
       . . . . . . . . . . . 6659
\bidi@UnReplacePackage
       . . . . . . . . . . . 6679
\bidi@version . . 3910,
       3911, 3926, 3943,
       3945, 3951, 3957,
       3990, 3993, 3996,
       4236, 4252, 4272,
       4274, 4331, 4334, 4337
w@w . . . . . . . . 6322
\bidi@warning . . 5422,
       6085, 6099, 6111, 6123
\bidi@willbeunhskip
       \ldots6369,6376,6379
\bidi@x@stack@to@list
       . . . . . . . . . . . 6440
\bidi@xappto . . . . . .
       \ldots57125718,5747
\bidi@xargdef . 5650, 5658
\bidi@xparaskip . . .
       \ldots8,
```
13240, 13285, 13342 \bidi@xpreto . . . . . .  $\cdots$  5734, 5740, 5756 \bidicolor .... 9816, 9872, 9[887,](#page-255-17) 98[89,](#page-256-16) [14055,](#page-254-16) 24234, 24281, 24284, 2[4285](#page-114-11) \bidics [. . . .](#page-114-34) . . . . . . 6159 \bididate . 3909, [3911](#page-190-6), [3926](#page-191-9), [3990](#page-191-10), [3993](#page-192-6), [4234,](#page-270-14) 4252, [4331,](#page-462-7) [4334](#page-463-14) \bidiG[scale@](#page-463-12)[@box](#page-463-13) . .  $\ldots$  . 15021, 1[5022](#page-121-8) \bidiG[scale](#page-80-2)[@](#page-81-8)[box](#page-79-8) [. . .](#page-79-7) . 14998, 14999, 1[5018](#page-87-6) \bidiG[scal](#page-85-14)[e@box](#page-86-3)[@dd](#page-87-5) . 15030, 15034, [15040](#page-288-12) \bidiGscale@b[ox@ddd](#page-288-11)d  $\ldots$  . 15036, 15047 \bidillap....... [24567](#page-288-14) \bidipdfinfooff . . . [4352](#page-288-17) \bidipdf[infoo](#page-288-15)n [4351](#page-288-16), 4357 \bidipoem@@hvlen 8789, 8795, 8798, [8801](#page-288-18), [8810](#page-289-20) \bidipoem@half@verses . . . 8815, 8816, [8819](#page-88-6) \bidipoem@half@[verse](#page-88-7)[s@ne](#page-88-8)xt . . . 8815, [88](#page-171-6)[16,](#page-171-9) [8817](#page-171-12) 8789, 8792, 8793, 8801, [8802](#page-171-13), [8805](#page-171-14), [8808](#page-171-15) \bidipoem@hvlen 8788, 8793, [8795](#page-171-13), [8806](#page-171-14), [8808](#page-171-16) \bidipo[em@hv](#page-171-9)[sep](#page-171-17) [8788](#page-171-5), 8801, 8802, [8809](#page-171-19)  $\big\$ bidip[oem@](#page-171-6)[next](#page-171-7) [8794](#page-171-18)[,](#page-171-20)8795 \bidipoem@openbox . [. . .](#page-171-5). [. . .](#page-171-10) [8833,](#page-171-0) [8838](#page-171-19) \bidipoem@p@ftn [8840](#page-171-20), [8850](#page-171-6), 8[974,](#page-171-7) 897[5,](#page-171-21) 8977, 8978, [898](#page-171-22)[0,](#page-171-10) 8981, 8984, 8987, 8990, 9095, [1565](#page-171-23)[8,](#page-171-24) 15668, [15689](#page-172-10), [1569](#page-172-11)9, [157](#page-174-0)20, 15730 \bidip[oem@p](#page-174-2)[@ftnt](#page-174-3)[ext](#page-174-4) [886](#page-174-5)7, [8878](#page-174-11), [8973](#page-174-12), [9084](#page-174-13), 9098, 15656 \bidip[oem@p@](#page-300-7)LTR[ftnte](#page-301-8)[xt](#page-301-11) [8868](#page-301-9), [8879,](#page-301-10) 8976, 9085, 9099, 15687 \bidip[oe](#page-176-21)[m@p@](#page-172-12)[RTLf](#page-172-13)[tnte](#page-174-14)[xt](#page-300-8) 8869, [8880,](#page-176-22) 8979, 9[086,](#page-172-14) [9100](#page-172-15), [15](#page-174-15)718

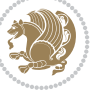

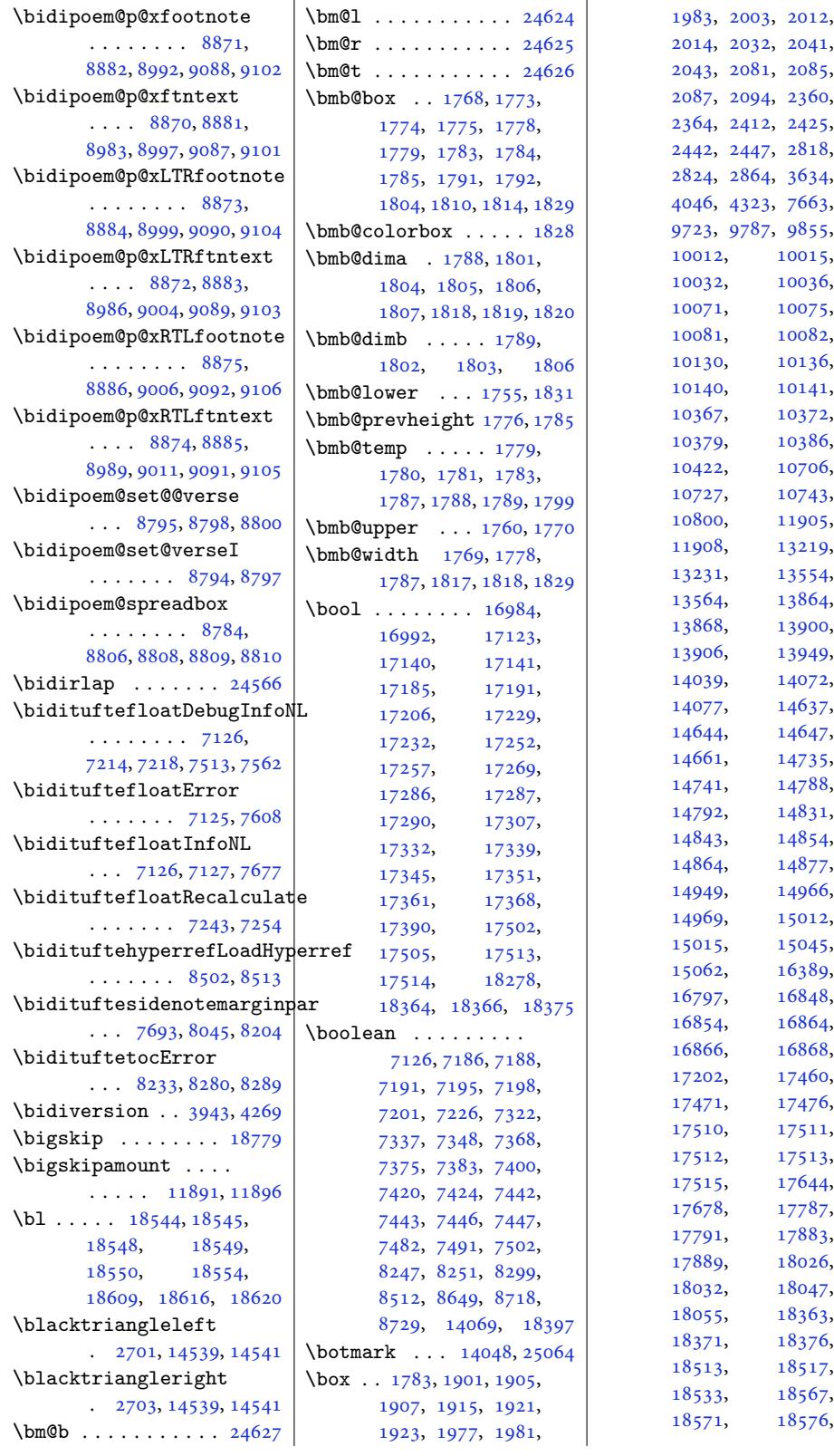

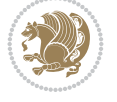

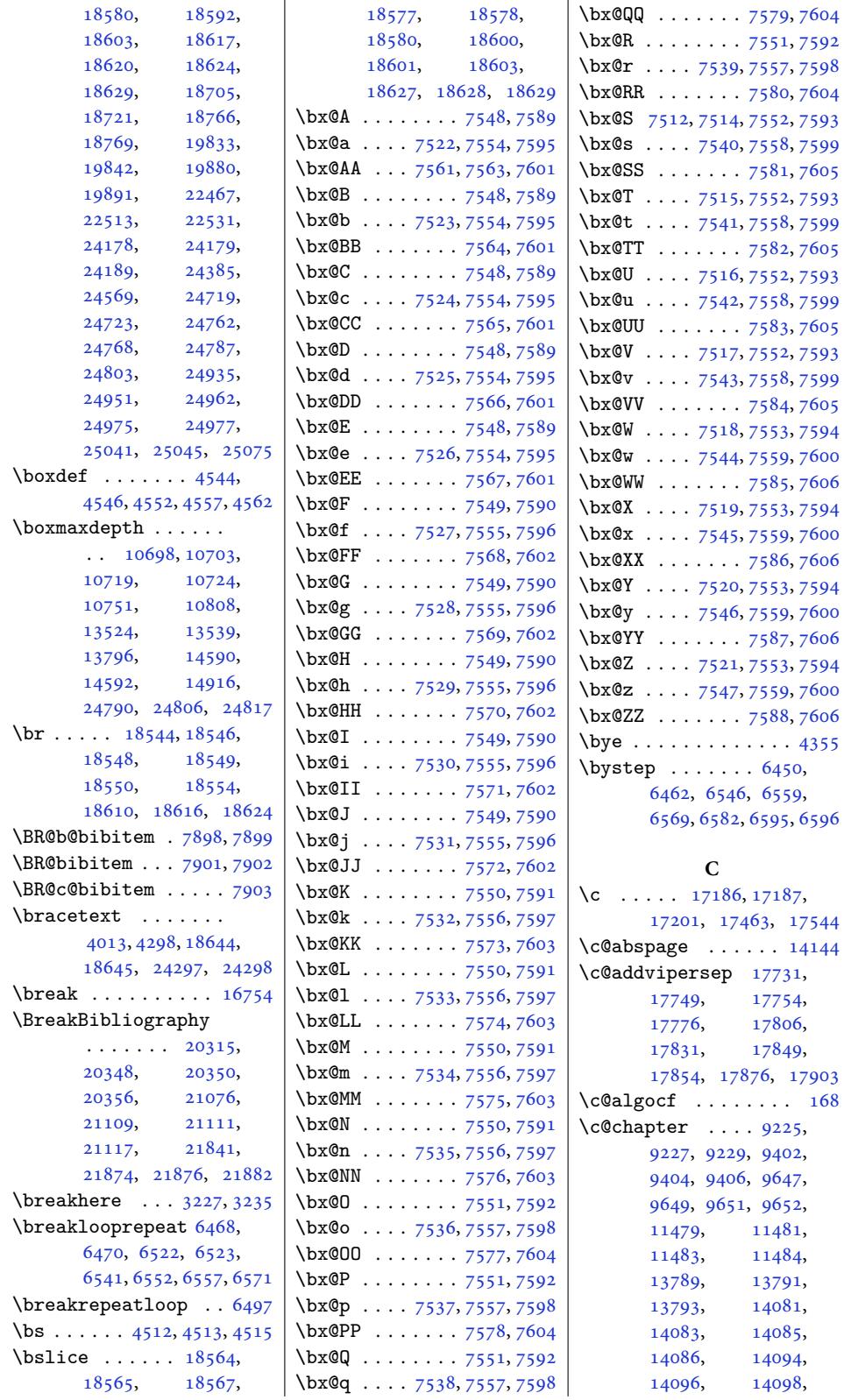

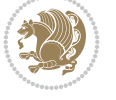

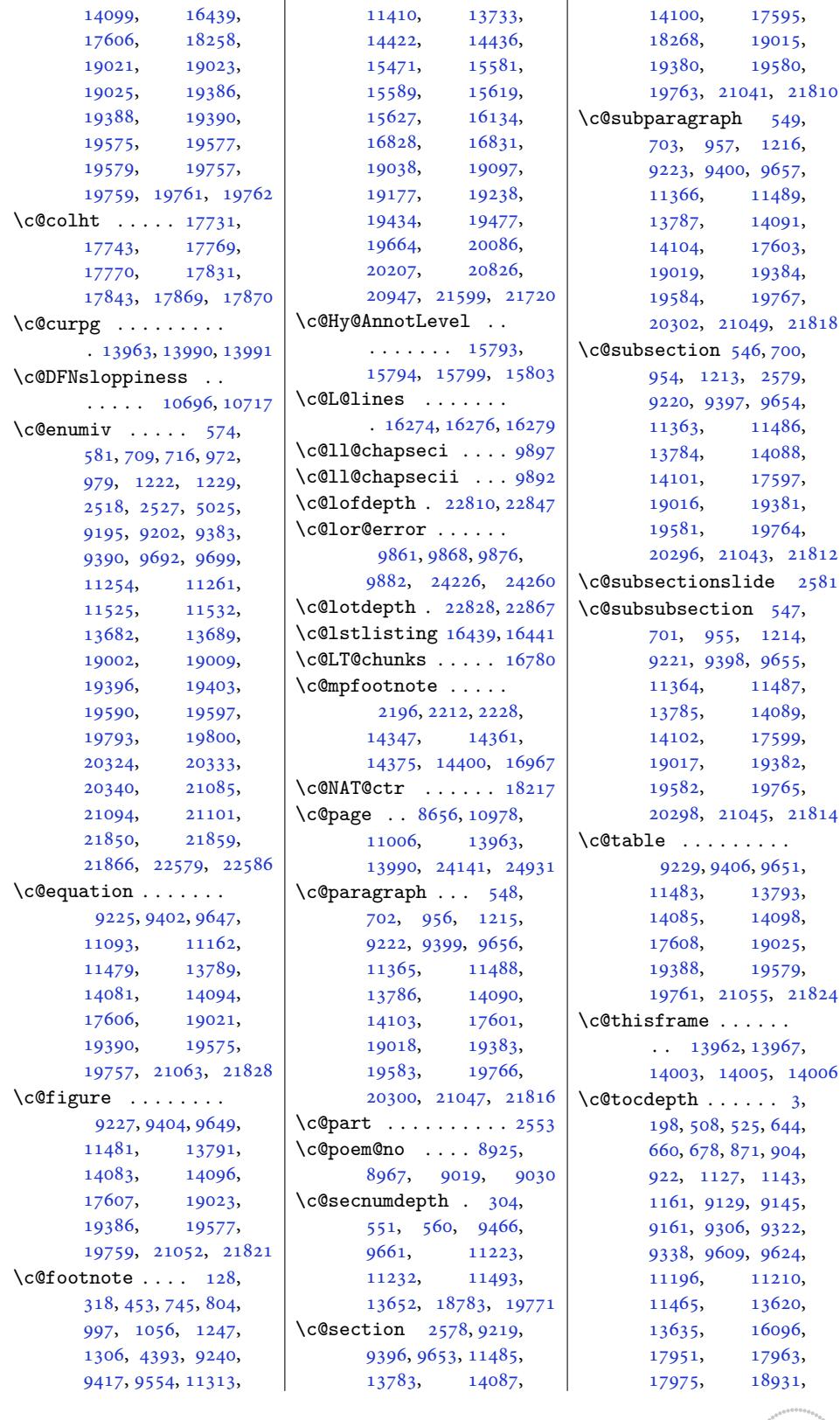

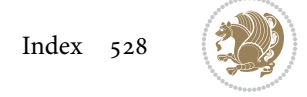

```
18947, 18963,
      19303, 19319,
      19335, 19535,
      19549, 19719,
      19734, 22655,
      22659, 22701,
     22720, 22742,
      22759, 22776,
      22793, 23085,
     23197, 23235,
      23735, 23931, 24629
\c@twb . . . . . . . . . . 10022
\c@twcompctr . . . . . 10003
\c@twcompoddctr . . 10019
\c@twfirst . . . 10004,
      10010, 10017,
      10021, 10030, 10033
\c@twlftside . . . . . 10008
\c@twlspec . . . . . . .
      . 10022, 10025, 10029
\c@twprune . . . 10008,
      10009, 10025, 10029
\c@twrounds . . . 10020,
      10023, 10026, 10038
\c@twrtside . . . . . . 10009
\c@twslicea . . . 10006,
      10008, 10012,
      10015, 10024,
      10025, 10032, 10036
\c@twsliceb . . . 10007,
      10009, 10012,
      10015, 10028,
      10029, 10032, 10036
\c@twwinlines 10005, 10018
\c@zabspage . . . . . . 14144
\cals@activate@rtl 9771
\cals@AtBeginTable 9788
ble9790
9787
9786
9783
9784
\cals@borderT . . . . . 9785
\cals@current@context
      . . . . . . . . . . . 9777
\cals@last@context 9776
\cals@paddingL . 9793,
      9795, 9800, 9802
\cals@paddingR 9797, 9804
\cals@set@tohsize . 9780
\cals@setcellprevdepth
      . . . . . . . . . . . 9780
978016805
```

```
\cals@setup@alignment
      . . . . . . . 9764, 9779
\cals@table@alignment
      \cdots \cdots 9769, 9770
\cals@tbreak@tokens 9774
\cals@tfoot@height 9775
\cals@tfoot@tokens
       \cdots9773,9790
\cals@thead@tokens 9772
\cals@vfillAdd . 9765,
      9767, 9793, 9802
\cals@vfillDrop . . .
       \ldots7,
      9795, 9797, 9800, 9804
\CAny . . . . . . . . . . . . 4533
\text{Chny} . . . . . . . . . . . 4541
. . . . . . .
      \ldots2048820496,
      20506, 20509,
      20511, 21249,
      21257, 21267,
      21270, 21272,
      22014, 22022,
      22032, 22035, 22037
\cap@left . . . . 20420,
      20457, 21181,
      21218, 21946, 21983
\cap@margin . . . . . . .
       . 20376, 21137, 21902
\cap@right . . . 20428,
      20524, 21189,
      21285, 21954, 22050
\cap@width . . . 20405,
      20458, 21166,
      21219, 21931, 21984
\cap7331,
      7332, 7334, 7390,
      15174, 15192,
      16757, 17682,
      17684, 20461,
      20462, 21222,
      21223, 21987, 21988
\caption@@make . . . 16815
on@@par ..... 9808
\caption@begin . . . 16809
\caption@belowskip 16813
\caption@end . . . . . 16817
\caption@hangindent 9809
\caption@ifdefined 16812
\caption@LT@make . 16803
\caption@LT@settype
      . . . . . . . . . . 16804
```
\caption@make@above . . . . . . . . . . 16814 \caption@make@below . . . . . . . . . . 16816 \caption@makecaption  $\ldots$  . . . 9806, [16424](#page-322-15) \caption@normalsize . . . . . . . . . . [16810](#page-322-16) \caption@parindent 9809 \caption@prepare@stepcounter . . . . . .. [. . .](#page-190-15) [16808](#page-315-34) \caption@setautoposition . . . . . . . . . . [16806](#page-322-17) \caption@starfalse  $\ldots$  .  $16425, 16807$  $16425, 16807$ \caption@startrue . . 16426, 16432, [16807](#page-322-19) \captionabove . 20559, 20564, 21321, 21326, [22086,](#page-315-35) [22091](#page-322-20) \captionbelow . 20561, 2[0566,](#page-315-36) [213](#page-315-37)[2](#page-393-4)[3,](#page-322-20) 21328, 22088, 22093 \capti[onform](#page-393-5)at . [. . .](#page-407-5)  $\ldots$  20[449,](#page-421-6) 204[81,](#page-421-7) 20492, [20503](#page-393-6), [20514,](#page-393-7) [21210](#page-407-7), [21242,](#page-407-8) [21](#page-421-8)2[53,](#page-422-0) 21264, 21275, 2197[5,](#page-391-9) [22007](#page-392-7), [22018,](#page-392-8) 22029, 22040 \capti[onlabe](#page-392-10)lfa[lse](#page-405-11) 16430  $\text{235}$ , [4356,](#page-406-8) 5835, [6171](#page-406-9), [6172,](#page-419-13) 6173, [6213](#page-420-7), [7870,](#page-420-8) 7[892,](#page-420-9) 88[23,](#page-421-9) 8824, 8826, [882](#page-85-15)[7,](#page-315-38) 14548, 14549, 14664 \Cente[ring](#page-88-9) [. . .](#page-115-35) . [. .](#page-122-18) 18793  $\centering$  $\centering$  .... [303](#page-122-21), [3054](#page-171-2), [10553](#page-171-4), [10566,](#page-279-2) [10](#page-279-3)6[82,](#page-281-8) 13830, 138[36,](#page-360-8) 15204, 15289, 15305, 1[7629](#page-10-2), [1763](#page-63-10)1, [17633](#page-204-2), [20174,](#page-204-6) 20914, 21687 \Cente[ringLe](#page-265-28)fts[kip](#page-266-10) 18798 \Cente[ringPa](#page-292-2)rfi[llskip](#page-293-6) [. . . .](#page-337-13) . . . . . . 18801 \Cente[ringPa](#page-386-7)[rinde](#page-400-5)[nt](#page-337-0) . . . . . . . . . . [18802](#page-414-5) \CenteringRightskip . . . . . . . . . . [18799](#page-360-10)

```
\centerline 307, 14644,
     14661, 18732, 24553
\cftbeforechapskip 22703
\cftbeforefigskip 22811
\cftbeforeparaskip 22777
\cftbeforepartskip 22671
\cftbeforesecskip .
     . . . . . 22722, 22725
\cftbeforesubfigskip
     . . . . . . . . . . 22848
\cftbeforesubparaskip
     . . . . . . . . . . 22794
\cftbeforesubsecskip
     . . . . . . . . . . 22743
\cftbeforesubsubsecskip
      . . . . . . . . . . 22760
\cftbeforesubtabskip
     . . . . . . . . . . 22868
\cftbeforetabskip 22829
\cftchapaftersnum 22712
\cftchapaftersnumb 22713
\cftchapfillnum . . 22716
22715\cftchapindent . . . .
      . 22704, 22707, 22954
\cftchapnumwidth ..
     \cdots22955
22711
\cftchapterprecistoc
     . . . . . . . . . . 22953
 22651\cftdotfill22945
\cftdotsep ...... 22944
\cftfigaftersnum . 22820
\cftfigaftersnumb 22821
\cftfigfillnum . . . 22824
22823\cftfigindent 22812, 22815
22818
22819
\cftparaaftersnum 22786
\cftparaaftersnumb 22787
22790
22789
\cftparaindent . . . .
     \ldots22781
\cftparanumwidth . 22784
\cftparapresnum . . 22785
\cftpartaftersnum 22681
\cftpartaftersnumb 22682
22685
22684
\cftpartindent . . . .
      \ldots22676
```
\cftpartnumwidth . 22679 \cftpartpresnum . . .  $\ldots$  22680, 22684 \cftsecaftersnum . 22735 \cftsecaftersnumb [22736](#page-433-0) \cftsecfillnum ... 22739  $\cftsectiont$ . [. . . .](#page-433-13) . [22738](#page-433-14) \cftsecindent 22727, 22730 \cftsecnumwidth . . [22733](#page-434-24) \cftsecpresnum . . . [22734](#page-434-25) \cftsubfigaftersnum . . . . . . . . . . [22857](#page-434-27) \cftsubfigaft[ersnum](#page-434-28)b . . . . . . . . . . [22858](#page-434-2) \cftsubfigfillnum [22861](#page-434-30) \cftsubfigfont ... [22860](#page-436-22) \cftsubfigindent . .  $\ldots$  . 22849, 22852 \cftsubfignumwidth [22855](#page-436-24) \cftsubfigpresnum [22856](#page-436-25) \cftsubparaaftersnum . . . . . . . . . . [22803](#page-436-27) \cftsubparaaf[tersnu](#page-436-26)mb . . . . . . . . . . [22804](#page-436-4) \cftsubparafillnum [22807](#page-436-28) \cftsubparafont . . [22806](#page-435-22) \cftsubparaindent .  $\ldots$  . 22795, [22798](#page-435-23) \cftsubparanumwidth . . . . . . . . . . [22801](#page-435-24) \cftsubparapresnum [22802](#page-435-25) \cftsubsecaftersnum . . . . . . [. . . .](#page-435-26) [22752](#page-435-27) \cftsubsecaftersnumb . . . . . . . . . . [22753](#page-435-4) \cftsubsecfillnum [22756](#page-435-28) \cftsubsecfont ... [22755](#page-434-31)  $\verb|\cftsubsection| ent ...|$  $\cdots$  22744, [22747](#page-434-32) \cftsubsecnumwidth [22750](#page-435-29) \cftsubsecpresnum [22751](#page-434-33) \cftsubsubsecaftersnum . . . . . . . . . . 22769 \cftsubsubsec[afters](#page-434-34)[numb](#page-434-35) . . . . . . . . . . [22770](#page-434-4) \cftsubsubsecfillnum . . . . . . . . . . 22773 \cftsubsubsecfont [22772](#page-435-30) \cftsubsubsecindent  $\ldots$  22761, [22764](#page-435-31) \cftsubsubsecnumwidth . . . . . . . . . . [22767](#page-435-32) \cftsubsubsecpresnum . [. . . .](#page-435-34) . . . . . [22768](#page-435-35)

\cftsubtabaftersnum . . . . . . . . . . 22877 \cftsubtabaftersnumb . . . . . . . . . . 22878 \cftsubtabfillnum 22881 \cftsubtabfont ... [22880](#page-437-9) \cftsubtabindent . .  $\ldots$  22869, [22872](#page-437-10) \cftsubtabnumwidth 22875 \cftsubtabpresnum [22876](#page-437-11) \cfttabaftersnum . [22838](#page-437-12) \cfttabaftersnumb 22839 \cfttabfillnum ... [22842](#page-437-14)  $\cfttabfont$  ..... [22841](#page-437-0) \cfttabindent 22830, [22833](#page-436-29) \cfttabnumwidth . . [22836](#page-436-30) \cfttabpresnum . . . [22837](#page-436-31) \chapnumfont . . . . . [18782](#page-436-32)  $\Lambda$ ...... 8245, 8273, 83[43,](#page-436-33) 83[51,](#page-436-34) 8467, 8473, 91[91,](#page-436-2) 9379, 9688, 115[21,](#page-436-35) 13678, [1899](#page-160-6)[8,](#page-360-11) 19392, 19586, 19789 \chapt[erhea](#page-161-6)[dendv](#page-162-9)[skip](#page-162-10) [. . .](#page-164-3) . [. . . .](#page-164-7) . . 18788 \chapt[erhea](#page-182-6)[dsta](#page-187-1)[rtvski](#page-222-4)p [. . . .](#page-263-10) . [. . . . .](#page-375-1) 18780 \chapt[ermark](#page-371-5) . 8730, [22614](#page-379-2) \chaptername . . 308, 17615 \chapterstyle . . . . [17610](#page-360-12) \char 4196, 4516, 4517, [6159](#page-360-13) \chardef . . . . . . 61[58,](#page-432-7) 14548, [163](#page-10-3)43, 16344, 16350, [16351](#page-337-14) \check@floats . [. . .](#page-91-1) 1[0447](#page-121-8) \Check[Comm](#page-85-16)[and](#page-91-0) 15578, 15616 \check[oddpag](#page-279-2)e . . [. . .](#page-121-3) 7225  $\CIIIAny$  [. .](#page-313-9). [. . . .](#page-313-3) . [4534](#page-313-5)  $\ciiiAny \ldots \ldots 4542$  $\ciiiAny \ldots \ldots 4542$ \circle 9911, 9[914,](#page-299-14) 9921, 9924, 9934, 99[37,](#page-299-15) 9944, 9947, 995[7,](#page-141-14) 9960, 9967, 997[0,](#page-91-11) 9980, 9983, 9990, [9993](#page-91-12) \cite . [. . . .](#page-192-9) [. . . .](#page-192-10) [7907](#page-192-11), [7999](#page-192-12), [8005](#page-192-13), [8006](#page-193-4), [8100](#page-193-5), [8105](#page-193-6), [8126](#page-193-7), [8134](#page-193-8), [8155](#page-193-9), [8163](#page-193-10), [8184](#page-193-11), [8202](#page-193-12), [820](#page-193-13)[6,](#page-194-27) 8211, 8215, [8220](#page-154-26), [8224](#page-156-11), [1822](#page-156-12)6, 18227 \citea[snoun](#page-157-7) [. . .](#page-158-2) [. .](#page-158-3) . 18227 \citeN [. . .](#page-158-4). [. . .](#page-158-5) [. .](#page-159-4) . 18226

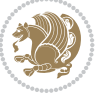

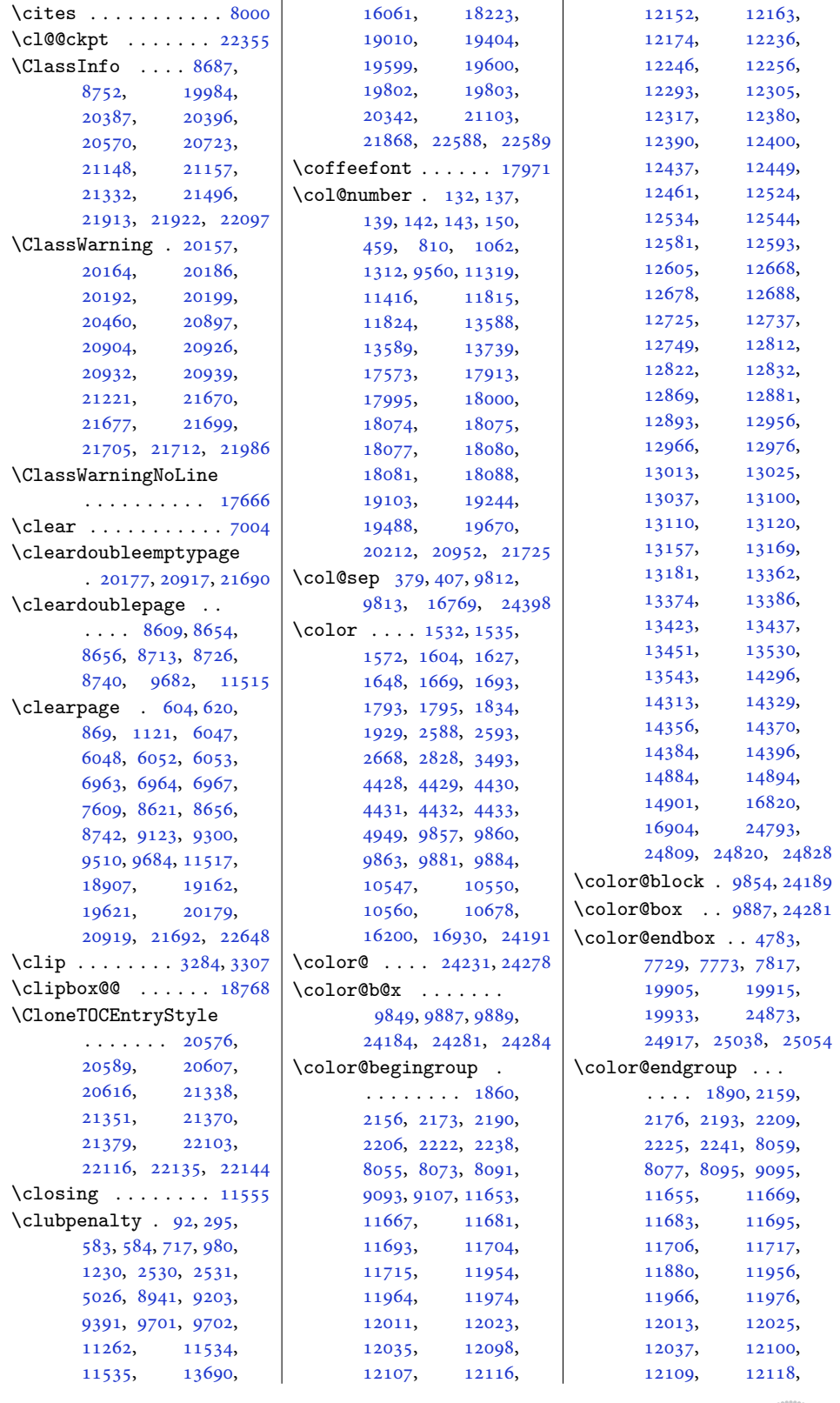

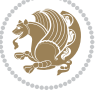

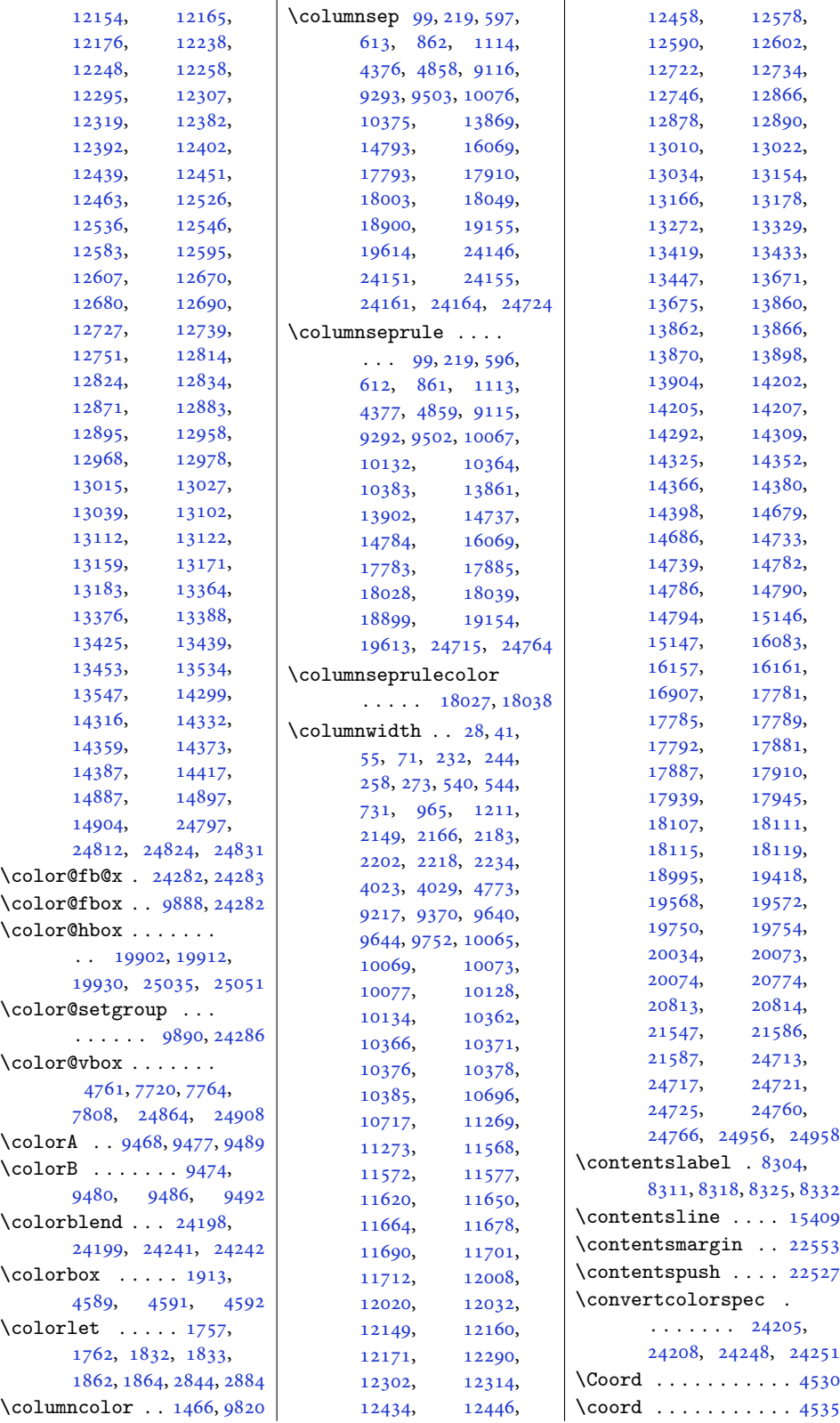

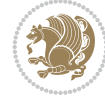

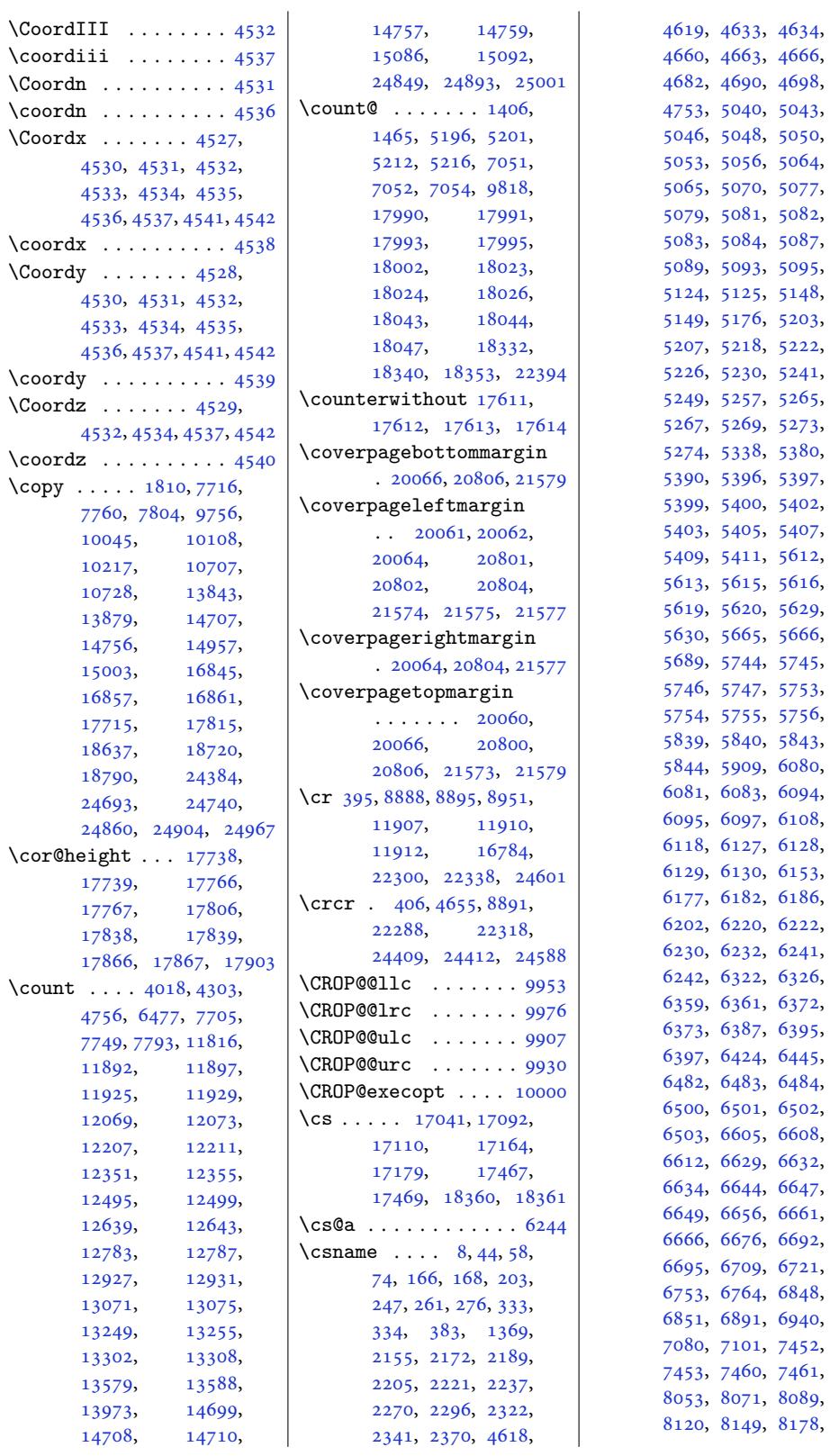

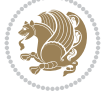

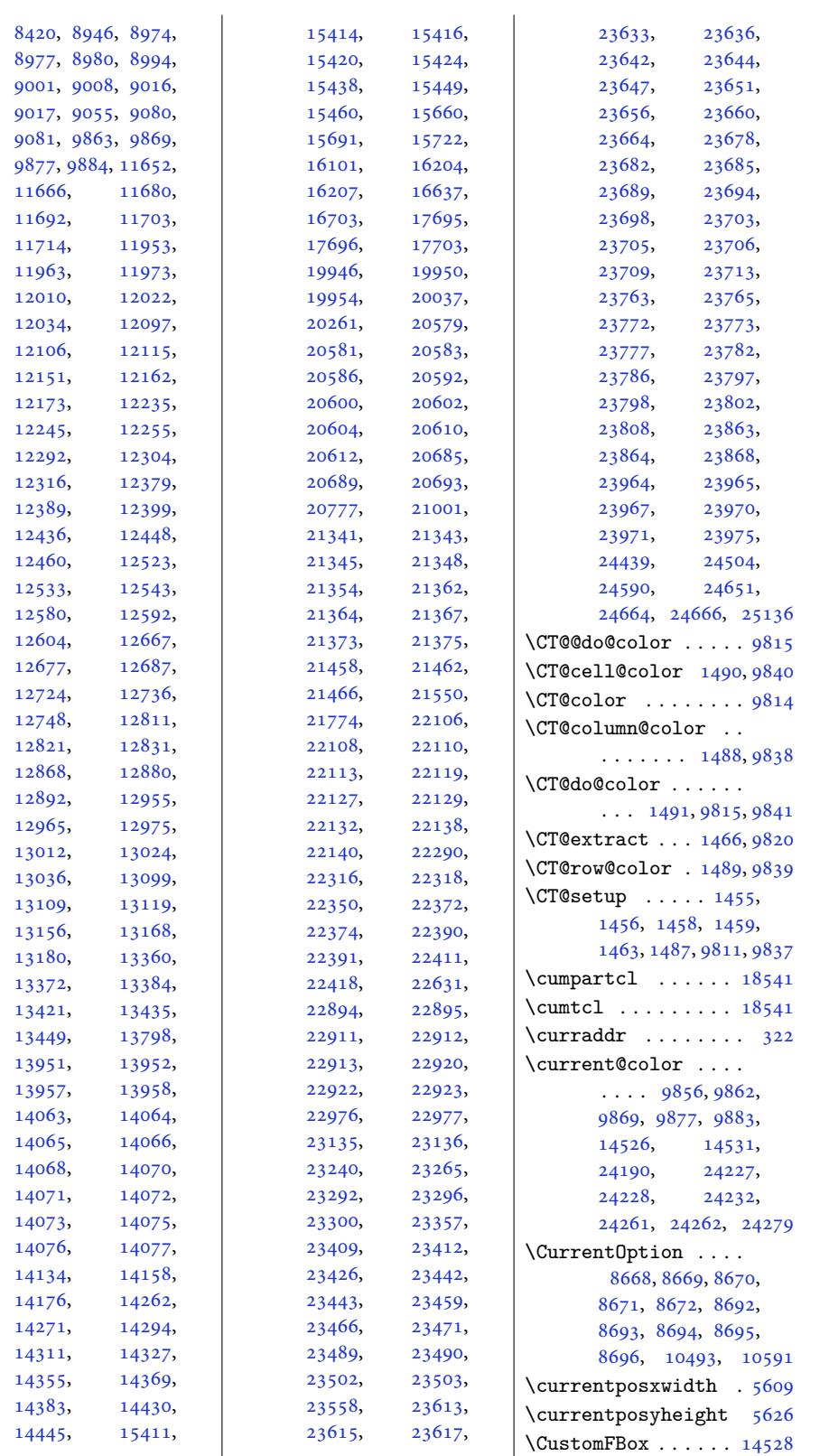

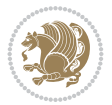

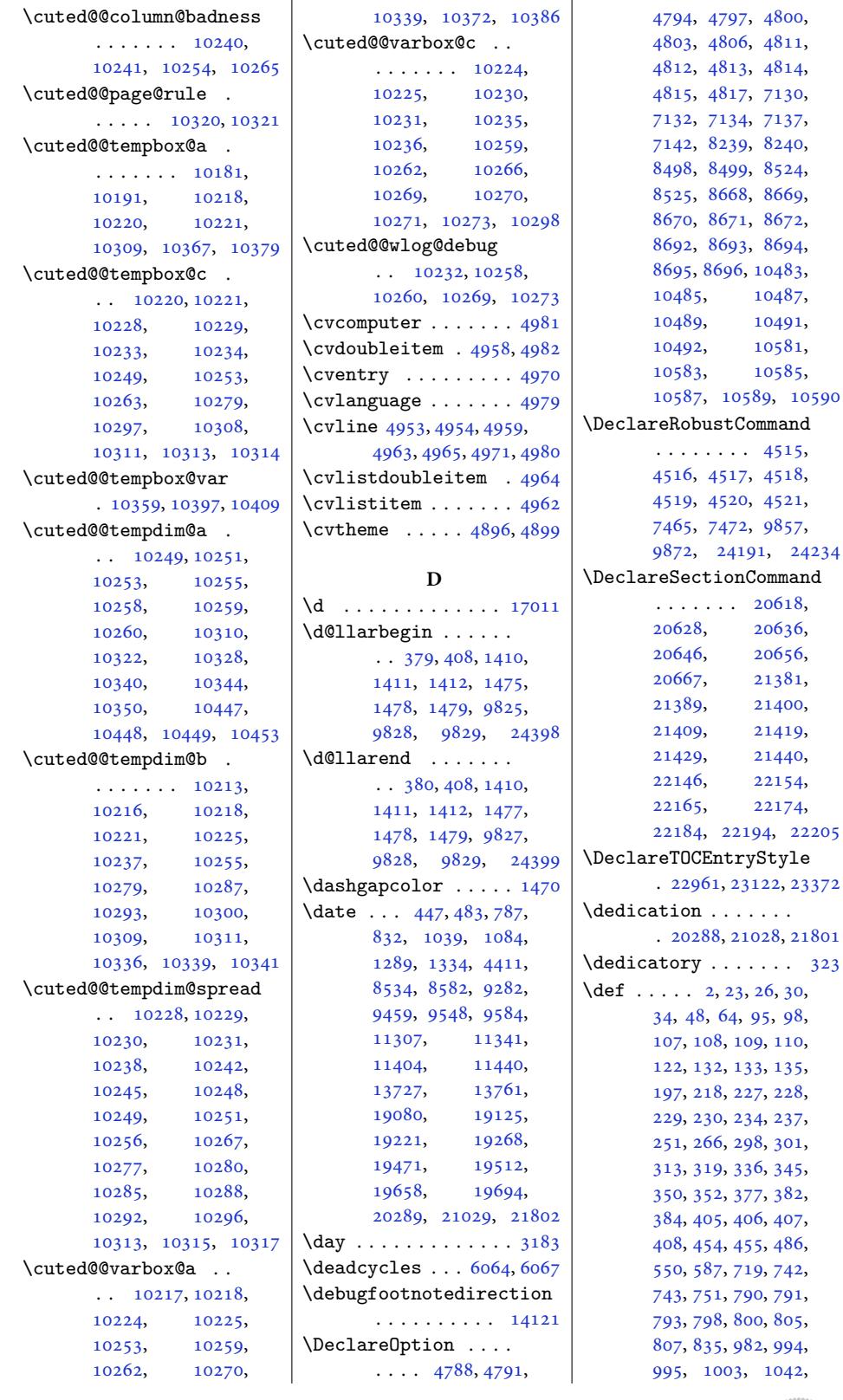

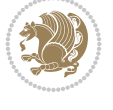

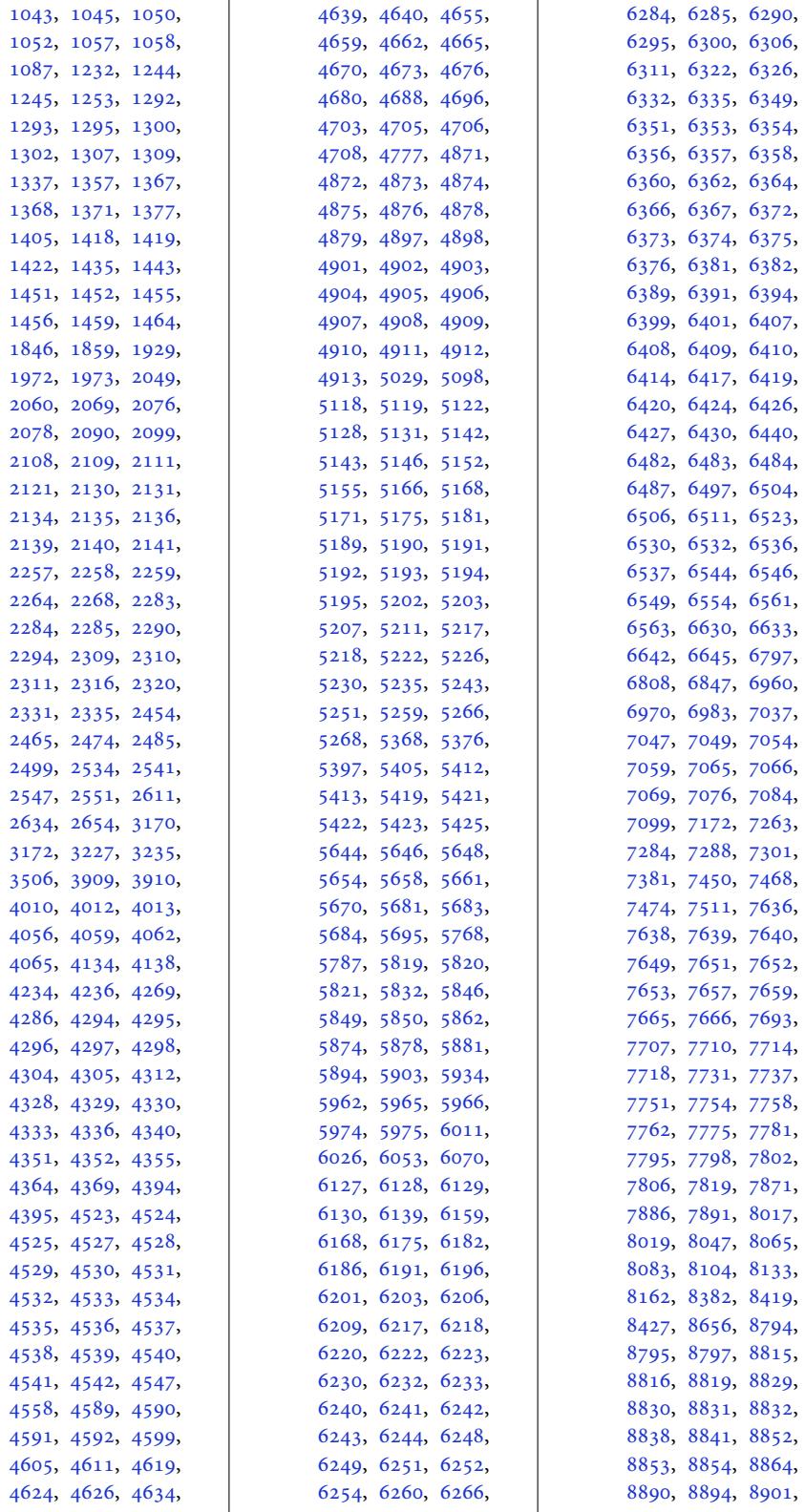

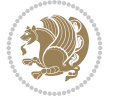

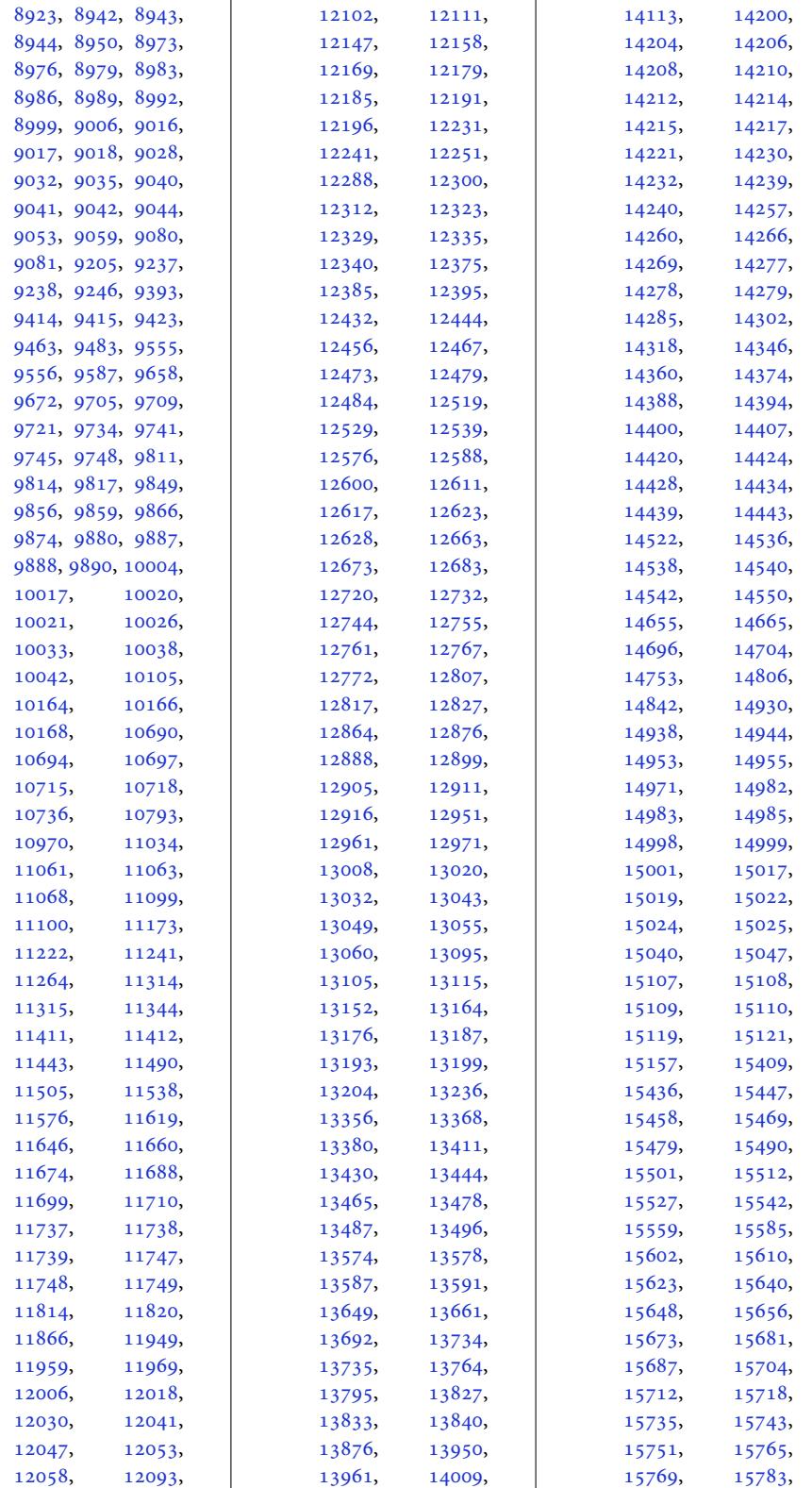

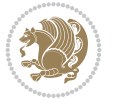

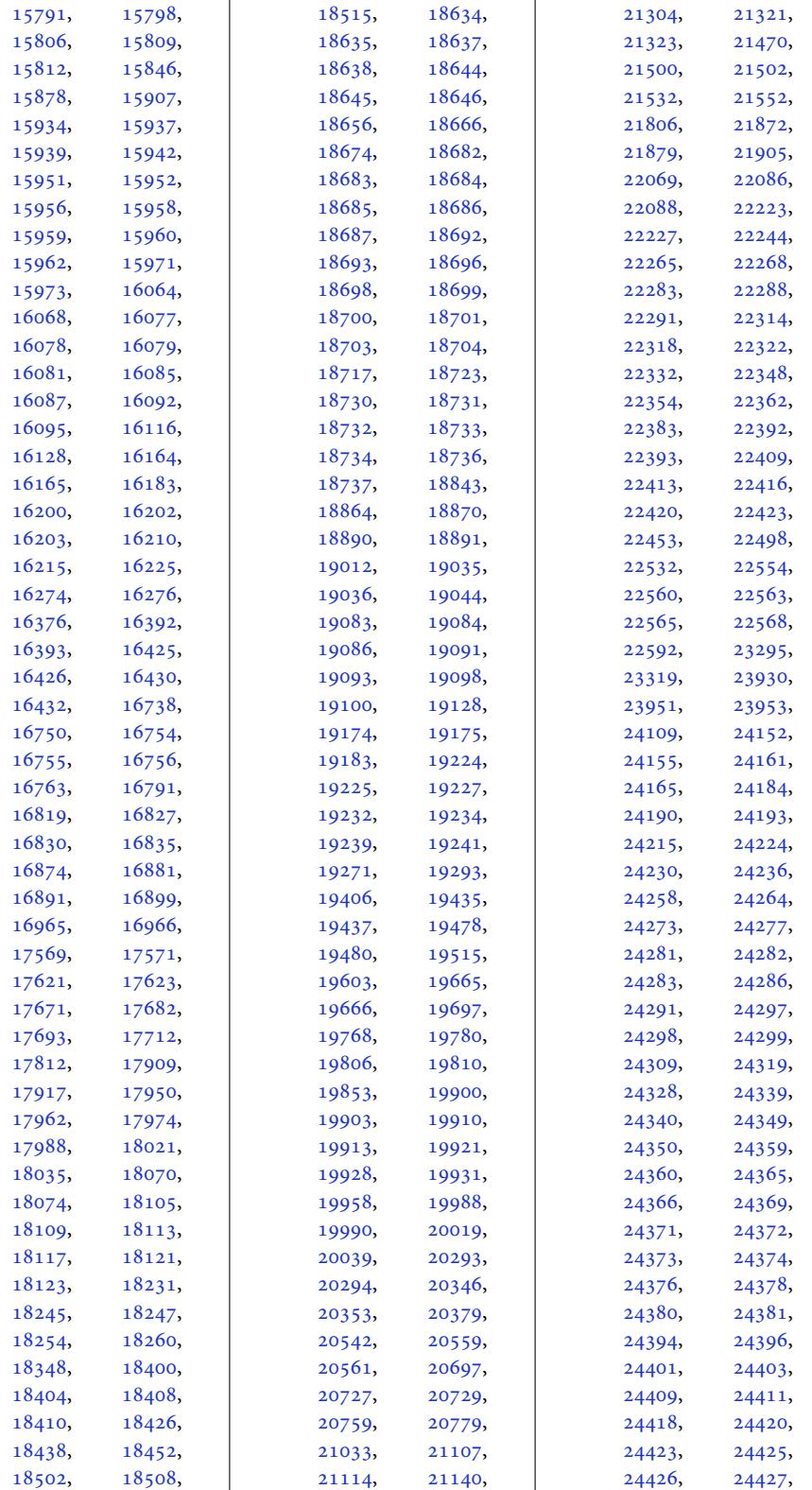

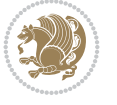

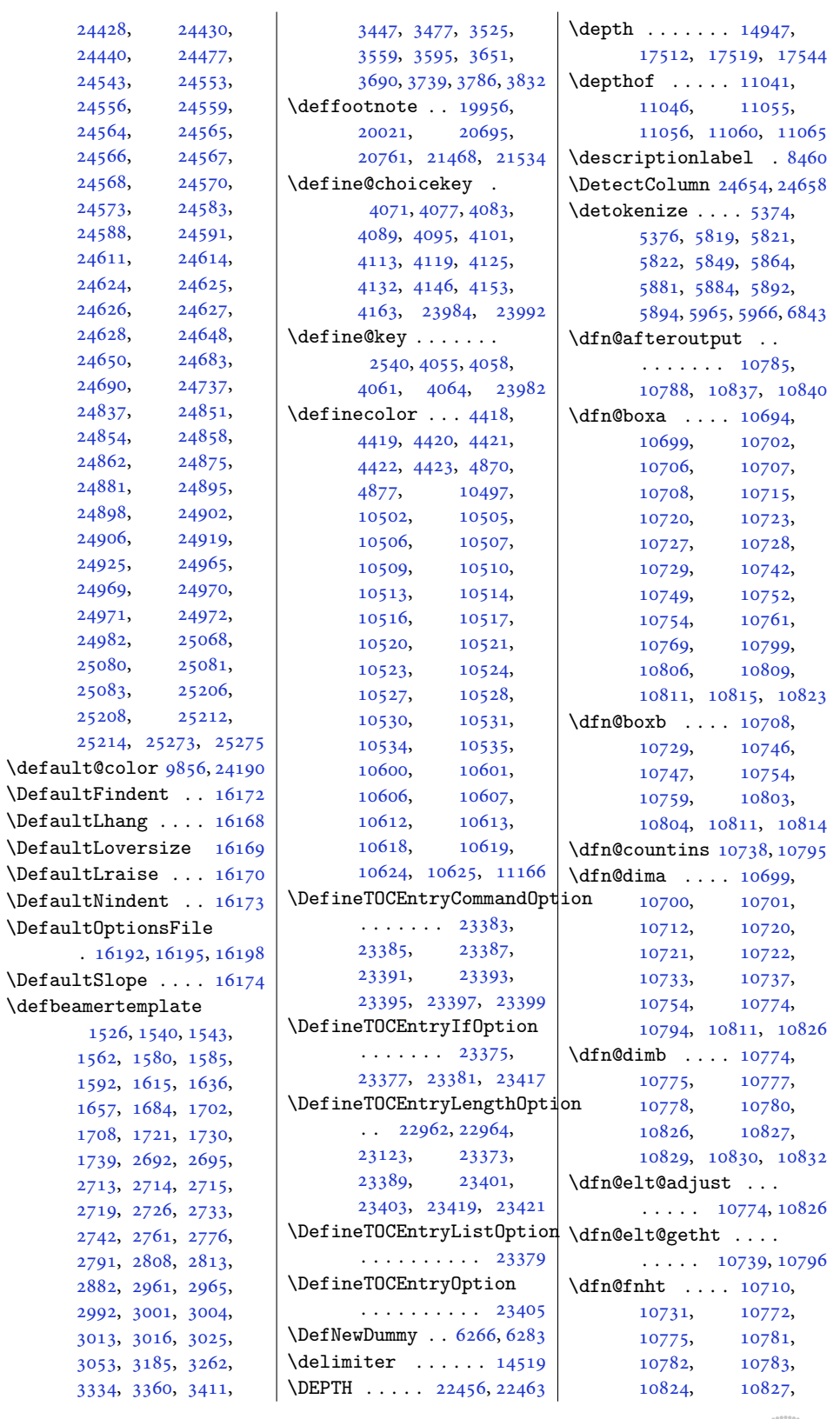

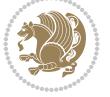
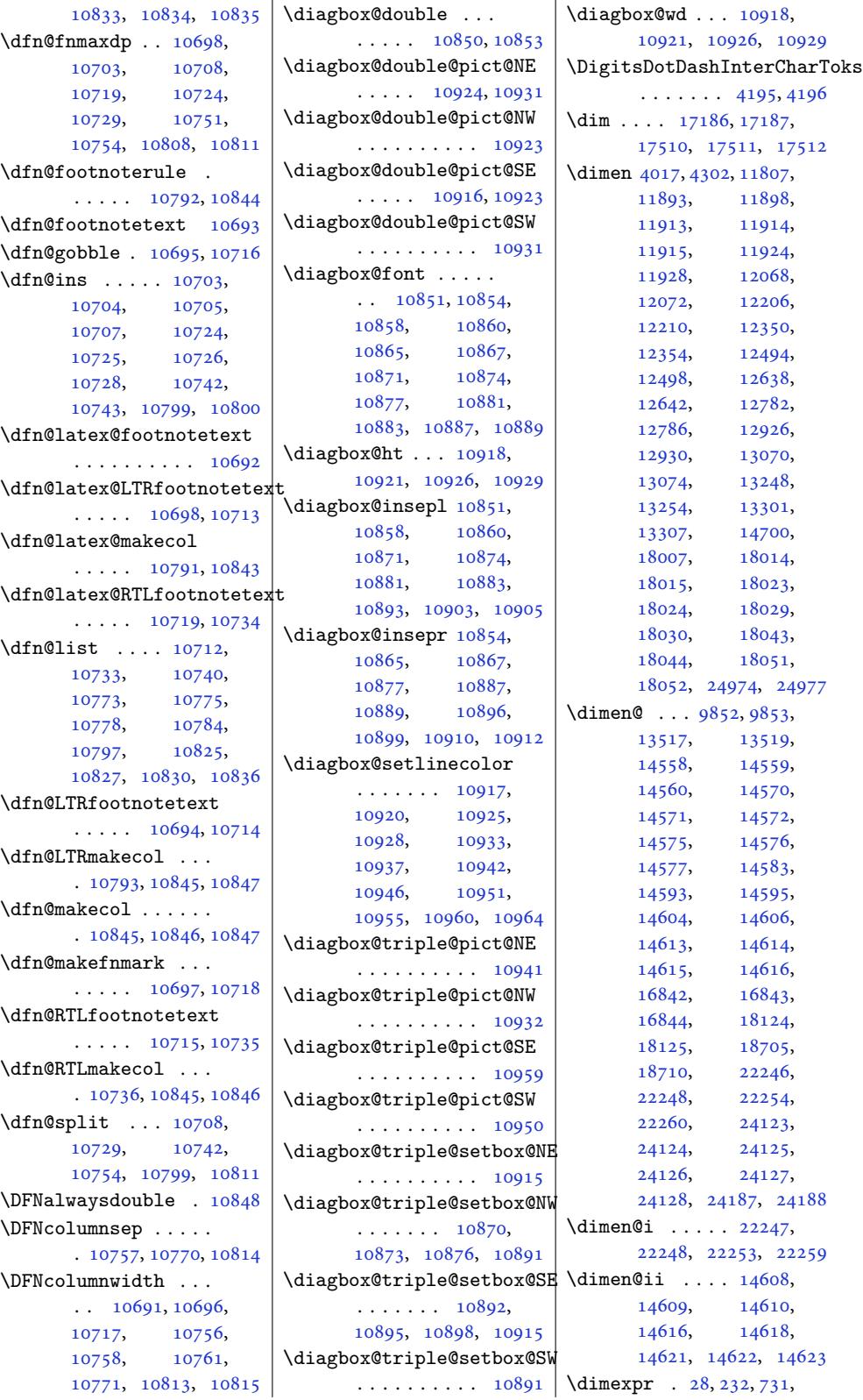

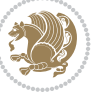

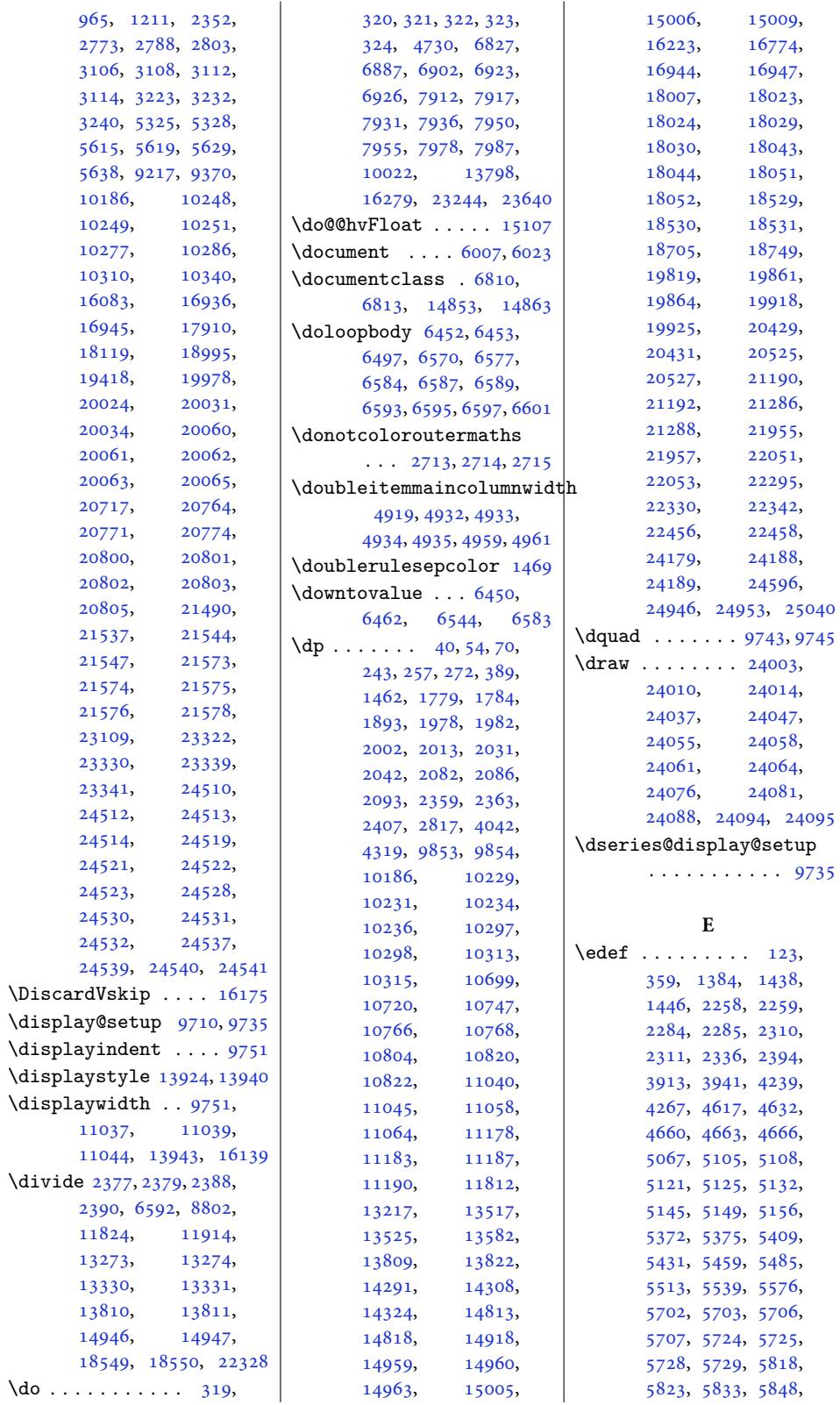

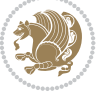

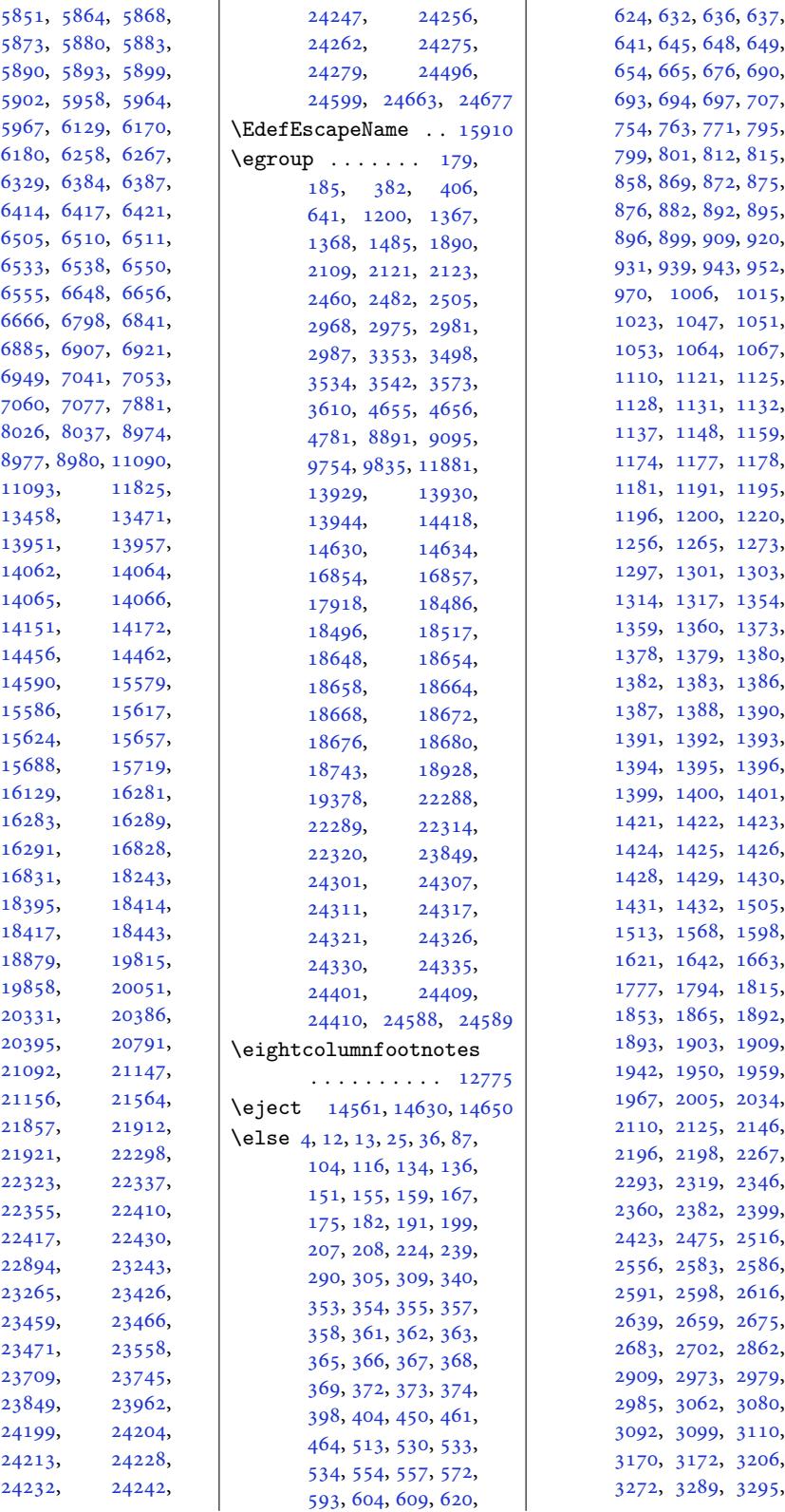

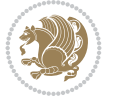

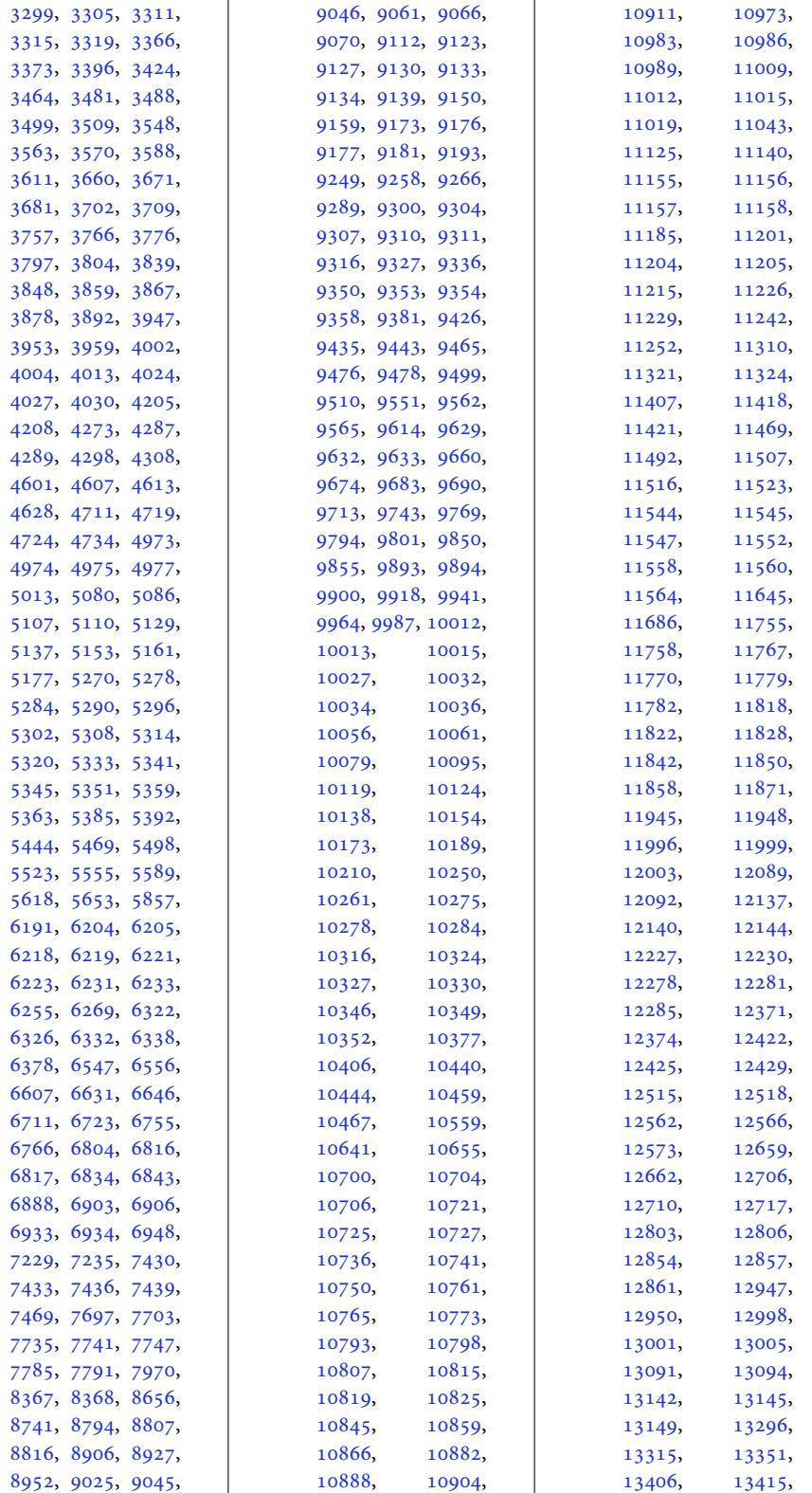

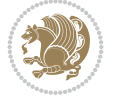

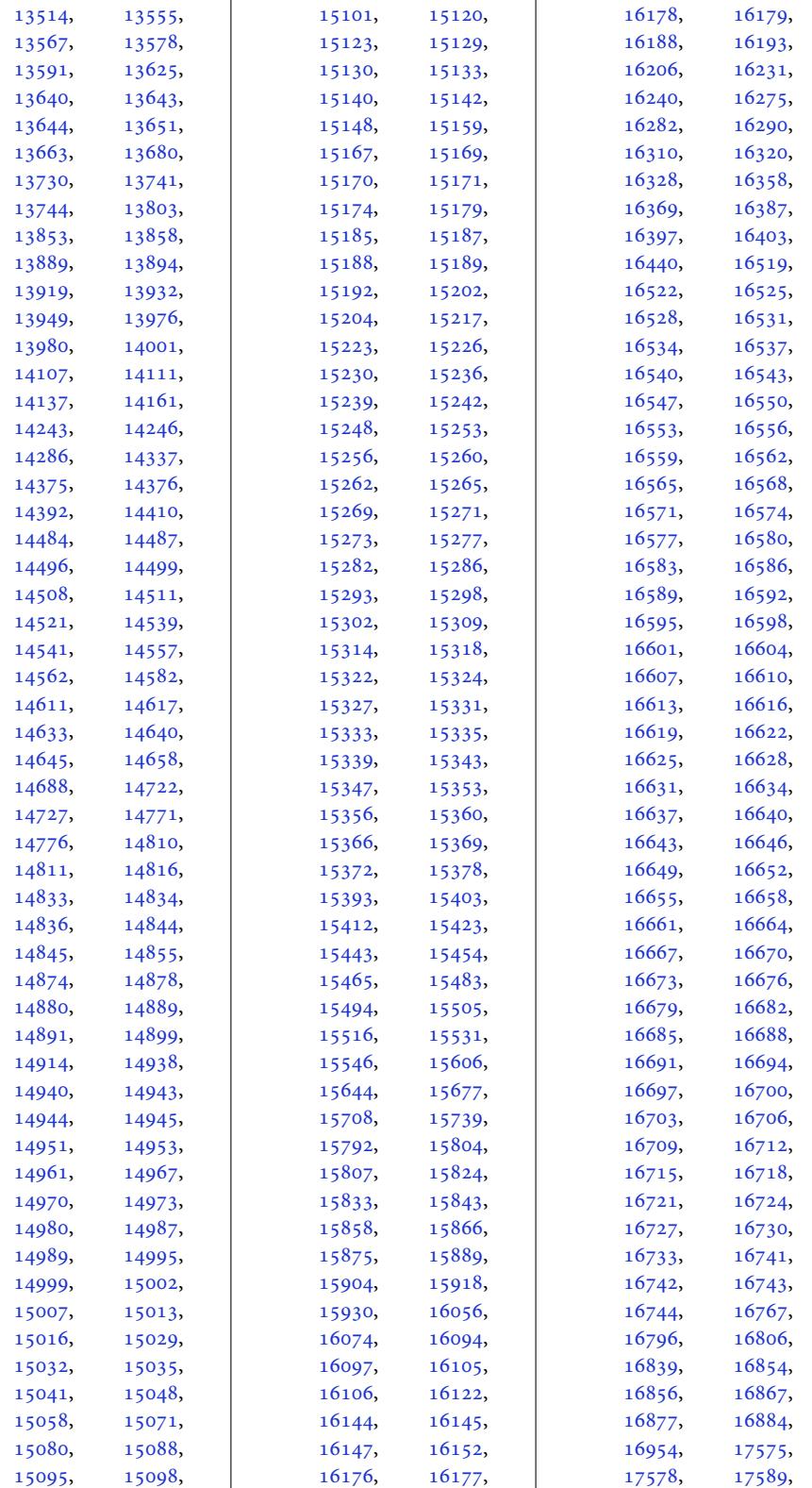

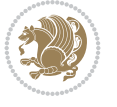

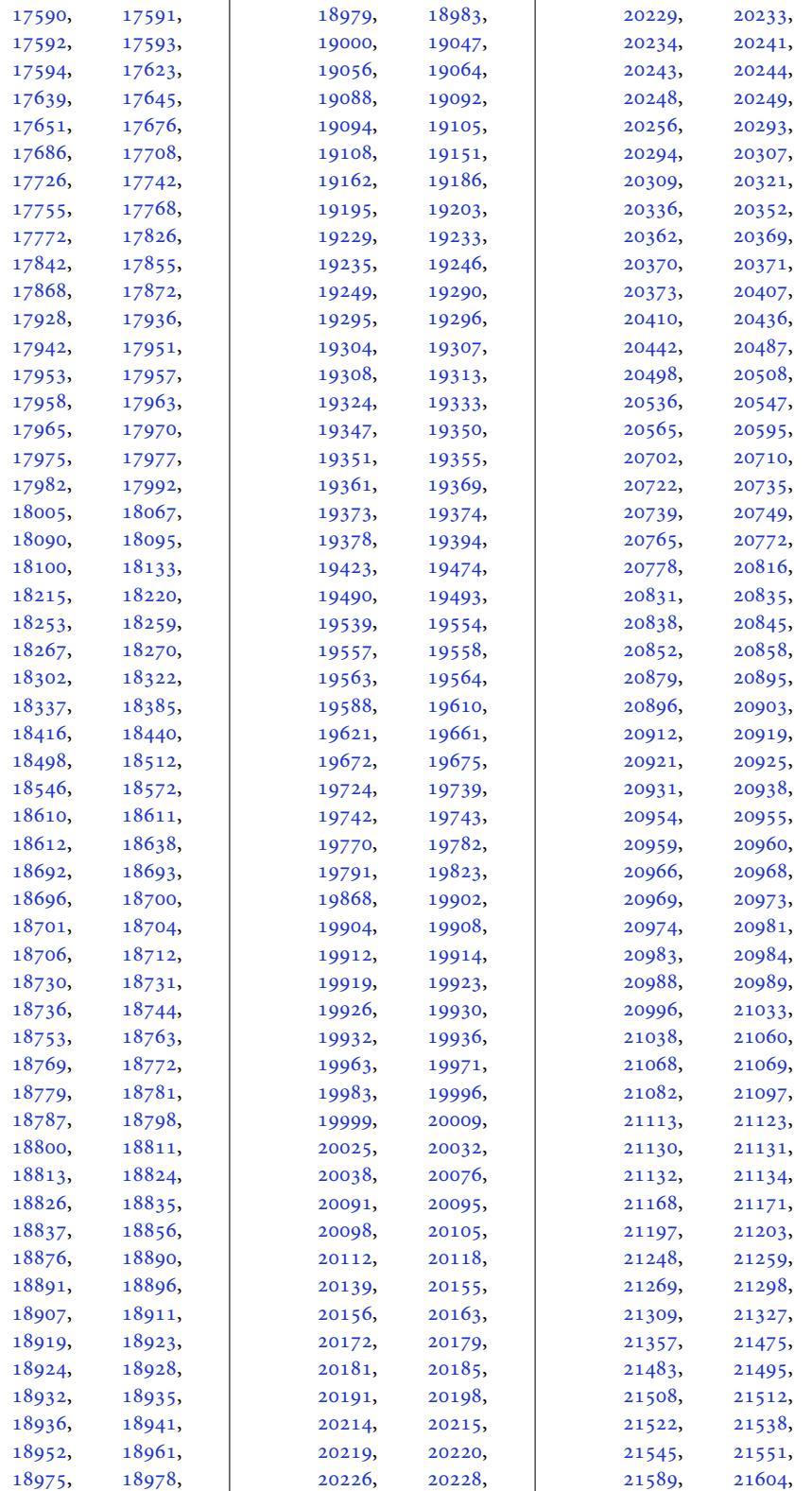

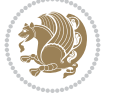

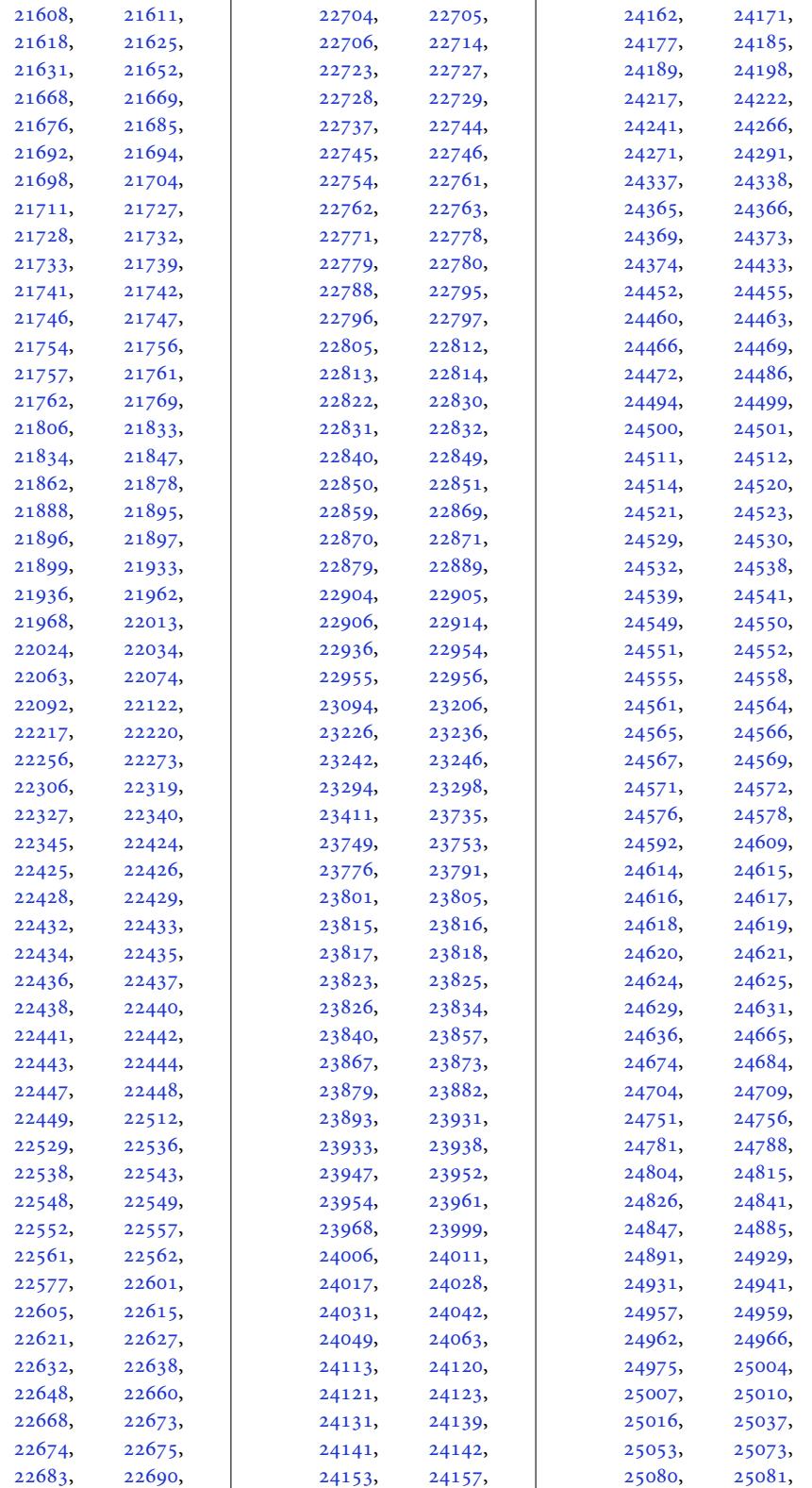

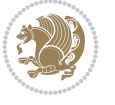

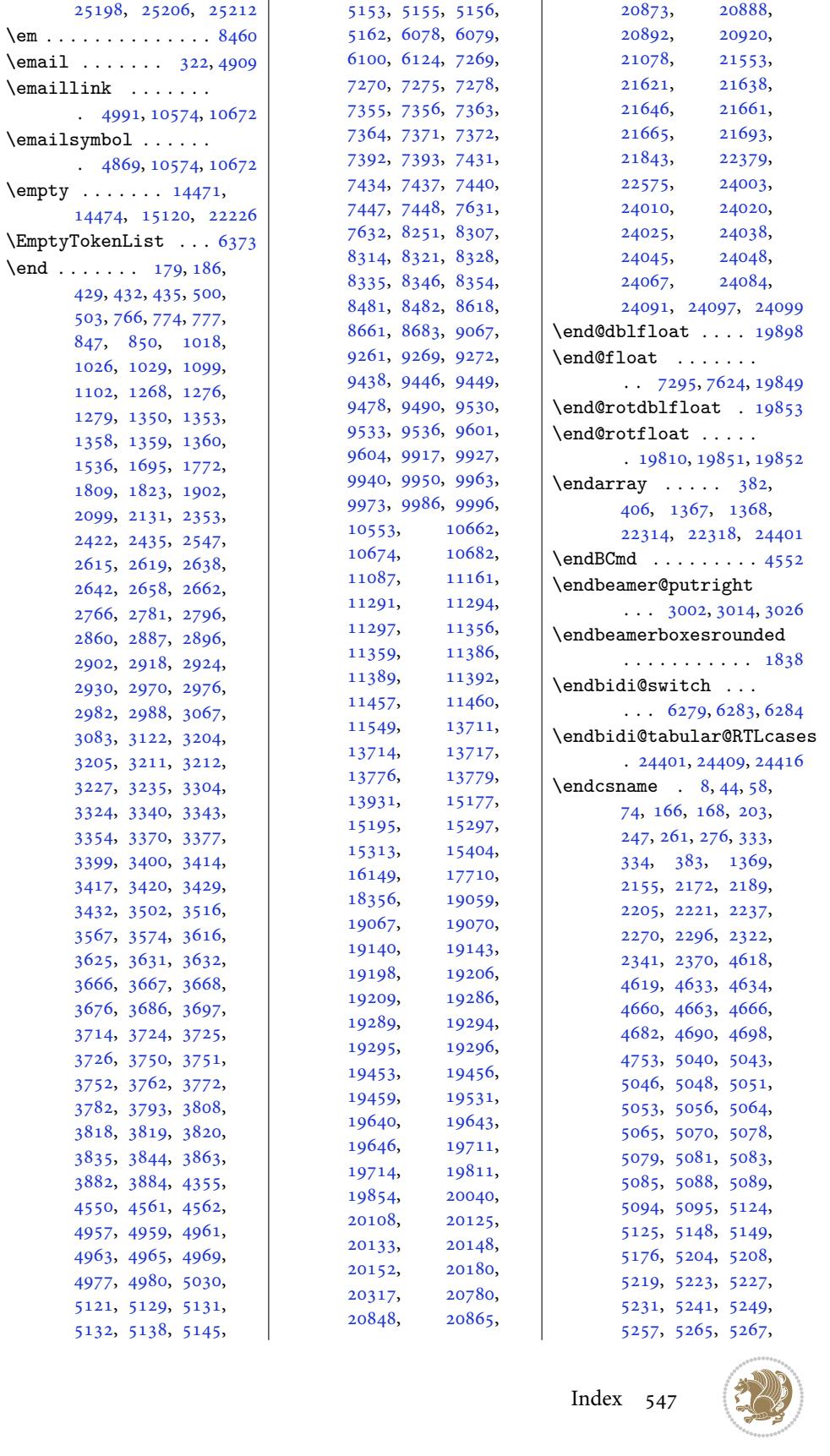

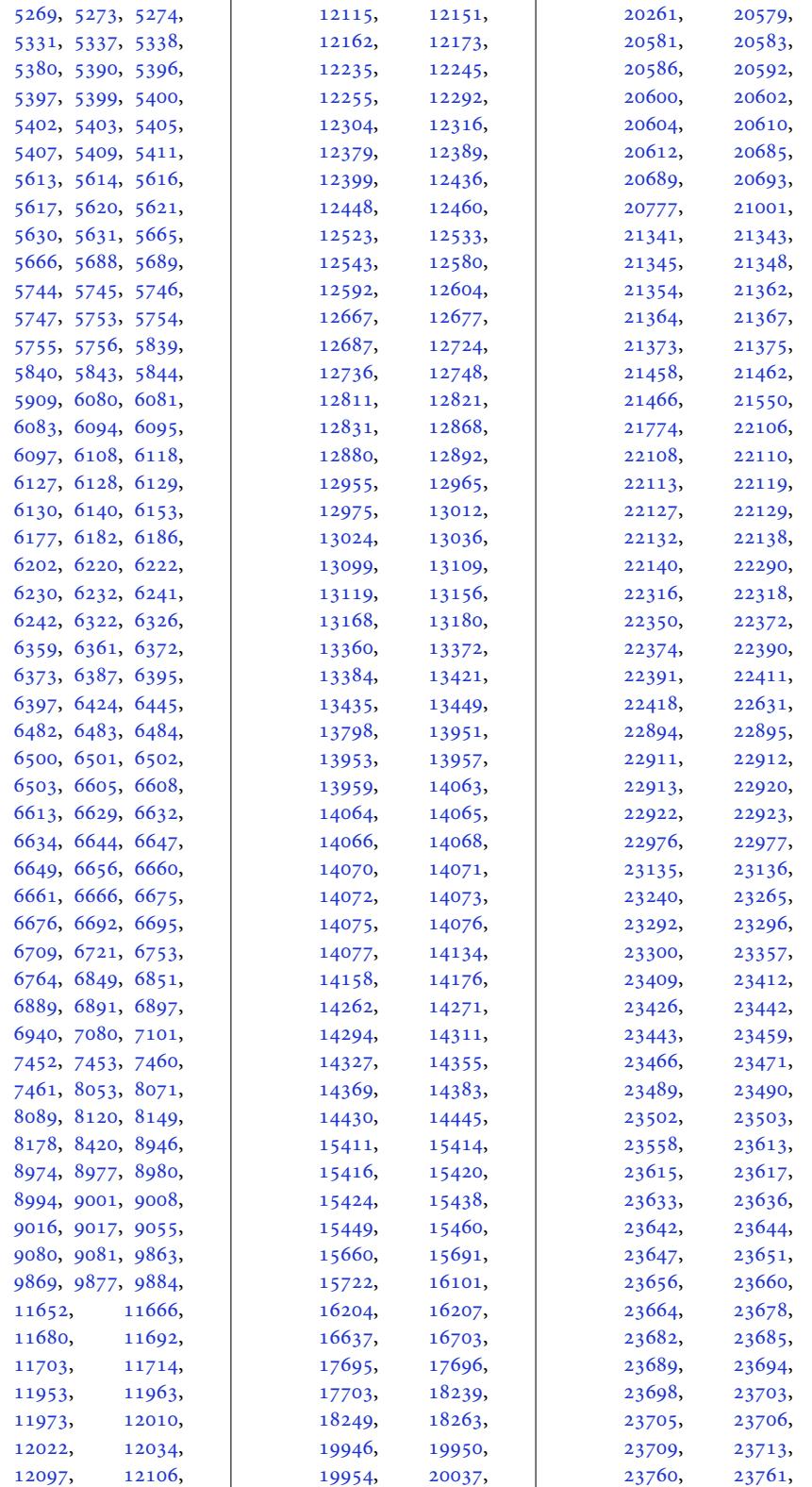

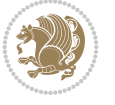

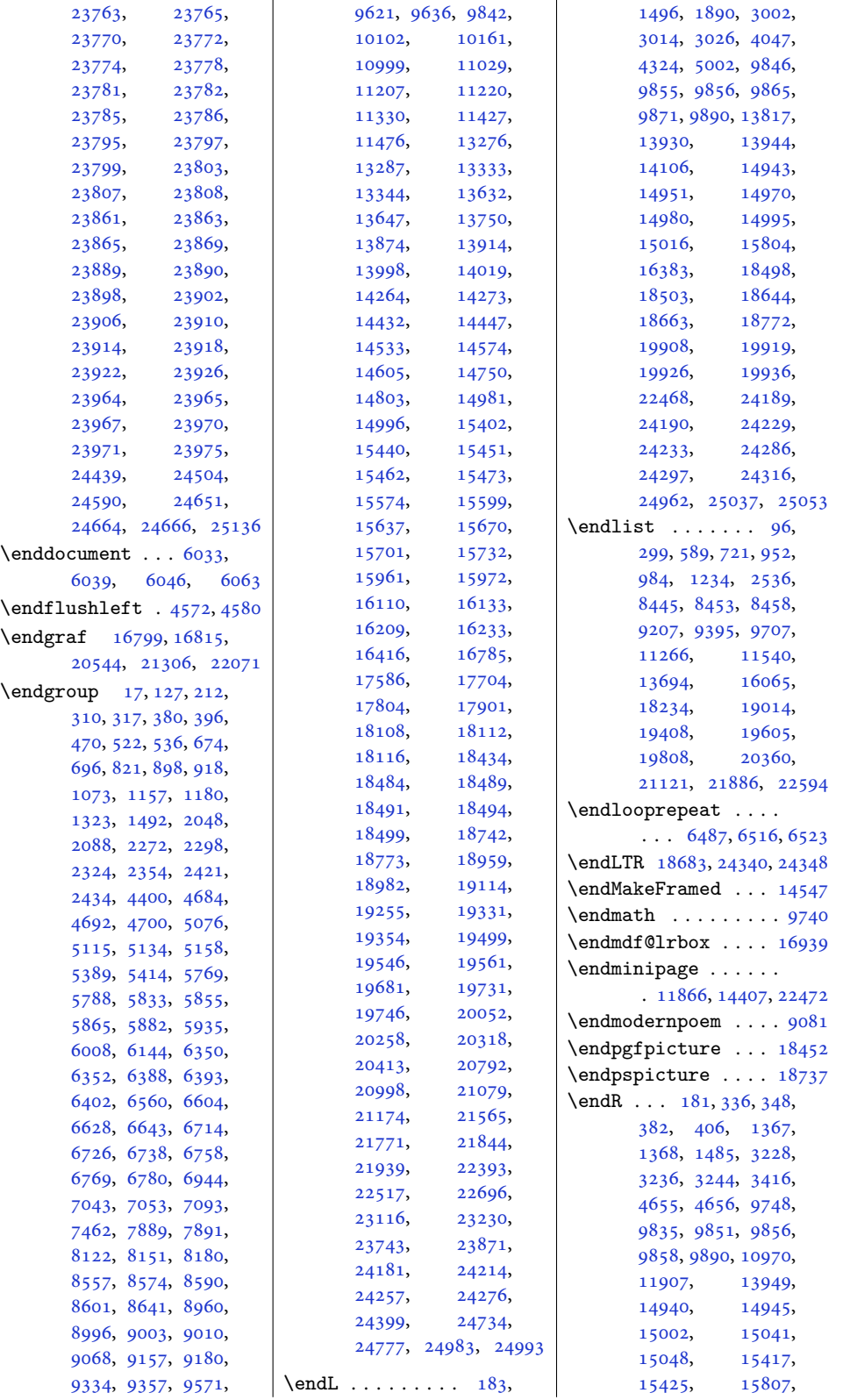

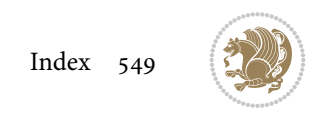

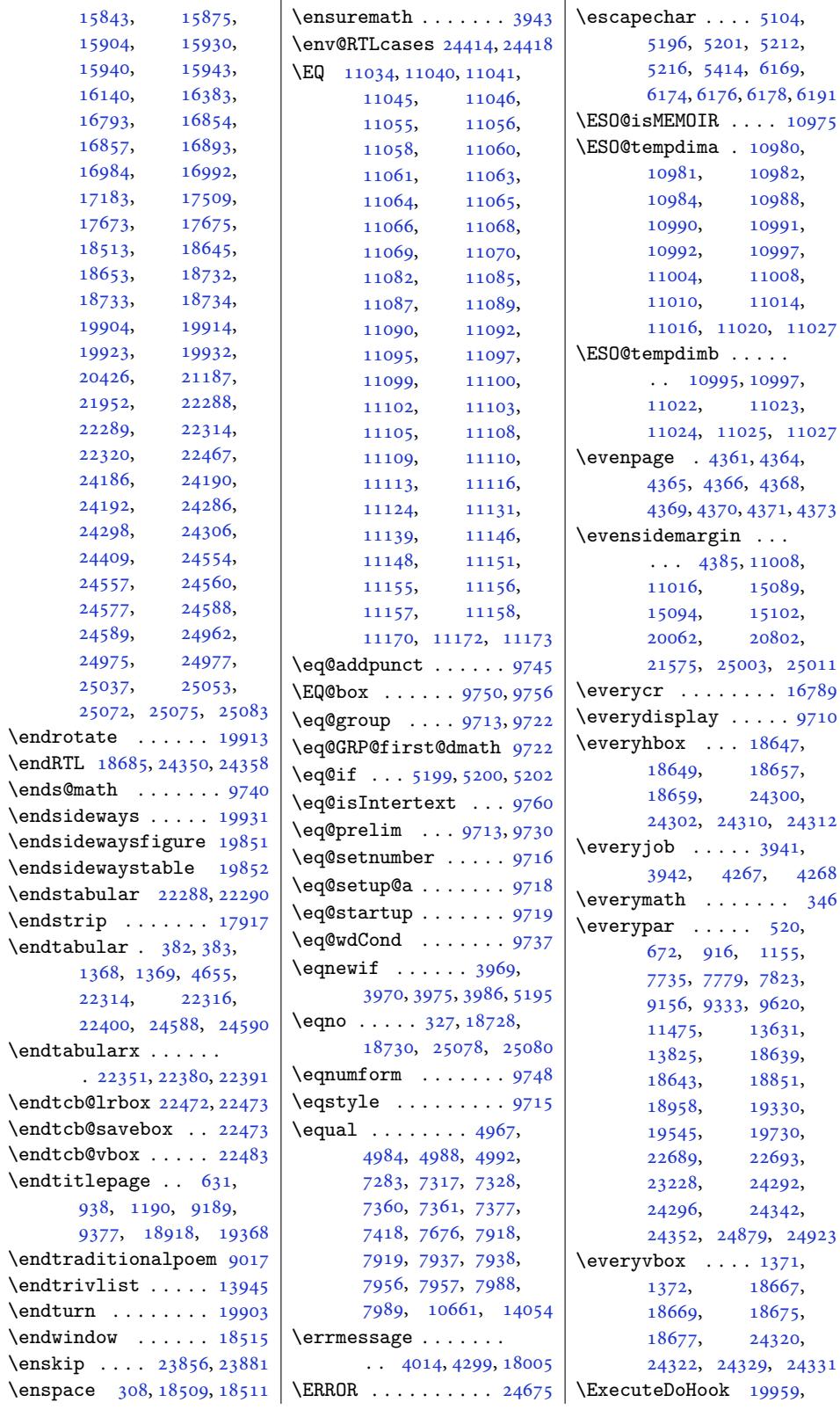

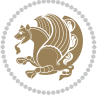

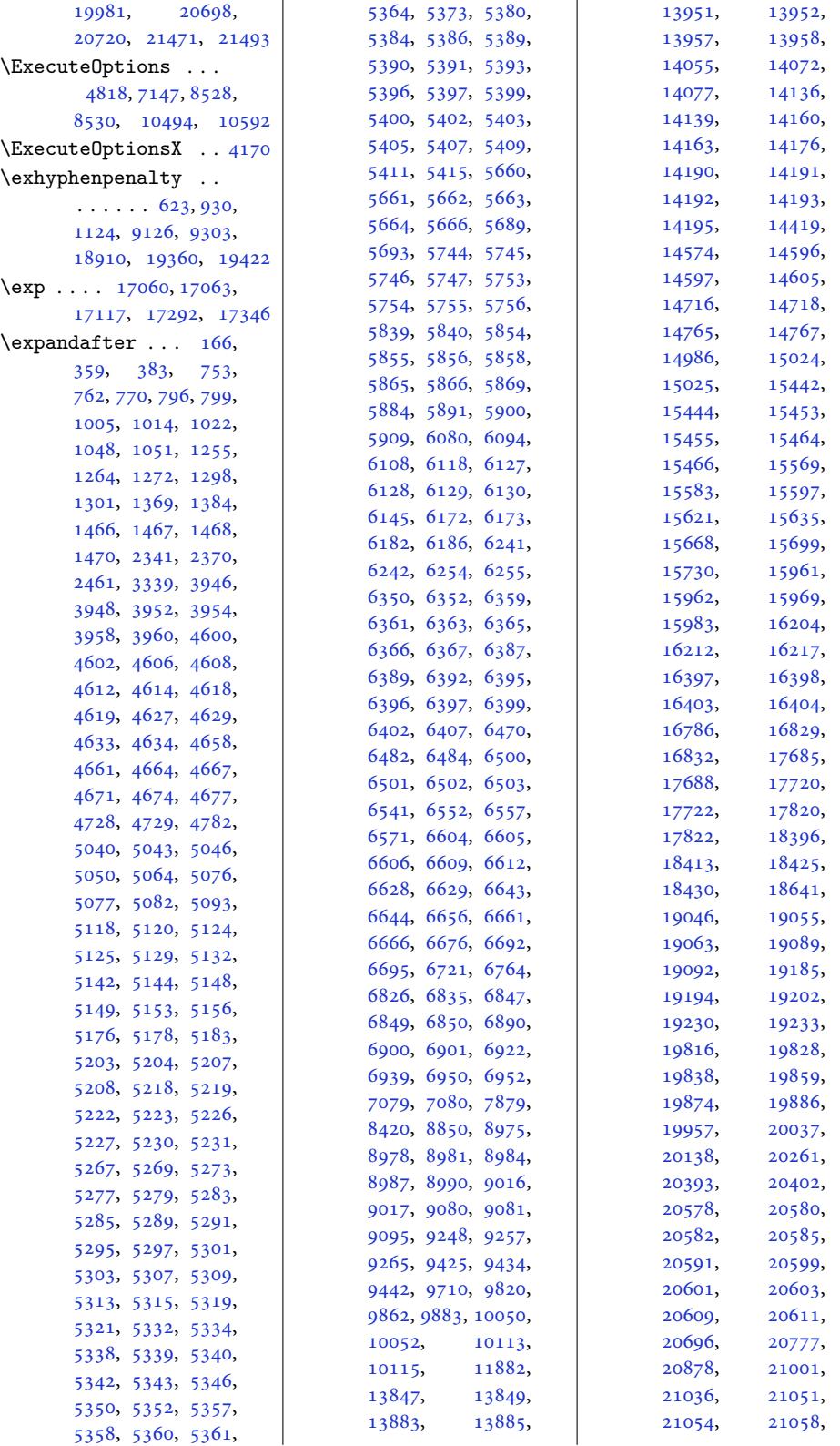

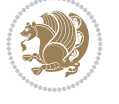

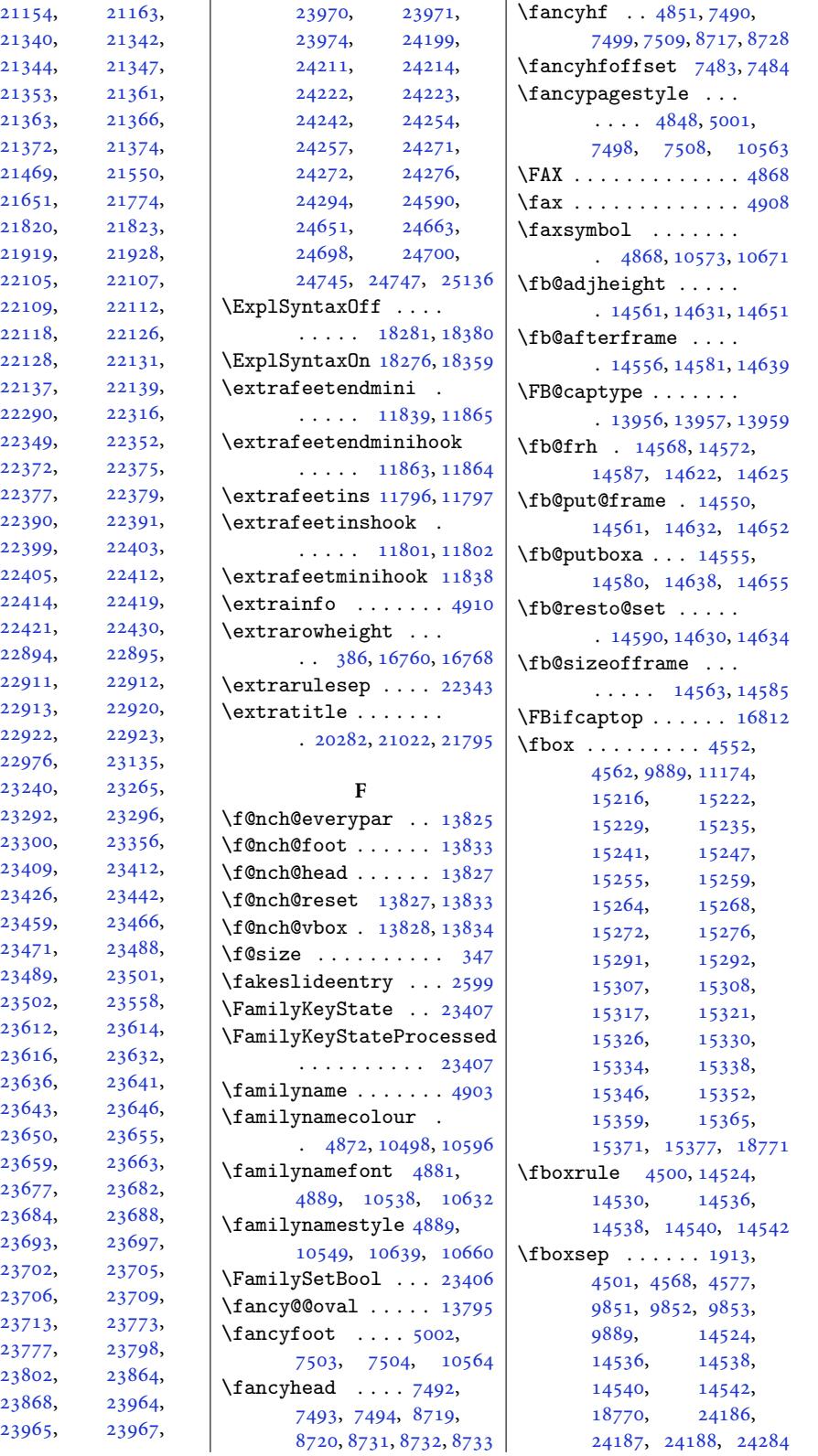

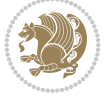

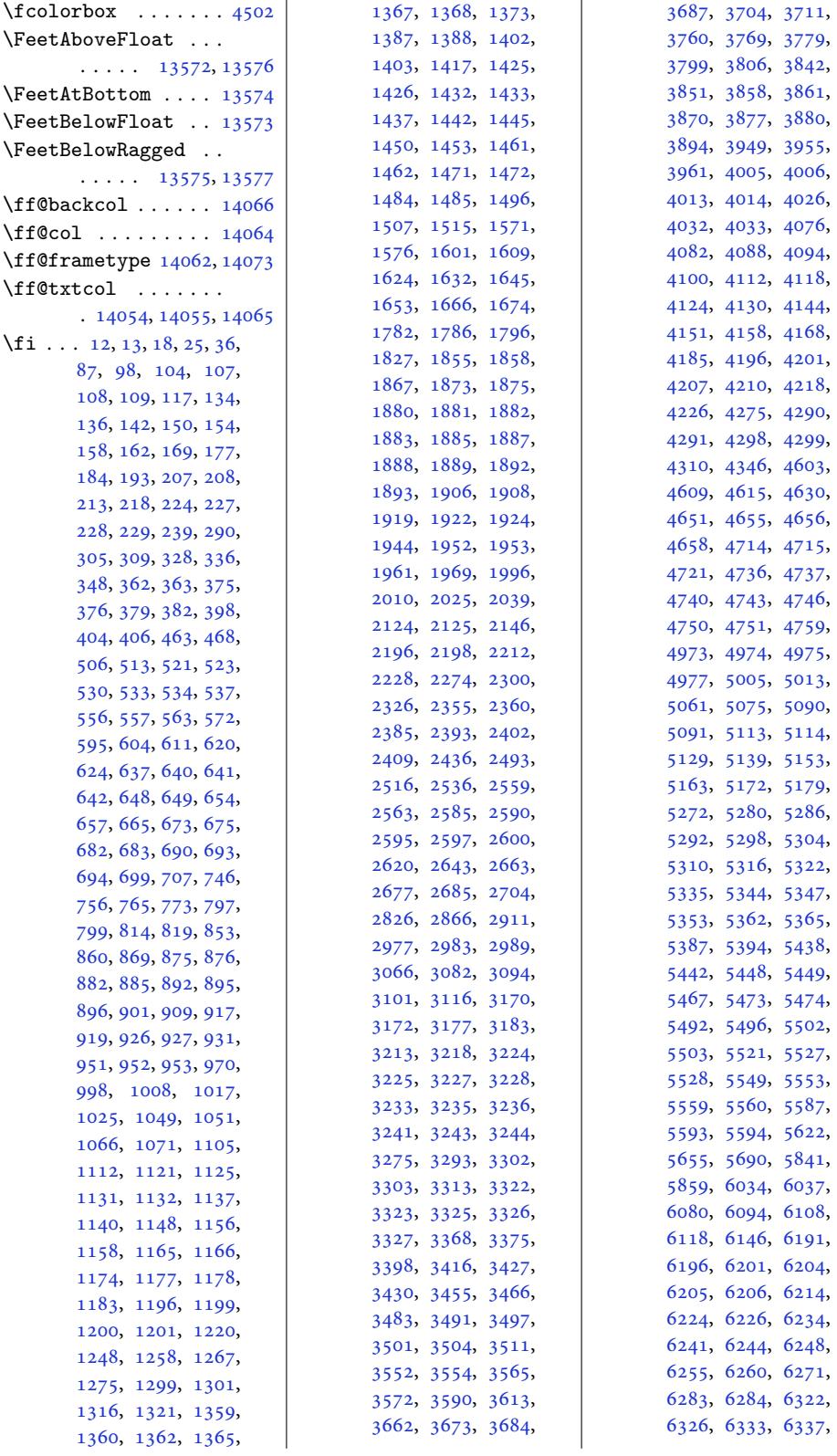

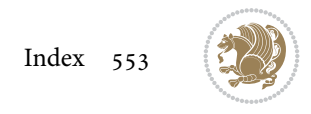

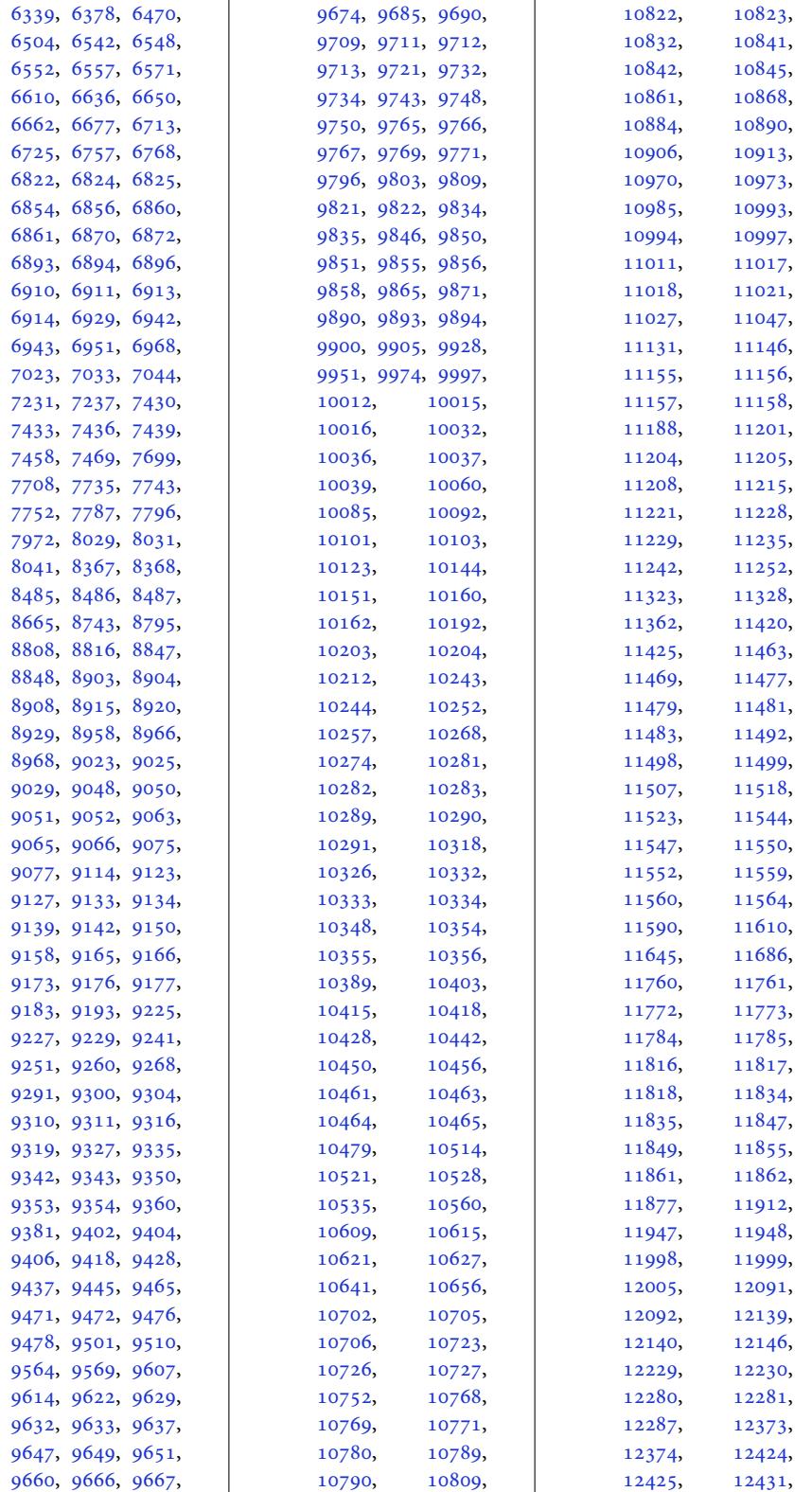

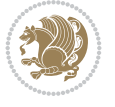

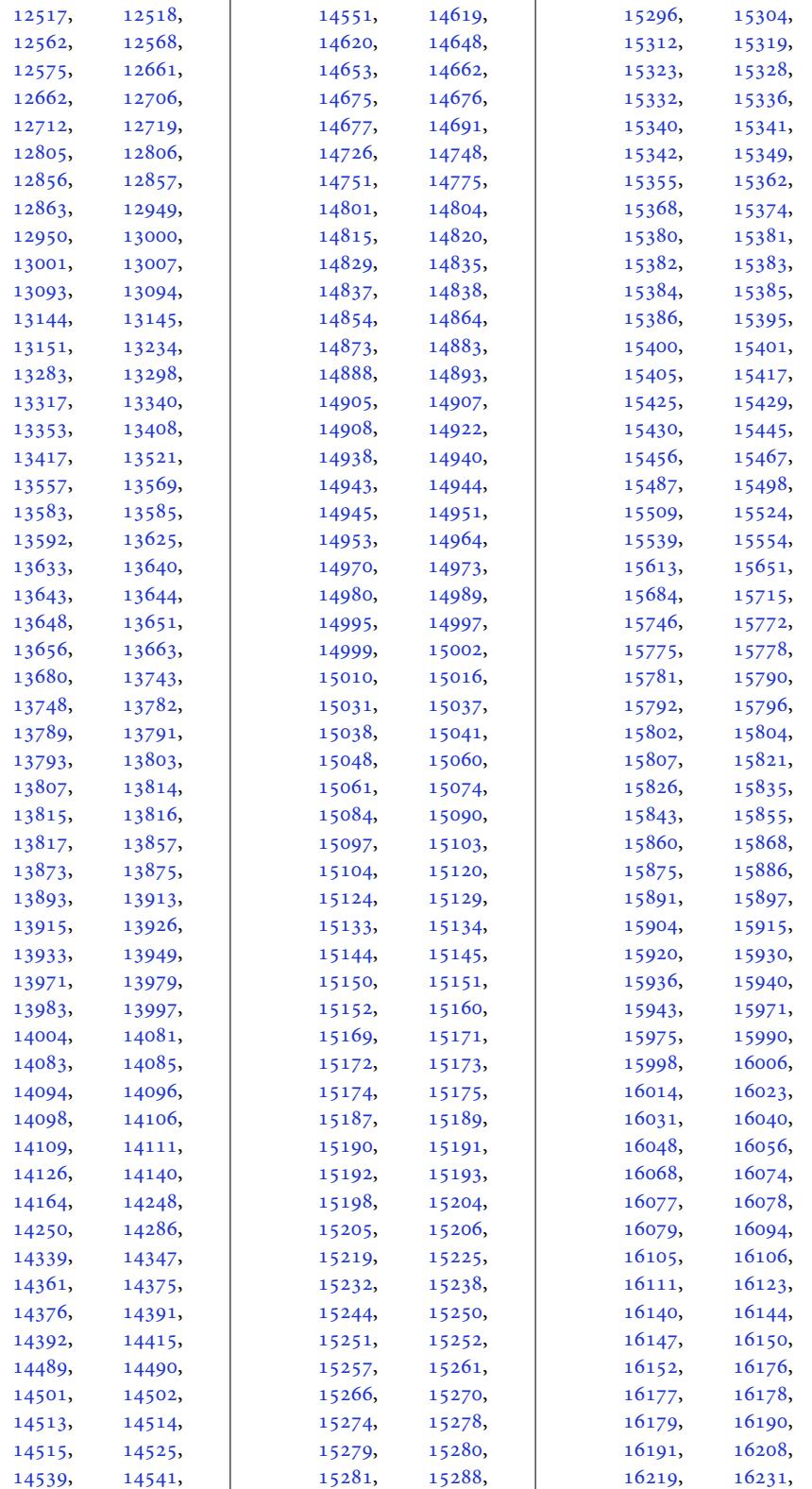

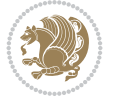

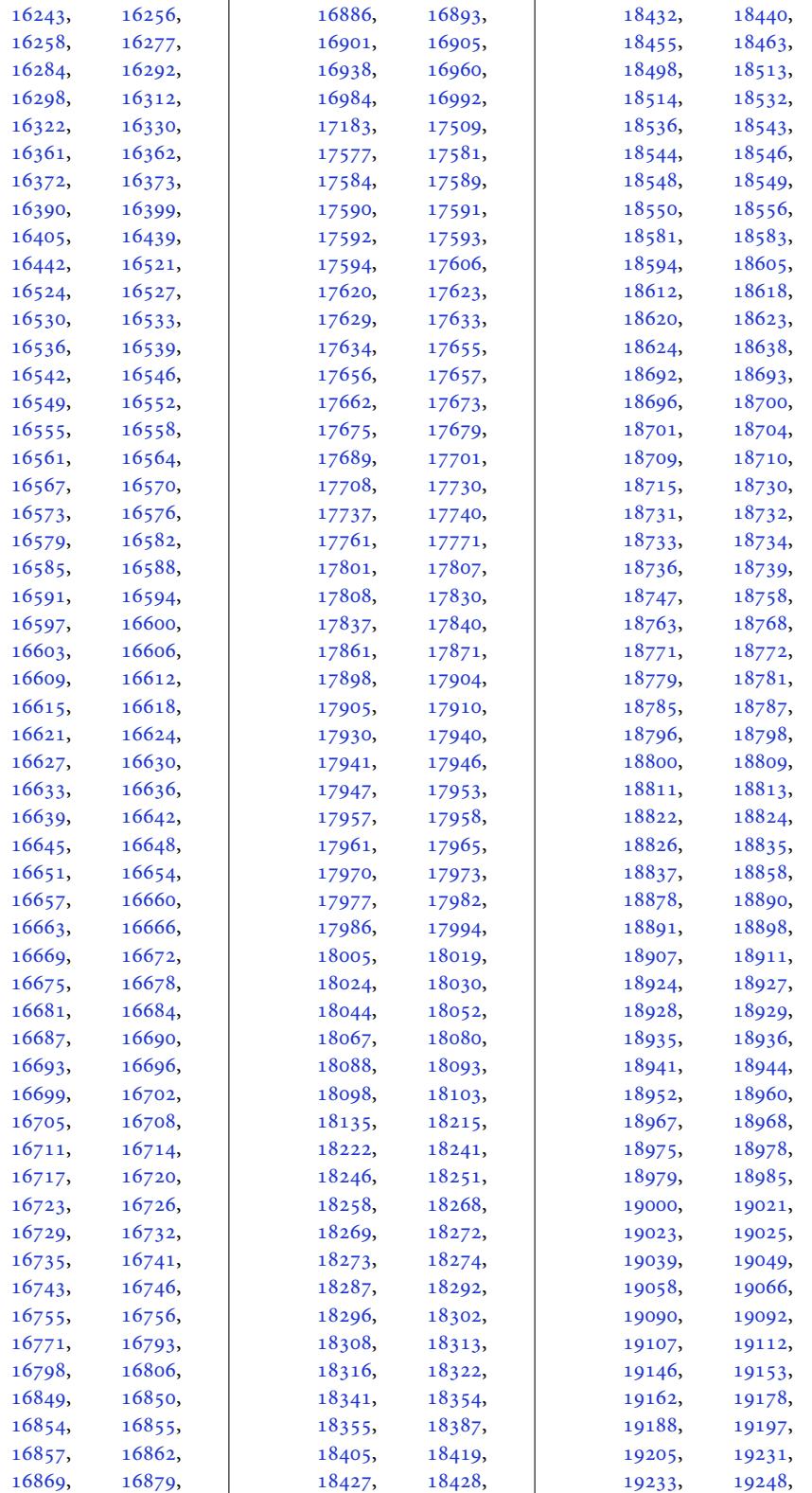

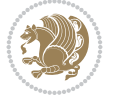

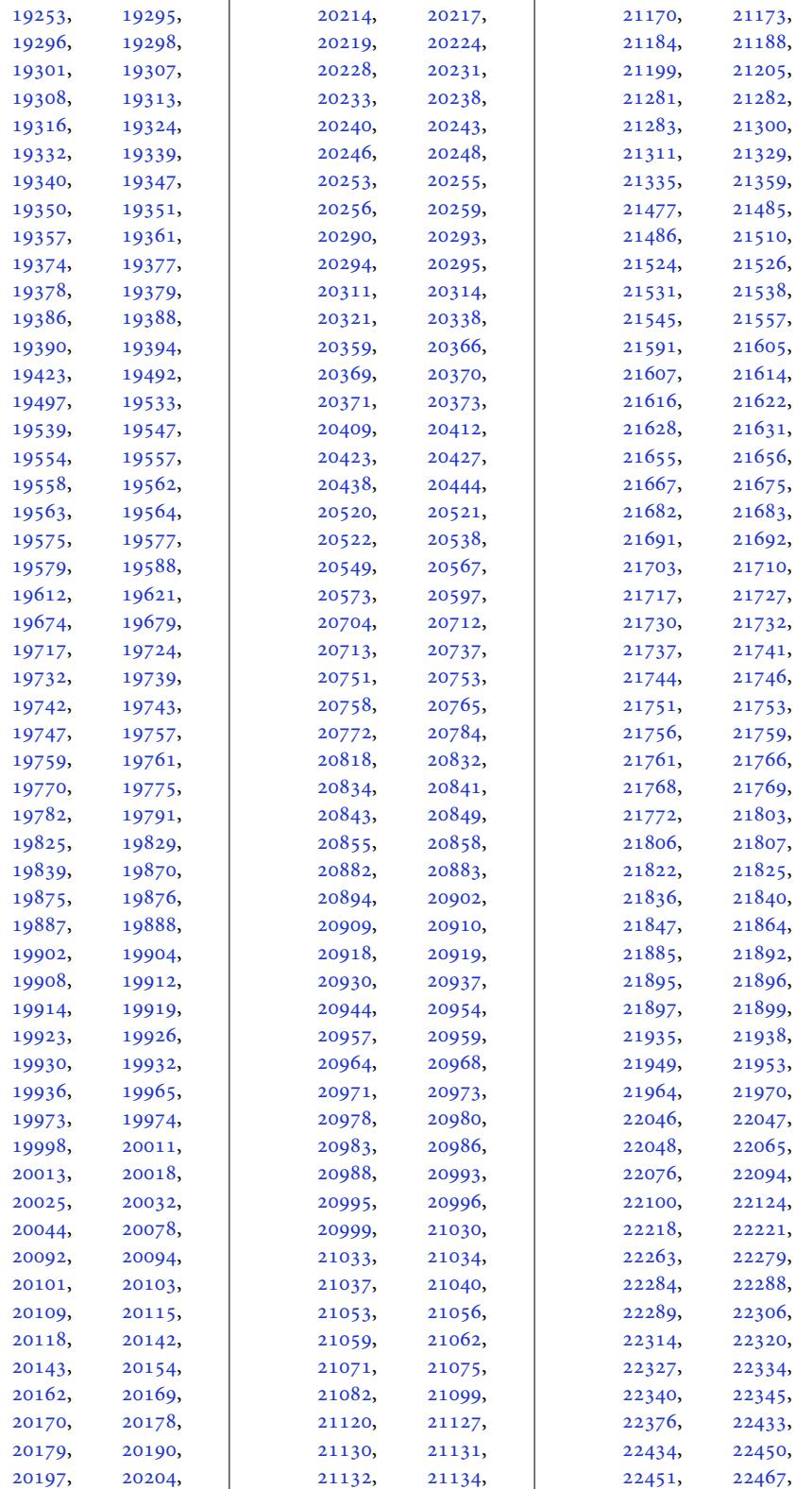

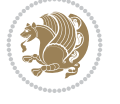

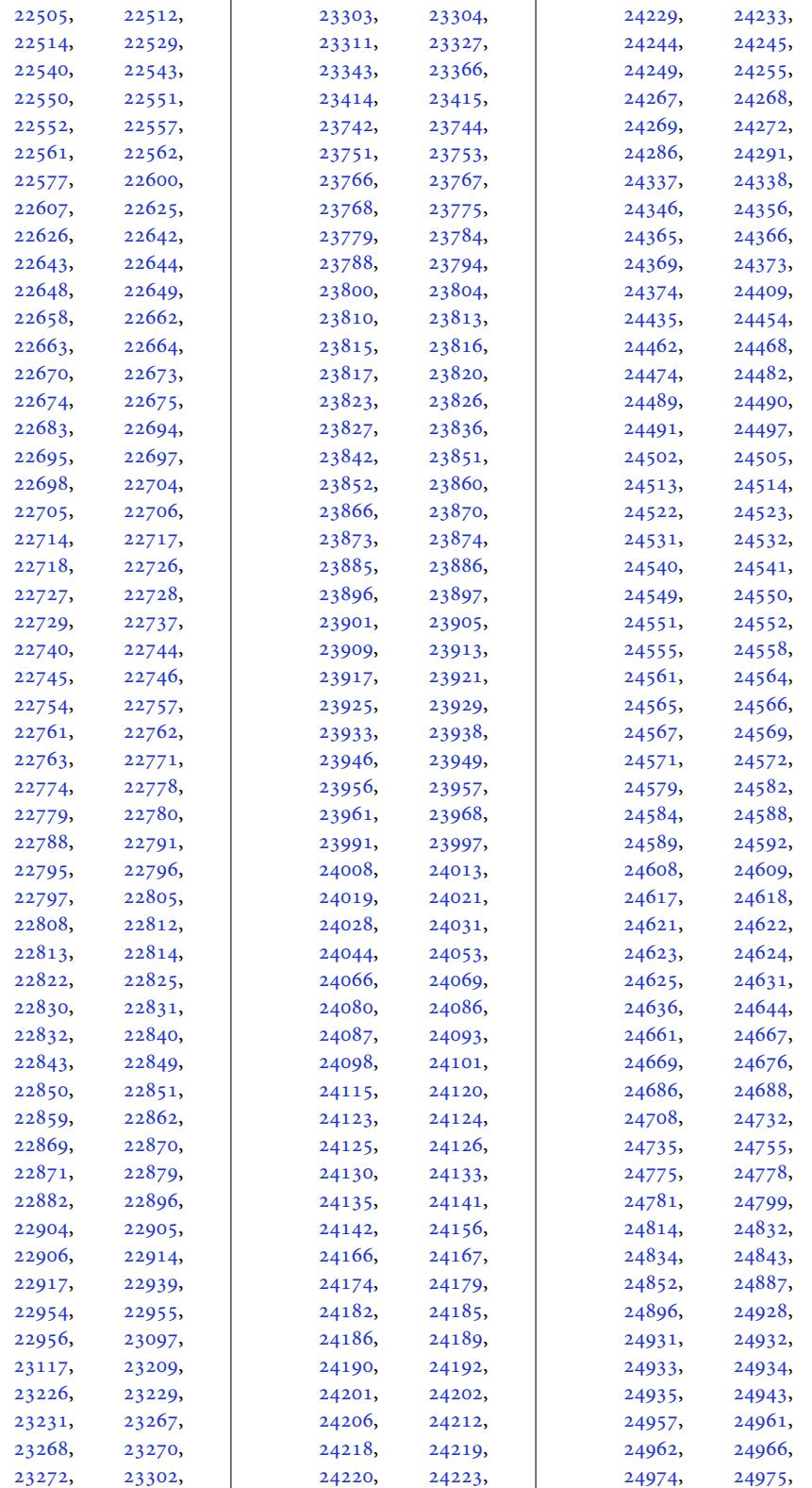

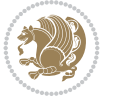

```
24976, 24977,
      24978, 24999,
      25006, 25012,
      25013, 25014,
      25015, 25017,
      25018, 25019,
      25037, 25053,
      25072, 25075,
      25076, 25080,
      25081, 25083,
      25091, 25093,
      25202, 25208, 25214
\figcaption . 15169, 15187
. . . . .2886,
      3077, 3079, 3081,
      3286, 3287, 3290,
      3291, 3297, 3300,
      3308, 3393, 3395,
      3397, 8658, 8662,
      15204, 15399,
      16741, 16743, 16745
92, 22521
\FirstFrameCommand
       \cdots38, 14584
 . .10058,
      10121, 13855,
      13891, 14048,
      14724, 14773,
      17728, 17828,
      24706, 24753, 25064
\firstname . . . . . . . 4902
namecolour ..
       . 4871, 10499, 10595
\firstnamefont . . . .
       4880, 4888, 10537,
      10538, 10629, 10632
\firstnamestyle 4888,
      10549, 10639, 10660
\fivecolumnfootnotes
      . . . . . . . . . . 12343
\Fld@width . . . 15989,
      15997, 16005, 16013
\flnew@within . . . . 13956
13950
\floatalignment ...
      \ldots7287,7288,
      7329, 7330, 7352,
      7359, 7367, 7418, 7629
\FloatBarrier . 7259, 7609
\floatc@bidituftefloatplain
       \ldots \ldots7627,
      7637, 7644, 7650, 7658
c@bidituftefloatpl8410,
       . . . . . . . . . . . 7644
                                  . . . . . . . . . . . 7645
                           \floatc@plain . . . . 13947
                           \floatingpenalty . .
                                 \ldots 41, 55, 71, 244,
                                 258, 273, 10711,
                                 10732, 10779,
                                 10786, 10831,
                                 10838, 11810,
                                 14291, 14308, 14324
                           \floatstyle . . . . . . . 7678
                           left4569, 4578
                           \FN@sf@@footnote . .
                                 \ldots \ldots4596,4600
                           \FN@sf@@footnotemark
                                  \ldots \ldots4627
                           \FN@sf@@LTRfootnote
                                 \ldots \ldots4606
                           \FN@sf@@RTLfootnote
                                 \cdots4612
                           \FN@sf@gobble@bracket
                                 \cdots4636,4639
                           \FN@sf@gobble@opt .
                                 . . . . . . . . 4602,
                                 4608, 4614, 4617
                           \FN@sf@gobble@optonly
                                 \ldots \ldots4629,4632
                           \FN@sf@gobble@twobracket
                                 \ldots621,4624
                           \focus@pbar@height
                                  3284, 3286, 3287,
                                 3288, 3290, 3291,
                                 3292, 3297, 3298,
                                 3300, 3301, 3307,
                                 3308, 3310, 3312,
                                 3317, 3318, 3320, 3321
                           \focus@pbar@leftoffset
                                  3266, 3267, 3282,
                                 3286, 3287, 3290, 3291
                           \focus@pbar@progress
                                 \ldots3281,3287,3291
                           \focus@pbar@rightoffset
                                  3270, 3271, 3273,
                                 3274, 3282, 3297,
                                 3300, 3310, 3312,
                                 3317, 3318, 3320, 3321
                           \font . . . . . . 22230, 22231
                           \fontdimen . 22230, 22231
                           \forallize303,
                                 8613, 8615, 8617,
                                 10537, 10629,
                                 16089, 18339, 18352
                                 18412, 18422, 18424
```
\floatc@bidituftefloatruledfootdir@abspage .. . . . . . . . 14151, 14154, 14155, 14158, 14159, 14162 \footdir@debug 14123, 14131, 14135, 14138, [14148](#page-272-0), [14155,](#page-272-12) 14159, [14162](#page-272-15) \footd[ir@deb](#page-272-4)[ugfal](#page-272-14)[se](#page-271-10) 4123 \footd[ir@deb](#page-271-11)ugtrue  $\cdots$  . 4[121,](#page-272-17) 14121 \footd[ir@fnt](#page-272-16)ext . . . . 14169, [14186](#page-272-14), [1](#page-272-15)[4188](#page-83-8) \footdir@LeftRightElse . 14129, 14145, [14222](#page-271-13) \footdir@name [. . . .](#page-83-9) . . 14172, 14175, 14176 \footdir[@ORG@](#page-272-18)[bidi@a](#page-272-19)[msart](#page-272-20)@footnotetext . . . . . . . . . . . . . 79 \footdir[@ORG@](#page-271-14)[bidi@a](#page-272-21)[msart](#page-273-5)@LTRfootnotetext . . . . . . . . . . . . . 81 \footdir[@ORG@](#page-272-1)[bidi@a](#page-272-22)[msart](#page-272-5)@RTLfootnotetext . . . . . . . . . . . . . 80 \footdir@ORG@bidi@ams[boo](#page-6-10)k@footnotetext . . . . . . . . . . . . 282 \footdir@ORG@bidi@ams[boo](#page-6-11)k@LTRfootnotetext . . . . . . . . . . . . 2[84](#page-6-12) \footdir@ORG@bidi@amsbook@RTLfootnotetext . . . . . . . . . . . . 283 \footdir@ORG@bidi@be[amer](#page-10-10)@footnotetext . . . . . . . . . . . 2247 \footdir@ORG@bidi@be[amer](#page-10-11)@LTRfootnotetext . . . . . . . . . . . 2249 \footdir@ORG@bidi@be[amer](#page-10-12)@RTLfootnotetext . . . . . . . . . . . 2248 \footdir@ORG@bidi@fo[otno](#page-47-6)tetext . . . . . . . . . . 14342 \footdir@ORG@bidi@LT[Rfoo](#page-47-7)tnotetext . . . . . . . . . . 14344 \footdir@ORG@bidi@RT[Lfoo](#page-47-8)tnotetext . . . . . . . . . . [14343](#page-275-7) \footdir@temp . . . 79, 80, 81, 282, 283, 284, 2247, 22[48,](#page-275-8) 2249, 14181, 14342, 14343, [14344](#page-275-9) \footdir@toks . . .. [.](#page-6-10)  $\ldots$  [1](#page-6-11)[41](#page-47-6)[22,](#page-10-10) [14](#page-47-8)[189](#page-10-12), [141](#page-10-11)90, 14191, 14195 \footd[ir@w](#page-47-7)[ri](#page-275-7)te . [. . .](#page-272-23) . 14116, [14146](#page-275-9), [14185](#page-275-8) \footersym[bol](#page-271-15) . 10556, 10557, [10572](#page-272-24), [10573,](#page-272-9) [10574,](#page-273-1) [10575](#page-273-4)

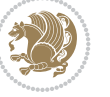

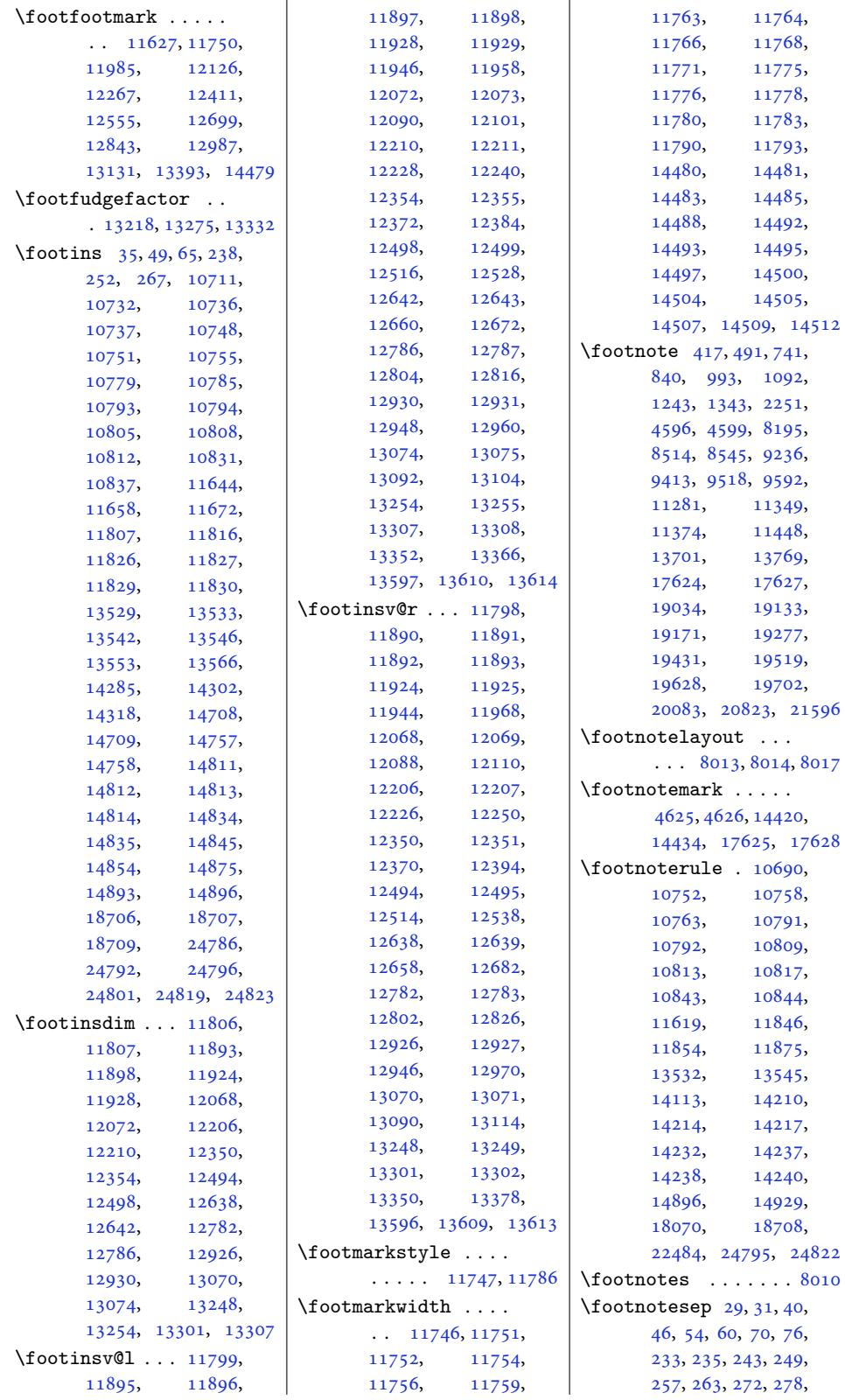

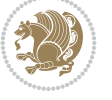

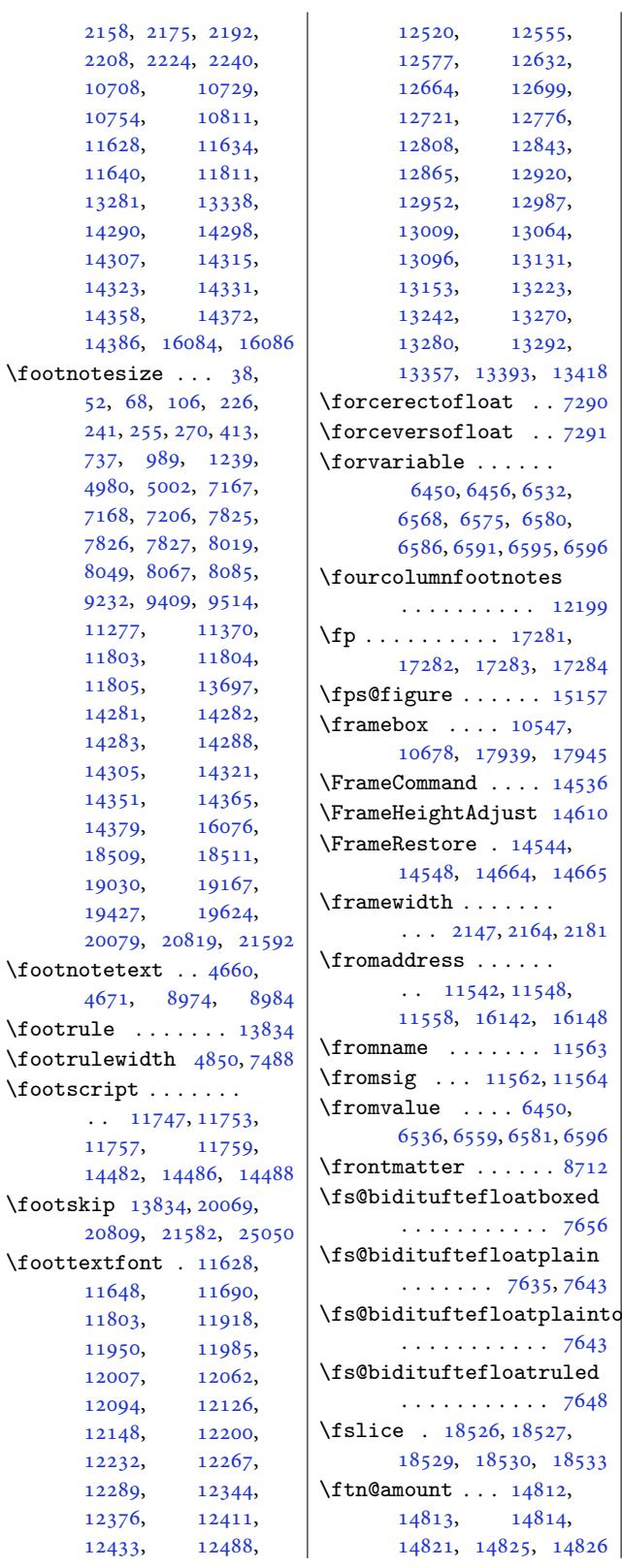

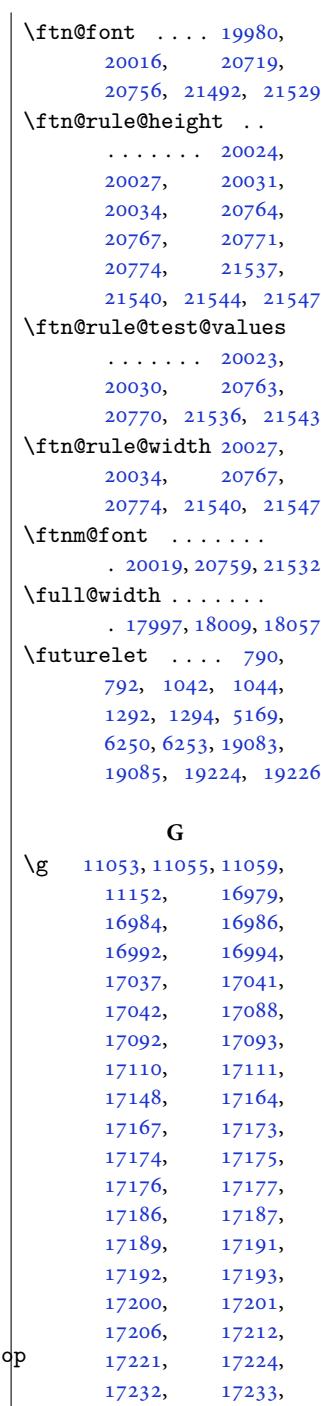

[17236,](#page-329-12) [17237](#page-329-13), [17238,](#page-329-14) [17239](#page-329-15), [17240,](#page-329-16) [17241](#page-330-0), [17243,](#page-330-1) [17246](#page-330-2), [17247,](#page-330-3) [17249](#page-330-4), [17252,](#page-330-5) [17254](#page-330-6), [17257,](#page-330-7) [17262](#page-330-8),

. . . . . . . . . . . 7656

. . . . . . . . . . . [7643](#page-149-5)

[7648](#page-149-7)

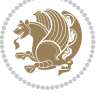

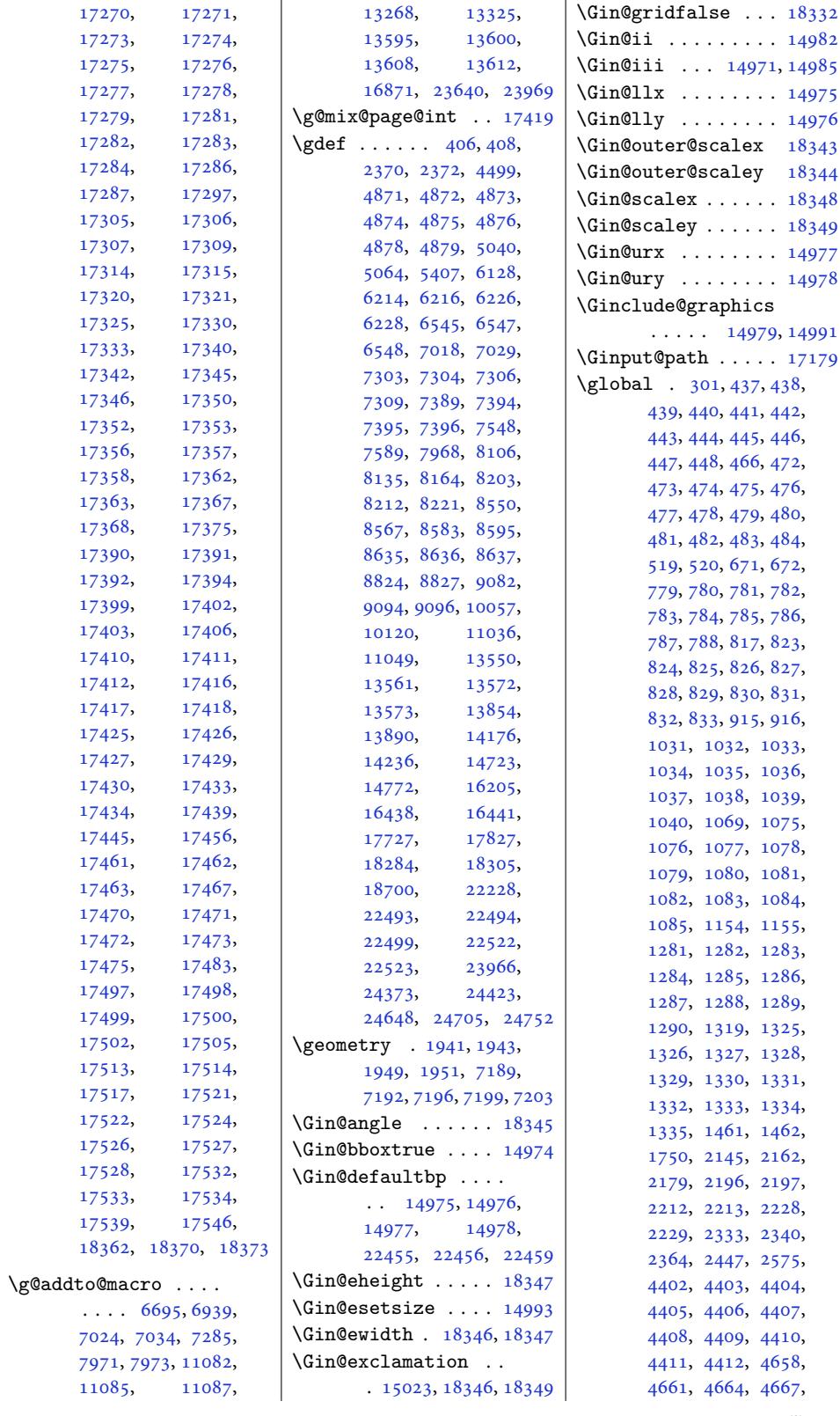

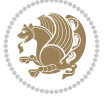

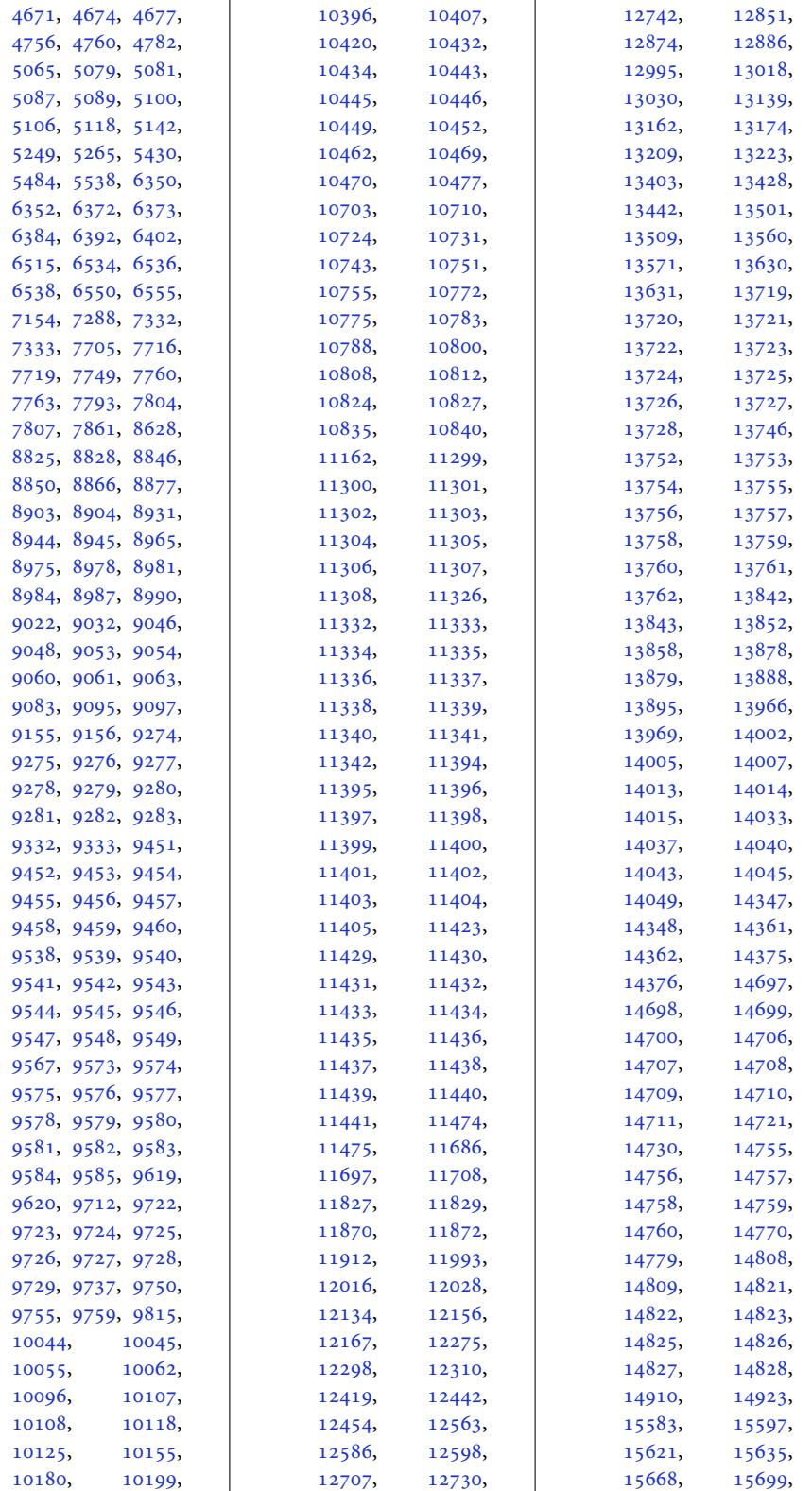

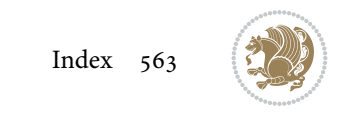

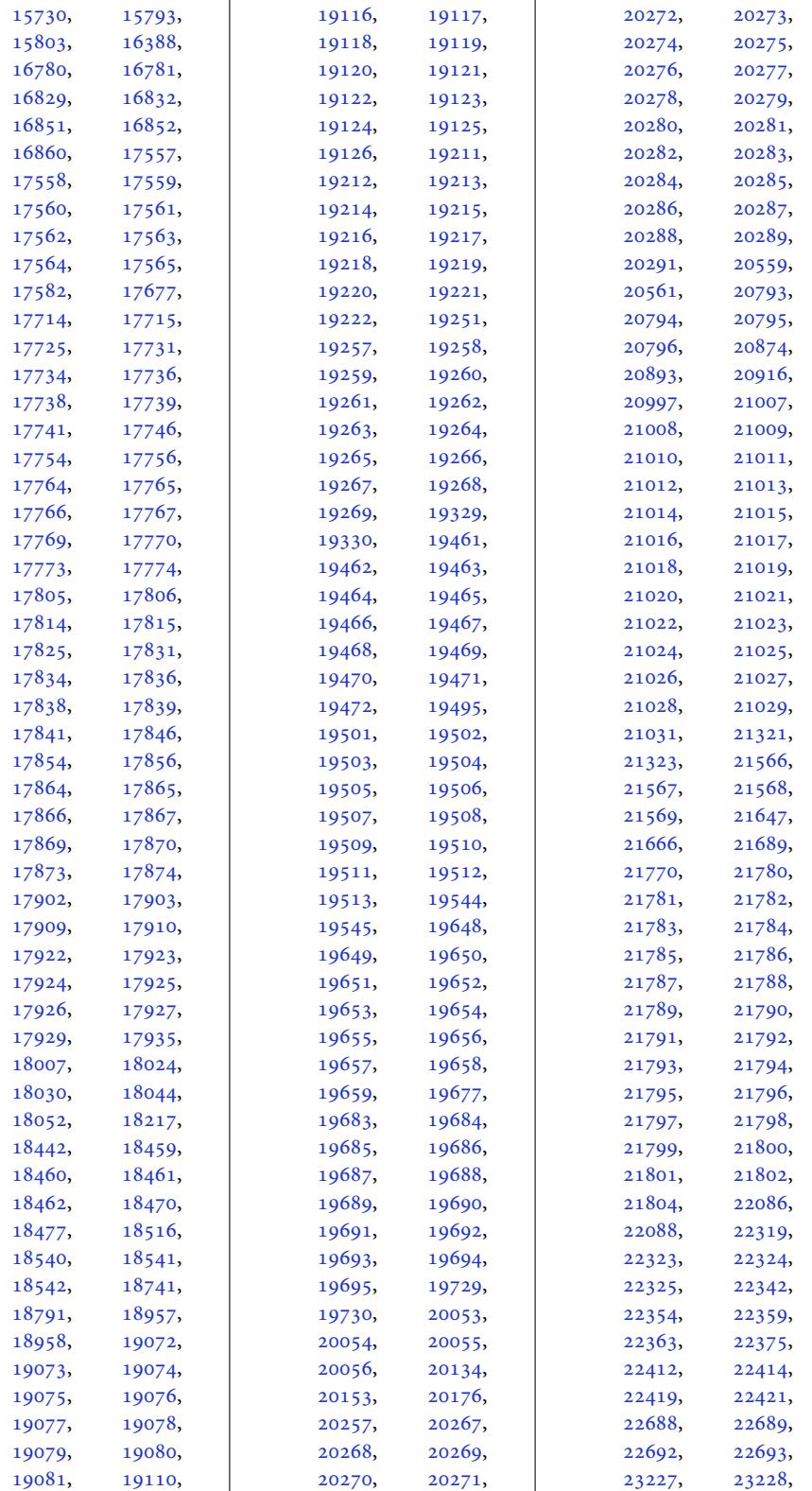

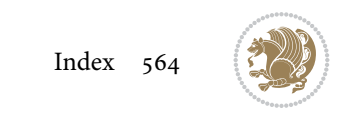

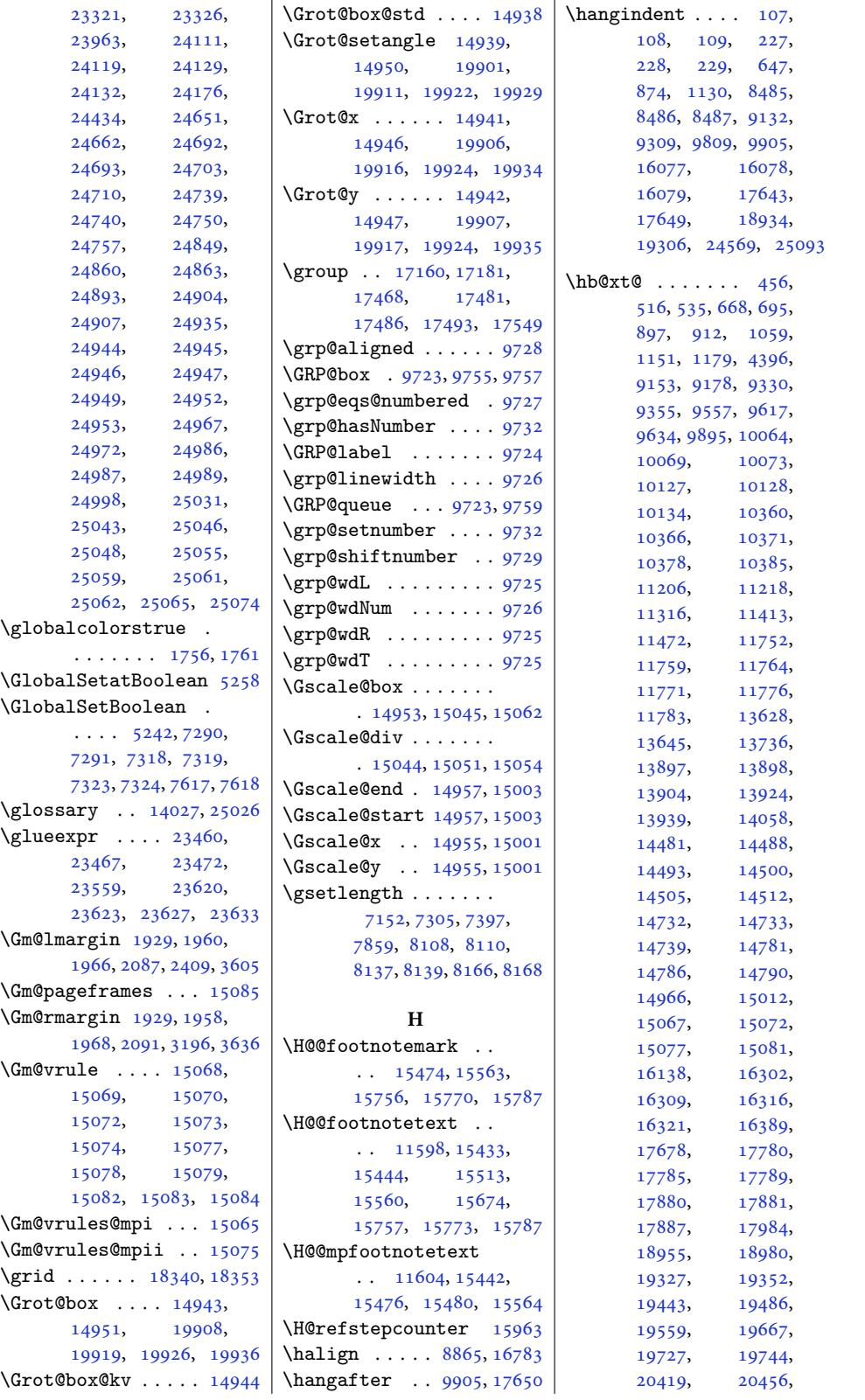

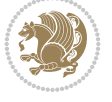

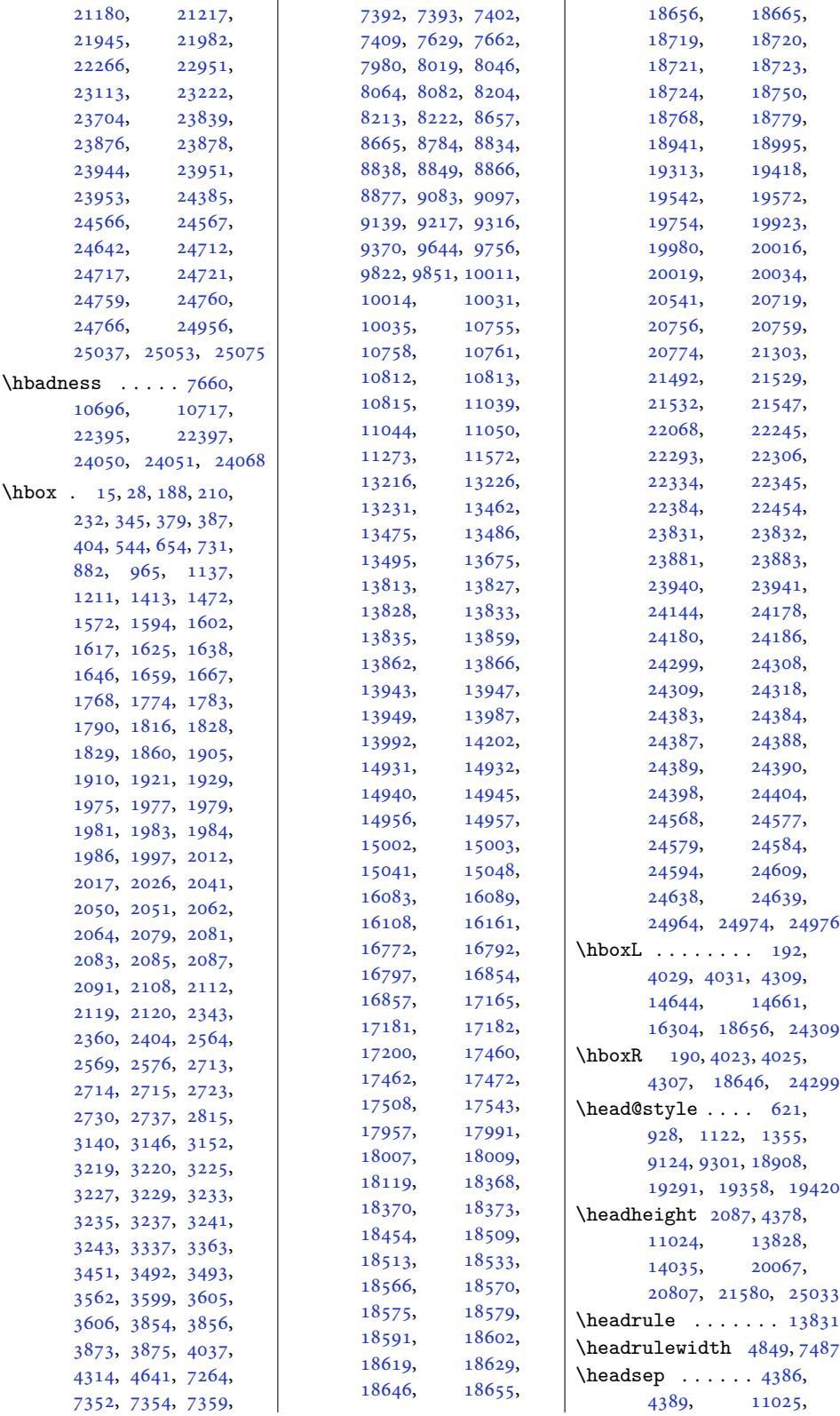

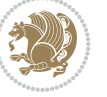

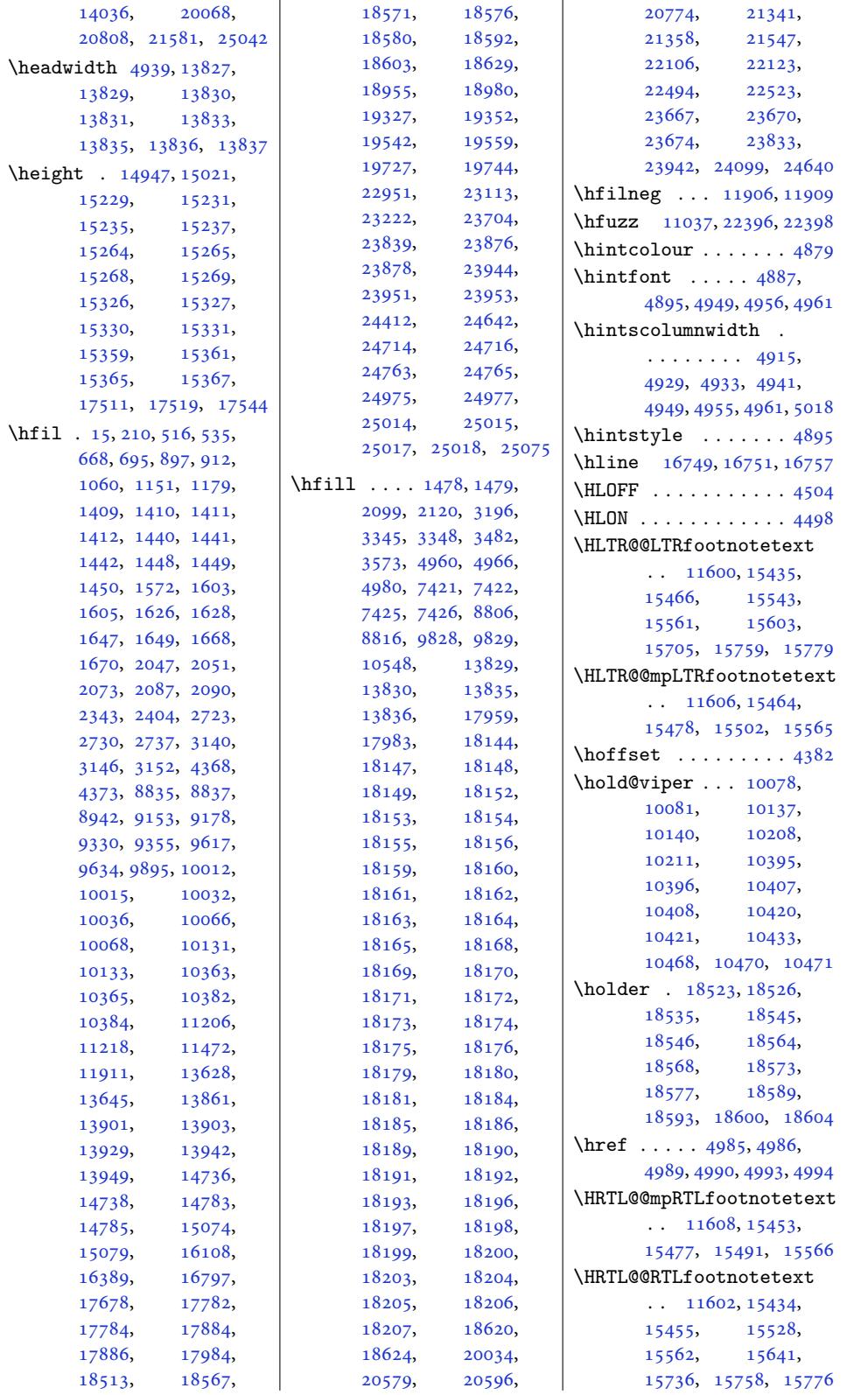

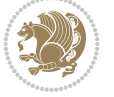

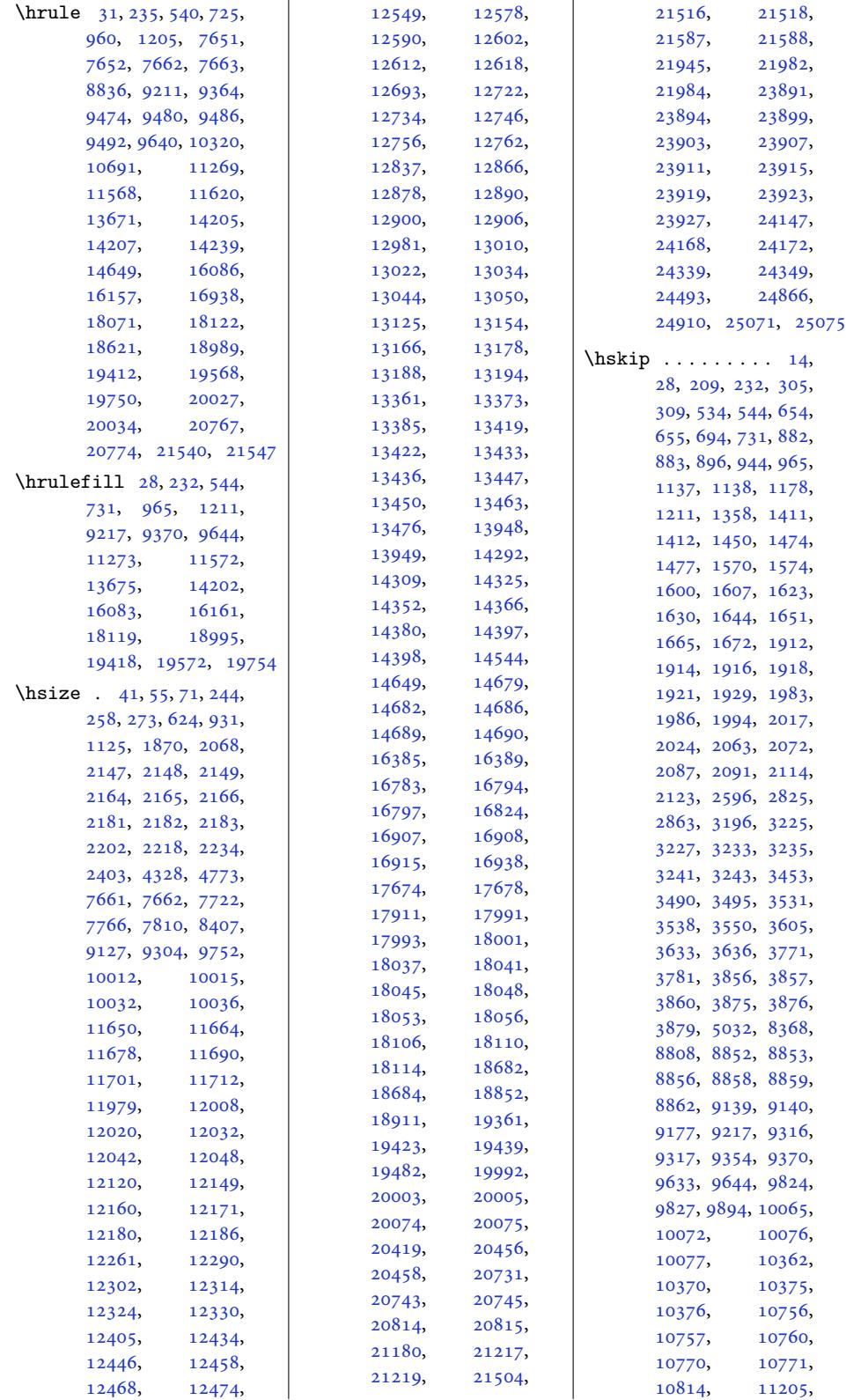

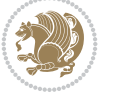

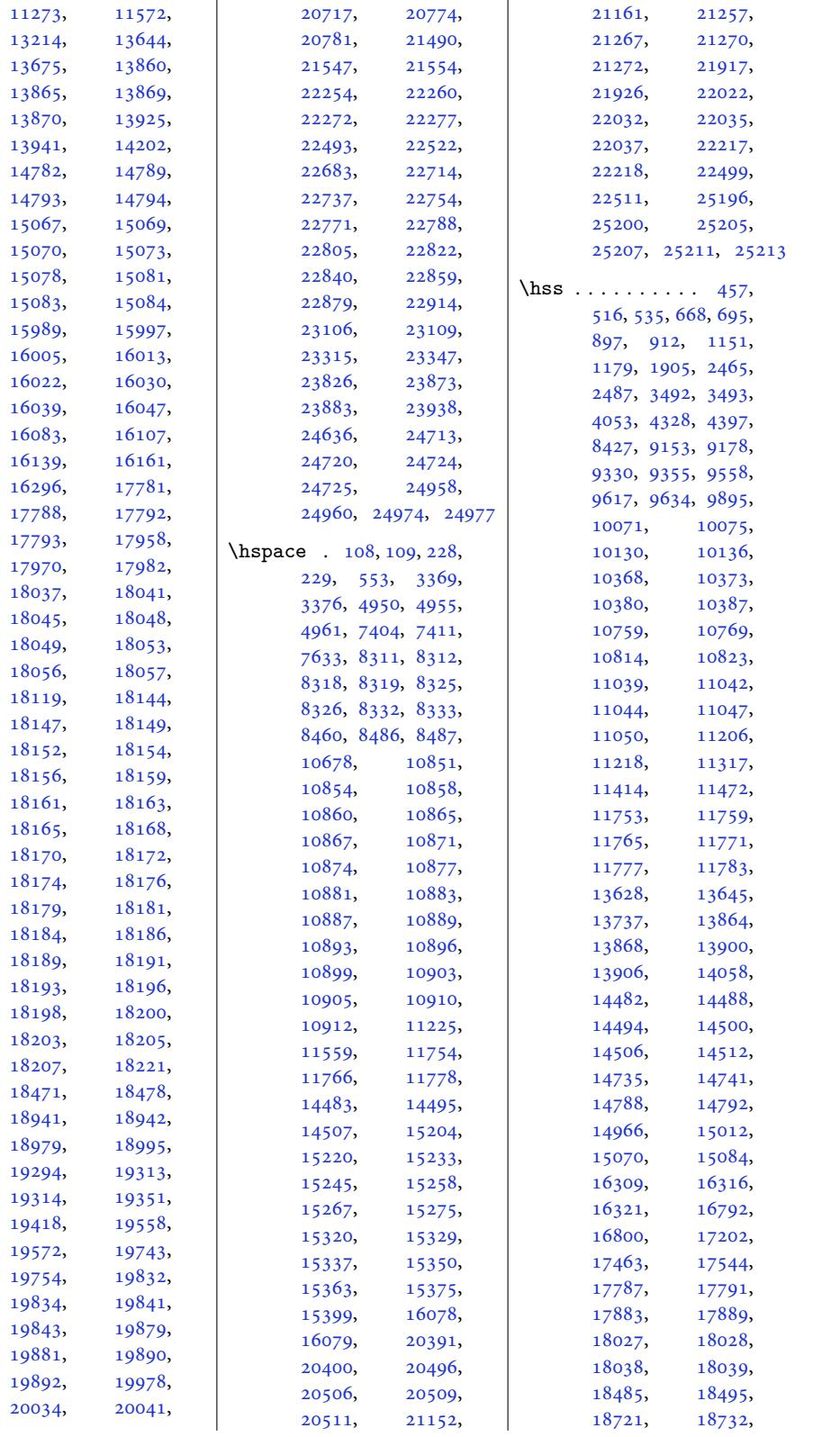

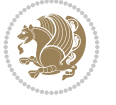

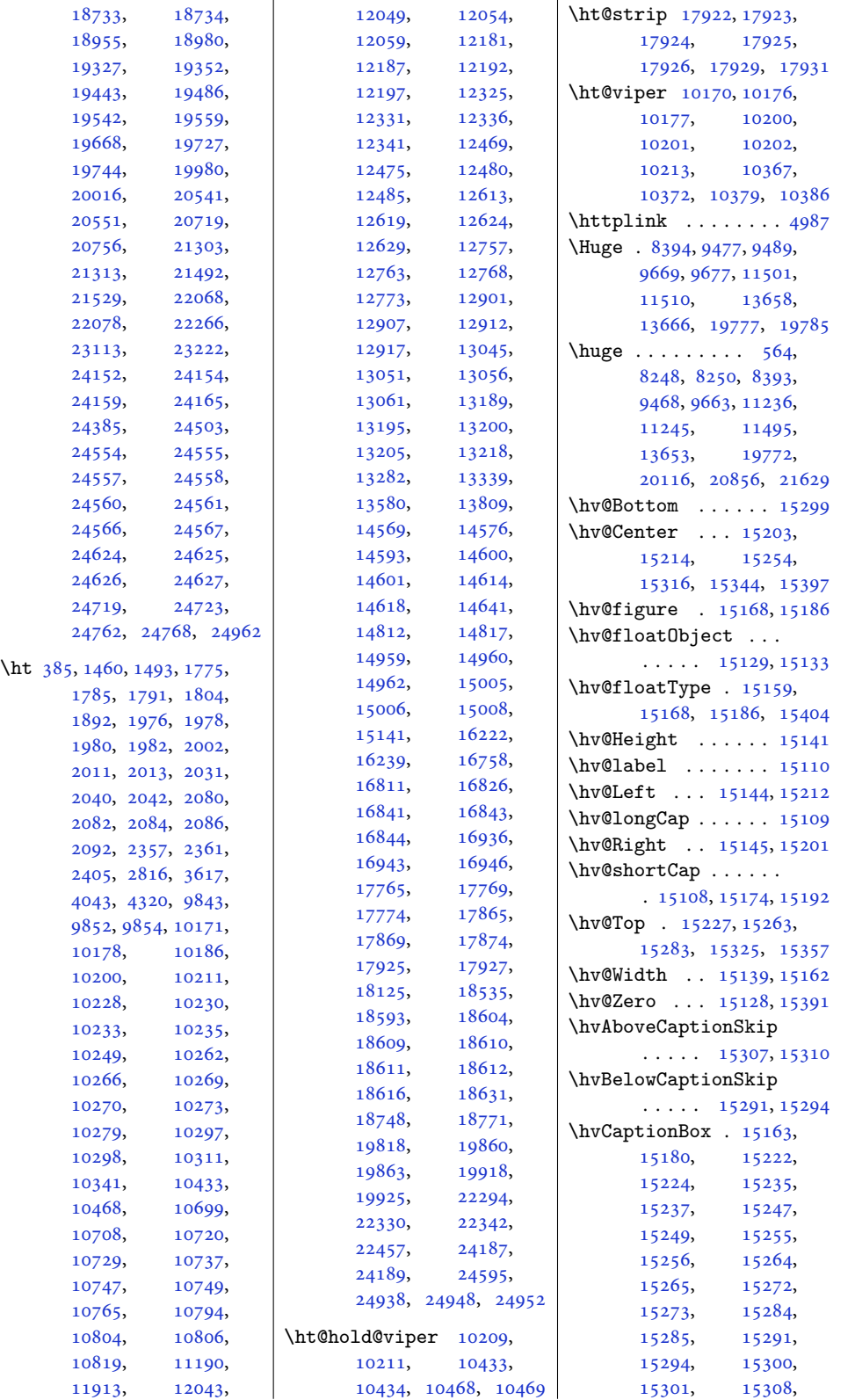

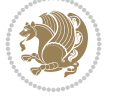

15311, 15317, 15318, 15326, 15327, 15334, 15335, 15352, 15354, [15365](#page-294-18), [15367](#page-294-47), 15377, 15379 \hvCap[Width](#page-294-2) . . . [15137](#page-294-22), [15139](#page-294-5), 15141, [15143](#page-294-8), [15147](#page-294-25), [15149](#page-294-48), [15164](#page-295-11), [15182](#page-295-33) \hvFloat . . . . . . . . 15111 \hvMaxCapWidth [15122](#page-290-23), [15123](#page-290-24), [15144](#page-291-33), [15145](#page-291-34), [15146](#page-291-35), [15149](#page-291-36) \hvObjectBox . . . . . .  $\ldots$  15126, [15129](#page-290-26)[,](#page-290-25) 15131, 15135, [15141](#page-290-3), [15216](#page-290-16), [15218](#page-291-15), [15](#page-291-37)2[29,](#page-291-34) 15231, 15241, 152[43,](#page-290-27) [15259](#page-290-4), [15260](#page-290-28), [15268](#page-290-29), [15269](#page-290-17), [15276](#page-292-10), [15277](#page-292-38), [15284](#page-292-12), [15287](#page-292-26), [15292](#page-292-14), [15295](#page-292-39), [15300](#page-293-16), [15303](#page-293-2), [15307](#page-293-18), [15310](#page-293-5), [15321](#page-293-20), [15322](#page-293-8), [15330](#page-293-36), [15331](#page-293-37), [15338](#page-293-22), [15339](#page-293-38), [15346](#page-293-39), [15348](#page-293-40), [15359](#page-294-16), [15361](#page-294-46), 15371, 15373 \hvObj[ectWi](#page-294-3)dth [. . . .](#page-294-21)  $\cdot$  . 15135, [15139](#page-294-23), [15143](#page-294-9), 15144, 15145 \hv0Box . . . . [1512](#page-295-10)[9,](#page-294-26) [15133](#page-295-34) \hvSet[@capA](#page-295-27)ngle . . .  $\ldots$  . 15[162,](#page-290-21) 15181 \hvSet[@capP](#page-290-24)[os](#page-290-29) [. . .](#page-290-16) . .  $\cdot$  . 15144, 151[45,](#page-291-15) 15212, [15283,](#page-290-4) [15299](#page-290-6) \hvSet@capVPos [152](#page-291-30)[14,](#page-291-38) 15227, 15254, 15263, [15316](#page-291-15), [15325](#page-292-33), [15344](#page-293-33), [15357](#page-293-30) \hvSet@capWidth [15139](#page-292-32), 15141, 15146, 15147 \hvSet[@floa](#page-292-35)tCap[Sep](#page-293-31) [. . . .](#page-293-32) . [. .](#page-294-43) [15220](#page-294-42), [15233](#page-294-44), 152[45,](#page-294-45) 15258, [15267](#page-290-21), [15275](#page-290-17), [15](#page-291-37)3[20,](#page-291-33) 15329, [15337](#page-292-28),

15350, 15363, 15375 \hvSet@floatPos . . 15157 \hvSet@objectAngle  $\cdots$  . 15128, 15132 \hvSet[@objec](#page-294-41)[tPos](#page-295-29) . . . 15201, 15203, [15397](#page-291-27) \hvSet@rotAngle . . . . 15122, [15391](#page-290-22), [15394](#page-290-30) \Hy@Acrobatmenu . . 15908 \Hy@back[out](#page-292-34) .. [. . . .](#page-292-31) [15935](#page-295-31) \Hy@BeginAnnot . . . .  $\ldots$  [157](#page-290-26)91, [158](#page-295-32)11, 15848, 15880, [15909](#page-305-9) \Hy@bidipoem@footno[tetex](#page-305-10)t  $\cdots$  . 15664, 15673 \Hy@bidipo[em@LT](#page-303-14)[Rfootn](#page-303-15)otete\ty@pstrin[gURI](#page-303-26) ....  $\ldots$  . [15695](#page-304-11), [15704](#page-305-11) \Hy@bidipoem@RTLfootnotete\tutty@ra[isedli](#page-304-16)nk [15](#page-304-19)4[84,](#page-304-20)  $\cdots$  . [15726](#page-300-10), [15735](#page-300-11) \Hy@CleanupFile . . 15813 \Hy@colorlink . [158](#page-301-12)41, 15873, 15902, [15928](#page-301-13) \Hy@EndAnnot . [. . . .](#page-301-14) .  $\cdot$  . 15798, 158[44,](#page-301-15) 15876, 159[05,](#page-303-17) [15931](#page-303-16) \Hy@en[dcolor](#page-304-12)[link](#page-305-12) . [15800](#page-305-13) \Hy@footnote@currentHlabel . 15[520,](#page-303-18) 15[535,](#page-304-13) 15550 \Hy@fo[otnote](#page-304-14)[@curre](#page-305-14)n[tHref](#page-305-15)  $\ldots \ldots \ldots 15482,$  $\ldots \ldots \ldots 15482,$ 15485, 15493, 1[5496,](#page-298-13) [155](#page-298-14)[04,](#page-298-15) 15507, 15515, 15518, 15521, 15530, [15533](#page-297-16), [15536,](#page-297-17) [15545](#page-297-18), [15548,](#page-297-19) [15551](#page-297-20), [15594,](#page-297-21) [15632](#page-297-22), [15665,](#page-297-23) 15696, 15727 \Hy@gtemp . . 15[570,](#page-298-18) 15575 \Hy@hr[ef@nex](#page-298-21)tac[tionra](#page-298-22)w  $\cdots \cdots 15837$  $\cdots \cdots 15837$ [15869,](#page-300-13) [15898](#page-301-16), [15924](#page-301-17) \Hy@href@page [. . . .](#page-298-23) [15832](#page-299-13) \Hy@linkcounter . . .  $\cdots$  . 11[090,](#page-303-20) 11095 \Hy@li[nktoc](#page-304-15) . [. . . .](#page-305-16) . [15413](#page-305-17) \Hy@LT@currentHref  $\ldots$  . 15965, [15976](#page-303-21) \Hy@LT@LTRfoo[tnotet](#page-214-4)[ext](#page-214-23)  $\cdots$  . 15593, [15602](#page-296-28) \Hy@LT@RTLfootnotetext  $\cdots$  . [15631](#page-306-12), [15640](#page-306-13)

\Hy@MakeRemoteAction . . . . . . . . . . 15816 \Hy@maketitle@end . . 15762, 15767, 15769 \Hy@maketitle@optarg  $\ldots$  . 15760, [15765](#page-303-22) \Hy@pstringD 15815, 15834 \Hy@pstr[ingde](#page-302-13)f [. . .](#page-302-14).  $\cdot$  . 15814, 15815, 15849, [15850,](#page-302-16) [15881](#page-302-17) \Hy@pstringF . [. . . .](#page-303-23) .  $\cdot$  . 15812, 158[13,](#page-303-24) 15814, [15829](#page-303-23), [15849,](#page-304-16) [15862,](#page-304-17) [15867](#page-304-18) \Hy@pstringP 15850, 15867 [. . . .](#page-303-25) . 15[881,](#page-303-27) 15894 15495, [155](#page-304-17)[06,](#page-304-20) 15517, 15532, 15547, 15607, 15645, [156](#page-304-18)[7](#page-297-24)[8,](#page-304-21) 15709, 15740, 15977 \Hy@sa[ved@fo](#page-297-25)otn[otemar](#page-297-26)k  $\ldots$  . 15752, 15771 \Hy@sa[ved@fo](#page-300-14)otn[otetex](#page-300-15)t  $\cdots$  [15753](#page-302-18), [15774](#page-306-14) \Hy@SetNewWindow . .  $\cdots$  . [15836,](#page-302-19) [15864](#page-302-20) \Hy@setpdfborder . .  $\ldots \ldots \ldots 15822,$ 15856, [15887,](#page-302-21) [15916](#page-302-22) \Hy@tabularx@[hook](#page-303-28) .  $\cdots$  . 15559, [15571](#page-304-22) \Hy@temp@menu 15[910,](#page-303-29) 15923 \Hy@xs[pace@e](#page-304-23)nd [. .](#page-304-24) ..  $\cdot$  . 15807, 15843, 15875, [15904,](#page-298-26) [15930](#page-298-27) \HyLTR@saved@[LTRfoo](#page-305-0)[tnote](#page-305-19)text  $\ldots$  . 15755, 15780 \HyOrg@mak[etitl](#page-303-2)e [. .](#page-303-5) . [1575](#page-304-2)0, [15761](#page-305-1), [15766](#page-305-3) \HyOrg@TX@endtabularx . . . . . . [. . . .](#page-302-23) [15558](#page-302-24) \hyper@@anchor 15482, 1[5485,](#page-302-25) [154](#page-302-26)[93,](#page-302-27) 15496, 15504, 15507, 15515, 15518, 155[30,](#page-298-28) 15533, [15545](#page-297-16), [15548,](#page-297-17) [15605](#page-297-18), [15608,](#page-297-19) [15643](#page-297-20), [15646,](#page-297-21) [15676](#page-297-22),

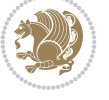

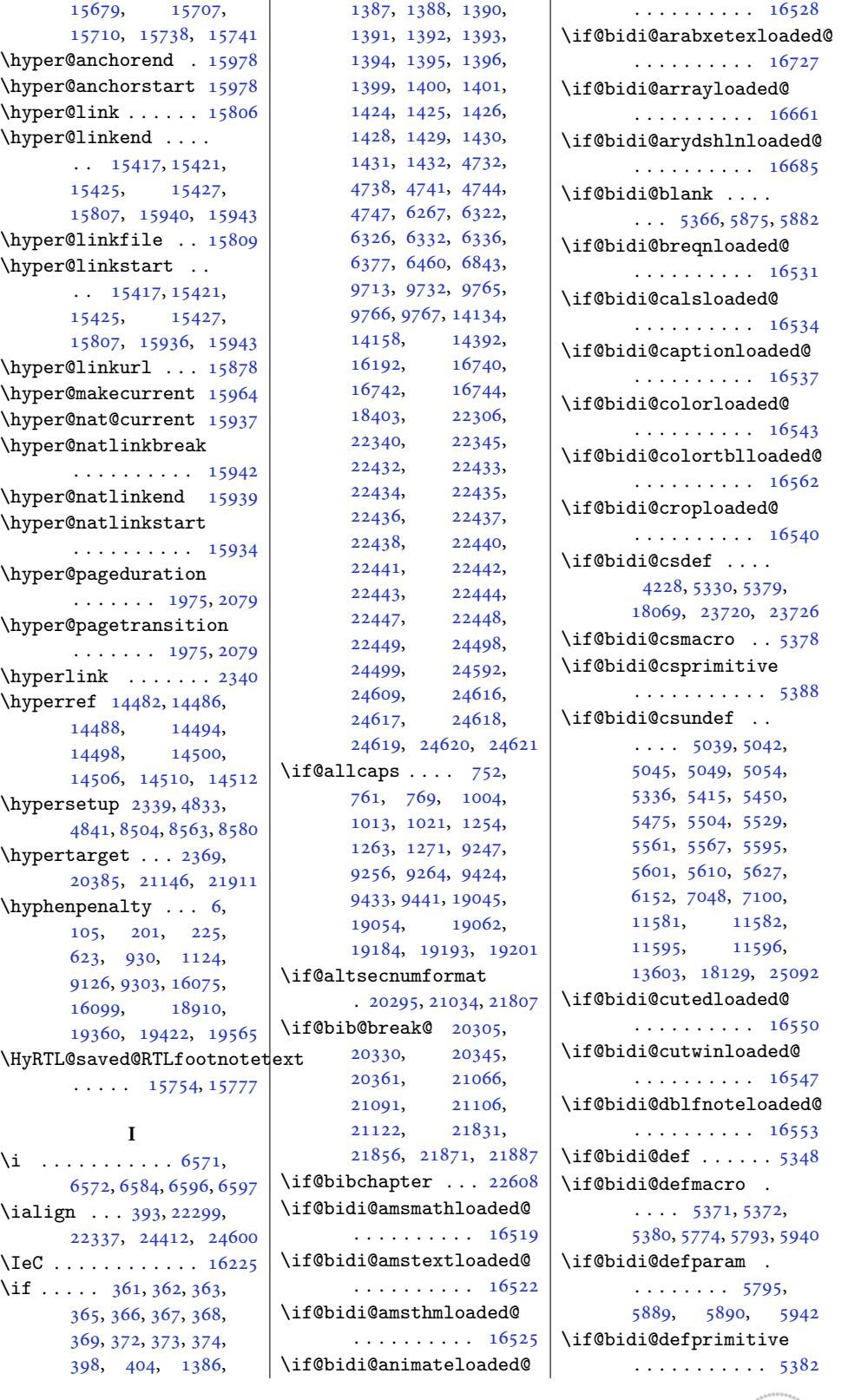

```
\if@bidi@polyglossialoaded@
\if@bidi@xtabloaded@
\if@bidi@subfigureloaded@
       . . . . . . . . . . 16673
       16676
                             \if@bidi@tablsloaded@
                                    . . . . . . . . . . 16709
                             \if@bidi@tabularyloaded@
                                    . . . . . . . . . . 16712
                             \if@bidi@tikzloaded@
                                    . . . . . . . . . . 16652
                             \if@bidi@titlesecloaded@
                                    . . . . . . . . . . 16655
                             \if@bidi@titletocloaded@
                                    . . . . . . . . . . 16658
                             aded@
                                    . . . . . . . . . . 16715
                             \if@bidi@tocbibindloaded@
                                    . . . . . . . . . . 16721
                             \if@bidi@tocstyleloaded@
                                    . . . . . . . . . . 16718
                             \if@bidi@todonotes@figposition@right
                                    \ldots 23980, 24078,
                                    24083, 24090, 24096
                             \if@bidi@todonotes@textdirection@RTL
                                    . . . . . . . 23979,
                                    24013, 24053, 24087
                             \if@bidi@undef . . . .
                                    \cdots5354,19,
                                    5671, 5682, 5701,
                                    5705, 5709, 5713,
                                    5723, 5727, 5731,
                                    5735, 5771, 5790, 5937
                             \if@bidi@void@@mpfootins
                                    . 11579, 11845, 11853
                             \if@bidi@wrapfigloaded@
                                    . . . . . . . . . . 16586
                             \if@bidi@xcolorloaded@
                                    . . . . . . . . . . 16559
                             \if@bidi@xltxtraloaded@
                                    . . . . . . . . . . 16580
                                    . . . . . . . . . . 16679
                             \if@bidi@xunicodeloaded@
                                    . . . . . . . . . . 16583
                             \if@capbreak . . . . . .
                                    . 20499, 21260, 22025
                             \if@captionabove ..
                                    \cdots . . . . 20434,
                                    20440, 20534,
                                    20545, 21195,
                                    21201, 21296,
                                    21307, 21960,
                                    21966, 22061, 22072
                             tdopar .... 22665
                            thaschapter .
                                    \ldots22656,
                                    22660, 22666,
                                    22687, 22699, 22721
```
\if@bidi@mdf@RTL ..  $\ldots$  .  $16898, 16905$ \if@bidi@mdframedloaded@ . . . . . . . . . . 16598 \if@bidi@midfloatloaded@ \if@bidi@minitocloaded@ . . . . . . . . . . [16694](#page-318-6) \if@bidi@multicolloaded@ . . . . . . . . . . [16688](#page-318-7) \if@bidi@multienumloaded . . . . . . . . . . [16691](#page-320-2) \if@bidi@natbibloaded@ . . . . . . . . . . [16697](#page-320-0) \if@bidi@newfloatloaded@ . . . . . . . . . . [16700](#page-320-1) \if@bidi@ntheoremloaded@ . . . . . . . . . . [16604](#page-320-3) \if@bidi@overpicloaded@ . . . . . . . . . . [16622](#page-320-4) \if@bidi@patchable  $\ldots \ldots 5762, 5763$  $\ldots \ldots 5762, 5763$ \if@bidi@pdfencrypt . . . . . . . 3977, [4211](#page-318-14) \if@bidi@pdfm@mark  $\cdots \cdots \cdots$  [398](#page-114-10)0, 4223, 4279, [4343](#page-114-11) \if@bidi@pdfpag[esloa](#page-81-15)[ded@](#page-85-11) . . . . . . . . . . 16625 \if@bidi@perpage[@foot](#page-81-16)note [. . .](#page-85-12) . . . . 3972, [4198](#page-87-10) \if@bidi@pgfl[oade](#page-86-8)d@ . . . . . . . . . . [16643](#page-318-15) \if@bidi@picinparloaded@ . . . . . . .. [. .](#page-80-17) 1[6646](#page-85-13) . . . . . . . . . . [16730](#page-319-3) \if@bidi@pstricksloaded@ . . . . . . . . . . [16640](#page-319-4) . . . . . . . . . . [16649](#page-320-14) \if@bidi@rotatingloaded@ . . . . . . . . . . [16706](#page-319-2) \if@bidi@soulloaded@ . . . . . . . . . . [16667](#page-319-5) . . . . . . . . . . [16664](#page-320-6) \if@bidi@subfigloaded@ . . . . . . . . . . [16670](#page-319-11)

```
\ldots \ldots 5802,5898, 5899, 5953
\if@bidi@diagboxloaded@
       . . . . . . . . . . 16556
terma16601
       . . . . . . . . . . 16616
\if@bidi@empheqloaded@
       . . . . . . . . . . 16619
\if@bidi@fancyboxloaded@
       . . . . . . . . . . 16610
\if@bidi@fancyhdrloaded@
       . . . . . . . . . . 16613
\if@bidi@fancyvrbloaded@
       . . . . . . . . . . 16733
\if@bidi@floatloaded@
       . . . . . . . . . . 16565
\if@bidi@floatrowloaded@
       . . . . . . . . . . 16568
\if@bidi@flowframloaded@
       . . . . . . . . . . 16571
\if@bidi@fontspecloaded@
       . . . . . . . . . . 16724
\if@bidi@framedloaded@
       . . . . . . . . . . 16574
\if@bidi@ftnrightloaded@
       . . . . . . . . . . 16577
\if@bidi@geometryloaded@
       . . . . . . . . . . 16592
\if@bidi@graphicxloaded@
       . . . . . . . . . . 16589
\if@bidi@hvfloatloaded@
       . . . . . . . . . . 16595
\if@bidi@hyperrefloaded@
       . . . . . . . . . . 16607
\if@bidi@lettrineloaded@
       . . . . . . . . . . 16628
\if@bidi@linenoloaded@
       . . . . . . . . . . 16631
\if@bidi@list@minipage@parbbf@bidi@quotchaploaded@
       \ldots \ldots \ldots87,
       24449, 24509,
       24518, 24527,
       24536, 24549,
       24550, 24564, 24565
di@liinipage@parbbf@bbidt@stabularloaded@
       . . . . . . . . 3988,
       24457, 24511,
       24520, 24529, 24538
\if@bidi@listingsloaded@
       . . . . . . . . . . 16634
\if@bidi@longtableloaded@
\if@bidi@supertabularloaded@
```
[. . . .](#page-468-11) . [. . . . .](#page-468-12) [16682](#page-468-13)

\if@bidi@defprotected

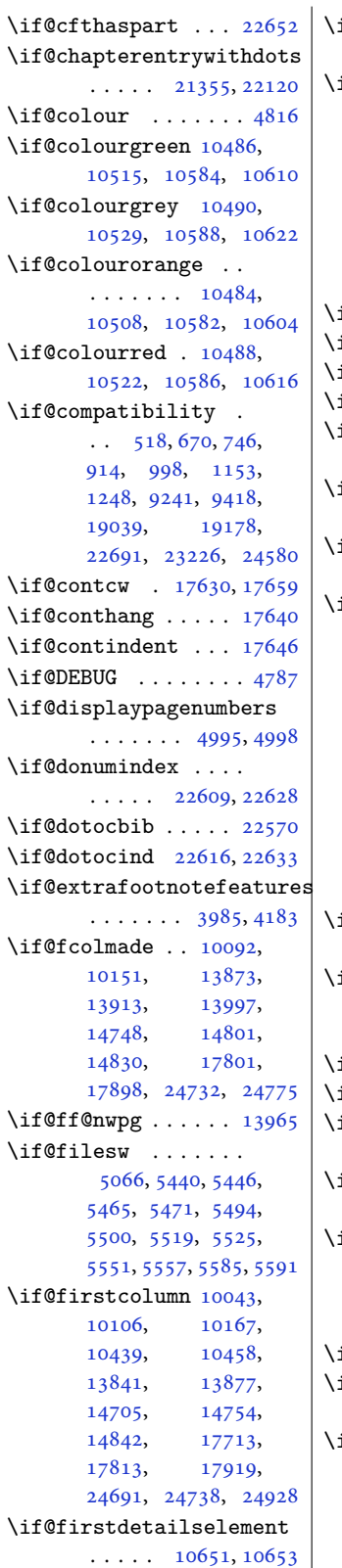

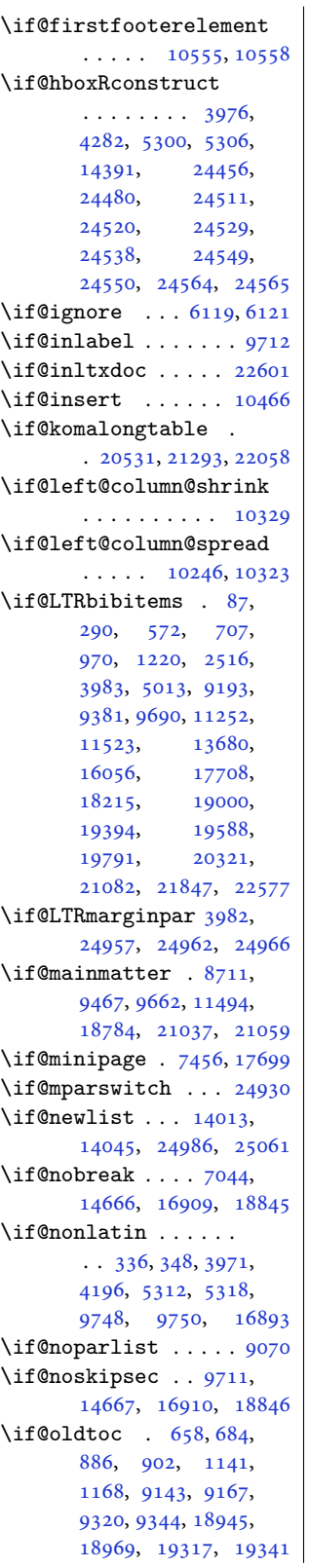

\if@openright ..... . . 8739, 9681, 11514 \if@ovb ........ 13817 \if@ovl . . . . . . . . . 13815 \if@ovr . . . . . . . . . 13814 \if@ovt. [. . .](#page-170-2) [. . . .](#page-187-11) . [13816](#page-222-19) \if@pboxsw . . . . . . [24505](#page-265-4) \if@restonecol ....  $\ldots \ldots 604, 620,$  $\ldots \ldots 604, 620,$ 869, 1121, 91[23,](#page-265-15) 9300, 9510, 18907, 19162, 19621, [22648](#page-467-24) \if@reversemargin 24933 \if@ri[ght@](#page-21-1)c[olu](#page-26-1)[mn@](#page-16-3)[s](#page-177-1)[hri](#page-16-5)nk . 10247, 10276, 10351 \if@ri[ght@](#page-180-1)[c](#page-367-1)[olum](#page-184-2)[n@spre](#page-362-4)ad . . . . . [. . . . .](#page-376-0) [10345](#page-475-7) \if@rjfield . . . . . . 24972 \if@rl........... [3970](#page-200-26) \if@rl@footnote ... 3986  $\iint$ Grlmain . . . . . . . [3969](#page-200-27) \if@rot@twoside 198[22,](#page-476-15) 19827, 19837, 19867, 19873, 1[9885](#page-81-6) \if@RTL . . . . . . . . 12, 13, 25, 87, 10[4,](#page-80-5) 107, 108, 109, [173](#page-379-14), [180,](#page-379-15) 189, 207, [208](#page-380-22), [224,](#page-380-23) 227, [228,](#page-380-24) 2[29,](#page-380-25) 290, 305, 309, 5[13](#page-5-2), [530](#page-5-3), [53](#page-5-4)3, [534](#page-6-2), [557](#page-6-3), [572](#page-7-7), [624,](#page-7-8) [637,](#page-7-9) [648](#page-8-23), [649](#page-8-24), [654,](#page-8-25) [665,](#page-9-2) [690](#page-9-3), [693](#page-9-4), [694,](#page-9-10) [707,](#page-9-11) [875](#page-9-12), [876](#page-10-1), [882,](#page-10-2) [892,](#page-10-3) [895](#page-14-6), [896](#page-15-5), [909,](#page-15-6) [931,](#page-15-7) [970](#page-15-10), [112](#page-16-1)5, 1131, [1132](#page-17-6), [113](#page-17-7)7, [11](#page-17-8)[48,](#page-17-9) [1174](#page-18-1), [117](#page-18-2)7, [11](#page-18-3)[78,](#page-18-5) [1196](#page-21-3), [122](#page-21-4)0, [13](#page-21-5)[59,](#page-22-0) [1360](#page-22-1), [147](#page-22-2)1, [14](#page-22-4)[72,](#page-22-6) [1485](#page-23-3), [1496](#page-26-2), [1511](#page-26-4), [1567](#page-26-5), [1573](#page-26-6), [1597](#page-26-7), [1606](#page-27-2), [1620](#page-27-3), [1629](#page-27-4), [1641](#page-27-8), [1650](#page-28-1), [1662](#page-30-3), [1671](#page-30-4), [1851](#page-32-25), [2360](#page-32-26), [2410](#page-33-0), [2516](#page-33-4), [2612](#page-33-12), [2635](#page-34-7), [2655](#page-34-8), [2673](#page-35-17), [2681](#page-35-18), [2700](#page-35-19), [2822](#page-35-20), [2861](#page-36-19), [2907](#page-36-20), [3090](#page-36-21), [3097](#page-36-22), [3104](#page-40-20), [3199](#page-49-4), [3216](#page-50-18), [3222](#page-52-2), [3225](#page-54-15), [3228](#page-55-10), [3231](#page-55-11), [3233](#page-55-12), [3236](#page-55-13), [3239](#page-56-9), [3241](#page-58-5), [3244](#page-59-6),

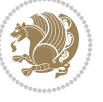

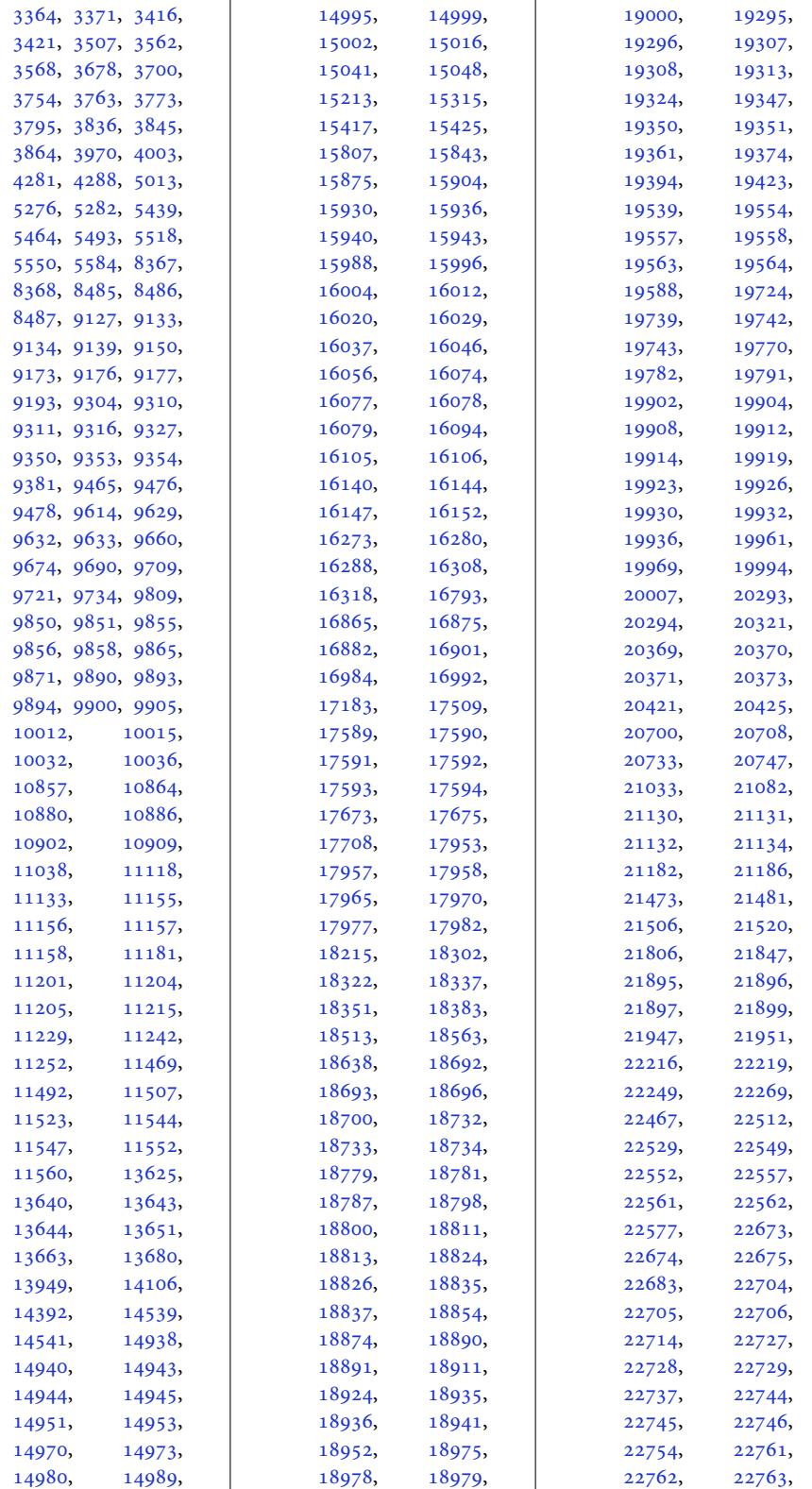

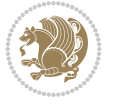
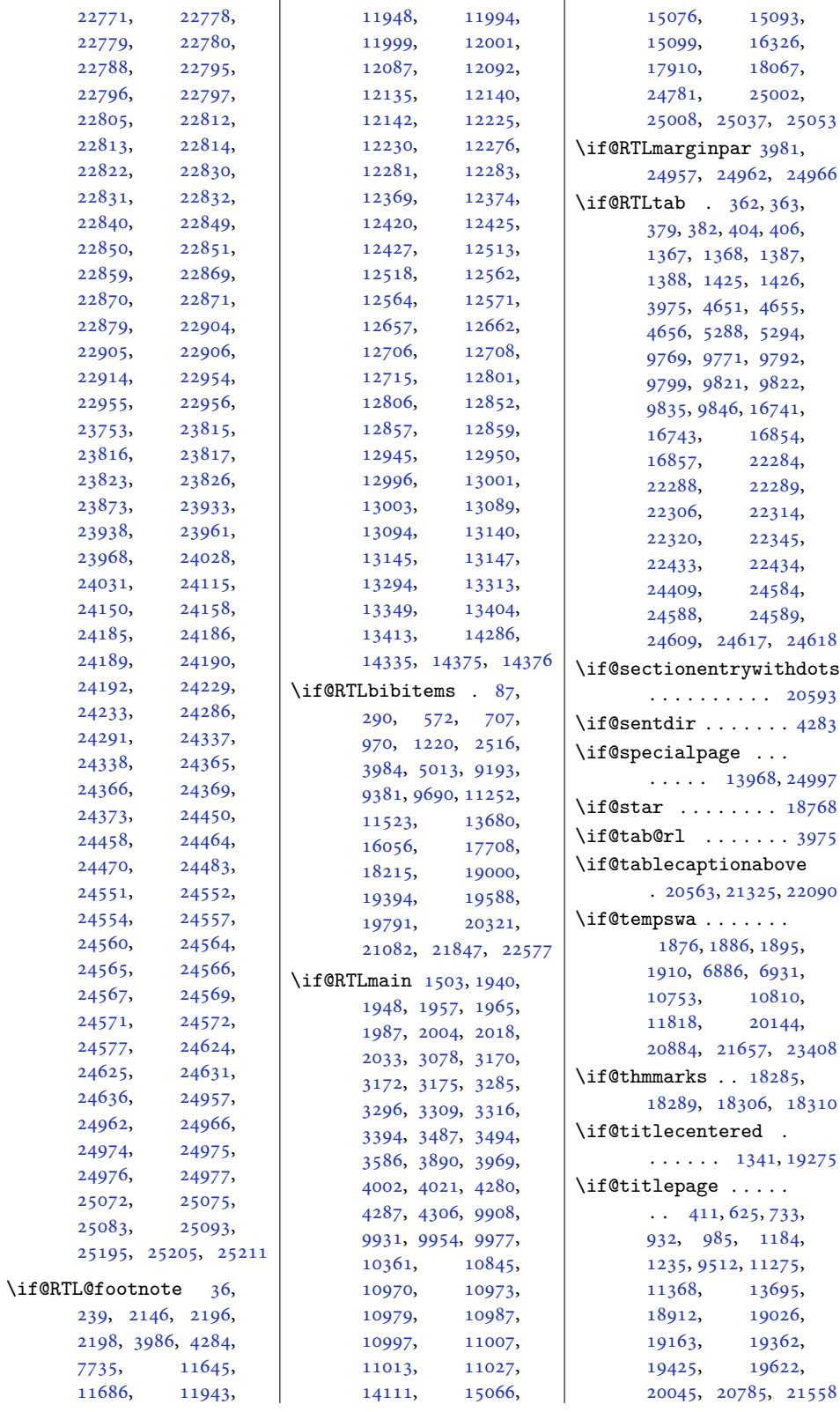

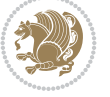

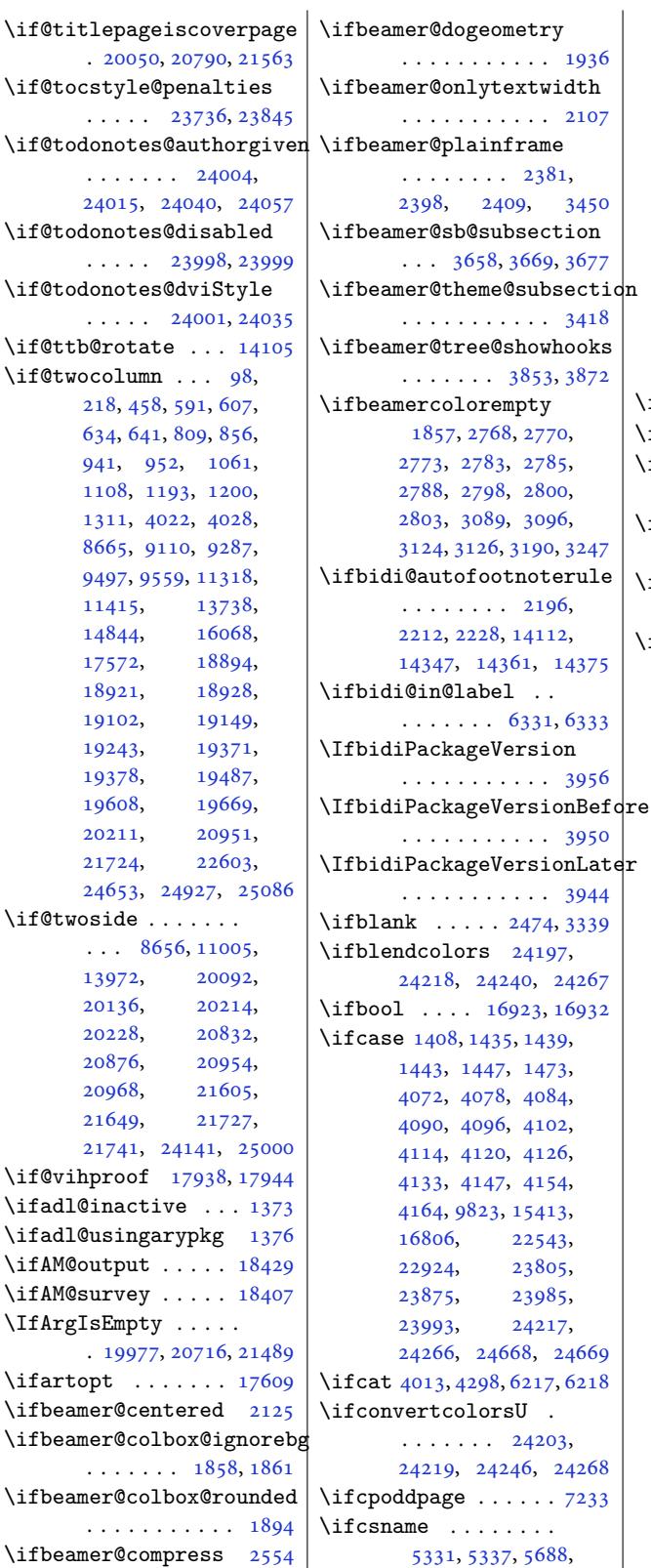

6080, 6094, 6108, 6118, 6140, 6660, 6675, 6889, 6897, 18239, 18249, 18263, 23760, [2376](#page-120-0)1, [23770](#page-120-1), [2378](#page-121-0)1, [23785](#page-131-0), [2379](#page-131-1)5, [23807](#page-135-1), [23861,](#page-349-0) [23889](#page-349-1), [23890,](#page-349-2) [23898](#page-453-2), [23902,](#page-453-3) [23906](#page-453-4), [23910,](#page-454-6) [23914](#page-454-7), [23918,](#page-454-8) 23922, 23926 \ifdef[ined](#page-455-3) ... [5349,](#page-456-3) 5355  $\left\{ \times 6337 \right\}$  $\left\{ \times 6337 \right\}$  $\left\{ \times 6337 \right\}$ \ifdfn[@allow](#page-456-6)cbr[eak](#page-456-7)  $\ldots$  .  $10706$ ,  $10727$ \ifdfn@ruleboth ...  $\cdots$  . 10764, 1[0818](#page-125-2) \ifdfn@trysingle ..  $\ldots$  . [10745,](#page-207-0) [10802](#page-207-1) \ifdim . . . . . . . . 1461, 1462, 17[73,](#page-208-1) 17[80,](#page-209-1) 1792, 1814, 1873, 1875, 1876, 1881, 1883, 18[85,](#page-208-2) 18[87,](#page-209-2) 1888, 1904, [1920](#page-32-7), [2391](#page-32-8), [3225](#page-38-0), [3233](#page-38-1), [3241](#page-39-0), [3445](#page-39-1), [3484](#page-40-4), [3519](#page-40-5), [3855](#page-40-0), [3874](#page-40-6), [3945](#page-40-7), [3951](#page-40-8), [3957](#page-40-9), [7469](#page-40-10), [8036](#page-41-3), [8805](#page-41-4), [8842](#page-50-3), [8844](#page-66-1), [8903](#page-66-2), [8904](#page-66-3), [8906](#page-70-2), [8912](#page-71-2), [8952](#page-72-0), [8964](#page-78-2), [9046](#page-79-0), [9048](#page-80-4), [9061](#page-80-5), [9063](#page-80-6), [9071](#page-146-0), [9742,](#page-156-0) [10186](#page-171-0), [1020](#page-172-0)1, [10245](#page-173-0), [1024](#page-173-1)8, [10277](#page-173-2), [1028](#page-174-0)5, [10286](#page-175-0), [1029](#page-175-1)2, [10315](#page-176-0), [1032](#page-176-1)2[,](#page-189-2) [10328](#page-197-0), [10344,](#page-198-0) [10350](#page-198-1), [10419,](#page-198-2) [10435](#page-199-0), [10448,](#page-199-1) [10451](#page-199-2), [10453,](#page-199-3) [10700](#page-200-1), [10721,](#page-200-2) [10741](#page-200-3), [10750,](#page-200-4) [10777](#page-200-5), [10781,](#page-202-0) [10798](#page-202-1), [10807,](#page-202-2) [10829](#page-202-3), [10833,](#page-202-4) [11751](#page-207-2), [11756,](#page-207-3) [11763](#page-208-3), [11768,](#page-208-4) [11775](#page-208-5), [11780,](#page-208-6) [13283](#page-209-3),

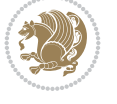

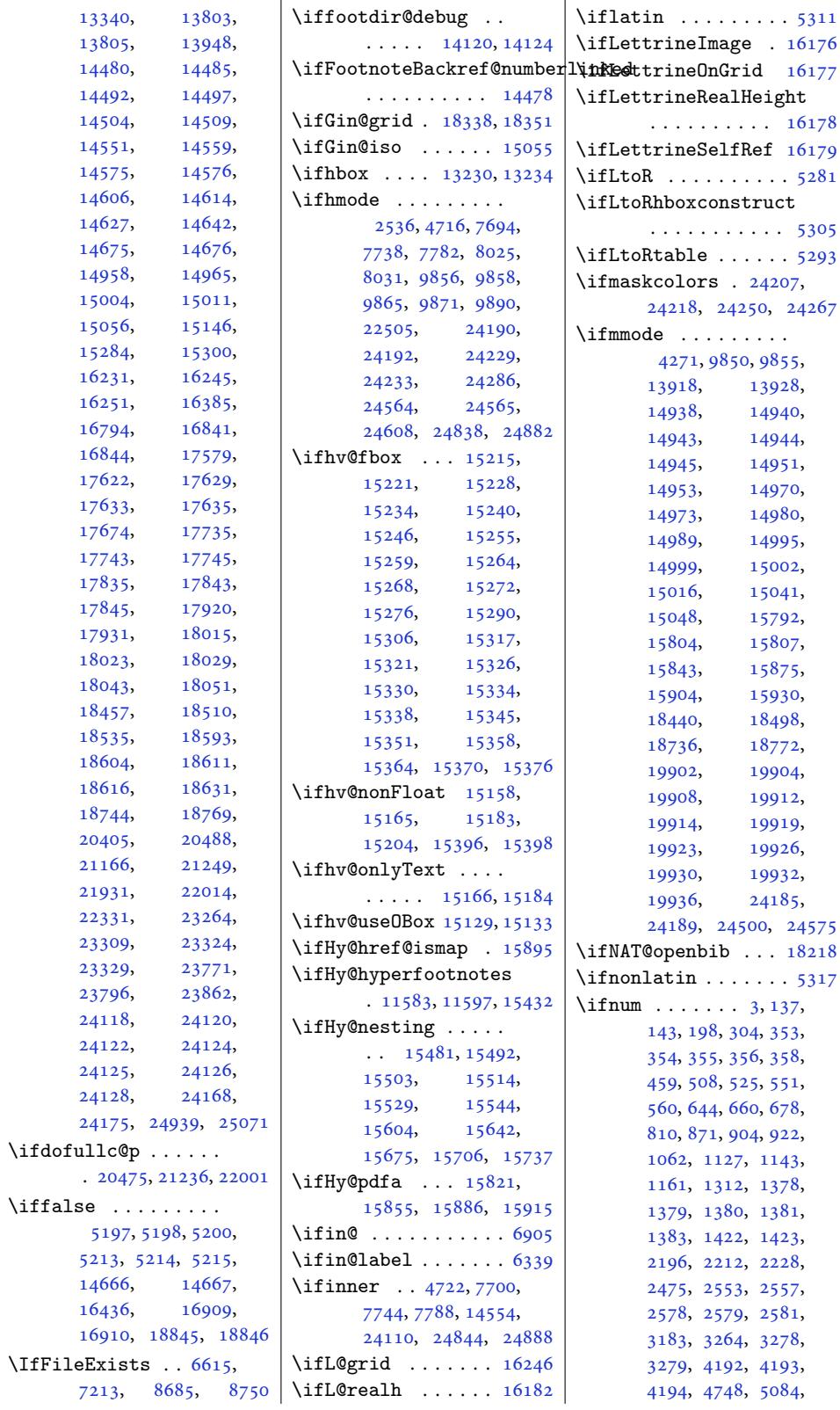

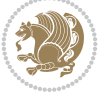

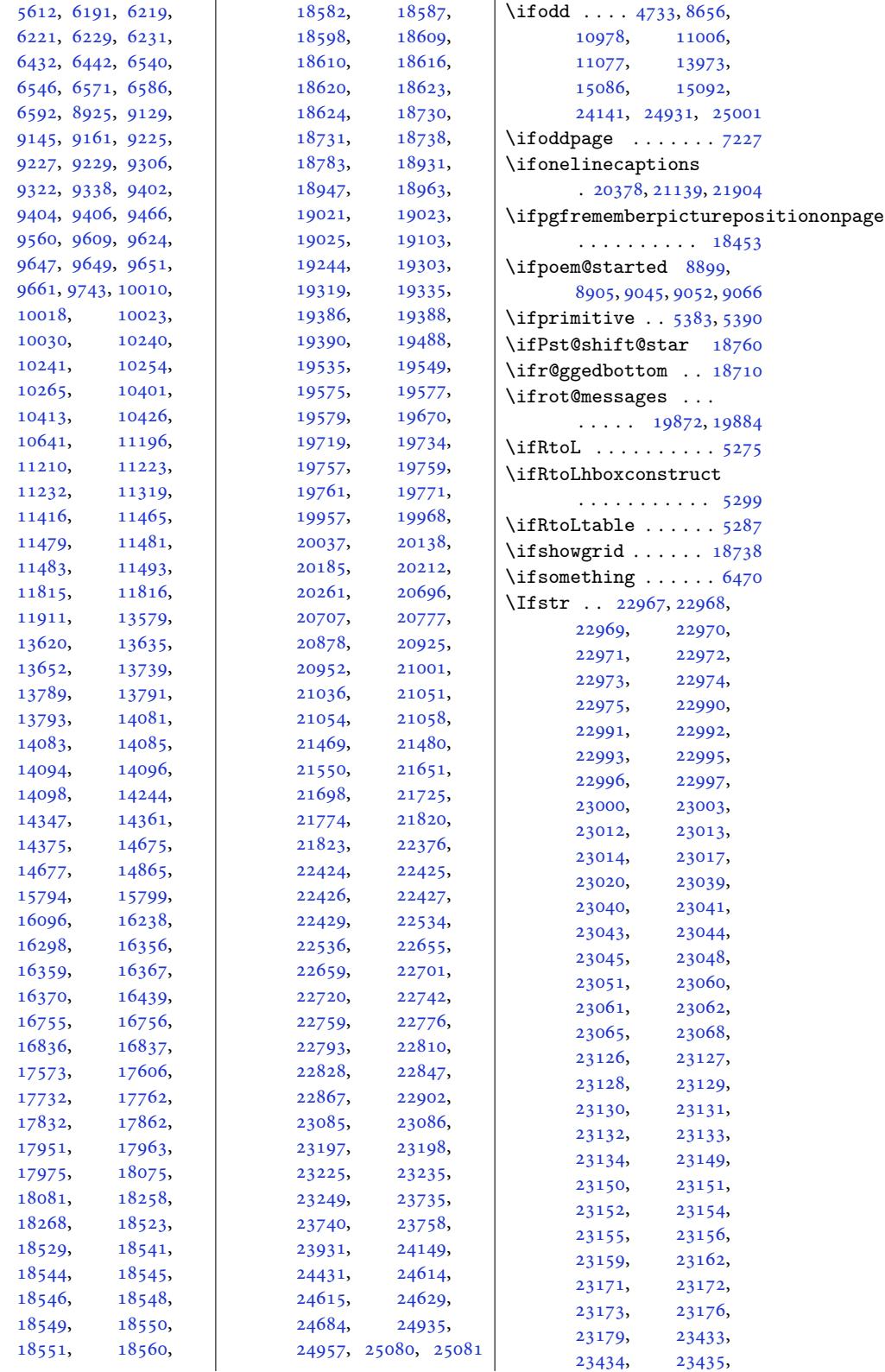

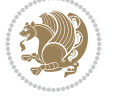

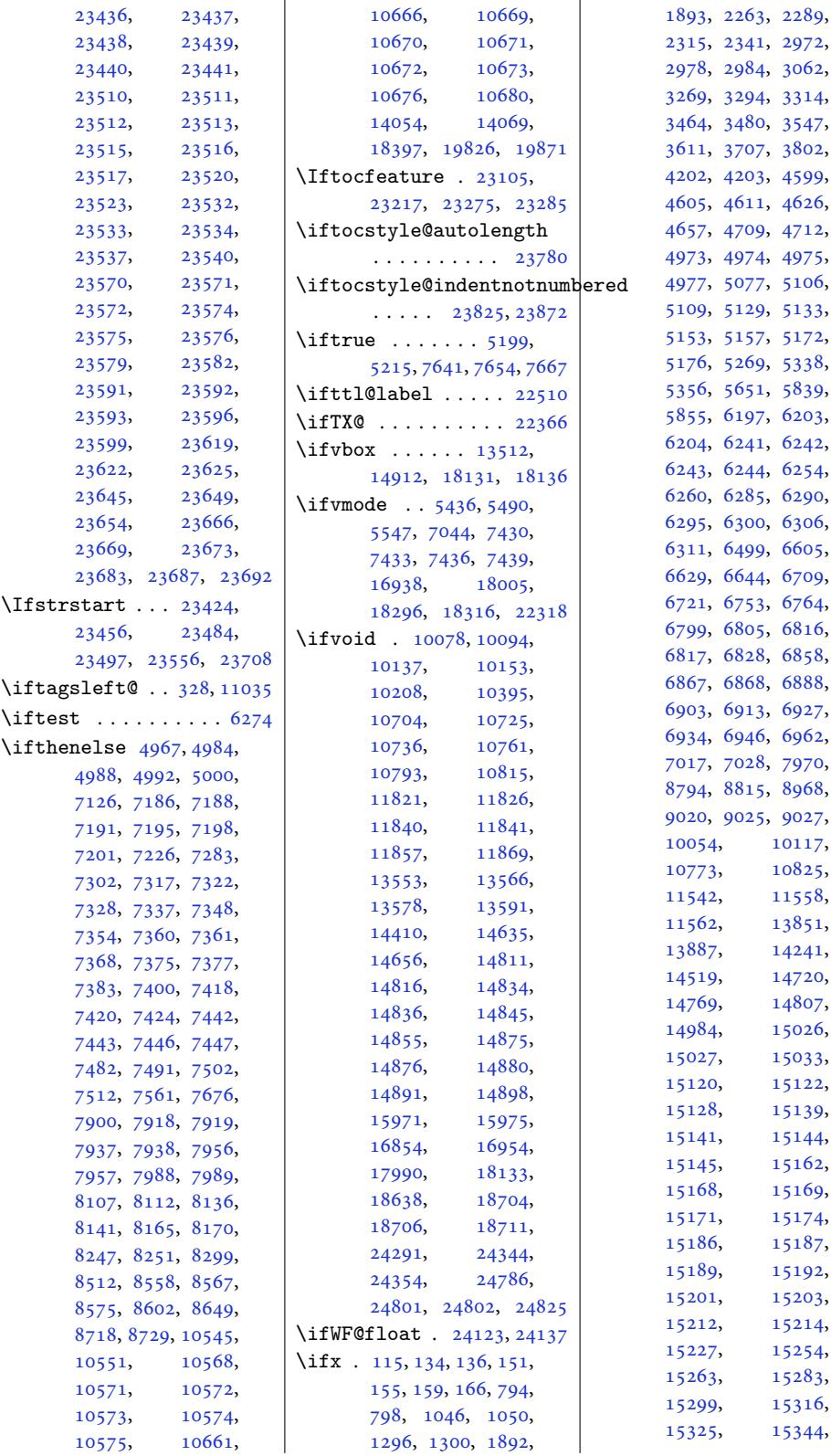

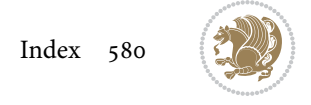

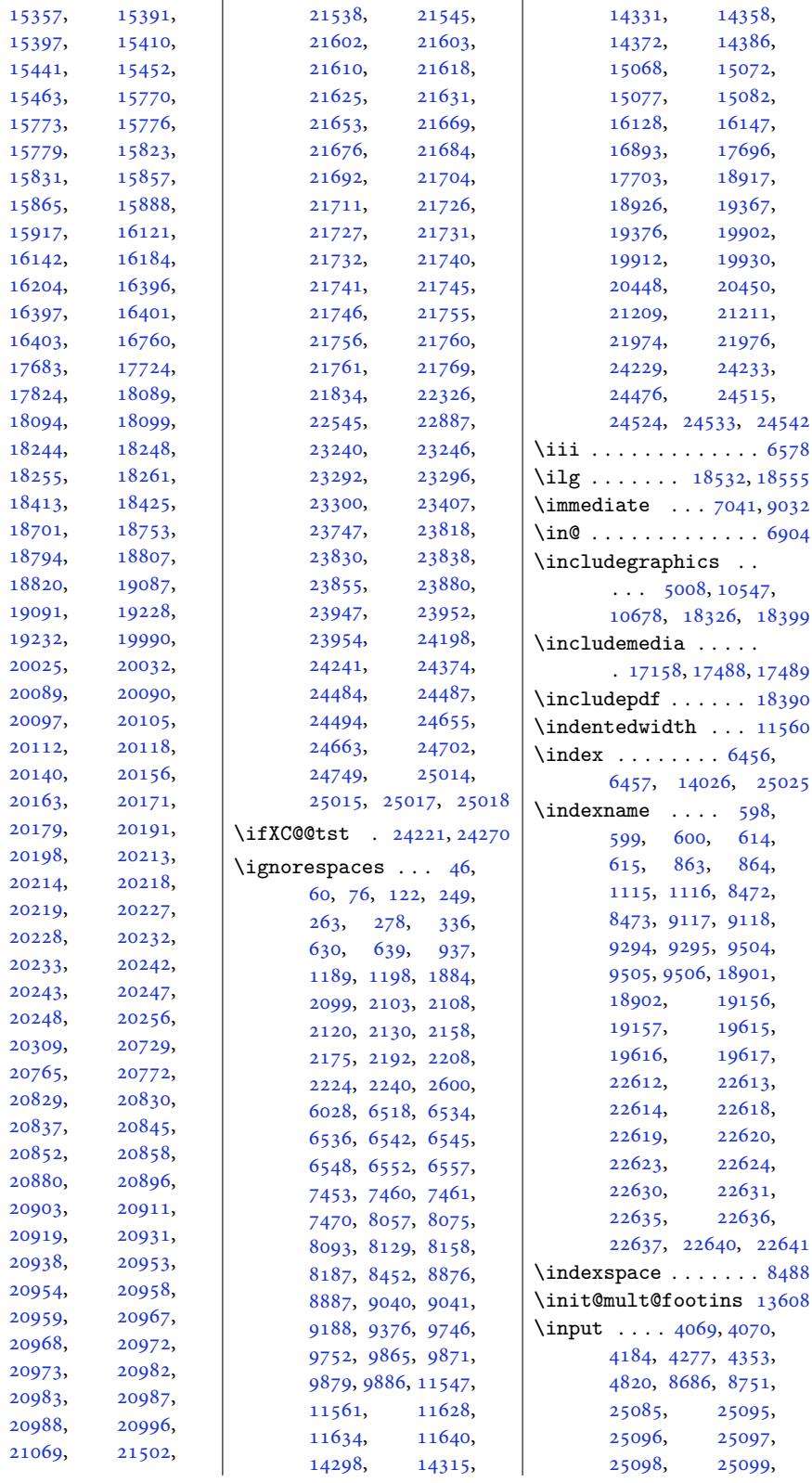

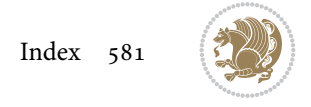

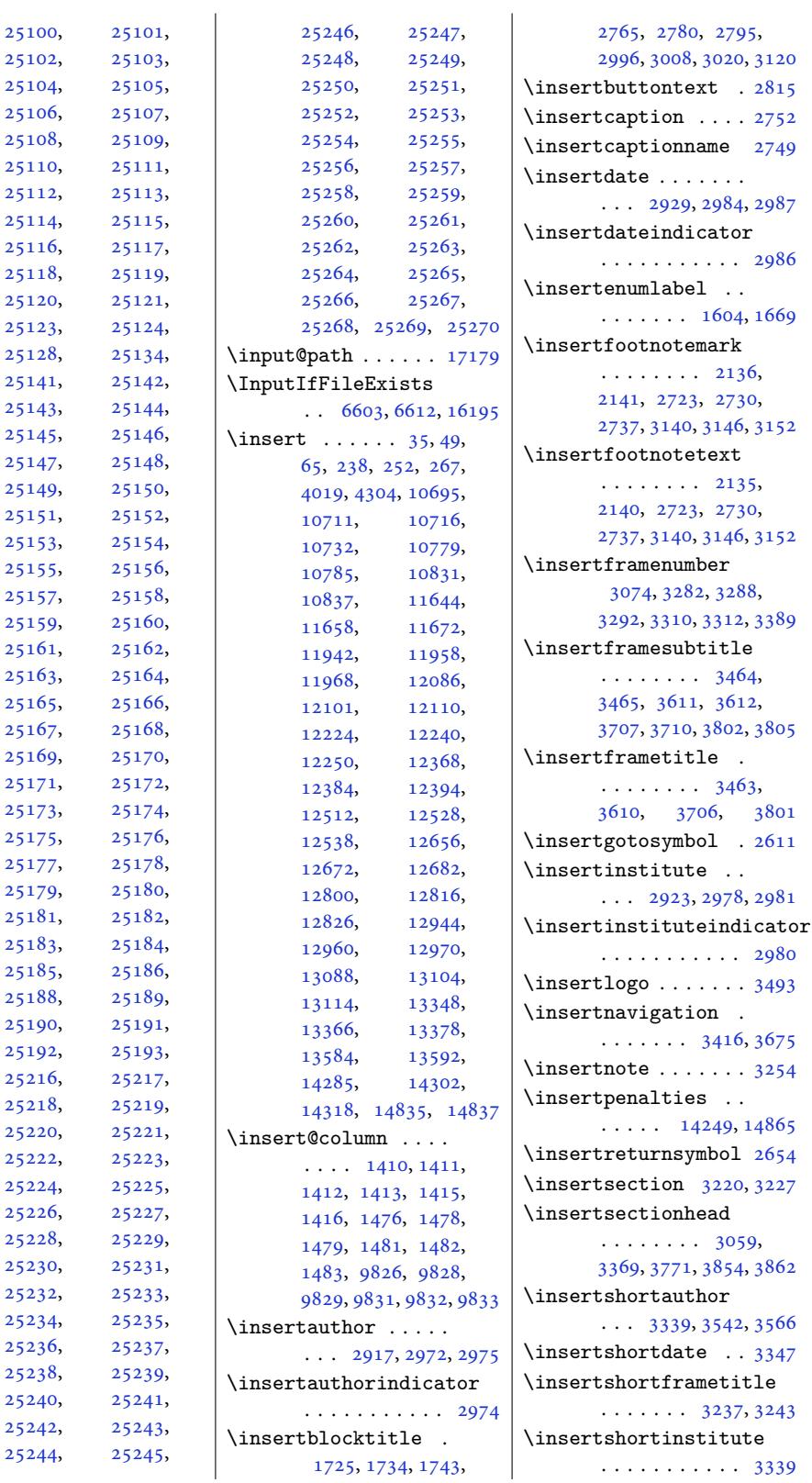

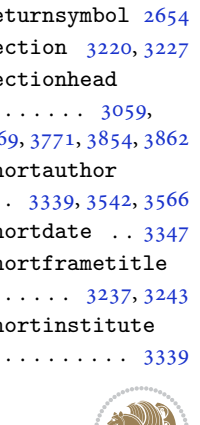

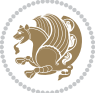

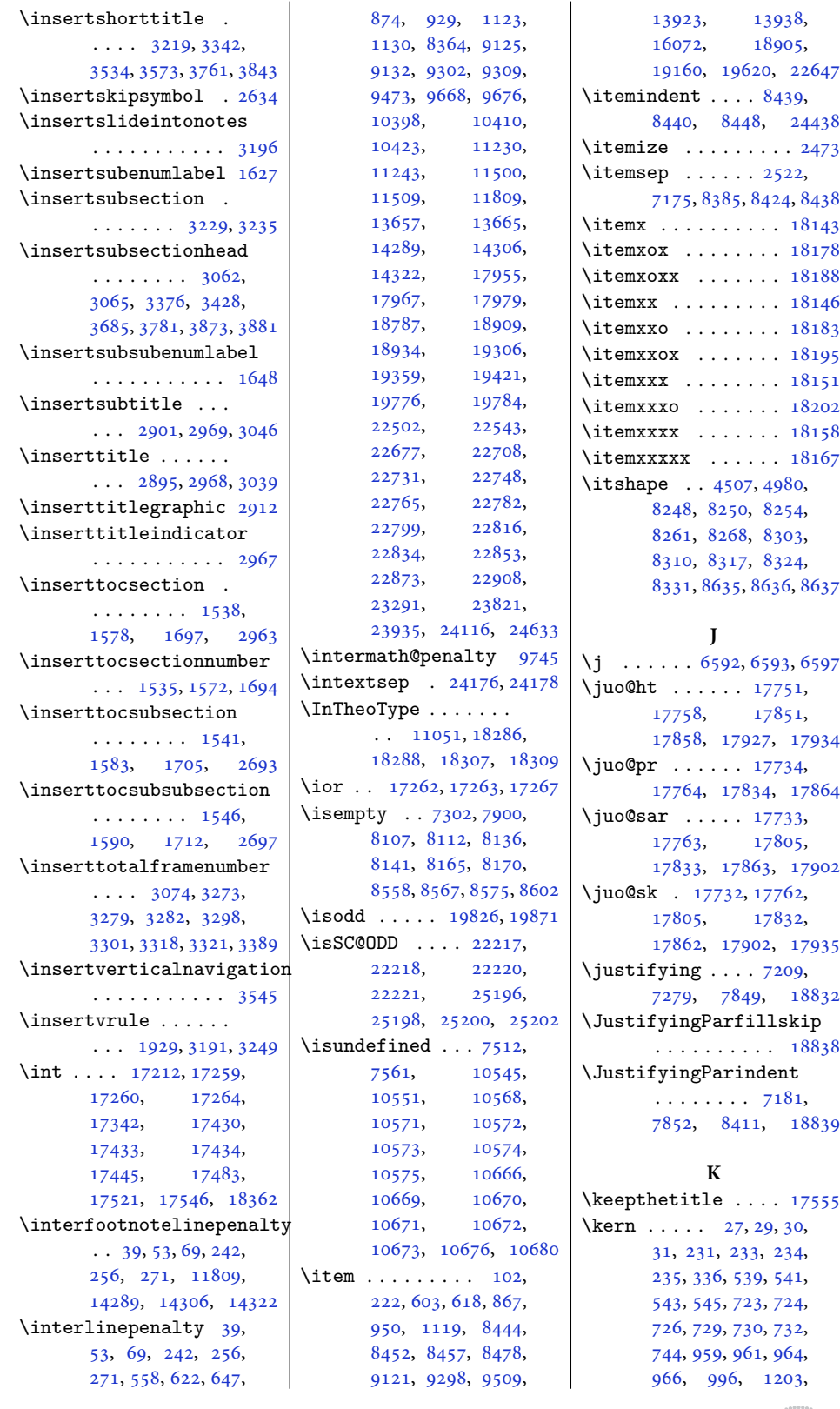

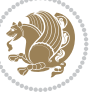

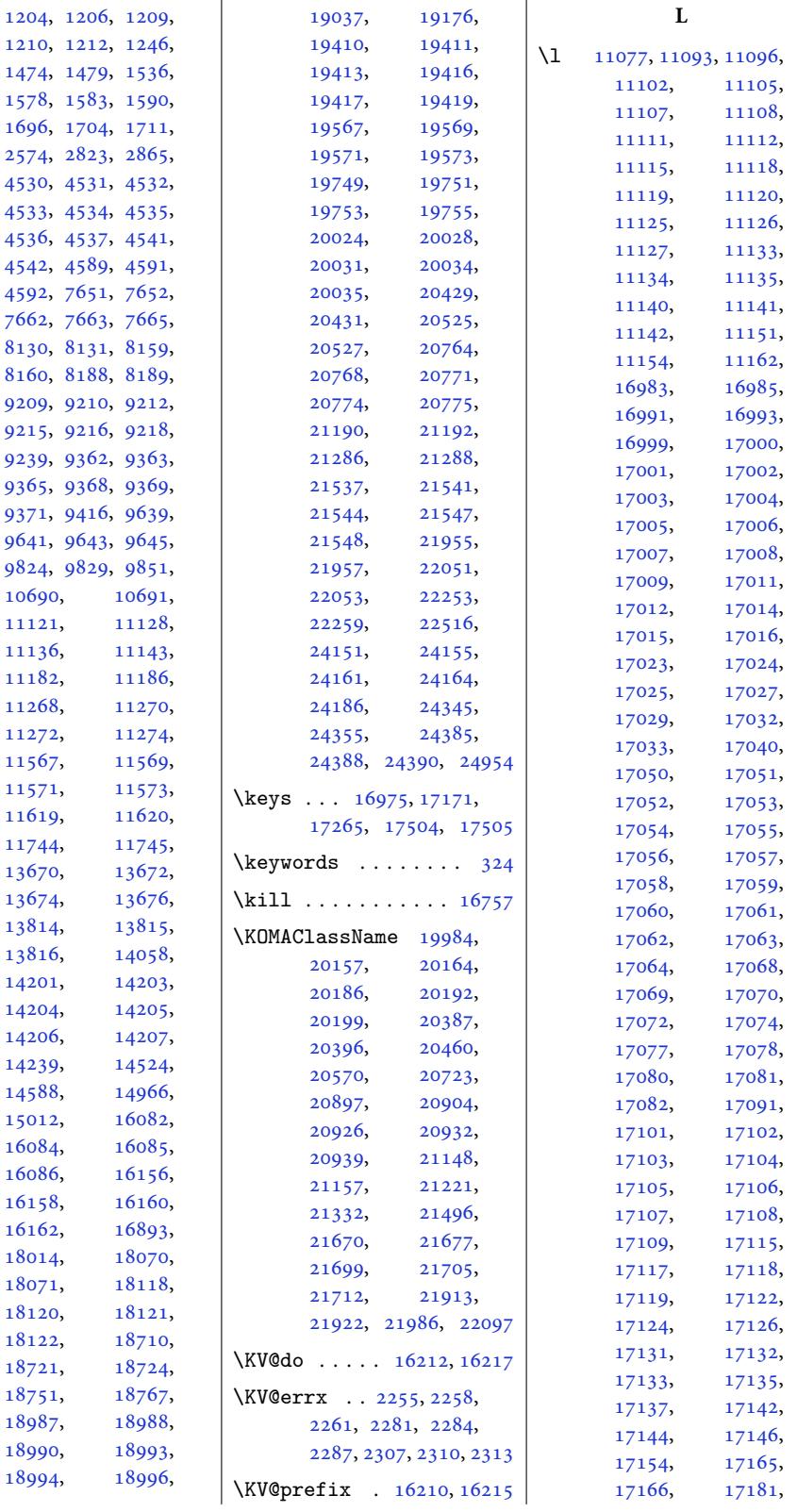

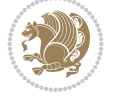

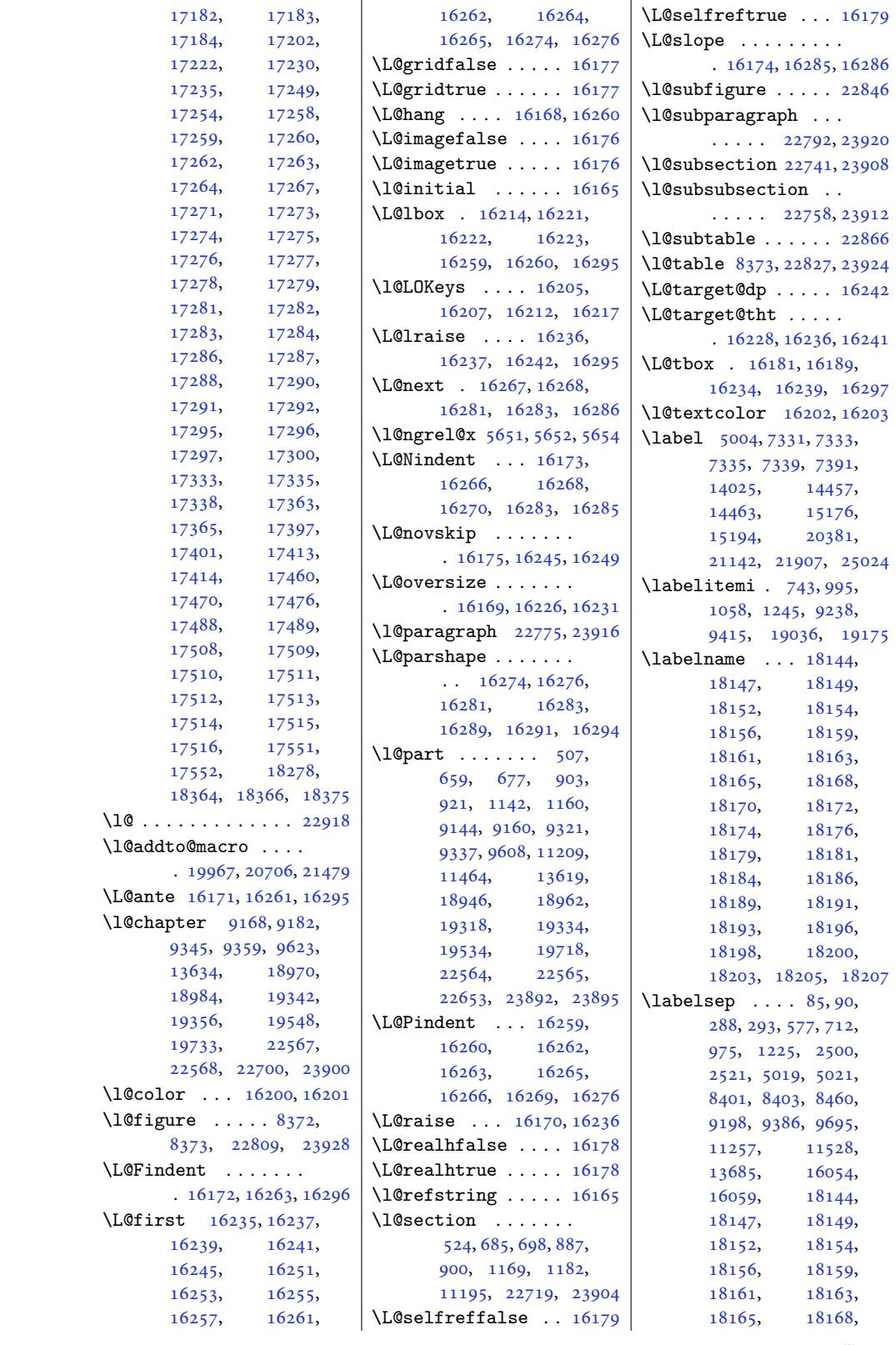

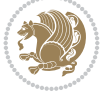

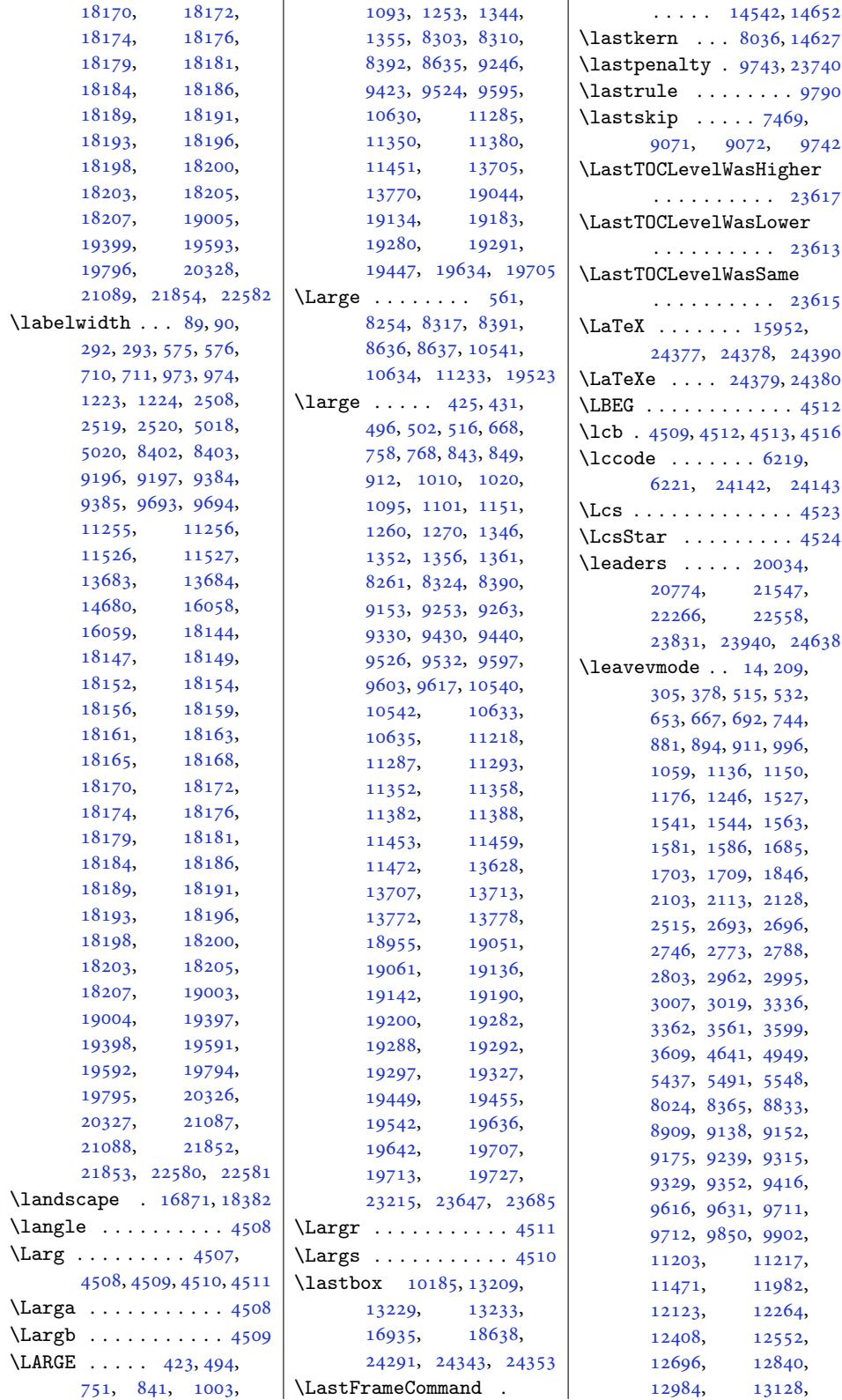

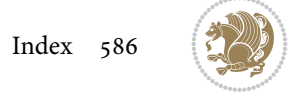

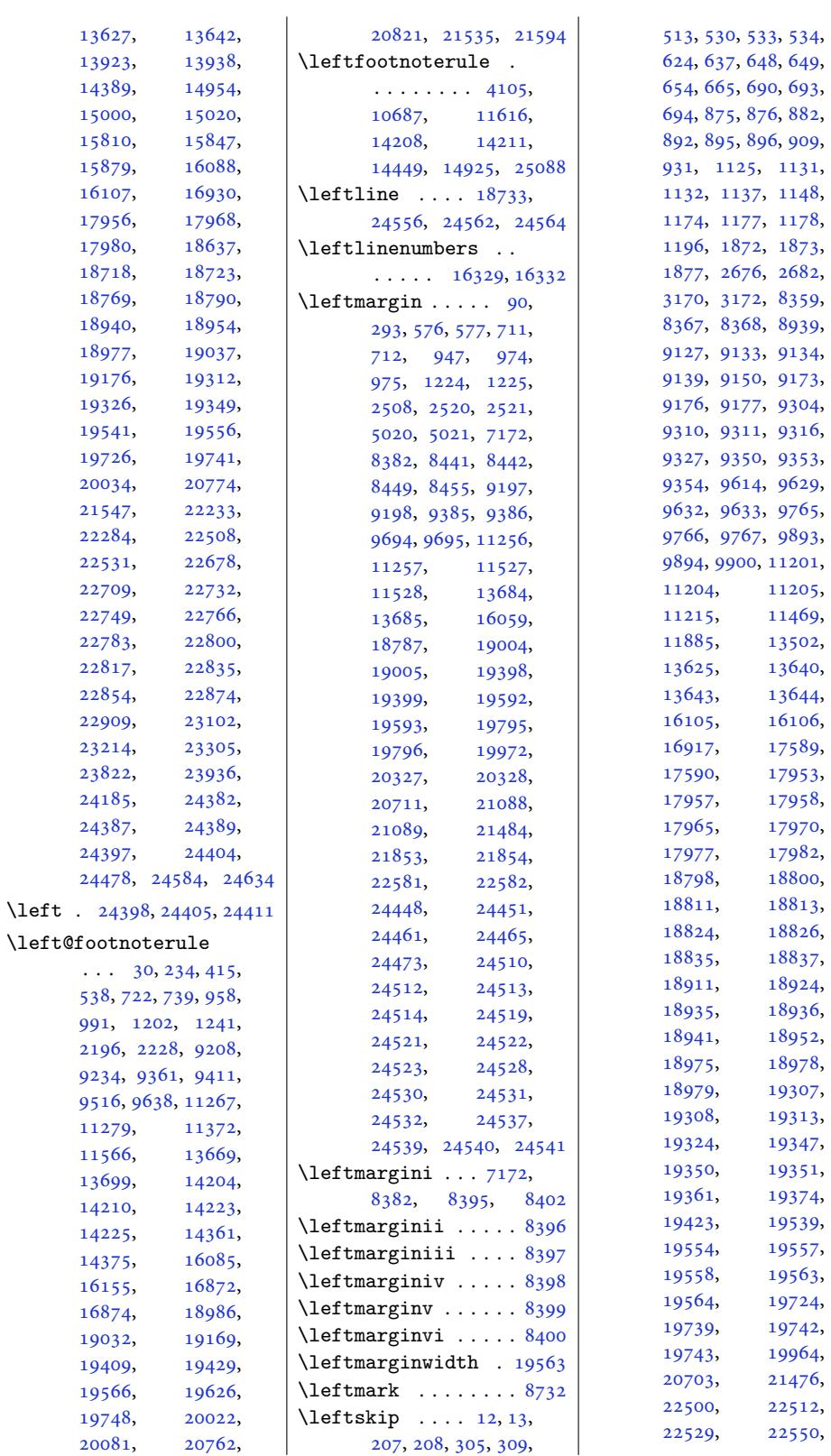

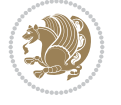

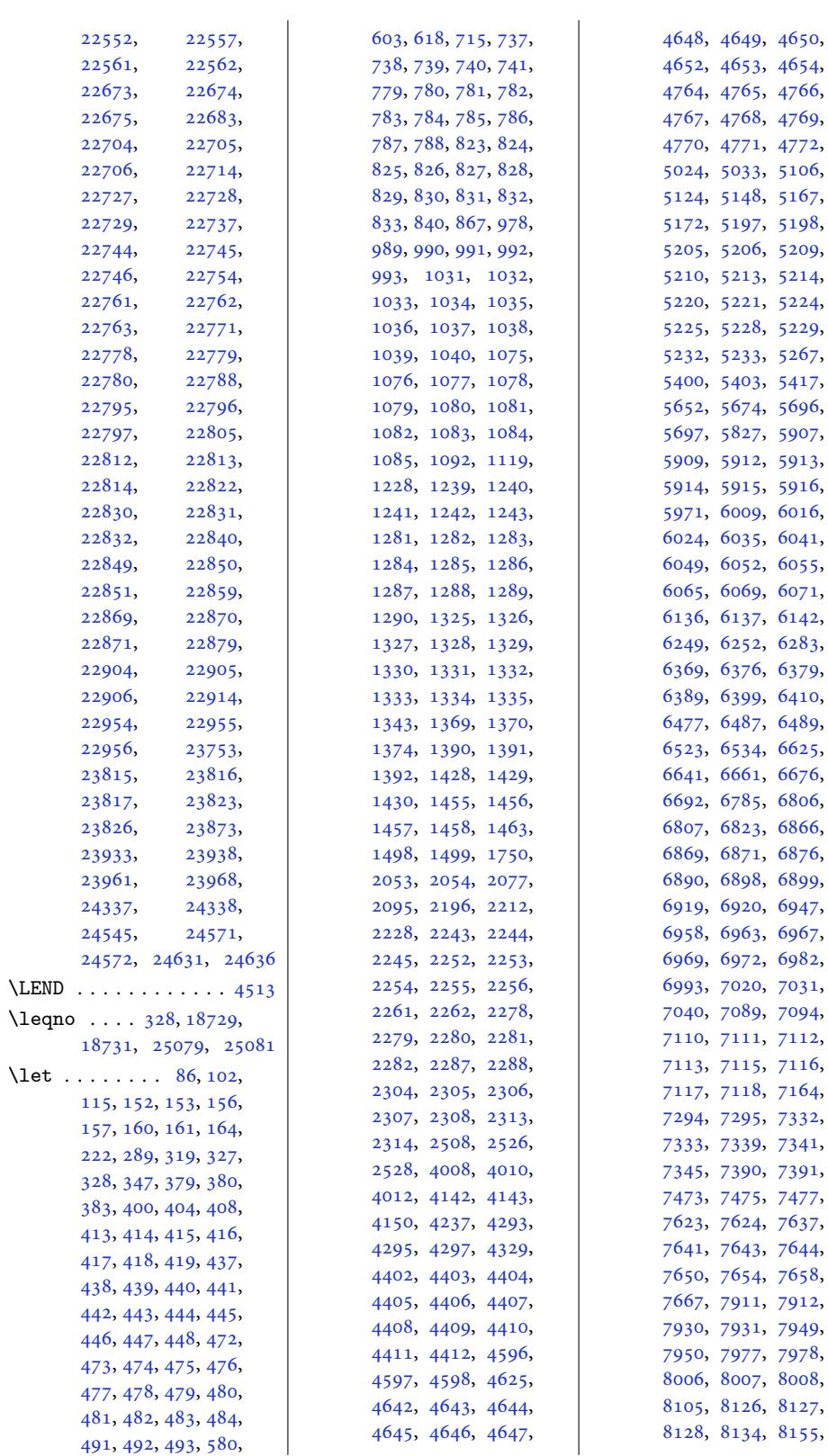

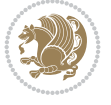

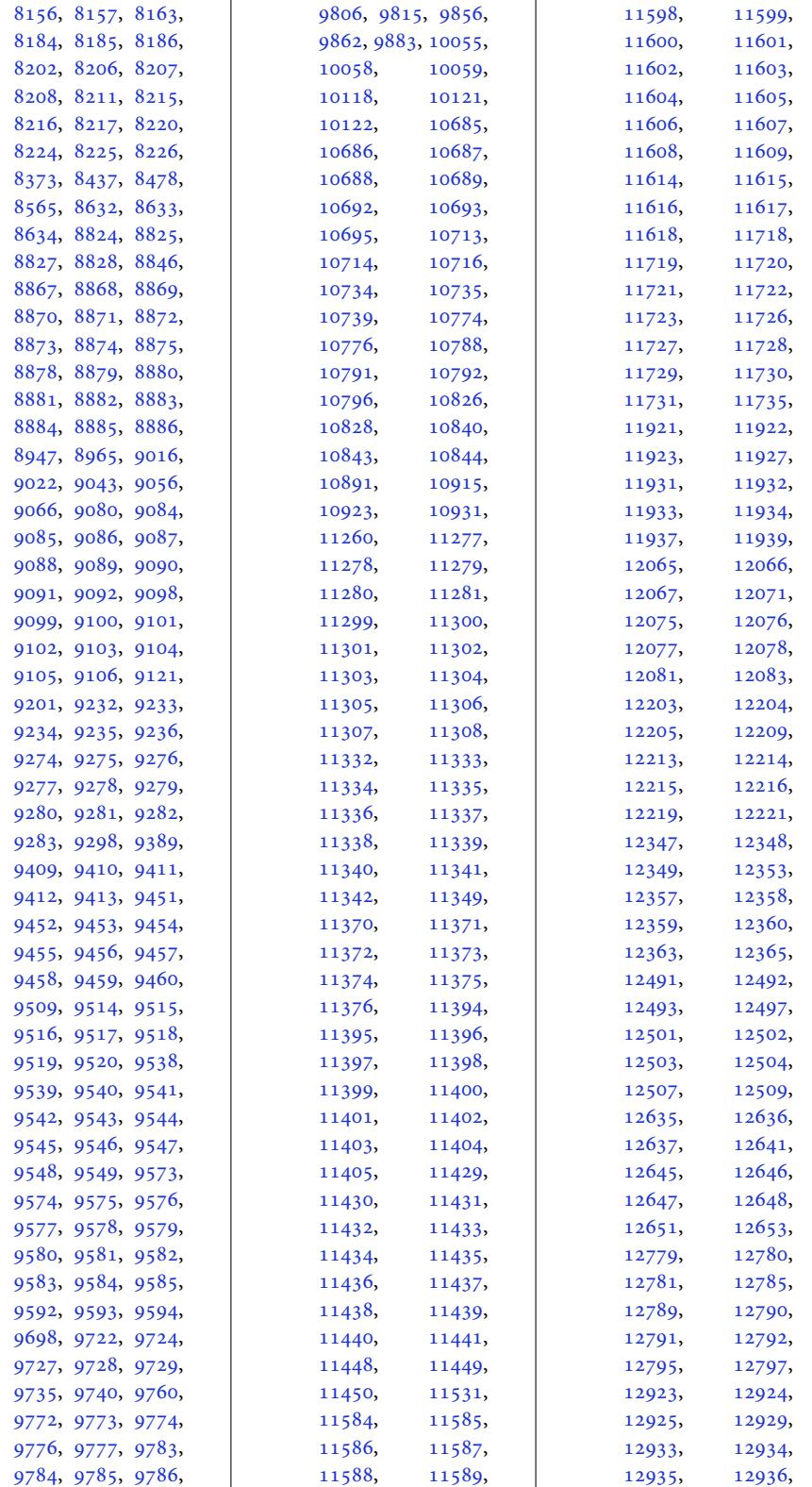

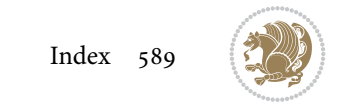

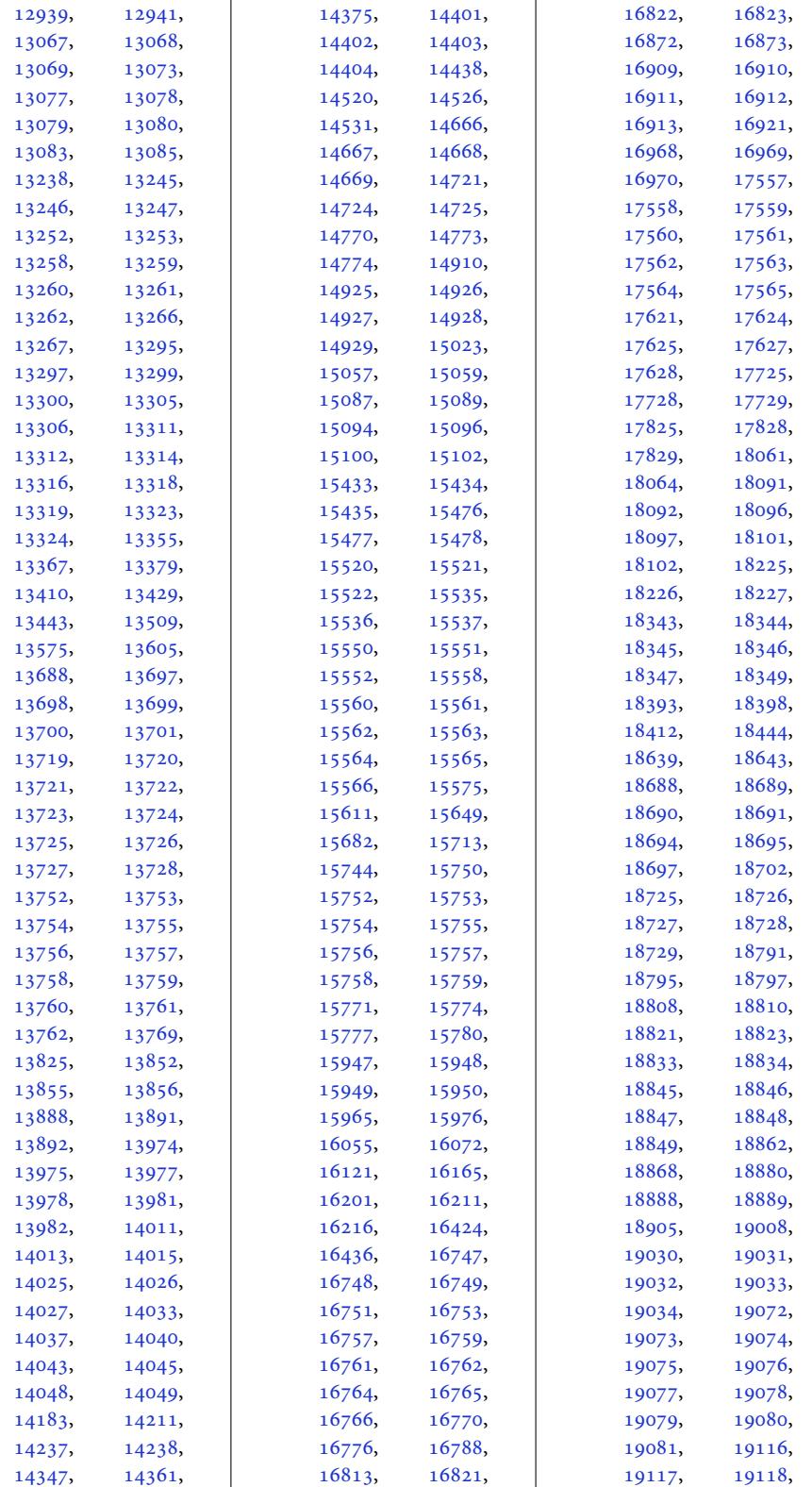

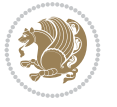

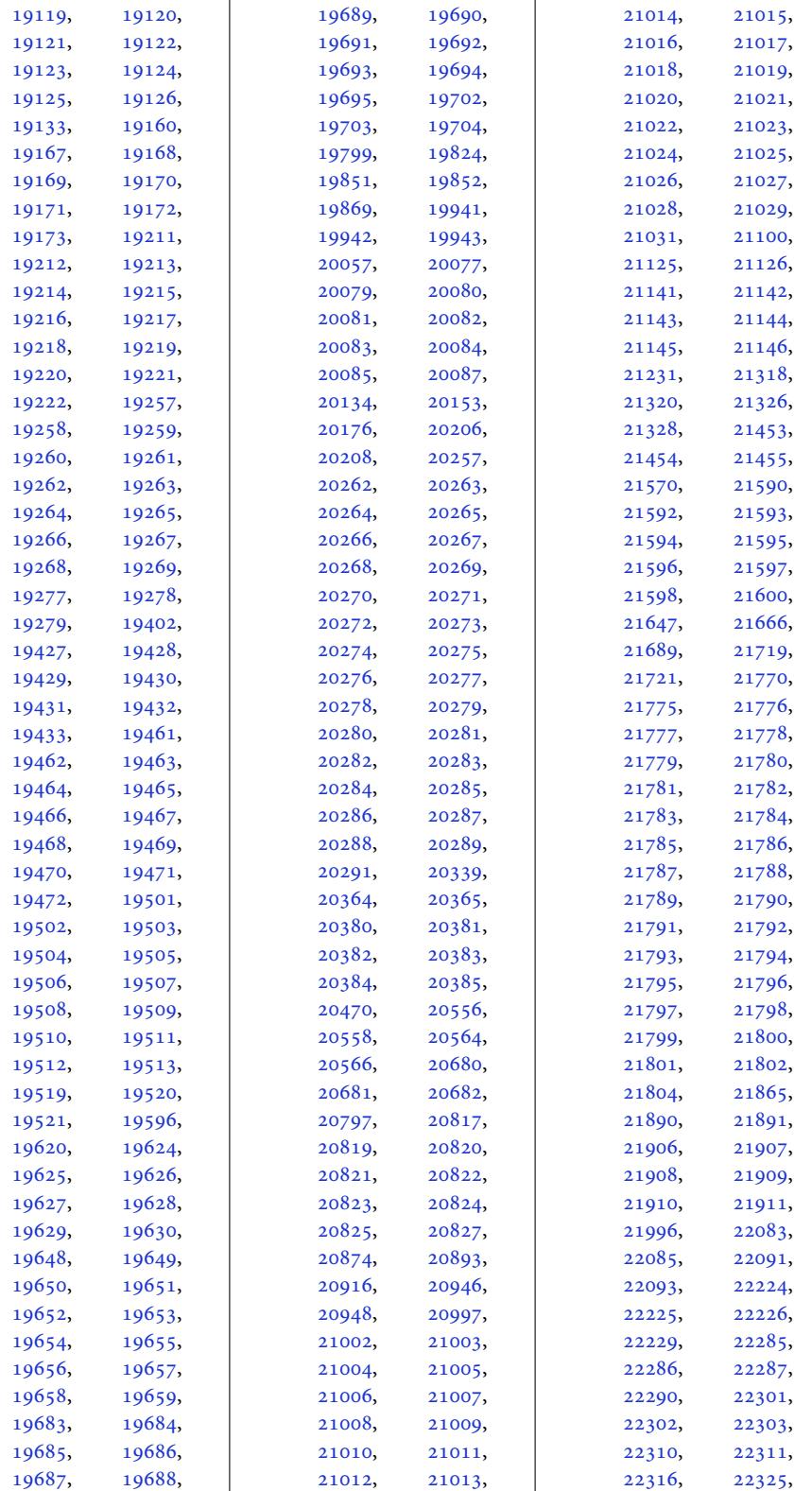

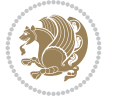

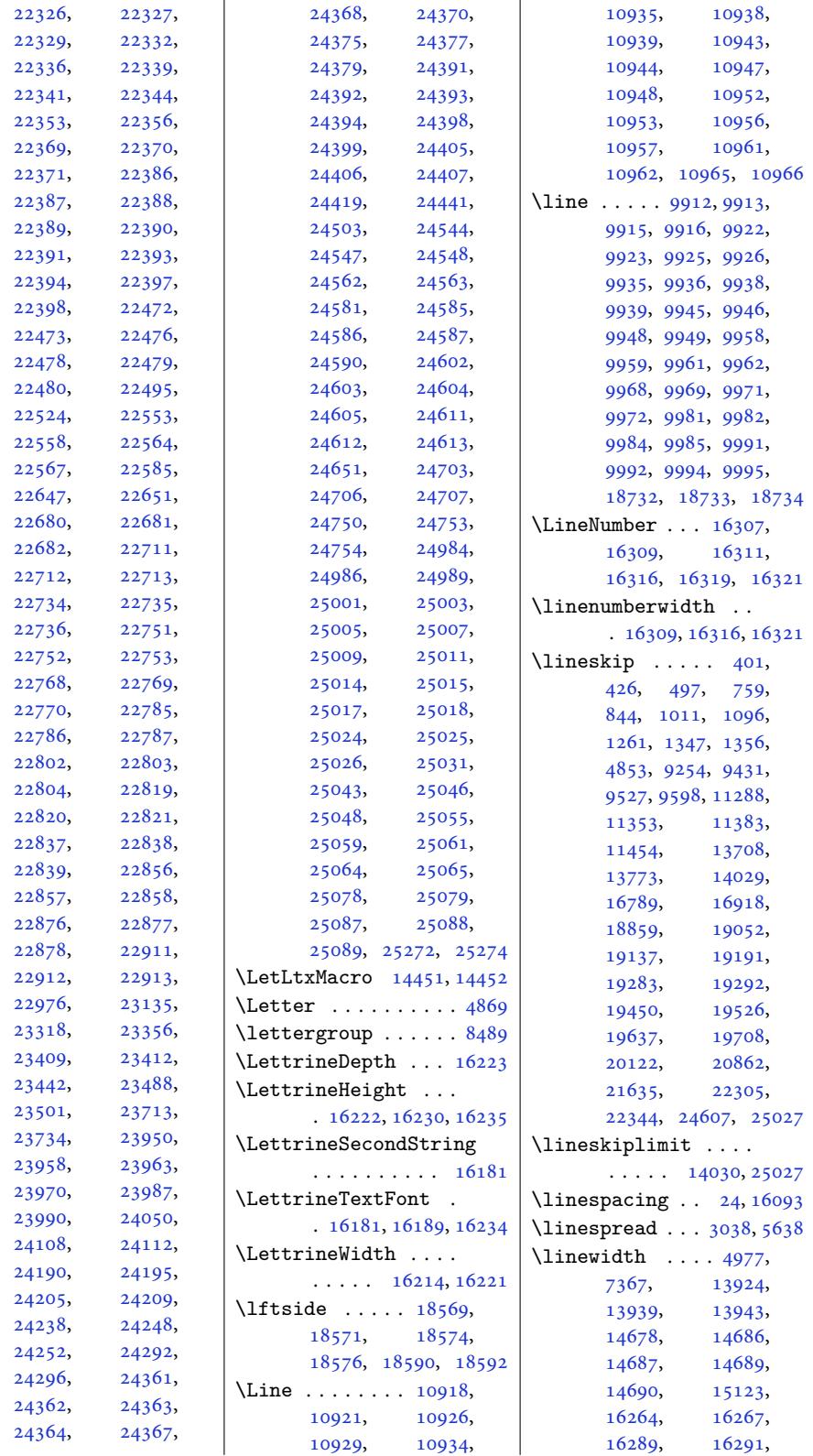

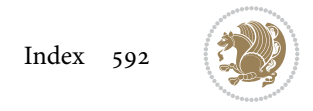

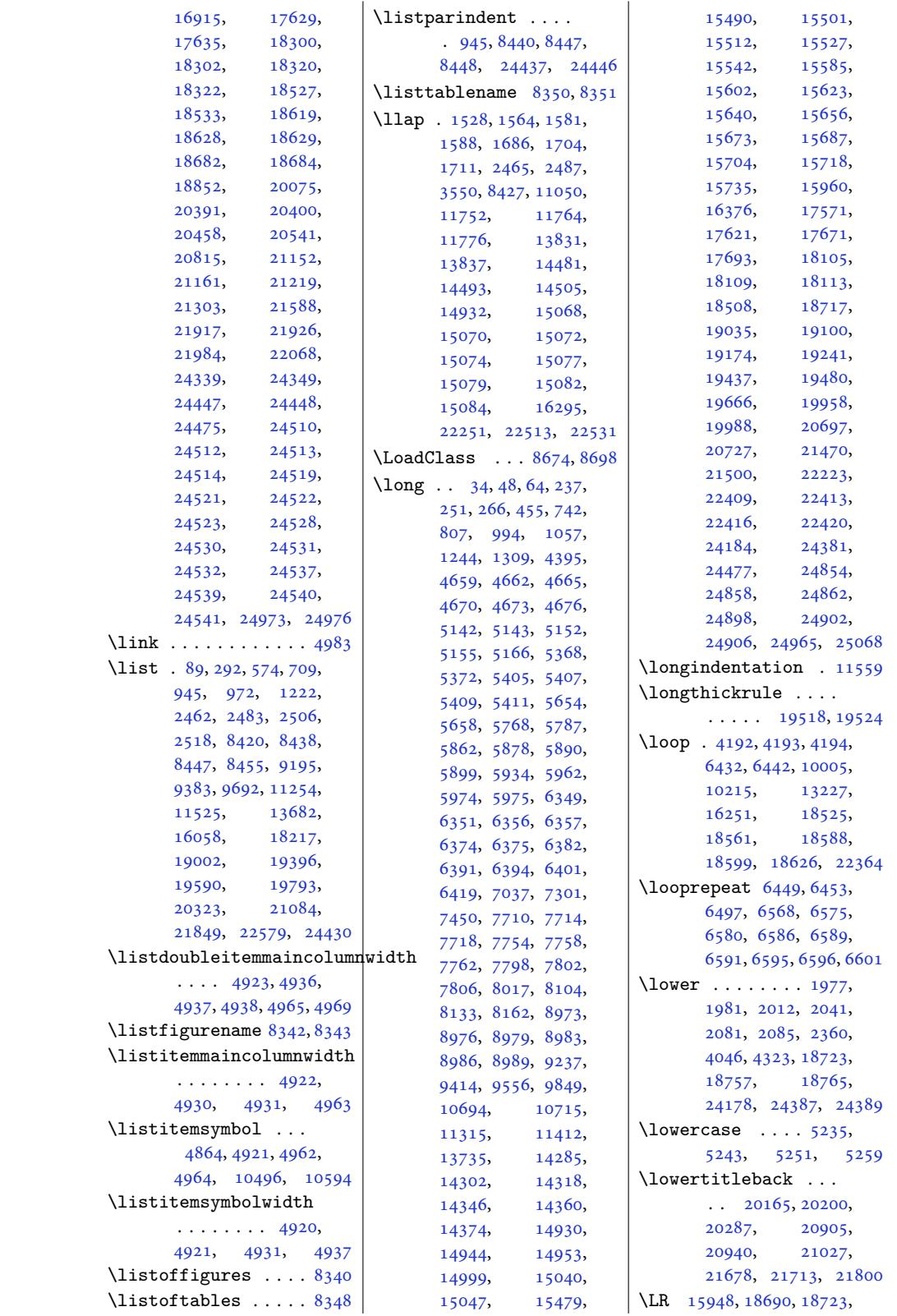

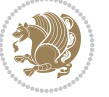

```
24363, 24387, 24389
\lrb . . . . . . . . . 4511, 4520
\LRE . . . . . . 4009, 4053,
      4294, 4328, 15947,
      18690, 18693,
      23990, 24363, 24366
\Lreset@listparshape
       . . . . . . . . . . 16298
\LRfootnoterule . . .
       . 10689, 11618, 14211
\LS@rot . . . . . . . . . 16864
4518
\lst@@caption . 16397,
      16403, 16410, 16415
\lst@alloverstyle .
       . . . . . . . 4499, 4505
\lst@HRefStepCounter
       \ldots . 16403\lst@ifnumberbychapter
       \ldots . 16436, 16437
6340,6347
\lst@MakeCaption . .
       \ldots1639516408
\lst@makecaption ..
       \ldots . 1639216425\lst@maketitle 16393,
      16426, 16430, 16432
\lst@title@dropdelim
       . . . . . . . . . . 16393
Cases
       \cdots . 341, 16348\lstset . . . . . . . . . . 4424
\LT@@hl . . . . 16749, 16751
\LT@@tabarray 16748, 16752
\LT@array . . . . 15956,
      16738, 20556,
      20557, 21318,
      21319, 22083, 22084
\LT@bchunk . . . . . . .
       . 16779, 16786, 16790
\LT@caption . . . 16757,
      20558, 20564,
      20566, 21320,
      21326, 21328,
      22085, 22091, 22093
\LT@cols . . . . . 16792,
      20540, 21302, 22067
\LT@end@pen . . . . . . 16837
\LT@endpbox . . . . . . 16759
\LT@err . . . . . . . . . 16838
\LT@foot . . . . . 15971,
      15975, 16841,
      16845, 16854, 16857
16861
```
\LT@hline . . . . . . . 16757 \LT@kill . . . . . . . . 16757 \LT@lastfoot . . . . . . . 16841, 16843, 16854 \LT@LL@FM@cr 16766, [16770](#page-321-5) \LT@make@row . . . . . [16787](#page-321-5) \LT@makecaption . . .  $\ldots$  16791, 16802, 2[0532,](#page-322-2) 2[1294,](#page-322-10) [22059](#page-323-0) \LT@mcol 16747, 16792, 20540, 21302, [22067](#page-321-22) \LT@no@pgbk . 16755, 16756 \LT@nofcols [. . .](#page-321-23) [. . .](#page-322-11) 16786 \LT@ou[tput](#page-392-3) . [. . . .](#page-407-11) . [16835](#page-421-9) \LT@p@ftn [. . .](#page-321-6)[.](#page-321-6) [15580](#page-322-8), [15583,](#page-393-8) 155[87,](#page-421-8) 15597, [156](#page-321-2)[18,](#page-321-3) 15621, 156[25,](#page-321-18) 15635, [1682](#page-299-6)[8,](#page-322-12) 16829, 16831, 16832 \LT@p@[ftntex](#page-299-7)t . [. . .](#page-299-8) 16821 \LT@p@[LTRftn](#page-299-9)text . .  $\cdots \cdots$  [15578](#page-299-12), [15585,](#page-300-6) [16822](#page-322-15), [16827](#page-322-16) \LT@p@[RTLftn](#page-322-14)text . . . . . . . . . 156[16,](#page-322-17) 15623, 16823, 16830 \LT@rows . . . [1678](#page-322-6)[1,](#page-299-13) [16806](#page-322-18) \LT@se[tprevd](#page-299-3)epth . 16782 \LT@start . . 15973, 15983 \LT@st[artpbo](#page-299-5)x . [. . . .](#page-299-14) . 16763, [16770](#page-322-7), [16819](#page-322-19) \LT@tabularcr [. . . .](#page-321-24) [16753](#page-322-0) \LTcaptype . . . . . . . . 16804, [16808](#page-306-7), [16809](#page-306-8) \LTcapwidth .. [. . . .](#page-321-21) [16792](#page-322-20) \LTleft [. . . .](#page-321-26) . . 16741, 16743, 16745, [16783](#page-321-10) \LTR . . 18682, [24339](#page-322-22), [24341](#page-322-23) \LTR@col[umn@b](#page-322-21)oxes . . 18021, 18[065,](#page-321-0) [18067](#page-322-8) \LTR@o[utputd](#page-321-1)[blcol](#page-321-27) .  $\ldots$  10105, 138[76,](#page-321-28) 1[4704,](#page-358-16) [178](#page-464-6)[12,](#page-464-8) 24737, 24781, 24783 \LTRbidi[tufte](#page-345-7)[sideno](#page-346-18)[temar](#page-346-0)ginpar  $\ldots$  7737, 8063, 8213 \LTRcite ......... [8007](#page-282-9), 8127, [8156](#page-341-12), [8185,](#page-472-6) 82[07,](#page-472-0) 8216, [8225](#page-472-7) \LTRdblcol ..... 24783 \LTRdfnmak[ecol](#page-151-4) [. . .](#page-157-3) 1[0847](#page-160-11) \LTRfoo[tfoot](#page-156-5)mark . .  $\ldots$  [11](#page-159-14)[639,](#page-158-13) [1](#page-160-5)[1762](#page-158-9)[,](#page-160-9)

11988, 12129, 12270, 12414, 12558, 12702, 12846, 12990, 13134, 133[97,](#page-234-3) 14491 \LTRfo[otmark](#page-231-6)style .  $\cdots$  11[748,](#page-244-7) 11787 \LTRfo[otnote](#page-247-5) . . . [418](#page-250-3), [492,](#page-252-6) 2[303,](#page-257-6) 45[97,](#page-278-11) 4605, 8196, 8546, 9519, 9593, 11375, 11449, [142](#page-227-8)[66,](#page-227-9) 14451, 1[4454](#page-13-10), [191](#page-14-8)72[,](#page-48-16) [19278](#page-92-5), [1943](#page-92-1)2, [19520](#page-166-4), [1962](#page-184-12)9[,](#page-186-14) [19703](#page-220-9), [20084,](#page-221-21) 20824, 21597 \LTRfo[otnote](#page-277-4)text [. .](#page-277-6)  $\ldots$  4663, [4674](#page-369-21), 8977, 8987, [14422](#page-374-17), [14424,](#page-376-10) [15581](#page-377-16), [16828,](#page-384-12) [22410,](#page-398-12) [22414](#page-412-11) \LTRfootscript . [. . .](#page-94-8)  $\ldots$  [11748](#page-174-9)[,](#page-94-7) [11765](#page-277-7), [11769,](#page-277-8) [11771](#page-299-15), [14494,](#page-322-13) [14498,](#page-428-11) [14500](#page-428-12) \LTRfoottextfont . .  $\ldots \ldots \ldots$  11640, 11676, [11701](#page-227-10), [11804,](#page-227-11) [11919](#page-227-12), [11960,](#page-278-12) [11](#page-278-13)9[88,](#page-278-14) 12019, 12063, 12103, [12129](#page-225-3), [12159,](#page-225-4) [12201](#page-226-12), [12242,](#page-228-8) [12270](#page-230-13), [12301,](#page-231-7) [12345](#page-231-6), [12386,](#page-232-0) [12414](#page-233-15), [12445,](#page-233-16) [12489](#page-234-3), [12530,](#page-234-4) [12558](#page-235-9), [12589,](#page-236-7) [12633](#page-236-6), [12674,](#page-237-3) [12702](#page-238-13), [12733,](#page-239-7) [12777](#page-239-6), [12818,](#page-240-0) [12846](#page-240-1), [12877,](#page-241-15) [12921](#page-242-3), [12962,](#page-242-4) [12990](#page-243-9), [13021,](#page-244-8) [13065](#page-244-7), [13106,](#page-245-3) [13134](#page-246-13), [13165,](#page-247-6) [13243](#page-247-5), [13327,](#page-248-0) [13337](#page-248-1), [13369,](#page-249-9) 13397, 13432 \LTright . . . . . [16741](#page-251-9), [16743,](#page-252-7) 16745, 16784 \LTRma[rginno](#page-256-15)te . [. . .](#page-256-16) 8210 \LTRma[rginpa](#page-257-7)r [. . .](#page-257-6) . [24837](#page-258-4)

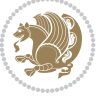

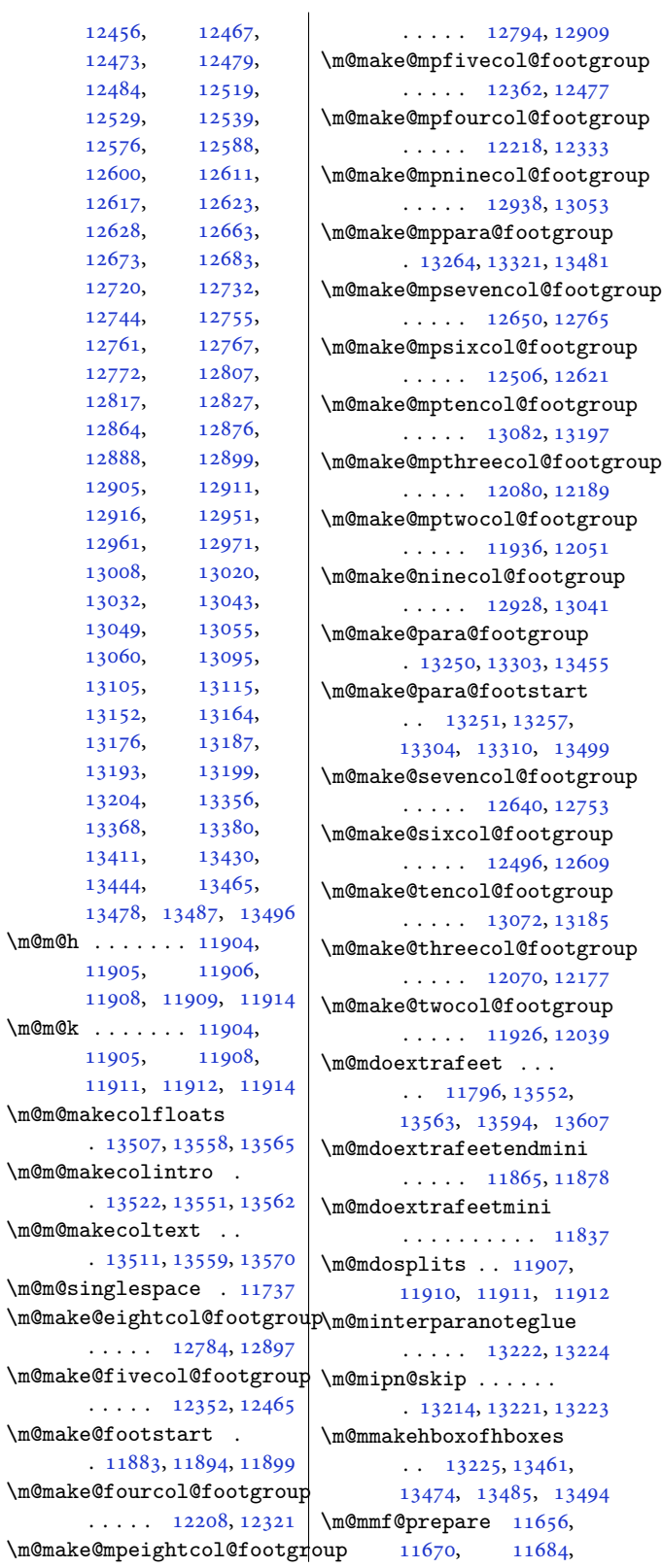

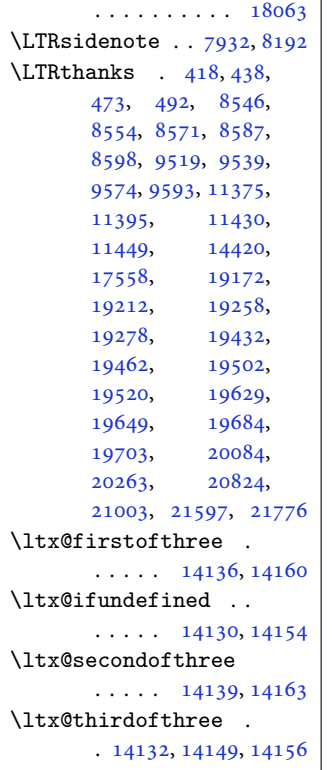

\LTRmulticolcolumns

## **M**

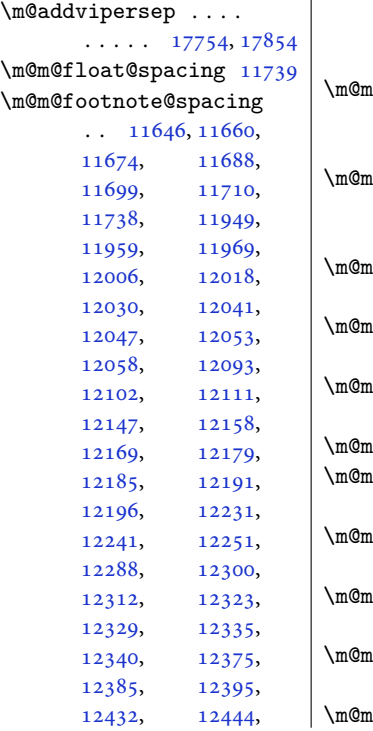

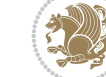

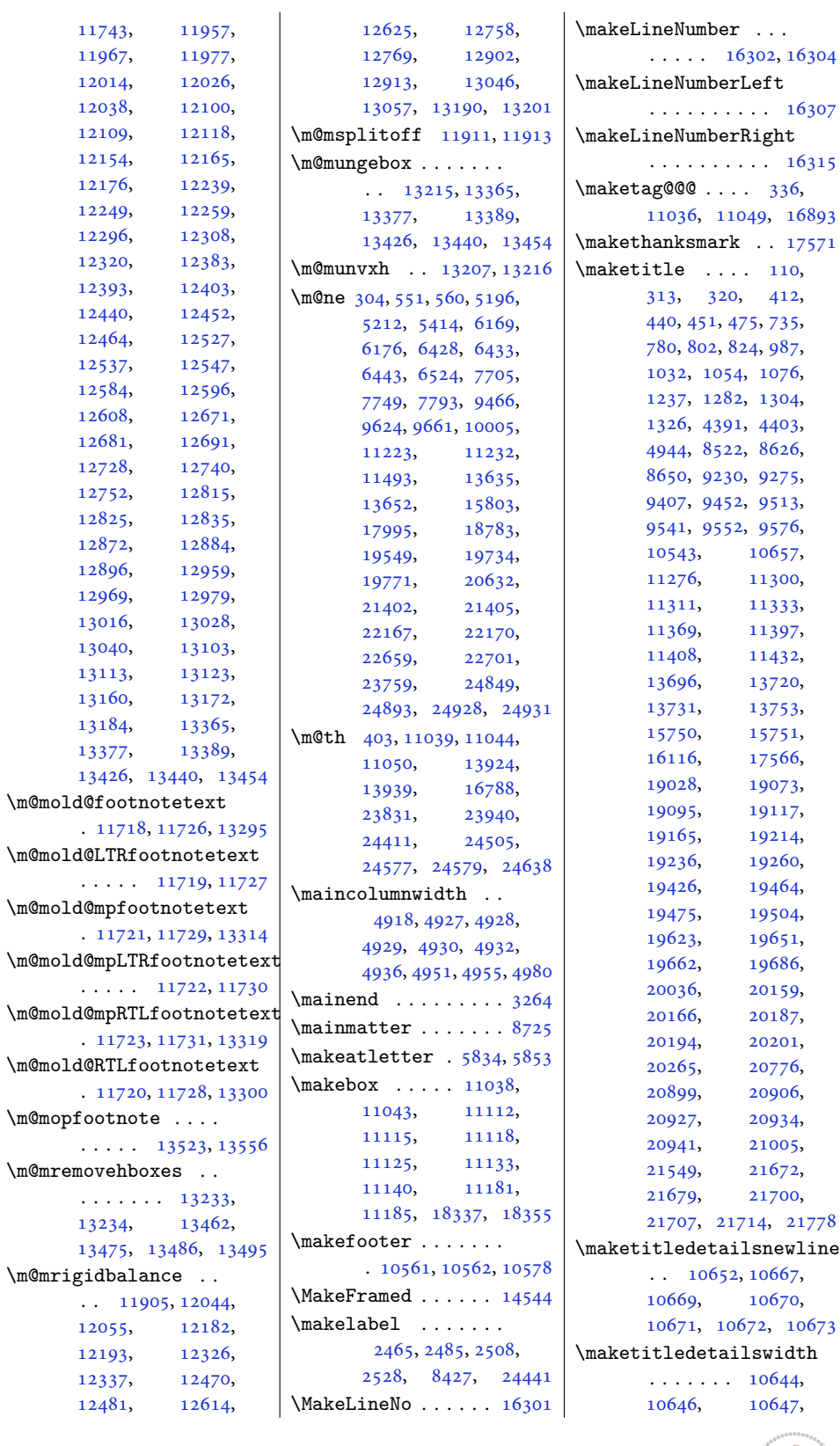

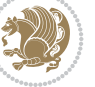

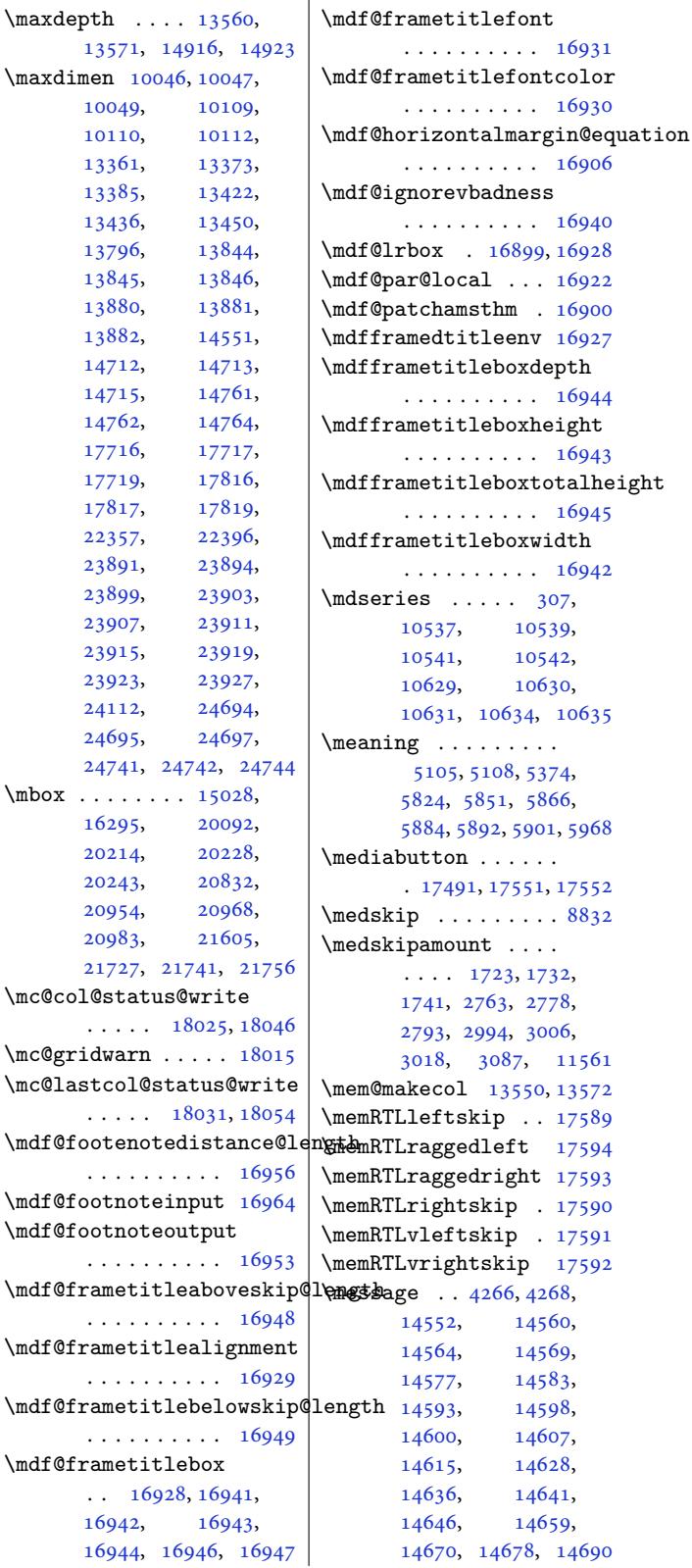

10648, 10649, 10664 \maketitlehookb . . 17616 \maketitlehookc . . 17618 \maketitlenamefullwidth . [1063](#page-206-16)8, [10639](#page-206-17), [10641](#page-206-18)

. 10636, 10637, [10641](#page-337-14)

17<sup>'</sup>

 $\mbox{\,nbox .}$ 

 $\ldots \ldots \ldots 10640,$ 10641, [10647,](#page-206-20) [10659](#page-206-0) \maketit[lepag](#page-206-21)e [860](#page-206-22)8, [8650](#page-206-0) \maketitlepicturewidth  $\ldots \ldots \ldots 10642,$  $\ldots \ldots \ldots 10642,$  $\ldots \ldots \ldots 10642,$ [10643](#page-206-0), [10649](#page-206-24), [10678](#page-206-25)

\maketitlenamemaxwi[dth](#page-337-13)

\maketitlenamewidth

\MakeUppercase . [12](#page-167-4)[5,](#page-168-10) 571, 599, 600, 615, 706, 864, 969, 1116, 1219, [9118](#page-206-26), [9192,](#page-206-27) 9[295,](#page-206-17) 93[80,](#page-206-8) 9505, [9506](#page-16-3), 9[689](#page-7-9), [1125](#page-16-13)1, 11[522](#page-16-4), [1367](#page-16-6)[9,](#page-18-13) [16](#page-21-3)[131](#page-23-19), [1890](#page-26-16)2, 1[8999](#page-177-2), [1915](#page-178-17)7, 1[9393](#page-182-18), [1961](#page-184-3)6, [196](#page-184-4)17, 19790

\margi[nline](#page-217-16) .......

. 20372, 21[133,](#page-364-18) 21898  $\text{marginnote} \dots \dots \ 8201$  $\text{marginnote} \dots \dots \ 8201$  $\text{marginnote} \dots \dots \ 8201$ \margi[npar](#page-375-6) [. . . .](#page-375-7) [.](#page-379-9) . .

7271, 7979, 20373, 2[1134,](#page-390-12) [21899,](#page-404-14) [24026](#page-418-13) \marginparpush 7204, 2[4947](#page-159-18) \marginparsep . . . . .

> $\cdots$  [4381](#page-155-6), [4829](#page-390-13), [7245,](#page-404-15) 7[248,](#page-418-14) 72[52,](#page-458-11) 7404, 7411, [150](#page-141-7)[67,](#page-475-7) 15069, 15073, 15078, 1[5081](#page-97-3), 15083, [2495](#page-88-3)8, 24960

\margi[nparw](#page-142-5)[idth](#page-142-6) [4380](#page-142-7), [4830](#page-144-11), [7244](#page-145-12), [7249](#page-289-19), [7261,](#page-289-20) 7359, [7629](#page-289-21), [7722,](#page-289-22) 7[766,](#page-476-19) [7810](#page-289-23), [15067](#page-289-24), 150[69,](#page-476-20) 15081, 1[5083](#page-88-4), [2486](#page-97-4)6, [249](#page-142-8)10, 24960

\markboth . . 124, [565](#page-152-3),

[8730,](#page-289-19) [112](#page-151-6)[37,](#page-289-20) 16130 \math@[cr@@@](#page-289-23)align [. .](#page-289-24) 338 \mathi[ndent](#page-474-6) . [13925](#page-475-8), [13941](#page-476-20) \mathsurround [. . .](#page-7-10) [. .](#page-15-12) 9739 \max@p[oem@n](#page-169-4)o [. . . .](#page-217-17) . [.](#page-309-9)

 $\ldots$  8925, 9027, 9[028](#page-11-9)

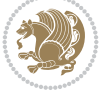

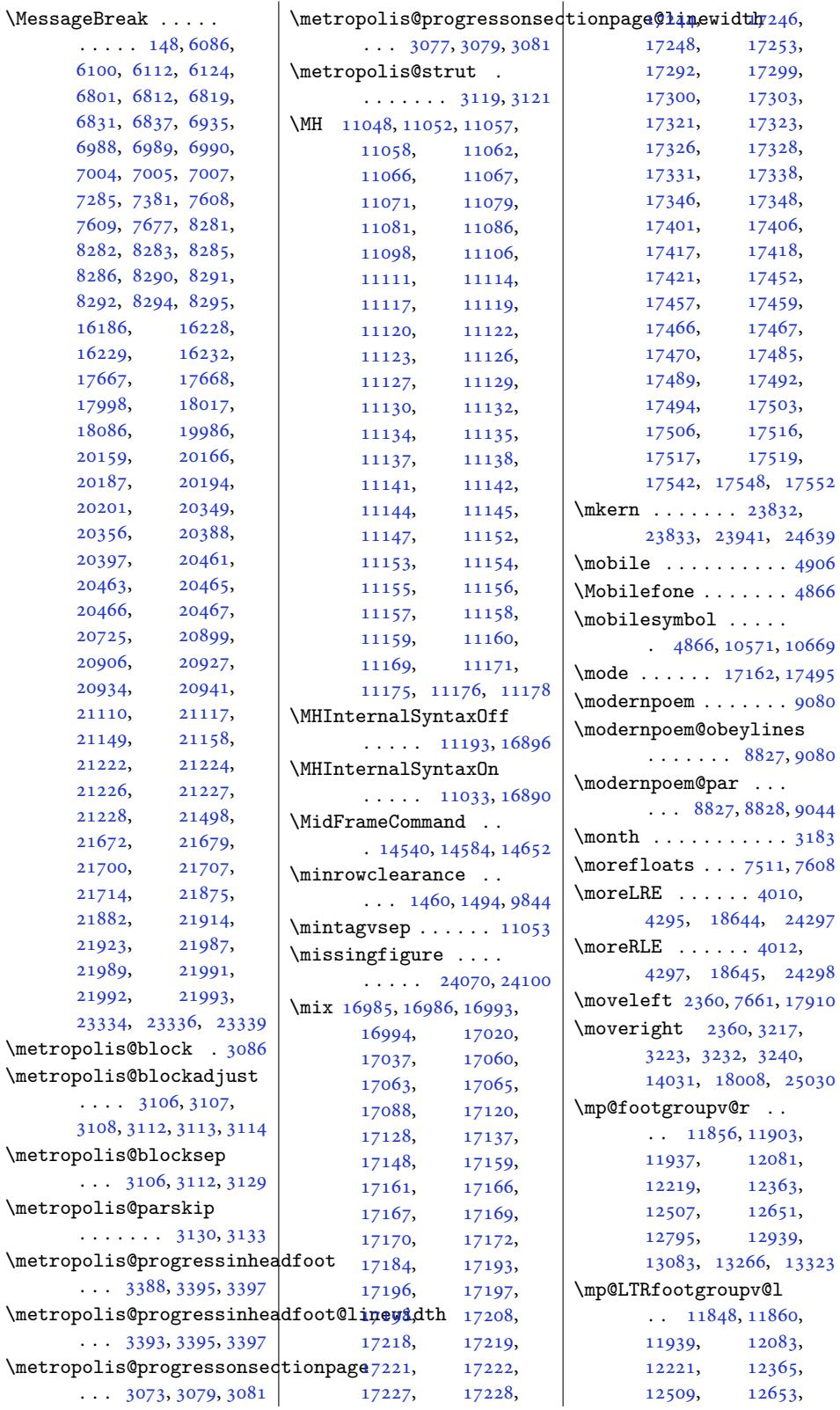

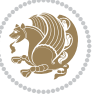

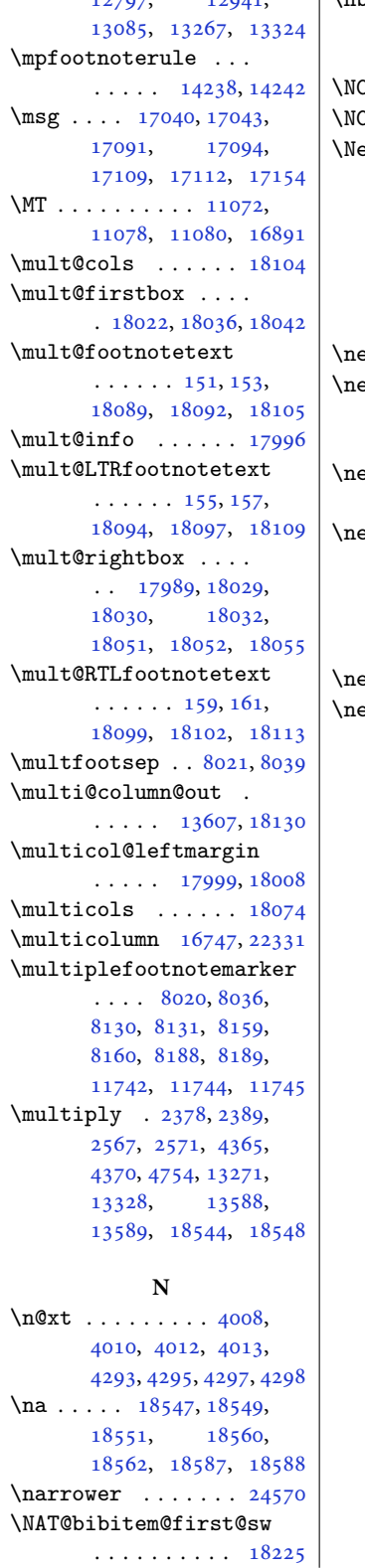

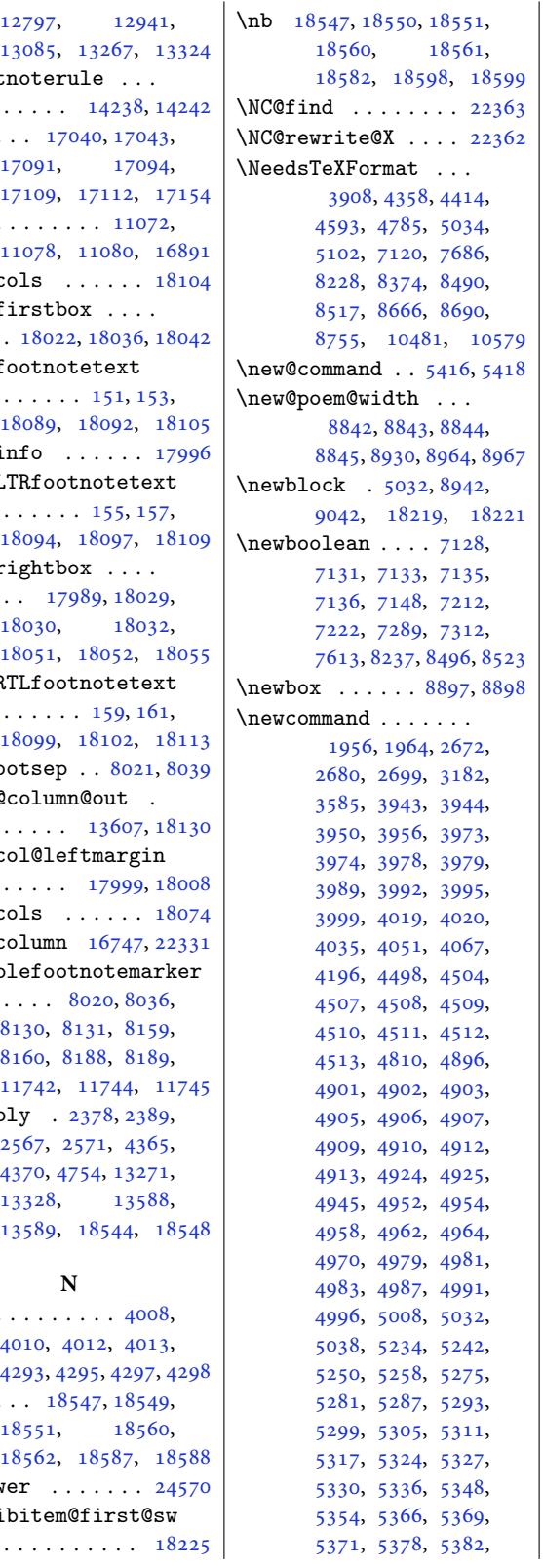

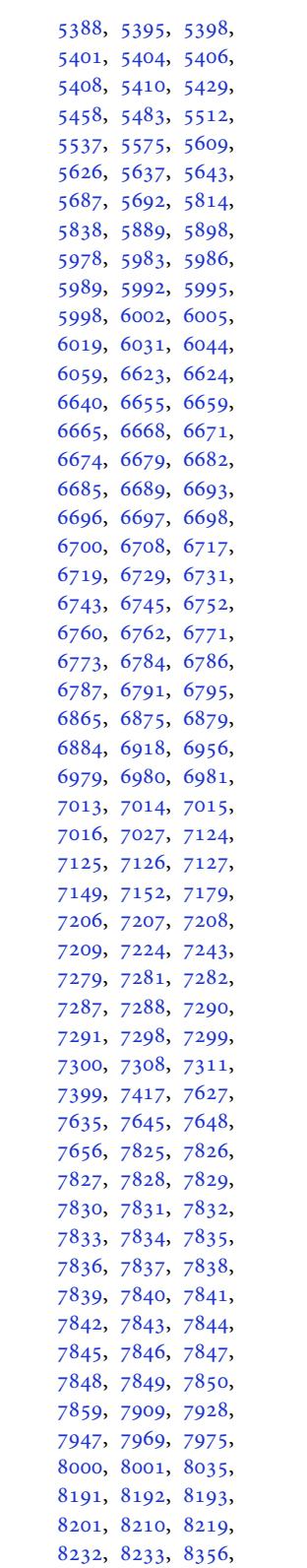

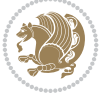

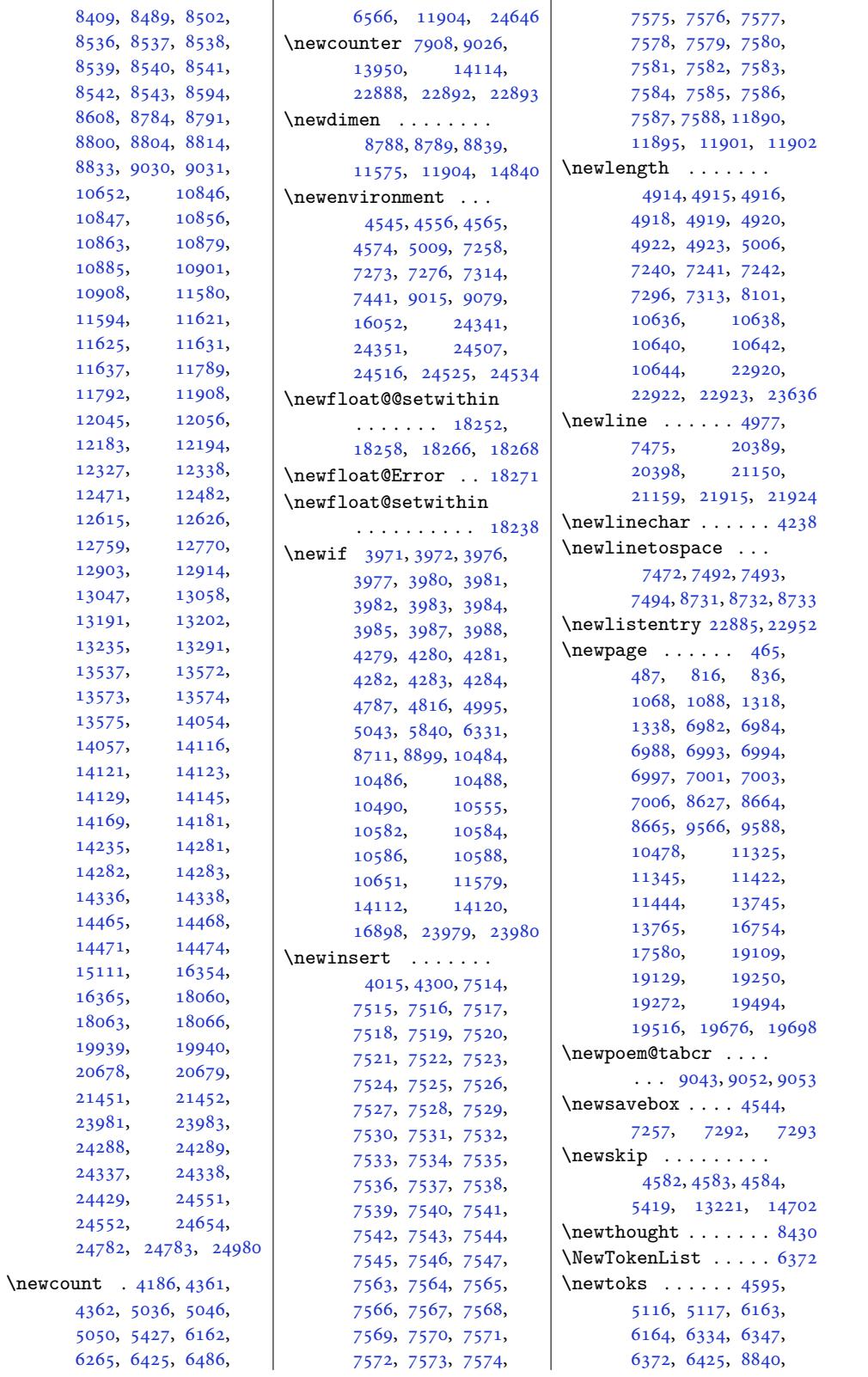

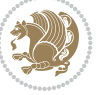

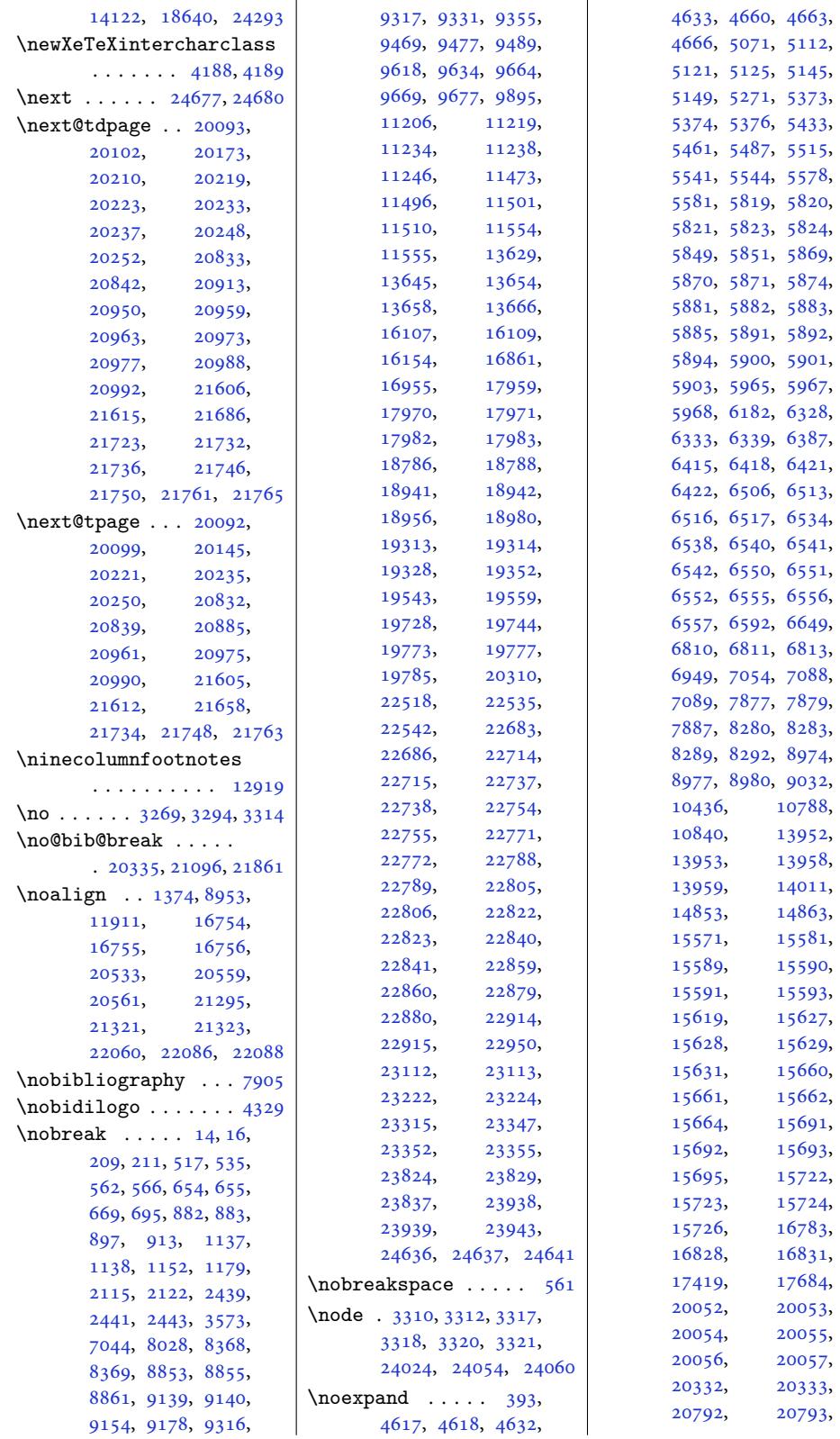

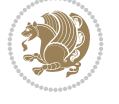

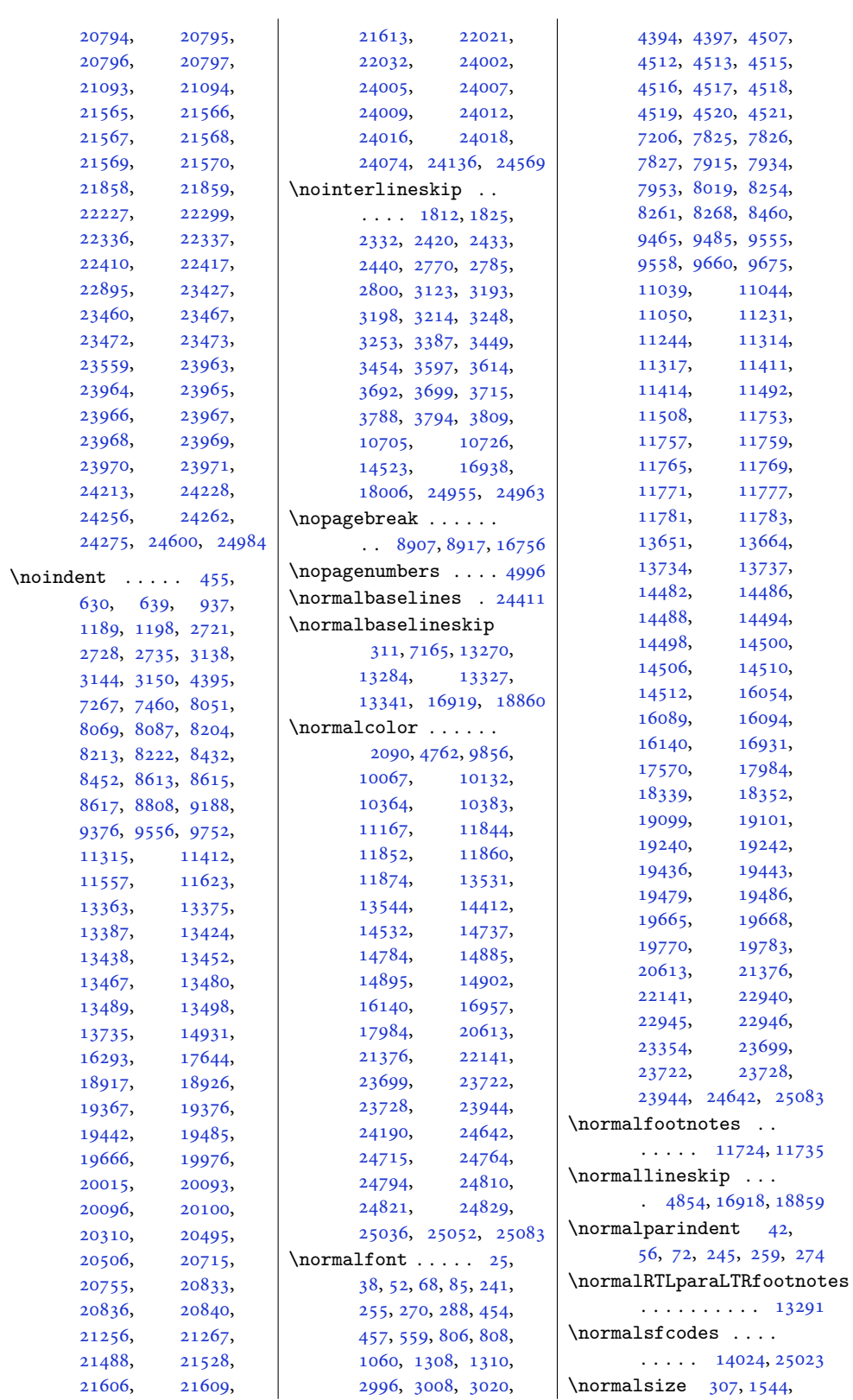

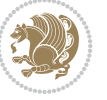

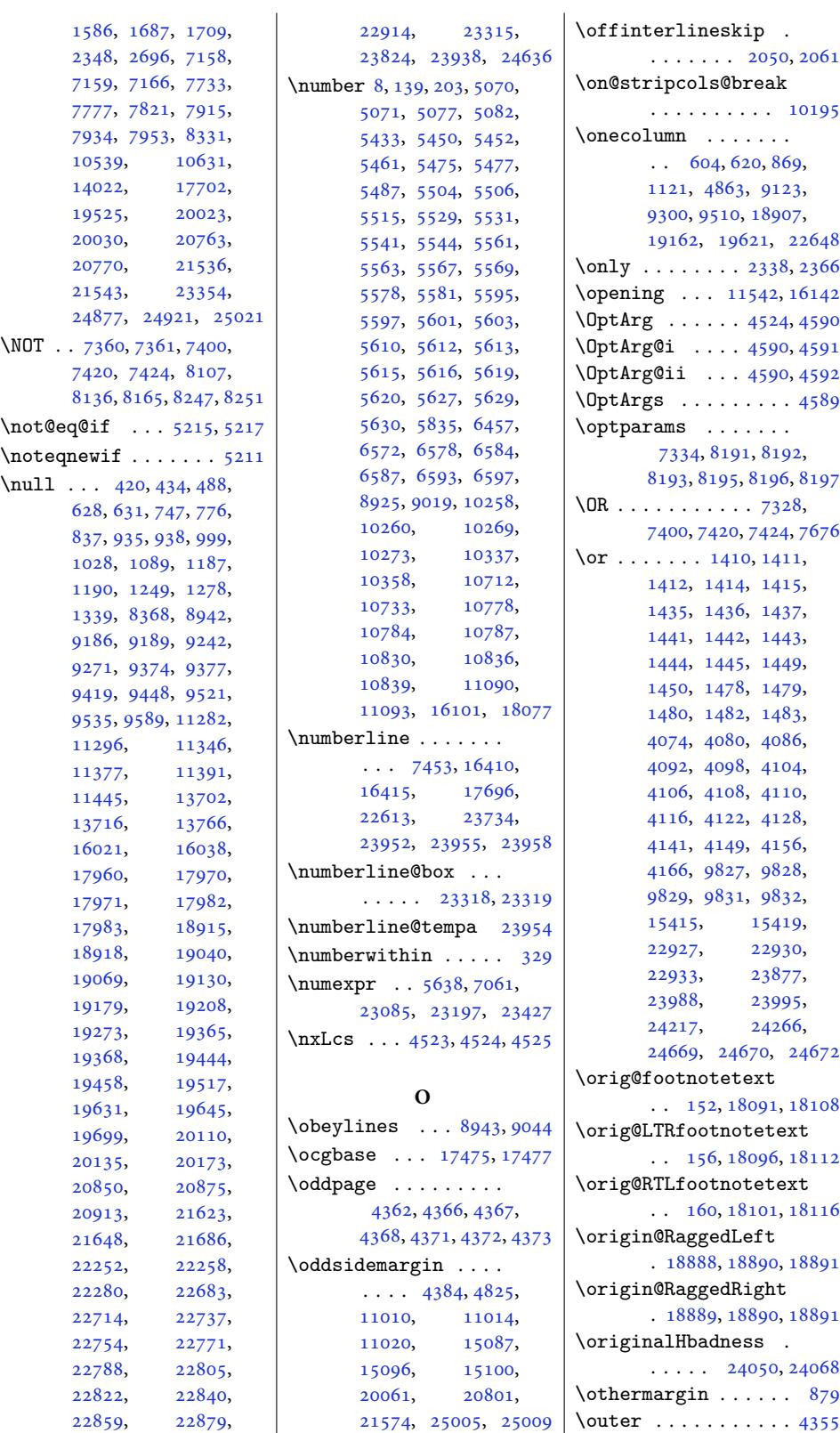

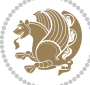

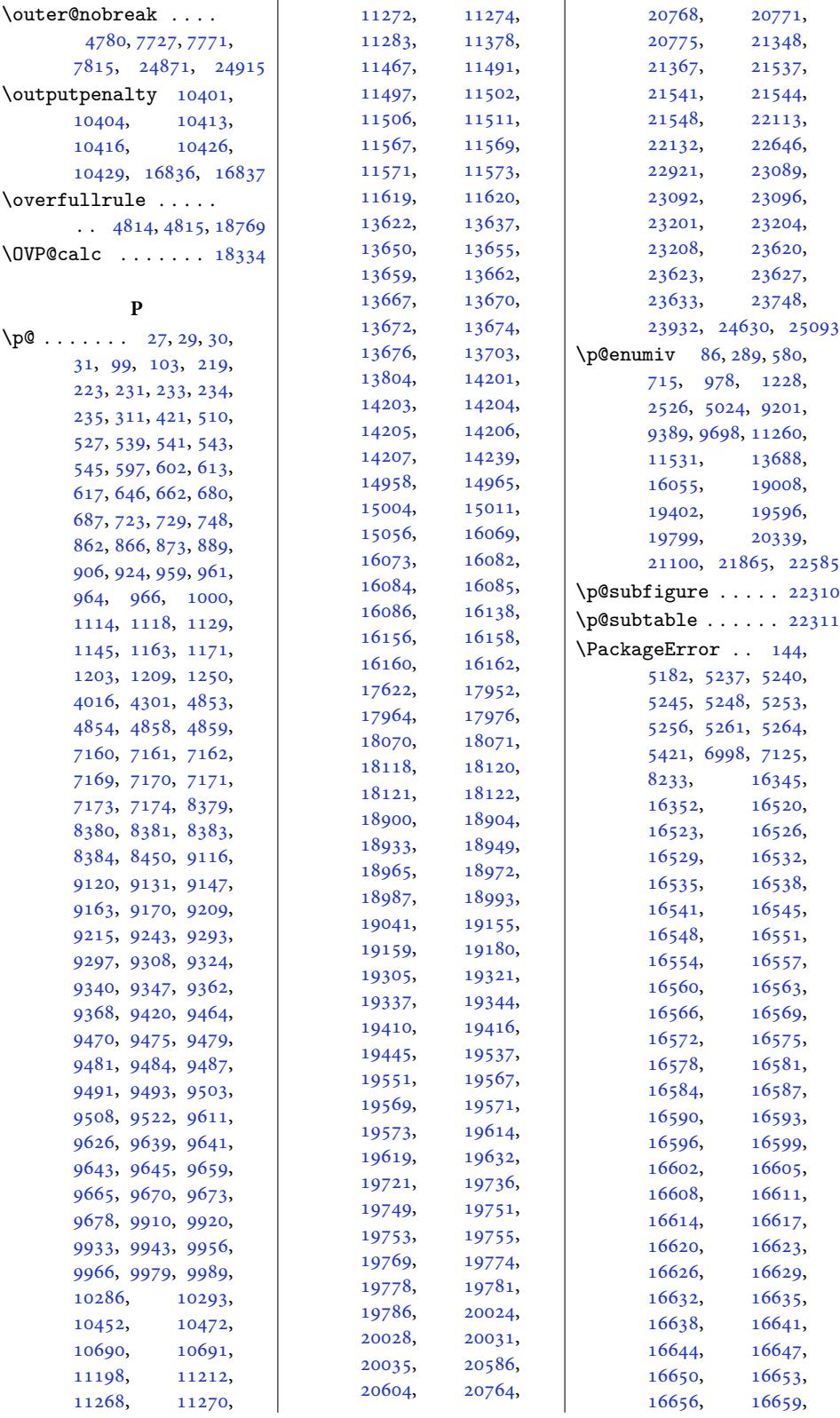

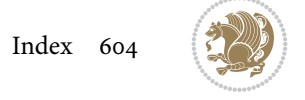

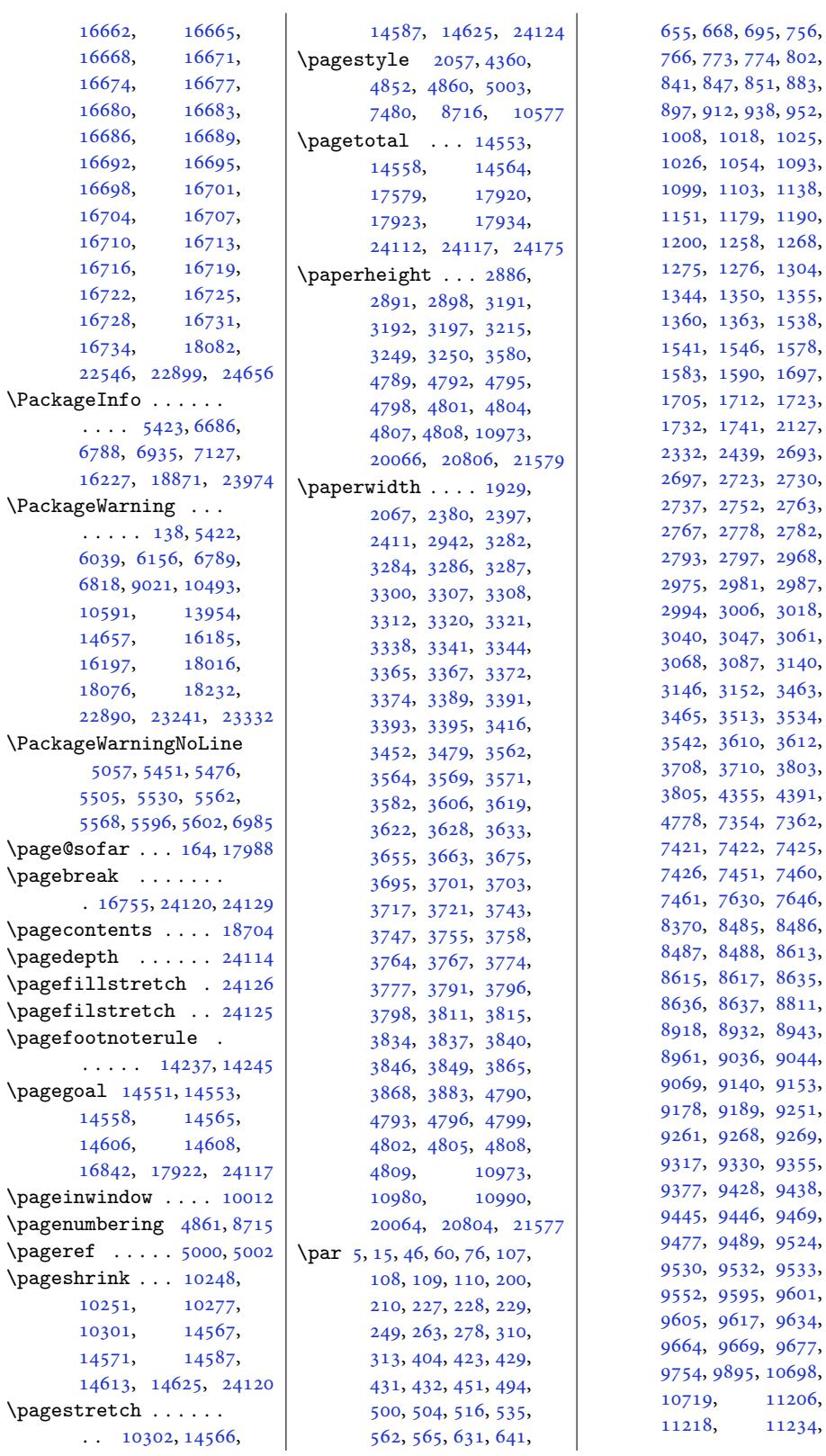

3, 774, 802, 17, 851, 883, 2, 938, 952,  $1018, 1025,$ [10](#page-17-8)93,  $1103, 1138,$  $1103, 1138,$  $1103, 1138,$  $1103, 1138,$  $1103, 1138,$ [11](#page-21-21)[79,](#page-21-22) [1190](#page-21-14), [12](#page-22-7)68, [1275](#page-24-17), [1276](#page-24-18), [1304](#page-24-19), [1355](#page-25-3), [1363](#page-25-26), [1538](#page-26-17),  $1546, 1578,$  $1546, 1578,$  $1546, 1578,$  $1546, 1578,$ [1590](#page-28-22), [1697](#page-29-16), [1705](#page-29-17), [1712](#page-29-18), [1723](#page-29-14), [1732](#page-30-2), [1741](#page-30-23), [2127](#page-30-3), [2439](#page-30-25), [2693](#page-34-0), [2723](#page-34-4), [2730](#page-35-2), [2737](#page-35-3), [2752](#page-35-4), [2763](#page-37-0), [2767](#page-37-2), [2778](#page-37-3), [2782](#page-37-9), [2793](#page-37-10), [2797](#page-38-3), [2968](#page-45-14), [2981](#page-51-4), [2987](#page-56-2),  $3006, 3018,$  $3006, 3018,$  $3006, 3018,$  $3006, 3018,$ [3061](#page-57-12), [3068](#page-57-14), [3087](#page-57-13), [3140](#page-57-15),  $3152, 3463,$  $3152, 3463,$  $3152, 3463,$  $3152, 3463,$  $3513, 3534,$  $3513, 3534,$  $3513, 3534,$  $3513, 3534,$ [3612](#page-62-8), [3710](#page-62-10), [3803](#page-63-12), [3805](#page-63-13), [4355](#page-63-7), [4391](#page-64-2), [7362](#page-71-6), [7421](#page-71-5), [7422](#page-72-7), [7425](#page-72-3), [7451](#page-73-3), [7460](#page-73-2), [7646](#page-77-15), [8486](#page-88-2), [8487](#page-96-23), [8488](#page-144-0), [8613](#page-144-15), [8635](#page-145-17), [8636](#page-145-18), [8637](#page-145-19), [8811](#page-146-5), [8943](#page-149-23), [9036](#page-165-9), [9044](#page-165-10)<mark>,</mark> [9140](#page-165-1), [9153](#page-167-8), [9178](#page-167-6), [9189](#page-167-7), [9251](#page-168-3), [9269](#page-171-13), [9330](#page-173-16), [9355](#page-173-14), [9438](#page-175-11), [9446](#page-177-20), [9469](#page-177-6), [9477](#page-178-21), [9489](#page-178-22), [9524](#page-179-18), [9530](#page-179-19), [9532](#page-180-26), [9533](#page-180-27), [9552](#page-180-20), [9595](#page-181-11), [9601](#page-181-17), [9634](#page-183-20), [9669](#page-183-22), [9677](#page-183-14), 895, [10698](#page-184-28), [11206](#page-185-29),

Inde[x 605](#page-207-26)

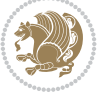

[11234](#page-186-22),

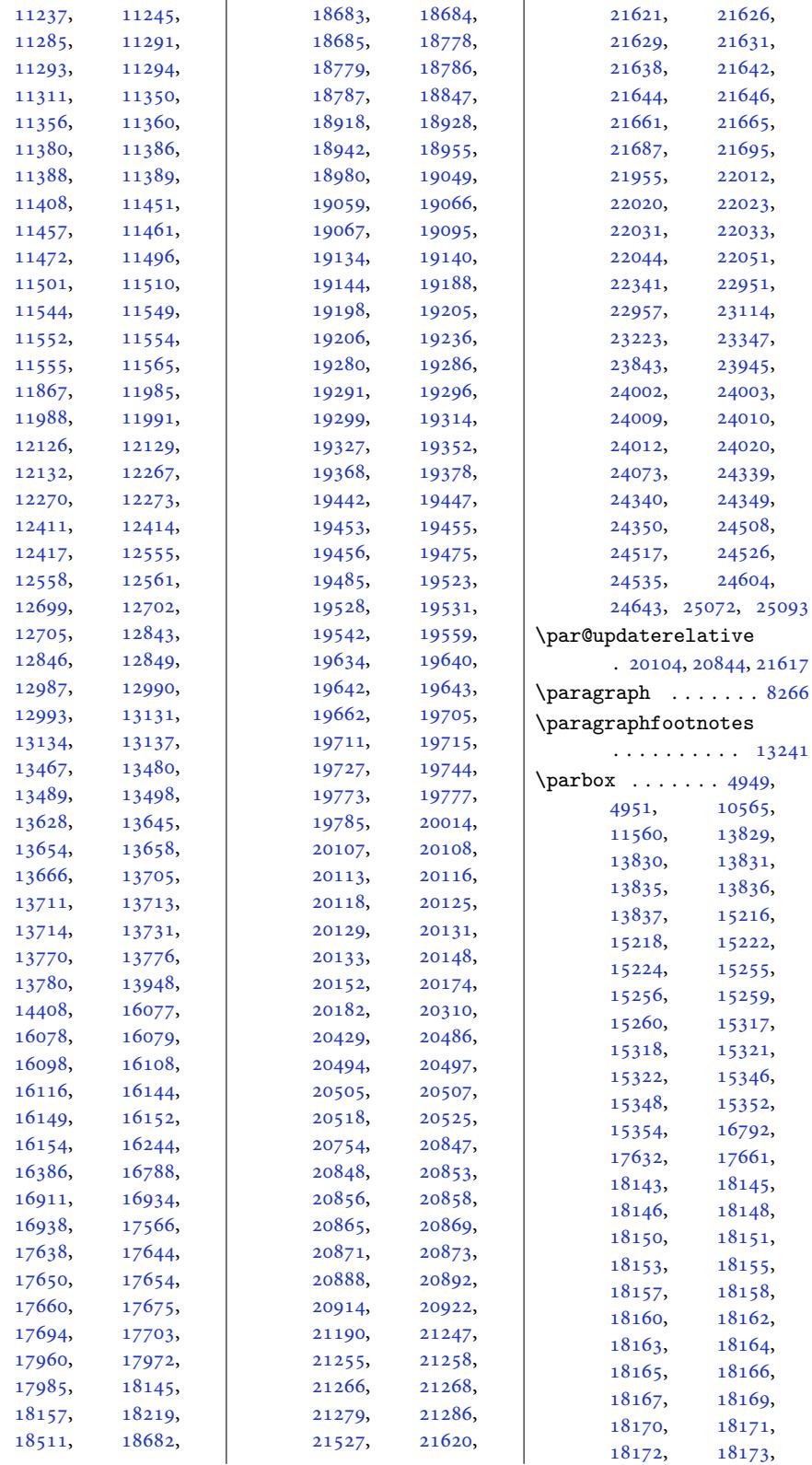

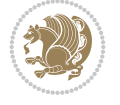

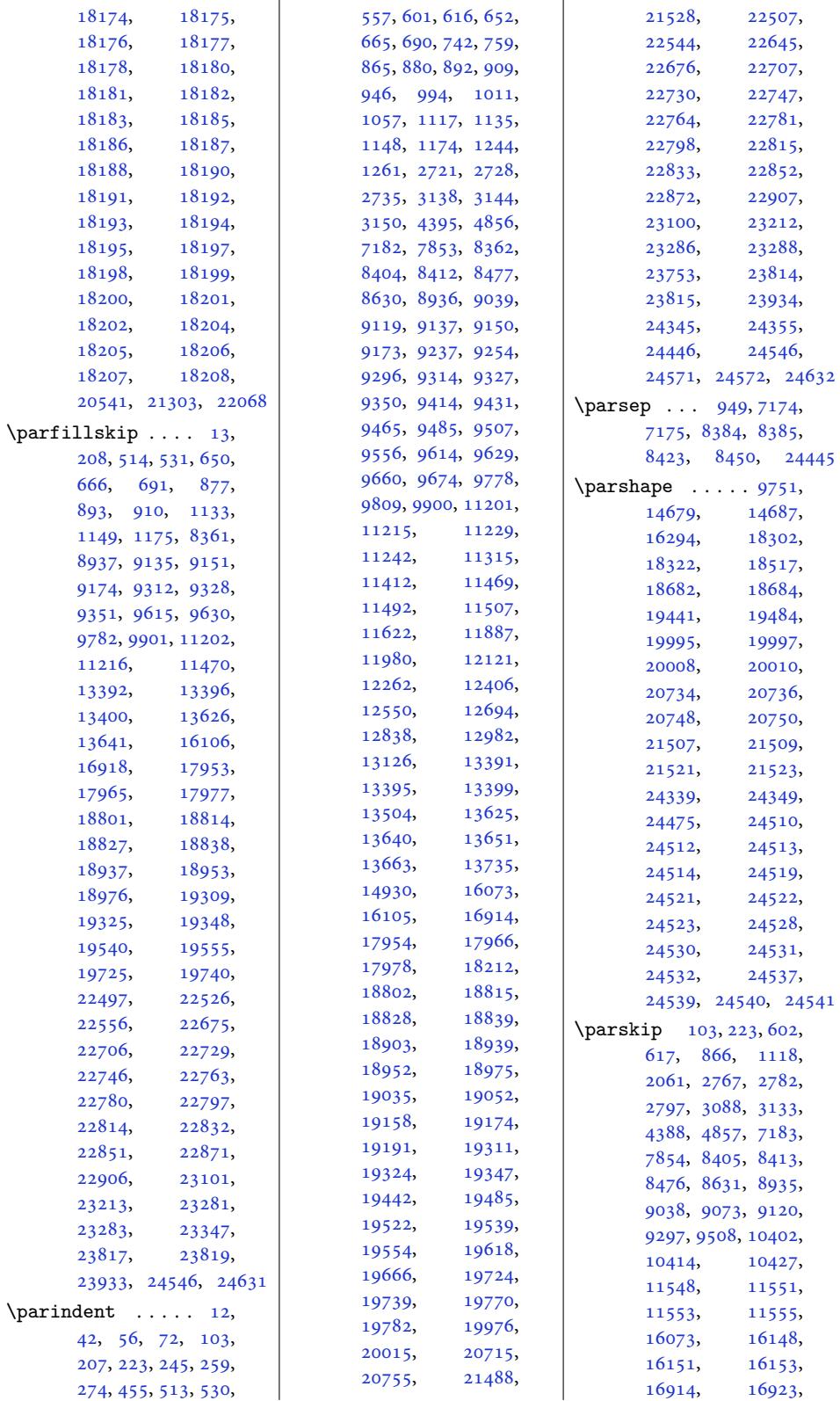

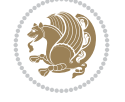

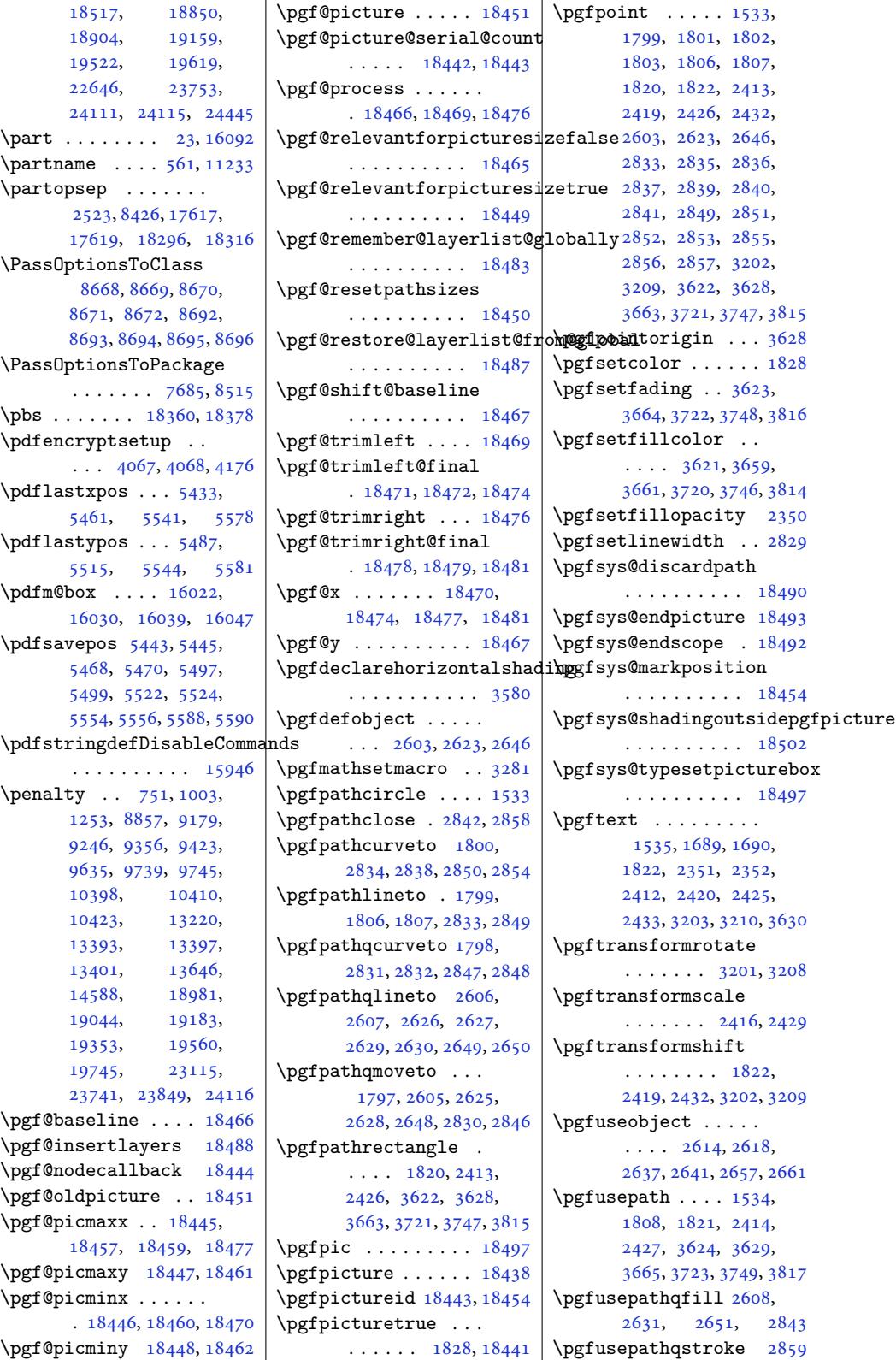

![](_page_608_Picture_2.jpeg)

```
\pgfuseshading . 1822,
      3587, 3589, 3653,
      3696, 3741, 3792, 3899
\pgfutil@gobble . . 18444
\pgfutil@ifnextchar
      . . . . . . . . . . 18451
7165,8011
omsection4947
\phone . . . . . . . . . . . 4907
\phonesymbol . . . . . .
      10572106704912
8622
\picinwindow . . . . . 10032
  . . .18510,
      18513, 18621, 18623
\place@tag . 338, 339, 341
\plainauthor . . . . . .
      \cdots35,
      8537, 8576, 8577, 8580
footntes11735
\plainpublisher ...
      . . . 8538, 8603, 8604
\plaintitle 7493, 7494,
      8535, 8536, 8559,
      8560, 8563, 8731, 8733
\plitemsep . . . . . . . 8424
\phi....... 8423
topsep ...... 8426
\pLRE 4009, 4010, 4294, 4295
\PLS@Rotate . . . . . . .
      . 18382, 18384, 18386
8425
fini . . . . . .
      \ldots8968,9025
\poem@line 8895, 8901, 8952
\poem@linebegin 8852, 8910
\poem@lineend . 8853, 8916
\poem@lineparsebegin
      . . . 8864, 8921, 8948
\poem@lineparseend
      \ldots89028959
\poem@lineversesep
      . . . . . . . 8854, 8913
\poem@needrun . . 8846,
      8965, 9020, 9022
\poem@obeylines 8947,
      9016, 9056, 9080
\poem@prop . . . 8928, 9030
\poem@startedfalse
      \ldots054,9060
\poem@startedtrue .
      . . . . . . . . 8903,
```
![](_page_609_Picture_1315.jpeg)

 $\mathcal{L}$  . . . . . . 400, 4009, 4010, 4011, 4012, 4237, 4294, 4295, 4296, 4297, 4599, 4605, 4611, 4617, 4626, [4632](#page-12-11), [5696](#page-81-9), [5697](#page-81-7), [6333](#page-81-29), [6339](#page-81-8), [7040](#page-85-3), [7453](#page-87-6), [1401](#page-87-2)1, [14422](#page-87-3), [1443](#page-92-0)6, [16410](#page-93-3), [1641](#page-93-17)5, [16776](#page-93-18), [1769](#page-113-0)6, [22331](#page-125-1), [2233](#page-125-3)2, [22336](#page-145-10), [22344,](#page-269-5) [22613](#page-277-7), [22957,](#page-277-12) 24282, 24984 \prote[cted](#page-339-6) 4294, [4296](#page-426-4), [5421,](#page-426-11) 5422, [5423](#page-426-12), [5644,](#page-426-15) 5652, [5654](#page-432-2), [5660,](#page-438-20) 5[846,](#page-463-13) 58[62,](#page-476-12) 5878, 5901, 5903, 5956, [6](#page-108-17)[011,](#page-87-6) [6026](#page-87-10), [1864](#page-108-15)6, [18656](#page-108-16), [1866](#page-112-12)6, [18674](#page-112-2), [2419](#page-112-13)0, [24299](#page-116-1), [2430](#page-116-2)9, [243](#page-117-9)1[9,](#page-119-15) 24328 \prote[cted@](#page-357-17)[edef](#page-119-14) . [43](#page-357-18), [57,](#page-357-19) 73, 246, [260](#page-358-22), [275,](#page-461-5) 2154, [2171](#page-463-14), [2188,](#page-464-12) 2[204,](#page-464-13) 22[20,](#page-464-14) 2236, 8052, 8070, 8088, 116[51](#page-5-23), [116](#page-6-18)[65,](#page-6-19) [1](#page-9-25)[1679](#page-10-17), [116](#page-10-18)91[,](#page-45-15) [11702](#page-46-5), [1171](#page-46-6)3, [11952](#page-47-14), [1196](#page-47-15)2, [11972](#page-157-8), [1200](#page-157-9)9, [12021](#page-225-10), [12033,](#page-225-11) [12096](#page-225-12), [12105,](#page-226-17) [12114](#page-226-18), [12150,](#page-226-19) [12161](#page-231-16), [12172,](#page-231-17) [12234](#page-231-18), [12244,](#page-232-15) [12254](#page-232-16), [12291,](#page-232-17) [12303](#page-233-25), [12315,](#page-233-26) [12378](#page-234-13), [12388,](#page-234-14) [12398](#page-234-15), [12435,](#page-235-21) [12447](#page-236-17), [12459,](#page-236-18) [12522](#page-236-19), [12532,](#page-237-12) [12542](#page-237-13), [12579,](#page-237-14) [12591](#page-238-18), [12603,](#page-239-14) [12666](#page-239-15), [12676,](#page-239-16) [12686](#page-240-14), [12723,](#page-240-15) [12735](#page-241-23), [12747,](#page-241-24) [12810](#page-241-25), [12820,](#page-242-13) [12830](#page-242-14), [12867,](#page-243-23) [12879](#page-244-18),

![](_page_609_Picture_4.jpeg)

![](_page_610_Picture_1249.jpeg)

![](_page_610_Picture_2.jpeg)

![](_page_611_Picture_1238.jpeg)

[16094](#page-217-29), [16144](#page-222-14),

 $\mathbb{R}^2$ 

![](_page_611_Picture_1239.jpeg)

23292, 23295, 23299, 23410, 24543, 24548, 24550, 24551, 24552 \Ragge[dRight](#page-444-6)Lef[tskip](#page-445-13) [. . . .](#page-445-14) . . . . . . 18824 \Ragge[dRight](#page-468-39)Par[fillsk](#page-468-31)ip [. . . .](#page-468-40) . [. . . . .](#page-468-0) [18827](#page-468-1) \RaggedRightParindent . . . . . . . .  $7180,$ 7851, 8410, [18828](#page-361-2) \RaggedRightRightskip  $\ldots \ldots$  8407, [18825](#page-361-20) \raggedsection . [. . .](#page-140-25) . [202](#page-153-24)93, [2103](#page-163-28)3, [21806](#page-361-22) \raise . . . . 1704, 1783, 2087, 2569, [27](#page-163-29)[13,](#page-361-28) 2714, 2715, 3225, 3[233,](#page-388-30) 3241, 3856, 3875, 1[3817,](#page-402-19) [16089](#page-416-33)  $\langle$ raisebox [.](#page-37-5).... [7405](#page-56-11), [7410](#page-56-12), [7421](#page-56-13), [7422](#page-66-1), [7425](#page-66-2), [7426,](#page-66-3) [11040](#page-78-14), [1104](#page-79-7)5, [11](#page-265-15)0[61,](#page-308-15) 11064, 11180, 15229, [15231](#page-145-20), [1523](#page-145-21)5, [15237](#page-145-16), [1526](#page-145-17)4[,](#page-145-18) [15265](#page-213-12), [15268,](#page-214-25) [15269](#page-214-26), [15326,](#page-214-27) [15327](#page-216-25), [15330,](#page-292-15) [15331](#page-292-16), [15359,](#page-292-17) [15361](#page-292-18), [15365,](#page-293-4) 15367, 16295 \rangle [. . .](#page-294-2) . . .. [. . .](#page-294-16) 4508 \ratio ....... [3074,](#page-294-17) 3389 \rawtext [. .](#page-294-18) . . . [18517](#page-295-9), [18523,](#page-295-10) [18](#page-295-11)5[45,](#page-312-1) 18546, 18627, 1[8631](#page-91-11) \rbrace .... 2[4401,](#page-63-4) 2[4410](#page-69-1) \rcb . 4509, 4512, [4513,](#page-355-17) 4517 \rcol@[footin](#page-355-1)ssk[ip](#page-355-19) .  $\ldots$  . [14709](#page-357-20), [14758](#page-357-0) \realfootnote [. . . .](#page-465-33) [15783](#page-465-34) \recom[pute](#page-91-12)[lengt](#page-91-15)[hs](#page-91-16) .  $\ldots \ldots$  4925, [4942](#page-91-28) \recomputethe[meleng](#page-282-18)[ths](#page-283-12) . . . . . . . . 4924, 4940, 10645, [10650](#page-302-21) \reflectbox . . . [. . .](#page-98-19) 1[4998](#page-99-30) \refname . . . 570, 571, 705, 706, 968, [969](#page-98-18), [1218](#page-99-31), [1219,](#page-206-32) 5011, 8465, 11250, [11251](#page-288-16)

![](_page_611_Picture_4.jpeg)
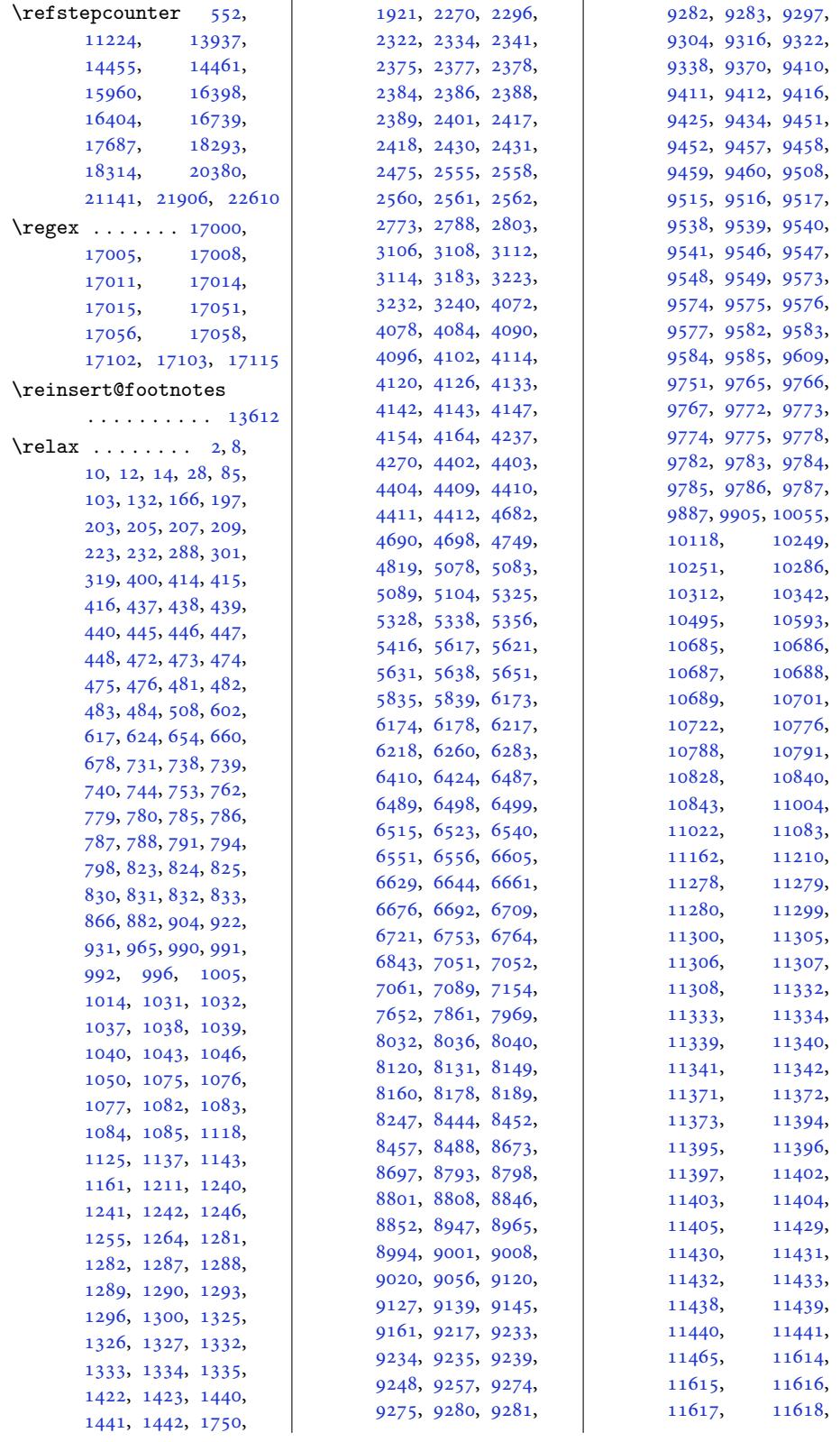

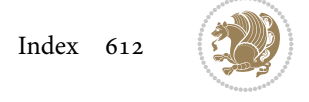

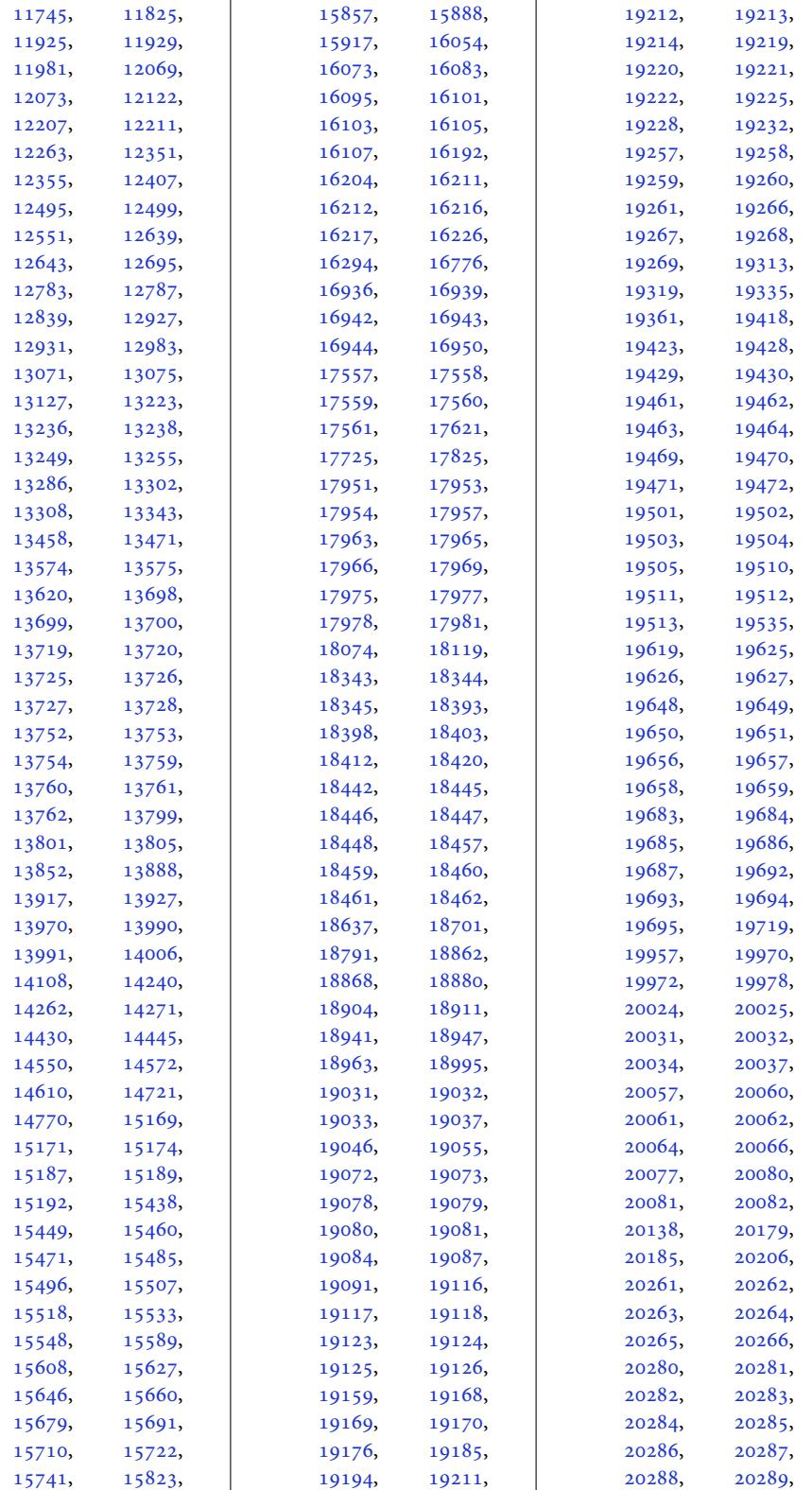

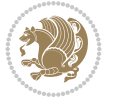

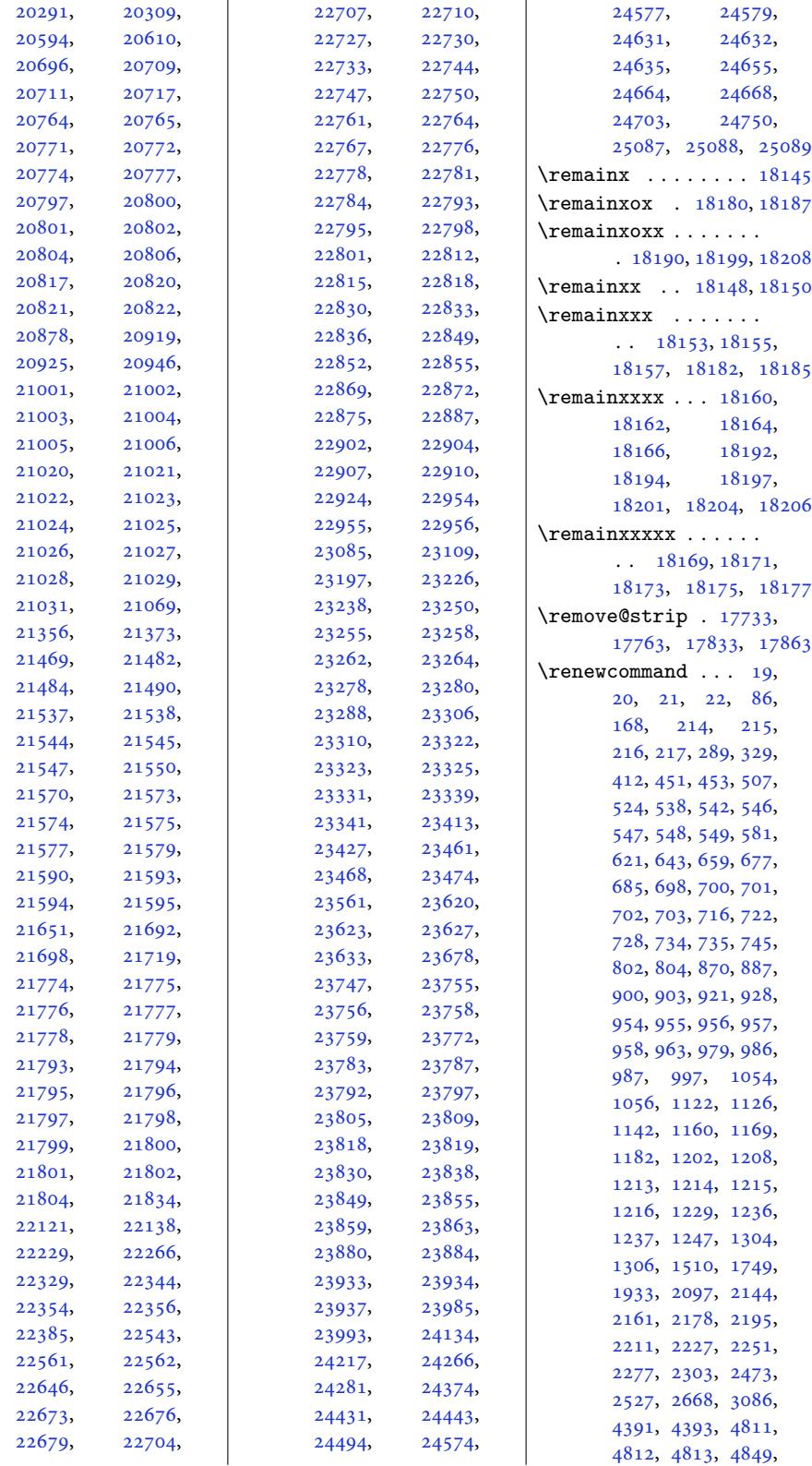

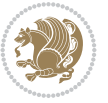

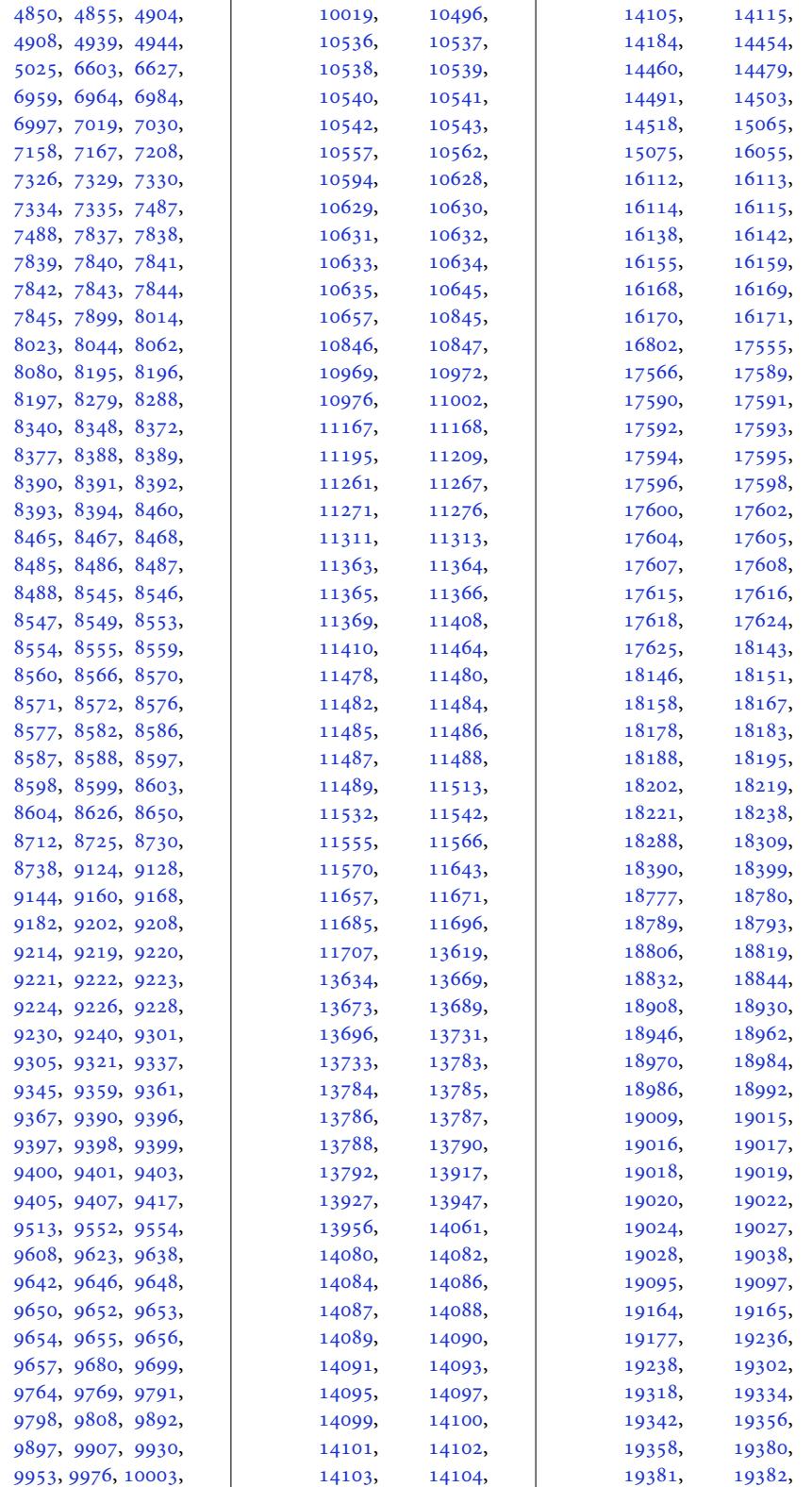

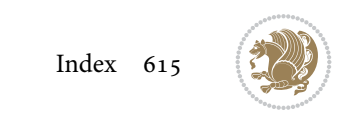

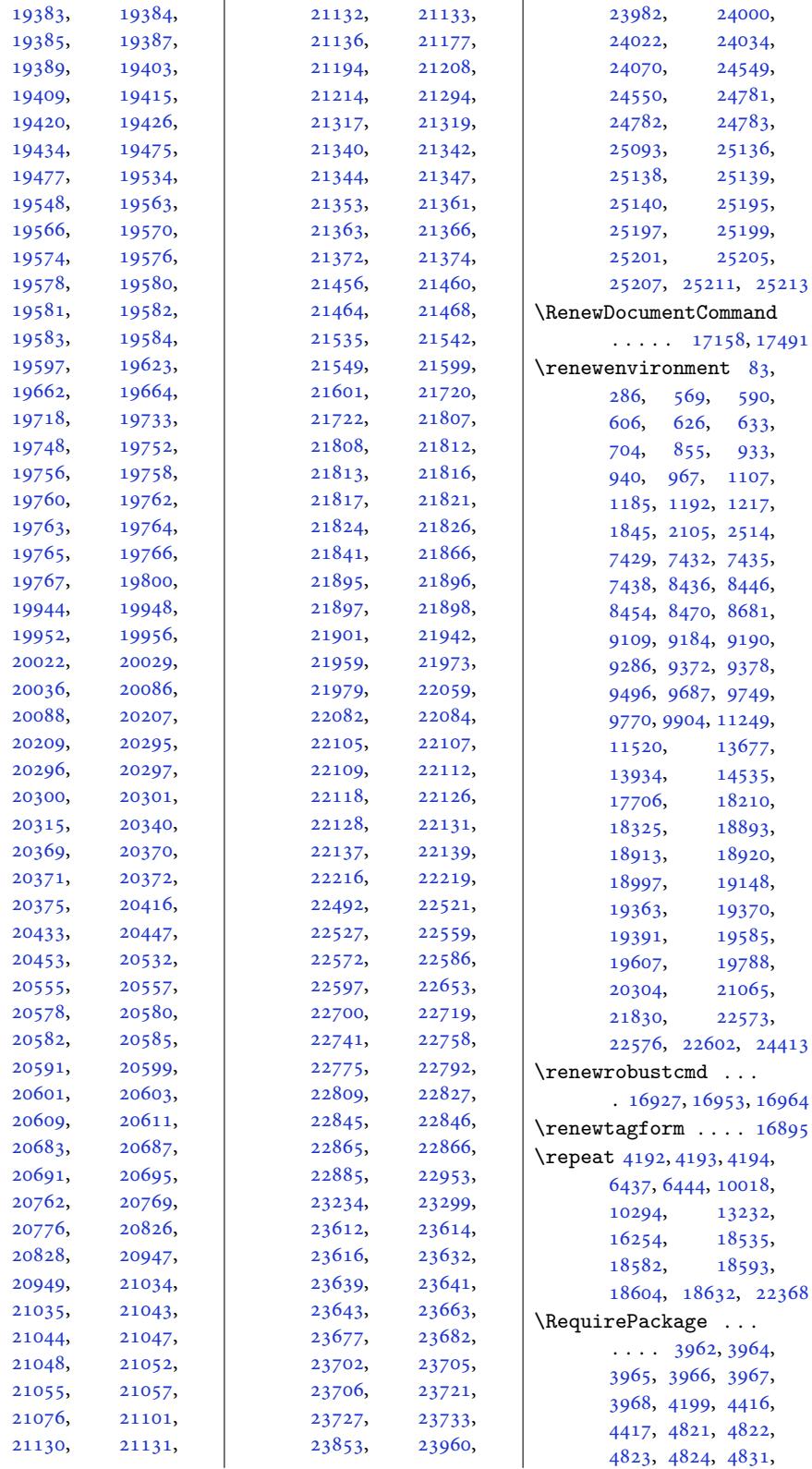

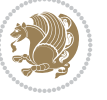

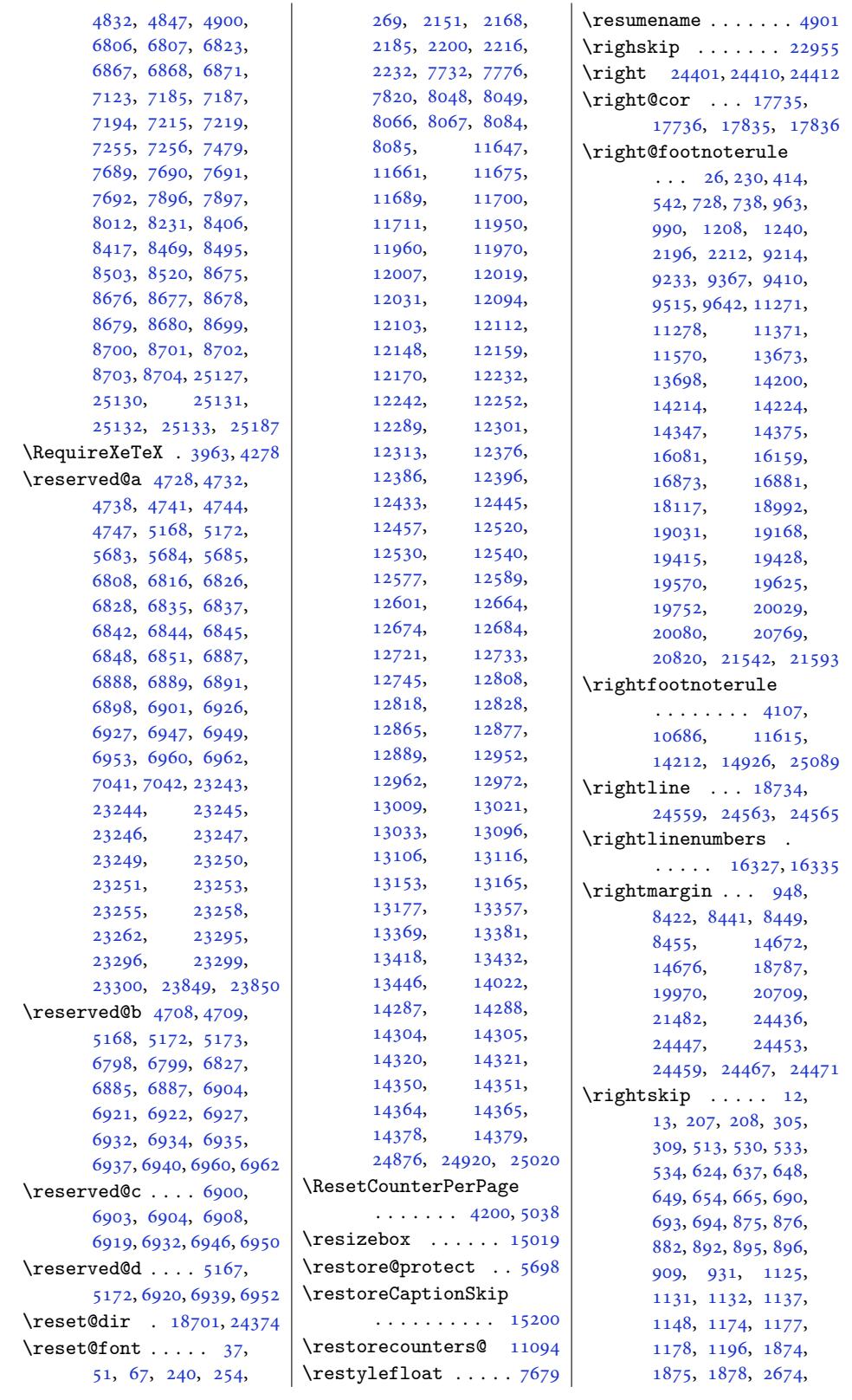

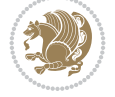

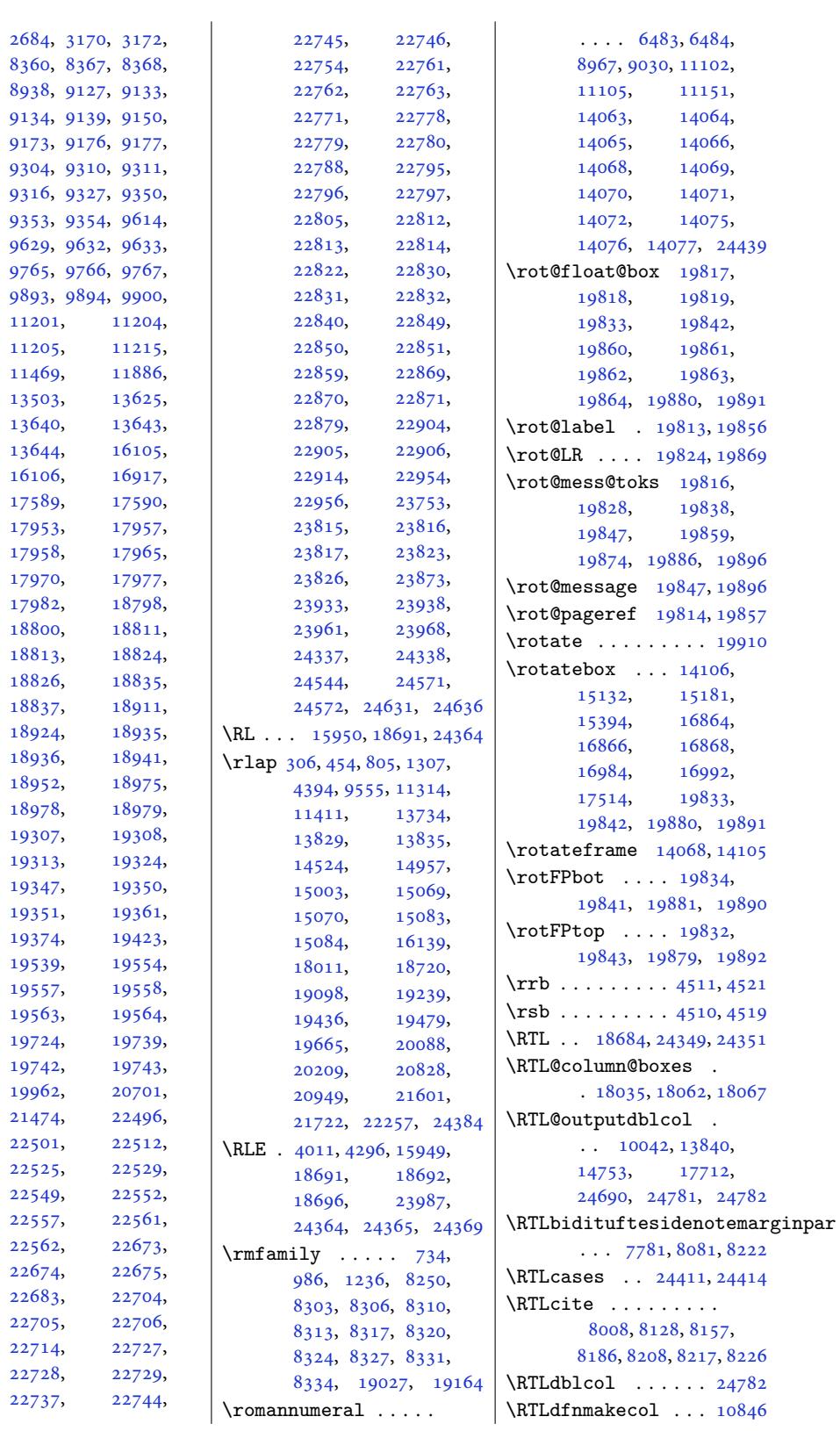

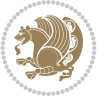

```
\RTLfootfootmark . .
      \ldots 11633, 11774,
      11991, 12132,
      12273, 12417,
      12561, 12705,
      12849, 12993,
      13137, 13401, 14503
\RTLfootmarkstyle .
      \cdots749, 11788
\RTLfootnote . . . 419,
      493, 2277, 4598,
      4611, 8197, 8547,
      9520, 9594, 11376,
      11450, 14257,
      14452, 14460,
      19173, 19279,
      19433, 19521,
      19630, 19704,
      20085, 20825, 21598
\RTLfootnotetext . .
      \ldots4677,
      8980, 8990, 14436,
      14439, 15619,
      16831, 22417, 22421
\RTLfootscript . . . .
      \ldots11749,1777,
      11781, 11783,
      14506, 14510, 14512
\RTLfoottextfont . .
      \ldots \ldots \ldots11634,
      11662, 11712,
      11805, 11970,
      11991, 12031,
      12112, 12132,
      12170, 12252,
      12273, 12313,
      12396, 12417,
      12457, 12540,
      12561, 12601,
      12684, 12705,
      12745, 12828,
      12849, 12889,
      12972, 12993,
      13033, 13116,
      13137, 13177,
      13381, 13401, 13446
\RTLmarginnote . . . . 8219
\RTLmarginpar . . . . 24881
\RTLmulticolcolumns
      . . . . . . . . . . 18060
\RTLsidenote . . 7951, 8193
\RTLthanks . 419, 439,
      474, 493, 8547,
      8555, 8572, 8588,
                                8599, 9520, 9540,
                                9575, 9594, 11376,
                                11396, 11431,
                                11450, 14434,
                                17559, 19173,
                                19213, 19259,
                                19279, 19433,
                                19463, 19503,
                                19521, 19630,
                                19650, 19685,
                                19704, 20085,
                                20264, 20825,
                                21004, 21598, 21777
                         18565,
                                18567, 18578,
                                18580, 18601, 18603
                         \rule . . 46, 60, 76, 249,
                                263, 278, 2158,
                                2175, 2192, 2208,
                                2224, 2240, 4949,
                                10550, 11183,
                                11187, 11190,
                                11628, 11634,
                                11640, 14298,
                                14315, 14331,
                                14358, 14372,
                                14386, 17165, 18771
                         \s . . . . . . . . 17014, 17015
                         dir1870024373
                         \simeq ..... 11108,
                                15129, 15131, 15211
                         \saveCaptionSkip . 15161
                         11091
                         18700,
                                18701, 24373, 24374
                         \saved@tempdimb ...
                                . 10216, 10299, 10308
                         11174,}15163, 15180,
                                16181, 16189,
                                16234, 16380,
                                16793, 16983,
                                16991, 17183,
                                17470, 17509,
                                17514, 17626,
                                17641, 17673,
                                18326, 22511,
                                22528, 23320, 25070
                         \SC@FLOAT 22216, 25195,
                                25199, 25205,
                                25207, 25211, 25213
                         \SC@justify@caption
```
**S**

```
\ldots 22219, 25197,
       25201, 25206,
       25208, 25212, 25214
\sc@wm@text . . . . . . 10970
\scalebox . . . . . . . 15017
okens5834, 5854
\scr@@makesinglelinecaption
       \ldots24,
      20447, 21165,
      21185, 21208,
      21930, 21950, 21973
\scr@caption . . . . . .
       \ldots20558,20560,
       20562, 21320,
       21322, 21324,
       22085, 22087, 22089
\scr@compatibility
       \ldots20037,20138,
       20261, 20777,
       20878, 21001,
       21550, 21651, 21774
\scr@dte@current . .
       \ldots409, 23412
\scr@dte@def@l@largetocline
       . . . . . . . . . . 23120
\scr@dte@def@l@tocline
       . . . . . . . . . . 23370
\scr@dte@def@l@undottedtocline
       . . . . . . . . . . 22959
\scr@dte@donumwidth
       \ldots . 23639, 23640
\scr@dte@largetocline@init
       . . . . . . . . . . 23121
\scr@dte@nosub 23425,
       23427, 23457,
       23458, 23460,
      23465, 23467,
      23472, 23473,
      23485, 23490,
       23498, 23503,
       23557, 23559, 23710
\scr@dte@numberline@box
       \cdots 23318, 23345
\scr@dte@pagenumberwidth
       . . . . . . . . . . 23356
\scr@dte@tocline . .
       \ldots23234,23717
\scr@dte@tocline@init
       . . . . . . . . . . 23371
\scr@dte@tocline@numberwidth
       . . . . . . . 23321,
       23324, 23326, 23329
\scr@dte@tocline@numbox
       . 23320, 23322, 23336
```
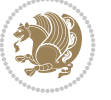

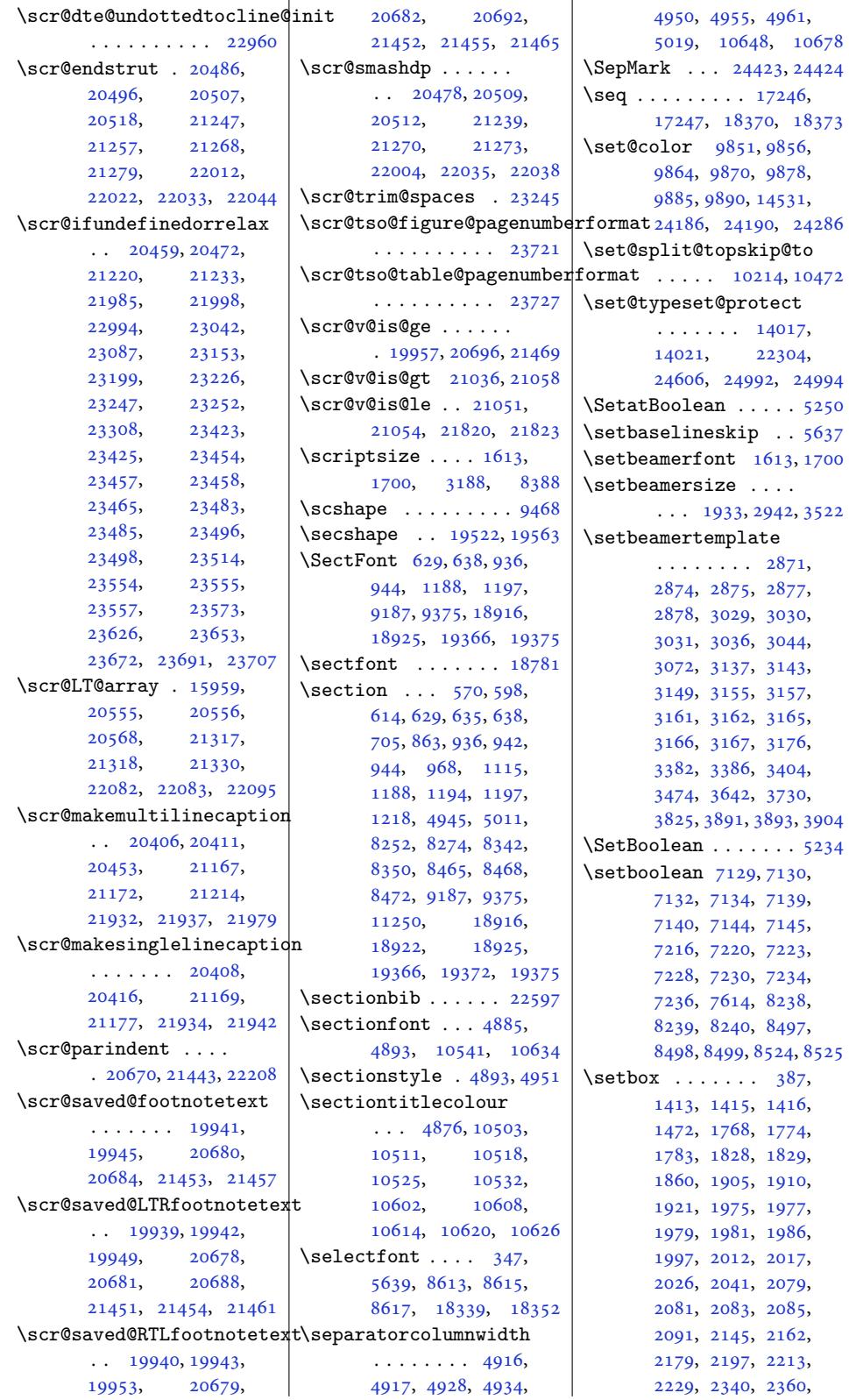

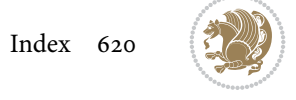

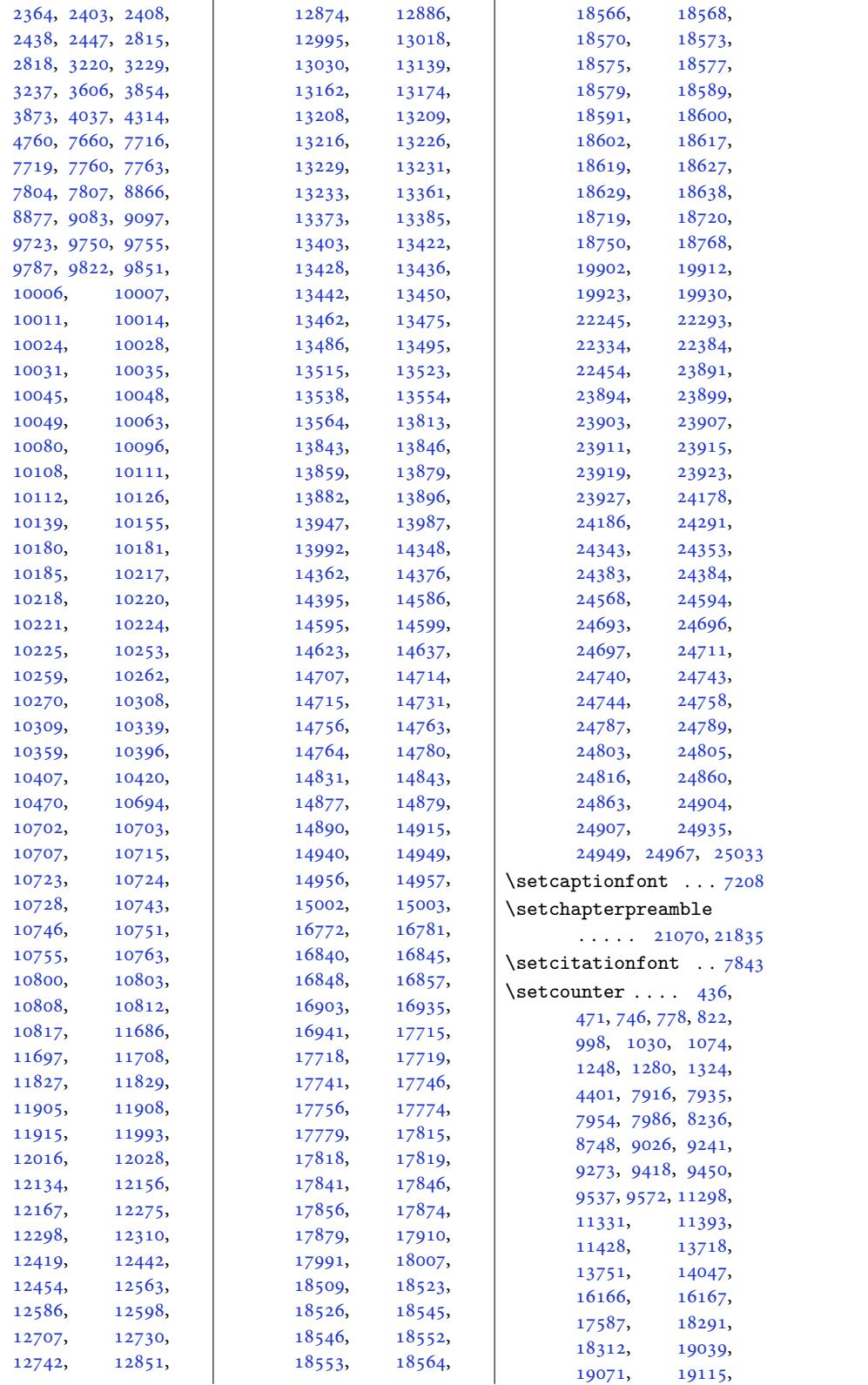

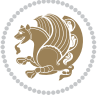

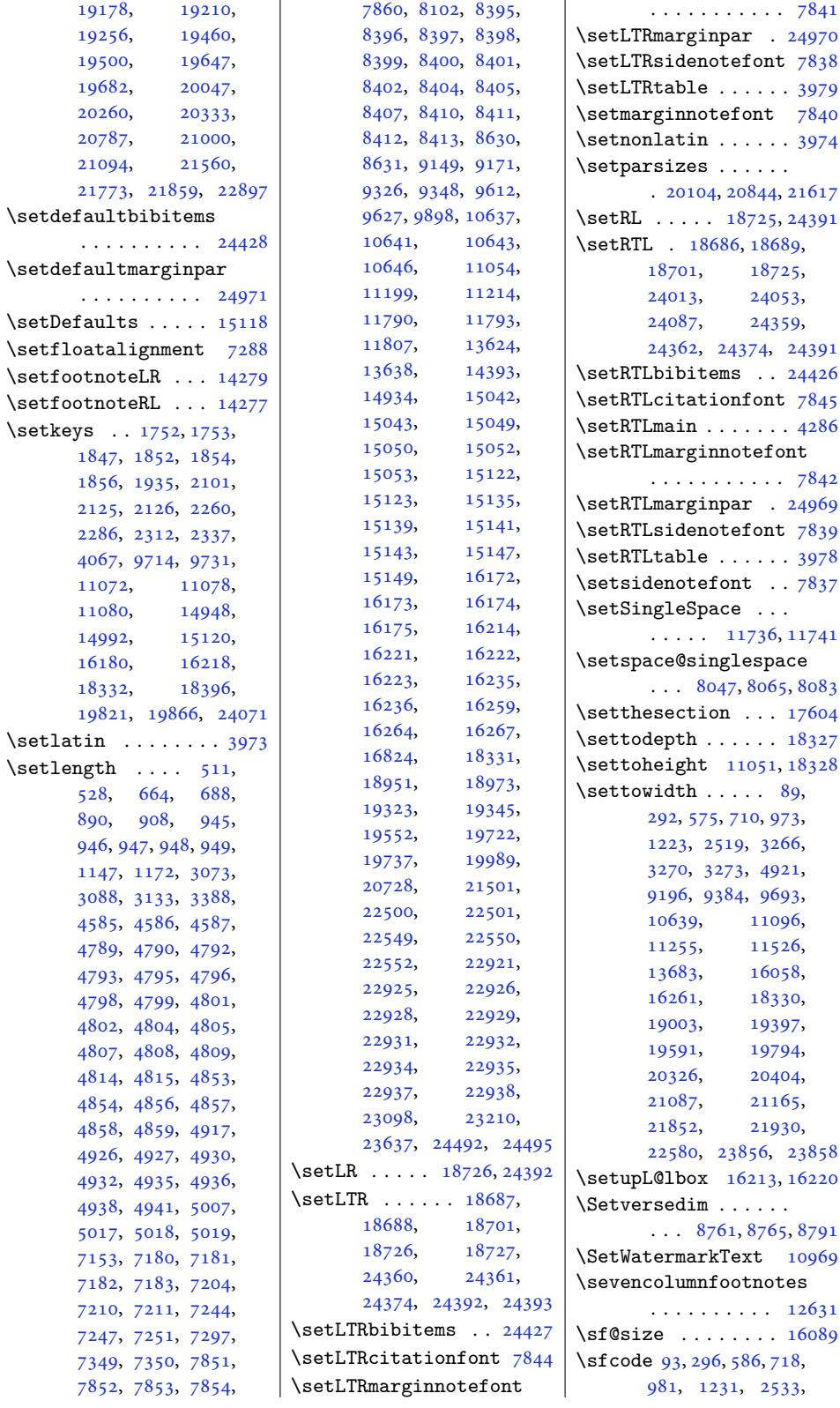

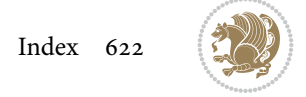

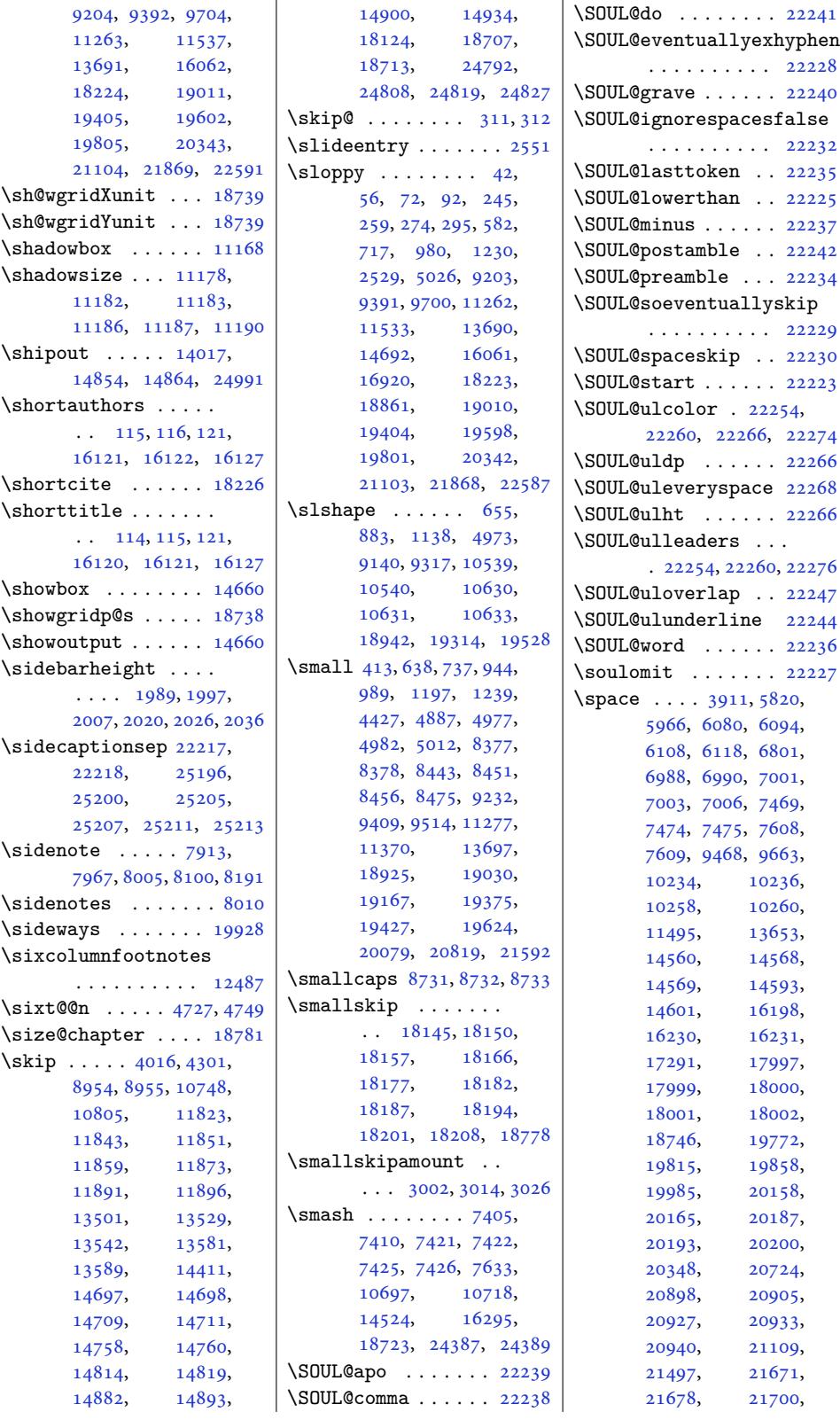

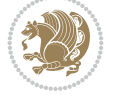

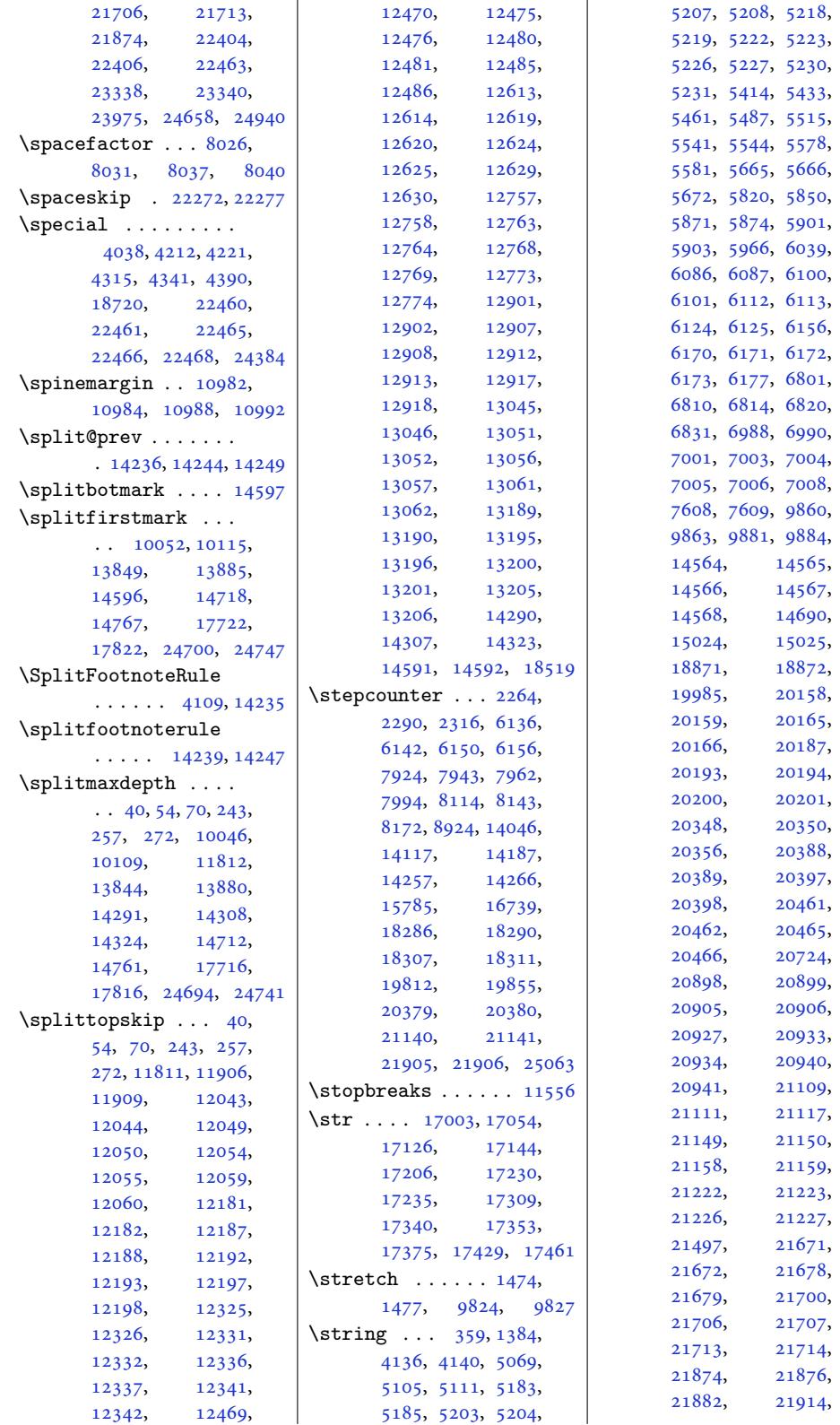

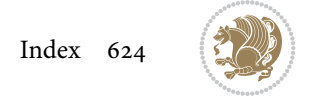

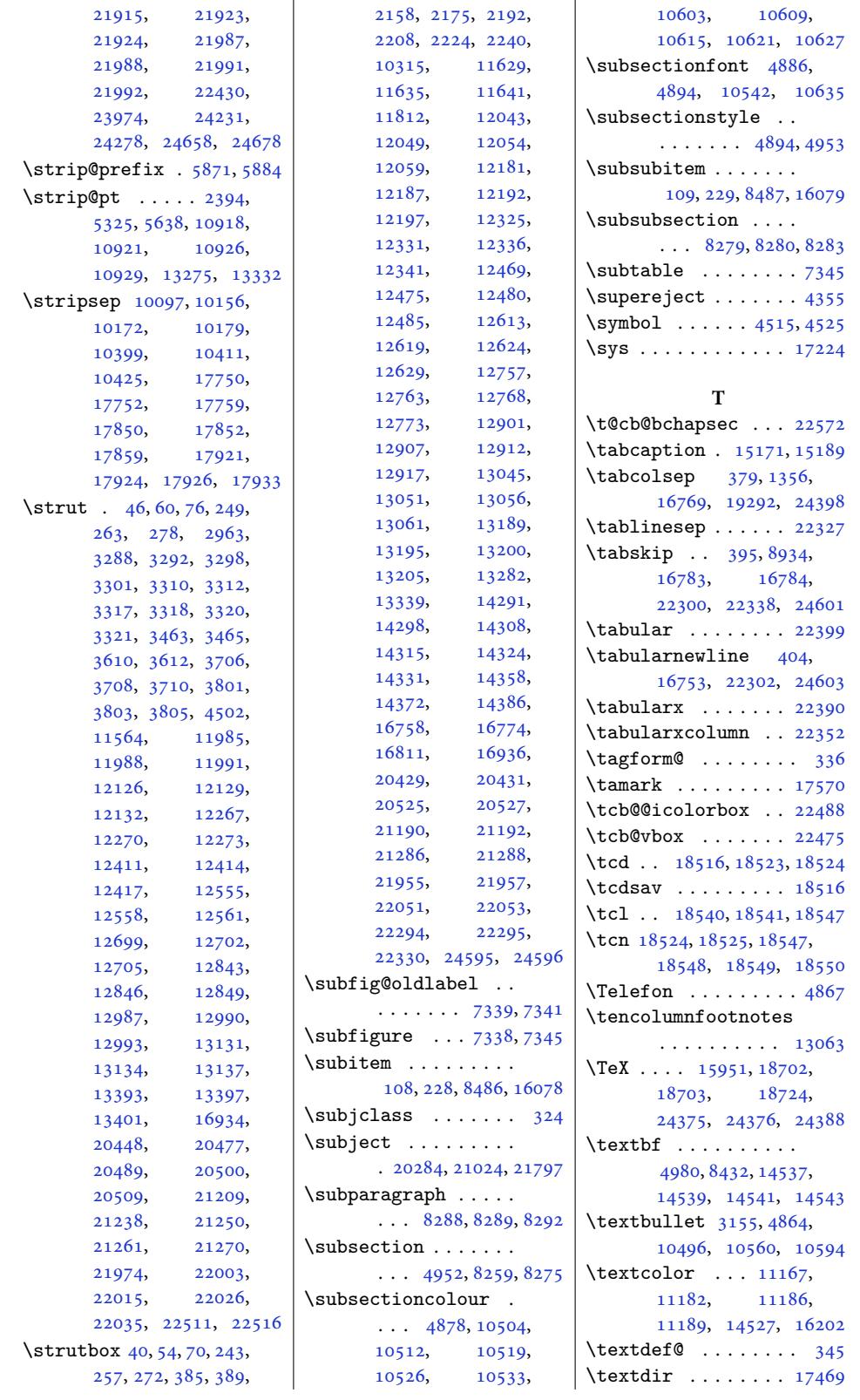

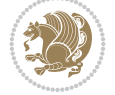

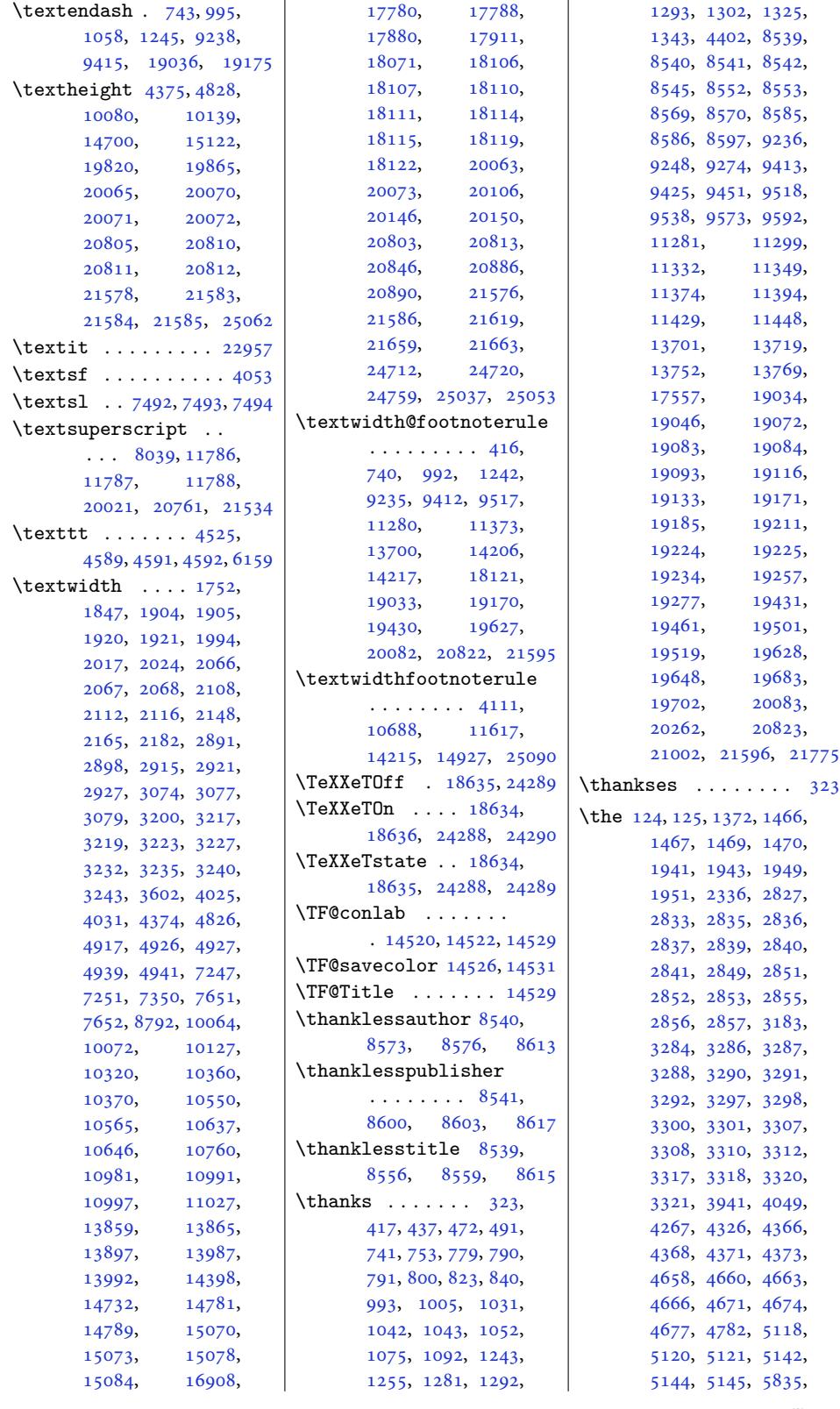

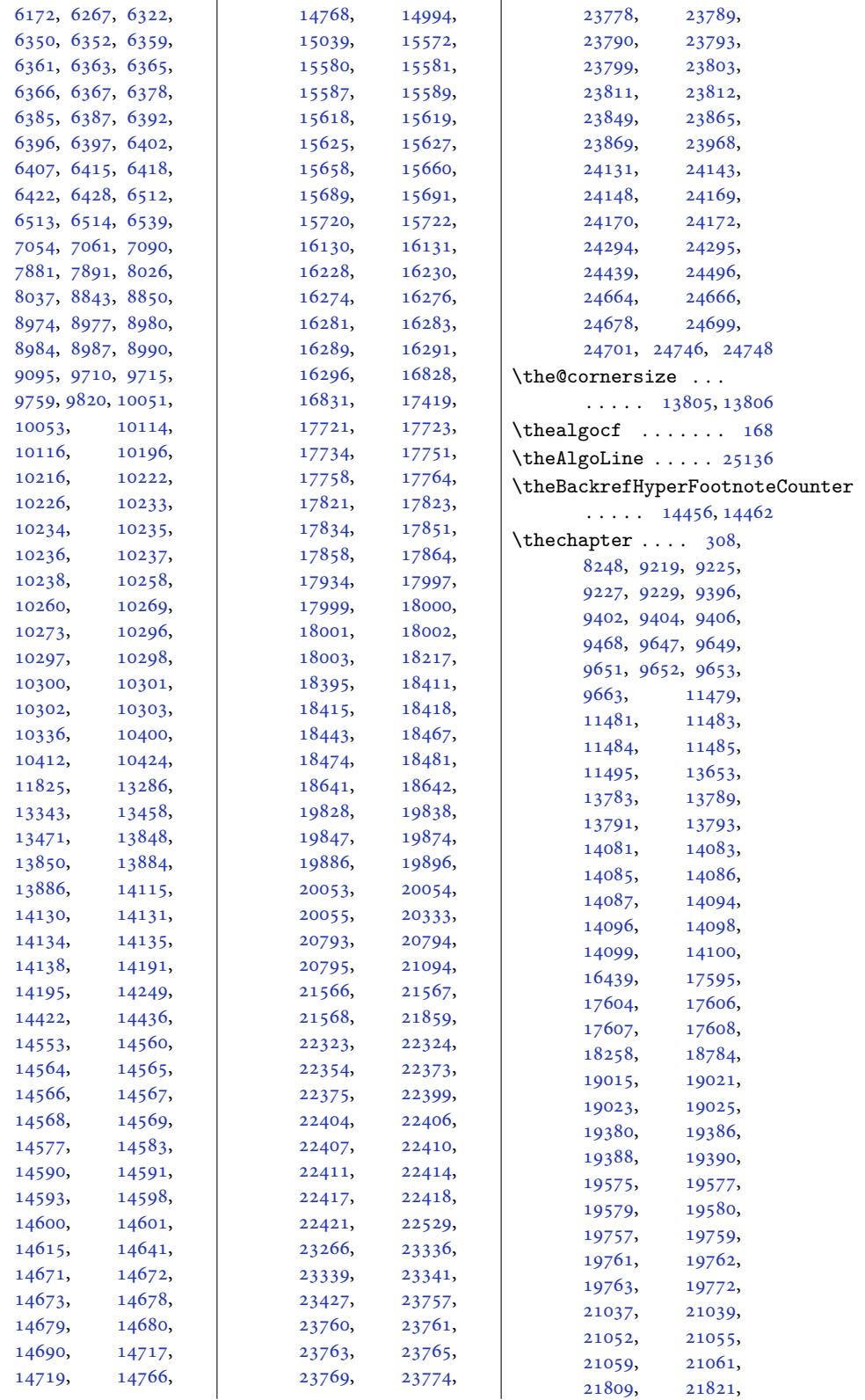

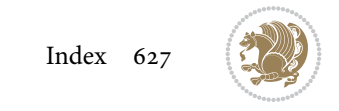

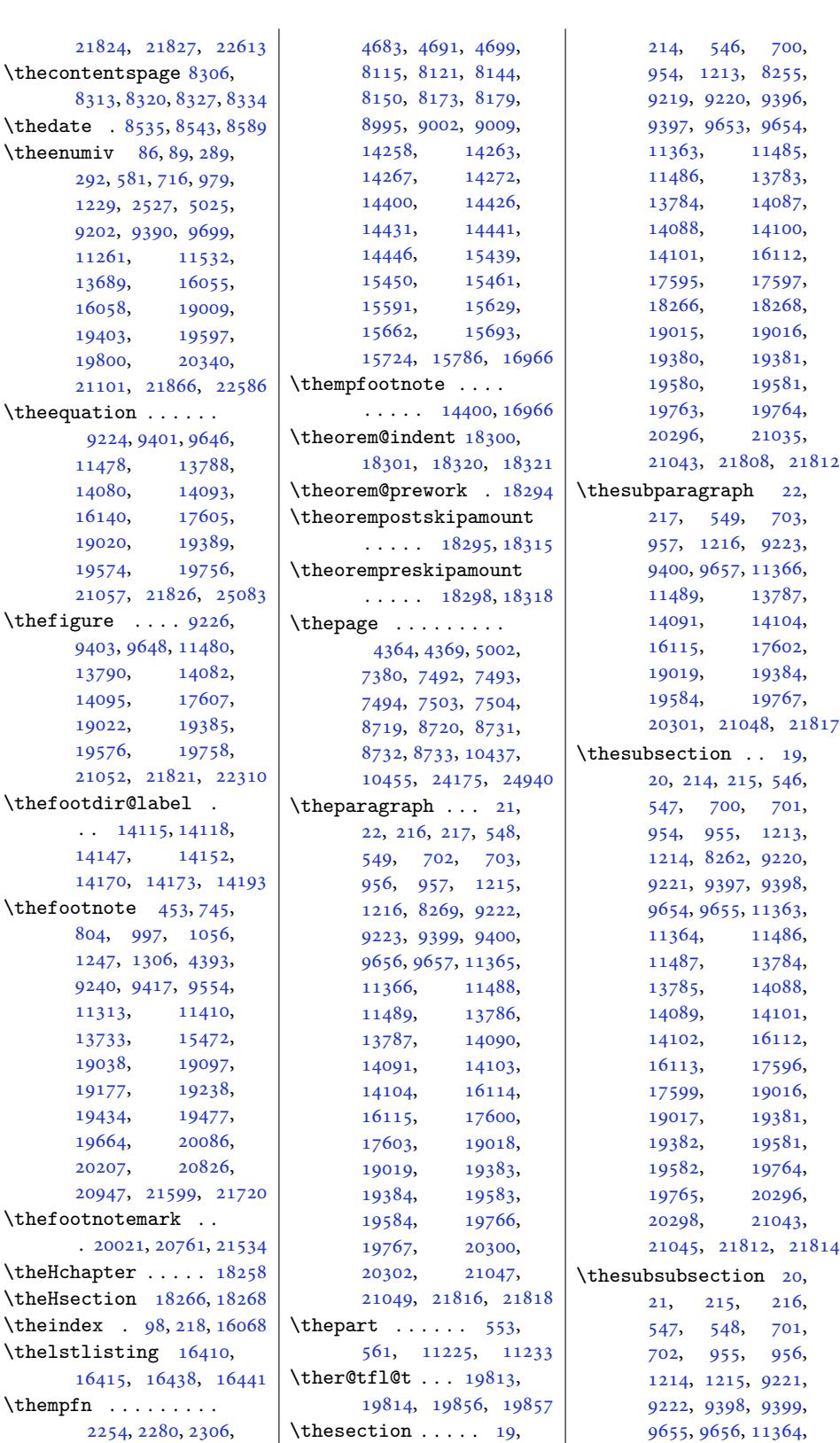

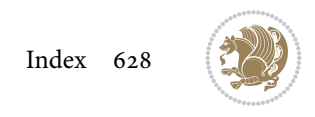

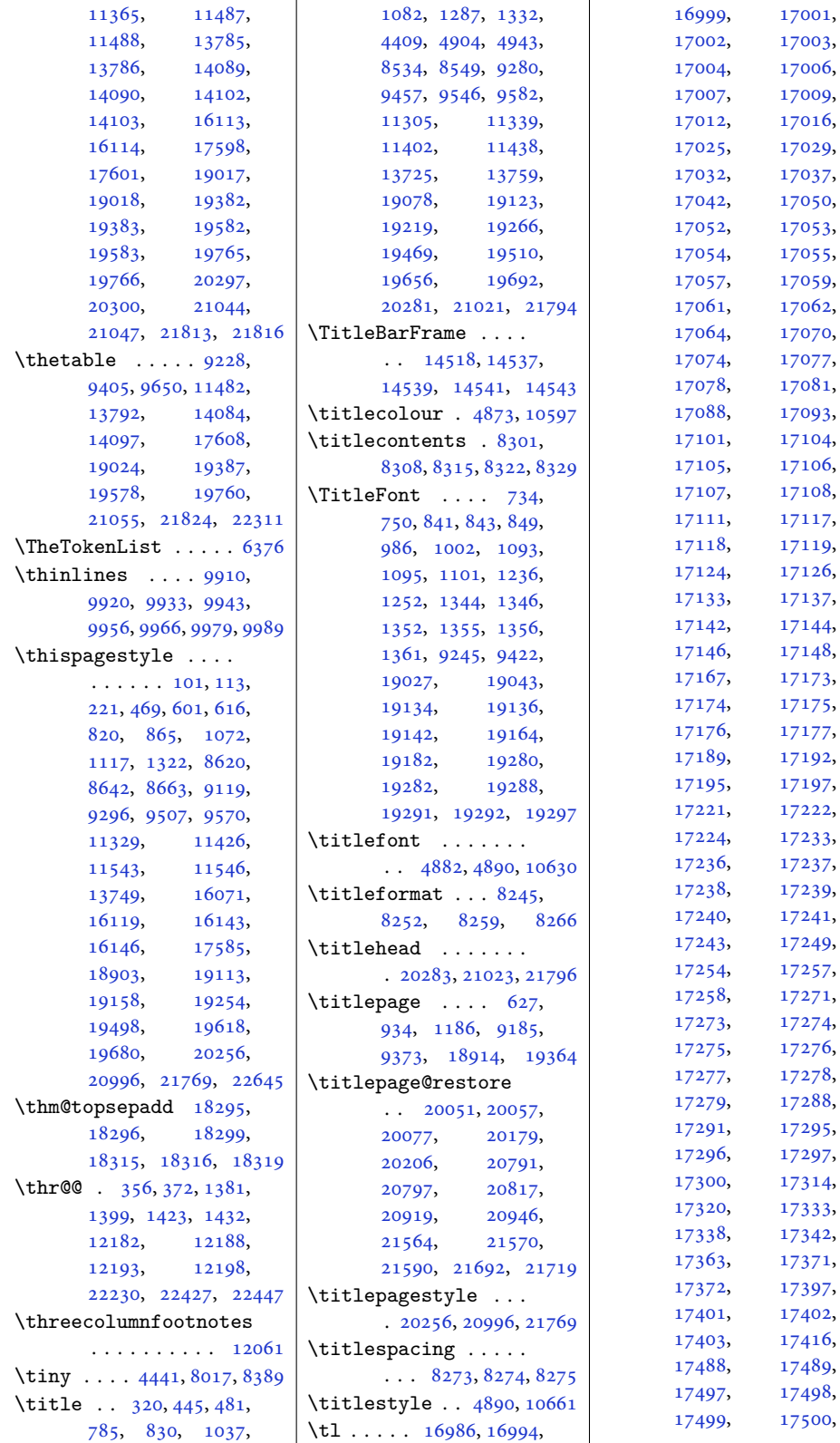

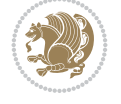

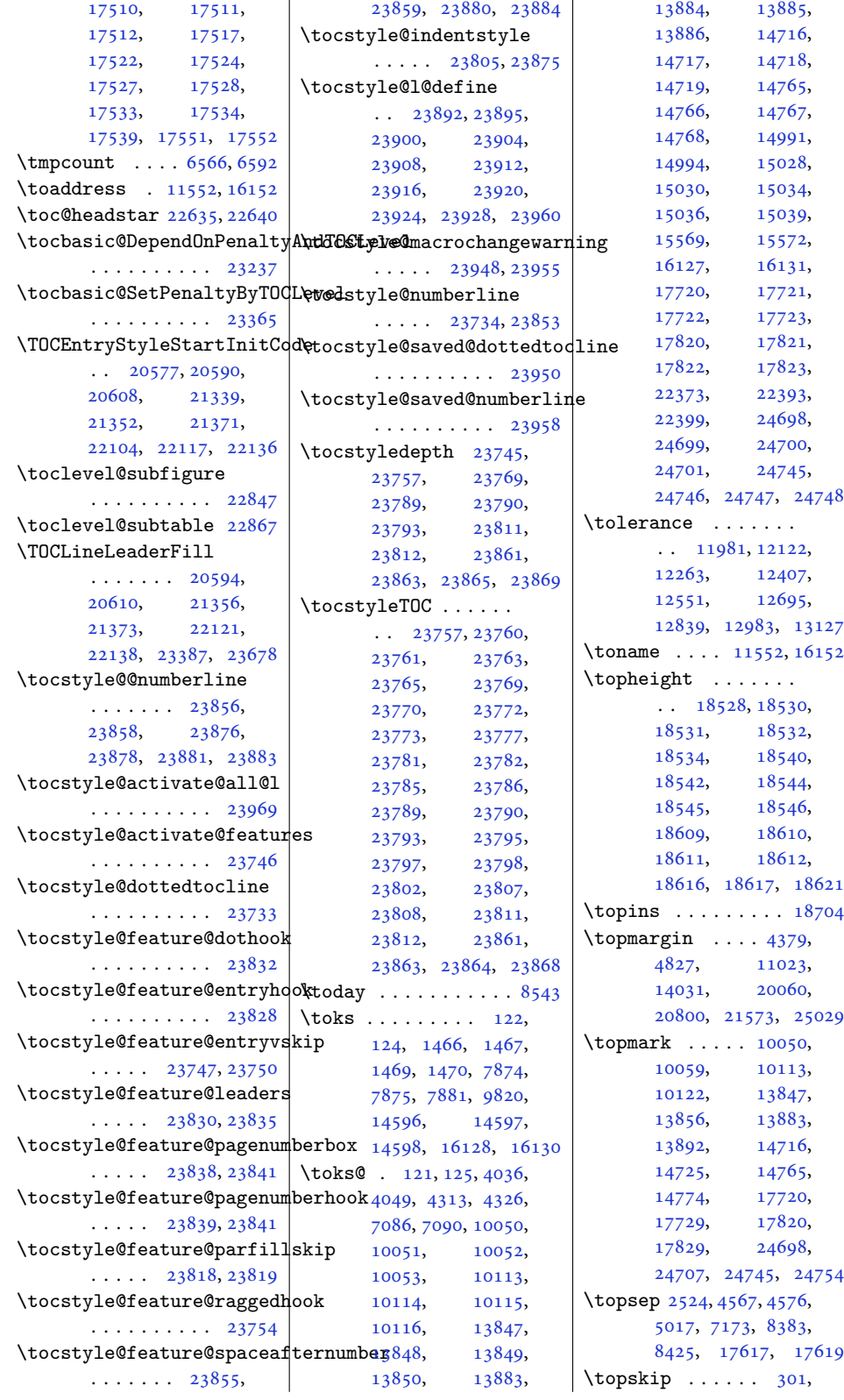

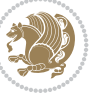

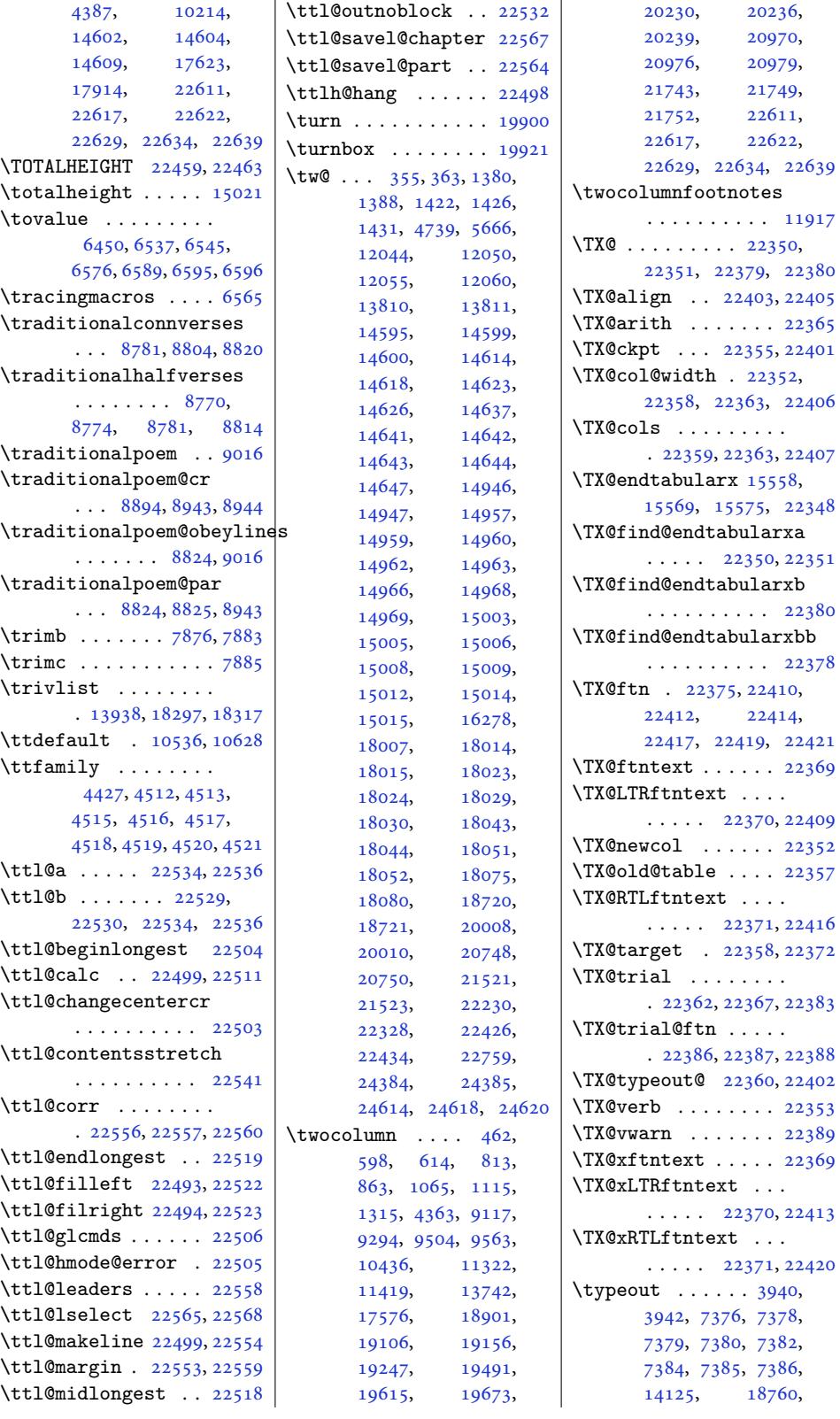

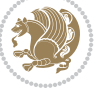

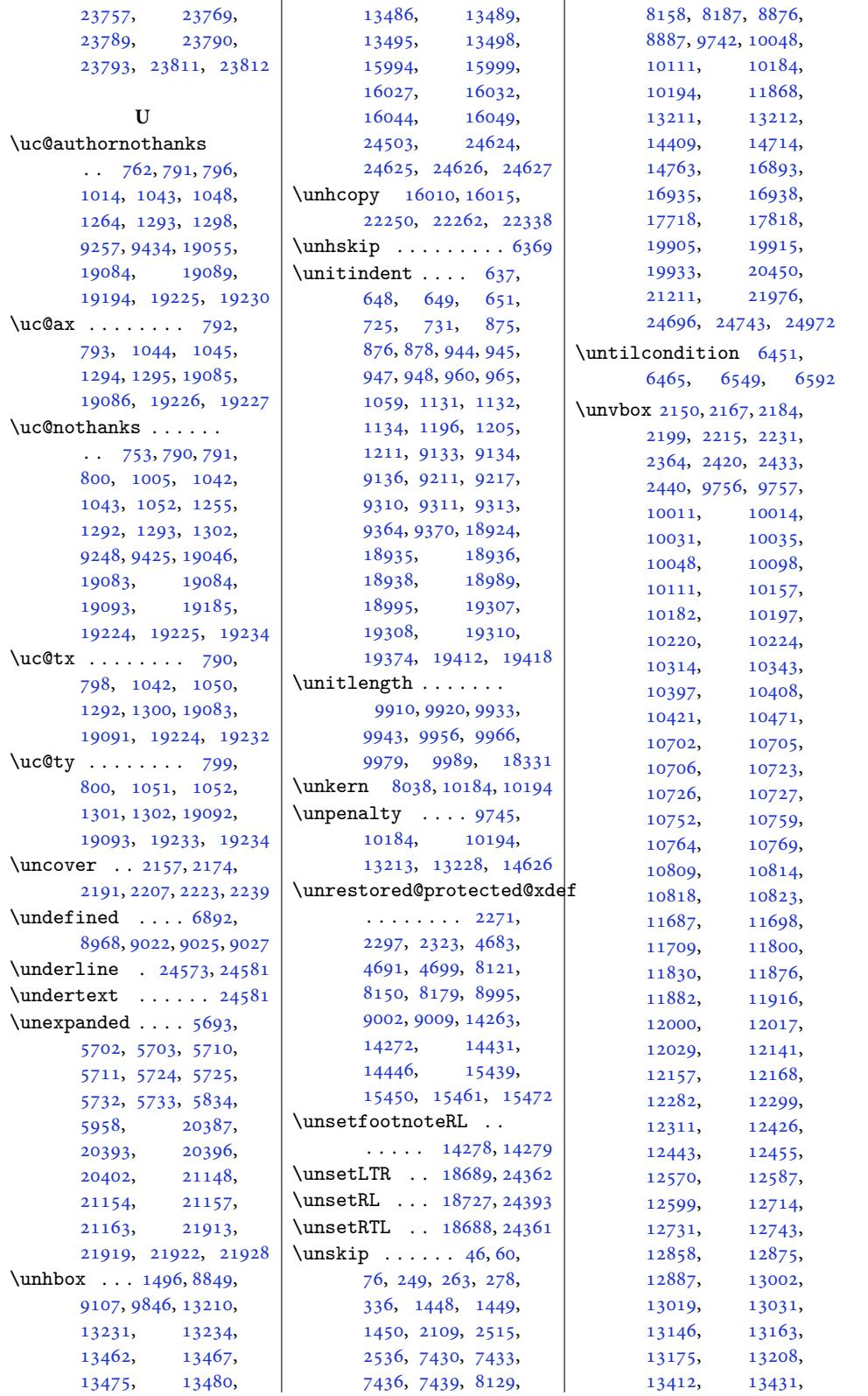

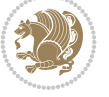

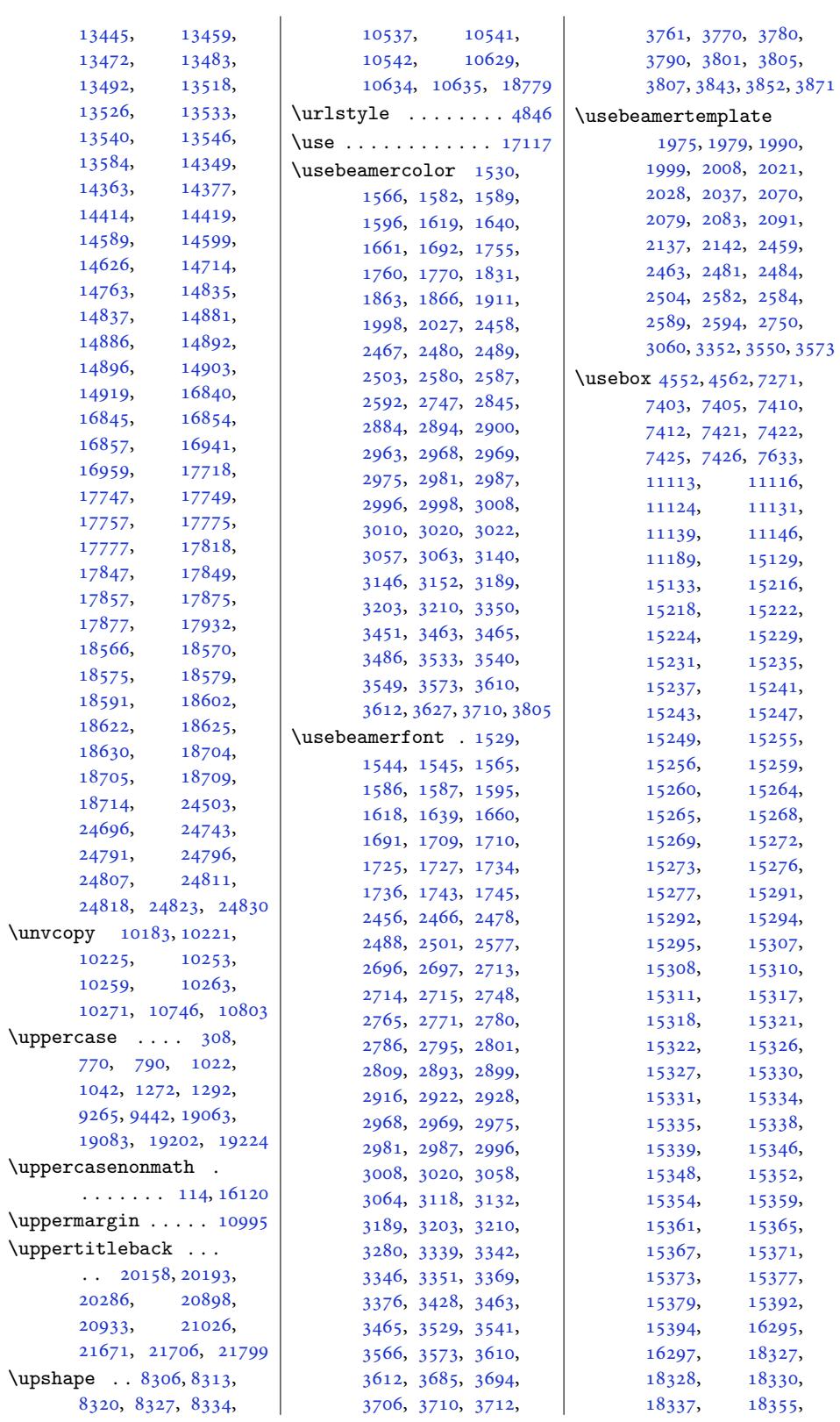

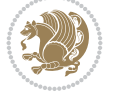

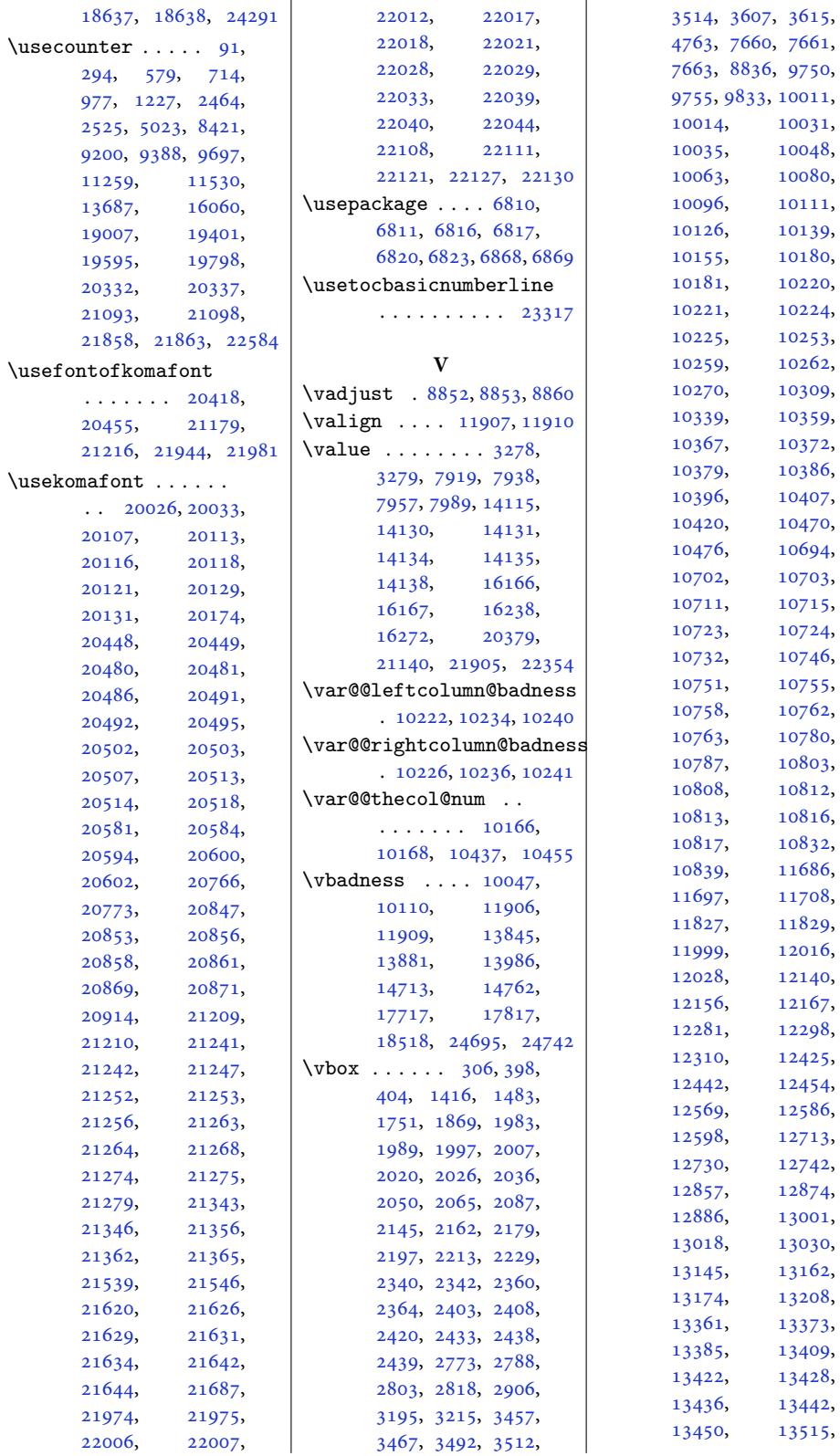

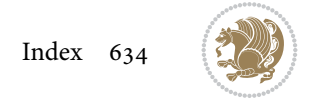

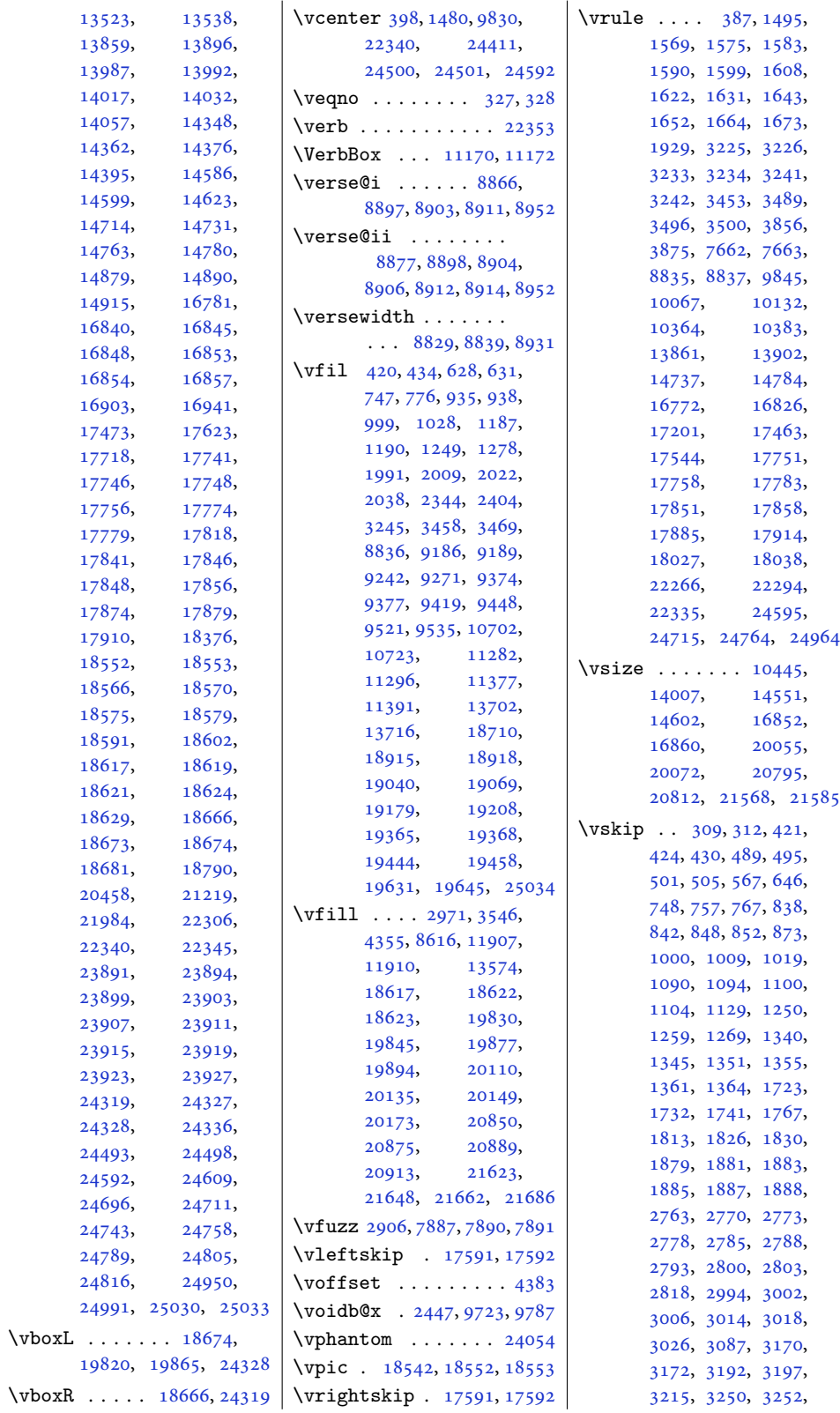

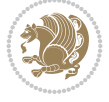

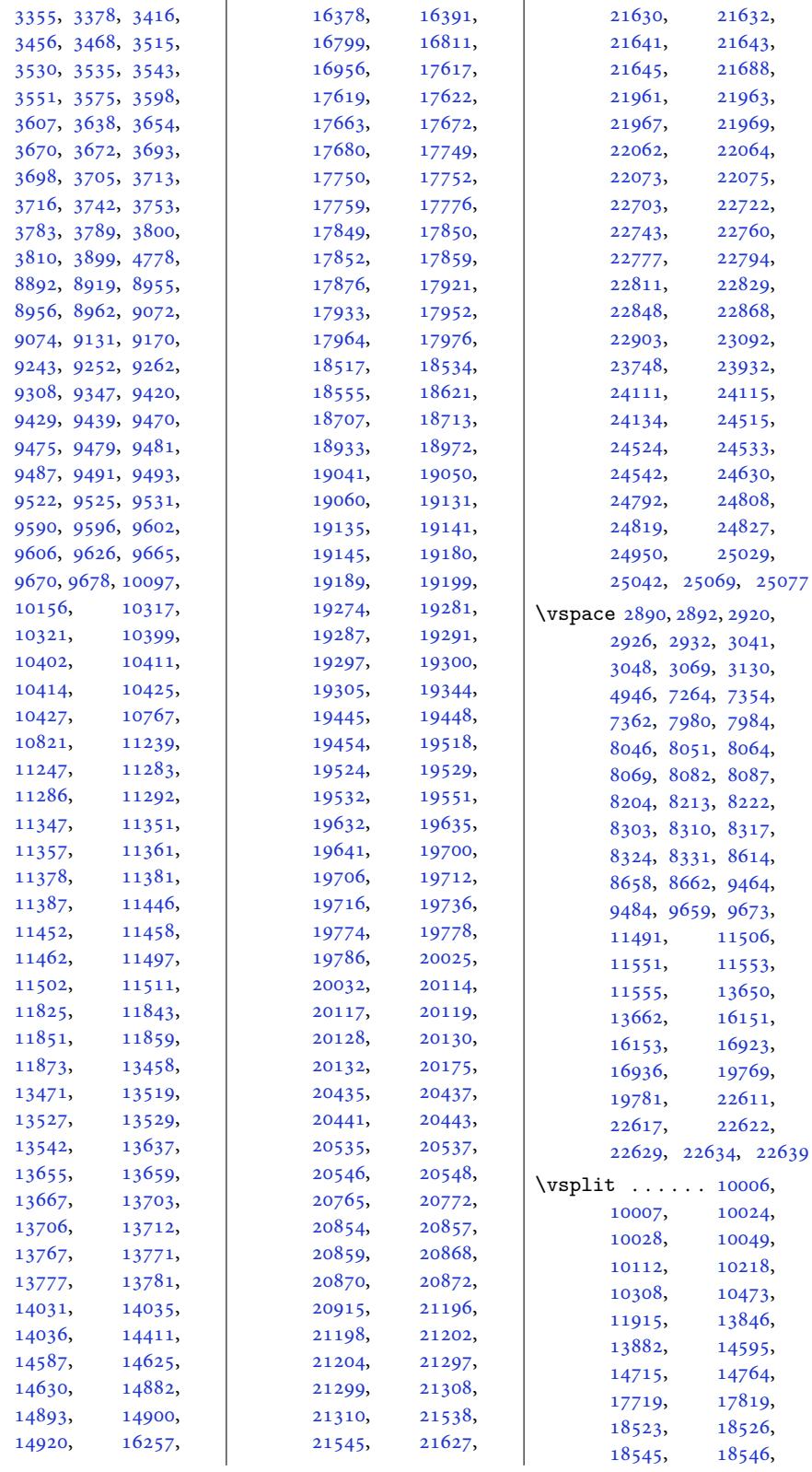

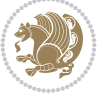

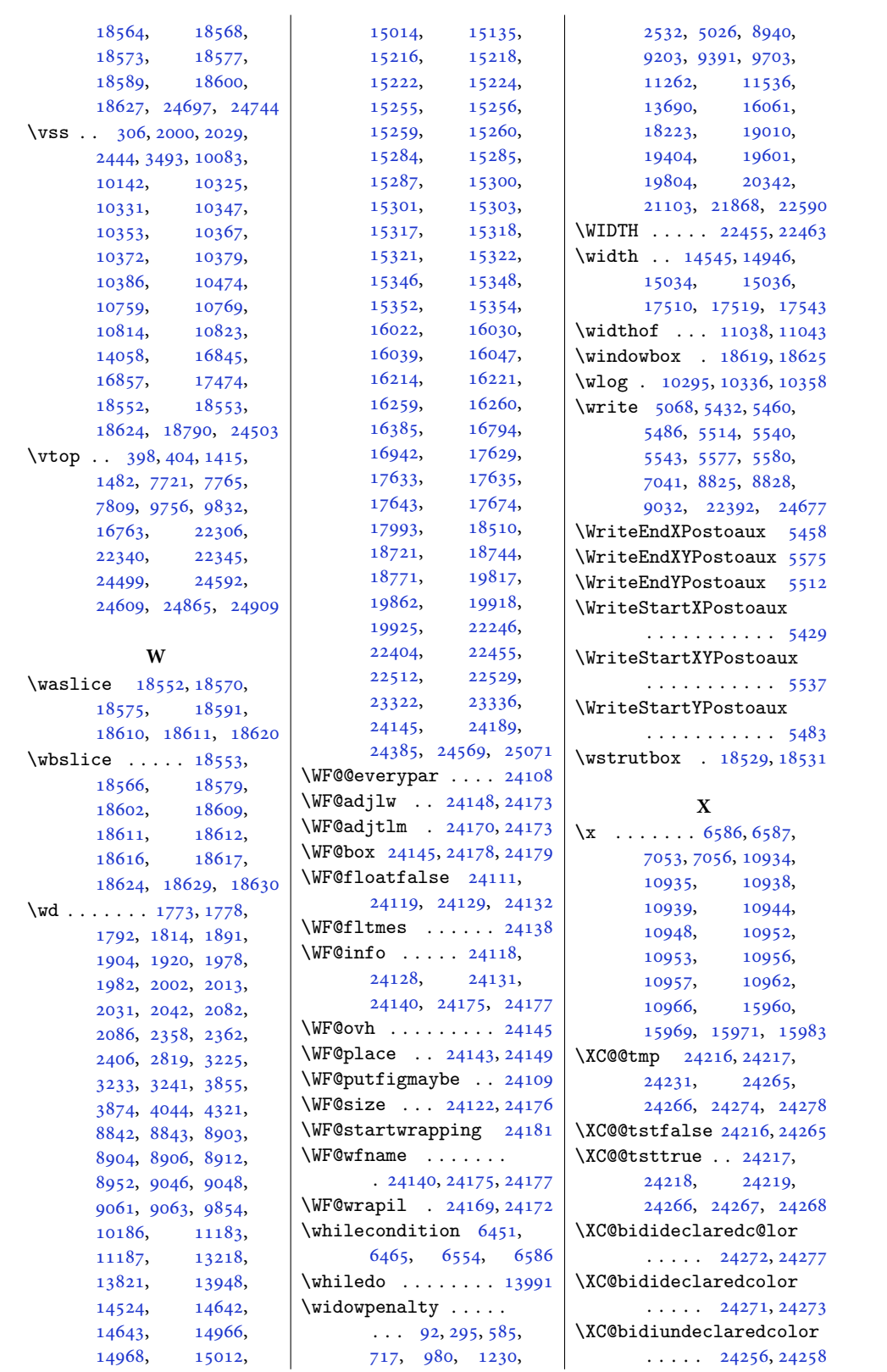

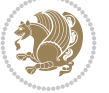

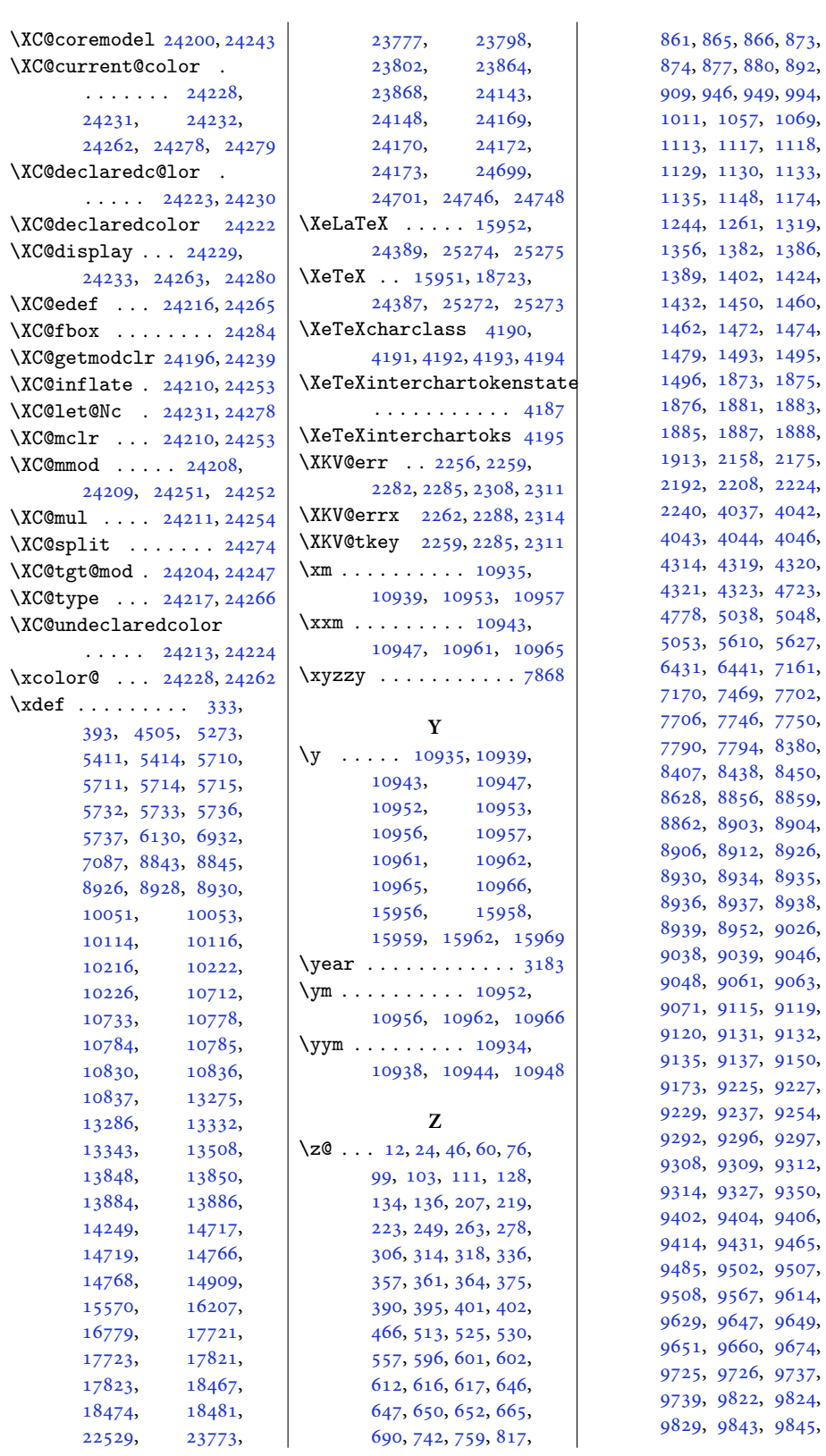

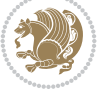

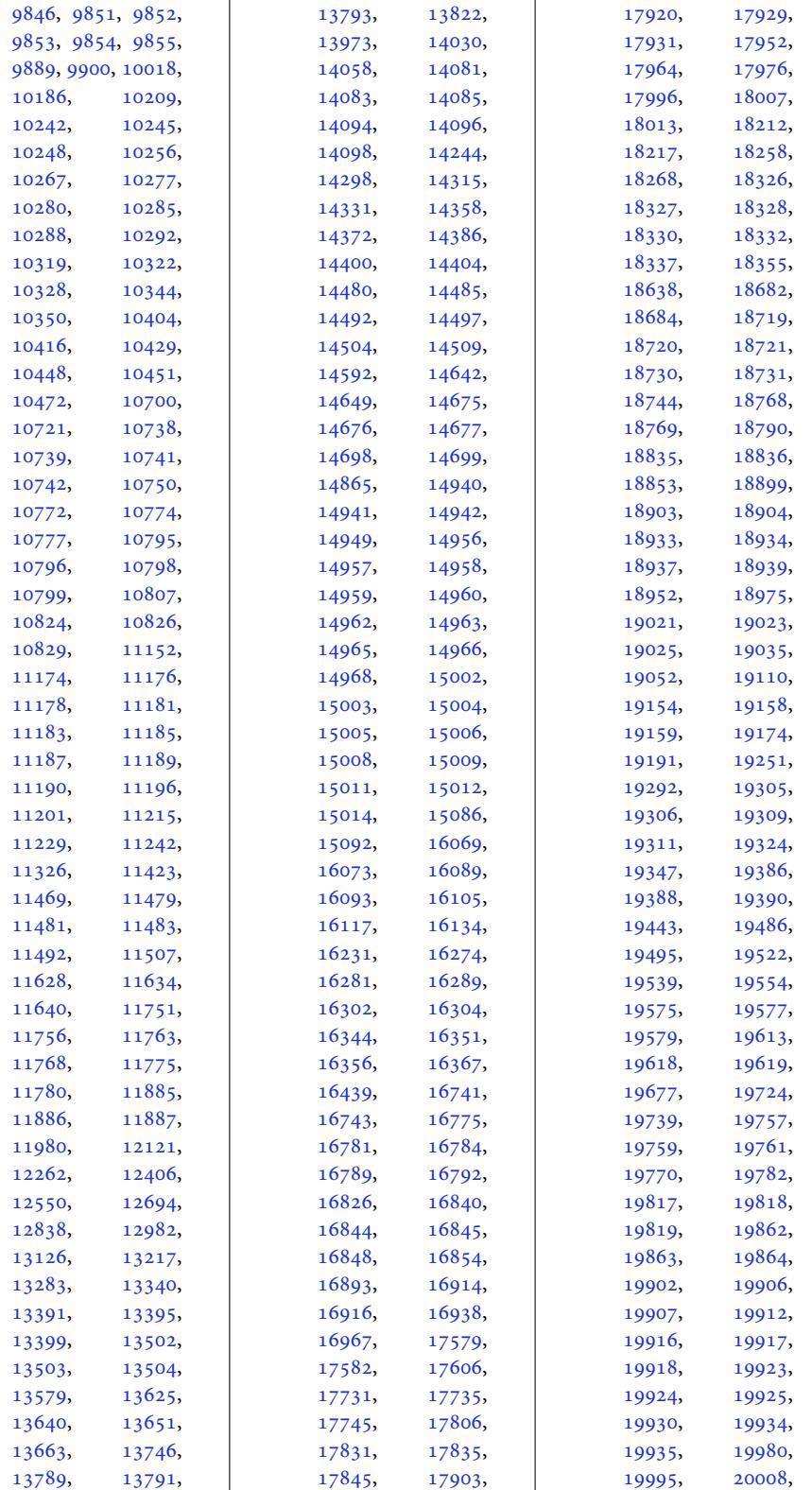

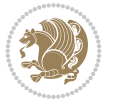

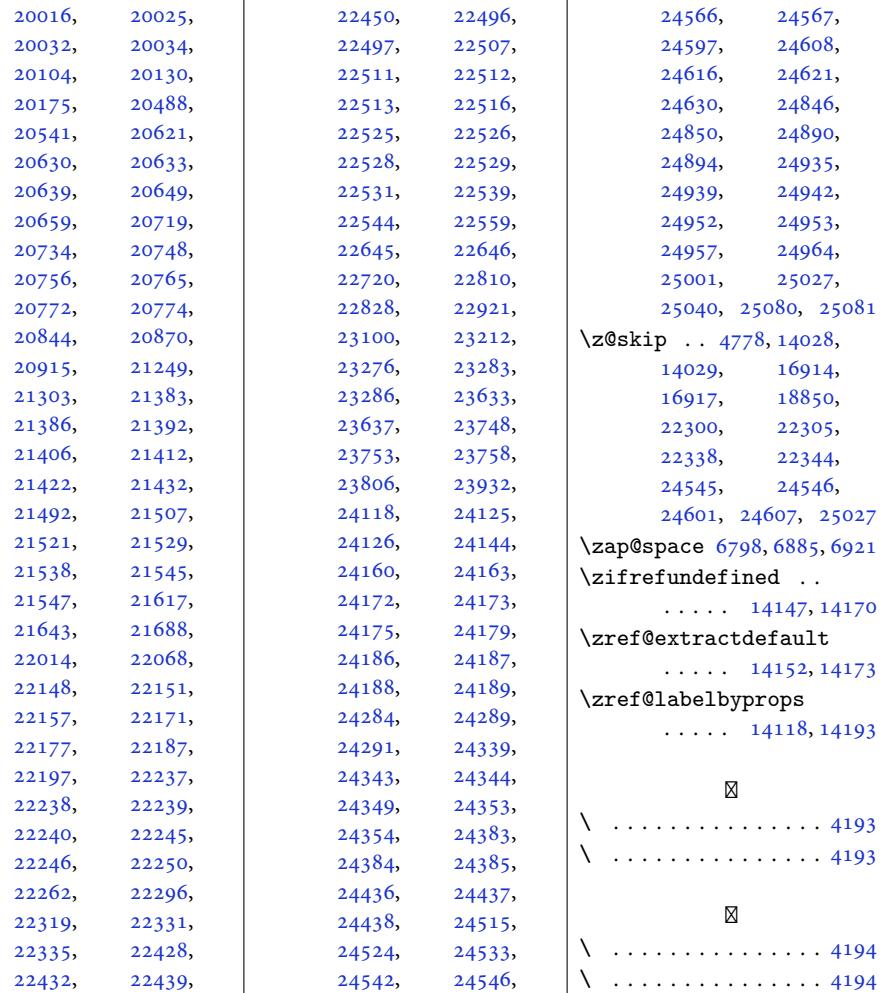

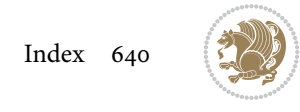